### UNIVERSIDAD DEL VALLE DE GUATEMALA Facultad de Ingeniería

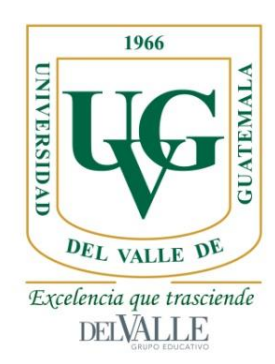

### REALIDAD VIRTUAL Y REALIDAD AUMENTADA EN EDUCACIÓN PARA LA INGENIERÍA

Trabajo de graduación en modalidad de Megaproyecto presentado por

Anaité Aragón Ruano Andrea María Prato Alterio Fabian Roberto García Pereira Jaime Rodrigo López García-Salas José André Bosse Alburez José Andrés Sosa Archila Juan Carlos Garavito Morales para optar al grado académico de licenciados en Ingeniería Industrial

Guatemala

2019

## REALIDAD VIRTUAL Y REALIDAD AUMENTADA EN EDUCACIÓN PARA LA INGENIERÍA

### UNIVERSIDAD DEL VALLE DE GUATEMALA Facultad de Ingeniería

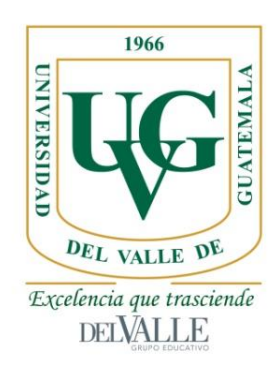

### REALIDAD VIRTUAL Y REALIDAD AUMENTADA EN EDUCACIÓN PARA LA INGENIERÍA

Trabajo de graduación en modalidad de Megaproyecto presentado por

Anaité Aragón Ruano Andrea María Prato Alterio Fabian Roberto García Pereira Jaime Rodrigo López García-Salas José André Bosse Alburez José Andrés Sosa Archila Juan Carlos Garavito Morales para optar al grado académico de licenciados en Ingeniería Industrial

Guatemala

2019

Vo. Bo.:

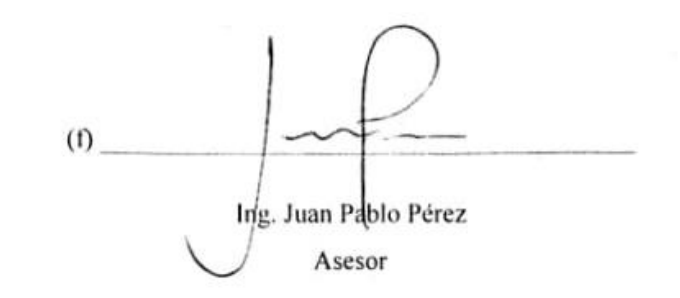

Tribunal Examinador:

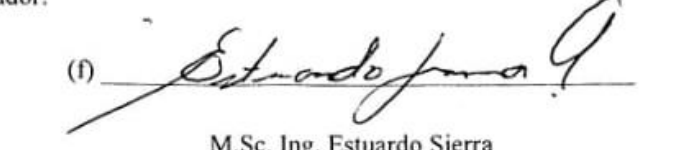

. Ing. Estuardo Sierra de Sierra de Sierra de Sierra de Sierra de Sierra de Sierra de Sierra de Sierra de Sier<br>1980 : Ing. Estuardo Sierra de Sierra de Sierra de Sierra de Sierra de Sierra de Sierra de Sierra de Sierra d

Departamento de Ingeniería Industrial

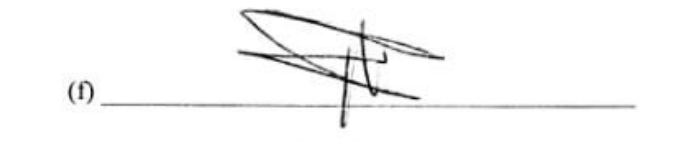

M.Sc.Ing. César Silva

Departamento de Ingeniería Industrial

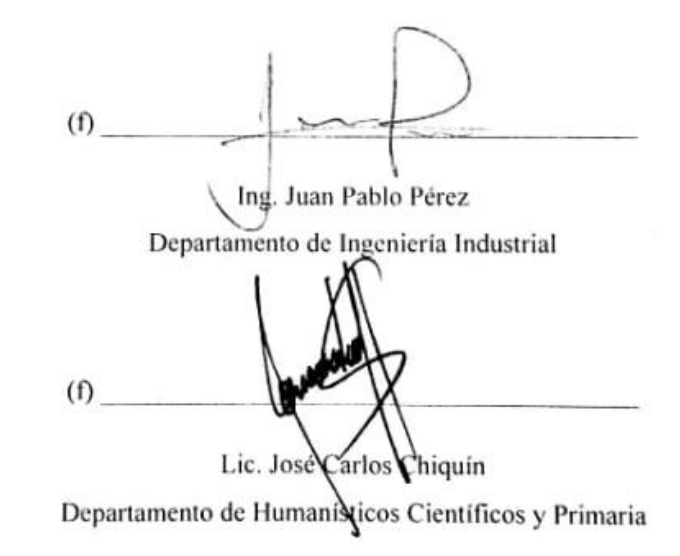

Fecha de aprobación: Guatemala, 7 de enero de 2019

# ÍNDICE

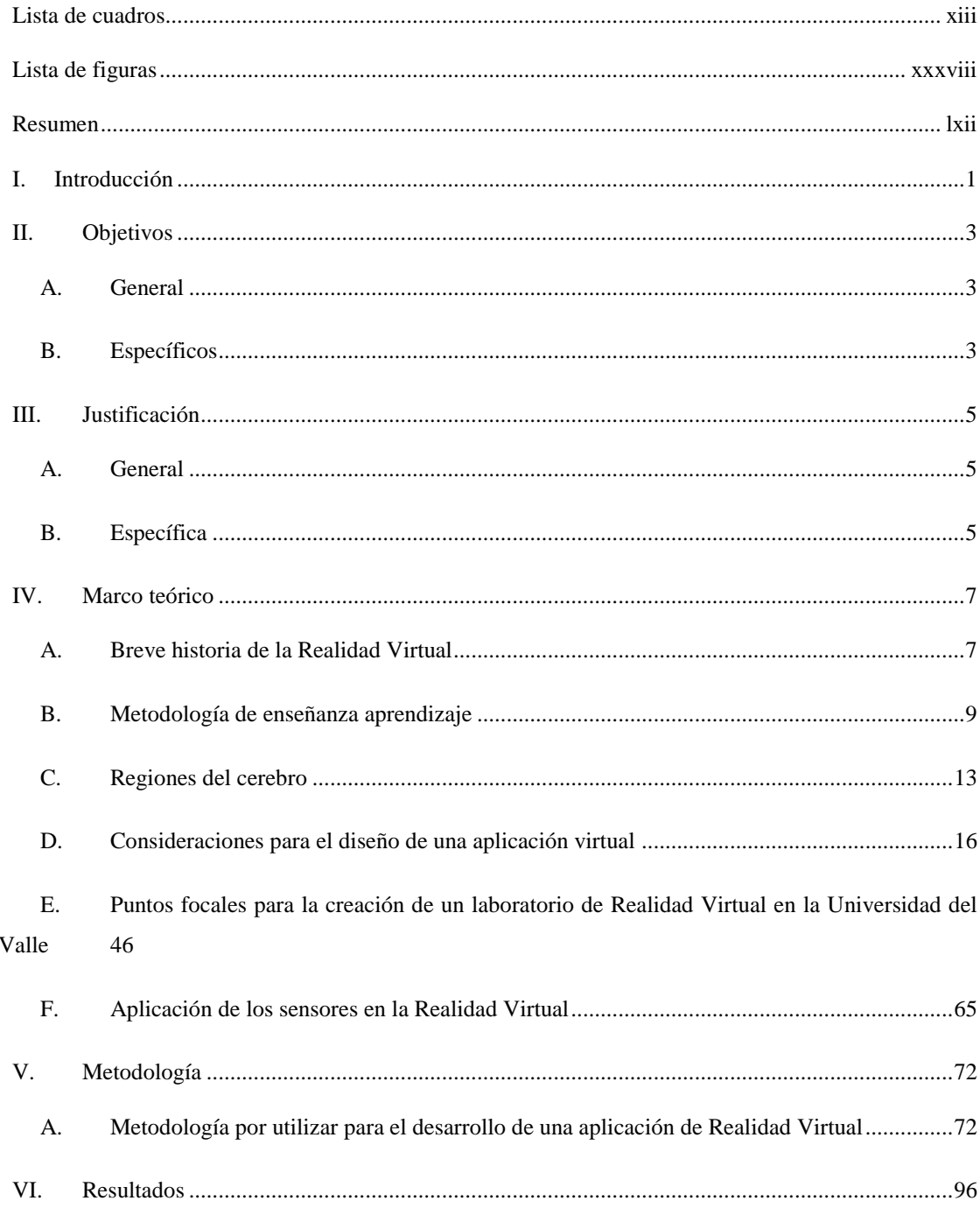

A. Metodología de enseñanza aprendizaje a través de una aplicación para dispositivos móviles en Realidad Virtual...................................................................................................................................96

B. Estudio de factores del proceso cognitivo de aprendizaje para estudiantes de la Universidad del Valle de Guatemala.............................................................................................................................96

C. Diseño estratégico del proceso cognitivo de aprendizaje para una aplicación de dispositivos móviles enfocada en Realidad Virtual y Realidad Aumentada...............................................................110

D. Propuesta de un nuevo laboratorio de Realidad Virtual en la Universidad del Valle de Guatemala 156

E. Producción de sensores especializados para la Realidad Virtual y distribución de componentes en Guatemala ....................................................................................................................248

VII. Análisis de resultados...............................................................................................................393

A. Desarrollo una metodología de enseñanza aprendizaje que complementa el proceso cognitivo de abstracción y concreción de los saberes a través de una aplicación para dispositivos móviles en Realidad Virtual.................................................................................................................................393

B. Análisis de factores del proceso cognitivo de aprendizaje para estudiantes de la Universidad del Valle de Guatemala...........................................................................................................................394

C. Propuesta de un nuevo laboratorio de Realidad Virtual en la Universidad del Valle de Guatemala 399

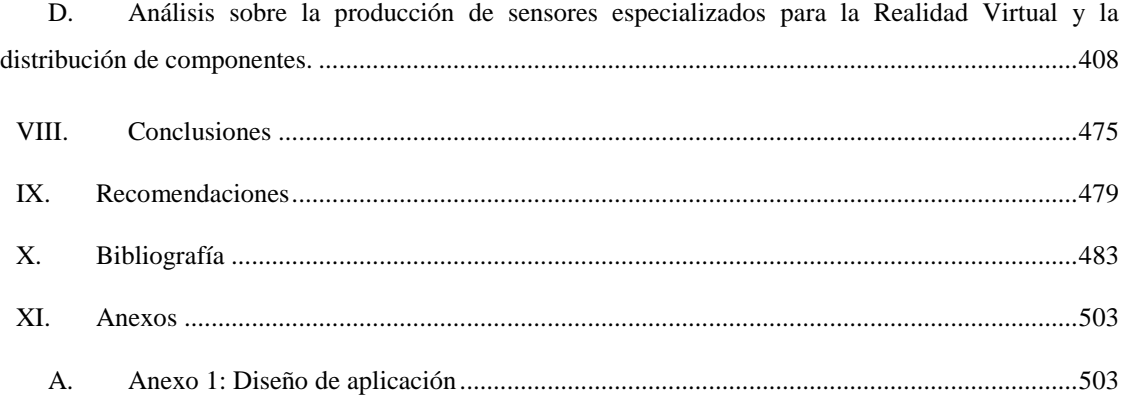

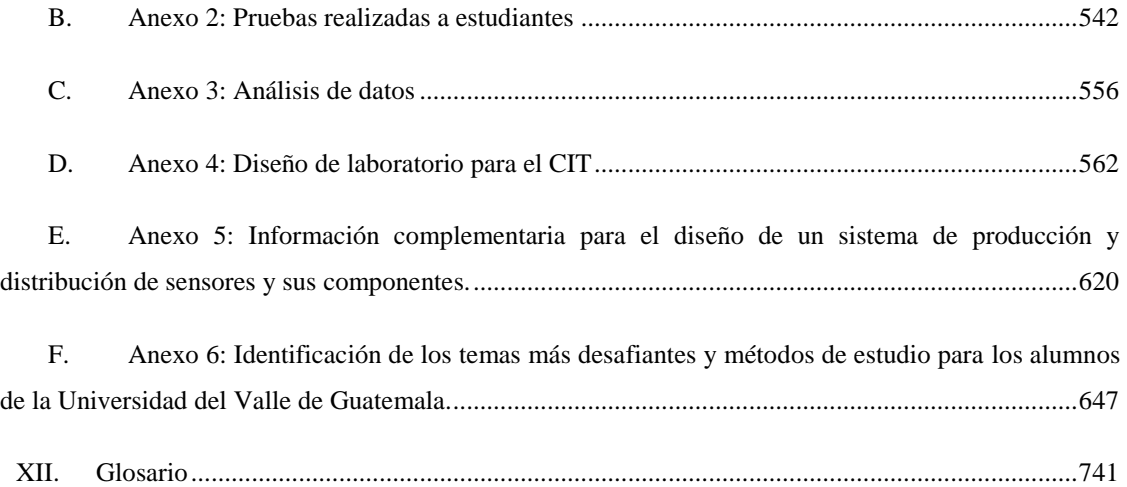

#### LISTA DE CUADROS

Página

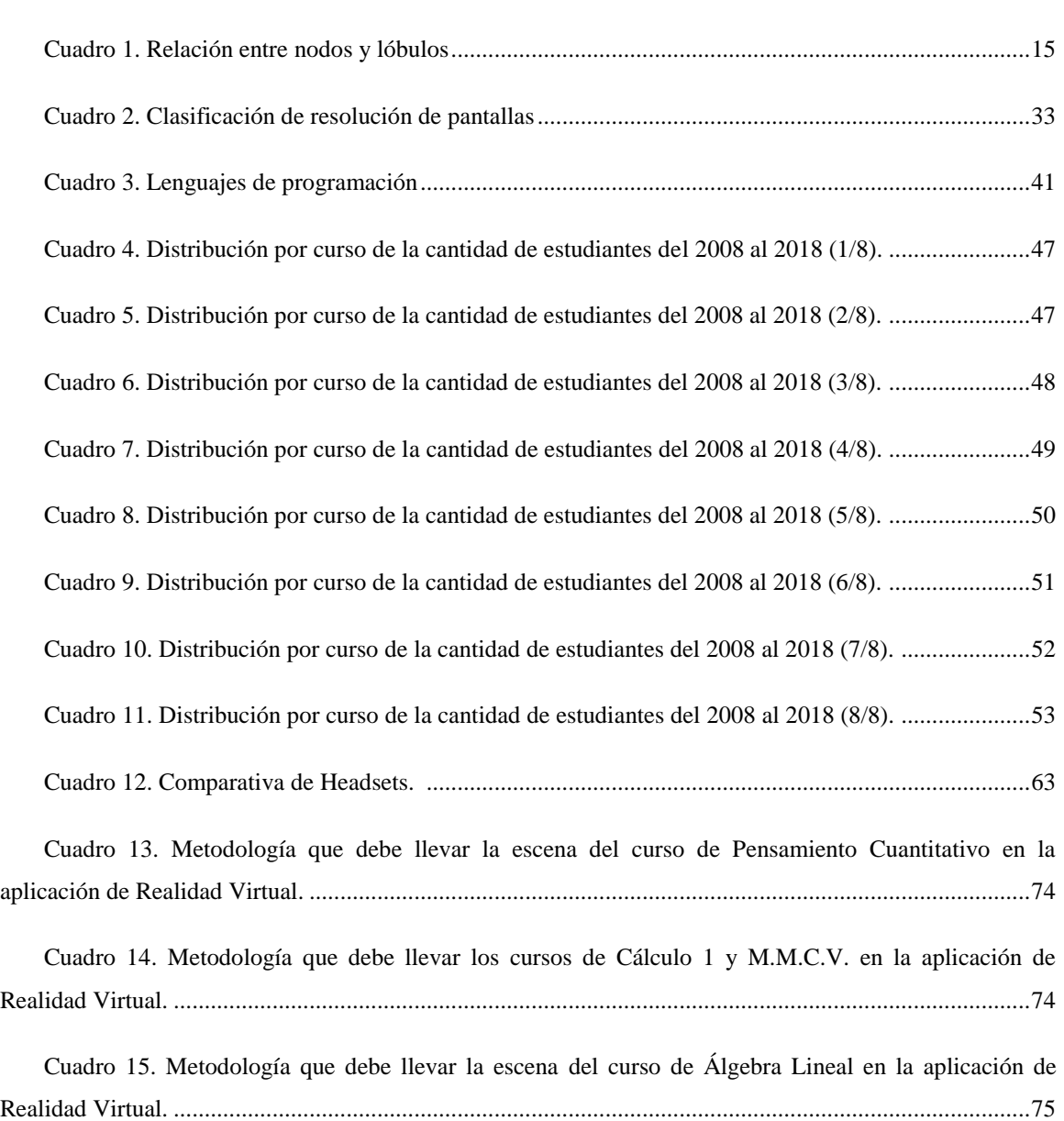

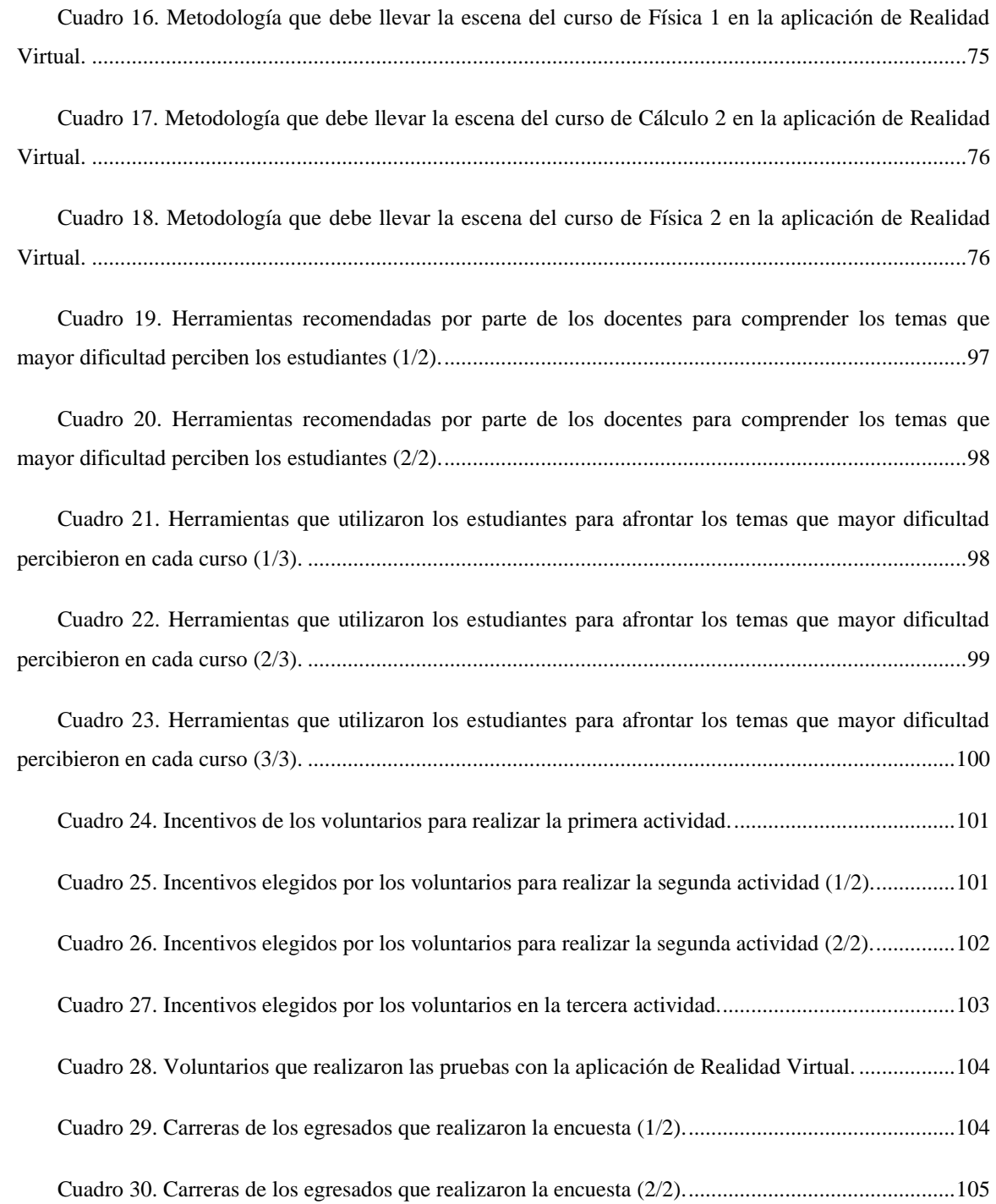

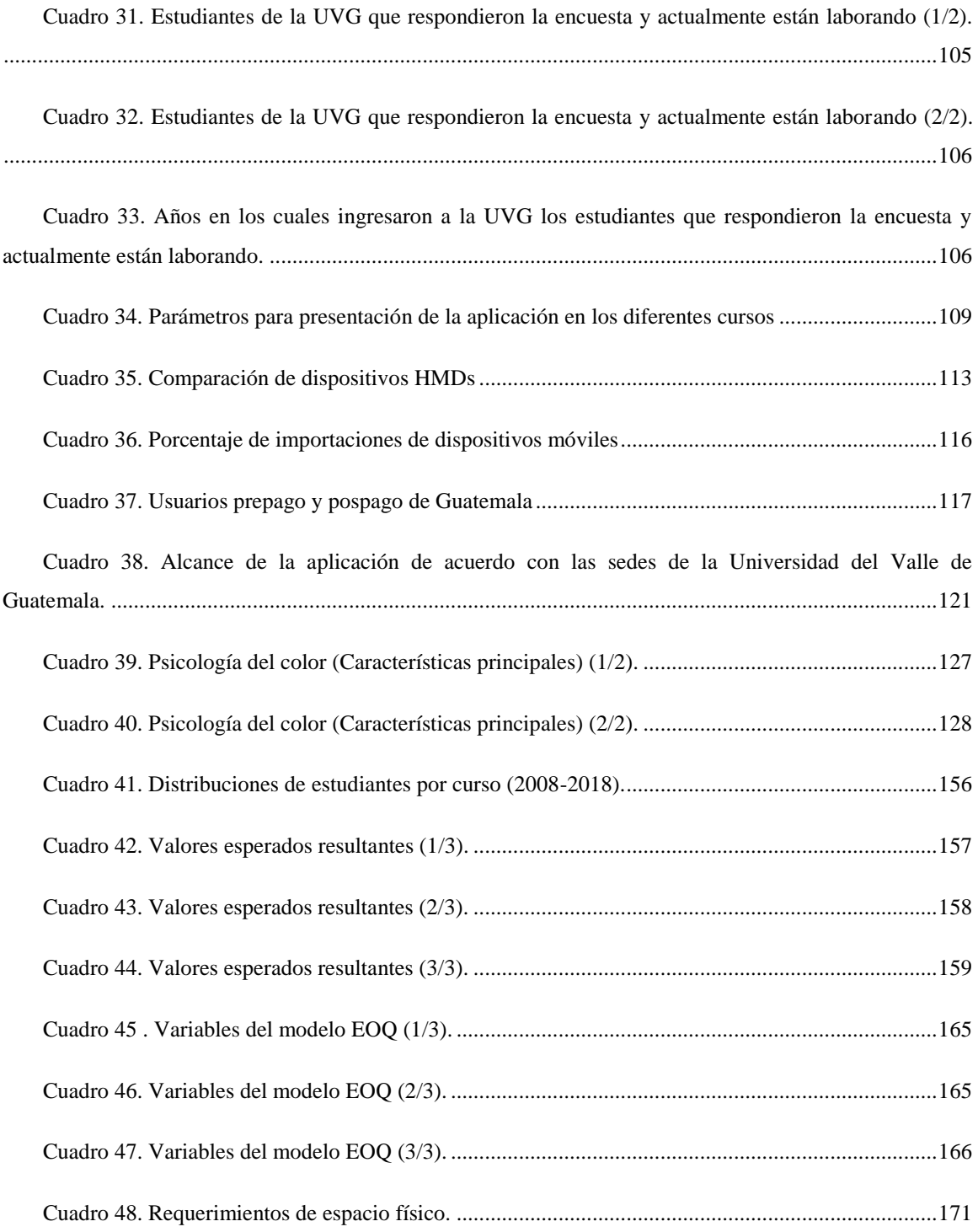

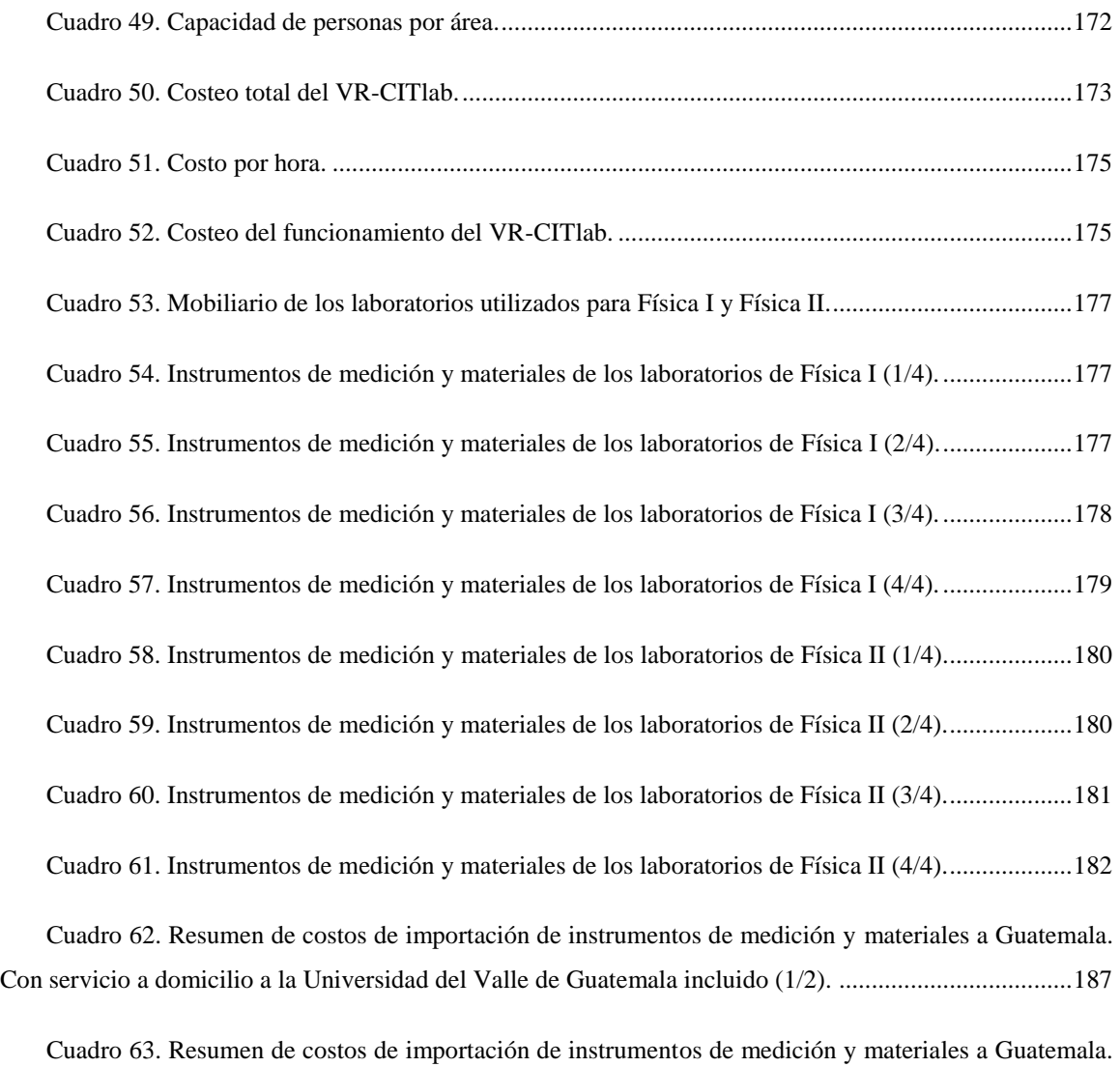

Con servicio a domicilio a la Universidad del Valle de Guatemala incluido (2/2). ....................................188

Cuadro 64. Inversión estimada que tendría que hacer la Universidad del Valle de Guatemala para adquirir en la actualidad los instrumentos de medición y materiales de los laboratorios de Física I y Física II..................................................................................................................................................................189

Cuadro 65. Impuestos ahorrados en la actualidad, si la Universidad del Valle de Guatemala quisiera invertir en los instrumentos de medición y materiales de los laboratorios de Física I y Física II (1/2).......189

Cuadro 66. Impuestos ahorrados en la actualidad, si la Universidad del Valle de Guatemala quisiera invertir en los instrumentos de medición y materiales de los laboratorios de Física I y Física II (2/2).......190

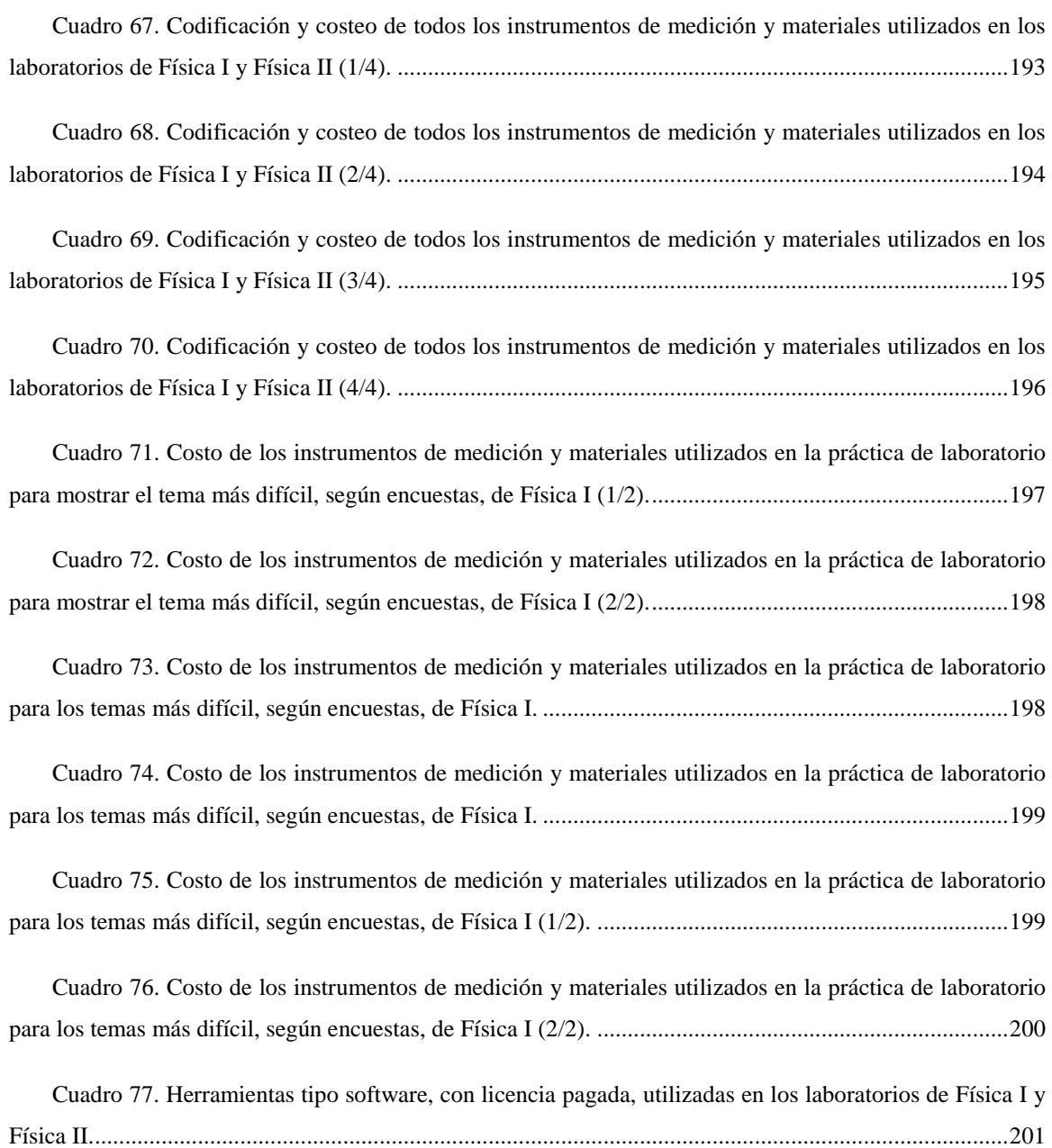

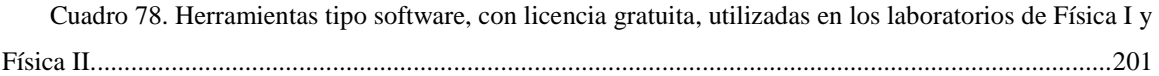

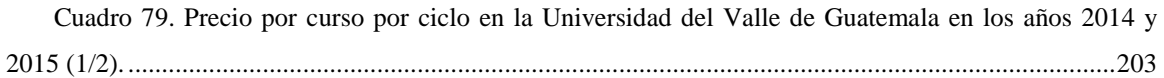

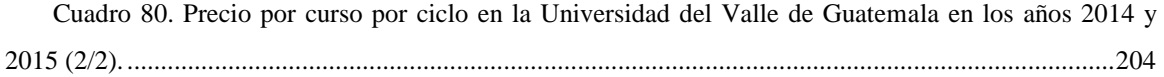

Cuadro 81. Cantidad de asignaturas reprobadas en los cursos de Matemática y Física evaluados. .....205

Cuadro 82. Espacio físico (en clases) ocupado por estudiantes que han reprobado por lo menos un curso de matemática o física en los años 2014 y 2015 en la Universidad del Valle de Guatemala (1/2)....205

Cuadro 83. Espacio físico (en clases) ocupado por estudiantes que han reprobado por lo menos un curso de matemática o física en los años 2014 y 2015 en la Universidad del Valle de Guatemala (2/2). ...206

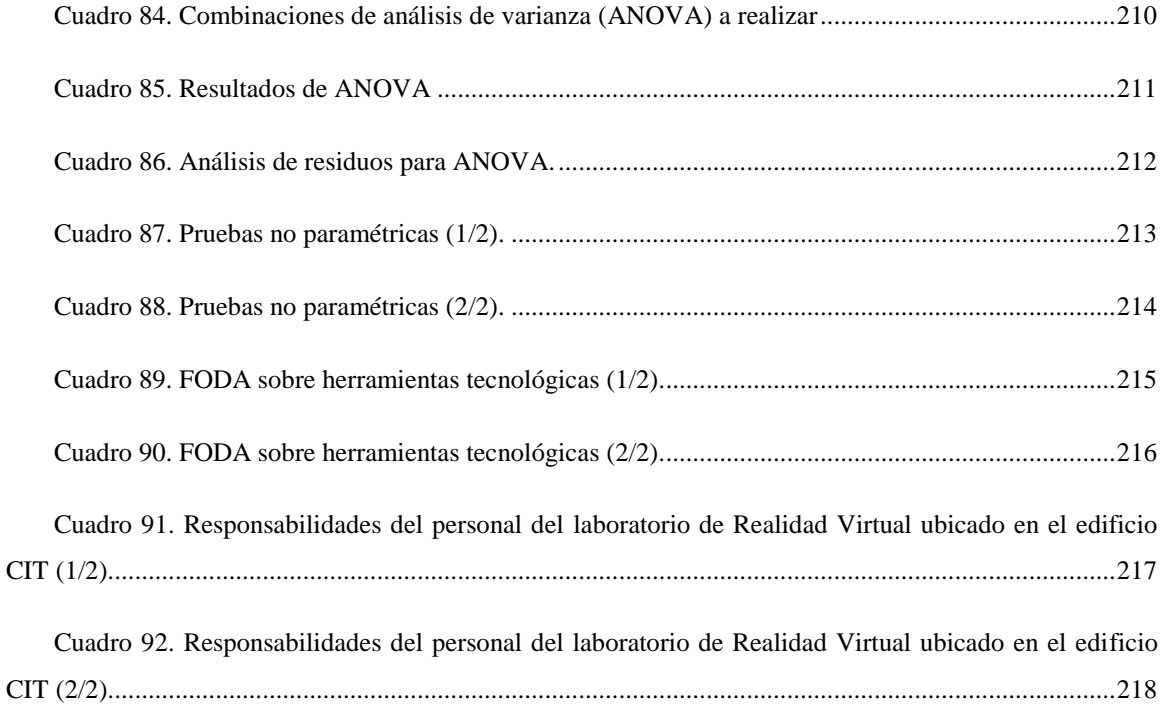

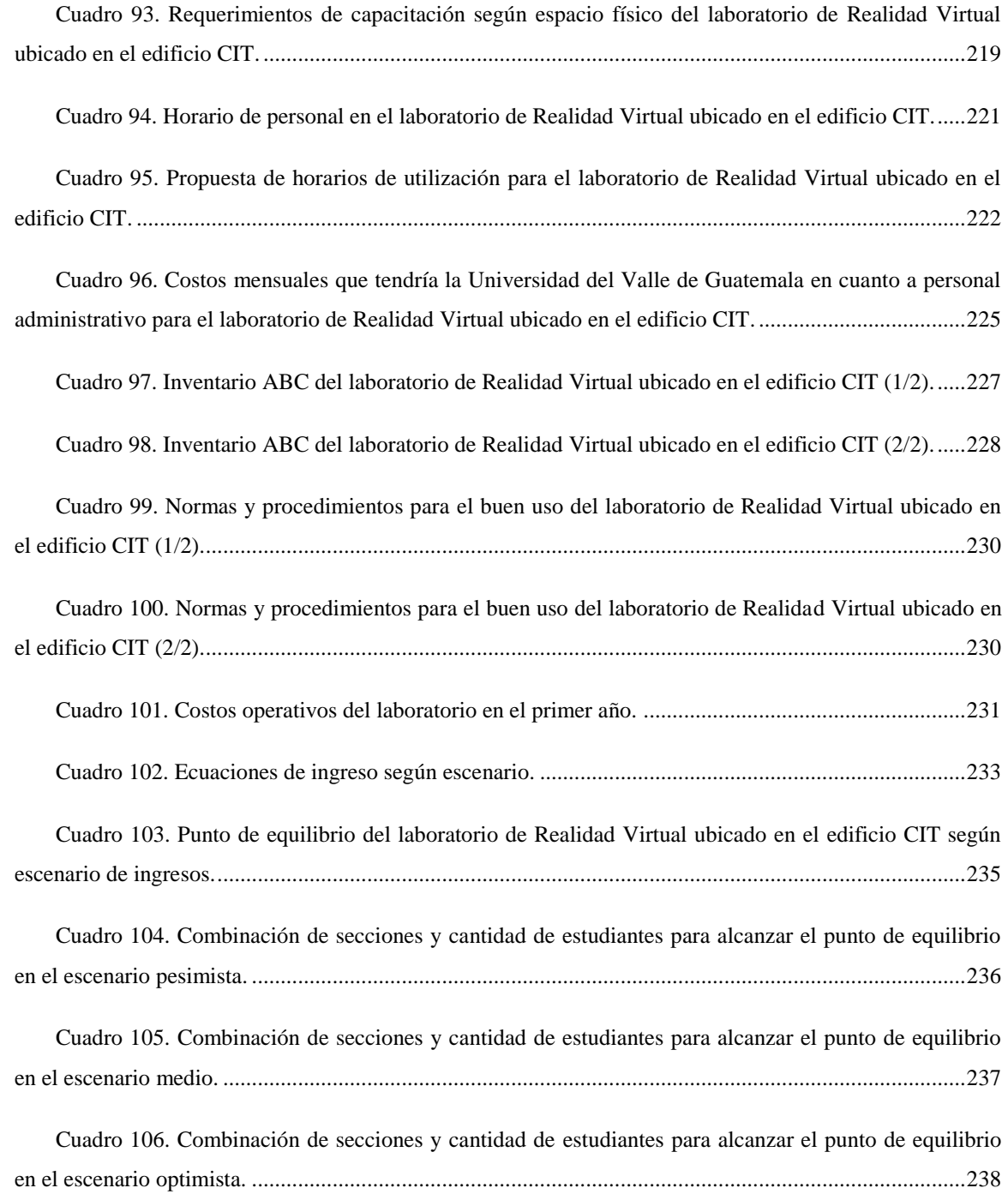

Cuadro 107. Resumen de resultado de escenarios para llegar o superar el punto de equilibrio en la utilidad del laboratorio de Realidad Virtual ubicado en el edificio CIT......................................................239

Cuadro 108. Factores de resistencia al cambio respecto a una aplicación complementaria para el proceso de enseñanza aprendizaje en la Universidad del Valle de Guatemala (1/2). ..................................241

Cuadro 109. Factores de resistencia al cambio respecto a una aplicación complementaria para el proceso de enseñanza aprendizaje en la Universidad del Valle de Guatemala (2/2). ..................................241

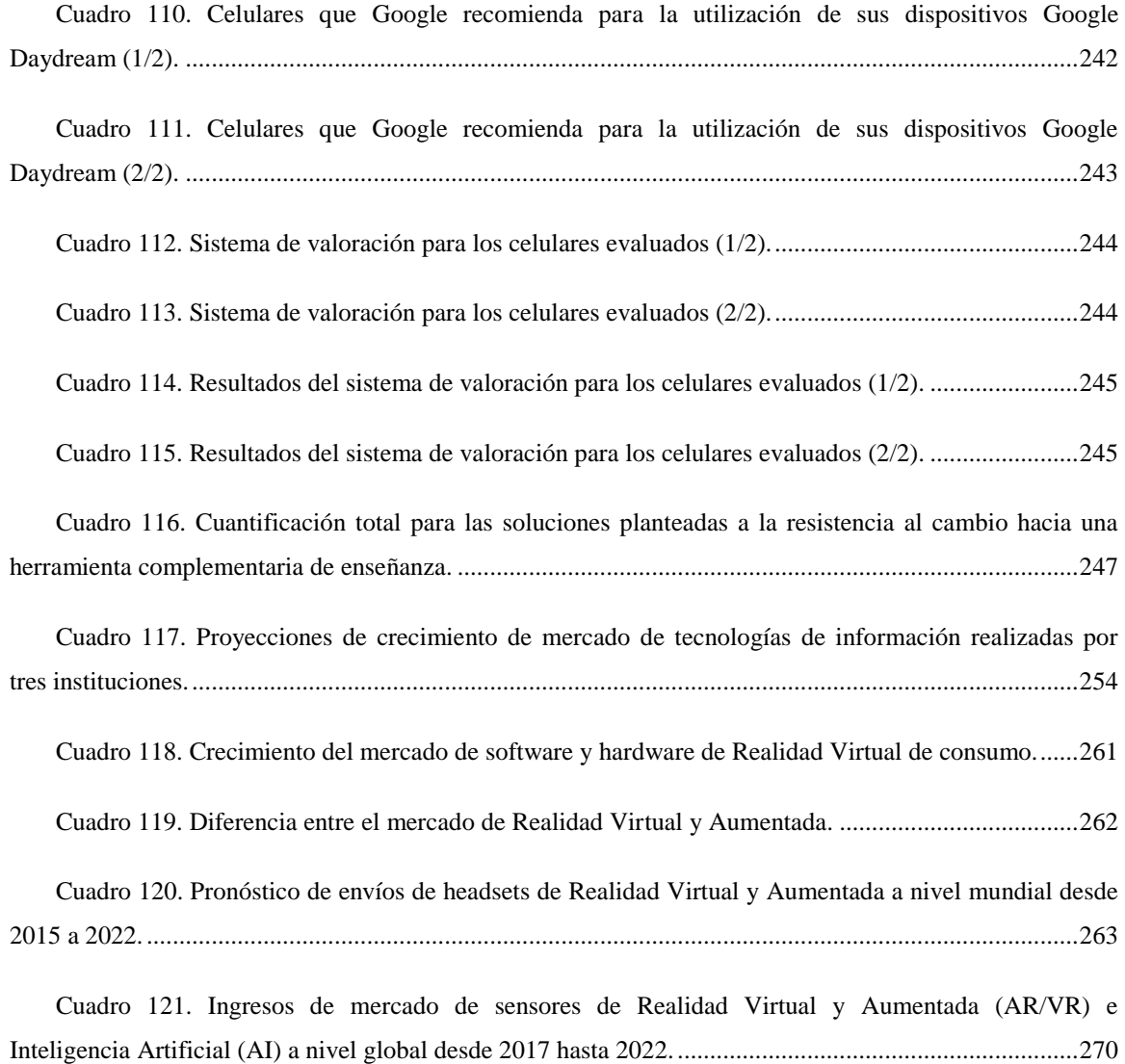

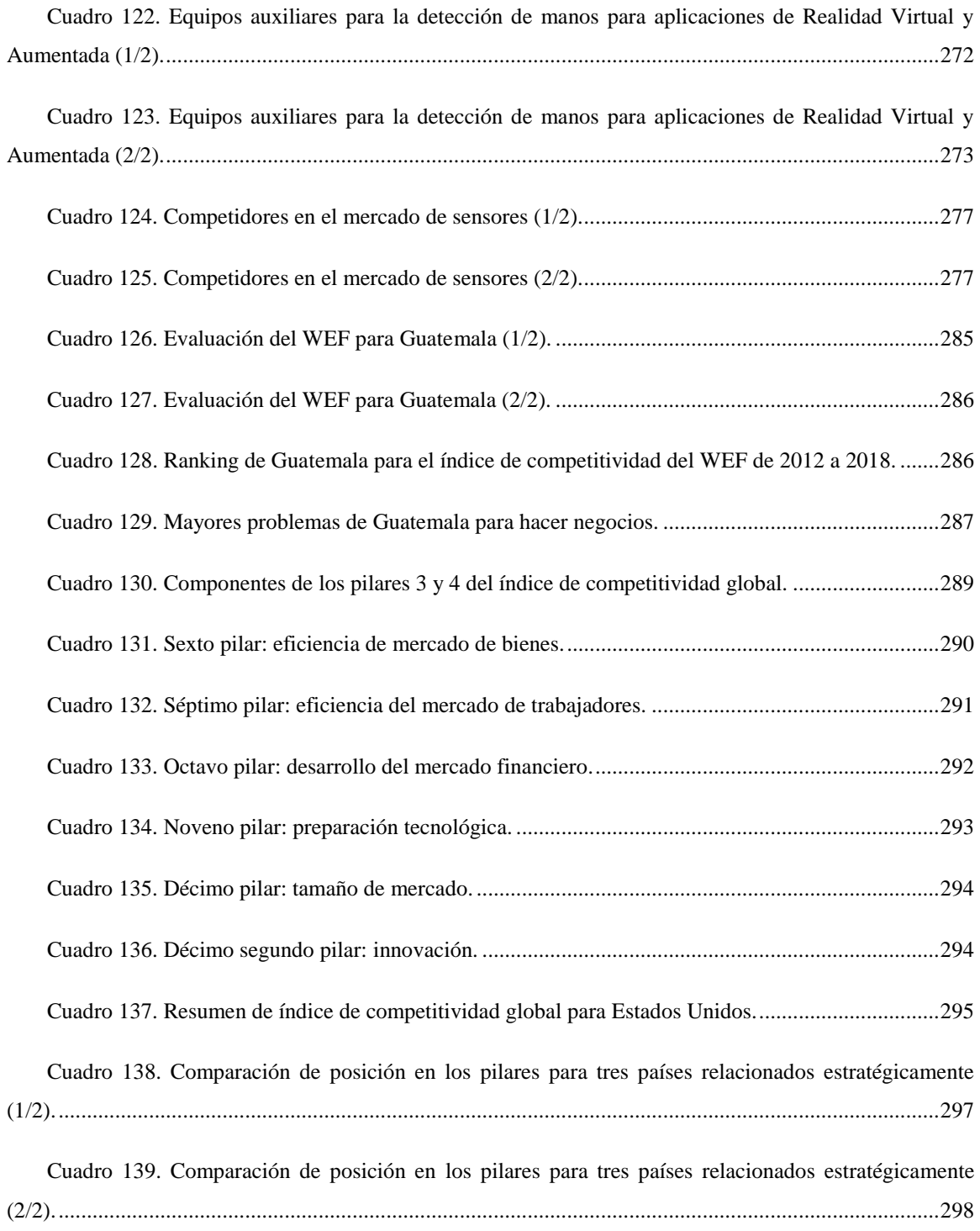

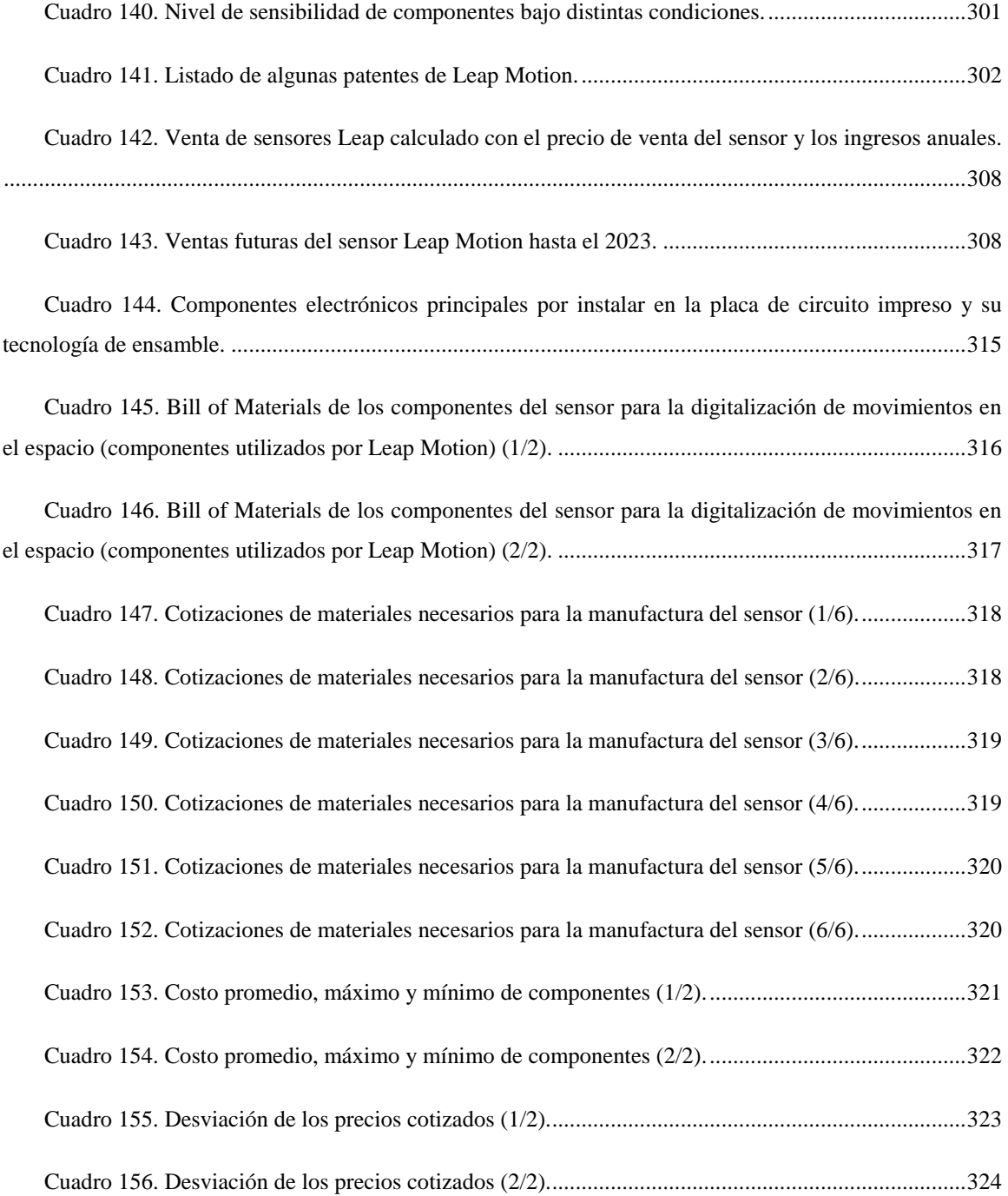

Cuadro 157. Distribución del costo de los componentes del sensor para la digitalización de movimientos de manos, utilizando la cotización de precios promedio (1/3)...............................................325

Cuadro 158. Distribución del costo de los componentes del sensor para la digitalización de movimientos de manos, utilizando la cotización de precios promedio (2/3)...............................................325

Cuadro 159. Distribución del costo de los componentes del sensor para la digitalización de movimientos de manos, utilizando la cotización de precios promedio (3/3)...............................................326

Cuadro 160. Distribución del costo de los componentes del sensor para la digitalización de movimientos de manos, utilizando la cotización de precios máximos (1/2). ..............................................327

Cuadro 161. Distribución del costo de los componentes del sensor para la digitalización de movimientos de manos, utilizando la cotización de precios máximos (2/2). ..............................................328

Cuadro 162. Distribución del costo de los componentes del sensor para la digitalización de movimientos de manos, utilizando la cotización de precios bajos (1/3)......................................................330

Cuadro 163. Distribución del costo de los componentes del sensor para la digitalización de movimientos de manos, utilizando la cotización de precios bajos (2/3)......................................................330

Cuadro 164. Distribución del costo de los componentes del sensor para la digitalización de movimientos de manos, utilizando la cotización de precios bajos (3/3)......................................................331

Cuadro 165. Resumen de los costos bajo las perspectivas del precio promedio, máximo y mínimo de los componentes del BOM. .........................................................................................................................332

Cuadro 166. Precios seleccionados de tres componentes para reducir el costo total del sensor (1/2)..333

Cuadro 167. Precios seleccionados de tres componentes para reducir el costo total del sensor (2/2)..333

Cuadro 168. Cotización de materiales seleccionando un precio de compra menor al máximo para tres componentes................................................................................................................................................333

Cuadro 169. Distribución del costo de los componentes del sensor para la digitalización de movimientos de manos, utilizando estrategia de reducción de costos para el PCB Controller, CMOS sensors y los IR LEDs (1/3). ....................................................................................................................................334

Cuadro 170. Distribución del costo de los componentes del sensor para la digitalización de movimientos de manos, utilizando estrategia de reducción de costos para el PCB Controller, CMOS sensors y los IR LEDs (2/3). ....................................................................................................................................334

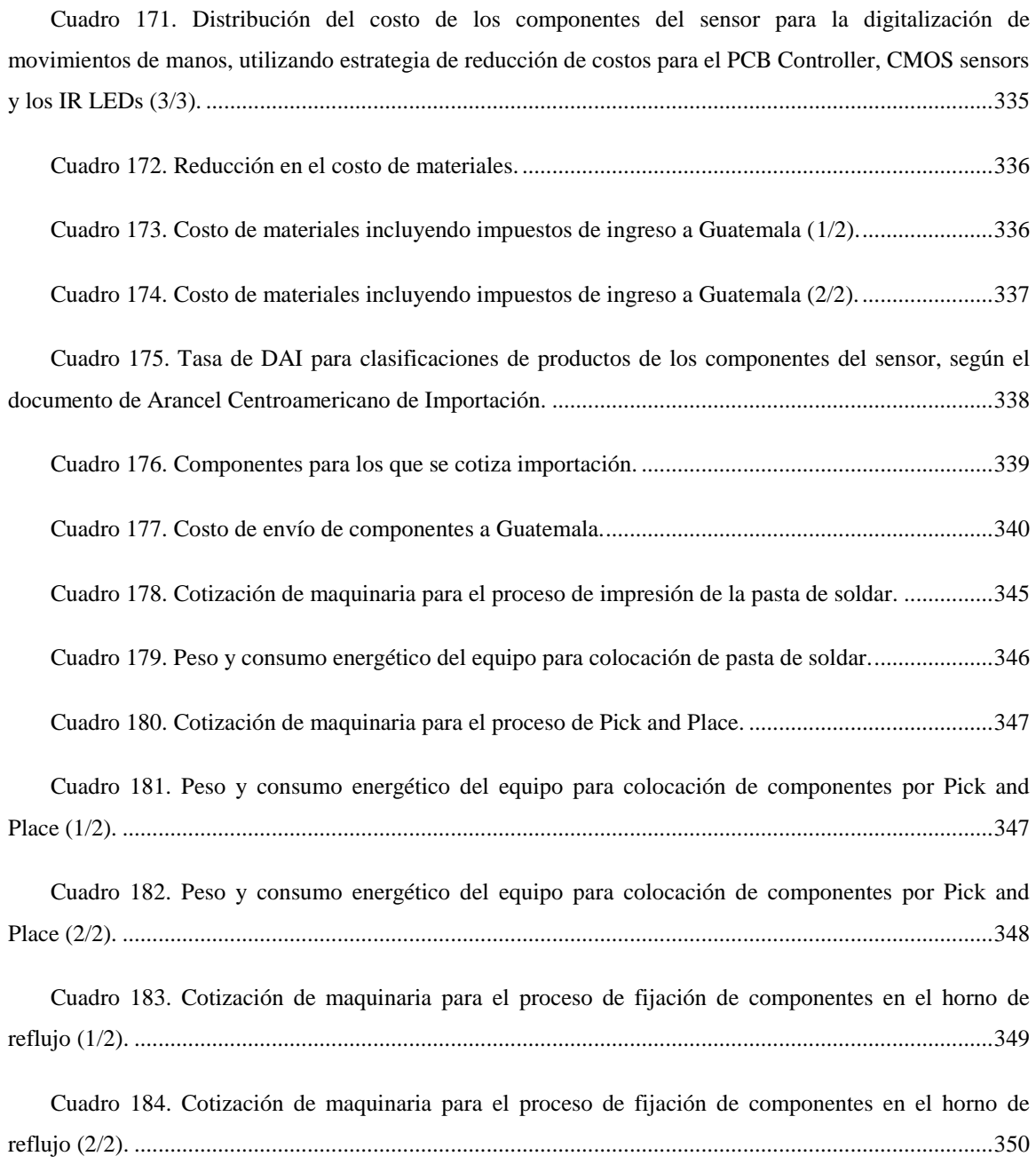

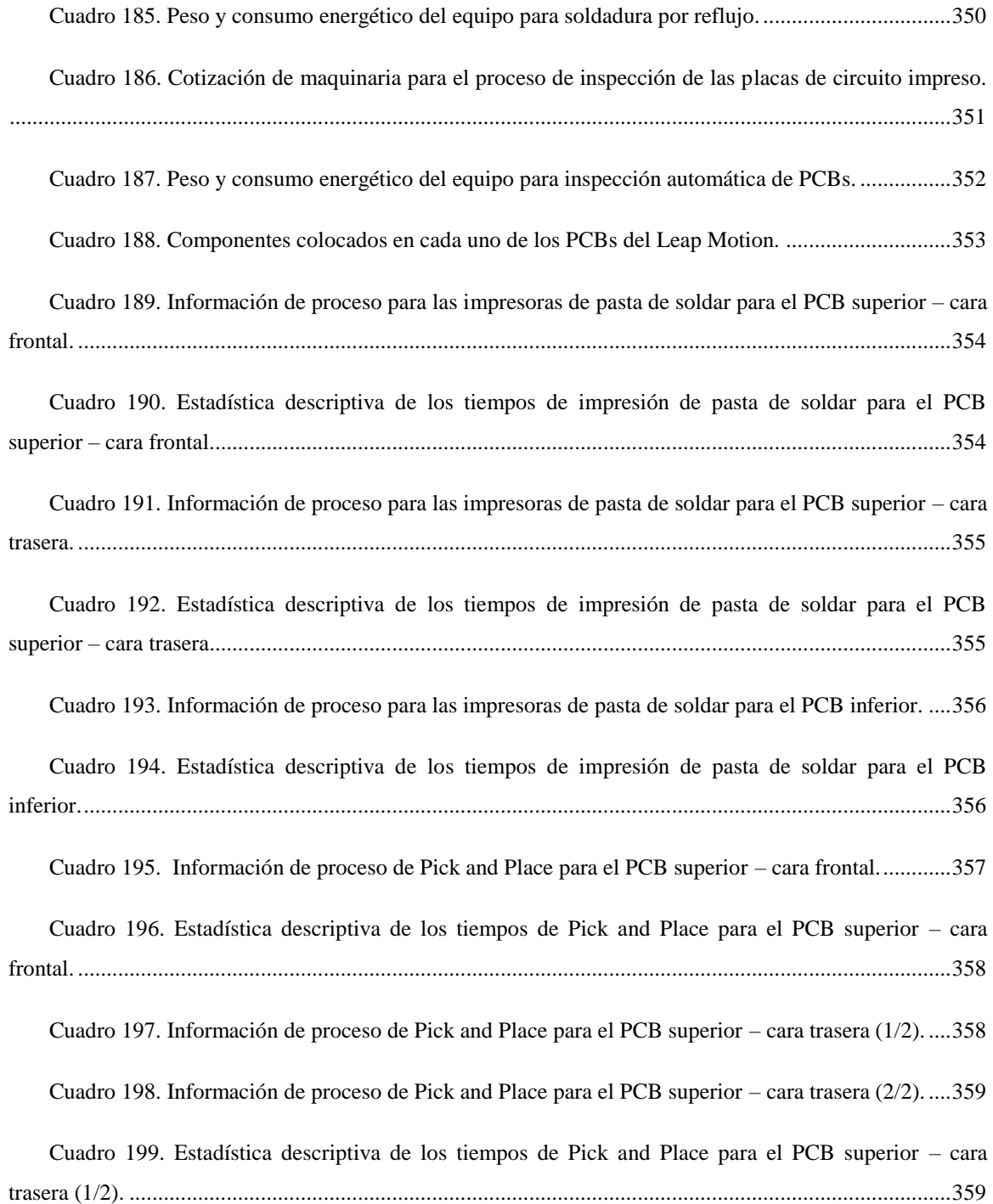

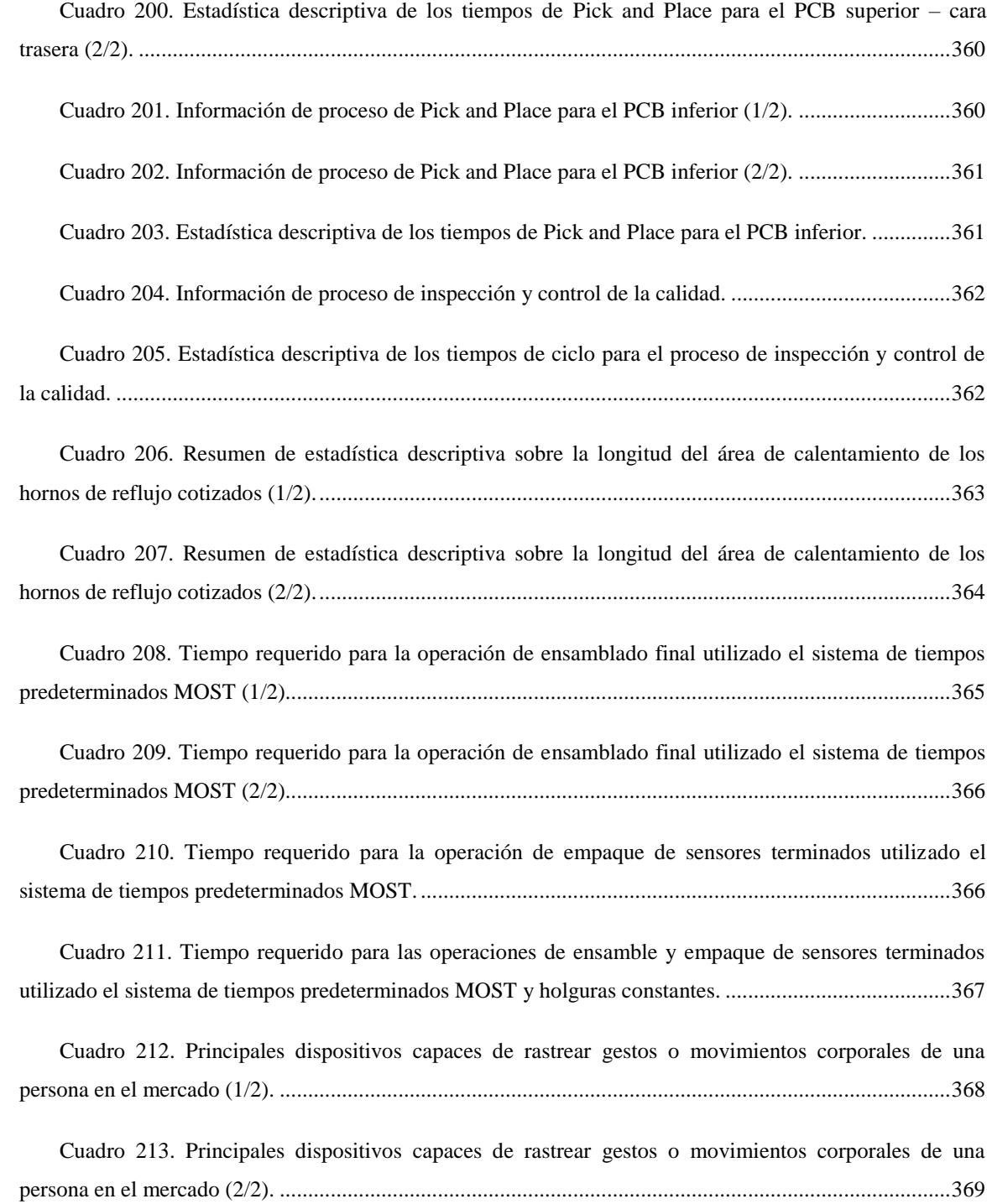

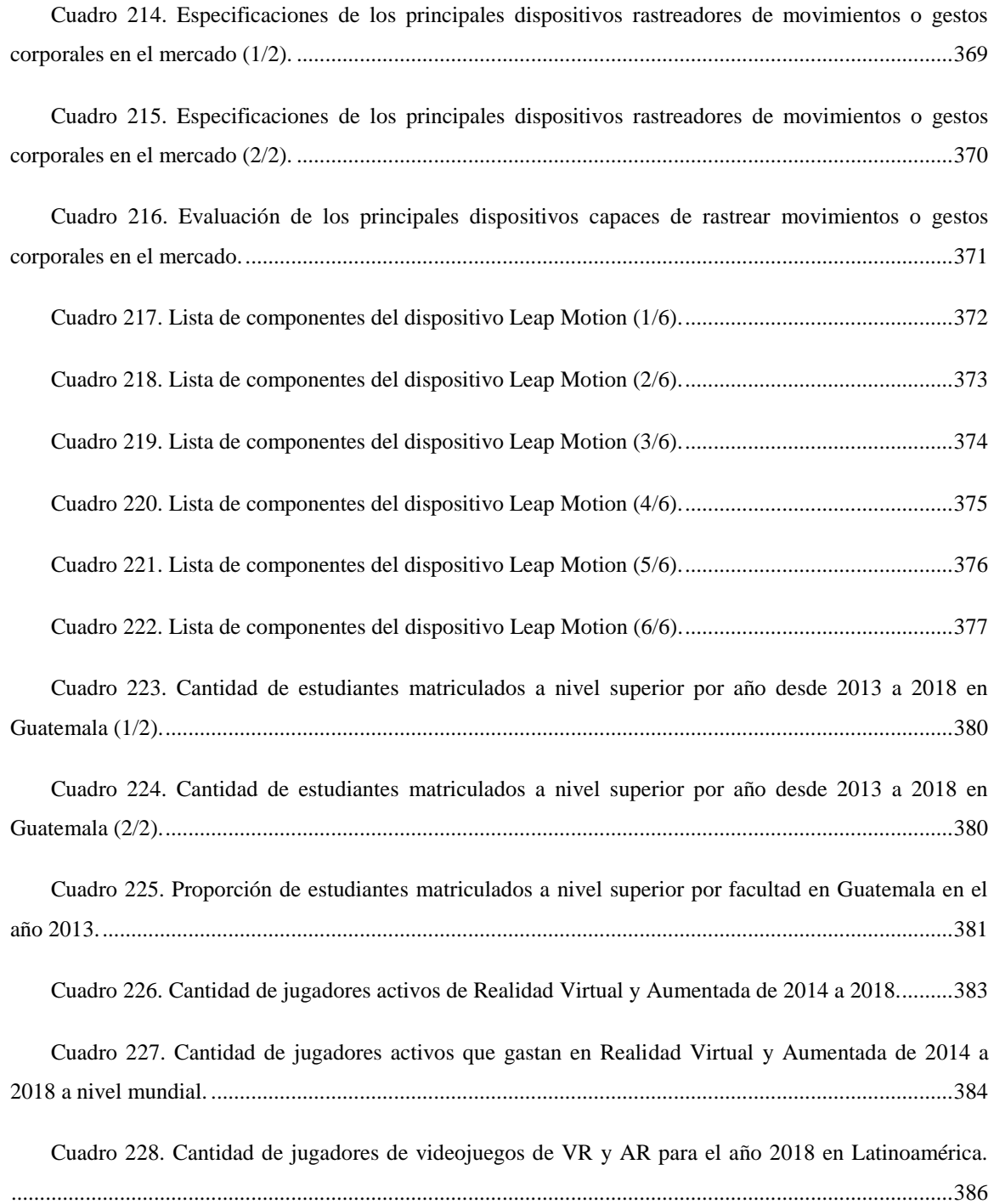

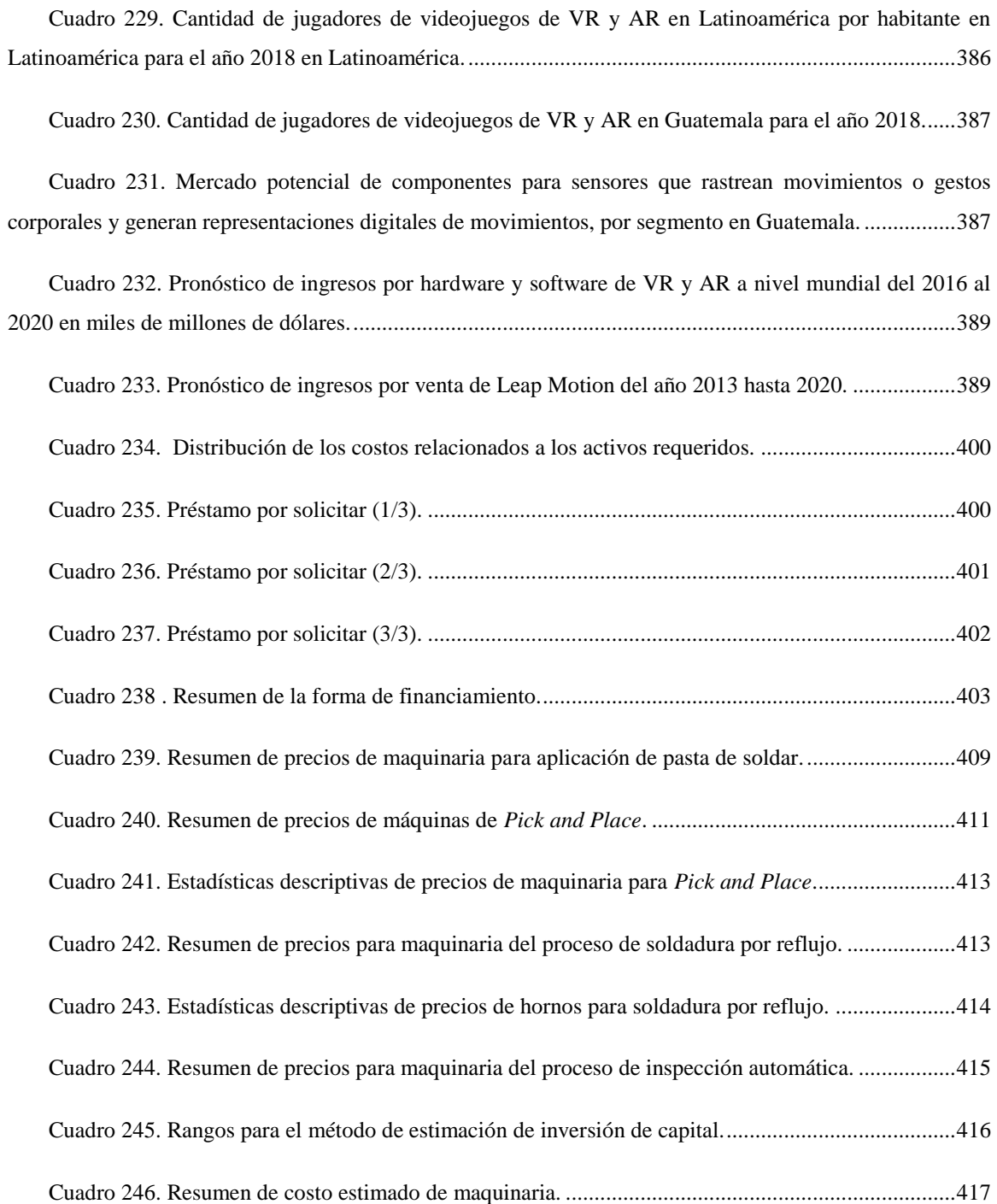

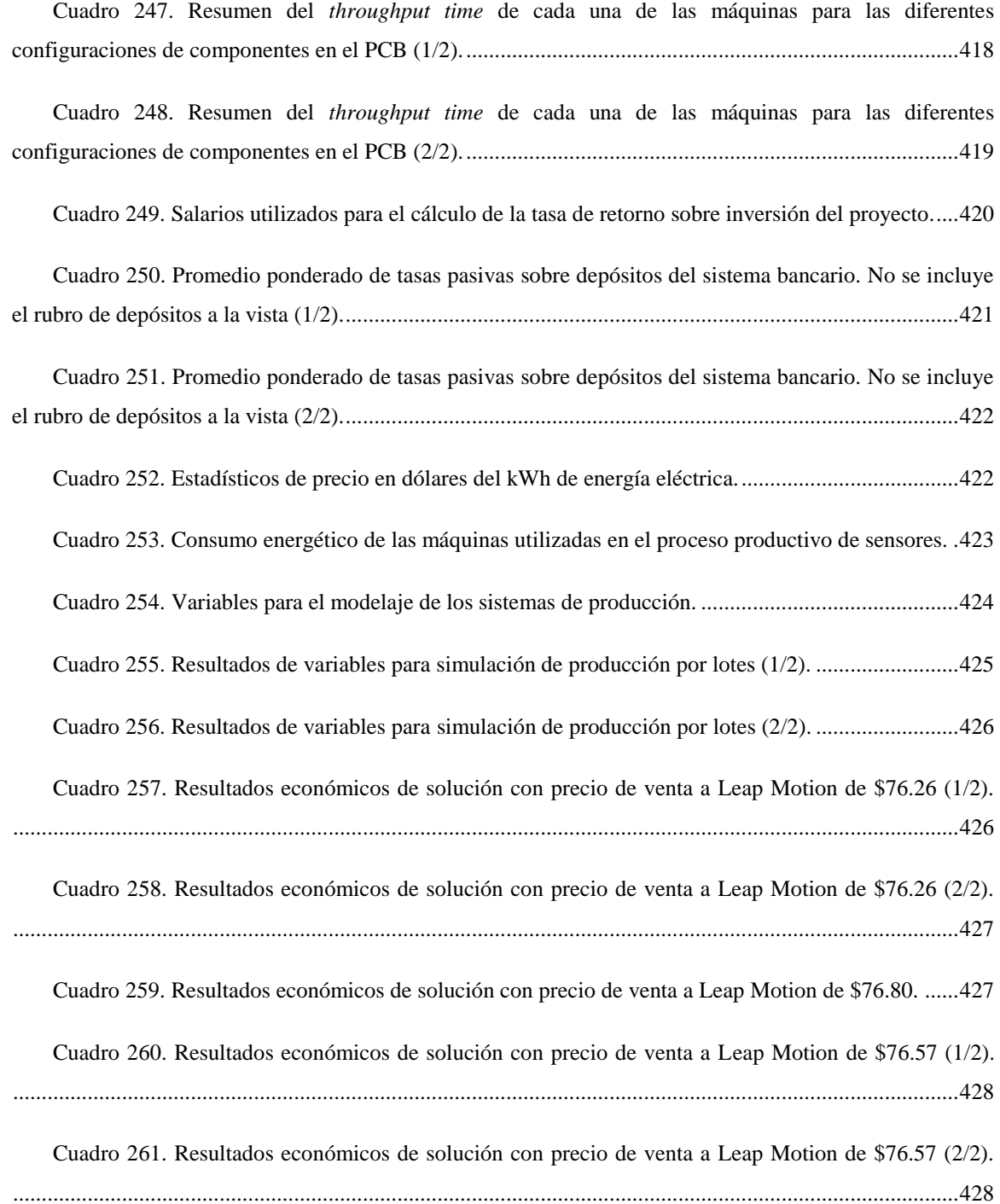

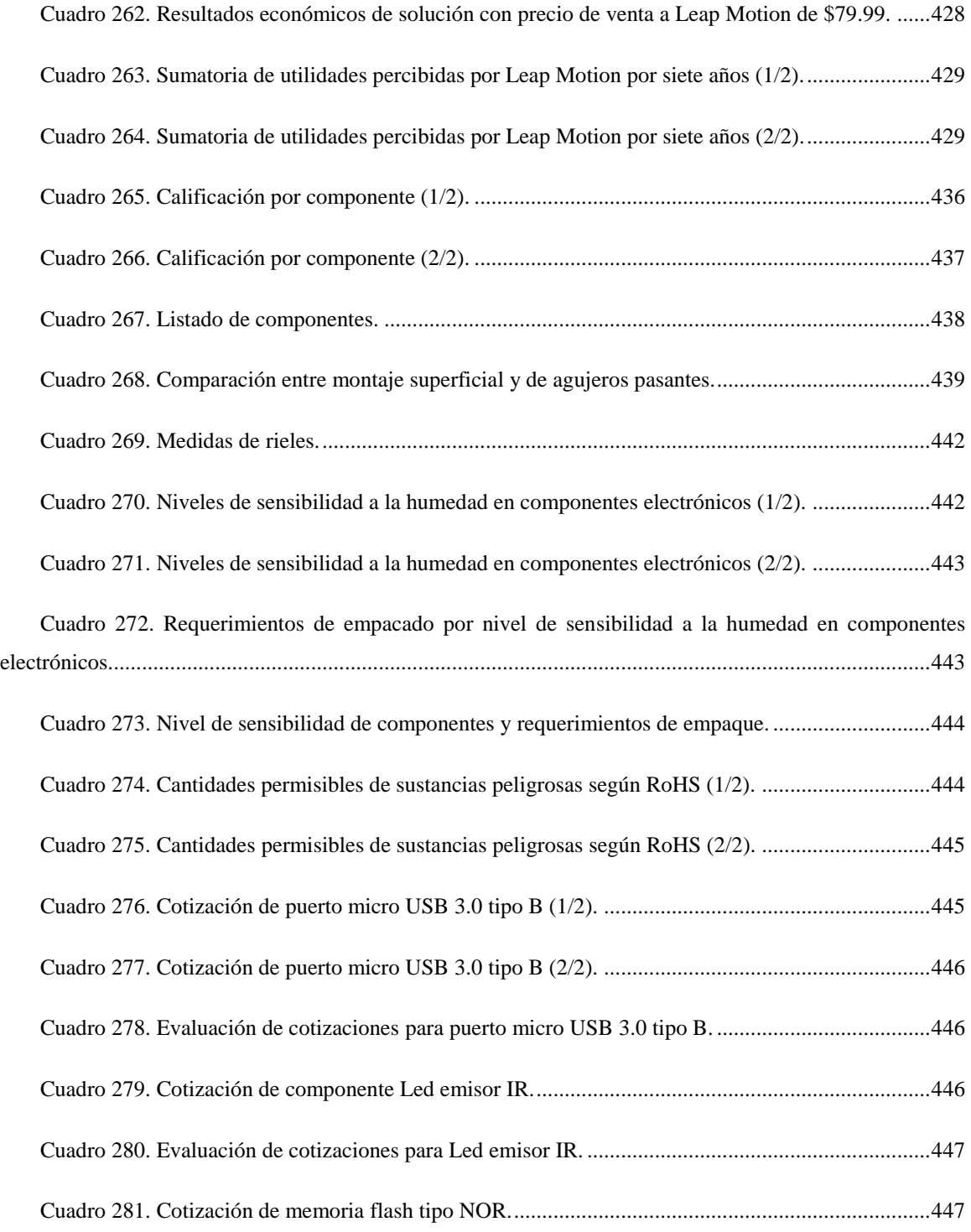

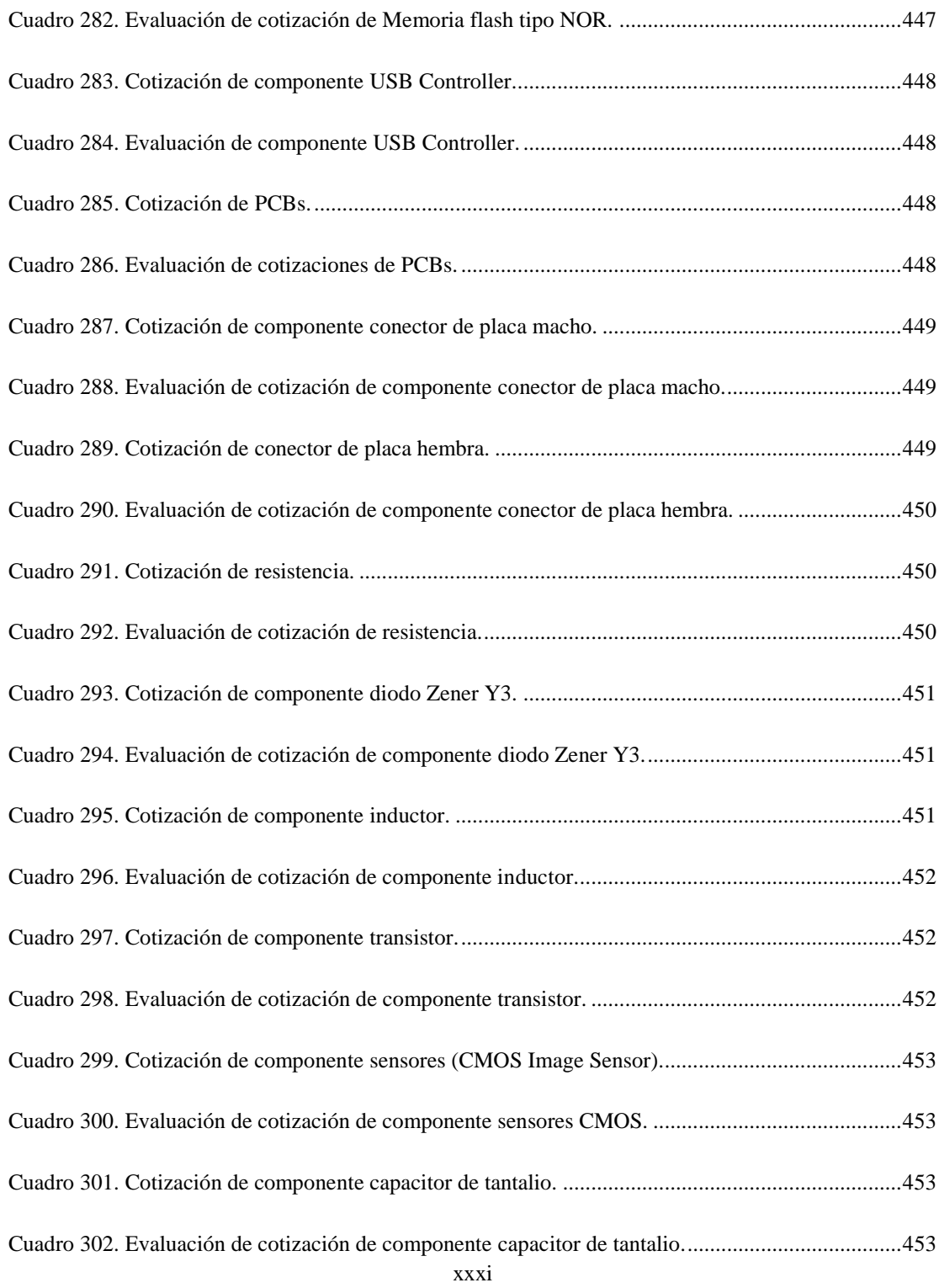

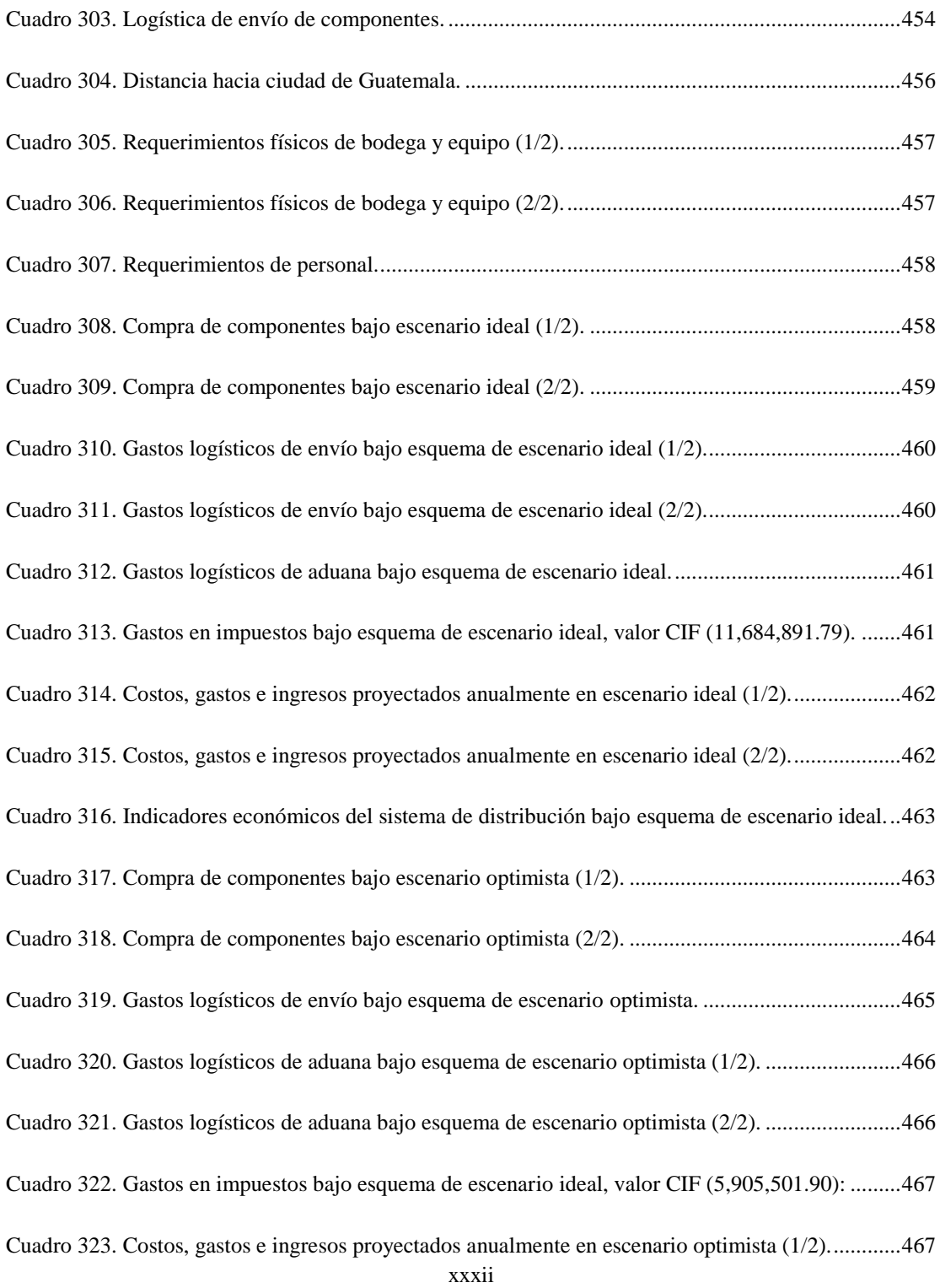

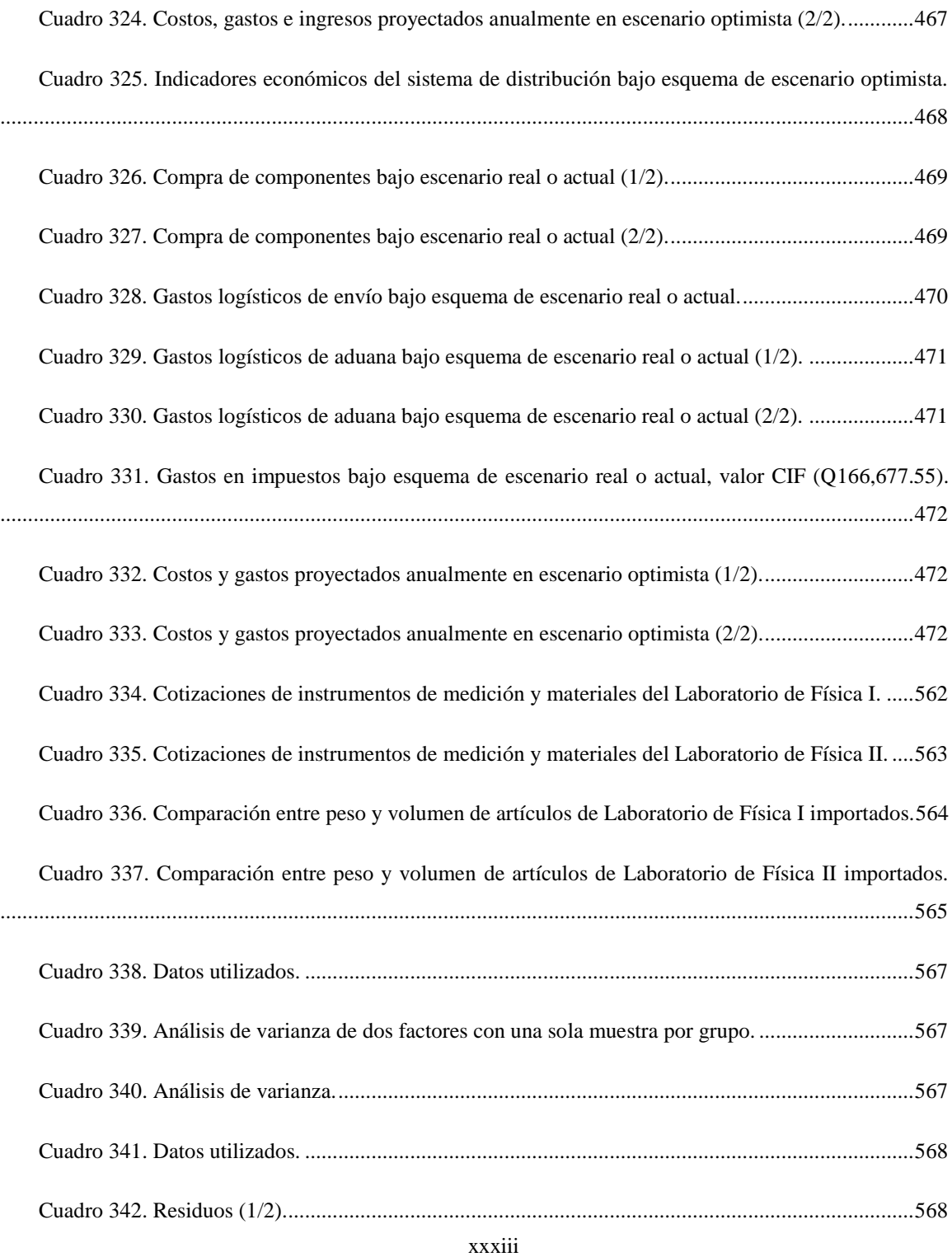

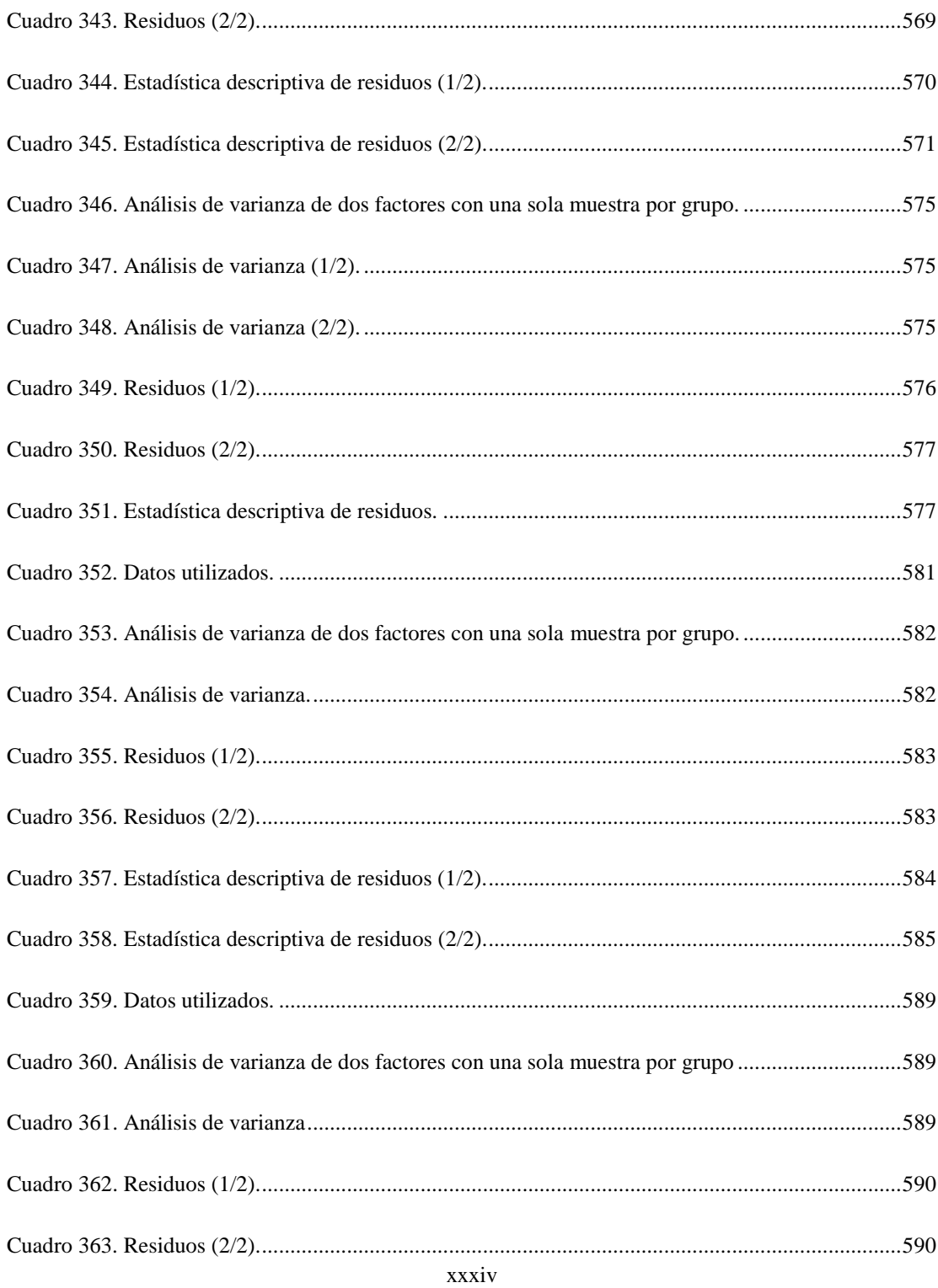

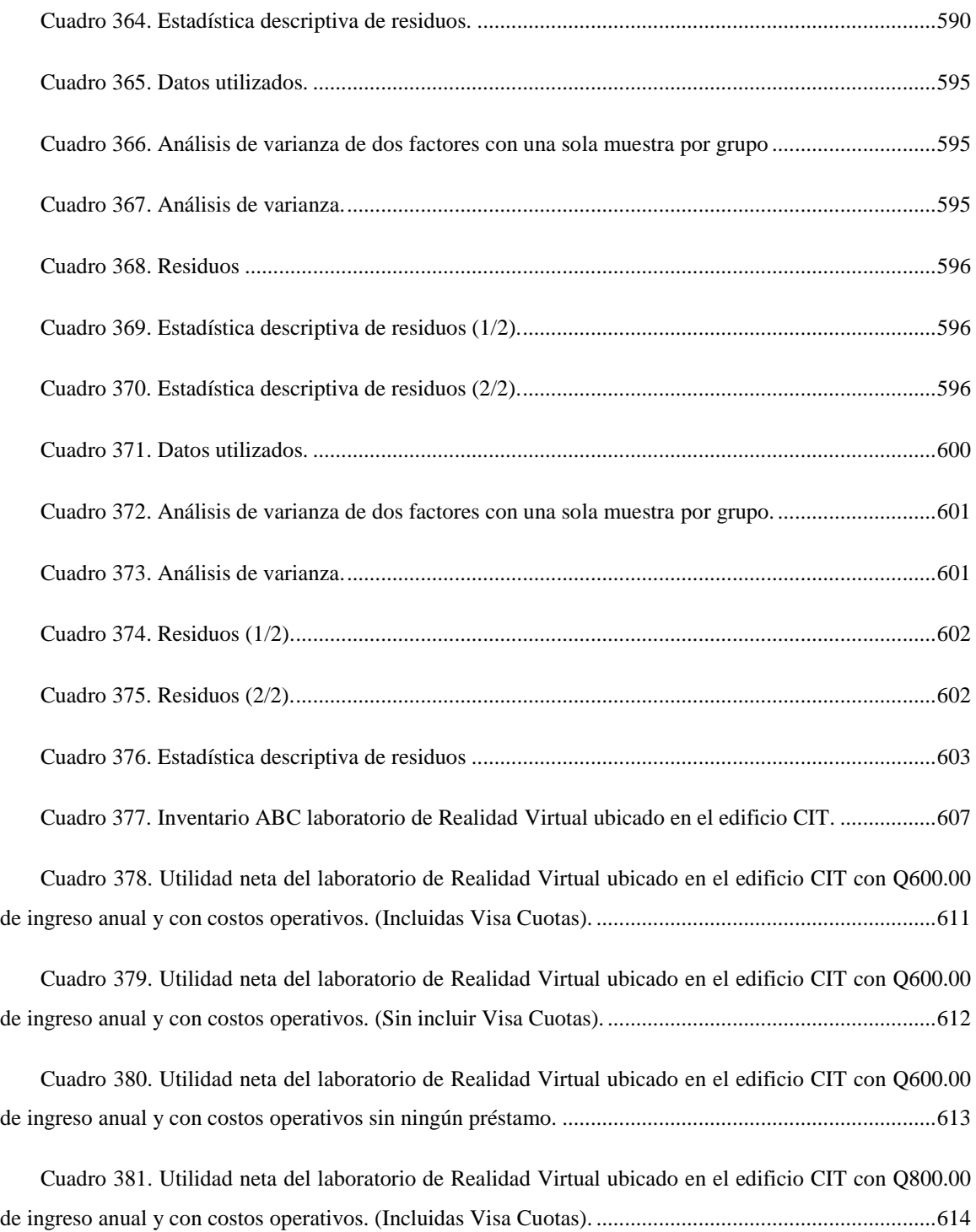

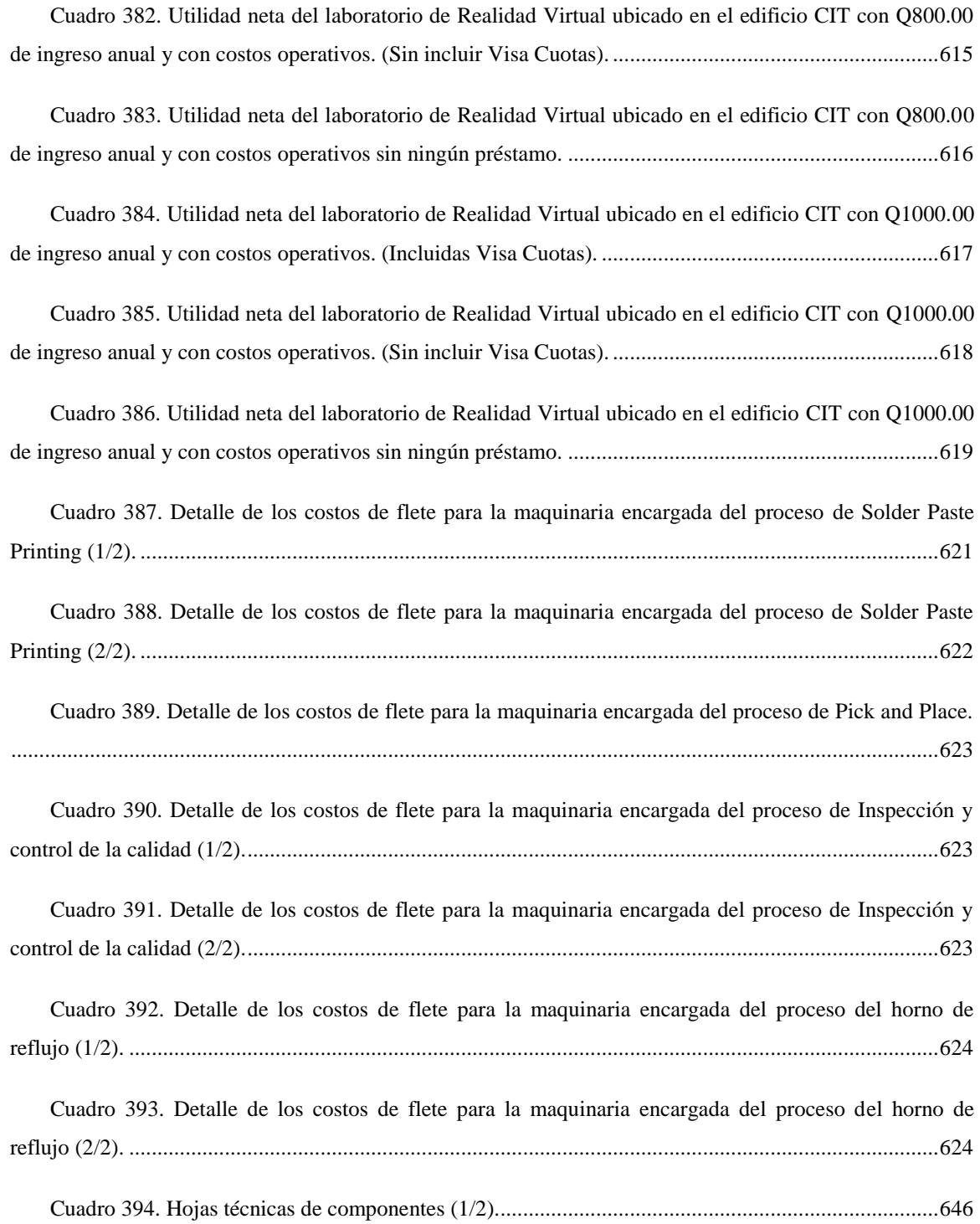
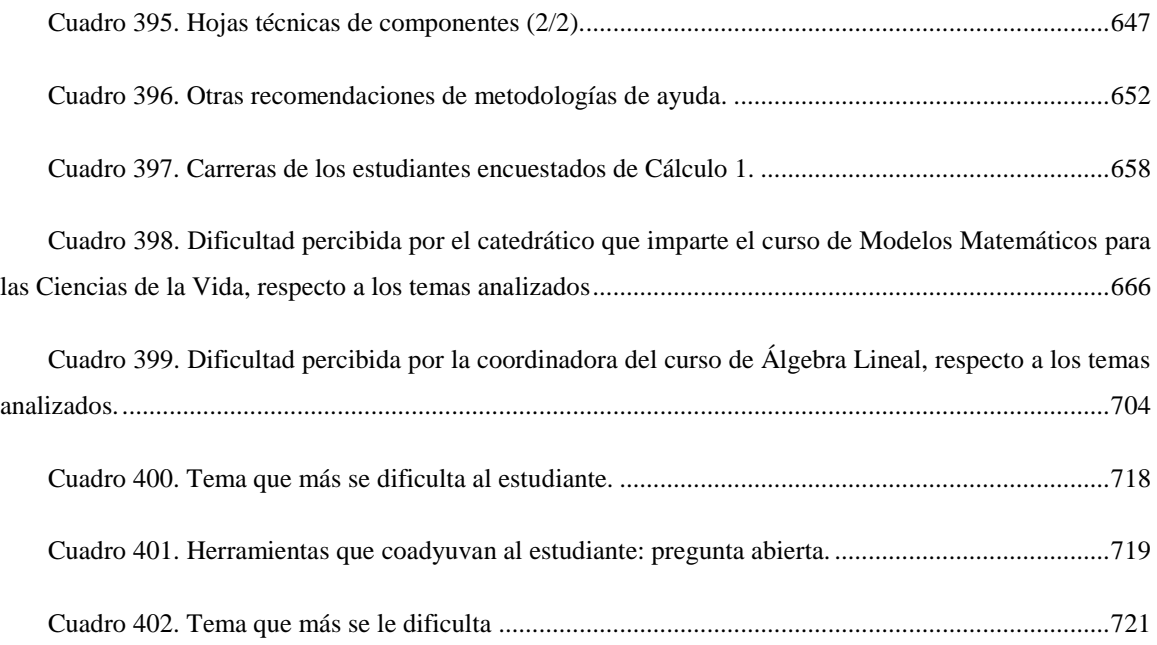

# LISTA DE FIGURAS

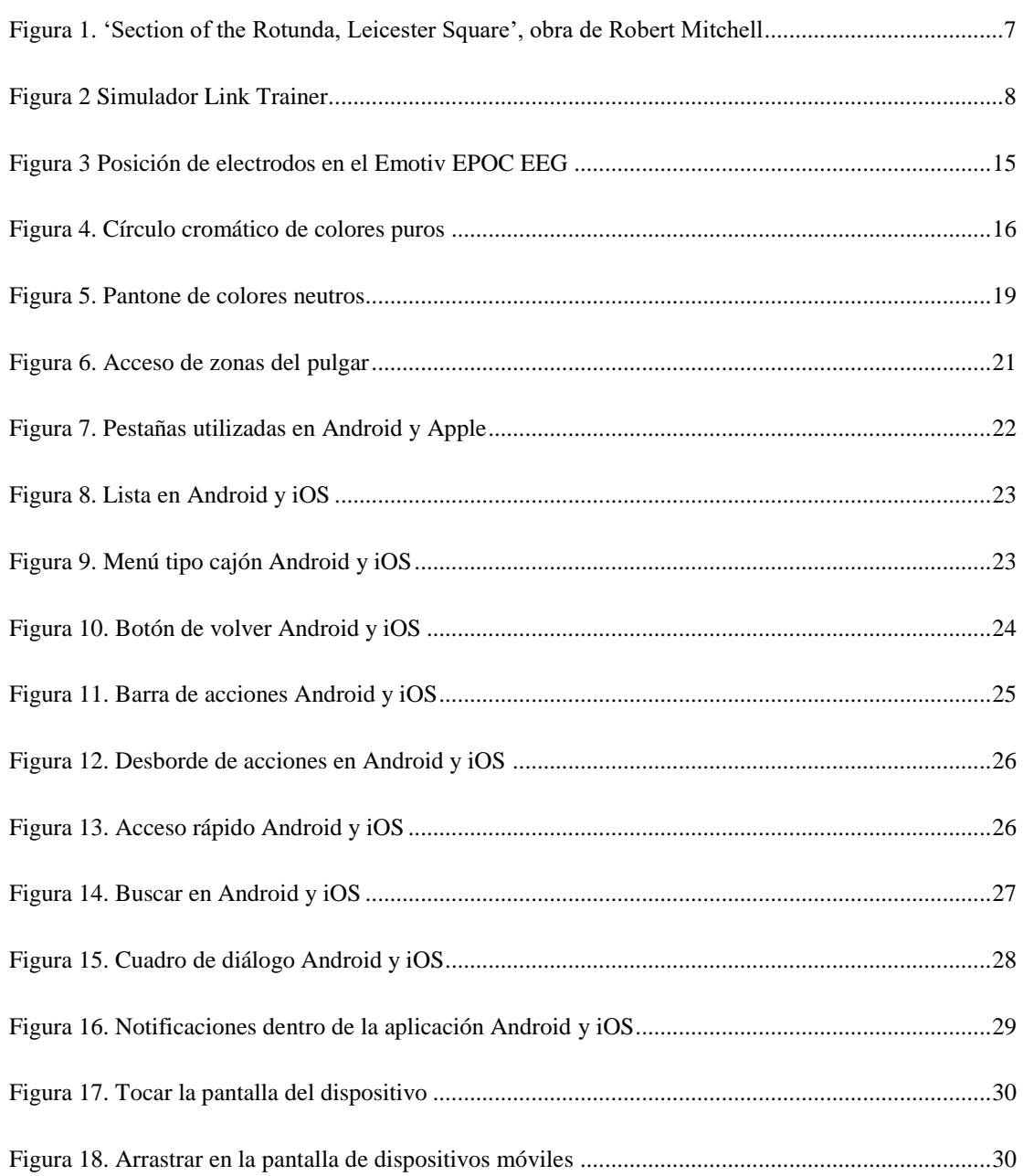

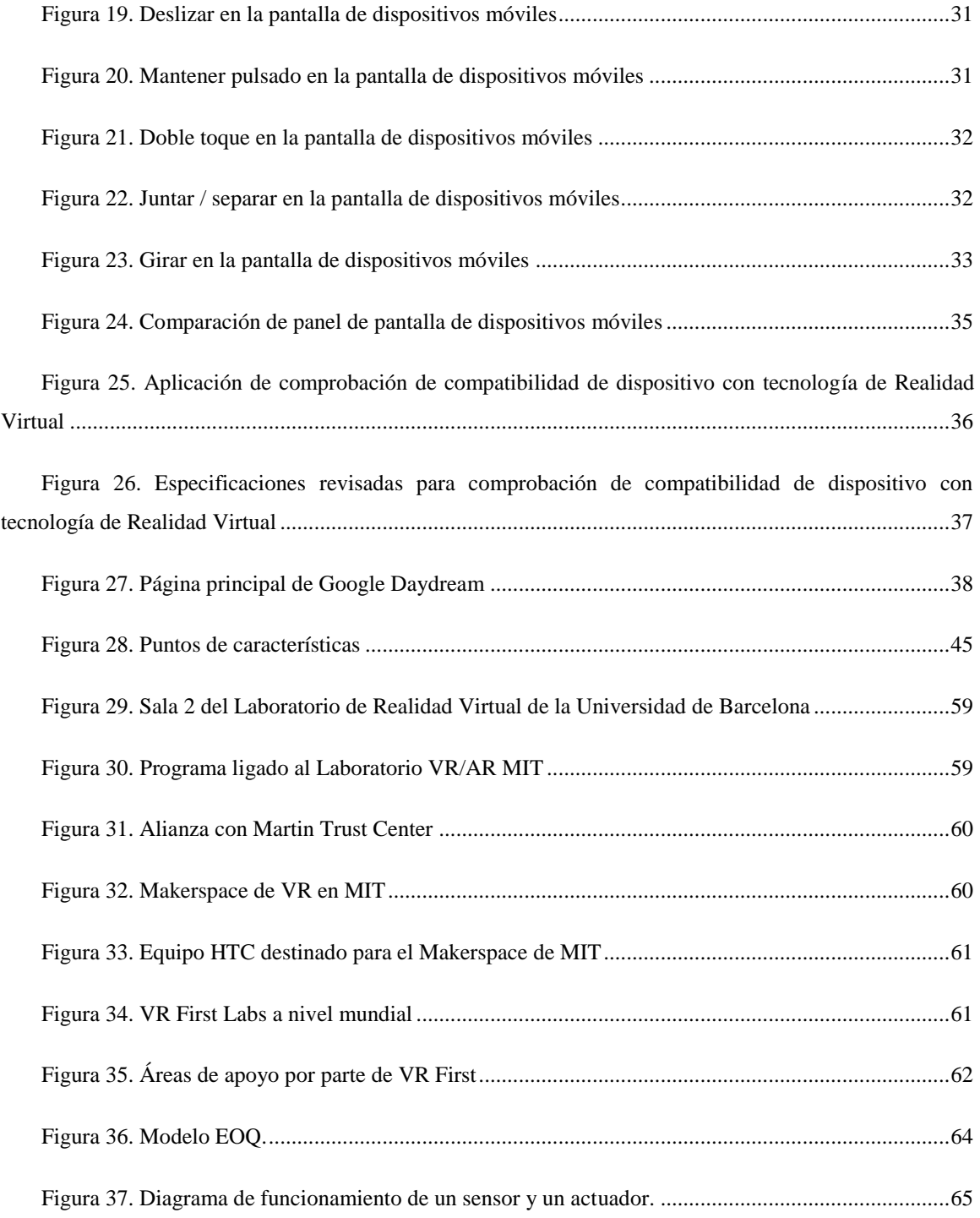

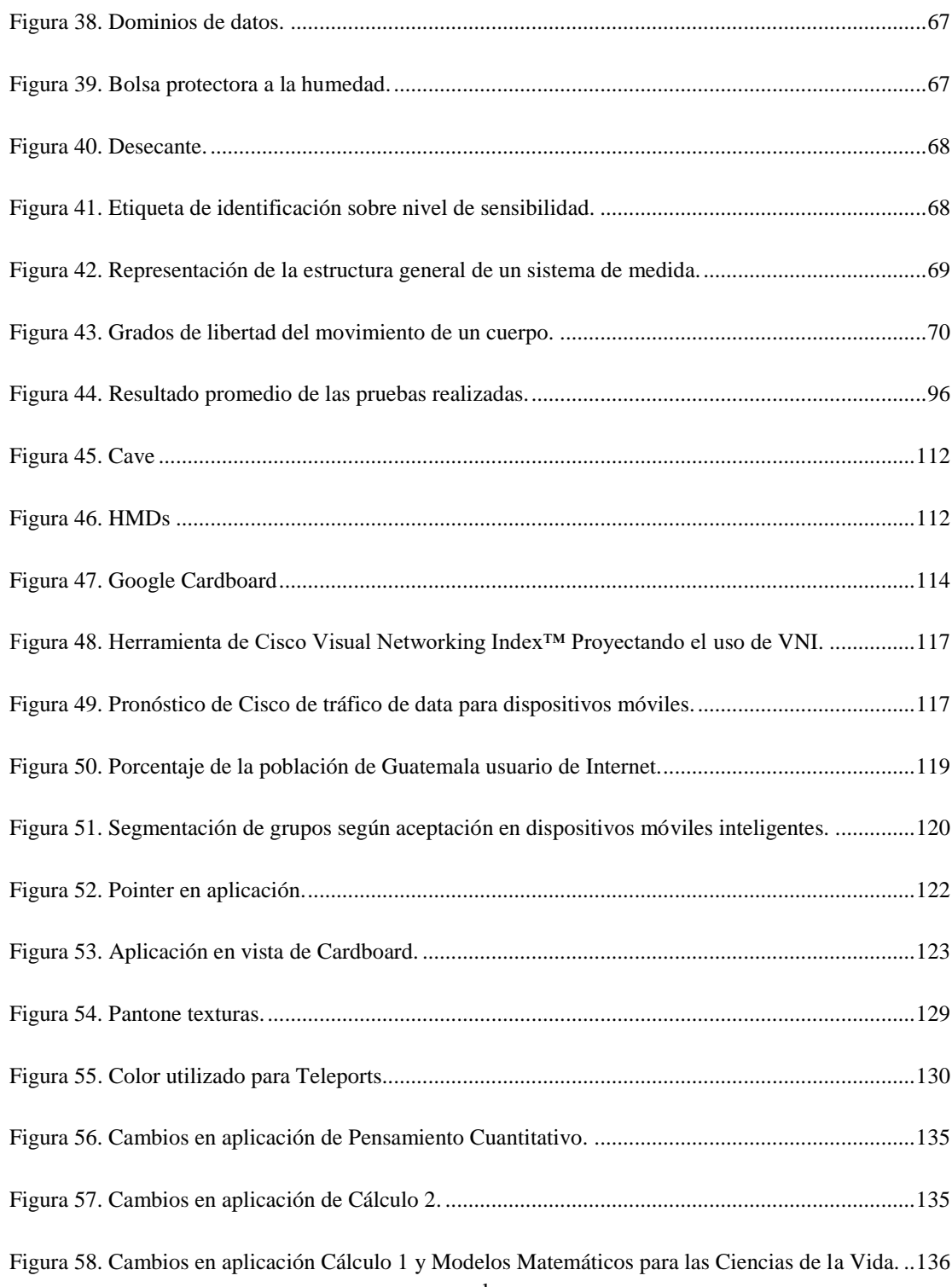

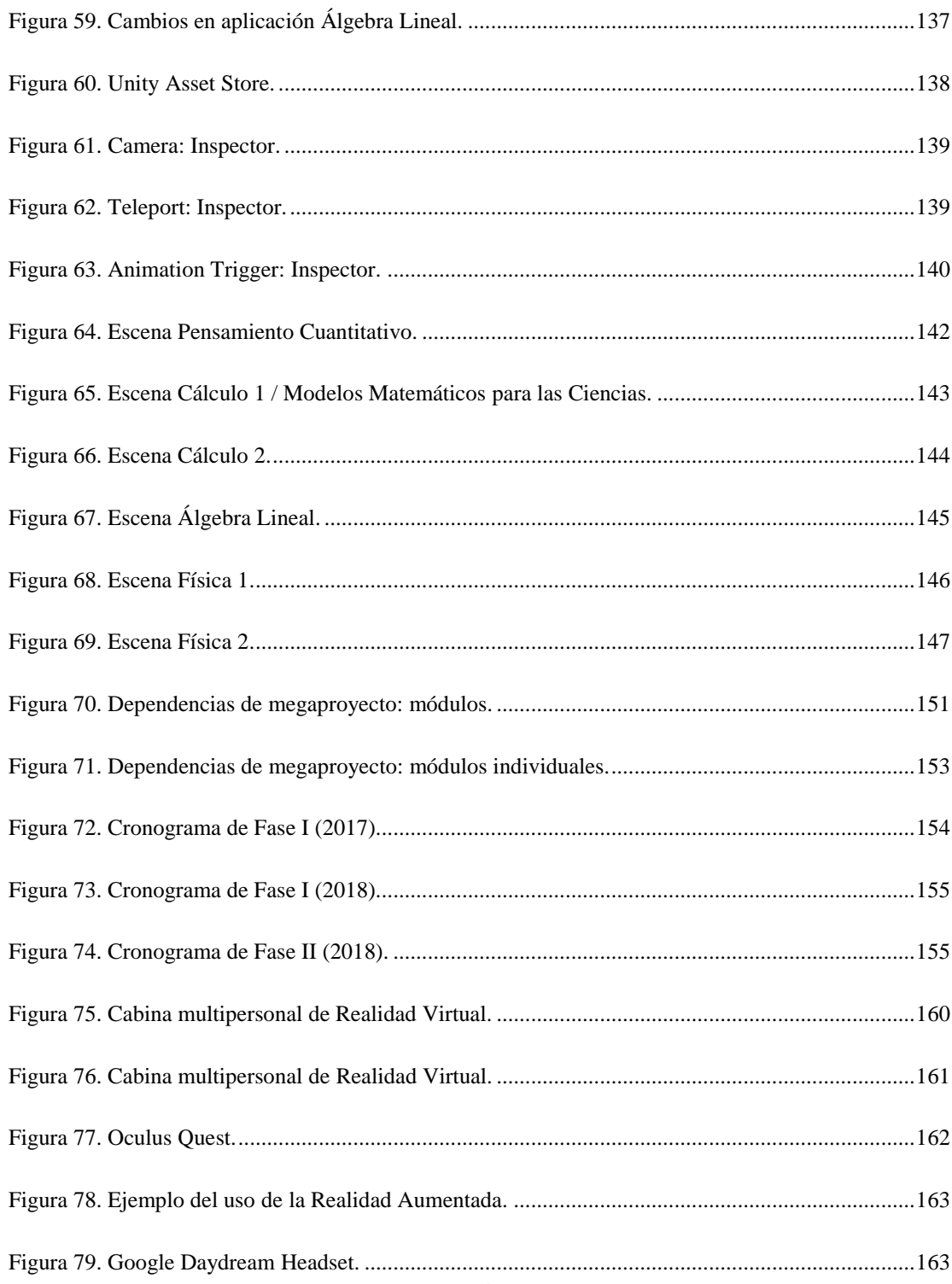

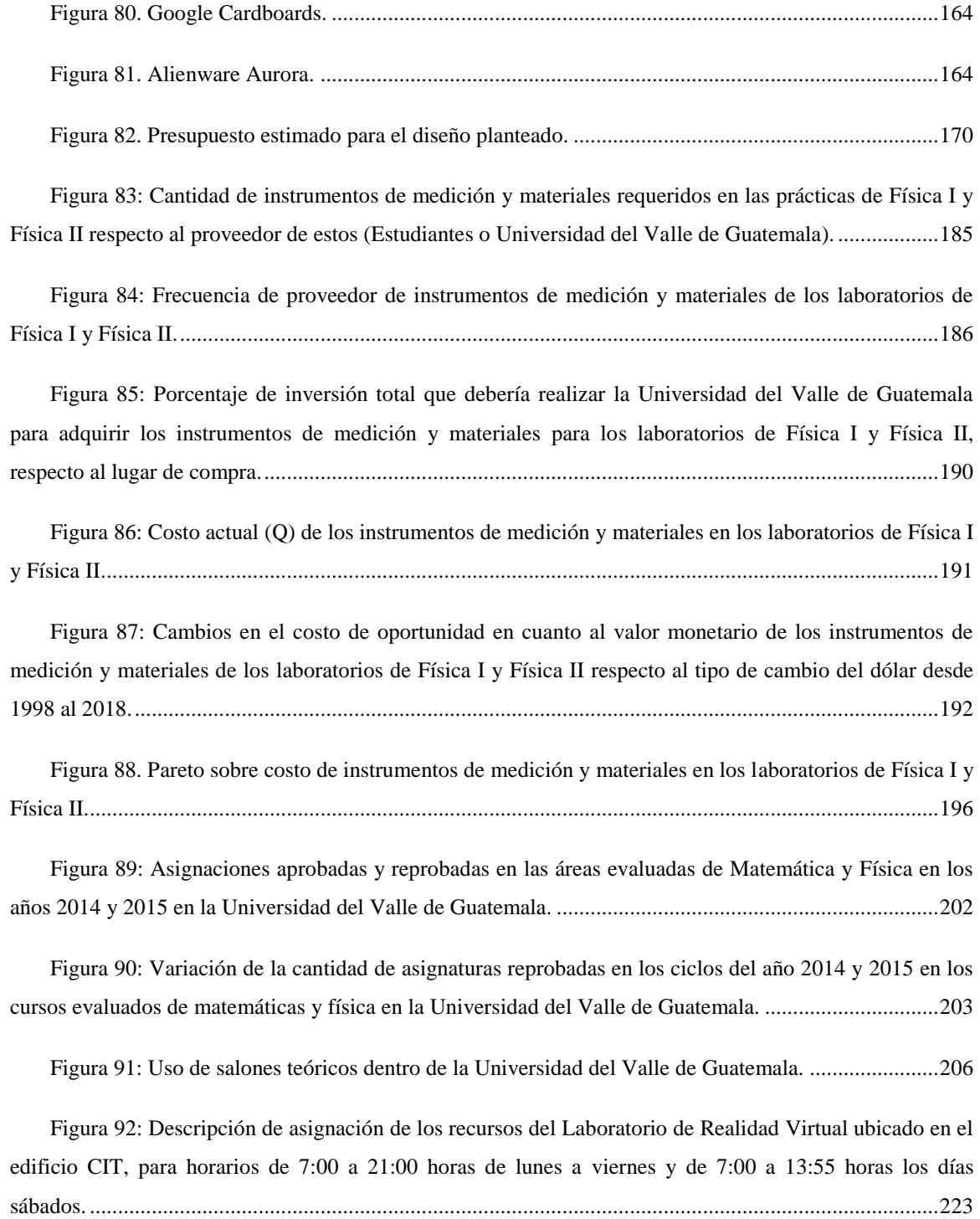

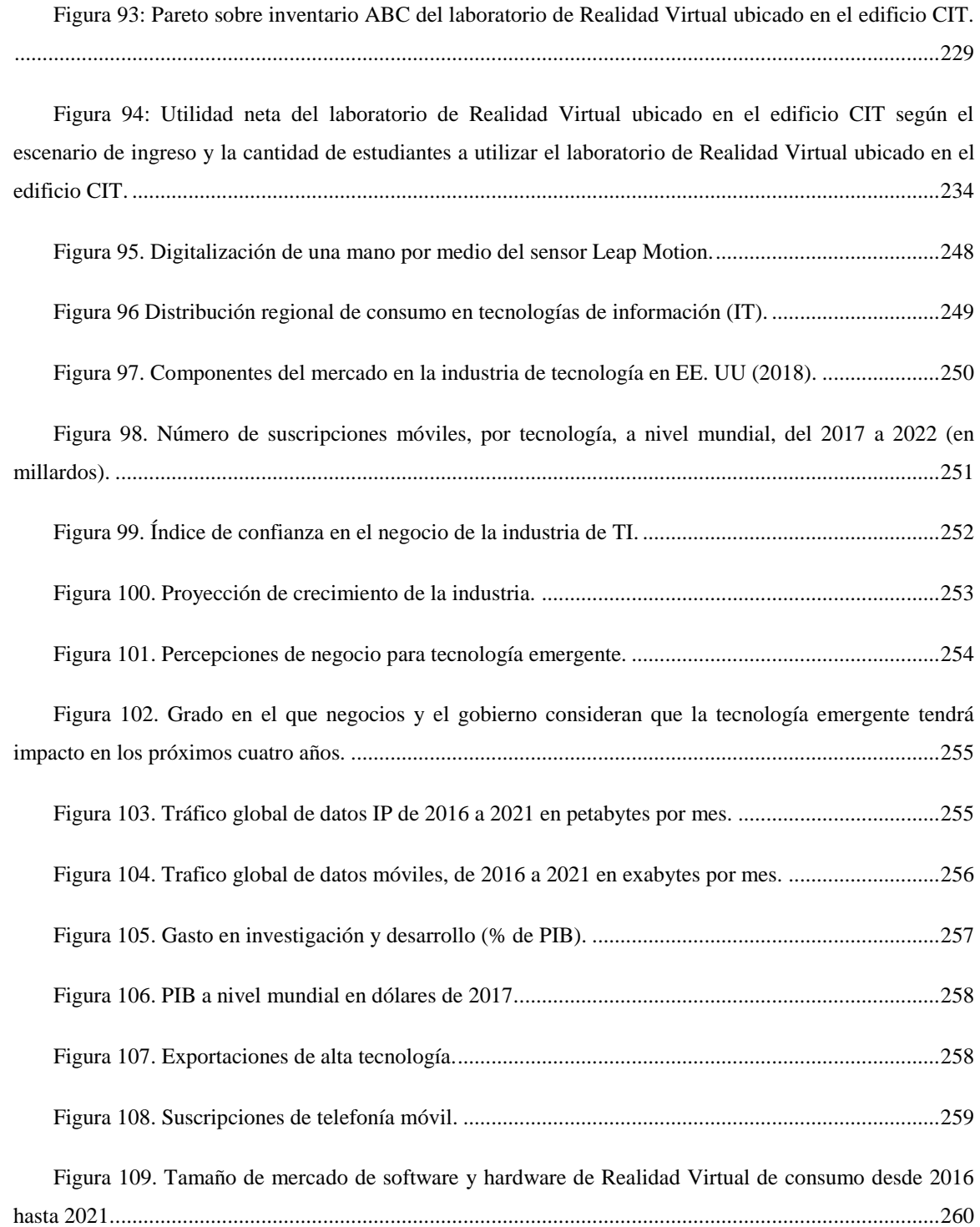

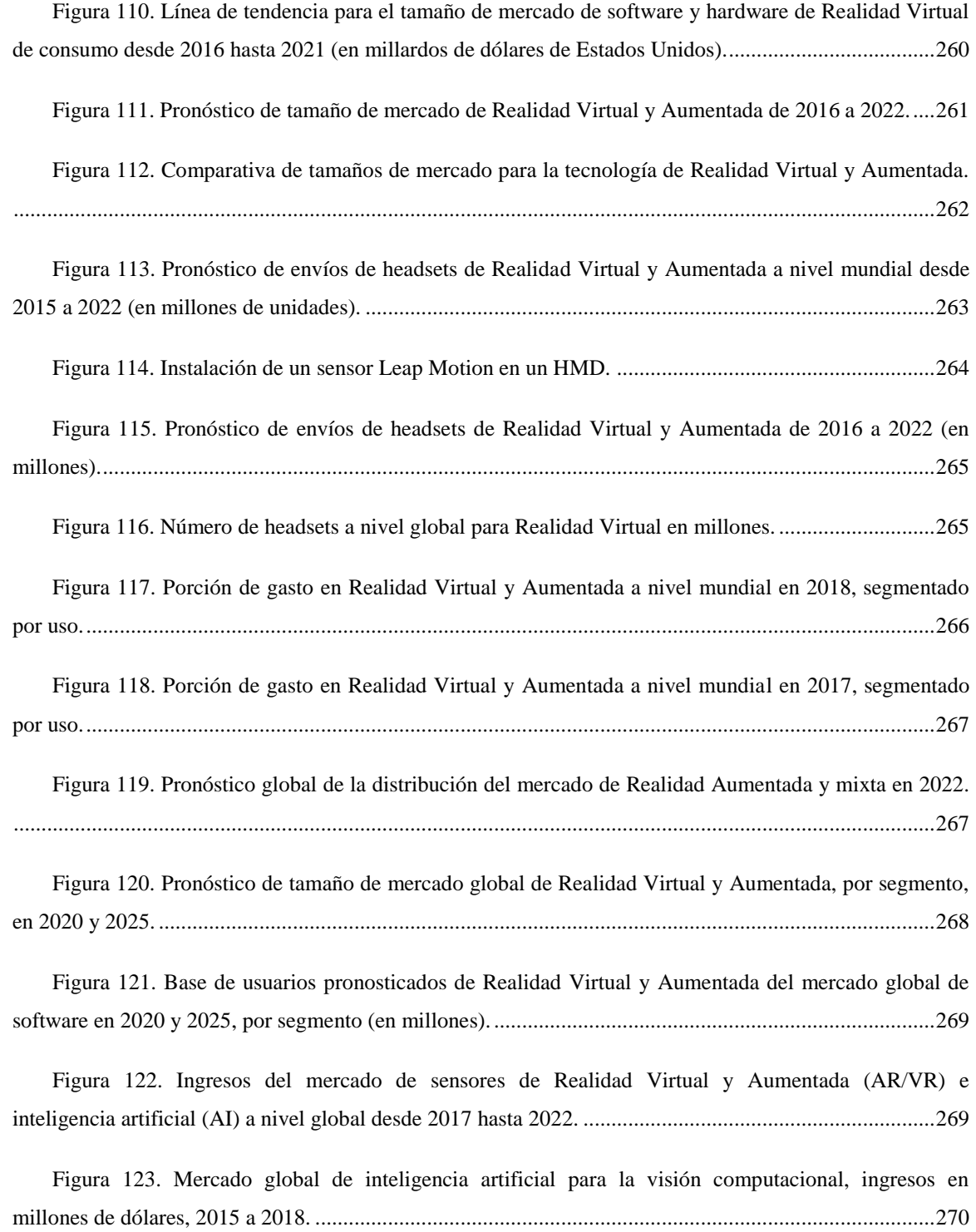

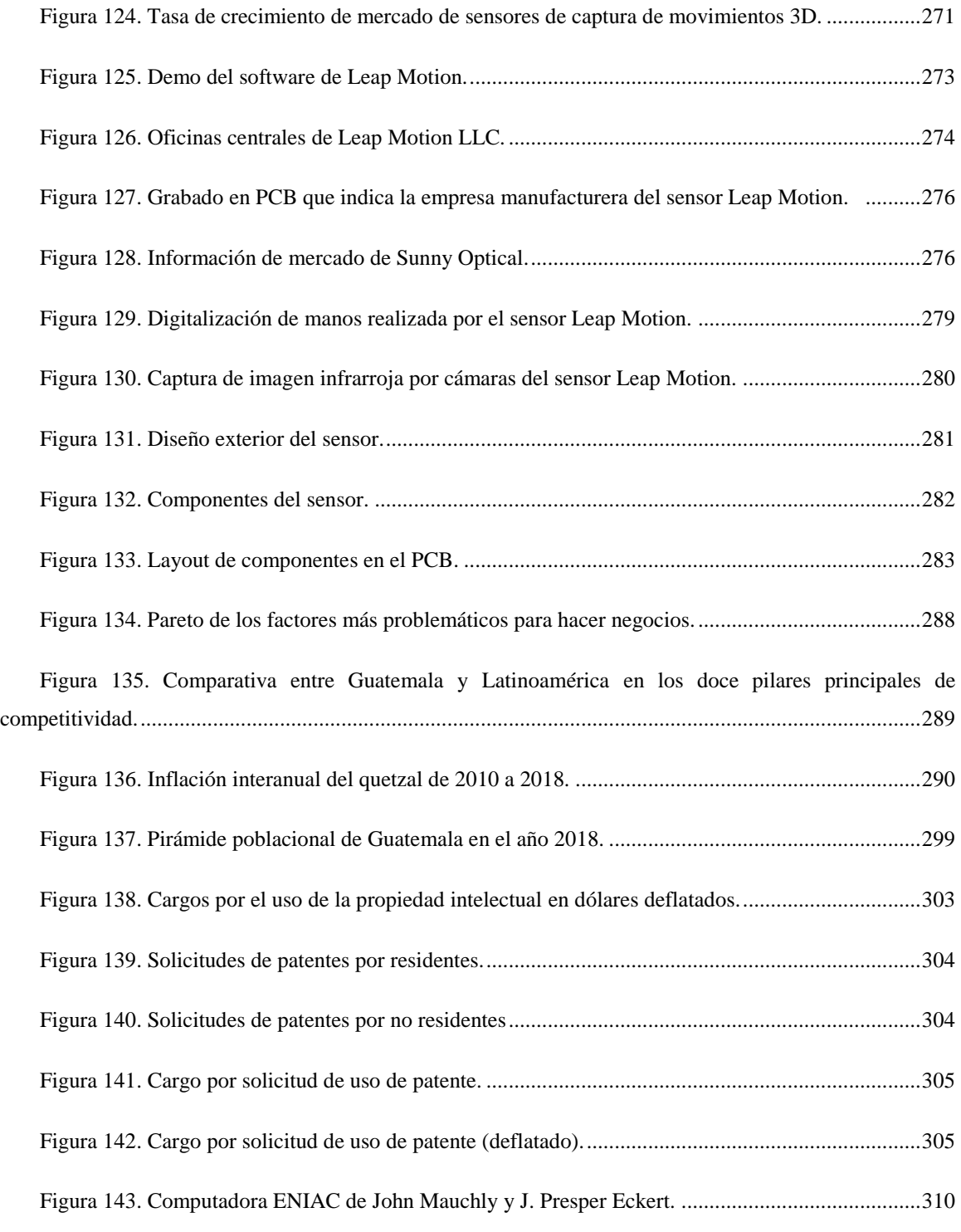

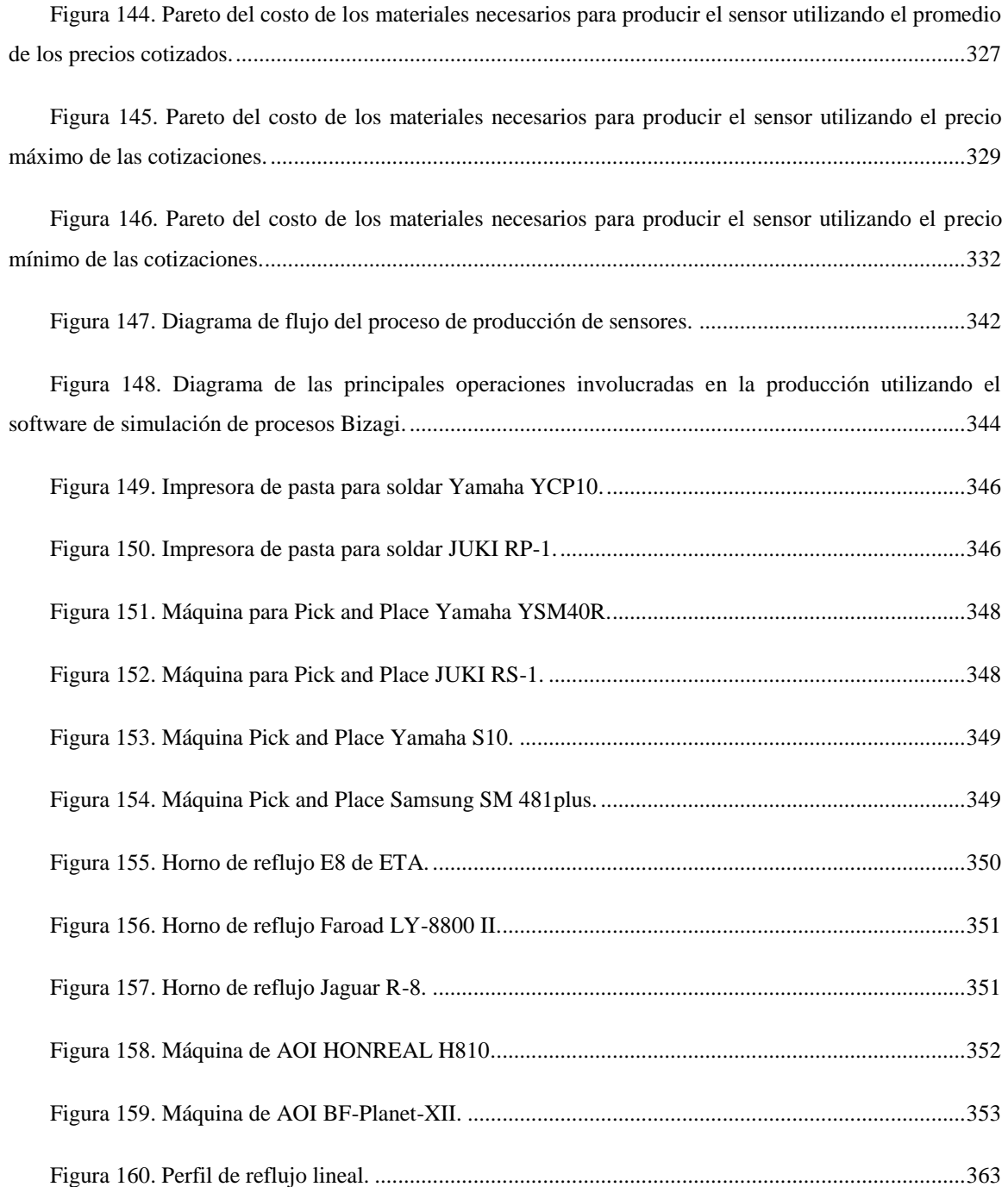

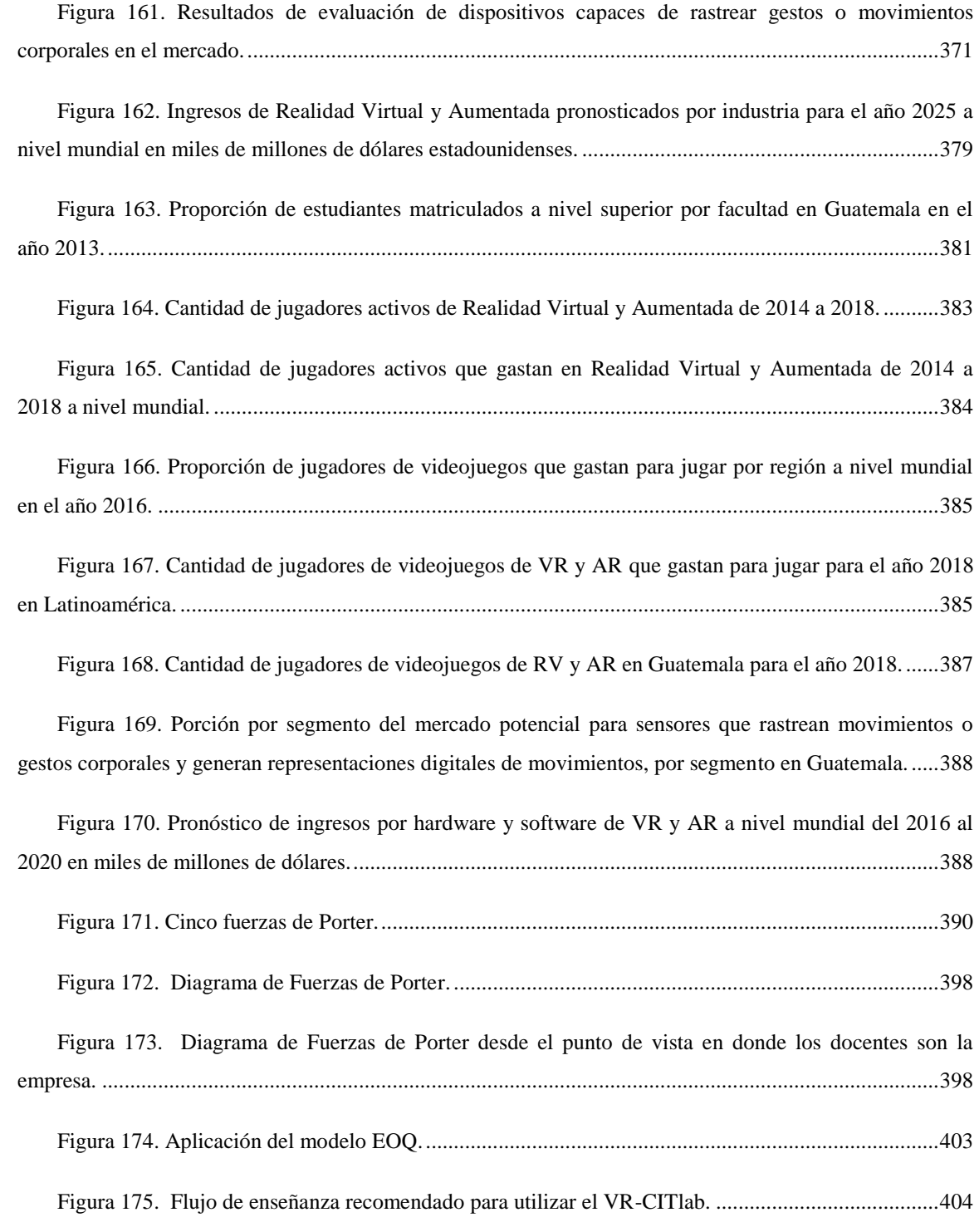

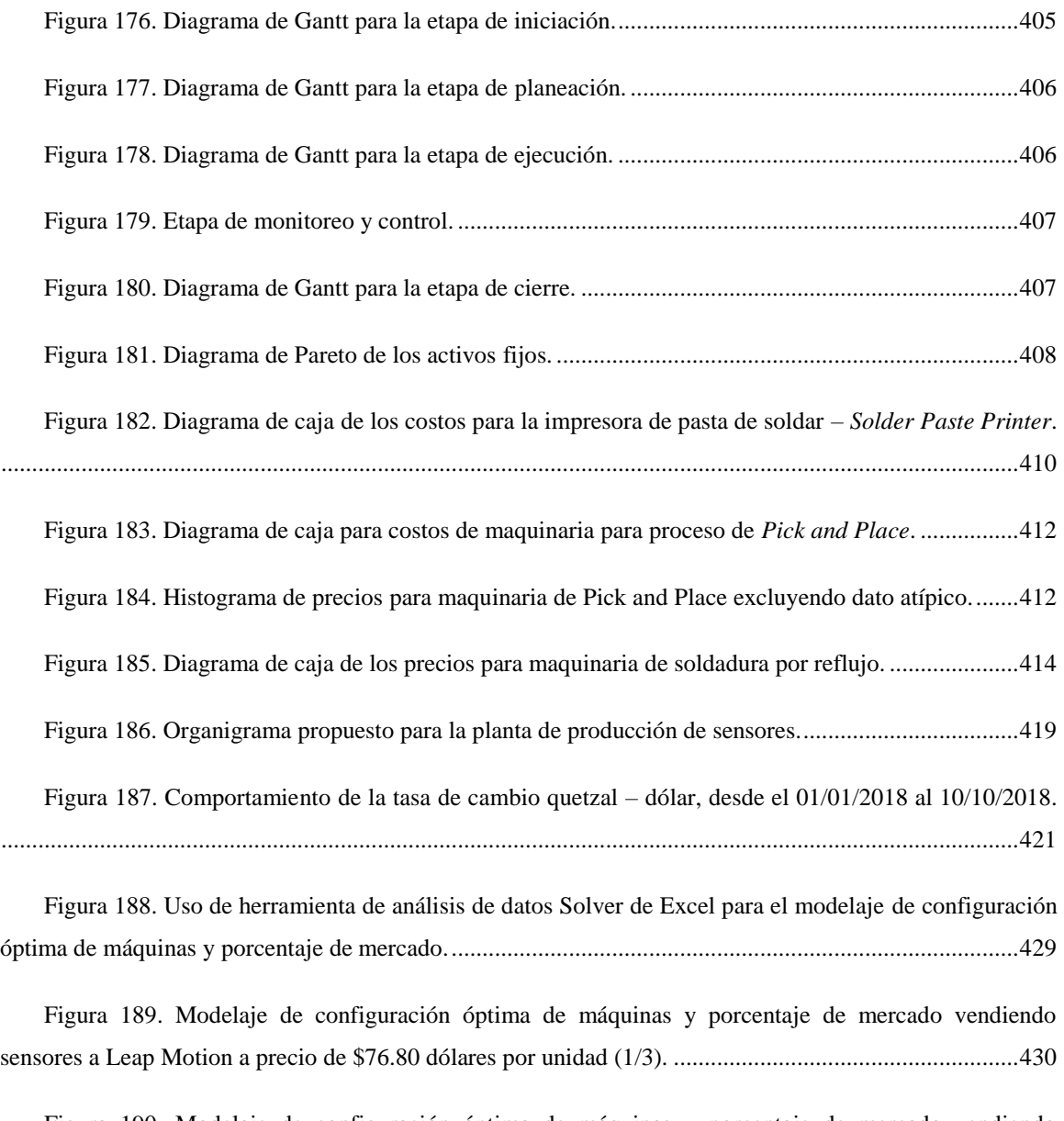

Figura 190. Modelaje de configuración óptima de máquinas y porcentaje de mercado vendiendo sensores a Leap Motion a precio de \$76.80 dólares por unidad (2/3). ........................................................431

Figura 191. Modelaje de configuración óptima de máquinas y porcentaje de mercado vendiendo sensores a Leap Motion a precio de \$76.80 dólares por unidad (3/3). ........................................................431

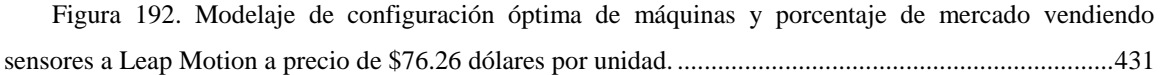

Figura 193. Modelaje de configuración óptima de máquinas y porcentaje de mercado vendiendo sensores a Leap Motion a precio de \$76.57 dólares por unidad. .................................................................432

Figura 194. Modelaje de configuración óptima de máquinas y porcentaje de mercado vendiendo sensores a Leap Motion a precio de \$79.99 dólares por unidad. .................................................................432

Figura 195. Modelaje bajo esquema de producción de líneas paralelas de configuración óptima de máquinas y porcentaje de mercado vendiendo sensores a Leap Motion a precio de \$79.99 dólares por unidad..........................................................................................................................................................434

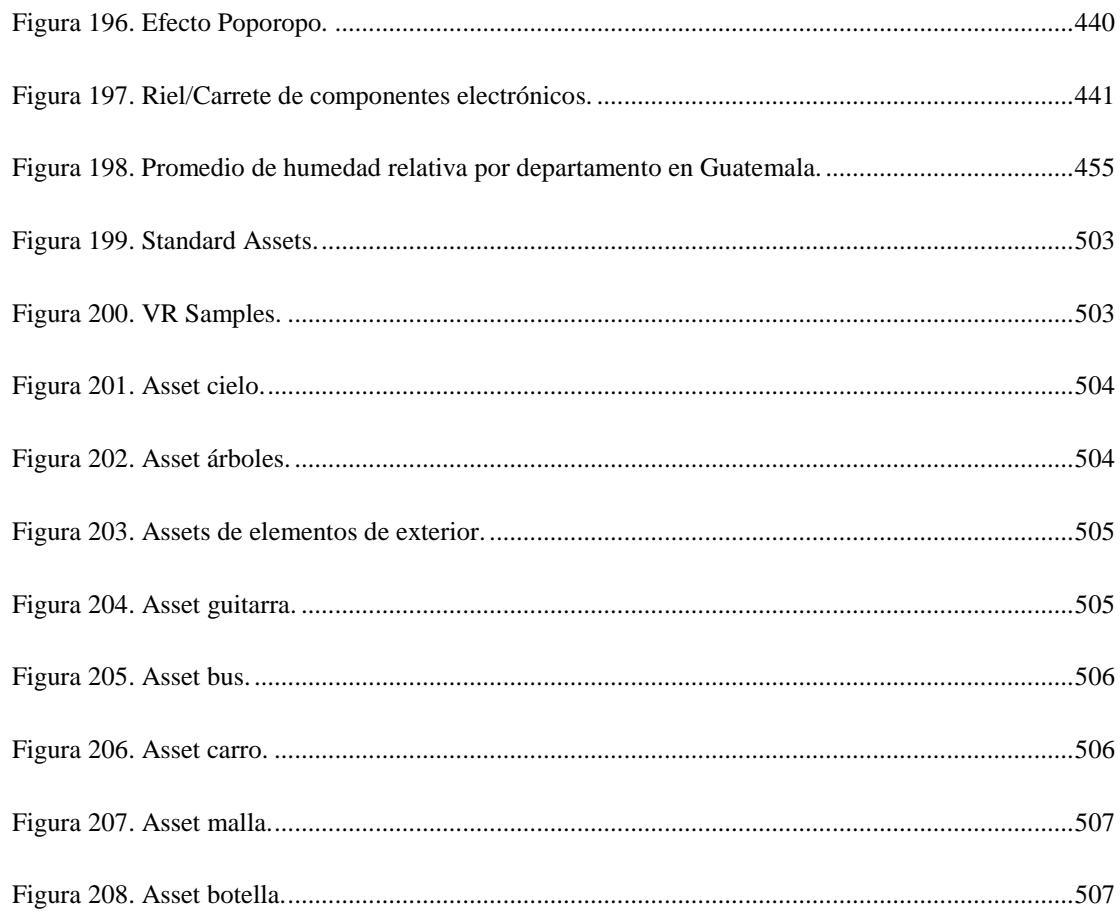

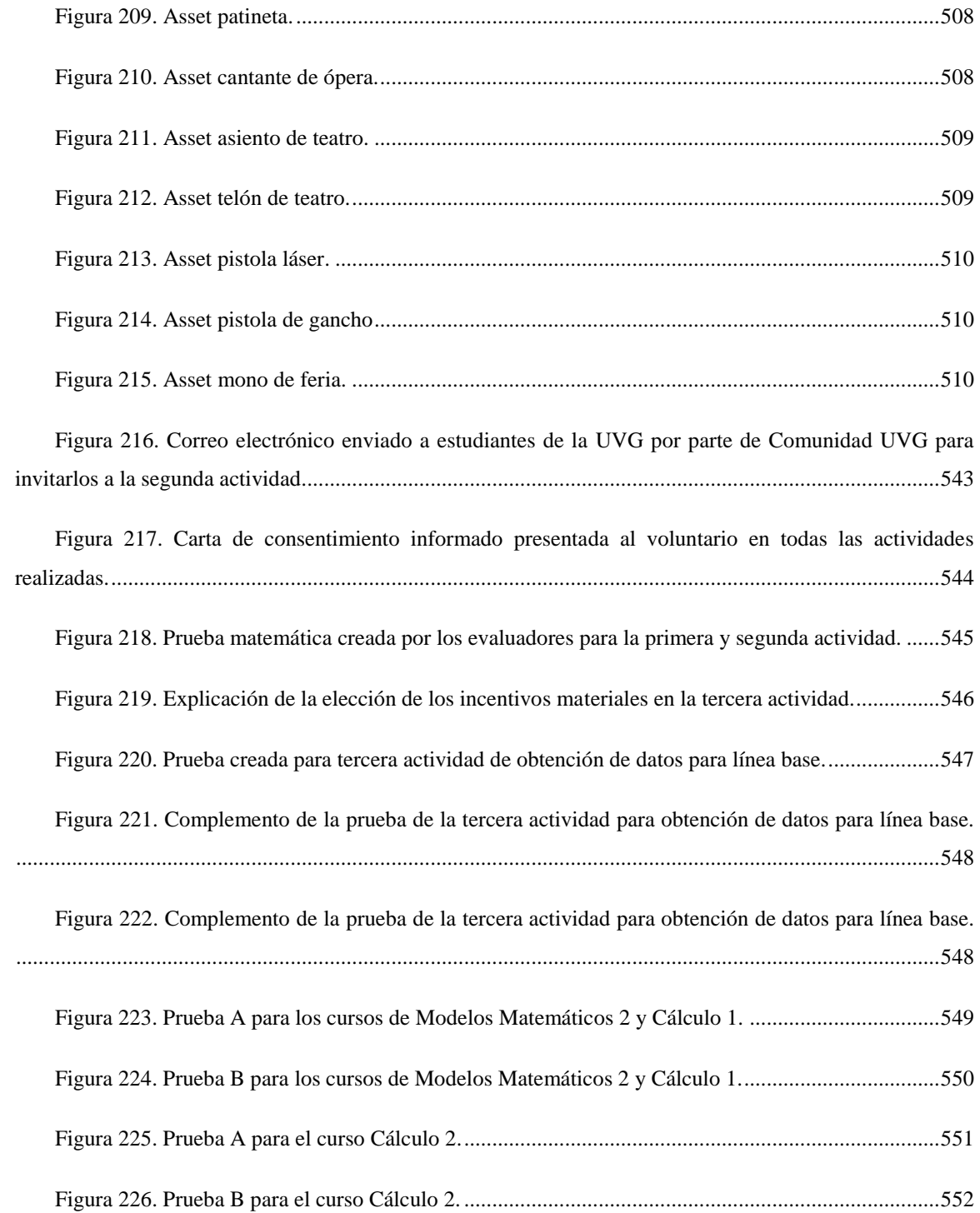

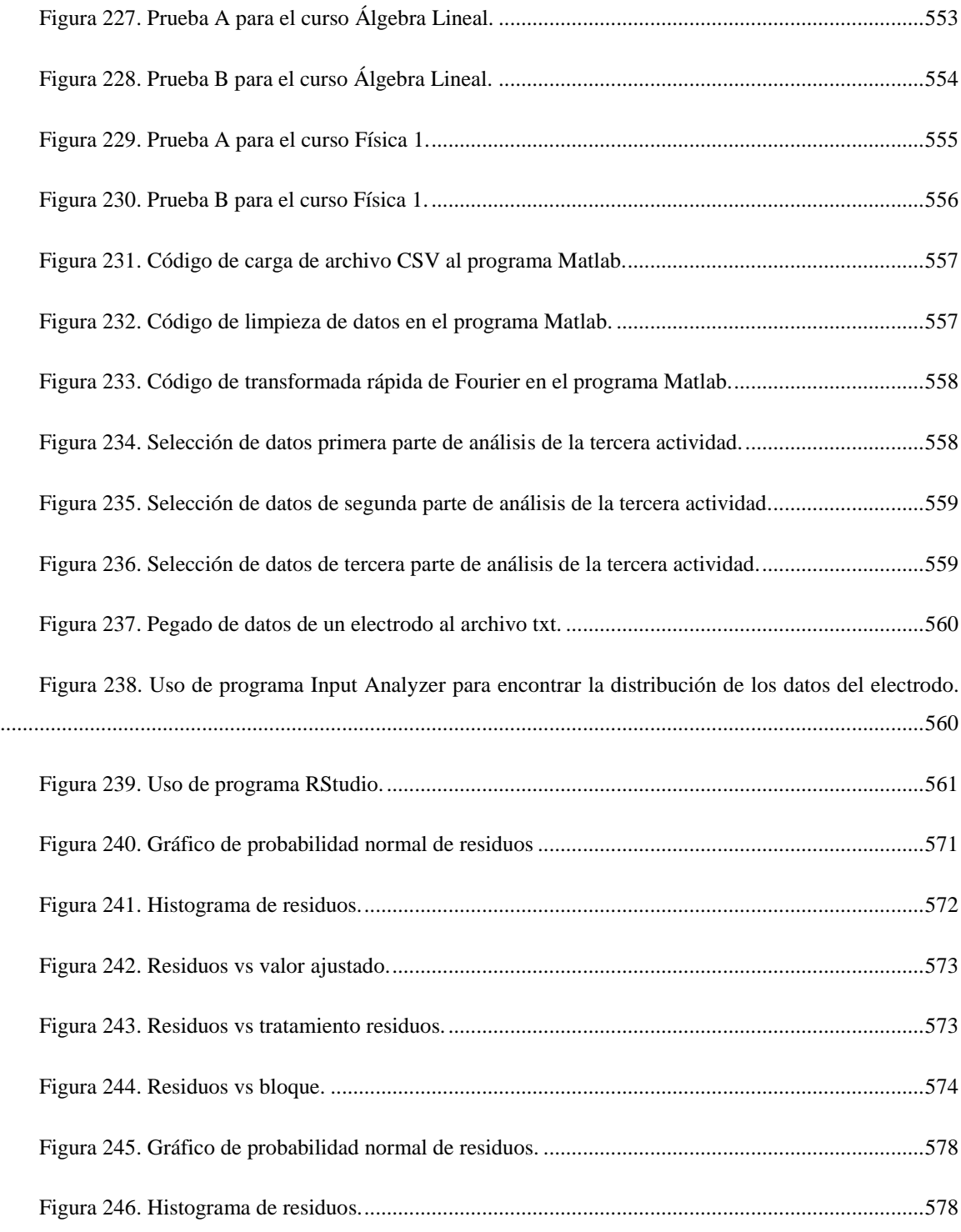

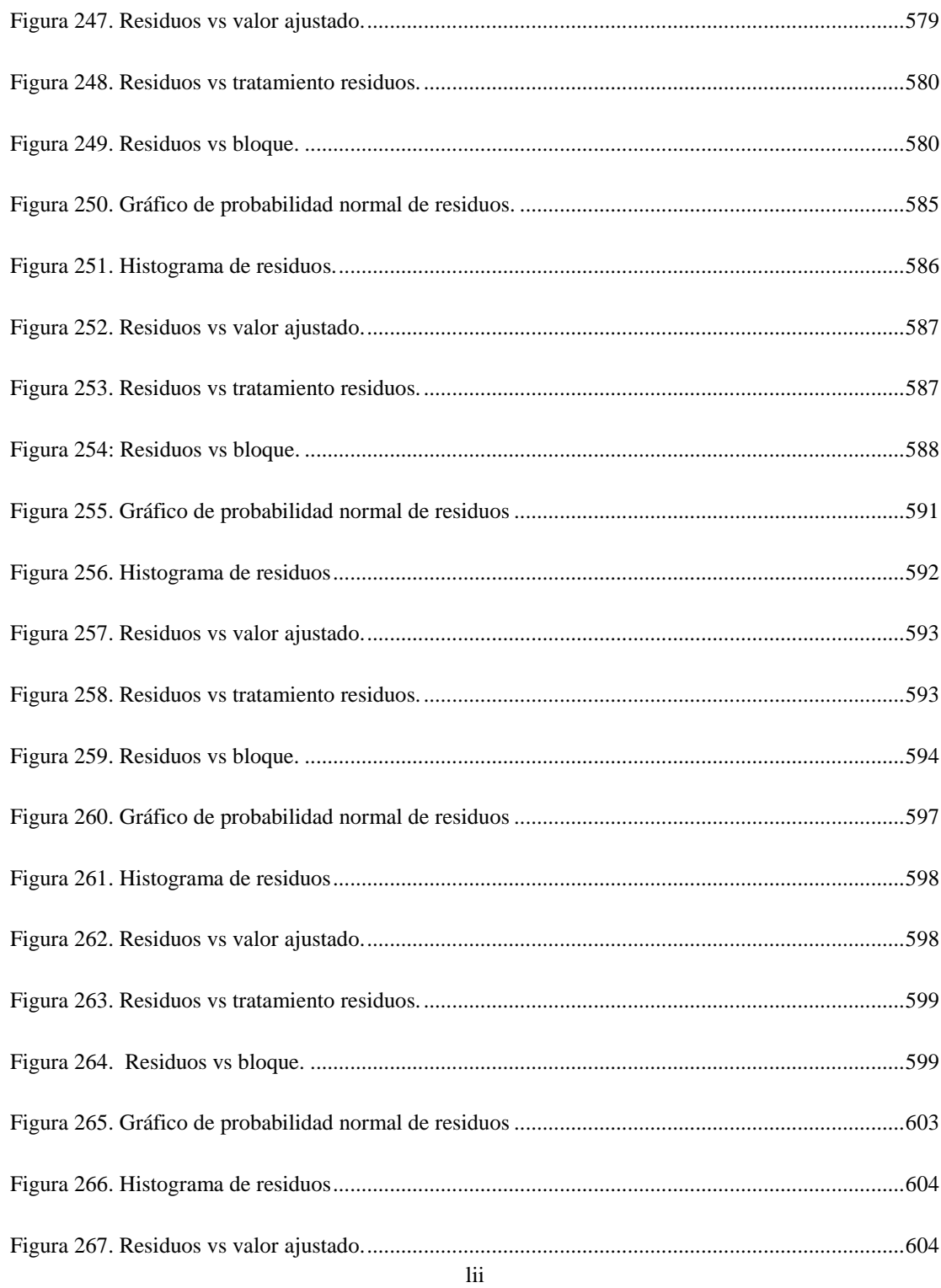

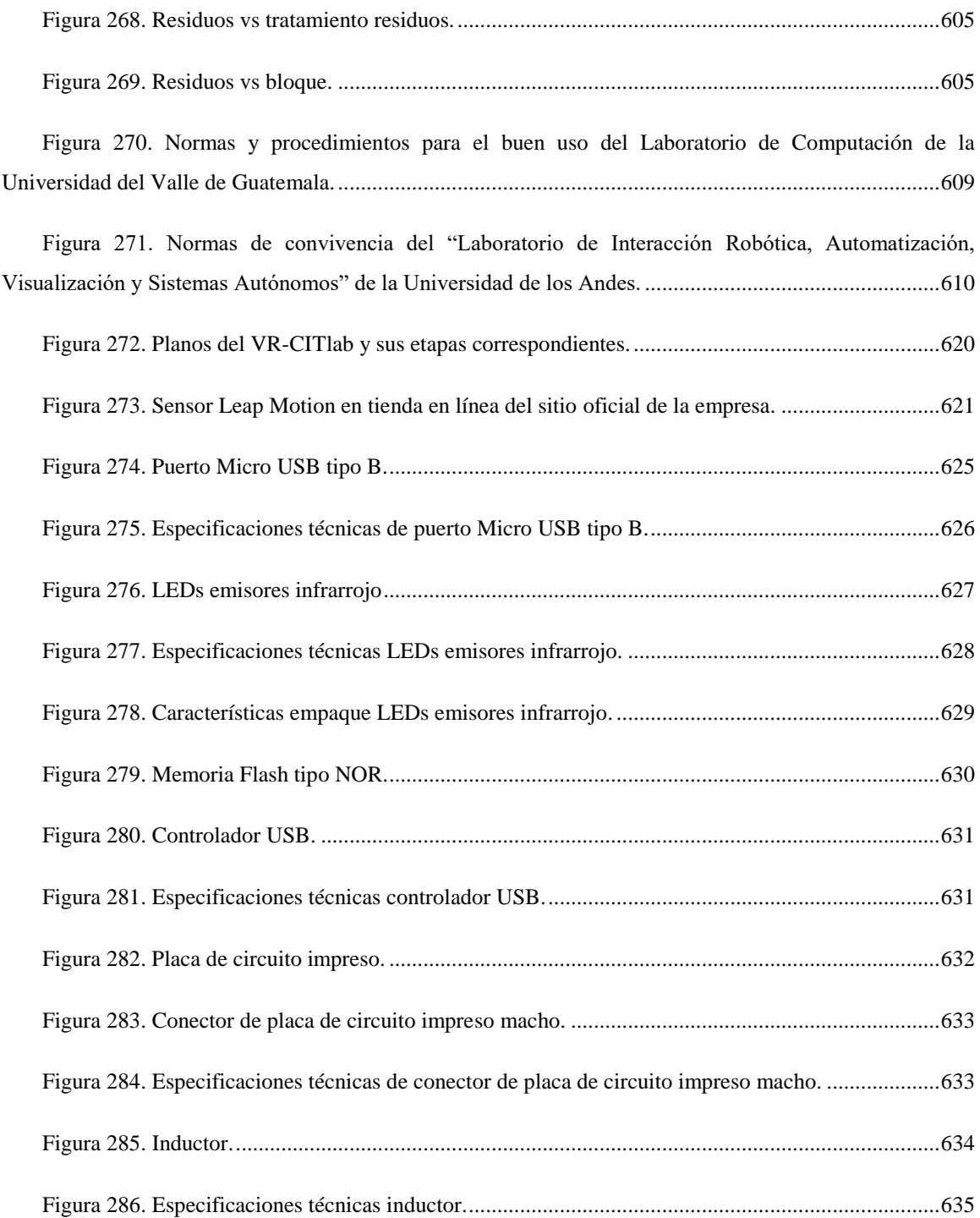

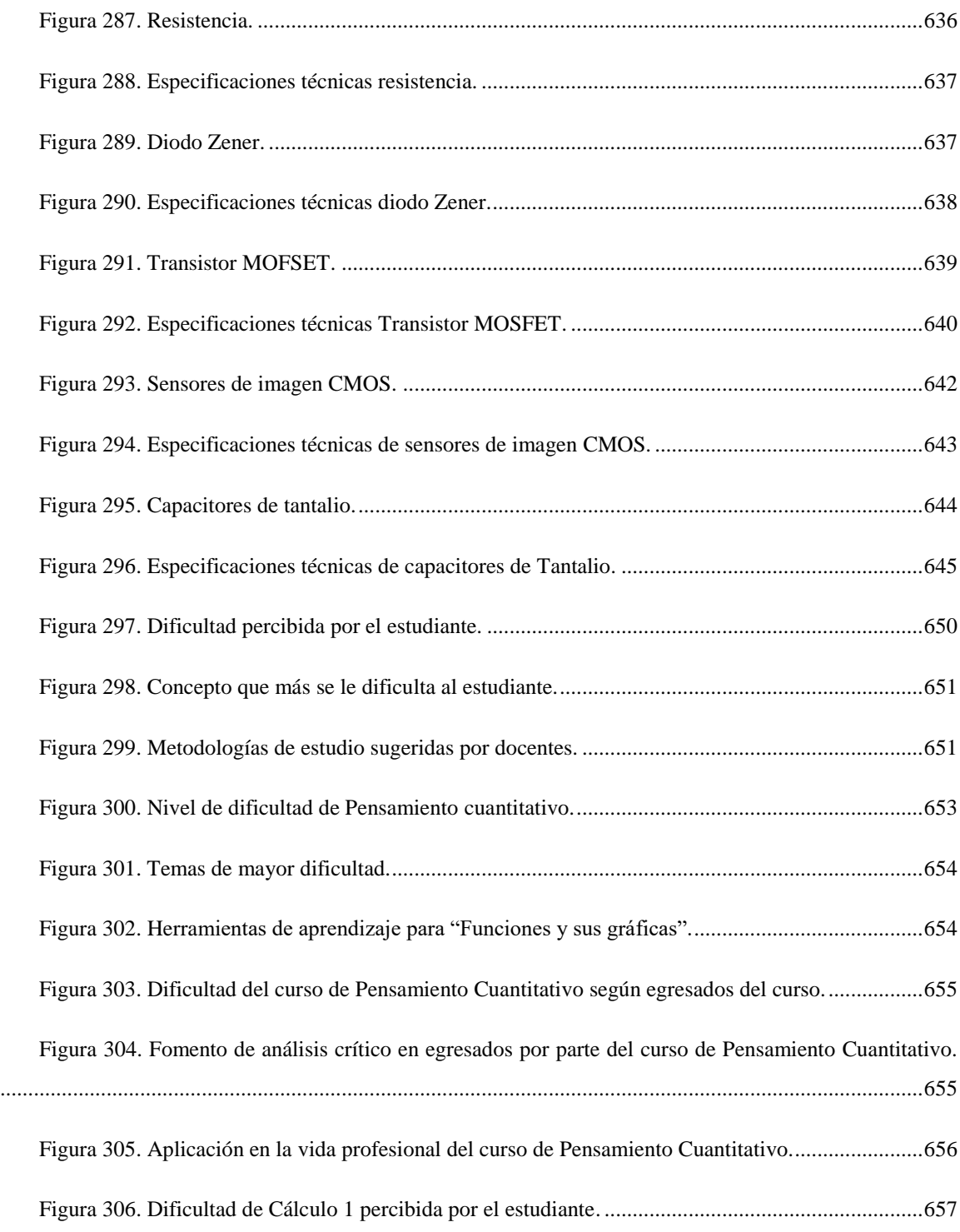

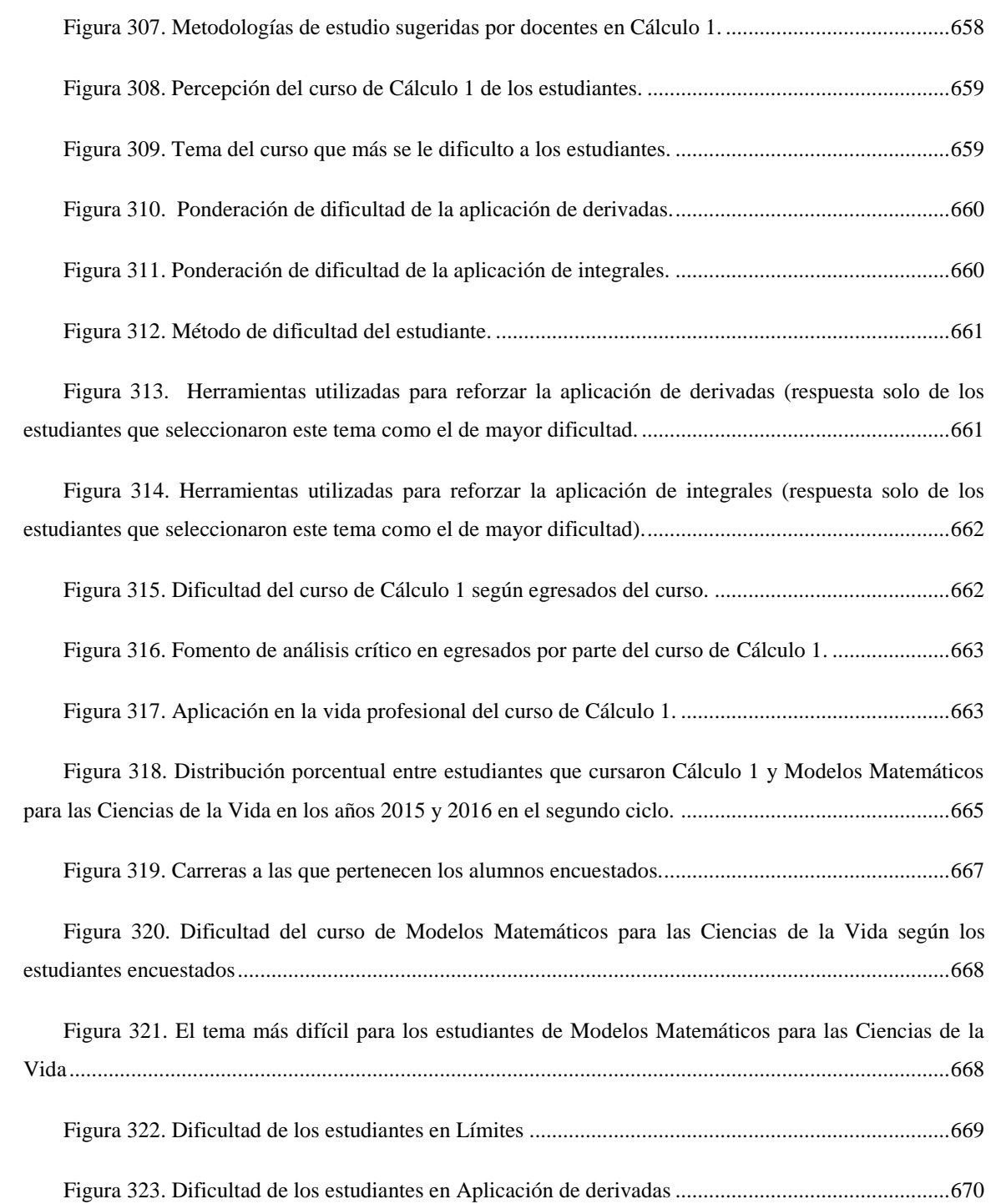

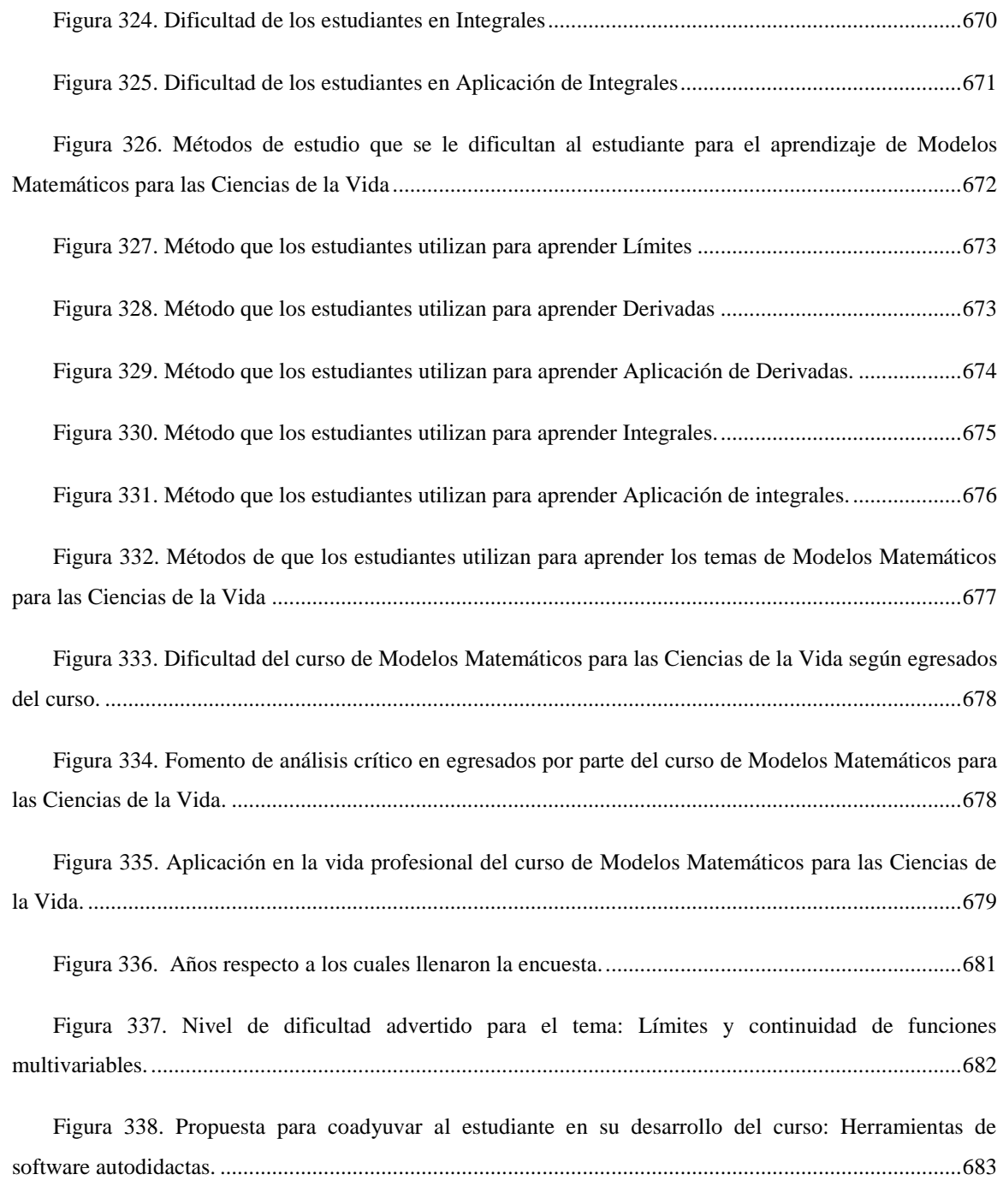

Figura 339. Percepción del nivel de dificultad para el curso Cálculo 2 por parte de los alumnos. ......684

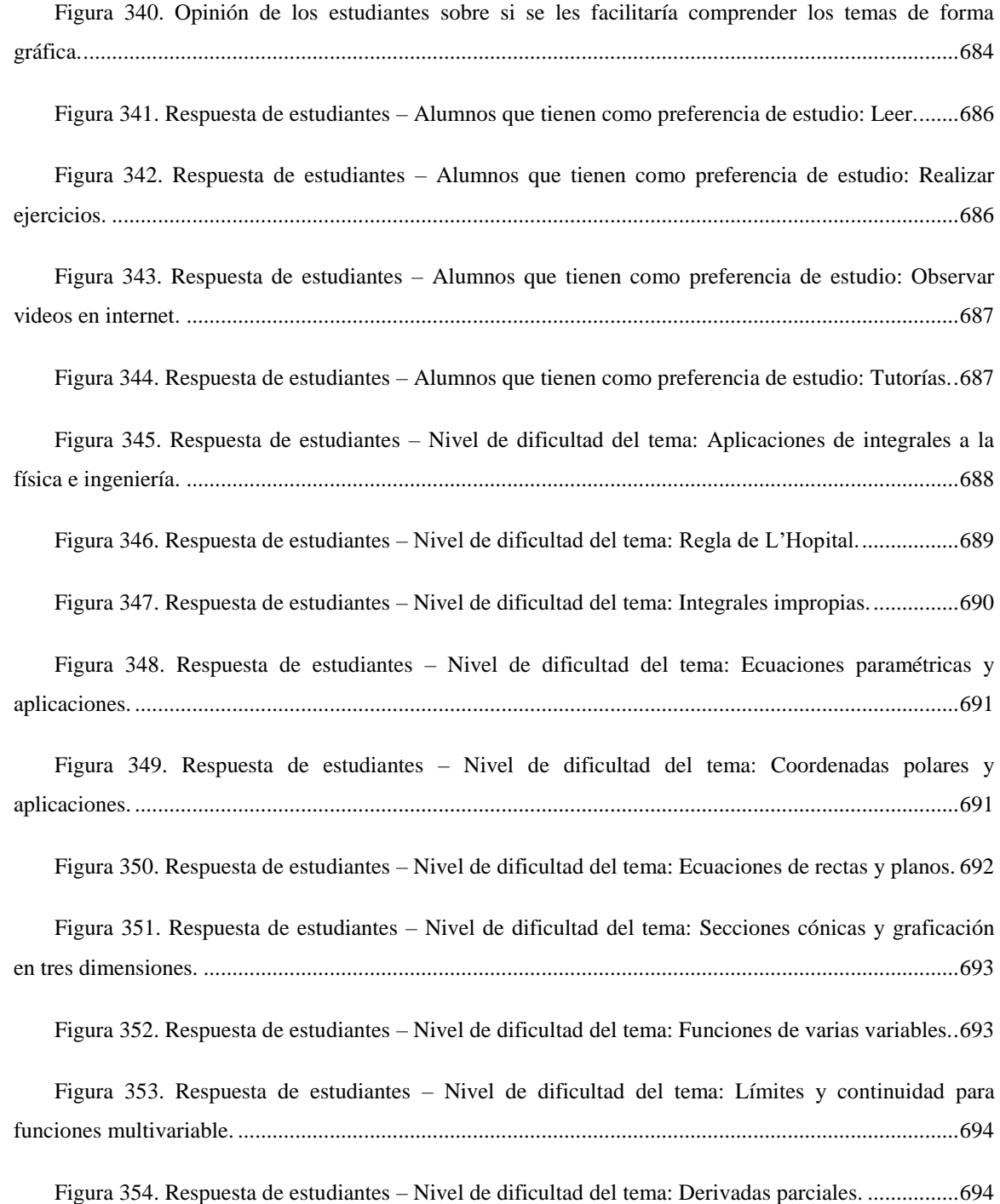

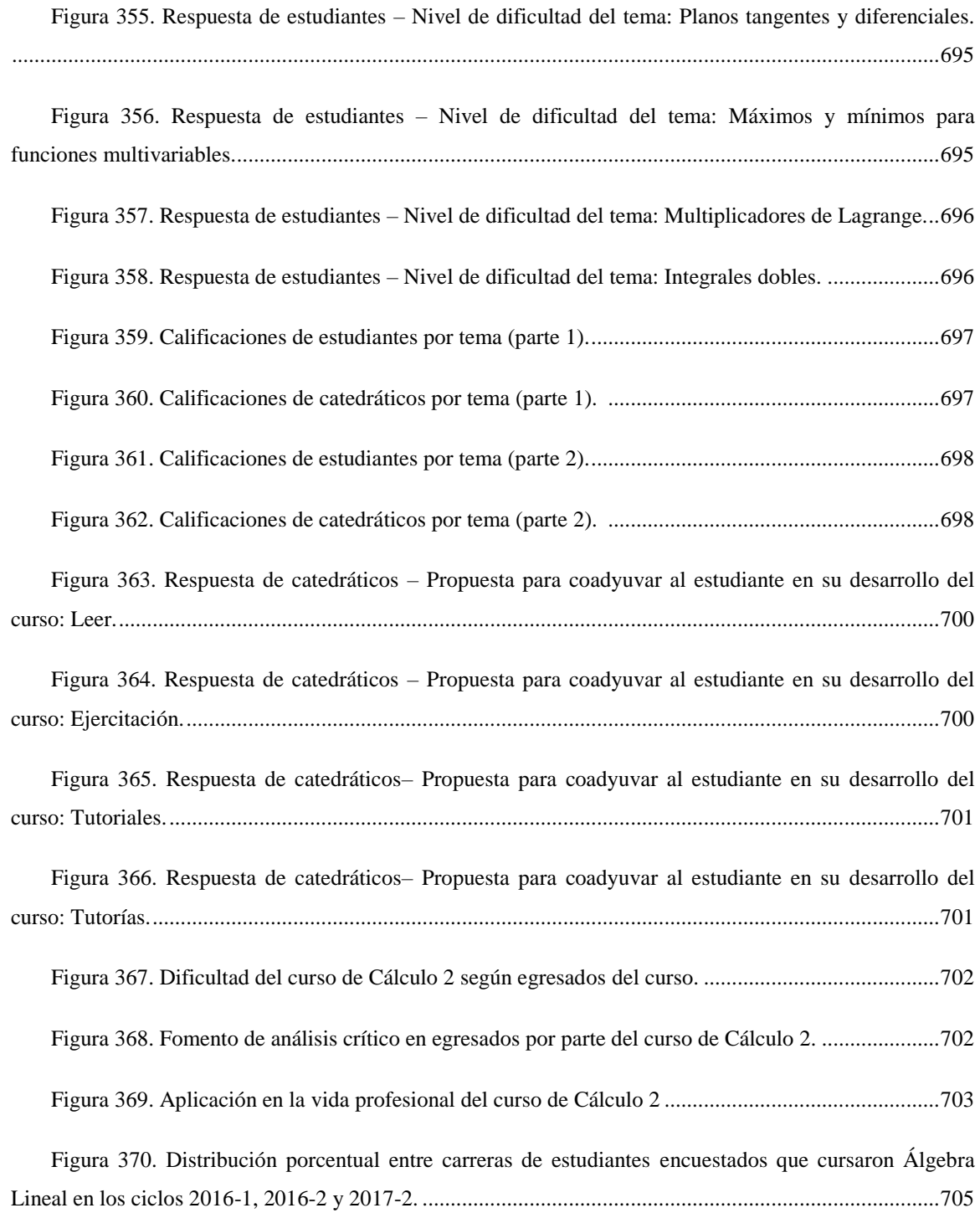

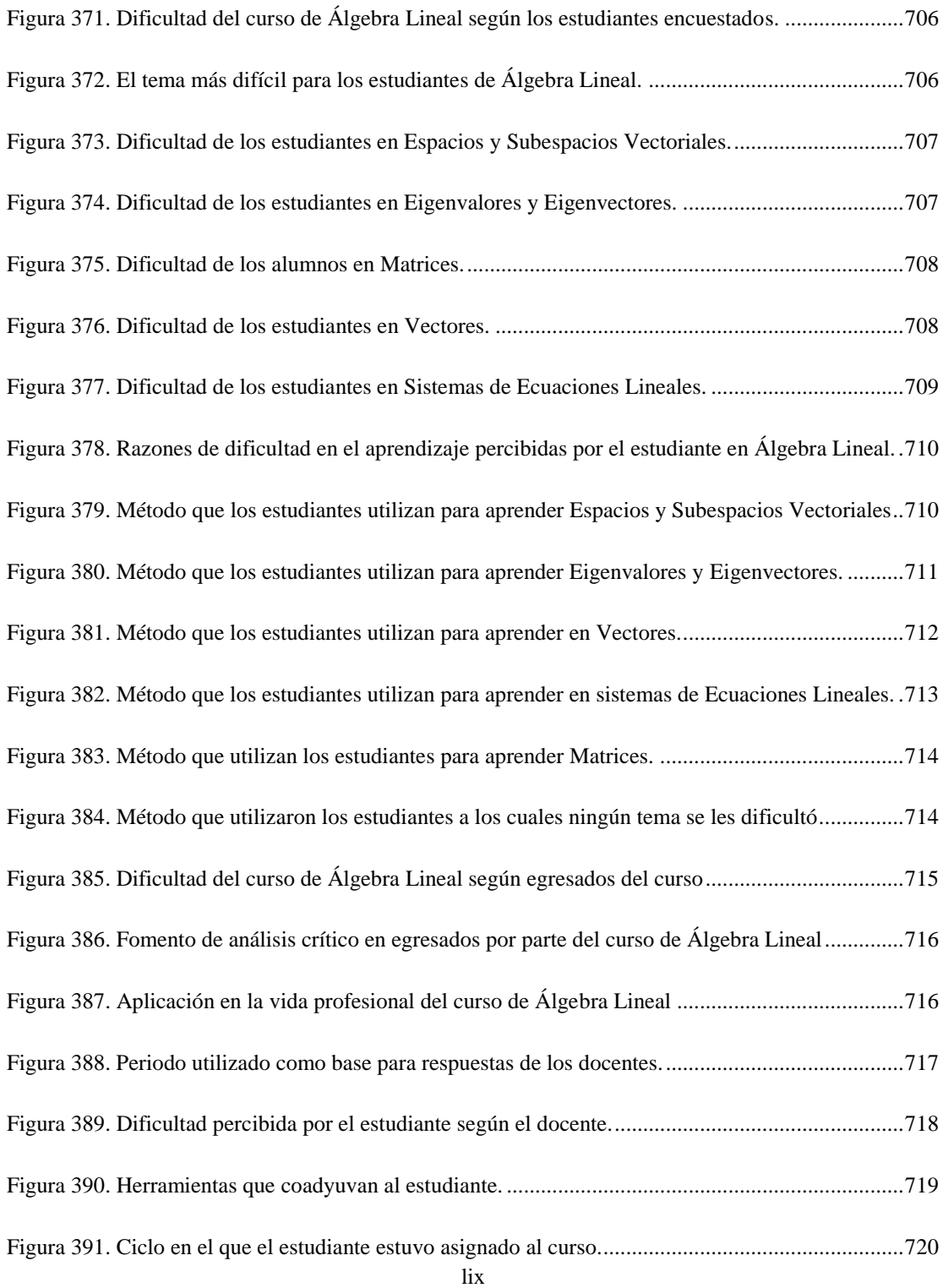

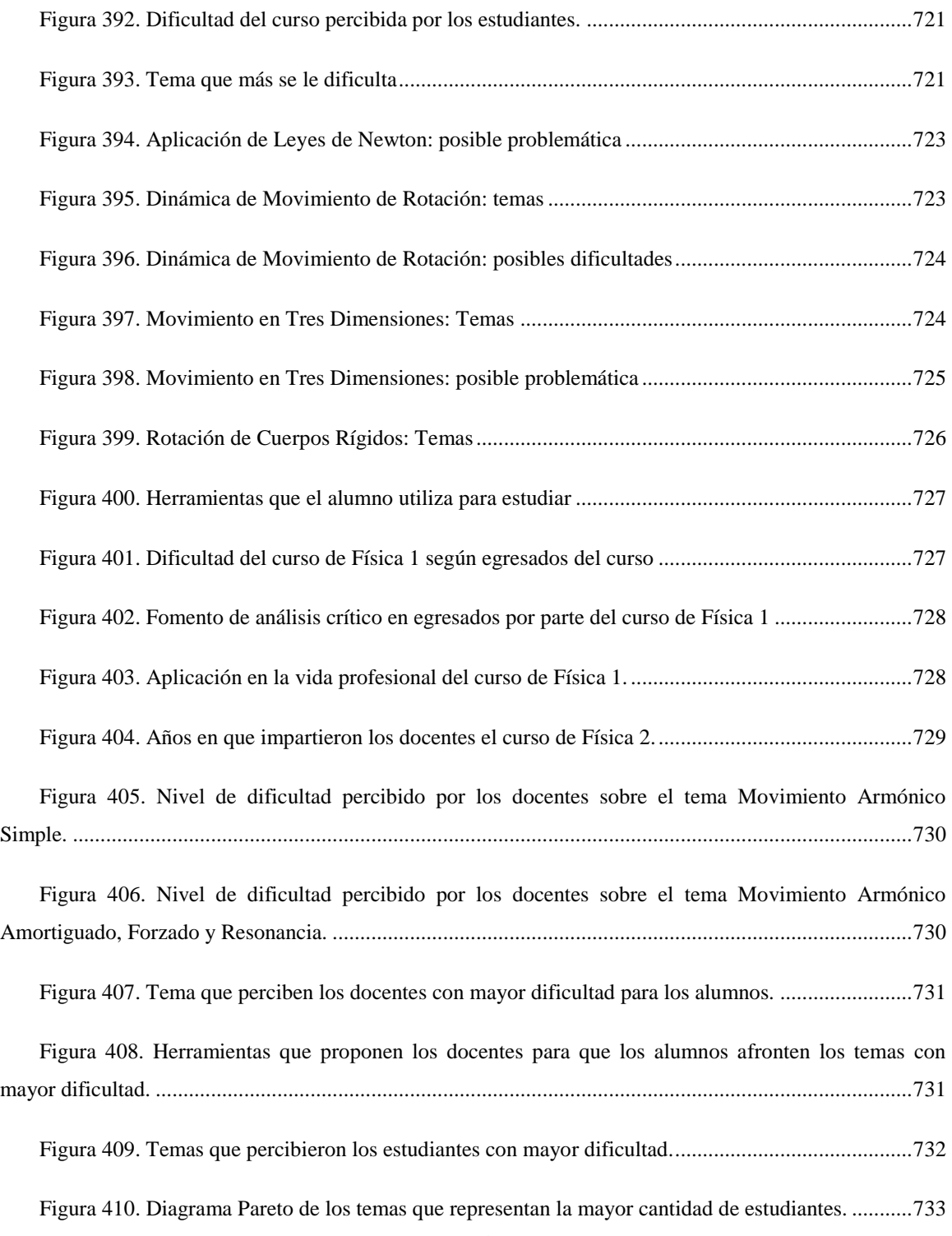

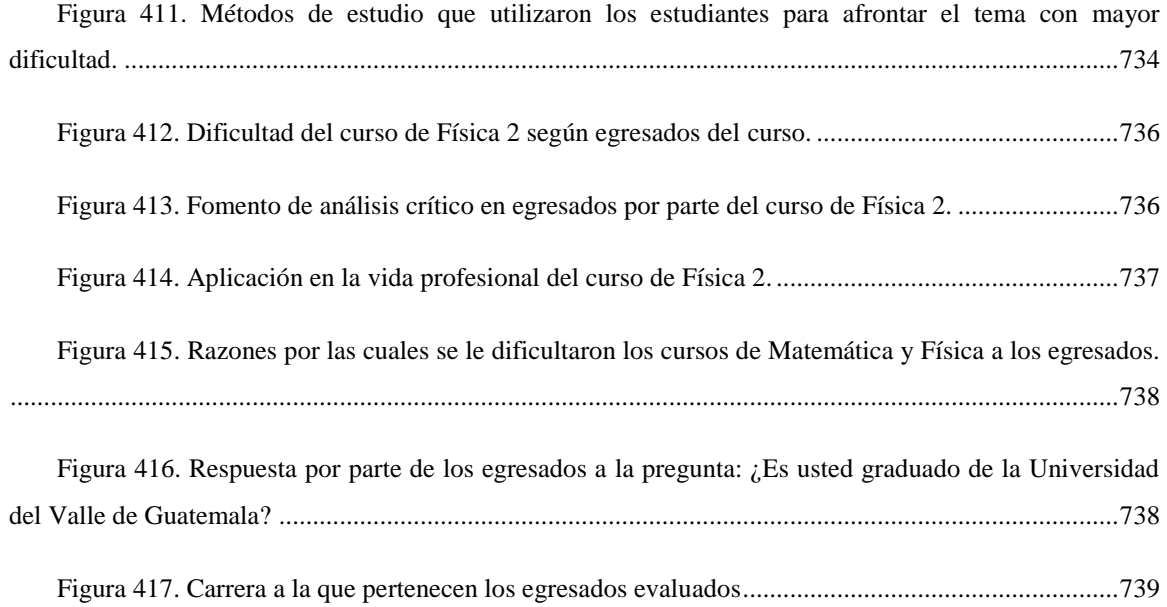

## RESUMEN

El megaproyecto *Realidad Virtual y Realidad Aumentada en Educación para la Ingeniería* tiene como objetivo principal desarrollar una aplicación de apoyo para el aprendizaje de los estudiantes de la Universidad del Valle de Guatemala, disponible para distintos dispositivos móviles o dispositivos especializados para Realidad Virtual y Aumentada. Asimismo, dicha aplicación tiene una estrecha relación con el diseño de una nueva metodología de docencia inductiva que complementa el desarrollo de competencias en el área de Matemática y Física. Tanto la nueva metodología de docencia como la aplicación, considera a los principales grupos de interés y facilita su uso en la Universidad del Valle de Guatemala.

En el presente informe se desarrollan los principales puntos que respaldan el diseño, uso e implementación de dicha aplicación en la Universidad del Valle. Por esto mismo, se detalla el proceso cognitivo de aprendizaje, cómo facilitar el mismo mediante incentivos, el planteamiento de un plan financiero-logístico, así como la cuantificación de costos y beneficios para su implementación en la Universidad del Valle y la logística de pruebas Praxeológicas cognitivas relacionadas.

Por otro lado, se evaluó también la factibilidad y viabilidad de manufacturar y distribuir en Guatemala los sensores de movimiento requeridos para el rastreo de movimientos y creación de representaciones digitales de los mismos. Cabe mencionar que el uso de estos sensores aumenta la sensación inmersiva, que es lo que facilita y agiliza el proceso de aprendizaje.

Finalmente, se analizan los resultados obtenidos mediante la indagación, propuestas, referencias y pruebas realizadas para respaldar de los beneficios que trae consigo el uso de la Realidad Virtual y Aumentada en el aprendizaje de matemática y física. Brindando una retroalimentación sobre los resultados positivos y negativos, buscando una mejora continua en la educación dentro de la Universidad del Valle de Guatemala.

## I. INTRODUCCIÓN

Actualmente, la docencia tiende a aplicar una metodología deductiva basada en enseñar primero conceptos teóricos para luego resolver ejercicios de aplicación; en otras palabras, hoy en día la metodología deductiva pasa de lo abstracto a lo concreto. Por otro lado, la nueva metodología de enseñanza inductiva que respalda a este megaproyecto sugiere todo lo contrario: pasar de lo concreto a lo abstracto; en otras palabras, sugiere conectar los llamados "presaberes" con lo teórico. Dicha metodología se denomina "Metodología de transición entre los niveles de pensamiento".

Para lograr que la transición entre los niveles de pensamiento fuera efectiva, se llevó a cabo una serie de pruebas diseñadas para entender si un estudiante puede aprender partiendo desde un concepto abstracto hasta un concepto concreto. Con ello se utilizó un electroencefalograma para analizar el comportamiento cerebral de los estudiantes, creando una línea base con las pruebas, para verificar el éxito de la aplicación en los estudiantes que la utilicen. Obteniendo datos objetivos y no a la opinión del estudiante.

Para facilitar su uso y aceptación, llevando la resistencia al cambio al mínimo, la aplicación se desarrolló de tal forma que fuera de uso fácil y comprensible para el usuario; considerando los requerimientos técnicos y visuales para la fácil aceptación. Para lograr un diseño capaz de innovar la forma de aprendizaje acorde a las necesidades del usuario, se sustentó registrando y analizando la actividad cerebral ante determinados estímulos. Por esto mismo, se determinó que se omitiría el uso de mandos o controles para utilizar la aplicación de Realidad Virtual, ya que de esta forma se podría limitar el ambiente inmersivo generado por la Realidad Virtual. En conjunto se analizaron los incentivos que motivan al estudiante a realizar alguna actividad o tarea. Estos son fundamentales, porque ello está enfocado la metodología de educación propuesta y la aplicación de Realidad Virtual para implementar un ambiente inmersivo que le abra campo a la metodología inductiva, en el siguiente trabajo se plantea también el diseño de un laboratorio de VR llamado "VR – CITlab. Como se verá más adelante, este laboratorio consiste en tres etapas cuyo flujo de operación permite seguir los pasos de esta nueva metodología de enseñanza, pasando de lo concreto a lo abstracto para terminar nuevamente en lo concreto.

Para implementar un ambiente inmersivo que le abra campo a la metodología inductiva, en el siguiente trabajo se plantea también el diseño de un laboratorio de VR llamado "VR – CITlab. Como se verá más adelante, este laboratorio consiste en tres etapas cuyo flujo de operación permite seguir los pasos de esta nueva metodología de enseñanza, pasando de lo concreto a lo abstracto para terminar nuevamente en lo concreto.

Para llevar a cabo el proyecto de implementación de este laboratorio se presenta el desarrollo de dos sistemas: uno logístico y otro financiero que permiten que se lleve a cabo este proyecto considerando una serie de variables influyentes en el aprendizaje. Por otro lado, se cuantifican todos los costos y beneficios relacionados que obtendría la Universidad del Valle de Guatemala; dichos sistemas abarcan todo lo necesario para implementar esta metodología de enseñanza inductiva y lograr así una mejora significativa en el aprendizaje de los estudiantes.

Finalmente, se evaluó la factibilidad y rentabilidad de manufacturar los sensores de movimiento para las aplicaciones de este tipo en Guatemala. Para esto, se definieron las necesidades de producción de la planta y, por consiguiente, su diseño completo incluyendo la definición de procesos y maquinaria requerida. Utilizando herramientas financieras se respaldan los requerimientos para la fabricación y distribución del producto. Basándose en un estudio de mercado nacional e internacional realizado para este producto, se estima la posibilidad de que la Realidad Virtual sea una herramienta para complementar la experiencia del usuario en el ámbito educativo.

## II. OBJETIVOS

### A. General

Desarrollar una aplicación para distintos dispositivos móviles o dispositivos especializados para Realidad Virtual y Aumentada, y diseñar una metodología que complementa el desarrollo de competencias en el área de matemática y física.

### B. Específicos

- 1. Desarrollar una metodología de enseñanza aprendizaje que complementa el proceso cognitivo de abstracción y concreción de los saberes a través de una aplicación para dispositivos móviles en Realidad Virtual
- 2. Buscar y clasificar los incentivos necesarios del agente económico, para facilitar el proceso cognitivo de aprendizaje en los cursos de matemática y física, por medio de una aplicación para dispositivos móviles, que complementa el método sistemático actual.
- 3. Realizar una propuesta de implementación para que se utilice la aplicación y la metodología, motivando a los grupos de interés directo y que se vean beneficiados e incentivados a utilizarla.
- 4. Proveer distintas herramientas, indicadores y procesos necesarios para replicar la metodología enseñanza-aprendizaje y el desarrollo de la aplicación de matemática para ingenieros.
- 5. Diseñar un sistema logístico y financiero para implementar la aplicación y metodología desarrollada para los estudiantes de la Universidad del Valle de Guatemala que la requieran.
- 6. Cuantificar los costos y beneficios que obtendría la Universidad del Valle de Guatemala al implementar una nueva aplicación para dispositivos móviles de Realidad Virtual para complementar los procesos de enseñanza-aprendizaje.
- 7. Realizar un análisis de factibilidad para determinar la viabilidad y rentabilidad de manufacturar sensores que rastreen los movimientos o gestos corporales de una persona con el fin de crear representaciones digitales del movimiento para aplicaciones informáticas, en Guatemala.
- 8. Diseñar un sistema de distribución de componentes para la producción y ensamblaje de sensores que rastreen los movimientos o gestos corporales de una persona con el fin de crear representaciones digitales del movimiento para aplicaciones informáticas, en Guatemala.

# III. JUSTIFICACIÓN

### A. General

El ser humano utiliza diferentes herramientas para concretar conceptos abstractos. Durante el desarrollo de la sociedad se ha tenido la necesidad de medir diferentes percepciones, como lo es el tiempo y el espacio, debido a esto se han utilizado diferentes medidas de tiempo para poder utilizar este concepto abstracto en su entorno, por lo cual, la naturaleza humana busca llevar conceptos abstractos para poder utilizarlos por medio de herramientas.

La importancia del megaproyecto se deriva de la necesidad que existe en la adquisición de conocimientos y su aplicación en la vida cotidiana de los educandos, esto se ve reflejado en el alto índice de repitencia que existe en los cursos científicos. Los catedráticos de la universidad muestran en su programación que trabajan con base en competencias, según la cuantificación de expectativas de los grupos de interés. Considerando que realmente se trabaja de acuerdo a objetivos, los estudiantes aprueban un curso sin poder aplicarlo realmente en su entorno. Por esto mismo, la investigación de los procesos requiere mayor énfasis para sentar las bases y exige una metodología diferente para facilitar el proceso de aprendizaje y enseñanza.

### B. Específica

La importancia del desarrollo de una metodología educativa para la implementación de la aplicación como herramienta de estudio para Matemática y Física en ingeniería en la Universidad del Valle de Guatemala, recae en la base educativa que debe considerar el contexto en el que se realizará. Con el desarrollo de esta metodología, se está atacando una problemática que no solo afecta a nivel superior, sino más bien a todos los niveles educativos, evidenciándose en los informes del Ministerio de Educación (Mineduc) sobre las pruebas a graduandos realizadas en 2017.

Para evaluar la efectividad que tendría la aplicación que busca facilitar el aprendizaje cognitivo de los estudiantes de la Universidad del Valle, se requiere de identificar el comportamiento sistemático actual y entender los incentivos del agente económico. Para esto, existe la necesidad de realizar pruebas cognitivas que permitirán analizar los rangos de acción cerebral y determinar un comportamiento frente a diferentes incentivos e implementarlos durante el uso de la aplicación. Además de identificar un comportamiento determinado de la muestra analizada, las pruebas praxeológicas permiten especificar el momento indicado en el que los docentes pueden utilizar la aplicación y metodología de docencia durante el curso para maximizar el aprendizaje del estudiante.

Asimismo, se debe establecer un vínculo entre el área tecnológica, praxeológica, económica, financiera y educativa. Para evaluar la efectividad de este megaproyecto se requiere del módulo "Learning design", que además de evitar la ineficacia en el proyecto, busca el diseño óptimo de la aplicación para que la misma sea agradable a todos los usuarios.

Por otro lado, existe la necesidad de idear y plantear un plan que abarque el aspecto logístico y financiero necesario para implementar la aplicación en la Universidad del Valle de tal forma que esté al acceso para cualquier estudiante perteneciente a la misma. Se debe asegurar que este complemento para el desarrollo de competencias esté al alcance de cualquier interesado dentro de la universidad sin alguna limitación tecnológica. Por esto mismo, se deben cuantificar los costos y beneficios relacionados a este proyecto de implementación y diseñar un sistema de gestión a largo plazo que permita la administración de las herramientas tecnológicas para el uso de esta aplicación.

Finalmente, dados los requerimientos para lograr un ambiente inmersivo para el uso de la aplicación desarrollada, se requiere de un estudio del mercado de sensores que mejoran la ilusión de presencia y veracidad de la experiencia virtual. Con el objetivo de facilitar la implementación de la metodología de enseñanza propuesta, se debe evaluar la factibilidad de proveer y distribuir componentes para sensores que aumenten la ilusión virtual. Dado que se puede dar la situación en la que el usuario realice movimientos físicos que no tengan una respuesta correspondiente a su movimiento, los sensores son de gran importancia por reducir problemas como incomodidad o mareos de los usuarios. Los sensores que rastrean movimientos y gestos cuentan con un mercado en desarrollo y tanto la manufactura como la distribución de estos equipos en Guatemala representa una oportunidad para encontrar un grupo objetivo. Los sensores nacionales podrían ofrecer un medio para mejorar la experiencia virtual de las versiones futuras de la aplicación para educación que desarrollará el megaproyecto**.**

# IV. MARCO TEÓRICO

## A. Breve historia de la Realidad Virtual

La historia de la Realidad Virtual inicia con el desarrollo de productos o interfaces gráficas muy diferentes a las que asociamos con esa tecnología en el presente. Las tecnologías actuales de Realidad Virtual se construyen de ideas que se remontan a los 1800 o antes (The Franlin Institute, 2018). Algunos de los inventos que sirvieron de base para el desarrollo de la tecnología fueron:

### 1. Las pinturas panorámicas

Al considerar el fin principal de la tecnología de Realidad Virtual, que es crear la ilusión que estamos en un lugar en el que realmente no estamos presentes, entonces una de las primeras expresiones de Realidad Virtual son los murales de 360 grados del siglo diecinueve. Estas pinturas llenaban por completo el campo de visión del espectador, con el objetivo de hacerlos sentir en el lugar. La obra de 1801, *Section of the Rotunda, Leicester Square* de Robert Mitchell es un ejemplo de estas pinturas panorámicas (Virtual Reality Society, 2018).

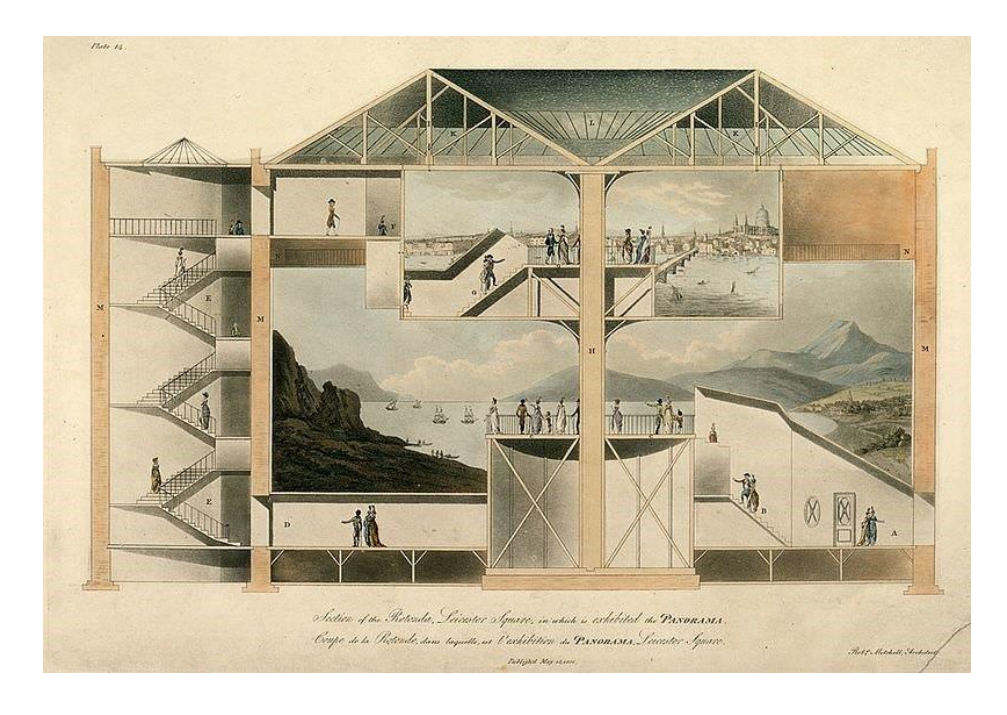

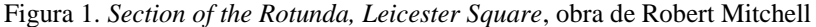

(British Library, 2018)

#### 2. Las fotografías estereoscópicas

Charles Wheatstone demostró en 1838 que el cerebro procesa dos imágenes diferentes en dos dimensiones en una sola imagen en tres dimensiones. Ver dos imágenes a través de un estereoscopio daba al usuario la ilusión de profundidad e inmersión. Esto se convirtió en el View-Master, patentado en 1939, que utilizaba dos espejos para proyectar una única imagen. El diseño del estereoscopio es utilizado actualmente para los equipos de Realidad Virtual (Virtual Reality Society, 2018) (The Franlin Institute, 2018).

#### 3. Link Trainer

En 1929 Edward Link inventó el "Link Trainer", un simulador de vuelo electromecánico. El equipo consistía de una cabina de avión que un piloto podía controlar para simular la experiencia de volar un avión. Además de controlar el movimiento con un timón, el piloto experimentaba turbulencias y otras alteraciones al patrón normal de vuelo. Estos equipos fueron utilizados en gran medida durante la Segunda Guerra Mundial para entrenar a más de 500 mil pilotos (Virtual Reality Society, 2018).

Figura 2 Simulador Link Trainer.

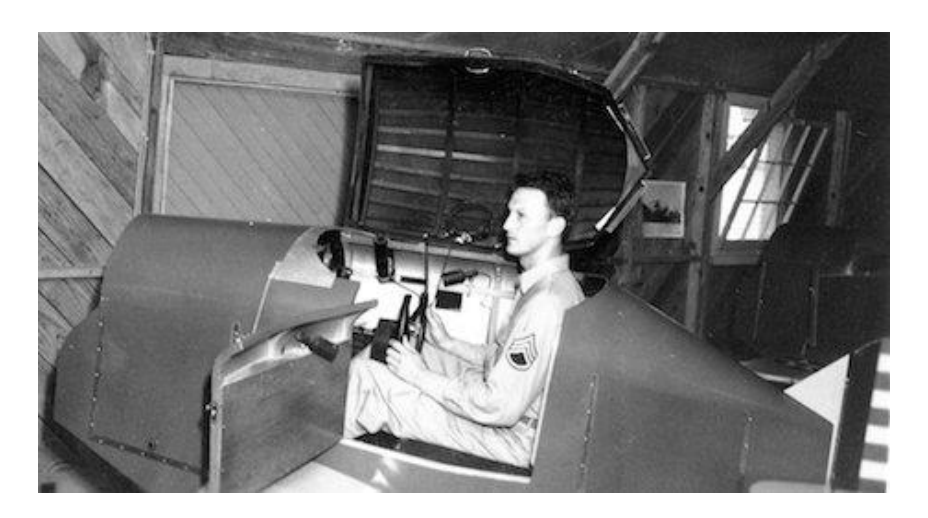

(Virtual Reality Society, 2018)

### 4. El Sensorama de Morton Heilig

A mediados de 1950, el cinematógrafo Morton Heilig desarrolló el Sensorama, patentado en 1962, que es considerado como una de las primeras representaciones modernas de la Realidad Virtual. Consistía de una experiencia de inmersión total, a través de la visualización de películas de corta duración en tres dimensiones y mientras se experimentaban vibraciones, sonidos y olores (Virtual Reality Society, 2018) (Trilnick, 2018).

#### 5. Los siguientes inventos del siglo 20

A partir de este siglo los inventos relacionados con la Realidad Virtual fueron equipos con fundamentos tecnológicos muy parecidos a los aparatos de Realidad Virtual de la actualidad. Durante esta época se hicieron grandes avances en la tecnología de visualización y dispositivos que respondieran a movimientos del usuario. En el centro de investigaciones Ames de la NASA, a mediados de 1980, el Virtual Interface Environment Workstation (VIEW) combinó un visor con guantes para permitir la interacción a través de movimientos con las imágenes proyectadas (The Franlin Institute, 2018).

#### 6. El término formal de Realidad Virtual

Empezó a ser utilizado hasta mediados de 1980, cuando Jaron Lanier, fundador de VPL Research empezó a desarrollar su equipo, que incluía lentes y guantes, necesarios para experimentar e interactuar con la tecnología de Realidad Virtual (The Franlin Institute, 2018).

La tecnología inmersiva de Realidad Virtual ha existido durante más 40 años, haciendo referencia a los dispositivos que hacían uso de HMDs, como dispositivos utilizados en laboratorios. Fue hasta inicios de los años 90 que empezaron a comercializase sistemas prácticos, útiles y con precios asequibles (Slater, Place illusion and plausibility can lead to realistic behaviour in immersive virtual environments, 2009).

El desarrollo de la Realidad Virtual hasta el momento se ha centrado en simular la realidad física. Sin embargo, la tecnología tiene el potencial de superar la concepción típica de realidad, a través de cambios en la sensación de posición y modificaciones a la percepción y sensación nuestros cuerpos Todo esto a través de ilusiones mentales que provoca la tecnología. Lo mismo ocurrió con el cine y la televisión, que en sus inicios era usado como un nuevo medio para realizar teatro (Slater, Place illusion and plausibility can lead to realistic behaviour in immersive virtual environments, 2009).

### B. Metodología de enseñanza aprendizaje

La investigación más reciente con relación al tema de Realidad Virtual (VR) y Realidad Aumentada (AR) enfocado al ámbito educativo en ingenierías se remonta al año 2017. La investigación se realizó en el departamento de Ingeniería de la Universidad Cultural de Estambul, Turquía por Akbulut (2017). La publicación describe el proceso que realizaron para diseñar una aplicación en Realidad Virtual, totalmente inmersiva, en un entorno industrial, en la cual, los estudiantes puedan interactuar con la maquinaria más común de la industria para conocer su funcionamiento al momento de enfrentarse a ello en un entorno laboral.

Dentro de la Universidad del Valle de Guatemala (UVG), se plantea una mejora constante por medio de la innovación y emprendimiento con un enfoque científico, a lo largo de los años ha desarrollado
diferentes investigaciones con diferentes enfoques, entre ellos está el enfoque tecnológico, para promover carreras afines al desarrollo de la tecnología en la comunidad, otro enfoque por el que se reconoce a la UVG, es por su visión de cambio en la sociedad por medio de una educación de calidad, siendo una de las universidades pioneras a nivel latinoamericano en el ámbito educativo por medio de la investigación e innovación educativa.

En 1977, fue fundado el centro de investigación, en donde funciona una subdirección enfocada en los procesos educativos, Centro de Investigación Educativo (CIE), tiene como uno de sus objetivos realizar estudios de evaluación del rendimiento escolar, capacitaciones a docentes y directores, capacitación en el uso y manejo de pruebas psicométricas a profesionales del área de recursos humanos. Así también, elaboración de materiales didácticos de apoyo. Esto promueve un nuevo campo de investigación para innovar en la educación y sus procesos en Guatemala.

En la actualización del plan estratégico (UVG, 2016), se mencionan los pilares de experiencia y tecnología que son:

- 1. Brindar educación de excelencia.
- 2. Brindar un efectivo servicio al cliente.
- 3. Asegurar el éxito y bienestar a lo largo de la vida del estudiante.

4. Transformar la experiencia interactiva del estudiante con servicios académicos y desarrollar experiencias de enseñanza aprendizaje con tecnología actualizada.

El plan estratégico se plantea para un lapso de cinco años y tiene como misión entregar a Guatemala y al mundo personas ingeniosas y comprometidas por medio del desarrollo de agentes de cambio que impacten a la sociedad, mediante experiencias educativas y de investigación centradas en las ciencias y tecnologías.

1. Niveles de pensamiento

De la Garza (1988), plantea que existen dos niveles de pensamiento que resumen la adquisición del conocimiento, estos niveles son el concreto y el abstracto. Partiendo del nivel concreto, se define como la realidad concreta, aquel conocimiento que el educando puede adquirir intuitivamente. Luego comienza el proceso de abstracción que es la descomposición de lo concreto en el pensamiento por medio de concepto.

El proceso de abstracción guía a la réplica de lo concreto por medio del pensamiento, una situación en donde se ve reflejado el pensamiento concreto y el abstracto es en la concepción del espacio tiempo, debido a que es un elemento abstracto que, como humanidad, le dio un sentido concreto.

En el siglo XX, los científicos replantearon los conceptos de Kant, realizando investigaciones empíricas sobre cómo la mente construye ese espacio percibido. Edward Tolman realizó experimentos en ratas, a las cuales colocaba en un laberinto, para saber si eran capaces de darse cuenta de su entorno solamente recorriendo el lugar, o había un proceso cognitivo aparte.

Tolman se dio cuenta de que las ratas creaban un mapa cognitivo que les permitía conocer el lugar eligiendo como avanzar, aunque nunca habían estado en él. Más tarde, John O"Keefe descubrió que el mapa cognitivo estaba situado en un grupo de neuronas en el hipocampo, las células de lugar, encargadas de codificar la localización de los mamíferos en el espacio.

A estas células se suman las células de red, las cuales no están atadas a ninguna información sobre la forma en que los objetos se encuentran en el espacio, o información sensorial. Tienen que ver más bien con una estructura creada internamente para ordenar el espacio exterior. Estas células proveen entonces el marco espacial para que se formen los mapas cognitivos.

La percepción del tiempo juega un rol fundamental en el hipocampo, el cual separa las experiencias en la memoria episódica. Lo hace codificando los estímulos visuales que se desarrollan en un entorno. Esto implica que el hipocampo no sólo hace que se perciba el espacio, sino también el lugar en el que se sitúa en los diferentes momentos, y la cronología.

En la actualidad, los autores de diferentes corrientes científico-filosóficas no separan ambos aspectos, sino que el hipocampo trabaja en un plano espacio-temporal, que permite reconocer el pasado, presente y futuro. Sin embargo, la percepción del tiempo va cambiando según la atención, debido a esto algunos momentos parecen durar más y otros menos. (Abdala, 2016).

Según Piaget (1991), la evolución del espacio en el niño la conforman los siguientes niveles:

1. Un espacio topológico (cero a seis años), en el que predominan las formas, dimensiones y la relación de vecindad de los objetos.

2. Un espacio proyectivo (seis a ocho años), en el que los objetos se sitúan en virtud de unos ejes y las relaciones que desencadenan.

3. Un espacio euclidiano (ocho a doce años), en el que entran a formar parte las dimensiones y las proporciones.

4. Un espacio racional (12 años en adelante), que supera la concepción del espacio como esquema de acción y que así a formar parte del esquema general del pensamiento.

La construcción de las nociones espacio-temporales depende fundamentalmente de las vivencias del aprendizaje específico que ayudará al educando en el medio con eficacia. Los tres apartados básicos de las nociones espacio-temporales son:

1. El conjunto de conceptos espaciales: hace referencia a las nociones más relevantes.

2. La orientación y medida del espacio y tiempo: tienen un carácter conceptual y experimental.

3. La representación e interpretación del espacio y el tiempo: tiene un enfoque procedimental en el que se aplican las nociones adquiridas.

4. Las líneas metodológicas del proceso de enseñanza aprendizaje son las siguientes:

5. La utilización de los objetos reales, que los educandos pueden manejar para ilustrar las nociones espacio temporales de manera práctica.

6. La actuación del educando sobre el objeto y la exploración del medio.

7. La verbalización de los conceptos espaciales y temporales, ya que las palabras son los primeros símbolos que adquieren.

8. La utilización de símbolos abstractos sólo para designar un concepto.

9. Provocar una exploración creativa en el espacio.

El poco desarrollo de los conceptos espacio-temporales en el estudiante pueden ver afectado sus conceptos abstractos debido a que son los dos conceptos abstractos básicos para la relación con su entorno, aunque se sigue desarrollando en sus etapas adultas, queda una incidencia en su estimulación temprana.

## 2. Metodología de enseñanza-aprendizaje a nivel superior

Según Bosogain (2015), el enfoque que se tiene actualmente en Madrid y en las universidades europeas se centra en el aprendizaje basado en competencias. Propone un sistema en el cual los educandos no solo tengan el conocimiento necesario de los cursos recibidos, sino que tengan la capacidad de ponerlos en práctica y de desenvolverse de forma adecuada en un ámbito laboral. Por lo que Bolonia dice que es indispensable una práctica del conocimiento y un desarrollo social durante el aprendizaje.

Se propone una reestructuración en los contenidos y metodologías que se utilizan a nivel superior en la enseñanza, que tome en cuenta la influencia de las nuevas tecnologías en los educandos del siglo XXI. Según estos supuestos, la calidad educativa a nivel superior se verá afectada de forma positiva, dependiendo de la influencia de la metodología (Bosogain, (2015); Jardey, (2016)). Tomando en cuenta que la población que se desea influir ya tiene un gran impacto de la innovación tecnológica, se puede tomar ese

canal para motivar la participación de los educandos en las nuevas metodologías con corrientes tecnológicas y facilitar el proceso de reestructuración y adaptación a ellas.

Según Prince y Felder (2006), en la investigación que desarrollaron en Carolina del Norte, se refleja que, en gran parte de Estados Unidos, en educación superior, se utiliza un método que definen como "tradicional", refiriéndose al método deductivo. Se define el método deductivo como el proceso en el cual se enseña de lo específico, teoría, a lo general, aplicación. También mencionan que una de las propuestas que más se adapta a la enseñanza de la Matemática es el método inductivo, este método pretende llevar a los educandos de lo general a lo específico, por medio de la práctica, experimentación y la vivencia de los estudiantes. Se plantea que el método deductivo proporciona un nivel de satisfacción mayor al momento de aprender, justificando que, cuando un estudiante entiende la teoría que se le está enseñando y lo ha vivido, le es más fácil asimilar los nuevos conocimientos haciendo conexiones con los conocimientos previos.

Según Marx (1857), en sus aportes a diferentes ramas humanísticas y con diferentes connotaciones, existe un proceso del cual se debe partir para asimilar un concepto abstracto, que es la concreción, citando "de lo concreto representado se llegaría a abstracciones mucho más simples. llegando a este punto habría que retornar". A partir de este planteamiento, surgieron diferentes corrientes Marxistas educativas entre las cuales se diseñó el método concreto abstracto concreto, en donde se logra notar que el proceso de aprendizaje debe partir de una situación netamente concreta para facilitar la abstracción de este.

## C. Regiones del cerebro

#### 1. Las neuronas

Las neuronas son las unidades básicas del sistema nervioso y generan señales eléctricos llamadas potenciales de acción, que les permiten transmitir información rápidamente a largas distancias. (KHANACADEMY-Donaciones, 2018)

#### 2. Lóbulos del cerebro

Corteza cerebral - parte rigorosa del cerebro, área en donde se integra la información necesaria para llevar a cabo los procesos mentales más complejos. Se divide en hemisferios cerebrales, los cuales están compuestos por lóbulos.

Lóbulo frontal - situada en la parte más frontal del cerebro. Genera la capacidad de pensar en abstracto de situaciones o cosas que están solo en nuestra imaginación, memoria para resolver problemas, permite proyectar situaciones pasadas a situaciones futuras, planificar, controlar la propia conducta, y permite atribuir estados mentales y emocionales a los demás.

Lóbulo parietal – ubicada atrás del lóbulo frontal. Encargada de la Integración sensorial y trabajar con símbolos y aritmética.

Lóbulo occipital – ubicado en la parte trasera del encéfalo. Se distingue por la habilidad para procesar la información visual.

Lóbulo temporal – ubicado en la parte inferior del encéfalo, a la altura de los oídos. Contiene la corteza auditiva primaria, secundaria y asociativa. Principal encargada de la comprensión del lenguaje. Permite la lectura y escritura.

Ínsula – ubicada en la unión de los lóbulos temporal, parietal y frontal. Encargada de la percepción del gusto y el olfato, integración de la información emocional y perceptiva, responsable de las adicciones. (Triglia, 2017)

3. Funciones de los lóbulos del cerebro

Lóbulo frontal: Movimiento, razonamiento, resolución de problemas, memoria, emociones, lenguaje.

Lóbulo parietal: Manipulación de objetos, conocimiento numérico, lenguaje.

Lóbulo temporal: Equilibrio, coordinación, memoria, reconocimiento de caras, emociones.

Lóbulo occipital: Percepción e interpretación de estímulos visuales, reconocimiento espacial.

(Triglia, 2017)

## 4. Encefalografía

Técnica de exploración funcional del sistema nervioso central (SNC) mediante la cual se obtiene el registro de la actividad eléctrica cerebral en tiempo real. Para realizar el estudio y registrar la actividad cerebral se utiliza un electroencefalograma (EEG). El EEG contiene electrodos, los cuales son conductores eléctricos utilizados para hacer contacto con el cuero cabelludo del sujeto a estudiar con un semiconductor, y percibe la información del cerebro. (Ramos 2009)

#### 5. Emotiv EPOC+ EEG

El Emotiv EPOC EEG usa una distribución diferente para sus electrodos, comparados con los competidores. Es el único EEG que no colocó electrodos en el centro del cráneo.

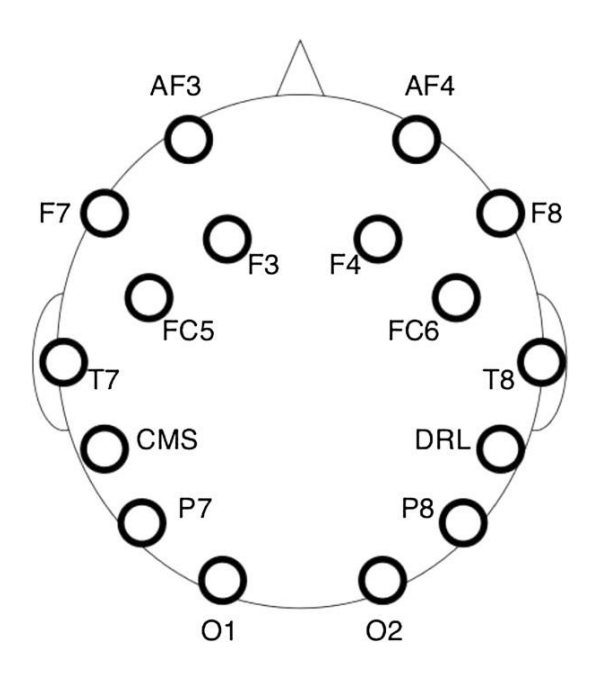

Figura 3 Posición de electrodos en el Emotiv EPOC EEG

Cuadro 1. Relación entre nodos y lóbulos

| AF3: Lóbulo frontal          | T7: Lóbulo temporal                                                 |
|------------------------------|---------------------------------------------------------------------|
| AF4: Lóbulo frontal          | T8: Lóbulo temporal                                                 |
| F7: Lóbulo frontal           | CMS: (Common mode sense): (P3 punto de referencia) electrodo activo |
| F8: Lóbulo frontal           | DRL: (Driven Right Leg): (P4 punto de referencia) electrodo pasivo  |
| F3: Lóbulo frontal           | 7: Lóbulo occipital-parietal                                        |
| F4: Lóbulo frontal           | P8: Lóbulo occipital-parietal                                       |
| FC5: Lóbulo frontal parietal | O1: Occipital                                                       |
| FC6: Lóbulo frontal parietal | O2: Occipital                                                       |

(Romero 2017)

# D. Consideraciones para el diseño de una aplicación virtual

## 1. Psicología del color

El color, según la *Real Academia Española*, es la sensación producida por los rayos luminosos que impresionan los órganos visuales y que depende de la longitud de onda.

Los colores se dividen en colores neutros y colores puros. Los colores puros se componen de tres principales: cian, magenta y amarillo. De la mezcla de estos componentes, dependiendo del porcentaje, se forma una gran gama de variaciones y tonos de colores. Los principales se muestran en un gráfico conocido como el circulo cromático, donde estos se dividen en colores fríos y colores cálidos. (Guzmán, 2011)

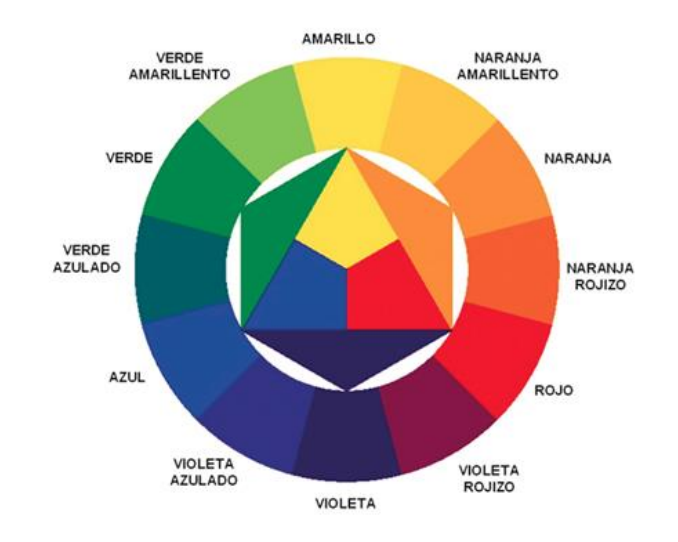

Figura 4. Círculo cromático de colores puros

#### (ELBEX, 2018)

El color es un tema muy subjetivo cuando se trata de diseño, ya que este puede crear diferentes reacciones en las personas, dependiendo del uso que se le dé. La psicología del color es la ciencia que se encarga del estudio del efecto que el color provoca en las personas. La sensación que estos provocan en las personas puede variar en color, tono, saturación, e incluso matiz. También es importante tomar en cuenta las culturas ya que los colores cuentan con diferentes significados e importancia. (Guzmán, 2011)

Los colores en el diseño se dividen en tres gamas principales: colores cálidos, colores fríos y colores neutros. Las primeras dos están compuestas principalmente por colores primarios y secundarios, seguido por sus derivados. (Guzmán, 2011)

#### a. Colores cálidos

Los colores cálidos se componen del rojo, naranja, amarillo y sus derivados. Generalmente estos colores representan escenarios positivos y apasionados, brindando un sentimiento energizante a la persona. (Guzmán, 2011)

El rojo es un color cálido fuerte, general mente se le asocia con fuego y violencia, o amor y pasión. Además, se asocia también en cambios físicos de las personas, como en la medicina, indicando cambios de presión, temperatura, entre otros. Se puede asociar también con furia y prestigio, ejemplificando eventos. Además, en de su uso en señales que indican peligro o atención. (Guzmán, 2011)

En el diseño, el rojo es un color importante para acento, para resaltar, por lo que puede causar un efecto abrumador si se utiliza en exceso, en especial en la forma pura. Se utiliza en tonos obscuros para expresar pasión, poder y elegancia; se utiliza en tonos claros para expresar energía y movimiento. (Guzmán, 2011)

El naranja es un color no tan fuerte como el rojo, es vibrante y energético. Cuando se utiliza en tonos más apagados se asocia con la tierra y tranquilidad; debido a la asociación que se le hace a este color con los cambios de estaciones, en diseño se utiliza para representar cambios y movimientos. (Guzmán, 2011)

Debido a que también se le relaciona con la fruta, naranja, se puede utilizar para representar salud y vitalidad. Este color llama la atención, sin abrumar como el rojo, considerándolo un poco más amigable. (Guzmán, 2011)

El amarillo se considera el color cálido más brillante, por lo que se le asocia con felicidad, energía, esperanza y el Sol. En algunos casos se relaciona con engaño y cobardía, incluso se utiliza la palabra para representarlo. Se puede relacionar con el peligro, moderado, a diferencia del rojo. (Guzmán, 2011)

En diseño, el amarillo fuerte crea sensación de felicidad y entusiasmo; mientras que el amarillo suave representa un color neutro. El amarillo oscuro o dorado se utiliza para representar antigüedad y permanencia. (Guzmán, 2011)

### b. Colores fríos

Los colores fríos se componen del verde, azul, morado y sus derivados. Estos son colores más tenues que los cálidos, representan a la noche, el agua, la naturaleza. Suelen ser colores pasivos y reservados. (Guzmán, 2011)

El azul es el único color primario que se encuentra en esta división, por lo que los otros colores se forman de la mezcla de este con colores cálidos, amarillo y rojo. (Guzmán, 2011)

El verde se considera un color terrestre, representa comienzos y desarrollos o renovación y abundancia; muchas veces se utiliza para representar algo bueno o aprobado. En unos casos se utiliza para representar envidia, celos o falta de experiencia. (Guzmán, 2011)

El color verde nace de la mezcla del azul con el amarillo, por lo que tiene rasgos y cualidades de ambos. Cuenta con la calma del azul y algunos efectos energéticos del amarillo. En diseño el verde tiene un efecto de armonía y balance. Se relaciona a diseños de estabilidad, renovación y naturaleza. (Guzmán, 2011)

El azul es un color frio fuerte, se asocia con la tristeza, calma y responsabilidad. El azul claro se utiliza para representar aspectos refrescantes y amigables, los oscuros para fuerza y seguridad. También se asocia con la paz, en algunos ámbitos religiosos. (Guzmán, 2011)

El significado del azul varia principalmente de acuerdo con el tono y matiz que se utilice, en diseño el azul se utilizan estas variaciones con respecto a lo que se quiere representar de manera exacta. En diseño se utilizan variaciones de contrastes de azul, debido a sus propiedades. (Guzmán, 2011)

El tono claro se asocia con relajación y los tonos fuertes son más refrescantes; mientras que los oscuros se utilizan mayormente para sitios corporativos, por la fuerza y confianza que este transmite. (Guzmán, 2011)

El color morado también se forma de un color cálido, rojo, y el azul, así como el verde, comparte propiedades de ambos. Este ha sido asociado a la realeza, creatividad e imaginación. En diseño, el morado en tonos fuertes se asocia al lujo; mientras que en tonos claros se asocia a la primavera y el romance. (Guzmán, 2011)

### c. Colores neutros

Se componen principalmente del blanco, negro, gris, marrón y sus derivados. Se utilizan para crear un diseño sofisticado, además suelen mezclarse con colores de las clasificaciones anteriores, brindando acento. El significado y la impresión de estos dependerá mucho de los colores que los rodean. En el diseño suelen utilizarse de fondo o base para la creación de artes. (Guzmán, 2011)

El negro es el color neutro más fuerte, se asocia comúnmente al poder, elegancia y formalidad. Sin embargo, también se utiliza para representar maldad, muerte y misterio; además, de rebeldía o culto. (Guzmán, 2011)

El negro se utiliza frecuentemente en diseños vanguardistas o diseños elegantes, debido a que este puede representarse como conservador o moderno o tradicional y no convencional, dependiendo de los colores con los que se contraste y combine. (Guzmán, 2011)

El blanco es considerado el opuesto del negro, se le asocia a la pureza, limpieza y virtud. En la actualidad se asocia con la medicina, debido a que se relaciona con la bondad. (Guzmán, 2011)

En el diseño, el blanco se considera un fondo neutral, permitiendo que los otros colores determinen el enfoque del diseño. Aporta limpieza y simplicidad al mismo, por lo que es popular en el minimalismo. (Guzmán, 2011)

El gris es un color neutral, se asocia a los colores fríos, se considera un color deprimente y muchas veces asociado al mal genio. Los grises claros se utilizan en algunos casos sustituyendo al blanco como fondo y los grises oscuros sustituyen al negro de la misma manera. (Guzmán, 2011)

En el diseño se le considera un color conservador y formal, aunque también puede ser moderno como el negro. Se utiliza comúnmente en diseños corporativos, representando formalidad y profesionalismo. Los grises puros son derivados del negro, sin embargo, hay unos que pueden contener tonalidades azules o marrones. (Guzmán, 2011)

El marrón es un color que se asocia con la tierra, madera y piedra. Es un color neutral cálido, este se asocia a la firmeza y fiabilidad, se considera un color opaco. Atrae una sensación de calidez a los diseños, en los tonos oscuros se utiliza para reemplazar al negro en fondos o tipografías. (Guzmán, 2011)

El beige es el único color neutro que puede tomar tonos fríos y cálidos, debido a que tiene la calidez del marrón y la frescura del blanco. Es un color conservador, en la mayoría de los casos se utiliza de fondo. Se caracteriza por acoplarse a las características de colores a su alrededor. (Guzmán, 2011)

Los colores crema y marfil se consideran variantes del beige, ya que cuentan con la misma propiedad de mezcla de blanco y marrón, enfatizando el uso en el blanco. Brindan una sensación de elegancia y tranquilidad. Dependiendo de los colores que lo rodean puede tomar distintas cualidades. Se utiliza también para disminuir el impacto de los colores obscuros, evitando el contraste que crea el blanco. (Guzmán, 2011)

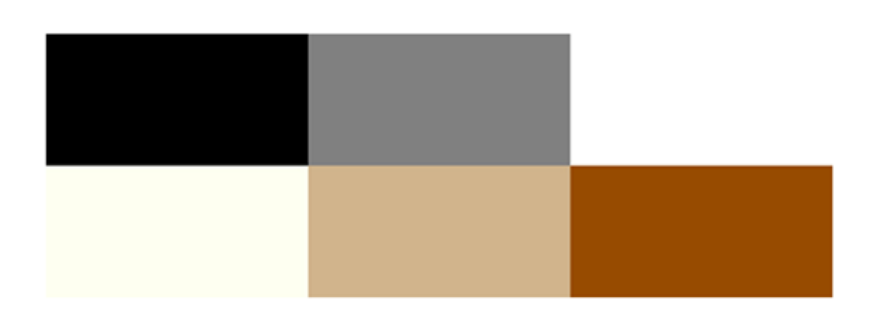

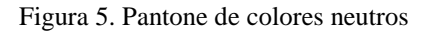

(Hergon, 2018)

### d. Variación de la psicología del color

Como se mencionó anteriormente, la cultura es un punto importante por tomar en cuenta en el diseño. Debido a que los colores cuentan con distinto significado alrededor del mundo.

Se mencionó que el rojo representa principalmente amor, pasión e ira. Pero en el occidente cuenta con asociaciones a la prosperidad y felicidad, símbolo de buena suerte. En algunas culturas occidentales se utiliza como símbolo de matrimonio, en el vestido de las novias. En lugares como África, este puede representar luto y también ha sido asociado a la prevención del SIDA. (Guzmán, 2011)

El amarillo se relaciona normalmente con felicidad, esperanza o engaño; sin embargo, en lugares como Egipto, cuenta con propiedades de luto. En Japón representa coraje y en India es el color de los comerciantes. (Guzmán, 2011)

El morado se asocia a creatividad, realeza y riquezas; sin embargo, en Tailandia se considera un color de luto, específicamente asociado a las viudas. (Guzmán, 2011)

Entre muchas otras variaciones que pueden existir, por lo que es importante que al realizar un diseño se estudie la población objetivo. Se debe evaluar las creencias, la cultura y religión, determinando así el mensaje que se quiere representar con los colores adecuados. (Guzmán, 2011)

#### 2. Realizar una aplicación

Cada sistema operativo es diferente e incluye características propias que los diferencian. Por lo que cada experiencia es diferente y única, sin embargo, hay algunas características que estos comparten para poder determinar una experiencia. Por lo que hay tres conceptos claves que se deben tomar en cuenta: simplicidad, consistencia y navegación intuitiva.

La simplicidad es importante para no saturar el campo visible del usuario. Por lo que cada uno de los elementos debe estar completamente definido y deben apoyar al objetivo de la aplicación. Se debe tener un buen criterio para determinar que incluir y que no, de acuerdo con lo que agregue valor a los objetivos. (Cuello & Vittone, 2013)

La consistencia se refiere al aspecto, de acuerdo con el sistema que el usuario utiliza. El usuario está acostumbrado a un sistema operativo especifico, por lo que al utilizar la aplicación pretende que esta se comporte de la misma manera; específicamente en los comandos y botones. Es importante tener conocimiento sobre cada uno de los sistemas operativos con los que se desea trabajar. (Cuello & Vittone, 2013)

La navegación intuitiva describe la forma en la que el usuario interactúa con la aplicación y su contenido. Por lo que la aplicación debe ser fácil de comprender para el usuario, para evitar que este se desoriente. Especificando que acción realiza cada uno de los componentes, relacionado siempre con el sistema operativo. (Cuello & Vittone, 2013)

### a. Interacción

Cuando se diseña una aplicación se debe tomar en cuenta la forma en la cual el usuario sujeta el teléfono, tomando en cuenta los dedos que utilizan y la forma en la que lo hacen. Evaluando así el diseño de la interfaz y donde colocar los elementos interactivos en la pantalla. (Cuello & Vittone, 2013)

La manera más común en la cual las personas sostienen el dispositivo móvil es con una sola mano, dando la responsabilidad de navegación al dedo pulgar. Por esto, se deben evaluar las zonas de la pantalla que pueden ser alcanzadas con comodidad. (Cuello & Vittone, 2013)

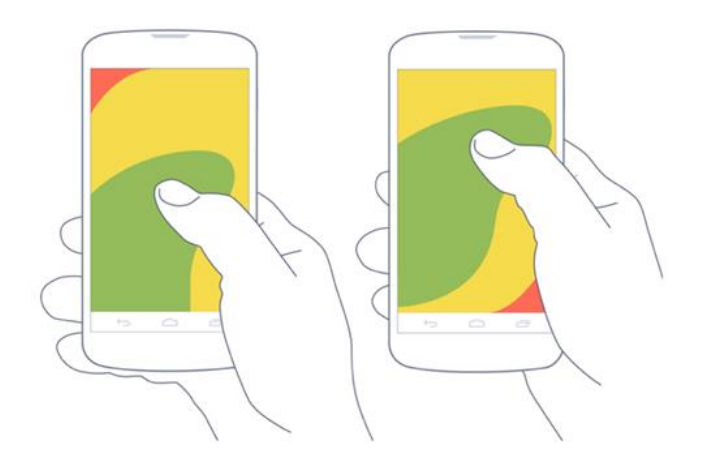

Figura 6. Acceso de zonas del pulgar

Según el libro *Diseñando Apps para Móviles,* en el capítulo de *Interacción y formas de sostener el móvil*, la ubicación de los botones y controles en la zona inferior de la pantalla no se debe únicamente a un tema de comodidad, sino a cuestión de visibilidad, evitando que la mano interrumpa. Sin embargo, cada sistema operativo trabaja los espacios en la pantalla de diferente manera, condicionando el diseño de la aplicación en base a la consistencia.

#### b. Orientación

El tomar en cuenta la orientación del dispositivo al utilizar la aplicación, depende de cada uno de los escenarios, aprovechando de acuerdo con cada uno. Generalmente las personas utilizan el teléfono de forma vertical, y lo utilizan de forma horizontal cuando desean aprovechar el espacio de la pantalla. Se recomienda dejar la orientación a decisión del usuario, sin embargo, se debe evaluar los casos en los cuales sea requerido (Cuello & Vittone, 2013)

<sup>(</sup>Cuello & Vittone, 2013)

#### c. Patrones de interacción

Estos consisten en soluciones aprobadas para dar soluciones a problemas de diseño. Apoyarse en estos puede agilizar y simplificar el trabajo, además los usuarios encontraran similitudes entre aplicaciones, facilitando el uso para el usuario. Se debe tomar en cuenta la navegación, menú, acciones, comandos, cuadros de diálogo, notificaciones y la forma de desplegar la información, entre otros. (Cuello & Vittone, 2013)

#### d. Navegación

La navegación es un componente importante para la experiencia del usuario, se debe determinar como el usuario recorre la aplicación, como se despliega el contenido, como se desplegarán las notificaciones y los botones. (Cuello & Vittone, 2013)

Las pestañas se utilizan para filtrar información o cambiar de pantalla, de acuerdo con los requerimientos de la aplicación. Se debe clasificar de acuerdo con la importancia y jerarquía de cada uno de los componentes a incluir. Se recomienda destacar la pestaña seleccionada, para que el usuario este orientado y así sabe cómo desplazarse en la aplicación. (Cuello & Vittone, 2013)

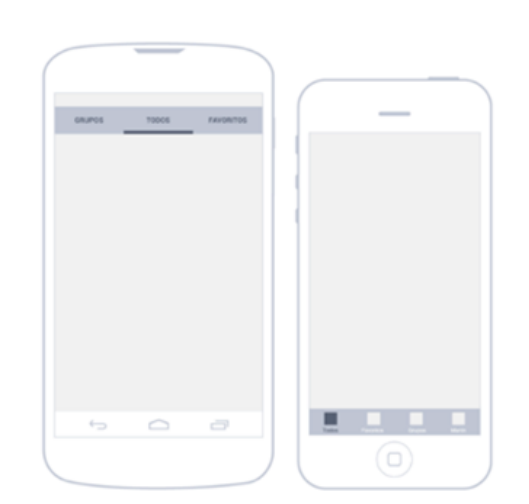

Figura 7. Pestañas utilizadas en Android y Apple

(Cuello & Vittone, 2013)

Android utiliza la pestaña en la parte superior y iOS en la parte inferior. Este tipo de pestañas se divide en dos ramas; fijas, están presentes todo el tiempo y deslizantes, la cual el usuario puede determinar si se muestra o no. (Cuello & Vittone, 2013)

La forma en la que se despliega el contenido de información es por medio de listas, se recomienda que el teléfono se utilice de manera vertical para este ámbito. Puede mostrar textos o imágenes, siempre en

orden jerárquico de acuerdo con cada aplicación. Si la lista contiene muchos elementos, el usuario se puede desplazar en la pantalla para mostrar más contenido. (Cuello & Vittone, 2013)

Figura 8. Lista en Android y iOS

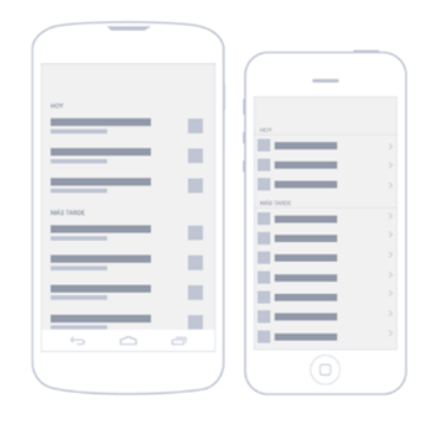

(Cuello & Vittone, 2013)

#### 1) Menú

El menú es una parte vital de la aplicación, ya que es el elemento con el cual el usuario interactúa para determinar a donde dirigirse dentro de la aplicación. Se deben ordenar los elementos de manera jerárquica, de igual manera que en los anteriores. (Cuello & Vittone, 2013)

El menú tipo cajón permite cambiar rápidamente entre pantallas dentro de la aplicación. Se pulsa un botón o se desliza la pantalla, desplegando de manera lateral, un listado de contenidos. Este es un tipo de menú deslizante debido a que el usuario puede determinar si el mismo se muestra o no. (Cuello & Vittone, 2013)

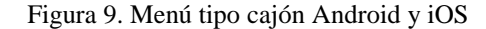

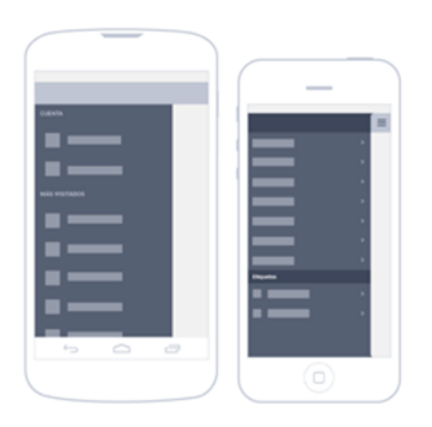

(Cuello & Vittone, 2013)

El menú tipo cajón permite cambiar rápidamente entre pantallas dentro de la aplicación. Se pulsa un botón o se desliza la pantalla, desplegando de manera lateral, un listado de contenidos. Este es un tipo de menú deslizante debido a que el usuario puede determinar si el mismo se muestra o no. (Cuello & Vittone, 2013)

Android es el único que ha estandarizado el uso de este menú, dando importancia a los niveles de navegación más alto. Por el otro lado se recomienda realizar el menú de acuerdo con la relación entre las opciones. (Cuello & Vittone, 2013)

#### 2) Volver

A medida que el usuario avanza dentro de la aplicación, es necesario un comando para retroceder a niveles superiores. iOS acostumbra a utilizarlo en la parte superior izquierda, con una navegación jerarquita. Debido a que algunos modelos Android cuenta con un botón de "volver" incluido, hay ocasiones en las que el usuario se muestra confundido ya que las aplicaciones también utilizan la modalidad de iOS. (Cuello & Vittone, 2013)

#### Figura 10. Botón de volver Android y iOS

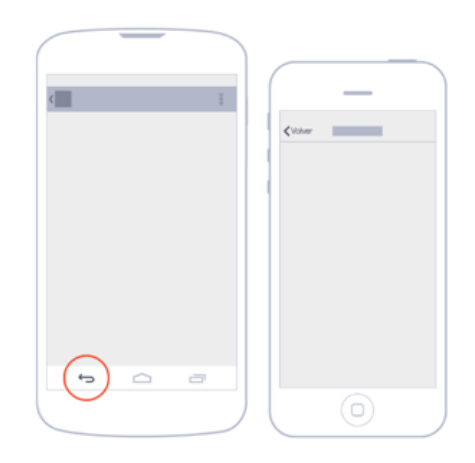

(Cuello & Vittone, 2013)

#### e. Acciones

Las acciones se deben identificar de acuerdo con necesidad e importancia, tomando en cuenta la navegación intuitiva del usuario. La ubicación de esta depende de su jerarquía y funcionamiento, mostrando las de mayor importancia y ocultando las de menor. Sin importar la posición, esta debe ser la misma en las distintas pantallas de la aplicación propia y de otras incluidas en el sistema operativo. (Cuello & Vittone, 2013)

## 1) Barra de acciones

Los sistemas las acciones son comúnmente representadas por símbolos, es fundamental que la selección de estos sea la correcta, evitando confusiones para el usuario. Android posiciona los botones de acción en la parte superior derecha, hay excepciones donde se ubiquen en la parte inferior de la pantalla. (Cuello & Vittone, 2013)

La cantidad de elementos a mostrar, dependen del ancho de la pantalla. En el caso de los dispositivos móviles de iOS, es más común que las acciones se ubiquen en la parte inferior. (Cuello & Vittone, 2013)

Figura 11. Barra de acciones Android y iOS

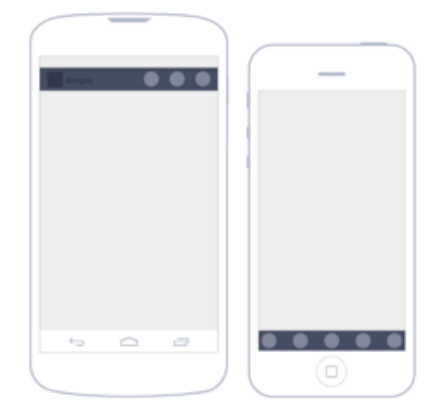

(Cuello & Vittone, 2013)

### 2) Desborde de acciones

Las funciones de uso menos frecuente se muestran por medio de una "revelación progresiva", se ocultan hasta que el usuario decida que quiere desplegarlas. Android muestra las opciones de un botón, mientras que iOS las despliega como listas de botones. (Cuello & Vittone, 2013)

Figura 12. Desborde de acciones en Android y iOS

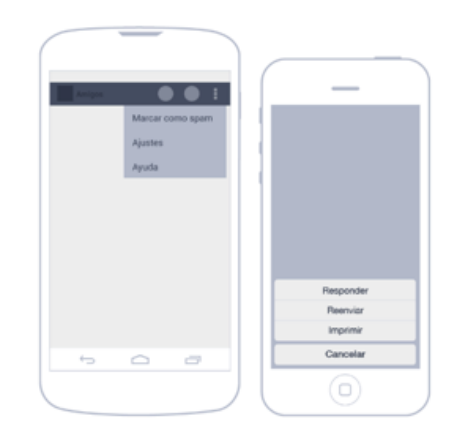

(Cuello & Vittone, 2013)

## 3) Acceso rápido

El comportamiento del ser humano ante los celulares se ha vuelto mecánico, por lo que ciertas acciones deben estar a la mano para que el usuario pueda alcanzar su objetivo rápidamente. (Cuello & Vittone, 2013)

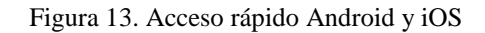

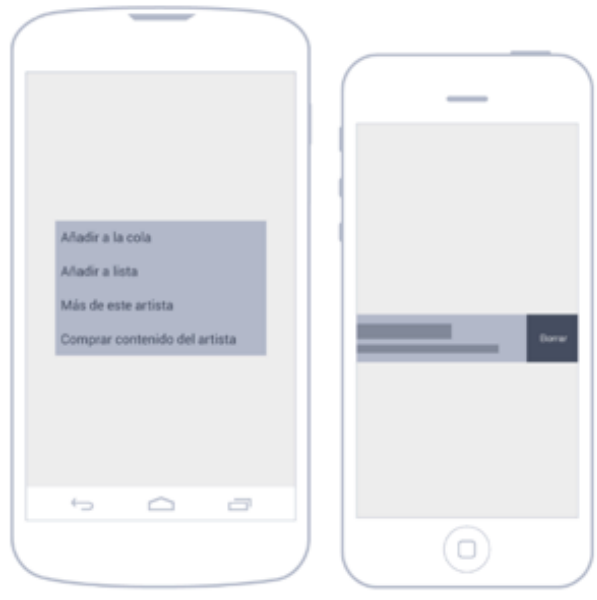

(Cuello & Vittone, 2013)

### 4) Buscar

Debido a la basta cantidad de contenido que manejan los teléfonos, es necesario contar con una herramienta de buscador, facilitando el acceso a los mismos. En aplicaciones que cuentan con una gran cantidad de datos, se recomienda el acceso fácil a la opción de "buscar". (Cuello & Vittone, 2013)

El método habitual de esta herramienta es por medio de introducción de texto o voz, si el teléfono cuenta con esa herramienta. Si es posible, se recomienda la muestra de resultados conforme el usuario ingresa la información, facilitando el acceso para el mismo. La búsqueda debe ser rápida para no abrumar al usuario, no deberá superar los dos segundos. (Cuello & Vittone, 2013)

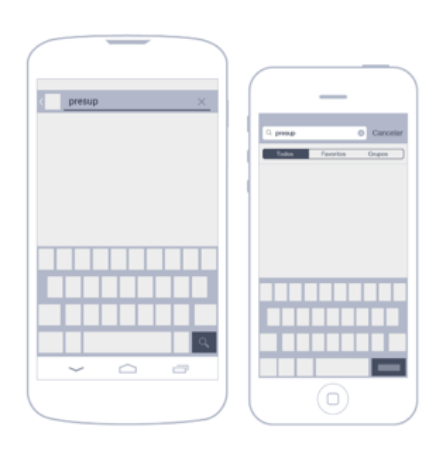

Figura 14. Buscar en Android y iOS

#### (Cuello & Vittone, 2013)

### f. Cuadros de diálogo

Hay casos en los que se necesita notificar al usuario, ya sea una instrucción especifica o para solicitar un permiso, según sea requerido. Mientras estos cuadros se presentan en la pantalla, el usuario no puede realizar nada más dentro de la aplicación. (Cuello & Vittone, 2013)

Cuando los cuadros no requieren de alguna autorización en especial, únicamente cuentan con un botón para cerrar el mensaje. No se debe abrumar al usuario con los mismos, por lo que se recomienda priorizar los mensajes necesarios. (Cuello & Vittone, 2013)

Cuando se utilizan para que el usuario tome una decisión, este debe de incluir dos o más opciones. La mayoría de los casos utiliza solamente dos botones, uno para aceptar y otro para regresar o cancelar la acción. Comúnmente los diálogos cuentan con un título y una descripción corta. (Cuello & Vittone, 2013)

### Figura 15. Cuadro de diálogo Android y iOS

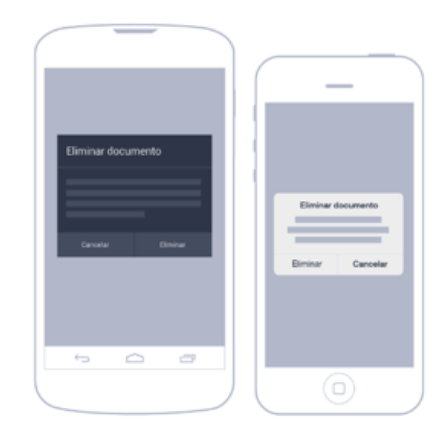

#### (Cuello & Vittone, 2013)

### g. Notificaciones

Las notificaciones dentro de la aplicación indican al usuario la actividad que se está realizando, indica si la acción ha funcionado o concluido y si se necesita realizar otra acción. Esto mantiene informado al usuario para indicar que la acción realizada ha sido ejecutada con éxito. (Cuello & Vittone, 2013)

Para evitar confusiones, se recomienda notificar al usuario explícitamente el resultado o el estado con una confirmación. Estos elementos se presentan como avisos que se eliminan a los segundos. A diferencia del cuadro de dialogo, los usuarios no son interrumpidos en la actividad y no necesitan presionar un botón para que este desaparezca (Cuello & Vittone, 2013).

Generalmente las notificaciones aparecen cuando la aplicación guarda un cambio. Se utilizan para avisos que no es completamente necesario que el usuario lo perciba. (Cuello & Vittone, 2013)

Android cuenta con especificaciones, este tipo de notificaciones se llama "toast", consiste en un pequeño mensaje en la zona inferior de la pantalla. iOS no cuenta con una especificación concreta, por lo que queda a discreción del diseñador. (Cuello & Vittone, 2013)

Figura 16. Notificaciones dentro de la aplicación Android y iOS

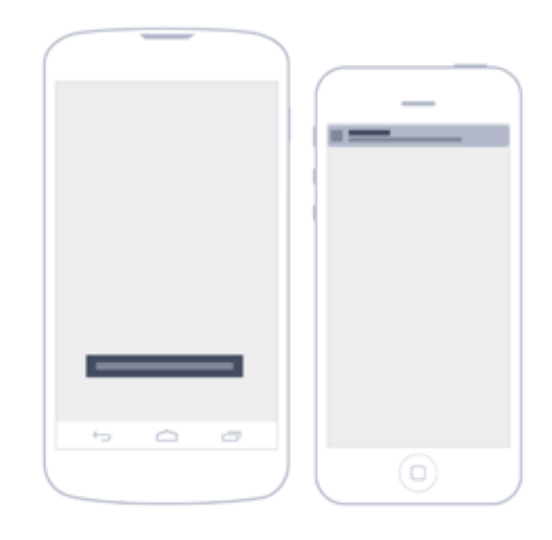

(Cuello & Vittone, 2013)

#### h. Gestos

Los teléfonos móviles inteligentes se caracterizan por ser "touch", esto quiere decir que los usuarios manipulan los elementos de la pantalla con las manos. Es importante que la acción del usuario y la reacción de la aplicación sean instantáneos, simulando un efecto de la vida real. (Cuello & Vittone, 2013)

Es importante tomar en cuenta la evolución que han conllevado estos dispositivos, sin embarco las personas se han ido adaptando poco a poco. Por lo que mientras más complicados sean los gestos, menos personas podrán utilizar la aplicación con facilidad. (Cuello & Vittone, 2013)

Los gestos que utilizan solamente uno o dos dedos han sido bien asimilados por el usuario, así como seleccionar, arrastras o deslizar. El uso de gestos es una parte importante en la decisión de navegación del usuario, explotando los conocimientos previos de este. (Cuello & Vittone, 2013)

Las acciones básicas de la aplicación deben realizarse por gestos simples, como los descritos anteriormente, facilitando e la experiencia a la mayoría de los usuarios. Cada sistema operativo cuenta con gestos específicos; sin embargo, los gestos más utilizados son los que estas comparten. (Cuello & Vittone, 2013)

#### 1) Tocar

Este gesto consiste en tocar la superficie de la pantalla con la yema del dedo para seleccionar una acción primaria dentro del sistema.

Figura 17. Tocar la pantalla del dispositivo

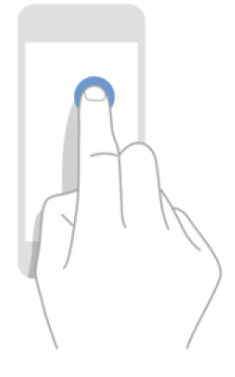

(Cuello & Vittone, 2013)

### 2) Arrastrar

Este gesto consiste en tocar la superficie de la pantalla con la yema del dedo y mover los dedos por la superficie, sin perder el contacto. Android lo utiliza normalmente para archivar o borrar al arrastrar horizontalmente las listas. Por el otro lado, iOS lo utiliza para mostrar un botón de borrar si se arrastra horizontalmente en la lista, además de mover los ítems en una lista para alterar la jerarquía de esta.

Figura 18. Arrastrar en la pantalla de dispositivos móviles

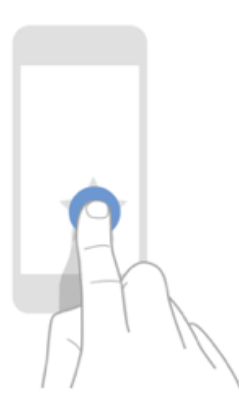

(Cuello & Vittone, 2013)

### 3) Deslizar

Este gesto consiste en tocar la superficie de la pantalla con la yema del dedo y deslizar los dedos rápidamente sin detenerse. Ambos sistemas operativos lo utilizan para desplazarse a través del contenido. Sin embargo, Android también la utiliza para cambiar de pestañas.

Figura 19. Deslizar en la pantalla de dispositivos móviles

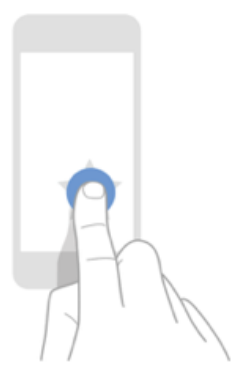

(Cuello & Vittone, 2013)

### 4) Mantener pulsado

Este gesto consiste en tocar la superficie de la pantalla con la yema del dedo, manteniéndola por un tiempo prolongado. Android lo utiliza para ingresar al modo de edición en listas, mientras que iOS despliega un "tooltip" para aumentar el contenido del objeto seleccionado.

Figura 20. Mantener pulsado en la pantalla de dispositivos móviles

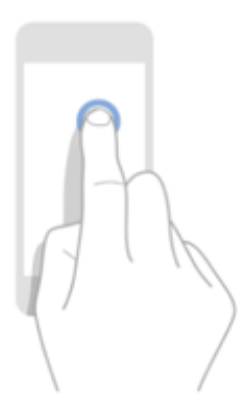

(Cuello & Vittone, 2013)

### 5) Doble toque

Este gesto consiste en tocar la superficie de la pantalla con la yema del dedo dos veces, de una manera rápida. Ambos sistemas operativos la utilizan para alternar entre acercar y alejar, mientras que Android también lo utiliza para seleccionar el texto.

Figura 21. Doble toque en la pantalla de dispositivos móviles

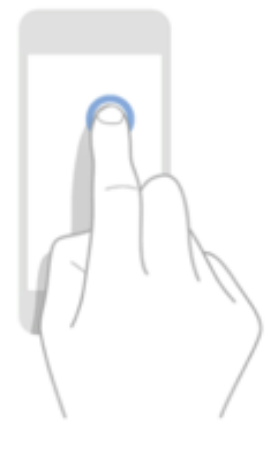

(Cuello & Vittone, 2013)

#### 6) Juntar / Separar

Este gesto consiste en tocar la superficie de la pantalla con la yema de dos dedos, de manera continua y juntarlos o separarlos, según lo desee el usuario. Ambos sistemas operativos utilizan este gesto para acercar y alejar objetos dentro de la pantalla, Android lo utiliza también para seleccionar texto.

Figura 22. Juntar / separar en la pantalla de dispositivos móviles

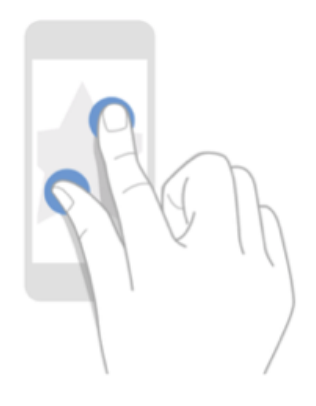

(Cuello & Vittone, 2013)

## 7) Girar

Este gesto consiste en tocar la superficie de la pantalla con la yema de dos dedos, de manera continua y girarlos en sentido de las agujas del reloj o en el sentido opuesto. Ambos sistemas operativos lo utilizan para girar una imagen o un mapa.

Figura 23. Girar en la pantalla de dispositivos móviles

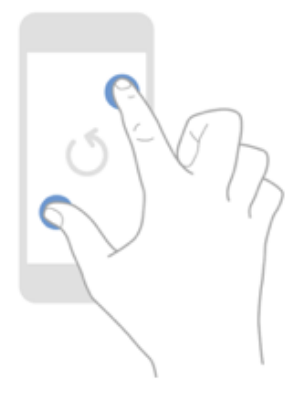

(Cuello & Vittone, 2013)

## 3. Requerimientos de dispositivos móviles para Realidad Virtual

No todos los teléfonos soportan aplicaciones de Realidad Virtual. Los teléfonos requieren de herramientas específicas para poder correr una aplicación de esta gama. Por lo que existe un listado de requerimientos y métodos de comprobación para poder determinar si los teléfonos son compatibles con aplicaciones de Realidad Virtual.

a. Generales

#### 1) Resolución

El término de resolución se refiere a la cantidad de focos en los que consiste la imagen para mostrarse en pantalla. Mientras más focos contenga la pantalla, mejor será la resolución de esta. (García, 2018)

Se le denomina pixel a la unidad de la imagen digitalizada con base en focos de colores. El pixelado es un efecto común, incluso en los teléfonos de mayor resolución, este efecto sucede cuando los pixeles individuales son visibles al ojo humano. (García, 2018)

Para determinar la resolución de un teléfono, se refiere a el tamaño de la pantalla en pulgadas, refiriéndose a los pixeles. Definiendo la información que este puede mostrar y la forma en la que los pixeles se agrupan.

Por lo que existen distintos tipos de agrupaciones para definir la resolución de una imagen. La resolución mínima requerida para una aplicación de Realidad Virtual es de 720p. (García, 2018)

Cuadro 2. Clasificación de resolución de pantallas

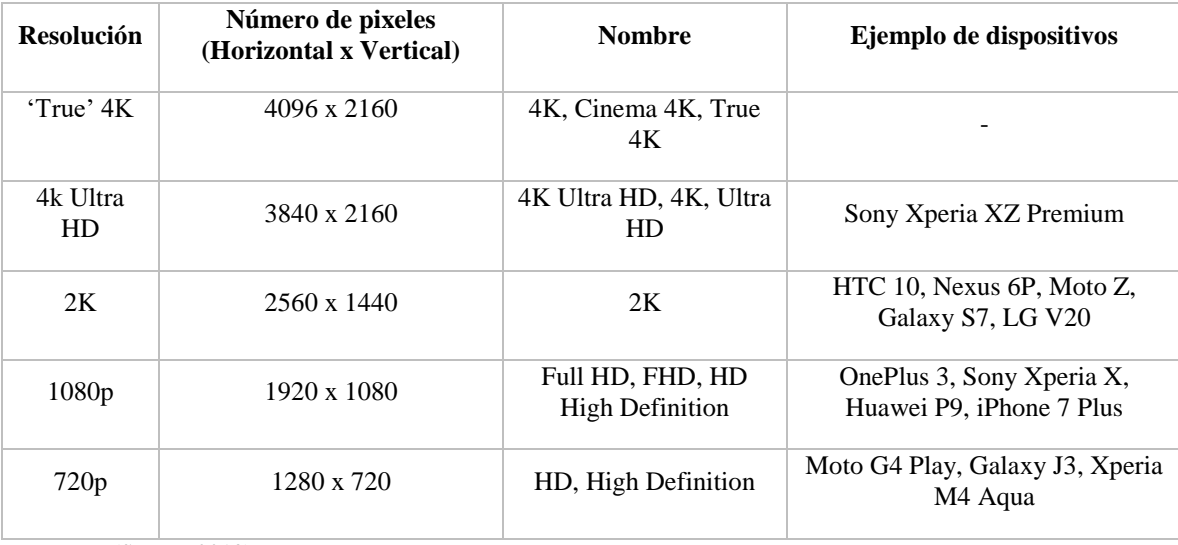

(Santos, 2018)

El tamaño de la pantalla se mide diagonalmente, evitando los aspectos diferentes de acuerdo con los radios. Mientras mejor definición tenga la pantalla, contiene mayor densidad de pixeles. Sin embargo, el tamaño de la pantalla si afecta la resolución. Mientras menor es la pantalla, mejor es la resolución, tomando en cuenta el número de pixeles (García, 2018).

Según Apple, 300 pixeles por pulgada es el punto donde el ojo humano detecta los pixeles a cierta distancia, hasta cierto tamaño de pantalla. Full HD se considera la cualidad estándar de los teléfonos inteligentes, a pesar de que 2K ha formado parte de algunos dispositivos. (García, 2018)

Se debe tomar en cuenta que mientras mejor resolución cuenta el teléfono, gasta más batería. Por lo que el rango de teléfonos llega normalmente a 2K, exceptuando a Sony con los descritos anteriormente. (Woods, 2018)

### 2) Panel

Hay distintos tipos de paneles utilizados actualmente, los más comunes son LCD, OLED, AMOLED, Super AMOLED, TFT IPS y menos comunes como TFT-LCD. El más utilizado frecuentemente en teléfono de mediana a alta gama es IPS-LCD. (García, 2018)

Figura 24. Comparación de panel de pantalla de dispositivos móviles

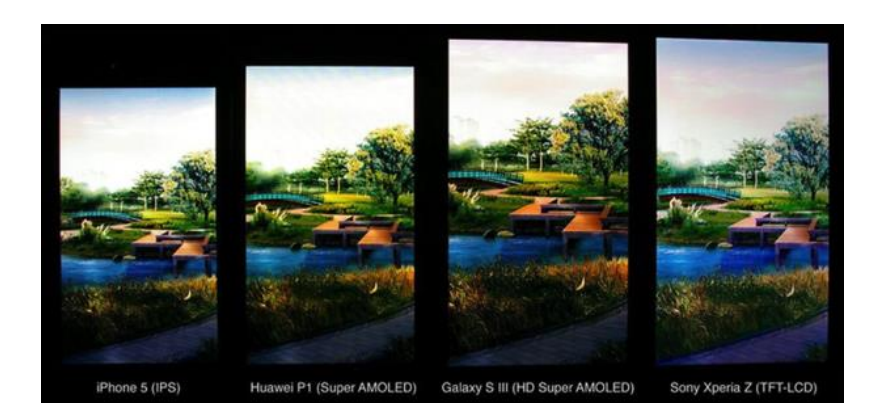

(Santos, 2018)

LCD (Liquid Crystal Display) se refiere a los dispositivos que cuentan con un conjunto de cristales líquidos iluminados por una luz que proviene del fondo. Estos son comunes en el mercado por el bajo costo que presentan. Otra característica importante de LCD es que su ejecución en luz directa es mejor comparada a otras alternativas. (García, 2018)

Entre marcas de teléfonos, este panel varía entre TFT e IPS. El TFT (Thin Film Transitor) se refiere a que los pixeles se unen al transistor y capacitor individualmente, requiriendo un nivel mayor de batería que el resto de los LCDs, además de reproducciones de color bajas y mala vista desde los ángulos. (García, 2018)

Por el otro lado, los IPS (In Plane Switching) cuentan, notablemente, con una mejor reproducción de color, utilizando dos transistores por pixel y una luz de fondo con mayor potencia. (García, 2018)

AMOLED (Active Matrix Organic Light-Emitting Diode) se refiere a una pantalla delgada hecha de "OLED", un material orgánico que emite luz cuando una corriente lo atraviesa. A diferencia de los LCD, los pixeles se mantienen apagados, a menos que sea requerido, consumiendo menos energía. (García, 2018)

La diferencia entre OLDE, AMOLED y Super AMOLED es que oled cuenta con una matriz pasiva y AMOLED con una activa, comúnmente se encuentra en teléfonos inteligentes y televisores. Super AMOLED es el nombre que le dio Samsung a las pantallas utilizadas en teléfonos de alta gama. (García, 2018)

Retina es otro nombre que se le puede dar, en este caso por parte de Apple. La pantalla retina no tiene características específicas diferentes, excepto por una. Como se mencionó anteriormente, Apple indica que 300 pixeles por pulgada vistos a cierta distancia no son percibidos por el ojo humano; esto con la ayuda de la retina, tomando en cuenta siempre el tamaño de la pantalla. (García, 2018)

### 3) Sensores

Se necesitan de sensores, tales como giroscopio, acelerómetro y magnetómetro.

El giroscopio se encarga de leer los movimientos del teléfono, es decir los movimientos de girar el teléfono y la dirección de este. El acelerómetro se encarda de detectar los movimientos lineares del teléfono, tales como su orientación y la manera en la que la pantalla rota. Por último, el magnetómetro se encarga de medir la dirección del teléfono con respecto al campo magnético de la tierra, identificando el norte. (Unity, 2016)

### 4) Métodos de comprobación

Como se mencionó anteriormente, existen aplicaciones que evalúan el teléfono, determinando si este cumple con los requerimientos de sensores listados anteriormente. Así como hay aplicaciones que también evalúan el sistema operativo, tamaño de pantalla y su resolución, entre otros. Definiendo así si el dispositivo es óptimo, compatible o no compatible con las aplicaciones de Realidad Virtual.

Figura 25. Aplicación de comprobación de compatibilidad de dispositivo con tecnología de Realidad

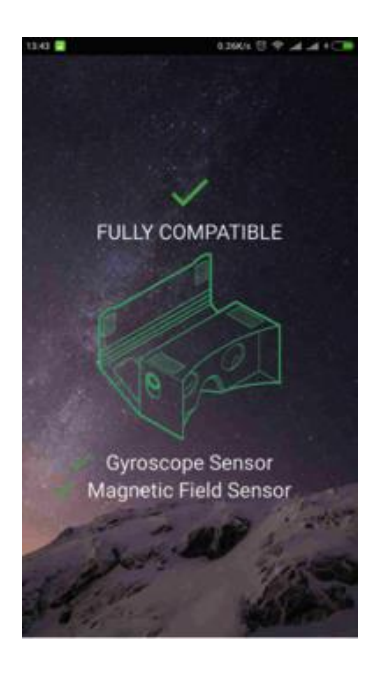

Virtual

(Google, 2018)

Figura 26. Especificaciones revisadas para comprobación de compatibilidad de dispositivo con

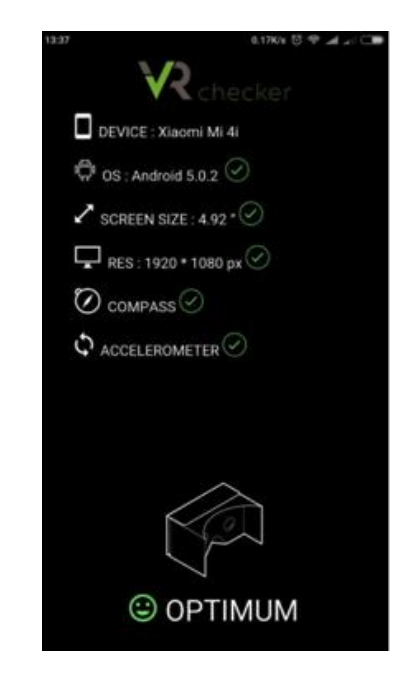

tecnología de Realidad Virtual

(Google, 2018)

- 5) Herramientas
- a) Headset

El headset se refiere a la herramienta utilizada para que el usuario pueda tener una experiencia inmersiva. Cuenta con unos lentes especiales para magnificar la pantalla del teléfono, además cuentan con un mecanismo de ajuste para la comodidad de cada usuario (Kuryliak, 2018).

Algunos de los headsets requieren que se conecte el teléfono, debido a que cuentan con sensores específicos, para mejorar la experiencia del usuario. (Kuryliak, 2018)

### b) Controles

Cuando se utiliza el headsets para aplicaciones que requieren de selección, se necesita de un control. Dando así la inmersión completa al usuario, sin necesidad de removerlo de este. Con el uso de controles, el usuario puede seleccionar, cambiar de pantalla, moverse por donde desee e interactuar de distintas maneras con el escenario. (Kuryliak, 2018)

#### 6) Plataforma de interacción

Actualmente se cuentan con tres plataformas en el mercado: Google Daydream, Google Cardboard y Samsung Gear VR. Donde la primera y la última son pioneras en el mercado, mientras que el Cardboard se intenta dejar atrás a pesar de la compatibilidad con la mayoría de los dispositivos móviles. (Kuryliak, 2018)

Google ha creado dos plataformas de Realidad Virtual para enriquecer la experiencia de los usuarios. La mayor diferencia entre estas es que en Daydream el usuario no requiere desmontar el dispositivo móvil para seleccionar la aplicación a utilizar. (Kuryliak, 2018)

El requerimiento para utilizar Daydream es una pantalla de alta resolución y un hardware potente para poder correr las aplicaciones que esta tiene para ofrecer. Por lo que existe una lista específica de teléfonos que soportan esta plataforma. Google también cuenta con una serie de requerimientos para poder presentar las aplicaciones en Daydream. (Kuryliak, 2018)

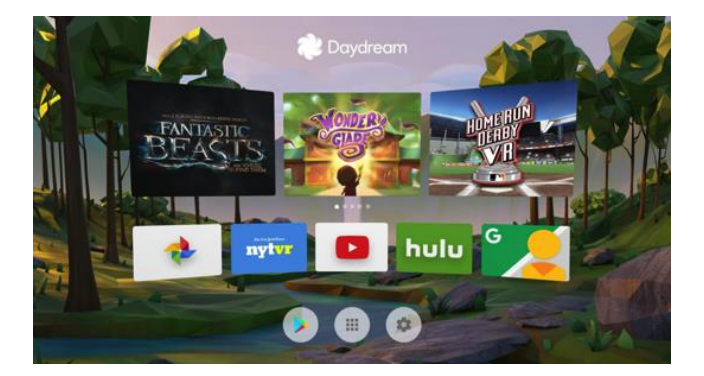

Figura 27. Página principal de Google Daydream

#### (Google, 2018)

### 4. Requerimientos específicos de Apple para aplicaciones

Cuando se desean lanzar aplicaciones en Apple, es importante conocer las directrices específicas. Esto se debe a que Apple realiza un a revisión meticuloso de las aplicaciones antes de publicarlas, envían las correcciones necesarias, sin embargo, mientras más correcciones y revisiones requiera la aplicación, tardara más tiempo el proceso.

### a. Funcionalidad

Para poder optar a este proceso es necesario adquirir una licencia de desarrollador por parte de Apple. De esta manera ellos pueden controlar el proceso de revisión y publicación. Se deben tomar en cuenta tres aspectos principales. (Apple, 2018)

El primero es que Apple trabaja mucho en controlar y filtrar el contenido de sus aplicaciones, por lo que requiere de una revisión estricta. El plagio es un tema muy importante, si Apple encuentra plagio o el mismo contenido que en otra aplicación, elimina la misma y hasta puede retirar la licencia. Por último, la aplicación debe cumplir con los estándares estéticos dictados por Apple. (Apple, 2018)

Al someter la aplicación a revisión, se debe incluir una descripción, es importante que todo el proceso sea transparente; ya que, si Apple encuentra incongruencias, rechazará de una vez la aplicación. La aplicación sometida debe estar completa, no puede estar en periodo de prototipaje, ya que debe aportar algo nuevo e innovador a la App Store. (Apple, 2018)

La aplicación debe ser útil, esto se refiere al valor de la aplicación, este debe ser amplio para que el tiempo de vida de esta también lo sea. La población objetivo de la aplicación debe ser extensa, pues se rechazará aquella que sea dirigida a nichos específicos. (Apple, 2018)

Las aplicaciones no pueden contener propósitos exclusivos de marketing. Deben estimular un estilo de vida saludable, pues las influencias son un factor importante en la actualidad.

Es importante tener claro que, si el desarrollador realiza muchas versiones de la aplicación y las envía, será removida su licencia. (Apple, 2018)

#### b. Información

Los íconos y capturas de pantalla deben cumplir con requisitos de clasificación 4+, por lo que la categoría y género de la aplicación debe ser definida según el contenido de la aplicación. Apple rechazará las aplicaciones cuya descripción no concuerde con esto. (Apple, 2018)

La información debe ser clara y transparente, si los usuarios no cumplen con estos requisitos principales, se les cancelara la licencia. De la misma manera se requiere que todos los URL, caracteres de localización y nombramiento, funcionen de una manera adecuada. (Apple, 2018)

#### c. Notificaciones

En cuanto al contenido de la aplicación, es elemental el no abrumar al usuario. Por lo que se rechazaran las aplicaciones que utilicen notificaciones automáticas para enviar mensajes no solicitados. Es decir, si no está dentro de los requerimientos específicos como el uso de localización, micrófono, cámara, entre otros. (Apple, 2018)

#### d. Imagen e interfaz de usuario

La redacción y ortografía de nombres o instrucciones debe ser correcta, en especial cuando se trata de artículos Apple, por ejemplo, iPhone y no IPhone. No se debe utilizar material que requiere de licencias, como marcas comerciales, sin permiso alguno. (Apple, 2018)

La interfaz debe adaptarse a las costumbres del usuario. Por lo que debe tener congruencia con iOS, logrando que los comandos y botones resulten familiares para el usuario. (Apple, 2018)

#### e. Contenido cuestionable

La educación es primordial, al igual que el contenido de la aplicación. Por lo que esta debe censurar e incluso prohibir algunos escenarios. (Apple, 2018)

Si se representa violencia, no se deben utilizar escenarios realistas. Además, se rechazarán las aplicaciones que reflejen violencia o abuso a menores. Al igual que los contenidos desagradables o que puedan incomodar a los usuarios. (Apple, 2018)

La pornografía está completamente prohibida, incluyendo descripciones, imágenes o videos. Se deben respetar las religiones y creencias de las personas, se rechazarán las aplicaciones que contengan difamación. Los textos religiosos deben ser precisos, evitando confusiones. (Apple, 2018)

#### f. Requisitos legales

La aplicación se debe ajustar a la legislación vigente, dependiendo del país en el que se desee publicar; pues Apple cuenta con múltiples iStores a nivel mundial. Además, estas no deben estimular los comportamientos ilegales. (Apple, 2018)

### 5. Requerimientos de programación

#### a. Programa

Se refiere a una plataforma con herramientas múltiples que permitan desarrollar y editar programas en base a ciclos de desarrollo. Estas consisten en animaciones, gráficos, optimizaciones, audio, scripting, además de selección de 2D y 3D.

Unity es un programa disponible para Windows y Mac, contando con una serie de herramientas para el diseño de experiencias y escenas inmersivas; así como herramientas de implementación de lógica para la aplicación y un performance de alta gama. Permite crear interfaces de usuario de manera rápida e intuitiva, además de uso de motores de física para crear experiencias realistas y de alto rendimiento. (Unity, 2018)

Incluye un sistema de navegación que permite crear NPC, movimientos de inteligencia por los juegos. Creando mallas de navegación a partir de las geometrías del escenario u obstáculos dinámicos, alterando la navegación de los personajes en la ejecución. Además, se puede expandir el editor con las herramientas necesarias en el flujo de trabajo del equipo. Creando y agregando extensiones personalizadas; y un Asset Store que ofrece recursos, herramientas y extensiones para agilizar proyectos. (Unity, 2018)

#### b. Programación básica

Para poder iniciar a programar, se deben estudiar los lenguajes de programación que existen y como este se adecua de la mejor manera a las necesidades del proyecto, algunos de los más conocidos y utilizados se presentan a continuación.

| Java.    | C#          | <b>JavaScript</b> |
|----------|-------------|-------------------|
| C        | Objective-C | Visual Basic.NET  |
| $C_{++}$ | Python      | PHP               |

Cuadro 3. Lenguajes de programación

Cada uno de estos cuenta con un grado de complejidad distinto, por lo que el aprendizaje de cada uno es también distinto. Es por lo que para poder aprender a programar se debe definir primero la intención, seguido del programa y lenguaje a utilizar.

Para poder aprender a programar aplicaciones ya sea de juego, ayuda cotidiana, edición de imagen, entre otras; se requieren de bases distintas. La programación básica principal de estos se basa en C, C++ y Java, dependiendo del software para el cual sea destinado. Estos tres comparten una sintaxis de lenguaje similar. (UFM, 2018)

En otros casos, se puede especificar de acuerdo con los programas que utiliza cada compañía para la programación de sus aplicaciones, en este caso Apple y Android. En el caso de Apple, utiliza la interfaz de programación con un código denominado Swift, especialista en sistema operativo de Mac OS. También se utiliza Xcode, un entorno de desarrollo para la creación de aplicaciones; y Builder para el diseño de interfaces para los usuarios. (Apple, 2018)

En el caso de Android, el sistema operativo se desarrolla en Android Studio con la ayuda de Java Development Kit, de Oracle. Sin embargo, estas se pueden programar en distintas plataformas, cada una con sus requerimientos específicos. (Android, 2018)

En el caso de Apple se requiere una Mac con sistema Operativo 10.12.6, mínimo y Xcode 9.0 o superior. (Apple, 2018) En el caso de Android se requiere del Kit de Desarrollo Android (SDK) y Java (JDK) y si en caso se utilice el scripting IL2CPP, se requieren de NDK. Android, 2018)

#### c. Programación orientada a objetos

Se refiere a un paradigma de programación que utiliza objetos en las interaccionas para el diseño de aplicaciones y programas informáticos. Se basa en las técnicas varias técnicas de programación y variedad de lenguajes de programación. La tecnología de orientada a objetos se utiliza en lenguajes de programación, además del análisis y diseño; desarrollando así todo el sistema aplicado a la tecnología. (Álvarez, 2001)

La programación es tradicionalmente de forma lineal o secuencial, los lenguajes ofrecen una amplia variedad de ventajas; sin embargo, este se complica cuando los sistemas se vuelven más complejos. Por lo que se generan módulos con ejecuciones específicas, según el requerimiento individual de cada uno. Pues la programación orientada a objetos (POO) se deriva de la necesidad de programas más grandes y especializados de acuerdo con los requerimientos. (Álvarez, 2001)

Las ventajas de este tipo de lenguaje se resumen en sistemas complejos, reutilización y extensión de códigos, facilidad de creación de programas visuales, construcción de prototipos; agilizar el desarrollo de software, agiliza el trabajo en equipo y el mantenimiento del software. Logrando una representación, cada vez más fiel, del mundo real. Esta consiste en cuatro conceptos básicos: objetos, clases, herencia y envío de mensajes. (Álvarez, 2001)

El término objeto, se refiere a los componentes que la programación incluye. Los objetos del Software, al igual que los objetos del mundo real, cuentan con características y comportamientos específicos para cada uno. Estos mantienen sus características en variables e implementan comportamientos por métodos, una función asociada al objeto. Este puede tener también estados, refiriéndose a los valores del objeto que se almacenan en determinado momento en las variables. (Álvarez, 2001)

Existen clases de objetos, dependiendo de las características que estos puedan tener en común. Por lo que la clase es un modelo o prototipo que define las variables y métodos comunes a los objetos de cierta clase. (Álvarez, 2001)

La herencia se refiere a las herencias que una clase le da a una subclase de su categoría. Por lo que esta contendrá atributos propios, incorporados a los heredados de la superclase; creando así una jerarquía, dentro de distintas clases. (Álvarez, 2001)

Un objeto no es de mayor utilidad si se encuentra aislado, para que este interactúe con otro, es necesario el envío de mensajes. Por lo que se refiere a la invocación del método de estos, en el tiempo necesario, de acuerdo con la jerarquía de cada uno. (Álvarez, 2001)

Aparte de los conceptos asociados al POO, también se cuentan con características específicas: abstracción, encapsulamiento, ocultamiento, modularidad y polimorfismo. (Álvarez, 2001)

La abstracción se refiere a la forma en la que se captan las características esenciales de cada uno de los objetos. Mientras que el encapsulamiento se encarga de unir las variables y métodos de cada uno de estos; facilitando el manejo de la complejidad del programa. (Álvarez, 2001)

El ocultamiento se refiere a la capacidad de ocultar los detalles internos del comportamiento de una clase y exponer solamente los detalles necesarios para el sistema; permitiendo restringir y controlar el uso de las clases. Modularidad se refiere a la capacidad de subdividir una aplicación en módulos, cada una lo más independiente posible; por lo que se pueden compilar por separado, incluyendo conexiones con las partes requeridas. (Álvarez, 2001)

Por último, el polimorfismo se refiere a comportamientos distintos asociados a objetos independientes que pueden compartir el mismo nombre; utilizando el comportamiento correspondiente al objeto utilizado. Se puede incluir un tiempo de ejecución, el cual puede ser tardío o dinámico, dependiendo la necesidad. (Álvarez, 2001)

Para el desarrollo de un software orientado a objetos, no solo se necesita tener conocimiento del lenguaje, se requiere también conocimiento de análisis y diseño orientado a objetos. El modelo visual es una parte esencial del análisis orientado a objetos (OO). Por lo que se utiliza el lenguaje de modelamiento unificado (UML), modelando sistemas con el uso de los conceptos generales de OO. (Álvarez, 2001)

El UML consta de los elementos y diagramas que permiten modelar los sistemas según POO. Cuando los modelos OO se construyen de la manera adecuada, son fáciles de comunicar, expandir, cambiar y validar. El modelo es flexible al cambio y genera elementos reutilizables. (Álvarez, 2001).

#### d. SDK y JDK

SDK se refiere al software Development Kit; este consiste en un conjunto de herramientas y programas de desarrollo que permiten crear aplicaciones para un software o hardware determinado. Estos incluyen herramientas, debuggers, códigos y documentaciones. Mientras que JDK, se refiere a un software development propio de Java. (Android, 2018)

El SDK de Android permite crear aplicaciones para su sistema operativo, aportando las herramientas necesarias para la compilación de la aplicación. Estos utilizan el lenguaje de Java, por lo que se requieren de las herramientas JDK. (Android, 2018)

#### e. Realidad Virtual

Para poder programar un programa de Realidad Virtual, se requiere de una visión general; el programa es soportado en Unity, la plataforma en la que se construye el programa, por medio de conexiones externas. Cada dispositivo de Realidad Virtual cuenta con una conexión diferente, por lo que puede generar conflictos. (Unity, 2016)

Unity cuenta con una selección de Realidad Virtual, cuando esta se activa se activan elementos de manera automática. Estos son: la visualización estereoscópica automática y el seguimiento de cabeza automático.

La visualización estereoscópica automática, se compone de una sola cámara; pues esta se ajusta a el campo de visión del usuario y la forma del seguimiento de cabeza. Para que el usuario tenga una experiencia inmersiva, se deben generar dos pantallas conocidas como "frames", correspondiendo a cada ojo. Estas se generan de manera automática cuando el programa se activa para Realidad Virtual. (Unity, 2016)

El seguimiento de cabeza y el campo de visión se aplican de manera automática a la cámara, mientras este esté montado en la cabeza del usuario. Por lo que es importante comprender que el usuario podrá tener acceso visual a todo el campo que lo rodee, tomándolo en cuenta en el proceso de diseño. (Unity, 2016)

 Se pueden realizar distintas operaciones sobre la cámara para mejorar la experiencia del usuario. Se pueden realizar animaciones, simulando movimientos específicos; el usuario puede tener decisión sobre sus movimientos por medio de los controles o generando "teleports" de transición. Además, el usuario también puede realizar selecciones con los movimientos de la cabeza, de acuerdo con las decisiones del programador, la herramienta se denomina "pointer". (Unity, 2016)

El "teleport" y el "pointer" funcionan de la misma manera, pues el objetivo es que el usuario dirija la mirada a un solo punto durante unos segundos, realizando una selección. La diferencia entre ambos es que el "teleport" tiene como función el trasladar al usuario a la posición en la cual se encuentra el objeto que se seleccionó. Mientras que el "pointer" se refiere a una activación o selección de objetos. (Unity, 2016)

Además, se pueden utilizar "scripts" para alterar la forma en la cual se presentan los objetos y animaciones. Pues sirven como instrucciones, como las descritas en "Programación orientada a objetos". Con el uso de estas especificaciones, las herramientas descritas anteriormente y elementos específicos de acuerdo con las necesidades, se pueden formar así programas de Realidad Virtual. (Unity, 2016)

f. Realidad Aumentada

Unity es compatible con ARCore de Google y ARKit de Apple, ambos son software development kits, consisten en un conjunto de herramientas de apoyo para la programación de programas de Realidad Aumentada. Consisten en rastreo de movimiento, renderización de video en vivo, búsqueda de planos y prueba de golpes, estimación de luz ambiental y más herramientas necesarias para esta interacción. (Unity, 2018)

La compatibilidad de rastreo de movimientos sirve para determinar la posición del dispositivo y activar la cámara, en este caso la de Unity. El mapeo de puntos se utiliza para determinar las posiciones de objetos en el entorno real. La detección de superficies horizontales sirve para determinar las posiciones de elementos y la estimación de luz para ajustar la escena a la misma. (Unity, 2018)

Sin embargo, existen limitaciones; si no hay suficiente luz en el mundo real, el dispositivo no detecta puntos clave, por lo que el rastreo y la estimación de planos son erróneos. Si el usuario realiza movimientos excesivos de manera rápida, las imágenes no son de la calidad esperada debido a las problemáticas descritas anteriormente. Los puntos de características cuentan con dificultad para identificar superficies planas sin texturas, lo que lleva a la detección lenta de planos. (Unity, 2018)

La escala es un problema cuando se utiliza la Realidad Aumentada. Pues si se reducen los "assets", objetos de Unity, puede que pierdan los aspectos físicos en la vida real. Por lo que, al mostrarlos en la pantalla dentro de un entorno real, la proporción no será la adecuada a la imagen que se quiere transmitir. Además, algunos sistemas no se pueden modificar luego de renderizar el programa; así como mallas de navegación, terreno, mapas de luz o sistemas de partículas. (Unity, 2018)

Sin embargo, se pueden emplear características para dar apariencia a los "assets" de estar a escala adecuada. Se puede reducir la escala de la posición de la cámara, o utilizar varias cámaras para crear el efecto de escala. (Unity, 2018)

La cámara genera puntos de características, como se mencionó anteriormente, para medir el entorno. Estos desaparecen solamente cuando el usuario mantiene el dispositivo inmóvil por un tiempo determinado. Si el dispositivo utiliza la cámara desde una sola orientación, le es difícil percibir el mundo; por lo que cabe mencionar que la aplicación requiere de movimiento para tener una mejor comprensión del entorno. (2018, Unity)

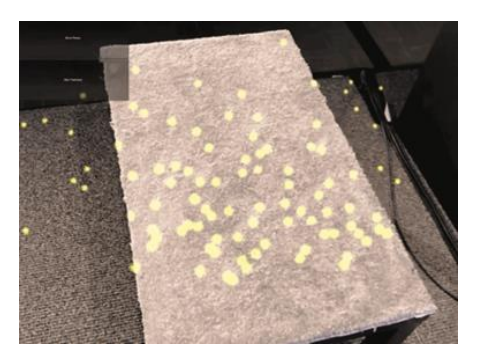

#### Figura 28. Puntos de características

#### (Unity Technologies, 2018)

Para que el usuario comprenda la aplicación, se necesita proporcionar indicaciones visuales o de audio. Se debe determinar la forma de despliegue de instrucciones, pues se debe tener un punto focal donde estas se despliegan. Esto se debe utilizar para dar indicaciones en áreas cercanas. Sin embargo, es
importante mencionar que no se debe abrumar al usuario con exceso de estas. Además, se debe proporcionar al usuario para adaptarse a factores incontrolables, como los movimientos del mundo real; por lo que se puede dar la opción al usuario de cambiar la posición de los objetos, de manera que pueda elegir un área o superficie especifica. (Unity, 2018)

Las aplicaciones de Realidad Aumentada demandan mucha utilización por parte del hardware debido a las cámaras trabajando de forma simultánea, la necesidad de detección profunda y algoritmos de alta intensidad computacional. Mientras que se habla de un objeto móvil manual, por lo que se debe tomar en cuenta la ejecución, manejo de memoria, procesamiento y el control del área física donde se lleva a cabo la experiencia. (Unity, 2018)

# E. Puntos focales para la creación de un laboratorio de Realidad Virtual en la Universidad del Valle

# 1. Situación actual de la Universidad del Valle

Previo a realizar el diseño de un laboratorio que permita mejorar la calidad de enseñanza, se analizó la cantidad de estudiantes que reciben algún curso relacionado con matemáticas o física. El fin de estudiar el comportamiento de estos estudiantes es para conocer la capacidad teórica que debe tener el laboratorio y tener esta variable presente a la hora del diseño de los Etapas involucrados en el laboratorio. Asimismo, cabe recalcar que en el año 2018 inicia la construcción del edificio CIT que tendrá un fuerte impacto en la demanda de la universidad, por lo que el diseño del VR-CITlab debe ser flexible.

Se analizaron los datos históricos de un periodo de 10 años (2008 al 2018) de la cantidad de estudiantes tanto del 1er como del 2do ciclo. Los cursos considerados son: Modelos Matemáticos (conocido también como Pensamiento cuantitativo), Modelos Matemáticos 2, Cálculo 1 y 2, Física 1 y 2 y, por último, Álgebra Lineal. El comportamiento estadístico de los datos recolectados se muestra a continuación:

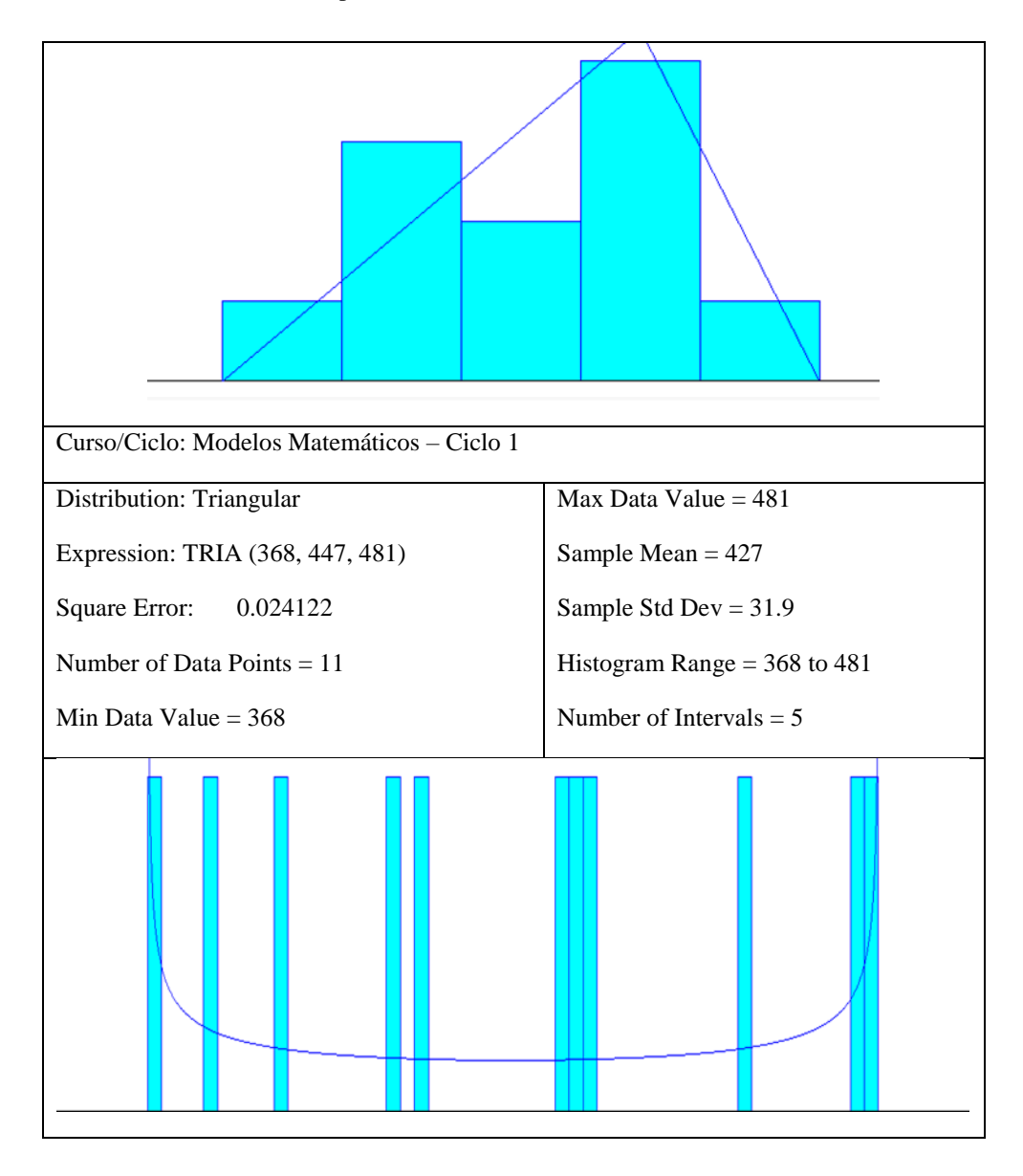

Cuadro 4. Distribución por curso de la cantidad de estudiantes del 2008 al 2018 (1/8).

Cuadro 5. Distribución por curso de la cantidad de estudiantes del 2008 al 2018 (2/8).

| Curso/Ciclo: Modelos Matemáticos – Ciclo 2  |                                 |  |
|---------------------------------------------|---------------------------------|--|
| Distribution:<br><b>Beta</b>                | Max Data Value $= 105$          |  |
| Expression: $53.5 + 52*BETA$ (0.599, 0.593) | Sample Mean $= 79.6$            |  |
| Square Error:<br>0.062791                   | Sample Std Dev = $17.6$         |  |
| Number of Data Points $= 11$                | Histogram Range = $53.5$ to 106 |  |

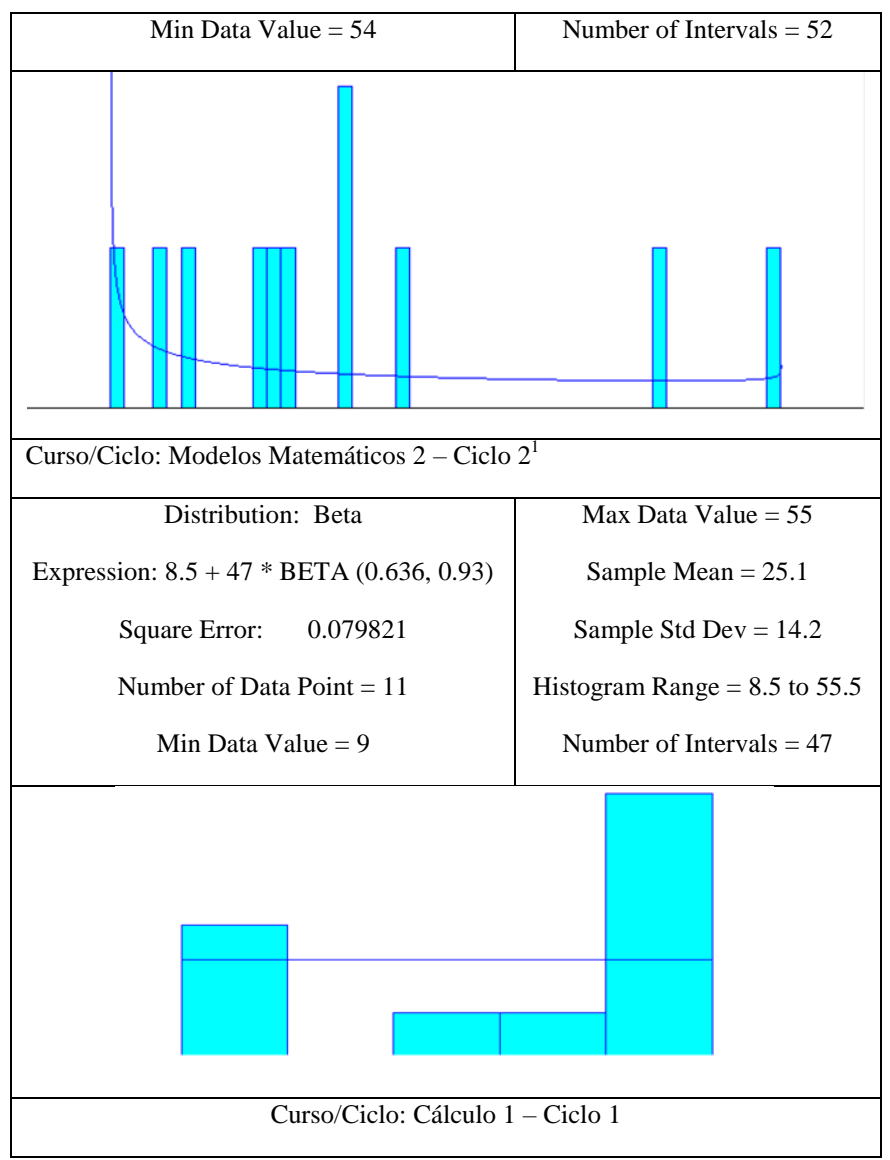

Cuadro 6. Distribución por curso de la cantidad de estudiantes del 2008 al 2018 (3/8).

| Distribution: Uniform          | Max Data Value $= 120$            |
|--------------------------------|-----------------------------------|
| Expression: UNIF (-0.001, 120) | Sample Mean $= 72.9$              |
| Square Error: 0.188430         | Sample Std Dev = $48.4$           |
| Kolmogorov-Smirnov Test        | Histogram Range = $-0.001$ to 120 |

<sup>1</sup> Durante el intervalo analizado Modelos Matemáticos 2 solamente se impartió en el Ciclo 2

l

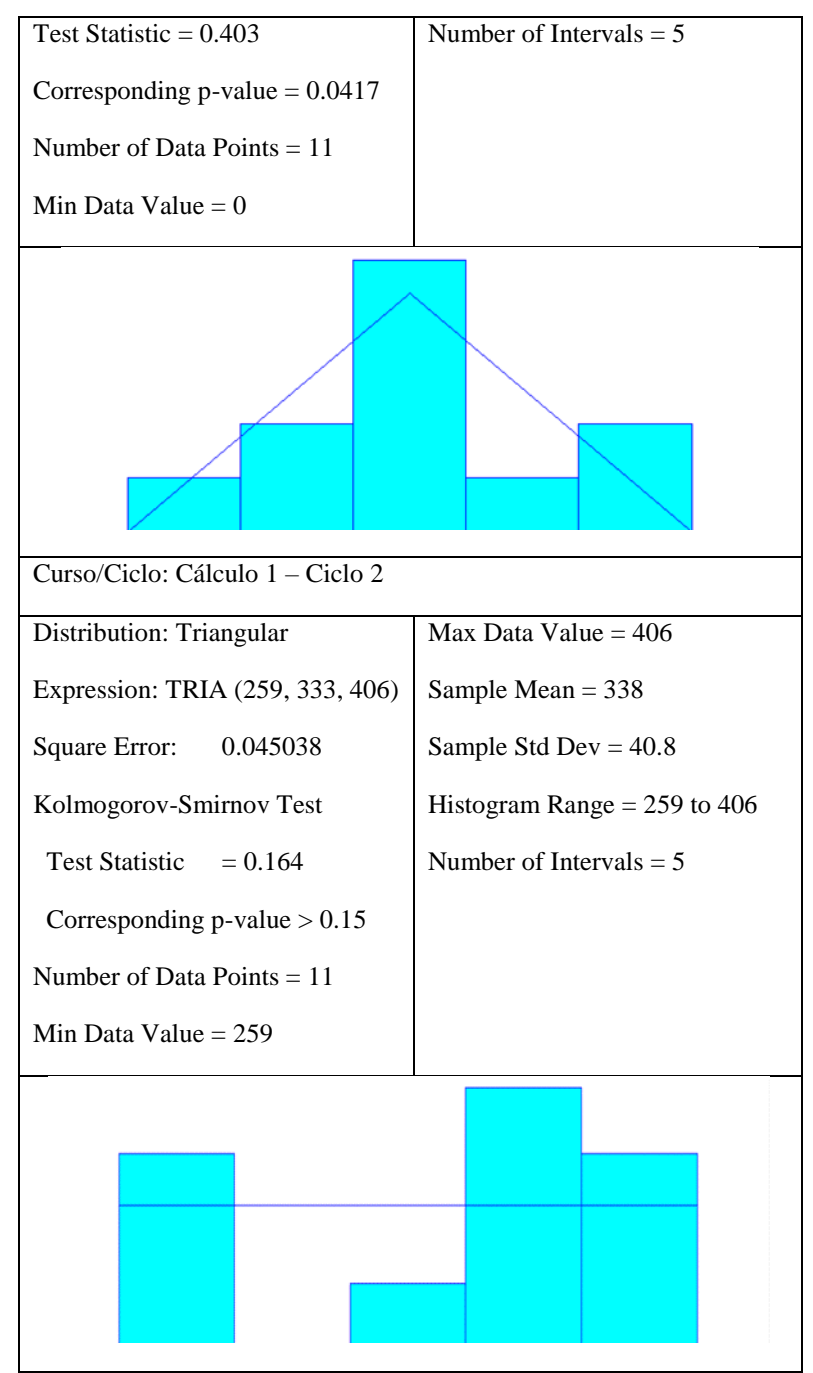

Cuadro 7. Distribución por curso de la cantidad de estudiantes del 2008 al 2018 (4/8).

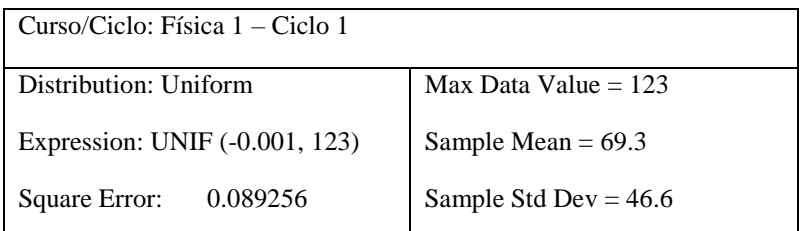

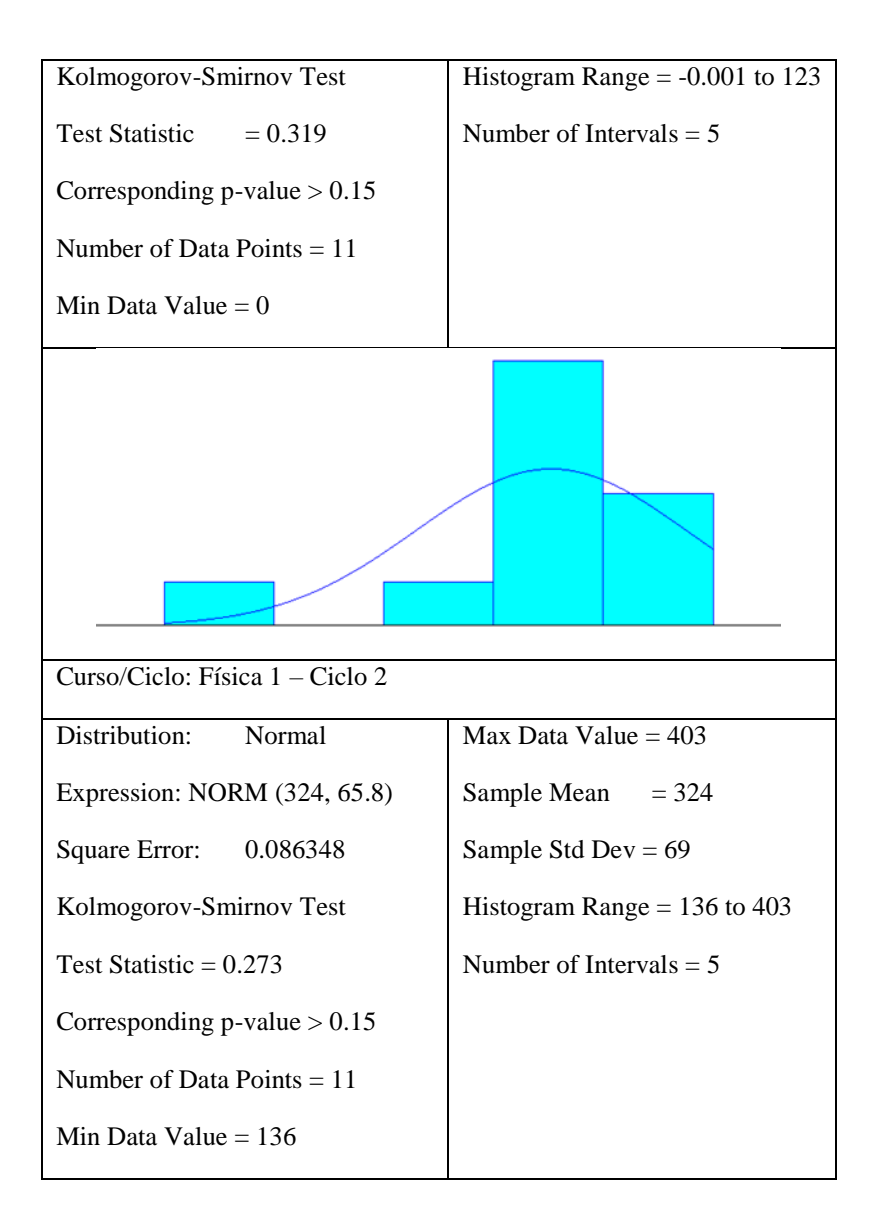

Cuadro 8. Distribución por curso de la cantidad de estudiantes del 2008 al 2018 (5/8).

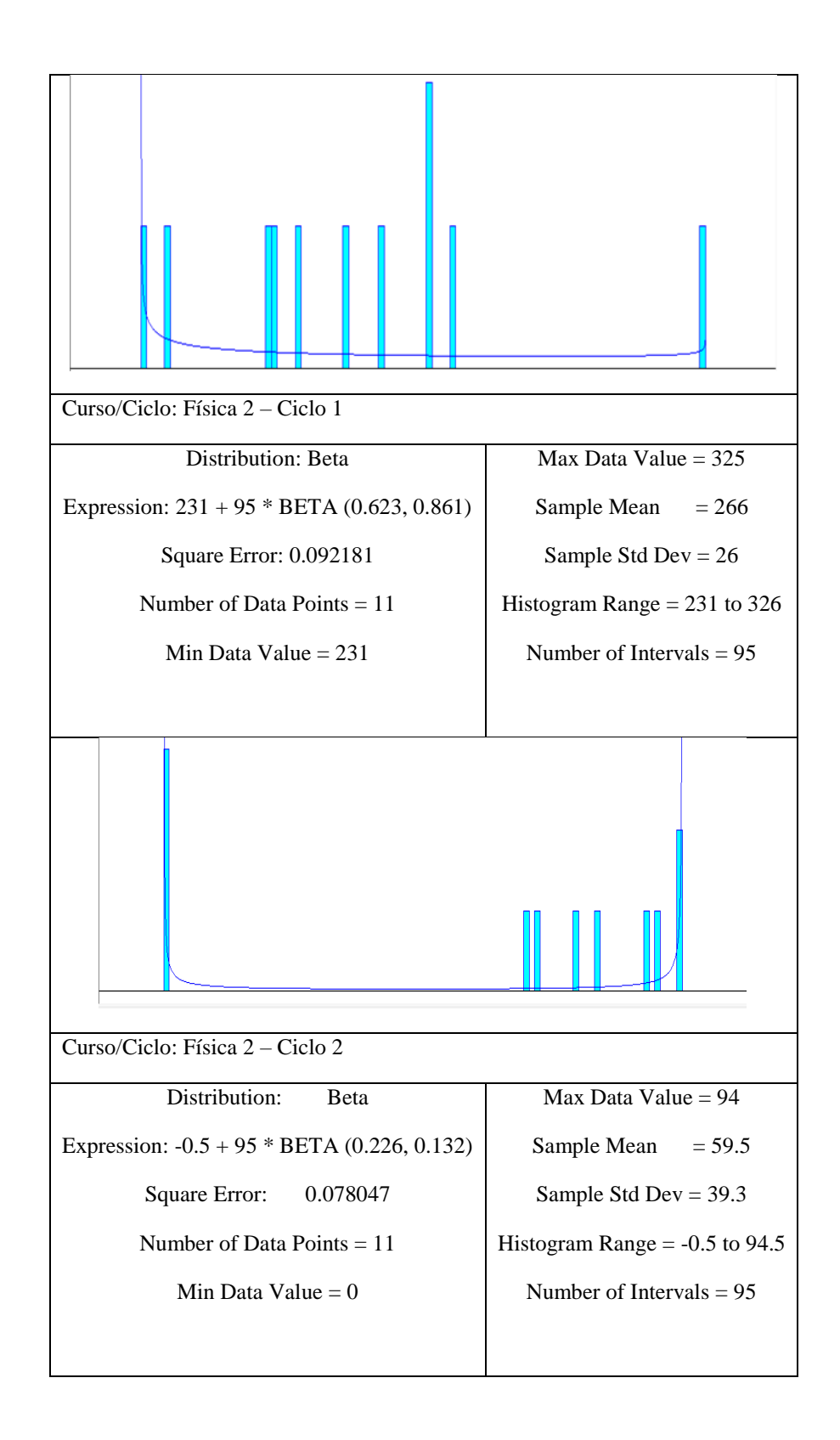

Cuadro 9. Distribución por curso de la cantidad de estudiantes del 2008 al 2018 (6/8).

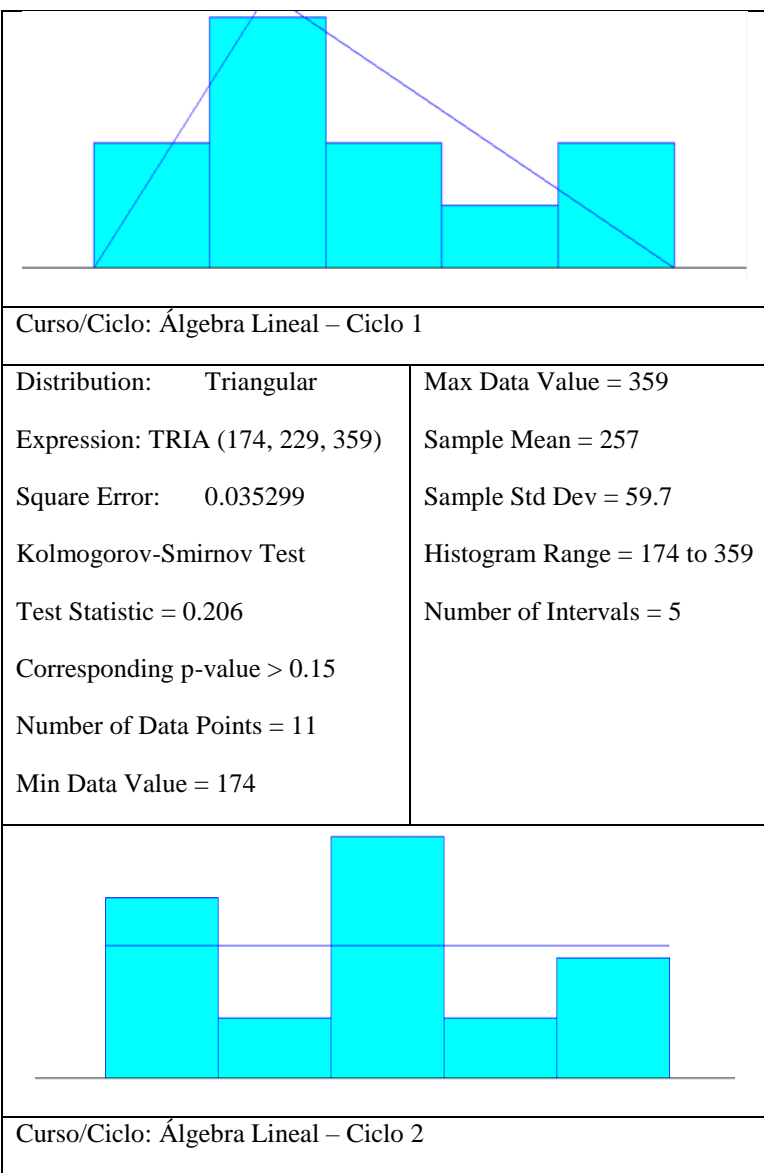

Cuadro 10. Distribución por curso de la cantidad de estudiantes del 2008 al 2018 (7/8).

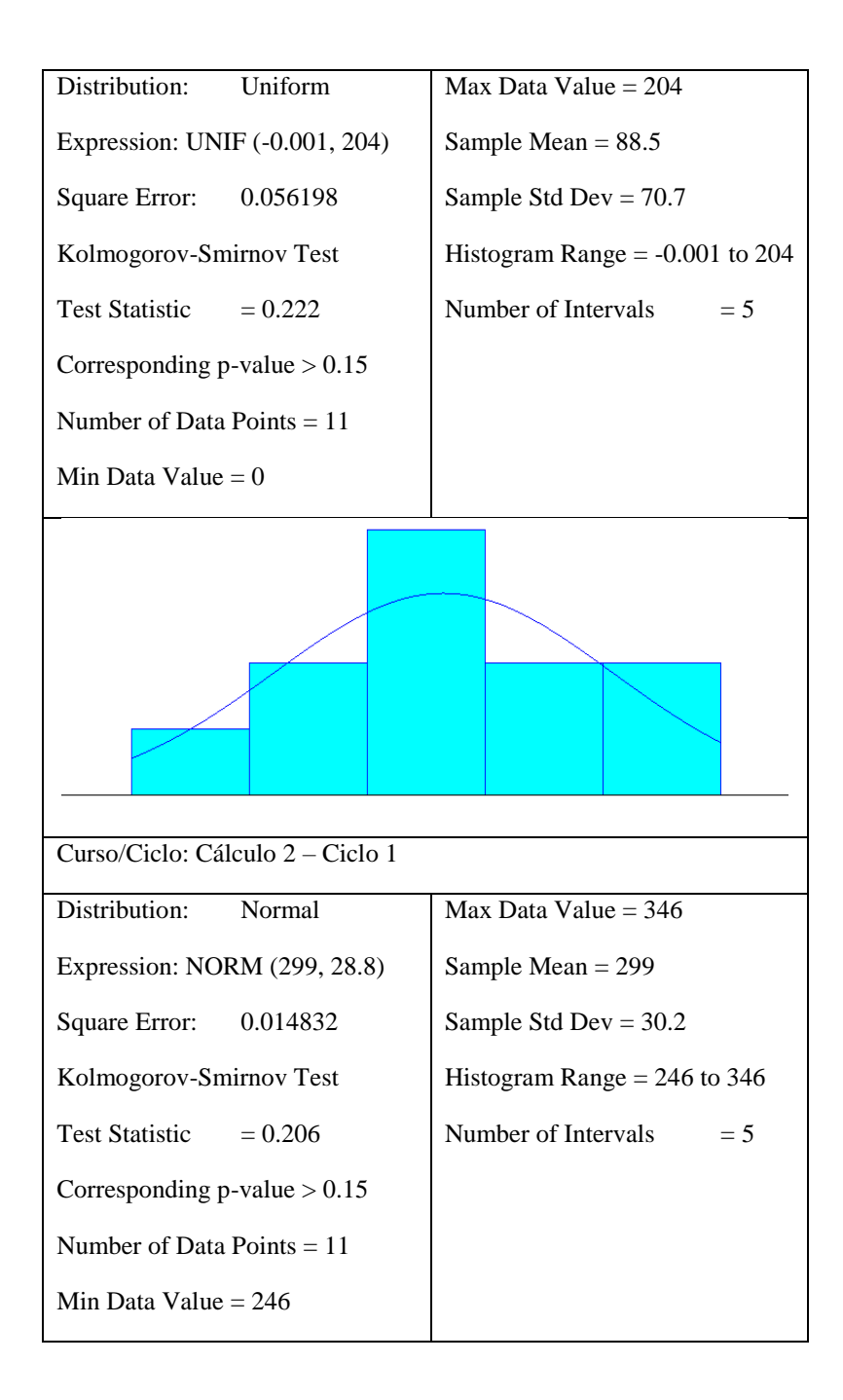

Cuadro 11. Distribución por curso de la cantidad de estudiantes del 2008 al 2018 (8/8).

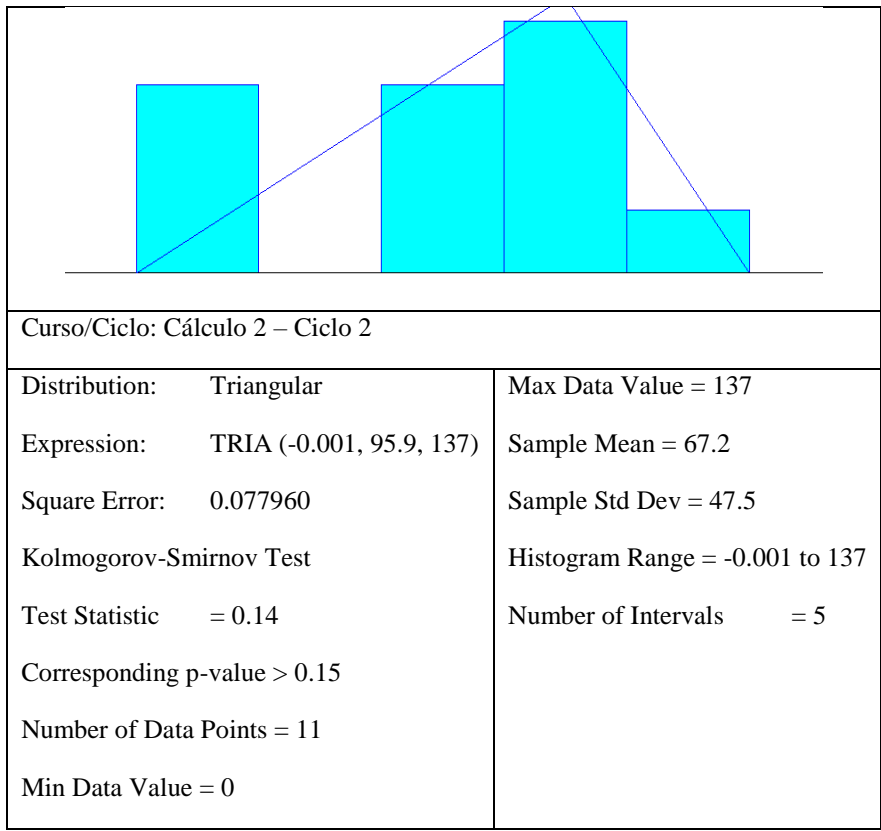

# 2. Distribuciones relacionadas a la muestra

A partir de las distribuciones que resultaron del periodo de análisis de 10 años (ver distribuciones resultantes en sección de resultados), es posible calcular el valor esperado que será una referencia válida para la determinación de la capacidad del laboratorio en el que se enfoca este módulo. Vale la pena mencionar, que las distribuciones resultantes no fueron elegidas al azar; para esto se utilizó el software InputAnalyzer de Arena, el cual permite ingresar los datos históricos y ajustar diferentes distribuciones hasta obtener la que tenga un menor Error Cuadrático Medio (EMC).

El Error Cuadrático Medio, es un criterio que permite determinar que tanto se ajusta una variable aleatoria X a una de las distribuciones (Beta, triangular, uniforme, normal, etc.). Naturalmente, mientras más pequeño sea el valor del EMC, menor es el error en la estimación de la distribución. Por esto mismo, primero se deben aclarar las distintas distribuciones mostradas anteriormente:

## a. Distribución triangular  $X \sim \text{TRIA}(a, b, c)$

La distribución triangular se representa con un triángulo donde el valor de la moda tendrá una tendencia hacia el mínimo o hacia el máximo. En pocas ocasiones se convertirá en un triángulo equilátero, pues para esto la moda tendría que ser igual que el promedio. Vale la pena recordar que la moda es el valor de la muestra que aparece con mayor frecuencia.

Esta distribución se describe con los siguientes tres valores: Un valor mínimo (a), una moda (b) y un valor máximo (c). Asimismo, el valor esperado en este tipo de distribución se puede comparar con el centro de gravedad de un triángulo (el centro de simetría de masa) dicho valor se obtiene de la siguiente forma:

Ecuación 1. Distribución triangular

$$
E(x) = \frac{a+b+c}{3}
$$

(Acuña, 2003)

### b. Uniforme  $X \sim UNIF(a, b)$

La distribución uniforme es una distribución continua (de las más simples) que describe la distribución de una variable aleatoria X que se distribuye uniformemente en un intervalo cerrado [a;b]. La forma de obtener un valor esperado basándose en datos que tienen esta distribución es:

Ecuación 2. Distribución uniforme

$$
E(x) = \frac{a+l}{2}
$$

(Evans & Rosenthal, 2004)

c. Beta  $X \sim \text{BETA}(\alpha, \beta)$ 

La distribución Beta también es una distribución continua, al igual que la distribución uniforme; está definida por dos parámetros: α y β. La distribución Beta es la adecuada para variables aleatorias continuas que toman valores en el intervalo (0,1), por lo que es apropiada para modelar proporciones. El valor esperado para una distribución Beta se obtiene de la siguiente forma:

> Ecuación 3. Distribución Beta  $E(x) = \frac{\alpha}{x}$  $\frac{\alpha}{\alpha+\beta}$   $\alpha$

(Acuña, 2003)

### d. Distribución normal

La distribución normal, también conocida como distribución Gaussiana, es la distribución continua que proporciona la base para la estadística inferencial clásica. Se puede reconocer una distribución normal por las siguientes características:

Es simétrica con una forma similar a la de una campana.

Sus medidas de tendencia central, es decir media, mediana y moda, son idénticas.

Para calcular el valor esperado basándose en una distribución normal, se utiliza la siguiente sumatoria:

Ecuación 4. Distribución normal.

$$
E(x) = \frac{\alpha}{\alpha + \beta}
$$

(Acuña, 2003)

### 3. Necesidad de un laboratorio de Realidad Virtual

Existen dos niveles de pensamiento que resumen la adquisición del conocimiento, estos niveles son el concreto y el abstracto. Partiendo del nivel concreto, se define como la realidad concreta, aquel conocimiento que el educando puede adquirir intuitivamente. Luego comienza el proceso de abstracción que es la descomposición de lo concreto en el pensamiento por medio de concepto. (Sotovando, Metodología de transición de los niveles de pensamiento. Inciso 5.2. Niveles de pensamiento, 2018)

El conjunto de conceptos espaciales, así como la orientación y medida del espacio y tiempo permiten la construcción de las nociones espacio – temporales, de las cuales dependen las vivencias del aprendizaje específico. Por esto mismo, la actuación del educando sobre un objeto y la exploración de un medio se requiere para que la metodología de "Transición entre los niveles de pensamiento" sea efectiva. En Madrid y otras universidades europeas se propone un sistema en el cual los educandos no solo tengan el conocimiento necesario de los cursos recibidos, sino que también puedan ponerlos en práctica, por lo que es indispensable un desarrollo social durante el aprendizaje. (Sotovando, Metodología de transición de los niveles de pensamiento. Inciso 5.2. Niveles de pensamiento, 2018)

### a. Pilares del diseño del laboratorio

Como se ha mencionado anteriormente, lo principal del sistema logístico planteado es analizar todos los factores que deben ser considerados para la implementación de un laboratorio de Realidad Virtual, que permitirá una forma innovadora de docencia y aprendizaje. Aunque nuestro análisis se enfoca principalmente en el uso de dicho laboratorio para los siete cursos presentados anteriormente; un laboratorio de dicha magnitud debe considerar todos los detalles posibles con el fin de estar abierto a quien lo necesite.

Por esto mismo, para el diseño se utilizarán como referencia laboratorios de Realidad Virtual existentes en otros países y facultades. Sin embargo, primero se debe tener en mente los siguientes pilares del diseño:

Capacidad del laboratorio: La primera pregunta que debe responder el diseño del VR-CITlab es: ¿Cuántas personas podrán utilizar el laboratorio? Esta pregunta se responde considerando, primero, el área disponible que se tiene en el Centro de Innovación y Tecnología y segundo, la demanda de estudiantes acorde a sus necesidades de aprendizaje. Actualmente, se sabe que el CIT del Campus central contará con siete niveles de espacios educativos, más de cuatro niveles de parqueo subterráneo y que la infraestructura contará con más de 55 mil metros cuadrados de construcción útil, equivalente a cuatro mil personas (Valdés, 2018).

El área disponible para el laboratorio es de 274.66 metros cuadrados (considerando el espacio del Makerspace). Dado el recurso limitante que es el espacio físico disponible para el laboratorio, resulta imposible diseñar un laboratorio con todos los requerimientos de un ambiente inmersivo para una capacidad máxima de 432 personas, que es el valor esperado del curso de Pensamiento Cuantitativo. Por esto mismo, este sistema logístico incluye una estrategia de flujo para hacer uso del laboratorio de forma grupal sin alterar la metodología inductiva desarrollada en este Megaproyecto. La capacidad teórica del laboratorio es de 70 personas.

Vinculaciones favorables: El CIT UVG tiene como objetivo ser un ecosistema de innovación, tecnología y emprendimiento; por lo que busca no solo abrirle las puertas a la investigación centrada en las ciencias y tecnologías sino también busca entablar una estrecha vinculación con miembros como el gobierno, emprendedores, sector empresarial, egresados, donantes, organismos internacionales, etc. Dado estas nuevas alianzas que se tienen previstas, los espacios del CIT deben estar abiertos para que las empresas y otros actores puedan desarrollar prototipos con la participación de los estudiantes, docentes e investigadores (Valdés, 2018).

Teniendo esto en cuenta, puede evaluarse la factibilidad de que el VR-CITlab sea patrocinado por el sector empresarial o incluso por el gobierno. Asimismo, su diseño no puede estar dirigido solamente a estudiantes sino también debe cubrir las necesidades de investigadores, desarrolladores y/o cualquier agente externo interesado. Para que el desarrollo de este laboratorio inicie por buen camino, se propone aplicar al apoyo que brinda VR First, cuya forma de operar se explicará más adelante

Oportunidad de un iniciar un nuevo Makerspace: Un Makerspace es un espacio colaborativo que permite crear, aprender, explorar y compartir herramientas manuales o de alta tecnología que permiten fortalecer una comunidad. Estos espacios están abiertos a emprendedores, estudiantes, investigadores y cualquier otro interesado, por lo que el VR-CITlab es una oportunidad perfecta para iniciar un Makerpace. Entre las universidades que han tenido éxito con esta propuesta se encuentra MIT, por lo que este factor es considerado para el diseño aplicable a la Universidad del Valle.

Gracias al diseño tanto de los espacios físicos como de la ubicación de los equipos para este laboratorio, los beneficios de este laboratorio son inimaginables, desde la recreación y entretenimiento, hasta la docencia en ambientes inmersivos y desarrollo de prototipos de cualquier tipo. Dada esta circunstancia, el diseño debe considerar y abarcar todo detalle que le sea posible. Asimismo, debe ser flexible, pues en algún momento podría considerarse aumentar o reducir la capacidad dependiendo los factores que alteren la demanda teórica.

### 4. Universidades modelo

### a. Laboratorio de Realidad Virtual en la Universidad de Barcelona, Facultad de Psicología

El departamento de Psicología de la Universidad de Barcelona posee un grupo de investigadores dentro del "Departamento de personalidad, avaluación y tratamiento psicológico" que busca las aplicaciones de nuevas tecnologías en la Psicología Clínica. Por esto mismo, en el campus universitario de Mundet, Barcelona, dicho grupo se encuentra ubicado en el Laboratorio de Realidad Virtual. El equipo es dirigido por un investigador y una doctora con el fin de brindar prácticas en la especialidad de investigación de psicología clínica.

La función del laboratorio es crear entornos visuales, con la ayuda del programador informático Marcelo Villareal, para que el alumno obtenga conocimientos y habilidades de la creación de entornos básicos. El crear entornos virtuales tiene la finalidad de aplicar los mismos a diferentes trastornos (tanto en la evaluación como en el tratamiento) o en el entreno de habilidades (entrevistas psicológicas).

Para poder realizar esto, el laboratorio cuenta con dos salas: una donde se elaboran y se programan los entornos virtuales, con diferentes ordenadores y la otra donde está el equipo de Realidad Virtual que consiste en una pantalla 3D, un Oculus Rift Development Kit 2 y una cúpula. Asimismo, el laboratorio colabora y cuenta con el apoyo de hospitales como el Hospital Clínica de Barcelona, el Hospital Universitario de Bellviche, Centro de Salud mental del Consorcio Sanitario de la Anoia, el Centre d"Atenció Primaria de Guinardó, el Hospital Universitario Joan XXIII y el Centro ABB Tarragona. También colabora con otros institutos como el Instituto Auxológico Italiano, uno de los centros de referencia para los trastornos de conducta alimentaria de Italia. Como se mencionó anteriormente, las vinculaciones favorables es un pilar del diseño del VR-CITlab, pues es una buena forma de obtener equipos y recursos mediante una relación en la que ambas partes ganan.

Figura 29. Sala 2 del Laboratorio de Realidad Virtual de la Universidad de Barcelona

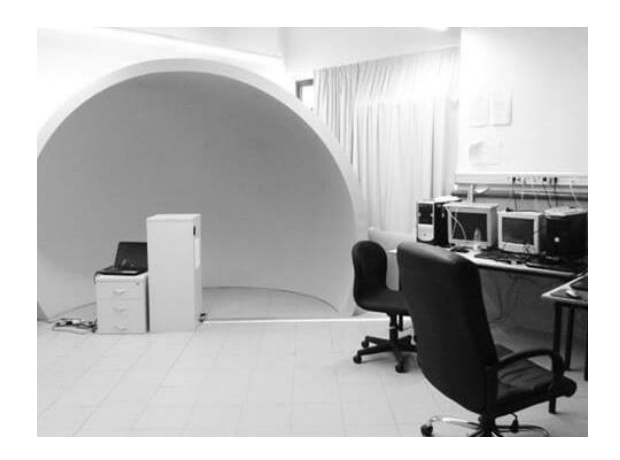

(Letosa, Ferrer, & Gutiérrez , 2010)

### b. VR/AR Massachusetts Institute of Technology – MIT Innovation Initiative

Este laboratorio es utilizado para cursos de todo tipo, tales como cursos relacionados a mecánica industrial ciencia de los materiales, arquitectura, ingeniería eléctrica, ingeniería en computación, ingeniería química, entrepeneurship, entre otras. Gracias a la existencia de este espacio virtual, existen programas como el MIT Translational Fellows Program, establecido en el año 2013 por el equipo de investigación "Research Laboratory of Electronics" (RLE), el cual permite acelerar el proceso de transición entre una investigación y un producto comercial. Este programa involucra a personal interno y externo remunerado encargado de la elaboración de prototipos y desarrollo de productos u oportunidades para el mercado. (MIT Innovation Initiative, 2018)

Figura 30. Programa ligado al Laboratorio VR/AR MIT

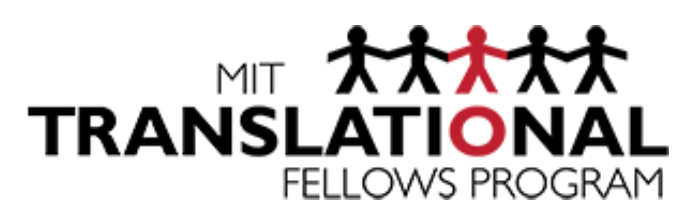

Con el fin de ampliar los beneficios del laboratorio, el laboratorio se encuentra vinculado y apoyado por Martin Trust Center, uno de los centros de investigación y enseñanza más grandes de MIT Sloan School of Managment. Asimismo, VR/AR MIT invita a industrias, expertos e ingenieros a diferentes eventos al campus para involucrarlos en estos programas (MIT Innovation Initiative, 2018).

Figura 31. Alianza con Martin Trust Center

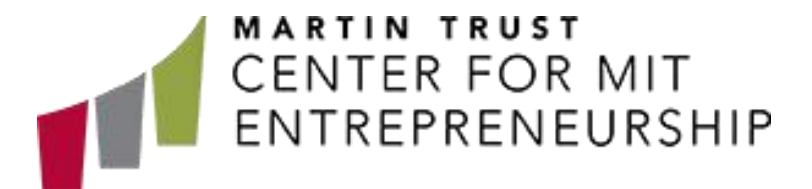

Asimismo, es importante mencionar el 6.S096: Mobile Virtual Reality Development Challenge, que es un curso en el cual aquella persona inscrita aprenderá a desarrollar su primera y propia aplicación de Realidad Virtual utilizando los recursos que este laboratorio les provee. Los estudiantes inscritos a este curso son retroalimentados directamente por ingenieros de Google, ya que Google es el principal sponsor del Reality Development Challenge. (MIT Innovation Initiative, 2018)

Por último, VR/AR MIT tiene un apartado del laboratorio que está únicamente a la disposición de los estudiantes, en otras palabras: Un Makerspace. El objetivo de este Makerspace es que el estudiante pueda desarrollar, probar y construir nuevas experiencias en Realidad Virtual por su propia cuenta. Este espacio cuenta con un equipo de cómputo equipado para el desarrollo de aplicaciones de VR, como un HTC Vive. (MIT Innovation Initiative, 2018)

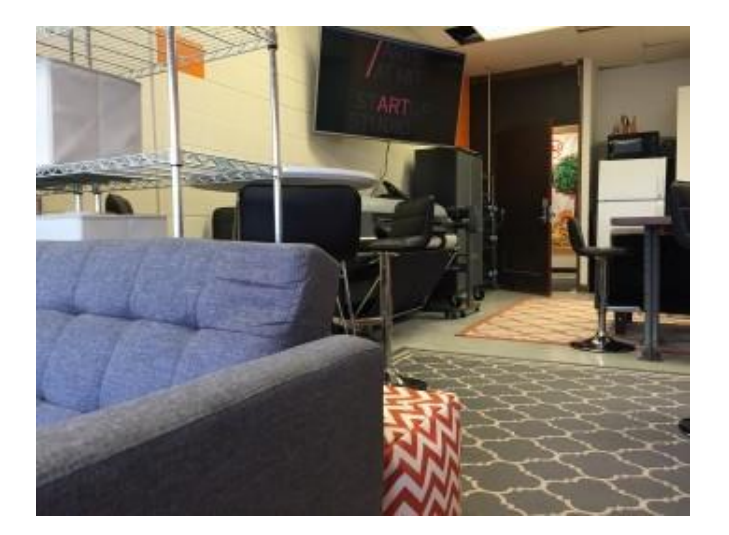

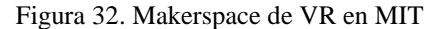

Figura 33. Equipo HTC destinado para el Makerspace de MIT

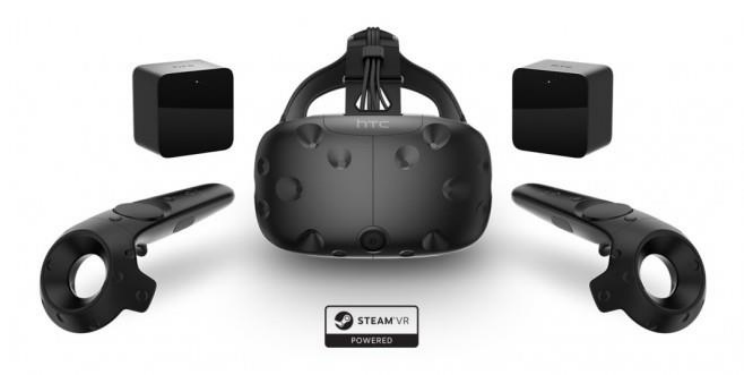

(MIT Innovation Initiative, 2018)

# c. VR First

VR First es un programa global que les facilita tanto a las universidades como a los estudiantes el experimentar con las distintas posibilidades que ofrece la Realidad Virtual. El VR First"s Lab Seed Support Program está diseñado para incentivar a educadores, interesados en el potencial de la Realidad Virtual, a formar parte de los 50 laboratorios universitarios previstos a nivel mundial. Dado que VR First se convierte en el sponsor de los VR First Labs, las universidades tienen la facilidad de obtener equipo y algunos recursos para iniciar con el proceso de implementación de un laboratorio. (VR First, 2018)

Figura 34. VR First Labs a nivel mundial

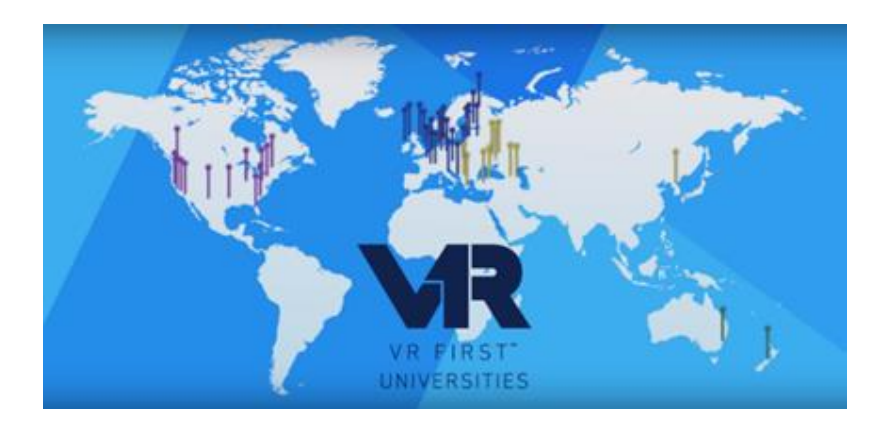

## Figura 35. Áreas de apoyo por parte de VR First

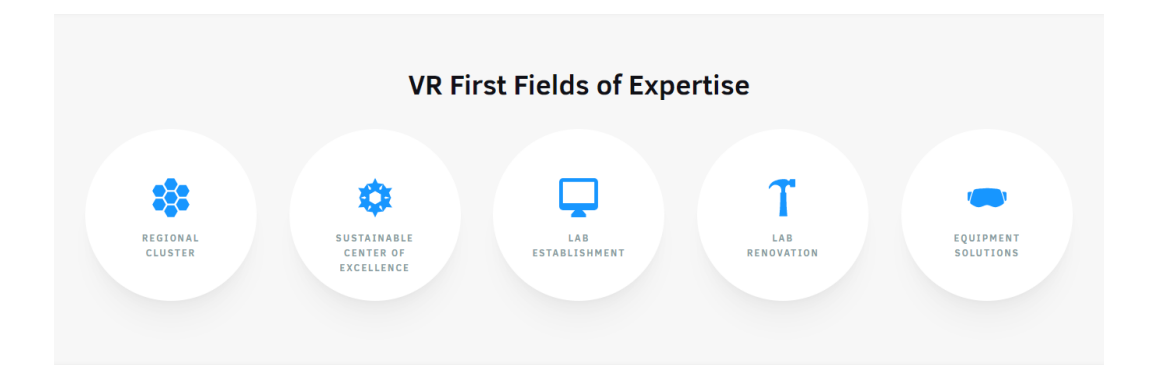

Por último, VR First cuenta otro programa llamado "Mentorship Program", el cual consiste en la retroalimentación de un Proyecto de VR/AR por parte de expertos en industrias relacionadas tales como HP, HTC, MetaVRse, entre otras. Este programa funciona en ambas vías: para recibir o dar retroalimentación de un proyecto relacionado con el tema. (VR First, 2018)

VR First es una gran oportunidad para iniciar el VR-CITlab, no solo por el personal involucrado del cual se obtendría beneficio y retroalimentación, sino también por los equipos de última tecnología que este programa puede brindarle al laboratorio para iniciar su funcionamiento. Actualmente la Universidad del Valle ya cuenta con una alianza estratégica con VR First y el utilizar este recurso para el CIT es solamente el siguiente paso. (VR First, 2018)

## 5. Comparación de headsets

A continuación, se muestra un cuadro comparativo con los headsets evaluados para este Etapa. La elección de utilizar un Oculus Quest se debe al nivel de inmersión de este headset, lo cual resulta indispensable para la implementación de la "Metodología de transición entre los niveles de pensamiento". Por otro lado, al tratarse de un equipo inalámbrico, se tienen más grados de libertad que permiten al estudiante moverse de unan forma más libre. (Sotovando, Metodología de transición de los niveles de pensamiento. Inciso 5.2. Niveles de pensamiento, 2018) (Sosa, 2018)

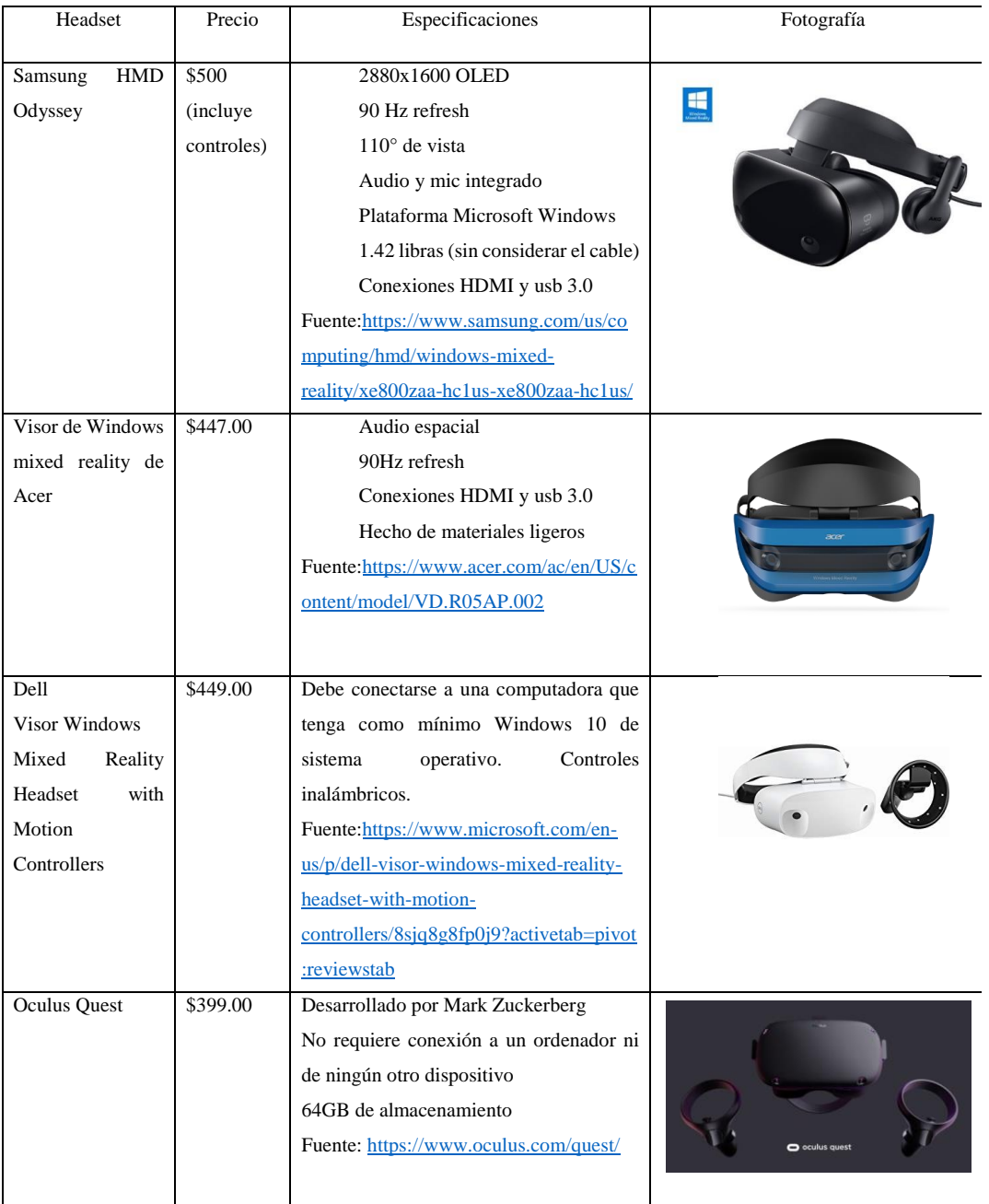

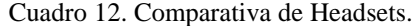

# 6. Modelo EOQ

El modelo EOQ, llamado así por sus siglas en inglés que significan Economic Order Quantity, se convirtió en un modelo popular a partir del año 1934 gracias a R.H. Wilson. El nombre de este modelo se debe a que el mismo formula el costo de administración de inventarios en función de la cantidad ordenada en cada pedido. Por esto mismo, el EOQ permite respaldar el comportamiento de la gestión de inventarios considerando cada cuánto se debe realizar un pedido, el costo de dicho pedido, la cantidad de pedidos a realizar, entre otros factores. El modelo EOQ parte de los supuestos que se enlistan a continuación:

1. La demanda ocurre a una tasa constante durante un periodo determinado, por lo que el inventario disminuye también a una tasa constante (Muñoz, 2009).

2. Todos los pedidos de abastecimiento tienen el mismo tamaño Q (Muñoz, 2009).

3. En el instante en el que se agota el inventario en ese momento llega un nuevo pedido de abastecimiento y el inventario se eleva inmediatamente al tamaño de pedido Q. En otras palabras, no existe la posibilidad de no ser abastecido (Muñoz, 2009).

4. Cada pedido implica un costo unitario K asociado al trámite, transporte, mano de obra, etc (Muñoz, 2009).

La gráfica del modelo EOQ, que se muestra a continuación, se observa una pendiente negativa dado que uno de los supuestos del modelo es que la demanda es constante en un periodo de tiempo; asimismo, en el instante "Recibir" el nivel de inventario es justamente el inicial, que es otro supuesto del modelo (Muñoz, 2009).

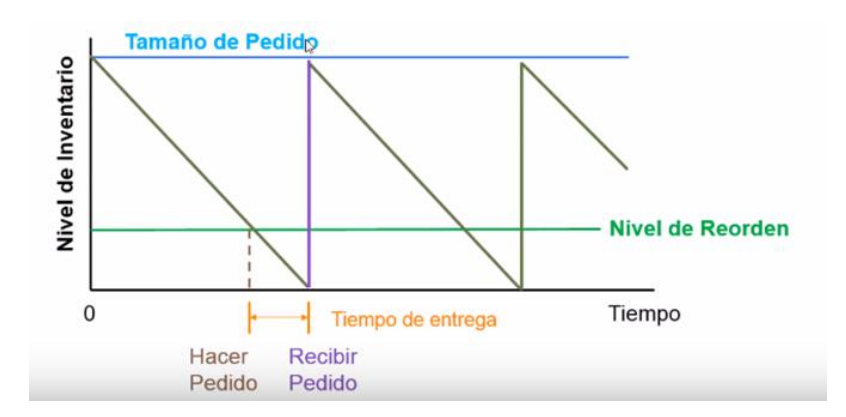

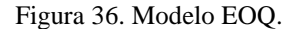

Respecto al VR-CITlab, el modelo EOQ servirá para justificar el instante (Punto de reorden) en el que se debe reemplazar el equipo considerando las variables necesarias para el modelo como lo es el costo total de hacer la orden de un pedido, la demanda del número de artículos (en este caso el equipo) a consumir en un tiempo determinado, etc.

# F. Aplicación de los sensores en la Realidad Virtual

# 1. Descripción del funcionamiento de los sensores.

El desarrollo de sensores es una disciplina con crecimiento acelerado. El mercado actual de sensores ofrece miles de tipos para casi cualquier cantidad medible, área de aplicación y calidad. La evolución de esta disciplina está apoyada por la gran cantidad de grupos de investigación activos en la búsqueda de nuevas tecnologías, con el objetivo de obtener dispositivos de menor precio y tamaño, con igual o mejor desempeño (Regtien, 2012).

En el diseño de un producto que dependa de estas tecnologías es fundamental conocer las opciones disponibles en el mercado, las soluciones que cada uno ofrece y tener conocimiento sobre las nuevas tendencias para anticipar el lanzamiento de nuevos sensores con nuevas soluciones. Tener este conocimiento de la disciplina ayudará a escoger el dispositivo necesario entre un número abrumador de opciones (Regtien, 2012).

## a. Definición de sensor

Un transductor es una parte fundamental de cualquier sistema de procesamiento de información que utiliza más de un dominio físico para operar. Los dominios están definidos por el tipo de cantidad que provee al dispositivo de la información relevante y pueden ser ópticos, eléctricos, mecánicos, térmicos o magnéticos. El transductor es el dispositivo que convierte la información, relativa a una medición, de un dominio a otro (Regtien, 2012).

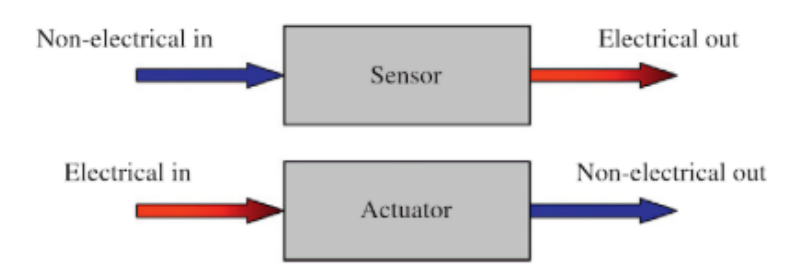

Figura 37. Diagrama de funcionamiento de un sensor y un actuador.

El resultado del funcionamiento de un transductor se muestra en la figura anterior. A través de una entrada de información, se obtiene una salida de otra naturaleza o dominio. Las entradas o salidas eléctricas se pueden manifestar como voltaje, corriente, resistencia, capacitancia, entre otros. Mientras que su análogo no eléctrico puede ser, por ejemplo, cambio de posición, temperatura y elasticidad (Regtien, 2012).

Un transductor con una entrada no eléctrica es un transductor de entrada (input transducer). Este tiene el objetivo de convertir una cantidad no eléctrica en una señal eléctrica para medir una magnitud. El transductor con una entrada eléctrica funciona de forma opuesta y su salida sirve para controlar la cantidad, no solo medirla. Este tipo se conoce como transductor de salida (*output transducer*). Por consiguiente, la definición general del transductor es, un dispositivo que transformará la energía de una forma a otra, con el objetivo de preservar la información (Regtien, 2012).

Los transductores son conocidos como sensores y actuadores en terminología común. El sensor es un transductor de entrada, mientras que el actuador es un transductor de salida. Este término no es aceptado por algunos autores, que hacen una distinción entre un sensor y transductor de entrada, diferenciando el equipo que hace la conversión física y el dispositivo completo (Regtien, 2012).

Como resultado de un esfuerzo por estandarizar la terminología de toda el área de la metrología, nace el *Vocabulaire International de Métrologie* (VIM). Este documento define el transductor como un dispositivo utilizado para medición, que provee una cantidad de salida relacionada con una cantidad de entrada. También define el sensor como el elemento de un sistema de medición que está directamente afectado por un fenómeno, cuerpo o sustancia que tiene una cantidad medible. Ambas definiciones se ajustan a los conceptos presentados por los diferentes autores (Regtien, 2012).

### 2. Acondicionadores y amplificadores

Los acondicionadores de señal o comúnmente llamados amplificadores son los elementos del sistema de medida que ofrecen, a partir de la señal de salida de un sensor, una señal apta para ser representada o registrada o que simplemente permita un procesamiento posterior mediante un instrumento.

#### 3. Interfaces y dominios de datos

Por términos prácticos y en algunas ocasiones se designa el concepto de interfaz, al conjunto de elementos que modifican las señales, cambiando incluso de dominio de datos, pero sin cambia su naturaleza, es decir, permaneciendo siempre el dominio eléctrico (Areny, 2003).

Se denomina dominio de datos al nombre de una magnitud mediante la que se representa o transmite información. El concepto de dominios de datos y el de conversiones entre dominios, es de gran interés para describir los transductores y los circuitos electrónicos asociados. Algunos de los posibles dominios son detallados en la siguiente figura:

Figura 38. Dominios de datos.

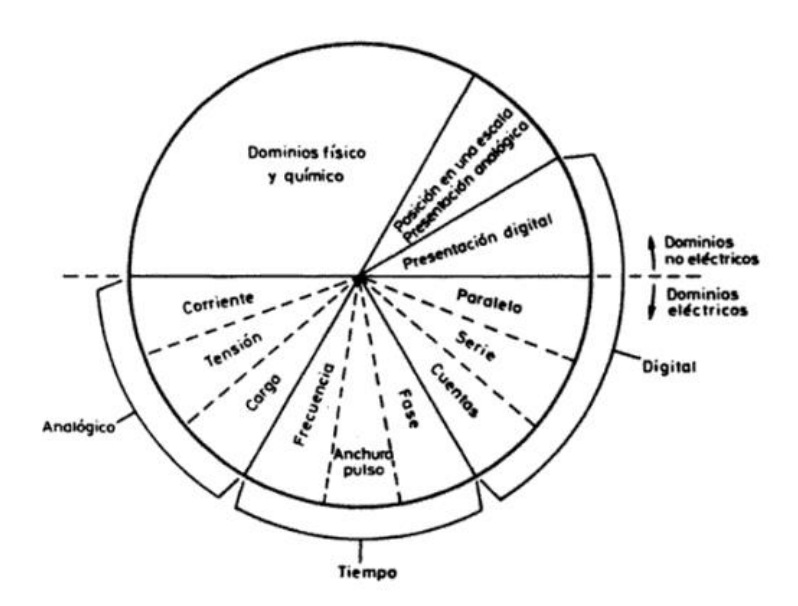

(Areny, 2003)

# 4. Nomenclatura de empaque

MBB: Barrera contra la humedad, bolsa diseñada para restringir la transmisión de vapor de agua, también protegen a los componentes de interferencias electromagnéticas.

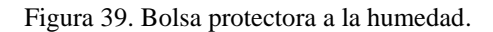

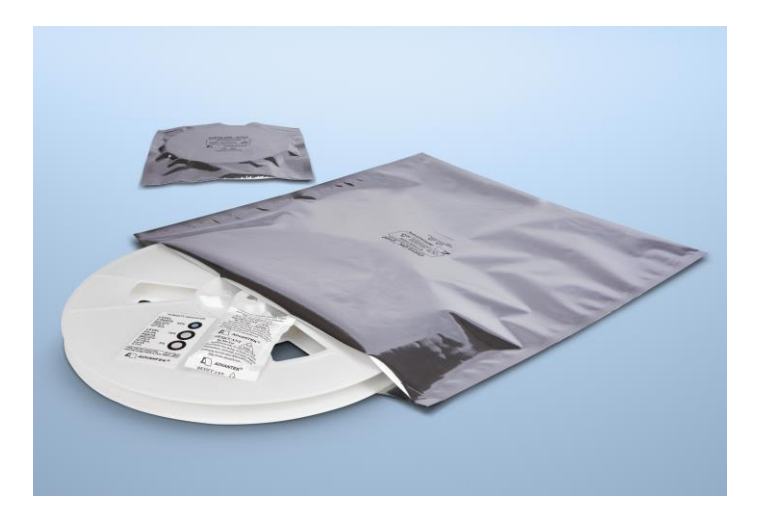

Desecante: Material absorbente utilizado para mantener una humedad relativa baja, este es introducido dentro de MBB.

Figura 40. Desecante.

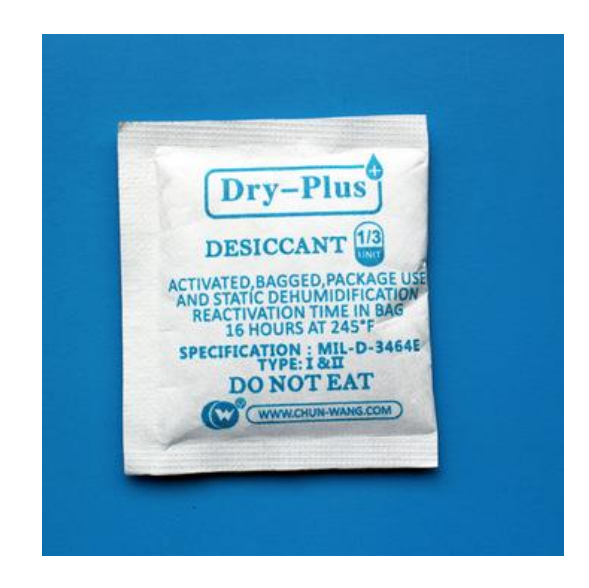

MSID: Etiqueta de identificación sobre nivel de sensibilidad a la humedad.

Figura 41. Etiqueta de identificación sobre nivel de sensibilidad.

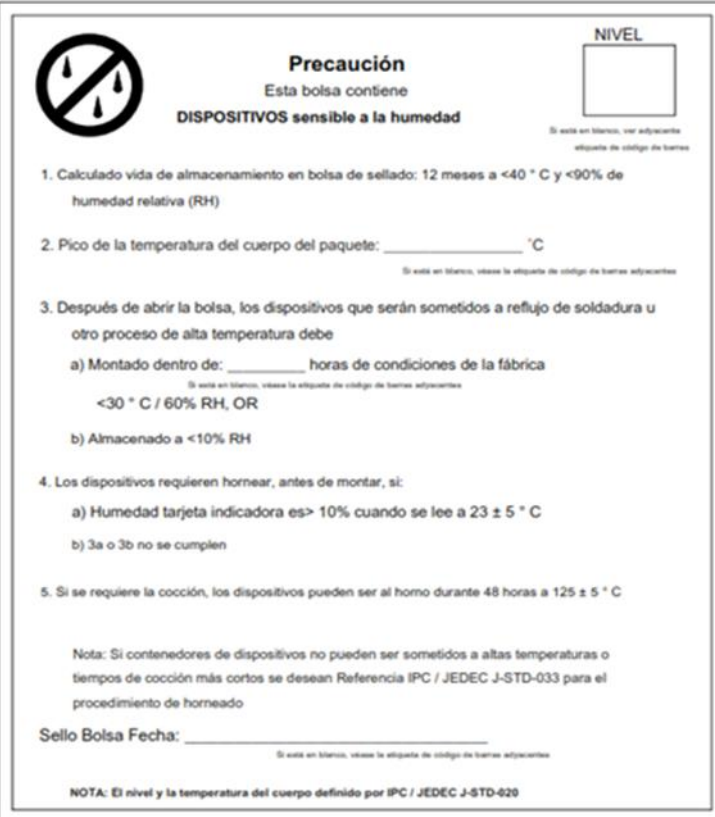

## 5. Introducción a los sistemas de medidas

Un sistema es la combinación de dos o más elementos necesarios para realizar una o varias funciones. Los sistemas de medida, esta función es la asignación objetiva y empírica de un número a una propiedad o cualidad de un objeto u evento, de tal forma que la describa. El resultado de la medida debe ser: objetiva (independiente del observador), empírica (basada en la experimentación), y de tal forma que exista una correspondencia entre las relaciones numéricas y las relaciones entre las propiedades descritas. (Areny, 2003)

En un sentido amplio, la realización de una medida implica, además de la adquisición de la información, realizada por un sensor o transductor, también el procesamiento de dicha información y la presentación de resultados, de forma que puedan ser percibidos. (Areny, 2003)

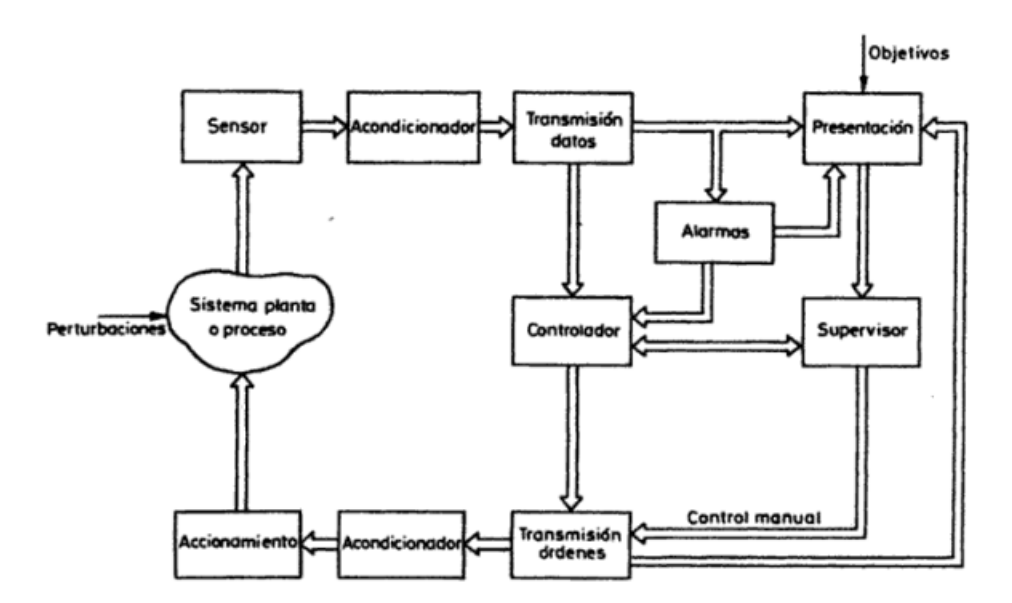

Figura 42. Representación de la estructura general de un sistema de medida.

# 6. Impacto de los sensores en la Realidad Virtual.

El progreso de la tecnología de sensores ha sido fundamental para el desarrollo de los equipos de Realidad Virtual para los consumidores, porque estos nos pueden medir nuestros movimientos y posición en el espacio. Requerimientos para traducir movimientos al mundo virtual y mejorar la sensación de inmersión. Los tres sensores más comunes en dispositivos electrónicos, incluyendo equipos de Realidad Virtual, son los magnetómetros, acelerómetros y giroscopios (Virtual Reality Society, 2018).

El crecimiento del mercado de equipos de Realidad Virtual es reciente, sin embargo, gracias a la intensiva investigación y desarrollo de tecnologías para teléfonos inteligentes, *Smartphones*, los sensores mencionados tienen bajos precios y tamaños en constante contracción. Ambas características solucionan problemas de dispositivos antiguos de Realidad Virtual, que tenían precios elevados y por su gran tamaño no eran confortables para el usuario (Virtual Reality Society, 2018).

Los sistemas con tecnología electromecánica micrométrica, conocidos como MEMS, hacen posible el desarrollo de sensores de escalas diminutas. El siguiente paso delante de MEMS es NEMS, que consiste de sistemas con dimensiones medidas en nanómetros (Virtual Reality Society, 2018).

Los magnetómetros son dispositivos que miden la fuerza y dirección de campos magnéticos. Estos sensores pueden servir como un compás por su capacidad para detectar el norte magnético de la tierra y, por consiguiente, la orientación del equipo con el sensor (Virtual Reality Society, 2018) (Encyclopaedia Britannica, 2018).

Los acelerómetros son dispositivos que sirven para medir la magnitud y dirección de la aceleración. Estos sensores son utilizados para abrir las bolsas de aire de un automóvil cuando la aceleración sobrepasa un límite establecido. Los acelerómetros pueden ser utilizados para detectar movimientos y cambios en la orientación de un equipo (Virtual Reality Society, 2018) (Omega, 2018).

Los acelerómetros tienen sus limitaciones cuando deben detectar movimientos leves o sutiles. En aplicaciones donde este tipo de movimientos están presentes es necesario el uso de un giroscopio. Por consiguiente, los giroscopios son dispositivos utilizados para determinar la rotación alrededor de un eje (Virtual Reality Society, 2018) (Platt & Jansson, 2016).

Dispositivos electrónicos como teléfonos inteligentes, HMDs y controles pueden tener varios de estos sensores para proveer de amplia información sobre la posición y dirección del equipo para movimientos complejos. La meta es tener un dispositivo de seis grados de libertad (6DoF), que cubre todos los grados de movimiento de un cuerpo rígido en el espacio (Virtual Reality Society, 2018).

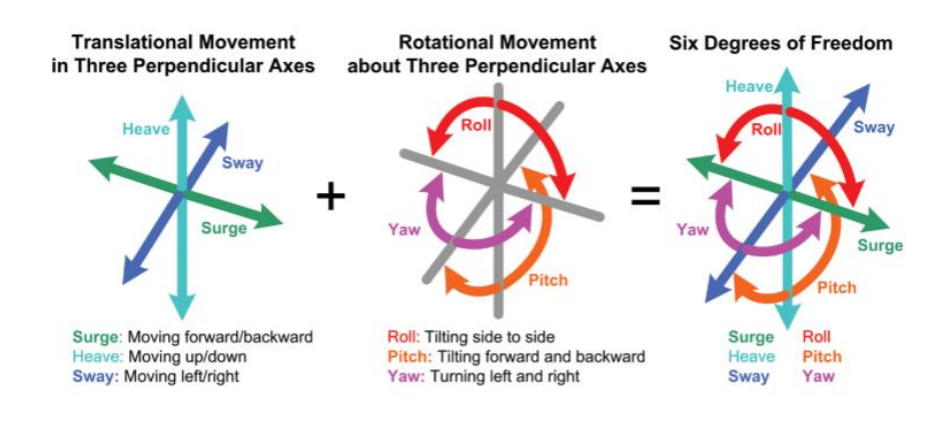

Figura 43. Grados de libertad del movimiento de un cuerpo.

(Honeywell, 2013)

Existen un total de seis grados de libertad. Tres de ellos corresponden al movimiento rotacional alrededor del eje x, y, y z. Los otros tres se refieren al movimiento traslacional sobre esos ejes, es decir, moverse hacia adelante o atrás, arriba y abajo, o bien, a la izquierda o derecha (Google Developers, 2018).

Los headsets de Realidad Virtual -HMDs- y dispositivos de aporte de información, como los controles para estos equipos, generalmente son de tres grados de libertad, 3DOF, o de seis grados de libertad, 6DOF. Un headset con tres grados de libertad solamente puede detectar movimiento rotacional (Google Developers, 2018).

Los sensores empleados en aplicaciones para Realidad Virtual tienen un fuerte impacto en la forma que los usuarios interactúan con el ambiente virtual y experimentan las dos grandes ilusiones que provoca la tecnología: PI - ilusión de presencia, del inglés *Place Illusion* - y Psi - ilusión de plausibilidad, del inglés *Plausibility Illusion* (Slater, Place illusion and plausibility can lead to realistic behaviour in immersive virtual environments, 2009).

PI hace referencia a la sensación de presencia en un sitio real, mientras que Psi se refiere a la sensación que el escenario mostrado realmente está ocurriendo. Esto ocurre a pesar de que el usuario está consciente de no encontrarse en el sitio virtual y que los eventos no están ocurriendo en el mundo real (Slater, Place illusion and plausibility can lead to realistic behaviour in immersive virtual environments, 2009).

# V. METODOLOGÍA

# A. Metodología por utilizar para el desarrollo de una aplicación de Realidad Virtual

La investigación-acción es una actividad de grupo para cambiar ciertas circunstancias y buscar el bien común, una práctica reflexiva social. Las características metodológicas propias de este tipo de estudios son:

Utiliza un enfoque holístico, o sea integral, total, del objeto de investigación.

Relaciona la teoría con la práctica durante el proceso.

Se fundamenta en una necesidad sentida de cambio.

Es unificadora, tanto por el enfoque como por la participación de los sujetos y la continua reflexión sobre acción.

Puede resultar amenazadora por cuanto cuestiona los hábitos adquiridos que proporcionan seguridad a los sujetos y les hace tomar conciencia crítica de las situaciones.

## 1. Diagnóstico.

Para iniciar con el proceso de recolección de datos, se utilizó una encuesta que se le realizó a los docentes de los cursos de Pensamiento Cuantitativo, Cálculo 1, Cálculo 2, Álgebra Lineal 1, Física 1, Física 2 y Modelos Matemáticos 2 (o Modelos Matemáticos para Ciencias de la Vida), asociados a los programas de iniciativas académicas, que impartieron en el primer y segundo ciclo del año 2016 y 2017, para conocer la percepción que tienen sobre los cursos y los contenidos que mayor problemática les generan en términos de aprendizaje. Siguiendo esta misma línea de acción, se encuestó a los estudiantes que se asignaron estos mismos cursos en el mismo periodo de tiempo sobre la dificultad de la clase y su percepción de los contenidos del curso. Así mismo, en ambas encuestas se recolectaron datos sobre métodos que puedan ayudar en el proceso de enseñanza aprendizaje de los educandos.

Con la información recolectada en cada una de las encuestas, se delimitaron los contenidos atómicos, que son la base para construir nuevos conocimientos, de cada uno de los cursos para iniciar con el diseño de la aplicación, en la cual se integran todos los cursos.

## 2. Diseño de la aplicación en VR

Para el desarrollo de la aplicación de inmersión se utilizó la modalidad de VR por el hecho de que genera un mayor nivel de inmersión utilizando mayores canales de aprendizaje, como lo es el auditivo,

visual y cinético, creando un ambiente ideal, que promueva la seguridad del educando para adquirir nuevos saberes, para el descubrimiento del educando, experimentando y de esta forma desarrollando pensamientos concretos, que luego servirá para un análisis por medio de la guía del docente para transicional al pensamiento abstracto (Pérez, 2009).

Para el diseño académico de la aplicación, se tomó en cuenta la metodología de transición entre niveles de pensamiento, que toma como base la vivencia del estudiante, por lo cual, cada curso contenido en la aplicación se desarrolla en un ambiente real, debido a que esto estimula el nivel de pensamiento concreto que pueda desarrollar el educando. Parte fundamental de la aplicación dentro de la metodología es la experimentación que pueda tener con su entorno y de esta manera construir el aprendizaje basado en las vivencias seudo-controladas a las que se vea inmerso. La interacción que el educando puede tener en la aplicación no le ofrece un concepto como tal, sino una reacción o una aplicación de los conceptos, dejando de lado un método tradicional en donde el proceso se centra en el docente como único facilitador junto con el material de recurso y en su lugar, se le da la responsabilidad al educando de desarrollar su propio aprendizaje por medio de las experiencias, para luego llegar a la abstracción del conocimiento.

Dentro del diseño gráfico se tomaron en cuenta aspectos pueden favorecer o perjudicar el proceso de concreción, esto desde un punto de vista pedagógico. entre los aspectos que se tomaron en cuenta es el aspecto visual, los colores que se utilizaron fueron mediados para llamar la atención del usuario, pero sin crear un factor de distracción al momento de interactuar con el entorno. También se tomaron en cuenta estímulos que permitieran que sus sentidos estuvieran alertas, un ejemplo puntual es el apartado de Física 1, en donde se muestran diferentes choques, pero el estudiante se sitúa en el asiento de uno de los conductores, lo que produce que el estudiante perciba estar en el momento de la colisión y promoviendo un aprendizaje significativo. Se tomaron como base los contenidos atómicos para comprender temas más desarrollados y el ambiente en el cual se desarrollan son contextualizados a la realidad, tomando como principio que los educandos deben de desarrollar sus vivencias en un ambiente real para favorecer la concreción (Prince, 2006).

# 3. Diseño de la metodología de aprendizaje.

Para el diseño de la metodología se tomó en cuenta las metodologías que utilizan diferentes universidades a nivel mundial que, según ellas, les han sido funcionales, dentro de estas se tomó como base la definición de De la Garza (1988) de los niveles de pensamiento, planteando el nivel concreto y abstracto, también se incorporó el método inductivo, que se centra en la experimentación para construir el conocimiento. La metodología se contextualizó a la UVG, tomando como punto de partida el diagnóstico que se realizó con los docentes y estudiantes. Cada apartado de la aplicación fue diseñado con el fin que el estudiante pueda descubrir por medio de la interacción con su entorno. A continuación, se presenta el cuadro donde se detalla la metodología de que debe llevar cada escena de la aplicación de Realidad Virtual:

# Cuadro 13. Metodología que debe llevar la escena del curso de Pensamiento Cuantitativo en la

aplicación de Realidad Virtual.

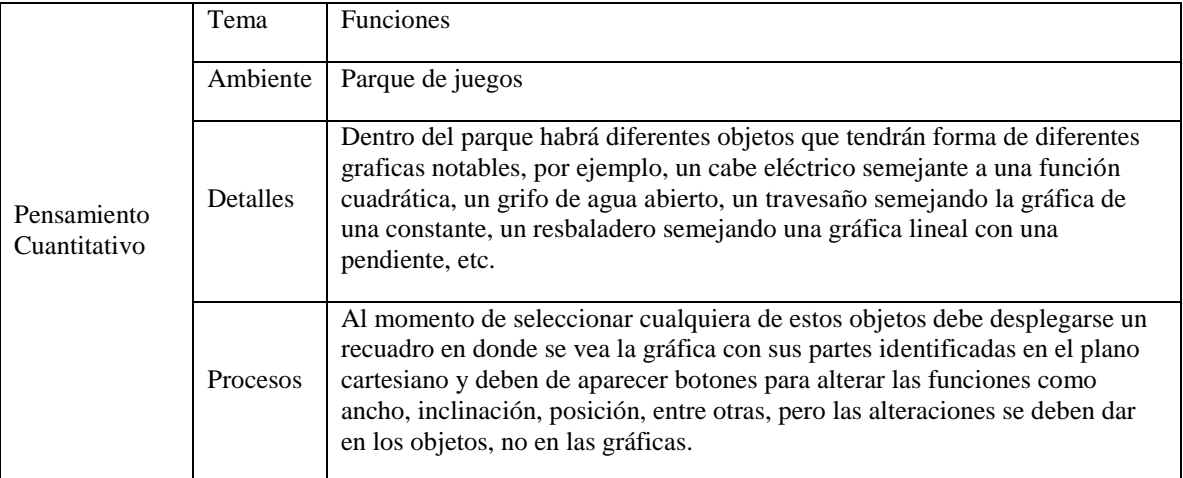

Cuadro 14. Metodología que debe llevar los cursos de Cálculo 1 y M.M.C.V. en la aplicación de

Realidad Virtual.

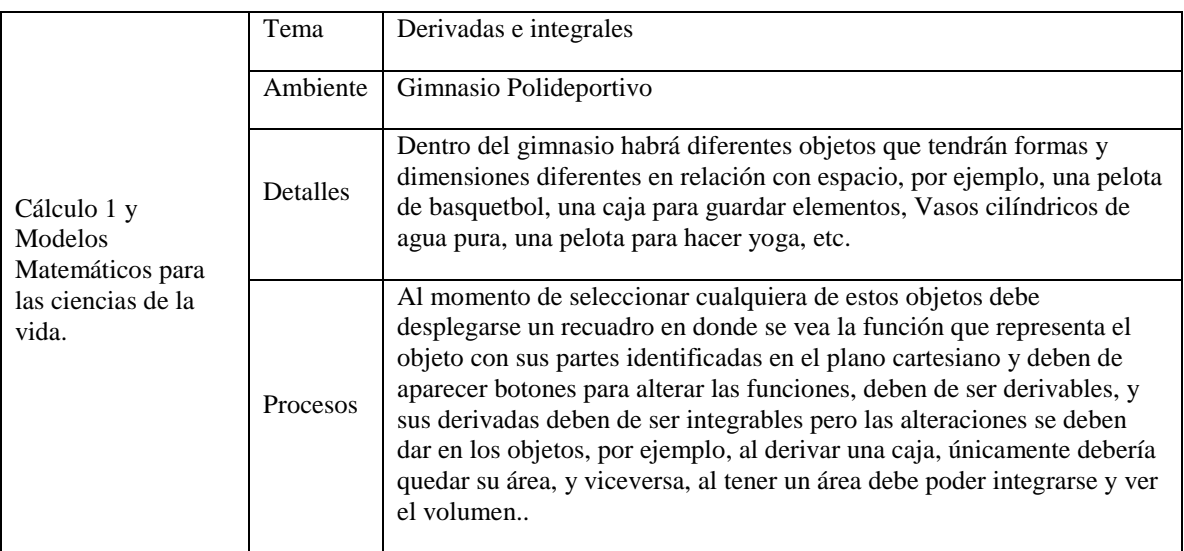

# Cuadro 15. Metodología que debe llevar la escena del curso de Álgebra Lineal en la aplicación de

Realidad Virtual.

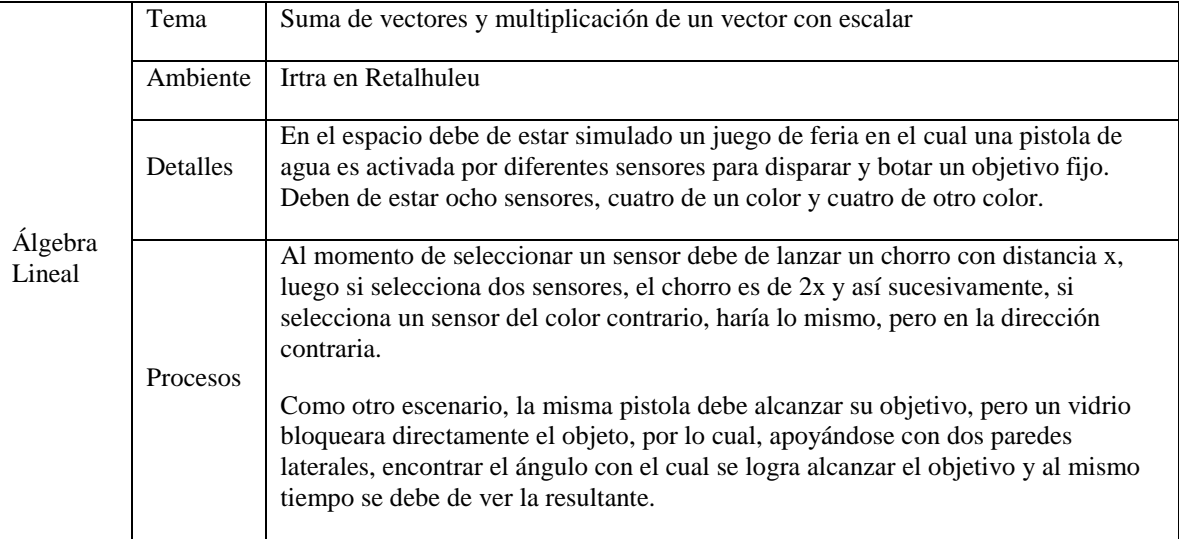

# Cuadro 16. Metodología que debe llevar la escena del curso de Física 1 en la aplicación de Realidad

Virtual.

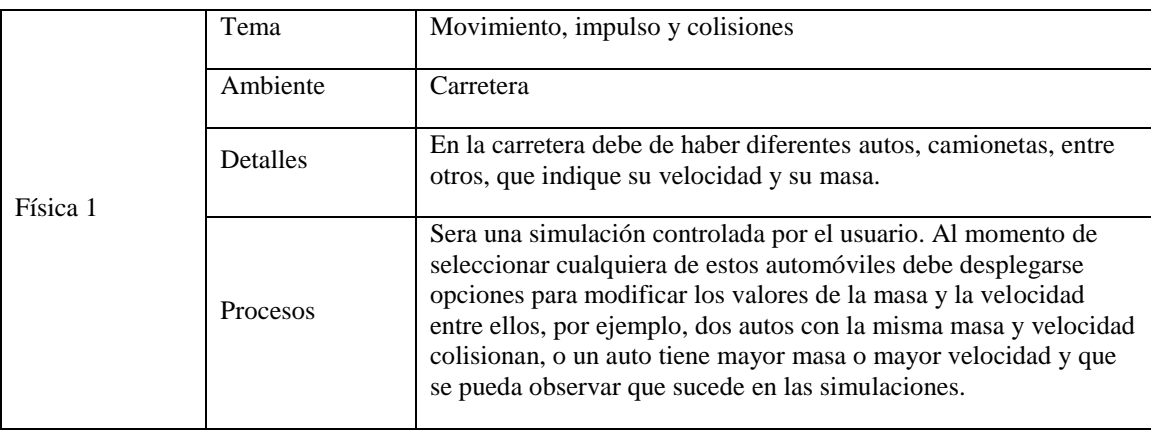

Cuadro 17. Metodología que debe llevar la escena del curso de Cálculo 2 en la aplicación de Realidad

### Virtual.

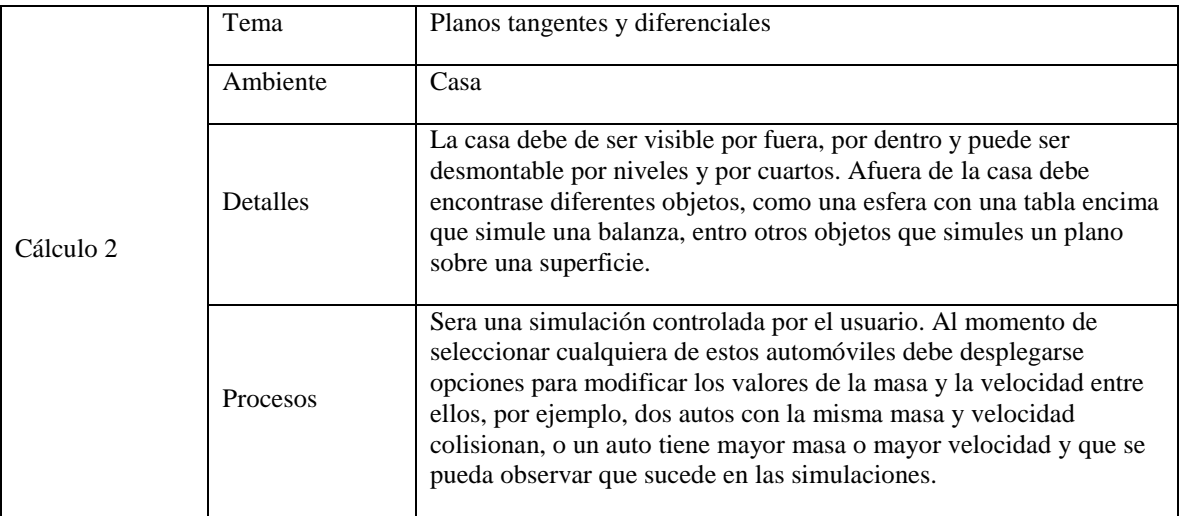

Cuadro 18. Metodología que debe llevar la escena del curso de Física 2 en la aplicación de Realidad Virtual.

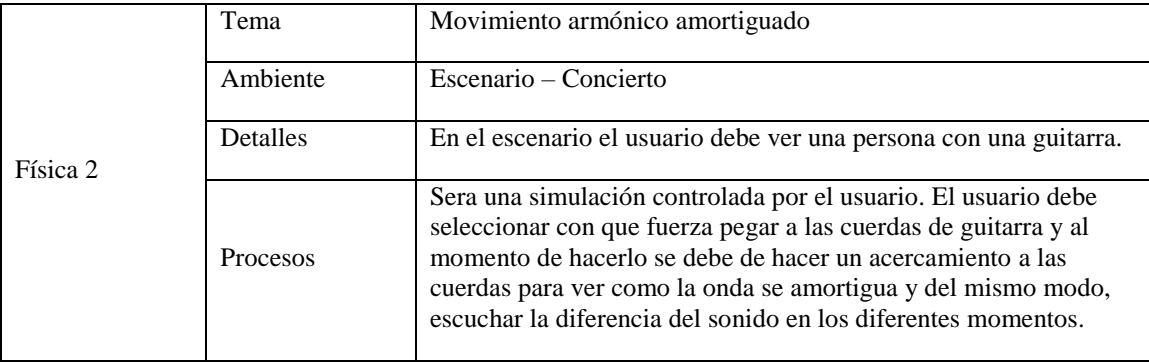

# 4. Metodología de transición entre los niveles de pensamiento

De La Garza (1988), define los niveles de pensamiento como, los estratos del pensamiento concreto y pensamiento abstracto. El pensamiento concreto, se define como la realidad concreta, aquel conocimiento que el educando puede adquirir intuitivamente. Luego comienza el pensamiento abstracto, que es la descomposición de lo concreto en el pensamiento por medio del concepto.

Fundamentado en lo anteriormente descrito, la metodología consiste en facilitar la transición entre los niveles de pensamiento con la ayuda de una herramienta de Realidad Virtual para aumentar el nivel de inmersión de los educandos y de esta manera desarrollar la concreción de lo que se desea enseñar. Según

Prince y Felder (2006), El método inductivo fortalece el nivel de concreción, debido a que se desarrolla desde lo general hasta lo específico, generando en el estudiante una base sólida sobre la que puede construir el docente.

El proceso de la metodología consiste en partir de las vivencias de los educandos y de crear, por medio de herramientas virtuales, situaciones reales en ambientes adecuados para que puedan experimentar y por medio de esto, desarrollar un pensamiento concreto por medio del conocimiento adquirido de forma intuitiva. Cabe mencionar que la aplicación en VR es únicamente un medio para facilitar el aprendizaje y fomentar la autonomía del estudiante. como herramienta para el docente, sirve para desarrollar en los estudiantes los conocimientos previos para un nuevo tema.

Luego de cimentar el nivel de pensamiento concreto, se transita al pensamiento abstracto por medio de las conclusiones a las que llegaron los estudiantes en el momento experimental. Durante el proceso, el docente continúa con su función de guía en el desarrollo del pensamiento del estudiante, tomando en cuenta las conclusiones a las que los estudiantes junto con el docente llegaron y partiendo de esos supuestos para iniciar el desarrollo de la clase. Luego de este proceso de transición, se relaciona la teoría con el conocimiento, siempre marcando la relación con las vivencias y su utilidad en el entorno real.

Continuando con el pensamiento de Marx (1857), para demostrar la fijación del conocimiento, el estudiante debe de ser capaz de transformar el pensamiento abstracto en una concreción. Por lo cual, la siguiente fase de la metodología es que el estudiante sea competente de aplicar el conocimiento adquirido en una situación real y comprobación de esto por medio de la evaluación.

### a. Fijar una línea base

Se diseñó una evaluación que pretende medir la competencia de los estudiantes en una acción muy común para ellos, que es el armado de un muñeco de lego, con el cual han tenido interacción desde su primer ciclo en la universidad y tomando en cuenta que su figura se puede armar de forma intuitiva por su relación con el ser humano. Se seleccionaron personas del segundo al cuarto año de ingeniería para esta prueba, que reflejaba las transiciones entre los niveles de pensamiento.

En cada prueba, los sujetos accedieron a colocarse un electroencefalograma (EEG) para ver las variaciones de sus ondas cerebrales en cada nodo en cada una de estas fases y de esta manera determinar cuál es el comportamiento del cerebro de una persona que ya desarrolló una competencia y de esta manera sentar una línea base para los estudios posteriores.

### b. Pruebas con la aplicación

Ya fijada la línea base, se diseñaron más pruebas que evaluaban, según cada curso, conocimientos concretos y abstractos. Se tomaron sujetos de estudio que hayan llevado con anterioridad los cursos en los

que interactuaron en la aplicación, se les pasó una evaluación previa y se les colocó el EEG para comparar las variaciones con la línea base. luego de esta evaluación los sujetos interactuaron con la aplicación por el tiempo que ellos definieron necesario y al concluir se les entregó otra evaluación con los mismos contenidos de la primera y el mismo grado de dificultad. Lo que se pretendía hacer en la segunda evaluación es comparar las variaciones de sus ondas con las de la línea base para comprobar que se estaba asemejándose al comportamiento cerebral de una persona competente.

#### c. Instrumentos o herramientas por utilizar.

Evaluación para línea base: La evaluación consta de tres momentos, primero el nivel concreto, que plantea armar un muñeco de lego sin ninguna guía ni ayuda, se realizó de esta forma debido a que los sujetos tienen contacto con estos muñecos desde el primer ciclo de la universidad y debido a que los muñecos de Lego se pueden armar de forma intuitiva por su semejanza con el cuerpo humano.

Luego de esto, para reflejar la transición del pensamiento concreto al abstracto, se les exponían diferentes sonidos, intuitivos a las piezas, que debían asociar a una variable que representaba una pieza de Lego, para luego, mostrarles tres opciones de Modelos Matemáticos que representan el armado del muñeco y seleccionar el correcto. el tercer momento, que muestra la transición del pensamiento abstracto al concreto, consta de armar un nuevo lego, pero con piezas específicas y estas indicaciones se dan con las variables que anteriormente relacionaron.

Evaluaciones pre y post aplicación: Estas evaluaciones se diseñaron, tomando en cuenta los contenidos atómicos que se ven reflejados en la aplicación, dependiendo de cada curso. cada ítem requiere un análisis por parte del estudiante, debido a que son situaciones reales en donde se ve reflejado el conocimiento adquirido, pero no es directamente sobre el contenido.

### d. Incentivos para facilitar el proceso cognitivo en catedráticos y estudiantes

Se realizó una encuesta en el año 2017 para los Catedráticos y Estudiantes que cursaron en los años 2016 y 2017, en donde se enfocó a encontrar los temas por curso que mayor percepción de dificultad representaban para ambos. Se encontró también los métodos que sugieren los Docentes para que los Estudiantes puedan aprender los temas que perciben con mayor dificultad, de igual manera para los Estudiantes. Los cursos analizados fueron los siguientes los mismos descritos en los incisos anteriores (Pensamiento Cuantitativo, Modelos Matemáticos para las Ciencias de la Vida, Cálculo 1, Cálculo 2, Álgebra Lineal, Física 1 y Física 2

De la información recabada en la encuesta y preguntas realizadas, se tomaron los resultados de lo que recomiendan los Docentes para un mejor aprendizaje de los Estudiantes para cada curso.

1) Incentivos de estudiantes encontrados en encuestas.

Del mismo informe de las encuestas, se extrajo la información de las herramientas utilizadas por los estudiantes, para afrontar el tema que mayor dificultad percibían en el curso.

2) Incentivos encontrados de voluntarios en primera actividad de pruebas piloto.

Con el fin de aprender a utilizar correctamente el equipo, establecer las tareas específicas que debería de realizar cada evaluador, proponer mejoras en la toma de datos y encontrar el tiempo estándar de uso, se buscaron voluntarios, los cuales tenían relación directa con los evaluadores (José Sosa y José Bosse). Se utilizó el siguiente equipo para las pruebas piloto:

Un EEG EMOTIC EPOC+ (EEG) Una desktop Alienware + monitor + teclado + mouse Una cámara Samsung Gear 360

Las pruebas piloto se realizaron en cinco días hábiles, en los horarios de 2:30 p.m. a 5:15 p.m. Estos horarios se eligieron para comodidad y disponibilidad de los evaluadores. Las pruebas piloto iniciaban a las 3 p.m. y terminaban a las 5:00 p.m. Se tomaba este tiempo para preparar y guardar el equipo en su ubicación designada. Se eligió ubicación de pruebas piloto el departamento de Ingeniería Industrial, dado que el equipo se encontraba instalado en este lugar y moverlo representaba aumentar el tiempo de preparación para iniciar las pruebas.

La prueba consistía en los siguientes puntos:

1. Invitar a un voluntario

2. Invitar al voluntario a sentarse en una silla enfrente del escritorio en donde se le estaría realizando una prueba matemática diseñada por los evaluadores.

3. Se enciende y se coloca el EEG al voluntario en la cabeza y posicionar los electrodos en la ubicación correcta hasta que el programa de EMOTIV EPOC+ mostrara en la pantalla conexión de 100%.

4. Presentarle un consentimiento informado al voluntario e invitarlo a que lo llenara con sus datos y firma si estaba de acuerdo.

5. Iniciar la grabación de los datos en el programa de EMOTIC EPOC+ y colocar el nombre de la persona.

6. Iniciar grabación con cámara Samsung Gear 360.

7. Presentar la prueba matemática al voluntario e indicarle que puede iniciar a realizarla.

8. Se inicia el cronometro de la laptop para la prueba

9. En el momento en que el voluntario indica que ha terminado la prueba o que ya no desea continuar, se detiene la grabación en el programa a lo igual que en la cámara y el cronometro. Se apaga el EEG y se le remueve. Y se guarda el documento el cual el evaluador José Sosa estaba llenando.

10. Se agradece al voluntario por su participación.

11. A los voluntarios, en donde no se avanzaba el punto 3 en un rango de tiempo de 10 a 15 minutos, eran descartados de la prueba, y se les agradecía por su participación y apoyo. Para poder avanzar con el siguiente voluntario.

3) Incentivos propuestos para segundad actividad.

Se realizó una segunda actividad, con las mejoras aprendidas de las pruebas piloto. Para esta actividad el objetivo era que participaran la mayor cantidad de voluntarios. Para la prueba, en los primeros cinco voluntarios se utilizó el mismo equipo que en la primera prueba. Para los siguientes voluntarios se utilizó el siguiente equipo:

1. Un EEG EMOTIC EPOC+ (EEG)

2. Una laptop Alienware 17 R4

3. Una cámara Nikon KeyMission 360

La prueba se realizó en cuatro días hábiles, los horarios y ubicaciones fueron las siguientes:

1. Día 1: 2:30 p.m. a 5:15 p.m. En el departamento de Ingeniería Industrial.

2. Día 2: 1:30 p.m. 5:15 p.m. En el salón F-202

3. Día 3: 2:30 p.m. a 5:15 p.m. En el departamento de Ingeniería Industrial.

4. Día 4: 8:00 a.m. a 12:00 p.m. En el salón A205 y 1:30 p.m. a 4:30 p.m. En el salón A306

Para esta prueba se ofrecieron tres incentivos distintos a los voluntarios, los incentivos propuestos son los siguientes:

1. Invitación por parte de los evaluadores.

2. Donas rellenas de sabores de cajeta, fresa y manjar de la empresa Dunkin´ Donuts.

3. Invitación por parte del docente Cesar Silva.

Los puntos que incluyeron la segunda prueba fueron los mismos que los de la primera prueba. Al igual que en la primera prueba, los voluntarios que no avanzaran del punto 3 en un rango de 10 a 15 minutos eran descartados.

4) Incentivos encontrados de voluntarios en tercera actividad para obtener línea base.

Se realizo una tercera actividad en la cual el objetivo era obtener la mayor cantidad de voluntarios posibles que fueran elegidos aleatoriamente, esta vez sin que los evaluadores tuvieran relación con ellos. Los datos que se obtuvieran de esta prueba en el programa de EMOTIV EPOC+ se utilizarían para obtener la línea base del comportamiento de las ondas cerebrales de los voluntarios, utilizando gráficos de control. A diferencia de las pruebas anteriores, en esta siempre se ofreció al voluntario dos incentivos distintos de comida. El equipo utilizado para realizar estas pruebas es el siguiente:

1. Dos EEG EMOTIV EPOC+

- 2. Dos laptops Alienware 17 R4
- 3. Una cámara Nikon KeyMission 360
- 4. Una cámara Samsung Gear 360

La prueba se realizó en seis días hábiles, los horarios y ubicaciones son los siguientes:

1.Día 1 = 3:50 p.m. a 5:15 p.m. En el salón H302

2. Día 2 = 3:50 p.m. a 5:15 p.m. En el salón H302

3. Día 3 = 4:30 p.m. a 6:00 p.m. En el salón G202 y 6:00 p.m. a 7:00 p.m. En el departamento de Ingeniería Industrial.

4. Día 4 = 3:50 p.m. a 5:15 p.m. En el salón H302

5. Día 5 = 3:50 p.m. a 5:15 p.m. En el salón H302

6. Día 6 = 3:50 p.m. a 7:00 p.m. En el salón A309 y 7:00 p.m. a 8:30 p.m. En el salón F201

Para esta toma de datos se utilizó otro tipo de prueba, la cual consistía en los siguientes puntos:

1. Invitar a un voluntario aleatorio a participar en la prueba

2. Invitar al voluntario a sentarse en una silla enfrente del escritorio en donde se le estaría realizando la prueba diseñada.
3. Se enciende y se coloca el EEG al voluntario en la cabeza y posicionar los electrodos en la ubicación correcta hasta que el programa de EMOTIV EPOC+ mostrara en la pantalla conexión de 100%.

4. Presentarle un consentimiento informado al voluntario e invitarlo a que lo llenara con sus datos y firma si estaba de acuerdo.

5. Iniciar la grabación de los datos en el programa de EMOTIC EPOC+ y colocar el nombre de la persona.

6. Iniciar grabación con cámara Nikon KeyMission 360 o Samsung Gear 360.

7. Se le presenta al voluntario el objeto que debe de armar acorde a la prueba.

8. Se le presentaron los complementos de las pruebas al voluntario.

9. En el momento en que el voluntario indica que ha terminado la prueba o que ya no desea continuar, se detiene la grabación en el programa a lo igual que en la cámara y el cronometro. Se apaga el EEG y se le remueve. Y se archivan los documentos de las pruebas.

10. Se agradece al voluntario por su participación.

Esta actividad fue dividida en tres partes de análisis. La primera parte toma en cuenta cuando el voluntario no conoce lo que armará y se le pide que lo arme, por lo cual se buscará cual es la frecuencia más probable en ese periodo de tiempo. La segunda parte es cuando el voluntario esta relacionando el enunciado que mejor se acople al orden y las variables de lo que armo. Y la tercera parte es cuando se le pide que arme nuevamente el lego con un enunciado brindado. Para ello es fundamental revisar las grabaciones y determinar en qué periodo de tiempo sucedió cada parte.

5) Incentivos encontrados de voluntarios en cuarta actividad utilizando la aplicación de Realidad Virtual.

Se realizó una última actividad el cual el objetivo era utilizar la aplicación de Realidad Virtual desarrollada para los cursos de matemática y física, mencionados en el punto 1 de metodología, en la mayor cantidad de voluntarios posibles. A lo igual que en la tercera actividad se ofreció incentivo para invitar a los voluntarios, este fue pizza. Se eligieron a los voluntarios aleatoriamente. Con los datos que se obtuvieran del programa de EMOTIV EPOC+, se compararon con los resultados de la actividad anterior, por medio de gráficos de control, para encontrar si existió algún cambio fuera de los rangos. El equipo utilizado en esta prueba fue el siguiente:

1. Dos EEG EMOTIV EPOC+

2. Dos laptops Alienware 17 R4

3. Una cámara Nikon KeyMission 360

4. Una cámara Samsung Gear 360

La prueba se realizó en un día hábil, los horarios y ubicaciones son los siguientes:

Día 1 = 3:50 p.m. a 6:00 p.m. En el salón A211, 6:00 p.m. a 6:55 p.m. en el salón A309 y 6:55 p.m. a 8:30 p.m. en el salón A205.

Para esta toma de datos, utilizando la aplicación de realidad se realizaron los siguientes puntos:

1. Invitar a un voluntario aleatorio a participar en la prueba

2. Invitar al voluntario a sentarse en una silla enfrente del escritorio en donde se le estaría realizando la prueba diseñada.

3. Se enciende y se coloca el EEG al voluntario en la cabeza y posicionar los electrodos en la ubicación correcta hasta que el programa de EMOTIV EPOC+ mostrara en la pantalla conexión de 100%.

4. Presentarle un consentimiento informado al voluntario e invitarlo a que lo llenara con sus datos y firma si estaba de acuerdo.

5. Iniciar la grabación de los datos en el programa de EMOTIC EPOC+ y colocar el nombre de la persona.

6. Iniciar grabación con cámara Nikon KeyMission 360 o Samsung Gear 360.

7. Presentarle la prueba A, del curso elegido aleatoriamente por los evaluadores, al voluntario e indicarle que la realice.

8. Una vez que el voluntario haya terminado la prueba o ya no desee continuar, se le presenta la aplicación de Realidad Virtual del curso elegido aleatoriamente por los evaluadores. El voluntario interactúa con esta el tiempo que desee.

9. Se inicia el cronometro de la laptop para toma del tiempo.

10. Cuando el usuario desea dejar de utilizar la aplicación, se le presenta la prueba B. Se le indica que puede realizarla.

11. En el momento en que el voluntario indica que ha terminado la prueba o que ya no desea continuar, se detiene la grabación en el programa a lo igual que en la cámara y el cronometro. Se apaga el EEG y se le remueve. Y se archivan los documentos de las pruebas.

12. Se agradece al voluntario por su participación.

Para esta actividad solamente se trabajó un día por limitación de tiempo de los evaluadores y el grupo del proyecto.

### e. Procesamiento de los datos brindados por el programa EMOTIV EPOC+

El EEG para obtener la mayor cantidad de datos posibles y con ello tener un análisis más preciso de estos, graba a 128 Hz, lo cual por cada segundo recopila 128 datos del diferencial de voltaje en cada electrodo. Las grabaciones creadas por el EEG en las pruebas son de tres minutos hasta 15 minutos, por lo cual la cantidad de datos para analizar puede llegar hasta 115,200 datos por electrodo. En la tercera actividad, la prueba se dividió en tres partes de análisis como se describió, para poder analizar esto la grabación de datos que se realizó con el EEG en el periodo de tiempo de la prueba se dividió en tres partes. En base a los videos grabados, se pudo visualizar en qué momento de la grabación se realizaba cada parte de la prueba.

Para el análisis de los datos brindados por el programa EMOTIV EPOC+, se exporto el archivo con formato CSV (Comma-Separated Values), el cual es brindado por este programa. Este documento contiene todos los datos del diferencial de voltaje grabados de cada electrodo. La actividad Una vez teniendo este documento se necesitó de utilizar de tres programas distintos para obtener datos que se puedan analizar.

- 1. Matlab R2018b Trial Version.
- 2. Input Analyzer de Arena
- 3. RStudio

Los datos que brinda el programa EMOTIC EPOC+ que fueron grabados por el EEG en las pruebas están modificados. El EEG amplifica estos datos para poder leerlos, ya que la diferencia de voltaje de las neuronas es en unidades de micro voltios. Al amplificar las señales, no se puede inferir en los resultados, se debe de realizar una limpieza de estos datos, llamado DC Offset (Emotiv, 2018). Esta limpieza de datos permite obtener los diferenciales de voltaje en las unidades de micro voltios. Para obtener estos datos se debe de utilizar un código de programación que procesa todos los datos de cada electrodo. Este código es brindado por Emotiv en su página de internet dedicada a soporte. Aquí se menciona que es un código que cumple con la función de limpiar los datos utilizando el programa Matlab, pero que se debe de adaptar a los documentos y cantidad de datos que se necesiten. Se debe de aprender y entender la función del código para poder adaptarlo a los requerimientos. Al ser un lenguaje de programación, se debe de aprender las reglas de este. El código es complejo y solo personas que se han relacionado con lenguajes de programación como C, C#, C++, Java podrá tener una menor curva de aprendizaje que una persona que no los conozca.

El código de limpieza de datos utiliza dos fases, la primera es leer el documento CSV brindado por EMOTIV EPOC+, en esta fase solamente se asignará el nombre que se le haya dado al documento, leerá la cantidad de datos que contiene y lo cargara al programa Matlab para que luego sea manipulado

La segunda fase consiste en realizar una limpieza de los datos utilizando el código brindado por Emotiv en su página. En este apartado no se debe de modificar ningún dato. El código almacena los datos limpiados en una matriz, la cual esta creada para que luego se pueda manipular con el siguiente código que brinda los datos necesitados.

La siguiente parte del código consiste en modificar la cantidad de datos que se desean analizar, en este caso se deben de contar cuantos datos contiene una columna de los datos en el archivo CSV cargado al programa Matlab, la columna que se elija para contar es irrelevante porque las 14 columnas de los electrodos tienen la misma cantidad de datos. Una vez asignado la cantidad de datos que contiene el documento, el programa automáticamente procesara la matriz que fue limpiada anteriormente. En este proceso se realiza una transformada rápida de Fourier. Este cambia el dominio del tiempo y magnitud en micro voltios a un dominio de frecuencias y decibeles. Esto permite obtener cuales son las frecuencias que mayor magnitud de decibeles ocurrieron en el periodo de tiempo de cada parte de la prueba. El programa genera automáticamente una nueva matriz con los datos transformados.

El siguiente proceso es copiar cada columna de datos de la matriz transformada en un archivo .txt. Esto se realiza para que se pueda utilizar el programa Input Analyzer y encontrar la distribución con la que se comportan los datos. Esta distribución brindara cual es el dato más probable en un intervalo de confianza elegido. El programa Input Analyzer brinda únicamente la distribución con la que se comportan y los parámetros, por lo cual se debe de utilizar otro programa para encontrar el valor probable de magnitud de decibel, en este se utiliza RStudio. El programa de RStudio puede brindar el dato de cualquier distribución que devuelva el programa Input Analyzer con el intervalo de confianza deseado. Se debe de utilizar la letra "Q" seguida de la distribución que se desee, y luego se ingresaran los parámetros deseados.

Una vez encontrado el valor más probable de la distribución, se debe de buscar nuevamente en la matriz de frecuencias y decibeles, cual es la magnitud de decibel que sea igual al valor más probable o el dato que comparta la mayor cantidad de unidades iguales. Una vez encontrado este dato, se hace referencia a la frecuencia que pertenece la magnitud de decibel. Este es el dato que se necesita para realizar el análisis, ya que representa el comportamiento cerebral del voluntario en esa parte de la prueba.

### 1) Proceso de obtención de frecuencias para las tres partes de la prueba de la tercera actividad.

Una vez conocido todos los requerimientos para poder realizar la obtención de las frecuencias más probables en cada parte de la prueba de la tercera actividad, se estableció el siguiente proceso. En el cual se buscó obtener la mayor organización posible para evitar perder o errar cualquier dato al utilizar tres programas distintos. El proceso se especifica en las siguientes tareas:

Primera: Crear cinco carpetas en la ubicación deseada. La primera tendrá el nombre de "Datos EEG línea base", esta carpeta contendrá a las otras 4. La segunda carpeta tendrá el nombre de "Datos EEG EMOTIV EPOC+", la tercera carpeta tendrá el nombre de "Datos Línea Base EMOTIV EPOC+". La cuarta tendrá el nombre de "Datos Línea Base Input Analyzer". La quinta tendrá el nombre de "Videos 360° Prueba Línea Base".

Segunda: Exportar del programa EmotivPRO el documento de Excel tipo CSV de los voluntarios que se les realizó la grabación. Se guardará dentro de la segunda carpeta creada. Este documento debe de contener el nombre del voluntario al cual se le realizo la prueba.

Tercera: Exportar todos los videos 360° de las cámaras que se haya utilizado para la grabación de la prueba con los voluntarios. Estos videos se deben de guardar en la quinta carpeta creada, a lo igual que nombrar cada video con el nombre del voluntario.

Cuarta: Crear cuatro documentos de Excel tipo XLSX y guardarlos dentro de la primera carpeta creada. El primer documento tendrá el nombre de "Tiempos Línea Base". El segundo tendrá el nombre de "Distribuciones Línea Base". El tercero tendrá el nombre de "Valores esperados Línea Base" y el cuarto tendrá el nombre de "Frecuencias Línea Base".

Quinta: En el documento de Excel "Tiempos Línea Base" se agregarán los periodos de tiempo en que sucedió cada parte de la prueba, entiéndase el periodo de tiempo de la primera, segunda y tercera parte. En el mismo documento se agregará la cantidad de datos que representa cada periodo de tiempo, ya que cada segundo son 128 datos grabados por el EEG, se deberá de multiplicar la cantidad de tiempo por este factor para determinar cuántos datos se deben de tomar en cuenta para cada parte. Todo esto se podrá realizar visualizando el video de cada voluntario.

Sexta: En la tercera carpeta creada de la primera tarea, se crearán tres archivos de Excel tipo CSV con el nombre del voluntario seguido de los números 1, 2 y 3. Ejemplo José Sosa 1, José Sosa 2 y José Sosa 3. Esto para todos los voluntarios que realizaron la prueba.

Séptima: De los documentos de Excel Tipo CSV que se exportaron en la segunda tarea, se deberá de seleccionar la cantidad de datos que pertenezcan a cada parte de la prueba. Copiarlos y pegarlos a cada documento de la sexta tarea. Ejemplo: Copiar del documento exportado los datos de la primera parte y pegarlos en el documento José Sosa 1, los datos de la segunda parte en el documento José Sosa 2 y los datos de la tercera parte en el documento José Sosa 3. Esto con todos los datos de los voluntarios que realizaron la prueba.

Octava: Dentro de la cuarta carpeta, se deberá de crear dos carpetas por voluntario, la primera nombrada con el nombre del voluntario seguido de "archivos de texto", la segunda nombrada con el nombre del voluntario seguido de "frecuencias y decibeles". Dentro la carpeta "archivos de texto" de cada voluntario se deberán de crear 14 archivos de texto tipo TXT, los cuales llevaran el nombre de cada electrodo, los nombres son: AF3, AF4, F3, F4, F7, F8, FC5, FC6, O1, O2, P7, P8, T7, T8. Dentro de la carpeta "frecuencias y decibeles" de cada voluntario se deberán de crear 14 archivos de Excel tipo XLSX, los cuales llevaran el nombre de cada electrodo, los nombres son: AF3, AF4, F3, F4, F7, F8, FC5, FC6, O1, O2, P7, P8, T7, T8.

Novena: En esta tarea se iniciará el uso del programa Matlab, en el cual se cargarán los documentos de Excel tipo CSV de la tercera carpeta de la primera tarea. En el código del programa se deberá de cambiar el nombre del documento de Excel tipo CSV al documento que se desee cargar. Se cambiará la cantidad de datos a trabajar dependiendo de la cantidad que contenga el documento. Se copiará la matriz de datos brindada por Matlab llamada "spectrum" y se pegará en el documento correspondiente del voluntario guardado en la tercera carpeta creada de la primera tarea. Se copiará la matriz de datos brindada por Matlab llamada "d", se pegará en el documento de Excel tipo XLSX que se encuentra dentro de la segunda carpeta creada de la sexta tarea. En el programa se debe de asignar el electrodo que se está trabajando y pegarlo al documento de Excel respectivo. Esto se deberá de realizar con todos los documentos de los voluntarios de la tercera carpeta.

Décima: Los datos que se pegaron en la novena tarea, se deberá de copiar cada columna y pegar a cada archivo de texto creado en la octava tarea, respectivamente a cada electrodo de cada voluntario.

Undécima: En esta tarea se iniciará el uso del programa Input Analyzer, se debe de crear un nuevo documento, cargar el archivo de texto tipo TXT de la décima tarea. El programa tiene una función que ajusta los datos a la distribución que tenga un error cuadrado más cercano a 0 utilizando "Fit All". Esta función brindara la distribución con los parámetros que mejor se adecue. Se deberá de copiar esta función con los parámetros y pegarlos en el segundo documento de Excel creado en la cuarta tarea. Finalmente se deberá de guardar el documento en la carpeta de los archivos de texto de la octava tarea.

Duodécima: En esta tarea se iniciará el uso del programa RStudio, en este programa se utilizará la letra Q seguido del nombre de la distribución y los parámetros que se desee, utilizando un intervalo de confianza del 95%. Ejemplo: Qbeta, Qweibull, etc. Cada valor brindado por RStudio se copiará y se pegará en el tercer documento de Excel creado en la cuarta tarea.

Décimo tercera: Con los datos obtenidos de la onceava tarea, se deberá de realizar una comparación con la matriz de datos de cada archivo de Excel de cada electrodo de cada voluntario, para encontrar en la columna de frecuencias cual es la frecuencia más probable. Utilizar la función de Excel BUSCARV() ingresando el valor que se desea buscar, la columna de magnitudes de decibeles que se desea buscar, al encontrar un dato igual, seleccionar el dato que se encuentra a la izquierda de este en la columna de frecuencias. Copiar el dato de la columna de frecuencias y pegarlo en el documento de Excel creado de la cuarta tarea en el electrodo y voluntario correspondiente.

2) Proceso de obtención de frecuencias para el uso de la aplicación de Realidad Virtual.

A lo igual que para obtener las frecuencias de la tercera actividad para la línea base, se realizaron la mayoría de las tareas. En específico son las siguientes:

Primera: Crear cinco carpetas en la ubicación deseada. La primera tendrá el nombre de "Datos EEG APP", esta carpeta contendrá a las otras cuatro. La segunda carpeta tendrá el nombre de "Datos EEG EMOTIV EPOC+". La tercera carpeta tendrá el nombre de "Datos Transformados APP". La cuarta tendrá el nombre de "Datos APP Input Analyzer". La quinta tendrá el nombre de "Videos 360° APP".

Segunda: Exportar del programa EmotivPRO el documento de Excel tipo CSV de los voluntarios que se les realizó la grabación. Se guardará dentro de la segunda carpeta creada. Este documento debe de contener el nombre del voluntario al cual se le realizo la prueba.

Tercera: Exportar todos los videos 360° de las cámaras que se haya utilizado para la grabación de la prueba con los voluntarios. Estos videos se deben de guardar en la quinta carpeta creada, a lo igual que nombrar cada video con el nombre del voluntario.

Cuarta: Crear tres documentos de Excel tipo XLSX y guardarlos dentro de la primera carpeta creada. El primero tendrá el nombre de "Distribuciones APP". El segundo tendrá el nombre de "Valores esperados APP" y el tercero tendrá el nombre de "Frecuencias APP".

Quinta: De los documentos de Excel Tipo CSV que se exportaron en la segunda tarea, se deberá de crear otro documento de Excel tipo CSV por cada voluntario con el nombre de cada voluntario dentro de la tercera carpeta creada.

SEXTA: Dentro de la cuarta carpeta, se deberá de crear dos carpetas por voluntario, la primera nombrada con el nombre del voluntario seguido de "archivos de texto", la segunda nombrada con el nombre del voluntario seguido de "frecuencias y decibeles". Dentro la carpeta "archivos de texto" de cada voluntario se deberán de crear 14 archivos de texto tipo TXT, los cuales llevaran el nombre de cada electrodo, los nombres son: AF3, AF4, F3, F4, F7, F8, FC5, FC6, O1, O2, P7, P8, T7, T8. Dentro de la carpeta "frecuencias y decibeles" de cada voluntario se deberán de crear 14 archivos de Excel tipo XLSX,

los cuales llevaran el nombre de cada electrodo, los nombres son: AF3, AF4, F3, F4, F7, F8, FC5, FC6, O1, O2, P7, P8, T7, T8.

Séptima: En esta tarea se iniciará el uso del programa Matlab, en el cual se cargarán los documentos de la tercera carpeta de la primera tarea. En el código del programa se deberá cambiar el nombre del documento de Excel tipo CSV que se guardó en la segunda carpeta creada de la primera tarea. Se cambiará la cantidad de datos a trabajar dependiendo de la cantidad que contenga el documento. Se copiará la matriz de datos brindada por Matlab llamada "spectrum" y se pegará en el documento correspondiente del voluntario guardado en la tercera carpeta creada de la primera tarea. Se copiará la matriz de datos brindada por Matlab llamada "d", se pegará en el documento de Excel tipo XLSX que se encuentra dentro de la segunda carpeta creada de la sexta tarea. En el programa se debe de asignar el electrodo que se está trabajando y pegarlo al documento de Excel respectivo.

Octava: Los datos que se pegaron en la séptima tarea, se deberá de copiar cada columna y pegar a cada archivo de texto creado en la sexta tarea, respectivamente a cada electrodo de cada voluntario.

Novena: En esta tarea se iniciará el uso del programa Input Analyzer, se debe de crear un nuevo documento, cargar el archivo de texto tipo TXT de la octava tarea. El programa tiene una función que ajusta los datos a la distribución que tenga un error cuadrado más cercano a cero utilizando "Fit All". Esta función brindara la distribución con los parámetros que mejor se adecue. Se deberá de copiar esta función con los parámetros y pegarlos en el primer documento de Excel creado en la cuarta tarea. Finalmente se deberá de guardar el documento en la carpeta de los archivos de texto de la octava tarea.

Décima: En esta tarea se iniciará el uso del programa RStudio, en este programa se utilizará la letra Q seguido del nombre de la distribución y los parámetros que se desee, utilizando un intervalo de confianza del 95%. Ejemplo: Qbeta, Qweibull, etc. Cada valor brindado por RStudio se copiará y se pegará en el segundo documento de Excel creado en la cuarta tarea.

Undécima: Con los datos obtenidos de la décima tarea, se deberá de realizar una comparación con la matriz de datos de cada archivo de Excel de cada electrodo de cada voluntario, para encontrar en la columna de frecuencias cual es la frecuencia más probable. Utilizar la función de Excel BUSCARV() ingresando el valor que se desea buscar, la columna de magnitudes de decibeles que se desea buscar, al encontrar un dato igual, seleccionar el dato que se encuentra a la izquierda de este en la columna de frecuencias. Copiar el dato de la columna de frecuencias y pegarlo en el tercer documento de Excel creado de la cuarta tarea en el electrodo y voluntario correspondiente.

### f. Variables entre los incentivos de docentes y estudiantes

El aprendizaje del estudiante es la meta de los docentes. Los estudiantes para maximizar su aprendizaje se ven afectados por una infinidad de variables. Los docentes no pueden controlar todas estas variables que los estudiantes necesitan tener bajo control para aprender, sin embargo, hay algunas que sí. Preliminarmente se realizaron pruebas escritas a un grupo aleatorio de estudiantes de la Universidad del Valle de Guatemala. La prueba constaba de problemas matemáticos que se observaban en el curso de Pensamiento cuantitativo I.

Los estudiantes portaban un electroencefalograma en la cabeza mientras realizaban las pruebas, de forma que pudiéramos observar la actividad cerebral de sus neuronas mientras realizaban la prueba. Era de esperarse que los estudiantes demostraran estrés durante la prueba. El estrés durante la prueba podía presentarse de diferentes maneras, ya sea por variaciones en la frecuencia de los nodos del electroencefalograma o micro expresiones. Hubo estudiantes que no demostraban síntomas de estrés, y resolvían la prueba correctamente sin ningún problema.

El estrés que el estudiante percibía al realizar la prueba es similar y comparable al que el estudiante tiene en un examen común y corriente. La finalidad de este megaproyecto es la propuesta de una nueva metodología y una aplicación que sirva de apoyo para la metodología de aprendizaje. El estudiante debería de poder utilizar la aplicación de la forma más natural posible, sin estresarse para maximizar su aprendizaje.

Experimentando con Realidad Virtual en la Universidad, se realizaron varias actividades para que los estudiantes y docentes interactuaran con la tecnología. En estas actividades se buscaban puntos claves que ayudaron a realizar la aplicación de la mejor manera posible. Algunos juegos o simuladores que los estudiantes y docentes utilizaban les generaban estrés por la estética de la aplicación. Los movimientos muy bruscos de las animaciones generaban mareos en los sujetos de prueba. Los colores era un factor clave, ya que lo colores fluorescentes o que predominaban en las escenas generaban que los sujetos se mareaban y no sintieran la inmersión de la forma adecuada. La inmersión en las escenas virtuales se veía afectada incluso por el contenido de esta.

Las gráficas de la escena no siempre son lo más importante, ya que el sujeto siempre tiene conocimiento de estar en un entorno virtual. Sin embargo, los detalles de los artefactos que complementaban la escena debían de ser lógicos con respecto a la escena. Eventos irreales en las escenas o ilógicos en el mundo real hacían que el sujeto perdiera el interés.

Luego de haber analizado a los docentes y estudiantes de la Universidad del Valle de Guatemala, y su interacción con Realidad Virtual, se establecieron parámetros que la aplicación debía de seguir para que fuera útil. En este momento el diseño de las escenas de la aplicación se vuelve fundamental, ya que debía aportar un entorno lógico virtual para que el estudiante experimentara y aprendiera al mismo tiempo. La aplicación no debía de realizar los problemas y mostrar las respuestas, ya que esto es generación de estrés para el estudiante el ser impuesto con procedimientos y respuestas. Las escenas deben de representar temas de los diferentes cursos para que el estudiante los pueda asimilar a la teoría y de esa forma facilitar su aprendizaje.

Mientras más natural parezca la escena de la aplicación para un curso, mayor será la inmersión del estudiante y mayor será su tiempo de experimentación en el mundo virtual. La resistencia al cambio disminuiría sí la herramienta es adecuada para que el estudiante aprenda, tanto la resistencia del docente para utilizar la aplicación en la clase, como la del estudiante de buscar experimentar.

### 1) Resistencia al cambio

La resistencia al cambio es un factor que complica la implementación de una nueva metodología y una nueva herramienta de enseñanza, como la de la aplicación. La resistencia al cambio se presenta desde dos puntos de vista diferentes, el punto de vista de los docentes y el punto de vista de los estudiantes. Los docentes tienen como limitación la falta de conocimiento de las tecnologías de Realidad Virtual, al igual que la sobrecarga laboral. El primer paso para que la resistencia al cambio disminuya es instruir a los docentes en Realidad Virtual, por medio de capacitaciones y cursos online. Con el hecho de que los docentes se sientan cómodos con la interacción de un entorno virtual, se verán motivado a utilizarlo, en vez de omitir su existencia y su infinidad de usos educativos.

La segunda limitación de los docentes para poder implementar la metodología y la aplicación es su teléfono celular, ya que sí su teléfono celular no cuenta con un software avanzado que permita el procesamiento de Realidad Virtual, no podrán experimentar con la aplicación. En el momento de que los docentes cuentan con las herramientas necesarias para reducir la resistencia al cambio, habrá más motivación para utilizar la metodología.

El estudiante universitario tiene un factor que lo limita a utilizar la aplicación y la metodología. Un estudiante de la Universidad del Valle de Guatemala es curioso por naturaleza, y al presentarse una nueva forma de aprendizaje, y una herramienta nueva, las querrá explorar. La resistencia a cambiar su forma de trabajar y de aprender se puede fundamentar en la falta de tecnología para poder explorar las herramientas. Los estudiantes deberán de contar con un teléfono capaz de poder utilizar la aplicación, es decir con smartphones modernos y con tiempo. El tiempo es una limitante para los estudiantes, si no cuentan con tiempo no podrán acudir a los laboratorios los estudiantes que no cuentan con teléfonos capaces de procesar la aplicación de Realidad Virtual.

### g. Diseño cognitivo de la aplicación VR

Para que una aplicación de realidad virtual pueda ser aplicada con éxito, en cuanto a la percepción que el usuario tiene al utilizarla, se investigaron primeramente los elementos y requerimientos necesarios para realizar a aplicación. Tomando en cuenta tanto los de programación, como los de diseño, enfocándose siempre en la metodología de aprendizaje planteada. Investigando, adicionalmente, los requerimientos por parte de los sistemas operativos principales, Android y iOS.

Además, se planteó cada una de las escenas de acuerdo con los requerimientos de la metodología de aprendizaje y las necesidades de los estudiantes de acuerdo con las encuestas realizadas. Por lo que se prosiguió a generar pantones específicos y storyboards de cada una de las mismas, para la programación de la aplicación. Además de los requerimientos de Realidad Virtual para que la inmersión del usuario sea optima y adecuada.

- 5. Metodología para un sistema financiero y logístico para la implementación de una aplicación de Realidad Virtual en la Universidad del Valle de Guatemala.
- a. Sistema logístico

Para poder implementar una aplicación de Realidad Virtual en la Universidad del Valle de Guatemala, se ha realizado una propuesta en la que se ha analizado un sistema logístico presentado con todas sus variables relacionadas al planteamiento de la nueva metodología de enseñanza a través de un laboratorio de Realidad Virtual (al cual se nombró VR-CITlab).

Para esto, se inició con el cálculo de la demanda teórica del laboratorio basada tanto en el espacio disponible como en la cantidad de estudiantes por ciclo que requieren el uso de un laboratorio como este para cursos como Modelos Matemáticos, Álgebra Lineal, etc. Por esto mismo se analizó un histórico de los alumnos inscritos por ciclo a los siguientes cursos entre el 2008 y 2018:

Los cursos evaluados de matemática y física fueron analizados, ya que, son los cursos potenciales en los que el crear un ambiente inmersivo tendría un impacto positivo en el aprendizaje del estudiante. Posterior a obtener estos datos, se analizó su comportamiento y distribución; dependiendo de este resultado se puede determinar el valor esperado de la variable aleatoria "número de estudiantes inscritos".

Naturalmente, una variable limitante es el espacio físico disponible para el laboratorio. Por esto mismo, no se debe considerar únicamente el valor esperado (máximo y/o mínimo de estudiantes en el laboratorio propuesto de Realidad Virtual) sino también la distribución del área para no subutilizar o saturar el espacio con el que se cuenta. Considerando este aspecto, la capacidad máxima del laboratorio es de 73 personas.

b. Sistema financiero para un laboratorio de Realidad Virtual en la Universidad del Valle de Guatemala

Es aquí donde entra en juego una de las variables más importantes para llevar a cabo cualquier proyecto: el factor económico. Para esto, se inició realizando un listado de activos considerando todo el equipo y mobiliario requerido por el diseño realizado. Luego se procedió a cotizar cada uno de estos activos y seguidamente, para completar la ecuación patrimonial, se consideraron los pasivos "Documentos por pagar (a largo plazo)", cuyo monto será financiado a través de un préstamo, y "Cuentas por pagar (a corto plazo)", cuyo monto se financiará a través de visa cuotas.

c. Costos y beneficios que obtendría la Universidad del Valle de Guatemala al implementar una nueva aplicación de Realidad Virtual.

Para determinar el costo beneficio de la Universidad del Valle de Guatemala en cuanto a la implementación de una nueva gestión tecnológica como herramienta para el proceso de enseñanzaaprendizaje de los cursos de matemática y física, se procedió a determinar la gestión de las herramientas utilizadas en la actualidad en los cursos evaluados.

Con la información recabada sobre la gestión actual de las herramientas tecnológicas se procedió a realizar una matriz FODA, para determinar las fortalezas, oportunidades, debilidades y amenazas a la gestión tecnológica utilizada para el proceso de enseñanza-aprendizaje de los cursos evaluados de matemática y física

Para diseñar un sistema de gestión para las herramientas complementarias a los procesos de enseñanzaaprendizaje en la Universidad del Valle de Guatemala se ha procedido a desarrollar una nueva gestión administrativa para un nuevo laboratorio de Realidad Virtual. Esta gestión abarca desde el personal hasta la cantidad de alumnos necesaria para que el laboratorio pueda auto mantenerse en el tiempo.

Finalmente se procedió a evaluar económicamente la aceptación de los catedráticos y estudiantes hacia una herramienta complementaria de enseñanza-aprendizaje en la Universidad del Valle de Guatemala.

6. Metodología para determinar la viabilidad y rentabilidad de manufacturar sensores que creen representaciones digitales del movimiento en aplicaciones informáticas

Debido a que las aplicaciones de Realidad Virtual deben ser de un carácter inmersivo para los usuarios de estas, se debe tener en cuenta que existen sensores que aumentan esta inmersión, por lo que se ha realizado un estudio de rentabilidad sobre la manufactura de estos y su comportamiento en el mercado nacional e internacional.

Para determinar si la manufactura de sensores que rastreen movimientos es viable y rentable en Guatemala, se realizará un estudio de factibilidad integrado por un estudio de mercado, un estudio técnico y un estudio económico.

El estudio de mercado incluirá la definición del nicho de mercado y los requerimientos de los clientes como guía para el diseño del proceso de producción.

El estudio técnico constará de la definición del proceso, el diseño de un sistema de producción que incluirá la definición de los materiales necesarios para producción y la maquinaria necesaria, y la estimación de la capacidad de producción de la planta.

El estudio económico indicará en base a los ingresos identificados por el estudio de mercado y los egresos calculados en el estudio técnico la rentabilidad del negocio. Esto se realizará utilizando criterios de valor presente, tasas internas de retorno y flujos de efectivo.

Para diseñar un sistema de distribución de componentes para sensores que rastreen gestos o movimiento corporales con el fin de digitalizarlos para aplicaciones informáticas, también fue necesario realizar sus respectivos estudios: mercado, técnico y económico.

El estudio de mercado incluirá la definición del producto a ofrecer, la cuantificación y segmentación del mercado. Finalmente, un análisis desde la perspectiva de un nuevo entrante.

El estudio técnico constará de las principales restricciones logísticas y de manejo del producto, también la selección de las rutas de distribución, ubicación del centro de almacenaje, y medios de transporte, en función a perdurar la calidad del producto.

El estudio económico indicará en base a los ingresos identificados por el estudio de mercado y los egresos calculados en el estudio técnico la rentabilidad del negocio.

# VI. RESULTADOS

# A. Metodología de enseñanza aprendizaje a través de una aplicación para dispositivos móviles en Realidad Virtual

# 1. Análisis estadístico de tasa de reprobación

El análisis estadístico que se utilizó fue una Anova sobre los promedios de reprobación en los cursos de interés descritos en los últimos años, que dio como resultado que los promedios de la tasa de reprobación en los diferentes cursos no son significativamente distintos, permaneciendo con un promedio de 14% de reprobación en los diferentes años y cursos. (Garavito, 2018)

# 2. Pruebas pre y post aplicación

En relación al resultado de las pruebas, hubo una mejora en las pruebas post del uso de la aplicación de un 23% con respecto a las pruebas pre-aplicación, iniciando con u promedio de 48% comparado con el resultado post de 71%. La ponderación se destinó tomando como herramienta de evaluación una escala de valoración con el proceso para resolver los distintos problemas.

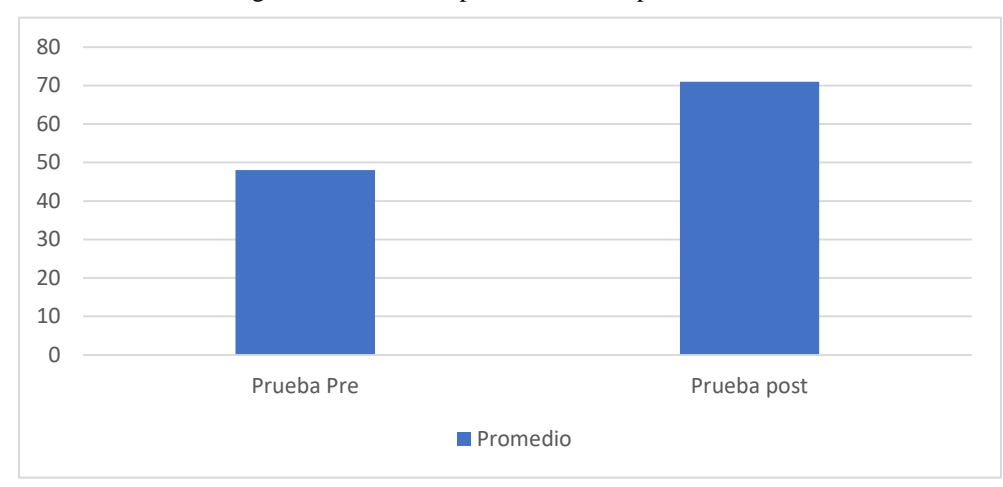

Figura 44. Resultado promedio de las pruebas realizadas.

# B. Estudio de factores del proceso cognitivo de aprendizaje para estudiantes de la Universidad del Valle de Guatemala

Para implementar con el mayor éxito posible la nueva metodología de aprendizaje, se utilizará la herramienta de apoyo que es la aplicación de Realidad Virtual. Esta aplicación está diseñada y fundamentada en base al análisis de diferentes factores que maximizan el aprendizaje. Para ello se ve influido el análisis de los incentivos en los estudiantes, el comportamiento cerebral en diferentes situaciones puntuales a lo igual del tiempo y lugar en donde se presentará la aplicación dentro de la Universidad del Valle de Guatemala. Una vez habiendo establecido estos parámetros, se complementará con el diseño inmersivo de cada escena realizada.

1. Clasificación de incentivos del agente económico, para facilitar el proceso cognitivo de aprendizaje en los cursos de matemática y física, por medio de una aplicación para dispositivos móviles, que complementa el método sistemático actual.

Cuadro 19. Herramientas recomendadas por parte de los docentes para comprender los temas que mayor dificultad perciben los estudiantes (1/2).

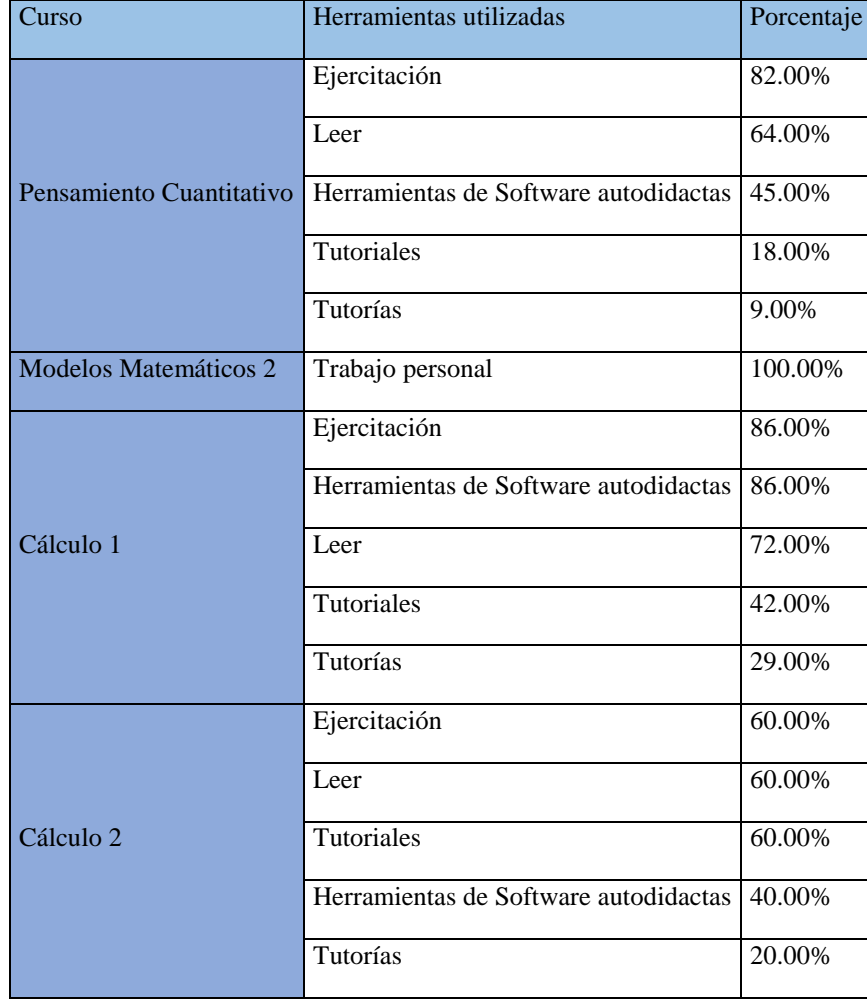

| Álgebra Lineal | Lectura previa a clase                | 100.00% |
|----------------|---------------------------------------|---------|
|                | Leer                                  | 100.00% |
|                | Leer                                  | 29.00%  |
| Física 1       | Herramientas de Software autodidactas | 29%     |
|                | Tutoriales                            | 14%     |
|                | Tutorías                              | 14%     |
|                | Ejercitación                          | 14.00%  |
|                | Leer                                  | 37%     |
| Física 2       | Ejercitación                          | 37%     |
|                | Tutoriales                            | 13%     |
|                | Herramientas de Software autodidactas | 13%     |
|                | Tutorías                              | 0%      |

Cuadro 20. Herramientas recomendadas por parte de los docentes para comprender los temas que mayor dificultad perciben los estudiantes (2/2).

Cuadro 21. Herramientas que utilizaron los estudiantes para afrontar los temas que mayor dificultad percibieron en cada curso (1/3).

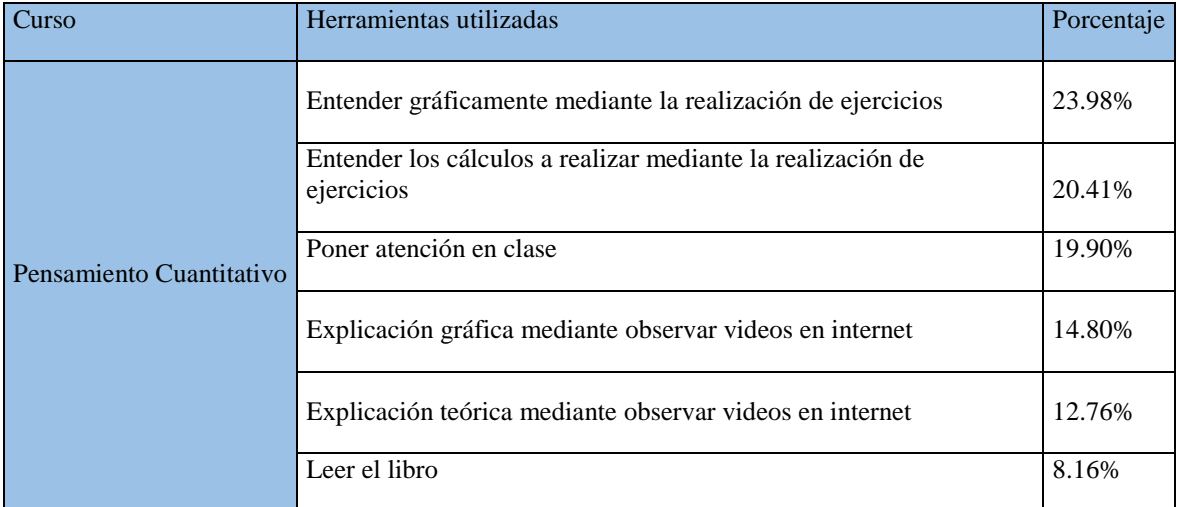

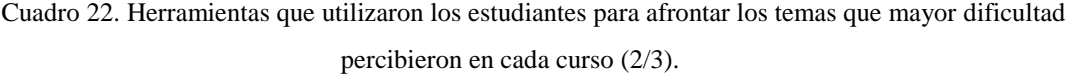

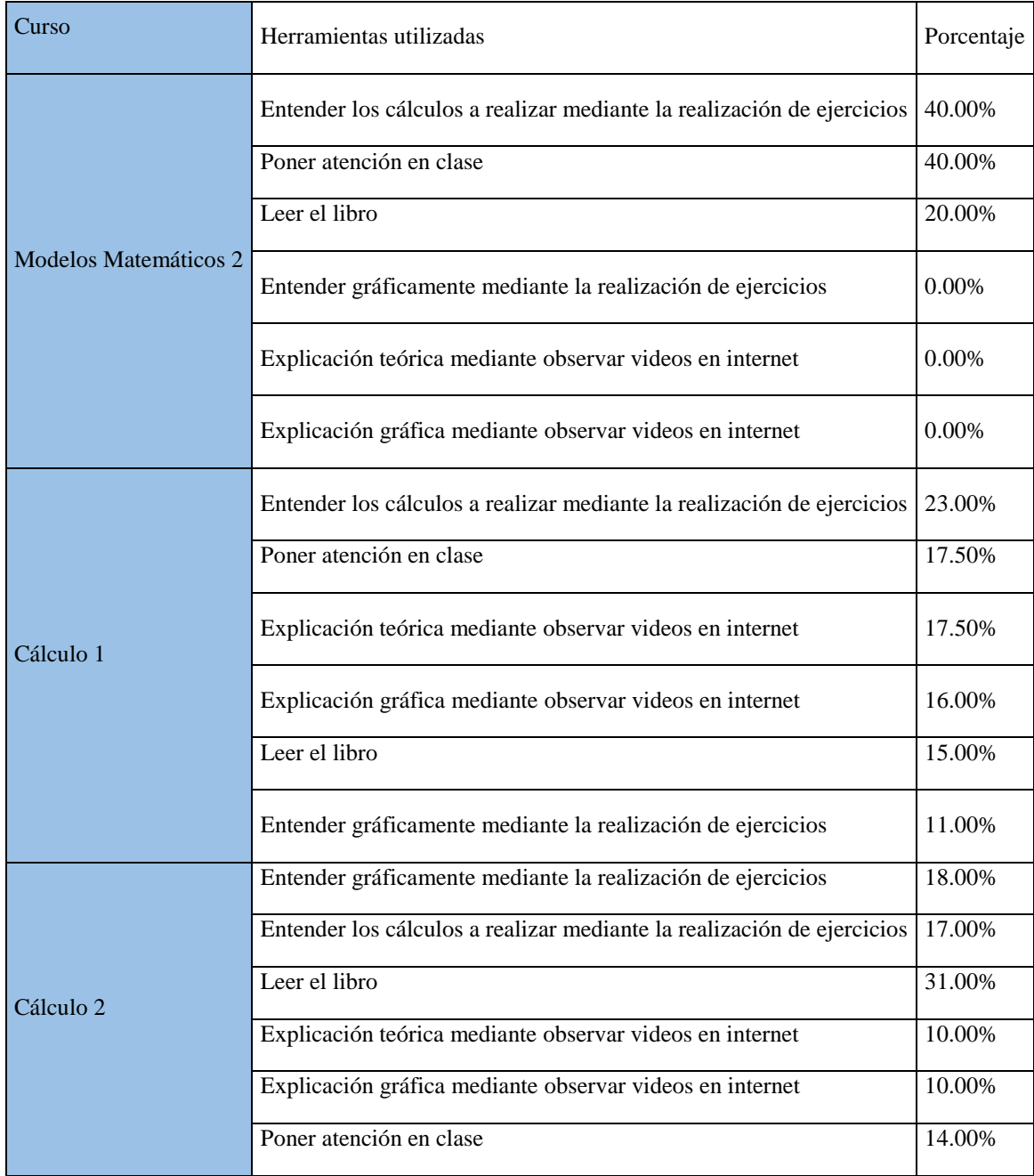

Cuadro 23. Herramientas que utilizaron los estudiantes para afrontar los temas que mayor dificultad percibieron en cada curso (3/3).

| Curso          | Herramientas utilizadas<br>Porcentaje                                  |        |
|----------------|------------------------------------------------------------------------|--------|
| Álgebra Lineal | Entender los cálculos a realizar mediante la realización de ejercicios | 37.00% |
|                | Poner atención en clase                                                | 19.00% |
|                | Explicación gráfica mediante observar videos en internet<br>15.00%     |        |
|                | Leer el libro                                                          | 11.00% |
|                | Explicación teórica mediante observar videos en internet               | 11.00% |
|                | Entender gráficamente mediante la realización de ejercicios            | 7.00%  |
| Física 1       | Explicación teórica mediante observar videos en internet               | 19.00% |
|                | Leer el libro                                                          | 19.00% |
|                | Entender los cálculos a realizar mediante la realización de ejercicios | 19.00% |
|                | Poner atención en clase                                                | 16.00% |
|                | Explicación gráfica mediante observar videos en internet               | 13.00% |
|                | Entender gráficamente mediante la realización de ejercicios            | 14.00% |
| Física 2       | Poner atención en clase                                                | 21.00% |
|                | Leer el libro                                                          | 20.00% |
|                | Explicación teórica mediante observar videos en internet               | 18.00% |
|                | Entender los cálculos a realizar mediante la realización de ejercicios | 18.00% |
|                | Entender gráficamente mediante la realización de ejercicios            | 16.00% |
|                | Explicación gráfica mediante observar videos en internet               | 7.00%  |

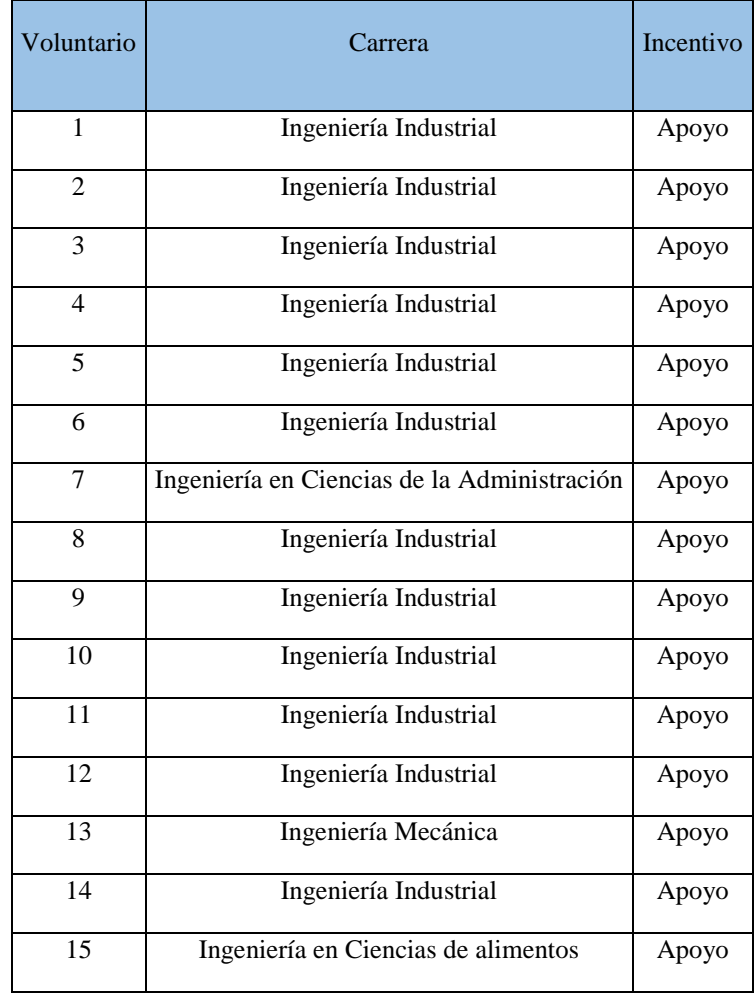

Cuadro 24. Incentivos de los voluntarios para realizar la primera actividad.

Cuadro 25. Incentivos elegidos por los voluntarios para realizar la segunda actividad (1/2).

| Voluntario     | Carrera                                 | Incentivo Razón |           |
|----------------|-----------------------------------------|-----------------|-----------|
|                | Ingeniera en Ciencias de la Computación | Apoyo           |           |
| 2              | Ingeniería Industrial                   | Apoyo           |           |
| 3              | Ingeniería Industrial                   | Apoyo           | Sin donas |
| 4              | Ingeniería Industrial                   | Apoyo           |           |
| $\overline{5}$ | Ingeniería Industrial                   | Apoyo           |           |

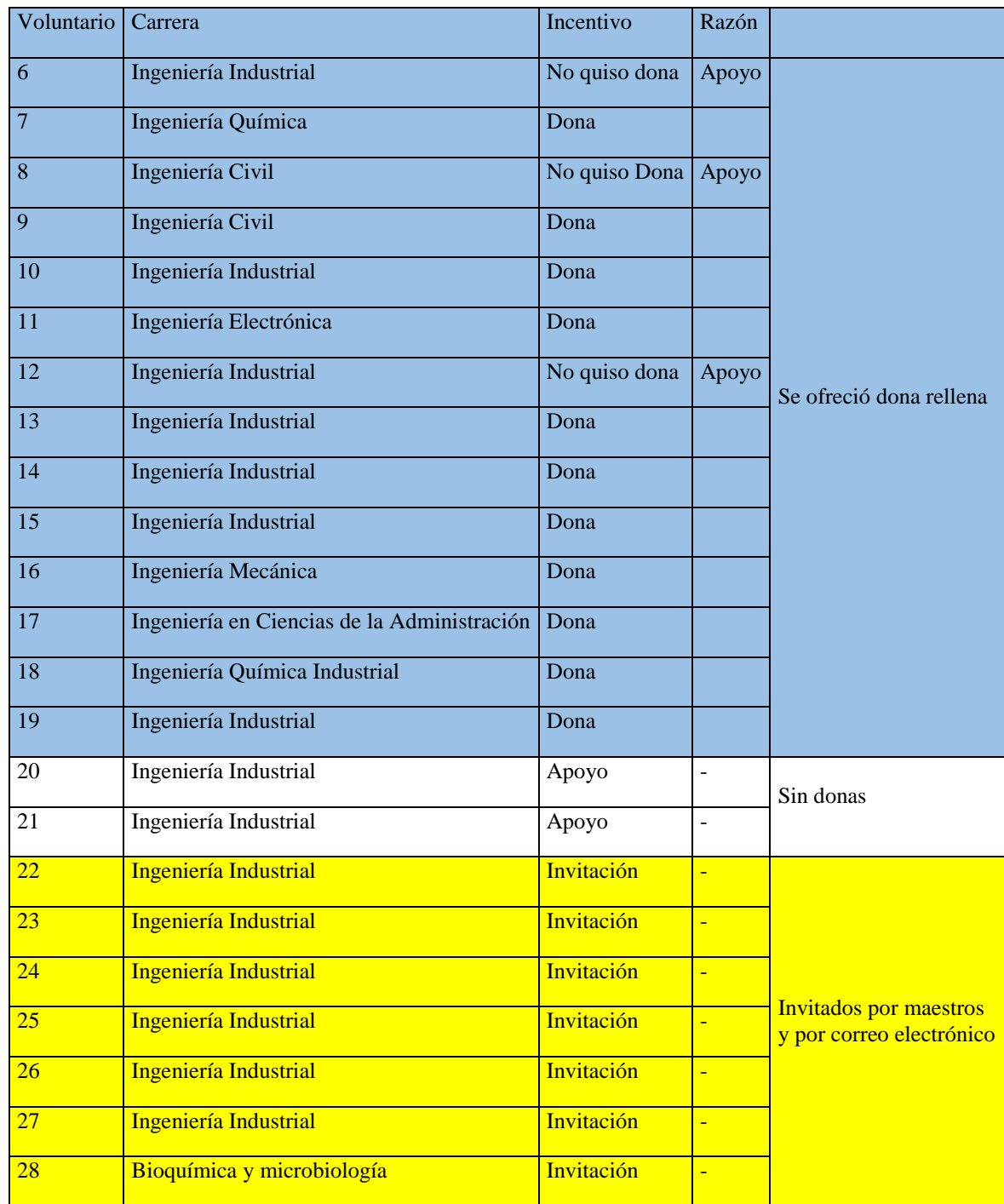

Cuadro 26. Incentivos elegidos por los voluntarios para realizar la segunda actividad (2/2).

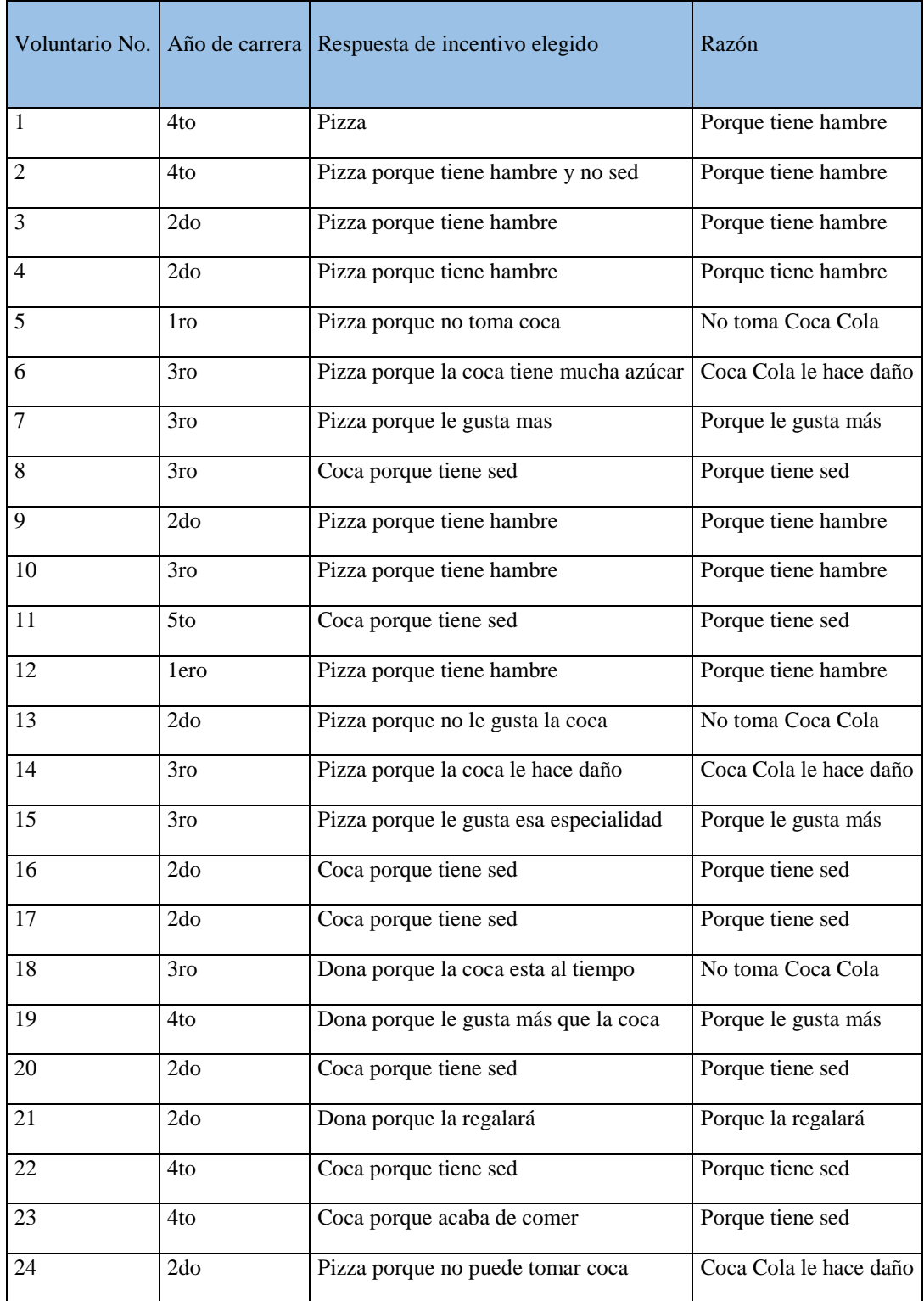

Cuadro 27. Incentivos elegidos por los voluntarios en la tercera actividad.

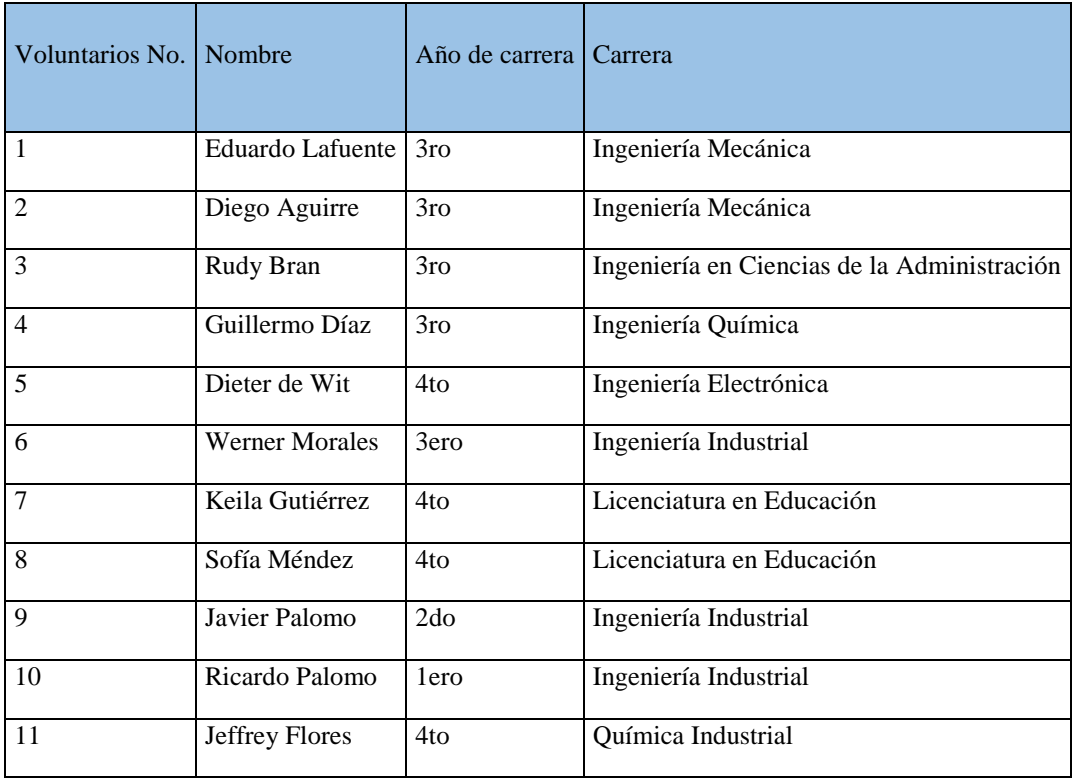

Cuadro 28. Voluntarios que realizaron las pruebas con la aplicación de Realidad Virtual.

Cuadro 29. Carreras de los egresados que realizaron la encuesta (1/2).

| Carrera                                               | Cantidad       |
|-------------------------------------------------------|----------------|
| Biotecnología Molecular                               | $\overline{2}$ |
| Ingeniería Civil                                      | 16             |
| Ingeniería Electrónica                                | 18             |
| Ingeniería en Bioinformática                          | $\overline{2}$ |
| Ingeniería en Ciencia de la Administración            | 24             |
| Ingeniería en Ciencia de la Computación y Tecnologías | 20             |
| Ingeniería en Ciencias de Alimentos                   | 16             |
| Ingeniería Industrial                                 | 103            |
| Ingeniería Mecánica                                   | 18             |

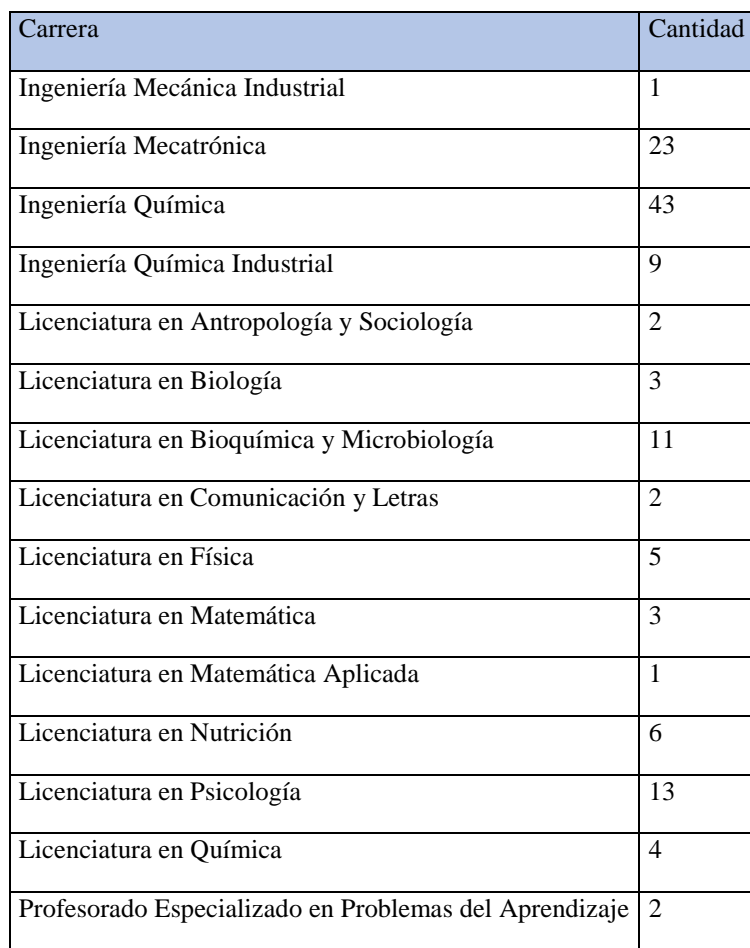

Cuadro 30. Carreras de los egresados que realizaron la encuesta (2/2).

Cuadro 31. Estudiantes de la UVG que respondieron la encuesta y actualmente están laborando (1/2).

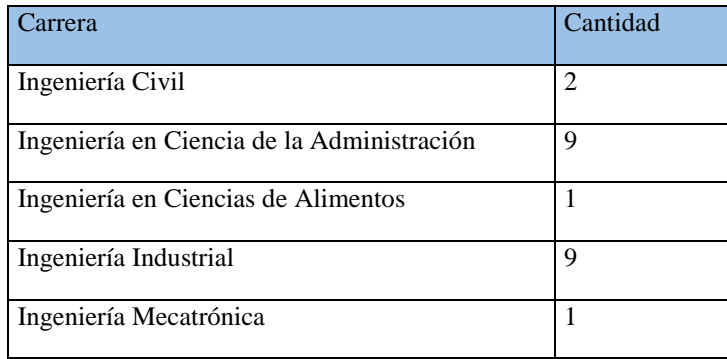

Cuadro 32. Estudiantes de la UVG que respondieron la encuesta y actualmente están laborando (2/2).

| `arrera                                    | Cantidad |
|--------------------------------------------|----------|
| Ingeniería Química                         | 3        |
| Licenciatura en Bioquímica y Microbiología |          |
| Licenciatura en Física                     |          |
| Licenciatura en Matemática                 |          |

Cuadro 33. Años en los cuales ingresaron a la UVG los estudiantes que respondieron la encuesta y actualmente están laborando.

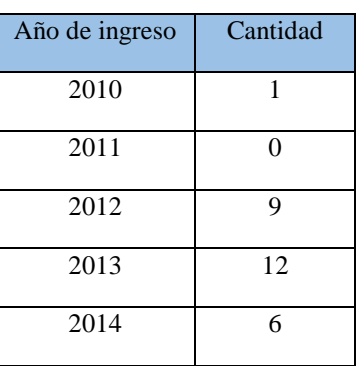

- 2. Logística y administración de pruebas praxeológicas cognitivas en estudiantes de la Universidad del Valle de Guatemala
- a. Diseño de parámetros para presentar la metodología y la aplicación

Presentar una metodología de enseñanza nueva, y una aplicación de apoyo no es sencillo. Existen diferentes factores que se deben de tomar en cuenta para poder presentar un cambio tan radical en una sociedad. Para plantear parámetros que permiten presentar la metodología y la aplicación de forma eficiente se debe de dividir el grupo objetivo en dos, los docentes y los estudiantes. Es conveniente dividir los grupos de estudio por la diferencia en incentivos que hay, así mismo cada uno tiene fines diferentes en la universidad.

Para ambos grupos de estudiantes se debe de tomar tres parámetros. El primer parámetro es ¿Cómo se presentará la aplicación para apoyar la metodología? Es decir, de qué forma se tomará, como un ejercicio, una tarea, un examen corto, etc. El segundo parámetro es ¿Dónde se utilizará la aplicación? El espacio

físico para utilizar la aplicación es importante, ya que debe de contar con las herramientas necesarias. El último parámetro es ¿Cuándo se presentará la aplicación?

La aplicación debe ser implementada de forma voluntaria y no impuesta. Actualmente se imponen las herramientas que se deben utilizar, debido a que son las que el docente utiliza. La aplicación es una herramienta de apoyo para la metodología de aprendizaje. Cambiando la metodología de puntos y contenidos por competencias, no se puede otorgar puntos por utilizar la aplicación. La aplicación se debe de introducir como una herramienta y exponer que está a disposición de todos los estudiantes que les interese aprender. Los estudiantes que opten por tomar su tiempo e invertirlo en aprender de forma interactiva con Realidad Virtual, incrementaran su oportunidad de aprendizaje con la metodología.

El lugar en donde se presente la aplicación debe de contar con condiciones óptimas para que el estudiante maximice su aprendizaje. Presentar la aplicación en el salón de clases es ineficiente, esto se debe a que no todos los teléfonos tienen la capacidad para procesar la aplicación en Realidad Virtual. Sí no todos los estudiantes cuentan con la aplicación, significa que no podrán experimentar, mientras que otras si podrán. Por esto mismo se tienen dos opciones para poder presentar la aplicación. La primera opción, y ya existente es el salón A-313.

El salón A-313 es especial para el uso de Realidad Virtual y Aumentada del departamento de Ingeniería Industrial. El salón actualmente cuenta con tres computadoras Alienware y un celular inteligente. La capacidad del salón es de tres estudiantes. Los docentes al exponer la aplicación mencionan la disponibilidad del laboratorio para todo el que quiera aprender. Esto hace que el uso de la aplicación sea sin incentivos impuestos, más que el incentivo propio del estudiante por aprender. La restricción del laboratorio es la capacidad. Los estudiantes podrían llegar en grupos de tres, para que cada uno experimente individualmente, sin embargo, si hay más gente deberán de esperar.

La segunda opción de lugar para utilizar la aplicación cuenta con la misma restricción de capacidad, pero más alta. El nuevo edificio construido en la Universidad del Valle de Guatemala, llamado CIT. Se diseño un laboratorio de Realidad Virtual, llamado VR-CIT Lab. Este laboratorio cuenta con una capacidad de 70 estudiantes, para diversas actividades. Se contará con 14 celulares inteligentes disponibles para uso. Esto significa que podrán llegar 14 estudiantes simultáneamente a experimentar con la aplicación, más la gente que quiera realizar otras actividades para expandir sus conocimientos de Realidad Virtual.

Siempre se cuenta con la opción, de que el estudiante que quiera tener la aplicación en su celular Android, puede obtenerla. En el laboratorio de Realidad Virtual estarían las aplicaciones complicadas para exportar a cualquier teléfono, esto incremente indirectamente la capacidad del laboratorio para aportar al desarrollo de los estudiantes.

El momento en el que se presenta la aplicación es lo más complicado. La aplicación cuenta con siete cursos diferentes, los cuales se llevan en diferentes semestres. Por esto mismo, un estudiante de primer ingreso podría desde ese momento experimentar con cursos de tercer semestre, sí así lo deseara. Cada curso presenta su aplicación en diferentes momentos del semestre, siempre basados en el orden de los temas a exponer.

El primer curso es Modelos Matemáticos 1. En este curso, la escena se debe de presentar al inicio del semestre. Es adecuado presentarla desde el inicio ya que la escena para este curso cuenta con más de una representación virtual, contiene diferentes escenarios para que el estudiante desde primer ingreso expanda su menta y comprenda visualmente conceptos que vera posteriormente de forma escrita. En este momento el estudiante tiene ya el conocimiento de la aplicación, y sus capacidades para aprender diferentes cursos con esta metodología.

En el caso de Cálculo 1 y Modelos Matemáticos para las ciencias de la vida cuentan con un contenido del curso similar, por lo que la aplicación combina ambos cursos en un ambiente virtual. El momento indicado para presentar y exponer la escena es al finalizar el tema de límites. Los límites no se representan en la aplicación, pero se presentan tres diferentes casos de aplicación de derivadas. El estudiante podría experimentar en un entorno virtual casos prácticos, antes de la teoría de las derivadas.

Cálculo 2 cuenta con un paseo virtual en donde se representan gráficas con diferentes funciones, las cuales forman diferentes figuras que se observan en la naturaleza. Esta escena es conveniente que se presente al principio del curso, antes de iniciar con los temas. Esto brinda un apoyo al estudiante para cuando se le presenten funciones diferentes, pueda apoyarse en la aplicación para ver la forma de las gráficas que representan las funciones.

La escena en el curso de Física 1 se debe de presentar hasta el momento en el que se involucren en el tema de colisiones. Esta representación gráfica ayuda al estudiante a comprender los diferentes tipos de colisiones de diferentes puntos de vistas. Sin embargo, la escena enfocada a Física 2 podría presentarse en este curso en el momento que se involucren los resortes en los modelos. A pesar de que Física 2 cuenta con tres diferentes representaciones gráficas, se puede utilizar la que contiene el resorte para que el estudiante empiece a asimilar las funciones. La escena del curso de Física 2 debe de introducirse desde el primer día del curso, ya que desde el principio se pueden comprender temas del curso precedente, y experimentar con los temas por venir.

La escena de Álgebra Lineal abarca el tema básico del curso, del cual se desarrollan todos los temas. En esta escena se puede observar el uso de los vectores en la vida cotidiana, al igual que la multiplicación entre un vector y un escalar. Esta escena debe de introducirse al iniciar el curso, de forma que introduzca los vectores y se pueda asociar el concepto teórico con el real.

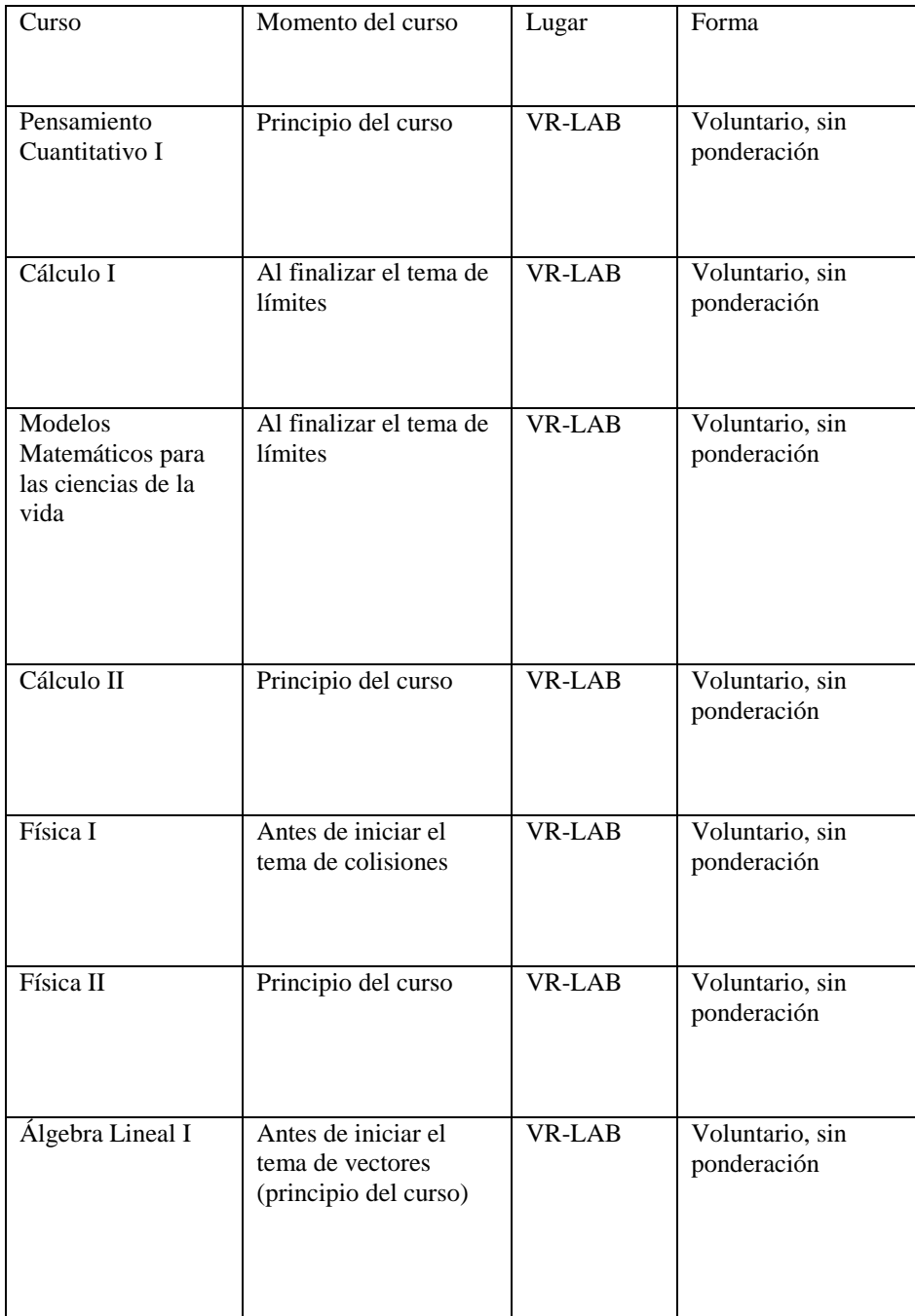

Cuadro 34. Parámetros para presentación de la aplicación en los diferentes cursos

# C. Diseño estratégico del proceso cognitivo de aprendizaje para una aplicación de dispositivos móviles enfocada en Realidad Virtual y Realidad Aumentada

El módulo de Learning design es el vínculo de la estructuración de los módulos; debido a que, sin el mismo no existe el vínculo entre el área tecnología, praxeológica, económica, financiera y educativa del proyecto. Ya que la comunicación entre los mismos se rige bajo la supervisión de este módulo. Por el otro lado, se pierde calidad en los resultados, existe ineficiencia e ineficacia, resultando en carencia de efectividad.

Además, este es quien se encarga de la estructura y el diseño de la aplicación. Se encarga de las investigaciones de los requerimientos de la aplicación tanto de programación y dispositivo, como de diseño e interacción usuario-aplicación.

Donde los requerimientos de programación y dispositivo son los que determinan la forma en la cual esta se presentará, apoyándose en los estudios realizados en la sección de "Estudio de factores del proceso cognitivo de aprendizaje para estudiantes de la Universidad del Valle de Guatemala". Este estudia a la población de la Universidad del Valle en base a las preferencias de dispositivos disponibles y las herramientas de software que cada uno de estos utiliza.

El diseño se enfoca en los requerimientos de la metodología de aprendizaje, planteada por la sección "Metodología de enseñanza - aprendizaje a través de una aplicación para dispositivos móviles en Realidad Virtual". Pues según este se plantea la estructura de cada una de las escenas y sus elementos, según su importancia.

Mientras que el diseño de la interacción usuario – aplicación se basa en los estudios realizados por el módulo de "Clasificación de incentivos del agente económico, para facilitar el proceso cognitivo de aprendizaje en los cursos de matemática y física, por medio de una aplicación para dispositivos móviles, que complementa el método sistemático actual", determinando las necesidades del usuario para que este pueda tener una experiencia completamente inmersiva de una manera simple y como esta se puede ver afectada.

Es importante tomar cada uno de estos elementos en cuenta, pues según estos se determinará qué tan efectivo será el impacto de la aplicación en los usuarios. Determinando así, las distracciones a eliminar, los elementos a resaltar y los controles por utilizar.

## 1. Proceso de diseño

### a. Recursos

1) Dispositivos disponibles

La Realidad Virtual solía definirse como la representación gráfica de objetos reales o de fantasía. Con la evolución de la tecnología y sus conceptos, esta se define exclusivamente a la experiencia inmersiva dada por un dispositivo de rango pequeño especializado en Realidad Virtual. esto se debe a que la experiencia que los dispositivos proporcionan es completamente diferente a observar las representaciones graficas en dispositivos como televisores o computadoras.

Esta se ha destacado por ser una herramienta tecnológica importante en el apoyo del proceso enseñanza-aprendizaje. Se han desarrollado aplicaciones para distintas áreas de la educación, cumpliendo don los requerimientos de cada una. Cada una de estas con una mejora constante conforme el mercado evoluciona.

En base a esto, se realizó una serie de investigaciones, presentadas a continuación, para determinar la forma más cómoda y accesible para el usuario, incentivándolo a utilizar la aplicación.

Según los cursos estudiados de *Virtual Reality* de *University of London,* La Realidad Virtual cuenta con tres elementos claves: simulación tecnológica, tridimensional e interactiva, mientras que el usuario es capaz de controlar hacia donde desea ver. Por esto requiere de herramientas de alta tecnología para poder transmitir la inmersión requerida. Refiriéndose a la calidad de resolución, el panel en el cual se desplegarán las imágenes y sensores específicos; como descritos en el estudio anterior sobre "Requerimientos de Dispositivos Móviles para Realidad Virtual".

Según los cursos estudiados de *Virtual Reality* de *University of London,* Existen dos tipos de herramientas para el uso de Realidad Virtual, estas son: Cave (cueva) o HMDs (Head Mounted Display).

### Figura 45. Cave

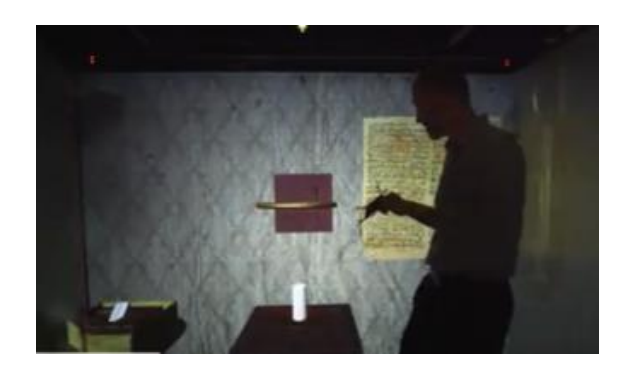

(University of Goldsmiths, 2018)

Figura 46. HMDs

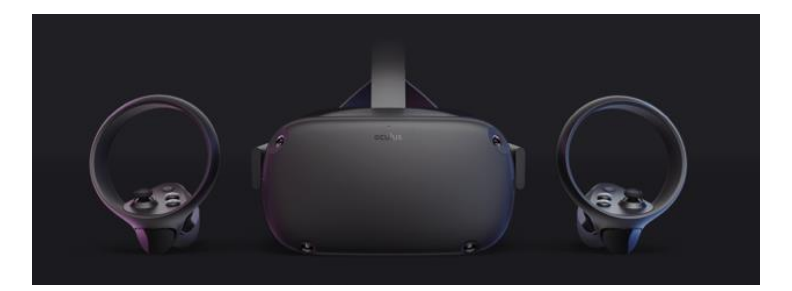

La cueva consiste en un cuarto con un ambiente virtual automatizado; consiste en cuatro paredes, cada una con su correspondiente proyector, formando un cuarto tridimensional. El usuario deberá utilizar lentes sincronizados a los proyectores para poder tener la máxima experiencia posible, por esto solamente una persona puede utilizar el cuarto.

El HMDs, es un dispositivo que se caracteriza por una pantalla óptica delante de uno o de los dos ojos que permite reproducir imágenes creadas por ordenador, dando la experiencia inmersiva que el usuario requiere. Ambos dispositivos requieren de controles para simular el uso de las manos.

Según un estudio realizado en el capítulo de "Diseño de Sistema Logístico", en la sección de ¿Por qué Oculus Quest?; se compararon los estilos de headsets que se encuentran actualmente en el mercado, mostrándose a continuación. Según este estudio, se concluyó que el mejor dispositivo HMDs que mejor se adecua a los requerimientos de un laboratorio de Realidad Virtual para la Universidad del Valle de Guatemala, es el Oculus Quest.

# Cuadro 35. Comparación de dispositivos HMDs

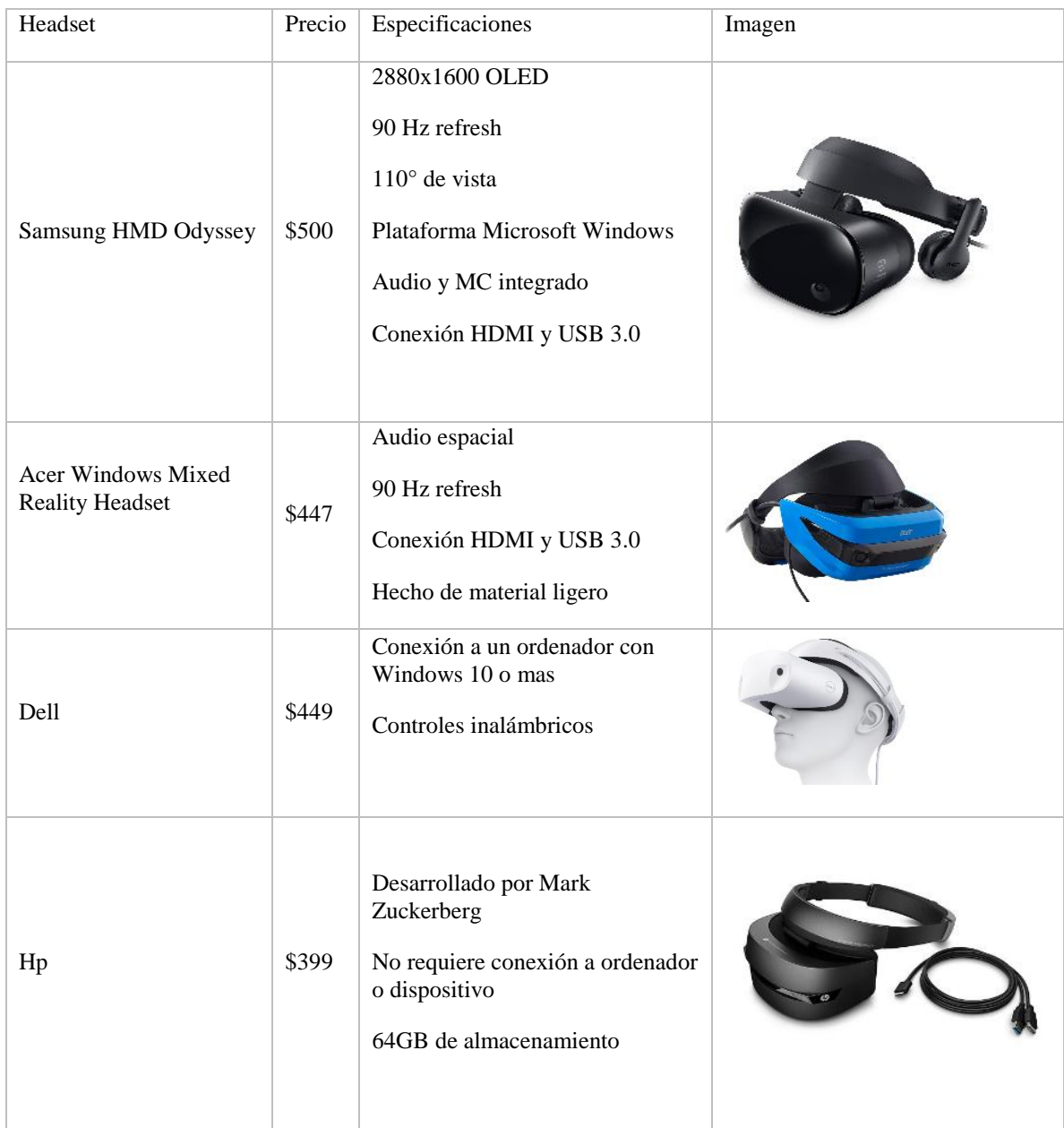

Existe dispositivo similar al descrito anteriormente, este requiere solamente del uso de un dispositivo móvil y un Cardboard, un dispositivo con lupas especiales, por las cuales las imágenes del teléfono simulan una inmersión.

#### Figura 47. Google Cardboard

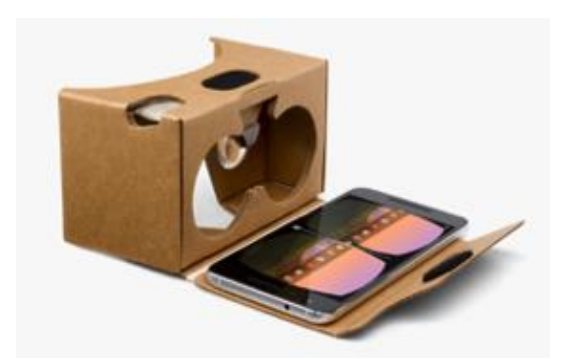

### 2) Diseño en Unity

El objetivo del diseño de interfaz es mejorar la interacción usuario-dispositivo, creando soluciones que agreguen valor a la experiencia; de manera que esta sea cómoda y fácil de comprender para el usuario.

Una parte elemental es el menú, debido a que es la página principal de la aplicación, es quien ofrece las decisiones al usuario para realizar actividades y personalizar el espacio. Este debe ser claro, flexible, familiar y eficiente; para que la experiencia de la persona sea simple y sencilla, como descrito en el "Estudio de Valor Agregado", mostrado posteriormente.

En el diseño de aplicaciones es importante tomar en cuenta el cambio constante que esta deberá sufrir, debe actualizarse periódicamente para continuar creciendo y evolucionando. Debido a que los dispositivos móviles como Android y Apple actualizan constantemente su software.

En el caso de Apple, se actualiza a lo largo del año el software que se comprende dentro del mismo, introduciendo arreglos e innovaciones a lo largo de este periodo; sin embargo, cambiará de versión principal anualmente. De igual manera sucede en el caso de Android.

Además, se debe tomar en cuenta la influencia de factores como culturas, tradiciones, transformaciones de marca y las características de cada uno de los dispositivos móviles en los que esta se pueda presentar.

Por lo que se decidió trabajar con un menú principal, desplegando las opciones de las distintas clases a las cuales el usuario puede ingresar. El usuario podrá elegir de acuerdo con la clase, una o más escenas específicas. Dentro de cada una de las escenas existirá una opción de regresar a menú principal.

Debido a que es una aplicación de Realidad Virtual y uno de los puntos importantes de este concepto es la interacción del usuario en un ambiente en el cual se encuentra inmerso. Por lo que se decidió

utilizar un pointer para mejorar la interacción del usuario. Obviando así la necesidad de especificar los gestos que la aplicación necesita, solamente debe observar el objeto a seleccionar.

Dentro de cada una de las escenas de acuerdo con las necesidades de la clase, se pueden seleccionar distintos escenarios. Estos también deberán activarse con el pointer. Dando así al usuario la oportunidad de escoger su ambiente y lo que desea observar, en un tiempo determinado.

### b. Restricciones y justificación

### 1) Dispositivos móviles

Se optó por utilizar dispositivos móviles para utilizar la aplicación. Para poder determinar el dispositivo, se realizó un estudio sobre la disposición de inversión en tecnología de dispositivos móviles por parte de la población objetivo. Esta se comprende de la población dentro del rango de edades de 15 a 24 años, debido a los requerimientos de conocimientos matemáticos, para el uso de la aplicación.

Para poder determinar la disposición de inversión en tecnología de país, se utilizó la balanza comercial y su relación con el PIB, obteniendo así el porcentaje de personas dispuestas a invertir en este ámbito. La balanza comercial es aquella que se conforma de los pagos y cobros derivados del comercio, en este caso refiriéndose a las importaciones y exportaciones de dispositivos móviles. Cuando a este se le incluye el PIB, se toma en cuenta, además, la inversión y el consumo del mercado dentro del país.

El mercado de dispositivos móviles dentro de Guatemala es representado por la balanza comercial, donde se evaluará la relación de importación, consumos, inversión y exportación con el PIB. Representada de la siguiente manera:

Ecuación 5. Ecuación de la balanza comercial

PIB + IMPORTACIÓN = CONSUMO + INVERSIÓN + EXPORTACIÓN

Para este estudio se utilizará el PIB Constante, es aquel que mide la producción de bienes y servicios destinados a la demanda final a precios constantes, eliminando la variación de precios.

La importación se refiere a la oferta extranjera de teléfonos móviles disponible en Guatemala. En este caso, se obtuvo el porcentaje de importación por país, de un estudio de "Observatory of Economic Complexity"; aplicándoselo a la información de importaciones del Banco de Guatemala, del año 2017. Resultando en un total de importaciones de Q.12,325.59 millones anuales.

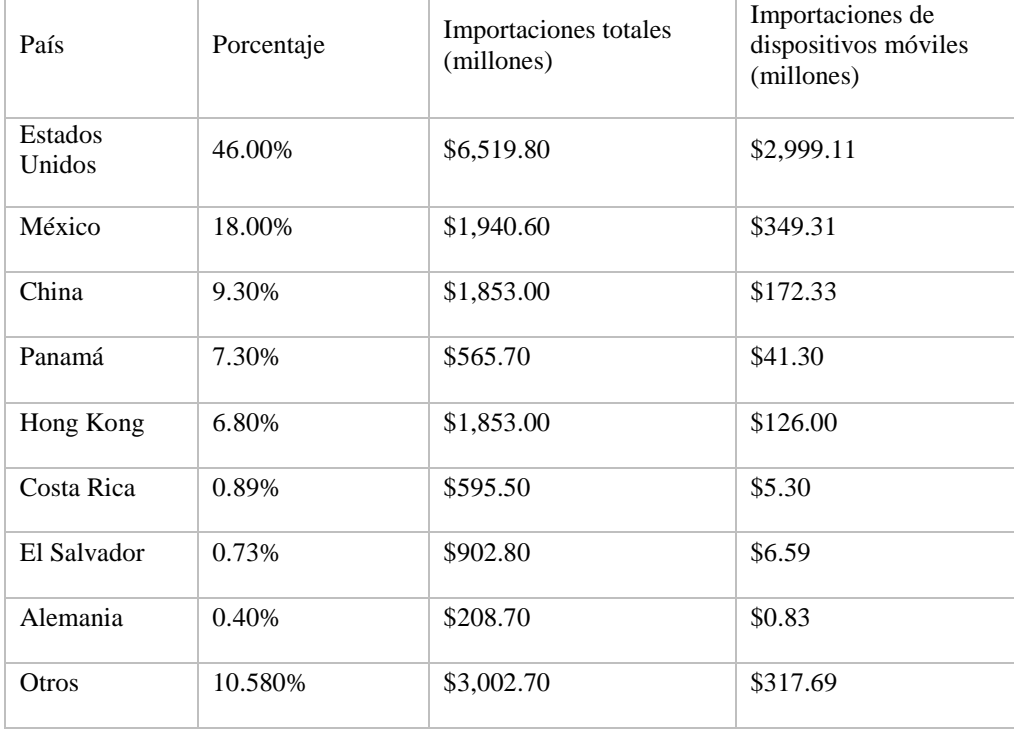

Cuadro 36. Porcentaje de importaciones de dispositivos móviles

La exportación se refiere a la oferta de Guatemala al extranjero, en este caso de teléfonos móviles, disponible. Guatemala no exporta dispositivos móviles por lo que no se anulará esta variable.

El consumo se rige por las necesidades presentes o futuras, ya sea de bienes o servicios. Ya que el estudio evalúa la disponibilidad de teléfonos inteligentes con capacidad de correr aplicaciones de Realidad Virtual, se enfocará el estudio en los usuarios que utilizan internet, en los dispositivos móviles, dentro del país.

Debido a que Guatemala es un país con una diferencia marcada en los niveles socioeconómicos, se evaluaran los teléfonos prepagos y pospago de manera individual. Por lo que se obtuvo un estudio de la SIT (Súper Intendencia de Telecomunicaciones), determinando así la cantidad de usuarios prepago y pospago dentro del país.

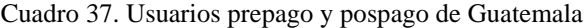

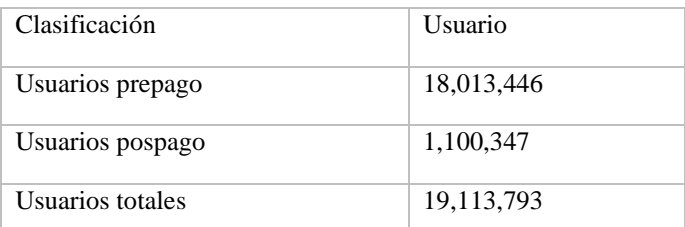

Debido a la tendencia de los "Smartphone", se realizó un estudio de la proporción de teléfonos móviles inteligentes que cuentan con los requerimientos para Realidad Virtual. resultando en un 56% del mercado disponible.

Para poder determinar el consumo de internet en dispositivos móviles se utilizó un estudio del consumo de internet promedio por persona.

En Latinoamérica según el "Cisco Visual Networking Index™" excluyendo México, Chile, Argentina y Brasil, para en el 2016 el promedio mensual de uso de internet *per cápita* es de 6.5 GB y se calcula que este tendrá un aumento a 17.8 GB para el 2021. Tomando en cuenta que se pronostica que la cantidad de usuarios de internet aumente en un 13%, durante este periodo. El uso de internet se define según dicho estudio, como el tráfico de IP (Internet Protocol) en dicha región.

Figura 48. Herramienta de Cisco Visual Networking Index™ Proyectando el uso de VNI.

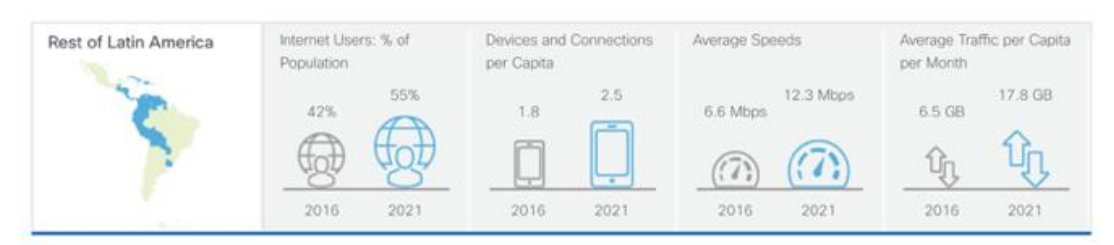

Figura 49. Pronóstico de Cisco de tráfico de data para dispositivos móviles.

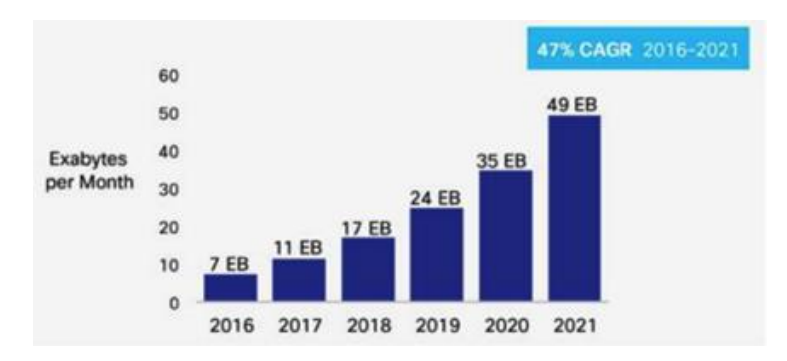
A nivel mundial, se puede observar que la tendencia según "Cisco Visual Networking Index™" se mantiene respecto al tráfico de IP con un incremento proyectado de (CARG) 47%. El CAGR (Compound Annual Growth Rate) es la tasa de crecimiento anual media proyectada a más de un año, y se calcula de la siguiente manera:

Ecuación 6. Ecuación de CAGR.

$$
CAGR = \left(\frac{\text{Ending Value}}{\text{Beginning Value}}\right)^{\left(\frac{1}{\# \text{ of years}}\right)} - 1
$$

Por esto se puede considerar que la proyección a nivel latinoamericano sigue la misma tendencia que la proyección presentada en la figura anterior. Para Latinoamérica la tasa de crecimiento anual media para tráfico de IP es de 45% desde el año 2014 hasta el 2019 mientras que para el tráfico de internet es de 47% en dicho período.

Debido a que el estudio de consumo mensual *per cápita* es realizado en Latinoamérica, se debe realizar un ajuste a Guatemala. Según un estudio del banco mundial, el 39.8% de la población es usuario de internet. Esta estadística incluye a las personas que utilizan el internet por medio de dispositivos móviles, computadoras, juegos, televisores inteligentes, ente otros dispositivos.

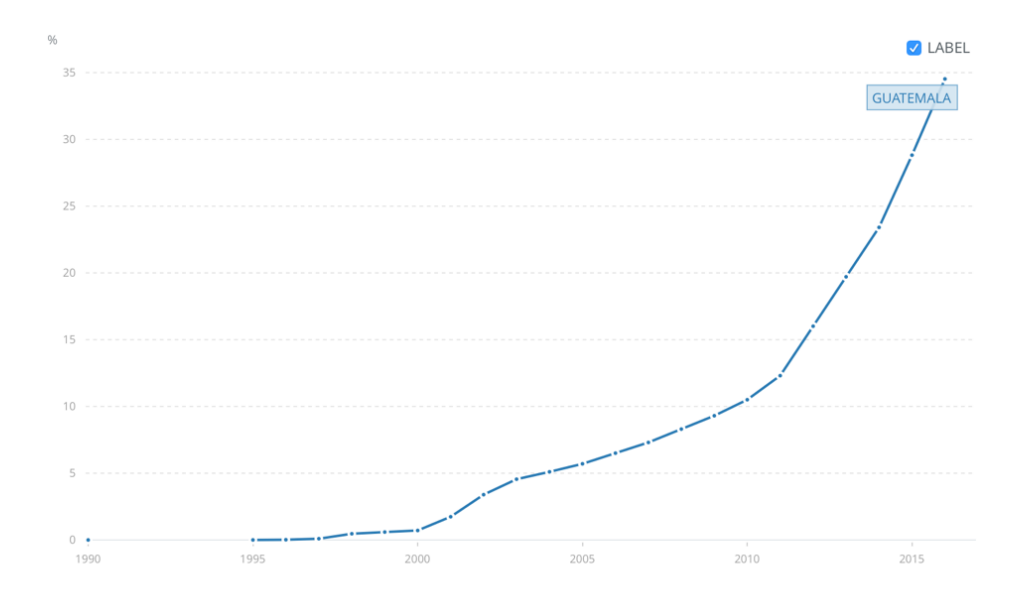

Figura 50. Porcentaje de la población de Guatemala usuario de Internet.

Debido a que el estudio anterior se refiere a el uso de internet en general, se debe analizar el área de dispositivos móviles, específicamente. Por lo que se debe obtener la proporción, de acuerdo con los dispositivos móviles suscritos en Guatemala, utilizando la cantidad total entre prepago y pospago.

Para poder determinar el precio promedio del internet en Guatemala, se recopilaron los datos de las tres compañías telefónicas más grandes del país. Obteniendo un promedio del valor del gigabyte, de acuerdo con cada plan. Se dividen en plan prepago y pospago, por la razón descrita anteriormente, además si se comparan los precios de estos varían hasta en un 300%.

En los planes prepago, el gigabyte tiene un costo promedio de Q.29.41. Tomando en cuenta la variación de ofertas con aplicaciones relacionadas a internet y excluyendo las ofertas de minutos de telefonía. Además del tiempo disponible, variando de uno a tres días, una semana o un mes.

En los planes pospago, el gigabyte tiene un costo promedio de Q.40.60. Queda aclarar que estos planes no cuentan con servicios extra como es el caso de los prepagos. Sin embargo, estos no cuentan con fecha específica de vencimiento.

Por lo que el consumo mensual de internet de los planes prepago es de Q.11.87 millones y de los pospagos es de Q.1.00 millones, con un total de Q.154.39 millones.

Ya que la aplicación de Realidad Virtual va enfocada en apoyar en la formación de ingenieros, se debe tomar en cuenta la población de interés, mencionada anteriormente. Contando con el 20.62% del total de la población del país.

La población objetivo cuenta con una inversión disponible de Q.796.70 millones anuales. Sin embargo, se deben clasificar de acuerdo con el porcentaje de aceptación.

De acuerdo con un estudio de The Mobile Economy 2018, los usuarios se pueden clasificar en cuatro grupos específicos: Aficionados, Pragmatists, Networkers y Talkers. Donde los primeros dos son mejor conocidos por la aceptación y adaptación a productos nuevos, en el ámbito de teléfonos inteligentes.

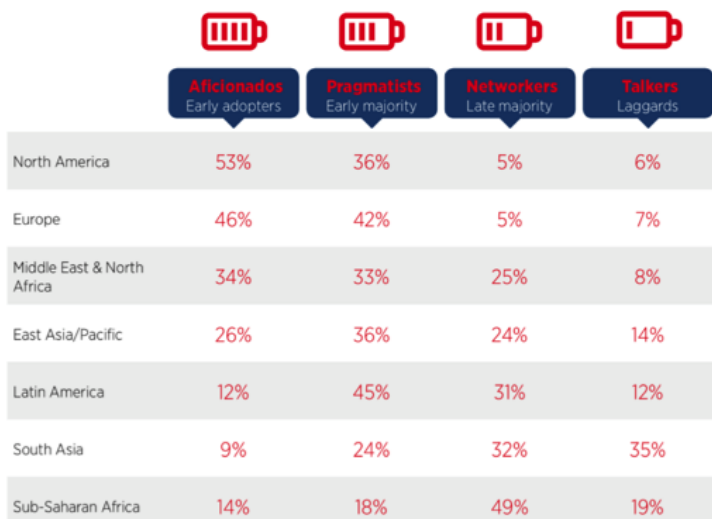

Figura 51. Segmentación de grupos según aceptación en dispositivos móviles inteligentes.

Ajustando el dato de Latinoamérica a Guatemala se podrá determinar el porcentaje de personas con mayor posibilidad de aceptación al producto. Según los datos obtenidos anteriormente, dentro de la población objetivo, hay una inversión anual total de Q.95.60 millones por parte de los aficionados. Y una inversión anual total de Q.358.51 millones por parte de los pragmatistas.

Ya que la aplicación se enfoca en la Universidad del Valle principalmente, se realizó un estudio de alcance de acuerdo con la ubicación de cada una de las sedes. Tomando en cuenta la posibilidad de alcance a las dos categorías de usuarios descritas anteriormente, en el rango de edad establecido.

El campus central, ubicado en Guatemala, cuenta con un alcance total del 4.24%. el campus Altiplano ubicado en Sololá cuenta con un alcance del 0.63% y el campus Sur, ubicado en Escuintla cuenta con un alcance total de 0.97%.

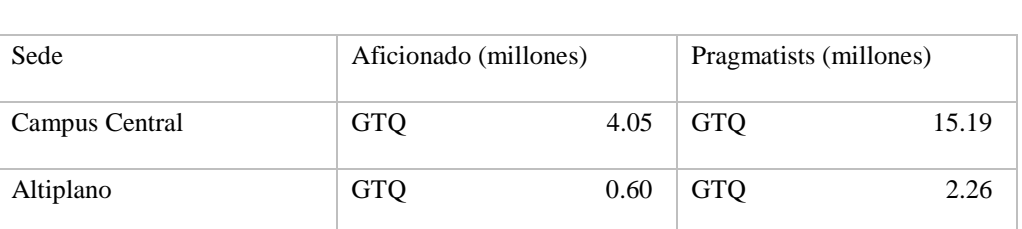

Campus Sur GTQ 0.92 GTQ 3.46

# Cuadro 38. Alcance de la aplicación de acuerdo con las sedes de la Universidad del Valle de Guatemala.

# a) Interacción Usuario - Aplicación

Según el estudio anterior de "Cómo Realizar una Aplicación", se determinaron y ajustaron los puntos importantes en cuanto a diseño en Realidad Virtual. Explotando, además, las investigaciones de requerimientos de Realidad Virtual, en base a Unity, el programa utilizado para programar.

En cuanto a la interacción usuario-aplicación, se refiere a todos los movimientos, selecciones, mensajes y formas de navegación en la que el usuario se desenvuelve en el momento de utilizar una aplicación. Tomando en cuenta la investigación intuitiva que el usuario pueda comprender dentro de la aplicación.

El primer punto, es la interacción con el dispositivo; en este caso el usuario no tendrá una interacción directa con el dispositivo, en cuanto a movimientos manuales. Esto se debe a que el dispositivo estará dentro de un Cardboard, descrito anteriormente. Por lo que no se debe tomar en cuenta el acceso fácil a zonas por parte de la mano, sin embargo, si se debe tomar en cuenta la ubicación de botones en cuanto a la visibilidad del usuario.

La orientación de la aplicación no variará, pues como se mencionó anteriormente, esta se estará observando por medio de un Cardboard; por lo que se encontrará siempre en posición horizontal. Debido a esto, la navegación es un punto primordial dentro de la aplicación, pues los comandos de esta no son de la manera habitual para el usuario.

Para mayor comodidad de este, se debe evitar que el dispositivo se deba insertar y remover del Cardboard de manera repetitiva. Por lo que la navegación de esta será por medio de pointers, descrito en el estudio anterior de "Requerimientos de programación". Donde el usuario será libre de girar la cabeza, para observar su entorno y utilizar los pointers para la selección de opciones. Por lo que no se requiere del uso de gestos dentro de la aplicación.

Debido a los requerimientos mencionados anteriormente, el menú se debe desplegar de una manera individual, en pantalla completa, dando así un acceso más libre al usuario. Además, se debe aplicar un botón dentro de cada una de las escenas, para volver al respectivo menú dentro de cada escena, hasta retroceder al nivel superior, como antes descrito en el estudio de "Como Realizar una Aplicación Móvil".

Debido a la complejidad de la aplicación, no se requieren de botones de búsqueda, pues no contiene información documentada que requiera de esta herramienta. Además, ya que la aplicación no cuenta con el requerimiento de uso de dispositivos primordiales, como el uso de micrófonos o cámara, no requiere de cuadros de dialogo que requieran la autorización del usuario. De igual manera, la aplicación no cuenta con necesidades de enviar notificaciones a este.

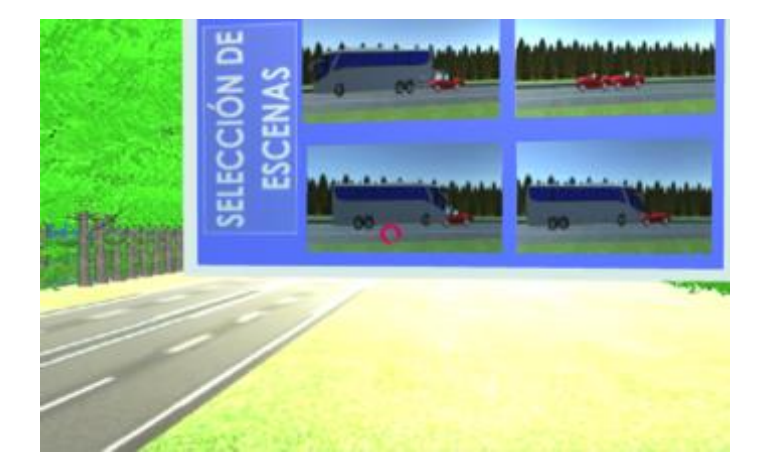

Figura 52. Pointer en aplicación.

### b) Requerimientos de dispositivos móviles

Debido a que el estudio mostrado anteriormente sobre "Requerimientos de dispositivos móviles para Realidad Virtual", se enfoca en los requerimientos de los dispositivos y no de programación, se ejemplificarán momentos específicos en los cuales estos se deben utilizar.

La resolución de la imagen dependerá de cada dispositivo, pues como se mencionó en el estudio mencionado anteriormente, depende del tamaño de la pantalla en cuanto a pixeles. Sin embargo, la calidad de la imagen también afecta los resultados de esta. Por lo que estas se adaptaron de acuerdo con los requerimientos de diseño y programación de Unity.

El panel también varía de acuerdo con el dispositivo, como se muestra en la figura dentro del estudio mencionado anteriormente.

Como se mencionó anteriormente, la aplicación se desplegará por medio de un Headset, un Cardboard por medio de un dispositivo móvil. Debido a la programación de esta, mencionada anteriormente en la "Interacción Usuario-Aplicación", no necesitara del uso de controles.

En el estudio de sobre "Requerimientos de dispositivos móviles para Realidad Virtual", se mencionó que se requieren de ciertos sensores para que la aplicación de Realidad Virtual funcione. Estos son los que se encargan de leer los movimientos que la persona realiza en el dispositivo. Siendo así posible el uso del pointer y escenas de Realidad Virtual.

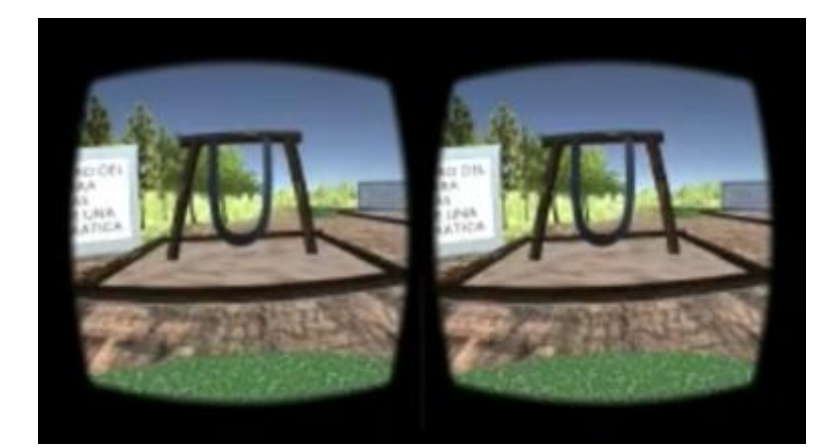

Figura 53. Aplicación en vista de Cardboard.

# 2) Requerimientos de diseño

Debido al estudio realizado, sobre preferencias de dispositivo móvil, se evaluó el realizar la aplicación para dispositivos iOS y Android. Para poder construir una aplicación se requieren conocimientos de programación básica, programación orientada a objetos, un programa de programación, JDK y SDK, descritos anteriormente en el estudio de "Requerimientos de programación". Por lo que se evaluaron los requerimientos individuales de cada uno, de acuerdo con un estudio costo-beneficio, para la mejor adecuación a cada uno de los mismos.

# a) Android

No se requieren de permisos especiales de Android para la creación de una aplicación para sus dispositivos móviles. El único requerimiento especifico es que, si la aplicación requiere del uso de datos sensitivos, como contactos o mensajería, se debe obtener la autorización del usuario para que la aplicación corra en el dispositivo. El caso es el mismo para el uso de datos móviles (internet) y la cámara del dispositivo. Depende de cada uno de los requerimientos individuales de cada aplicación, evitando así abrumar al usuario.

Previo a la instalación se debe especificar al usuario para que software y hardware especifico esta creada la aplicación. Cada aplicación de Android cuenta con un acceso limitado a un sandbox (información), si la aplicación necesita de más información, el usuario debe autorizar.

Android cuenta con cuatro reglas específicas, para la satisfacción del usuario. Utilizar y requerir permisos solo si la aplicación lo requiere. La aplicación debe ser transparente, es decir que, si necesita algún permiso, debe especificar porque lo necesita y como utilizara la herramienta a la cual se le está autorizando o negando el acceso. Hacer el sistema explicito, es decir que sebe indicar cada vez, dando la opción, que se utilizan herramientas sensibles como lo es la cámara y el micrófono. Por último, prestar atención a los permisos que requieren las librerías, esto se realiza en la etapa de programación.

b) iOS

Para poder realizar una aplicación se deben cumplir con ciertos requerimientos específicos, estos se dividen en tres grandes ramas: Development (desarrollo), Design (diseño) y Brand & Marketing (marca y mercadeo). Tomando en cuenta la seguridad, rendimiento, diseño y el ámbito legal, enfocado al usuario.

Luego de que la aplicación ha sido creada cumpliendo con cada uno de los criterios anteriores, esta debe ser sometida a una evaluación por parte de Apple. Para que el equipo de Apple revise la aplicación, se requiere de una membresía de desarrollador, de acuerdo con disponibilidad. Se puede optar por una membresía nonprofit, que quiere decir sin ánimo de lucro, de acuerdo con la institución educacional o gubernamental registrada, este será evaluado por Apple y esta dará notificación si se aprueba o no.

Durante la evaluación se deben tomar en cuenta las siguientes variables: tiempo, estatus, fecha de lanzamiento y rechazos.

El tiempo es una variable vital cuando se realiza un proyecto, pues la duración de este debe ser planificada con anticipación. Apple no cuenta con un tiempo específico de atención, cuando la aplicación es sometida, esta entra a una lista de espera. Luego de que esta ha sido sometida, se puede chequear la trayectoria de esta, sin embargo, no cuenta con fechas específicas, solamente con el estatus de esta.

Existe una opción para agilizar el proceso, se llama Expedite Request, se debe enviar este requerimiento con una justificación de por qué el proceso de validación debe ser apresurado. Si Apple no lo ve conveniente, este proyecto es rechazado y debe ser ingresado nuevamente a la cola. Apple es una empresa muy dedicada a la seguridad y satisfacción del usuario, por lo que los rechazos son comunes. Esto

se puede dar por motivos de diseño, seguridad y algunas otras especificaciones no cumplidas. Es importante mencionar que, si el proyecto es rechazado varias veces, cada vez toma más tiempo para que Apple lo revise, esto se debe a que hay proyectos nuevos que deben ser evaluados.

Por último, si el proyecto es aprobado, se debe fijar la fecha de lanzamiento. Esta es fijada para un futuro, establecido por Apple. La fecha no es discutible, incluso si la aplicación ya fue aprobada.

### c) Alternativas

Se cuentan con dos alternativas para la instalación de aplicaciones en iOS. Una de ellas es descargar la aplicación directamente del programa en el cual se genera la aplicación, esto se debe a que la aplicación permite descargar el programa para realizar pruebas. Por el otro lado, se puede descargar por un enlace electrónico a una página especifica de descarga.

Este método de descarga no es viable, debido a que el software de Apple está protegido. Para poder descargar aplicaciones fuera de la App store en iOS, se requiere de un "jailbreak", removiendo los controles específicos de Apple. No es recomendable debido a que el teléfono puede adquirir un virus o se puede dañar el software de este.

#### d) Cotización de diseñadores gráficos

Al evaluar los requerimientos específicos de cada una de las herramientas software, se decidió realizar cotizaciones a diseñadores gráficos con cursos en especialización de Apple. Esto se debe a que, si la aplicación es aceptada en base a diseño y programación, por los requerimientos de Apple, será adecuada para dispositivos Android.

Los requerimientos para los diseñadores gráficos consisten en una revisión inicial del diseño de cada una de las seis escenas, si modificar el objetivo educacional. Realizando una retroalimentación para cada una con los cambios necesarios y evaluar los mismos. Esto se deberá realizar cuantas veces sea necesario para poder obtener el resultado deseado.

Los requerimientos esenciales según el módulo de "Desarrollo de una metodología de enseñanza aprendizaje que complementa el proceso cognitivo de abstracción y concreción de los saberes a través de una aplicación para dispositivos móviles en Realidad Virtual.", dentro de "La metodología a utilizar"; consisten en generar un mayor nivel de inmersión utilizando mayores canales de aprendizaje, como lo es el auditivo, visual y cinético, creando un ambiente ideal para el descubrimiento del educando, experimentando y de esta forma desarrollando pensamientos concretos.

El ambiente en el que el usuario se encuentra debe estar contextualizado a un ambiente real y sobre esto, se debe observar la aplicación en la vida real. "lo concreto es aquello que existe como tal y lo abstracto es la idea mental que se tiene de lo concreto". Por lo que se desea desarrollar pensamientos concretos, que con el tiempo se volverán abstractos. Si algo no es real o no existe como tal, se desviaría del objetivo ya que sería algo abstracto.

De acuerdo con los requerimientos de Apple, previamente descritos, para la aplicación, se cotizo un total de Q.75.00 a Q.175.00 por hora de asesoría en diseño. Además de \$99 anuales, necesarios para adquirir la licencia de Apple, para la revisión de la aplicación.

#### 3) Dispositivos por utilizar

En base al estudio mostrado en Metodología, en el capítulo de "Sistema Operativo"; el 62% de los estudiantes de la Universidad del Valle de Guatemala cuentan con un sistema operativo Android; determinando que se cuenta con un mayor alcance de usuarios que en Apple.

Por lo que, basándose en los requerimientos de Apple, descritos en "Requerimientos de diseño", y el tiempo con el que se cuenta, los requerimientos de Android y el estudio mencionado anteriormente, se realizará la aplicación en dispositivos Android. Además, de los requerimientos de programación de Unity, los requerimientos de Developer Kits y de programación descritos en "Requerimientos de programación". Y de la importancia de la programación orientada a objetos, descrita en el estudio mencionado. La aplicación se decidió realizar orientada a dispositivos móviles Android.

#### 4) Colores en aplicaciones

Cuando se habla de colores en diseño, es importante tener claro el mensaje que se desea transmitir. Se debe evaluar las combinaciones de colores y figuras de acuerdo con cada ámbito. Además, se debe conocer a la población objetivo, sus costumbres, creencias y cultura.

Según la psicología del color, el mensaje de este depende mucho de los tonos y matices que se utilicen, al igual que la combinación y contraste entre ellos. Debido a que la aplicación tiene un enfoque en la vida real, se deben replicar las figuras aplicando los colores de acuerdo con el estudio realizado. Por lo que se realizó un recuadro, resumiendo el mismo, como referencia en la programación de la aplicación.

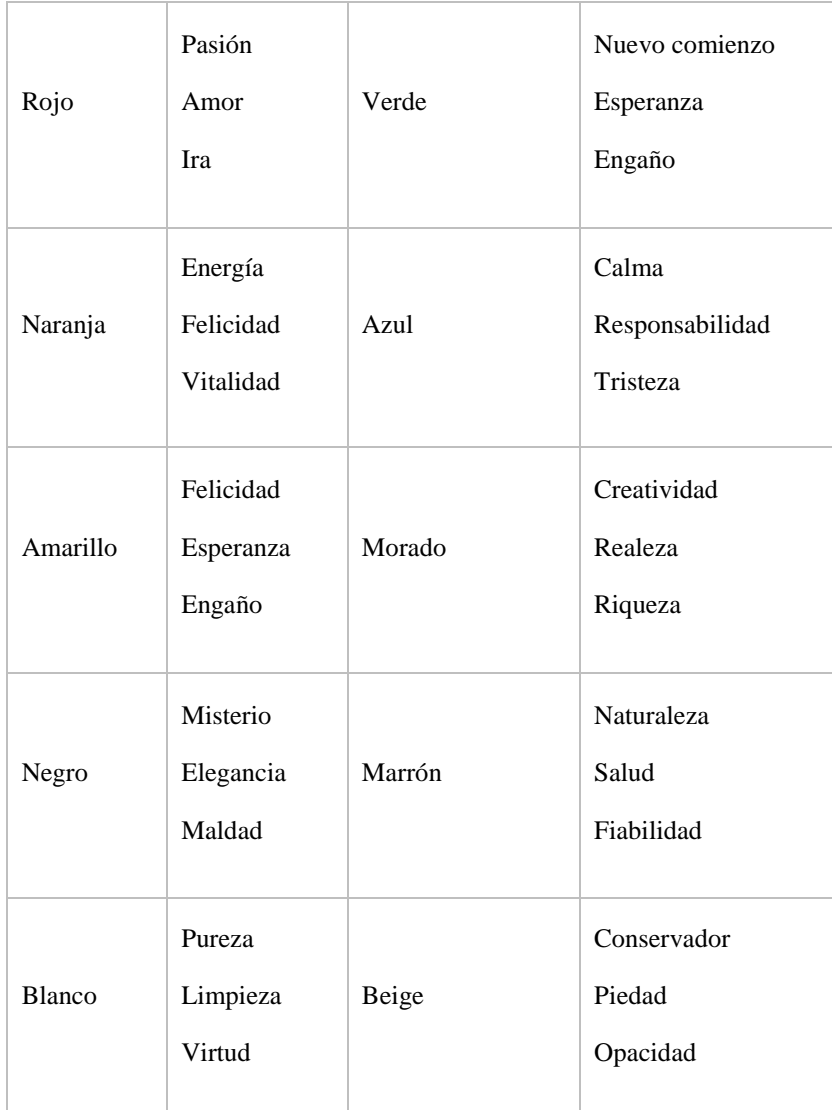

Cuadro 39. Psicología del color (características principales) (1/2).

|      | Mal humor |                | Calma     |
|------|-----------|----------------|-----------|
| Gris | Elegancia | Crema / Marfil | Elegancia |
|      | Maldad    |                | Pureza    |

Cuadro 40. Psicología del color (Características principales) (2/2).

Se debe evaluar, además, los colores y tonos de la plataforma en la que se trabaja la aplicación por temas de congruencia, pues se analizó anteriormente que esta es importante para que el usuario se sienta en un ambiente familiar.

Según el módulo de "Desarrollo de una metodología de enseñanza aprendizaje que complementa el proceso cognitivo de abstracción y concreción de los saberes a través de una aplicación para dispositivos móviles en Realidad Virtual.", dentro de "Metodología a utilizar" los colores que se utilizan deben ser mediados para llamar la atención del usuario, pero sin crear un factor de distracción al momento de interactuar con el entorno. Tomando como base los contenidos atómicos para comprender temas más desarrollados y el ambiente en el cual se desarrollan, contextualizados a la realidad, tomando como principio que los educandos deben de desarrollar sus vivencias en un ambiente real para favorecer la concreción.

En base al estudio realizado, se crearon pantones distintos para la aplicación, de acuerdo con cada una de las escenas y sus variantes, además del menú. Enfocándose siempre en la idea de resaltar las ideas de educación dentro de las escenas.

El menú es un elemento importante, pues es la imagen principal de la aplicación cuando el usuario ingresa a la misma. Por lo que se crearon dos pantones diferentes. El primeo consiste en la mezcla de tonos azules y dorados claros, enfocándose en la elegancia, responsabilidad y felicidad que los colores representan, creando un efecto de comodidad y confianza en el usuario.

El segundo consiste en un conjunto de tonos grises y rojo obscuro, representando pasión, elegancia y modernidad. Cabe mencionar que el color gris a veces se asocia con mal humor, esto depende de la tonalidad en la que se utilice; en este caso se utilizara para representar el fondo, con un tono más claro y elegante. Mientras que el rojo en tonos más oscuros representando así elegancia y pasión.

Luego de presentar ambas opciones, se optó por la primera. Esto se debe a que representa energía y felicidad, queriendo reflejar sobre el usuario un sentimiento de felicidad al utilizar la aplicación. Además, de la similitud a aplicaciones con las cuales el usuario está familiarizado.

Se creo un Pantone distinto para cada escena y uno general para representar los elementos en común, tomando en cuenta que son eventos de la vida real, no se utilizan colores específicos como en el menú. Se deben incluir además texturas y efectos de iluminación. Tomando en cuenta los colores y formas de la naturaleza y objetos.

El Pantone general incluye elementos básicos como árboles y texturas, así como pointers y teleports; generando una experiencia más cómoda para el usuario, en referencia a los comandos. Por lo que se incluyó un área de instrucciones dentro del menú principal para una mejor comprensión de estos.

Cabe mencionar que los colores y texturas que se asignan a los objetos es por medio de una paleta determinada por el programa o por medio de imágenes. Se optó por utilizar imágenes para mantener la uniformidad y evitar confusiones en cuanto a códigos específicos. El color del pointer es determinado por el programa a utilizar, por lo que no es necesario incluirlo en el pantone.

En las escenas que cuentan con un área abierta natural se debe enfocar en el color verde y marrón. Ambos colores tienen la cualidad de representar a la naturaleza. Para destacar elementos se deben utilizar colores brillantes como el rojo, amarillo y naranja, enfocando la atención del usuario en estos.

Las escenas que incluyen texturas como madera, roca y pavimento, deben enfocarse en tonos grises y marrones. Seleccionando el contrastes y combinaciones que creen un efecto real. Resaltando también los elementos con colores cálidos brillantes como los mencionados anteriormente.

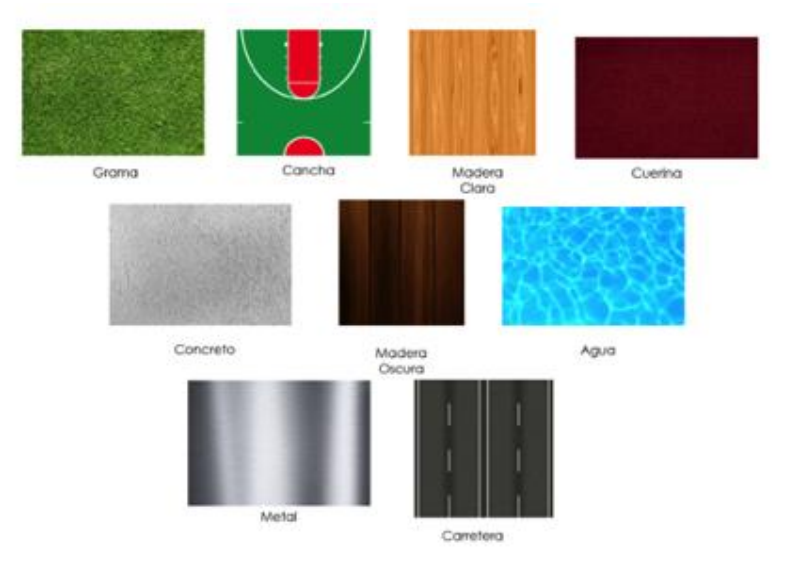

Figura 54. Pantone texturas.

Cuando se incluyen elementos que la persona ya conoce, tales como rampas, canchas o juegos, es importante utilizar colores realistas que se puedan apreciar dentro del mismo. Debido a que estos elementos se enfocan en la diversión, se recomienda utilizar colores vivos, tales como verde, rojo y azul fuerte. El amarillo se recomienda utilizar para el acento de objetos, debido a que es un color muy llamativo. Por lo que los teleports cuentan con un color amarillo, para su fácil distinción.

Figura 55. Color utilizado para Teleports.

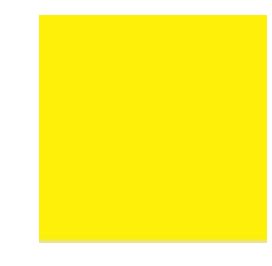

Sin embargo, cada una de las escenas cuenta con elementos personalizados, de acuerdo con los temas que esta contiene, tanto de la vida real como educativos.

Se debe tomar en cuenta que no se debe utilizar colores muy fuertes para los fondos y áreas no relevantes, debido a que pueden desconcentrar al usuario, alejándolo del objetivo. Se recomienda utilizar colores neutros o tonos suaves para los fondos, ya sea de elementos o texto.

Si el texto debe ser el elemento principal, se recomienda utilizar colores oscuros y fuertes, de lo contrario generara distracción al usuario. Además, se recomienda evitar la saturación de este para no interrumpir la interacción del usuario con la aplicación. Exceptuando elementos como menú e instructivos.

Cada una de las escenas se distinguen por elementos específicos en cuanto al color de estas, pues un ejemplo es la de Álgebra Lineal ya que esta cuenta con un ambiente alegre, representado por los respectivos colores, mencionados posteriormente, debido a que se enfoca en juegos de feria. Al contrario de la escena de Física 2 que se representa de una manera más madura y seria, con respectivos colores, mencionados posteriormente, ya que se enfoca en un teatro.

El resto de las escenas tienen elementos en común que se enfocan en un ambiente abierto; sin embargo, la escena de Cálculo 1 y pensamiento cuantitativo para las ciencias y la escena de pensamiento cuantitativo deben mostrar, también, un ambiente de alegría y entretenimiento. Ya que la primera se enfoca en una cancha polideportiva con rampas de patinaje y la segunda en un parque de juegos.

Las escenas restantes, de Cálculo 2 y Física 2, se enfocan en el ambiente natural; mientras que la de Física 2 se enfoca también en la colisión de automóviles.

# 2. Documentación de procesos

La documentación de procesos es el vínculo entre el área tecnología, praxeológica, económica, financiera y educativa del proyecto. Ya que la comunicación de estos se rige bajo la supervisión de este módulo, midiendo la calidad de resultados, eficiencia y eficacia resultando en efectividad. Logrando así determinar si se están cumpliendo o no los objetivos, tanto del megaproyecto como de cada uno de los módulos. Proponiendo así estrategias en caso no se estén cumpliendo los mismos.

Así mismo, se debe realizar un análisis sobre el estado del proyecto, de acuerdo con cada fase establecida. El megaproyecto consiste en dos fases principales, donde la segunda se divide en tres partes.

### a. Estrategia de documentación

La documentación de los avances del estudio de metodología de aprendizaje y el desarrollo de la aplicación se realizó por medio de módulos. Cada uno de los módulos consiste en dos integrantes, cada uno con sus objetivos específicos.

Los módulos se desarrollaron de forma colectiva, logrando así objetivos de investigación y experimentación, agregando valor a la metodología de aprendizaje y la aplicación. Para efectos de documentación, se recopilaron minutas de cada reunión del grupo. Cada una de estas incluye: objetivos, resultados, tareas por integrantes y documentos de apoyo según sea necesario.

Debido a que es un megaproyecto colectivo, la información de cada uno de los módulos debe estar disponible, por lo que se generó una carpeta compartida por medio de internet. Esta consiste en un índice, con instructivos de documentación y una guía para realizar las minutas.

#### 1) Carpeta para megaproyecto

Esta se divide en dos ramas, general y módulos, cada una con sus respectivas subdivisiones. El índice cuenta con la estructura de las carpetas, cada documento debe ser almacenado de la siguiente manera: Año. Mes. Día. Nombre del archivo. Numero de edición. Es importante que se documenten las ediciones para ir recopilando evidencia sobre las correcciones, avances y descubrimientos durante la ejecución de la investigación.

El nombre de cada archivo debe ser ingresado en el índice, en lugar de numero de página, deberá colocar la fecha de realización y el enlace directo al mismo. Evitando así confusiones dentro de los miembros del equipo.

La carpeta general incluye las actividades colectivas, como minutas, encuestas y desarrollo de la aplicación. La carpeta de modulo se divide en los cinco módulos del megaproyecto: Sensors, economics,

headset-finance, software development y learning design. Cada uno de los módulos contiene investigaciones, recolecciones de datos y evidencia sobre cada uno de ellos, respectivamente. Logrando así, la comunicación entre cada uno de los módulos, informando avances y eventos específicos de cada uno de estos; obteniendo así el apoyo necesario en base a la ingeniería concurrente, descrita posteriormente.

Los avances de megaproyecto se establecieron en base a una ruta crítica, esta describe la importancia de los elementos a lo largo del megaproyecto, apoyándose de ingeniería concurrente, descrita posteriormente. La ruta crítica se conforma de los objetivos principales de cada integrante, además de las actividades primordiales dentro de cada uno, pues no se puede iniciar la producción final de la aplicación sin el estudio de las necesidades principales del usuario.

La ruta crítica se generó en base al ciclo de vida del proyecto, iniciando con el diseño conceptual y preliminar, seguido del diseño a detalle y desarrollo, producción y propuestas sobre incentivos para el uso del producto. Tomando en cuenta las actividades de apoyo necesarias para la creación, tanto de la metodología como de la aplicación. Determinando así, cuando surgen atrasos dentro del proyecto y un indicio de el origen de este, o bien una solución.

# 2) Atrasos y reestructuración

El megaproyecto debió ser modificado en base a la estructura original, debido a que se retiraron dos estudiantes de ingeniería en ciencias de la computación. Generando retrasos y necesidad de restructuración; por lo que este se ha ido modificando, ajustando y actualizando para poder cumplir los objetivos del megaproyecto al máximo.

Como se mencionó anteriormente, el megaproyecto consiste en dos fases principales, estas se dividen cuando los estudiantes de ingeniería en ciencias de la computación, contemplados para realizar la aplicación, abandonaron el megaproyecto.

Generando así una necesidad de aprender a utilizar el programa de Unity y su lenguaje, hacia los ingenieros industriales. Generando también, atrasos dentro de los módulos del proyecto; por lo que la segunda fase se divide en tres partes, de acuerdo con cada atraso que se fue dando con el tiempo.

La fase inicial de la segunda parte consiste en la reestructuración de módulos, incluyendo un curso en línea para el uso de Unity. La duración de este es de dos semanas, durante las cuales se pospusieron algunas actividades, no críticas de cada uno de los módulos.

La segunda fase consiste en los prototipos iniciales. Estos se realizaron para la "Experiencia UVG Maker", siendo expuestos en el área de Ingeniería Industrial. En esta etapa se realizaron prototipos de cada una de las clases estudiadas por el megaproyecto.

La última fase se define por la construcción de la aplicación final, donde cada una de las escenas cuenta con las especificaciones de acuerdo con la metodología de aprendizaje estudiada y propuesta.

Las reestructuraciones tuvieron repercusión en algunos objetivos del megaproyecto, especial mente debido al tiempo. Refiriéndose a que no se cumplió el objetivo de compilar la aplicación para sistema operativo iOS, debido a los requerimientos, especificaciones y revisiones de Apple. Además, uno de los objetivos de apoyo del proyecto era realizar una publicación científica, debido a los requerimientos de esta y el tiempo de anticipación que se requiere para que esta sea aprobada, no fue factible para el megaproyecto el optar a una.

Para poder realizar la misma, se requería de sumisión en la Fase I del año 2018; refiriéndose a que el articulo debió contar con las revisiones finales a principios de esta etapa. Para este periodo, la aplicación debió estar concluida y la investigación de resultados debió estar avanzada, para poder aportar a la redacción de este. En el cronograma real, este tiempo se utilizó para reestructuración, debido a los problemas con las lecturas de datos del EEG.

Estas investigaciones interfirieron también en el poder concluir los efectos de la aplicación y la metodología de aprendizaje en los alumnos. Pues se realizaron los estudios y mediciones, luego se investigó, como se mencionó anteriormente, concluyendo en que se requiere de más tiempo para poder alcanzar una conclusión concreta sobre el estudio realizado. Pues según el cronograma estos debían estar listos en octubre, cuando en realidad estos seguían siendo procesados y estudiados, en una proporción menor a un cuarto de la requerida.

Repercutiendo, según la ruta crítica, en las conclusiones en base a educación y diseño. Además de los estudios del módulo de "Logística y Administración de Pruebas Praxeológicas Cognitivas en Estudiantes de la Universidad del Valle de Guatemala." Por lo que se procedió a realizar una guía para que estos datos puedan ser evaluados, en caso sea necesario.

- 3) Cambios en la aplicación
	- Antecedentes

El objetivo principal del Megaproyecto consiste en desarrollar una aplicación que complemente el desarrollo de competencias en el área de matemática y física. Esta herramienta permitirá concretar conceptos abstractos, lograr la adquisición de conocimientos y visualizar su aplicación en la vida cotidiana. Se utilizan aspectos de la vida real para guiar al estudiante hacia la nueva metodología de aprendizaje sugerida por parte del megaproyecto, logrando "pasar de lo abstracto a lo concreto". En otras palabras, conectar los llamados "presaberes" con lo teórico, en base a los sucesos de la vida real.

La realización de la aplicación se determina por dos fases principales. La primera incluye el aprendizaje y prototipaje de esta. Mientras que la segunda se refiere a la renderización final y unión de esta.

La primera fase se inicia en el momento que se determina el contenido de cada una de las escenas, como descrito posteriormente. Se realizo un storyboard sencillo para explicar y determinar la función y alcance de cada una de las escenas. Además, se explicó a cada uno los requerimientos de acuerdo con los pantones descritos anteriormente.

Para que el usuario pueda utilizar el Cardboard, se requieren de ciertas herramientas como descritas anteriormente. Con la necesidad de descargar "assets", paquetes de Unity, para poder incluir las mismas. Por lo que cada individuo las descargo y agrego a su escena, generando una repetición de elementos dentro de la aplicación cuando esta se compila.

Debido a esto se generó una aplicación de 238.75 MB, mientras que el promedio de peso de una aplicación instalada en el teléfono es de 183.14 MB, exceptuando Facebook ya que esta se encuentra alrededor de los 500MB. Debido a que es una aplicación educativa y se requieren de incentivos para que el usuario opte por tener la aplicación en su dispositivo, por lo que

Además, de acuerdo con los requerimientos específicos descritos en el estudio de "Requerimientos de Dispositivos Móviles para Realidad Virtual" la aplicación no rinde de la manera deseada cuando esta tiene mucho peso, esto se debe a la múltiple utilización de las herramientas del dispositivo, descritas en el mismo.

Por el otro lado, se generaron discrepancias dentro de la aplicación con relación a las escenas. Debido a que las texturas utilizadas no concordaban, al igual que el uso de colores y assets. En especial en el uso de scripts, ya que la aplicación generaba errores.

Por lo que se optó por reestructurar la aplicación, mejorando los detalles de diseño y el proceso de programación; para evitar información innecesaria, que genera que esta sea más pesada.

Reestructuración

Cambios en aplicación

Debido a la problemática mencionada anteriormente, se optó por realizar una reestructuración de la aplicación. Para esto se utilizó solamente un ordenador y una versión de Unity, para evitar discrepancias y errores entre escenas.

Primero se reestructuro según el diseño, se otorgaron pantones puntuales de acuerdo con cada una de las escenas. Se determino el color de los elementos compartidos y se estructuro el menú. Se determino un listado de assets de acuerdo con cada requerimiento general, como se puede ver en el área de anexos.

Luego, se evaluó puntualmente cada una de las escenas y los requerimientos de reestructuración necesarios en base a diseño puntual y ubicación de los elementos dentro de las mismas. En el caso de pensamiento cuantitativo y Cálculo 2, se reestructuro para que el usuario tuviera un mejor acceso a los elementos. Esto se debe a que las mismas contaban con una amplia cantidad de teleports, interrumpiendo la interacción del usuario.

Figura 56. Cambios en aplicación de Pensamiento Cuantitativo.

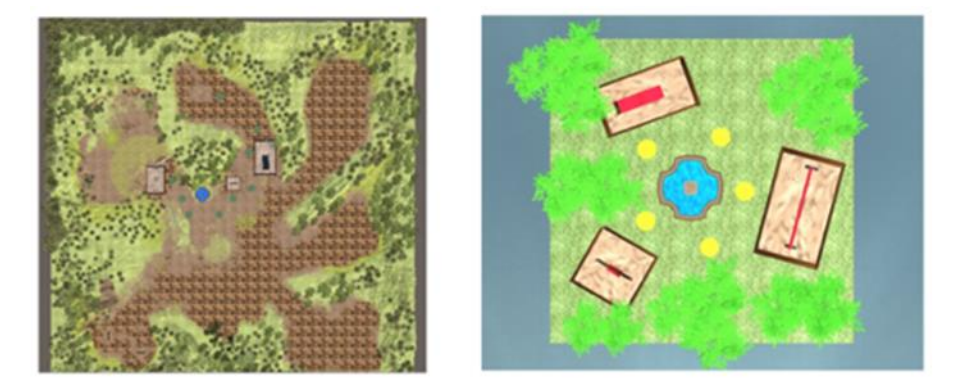

ESCENARIO ANTERIOR - ESCENARIO ACTUAL

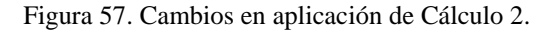

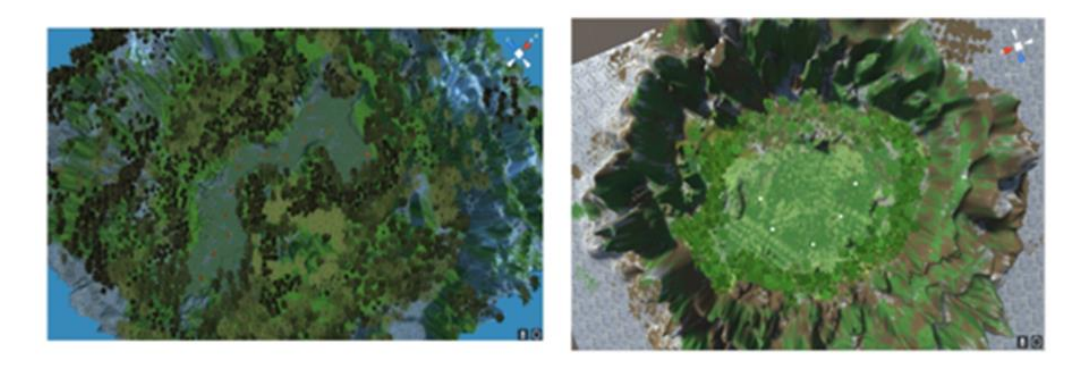

**ESCENARIO ANTERIOR - ESCENARIO ACTUAL** 

En el caso de la escena de Cálculo1 y Modelos Matemáticos para las ciencias de la vida, se reestructuro en base a la ubicación y diseño de los teleports. Además, del diseño de animaciones de aprendizaje, tales como la optimización del círculo dentro del cuadrado, modificando el diseño del circulo para una mejor comprensión de esta.

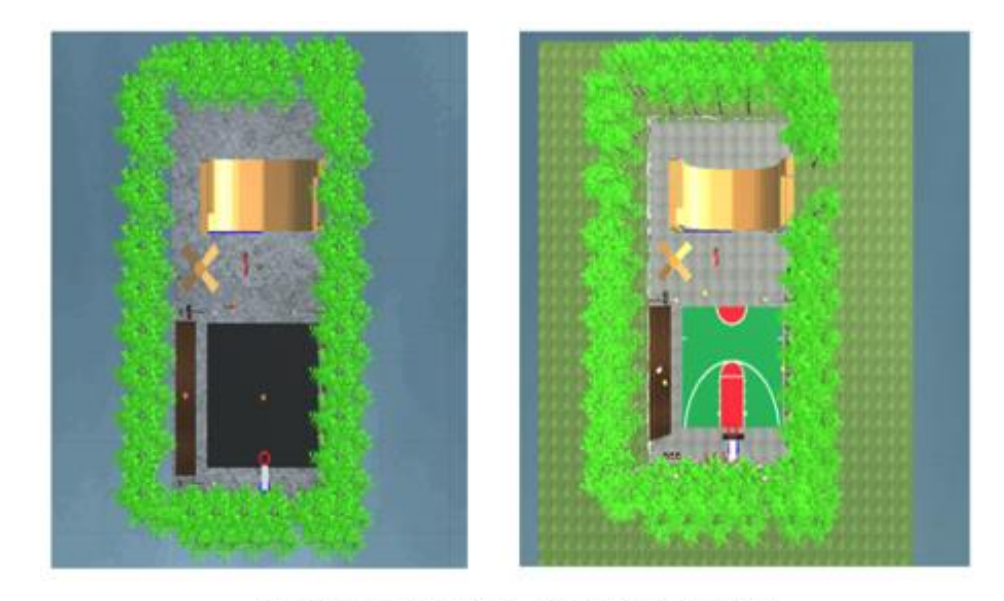

Figura 58. Cambios en aplicación Cálculo 1 y Modelos Matemáticos para las Ciencias de la Vida.

ESCENARIO ANTERIOR - ESCENARIO ACTUAL

Por último, se reestructuro por completo Álgebra Lineal, incluyendo ambas escenas. Esto se debe a que el entorno no era el adecuado para que el usuario se sintiera en un ambiente familiar; pues eran ambientes totalmente ficticios. Se ajusto la escena a un ambiente más común y conocido, simulando estantes de feria.

Figura 59. Cambios en aplicación Álgebra Lineal.

ESCENARIO ANTERIOR - ESCENARIO ACTUAL

### a) Descripción de la aplicación

La aplicación se caracteriza por ser de Realidad Virtual, incluyendo distintos elementos para el apoyo de la educación, en base a la metodología planteada por el módulo de "Desarrollo de una metodología de enseñanza aprendizaje que complementa el proceso cognitivo de abstracción y concreción de los saberes a través de una aplicación para dispositivos móviles en Realidad Virtual". Incluyendo los temas que, según el estudio de encuestas realizado, se dificultan a los estudiantes.

Luego de evaluar los resultados y las posibles representaciones de los temas, se optó por realizar una aplicación segmentada de acuerdo con cada curso implementado en la Universidad del Valle de Guatemala. Tomando en cuenta también, los requerimientos de diseño y de programación para Realidad Virtual mencionados anteriormente. Además, de la comodidad del usuario en el uso de la aplicación, según lo descrito anteriormente en el estudio de "Como Realizar una Aplicación".

Para que el usuario pueda tener control total dentro de la aplicación sin necesidad de utilizar controles o remover el dispositivo del Cardboard, se requieren de herramientas de programación, como las mencionadas en el estudio de "Requerimientos de programación" para que el usuario pueda seleccionar elementos, activar animaciones e incluso transportarse dentro de la aplicación.

Se seleccionaron elementos específicos, utilizando scripts y assets disponibles en la "Asset Store de Unity", tienda del programa donde se pueden adquirir elementos tanto gratuitos como pagados.

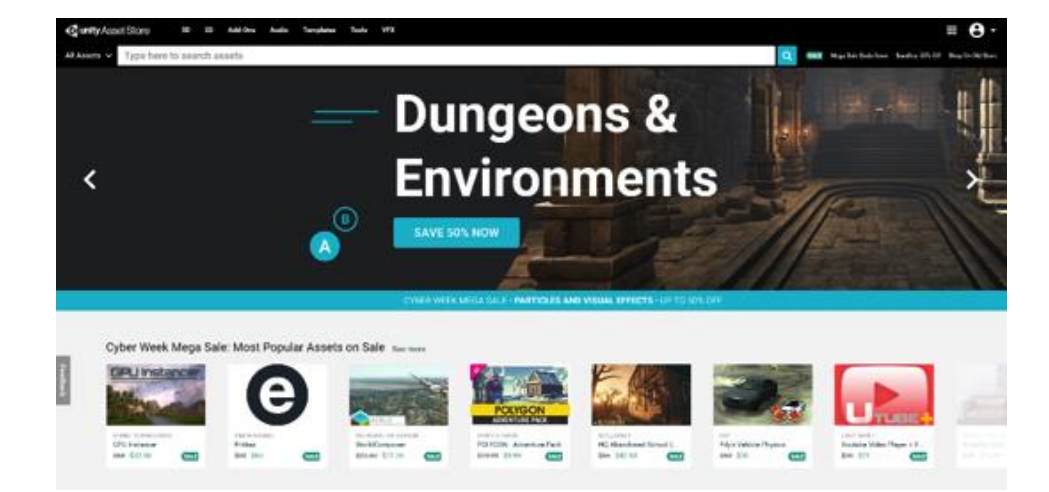

Figura 60. Unity Asset Store.

Para que el usuario pueda navegar por la aplicación sin necesidad de controles o de remover el dispositivo del Cardboard, se deben descargar tres assets específicos: Standard Assets, VR Samples y VR Interaction Utilities, de donde se obtienen los códigos y herramientas necesarias. Es importante mencionar que se deben evaluar cada uno de los elementos dentro de estos paquetes de herramientas, pues pueden incluir material innecesario para la aplicación, generando así basura dentro de la misma.

Los códigos necesarios son: Gaze Only Selection Radial, VR Action Harness, VR Interactive Item, VR Interactive Animation. y VR Teleport Target. Además de un artículo prefabricado que se denomina "Main Camera", este prefabricado cuenta con Scripts específicos que no fueron editados o removidos para no afectar la función de esta.

Cuando una aplicación se programa para ser utilizada en Cardboard, esta cuenta con libertad de movimiento en cuanto a la cabeza. Es decir que sigue los movimientos giratorios de la misma, por medio de los sensores descritos en "Requerimientos de Dispositivos Móviles para Realidad Virtual". Por lo que este no lee el desplazamiento de la persona en base a un punto especifico, es decir no existe el movimiento hacia adelante, atrás o lateral; debido a los grados de libertad del dispositivo móvil. Permitiendo que la persona pueda observar el entorno completo sin restricciones. Por lo que se debe tomar en cuenta cada elemento cuando el usuario la utiliza.

Debido a que el usuario cuenta con libertad de movimiento en cuanto a sus ejes, se debe utilizar herramientas específicas para que este pueda seleccionar elementos a lo largo de su experiencia. Por lo que se debe modificar la cámara y los elementos que activan la animación o botones.

Dentro del proyecto de Unity, cada objeto cuenta con un "Inspector", refiriéndose al área en el cual se encuentran los elementos de cada objeto, en esta área es donde se agregan, eliminan o modifican los mismos.

Para que la cámara pueda realizar una selección por medio de un pointer o teleport, se requiere de un Camera Base. Por lo que se debe eliminar la cámara predeterminada y crear una nueva. Esta se crea por medio de un objeto vacío al cual se le debe asignar el asset de Main Camera, descrito anteriormente, y se le debe asignar el script de Gaze Only Seleciton Radial.

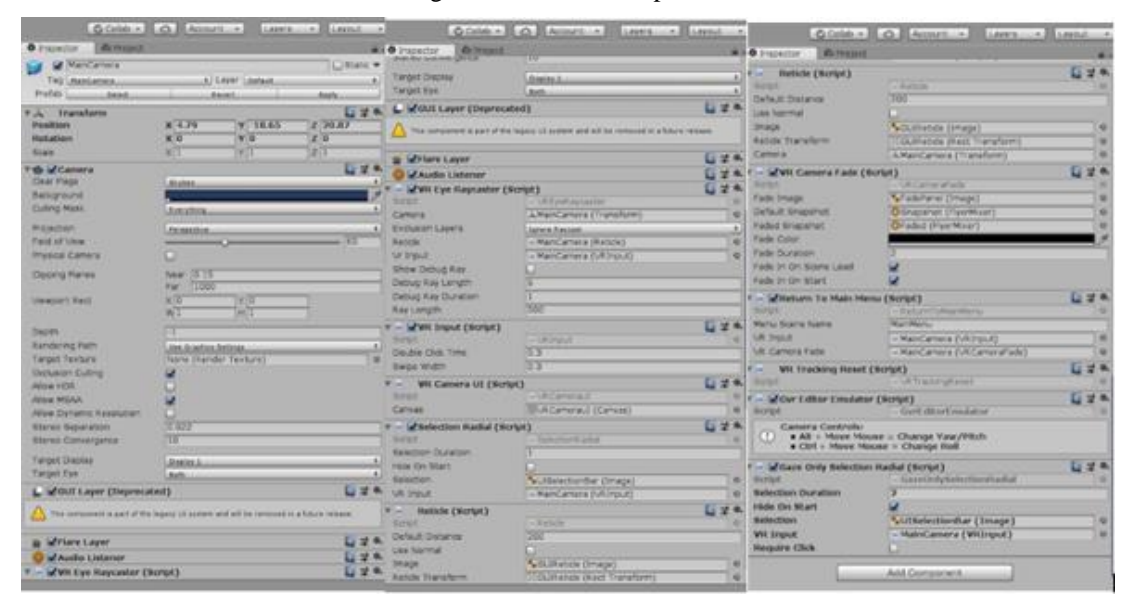

Figura 61. Camera: Inspector.

Luego, se deben editar los elementos a seleccionar: teleport y botón que activa la animación. Para poder activar un teleport, se requieren de tres scripts y un box collider. Los tres scripts que este requiere son: VR Interactive Item, VR Teleport Target y VR Action Harness, descritos anteriormente. El box collider se utiliza para que el pointer pueda identificar que existe el objeto y que debe interactuar con el mismo.

Figura 62. Teleport: Inspector.

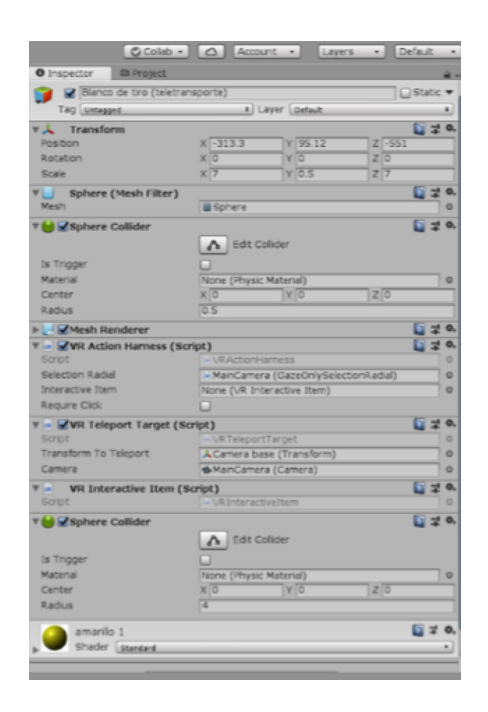

Para poder crear un elemento que activa las animaciones, es decir un tipo de "botón", se requieren de tres scripts y un box collider, al igual que el teleport con una variante especifica. Los tres scripts que este necesita son: VR Interactive Item, VR Interactive Animation y VR Action Harness, descritos anteriormente. El box collider se utiliza para que el pointer pueda identificar que existe el objeto y que debe interactuar con el mismo.

Figura 63. Animation Trigger: Inspector.

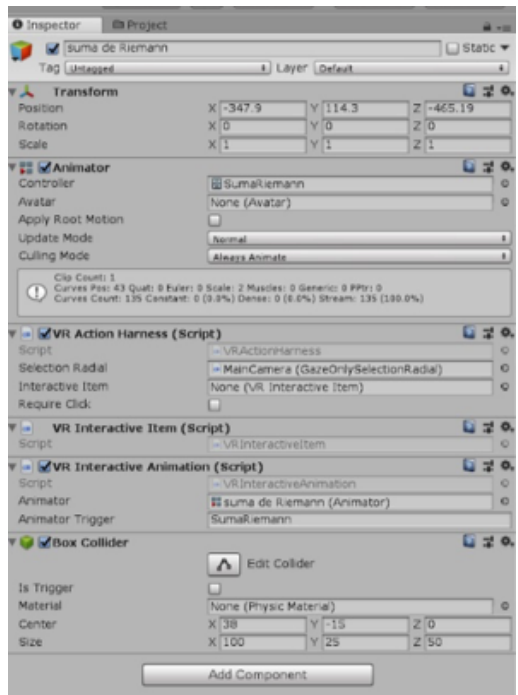

Como se puede observar, los elementos son similares. Sin embargo, la diferencia que existe entre los mismos es un script específico para cada uno. El del teleport se enfoca en transportar la cámara al punto seleccionado. Mientras que el animator se encarga de activar una animación predeterminada. Estas herramientas ayudan a que el usuario cuente con una mejor inmersión, ya que no es necesario que se aparte del dispositivo para poder acceder a los comandos.

La asset store también se utilizó para descargar elementos prefabricados para el apoyo de elementos como árboles, cielo y decoraciones. Cabe mencionar que la mayoría de los elementos utilizados como: los juegos del parque de diversión, las casetas de feria, rampas y canasta, entre otros fueron realizados en Unity o en un programa llamado Blender, pues este se caracteriza por ser utilizado para crear objetos tridimensionales.

También, se descargaron y editaron elementos de Blender; de una página de internet llamada: 3D Models, en la cual se pueden descargar elementos gratuitos o pagados. Elementos tales como autos, hidrantes, cercas de metal, faroles de luz, entre otros.

b) Descripción de menú y escenas

Menú:

El objetivo del diseño de interfaz es mejorar la interacción usuario-dispositivo. Una parte elemental es el menú, debido a que es la página principal de la aplicación, es quien ofrece las decisiones al usuario para realizar actividades y personalizar el espacio. Este debe ser claro, flexible, familiar y eficiente; para que la experiencia de la persona sea simple y sencilla.

### Pensamiento Cuantitativo:

Pensamiento cuantitativo introduce a los estudiantes a los conceptos básicos matemáticos como la Trigonometría, desigualdades polinomiales, funciones y sus gráficas incluyendo traslaciones. Según la encuesta realizada, la mayoría de los estudiantes cataloga Pensamiento Cuantitativo como un curso "moderadamente difícil"; el tema de funciones y las transformaciones de las gráficas encabeza la lista de los temas en los que se invierte más tiempo para su comprensión. Es por esto por lo que el "Parque Pensamiento Cuantitativo" permite experimentar con tres juegos de un parque que en realidad representan tres tipos de funciones principales: lineales, cuadráticas y cúbicas.

El usuario se puede desplazar libremente de por el parque para poder apreciar las distintas funciones y las transformaciones específicas. Cada una de las distintas reacciones se activa por medio de la selección pointer, descrita anteriormente. Esta representará una traslación en el eje x o y.

El objetivo de realizar los movimientos con objetos de un parque de juegos es que el usuario pueda asociar los posibles cambios en base a objetos conocidos. Puede ver como se transforma un resbaladero, conforme se realicen cambios, comprendiendo como afectan las traslaciones en base a su punto inicial. Representando la traslación que se observa normalmente en los planos cartesianos.

### Figura 64. Escena Pensamiento Cuantitativo.

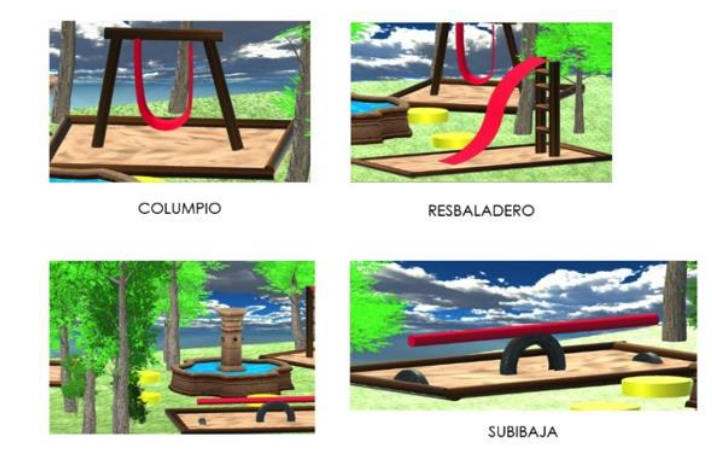

Cálculo 1 / Modelos Matemáticos para las Ciencias de la Vida:

Cálculo 1 y pensamiento cuantitativo para las ciencias de la vida utilizan los conceptos matemáticos aprendidos para desarrollarlos en temas como límites, derivadas e integrales. Según la encuesta realizada la mayoría de los estudiantes catalogan estas clases como "moderadamente difícil", el tema de aplicación de derivadas y aplicación de integrales encabezan la lista de los temas más difíciles. Es por esto por lo que el área deportiva permite experimentar con tres simulaciones de la aplicación de derivadas e integrales en la vida real, tales como optimización, diferenciales y las sumas de Riemann.

La inmersión ocurre en un ambiente al aire libre, simulando un área deportiva. El usuario tiene la libertad de movilizarse por medio de la teletransportación. La idea es que el usuario pueda visualizar en un evento cotidiano, las diferentes aplicaciones de las derivadas y las integrales. El objetivo es crear un enlace entre lo aprendido teóricamente, y el mundo real, de forma que los problemas sean perceptibles para el estudiante.

El primer elemento es una cancha polideportiva, esta muestra la optimización de circunscribir el diámetro de un circulo en el perímetro de un cuadrado, demostrando como los elementos cotidianos se relacionan a lo mismo. El segundo elemento es el dispensador de agua, este se enfoca en la comprensión de cálculo diferencial de optimización, por medio de la relación del volumen del dispensados, velocidad del agua y el volumen de la botella.

Por último, se muestra una rampa de patinaje en la cual se describe la segmentación del área bajo la curva para su cálculo. Para este método se utilizó la suma inferior, tomando en cuenta la fácil comprensión del ejemplo.

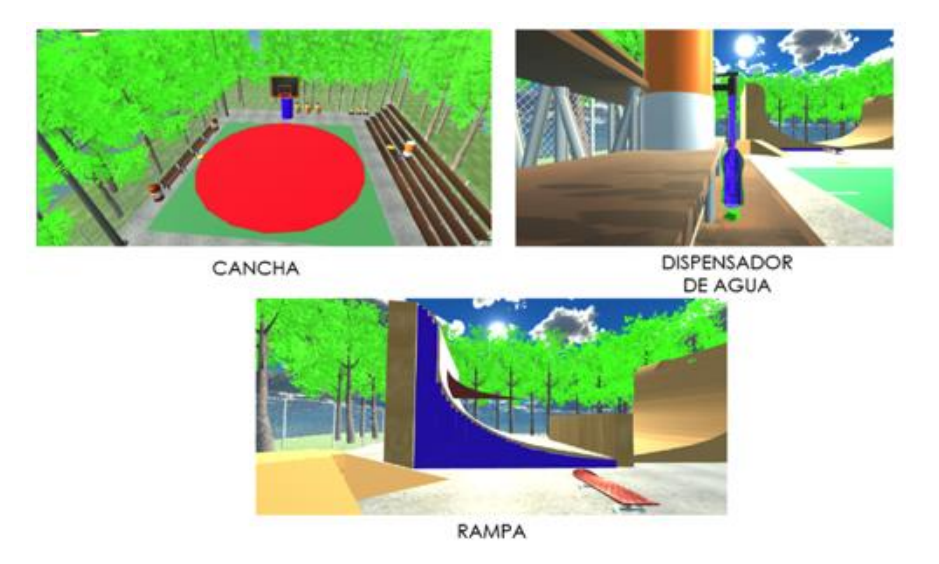

Figura 65. Escena Cálculo 1 / Modelos Matemáticos para las Ciencias.

143

### Cálculo 2:

El curso de Cálculo 2 se basa en los conocimientos adquiridos en Cálculo1, presentando aplicaciones para los temas que se imparten en esta. Los temas principales son derivadas e integrales, enfocando al estudiante en la traficación e implementación de métodos de cálculo multivariables. La encuesta realizada, revelo que el tema que más se le dificulta al estudiante es "planos tangentes y diferenciales"

La escena se caracteriza por ser en un ambiente exterior, cuenta con montañas, rodeadas por árboles y distintos elementos de la naturaleza. El usuario tiene la libertad de movilizarse dentro de este entorno por medio de la teletransportación, utilizando los teleports descritos anteriormente. La idea de que el usuario cuente con la movilidad se enfoca a que este pueda apreciar diferentes puntos, permitiendo una mejor visibilidad de diferentes gráficas tridimensionales proyectadas frente a colinas o formaciones rocosas.

El objetivo de proyectar las gráficas sobre las montañas es, no solo mostrar al usuario cómo se comportan las figuras como se muestra habitualmente en un plano, sino poder visualizar cómo se forma un plano tangente a cualquier punto de la gráfica, especialmente en tercera dimensión ya que no se puede visualizar dentro de un plano.

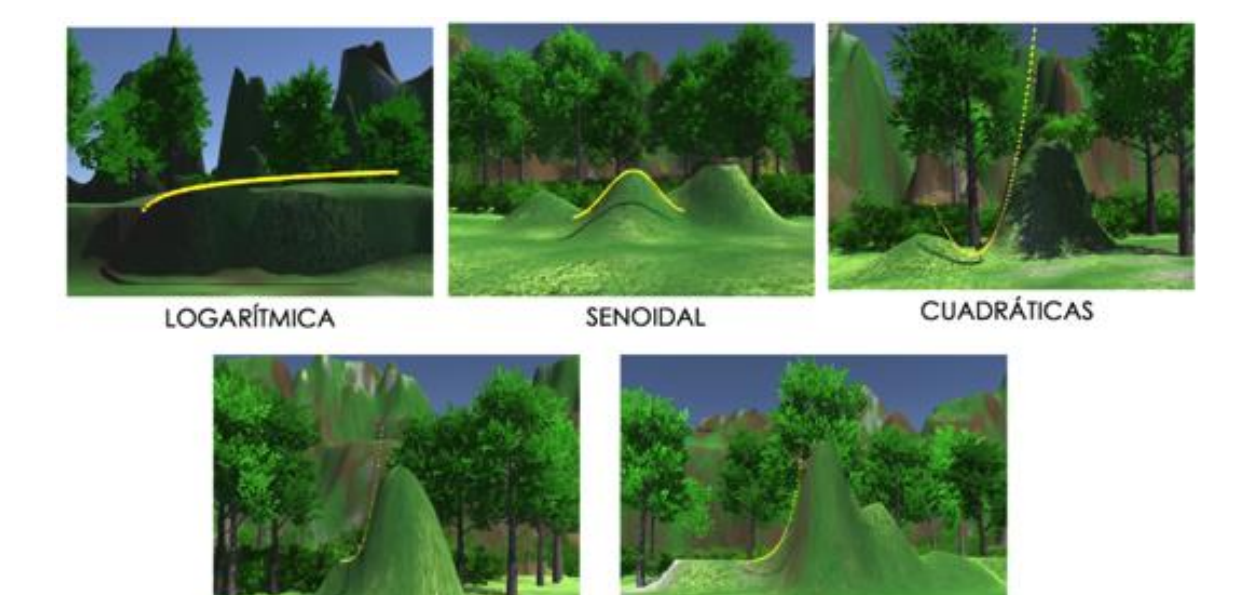

Figura 66. Escena Cálculo 2.

**CÚBICA** 

**EXPONENCIAL** 

Álgebra Lineal:

El curso de Álgebra Lineal es una rama de las matemáticas que estudia conceptos tales como vectores, matrices, sistemas de ecuaciones lineales y en su enfoque de manera más formal, espacios vectoriales y sus transformaciones lineales. Según las encuestas realizadas, una mayoría de los estudiantes eligió el tema de Vectores, como el tema de mayor dificultad respecto a los demás temas del curso. La dificultad que los estudiantes percibían en este tema era relacionarlos con casos aplicados a la vida real. Para ello la escena "Álgebra Lineal", permite mostrar ejemplos aplicados con operaciones algebraicas en vectores.

La escena se divide en dos escenarios, el primero hace referencia a la multiplicación de un escalar y un vector. El vector es representa por medio de la munición de la pistola, de acuerdo con el escalar seleccionado esta reacciona aumentando su magnitud y en caso de negativos modificando su dirección, pues representa la multiplicación de estos. El objetivo es encontrar el escalar que, multiplicado al vector, logrando alcanzar al mono atraparlo.

La siguiente hace referencia la suma de vectores, el objetivo es dispararle al mono por medio de la representación de una suma de vectores. Esto se debe a que el usuario debe encontrar el resultante adecuado para alcanzar el objetivo; el resultante se obtiene por medio de la suma de dos vectores, esta se representa por el impacto de la pistola a un blanco y de este al mono o en el caso de un fallo, a su alrededor. El vector es representado por el láser de la pistola del juago.

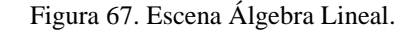

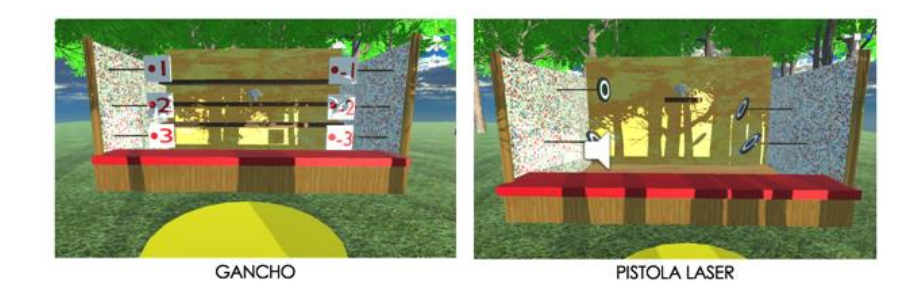

#### Física 1:

El objetivo de Física 1 es el introducir al estudiante a las fuerzas y variables que lo rodean en la vida real. Pues muestra explicaciones físicas a la reacción de los objetos o masas, en cuanto a la variabilidad de estas, su velocidad o entorno, entre otros. En base a la encuesta realizada a los estudiantes, se determinó que el tema que más se le dificulta a los alumnos es choques y colisiones, las ecuaciones de vectores y las leyes de Newton. Pues tienen dificultad en relacionar las ecuaciones con las reacciones de los elementos de la vida real.

La aplicación se caracteriza por la representación de choques automovilísticos, con distintas masas y velocidades. Esta pretende ayudar al estudiante a comprender como la masa y velocidad afectan de distintas maneras en una colisión, ya sea elástica o inelástica. Pues el objetivo es que el estudiante aprenda a relacionar los vectores a los objetos.

Las distintas masas se representan por medio de un bus (mayor) y un auto (menor). Las velocidades se representan de acuerdo a la distancia que este recorra, en un tiempo determinado, o en algunos casos que uno de ellos se encuentre estable. Se cuentan con cuatro escenas distintas, la primera es una representación de un choque inelástico por parte del auto al bus, mientras este se encuentra estable, representando como se conserva la energía cinética se conserva.

El segundo se enfoca en un choque inelástico donde ambos vehículos se encuentran en movimiento, debido a la masa del bus, esta causa que el auto frene en el impacto y debido a la conservación de energía cinética hace que este se desplace en la dirección del bus. Luego se ejemplifica un choque elástico de masas iguales, en este caso una de las dos se encuentra estable; cuando el carro en movimiento lo choca al otro, se transfiere la energía cinética, por lo que este se mueve en esa dirección.

Por último, se representa un choque elástico donde el bus choca al carro, cuando este se encuentra estable. Debido a la diferencia de masas y que el bus contiene la energía cinética, esta se conserva mientras que el carro se mueve, en conjunto al bus, en la misma dirección. Cada una de las escenas contiene ejemplificaciones de la reacción de los vectores en cada uno de los casos.

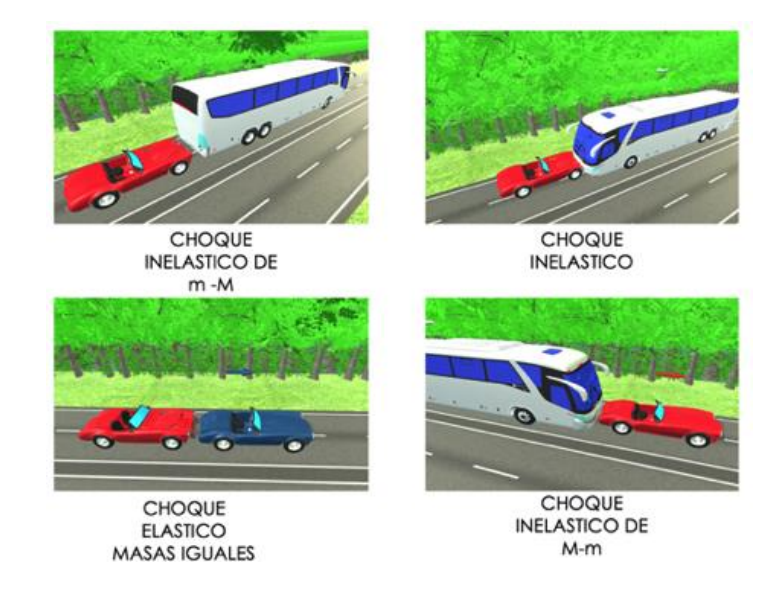

Figura 68. Escena Física 1.

Física 2:

El curso de Física 2 introduce a los estudiantes a los conceptos aplicados de la física teórica a ejemplos de la vida real; como las fuerzas afectan a un cuerpo, el comportamiento de los fluidos, comportamiento de las ondas, como estas se producen y que representan, a lo igual que electromagnetismo. La encuesta realizada revelo que la mayoría de los estudiantes perciben los temas de Movimiento Armónico Amortiguado, Forzado y Resonancia como los de mayor dificultad, con respecto a los temas que este curso abarca.

La dificultad que los estudiantes se centra en la relación de las ecuaciones a los problemas planteados, que en su mayoría se relacionan a eventos específicos de la vida real. La escena de "Teatro" permite mostrar un ejemplo de la vida real a cada subtema. Con el fin de que el estudiante pueda relacionar las ecuaciones con casos reales.

Esta se enfoca en un teatro, este cuenta con un menú de selección de escenas por medio de una cartelera. Esta consta de tres escenas distintas; cuando cada una de las mismas se seleccione, el usuario podrá observar cada una de las escenas montadas en el escenario principal.

La primera escena representa a una persona lanzándose de un bungee, representando el movimiento armónico amortiguado. Esta escena se enfoca en representar al usuario cómo se comportan las ondas dentro de un periodo de tiempo determinado, cuando son causadas por un peso específico.

La segunda se enfoca en una guitara, los movimientos de sus cuerdas y el sonido de esta. Representa el movimiento armónico forzado ya que reproduce el sonido de las cuerdas de la guitarra en el momento en el que se aplica una fuerza externa. Esto es para que el usuario relacione el concepto al momento de reproducir el sonido en una esfera que se mueve en el eje x y y, siguiendo la línea de una onda forzada y amortiguada en un plano XY.

Por último, se cuenta con una escena en la cual se encuentra una cantante de ópera, representando el movimiento armónico forzado en el momento en el que la persona canta. Esta reproduce el sonido de la voz para que el usuario pueda relacionar las ondas a cada una de las notas que esta emite.

Figura 69. Escena Física 2.

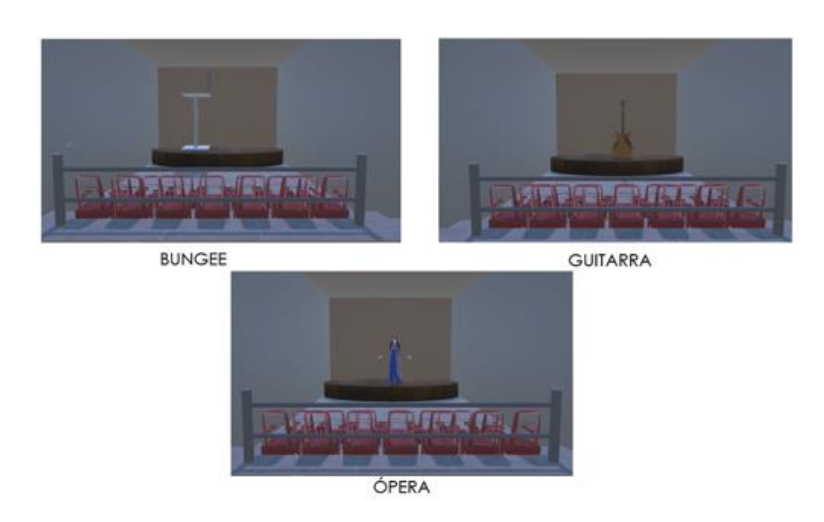

# 3. Ingeniería concurrente

Debido a el tiempo limitado para la elaboración y ejecución de la aplicación y la metodología de aprendizaje, se utilizó ingeniería concurrente. Esta consiste en una metodología en la cual el diseño del producto integra todos los procesos necesarios para su fabricación.

Tomando en cuenta el ciclo de vida del producto, desde el inicio hasta el lanzamiento del producto. Por lo que este se desarrolla de manera simultánea tomando en cuenta los distintos departamentos, en este caso los módulos de megaproyecto.

Reduciendo así el tiempo total del proyecto mediante la ejecución concurrente, no ejecutando las fases como en la ingeniería convencional. Estructurándola de forma paralela, donde todas las ramas colaboran para un objetivo común.

Por lo que se realizaron las investigaciones de manera simultánea, en cuanto a la aplicación y metodología de aprendizaje. Además de investigaciones de hardware y software. Seguido de la producción de la investigación a paralelo a la investigación de creación de aplicaciones, requerimientos de diseño y de educación. Y la recaudación de fondos para el megaproyecto y el estudio de laboratorios.

a. Ciclo de vida

Consiste en las etapas que recorre el producto para poder satisfacer las necesidades del cliente.

# 1) Diseño conceptual y preliminar

Durante esta etapa se establecieron las necesidades principales de los estudiantes de la Universidad del Valle de Guatemala. En base a esto se desarrolló el concepto de la aplicación y se definió el contenido de esta.

#### 2) Diseño a detalle y desarrollo

Se realizó una encuesta por cada curso a incluirse en la aplicación, obteniendo datos de las necesidades específicas y puntuales de los estudiantes. Iniciando así el desarrollo de prototipos de escenas de acuerdo con cada curso.

Luego del estudio de las encuestas y el análisis especializado por parte de educación, se procedió a diseñar escenas con los temas más relevantes, según el estudio, para el apoyo al estudiante.

### 3) Producción

Se inicio la producción de la aplicación de acuerdo con las especificaciones por parte de educación. Seguido de un estudio con el electroencefalograma, especificando las reacciones de los estudiantes hacia la aplicación. Determinando así si la metodología de aprendizaje y la aplicación cumplen con los objetivos.

### 4) Uso de producto

El uso del producto dentro de las instalaciones depende del resultado de las pruebas y el nivel de aceptación de la Universidad del Valle de Guatemala. De acuerdo con el estudio de incentivos realizado.

# 5) Fin del ciclo de vida y retiro

Esta etapa queda a discreción de las autoridades de la Universidad del Valle de Guatemala.

### 6) Modelos del proceso de diseño

Este modelo se divide en dos fases, etapas y ciclo; ambas se enfocan y dependen de las necesidades del cliente.

- 7) Etapas
- a) Ideación

Se refiere a la etapa de en la que se reconoce que existe una necesidad de apoyo en los temas de ingeniería. La idea nace de la dificultad de los alumnos para comprender los temas de estos cursos.

#### b) Desarrollo conceptual y básico

Esta etapa se caracteriza por el estudio específico de las necesidades de los estudiantes. Investigando y creando la metodología de aprendizaje y los elementos de la aplicación que soportarán a la misma. Se refiere a la selección de cursos a incluir dentro de la aplicación y estudio de temas de estos. Evaluando y priorizando según una encuesta realizada a los alumnos de la Universidad del Valle de Guatemala.

# c) Desarrollo avanzado

Consiste en la realización e instalación de la aplicación en los dispositivos predeterminados. Además, del estudio del efecto de la metodología, junto a la aplicación, en los estudiantes con respecto a cada curso específicamente.

#### d) Lanzamiento

Esta etapa consiste en el lanzamiento de la aplicación en la Universidad del Valle de Guatemala. Tomando en cuenta la publicidad y los incentivos a utilizar para que la misma sea implementada.

8) Ciclo

a) Análisis

Dentro del ciclo de vida del diseño, se analizaron las cualidades necesarias para la elaboración de la aplicación. Siempre con un enfoque hacia los requerimientos del estudiante.

b) Síntesis

Se refiere a la evaluación de los requerimientos, dependiendo de la importancia y valor que agregue a la aplicación.

# c) Simulación

Es la etapa de prototipaje y pruebas de la aplicación, evaluando la aceptación de los usuarios.

d) Evaluación

Es la evaluación de resultados y comentarios de las personas hacia el prototipo final. Agregando los cambios necesarios en base al mismo.

### b. Flujo de información en el proceso de diseño

Debido a el tiempo del proyecto, se realizó de manera simultánea. Por lo que es importante la comunicación entre los distintos módulos del proyecto. Formando así el producto final, resultando den la metodología de aprendizaje, estudios de producción y un laboratorio de Realidad Virtual.

### 4. Método de ruta crítica

Este método clasifica las actividades principales en las cuales se divide el proyecto, especificando la jerarquía, relación entre las mismas y la duración de cada una individualmente. Se trabajaron dos rutas criticas distintas para cada fase principal de megaproyecto. Como se mencionó anteriormente, esta se utilizó para determinar que tanto se alejan las actividades del propósito principal del megaproyecto. Además de alinear y estructurar el cronograma de este de acuerdo con los requerimientos individuales y generales del proyecto. Con esta se priorizaron las actividades para determinar los requerimientos, tanto de la metodología de aprendizaje, como de la aplicación.

Como se puede observar en la figura, la dependencia de los módulos es lineal en base a los objetivos de cada módulo general, por medio de los requerimientos y resultados del módulo de diseño de aprendizaje, se determina cada una de las necesidades de los siguientes módulos. Esto se debe a que el proyecto se enfoca en la metodología de aprendizaje y la aplicación de Realidad Virtual, incluidos dentro de este módulo.

La relación principal del mismo es con el módulo de headsets, debido a que este se enfoca en el estudio del comportamiento humano y Realidad Virtual. Generando resultados específicos sobre las necesidades de los alumnos y la interacción de estos con Realidad Virtual, la aplicación y la metodología de aprendizaje.

Figura 70. Dependencias de megaproyecto: módulos.

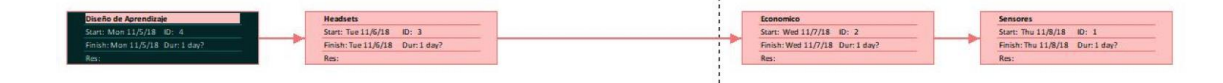

Cada uno de los módulos cuenta con dos estudiantes, con áreas específicas. El módulo de diseño de aprendizaje cuenta con los módulos de "Desarrollo de la metodología de enseñanza aprendizaje que complementa el proceso cognitivo de abstracción y concreción de los saberes a través de una aplicación para dispositivos móviles en Realidad Virtual." y "Diseño Estratégico del Proceso Cognitivo de Aprendizaje para una Aplicación de Dispositivos Móviles Enfocada en Realidad Virtual y Realidad Aumentada.". El módulo de Headsets se compone de los módulos de "Logística y Administración de Pruebas Praxeológicas Cognitivas en Estudiantes de la Universidad del Valle de Guatemala." y "Clasificación de incentivos del agente económico, para facilitar el proceso cognitivo de aprendizaje en los cursos de matemática y física, por medio de una aplicación para dispositivos móviles, que complementa el método sistemático actual". El módulo Económico se conforma de "Cuantificación de los costos y beneficios que obtendría la Universidad del Valle de Guatemala al implementar una nueva aplicación para dispositivos móviles de Realidad Virtual para complementar los procesos de enseñanza-aprendizaje." y "Planteamiento de un sistema financiero y logístico para la implementación de la aplicación como metodología complementaria para matemática y física en la Universidad del Valle de Guatemala". Por último, el módulo de Sensores se conforma de "Análisis de factibilidad para determinar la viabilidad y rentabilidad de manufacturar sensores que rastreen los movimientos o gestos de una persona con el fin de

crear representaciones digitales del movimiento para aplicaciones informáticas en Guatemala." y "Propuesta de un sistema de distribución de componentes para la fabricación y ensamblaje de sensores que rastreen los movimientos o gestos corporales de una persona con el fin de crear representaciones digitales del movimiento para aplicaciones informáticas en Guatemala".

Cada módulo individual cuenta con dependencias específicas, cada una de estas de acuerdo con sus objetivos. Por lo que se muestra en la figura las dependencias de acuerdo con cada uno.

Esta herramienta determina las necesidades específicas de cada uno de acuerdo con las dependencias y objetivos, por lo que ayuda a priorizar las actividades de los módulos de acuerdo con la dependencia de este. Generando así un cronograma de necesidades de acuerdo con la entrega programada de cada uno de los elementos de los módulos, descritos anteriormente.

Gracias a esta herramienta, se pudo evaluar el desempeño del megaproyecto en base a atrasos. Generando así cambios y reestructuraciones necesarios, como los descritos anteriormente. Cada uno de los módulos debió notificar en caso existiera un atraso de su parte, para así evaluar el mismo y como este afecta el desempeño del megaproyecto. Por lo que se priorizaron tareas y eliminando las que no son indispensables para poder cumplir el objetivo del megaproyecto., las cuales se mencionaron anteriormente. Evaluando las consecuencias de no cumplir las mismas y como estas repercuten en el desarrollo del megaproyecto.

Se estableció una necesidad de priorizar el estudio de resultados de las pruebas, para poder concluir el megaproyecto en base a la experiencia de los alumnos, ya que esta tare es indispensable en el megaproyecto. Sin embargo, debido al tiempo que estas requieren y la dependencia que estas generan por parte de otros módulos, se planteó una guía para realizar la investigación en caso fuera necesario. Reestructurando así el megaproyecto, en base a las conclusiones.

Por lo que se aprovechó el tiempo para realizar cambios en la aplicación, descritos anteriormente. En base a diseño y comodidad de interacción de usuario – aplicación.

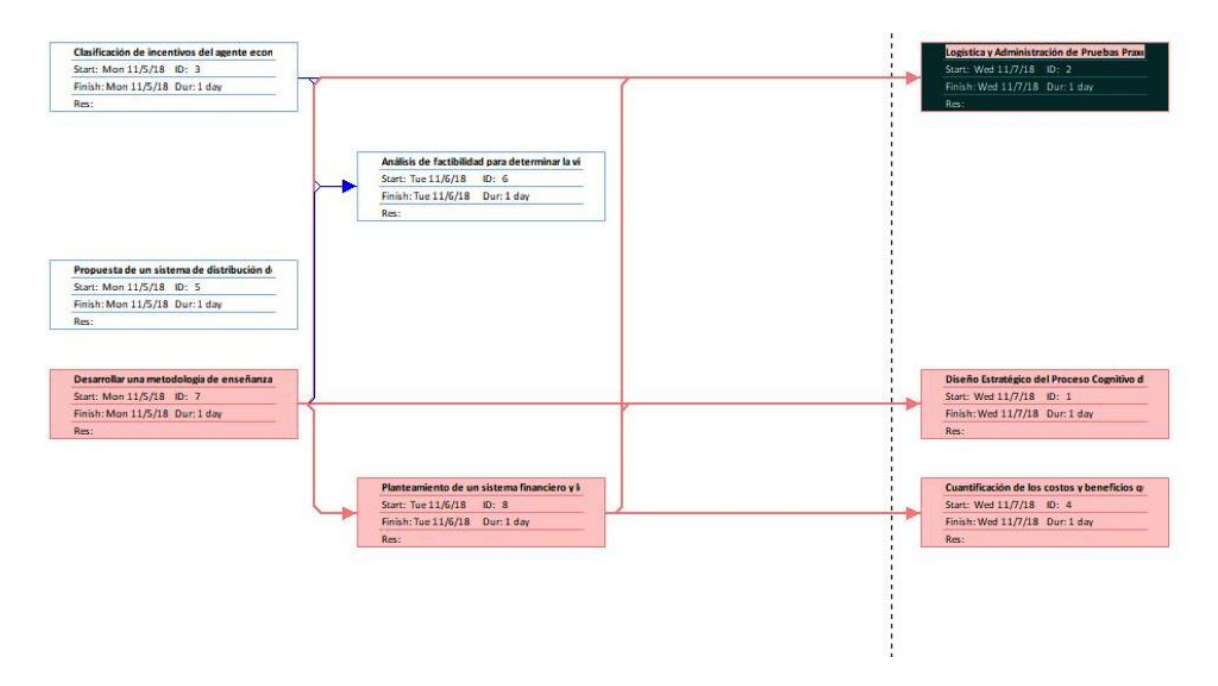

Figura 71. Dependencias de megaproyecto: módulos individuales.

# 5. Documentación

De acuerdo con cada una de las reestructuraciones del megaproyecto, se agregaron y eliminaron actividades, de acuerdo con la necesidad presentada. Por lo que la documentación de proceso determina como se desarrolló el megaproyecto en base a los cumplimientos de los requisitos planteados. Por lo que se muestra el cronograma de las actividades realizadas durante la trayectoria del megaproyecto, cada una dividida de acuerdo con las fases principales y de apoyo.

El cronograma se muestra en base a las fases descritas anteriormente, pues así se identifican las actividades generales, refiriéndose a las investigaciones o trabajos grupales; y las actividades de módulos, refiriéndose a las actividades específicas de cada módulo general o en dado caso, individual. Basándose en la reestructuración y atrasos del megaproyecto. Iniciando en el aprendizaje de Unity y finalizando en la proyección de entrega del proyecto.

Debido a el atraso de resultados de los estudios realizados con la aplicación, el proyecto se reestructuro y extendió al mes de diciembre de 2018. Por lo que se incluye un cronograma de la compilación final de la aplicación y el trabajo escrito, en base a la reestructuración mencionada. Incluyendo la limpieza de la aplicación y remodelación de diseño de las escenas, según la especificación anterior.
Donde se limpió la aplicación de información, evitando que esta contenga basura y ocupe espacio de más. También se estandarizo el uso de assets de acuerdo con la temática de cada uno, evitando información innecesaria.

Por último, se reestructuro el menú y se editó la interacción usuario – aplicación. Pues anteriormente el menú de la aplicación generaba necesidades, en determinadas ocasiones, de remover el dispositivo del Cardboard, mientras este era utilizado. Por lo que se generó un menú a base de pointer, como los descritos anteriormente para el uso de las animaciones dentro de la aplicación. Generando así una mejor inmersión al usuario y facilidad de uso de la aplicación, de acuerdo con temas de uniformidad descritos en la investigación de "Como Realizar una Aplicación".

Comparando así, el tiempo que tomo en realizar la aplicación y en reestructurarla en base a los requerimientos específicos. Tomando en cuenta las necesidades de investigación y estudio de temas específicos para cada uno de los comandos o elementos.

|                                                           |                                                                 |              |  |  |  |               |  | Actividad general   |  |  |  |  |  |         |                  |                            |
|-----------------------------------------------------------|-----------------------------------------------------------------|--------------|--|--|--|---------------|--|---------------------|--|--|--|--|--|---------|------------------|----------------------------|
|                                                           |                                                                 |              |  |  |  |               |  | Actividad de módulo |  |  |  |  |  |         |                  |                            |
| <b>FASE1</b>                                              | 2017<br><b>SEPTIEMBRE</b><br><b>OCTUBRE</b><br><b>NOVIEMBRE</b> |              |  |  |  |               |  |                     |  |  |  |  |  |         |                  |                            |
|                                                           |                                                                 | <b>JULIO</b> |  |  |  | <b>AGOSTO</b> |  |                     |  |  |  |  |  |         | <b>DICIEMBRE</b> |                            |
| <b>ACTIVIDAD</b>                                          | <b>LYNVVRS</b>                                                  |              |  |  |  |               |  |                     |  |  |  |  |  | LYNVRSS | SEMMA 2          | SEMANA 3<br><b>FYNVYGS</b> |
| Distribución de modulos                                   |                                                                 |              |  |  |  |               |  |                     |  |  |  |  |  |         |                  |                            |
| Distribución de cursos                                    |                                                                 |              |  |  |  |               |  |                     |  |  |  |  |  |         |                  |                            |
| Recopilación de contenidos de clases                      |                                                                 |              |  |  |  |               |  |                     |  |  |  |  |  |         |                  |                            |
| Evaluaición de Contenidos de clases                       |                                                                 |              |  |  |  |               |  |                     |  |  |  |  |  |         |                  |                            |
| Corrección de Evaluación de contenitos                    |                                                                 |              |  |  |  |               |  |                     |  |  |  |  |  |         |                  |                            |
| Estructuración de encuesta a alumnos                      |                                                                 |              |  |  |  |               |  |                     |  |  |  |  |  |         |                  |                            |
| Recopilación de datos de encuestas de alumnos             |                                                                 |              |  |  |  |               |  |                     |  |  |  |  |  |         |                  |                            |
| Entrega de modulos por pareja                             |                                                                 |              |  |  |  |               |  |                     |  |  |  |  |  |         |                  |                            |
| Estructuración de encuesta a docentes                     |                                                                 |              |  |  |  |               |  |                     |  |  |  |  |  |         |                  |                            |
| Recopilación de datos de encuestas de docentes            |                                                                 |              |  |  |  |               |  |                     |  |  |  |  |  |         |                  |                            |
| Estructuración de encuesta a egresados                    |                                                                 |              |  |  |  |               |  |                     |  |  |  |  |  |         |                  |                            |
| Recopilación de datos de encuestas de earesados           |                                                                 |              |  |  |  |               |  |                     |  |  |  |  |  |         |                  |                            |
| Elección de logotipo y nombre MP                          |                                                                 |              |  |  |  |               |  |                     |  |  |  |  |  |         |                  |                            |
| Capacitación de equipo Oculus                             |                                                                 |              |  |  |  |               |  |                     |  |  |  |  |  |         |                  |                            |
| Determinación de minimo de encuestas por curso            |                                                                 |              |  |  |  |               |  |                     |  |  |  |  |  |         |                  |                            |
| Recopilación de datos de Poblacion minima                 |                                                                 |              |  |  |  |               |  |                     |  |  |  |  |  |         |                  |                            |
| Planificación y ejecución de actividad SONIC              |                                                                 |              |  |  |  |               |  |                     |  |  |  |  |  |         |                  |                            |
| Planificación y ejecución de actividad HALLOWEEN          |                                                                 |              |  |  |  |               |  |                     |  |  |  |  |  |         |                  |                            |
| Investigación de marcas de dispositivos móviles           |                                                                 |              |  |  |  |               |  |                     |  |  |  |  |  |         |                  |                            |
| Investigación de efectos de VR y AR                       |                                                                 |              |  |  |  |               |  |                     |  |  |  |  |  |         |                  |                            |
| Esbozo de menu de App                                     |                                                                 |              |  |  |  |               |  |                     |  |  |  |  |  |         |                  |                            |
| Planificación y ejecucion de RIFA (Incluye venta)         |                                                                 |              |  |  |  |               |  |                     |  |  |  |  |  |         |                  |                            |
| Planificación y ejecución de actividad BRAIN RACE         |                                                                 |              |  |  |  |               |  |                     |  |  |  |  |  |         |                  |                            |
| Investigación de Leap y uso con smartphones               |                                                                 |              |  |  |  |               |  |                     |  |  |  |  |  |         |                  |                            |
| Estandarización de resultados de encuesta                 |                                                                 |              |  |  |  |               |  |                     |  |  |  |  |  |         |                  |                            |
| Análisis de resultados encuesta                           |                                                                 |              |  |  |  |               |  |                     |  |  |  |  |  |         |                  |                            |
| Investigación de colores                                  |                                                                 |              |  |  |  |               |  |                     |  |  |  |  |  |         |                  |                            |
| Investigación de interacciones de usuarios y aplicaciones |                                                                 |              |  |  |  |               |  |                     |  |  |  |  |  |         |                  |                            |

Figura 72. Cronograma de Fase I (2017).

# Figura 73. Cronograma de Fase I (2018).

|                                                                       |          |                      |  |  |                                                          |  |         |  |  |              |                      |  | Actividad general   |
|-----------------------------------------------------------------------|----------|----------------------|--|--|----------------------------------------------------------|--|---------|--|--|--------------|----------------------|--|---------------------|
|                                                                       |          |                      |  |  |                                                          |  |         |  |  |              |                      |  | Actividad de módulo |
| <b>FASEI</b>                                                          |          |                      |  |  |                                                          |  | 2018    |  |  |              |                      |  |                     |
|                                                                       | ENERO    |                      |  |  |                                                          |  | FEBRERO |  |  | <b>MARZO</b> |                      |  |                     |
| <b>ACTIVIDAD</b>                                                      | SEMANA 1 | SEMANA 3<br>SEMANA 2 |  |  | SEMANA 1<br>SEMANA 3<br>SEMANA 3<br>SEMANA 4<br>SEMANA 4 |  |         |  |  | SEMANA 2     | SEMANA 4<br>SEMANA 3 |  |                     |
| Investigación de conexión de Leap con otras Apps                      |          |                      |  |  |                                                          |  |         |  |  |              |                      |  |                     |
| Establecimiento y capacitación de metodologia de documentación        |          |                      |  |  |                                                          |  |         |  |  |              |                      |  |                     |
| Investigaciones de Unity                                              |          |                      |  |  |                                                          |  |         |  |  |              |                      |  |                     |
| Realización de pruebas de Leap y sus conexiones                       |          |                      |  |  |                                                          |  |         |  |  |              |                      |  |                     |
| Investigación de tecnicas de estudio y apoyo de diseño                |          |                      |  |  |                                                          |  |         |  |  |              |                      |  |                     |
| Corrección de encuesta grupal                                         |          |                      |  |  |                                                          |  |         |  |  |              |                      |  |                     |
| Corrección de encuesta individual                                     |          |                      |  |  |                                                          |  |         |  |  |              |                      |  |                     |
| Investigación cerebro humano y hormonas                               |          |                      |  |  |                                                          |  |         |  |  |              |                      |  |                     |
| Investigación EEG y EMOTIV+                                           |          |                      |  |  |                                                          |  |         |  |  |              |                      |  |                     |
| Investigación artefactos                                              |          |                      |  |  |                                                          |  |         |  |  |              |                      |  |                     |
| Investigación gestos faciales, expresones y voz                       |          |                      |  |  |                                                          |  |         |  |  |              |                      |  |                     |
| Planificación y ejecución de PRUEBAS EGG VOLUNTARIAS                  |          |                      |  |  |                                                          |  |         |  |  |              |                      |  |                     |
| Planificación y ejecución de actividad DIA DEL CARIÑO                 |          |                      |  |  |                                                          |  |         |  |  |              |                      |  |                     |
| Estudio de Color reality y red circle                                 |          |                      |  |  |                                                          |  |         |  |  |              |                      |  |                     |
| Revisión de análisis de encuestas                                     |          |                      |  |  |                                                          |  |         |  |  |              |                      |  |                     |
| Planificación y ejecución de PRUEBAS EGG VOLUNTARIAS                  |          |                      |  |  |                                                          |  |         |  |  |              |                      |  |                     |
| Estudio de valor esperado de tiempos en pruebas                       |          |                      |  |  |                                                          |  |         |  |  |              |                      |  |                     |
| Investigación de botones y comandos                                   |          |                      |  |  |                                                          |  |         |  |  |              |                      |  |                     |
| Planificación y ejecución de actividad PRUEBA: SEMANA DE LA SALUD UVG |          |                      |  |  |                                                          |  |         |  |  |              |                      |  |                     |
| Reestructuración de croograma                                         |          |                      |  |  |                                                          |  |         |  |  |              |                      |  |                     |
| Reestructuración de módulo                                            |          |                      |  |  |                                                          |  |         |  |  |              |                      |  |                     |

Figura 74. Cronograma de Fase II (2018).

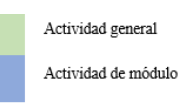

**Contract** 

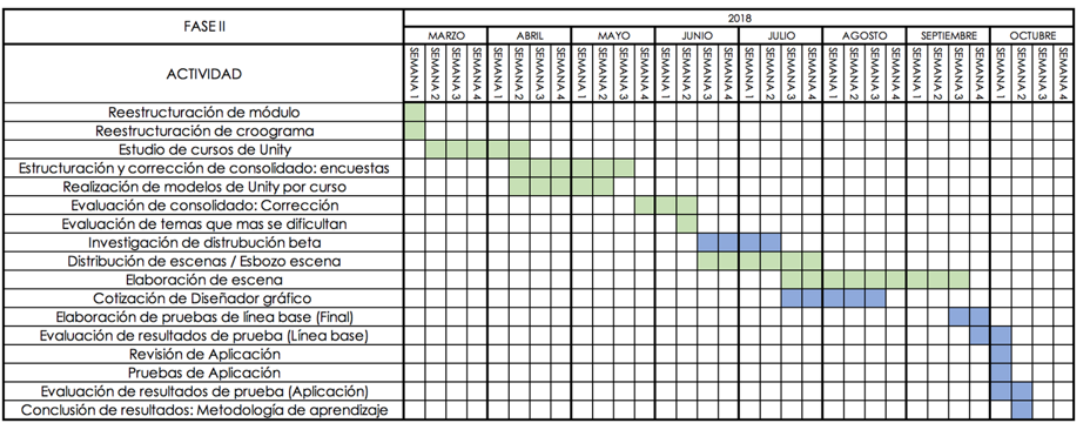

# D. Propuesta de un nuevo laboratorio de Realidad Virtual en la Universidad del Valle de Guatemala

Para poder implementar una nueva metodología de enseñanza aprendizaje a través de una aplicación para dispositivos móviles en Realidad Virtual, es necesario poseer el equipo para que se pueda visualizar toda propuesta de aplicación. Por eso, en este apartado se tratará el desarrollo de un nuevo laboratorio de Realidad Virtual, sus costos y beneficios para la Universidad del Valle de Guatemala.

Todo esto se hará por medio de un análisis de las herramientas utilizadas en la actualidad por los departamentos de física y matemática, y el monto total de la inversión en estos, sus ventajas y desventajas y qué oportunidades tiene la Universidad del Valle de Guatemala para poder seguir en el proceso continuo de mejora en sus servicios brindados.

- 1. Planteamiento de un sistema financiero y logístico para la implementación de la aplicación como metodología complementaria para matemática y física en la Universidad del Valle de Guatemala
- a. Distribuciones resultantes

A continuación, se resumen los resultados obtenidos en cuanto a las distribuciones de los estudiantes inscritos a cada curso:

| <b>Modelos Matemáticos</b>      |              | Cálculo 1 |            | Física <sub>2</sub> |          |  |  |  |  |
|---------------------------------|--------------|-----------|------------|---------------------|----------|--|--|--|--|
| Ciclo 1                         | Ciclo 2      | Ciclo 1   | Ciclo 2    | Ciclo 1             | Ciclo 2  |  |  |  |  |
| Triangular                      | <b>B</b> eta | Uniforme  | Triangular | <b>B</b> eta        | Beta     |  |  |  |  |
| Modelos Matemáticos 2           |              | Física 1  |            | Álgebra Lineal      |          |  |  |  |  |
| Ciclo 1                         | Ciclo 2      | Ciclo 1   | Ciclo 2    | Ciclo 1             | Ciclo 2  |  |  |  |  |
| $N/A$ (todos los valores son 0) | <b>B</b> eta | Uniforme  | Normal     | Triangular          | Uniforme |  |  |  |  |
| Cálculo 2                       |              |           |            |                     |          |  |  |  |  |
| Ciclo 1                         | Ciclo 2      |           |            |                     |          |  |  |  |  |
| Normal                          | Triangular   |           |            |                     |          |  |  |  |  |

Cuadro 41. Distribuciones de estudiantes por curso (2008-2018).

## b. Valores esperados

A continuación, se muestra una tabla de resumen que indican tanto la distribución y valor esperado obtenida, como el error que respalda qué tanto se acoplan dichos datos históricos a la distribución elegida:

| No.            | Curso                                    | Ciclo          | Distribución                            | Valor esperado | Error  |
|----------------|------------------------------------------|----------------|-----------------------------------------|----------------|--------|
|                |                                          | $\mathbf{1}$   | Triangular: TRIA(368,447,481)           | 432            | 2.41%  |
| $\mathbf{1}$   | Modelos<br>Matemáticos                   |                | Mínimo: $a = 368$                       |                |        |
|                |                                          |                | Moda: $b = 447$                         |                |        |
|                |                                          |                | Máximo: $c = 481$                       |                |        |
|                |                                          | $\overline{2}$ | Beta: $53.5 + 52$<br>*BETA(0.599,0.593) | $79.63 = 80$   | 6.20%  |
|                |                                          |                | $\alpha$ : 0.599                        |                |        |
|                |                                          |                | $\beta$ : 0.593                         |                |        |
|                |                                          | $\mathbf{1}$   | N/A                                     | N/A            | N/A    |
|                | Modelos<br>Matemáticos<br>$\overline{2}$ | $\overline{2}$ | Beta: $8.5 + 47$ *BETA(0.636,0.93)      | $27.58 = 28$   | 7.98%  |
| $\overline{2}$ |                                          |                | $\alpha$ : 0.636                        |                |        |
|                |                                          |                | $\beta$ : 0.93                          |                |        |
|                |                                          | $\mathbf{1}$   | Uniforme:                               | 60             | 18.84% |
|                |                                          |                | UNIF(-0.001,120)                        |                |        |
|                |                                          |                | a: -0.001                               |                |        |
| 3              | Cálculo 1                                |                | b: 120                                  |                |        |
|                |                                          | $\overline{2}$ | Triangular: TRIA(259,333,406)           | $332.66 = 333$ | 4.50%  |
|                |                                          |                | Mínimo: $a = 259$                       |                |        |
|                |                                          |                | Moda: $b = 333$                         |                |        |
|                |                                          |                | Máximo: $c = 406$                       |                |        |

Cuadro 42. Valores esperados resultantes (1/3).

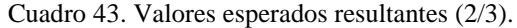

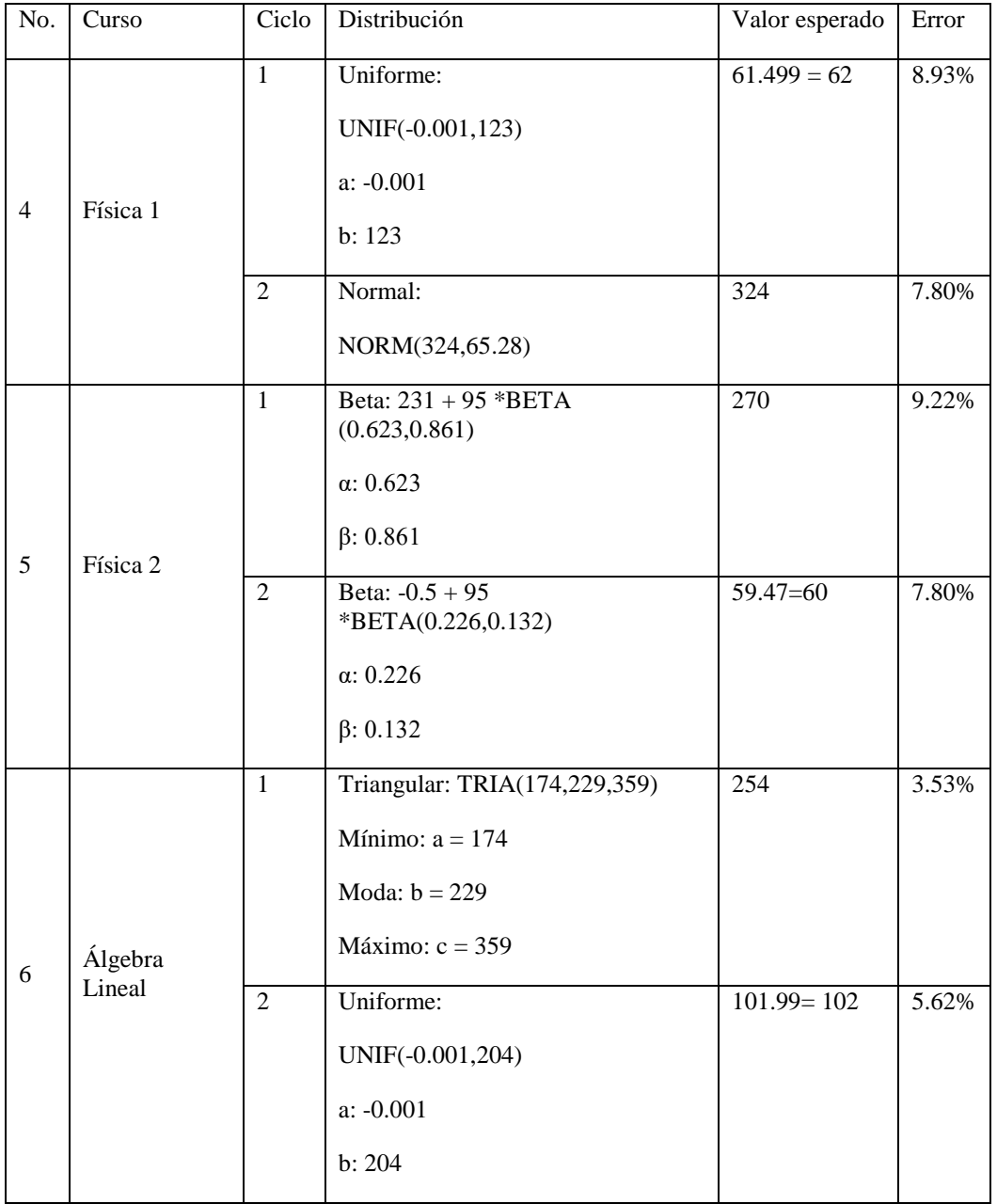

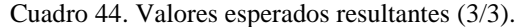

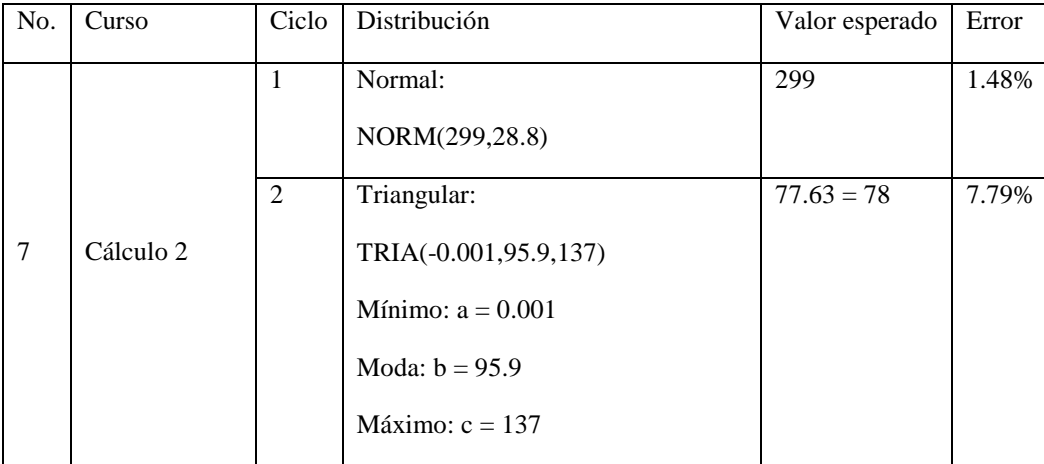

El valor máximo de la muestra es 481 y el valor máximo esperado es de 432. Resulta imposible satisfacer esta demanda si en dado caso los 432 estudiantes deciden utilizar el VR-CITlab de forma simultánea. Como se analiza en el presente módulo, un recurso limitante es el espacio físico disponible para la construcción de este.

#### c. Diseño del VR-CITlab

El VR-CITlab se compone de cuatro VR-Etapas y un Makerspace con dos salas, lo cual estará disponible las 24 horas, pero con un horario de atención de 7:00am a 9:00pm. El fin de este laboratorio, es que sea utilizado por estudiantes y su catedrático correspondiente para el aprendizaje inductivo. Para cumplir con el concepto planteado por la "Metodología de transición entre los niveles de pensamiento", el uso de este laboratorio debe cumplir, idealmente, un flujo específico. Este flujo utiliza los Etapas en orden secuencial para primero adquirir presaberes concretos mediante la experimentación visual y auditiva (Etapa 1), pasar a una fase interactiva (Etapa 2), posteriormente a lo abstracto por medio de una clase teórica (Etapa 3) y por último a una fase de experimentación libre (Etapa 4).

El uso ideal para este laboratorio es que un profesor reserve el mismo previamente, forme grupos y los alterne a través de las cuatro etapas. Asimismo, si un estudiante desea desarrollar su propia aplicación VR o realizar pruebas de alguna ya existente, podrá realizar una cita previa para utilizar el Makerspace que también forma parte de este laboratorio. A continuación, se explican los espacios que conforman el VR-CITlab:

#### 1) Etapa 1 - Cabina multipersonal (experimentación visual y auditiva)

En las cabinas de inmersión multipersonales se usan pantallas de proyección, espejos y proyectores de gran tamaño para que el usuario se encuentre envuelto en un ambiente virtual causándole una mayor sensación de inmersión. Dicha cabina es una forma relativamente económica de diseñar un ambiente virtual, pues no es necesario equipo de alto rendimiento.

En la investigación, un sistema de cabina tiene múltiples usos desde la investigación en física atómica, en biología celular hasta la arquitectura y el diseño, pasando por la electrónica, las matemáticas, la informática, etc. Respondiendo a la pregunta ¿Por qué elegir una cabina multipersonal? se puede decir que por tratarse del Etapa 1 la idea consiste en que el catedrático, junto a 15 estudiantes, ingrese a la cabina para recibir una introducción sobre el tema que verán a lo largo del laboratorio. Esta introducción, en el ámbito educativo se le denomina "adquisición de presaberes", para esto es necesario lo visual y auditivo. (Sotovando, Metodología de transición de los niveles de pensamiento. Inciso 5.2. Niveles de pensamiento, 2018)

Por otro lado, a pesar de no incluir un headset este ambiente multipersonal incluye imágenes de alta resolución, con audio y video en tres dimensiones. Aunque todos los estudiantes deberán utilizar lentes estereoscópicos para una visualización3D, solamente el catedrático será capaz de manipular las diferentes vistas. Por esto mismo, la cabina no puede utilizarse de forma interactiva, sino puramente como una fase introductoria de lo concreto. Para esto se necesita un espacio como el que se muestra a continuación:

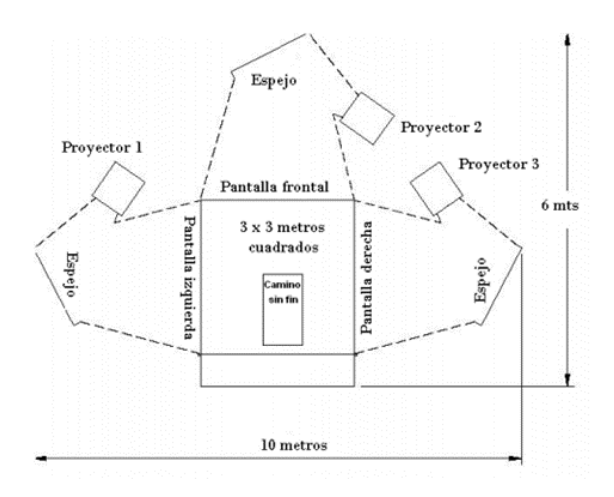

Figura 75. Cabina multipersonal de Realidad Virtual.

Figura 76. Cabina multipersonal de Realidad Virtual.

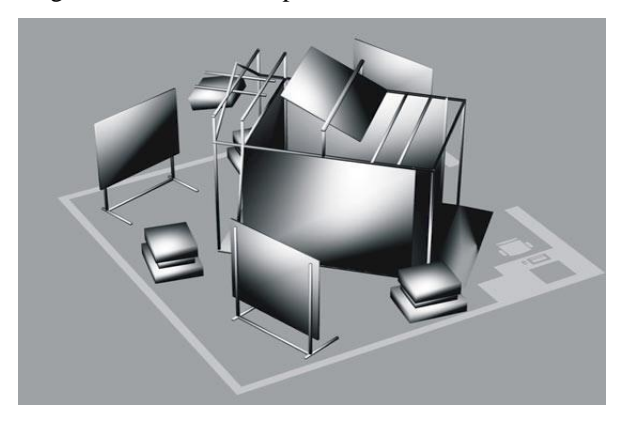

La perspectiva correcta del ambiente será calculada y actualizadas por un motor de Realidad Virtual formado por un cluster de computadoras. Las imágenes que forman el ambiente inmersivo se mueven de forma sincronizada rodeando al usuario que porta los lentes estereoscópicos. Los sistemas basados en proyección, a diferencia de los headsets, son ideales para presentaciones multipersonales ya que una persona es la que dirige la interacción de la cabina, mientras los otros participantes pueden compartir la experiencia virtual, mantener contacto visual y comunicarse entre ellos de forma natural.

Por último, cabe mencionar que el Etapa 1, por tratarse de un sistema visual y auditivo, es una herramienta adecuada para la ejemplificación de escenarios tales como colisiones, funciones matemáticas, representación de la fuerza (gravitacional, por ejemplo), entre otras (Mauricio, Rivera, & Pozas, 2008) (Sotovando, Metodología de transición de los niveles de pensamiento. Inciso 5.2. Niveles de pensamiento, 2018).

#### 2) Etapa 2 – Espacio para Oculus Quest (experiencia interactiva)

En esta sección del laboratorio, se encontrarán seis equipos de Oculus Quest. Este espacio, de 4m x 6m, está diseñado para ambientes inmersivos que requieran que el usuario interactúe con lo que observa y escucha (contrario al Etapa 1). Asimismo, al fondo de este espacio se encontrará la estructura metálica diseñada para aumentar la sensación de interacción con un ambiente inmersivo y para evitar daños al usuario por desorientación. Para mencionar un ejemplo, si en alguna ocasión se utiliza una aplicación en la cual la interacción sea el caminar, correr y/o saltar, se utilizará esta estructura incluyendo un arnés para evitar que el usuario se lastime o desoriente.

La principal razón por la que se eligió el Oculus Quest es por tratarse de una consola inalámbrica; esto evita que los cables de otros equipos se enreden y puedan dañarse, así como la fácil manipulación por parte del usuario. Asimismo, el Etapa 2 cuenta con tres mesas anexas, cada una con un Oculus Quest y un monitor para que los estudiantes, en grupos de cuatro a cinco personas, puedan utilizar esta etapa de experiencia interactiva. Dada la existencia de un Oculus por mesa, se recomienda que un estudiante utilice la aplicación o simulación elegida por su catedrático, mientras el resto de sus compañeros observa lo que este realiza a través del monitor. Naturalmente cada uno de los estudiantes deberá utilizar el Oculus con el fin de que cada quien complete esta fase de aprendizaje.

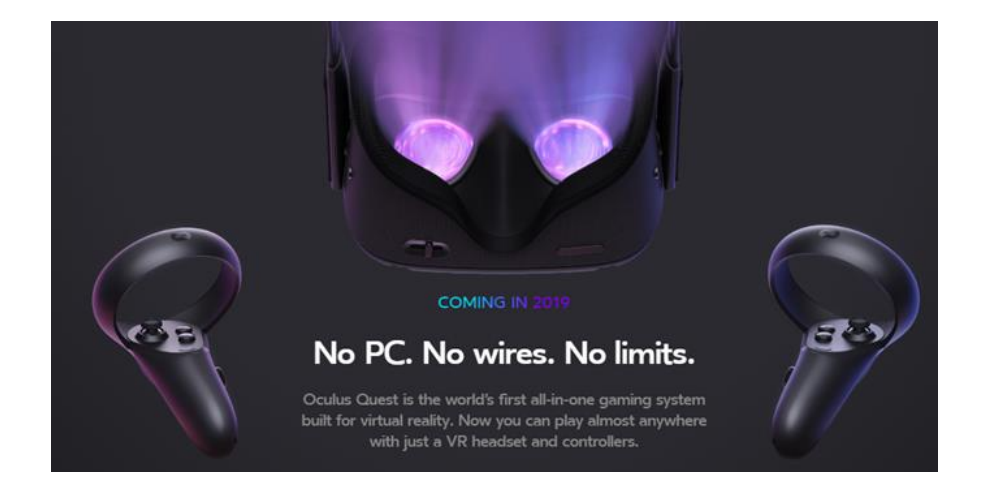

Figura 77. Oculus Quest.

3) Etapa 3 – Salón multiuso (adquisición de conceptos abstractos)

Para continuar con el flujo propuesto por la metodología de transición entre los niveles de pensamiento, luego de dos Etapas de experimentar lo concreto, corresponde pasar a lo abstracto. En otras palabras, el catedrático deberá impartir una explicación que relacione lo experimental con lo teórico o el estudiante deberá adquirir este aprendizaje por su propia cuenta. Esta fase de aprendizaje se puede realizar fuera del VR-CITlab en cualquier salón del edificio CIT. (Sotovando, Metodología de transición de los niveles de pensamiento. Inciso 5.2. Niveles de pensamiento, 2018)

El salón multiuso es un espacio diseñado para la adquisición del aprendizaje teórico y para reforzar el aprendizaje abstracto. Este salón consta de dos filas, una pantalla de proyección y un pizarrón móvil. En esta etapa el estudiante tendrá un espacio para preparar su laboratorio, tarea o cualquier trabajo, utilizar un Oculus Quest (como en el Etapa 2) si lo desea o realizar los ejercicios de aplicación que le haya dejado su maestro utilizando otro tipo de headset (como se verá en el Etapa 4). Asimismo, este espacio se puede aprovechar para utilizar tarjetas de Realidad Aumentada como lo muestra la siguiente imagen.

Figura 78. Ejemplo del uso de la Realidad Aumentada.

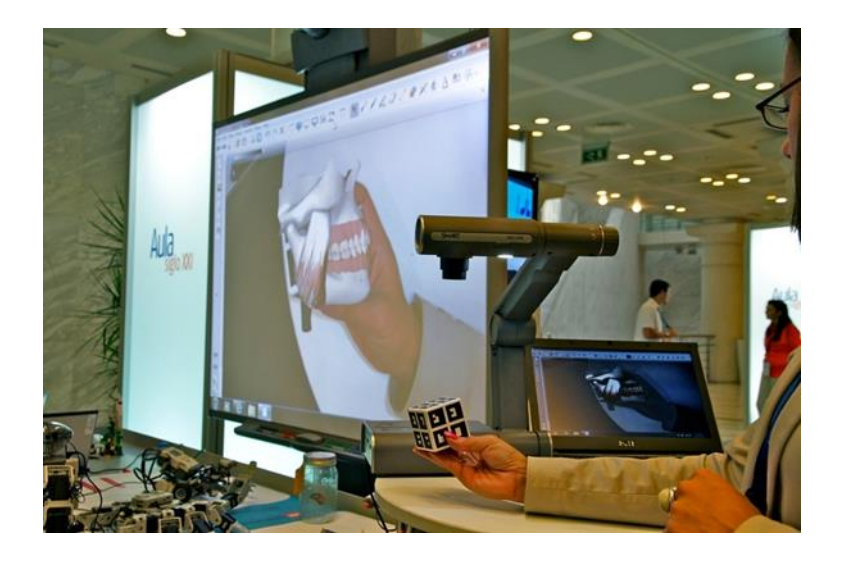

4) Etapa 4 – Espacio para Cardboards y headsets Google Daydream (experimentación libre para regresar a lo concreto)

Como último paso de la metodología diseñada, se sugiere regresar de lo abstracto a lo concreto. A diferencia del Etapa 2, el Etapa 4 también se trata de experimentar en un ambiente inmersivo, pero esta vez de forma libre para ejecutar el aprendizaje adquirido en las fases anteriores. En esta etapa se sugiere que el maestro les brinde a sus estudiantes ejercicios de aplicación cuyo enunciado sea a través de un video 360º o una simulación que los estudiantes podrán ver en sus Smartphones.

Figura 79. Google Daydream Headset.

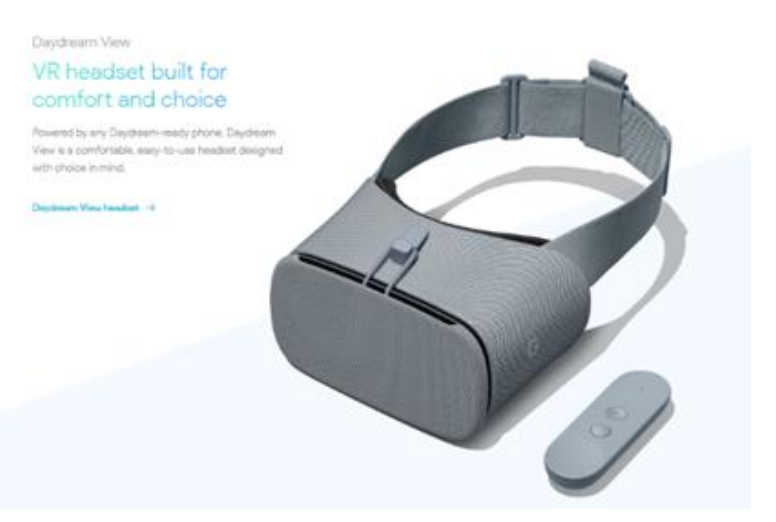

Figura 80. Google Cardboards.

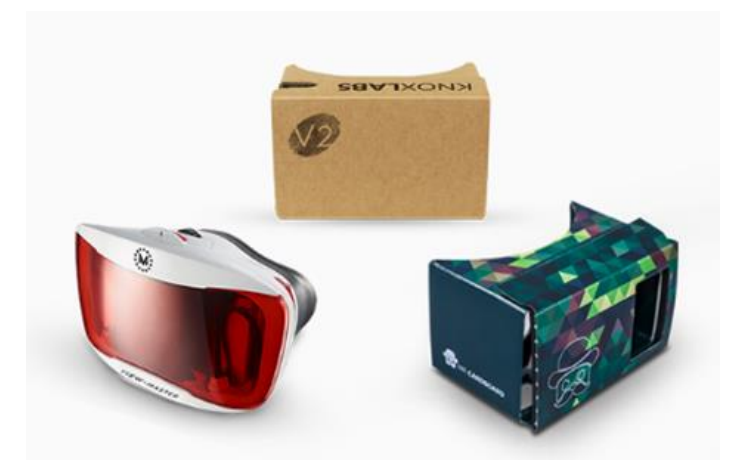

#### 5) Makerspace

Como se mencionó en los pilares del diseño y en las referencias de universidades modelos que respaldan este diseño, el laboratorio contará con un Makerspace que pueda operar de forma independiente a los demás Etapas del laboratorio. Este Makerspace, al igual que el laboratorio, deberá reservarse previamente con el fin de administrar de la mejor forma su disponibilidad. Consta de dos salas, cada una con su propio Oculus Rift con sus accesorios y una Alienware Aurora con su monitor correspondiente para que el usuario de este espacio pueda desarrollar sus propias aplicaciones y prototipos si lo desea

Figura 81. Alienware Aurora.

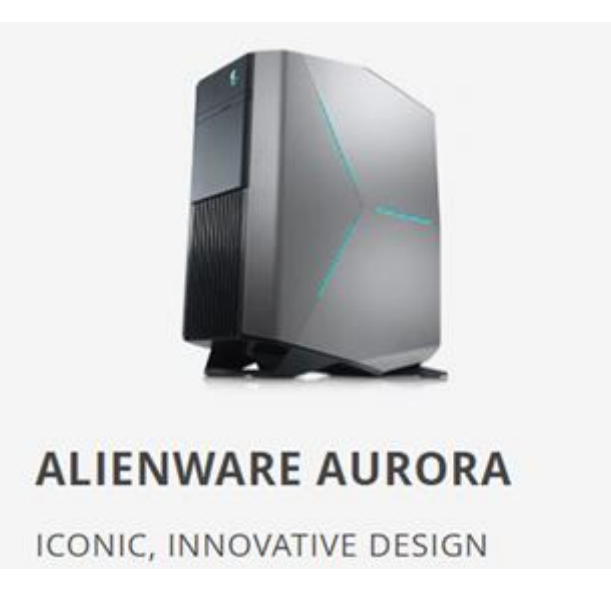

## d. Aplicación del modelo EOQ

Como se mencionó anteriormente, el objetivo de aplicar el modelo EOQ para la gestión de inventarios, es el conocer cuál es el tamaño de pedido a realizar y el momento en el que se debe hacer el mismo considerando la capacidad teórica del VR-CITlab, el costo de adquisición de los equipos, su tiempo de entrega y la vida útil de los equipos requeridos.

Para relacionar el modelo EOQ con el diseño del laboratorio no se dividirá el mismo en los Etapas mencionados anteriormente. A continuación, se enlistan las variables involucradas considerando un tipo de cambio de Q7.71.

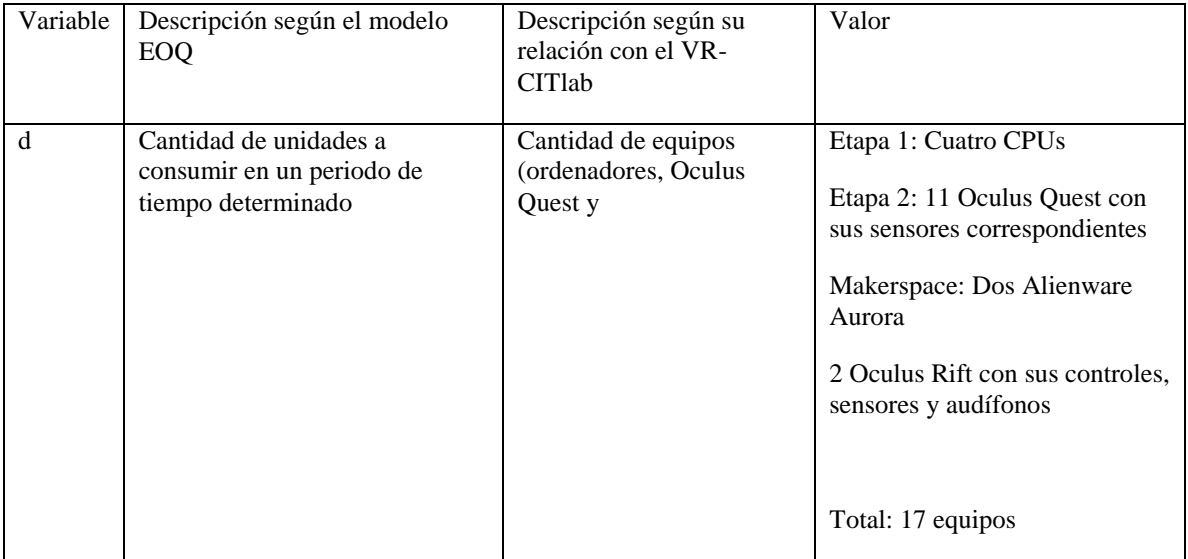

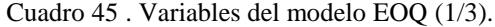

Cuadro 46. Variables del modelo EOQ (2/3).

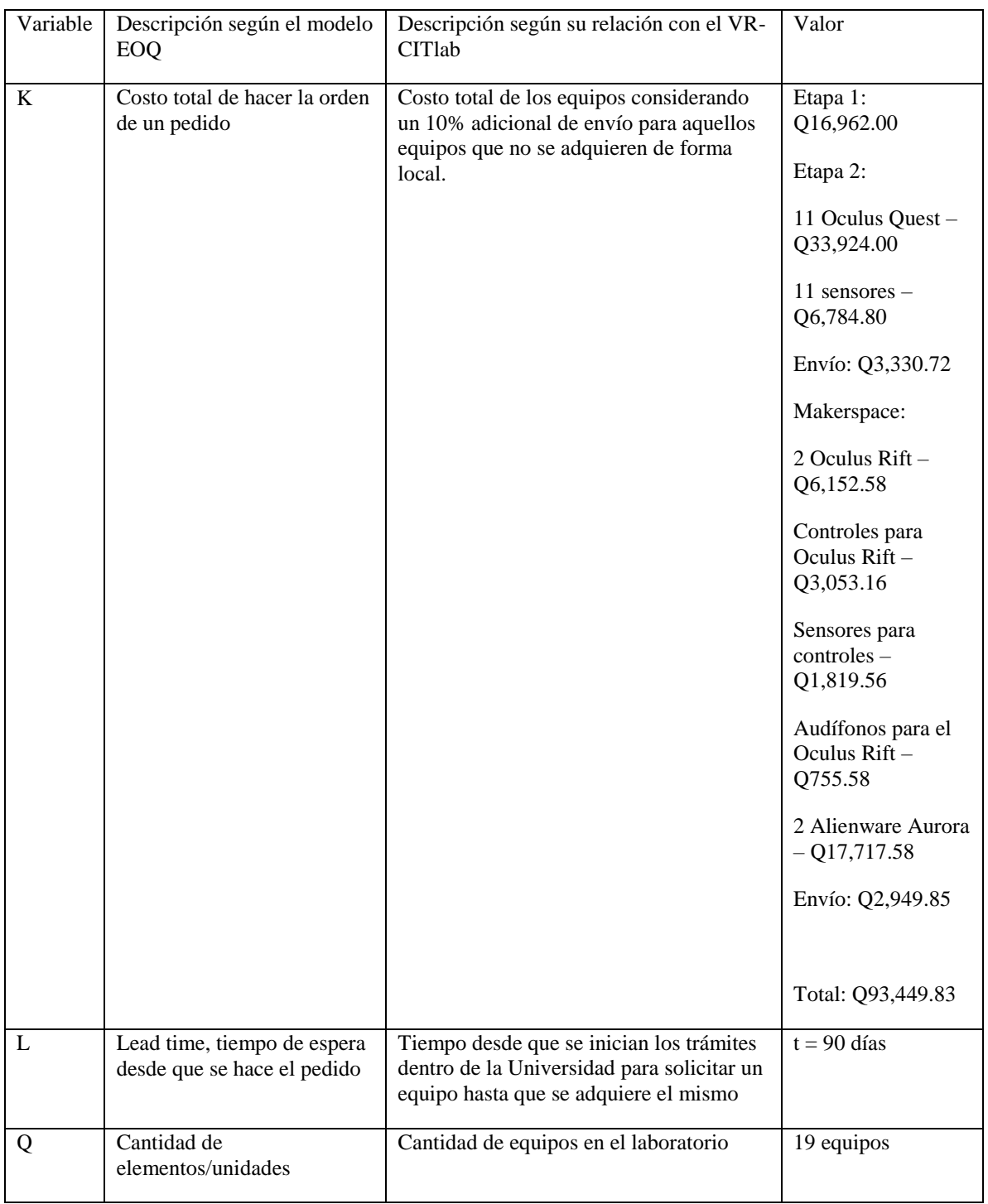

Cuadro 47. Variables del modelo EOQ (3/3).

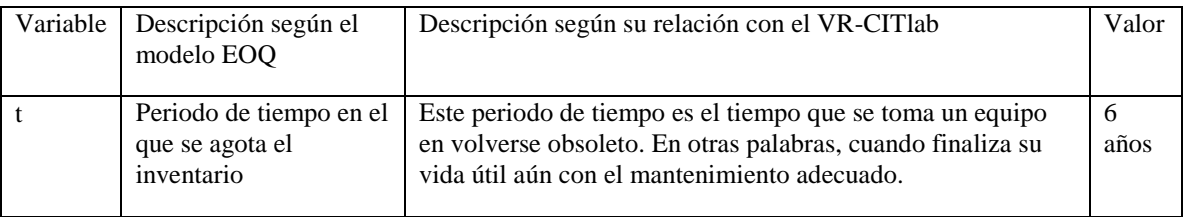

Gracias a este modelo, resulta más sencillo graficar la gestión de inventarios. Todas estas variables deberán ser consideradas tanto en el momento de la implementación del proyecto como luego que inicie su funcionamiento. Cabe recalcar que la razón principal para realizar este análisis es que el equipo informático requerido para generar un ambiente de Realidad Virtual tiene una vida útil más corta que los bienes muebles del laboratorio, por lo que resulta importante conocer su rotación para asegurar la continuidad del proyecto.

#### e. Diseño de un sistema financiero

Luego de analizar el sistema logístico necesario para llevar a cabo el VR-CITlab, considerando algunas universidades modelos, determinando los espacios físicos necesarios e indicando la forma de uso del laboratorio, se deben cuantificar los recursos y herramientas involucrados en cada Etapa. Por esto mismo, a continuación, se propone un presupuesto y financiamiento para cumplir con los requerimientos del sistema logístico diseñado.

#### 1) Plan de inversión

El plan de inversión recoge los elementos necesarios para dar inicio a un proyecto, en este caso al VR-CITlab. Asimismo, el plan de inversión debe incluir la cuantificación económica, clasificación y detalles necesarios. Como se vio anteriormente, el laboratorio está dividido en cuatro Etapas y un Makerspace de dos salas, para poder equiparlos y cumplir con el objetivo de alcanzar una docencia inductiva gracias a ambientes inmersivos, se detalla el equipo necesario para el laboratorio:

Para el VR-CITlab en general:

a) Tres escritorios para las personas encargadas del laboratorio (uno para cada entrada)

- b) Puerta de vidrio de 4 m de largo
- c) Puerta de vidrio de 4.5 m de largo

d) Puerta corrediza para dividir el Etapa 2 y Etapa 4 (similares a las divisiones entre salones del edificio A)

- e) Lockers
- f) Vidrio templado para bordear el Makerspace (21.5m de largo)

Para el Etapa 1 - la cabina multipersonal (Activos fijos):

- 1) Tres proyectores con una resolución de 1024 x 768 píxeles, los cuales proporcionaran la imagen periférica compuesta.
- 2) 17 lentes estéreo que serán usados por cada usuario para separar las imágenes para cada ojo de forma alternativa. Dada que la capacidad de este Etapa es de 15 personas, se necesitan 15 lentes, más otros dos de repuesto.
- 3) Un cluster de computadoras que será usado para calcular las imágenes proyectadas y para el sistema de rastreo, así como la sincronización de todos los elementos. Se tienen dos opciones: una computadora con mucho poder de cálculo y a gran velocidad y con tres tarjetas de video (una para cada vista) o bien, un grupo de computadoras conectadas por una red local de capacidad media encargada cada una de ellas de calcular la vista de una sola pantalla, sincronizadas todas por una cuarta computadora servidor. Cabe mencionar que la segunda opción puede significar la mejor, ya que se puede utilizar equipo ya existente. (Mauricio, Rivera, & Pozas, 2008)
- 4) Se recomienda el uso de cuatro computadoras Intel Celeron, con una velocidad mínima de 2.8GHz, tarjeta de sonido, tarjeta de red Ethernet 10/100 y API de JAVA 3D. (Mauricio, Rivera, & Pozas, 2008)
- 5) Tres espejos de 3 m de largo y 2 m de alto con su base para que se encuentren parados
- 6) Tres pantallas para retroproyección de 3m de largo y 2m de alto
- 7) Un escritorio

Para el Etapa 2 – Espacio para Oculus Quest (Activos fijos):

- 1) Estructura metálica de 2.5m de alto x 2.5m de ancho x 0.75m de profundidad
- 2) 11 Oculus Quest
- 3) Dos controles para cada Oculus Quest
- 4) Un sensor para cada Oculus Quest (para aquellas aplicaciones que puedan utilizarse sin controles)
- 5) Tres monitores Dell de 23 pulgadas
- 6) Tres escritorios modulares para cuatro personas

Para el Etapa 3 – Salón multiuso (Activos fijos):

- 1) Tres filas de escritorios de melamina (cada fila con una longitud de 5m y un ancho de 0.6m)
- 2) 12 sillas móviles para estudiantes
- 3) Una silla móvil para el catedrático
- 4) Un proyector
- 5) Una pantalla para proyectar
- 6) Un pizarrón móvil
- 7) Dos basureros

Para el Etapa 4 – Espacio para Cardboards y Headsets Google Daydreams (Activos fijos):

- 1) Siete headsets Google Daydream
- 2) Ocho Cardboards
- 3) Cinco regletas colgantes y enrollables
- 4) Dos sillones medianos
- 5) Tres mesas
- 6) Dos basureros

#### Para el Makerspace (Activos fijos):

- 1) Un Oculus Rift con sus accesorios (controles, sensores y audífonos)
- 2) Dos monitores
- 3) Un Alienware Aurora con sus accesorios (Mouse y teclado)
- 4) Dos sillones
- 5) Dos escritorios
- 6) Dos regletas colgantes y enrollables
- 7) Dos mesas redondas
- 8) Dos basureros
- 2) Presupuesto

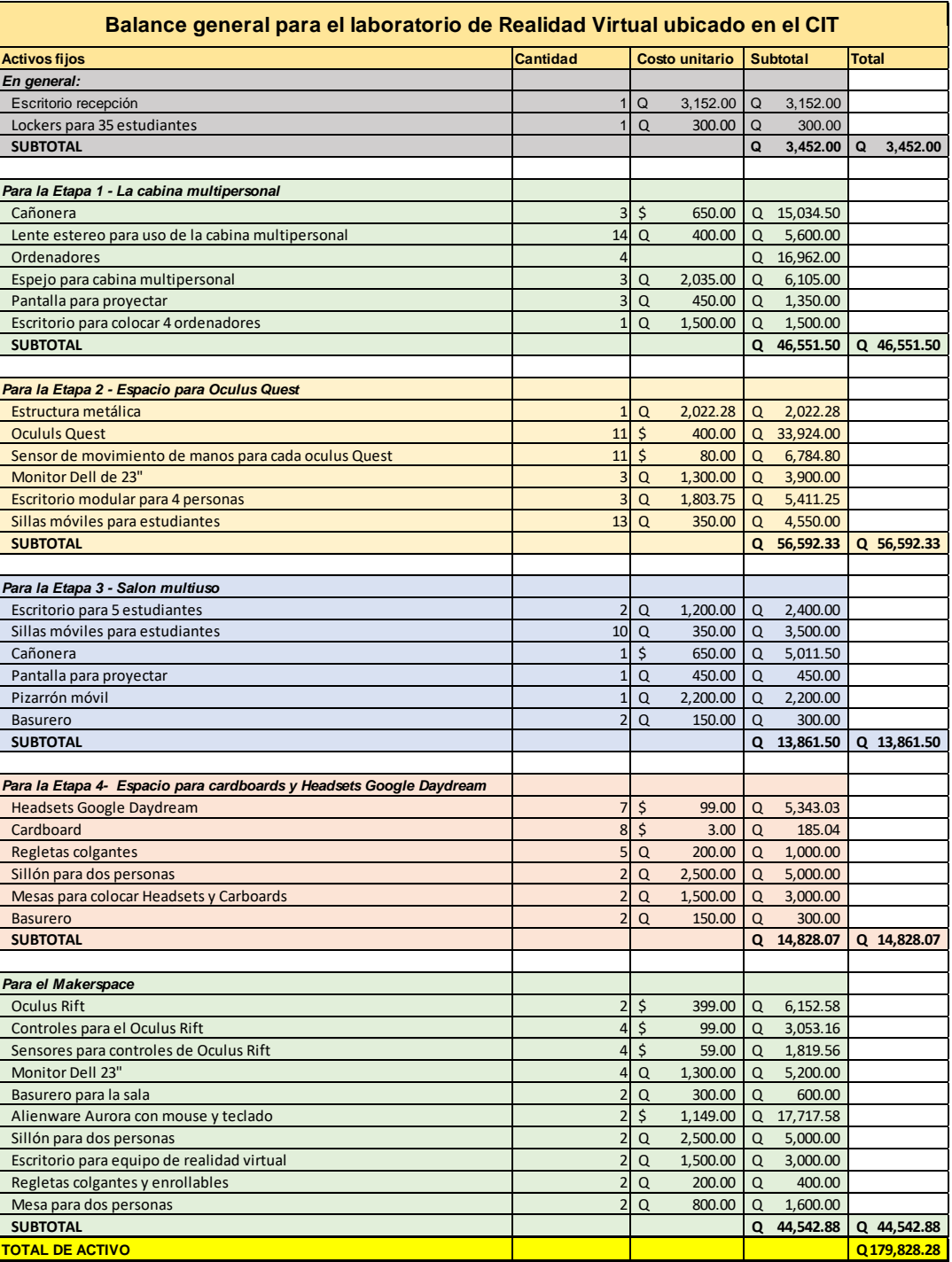

Figura 82. Presupuesto estimado para el diseño planteado.

Cabe mencionar que el valor de Q179,828.28es la cantidad mínima que se necesita invertir para que el laboratorio pueda cumplir con los requerimientos.

## f. Capacidad teórica del laboratorio

Dado el diseño que va acorde al flujo de aprendizaje sugerido por la "Metodología de transición entre los niveles de pensamiento" y considerando el recurso limitante que es el espacio disponible en el edificio CIT de la Universidad del Valle, el requerimiento de espacio se desglosa de la siguiente manera

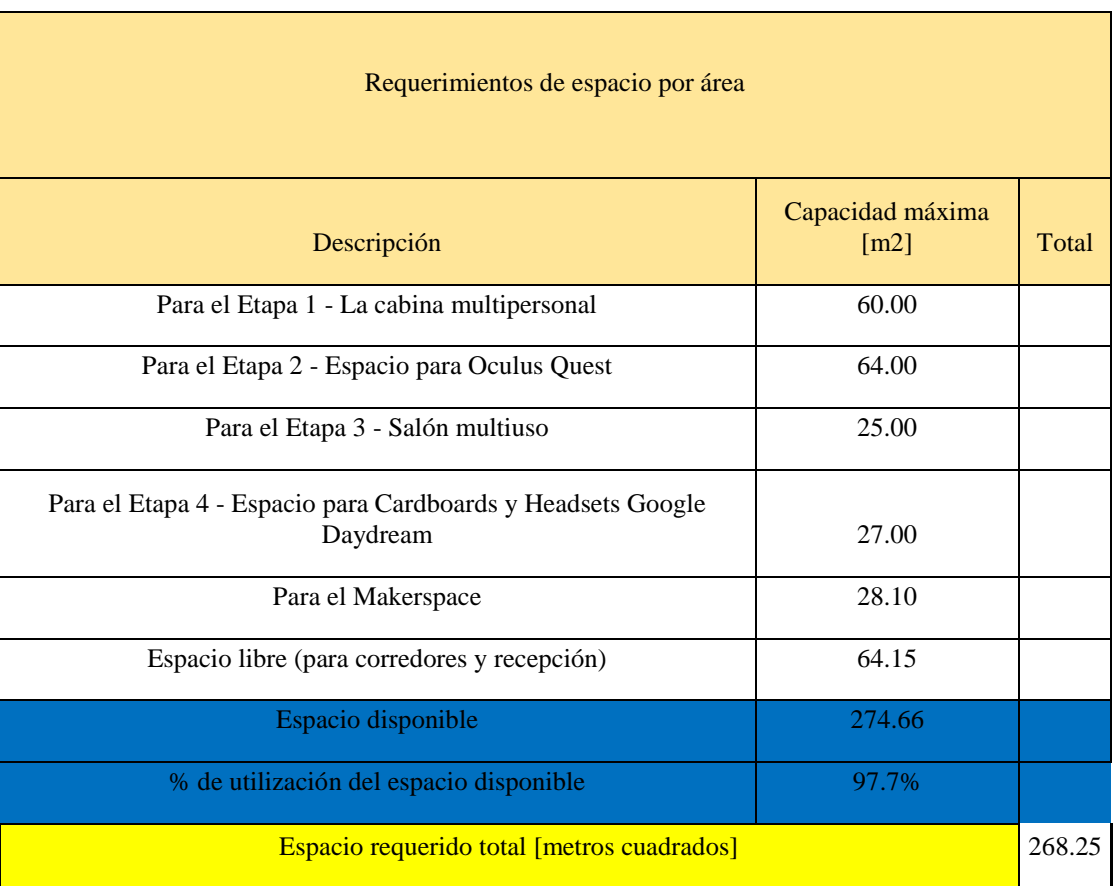

Cuadro 48. Requerimientos de espacio físico.

Dado el diseño de los Etapas (según su mobiliario y equipo) y los espacios físicos para cada uno, la capacidad teórica del VR-CITlab se distribuye como se muestra a continuación:

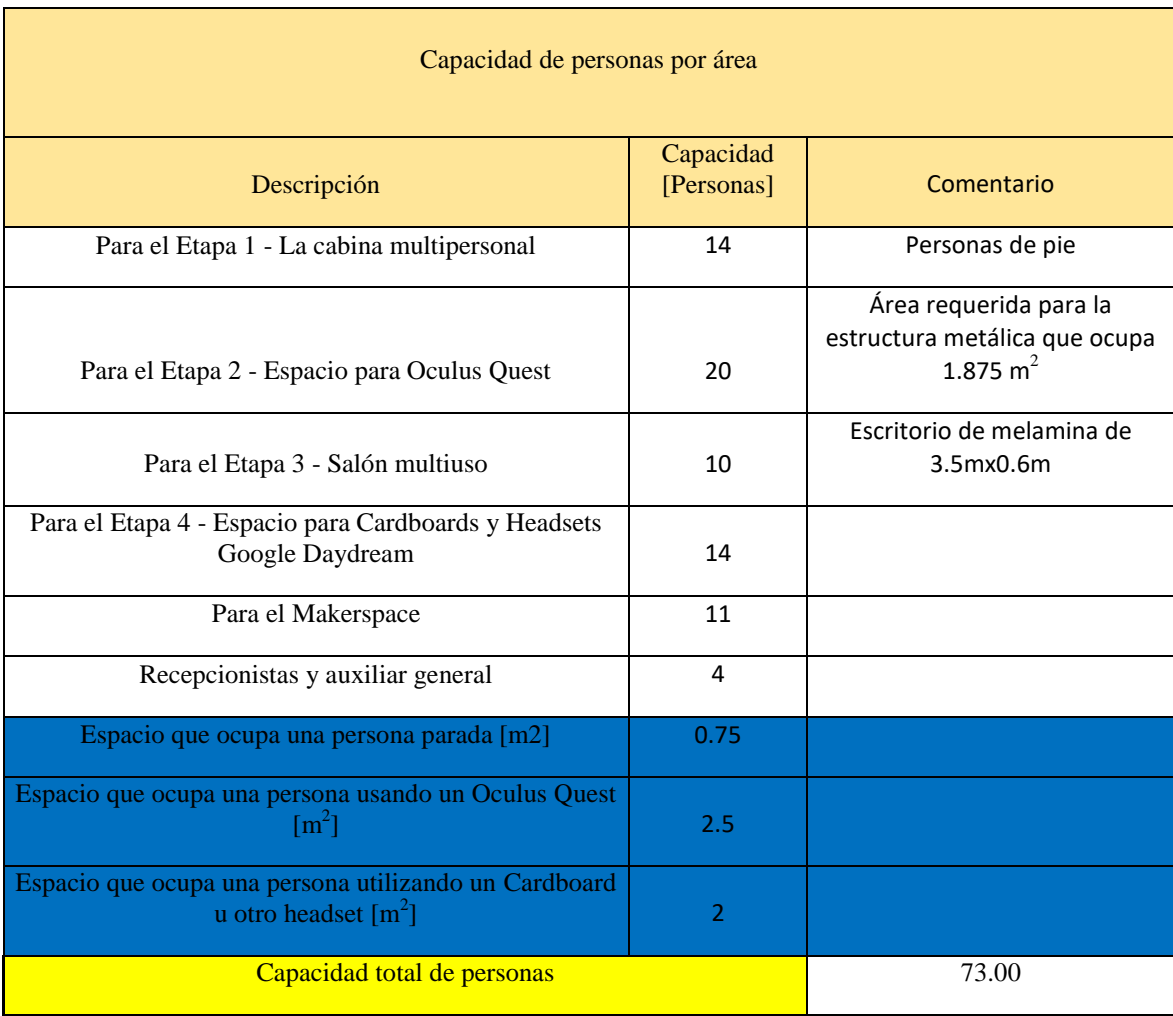

Cuadro 49. Capacidad de personas por área.

#### g. Costeo por año

Queda claro que no se puede diseñar un laboratorio con la capacidad de atender a más de 100 estudiantes simultáneamente, pues en este caso el recurso limitante es el espacio. Por esto mismo, se evaluará el costo que representa el no poder atender el valor máximo esperado de estudiantes por día (asumiendo el peor escenario que todos los estudiantes quisieran utilizar el laboratorio el mismo día y no pudieran).

Considerando los valores esperados resultantes, la demanda máxima esperada es de 434 personas y la demanda mínima es de 28 personas al día. Vale la pena recordar que estos valores se obtienen de las distribuciones del ingreso de estudiantes por semestre por curso. Considerando este factor, se muestra a

continuación una tabla que muestra el costo por hora del VR-CITlab obtenido gracias al costeo de este. El costo por hora se realizó a un plazo de seis años dado que seis años es el punto de reorden en el cual se recomienda comprar nuevo equipo de Realidad Virtual.

Cuadro 50. Costeo total del VR-CITlab.

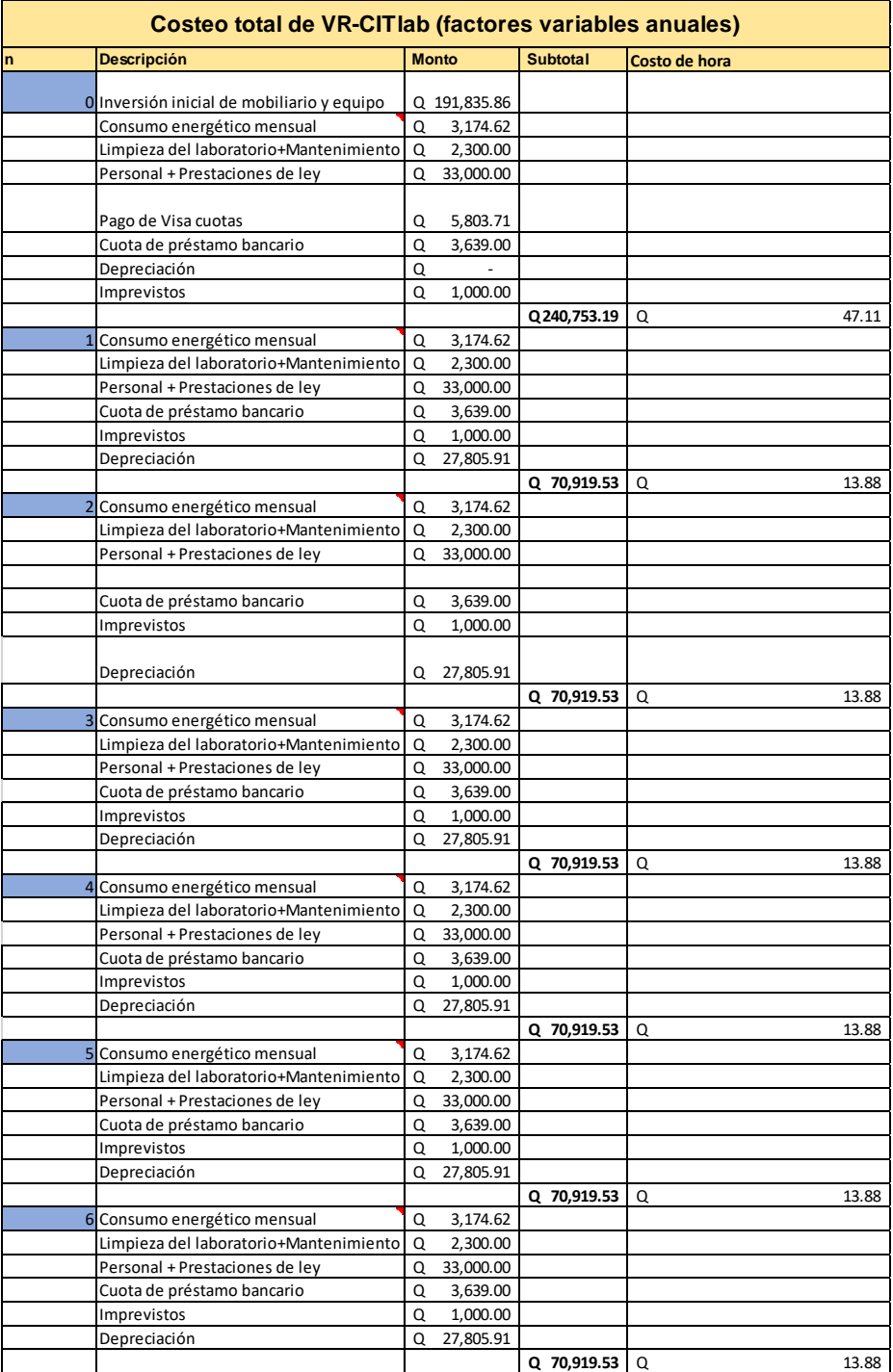

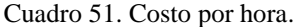

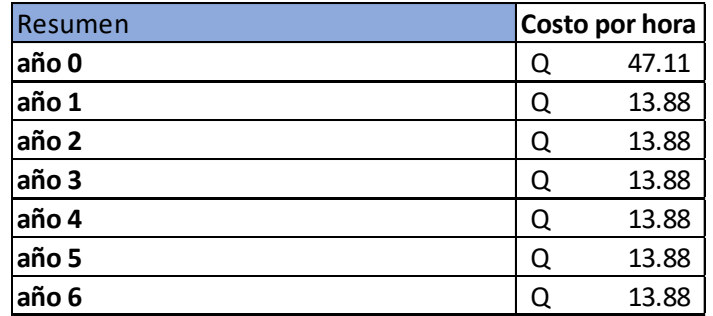

Luego de realizar el costeo y tener el valor de costo por hora, considerando la capacidad del laboratorio, el tiempo disponible y la tasa de atención, es posible determinar el costo que representa el funcionamiento del laboratorio.

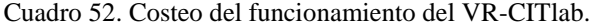

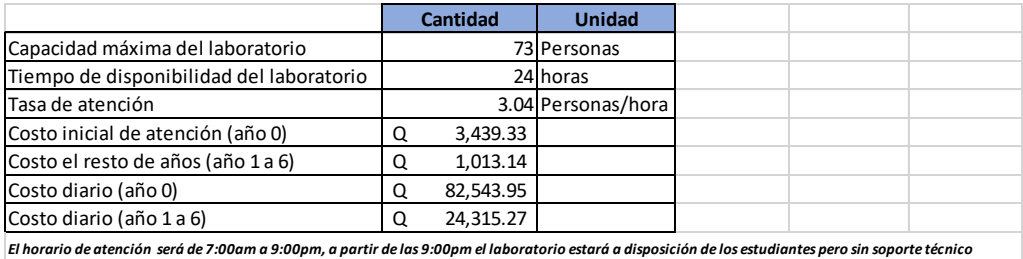

- 2. Cuantificación de los costos y beneficios que obtendría la Universidad del Valle de Guatemala al implementar una nueva aplicación para dispositivos móviles de Realidad Virtual para complementar los procesos de enseñanza-aprendizaje
- a. Estado actual del sistema de gestión tecnológica en el proceso de enseñanza-aprendizaje en la Universidad del Valle de Guatemala

Para establecer estrategias que ayuden a la implementación de nuevas tecnologías en los métodos que utiliza la Universidad del Valle de Guatemala en el desarrollo de las competencias de matemática y física, es necesario realizar un estudio inicial sobre las herramientas tecnológicas que se utilizan en estas áreas para su aprendizaje.

Para realizar el análisis inicial se ha procedido a separar el análisis por áreas: Matemática (Abarca los cursos de Pensamiento Cuantitativo, Modelos Matemáticos para las Ciencias de la Vida, Cálculo I, Cálculo II y Álgebra Lineal) y Física (Abarca los cursos de Física I y Física II).

1) Herramientas tecnológicas utilizadas en el desarrollo-aprendizaje en el área de matemática

Para el aprendizaje de los cursos de Pensamiento Cuantitativo, Modelos Matemáticos para las Ciencias de la Vida, Cálculo I, Cálculo II y Álgebra Lineal no se cuenta con una inversión específica en herramientas complementarias para el proceso de enseñanza-aprendizaje dentro de la Universidad del Valle de Guatemala.

La falta de inversión en los cursos mencionados en el párrafo anterior se debe principalmente a que las clases y la parte práctica (laboratorios) son impartidos con ejercicios teóricos, y no prácticos como se realizan los laboratorios de Física I y Física II, dónde el estudiante tiene interacción directa con la experimentación y el análisis de datos teórico.

Los cronogramas de los cursos de Pensamiento Cuantitativo, Modelos Matemáticos I, Cálculo I, Cálculo II y Álgebra Lineal, no muestran o sugieren el uso de una herramienta tecnológica, además de las referencias hacia los libros de texto. A pesar de esto, la Dirección General de Innovación y Tecnologías para el Aprendizaje (DITA), de la Universidad del Valle de Guatemala cuenta con espacios apartados para el Departamento de Matemática, en su "Sección de Servicios Académicos de Producción Multimedia", el cual algunos catedráticos (Nancy Zurita y Amalia Ruballos) utilizan para hacer grabaciones de las clases en estos cursos, utilizando la ayuda de iPads proporcionados por la Biblioteca General de la Universidad.

Estos videos, según el Departamento de Matemática, han sido subidos al canal de la Universidad del Valle de Guatemala de la página de internet YouTube, sin embargo, al consultar la página no se encontraron dichos videos. (Universidad del Valle de Guatemala, 2018)

#### 2) Herramientas tecnológicas utilizadas en el desarrollo-aprendizaje en el área de física

Para el aprendizaje práctica de Física I y Física II se cuenta actualmente con dos laboratorios dentro de las instalaciones de la Universidad del Valle de Guatemala, los cuales se encuentran ubicados en el edificio C, salones C-112, C-115, C-214 y C-217. Estos laboratorios cuentan esencialmente con:

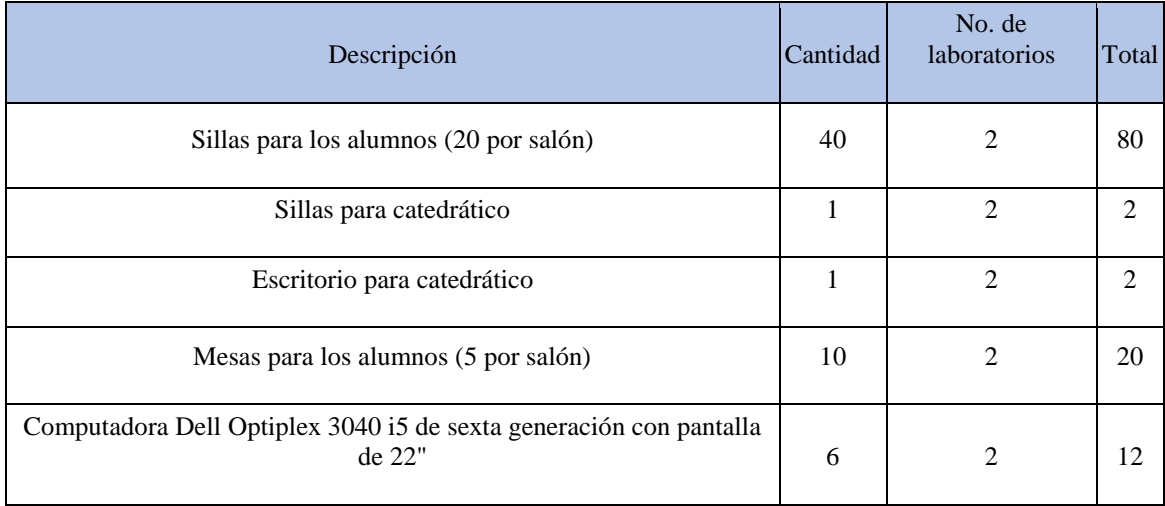

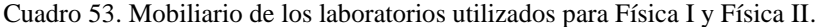

En los laboratorios de física, se realiza la parte práctica de los temas vistos en clase, y dependiendo de estos últimos, se utilizan diferentes instrumentos de medición y materiales. Para una mejor comprensión de los materiales utilizados en cada laboratorio se decidió hacer una tabla resumen sobre los equipos y materiales utilizados en la parte práctica de Física I y Física 2.

Cuadro 54. Instrumentos de medición y materiales de los laboratorios de Física I (1/4).

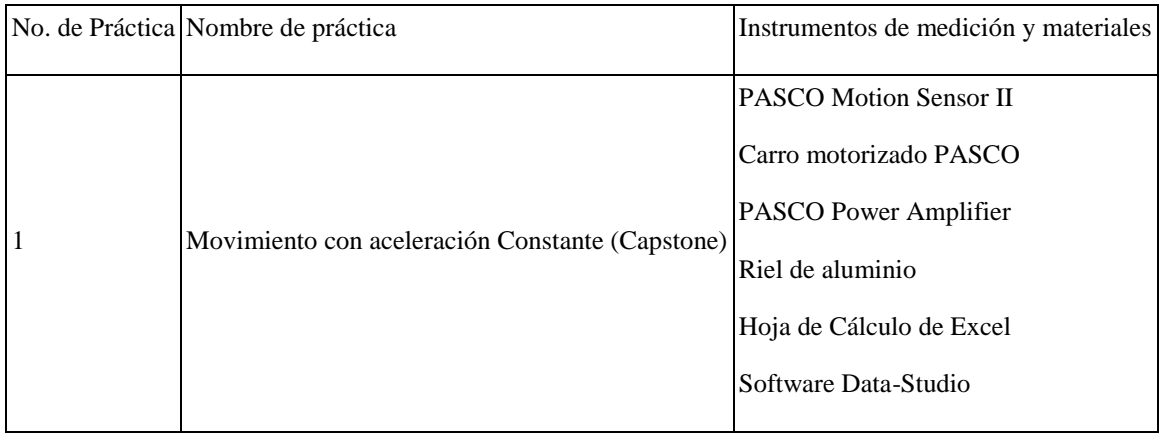

Cuadro 55. Instrumentos de medición y materiales de los laboratorios de Física I (2/4).

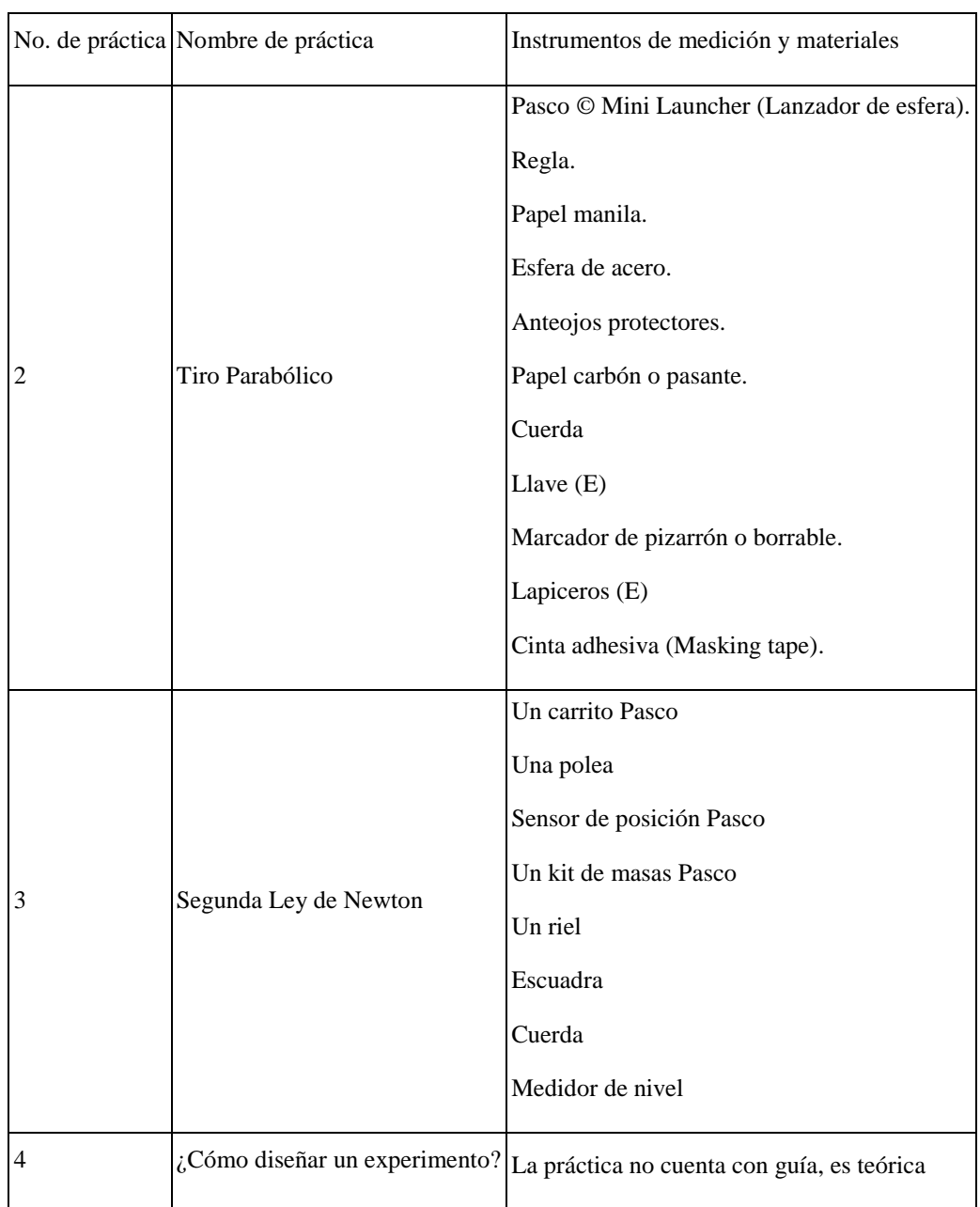

Cuadro 56. Instrumentos de medición y materiales de los laboratorios de Física I (3/4).

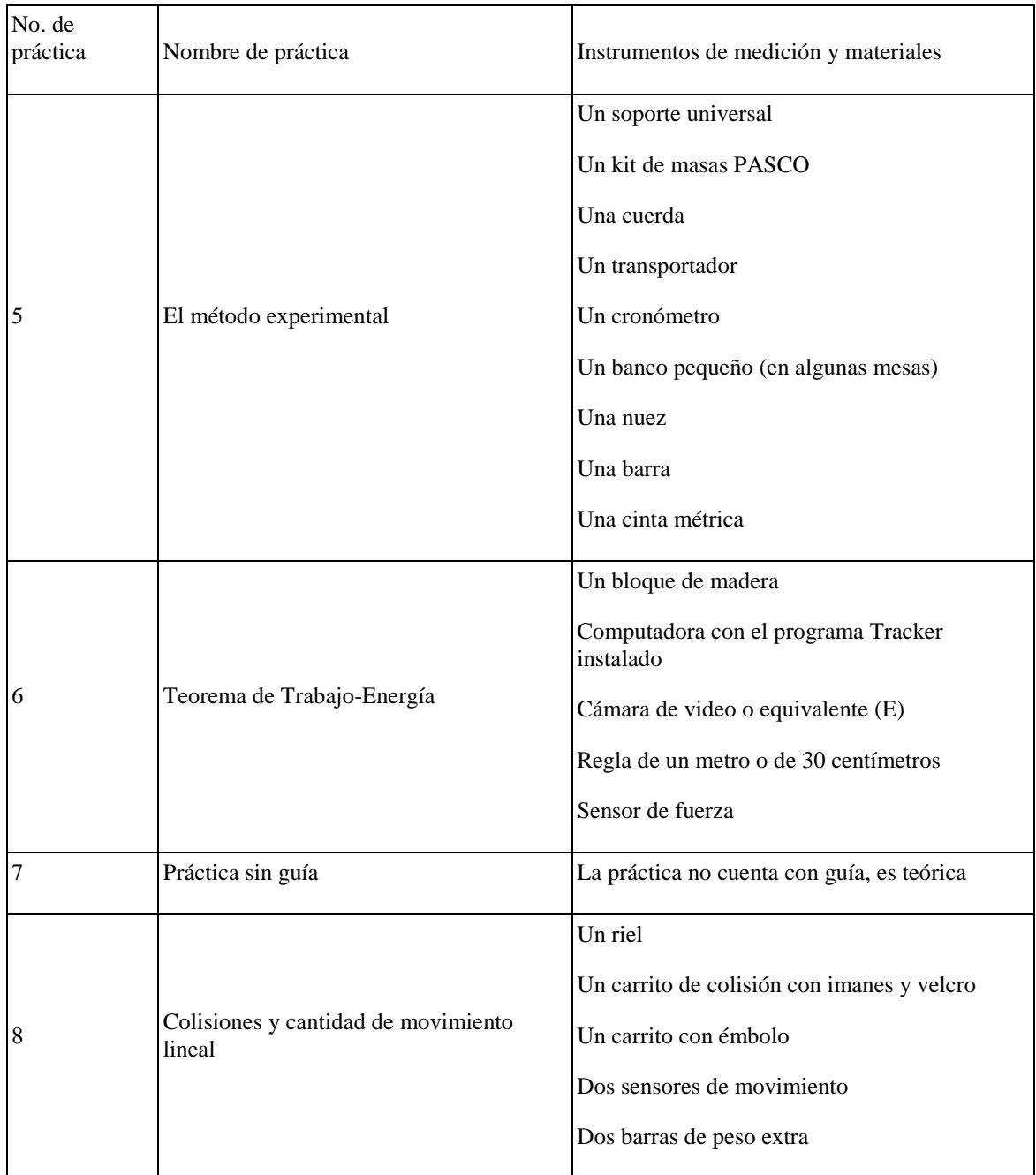

Cuadro 57. Instrumentos de medición y materiales de los laboratorios de Física I (4/4).

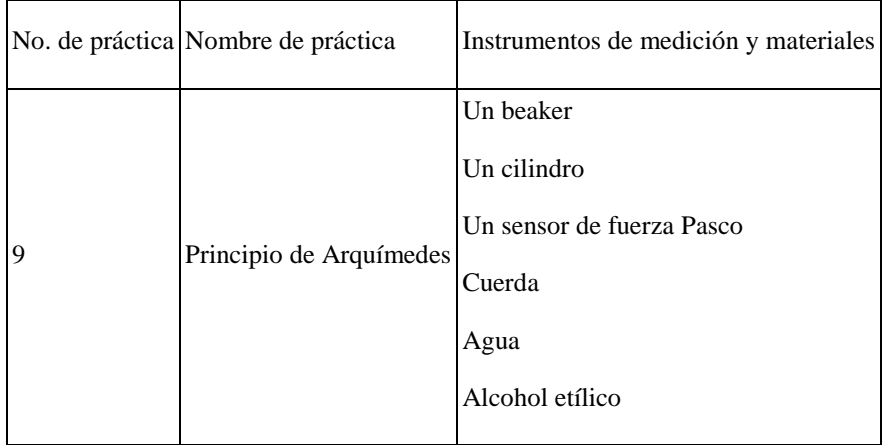

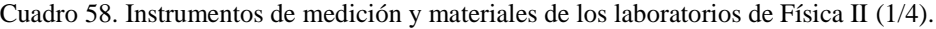

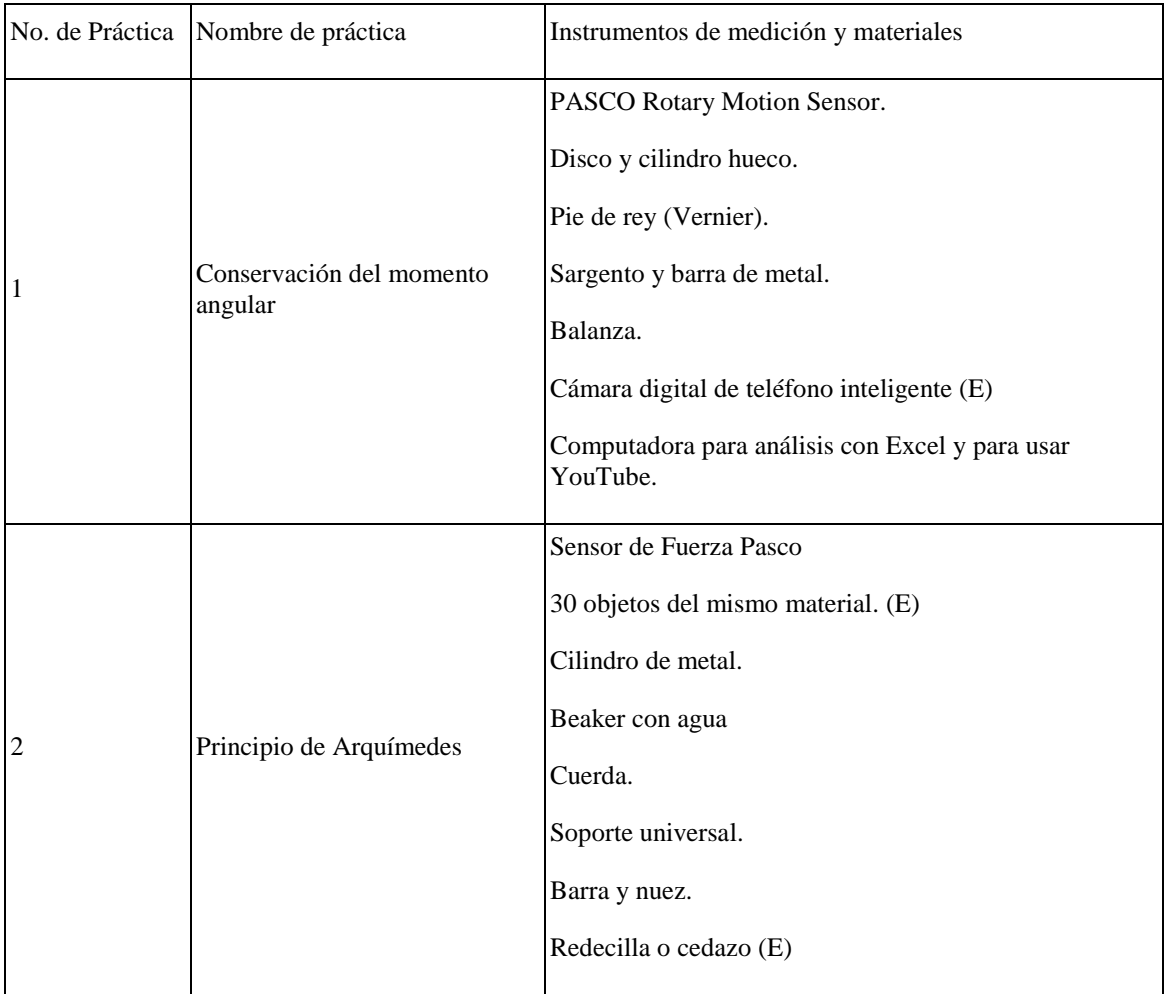

Cuadro 59. Instrumentos de medición y materiales de los laboratorios de Física II (2/4).

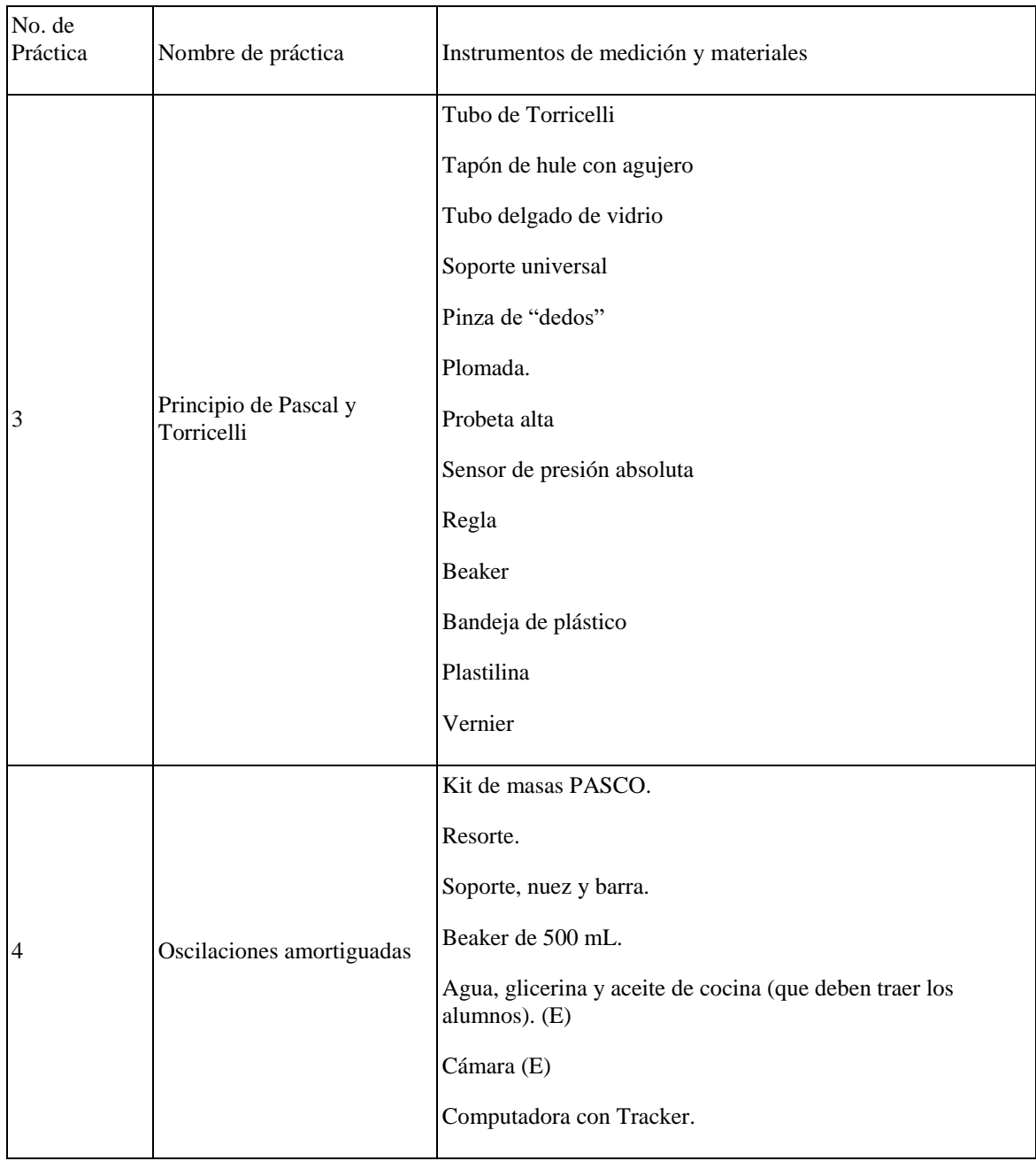

Cuadro 60. Instrumentos de medición y materiales de los laboratorios de Física II (3/4).

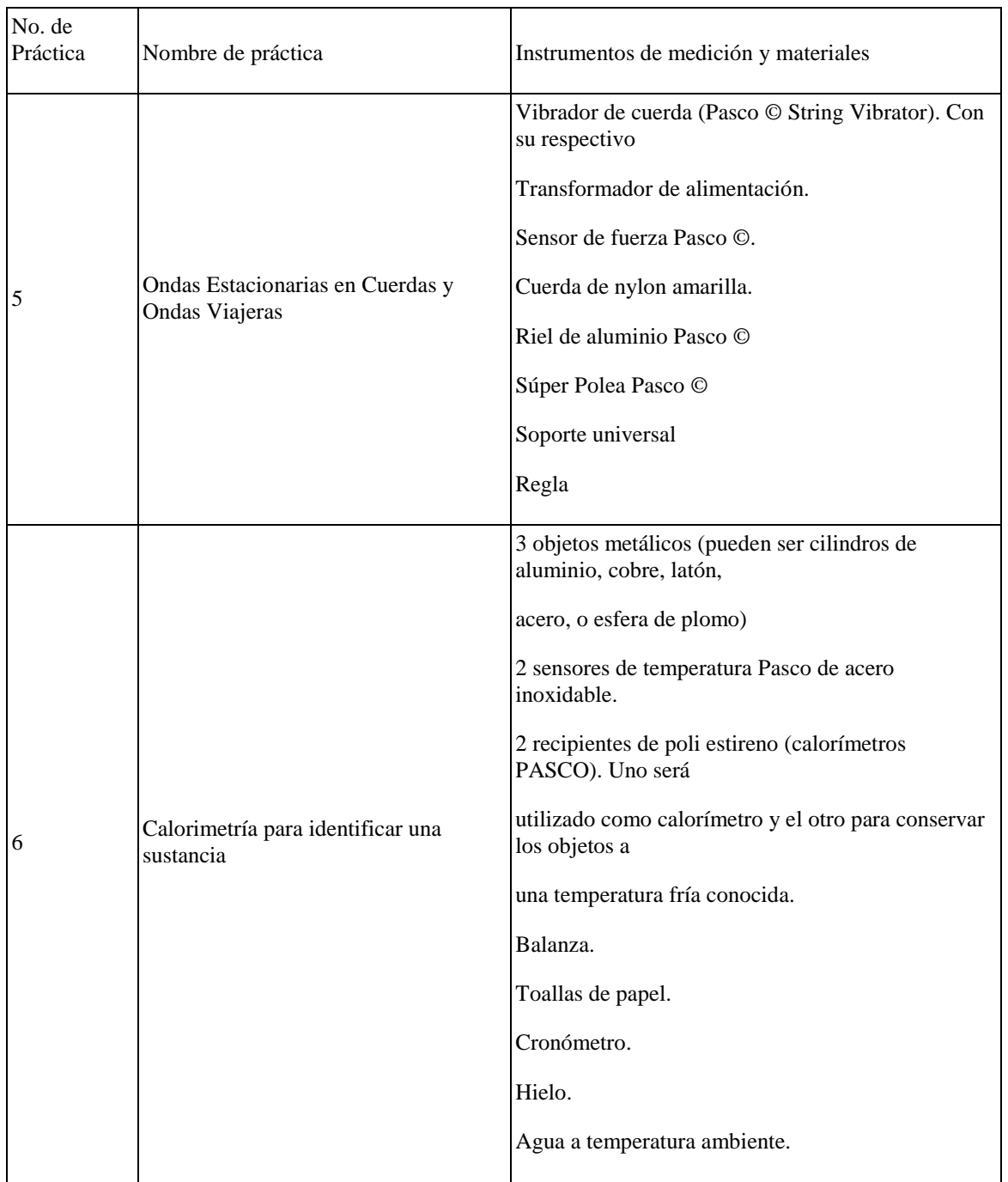

Cuadro 61. Instrumentos de medición y materiales de los laboratorios de Física II (4/4).

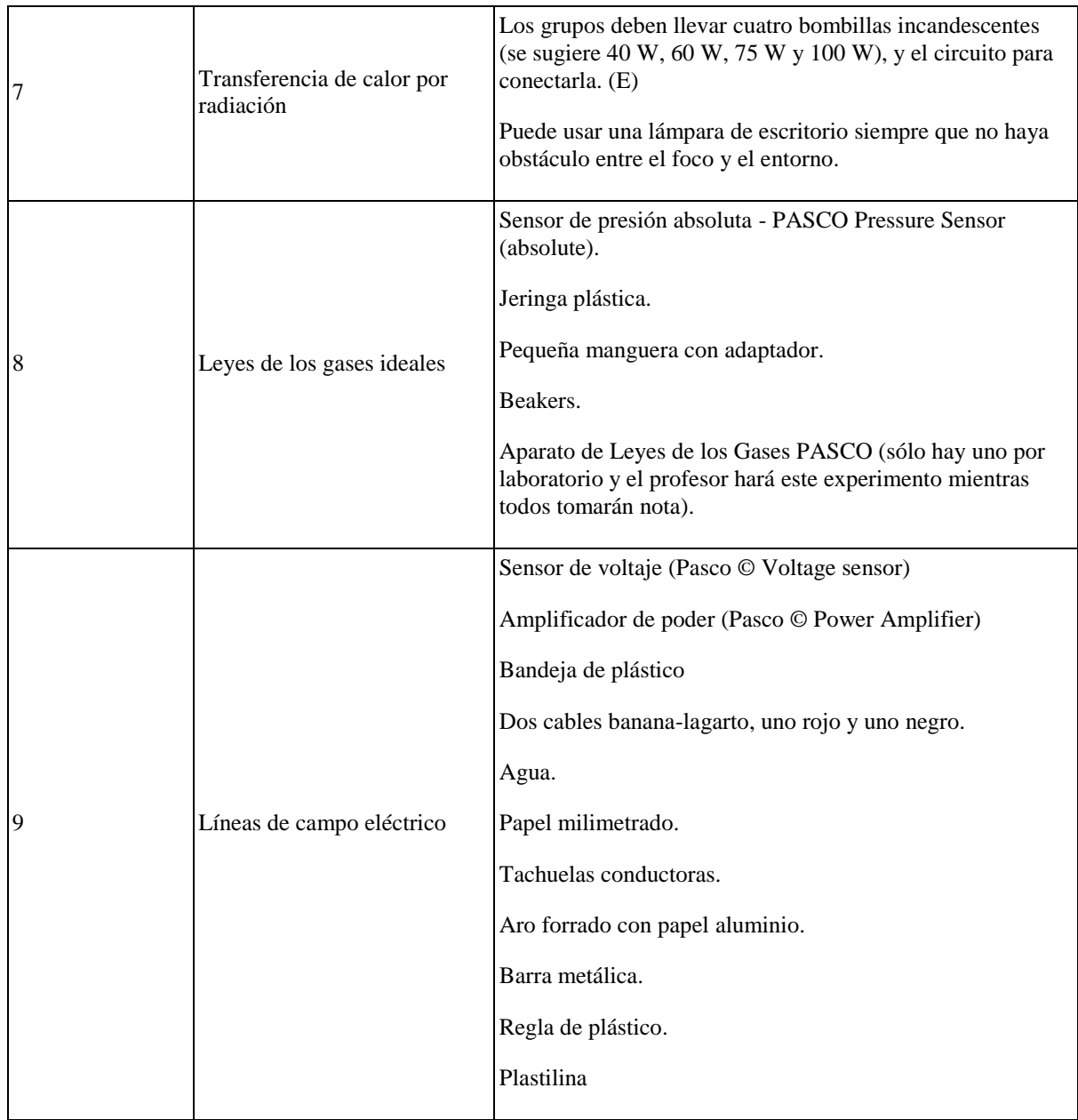

En los cuadros anteriores se puede observar que existen instrumentos de medición y materiales que se utilizan en diversas prácticas del mismo curso, o incluso en Física I y en Física II. Esto debido a que estos instrumentos de medición o materiales pueden ser utilizados en diversos propósitos, tal es el caso de un sensor de fuerza marca Pasco, que puede ser utilizado en la práctica No. 6 del Laboratorio de Física I "Teorema de Trabajo-Energía" y en la práctica No. 2 del Laboratorio de Física II "Principio de Arquímedes"

#### a) Evaluación económica de los laboratorios de Física I y Física II

Las prácticas en los laboratorios de Física I y Física II consisten en

- Prácticas genéricas: Prácticas de laboratorio iguales para todos los equipos de trabajo.
- Hojas de trabajo teóricas: Hojas de trabajo teóricas grupales o individuales, iguales para todos.
- Proyectos grupales: Proyectos diferentes para cada equipo de trabajo.
- Hollywood Physics: Proyectos diferentes para cada equipo de trabajo.

Para la evaluación económica que se llevó a cabo en este módulo de los instrumentos de medición y materiales relacionados a las prácticas del Laboratorio de Física I y Física II no se tomarán en cuenta todos aquellos equipos relacionados a hojas de trabajo teóricas (Por el hecho de ser teórica y no práctica), proyectos grupales y Hollywood Physics. Los últimos dos no se tomarán en cuenta debido a que estos suelen ser distintos para cada grupo de trabajo, por lo que a pesar de que existe una inversión en los equipos utilizados, estos suelen ser utilizados únicamente por un determinado grupo, lo que deja a los demás miembros de la clase sin la parte práctica de estos, y solo con la explicación de la vivencia de los resultados de los estudiantes para utilizar el equipo.

Para realizar un costeo adecuado utilizado en los laboratorios de Física I y Física II, se procedió a realizar un conteo de todos los materiales solicitados en las guías de laboratorio y los videos proporcionados a los estudiantes de cada práctica.

De las listas de instrumentos de medición y materiales de las prácticas de los laboratorios de Física I y Física II se analizaron únicamente, para el costeo, los instrumentos de medición y materiales proporcionados por la Universidad del Valle de Guatemala, ya que existen nueve artículos, de 114, que deben ser proporcionados por los estudiantes, los cuales han sido señalizados con una "(E)" en los cuadros, la cual corresponde a la primera letra de la palabra "Estudiantes".

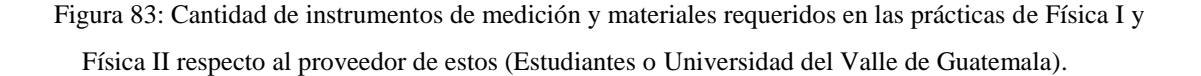

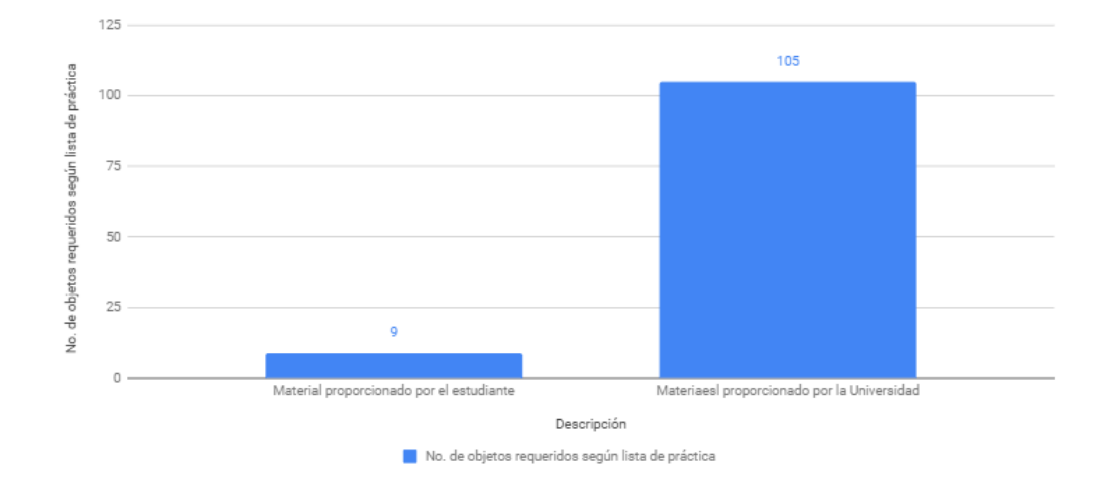

Es importante destacar que los artículos proporcionados por los estudiantes que representan el 7.9% del total de los materiales colocados en la lista de instrumentos de medición y materiales de los laboratorios de Física I y Física II, son artículos como: lapiceros, cámara de celular, llaves de cerradura, bombillas, monedas de la misma denominación, redecillas y aceite de cocina. Estos materiales no son de uso exclusivo de la práctica de laboratorio, por lo que los estudiantes le pueden dar otro uso a estos al terminar la práctica.

A pesar de que los instrumentos de medición y materiales proporcionados por los estudiantes representen únicamente el 7.9% de la totalidad de los materiales de los laboratorios de Física I y Física II, son vitales en las prácticas donde son solicitados. Esta relevancia se da en las siguientes prácticas:

- Laboratorio de Física I, práctica 6-Teorema de Trabajo Energía: En esta práctica se le pide al estudiante proporcionar una cámara de video (recomendada de teléfono celular). Si la cámara no es llevada a la práctica no se podrá realizar el video, por lo que no existirá material para analizar en el software Tracker, y por ende el análisis teórico de la práctica no se podría llevar a cabo.
- Laboratorio de Física II, práctica 1-Conservación del momento angular: En esta práctica se le pide al estudiante proporcionar una cámara fotográfica (recomendada de teléfono celular). Si la cámara no es llevada a la práctica el estudiante no podrá tomar fotografías de los instrumentos utilizados para medir la distancia, en el software Tracker, entre los centros del "disco y el cilindro hueco", por lo que no se podría evaluar con exactitud el momento de inercia

 Laboratorio de Física II, práctica No. 4 "Oscilaciones amortiguadas": En esta práctica el estudiante debe proporcionar glicerina, aceite de cocina y una cámara de video (recomendada de teléfono celular). Si no se lleva la glicerina y el aceite de cocina, el fenómeno de las oscilaciones amortiguadas no se podrá apreciar en su totalidad, ya que solamente se podría apreciar en agua. Si la cámara no es llevada a la práctica no se podrá realizar el video, por lo que no existirá material para analizar en el software Tracker, y por ende el análisis teórico de la práctica no se podría llevar a cabo.

Figura 84: Frecuencia de proveedor de instrumentos de medición y materiales de los laboratorios de Física I y Física II.

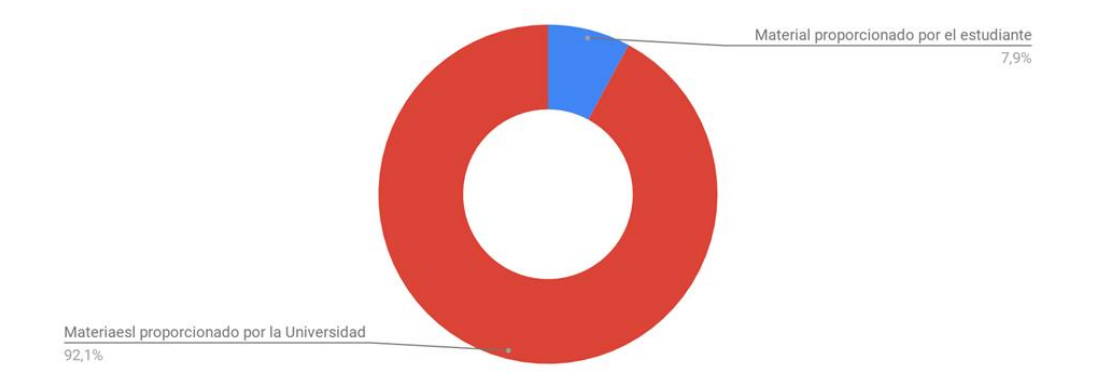

Para poder determinar el costo de oportunidad, en el caso que la Universidad del Valle de Guatemala hubiera tenido que hacer una inversión en los instrumentos de medición y materiales de los laboratorios de Física I y Física II se ha llevado a cabo una serie de cotizaciones, las cuales se muestran en los anexos. A pesar de que el equipo utilizado en los laboratorios ha sido donado, en su mayor parte, por USAID, se hicieron diversas cotizaciones a nivel nacional e internacional para cuantificar monetariamente la inversión en las herramientas que se utilizan para la enseñanza de Física I y Física II.

Las cotizaciones a nivel internacional se realizaron principalmente en páginas web como Amazon, eBay, y los sitios en línea de los distribuidores autorizados de la marca PASCO, entre las más importantes. En estas páginas se obtenía el precio de facturación del producto (FOB) y el peso del producto y el peso del envío total, el cual, es utilizado en vez de un cobro volumétrico, debido a que la relación peso/volumen que pone la empresa transportadora es mayor a 0.5, por lo que se cobra por peso y no por volumen.

Es importante mencionar que todos los instrumentos de medición y materiales costeados en cada una de las prácticas, no será tomado en cuenta en el costeo de las prácticas siguientes a la que fue evaluada, debido a que se incurriría en un error de duplicación de datos. Por lo que todo aquel instrumento de medición y material duplicado solamente se tomará en cuenta una sola vez.

Para evaluar los costos totales de los instrumentos de medición y materiales importados, se evaluó, además del costo del producto en sí (FOB, Free on Board), el pago de envío desde Estados Unidos con el costo de seguro (CIF, Cost, Insurance and Freight) , además de los Derechos Arancelarios a la Importación según el tipo de producto (D.A.I.), según el Listado de Aranceles Preferenciales para las Importaciones Procedentes de Estados Unidos de América (CAFTA 2017) (Guatemala M. d., 2017) , el Arancel Centroamericano de Importación 2018 (Super Intendencia de Administración Tributaria, 2017), y el 12% de Impuesto al Valor Agregado (I.V.A) sobre los aranceles de importación y el CIF (Guatemala C. d., Decreto 44-2000, artículo 22, 2000).

Para el costo total a pagar de los equipos de medición y diversos instrumentos importados utilizados en los laboratorios de Física I y Física II, se ha utilizado la tarifa de la empresa guatemalteca Logística Global-Aeropuerto, la cual maneja los siguientes precios:

Cuadro 62. Resumen de costos de importación de instrumentos de medición y materiales a Guatemala. Con servicio a domicilio a la Universidad del Valle de Guatemala incluido (1/2).

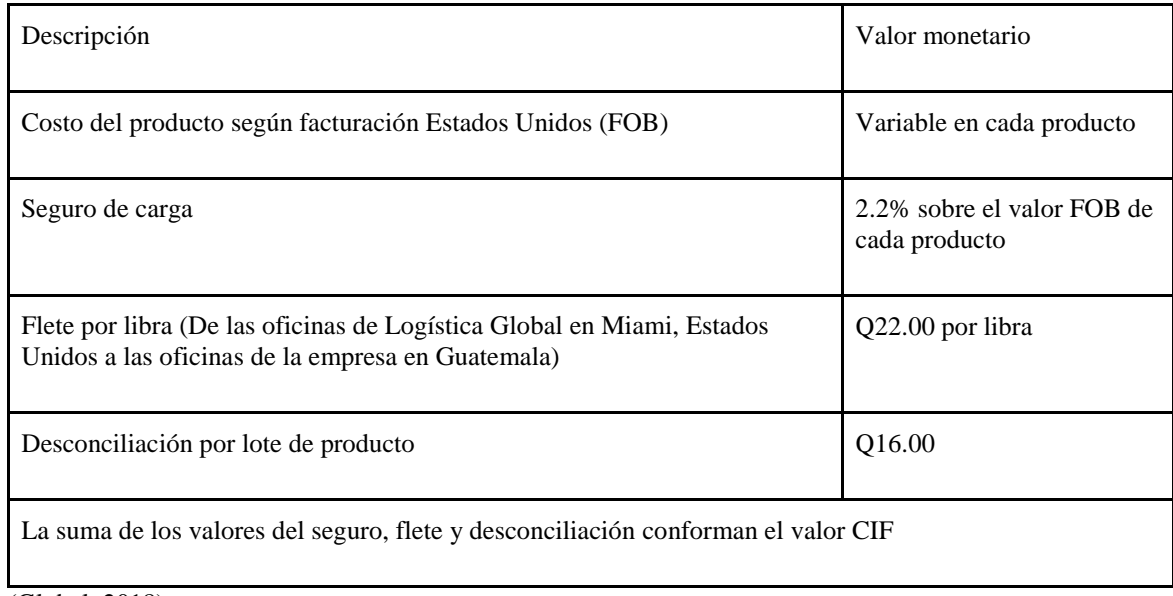

(Global, 2018)

Cuadro 63. Resumen de costos de importación de instrumentos de medición y materiales a Guatemala. Con servicio a domicilio a la Universidad del Valle de Guatemala incluido (2/2).

| Descripción                                                                      | Valor monetario                                                                                                    |
|----------------------------------------------------------------------------------|----------------------------------------------------------------------------------------------------|
| Aranceles sobre el CIF (D.A.I)                                                   | Dependiendo el tipo de producto, según Listado de Aranceles<br>Preferenciales para las Importaciones Procedentes de Estados Unidos<br>de América y el Arancel Centroamericano de Importación |
| Impuesto al Valor Agregado<br>(I.V.A) sobre arancel, según el<br>Decreto 44-2000 | 12% del arancel                                                                                                    |
| Impuesto al Valor Agregado<br>$(I.V.A)$ sobre CIF                                | 12% sobre el CIF                                                                                                    |
| Servicio a domicilio en<br>Guatemala                                             | Q20.00 por libra                                                                                                    |

(Global, 2018)

Para evaluar los costos totales de los instrumentos de medición y materiales que se consiguen a nivel nacional como cintas métricas, escuadras, transportadores y hojas milimetradas, se tomó en cuenta, además del costo total, el precio de envió, el cuál en la mayoría de los productos es gratuito.

Es importante recalcar, todos los impuestos, incluidos los aranceles de importación (D.A.I) y el Impuesto al Valor Agregado (I.V.A) serán considerados únicamente para evaluar el ahorro de dichos impuestos por parte de la Universidad del Valle de Guatemala, ya que según el Artículo 88 de la Constitución Política de la República de Guatemala: "Las universidades están exentas del pago de toda clase de impuestos, arbitrios y contribuciones, sin excepción alguna" . (Guatemala C. d., Constitución Política de la República de Guatemala, 2002)

Y para el caso de las donaciones, según el Artículo 7, numeral 9 de la ley de Impuesto al Valor Agregado (Guatemala C. d., Ley de Impuestos al Valor Agregado, 1992): Están exentos del I.V.A "Los aportes y donaciones a asociaciones, fundaciones e instituciones, educativas, culturales de asistencia o de servicio social"

Todos los costos presentados de este párrafo en adelante serán presentados en la moneda oficial de Guatemala, el quetzal (Q), por lo que los costos de inversión cotizados en dólares fueron convertidos a quetzales, a una tasa de cambio de US\$1 = Q7.69836, según cambio oficial del 1 de octubre de 2018 (BANGUAT, 2018)

Para analizar el costeo de los instrumentos de medición y materiales que tiene la Universidad del Valle de Guatemala, Campus Central, en sus laboratorios de Física I y Física II se presenta el siguiente cuadro resumen:

Cuadro 64. Inversión estimada que tendría que hacer la Universidad del Valle de Guatemala para adquirir en la actualidad los instrumentos de medición y materiales de los laboratorios de Física I y Física

II.

Curso Inversión estimada en instrumentos de medición y materiales de los laboratorios de Física I y Física II, en el caso que la Universidad del Valle de Guatemala tuviera que invertir en el equipo cotizado en la actualidad.

**Total Q1,040,655.91**

La inversión total en los instrumentos de medición y materiales para las prácticas del Laboratorio de Física I y Física II mostrada en el cuadro anterior ya cuenta con la exoneración del Impuesto al Valor Agregado I.V.A (Decreto 27-92), para productos importados y nacionales, y el descuento de los aranceles de importación (D.A.I.). Los aranceles de importación son de son de 0% debido al carácter tecnológico de los instrumentos a utilizar en los laboratorios, por lo que no se les cobra el arancel al entrar al país.

Para evaluar el total de quetzales ahorrados debido a las normativas, mencionadas con anteriores, que favorecen a las universidades se ha realizado la siguiente tabla, la cual se desglosa en los impuestos de importación y el Impuesto al Valor Agregado según este provenga de importación o de productos comprados a nivel nacional.

Cuadro 65. Impuestos ahorrados en la actualidad, si la Universidad del Valle de Guatemala quisiera invertir en los instrumentos de medición y materiales de los laboratorios de Física I y Física II (1/2).

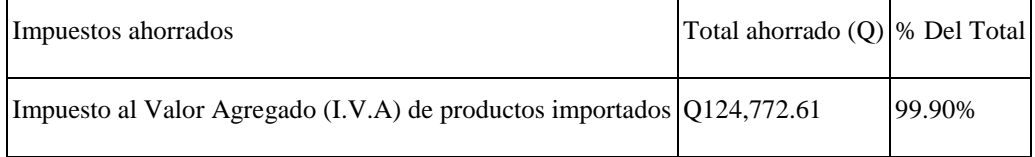
Cuadro 66. Impuestos ahorrados en la actualidad, si la Universidad del Valle de Guatemala quisiera invertir en los instrumentos de medición y materiales de los laboratorios de Física I y Física II (2/2).

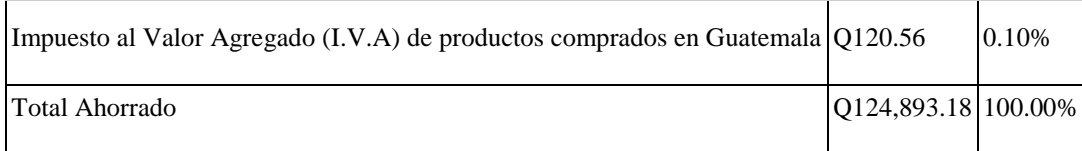

Debido a que el arancel de importación de los instrumentos de medición y materiales cotizados es de 0%, el total ahorrado en I.V.A. es exactamente de 12% de la inversión, por lo que sin esta exoneración de impuestos con la que cuentan las Universidades y donaciones a las instituciones educativas, la inversión total alcanzaría la cifra de Q1,165,549.09. Se hace referencia a una exoneración total de 12% en impuestos sobre el total de la inversión debido qué este porcentaje podría aumentar o disminuir debido a los aranceles de importación, y el I.V.A., el cual debe ser pagado según el artículo 22 del Decreto 44-2000.

Los cuadros del anexo 4 muestran la columna de los Aranceles de Importación (D.A.I.) el cual es 0 en todos los productos, ya que todos los productos, según la Listado de Aranceles Preferenciales para las Importaciones Procedentes de Estados Unidos de América no cuentan con un impuesto específico debido a la naturaleza de estos: Equipo tecnológico, equipo de medición y equipo de laboratorio.

Figura 85: Porcentaje de inversión total que debería realizar la Universidad del Valle de Guatemala para adquirir los instrumentos de medición y materiales para los laboratorios de Física I y Física II, respecto al lugar de compra.

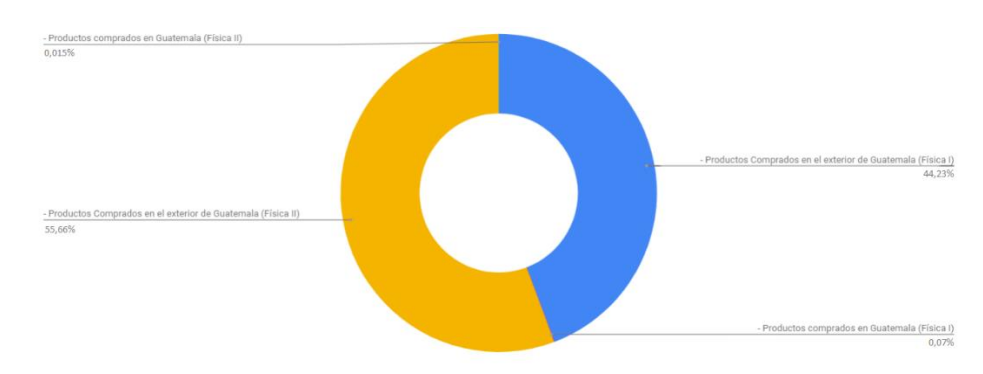

Se destaca que el 99.89% del costo de los instrumentos de medición y materiales cotizados son bienes de importación, lo cual da como resultado un total de Q103,9771.77 en instrumentos de medición y materiales para los laboratorios de Física I y Física II. Esto debido principalmente a que el proveedor del equipo Pasco se encuentra en Estados Unidos, por lo que debe ser importado a Guatemala.

Referente al material utilizado en las prácticas, conseguido de forma nacional, representan únicamente un 0.085% respecto al total, lo cual da como resultado un costo de Q884.14. Este material consta en su mayoría de instrumentos como: distintos tipos de reglas, hojas milimetradas, papel manila, cintas métricas y masking tape, entre otros. Estos materiales son de carácter nacional debido a las siguientes razones:

- 1) Son materiales que se pueden encontrar fácilmente en las librerías nacionales
- 2) El costo de importación, respecto a las cantidades requeridas, superara el costo del producto, por lo que se obtendría un costo final superior a lo que se vende en las librerías de Guatemala
- 3) Las librerías cotizadas en Guatemala (Ej.: Librería Platino y Office Depot), ofrecen servicio a domicilio gratuito, con la única condición que entregarán el producto al día siguiente de haber hecho la compra y cuando el camión de distribución se acerque al lugar de destino en su ruta diaria.

Figura 86: Costo actual (Q) de los instrumentos de medición y materiales en los laboratorios de Física I

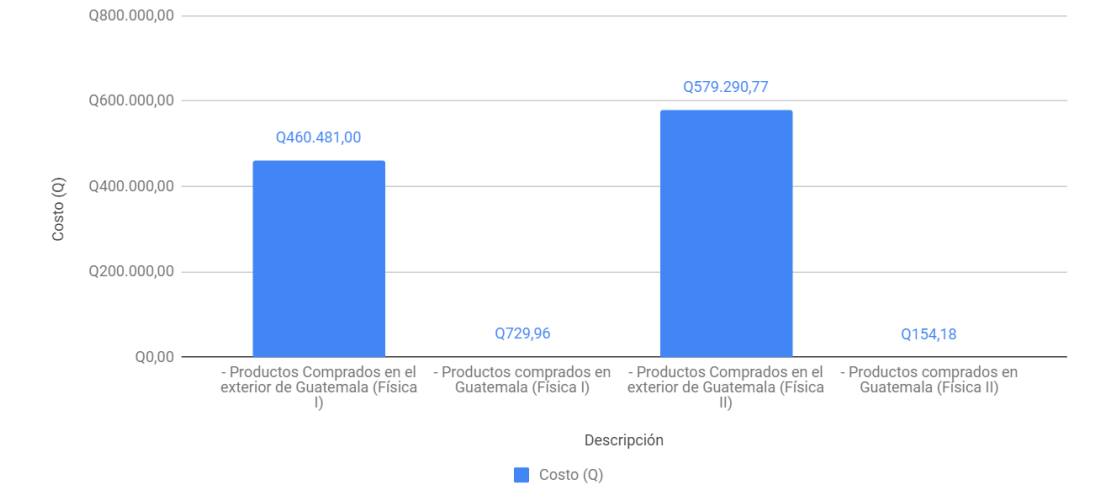

y Física II.

Para determinar los cambios del costo de oportunidad, en el caso que la Universidad del Valle de Guatemala hubiera tenido que hacer una inversión en los instrumentos de medición y materiales de los laboratorios de Física I y Física II, se ha realizado una figura del cambio de dólar estadounidense respecto al quetzal, con la tasa de cambio oficial del 1 de enero de 1998 al 1 de octubre de 2018. En esta se puede observar cómo la inversión total hubiera cambiado según el día en que se buscará cotizar el producto.

Figura 87: Cambios en el costo de oportunidad en cuanto al valor monetario de los instrumentos de medición y materiales de los laboratorios de Física I y Física II respecto al tipo de cambio del dólar desde 1998 al 2018.

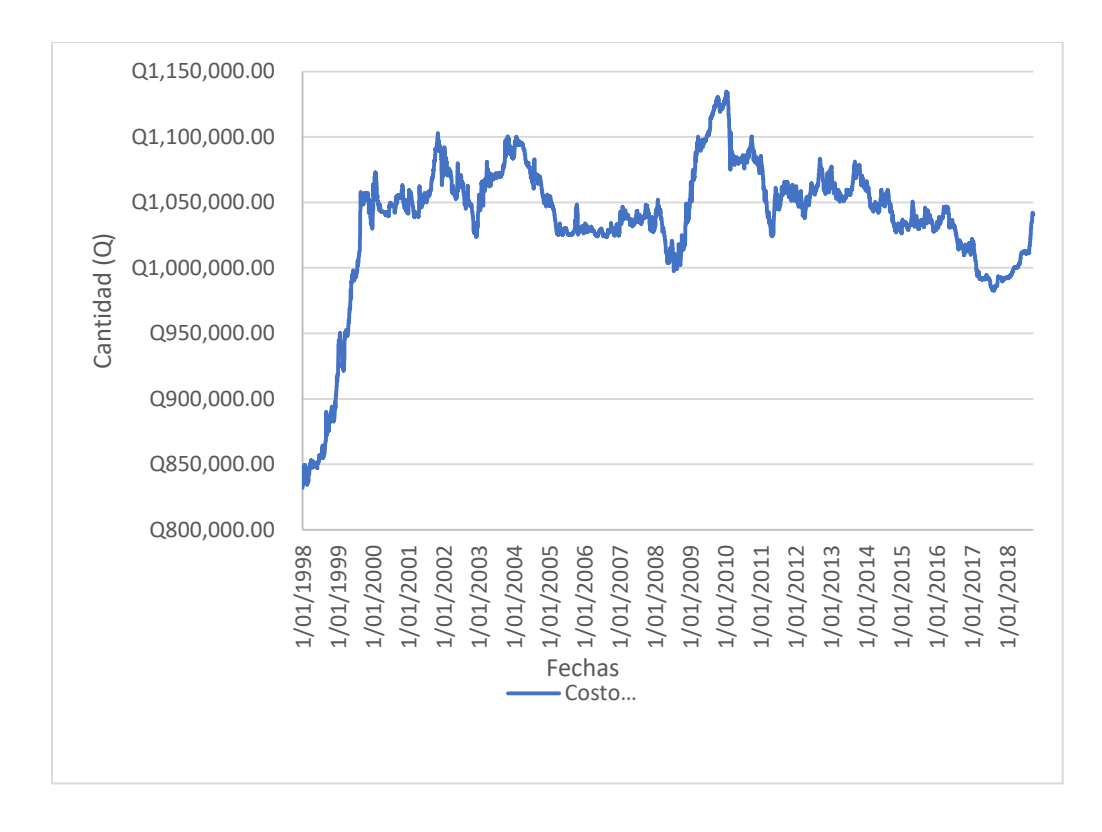

Referente a la tasa de cambio oficial del Banco de Guatemala, se puede observar que, si el costeo se hubiera realizado antes el 1 de enero de 1998, el total de instrumentos de medición y materiales para los laboratorios de Física I y Física dos hubiera sido de Q831,965.35, siendo este el punto más bajo en 20 años. Si el costeo se hubiera realizado el día 13 de enero de 2010, se hubiera obtenido el valor más alto, el cual sería Q1,134,802.61. Existiendo una diferencia de 26.69% entre el costo más alto y el más bajo.

Por motivos de practicidad se realizó una codificación a todos los instrumentos de medición y materiales evaluados en los laboratorios de Física I y Física II. Esta codificación se muestra a continuación con el costo actual de cada instrumento o material.

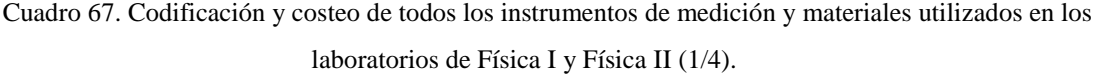

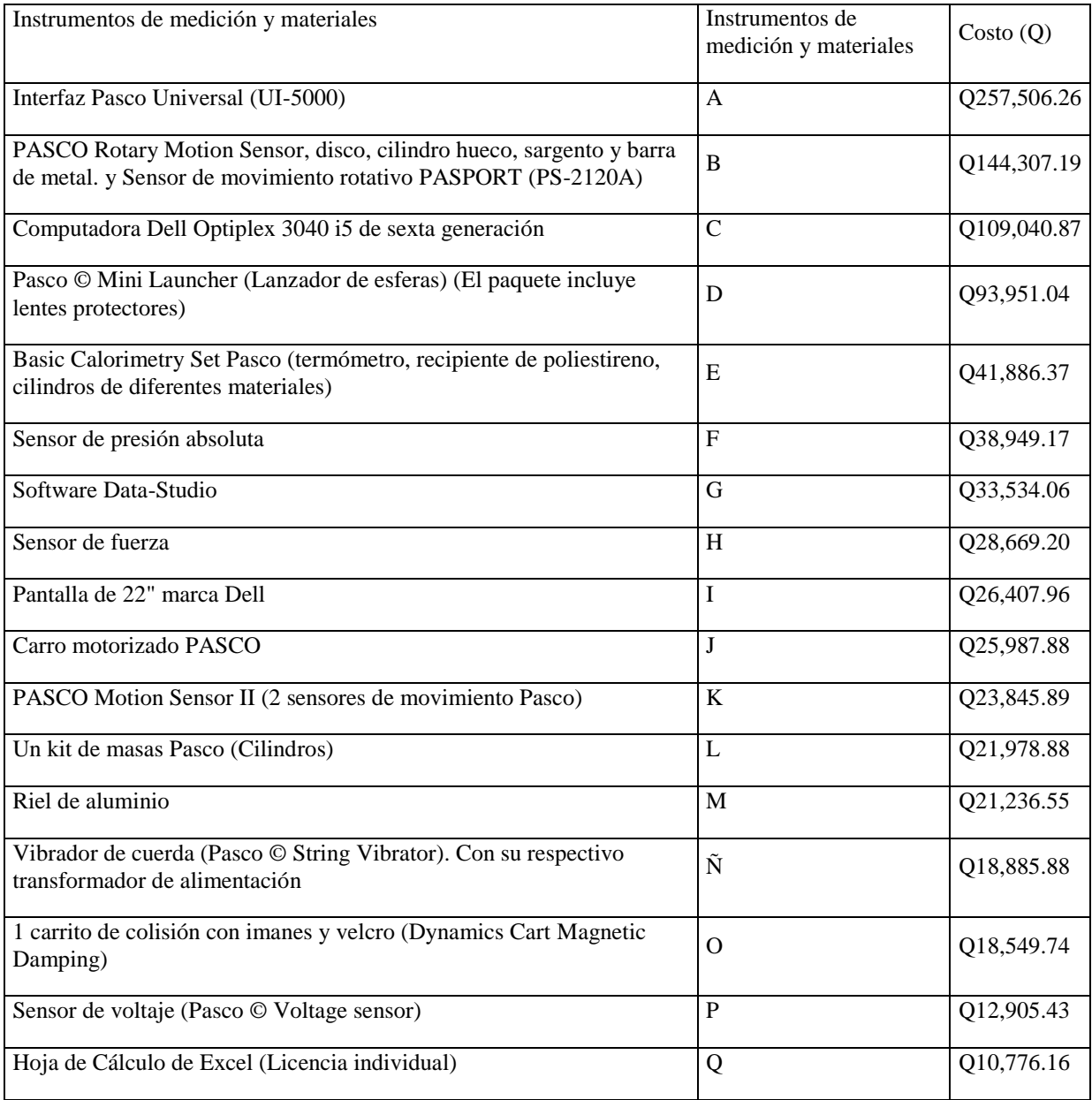

| Bandeja de plástico                                                                                                    | $\mathbf R$ | Q9,521.27 |
|----------------------------------------------------------------------------------------------------|-------------|-----------|
| PASCO Power Amplifier                                                                                                    | ${\bf S}$   | Q9,222.15 |
| Sensor de temperatura (Pasco © Temperature Sensor - Stainless Steel)                                                                                                    | $\mathbf T$ | Q8,071.50 |
| Un cronómetro (60g cada uno con empaque)                                                                                                    | U           | Q7,875.31 |
| Kit de tres botellas (negra, plateada y blanca).                                                                                                    | V           | Q7,117.22 |
| Una polea                                                                                                    | W           | Q7,103.77 |
| Dos cables banana-lagarto, uno rojo y uno negro.                                                                                                    | X           | Q6,921.24 |
| Pie de rey (Vernier).                                                                                                    | Y           | Q6,594.18 |
| Un soporte universal (Incluye barra para colocar en la nuez)                                                                                                    | Z           | Q6,472.58 |
| Resorte.                                                                                                    | AA          | Q5,544.39 |
| Teclado Dell                                                                                                    | ΒB          | Q4,845.52 |
| Tubo de Torricelli                                                                                                    | CC          | Q4,497.98 |
| Balanza.                                                                                                    | DD          | Q4,326.46 |
| Un kit de masas Pasco (2 barras de 250g)                                                                                                    | EE          | Q3,927.76 |
| Beaker de 500 mL.                                                                                                    | FF          | Q3,738.22 |
| Aparato de Leyes de los Gases PASCO (sólo hay uno por laboratorio y el profesor hará este<br>experimento mientras todos tomarán nota).                                                                                                    | GG          | Q2,584.96 |
| Probeta alta                                                                                                    | HH          | Q2,515.64 |
| Un beaker (600ml)                                                                                                    |             | Q2,130.00 |
| Esfera de acero. (El precio es la cuarta parte de \$32,4, ya que se venden en paquetes de cuatro<br>unidades                                                                                                    |             | Q1,596.57 |
| Mouse marca Dell                                                                                                    | $\rm II$    | Q1,380.26 |
| Dos recipientes de poliestireno (calorímetros PASCO). Uno será utilizado como calorímetro y<br>el otro para conservar los objetos a una temperatura fría conocida. (Basic Calorimetry Set<br>Pasco ya proporciona uno de los recipientes, por lo que solo se debe comprar uno) El paquete<br>comprado tiene seis unidades, por lo que se requieren comprar cuatro para los dos laboratorios |             | Q1,043.26 |

Cuadro 68. Codificación y costeo de todos los instrumentos de medición y materiales utilizados en los laboratorios de Física I y Física II (2/4).

 $\mathsf{l}$ 

Cuadro 69. Codificación y costeo de todos los instrumentos de medición y materiales utilizados en los laboratorios de Física I y Física II (3/4).

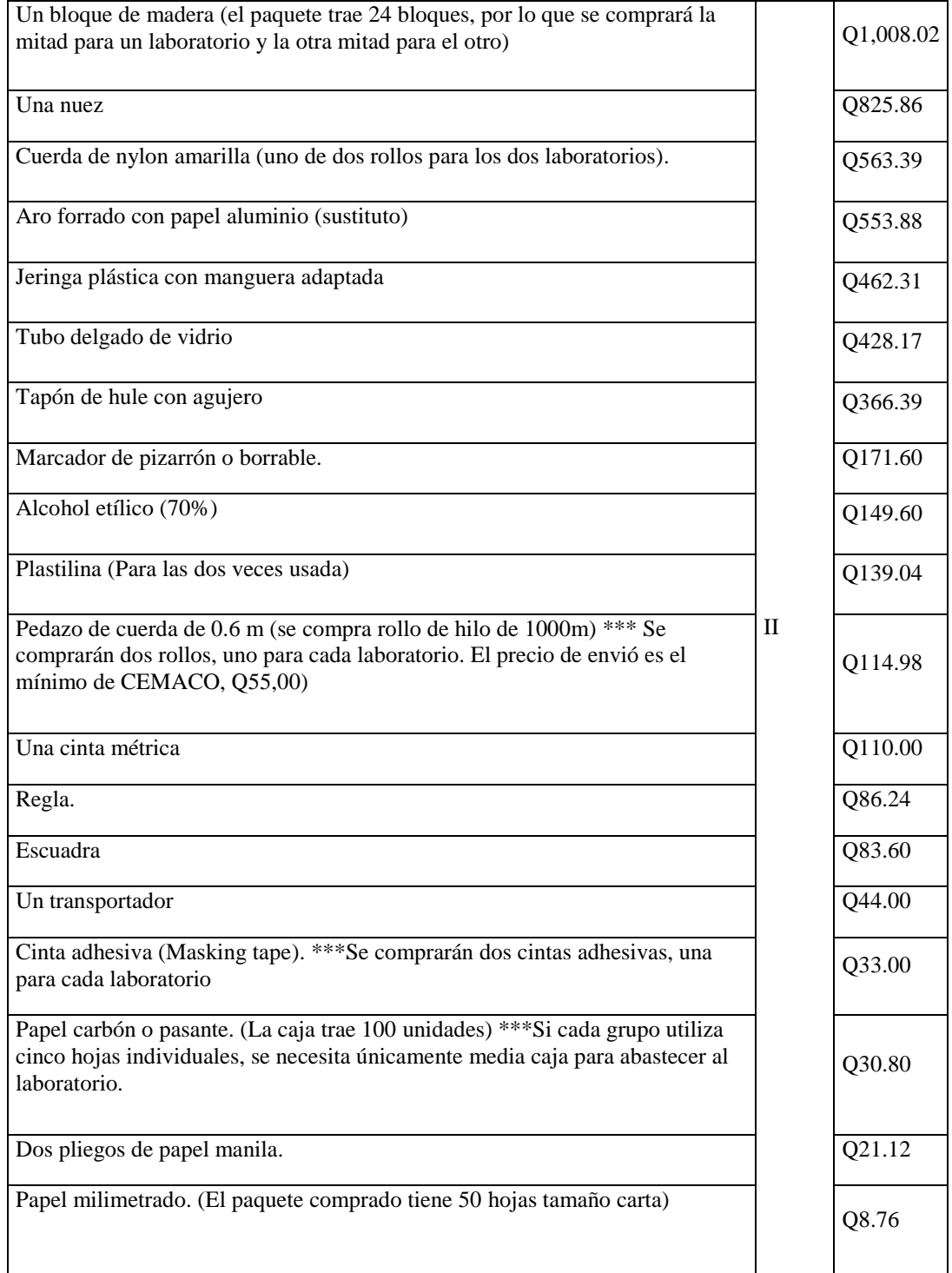

Cuadro 70. Codificación y costeo de todos los instrumentos de medición y materiales utilizados en los laboratorios de Física I y Física II (4/4).

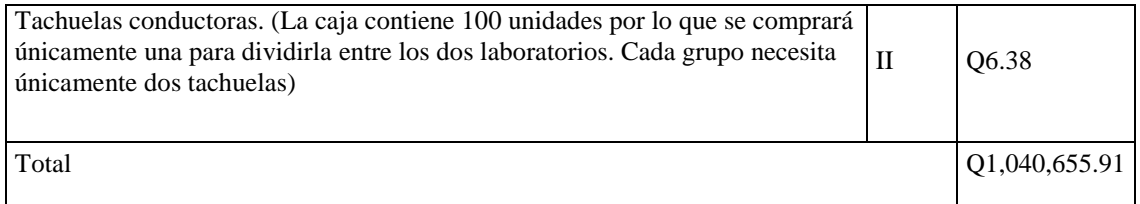

Para identificar en qué instrumentos de medición y materiales se tiene la mayor inversión, independientemente si pertenece a las prácticas de Laboratorio de Física I o Física II, se ha realizado un Diagrama de Pareto. En el diagrama se muestra que el 81.3% del costo total de la inversión se tiene en los artículos de la "A" a la "K", lo que representa Q846,064.76 de Q1,040,655.91.

Los dos instrumentos de medición y materiales que representan el 38.62% del valor total del equipo son la Interfaz PASCO Universal con un costo individual de Q12445.71 y un total de Q257,506.26, la cual es utilizada para la conexión de todos los sensores marca Pasco y el CPU, luego le sigue el PASCO Rotary Motion Sensor, que se vende en conjunto con el Sensor de movimiento rotativo PASPORT (PS-212ª), por un costo individual de Q6627.75, llegando a un total de Q140,307.19. Este último conjunto de sensores es utilizado en la práctica No. 1 de Física II "Conservación del Momento Angular"

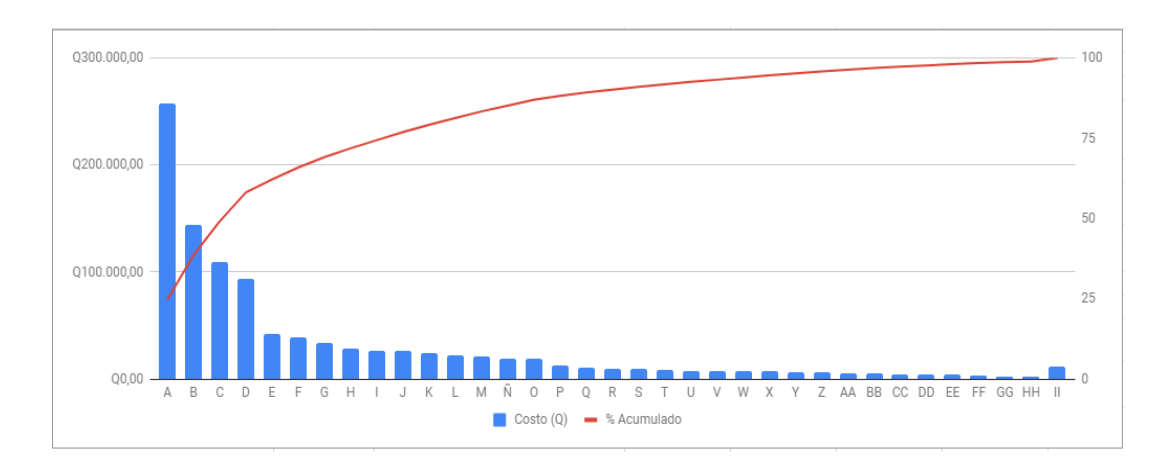

Figura 88. Pareto sobre costo de instrumentos de medición y materiales en los laboratorios de Física I y Física II.

Se identifica además que 33 artículos (de la Z a II) representan únicamente un 4.79%, con una inversión total de Q49,810.74 sobre el total. Estos artículos a pesar de que no tienen una participación porcentual mayor al 5% en conjunto, tienen la característica de que la práctica a la que pertenecen ya sea

del Laboratorio de Física I o Física II, no pueden realizarse sin ellos, por lo que la inversión es necesaria para que el estudiante pueda realizar la práctica respectiva. En este mismo rubro, los 24 instrumentos de medición y materiales clasificados como "II" representan únicamente el 1.09% del valor neto.

b) Costeo de instrumentos de medición y materiales utilizados dentro de los laboratorios en los temas más difíciles para los alumnos de Física I y Física II, según encuestas del megaproyecto "Realidad Virtual y Realidad Aumentada en Educación para la Ingeniería"

Utilizando las encuestas realizadas en este megaproyecto "Realidad Virtual y Realidad Aumentada en Educación para la Ingeniería", se ha realizado un costeo de los instrumentos de medición y materiales utilizados en las prácticas de laboratorio en dónde se pone en práctica los temas que más se le dificultan a los estudiantes en los cursos de Física I y Física II

Costo de instrumentos de medición y materiales utilizados dentro del Laboratorio de Física I en los temas más difícil para los alumnos en este curso:

Los temas que más se les dificultan a los estudiantes en Física I, según las encuestas realizadas, son:

Momento lineal, impulso y colisiones:

El tema de momento lineal, impulso y colisiones es visto en la práctica No. 8 de Física I "Colisiones y cantidad de movimiento lineal". En esta práctica se requieren los siguientes instrumentos de medición y materiales:

Cuadro 71. Costo de los instrumentos de medición y materiales utilizados en la práctica de laboratorio para mostrar el tema más difícil, según encuestas, de Física I (1/2).

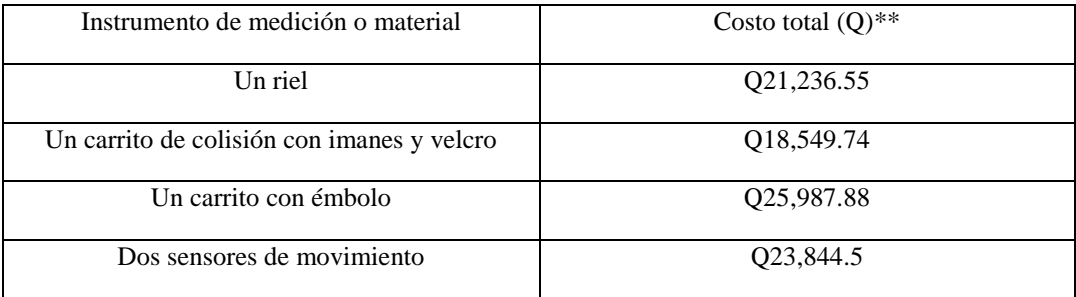

Cuadro 72. Costo de los instrumentos de medición y materiales utilizados en la práctica de laboratorio para mostrar el tema más difícil, según encuestas, de Física I (2/2).

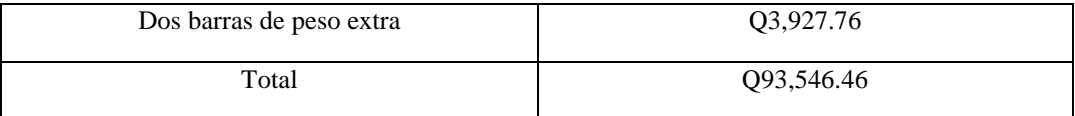

\*\*El Costo total (Q) incluye el costo de los instrumentos necesarios para todas las mesas de trabajo en los dos laboratorios destinados a Física I

Costo de instrumentos de medición y materiales utilizados dentro del Laboratorio de Física II en los temas más difícil para los alumnos en este curso:

Los temas que más se les dificultan a los estudiantes en Física II, según las encuestas realizadas, son:

Movimiento armónico amortiguado, forzado y resonancia:

El tema de movimiento armónico amortiguado, forzado y resonancia es visto en la práctica No. 4 de Física II "Movimiento armónico amortiguado". En esta práctica se requieren los siguientes instrumentos de medición y materiales:

Cuadro 73. Costo de los instrumentos de medición y materiales utilizados en la práctica de laboratorio para los temas más difícil, según encuestas, de Física I.

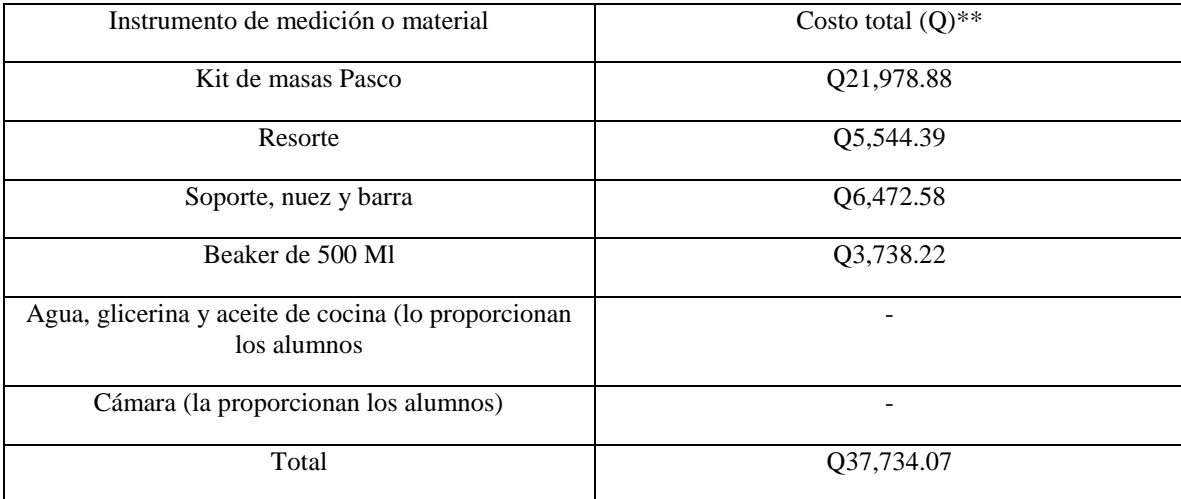

\*\*El Costo total (Q) incluye el costo de los instrumentos necesarios para todas las mesas de trabajo en los dos laboratorios destinados a Física II

Ondas mecánicas y periódicas:

El tema de ondas mecánicas y periódicas es visto en la práctica No. 5 de Física II "Ondas estacionarias en cuerdas y ondas viajeras". En esta práctica se requieren los siguientes instrumentos de medición y materiales:

Cuadro 74. Costo de los instrumentos de medición y materiales utilizados en la práctica de laboratorio para los temas más difícil, según encuestas, de Física I.

| Instrumento de medición o material                                                            | Costo total $(Q)$ ** |
|-----------------------------------------------------------------------------------------------|----------------------|
| Vibrador de cuerda (Pasco String Vibrator. Con su<br>respectivo transformador de alimentación | Q18,885.88           |
| Sensor de fuerza Pasco                                                                        | 028,669.20           |
| Cuerda de nylon amarilla                                                                      | Q563.39              |
| Riel de aluminio Pasco                                                                        | Q21,236.55           |
| Soporte Universal                                                                             | Q6,472.58            |
| Regla                                                                                         | Q86.24               |
| Total                                                                                         | 075,913.84           |

\*\*El Costo total (Q) incluye el costo de los instrumentos necesarios para todas las mesas de trabajo en los dos laboratorios destinados a Física II

#### Electromagnetismo:

El tema de electromagnetismo es visto en la práctica No. 9 de Física II "Líneas de campo eléctrico". En esta práctica se requieren los siguientes instrumentos de medición y materiales:

Cuadro 75. Costo de los instrumentos de medición y materiales utilizados en la práctica de laboratorio para los temas más difícil, según encuestas, de Física I (1/2).

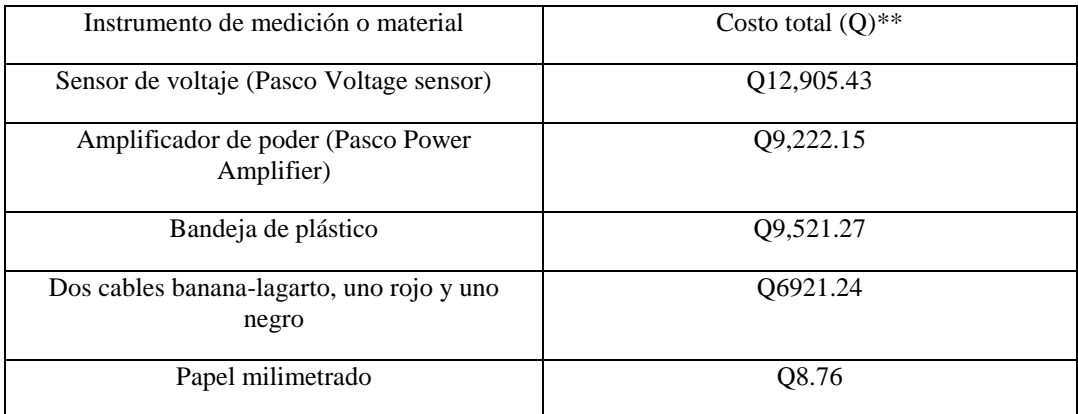

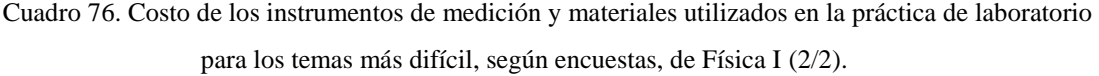

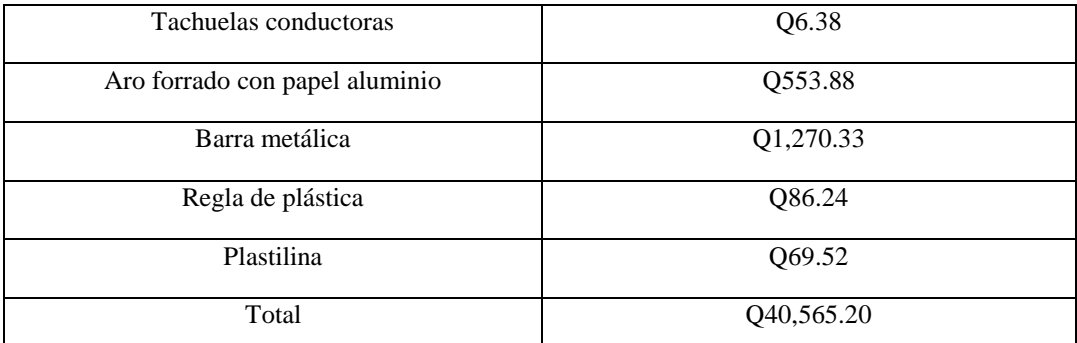

\*\*El Costo total (Q) incluye el costo de los instrumentos necesarios para todas las mesas de trabajo en los dos laboratorios destinados a Física II

#### c) Herramientas tipo software y hardware utilizados en los laboratorios de Física I y Física II

Existen instrumentos de medición y materiales que son utilizados en todas las prácticas, tal es el caso de las herramientas de software e interfaces marca PASCO, herramientas tipo software para el análisis de datos y herramientas tipo hardware marca Dell para poder procesar la información.

Las herramientas tipo hardware corresponde a computadoras Dell Optiplex 3040 con procesador i5 (CPU, pantalla, teclado y mouse), con un valor de Q141,674.60 para 22 computadoras, además del Software Data Studio, esencial para la utilización del equipo marca Pasco de toda la práctica, que, según el costeo, tiene un valor de licencia individual de Q1676.70, con lo que se tiene una totalidad de Q33534.06 para este software en 20 computadoras

En relación a la inversión en herramientas tipo software en los laboratorios de Física I y Física II, destacan dos: Data Studio-Capstone (Perteneciente a Pasco) y Excel (Perteneciente a Microsoft). La inversión total entre estas dos herramientas en los laboratorios de Física I y Física II asciende a Q44,310.22, según las cotizaciones en las páginas web de los proveedores de estos productos (Microsoft y Wildtronics, distribuidor oficial de Pasco). Una descripción más detallada de estas dos herramientas tipos software se encuentra en la siguiente tabla:

# Cuadro 77. Herramientas tipo software, con licencia pagada, utilizadas en los laboratorios de Física I y Física II.

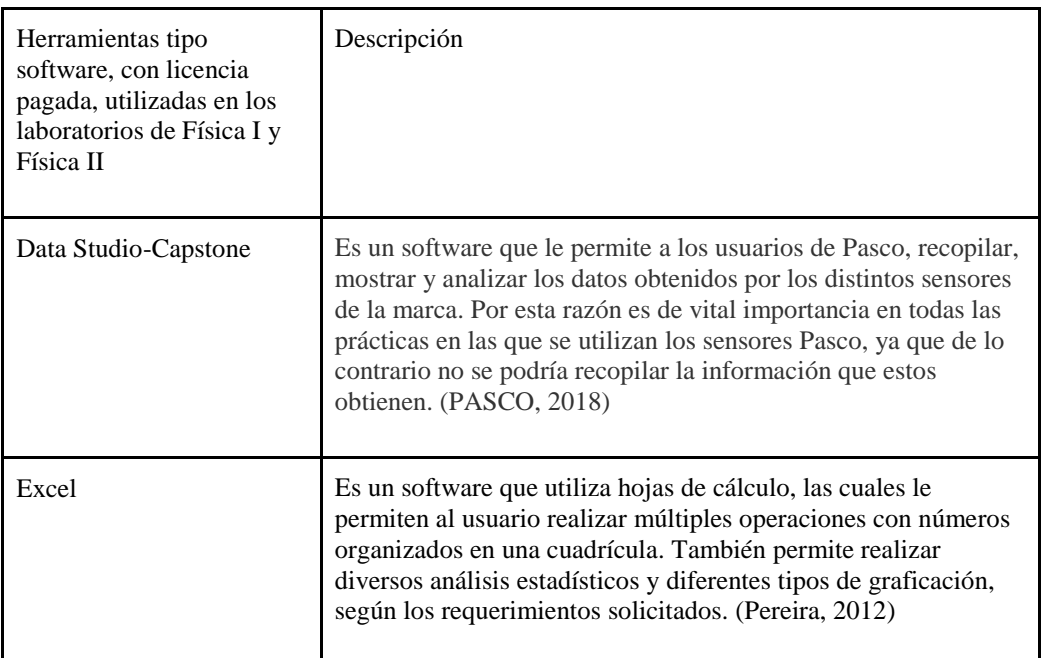

En los cursos las prácticas de los Laboratorio de Física I y Física II se utiliza una herramienta de software de licencia gratuita, la cual es Tracker. Esta es utilizada en la práctica No. 6 en el Laboratorio de Física I (Teorema de Trabajo -Energía) y en la práctica No. 4 del de Física II (Oscilaciones Amortiguadas). La información respecto a este software gratuito se presenta a continuación:

Cuadro 78. Herramientas tipo software, con licencia gratuita, utilizadas en los laboratorios de Física I y Física II.

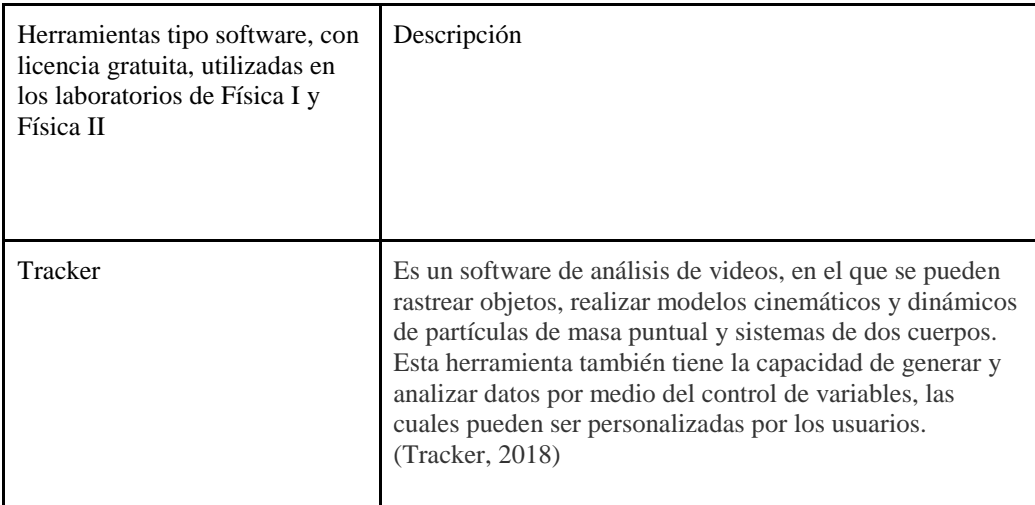

3) Diferencia de tasas de reprobación actual entre los cursos de matemática y física

Entre el año 2014 y 2015, hubo 1384 estudiantes inscritos en los cursos de matemática (Pensamiento Cuantitativo, Modelos Matemáticos para las Ciencias de la Vida, Cálculo I, Cálculo II y Álgebra Lineal) y física (Física I y Física II) en la Universidad del Valle de Guatemala. Estos estudiantes representaron 4906 asignaciones en estos cursos.

A continuación, se representa la cantidad de asignaciones que fueron reprobadas en los cursos descritos en el párrafo anterior:

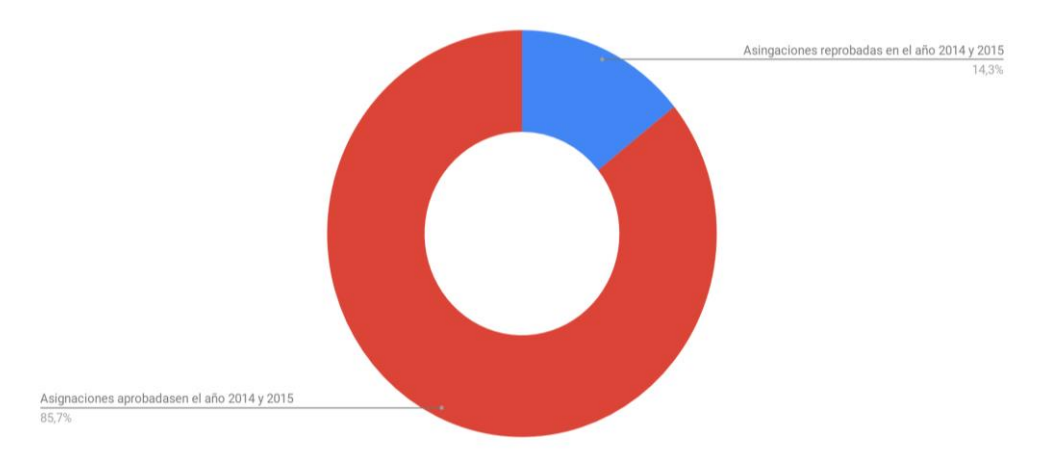

Figura 89: Asignaciones aprobadas y reprobadas en las áreas evaluadas de Matemática y Física en los años 2014 y 2015 en la Universidad del Valle de Guatemala.

El 14.3% de las asignaciones reprobadas representan 559 asignaturas, las cuales se distribuyen según el curso y ciclo educativo, del año 2014 y 2015, de la siguiente forma:

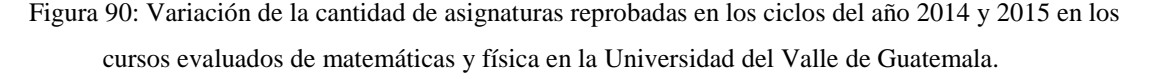

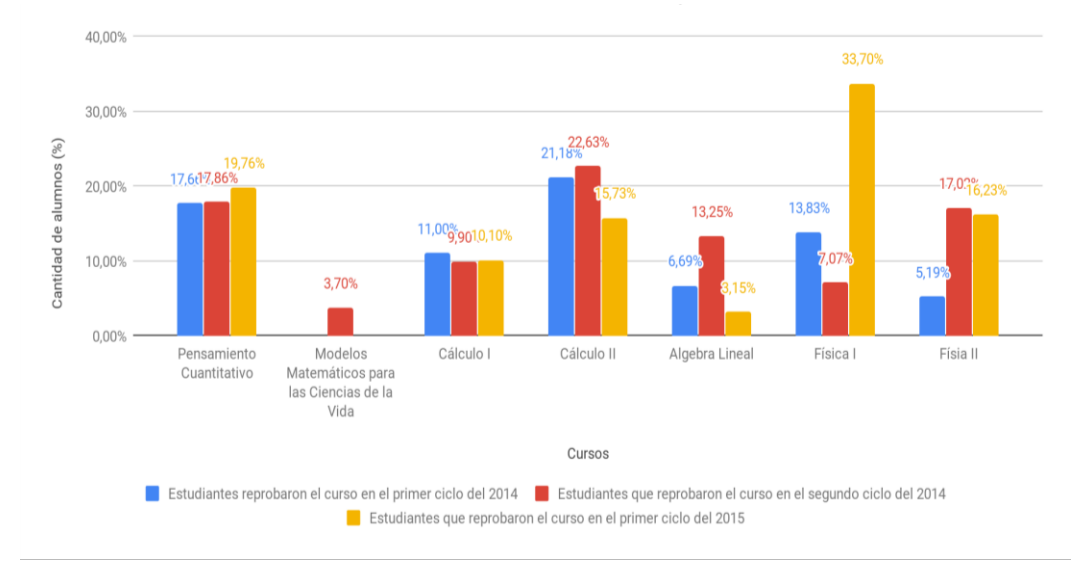

En el gráfico anterior destaca Modelos Matemáticos para las Ciencias de la Vida, el cual se da únicamente en el segundo ciclo de cada año, donde solamente dos estudiantes reprobaron el curso. Además, se observa que, en el primer ciclo del 2015, el 33.7% de los estudiantes que se asignaron a la clase de Física 1, reprobaron, la cual es inusualmente alta en Física 2, ya que, en el primer y segundo ciclo del 2014, la tasa de reprobación fue de 13.83% y 7.07% respectivamente.

a) Recurso económico desperdiciado en las asignaturas reprobadas en la Universidad del Valle de Guatemala en los cursos evaluados de matemática y física

Con los datos presentados anteriormente se cuantificó la pérdida económica por cada asignación reprobada. Para este cálculo se utilizaron los datos proporcionados por la Secretaría General de la Universidad del Valle de Guatemala sobre el precio de los cursos en el año 2014 y 2015. Este cálculo se presenta a continuación:

Cuadro 79. Precio por curso por ciclo en la Universidad del Valle de Guatemala en los años 2014 y 2015 (1/2).

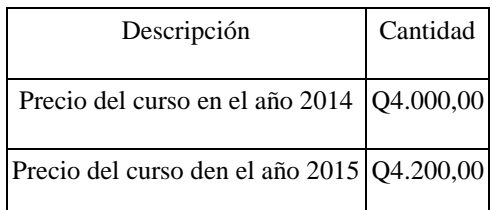

# Cuadro 80. Precio por curso por ciclo en la Universidad del Valle de Guatemala en los años 2014 y 2015 (2/2).

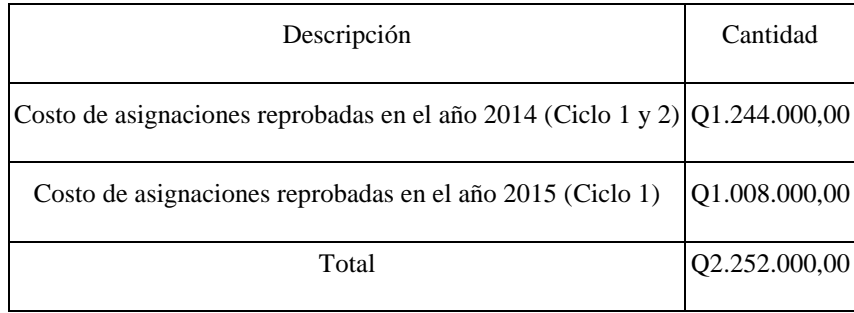

Los Q2,252,000.00 representan el total de recurso económico perdido por cuatro fuentes principales:

- 1) Padres que pagan la Universidad del Valle de Guatemala a sus hijos
- 2) Estudiantes que se pagan la Universidad del Valle de Guatemala
- 3) Fondo de becas de la Universidad del Valle de Guatemala (Más del 50% de los estudiantes en la UVG cuentan con ayuda financiera, el cual es financiado con el fondo de becas que tiene una asignación anual de Q56,000,000.00, de los cuales más de Q26,000,000 millones son asignados al Campus Central)
- 4) Terceros que apoyen el estudio de los estudiantes de la Universidad del Valle de Guatemala.

Además, de la pérdida de recurso económica se tienen pérdidas de espacio, ya que cada estudiante que reprueba un curso representa un espacio en la siguiente vez que se dé el curso (el único curso que se imparte en un ciclo por año es Modelos Matemáticos para las Ciencias de la Vida, por lo que las personas que reprueban este curso deben tener un semestre de por medio antes de poder optar a repetir el curso).

Para calcular la cantidad de espacios que ocupan los estudiantes que repitieron algún curso de los evaluados, en los años 2014 y 2015 se debe tener en cuenta las cantidades de asignaturas reprobadas por ciclo evaluado. Estos datos se presentan a continuación:

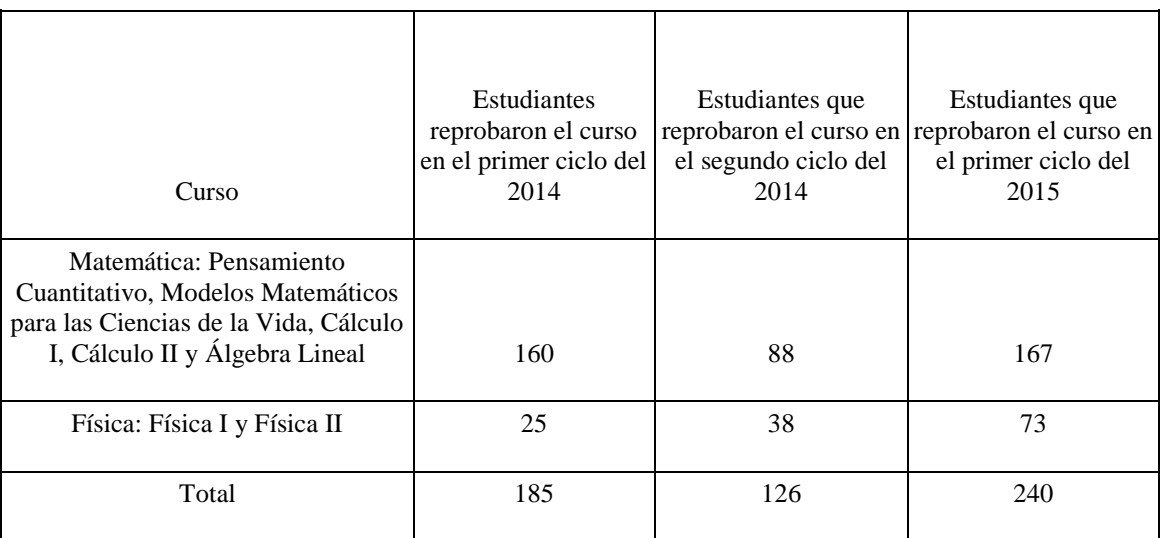

Cuadro 81. Cantidad de asignaturas reprobadas en los cursos de Matemática y Física evaluados.

# b) Recurso físico desperdiciado por las asignaturas reprobadas en la Universidad del Valle de Guatemala en los cursos evaluados de matemática y física

La cantidad de estudiantes que reprobaron en un curso, representan una cantidad de secciones, las cuales, no puede exceder a 35 estudiantes cada una. Para cuantificar este número de secciones se ha realizado una clasificación de los espacios que ocupan los estudiantes que han reprobado alguna asignatura, según esta pertenezca al área de matemática o física.

Cuadro 82. Espacio físico (en clases) ocupado por estudiantes que han reprobado por lo menos un curso de matemática o física en los años 2014 y 2015 en la Universidad del Valle de Guatemala (1/2).

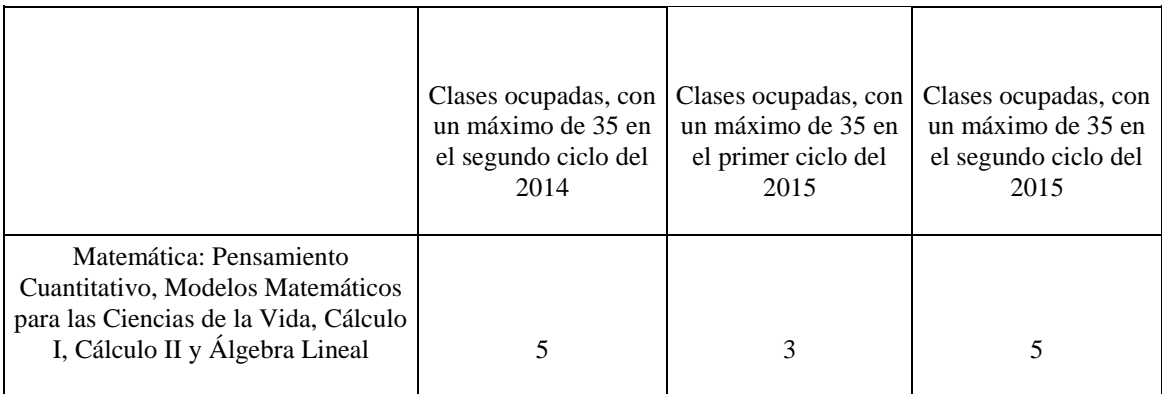

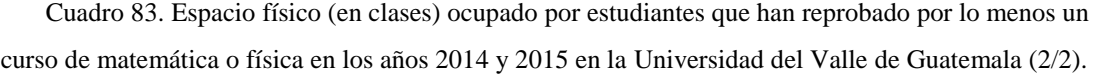

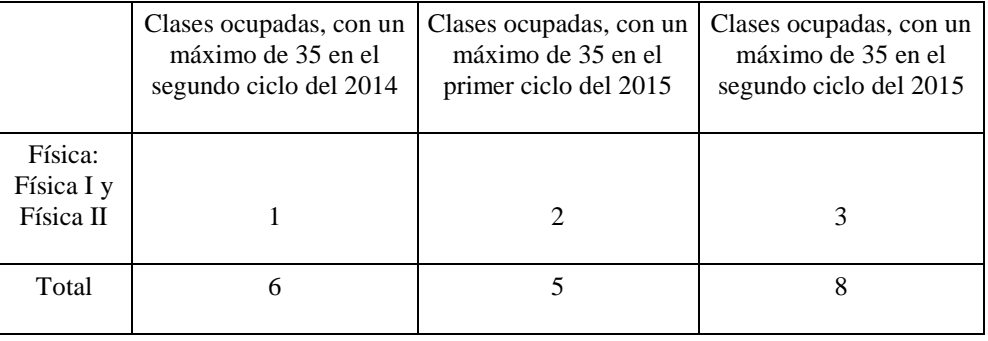

En la actualidad la Universidad del Valle de Guatemala Campus Central, cuenta con 43 salones de clases teóricos, excluyendo de este conteo salones de computación y laboratorios dónde se realiza cualquier tipo de experimento práctico. Según esta cantidad se ha realizado el siguiente gráfico:

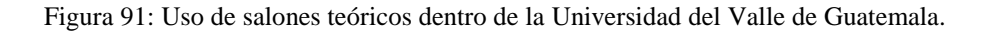

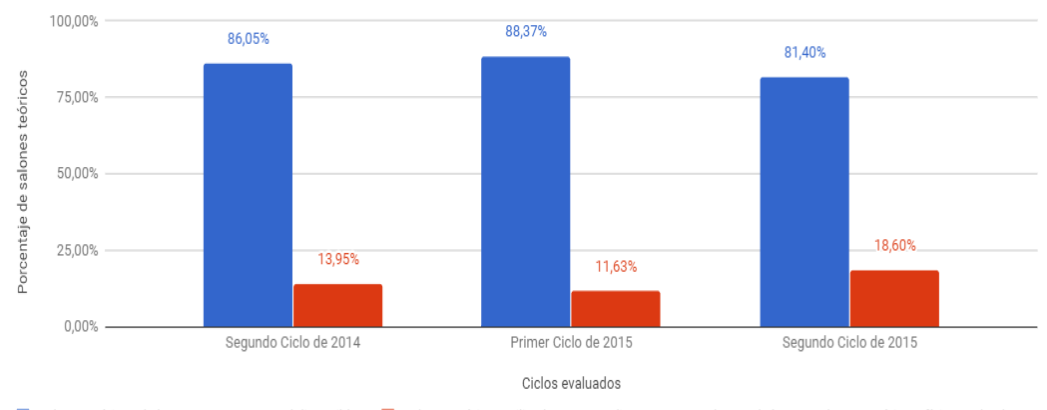

Uso de salones teóricos dentro de la UVG Campus Central

El gráfico anterior muestra el porcentaje máximo, que los estudiantes que han reprobado alguno de los cursos de matemática y física evaluados en este estudio, pueden ocupar de los salones teóricos disponibles en la Universidad del Valle de Guatemala Campus Central. Estos porcentajes son estrictamente en el caso de considerar el total de salones teóricos disponibles en un momento determinado (2 períodos de clase de 90 minutos en total, dos veces por semana). Este porcentaje en promedio de los tres ciclos evaluados corresponde a un 14.7% de utilización de los salones teóricos.

salones teóricos de la UVG Campus Central disponibles | salones teóricos utilizados por estudiantes que reprobaron algún curso de matemática o física evaluados

Los porcentajes mostrados de utilización de los salones teóricos pueden reducirse, si se toma en cuenta que en cada salón pueden ubicarse hasta 17 secciones utilizando el salón 90 minutos, dos veces por semana, excluyendo los periodos de laboratorio de los cursos de matemática y física evaluados.

La utilización porcentual de uso de los 43 salones teóricos descrita en el párrafo anterior se puede obtener de la siguiente forma:

Ecuación 7. Porcentaje de utilización de salón teórico.

Porcentaje (%) de utilización de salón teórico

 $=$  $\frac{N}{N}$  $*100$ N

Ecuación 8. Porcentaje de utilización de salón teórico respecto al total de salones en la Universidad del Valle de Guatemala.

> Porcentaje (%) de utilización de salón teórico respecto al total  $= \frac{\text{Porcentaje } (\% ) d}{\text{Procentaje } (\% )}$  $43$

Para el uso de las ecuaciones anteriores se ha considerado una distribución en la cual se podría utilizar un salón de clases para albergar hasta un máximo de 17 secciones, las cuales podrían recibir 90 minutos, dos veces por semana, excluyendo los periodos de laboratorio de los cursos de matemática y física evaluados.

Utilizando la Ecuación 7 se tiene que el porcentaje (%) de utilización del tiempo total de los 43 salones destinados a teoría de los estudiantes que reprobaron los cursos evaluados de matemática y física en la Universidad del Valle de Guatemala Campus Central, corresponde a: 0.82% en el Segundo Ciclo del 2014, 0.68% en el Primer Ciclo del 2015 y un 1.09% en el Segundo Ciclo del 2015.

c) Recurso humano utilizado en las asignaturas reprobadas en la Universidad del Valle de Guatemala en los cursos evaluados de matemática y física

Para lograr cubrir con la demanda de los cursos reprobados de matemática (Pensamiento Cuantitativo, Modelos Matemáticos para las Ciencias de la Vida, Cálculo I, Cálculo II y Álgebra Lineal) y Física (Física I y Física II) se requirieron, además del espacio de los salones mencionados, el siguiente recurso humano:

 6 catedráticos como máximo para cubrir los seis cursos de estudiantes reprobados en el Primer Ciclo del 2014.

- 5 catedráticos como máximo para cubrir los cinco cursos de estudiantes reprobados en el Segundo Ciclo del 2014.
- 8 catedráticos como máximo para cubrir los ocho cursos de estudiantes reprobados en el Primer Ciclo del 2015.

Al comparar los datos anteriores con la totalidad de catedráticos que imparten los cursos del área de matemática y física evaluados, es importante, ya que en la actualidad se cuenta con 17 catedráticos que imparten estas materias, lo que representaría un máximo del 47.05% en el Segundo Ciclo del 2015, de utilización del recurso humano disponible, en atender a aquellos estudiantes que reprobaron algún curso de los evaluados en el Primer Ciclo del 2015.

Teniendo el supuesto que cada catedrático pueda impartir un máximo de cinco cursos por semestre, implica un gasto del recurso humano que imparte los cursos de matemática y física de un 20% del tiempo de los catedráticos, si se les asignara una sola sección de estudiantes reprobados.

Ya que se tiene el supuesto que por cada clase impartida se cobra un máximo de Q3,500.00 por sección, los catedráticos a los que se les asignan los cursos de los estudiantes reprobados pierden la oportunidad de impartir cursos de maestría (por la cantidad máxima de cursos que pueden impartir), los cuales se tiene el supuesto de salario de hasta Q5,000.00. Esto significa que aquellos catedráticos que tienen las facultades para dar cursos de maestría, pero debido a la limitación del número máximo de cursos que pueden impartir, dejan de percibir hasta un 30% de salario respecto al precio de la cátedra de cursos de maestrías.

#### d) Diferencia en las tasas de reprobación entre los cursos evaluados de matemática y física

Para analizar la existencia de diferencia entre los datos de matemática y física, se decidió realizar un análisis de varianza (ANOVA) por bloques. Para este análisis se utilizaron los datos del Ciclo 1 y 2 del 2014 y el primer ciclo del 2015. Además, se ha omitido el curso de Modelos Matemáticos para las Ciencias de la Vida, ya que de este curso solamente se cuentan con los datos del Ciclo 2 del 2014.

Para empezar con el ANOVA, se creó el siguiente modelo:

Ecuación 9. Modelo de ANOVA.

$$
Yij = \mu + Ti + \beta j + eij
$$

Donde:

Yij: es la variable aleatoria que representa la observación (i)-ésima del bloque (j)- ésimo.

- µ: es un efecto constante que mide el nivel promedio de respuesta para todas las unidades, denominado media global.
- T: es el efecto producido por el nivel i-ésimo del factor principal. Se supone que  $\sum_{i=1}$  Ti=0
- β: es el efecto producido por el nivel j-ésimo del factor secundario o factor de bloque. Se supone que  $\sum_{i=1}$   $\beta$ j.=0
- e: es el error experimental o perturbación, son variables aleatorias independientes idénticamente distribuidas, por lo que se suponen con normalidad, varianza constante e independencia.
- i: Número de fila (Tratamiento)
- j: Número de columna (Bloque)

Teniendo en cuenta el modelo anterior, se buscó validar una de las siguientes hipótesis respecto a la tasa de reprobación de los cursos matemática (Pensamiento Cuantitativo, Cálculo I, Cálculo II y Álgebra Lineal) y Física (Física I y Física II) en la Universidad del Valle de Guatemala:

- Hipótesis nula: Ho = Todas las medias de los cursos evaluados de matemática y física son iguales  $(\mu_1 = \mu_2 = \mu_3 = \dots \mu_n)$
- Hipótesis alterna: Ha = No todas las medias de los cursos evaluados de matemáticas y física son iguales ( $\mu_1 \neq \mu_2 \neq \mu_3 \neq \ldots \mu_n$ )
	- Donde:
		- a) μ: Es el nivel de respuesta evaluado según el curso correspondiente.

El factor de rechazo de la prueba será el siguiente:

1) Se rechaza la hipótesis nula (Ho), si valor  $p \leq \alpha$ , donde α es el nivel de significancia de la prueba, la cual se tomará como 0.05 en este análisis. (David Anderson, Estadístia para negocios y economía, 2012)

En cuanto al modelo y las hipótesis anteriores, se realizó una serie de combinaciones para el ANOVA por bloques, los cuales se resumen en el siguiente cuadro:

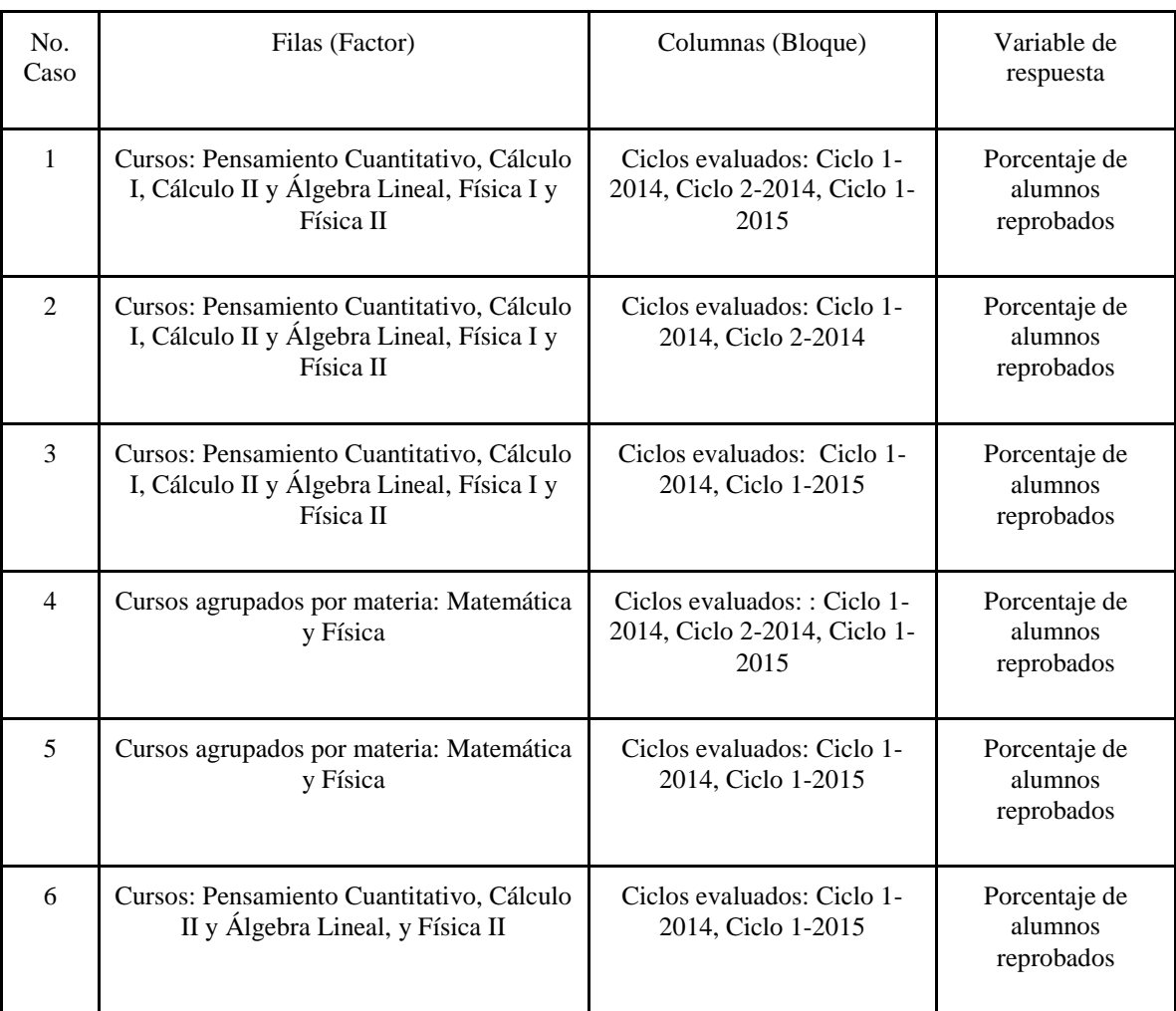

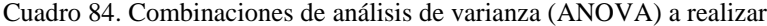

Se hace la aclaración, que a pesar de que las combinaciones entre filas y columnas cambian, el resultado será el mismo. Esto debido a que el ANOVA utilizado en Excel tiene la propiedad conmutativa, por lo que, al intercambiar los bloques por los factores, y los factores por los bloques, se obtendrá el mismo resultado que se obtendría si no se hiciera dicho cambio.

Al aplicar el ANOVA en Excel se obtuvo los siguientes resultados según el número de caso:

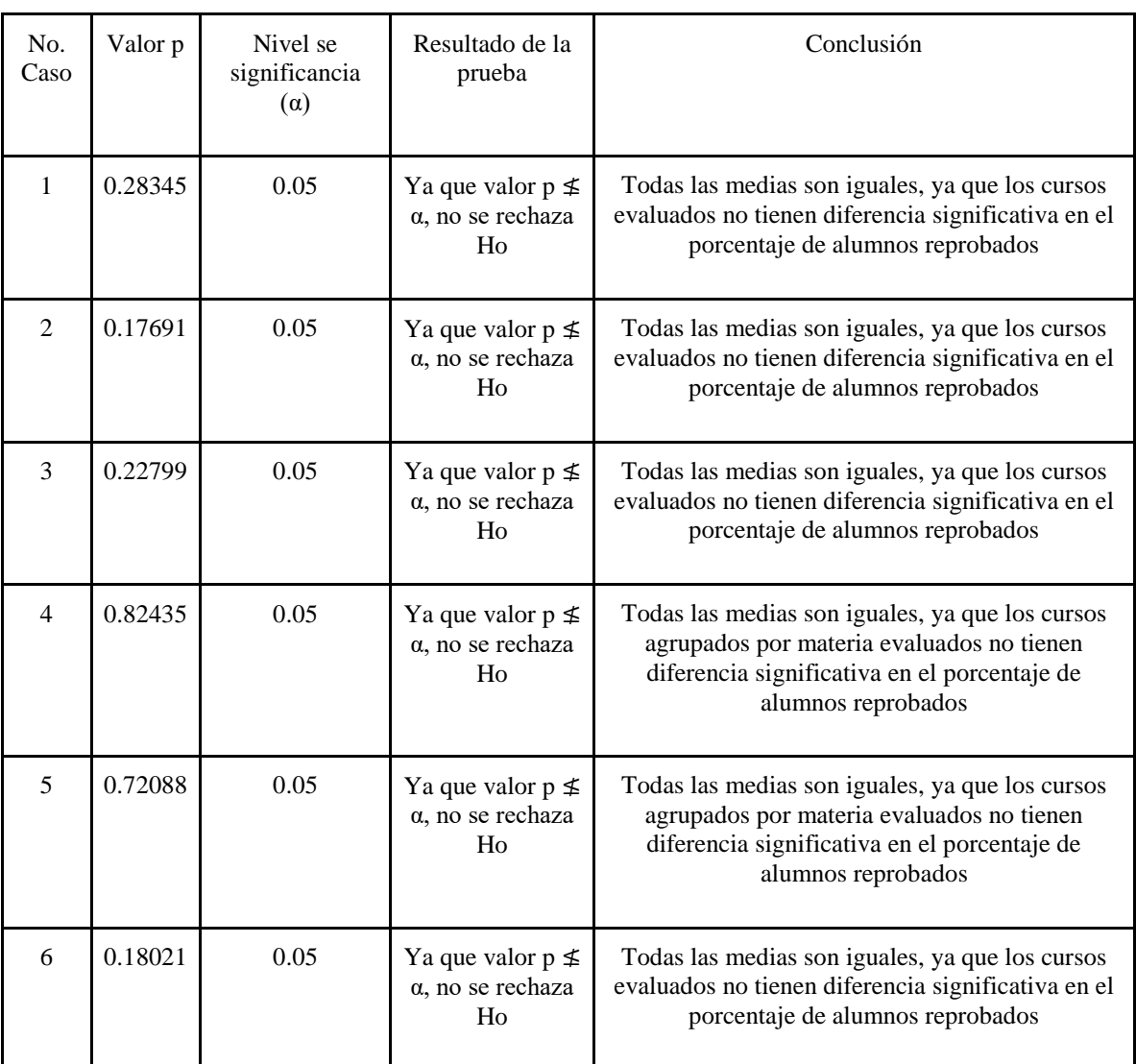

## Cuadro 85. Resultados de ANOVA

Ya que en los seis casos evaluados no se logró rechazar la hipótesis nula (Ho) se puede concluir que todas las medias son significativamente iguales con un 95% de confianza. Esto quiere decir que no existe diferencia significativa entre el porcentaje de alumnos reprobados en los cursos de Matemática y Física.

Para corroborar las hipótesis se realizó un análisis de residuos para cada ANOVA realizado. Esto con el motivo de comprobar los supuestos de normalidad, varianza constante e independencia del modelo. El siguiente cuadro muestra el resumen del análisis de residuos de cada prueba.

| No.<br>Caso | Normalid<br>ad | Varianza<br>constante | Independencia | Conclusión                                                        |
|-------------|----------------|-----------------------|---------------|-------------------------------------------------------------------|
| 1           | No<br>cumple   | No cumple             | Sí cumple     | El modelo no es válido, por lo<br>que la conclusión no se valida. |
| 2           | Sí<br>cumple   | No cumple             | Sí cumple     | El modelo no es válido, por lo<br>que la conclusión no se valida. |
| 3           | Sí<br>cumple   | No cumple             | Sí cumple     | El modelo no es válido, por lo<br>que la conclusión no se valida. |
| 4           | No<br>cumple   | No cumple             | Sí cumple     | El modelo no es válido, por lo<br>que la conclusión no se valida. |
| 5           | No<br>cumple   | Sí cumple             | Sí cumple     | El modelo no es válido, por lo<br>que la conclusión no se valida  |
| 6           | No<br>cumple   | No cumple             | Sí cumple     | El modelo no es válido, por lo<br>que la conclusión no se valida  |

Cuadro 86. Análisis de residuos para ANOVA.

El hecho que ningún modelo de los ANOVAS planteados pueda ser validado por pruebas paramétricas (con supuestos de normalidad, varianza constante e independencia) no significa que las pruebas de hipótesis no puedan ser corroboradas por pruebas no paramétricas.

Para buscar la afirmación o el rechazo de las hipótesis planteadas se buscó utilizar pruebas no paramétricas. Las pruebas no paramétricas permiten hacer inferencias sobre la población sin la necesidad de realizar un supuesto acerca de la forma de la distribución de probabilidad poblacional. Por esta razón, la normalidad no es requisito para estas pruebas.

Para este estudio se utilizó la prueba de rangos de Wilcoxon para aquellos casos en los que se evalúan dos poblaciones (dos cursos) y la prueba de Kruskal-Wallis para analizar muestras con más de dos poblaciones. (David Anderson, Métodos no paramétricos, 2012)

Las hipótesis en el caso de la prueba de rangos de Wilcoxon

- Hipótesis nula: Ho = Mediana del porcentaje de reprobación para el curso 1- mediana del porcentaje de reprobación para el curso 2 = 0
- Hipótesis alterna: Ha = Mediana del porcentaje de reprobación para el curso 1- mediana del porcentaje de reprobación para el curso  $2 \neq 0$ El factor de rechazo de la prueba será el siguiente:
	- Se rechaza la hipótesis nula (Ho), si valor  $p \leq \alpha$ , donde  $\alpha$  es el nivel de significancia de la prueba, la cual se tomará como 0.05 en este análisis.

Las hipótesis en el caso de la prueba de Kruskal-Wallis

- $\bullet$  Hipótesis nula: Ho = Todas las poblaciones son idénticas
- Hipótesis alterna: Ha = No todas las poblaciones son idénticas

El factor de rechazo de la prueba será el siguiente:

Se rechaza la hipótesis nula (Ho), si valor  $p \leq \alpha$ , donde  $\alpha$  es el nivel de significancia de la prueba, la cual se tomará como 0.05 en este análisis.

El número de caso corresponde al Cuadro 83 donde se muestran los cursos y ciclos evaluados. A continuación, se muestra una tabla resumen de los cuadros en el Anexo 4 en el cual se muestran las pruebas y resultados del análisis de las pruebas no paramétricas.

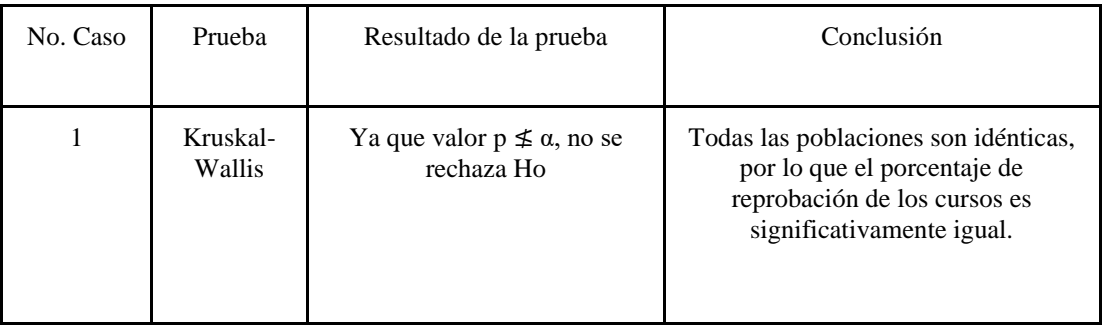

Cuadro 87. Pruebas no paramétricas (1/2).

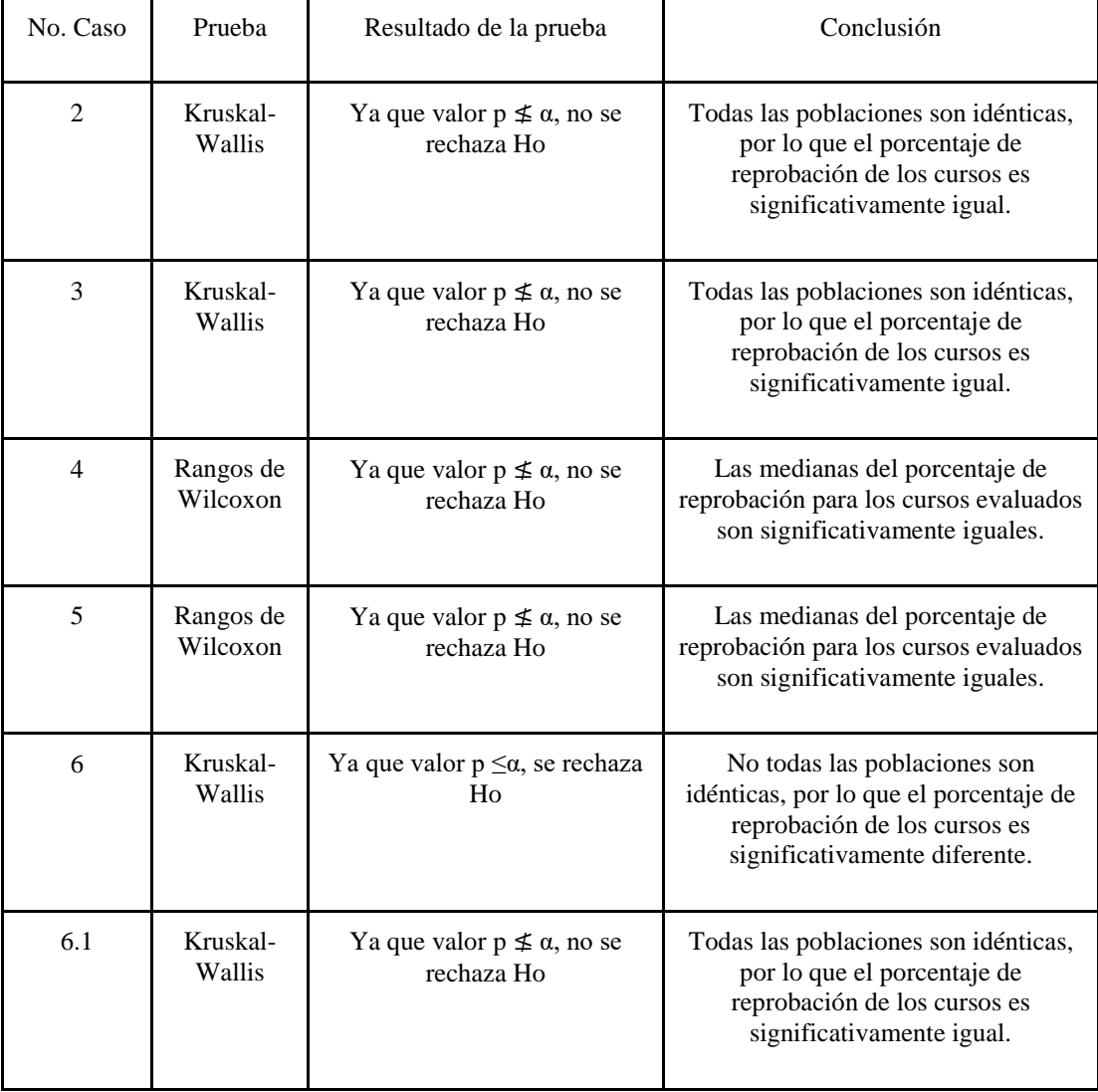

Cuadro 88. Pruebas no paramétricas (2/2).

Es importante destacar que las pruebas no paramétricas de los casos 1 a 5, en las que se compararon las poblaciones del Cuadro 83, se obtuvieron resultados que demuestran significativamente la igualdad entre el porcentaje de reprobación de los cursos de Pensamiento Cuantitativo, Cálculo I, Cálculo II y Física I y Física II.

En el caso No. 6 de las pruebas de Kruskal-Wallis, no se logró rechazar la hipótesis nula, ya que se obtuvo un valor p de 1.203E-08, lo cual es inferior a α =0.05, por lo que se concluyó que no todas las poblaciones son idénticas, por lo que el porcentaje de reprobación de los cursos de Pensamiento Cuantitativo, Cálculo II, Álgebra Lineal y Física II son significativamente diferente.

Para encontrar la o las poblaciones diferentes en la prueba no paramétrica del caso no. 6, se decidió realizar la misma prueba, pero esta vez sin el curso de Álgebra Lineal (Caso 6.1), ya que este poseía la suma de rangos más bajos de la prueba.

Al realizar la prueba de Kruskal-Wallis sin el curso de Álgebra Lineal, se obtuvo el resultado que todas las poblaciones son idénticas, por lo que el porcentaje de reprobación de los cursos de Pensamiento Cuantitativo, Cálculo II, y Física II son significativamente iguales. Debido a este resultado no es necesario realizar una tercera prueba para averiguar diferencias, ya que se ha demostrado que las poblaciones analizadas son significativamente iguales.

4) Matriz FODA de las herramientas tecnológicas utilizadas en el desarrollo-aprendizaje de las áreas de matemática y física de la Universidad del Valle de Guatemala

Para evaluar el estado actual de la Universidad del Valle de Guatemala en cuanto a la gestión actual de las herramientas tecnológicas utilizadas en el desarrollo-aprendizaje de las áreas de matemática y física, en los cursos evaluados (Pensamiento Cuantitativo, Modelos Matemáticos para las Ciencias de la Vida, Cálculo I, Cálculo II, Álgebra Lineal, Física I y Física II) se ha procedido a realizar el siguiente FODA.

| Fortalezas (Internas)                                                                                                    | Debilidades (Internas)                                                                                                    |
|----------------------------------------------------------------------------------------------------|----------------------------------------------------------------------------------------------------|
| $1_{-}$<br>herramientas<br>Se.<br>cuenta<br>con<br>tecnológicas gratuitas como Tracker,<br>que ayudan a la recolección y análisis<br>de datos en Física I y Física II<br>Se cuenta con espacios físicos para<br>2.<br>Física I y Física II de Física para que<br>los estudiantes puedan aplicar los<br>conceptos teóricos | Los laboratorios de matemática en los<br>$1_{-}$<br>cursos de Pensamiento Cuantitativo,<br>Modelos Matemáticos para las<br>Ciencias de la Vida, Cálculo I,<br>Cálculo II y Álgebra Lineal no<br>cuentan con herramientas tecnológicas<br>específicas como apoyo en el proceso<br>de enseñanza-aprendizaje.<br>A pesar de que los cursos de Física I y<br>2.<br>Física II cuentan con laboratorios<br>prácticos, poseen significativamente la<br>misma tasa de reprobación que los<br>cursos de Matemática.<br>3.<br>Los estudiantes que reprueban los<br>cursos de matemática y física utilizan<br>salones de la Universidad del Valle<br>del Valle que se podrían utilizar para |

Cuadro 89. FODA sobre herramientas tecnológicas (1/2).

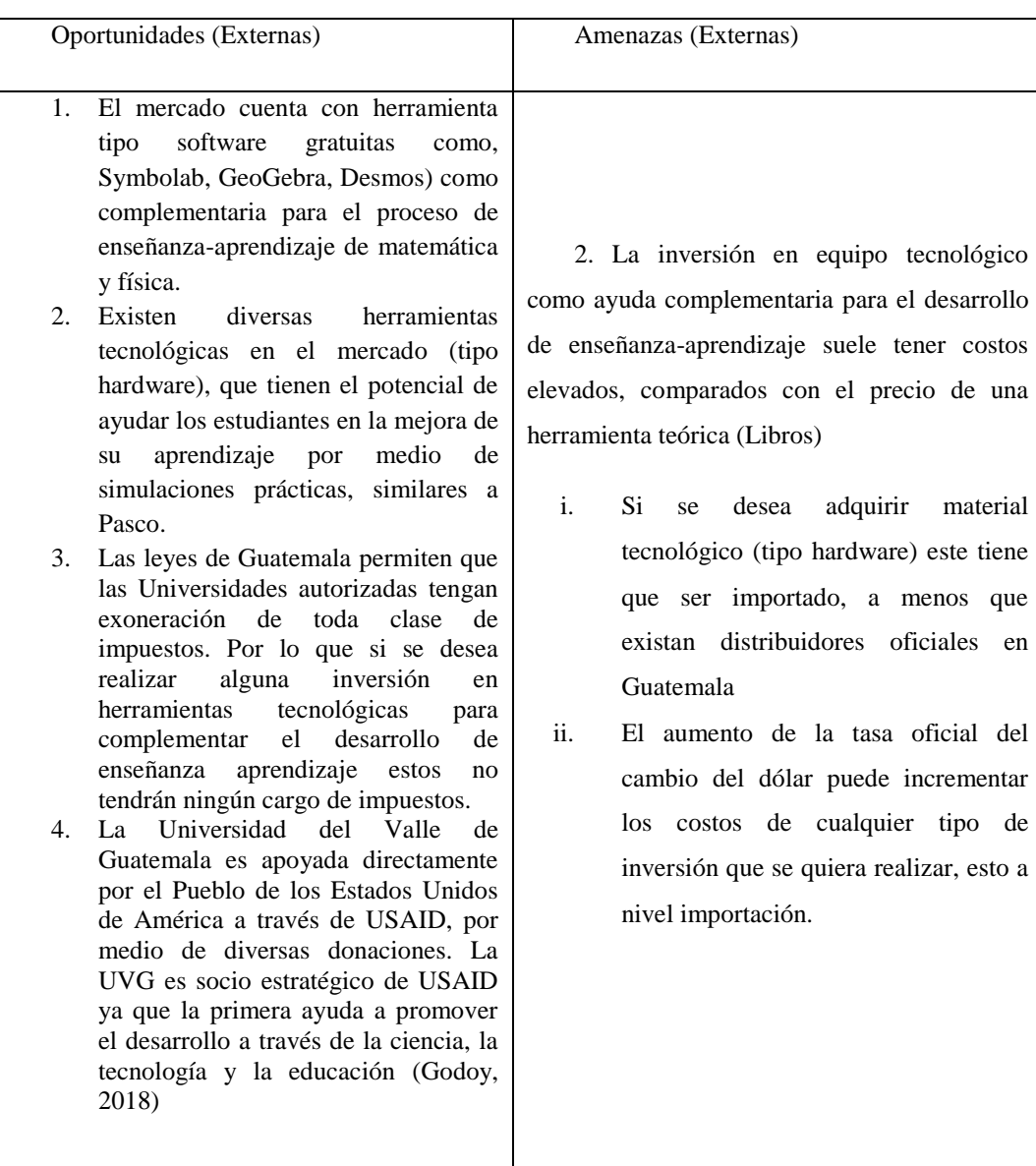

# Cuadro 90. FODA sobre herramientas tecnológicas (2/2).

b. Sistema de gestión para las herramientas complementarias a los procesos de enseñanzaaprendizaje en la Universidad del Valle de Guatemala

Para el proyecto del laboratorio de Realidad Virtual ubicado en el edificio CIT, se tiene contemplado un laboratorio con cuatro etapas y un espacio de Makerspace, los cuales tendrán un costo de inversión de Q191,835.86. Para esta inversión es necesario un sistema de gestión para las herramientas complementarias a los procesos de enseñanza-aprendizaje que se ubicarán en este laboratorio.

Debido a laboratorio de Realidad Virtual ubicado en el edificio CIT se encuentra dentro de las instalaciones de la Universidad del Valle de Guatemala, Campus Central, este debe ser administrada por los mismos. Por lo que en esta sección se darán los detalles para que la propuesta del laboratorio pueda ser administrado adecuadamente.

1) Personal

Debido a la naturaleza de laboratorio, este debe contar con personal administrativo y calificado que vele por la seguridad del material y equipo que se encuentra dentro del espacio asignado para estos. Además, el personal debe buscar el cumplimiento de las normas específicas de seguridad dentro del laboratorio para que la utilización del equipo, esto con el propósito de evitar cualquier tipo de accidente en las instalaciones.

El personal encargado del laboratorio debe de tener diversas responsabilidades, ya sean generales o específicas según el Etapa. La tabla que se presenta a continuación especifica las tareas de las que debe encargarse el personal del laboratorio, para garantizar la integridad total del laboratorio de Realidad Virtual ubicado en el edificio CIT.

Cuadro 91. Responsabilidades del personal del laboratorio de Realidad Virtual ubicado en el edificio

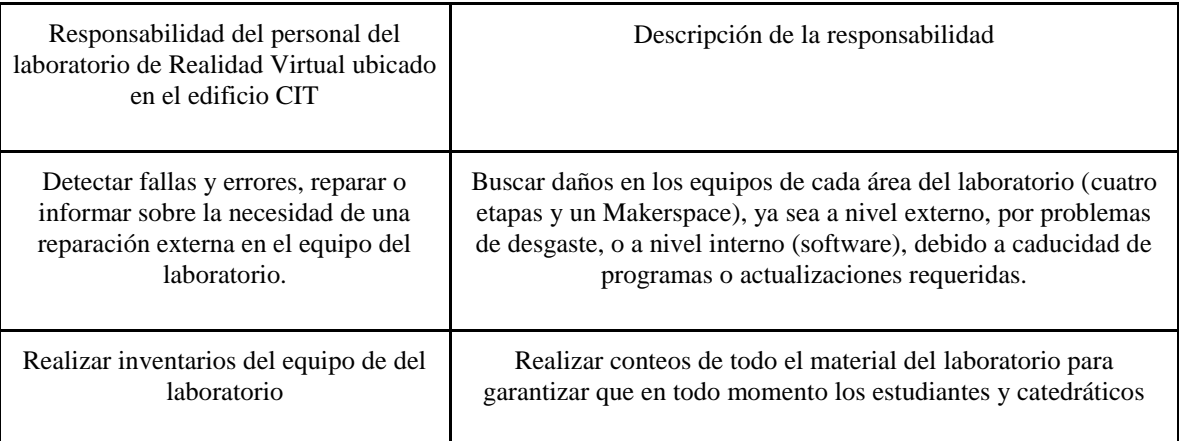

CIT (1/2).

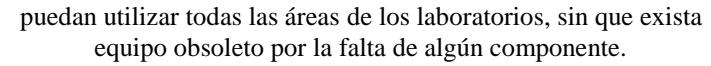

Cuadro 92. Responsabilidades del personal del laboratorio de Realidad Virtual ubicado en el edificio CIT (2/2).

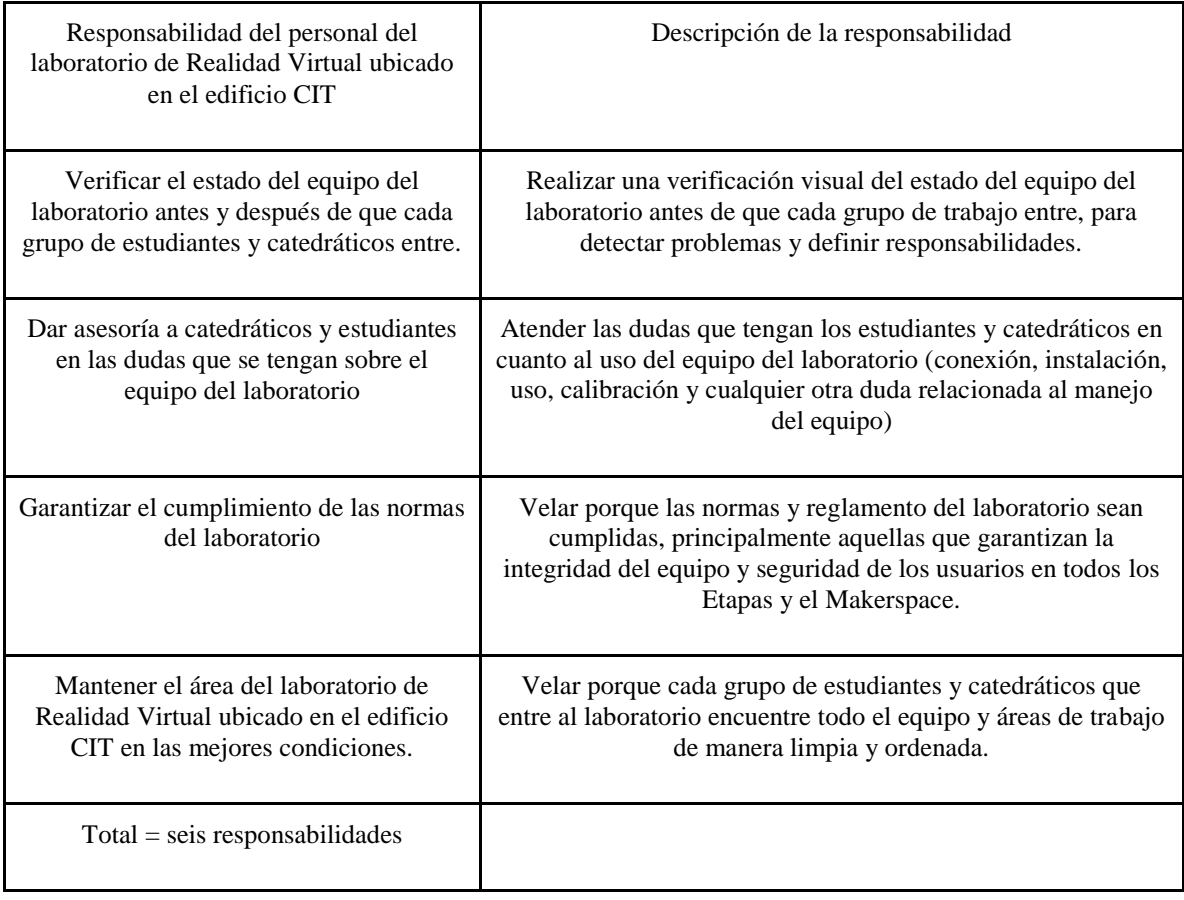

# a) Capacitación del personal

El personal en el laboratorio de Realidad Virtual ubicado en el edificio CIT debe ser capaz de resolver las dudas relacionadas a los equipos, principalmente en usuarios nuevos o estudiantes y catedráticos que lleguen por primera vez a este. Para esto deben de recibir una capacitación adecuada sobre las siguientes áreas del laboratorio. El tipo de capacitación por área se muestra en el siguiente cuadro:

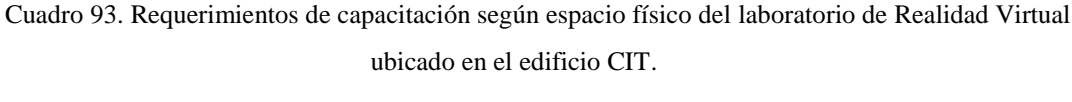

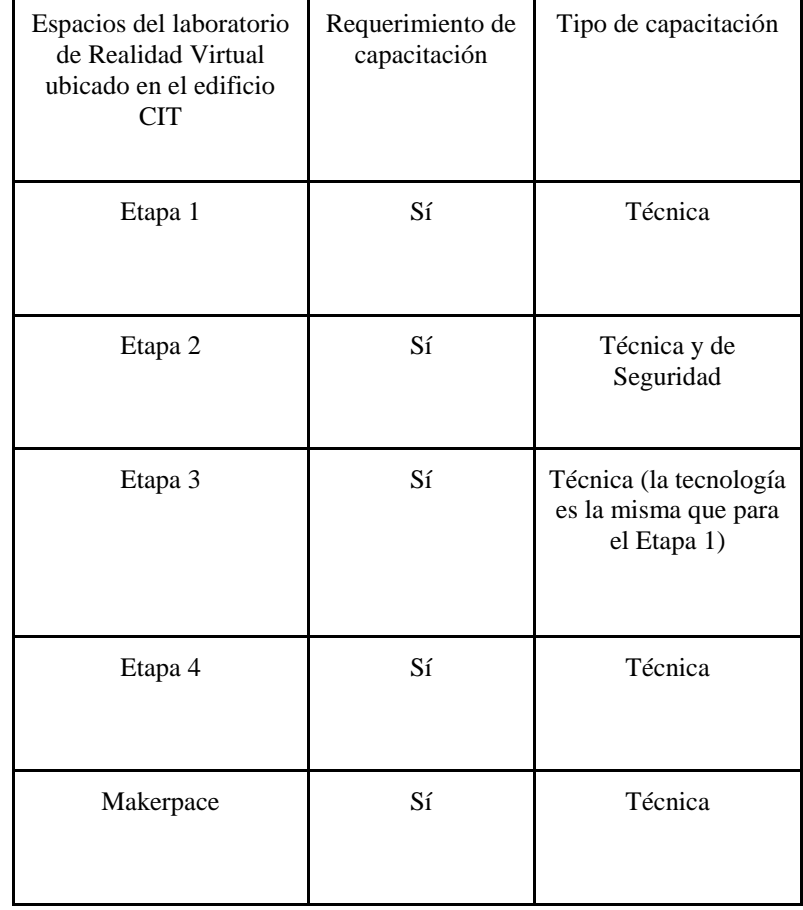

(Mafca, 2017)

Para el Etapa 1: Se debe proporcionar al personal una capacitación técnica relacionada al uso del proyector, el lente estero de la cabina multipersonal y a aspectos relacionados a problemas frecuentes en los ordenadores y cómo solucionarlos. Esto con el motivo de tener todo el material preparado antes de que lleguen los estudiantes y el catedrático, y resolver cualquier problema que se presente durante la práctica para evitar perder tiempo en el llamado del equipo de Audiovisuales de la Universidad del Valle de Guatemala.

Para el Etapa 2: Se debe contar con una capacitación técnica respecto al Oculus Quest, en el que se proporcionen los aspectos básicos conexión de este al ordenador, los diferentes botones que este contiene y normas de seguridad al utilizar este hardware. Estas última relacionada a la colocación del hardware en el usuario y distancias entre los usuarios.

Para la estructura y todo el equipo de esta en el Etapa 2, el personal debe contar con una capacitación técnica sobre el uso que esta tiene, cómo se utiliza y las normas de seguridad que se deben cumplir al utilizar el equipo.

Para el Etapa 3 se debe proporcionar la misma capacitación que para el Etapa 1.

Para el Etapa 4 el personal debe contar con una capacitación técnica para los Headsets Google Daydream, en la que se mencione el tipo de uso que tiene, la forma de correcta de colocar teléfonos celulares en él, los cuidados que estos deben de tener. La capacitación sobre los Headsets Google Daydream aplica para los Cardboards, con la diferencia de que estos últimos no cuentan con cintas fijadoras a la cabeza del usuario.

Para el área de Makerspace se debe proporcionar capacitación sobre el manejo adecuado del Oculus Rift, el cual es un hardware más completo que el Oculus Quest que se maneja en el Etapa 2, con la diferencia que se debe una capacitación sobre los sensores para los controles, cómo calibrar el equipo y las normas de seguridad relacionadas al área que debe tener el usuario para desarrollar el aprendizaje que necesita, y a la manera correcta de hacer el ajuste de todos los componentes en el usuario.

La capacitación para el personal debe ser principalmente enfocada a mantener la integridad física del Hardware, y cualquier equipo que se encuentre en el laboratorio, además de velar por el cumplimiento de todas las normas impuestas en el laboratorio con motivo de garantizar un ambiente adecuado para la utilización de las herramientas complementarias para la enseñanza-aprendizaje de los cursos que soliciten el laboratorio de Realidad Virtual ubicado en el edificio CIT.

#### b) Horarios de personal

Para determinar el horario de operación del laboratorio de Realidad Virtual ubicado en el edificio CIT se utilizará como referencia el periodo de actividad de la Universidad del Valle de Guatemala cada día. Debido a esto se tendrá un horario de atención, a los estudiantes y maestros, de 7:00 a 21:00 horas.

El horario de atención del laboratorio de Realidad Virtual ubicado en el edificio CIT se determinará según la siguiente distribución:

| Número<br>de turno | Horario del<br>turno de<br>lunes a<br>viernes | Horas de<br>trabajo<br>por turno | Horario del<br>turno del<br>sábado                | Horas de<br>trabajo<br>por turno | Total de<br>horas de<br>trabajo<br>mensual | Total de horas de<br>trabajo máximo<br>mensual permitido<br>por el Decreto<br>1441 |
|--------------------|-----------------------------------------------|----------------------------------|---------------------------------------------------|----------------------------------|--------------------------------------------|------------------------------------------------------------------------------------|
| 1                  | 7:00a<br>$15:00$ horas                        | 8                                | 7:00 a 14:00<br>horas $(2)$<br>sábados al<br>mes) | $\overline{7}$                   | 174                                        | 192                                                                                |
| $\overline{2}$     | 14:00a<br>$21:00$ horas                       | $\tau$                           | 7:00 a 14:00<br>horas $(2)$<br>sábados al<br>mes) | $\overline{7}$                   | 154                                        | 168                                                                                |

Cuadro 94. Horario de personal en el laboratorio de Realidad Virtual ubicado en el edificio CIT.

La distribución de los horarios del personal se hace según el Decreto 1441 de 1992, donde se establece en los Artículos 116 y 117 que la jornada diurna tiene como máximo un periodo de trabajo de ocho horas y la jornada mixta siete (Con un límite de cuatro horas en jornada nocturna) (Guatemala C. d., Código de Trabajo, 2008). Además, los miembros del personal del turno 1 y 2 se distribuirán los horarios de los días sábados en el laboratorio, con lo cual cada uno tendrá a su cargo dos sábados a al mes, por lo que descansarán dos.

Se hace una unión de turnos de 14:00 a 15:00 horas para que pueda existir una adecuada transición entre los turnos, y así mantener el apoyo continuo y adecuado a las actividades o prácticas que estén realizando los estudiantes y maestros que hayan apartado el salón en esa hora.

Distribución del horario en el laboratorio de Realidad Virtual ubicado en el edificio CIT

Para la utilización del laboratorio de Realidad Virtual ubicado en el edificio CIT se hace la siguiente propuesta de asignación de los recursos, el cual estará disponible para 30 secciones, dos períodos por semana distribuidos en dos días, exceptuando la sección 29 y 30 que será el sábado.

| Horario            | Lunes                                                                 | <b>Martes</b> | Miércoles            | Jueves        | Viernes                                                                  | Sábado                                                                   |
|--------------------|-----------------------------------------------------------------------|---------------|----------------------|---------------|--------------------------------------------------------------------------|--------------------------------------------------------------------------|
| $7:00-$<br>8:35    | Sección<br>1                                                          |               | Sección 8 Sección 15 | Sección<br>22 |                                                                          | Sección 29                                                               |
| $8:40-$<br>10:15   | Sección<br>2                                                          |               | Sección 9 Sección 16 | Sección<br>23 |                                                                          | Sección 30                                                               |
| $10:40-$<br>12:15  | Sección<br>3                                                          | Sección<br>10 | Sección 17           | Sección<br>24 |                                                                          |                                                                          |
| $12:20-$<br>13:55  | Uso libre para cualquiera que lo desee usar,<br>con previa asignación |               |                      |               | Uso libre para cualquiera<br>que lo desee usar, con<br>previa asignación | Uso libre para cualquiera<br>que lo desee usar, con<br>previa asignación |
| $14:00-$<br>15:35  | Sección<br>4                                                          | Sección<br>11 | Sección 18           | Sección<br>25 |                                                                          |                                                                          |
| $15::40-$<br>17:15 | Sección<br>5                                                          | Sección<br>12 | Sección 19           | Sección<br>26 |                                                                          |                                                                          |
| $17:20-$<br>18:55  | Sección<br>6                                                          | Sección<br>13 | Sección 20           | Sección<br>27 |                                                                          |                                                                          |

Cuadro 95. Propuesta de horarios de utilización para el laboratorio de Realidad Virtual ubicado en el edificio CIT.

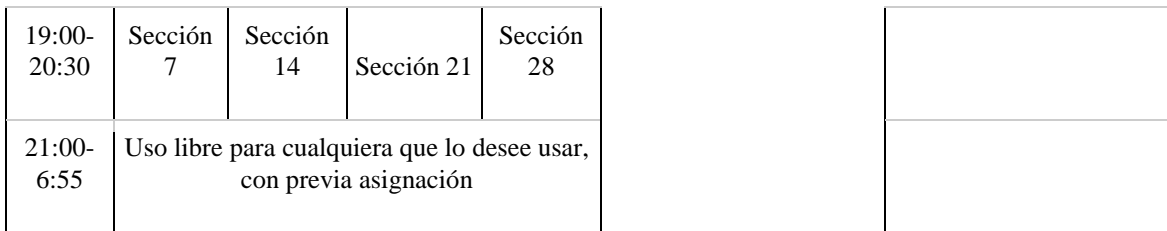

Según la asignación de las 30 secciones anteriores se tiene una distribución de tiempo en el laboratorio de Realidad Virtual ubicado en el edificio CIT en el que estas utilizan el 64% de las 77 horas que el laboratorio está abierto en horario normal de 7:00 a 21:00 horas. Además 31.8% de tiempo se deja destinado a uso libre por quién desee utilizar los recursos que en este espacio se encuentren. Estos espacios libres se encuentran de lunes a jueves de 12:20 a 13:55 horas, el viernes de 7:00 a 20:30 horas y sábados de 10:40 a 13:55 horas.

Figura 92: Descripción de asignación de los recursos del Laboratorio de Realidad Virtual ubicado en el edificio CIT, para horarios de 7:00 a 21:00 horas de lunes a viernes y de 7:00 a 13:55 horas los días sábados.

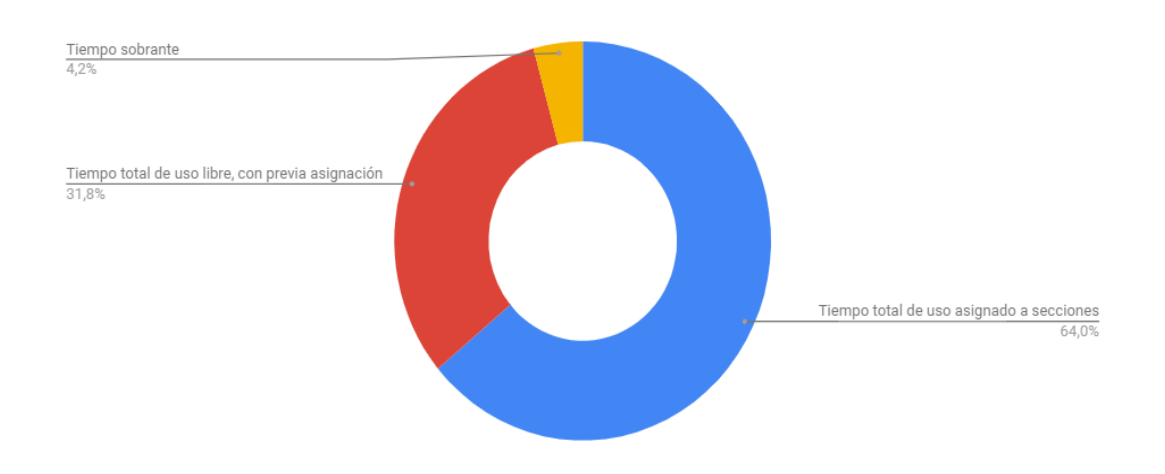

Se cuenta con un tiempo sobrante del 4.2% sobre el total de horas disponibles, debido a los siguientes factores:

1. No se cuenta con ninguna actividad asignada en el horario de 10:15 a 10:40 horas, el cual corresponde al receso en las clases de la jornada matutina

2. El tiempo de asignación del laboratorio llega hasta las 20:30 horas, pero este se encontrará abierto hasta las 21:00 horas

En este 4.2% de tiempo el personal del laboratorio debe realizar inventario del equipo, principalmente en los productos clasificados como A, según se mencionó anteriormente, por lo que debe revisar a mayor detalle el estado del equipo y verificar la ubicación establecida de todos los materiales en el Laboratorio de Realidad Virtual ubicado en el edificio CIT.

Previamente se hace una propuesta de que el laboratorio de Realidad Virtual ubicado en el edificio CIT se encuentre abierto durante 24 horas de lunes a viernes. Sin embargo, en este horario solamente se encontrarán los estudiantes o estudiantes que hayan sido autorizados para utilizar el laboratorio fuera del horario establecido (de las 21:00 a las 6:55 horas del día siguiente)

Es importante mencionar que toda utilización del laboratorio de Realidad Virtual ubicado en el edificio CIT fuera del horario oficial de 7:00 a 21:00 horas debe ser controlado de manera rigurosa, y, por ende, cualquier daño o desaparición del equipo del laboratorio, tendrá como responsables directos a aquellas personas que hayan sido registradas para quedarse en estos horarios.

#### c) Cantidad de personal en el laboratorio de Realidad Virtual ubicado en el edificio CIT

Ya que todos los Etapas y el Makerspace del laboratorio de Realidad Virtual ubicado en el edificio CIT estarán ubicados en un solo lugar espacio (salón), este puede ser manejado por una sola persona, tal y como se hace en los laboratorios de computación de la Universidad del Valle de Guatemala, donde un auxiliar de laboratorio controla hasta 45 ordenadores, fotocopiadoras, proyectores y lo relacionado a las normas dentro del lugar.

Además, del auxiliar general del laboratorio, se propone tres recepcionistas en la entrada del laboratorio, los cuales únicamente tendrán la función de verificar los datos de las personas que deseen ingresar al laboratorio y verificar que el material físico del laboratorio no salga de este.

Como se mencionó anteriormente, se necesitan dos horarios para poder atender el VR CIT Lab, por lo que solamente serán necesarias dos personas para encargarse del laboratorio de lunes a viernes de 7:00 a 21:00 horas y sábados de 7:00 a 14:00 horas.

Para la gestión del laboratorio es importante mencionar que se tomarán en cuenta los servicios de Grupo Sega, ya que estos son los únicos autorizados para realizar instalaciones de software y reparaciones en las computadoras del laboratorio de Realidad Virtual ubicado en el edificio CIT. Las intervenciones del personal de esta empresa, externa a la Universidad del Valle de Guatemala, se realizan de manera periódica o cuando se requieren sus servicios de reparación, actualización e instalaciones de diferente hardware y herramientas tipos software.

Por métodos de conveniencia se supondrá que se cuenta con el servicio de una Grupo Sega para el laboratorio de Realidad Virtual ubicado en el edificio CIT por un valor de Q2000.00 mensual. Este supuesto se hace debido a que el personal de esta empresa está encargado del equipo de cómputo de toda la Universidad del Valle de Guatemala, pero responden a las necesidades de estos según exista un problema o requerimiento, por lo que la atención a cada ordenador no utiliza la misma cantidad de recursos en cuanto a tiempo del personal se refiere.

## d) Costo del personal

A continuación, se detalla los costos mensuales propuestos de cada empleado.

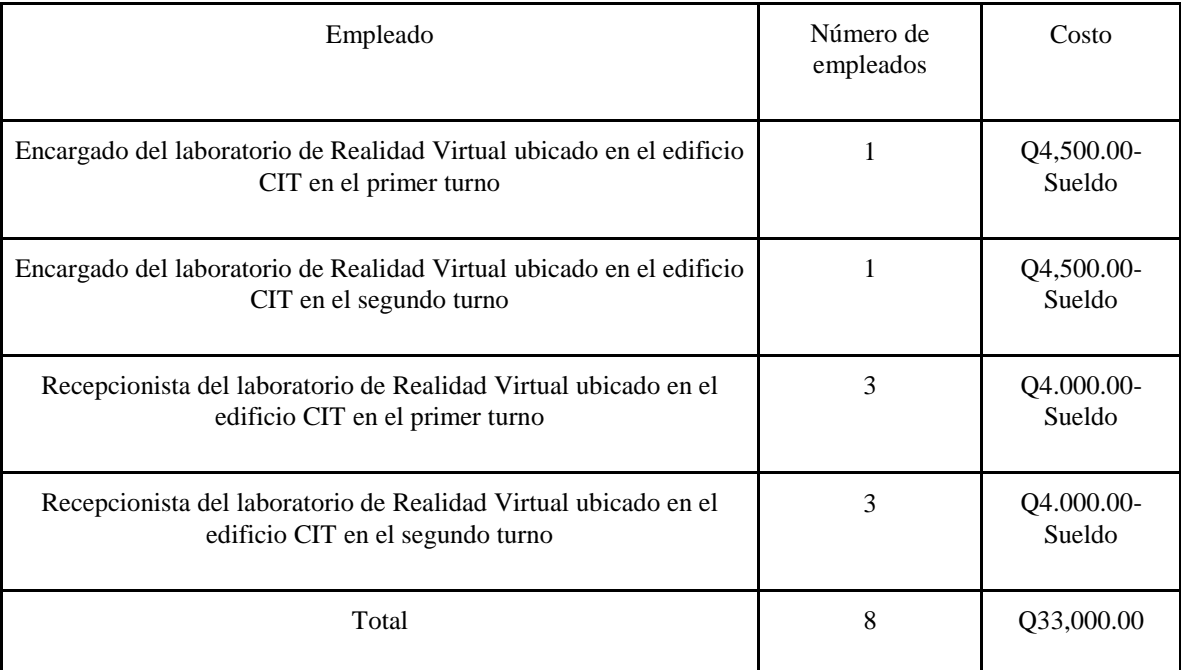

Cuadro 96. Costos mensuales que tendría la Universidad del Valle de Guatemala en cuanto a personal administrativo para el laboratorio de Realidad Virtual ubicado en el edificio CIT.

Se debe mencionar que el costo de los encargado y recepcionistas del laboratorio de Realidad Virtual ubicado en el edificio CIT incluye las prestaciones de ley de los empleados.
# e) Beneficios del personal propuesto

Como justificación del personal propuesto se realizará un análisis costo-beneficio de tener al personal propuesto, este se hará de la siguiente manera:

Ecuación 10. Costo-Beneficio .

$$
\frac{B}{C} = \frac{Beneficio de implementación de propuesta}{Costo de implementación de propueta}
$$

Donde:

- $\bullet$   $\frac{B}{a}$  $\frac{b}{c}$  es la relación de costo-beneficio, donde se obtienen los siguientes resultados:
- $\cdot$  Si  $\frac{b}{c}$  >1: Se debe realizar la propuesta ya que los beneficios superan a los beneficios obtenidos
- Si  $\frac{B}{C}$  <1: No se debe realizar la propuesta ya que los costos superan a los beneficios obtenidos
- Si  $\frac{B}{C}$  =1: Se debe realizar la propuesta, ya que cada inversión realizada devolverá la misma cantidad de beneficio.

Utilizando la Ecuación No. 10 y los costos de equipo presentados, se tiene la siguiente relación costo-beneficio:

Ecuación 11. Costo-Beneficio de la implementación del personal del laboratorio de Realidad Virtual ubicado en el edificio CIT

$$
\frac{B}{C} = \frac{Q191,835.86}{Q33,000} = 5.81
$$

Debido a que el beneficio de pagar el personal propuesto para el cuidado del laboratorio de Realidad Virtual ubicado en el edificio CIT, es el de mantener el valor del equipo que hay en este, el resultado del análisis de costo beneficio es mayor a 1, (5.81), por lo que el personal es justificado. El mantener el valor del equipo del laboratorio de Realidad Virtual ubicado en el edificio CIT, es responsabilidad del personal, el cual logrará por medio de una adecuada capacitación y la auditoría constante de todo lo sucedido en el laboratorio.

### 2) Inventario

A pesar de que inventariar todo el laboratorio de manera periódica es necesario, se ha propuesto realizar un Inventariado tipo ABC basado en el costo total de cada bien con que se cuenta. El objetivo principal de esto es que el personal encargado del laboratorio les preste especial atención a aquellos productos con mayor valor monetario, ya que el desperfecto, daño o desaparición en estos podría implicar elevados costos en sustitución o reparación.

Se debe tener en cuenta que gestionar un inventario por medio del método ABC, no significa que se le deje de prestar atención a los productos con menor valor (B y C). Sino que se considera que, si se estos se dañan o desaparecen, el costo de reparación o sustitución será menor a los de productos tipo A. Por lo tanto, el método ABC se utilizará para buscar proteger y mantener en óptimas condiciones los productos con mayor valor del laboratorio de Realidad Virtual ubicado en el edificio CIT.

A continuación, se muestra una tabla resumen de la clasificación de los productos que se encuentran en el laboratorio de Realidad Virtual ubicado en el edificio CIT. La clasificación se ha hecho basado en los porcentajes manejados por Chase, Aquilano y Jacobs (2009), en el cual los productos A representan hasta un 80% del valor total, los productos B hasta un 15% y los productos C el restante 5% (Richard Chase, 2009).

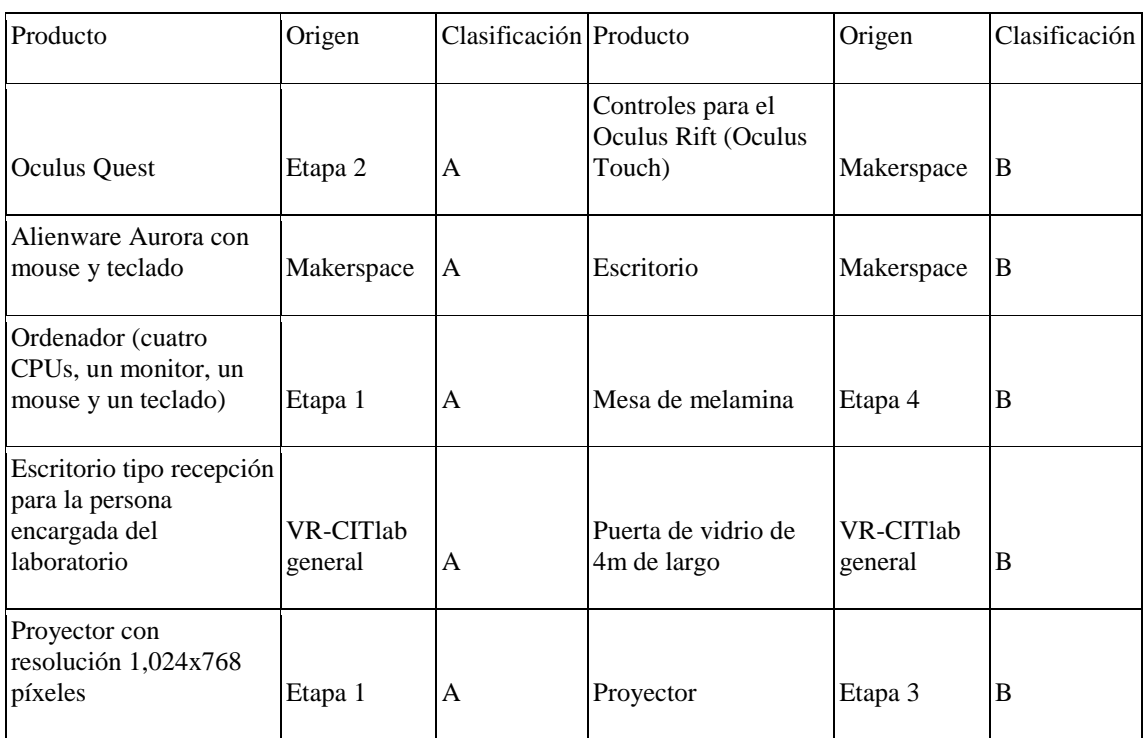

Cuadro 97. Inventario ABC del laboratorio de Realidad Virtual ubicado en el edificio CIT (1/2).

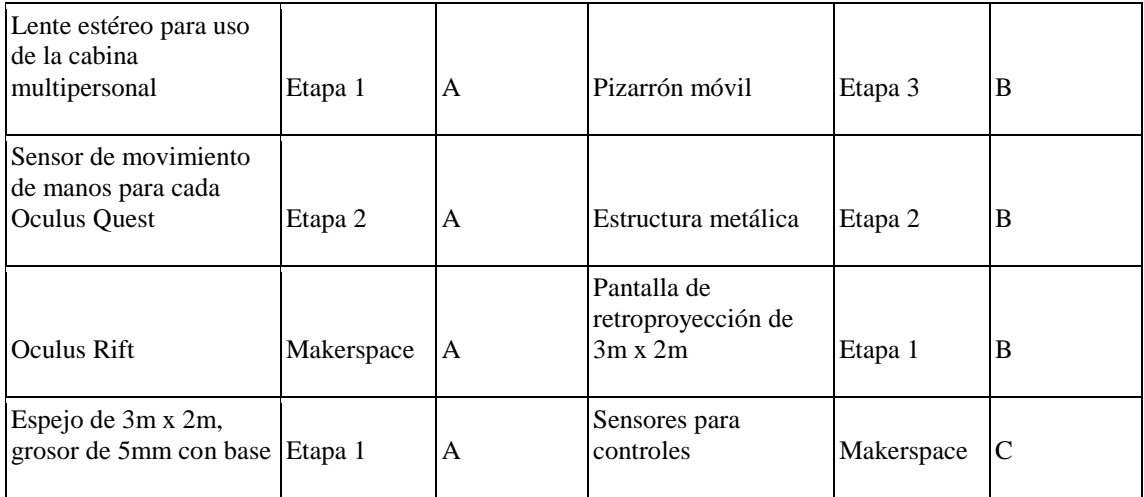

Cuadro 98. Inventario ABC del laboratorio de Realidad Virtual ubicado en el edificio CIT (2/2).

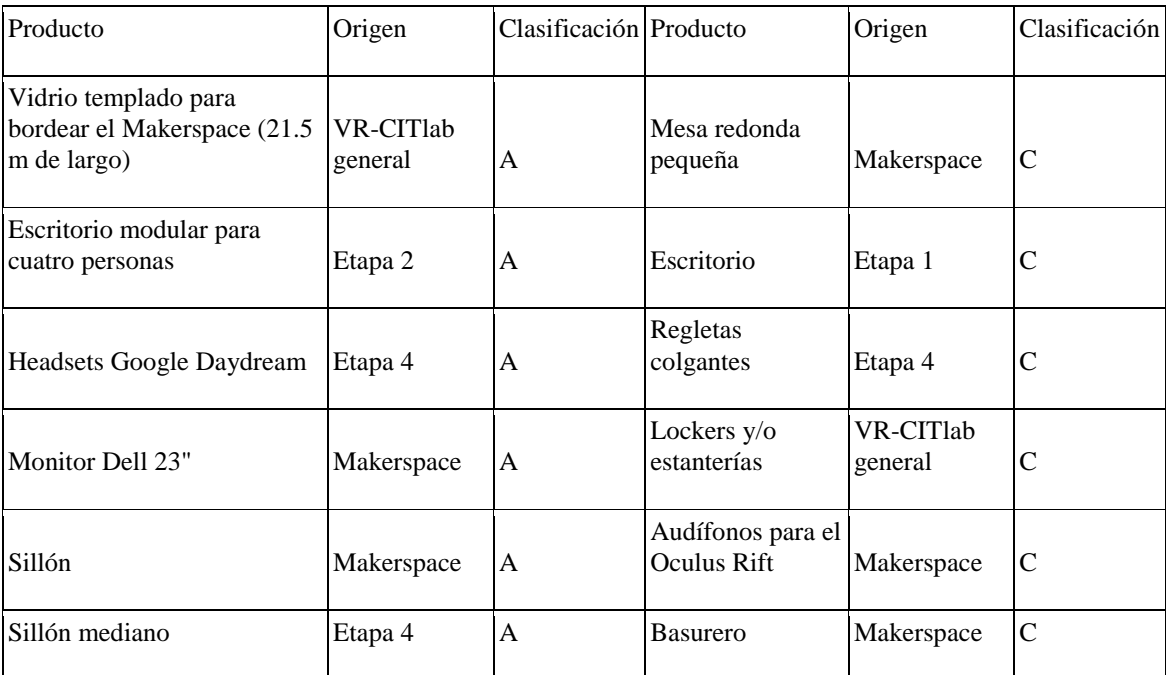

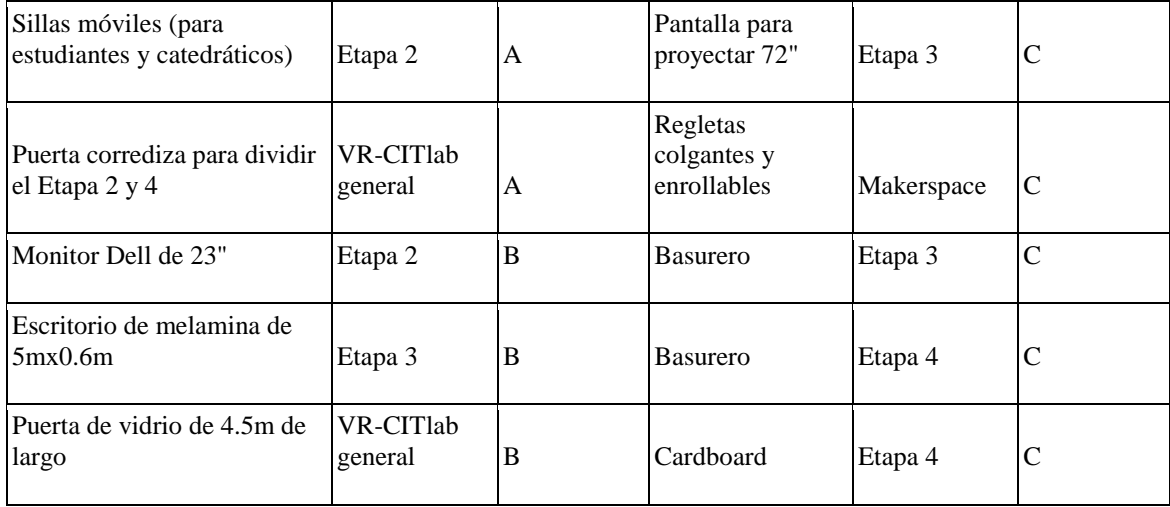

Con los datos del cuadro anterior se tiene que el personal del VR CITlab debe tener en especial atención en el inventariado (que se encuentre dentro del laboratorio y la condición) de los productos tipo A, los cuales representan el 79.49% del valor total, lo cual corresponde a Q156.401.74.

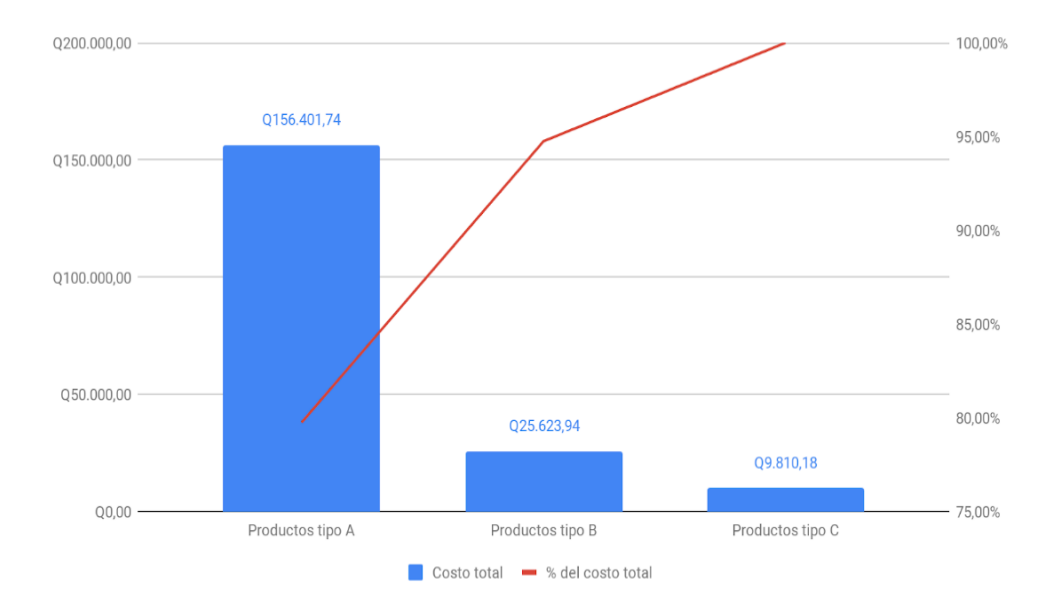

Figura 93: Pareto sobre inventario ABC del laboratorio de Realidad Virtual ubicado en el edificio CIT.

Se debe tener especial cuidado en el detalle del inventariado de los tres productos tipo A; Oculus Quest (Etapa 2), Alienware Aurora (Makerspace) y los ordenadores (Etapa 1), ya que estos representan el 35.76% del valor total del equipo del laboratorio, representando Q68,603.58, por lo que es recomendable manejar un control minucioso y más constante que en el resto de los equipos.

#### 3) Normas para el uso del laboratorio de Realidad Virtual ubicado en el edificio CIT

Las normas para el laboratorio de Realidad Virtual ubicado en el edificio CIT tienen como referencia las "Normas y procedimientos para el buen uso del Laboratorio de Computación" de la Universidad del Valle (Ver Anexo 4) y las normas de convivencia del "Laboratorio de Interacción Robótica, Automatización, Visualización y Sistemas Autónomos" de la Universidad de los Andes (Ver Anexo 4) Estas normas se han complementado para obtener el siguiente reglamento que el personal debe buscar cumplir dentro del laboratorio:

Cuadro 99. Normas y procedimientos para el buen uso del laboratorio de Realidad Virtual ubicado en

# el edificio CIT (1/2).

# **Normas y procedimientos para el buen uso del laboratorio de Realidad Virtual ubicado en el edificio CIT**

Cuadro 100. Normas y procedimientos para el buen uso del laboratorio de Realidad Virtual ubicado en el edificio CIT (2/2).

#### **Normas y procedimientos generales:**

- 1. Respetar a los alumnos, docentes y encargado del laboratorio
- 2. Toda anomalía en el equipo observada antes de realizar cualquier actividad dentro del laboratorio de Realidad Virtual ubicado en el edificio CIT debe ser mencionada al encargado del laboratorio.
- 3. Debe haber por lo menos dos personas para realizar cualquier práctica, laboratorio o clase en el taller
- 4. Por ningún motivo se efectuarán actividades sin autorización o supervisión
- 5. Para utilizar el Etapa 2 se debe contar con el pelo recogido en todo momento
- 6. Está prohibido el uso de pulseras, cadenas, blusas y camisas escotadas, y faldas cortas al momento de utilizar el Etapa 2.
- 7. Cada estudiante y catedrático es responsable de mantener limpia su zona de trabajo, incluyendo el equipo utilizado en el laboratorio, el cual debe ser dejando en el mismo lugar y condiciones que se encontraron
- 8. Está prohibido mover el equipo de un Etapa a otro
- 9. Quien, por mal uso o negligencia, dañe, rompa, o inutilice cualquier equipo o accesorio del laboratorio, deberá correr con los gastos de reparación o reposición, con idénticas características técnicas.
- 10. Está prohibido el ingreso de alimentos o bebidas dentro del laboratorio

11. Está prohibido el uso del celular para hacer llamadas telefónicas dentro del Laboratorio. **Riesgos presentes en el laboratorio:**

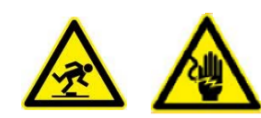

Riesgo de tropiezos Riesgo de choque eléctrico

En las normas y procedimientos para el buen uso del laboratorio de Realidad Virtual ubicado en el edificio CIT se menciona la prohibición de ciertas prendas de vestir, debido a que el uso de estas podría causar, en el peor de los casos, inflamación física debido a roces del arnés y la piel. Evitar el uso de las prendas mencionadas en las normas del laboratorio minimiza cualquier riesgo de sufrir una lesión.

#### 4) Costos del laboratorio de Realidad Virtual ubicado en el edificio CIT

Debido al hecho que se busca que el laboratorio de Realidad Virtual ubicado en el edificio CIT esté en operación constante, se han tomado como fijos todos aquellos costos que se mantienen constantes el primer año. Los salarios a pesar de que se consideran variables, para este estudio se han considerado fijos. Esto último debido a que se ha propuesto que su salario sea mayor al mínimo (15.86% más para el encargado de laboratorio y 5.56% para el puesto de recepcionista).

Se ha tomado como supuesto que los costos del laboratorio crecerán en la misma proporción que los costos cobrados a los estudiantes por el uso del laboratorio de Realidad Virtual ubicado en el edificio CIT, por lo que todos los costos fijos serán los costos totales.

A continuación, se presenta un cuadro resumen sobre los costos operativos del laboratorio de Realidad Virtual ubicado en el edificio CIT:

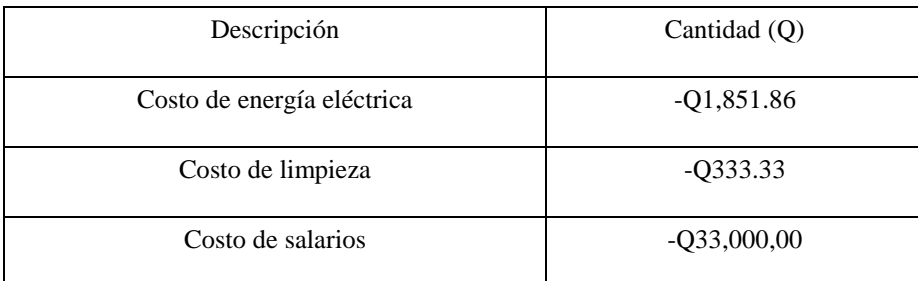

Cuadro 101. Costos operativos del laboratorio en el primer año.

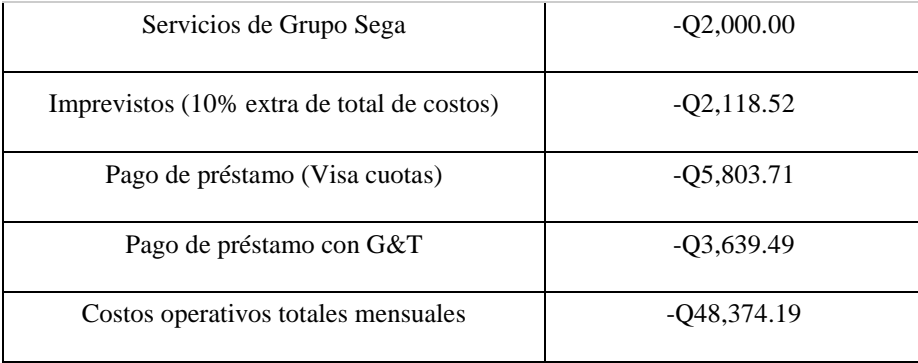

Los costos de energía eléctrica han sido calculados según el consumo eléctrico de todas las herramientas tecnológicas que se cuentan en el laboratorio de Realidad Virtual ubicado en el edificio CIT, además de sumarle el costo por iluminación. El precio está calculado según la tarifa oficial de octubre de la Empresa Eléctrica de Guatemala, S.A. (EEGSA). Para este cálculo se ha supuesto que el laboratorio se encuentre utilizado las 24 horas todos los días (exceptuando días sábados que cuenta con operación de siete horas y domingos que no tendrá servicio), por lo que se esperaría que en un proceso real este tuviera un costo menor. Esto último debido a posibles espacios de inutilización en los horarios para uso libre.

Los costos relacionados a la limpieza han sido calculados respecto al supuesto de que el laboratorio es limpiado en 20 minutos, dos veces al día. Esto con motivo que los estudiantes y catedráticos puedan trabajar en un ambiente limpio y ordenado.

De igual forma se colocado un costo de 10% para cualquier imprevisto, ya que es lo que recomienda Janeth Shapiro, en su trabajo sobre elaboración de presupuestos. Este 10% se estima para imprevistos como reparaciones, ajuste especial o sustitución parcial o total de equipo de clasificación B o C. (Shapiro, 2008)

#### 5) Ingresos para el laboratorio de Realidad Virtual ubicado en el edificio CIT

Los ingresos están calculados según los cuadros del Anexo 4 en los cuales se ha realizado un análisis de ingresos según la cantidad de alumnos y número de secciones propuestos para el laboratorio de Realidad Virtual ubicado en el edificio CIT. Los ingresos han sido estimados en tres escenarios:

 Ingreso pesimista: Corresponde a un cobro semestral a los estudiantes de Q300 distribuido en cinco pagos de Q60. Este cobro es el mínimo que se hace a los estudiantes por el uso de los laboratorios de computación, según la Secretaría General de la Universidad del Valle de Guatemala.

- Ingreso medio: Corresponde a un cobro semestral a los estudiantes de Q400 distribuido en cinco pagos de Q80.
- Ingreso optimista: Corresponde a un cobro de Q500 distribuido en cinco pagos de Q100.

Definidos los parámetros anteriores se pueden definir las siguientes ecuaciones donde se busca la interacción entre la cantidad monetaria percibida anualmente, en quetzales, respecto la cantidad de estudiantes que pueden representar un ingreso para el laboratorio de Realidad Virtual ubicado en el edificio CIT:

Ecuación 12. Cantidad de ingreso anual.

$$
(\text{Co}/5) * m * x = y
$$

Donde:

- Co es el cobro total que se le hace al estudiante durante un semestre
- m es la cantidad de meses que se reciben ingresos en un año.
- x es la variable que representa la cantidad de estudiantes a los que se les realiza el cobro por la utilización del laboratorio de Realidad Virtual ubicado en el edificio CIT
- y es la variable que representa el ingreso, en quetzales, que se perciben respecto a la cantidad de estudiantes que utilizan el laboratorio de Realidad Virtual ubicado en el edificio CIT.

Ecuación 13. Cantidad de costos fijos anuales.

$$
(C) * m = y
$$

Dónde:

- C es el costo fijo mensual que tiene el laboratorio de Realidad Virtual ubicado en el edificio CIT.
- m es la cantidad de meses al año que se tienen los costos. Debido a que el laboratorio estará disponible todos los meses de año, m será igual a 12.
- y es la variable que representa el costo total anual, en quetzales, debido a las operaciones del laboratorio de Realidad Virtual ubicado en el edificio CIT

Con los formatos anteriores se pueden definir las siguientes ecuaciones según los tres escenarios planteados:

Cuadro 102. Ecuaciones de ingreso según escenario.

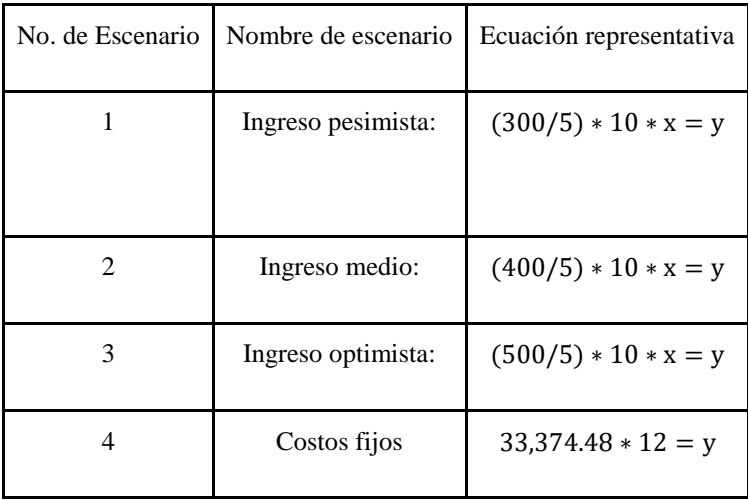

Definidos los parámetros se tienen tres posibles casos descritos anteriormente, los cuales a la misma vez se subdividen en tres casos diferentes:

- a. Costo fijo del primer año: El cual se diferencia de los siguientes dos casos debido a que en este se hace el pago del préstamo obtenido por las Visa Cuotas (Este es un método de pago para todo el equipo del laboratorio). Las 12 cuotas mensuales serán de: Q5,803.71.
- b. Costo fijo del segundo y tercer año: En este ya no se incluye el pago de las Visa Cuotas, pero sí el del préstamo al Banco G&T Continental, ya que el mismo módulo mencionado en el párrafo anterior, propuso un financiamiento con un préstamo a esta entidad, al cual se le harán 36 pagos mensuales de Q3,639.00.
- c. Costo fijo del cuarto año hasta el sexto año: En este solo se incluyen los costos directos del manejo del laboratorio. Se ha colocado hasta el sexto año, ya que el módulo que propuso el financiamiento por préstamos de los dos párrafos anteriores ha propuesto que la depreciación del equipo se llevará a cabo en seis años.

Figura 94: Utilidad neta del laboratorio de Realidad Virtual ubicado en el edificio CIT según el escenario de ingreso y la cantidad de estudiantes a utilizar el laboratorio de Realidad Virtual ubicado en el edificio CIT.

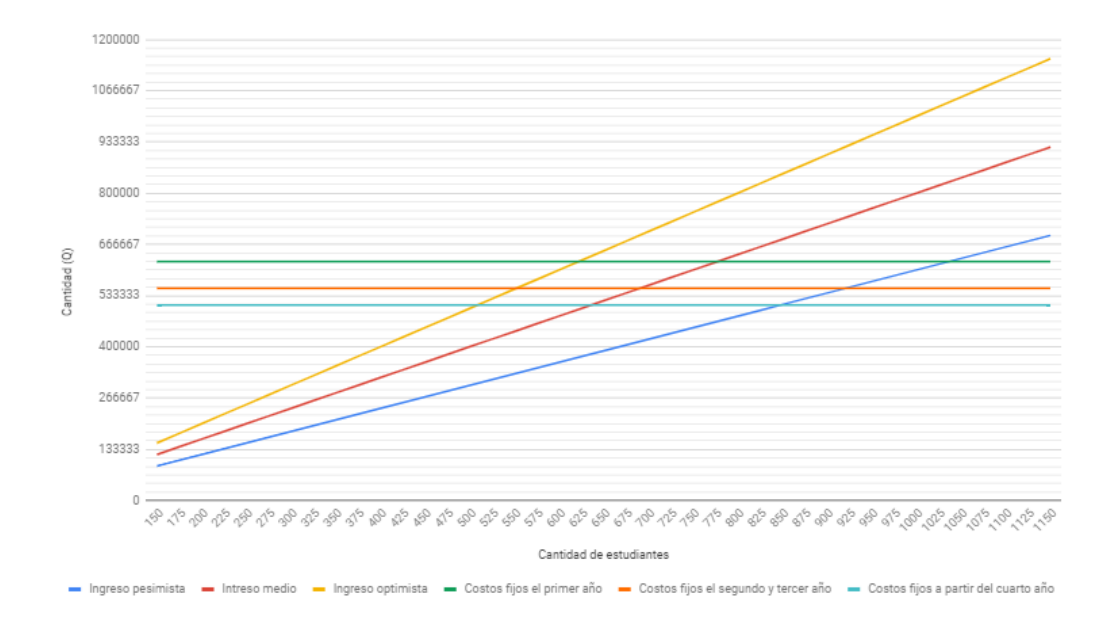

Debido a que, en los Estatutos de la Universidad del Valle de Guatemala, Artículo 2, aprobado en 1973, esta es una institución no lucrativa, por lo que el ingreso mínimo que debe percibir el laboratorio de Realidad Virtual ubicado en el edificio CIT es aquel en que iguale los costos operativos, a este punto se le llama "Punto de equilibrio". (Universidad del Valle de Guatemala, 2000)

Para encontrar el punto de equilibrio en cada uno de los tres casos se deben igualar las ecuaciones de ingresos de cada caso con los costos fijos. A continuación, se muestra el cuadro dónde los cálculos para encontrar el Punto de equilibrio en cada uno de los casos planteados:

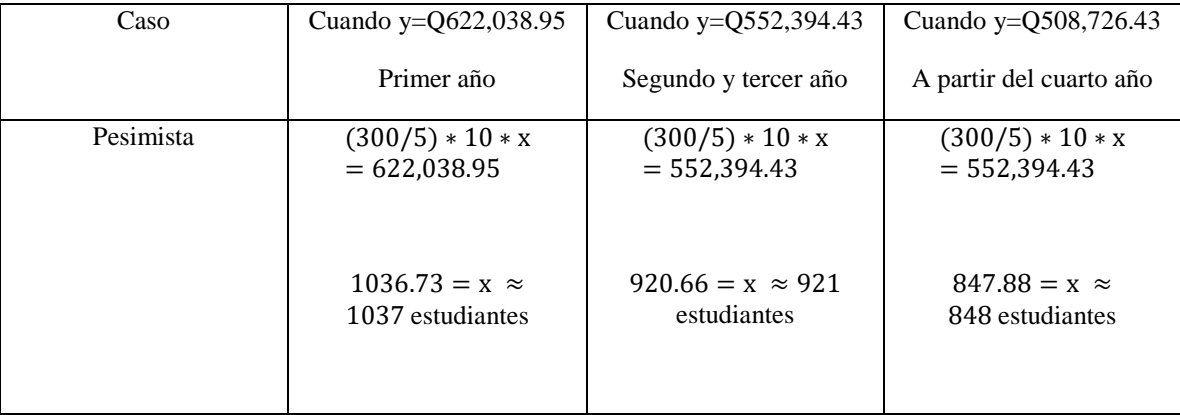

Cuadro 103. Punto de equilibrio del laboratorio de Realidad Virtual ubicado en el edificio CIT según escenario de ingresos.

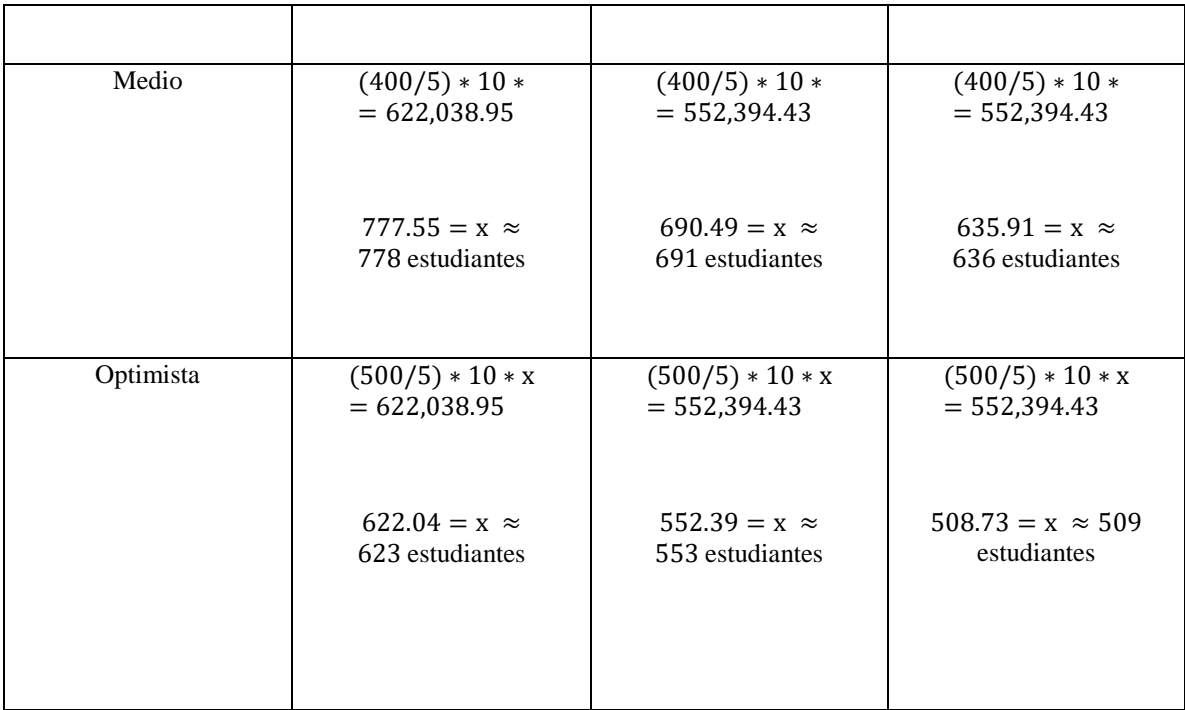

Obtenida la cantidad mínima de estudiantes en cada caso, se procedió a identificar todas las combinaciones entre el número de estudiantes a los que se les realiza el cobro y el número de secciones en los que deben estar distribuidos. Para ver todas las combinaciones, ver Anexo 4.

Para el caso pesimista, se tienen las siguientes combinaciones mínimas para obtener el Punto de equilibrio en cada caso:

Cuadro 104. Combinación de secciones y cantidad de estudiantes para alcanzar el punto de equilibrio en el escenario pesimista.

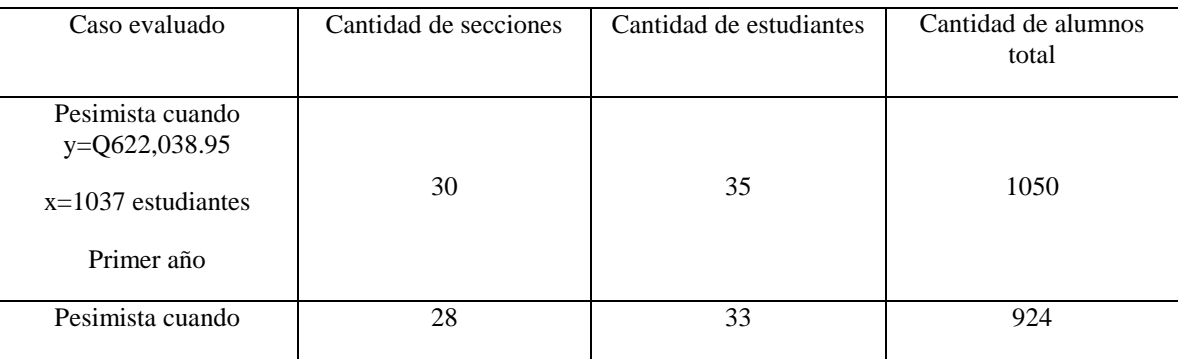

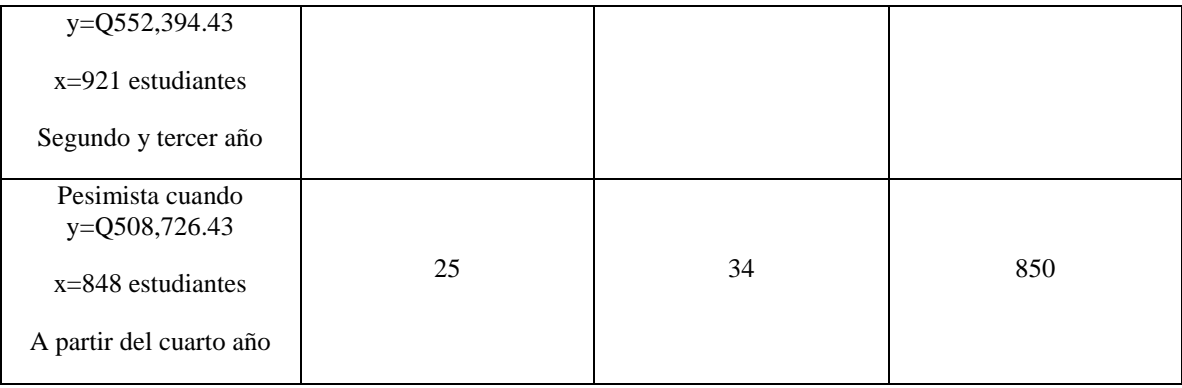

Como se muestra en el cuadro anterior las únicas combinaciones posibles mínimas entre secciones y estudiantes proporcionan una cantidad mayor a la del punto de equilibrio. Debido a esto se logran los siguientes ingresos mínimos:

- a. Cuando se tienen 1050 estudiantes se logra obtener una utilidad neta de Q7961.05, esto con una variación de 1.25% respecto al Punto de equilibrio.
- b. Cuando se tienen 924 estudiantes se logra obtener una utilidad neta de Q2005.57, esto con una variación de 0.33% respecto al Punto de equilibrio
- c. Cuando se tienen 850 estudiantes se logra obtener una utilidad neta de Q1273.57, esto con una variación de 0.24 respecto al Punto de equilibrio.

Para el caso medio, se tienen las siguientes combinaciones mínimas para obtener el Punto de equilibrio en cada caso:

Cuadro 105. Combinación de secciones y cantidad de estudiantes para alcanzar el punto de equilibrio en el escenario medio.

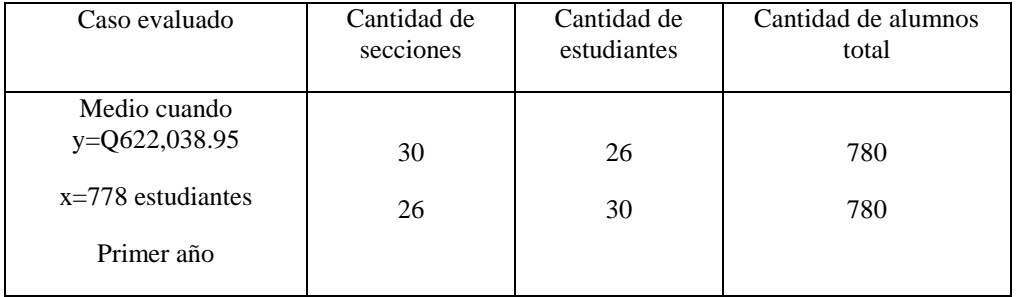

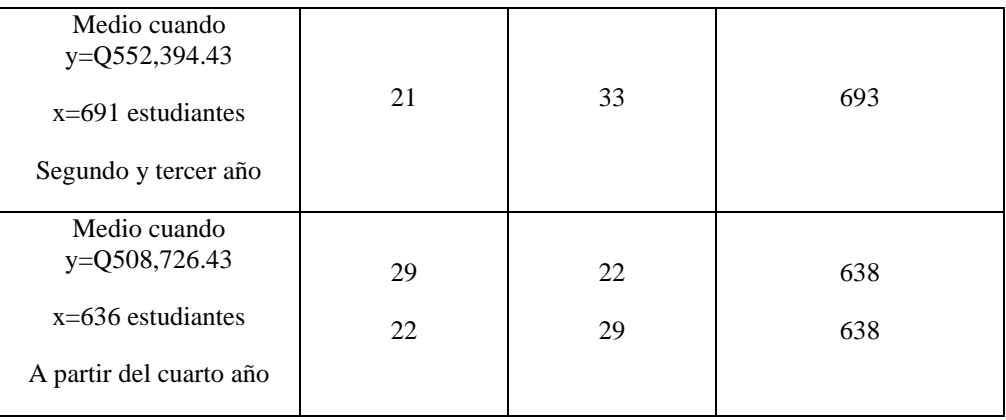

Como se muestra en el cuadro anterior las únicas combinaciones posibles mínimas entre secciones y estudiantes proporcionan una cantidad mayor a la del punto de equilibrio. Debido a esto se logran los siguientes ingresos mínimos:

- a. Cuando se tienen 780 estudiantes se logra obtener una utilidad neta de Q1961.05, esto con una variación de 0.26% respecto al Punto de equilibrio.
- b. Cuando se tienen 693 estudiantes se logra obtener una utilidad neta de Q2005.57, esto con una variación de 0.29% respecto al Punto de equilibrio
- c. Cuando se tienen 638 estudiantes se logra obtener una utilidad neta de Q1673.57, esto con una variación de 0.31% respecto al Punto de equilibrio.

Para el caso optimista, se tienen las siguientes combinaciones mínimas para obtener el Punto de equilibrio en cada caso:

Cuadro 106. Combinación de secciones y cantidad de estudiantes para alcanzar el punto de equilibrio en el escenario optimista.

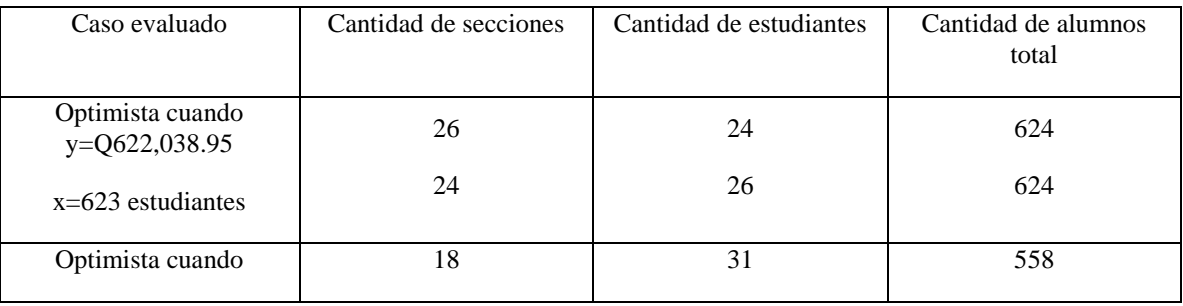

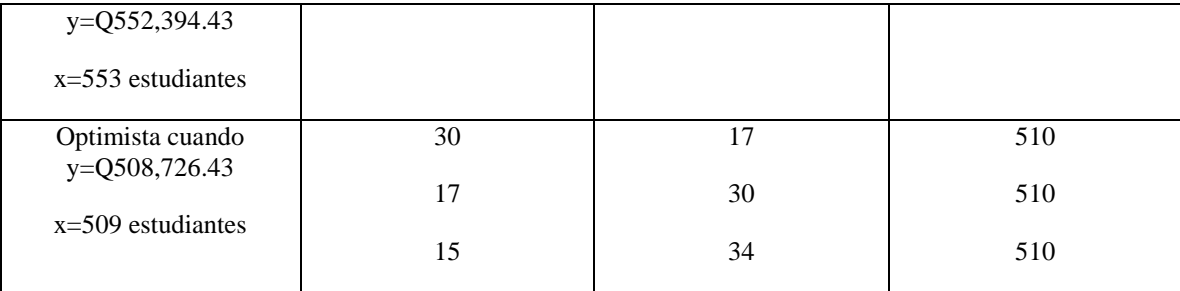

Como se muestra en el cuadro anterior las únicas combinaciones posibles mínimas entre secciones y estudiantes proporcionan una cantidad mayor a la del punto de equilibrio. Debido a esto se logran los siguientes ingresos mínimos:

- a. Cuando se tienen 624 estudiantes se logra obtener una utilidad neta de Q1961.05, esto con una variación de 0.16% respecto al Punto de equilibrio.
- b. Cuando se tienen 558 estudiantes se logra obtener una utilidad neta de Q5605.57, esto con una variación de 0.90% respecto al Punto de equilibrio
- c. Cuando se tienen 510 estudiantes se logra obtener una utilidad neta de Q1273.57, esto con una variación de 0.20% respecto al Punto de equilibrio.

Además de las combinaciones presentadas con anterioridad, se hace la aclaración de que estas no son las únicas que logran superar el punto de equilibrio. Todas las combinaciones que logren una mayor cantidad de estudiantes que aporten ingresos al laboratorio de Realidad Virtual ubicado en el edificio CIT son opciones viables para que este pueda operar sin pérdidas. Estas combinaciones están dadas según el análisis de composiciones entre secciones ye estudiantes para caso presentadas en los cuadros del Anexo 4, de las cuales se logran obtener los siguientes resultados:

Cuadro 107. Resumen de resultado de escenarios para llegar o superar el punto de equilibrio en la utilidad del laboratorio de Realidad Virtual ubicado en el edificio CIT.

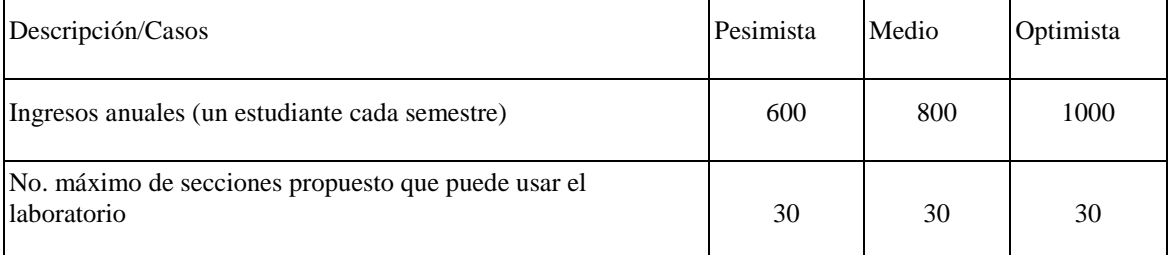

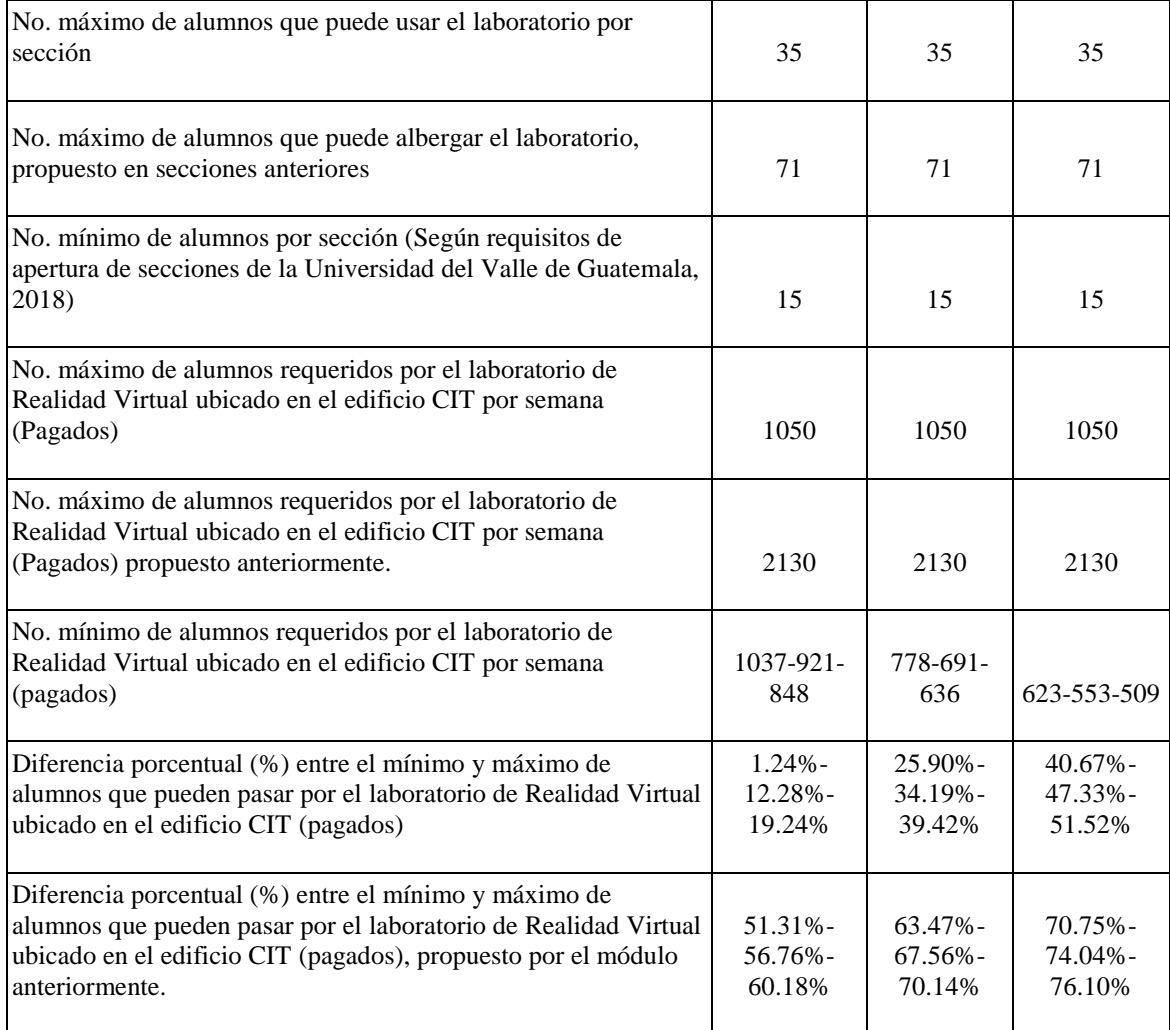

Las combinaciones pueden variar en la vida real, ya que el número de estudiantes por sección puede ser diferente en cada caso, sin embargo, el número mínimo de alumnos requeridos por el laboratorio de Realidad Virtual ubicado en el edificio CIT en cada caso no puede disminuir. Si existiera una disminución en los estudiantes mínimos se estaría brindando un servicio a bajo de los costos de operación, lo cual puede ser perjudicial a mediano y largo plazo para un proyecto.

El análisis de costos anterior es necesario debido a la relevancia de gestionar un laboratorio que pueda ser operado sin incurrir en pérdidas económicas, buscando a través de diferentes escenarios condicionados propuestos, un número mínimo de estudiantes que puedan dar aportes económicos para que este pueda funcionar de manera correcta en el corto, mediano y largo plazo.

- c. Cuantificación del costo de las herramientas necesarias para la reducción y resistencia al cambio de una aplicación complementaria para el proceso de enseñanza-aprendizaje en la Universidad del Valle de Guatemala
- 1) Evaluación económica de la aceptación de los catedráticos y estudiantes hacia una herramienta complementaria de enseñanza

Para realizar una cuantificación de las herramientas necesarias para la reducción y resistencia al cambio de una aplicación complementaria para el proceso de enseñanza-aprendizaje en la Universidad del Valle de Guatemala, se ha recurrido al estudio de factores del proceso cognitivo de aprendizaje para estudiantes de la Universidad del Valle de Guatemala en el cual se presentan los siguientes factores de resistencia al cambio:

Cuadro 108. Factores de resistencia al cambio respecto a una aplicación complementaria para el proceso de enseñanza aprendizaje en la Universidad del Valle de Guatemala (1/2).

| Factor de resistencia al<br>cambio                                                         | Afectados    | Solución                                                                                                    |
|--------------------------------------------------------------------------------------------|--------------|----------------------------------------------------------------------------------------------------|
| Falta de conocimiento de<br>las tecnologías de Realidad<br>Virtual                         | Catedráticos | Capacitaciones y cursos<br>online                                                                                           |
| Falta de equipo para<br>transmitir y visualizar las<br>aplicaciones de Realidad<br>Virtual | Catedráticos | Dotar a los docentes con<br>teléfonos celulares capaces<br>de procesar herramientas<br>tipo software de Realidad<br>Virtual |

Cuadro 109. Factores de resistencia al cambio respecto a una aplicación complementaria para el proceso de enseñanza aprendizaje en la Universidad del Valle de Guatemala (2/2).

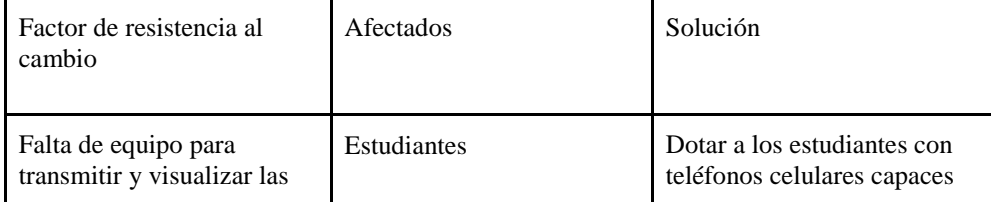

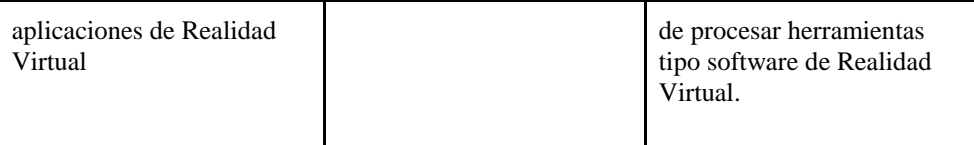

En el desarrollo de esta sección se buscará cuantificar las herramientas propuestas en el cuadro anterior. Debido a esto se hará una cuantificación separada entre estudiantes y catedráticos.

a) Costo para solucionar el problema de equipo para trasmitir y visualizar las aplicaciones de Realidad Virtual

El costeo de la solución se hará específicamente para los estudiantes y catedráticos del área de matemática (Pensamiento Cuantitativo, Modelos Matemáticos para las Ciencias de la Vida, Cálculo I, Cálculo II y Álgebra Lineal) y Física (Física I y Física II) en la Universidad del Valle de Guatemala.

Ya que el laboratorio de Realidad Virtual ubicado en el edificio CIT cuenta con siete headsets Google Daydream, y ocho Google Cardboards, es necesario que en el laboratorio se cuente como mínimo con 30 smartphones que posean las características necesarias de hardware y software para poder utilizar aplicaciones de Realidad Virtual. Se busca tener el doble de smartphones a los requeridos, debido a que la duración de la batería de estos no durará 14 horas de actividad, por lo que la mitad se usará mientras a la otra mitad de dispositivos se les recarga su respectiva batería.

Debido al hecho de que los requisitos para que un smartphone pueda utilizar Google Cardboard son menores a los de Google Daydream, se cotizaron todos los dispositivos que el fabricante Google recomienda para el uso de sus dispositivos Google Daydream. Esto debido a que, si el smartphone puede ser utilizado en Google Daydream, también podrá ser utilizado en Google Cardboard:

Cuadro 110. Celulares que Google recomienda para la utilización de sus dispositivos Google Daydream (1/2).

| Google Pixel 3            | 5,5           | 7              | N <sub>o</sub> | 30                       | Q6.150,99 | Q189.285,34 |
|---------------------------|---------------|----------------|----------------|--------------------------|-----------|-------------|
| Google Pixel 3<br>XL      | 6,3           | $\tau$         | N <sub>o</sub> | 30                       | Q6.920,83 | Q212.888,51 |
| Google Pixel 2<br>XL      | 6             | $\overline{7}$ | N <sub>o</sub> | 30                       | Q6.920,83 | Q212.888,51 |
| Google Pixel              | descontinuado | $\overline{a}$ | $\overline{a}$ | $\overline{\phantom{a}}$ |           |             |
| Google Pixel<br>XL        | descontinuado |                |                |                          |           |             |
| Samsung<br>Galaxy S9      | 5,8           | 11             | N <sub>o</sub> | 30                       | Q5.696,79 | Q175.359,47 |
| Samsung<br>Galaxy S9 Plus | 6,2           | 13             | N <sub>o</sub> | 30                       | Q6.474,32 | Q199.198,67 |
| Samsung<br>Galaxy Note 8  | 6,4           | 12             | N <sub>o</sub> | 30                       | Q5.550,52 | Q170.874,87 |
| Samsung<br>Galaxy S8      | 5,8           | 11             | N <sub>o</sub> | 30                       | Q4.418,24 | Q136.159,32 |
| Samsung<br>Galaxy S8 Plus | 6,2           | 13             | N <sub>o</sub> | 30                       | Q4.721,94 | Q145.470,77 |
| <b>LG V30</b>             | 6             | 5              | N <sub>o</sub> | 30                       | Q4.611,32 | Q142.079,00 |
| Moto Z2 Force             | 5,5           | 10             | N <sub>o</sub> | 30                       | Q2.609,74 | Q80.710,75  |

Cuadro 111. Celulares que Google recomienda para la utilización de sus dispositivos Google Daydream (2/2).

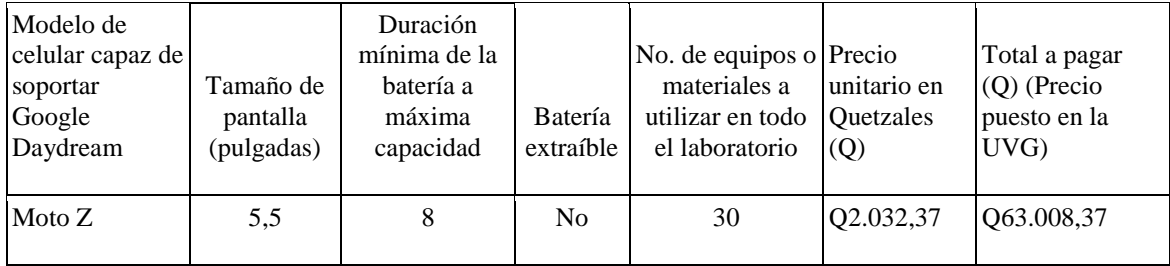

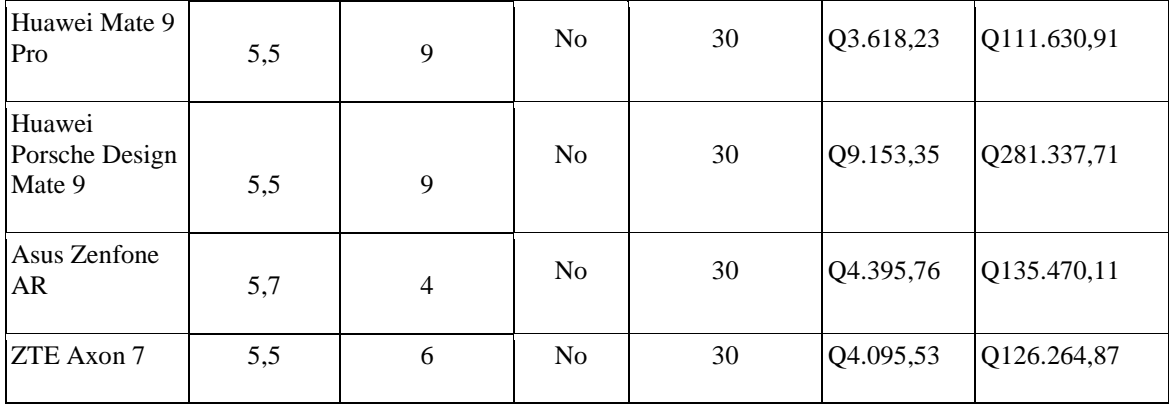

Utilizando los datos de la tabla anterior se utilizó un sistema de clasificación, en el que se valoró las siguientes características para conocer la propuesta de compra de celulares para los usuarios del laboratorio de Realidad Virtual ubicado en el edificio CIT, ya sean estudiantes o catedráticos. Este sistema de valoración según cada aspecto se muestra a continuación:

Cuadro 112. Sistema de valoración para los celulares evaluados (1/2).

| Punto por<br>evaluar                                            | Malo (50%)               | Bueno (75%)                  | Excelente<br>$(100\%)$ |
|-----------------------------------------------------------------|--------------------------|------------------------------|------------------------|
| Precio individual<br>puesto en la<br>UVG (50%)                  | Arriba de<br>Q500.00     | Entre Q5000.00<br>y Q4000.00 | Abajo de<br>Q4000.00   |
| Duración mínima<br>de la batería a<br>máxima<br>capacidad (25%) | Debajo de siete<br>horas | Entre siete y<br>13.99 horas | 14 horas o más         |

Cuadro 113. Sistema de valoración para los celulares evaluados (2/2).

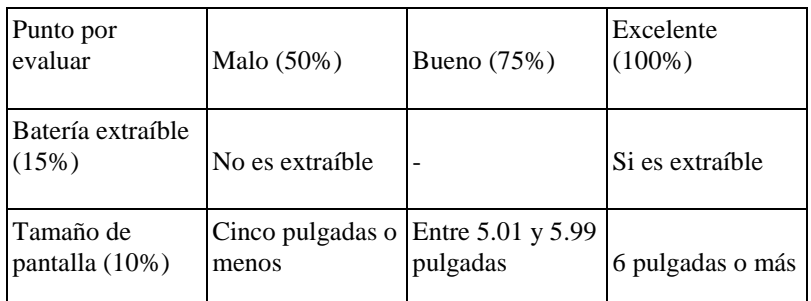

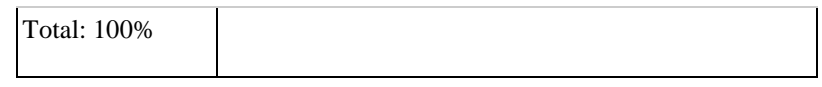

Utilizando la tabla anterior se obtuvieron los siguientes resultados:

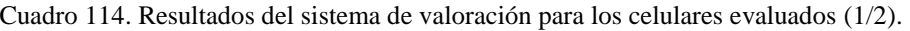

| Punto por evaluar                       | Precio<br>individual<br>puesto en la<br>UVG (50%) | Duración mínima de la<br>batería a máxima capacidad<br>(25%) | Batería<br>extraíble<br>(15%) | Tamaño de<br>pantalla (10%) | Total  |
|-----------------------------------------|---------------------------------------------------|--------------------------------------------------------------|-------------------------------|-----------------------------|--------|
| Google Pixel 3                          | 25,00%                                            | 18,75%                                                       | 7,50%                         | 7.5%                        | 51,25% |
| Google Pixel 3<br><b>XL</b>             | 25,00%                                            | 18,75%                                                       | 7,50%                         | 10,00%                      | 61,25% |
| Google Pixel 2<br><b>XL</b>             | 25,00%                                            | 18,75%                                                       | 7,50%                         | 10,00%                      | 61,25% |
| Google Pixel                            |                                                   |                                                              |                               |                             |        |
| Google Pixel XL                         |                                                   |                                                              |                               |                             |        |
| <b>Samsung Galaxy</b><br>S <sub>9</sub> | 25,00%                                            | 18,75%                                                       | 7,50%                         | 7.5%                        | 51,25% |
| <b>Samsung Galaxy</b><br>S9 Plus        | 25,00%                                            | 18,75%                                                       | 7,50%                         | 10,00%                      | 61,25% |
| Samsung Galaxy<br>Note 8                | 25,00%                                            | 18,75%                                                       | 7,50%                         | 10,00%                      | 61,25% |

Cuadro 115. Resultados del sistema de valoración para los celulares evaluados (2/2).

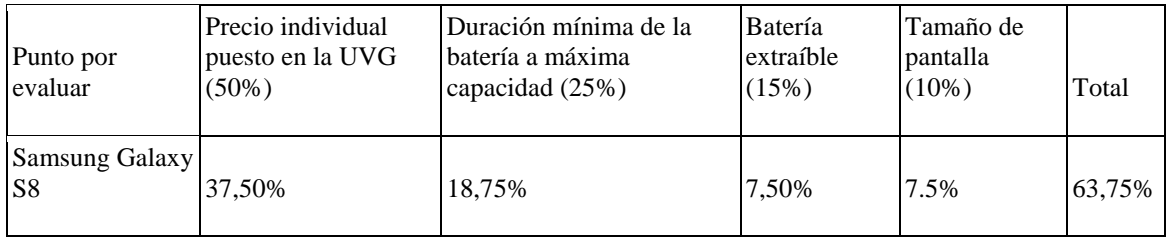

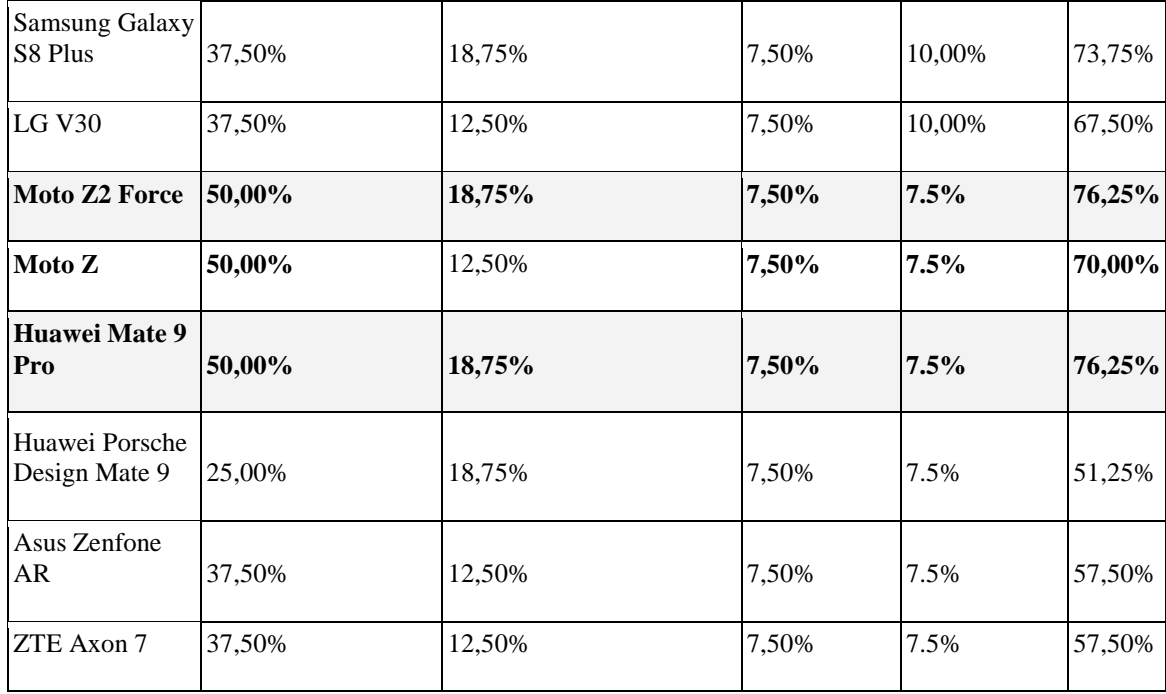

Debido a que en la tabla de evaluación anterior existen un empate de punteo de 76.25% entre los modelos Moto Z2 Force y el Huawei Mate 9 Pro, es necesario realizar un desempate entre estos. Ya que el precio representa el 50% de la totalidad de la evaluación, se decide seleccionar el Moto Z2 Force, ya que tiene un precio 27.87% más bajo que la marca Huawei.

Seleccionado el Moto Z2 Force, se puede decir que se requiere una inversión adicional para el laboratorio de Realidad Virtual ubicado en el edificio CIT de Q80,710.75, para lograr la solución a la falta de equipo para transmitir y visualizar las aplicaciones de Realidad Virtual. Esto incluye a estudiantes y catedráticos, ya que ambos tendrán acceso a estos dispositivos.

b) Costo para solucionar la falta de conocimiento de las tecnologías de Realidad Virtual

Debido a que la solución propuesta por el estudio de factores del proceso cognitivo de aprendizaje para estudiantes de la Universidad del Valle de Guatemala fue la de darle capacitación y cursos online a los catedráticos, en temas relacionados a la Realidad Virtual, se propone la herramienta Coursera.

La propuesta de Coursera se debe a que esta es una plataforma online, que en la actualidad cuenta con más de 2500 cursos y más de 15 millones de suscriptores (Coursera, 2018). Los suscriptores tienen acceso a cursos que consisten en videos impartidos por expertos en el tema, ejercicios y tareas.

Entre los cursos impartidos por Coursera, en la actualidad (2018) cuentan con 21 cursos relacionados a Realidad Virtual, en los que destaca el Programa Especializado - Virtual Reality, creado por la University of London (University of Goldsmiths, 2018). Este programa consiste en cinco cursos, los cuales se enlistan a continuación:

- 1. Introduction to Virtual Reality : Introducción a la Realidad Virtual
- 2. 3D Models for Virtual Reality : Modelos 3D para Realidad Virtual
- 3. 3D Interaction design in Virtual Reality : Diseños de interacción 3D en Realidad Virtual
- 4. Building interactive 3D characters and social VR: Construyendo personajes interactivos y sociales en 3D en Realidad Virtual
- 5. Making your first Virtual Reality game: Haciendo tu primer juego de Realidad Virtual

El precio individual de los cursos es de \$49.00 mensual por persona (el tiempo de cada curso depende del tiempo que a este se le dedique), dando un total de \$588 anuales. Sin embargo, existe una modalidad de pago anual de \$400 por persona, lo cual es exclusivo para equipos de empresas, instituciones u organizaciones.

Es recomendable la utilización de una suscripción anual, ya que esta, a diferencia de la suscripción mensual, cuenta con acceso ilimitado a los diferentes cursos de Coursera (excluyendo los relacionados a programas especializados relacionados a credenciales profesionales y maestrías)

Ya que se cuenta con 17 catedráticos del área de matemática (Pensamiento Cuantitativo, Modelos Matemáticos para las Ciencias de la Vida, Cálculo I, Cálculo II y Álgebra Lineal) y Física (Física I y Física II) en la Universidad del Valle de Guatemala. Esto da un costo total de \$6,800.00, equivalente a Q52,348. 85 a una tasa de cambio de US\$1 = Q7,69836, según cambio oficial del 1 de octubre de 2018 (BANGUAT, 2018)

c) Totalidad de cuantificación de las herramientas propuestas

Resumiendo, los dos incisos anteriores se obtienen que el costo total de las herramientas para eliminar la resistencia al cambio para una herramienta complementaria de enseñanza en los estudiantes y catedráticos de la Universidad del Valle de Guatemala es de Q133,059.60

Cuadro 116. Cuantificación total para las soluciones planteadas a la resistencia al cambio hacia una herramienta complementaria de enseñanza.

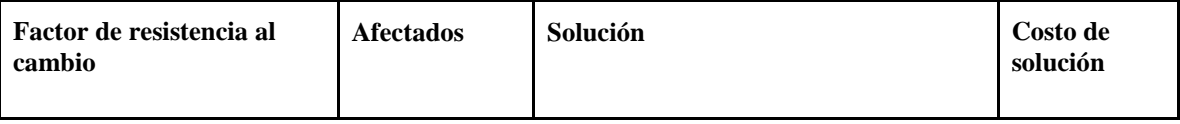

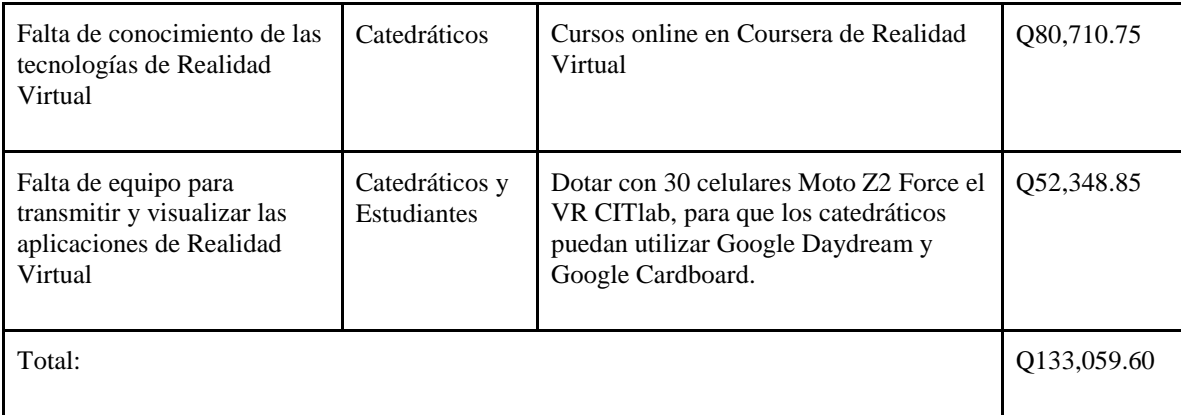

# E. Producción de sensores especializados para la Realidad Virtual y distribución de componentes en Guatemala

Previamente se analizó el costo de implementar laboratorios que hacen uso de experiencias en Realidad Virtual para apoyar la metodología de aprendizaje propuesta. En la siguiente sección se analiza la factibilidad de la producción de sensores que mejoren la interacción con las experiencias virtuales en Guatemala. Esto para revisar la posibilidad de ser un potencial distribuidor de estos equipos para la Universidad del Valle. Además, como parte de la necesidad de comprar los componentes, se realiza otro análisis de factibilidad para la distribución de los componentes necesarios para manufacturar el sensor, sin exclusividad de venta para dicha planta productiva.

1. Manufactura de sensores que rastreen los movimientos o gestos de una persona con el fin de crear representaciones digitales del movimiento para aplicaciones informáticas en Guatemala

Para comprender el estado del mercado de estos sensores se inicia con una evaluación del merado de tecnologías de información en general. Así, delimitando progresivamente el mercado, se entenderá el comportamiento del mercado específico de los sensores.

Figura 95. Digitalización de una mano por medio del sensor Leap Motion.

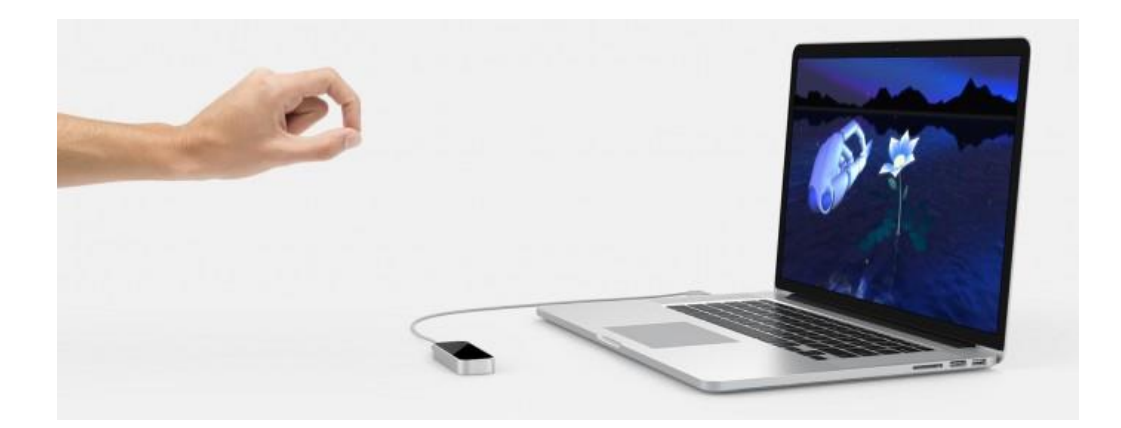

(Drake Music, 2018)

El mercado global de tecnología sobrepasó la marca de \$4.5 trillones de dólares en 2017. Los mercados más grandes para este son Norteamérica - Estados Unidos representa cerca del 31% del mercado de tecnología, aproximadamente \$1.5 trillones de dólares en 2018. El segundo mercado más grande es la región Asia-Pacífico, comprendida por Japón, China, India, también se incluye a Australia, y otros países adyacentes, que al igual que Norteamérica cuenta con un 33% del mercado mundial (CompTIA, 2018).

En resumen, Estados Unidos es el país con mayor consumo en tecnologías de información, cuyo porcentaje del consumo es comparable con el de regiones completas.

Figura 96 Distribución regional de consumo en tecnologías de información (IT).

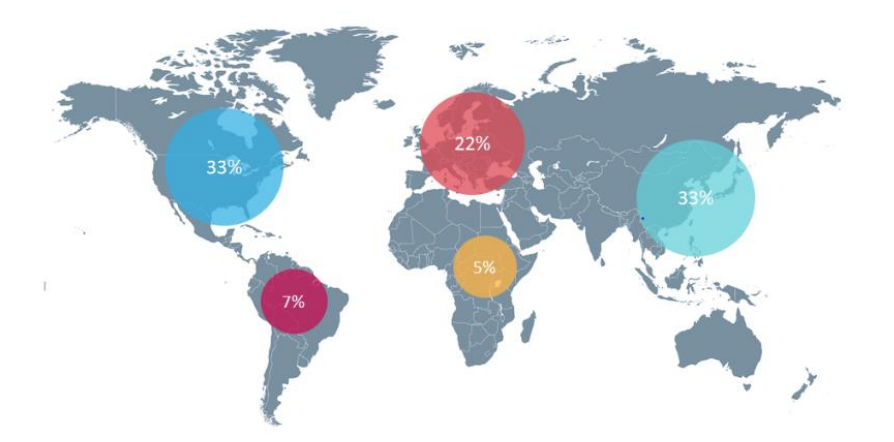

#### (CompTIA, 2018)

Analizando el mercado de Estados Unidos, el más grande, entre los componentes del mercado, las categorías tradicionales de hardware, software y servicios suman el 53% del total. Los servicios de telecomunicaciones son el otro grupo mayoritario, con una cobertura del 30%. El 17% restante corresponde a otras tecnologías emergentes que no entran en la definición de tecnología tradicional, tales como dispositivos de Internet Of Things (IoT) (CompTIA, 2018).

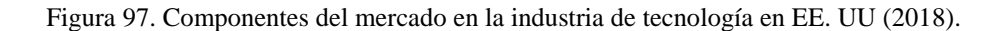

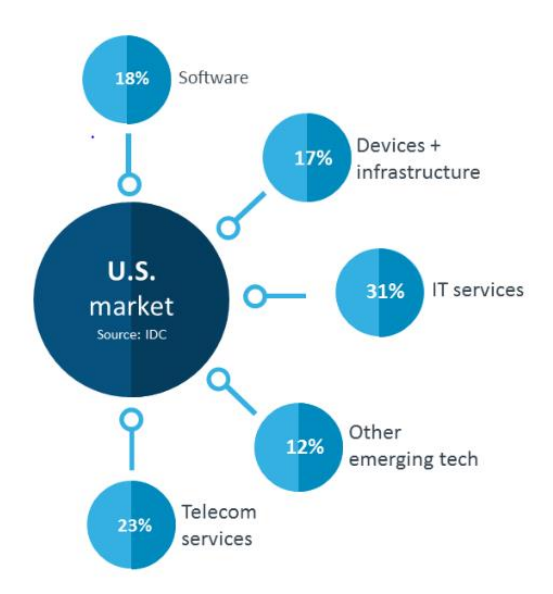

(CompTIA, 2018)

Los sensores de movimiento se pueden clasificar dentro de la categoría de dispositivos + infraestructura y otra tecnología emergente. Esto último porque este tipo de sensores de movimiento se podría integrar con equipos que operan sobre la base del IOT. Por consiguiente, productores de sensores podrían aspirar a obtener un porcentaje de dicho mercado, que suma el 29% del mercado de tecnología del país.

La siguiente proyección del número de suscriptores móviles en millardos indica que el mercado de productos móviles incrementará durante los siguientes cuatro años. EL número de suscriptores a LTE aumentará más que cualquier otra tecnología. Esta tecnología es una fase de desarrollo de la cuarta generación – 4G - de tecnología para mejorar el rendimiento de los sistemas de telefonía móvil. Esta es la tecnología más reciente disponible en el mercado (Meraj & Kumar, 2015).

En el 2020 se tendrá la introducción del estándar 5G por lo que se prevé el aumento sus suscriptores. Las otras tecnologías mostradas en el diagrama, HSPA y GSM corresponden a estándares antiguos, cuyos suscriptores disminuyen, como se muestra en el diagrama, cuando estos cambian sus dispositivos y/o migran a las otras tecnologías más veloces y recientes – LTE y 5G (Meraj & Kumar, 2015).

La importancia de las observaciones anteriores radica en que las nuevas tecnologías móviles únicamente están disponibles en los dispositivos lanzadas luego de la comercialización de la nueva tecnología. Por consiguiente, el incremento de suscriptores para LTE y 5G indica que estos adquirirán dispositivos móviles de años recientes. Esto indica, a su vez, que estos dispositivos tendrán mayor capacidad de procesamiento de información debido al desarrollo de estos en los últimos años (Meraj & Kumar, 2015).

Figura 98. Número de suscripciones móviles, por tecnología, a nivel mundial, del 2017 a 2022 (en millardos).

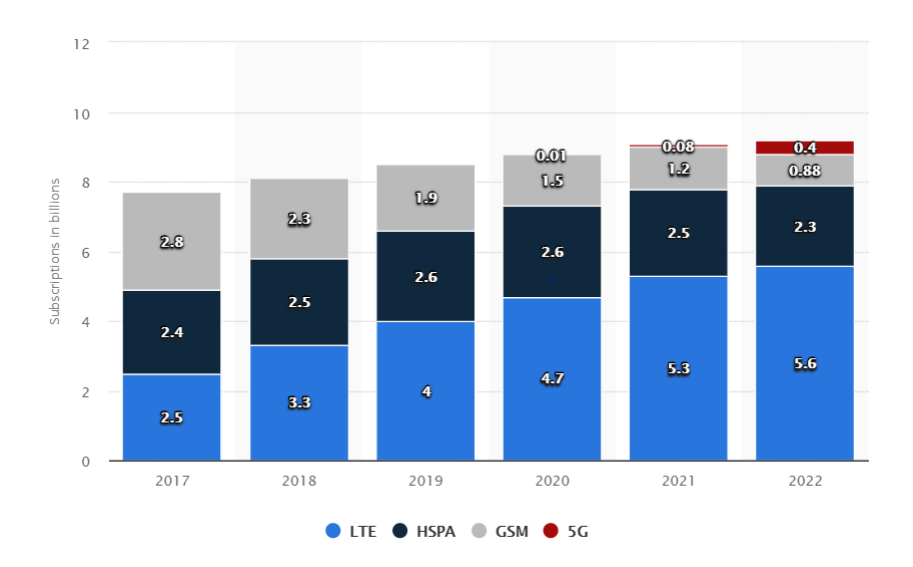

#### (Statista, 2018)

CompTIA es la asociación de la industria de tecnología de computación. Esta es una organización sin fines de lucro que sirve como medio de información sobre la industria de tecnología. Adicionalmente, es el proveedor más grande de certificaciones, de proveedor neutral, de TI en el mundo (CompTIA, 2018).

El índice de confianza en el negocio de la industria (BCI) de tecnologías de información (TI), realizado por esta asociación, registró su mejor calificación en la historia durante el último cuarto del año, cuando este superó la barrera de los 70 puntos. El índice ha estado en constante crecimiento desde el tercer trimestre de 2009. Esta confianza favorece la inversión en la industria (CompTIA, 2018).

Normalmente se observa en el cálculo de este índice que los ejecutivos de empresas medianas y grandes tienen un comportamiento más alcista sobre el estado del mercado y los prospectos de sus compañías. Las empresas pequeñas por otro lado, que tienen menor impacto en el mercado, y, por consiguiente, dependen más de su estado, tienen un menor índice de confianza, pero aún es elevado (CompTIA, 2018).

Figura 99. Índice de confianza en el negocio de la industria de TI.

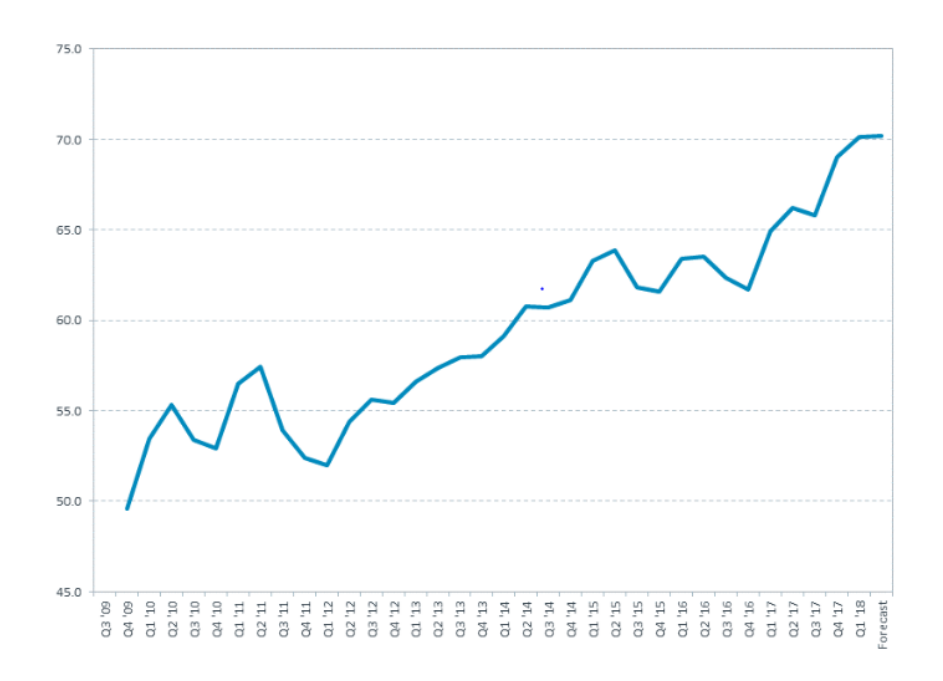

# (CompTIA, 2018)

Corroborando las conclusiones extraídas de los datos del BCI, el índice de confianza del consumidor del Conference Board alcanzó su nivel más alto en 17 años. De igual manera, el índice de optimismo en pequeños negocios del NFIB alcanzó su nivel más alto en 34 años (CompTIA, 2018).

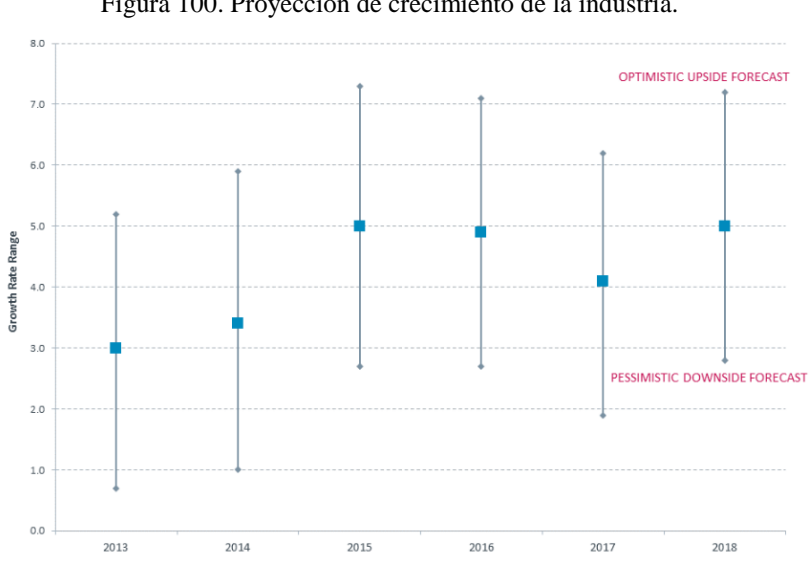

Figura 100. Proyección de crecimiento de la industria.

(CompTIA, 2018)

CompTIA proyecta que la industria global de tecnologías de información crezca a una tasa de 5.0% en 2018 con una variación de 2.2%. Eso quiere decir que la estimación optimista puede ser de un crecimiento de 7.2%, mientras que la pesimista de 2.8% (CompTIA, 2018).

Las expectativas de crecimiento para Estados Unidos están alineadas con las proyecciones globales. Esto se debe a que, debido a que el mercado de este país representa gran parte del mercado mundial de productos y servicios de TI, las proyecciones globales dependerán en gran medida de las proyecciones de EE. UU (CompTIA, 2018).

Otras proyecciones de la industria se presentan en el siguiente cuadro.

Cuadro 117. Proyecciones de crecimiento de mercado de tecnologías de información realizadas por tres instituciones.

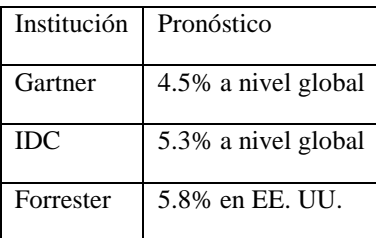

(CompTIA, 2018)

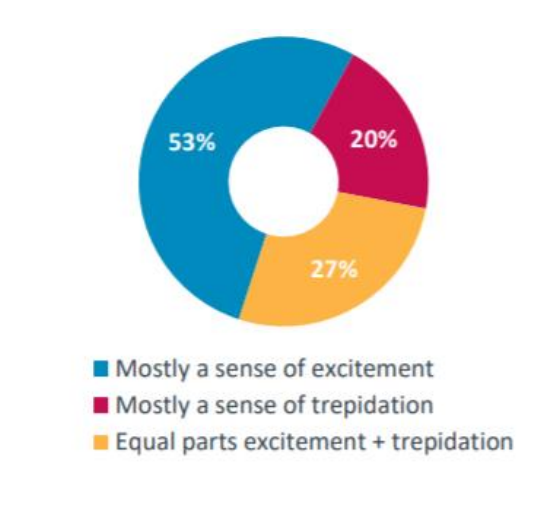

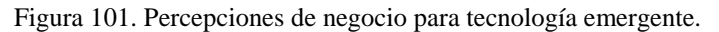

(CompTIA, 2018)

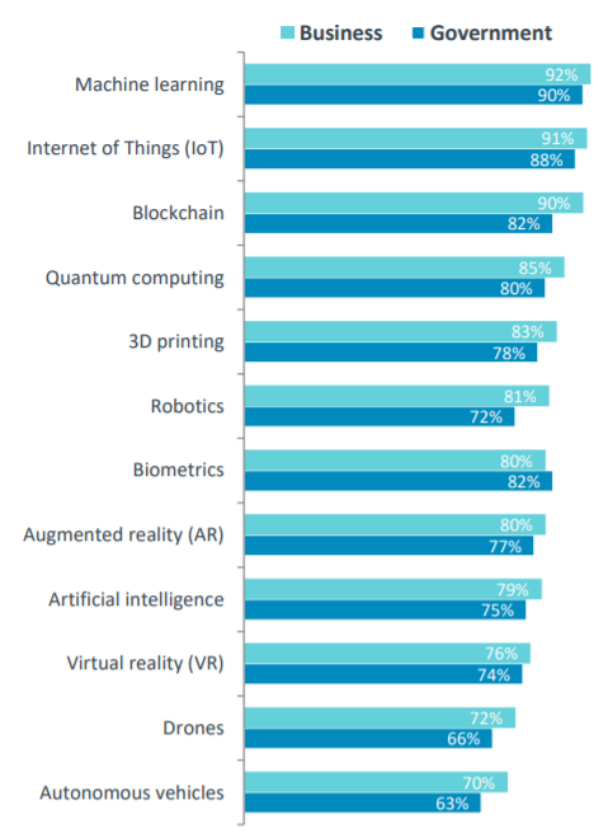

Figura 102. Grado en el que negocios y el gobierno consideran que la tecnología emergente tendrá impacto en los próximos cuatro años.

## (CompTIA, 2018)

En base a las observaciones realizadas por 1000 tomadores de decisiones sobre tecnología en negocios y el gobierno.

Las proyecciones para el tráfico global de datos muestran el incremento en la utilización de tecnologías de información para obtener información. Esto es un resultado del crecimiento del mercado de TI.

Figura 103. Tráfico global de datos IP de 2016 a 2021 en petabytes por mes.

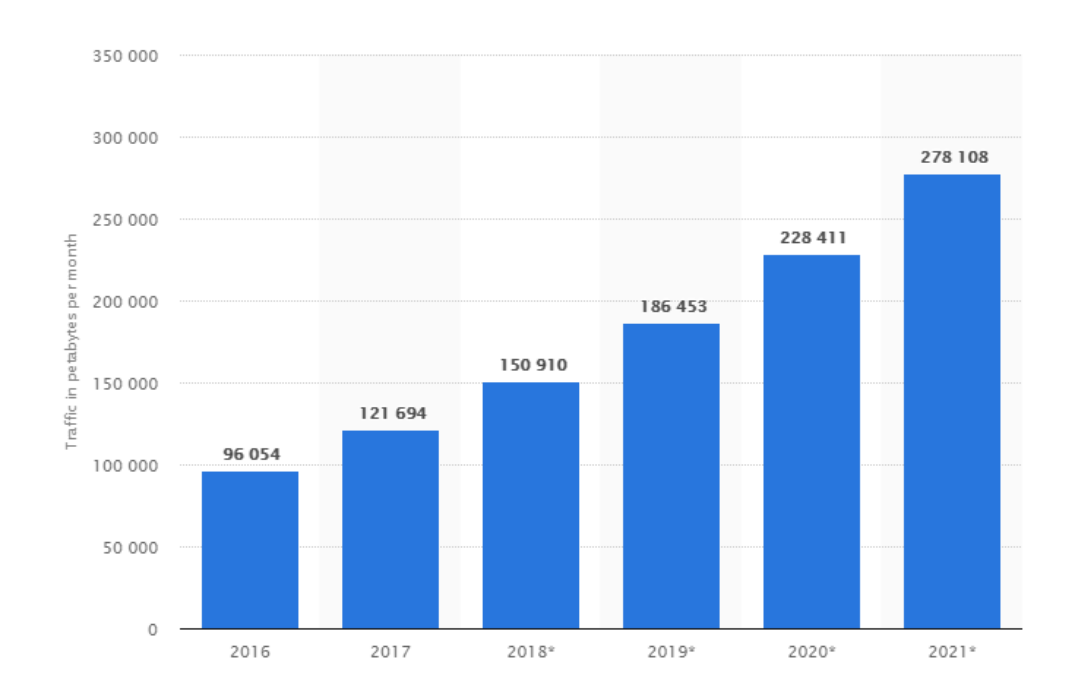

(Statista, 2018)

Esta gráfica muestra el mismo comportamiento, sin embargo, es específica al tráfico de datos haciendo uso de tecnologías móviles. Este incremento en el uso de la tecnología para obtener información ocurre de forma paralela al aumento de dispositivos móviles utilizados por el público, mencionado en la figura de número de suscripciones móviles.

Figura 104. Trafico global de datos móviles, de 2016 a 2021 en exabytes por mes.

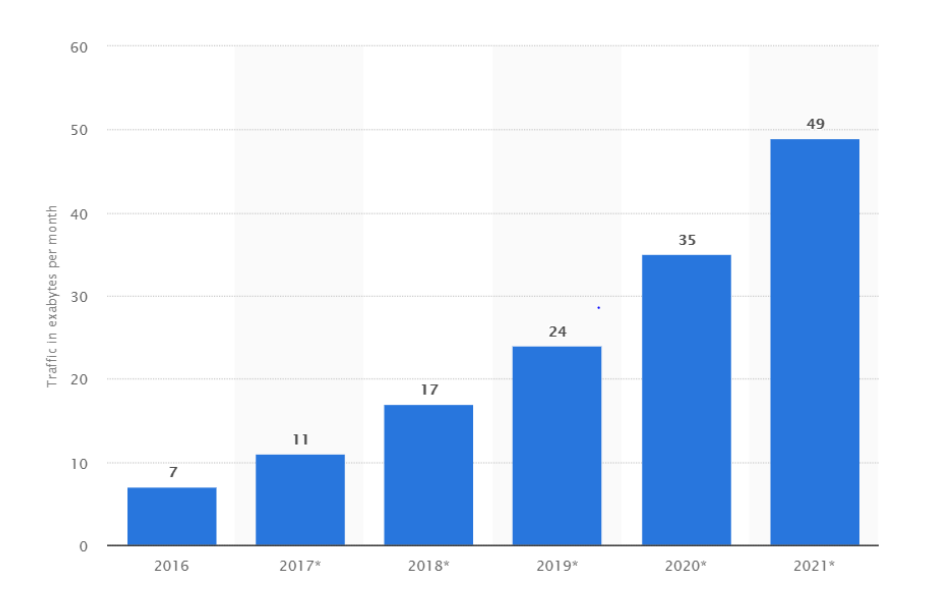

(Statista, 2018)

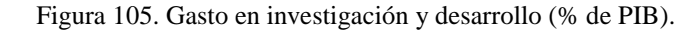

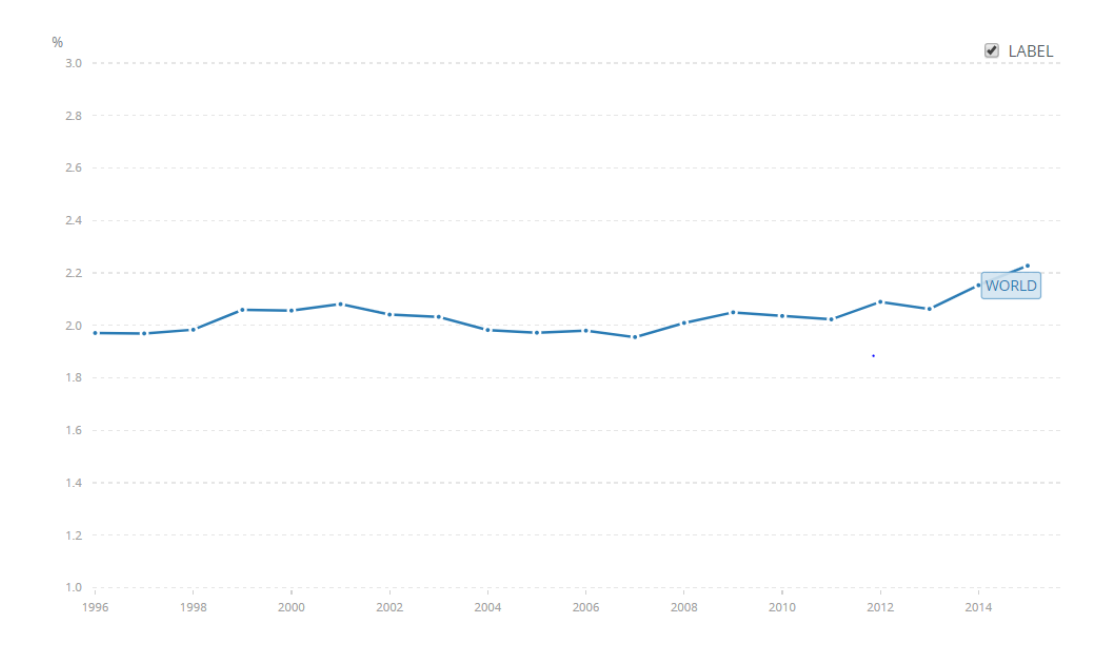

# (The World bank, 2018)

La gráfica anterior muestra la relación entre PIB y gasto en investigación y desarrollo. Desde 1996, se ha visto una tendencia estable entre 2.0 y 2.2% del PIB. Esto indica que, aunque la tecnología se ha desarrollado a un paso mucho más acelerado los últimos años, la proporción del gasto para el desarrollo de nuevos productos se ha mantenido aproximadamente estable. Esto indica que, aunque cada vez se

desarrollan más productos tecnológicos, por la creciente demanda de ellos, la proporción de gasto en desarrollo se ha mantenido (The World bank, 2018).

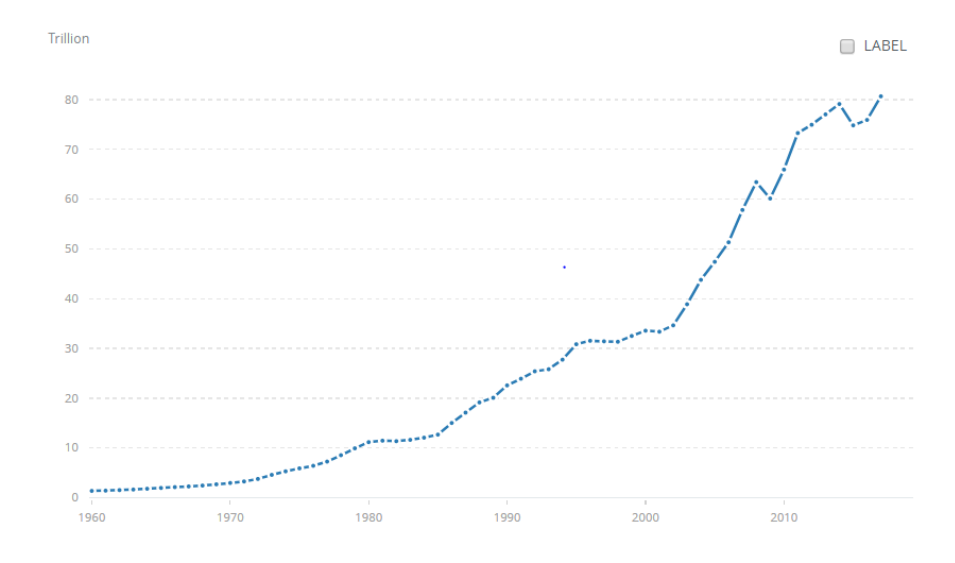

Figura 106. PIB a nivel mundial en dólares de 2017.

El PIB, por otro lado, ha aumentado de forma exponencial desde 1996, indicando que el gasto, en unidades monetarias si ha crecido. Sin embargo, este gasto representa el mismo porcentaje del PIB.

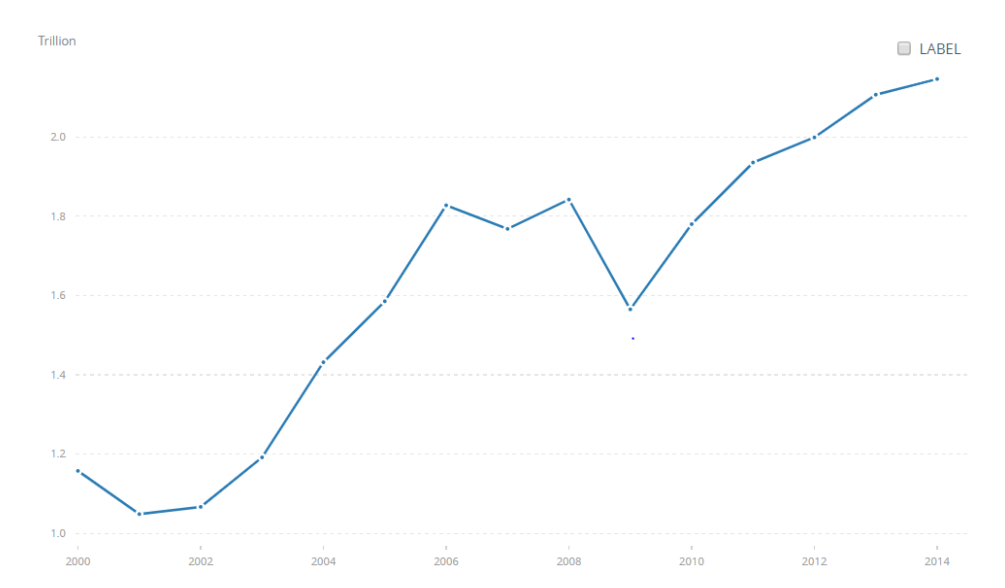

Figura 107. Exportaciones de alta tecnología.

<sup>(</sup>The World Bank, 2018)

Las exportaciones de alta tecnología son aquellas de productos con alta intensidad de investigación y desarrollo, tales como maquinaria para aplicaciones aeroespaciales, computadoras, farmacéuticas, instrumentos científicos, y eléctricas. Los dólares del cuadro anterior están deflatados.

La OECD ha desarrollado una clasificación de cuatro vías para las exportaciones: alta, media-alta, media-baja y baja tecnología. La clasificación se basa en la importancia de los gastos en investigación y desarrollo relativo a la producción bruta y valor agregado de diferentes tipos de industrias que producen bienes para exportación.

En el 2014 las exportaciones de productos de alta tecnología fueron de 2.146 trillones de dólares. Luego de la crisis económica de 2008, el valor de las exportaciones de estas tecnologías disminuyó considerablemente. Sin embargo, para el año siguiente las exportaciones se recuperaron.

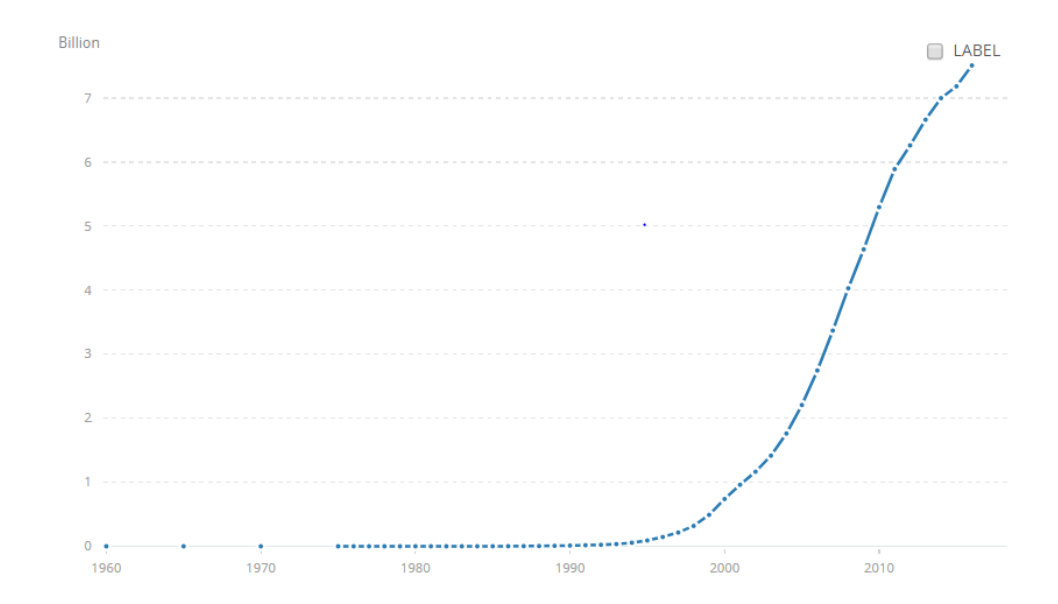

Figura 108. Suscripciones de telefonía móvil.

Las subscripciones de telefonía móvil celular son suscripciones a un servicio público de telefonía móvil que provee acceso a el PSTN (public switched telephone network) usando tecnología celular. El PSTN es la red de conexiones físicas para permitir la comunicación por teléfono. El indicador incluye el número de suscripciones postpago, y el número de cuentas prepago activas.

La gráfica de suscripciones a telefonía móvil muestra una tendencia de crecimiento exponencial desde 1975. La cantidad de líneas de telefonía es un indicador que se puede relacionar con el número de dispositivos móviles en el mercado. El crecimiento de forma exponencial no solo indica que un mayor número de dispositivos se utilizan en la actualidad, sino que se hay gran número de dispositivos nuevos – compras en los últimos años significa la adquisición de productos que hacen uso de nuevas tecnologías.

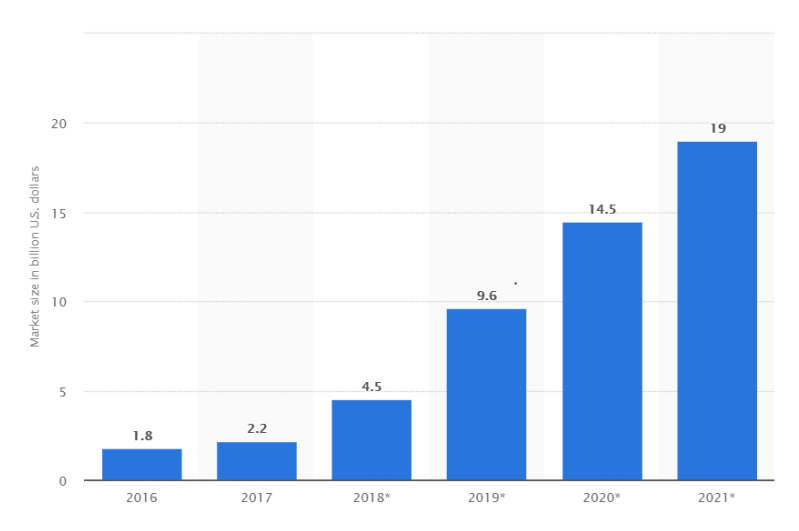

Figura 109. Tamaño de mercado de software y hardware de Realidad Virtual de consumo desde 2016 hasta 2021.

La gráfica muestra un mercado de crecimiento acelerado. El mercado proyectado en 2021 corresponde a un aumento aproximado de 1000% del mercado registrado en 2016. Las observaciones realizadas sobre el crecimiento del mercado de tecnologías de la información no se ajustan al desarrollo de este mercado. El crecimiento esperado para TI era de la magnitud de 5%, mientras que en este caso se tiene un incremento anual promedio de 64%.

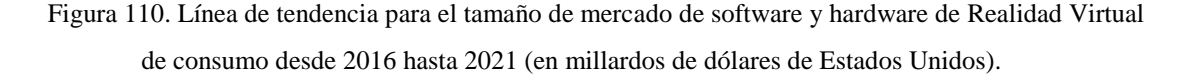

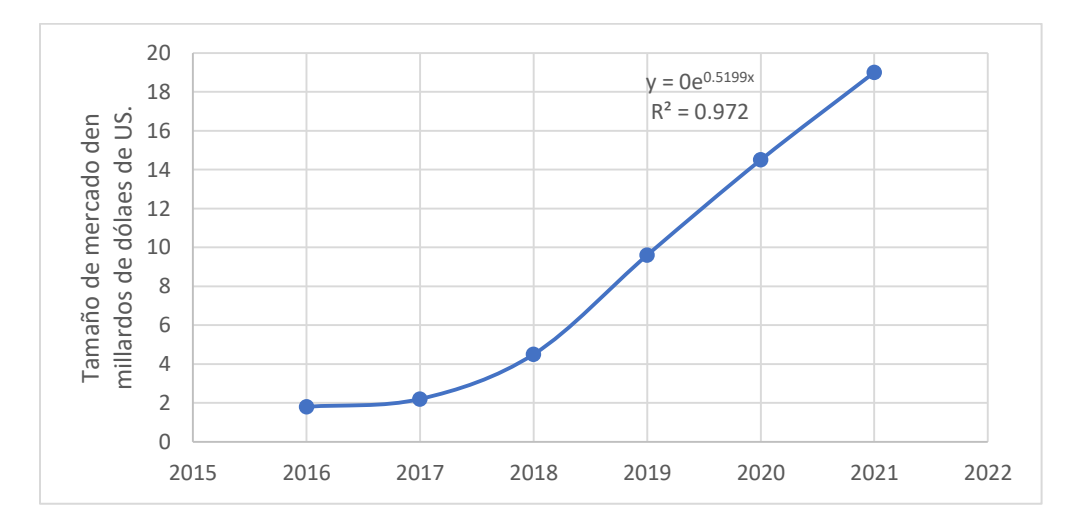

|      |                                       | Crecimi |
|------|---------------------------------------|---------|
| Año  | Tamaño de mercado (millardos de US\$) | ento    |
| 2016 | 1.8                                   |         |
| 2017 | 2.2                                   | 22%     |
| 2018 | 4.5                                   | 105%    |
| 2019 | 9.6                                   | 113%    |
| 2020 | 14.5                                  | 51%     |
| 2021 | 19                                    | 31%     |
|      | Promedio                              | 64%     |

Cuadro 118. Crecimiento del mercado de software y hardware de Realidad Virtual de consumo.

Las estimaciones del crecimiento de este mercado varían entre evaluadores, mas, las estimaciones tienen como factor común ser positivas y con un porcentaje de incremento elevado. La sección de *Markets Insider* de la revista *Business Insider* proyecta un CAGR - tasa de crecimiento anual compuesto – de 54.01% hasta el 2022. Mientras que *Grand View Research*, una empresa especializada en investigaciones de mercado proyecta un CAGR de 46.7% hasta el 2025 (Markets Insider, 2018) (Grand View Research, 2018).

Figura 111. Pronóstico de tamaño de mercado de Realidad Virtual y Aumentada de 2016 a 2022.

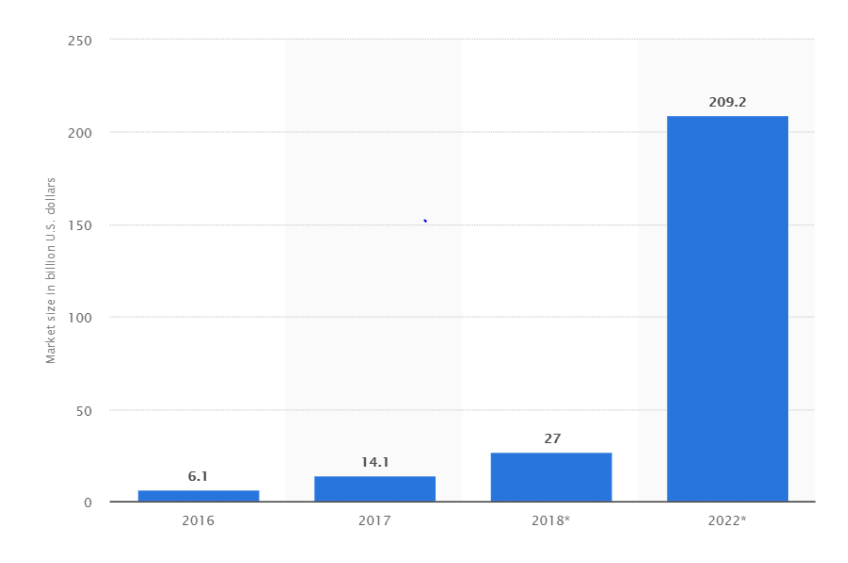

El dato por resaltar de la figura anterior es el tamaño de mercado en el año 2022. El mercado para estas tecnologías aumenta de forma considerable en el tiempo comprendido entre el 2018 y el 2022. En la figura de tamaño de mercado de Realidad Virtual - software y hardware – se resaltó un acelerado crecimiento, sin embargo, no se evidenció ningún incremento de esta magnitud.
Lamentablemente no se tiene una estimación del mercado de Realidad Virtual hasta el año 2022 para determinar qué porcentaje del tamaño de mercado en ese año corresponde a la Realidad Aumentada – por medio de la diferencia con la gráfica anterior-, pero se grafican los resultados de los otros años en la siguiente figura.

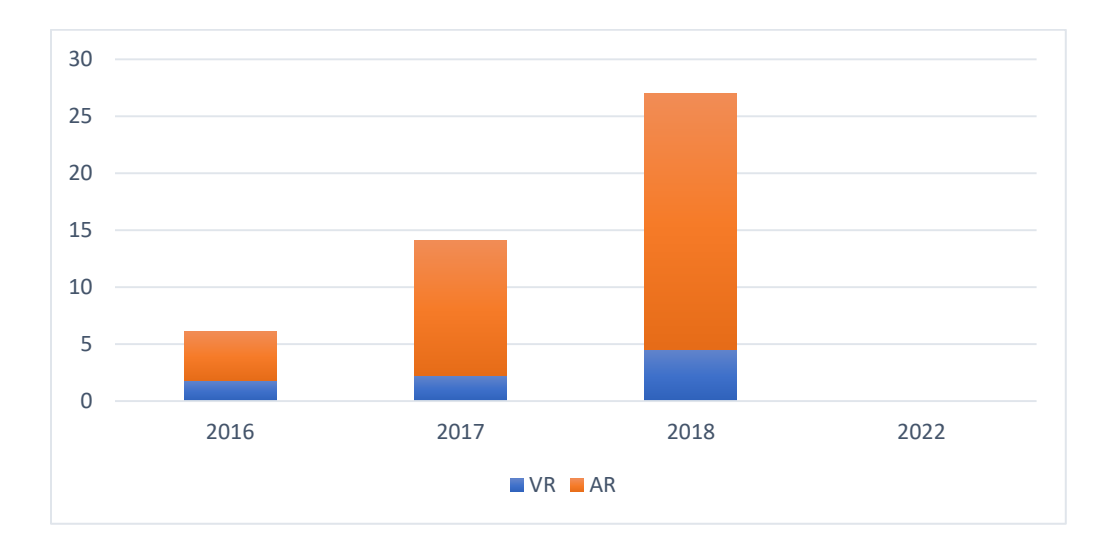

Figura 112. Comparativa de tamaños de mercado para la tecnología de Realidad Virtual y Aumentada.

En la figura se hace evidente que la Realidad Aumentada representa la mayor parte del mercado completo de este tipo de tecnología (AR y VR). Las diferencias porcentuales se presentan en el siguiente cuadro.

|      |     |       | Difere |
|------|-----|-------|--------|
| Año  | VR  | AR    | ncia   |
| 2016 | 1.8 | 4.3   | 58%    |
| 2017 | 2.2 | 11.9  | 82%    |
| 2018 | 4.5 | 22.5  | 80%    |
| 2022 |     |       |        |
|      |     | Prome |        |
|      |     | dio   | 73%    |

Cuadro 119. Diferencia entre el mercado de Realidad Virtual y Aumentada.

La diferencia corresponde al porcentaje adicional que representa el mercado de Realidad Aumentada sobre el mercado de Realidad Virtual. El promedio de 73% indica que la tecnología de Realidad Aumentada es la que trae mayores ingresos entre las dos opciones.

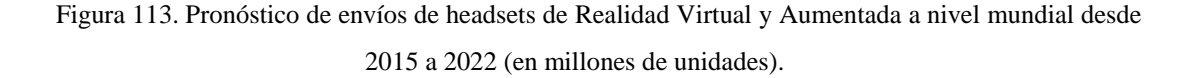

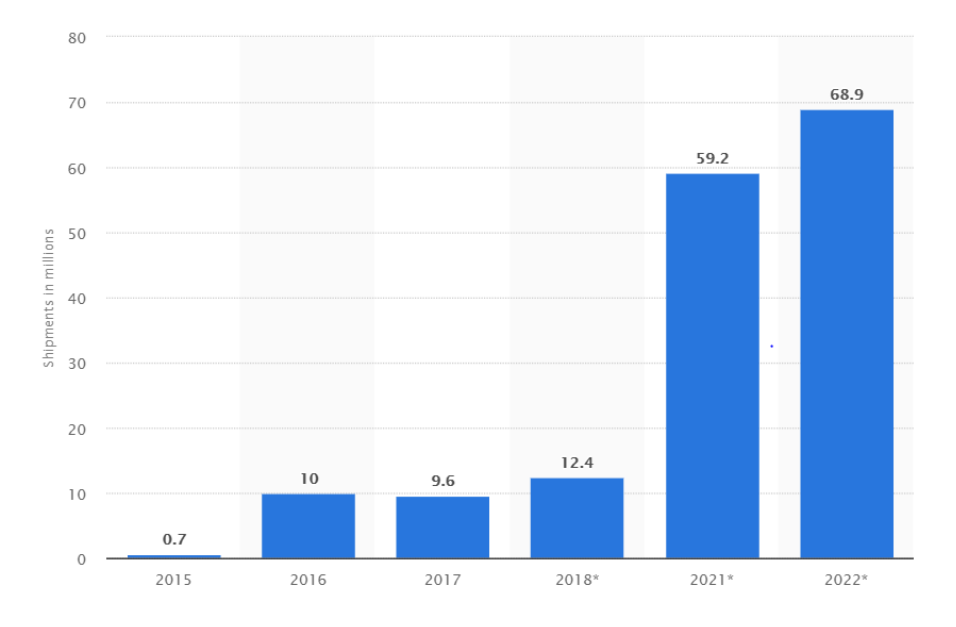

Los headsets son parte fundamental de las experiencias de Realidad Virtual y Aumentada. Sin ellos no se tendría la visualización estereoscópica de los ambientes virtuales. La figura muestra que el número de envíos de headsets aumentará entre 2015 y 2022, como era de esperarse debido a las proyecciones de crecimiento del mercado de VR y AR.

Cuadro 120. Pronóstico de envíos de headsets de Realidad Virtual y Aumentada a nivel mundial desde 2015 a 2022.

|      |                                | Crecimi |
|------|--------------------------------|---------|
| Año  | Envíos en millones de unidades | ento    |
| 2015 | 0.7                            |         |
| 2016 | 10                             | 1329%   |
| 2017 | 9.6                            | $-4%$   |
| 2018 | 12.4                           | 29%     |
| 2021 | 59.2                           |         |
| 2022 | 68.9                           | 16%     |
|      | Promedio                       | 343%    |

En el diagrama anterior no se calcula el porcentaje de crecimiento entre el 2018 y 2021 debido a que no se cuenta con datos de los años intermedios. El mayor cambio ocurre entre 2015 y 2016. Esto se debe a que los dos grandes competidores en el mercado de headsets, Oculus Rift y HTC Vive, iniciaron sus ventas

al público alrededor de 2015. Para 2016, la tecnología ya era mejor conocida en el mercado. El año 2017 el mercado sufrió una contracción, sin embargo, se proyecta que este crezca arriba de 500% para 2021, respecto a ese año.

Adicionalmente, los sensores de movimiento de manos para las tecnologías de VR y AR suelen integrarse en el headset. Ejemplos de ello son los sensores Leap Motion que se colocan en la parte frontal de los headset HTC Vive u Oculus Rift, y los sensores presentes en el Microsoft HoloLens. Por lo tanto, el comportamiento del mercado de estos sensores dependerá de las tendencias en el mercado de headsets.

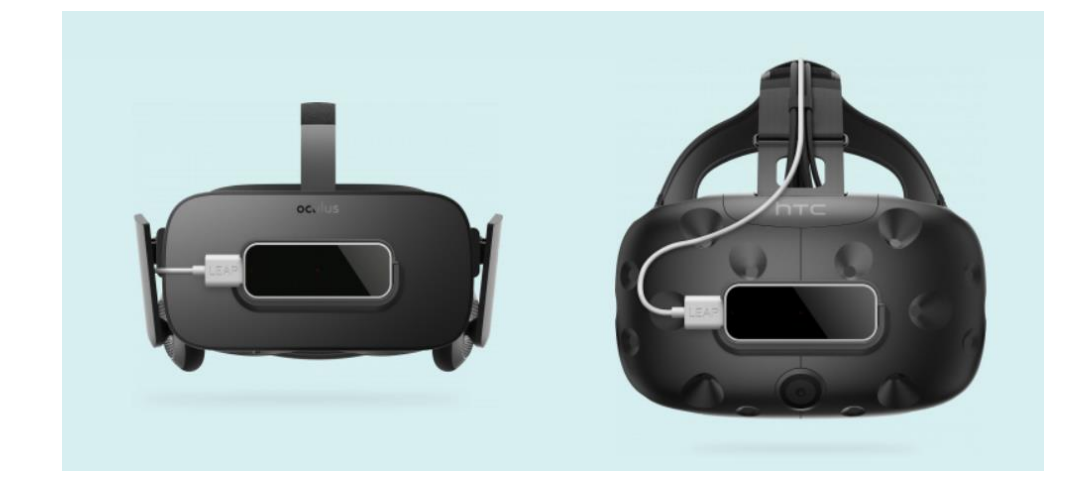

Figura 114. Instalación de un sensor Leap Motion en un HMD.

(Leap Motion, 2018)

En 2022, el número de dispositivos de AR/VR enviados a nivel global se espera que aumente a 68.9 millones de unidades. Para el 2016, uno de cada cinco estadounidenses ha escuchado de Oculus Rift. Otras marcas bien conocidas incluyen a Google Cardboard, Samsung Gear VR, PlayStation VR y Microsoft HoloLens.

El mercado de tecnología de Realidad Virtual verá un aumento de demanda dentro de los próximos años, ya que se espera que los usuarios activos de Realidad Virtual a nivel global se dupliquen anualmente luego de 2016.

El número de ventas de hardware de AR/VR se espera que genere un total de utilidades de aproximadamente 85 millardos de dólares de US en 2020. La demanda de mercado por tecnología de Realidad Aumentada también se pronostica que aumentará significativamente. Para el 2020, se pronostica un incremento en el número de envíos de hardware de Realidad Aumentada a nivel global hasta un nivel cercano a los 45.5 millones de unidades.

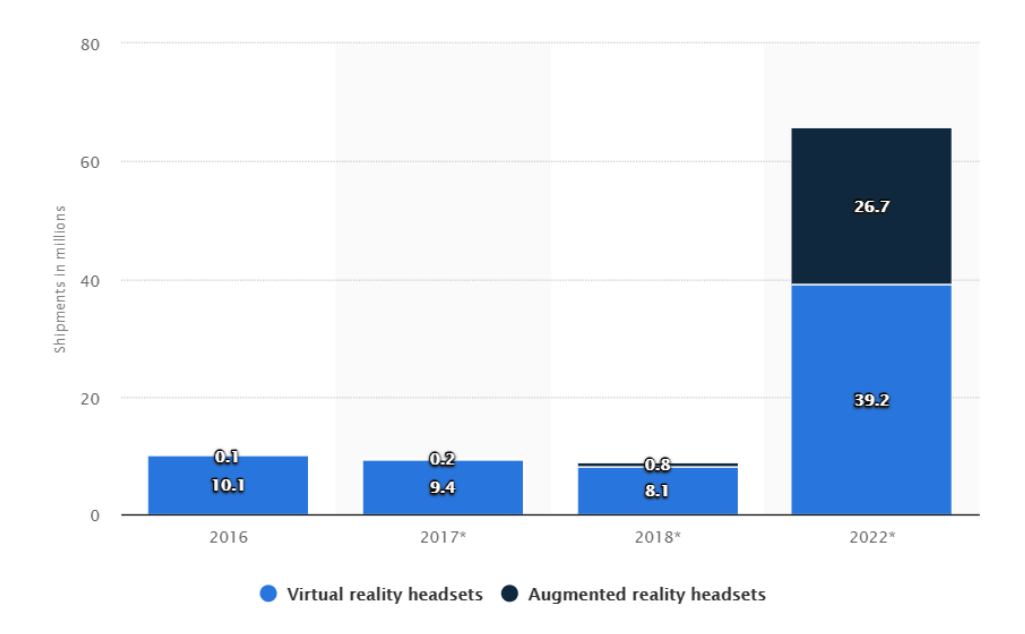

Figura 115. Pronóstico de envíos de headsets de Realidad Virtual y Aumentada de 2016 a 2022 (en millones).

El mercado de Realidad Aumentada suma mayores ingresos que el de Realidad Virtual. Sin embargo, en la Figura 115 se observa que los headsets para Realidad Virtual tendrán mayor rotación en el mercado – es decir, se venderán más. Además, se pronostica que el mercado crezca.

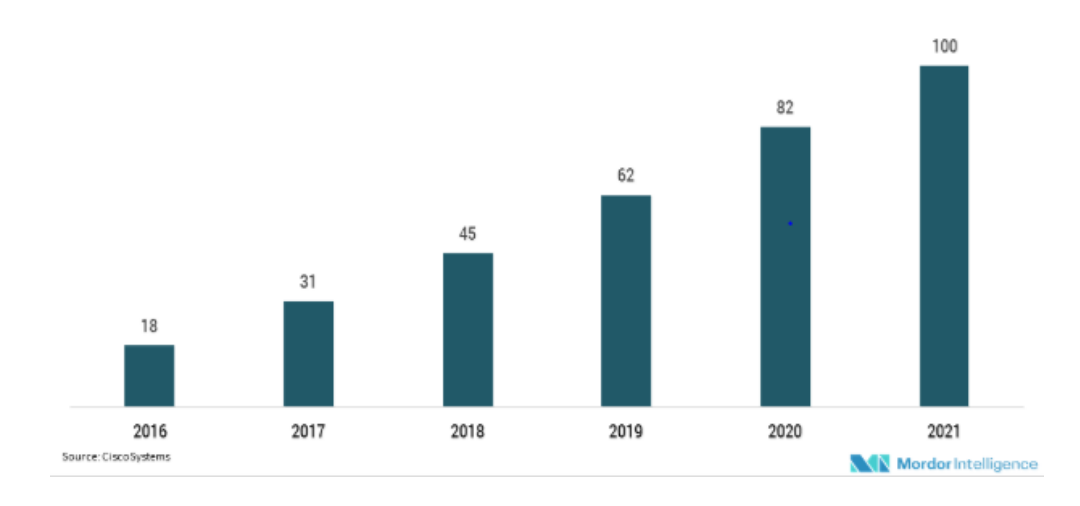

Figura 116. Número de headsets a nivel global para Realidad Virtual en millones.

La última afirmación se confirma con las estimaciones realizadas por otra organización que se especializa en el campo de estudios de mercado, Mordor Intelligence.

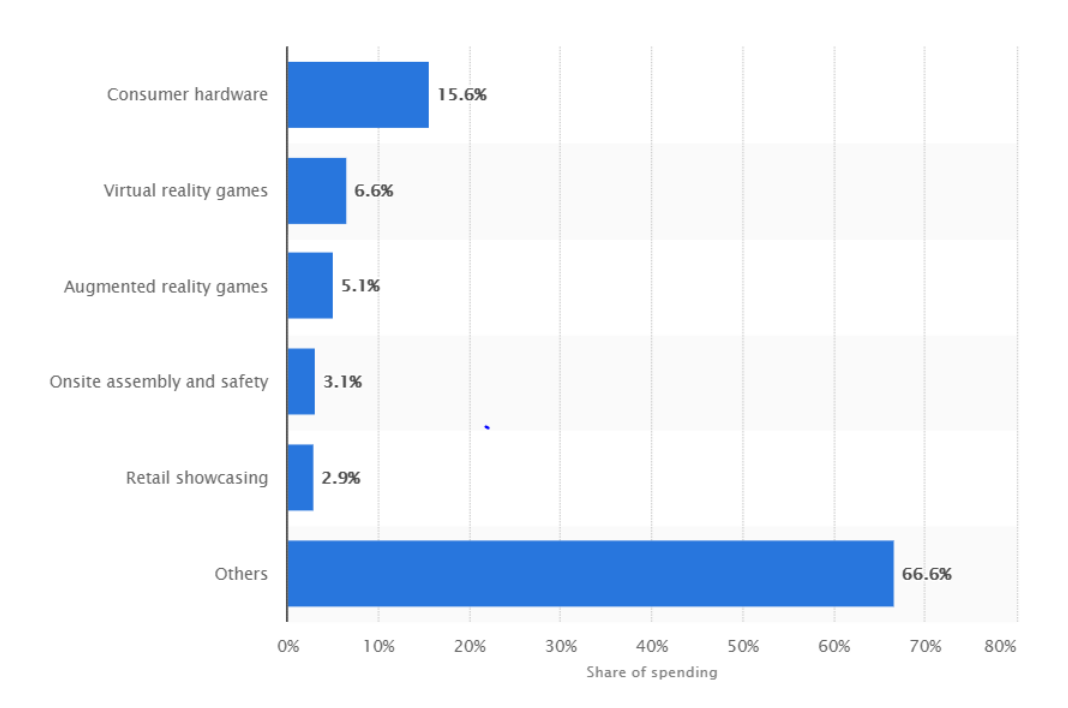

Figura 117. Porción de gasto en Realidad Virtual y Aumentada a nivel mundial en 2018, segmentado por uso.

El hardware es el enfoque principal de la industria de forma individual – sin acumular varias categorías en "Otros". El porcentaje de hardware para consumidores es de 15.6%, 136% mayor que el gasto en juegos de Realidad Virtual, que ocupa el segundo lugar en la escala.

El estadístico muestra el pronóstico de gasto global de gasto en Realidad Virtual y Aumentada en 2018, por uso. En 2018 se espera que el gasto en hardware de consumo sume el 15.6% de gasto global en Realidad Virtual y Aumentada ese año. El gasto global total en Realidad Virtual y Aumentada se proyecta a ser 17.8 millardos de dólares de US en 2018.

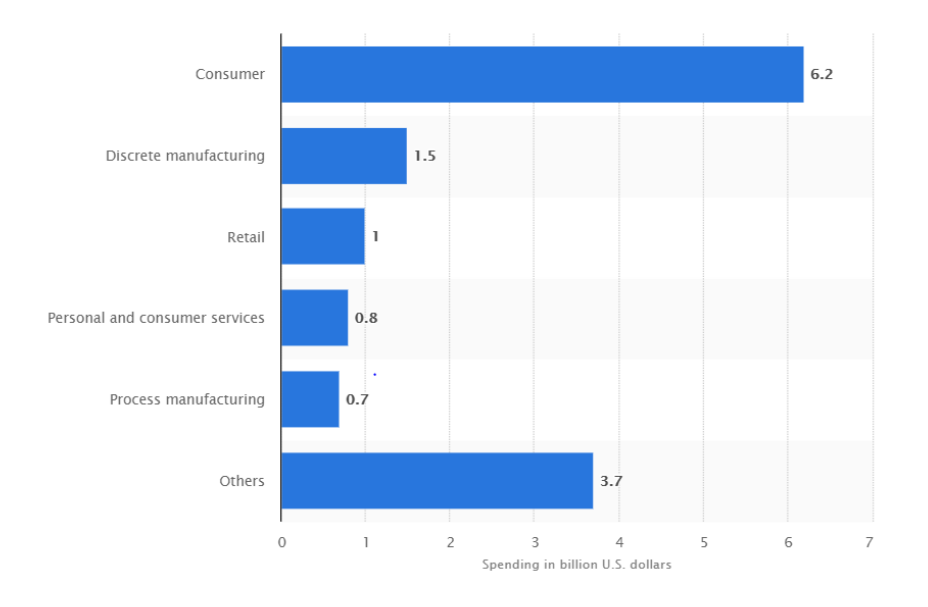

Figura 118. Porción de gasto en Realidad Virtual y Aumentada a nivel mundial en 2017, segmentado por uso.

El estadístico muestra un pronóstico del gasto en Realidad Virtual y Aumentada a nivel global en 2017, por segmento. En 2017, el gasto de los consumidores se estimó en 6.2 millardos de dólares de US. El gasto total de AR/VR se proyectó a una cantidad de 13.9 millardos de dólares US en 2017 – no se tienen cifras oficiales.

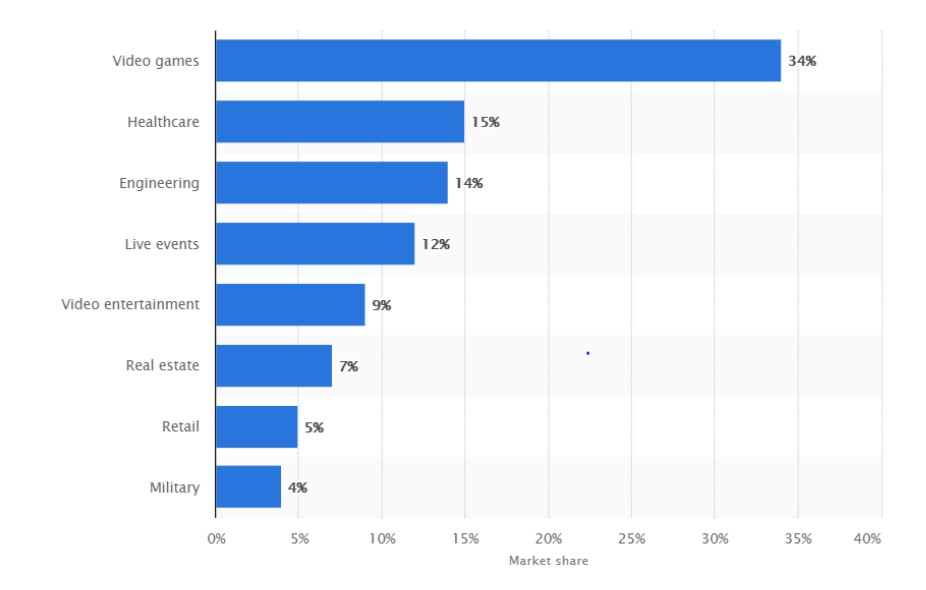

Figura 119. Pronóstico global de la distribución del mercado de Realidad Aumentada y mixta en 2022.

El diagrama anterior muestra que el enfoque principal de la producción de headsets de Realidad Virtual o periféricos es en aplicaciones para video juegos o salud, abarcando alrededor del 50% del mercado. Los productos para estas aplicaciones tendrán un mercado amplio, sin embargo, este segmento será atractivo para la mayoría de los otros competidores por las mismas razones. Un enfoque que podría ser lucrativo es explotar las oportunidades de nichos (mercados más pequeños) donde la competencia es, bajo el mismo principio de los mercados grandes, de menor intensidad.

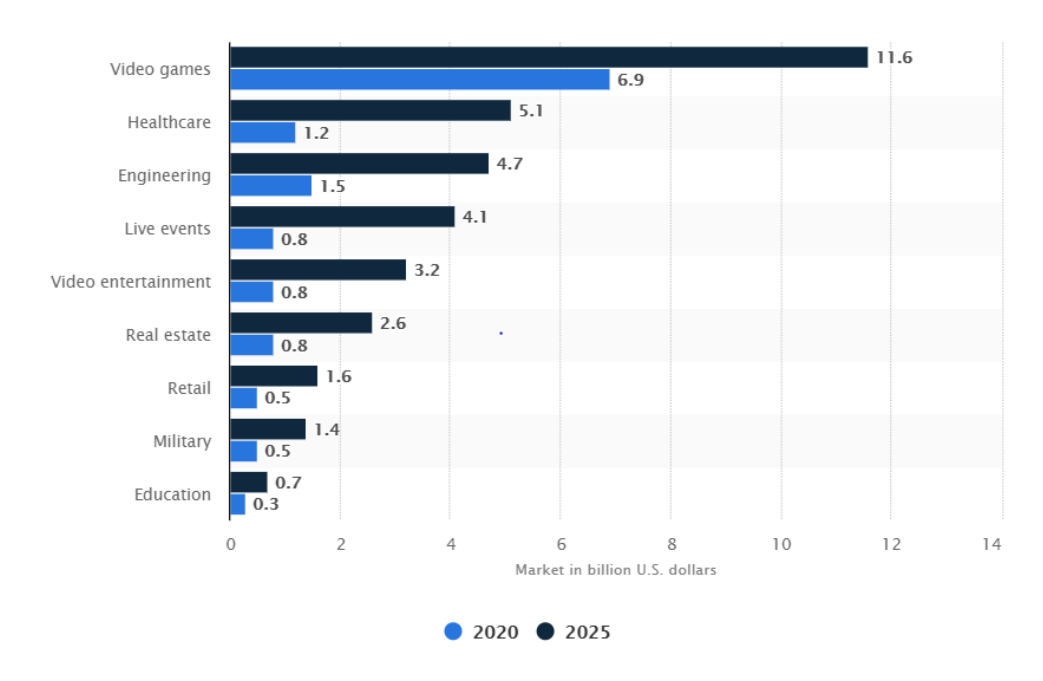

Figura 120. Pronóstico de tamaño de mercado global de Realidad Virtual y Aumentada, por segmento, en 2020 y 2025.

Se puede observar que, aunque los tamaños de mercado crecen cada año más, el orden de los segmentos donde más se usará la tecnología permanecen similares. La única diferencia es el movimiento de las aplicaciones de ingeniería, desde el tercer lugar, hacia el segundo de 2020 a 2022 – ver figura de pronóstico de la distribución de mercado en 2022 - y permaneciendo de esa forma hasta el 2025.

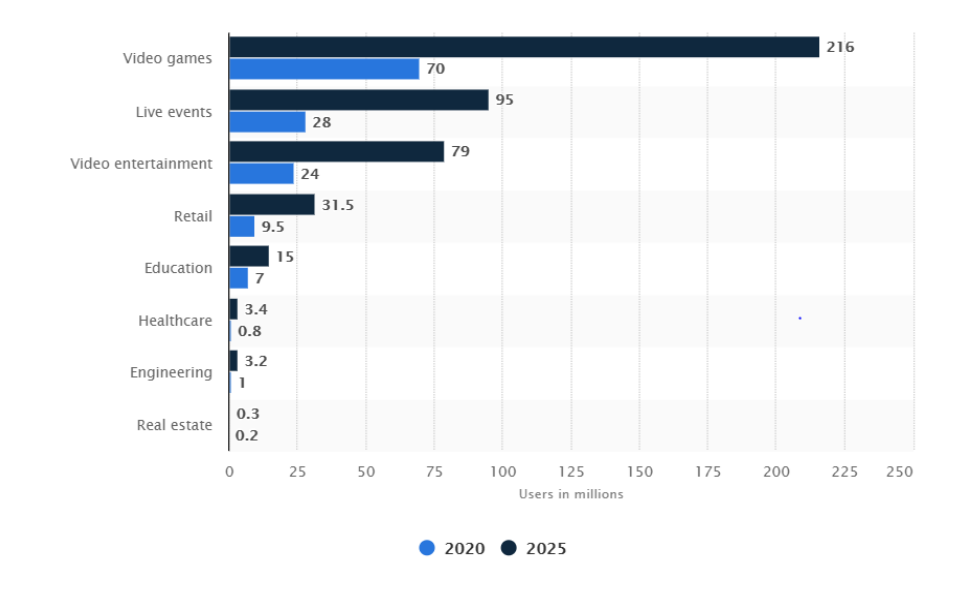

Figura 121. Base de usuarios pronosticados de Realidad Virtual y Aumentada del mercado global de software en 2020 y 2025, por segmento (en millones).

Se pronostica que, para el 2025, el software para video juegos de Realidad Virtual y Aumentada alcanzará 216 millones de usuarios a nivel mundial y tendrá un valor de 11.6 millardos de dólares de US.

Figura 122. Ingresos del mercado de sensores de Realidad Virtual y Aumentada (AR/VR) e inteligencia artificial (AI) a nivel global desde 2017 hasta 2022.

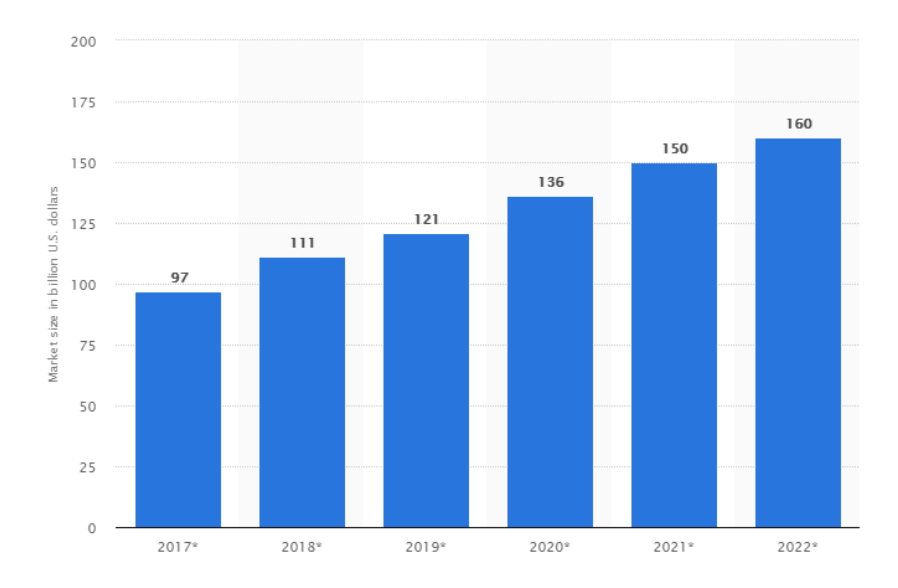

(Statista, 2018)

|      | Tamaño de mercado (millardos de dólares | Cambi    |
|------|-----------------------------------------|----------|
| Año  | de US)                                  | $\Omega$ |
| 2017 | 97                                      |          |
| 2018 | 111                                     | 14%      |
| 2019 | 121                                     | 9%       |
| 2020 | 136                                     | 12%      |
| 2021 | 150                                     | 10%      |
| 2022 | 160                                     | 7%       |
|      | Promedio                                | 11%      |

Cuadro 121. Ingresos de mercado de sensores de Realidad Virtual y Aumentada (AR/VR) e Inteligencia Artificial (AI) a nivel global desde 2017 hasta 2022.

El aumento en el uso de los sensores ocurre al mismo tiempo que el mercado de software y hardware de Realidad Virtual y Aumentada crece. Esto se debe a que los sensores son un equipo auxiliar para la tecnología de VR y AR, y su aplicación depende completamente de la presencia de esta tecnología. Sin embargo, el promedio de crecimiento es muy diferente - 64% contra el 11% registrado en el mercado de sensores.

Figura 123. Mercado global de inteligencia artificial para la visión computacional, ingresos en millones de dólares, 2015 a 2018.

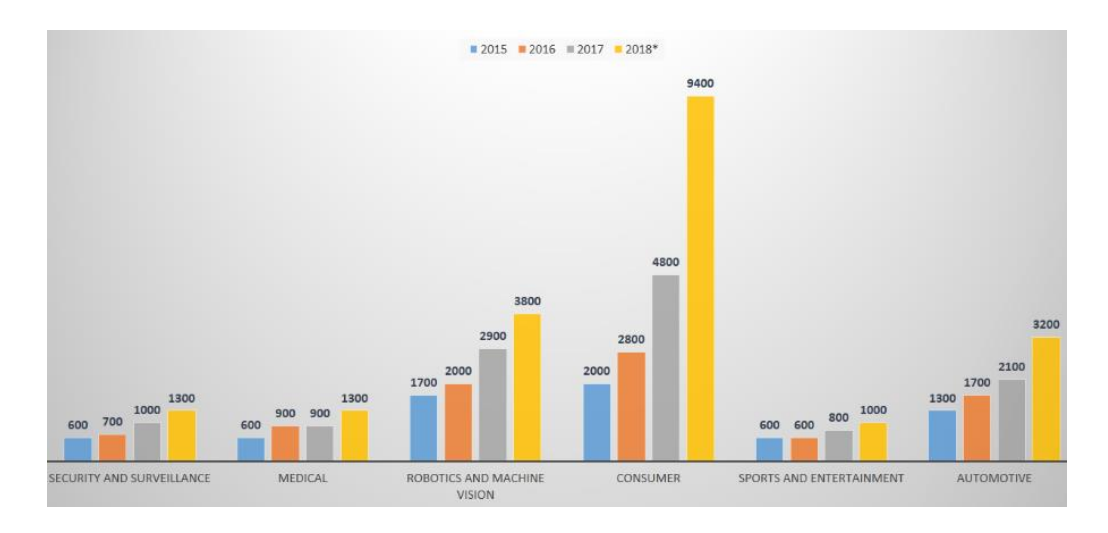

(Mordor Intelligence, 2018)

El uso principal de estos sensores es en aplicaciones para consumidores, al igual que la Realidad Virtual y Aumentada. La estrecha relación entre ambas tecnologías provoca que los sensores sean

utilizados en las aplicaciones más populares de AR y VR; entre los que se puede destacar los video juegos para Realidad Virtual y Aumentada.

Además, se puede esperar que los usos de los sensores se ajusten a los usos futuros pronosticados en áreas de salud, ingeniería, eventos en vivo, educación, video juegos e incluso aplicaciones militares.

Se estima un CAGR de 9.8% sobre el periodo de 2018-2023 para el mercado global de captura de movimientos 3D. El cálculo se hizo tomando en consideración los productos ofertados por los grandes competidores, que incluyen hardware, software y servicios. Las regiones consideradas son Norte América, Europa, Asia-Pacífico, Latino América, el Medio Este y África (Mordor Intelligence, 2018).

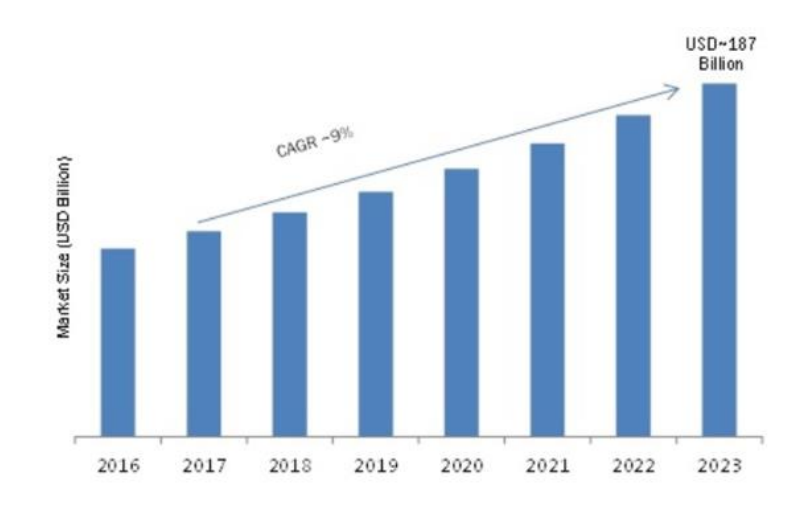

Figura 124. Tasa de crecimiento de mercado de sensores de captura de movimientos 3D.

El CAGR corresponde a la tasa de crecimiento anual compuesta. Este modelo de estimación se utiliza cuando se pronostica un acelerado aumento en el tamaño del mercado, o número de ventas, o cualquier variable que se espera crezca de forma exponencial.

#### a. Mercado de sensores habilitados para la detección de movimientos de manos en el espacio

Se ha expresado y comprobado en múltiples investigaciones, como la titulada "Place illusion and plausibility can lead to realistic behaviour in immersive virtual environments" del reconocido investigador en el área de Realidad Virtual, Mel Slater, que los sensores son un componente clave para el desarrollo de experiencias virtuales creíbles. Esto es, que creen la ilusión de presencia y plausibilidad (Slater, Place illusion and plausibility can lead to realistic behaviour in immersive virtual environments, 2009).

Para colocar en perspectiva la importancia de los sensores, basta imaginar un HMD sin acelerómetros, magnetómetros, giroscopios u otros sensores auxiliares para detectar su posición. Como resultado se tendría una visión estereoscópica que cubre completamente el campo de visión, mas no sería posible controlar la dirección de su visión con el movimiento de su cabeza, como se hace naturalmente en el mundo real. Por lo que la experiencia virtual perdería credibilidad y sentido de inmersión (Coursera, 2018).

Los sensores en el mercado actualmente tienen múltiples aplicaciones, he incluso algunos de ellos incorporan un elemento denominado Haptic Feedback – que se traduce a retroalimentación háptica, aunque su anglicismo es más utilizado. Los equipos que incluyen este tipo de retroalimentación, como respuesta a la información recopilada por lo sensores o simplemente por instrucción de la experiencia virtual, estimulan por medios mecánicos al usuario. El ejemplo más común es la vibración de un control, aunque también existen exoesqueletos que pueden controlar movimientos. Por consiguiente, muchos de los dispositivos con sensores utilizados en Realidad Virtual también tienen integrados actuadores que potencian la experiencia (Virtual Reality Society, 2018).

Algunos de los equipos auxiliares para Realidad Virtual disponibles en el mercado se muestran en el siguiente cuadro:

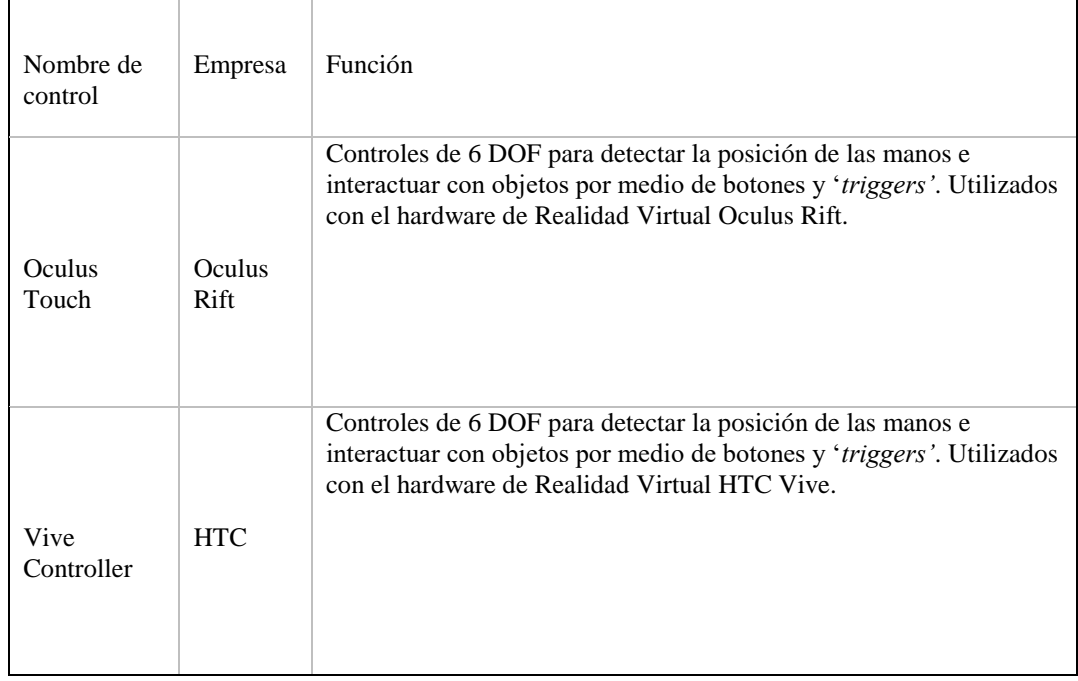

Cuadro 122. Equipos auxiliares para la detección de manos para aplicaciones de Realidad Virtual y Aumentada (1/2).

# Cuadro 123. Equipos auxiliares para la detección de manos para aplicaciones de Realidad Virtual y Aumentada (2/2).

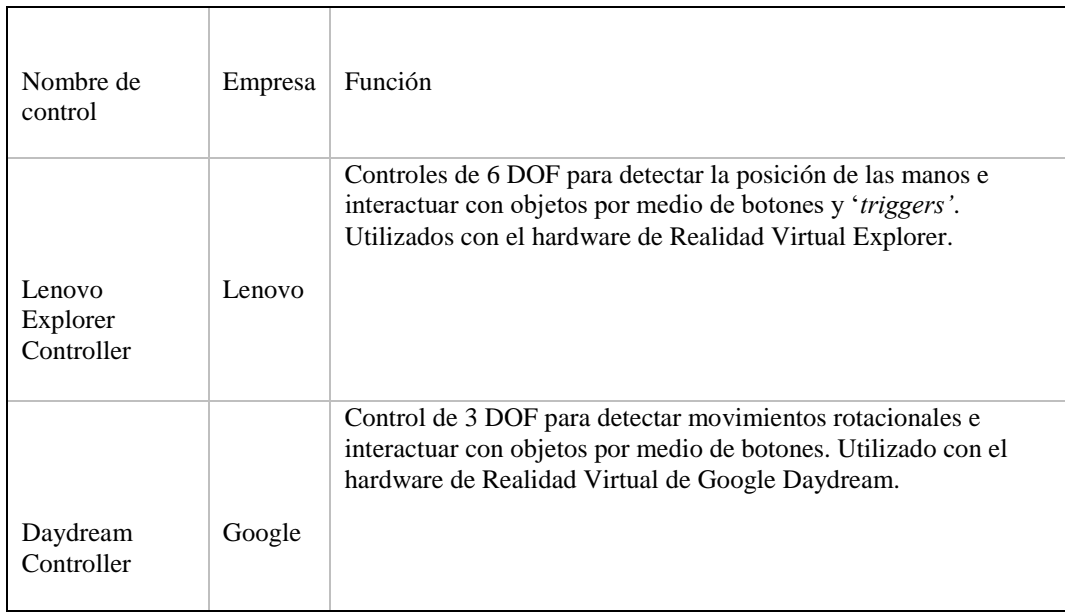

En 2013 se presentó al mercado un compacto sensor para la digitalización de movimientos de manos que no requiere la colocación de sensores en las manos del usuario. El equipo está diseñado para utilizarse como herramienta para facilitar la interacción con interfaces digitales. Su uso, sin embargo, se ha popularizado en aplicaciones de Realidad Virtual y Aumentada, donde los gestos de las manos sirven para interactuar con objetos digitales de forma más natural, a comparación de controles y sus botones (Leap Motion, 2018).

Figura 125. Demo del software de Leap Motion.

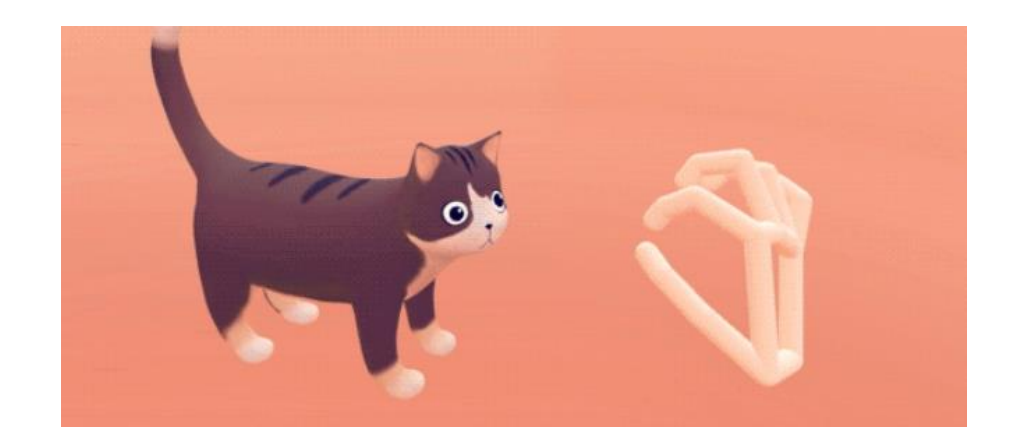

(Leap Motion, 2018)

La otra solución utilizada para mostrar las manos del usuario en el mundo virtual es que este sostenga controles en sus manos. Estos, por medio de sensores, indican la posición de las manos. El problema de esta opción es que restringir el usuario a sostener controles mientras está utiliza el equipo de Realidad Virtual es un factor que reduce el sentido de inmersión ya que debe concentrarse en no soltar los controles. Este inconveniente lo soluciona el sensor mencionado anteriormente.

La empresa pionera en el desarrollo de estos equipos lleva el nombre de Leap Motion.

# 1) ¿Qué es Leap Motion?

Leap Motion, Inc. es una empresa que desarrolla software y hardware para el control de movimientos en Realidad Virtual y Aumentada. Sus productos están diseñados para Windows y Android VR/AR. La empresa fue fundada en 2010 por Michael Buckwald, presidente y CEO, y David Holz, CTO. El sensor Leap Motion, el hardware necesario para la detección de movimientos se introdujo al público en mayo de 2012, pero las ventas iniciaron hasta julio del siguiente año. Sus oficinas centrales se encuentran en San Francisco, California, y se calcula que cuentan con un equipo de 50 a 99 empleados (Bloomberg, 2018) (funderbeam, 2018).

Figura 126. Oficinas centrales de Leap Motion LLC.

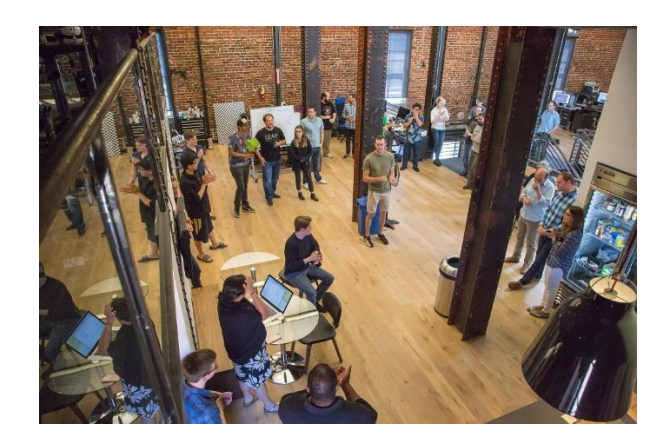

(Leap Motion, 2018)

Como apoyo para el desarrollo de su producto Leap Motion tiene como inversores a J.P Morgan, SOSV The Accelerator VC, Andreessen Horowitz, Founders Fund, y Highland Capital Partners. Se estima que la empresa ha recibido un financiamiento de US\$94.1 millones (Leap Motion, 2018) (Craft, 2018).

Aunque son conocidos por el desarrollo de su dispositivo para la detección de movimientos de manos, el enfoque principal de la empresa no es el desarrollo de hardware sino el software que hace funcionar correctamente el equipo. Leap tiene múltiples patentes en su método de cálculo de posición de manos por medio del análisis de imágenes. Esto se debe a que Leap Motion no identifica la posición de las manos a partir de la generación de un mapa de profundidad, o "*depth map'* – este método almacena las coordenadas  $(x,y,z)$  de los pixeles en una imagen o los puntos de una nube de puntos  $3D - \sin{\alpha}$  que utiliza algoritmos avanzados a la información obtenida por el sensor (Leap Motion, 2018) (StereoLabs, 2018).

La empresa estadounidense tiene como próximo objetivo el desarrollo de sensores que se puedan integrar de forma compacta dentro de los HMD de productores de dispositivos de Realidad Virtual, como HTC Vive y Oculus Rift (Leap Motion, 2018).

# 2) Sunny Optical

La inspección de los PCBs que componen el sensor Leap Motion reveló que la empresa encargada de la manufactura de sensores es el grupo tecnológico chino, Sunny Optical Technology (Group) Company Ltd.

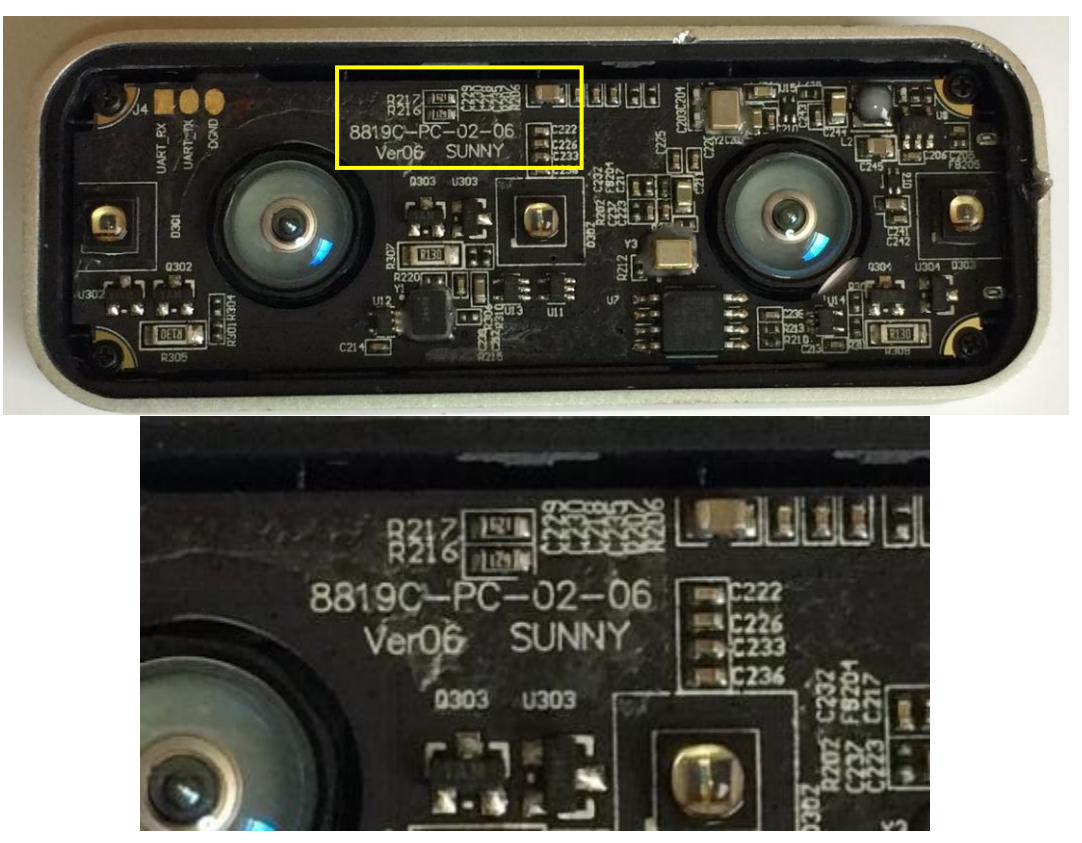

Figura 127. Grabado en PCB que indica la empresa manufacturera del sensor Leap Motion.

Esta empresa china es conocida a nivel mundial por su trabajo en el campo de diseño, manufactura y venta de equipos ópticos, como lentes para cámaras, optoelectrónicos, que incluyen los módulos de cámara de los celulares, otros instrumentos de medición y servicio técnico. Atienden clientes de Estados Unidos, Japón, Corea y Singapur.

Sunny Optical fue catalogada en el 2018 como la compañía número 43 en el Top 100 de compañías digitales por Forbes.

Figura 128. Información de mercado de Sunny Optical.

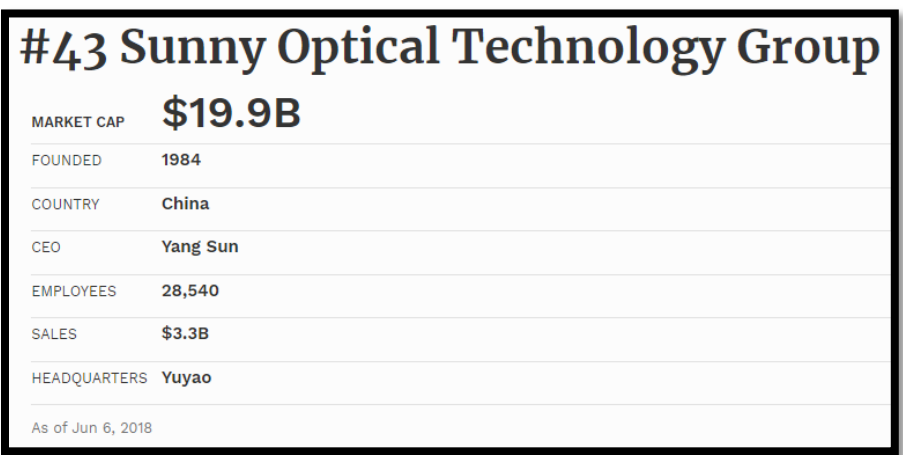

3) Integrantes del mercado de sensores para la detección de movimientos de manos o similares

Cuadro 124. Competidores en el mercado de sensores (1/2).

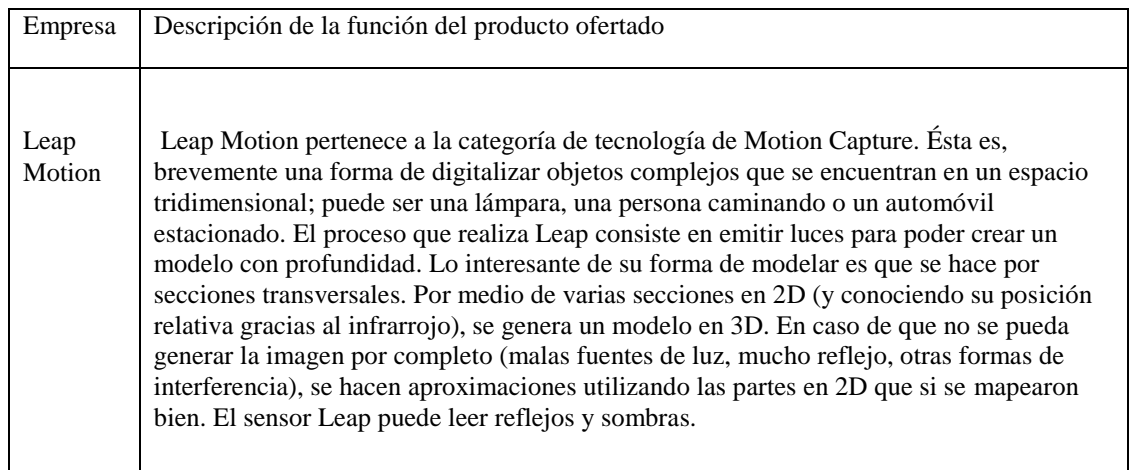

Cuadro 125. Competidores en el mercado de sensores (2/2).

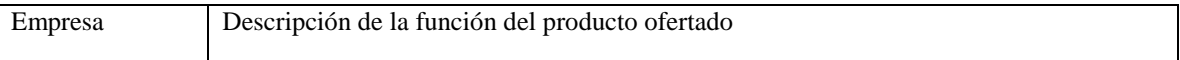

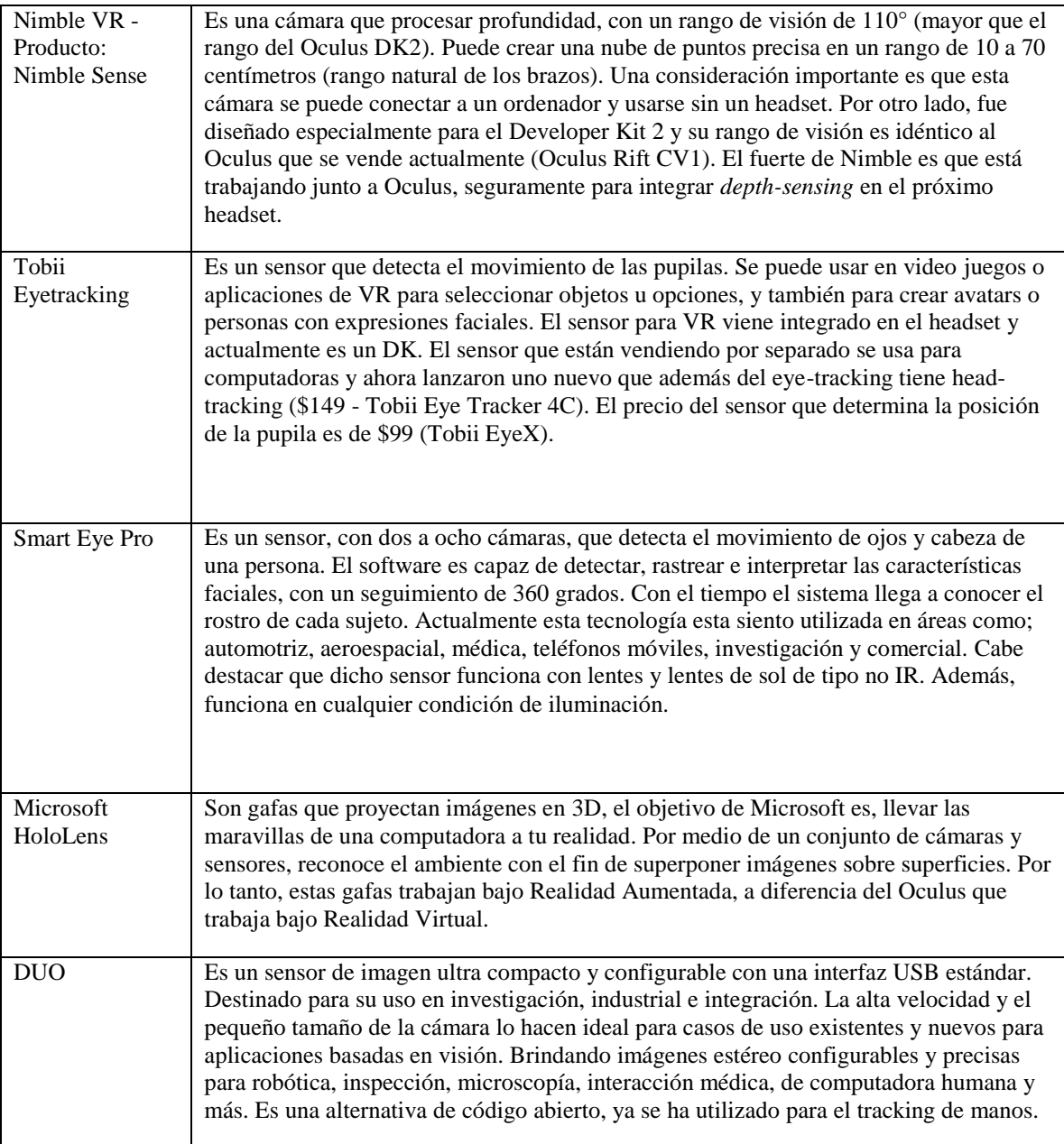

# b. Análisis estratégico

El mercado de Realidad Virtual y de sensores es amplio. Los dispositivos disponibles son muchos y más importante, sus ventas y atracción por parte del público es diferente. El análisis estratégico servirá para definir qué producto se producirá en la planta de producción, identificar cuánto se podría vender, y definir las factores externos e internos a la planta que puedan afectar su operación.

# 1) Identificación de la oportunidad del establecimiento de una planta productora de sensores

Los productores y consumidores de dispositivos electrónicos, especialmente aquellos que utilizan la tecnología de Realidad Virtual y Aumentada, están en la búsqueda de periféricos que mejoren sus experiencias con sus plataformas digitales. Una de las mejores técnicas para mejorar el sentido de presencia en una experiencia virtual es por medio de la visualización en tiempo real de los movimientos propios.

El mercado se sensores para diseñados para aplicaciones de VR y AR está en rápido crecimiento. La industria completa de Realidad Virtual y Aumentada se comporta de esta forma. Por lo tanto, debido a la demanda creciente esperada y el número de ventas actuales para los sensores utilizados para VR y AR, se identifica la oportunidad de establecer una planta de producción sensores que digitalicen los movimientos del usuario en tiempo real sin la necesidad de utilizar y sostener controles en las manos.

La mayoría de los dispositivos que localizan las manos del usuario en el espacio tridimensional necesitan que este tenga controles en sus manos. De esta forma, por medio de sensores integrados en estos dispositivos, se puede calcular la posición de las manos del usuario. El efecto de este tipo de interacción con la Realidad Virtual es una disminución en la sensación de presencia – el usuario constantemente está recordando no soltar los controles en el mundo real y pierde su atención en la experiencia.

Los sensores para la digitalización de movimientos tienen como ventaja respecto a sus competidores, que el usuario se puede despreocupar completamente por sostener objetos que no usaría para interactuar en el mundo real. Además, este dispositivo tiene la capacidad de digitalizar el movimiento de las falanges – los competidores solamente muestran la posición de la mano y crean una representación con dedos de esta. El problema ocurre cuando el usuario mueve sus dedos y espera una respuesta que esos controles no le pueden dar. Nuevamente, esta discrepancia tiene un efecto de reducción de la ilusión de presencia.

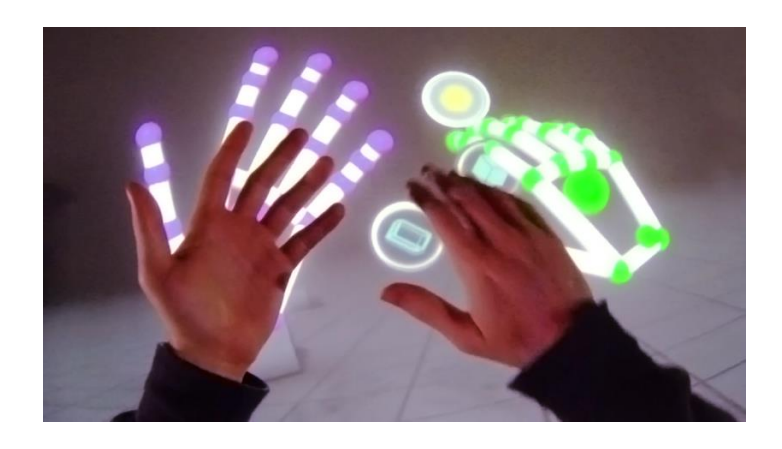

Figura 129. Digitalización de manos realizada por el sensor Leap Motion.

(Leap Motion, 2018)

Se tomará como referencia el diseño del dispositivo Leap Motion para crear el estudio de factibilidad. Con ello se busca determinar el costo de producción de sensores de este tipo. Con el objetivo de determinar si el diseño de Leap Motion se puede utilizar sin implicaciones legales negativas, en el caso que se manufacturen sensores muy parecidos a estos, se revisan las consideraciones legales del uso de patentes.

### a) Funcionamiento del sensor Leap Motion

Se desarrollará un sensor de detección de movimientos y digitalización de manos en el espacio tridimensional, para tener una interacción más simple y natural con interfaces digitales y aplicaciones en Realidad Virtual y Aumentada.

Se realiza un benchmark del funcionamiento del sensor vendido por Leap Motion. El hardware del dispositivo se puede resumir a tres LEDs infrarrojos y dos cámaras que detectan la luz a una longitud de onda de 850 nanómetros. El dispositivo tiene un espacio de detección de ocho pies cúbicos con la forma de una pirámide invertida – debido a la intersección del ángulo de visión de las dos cámaras de gran angular.

El rango de visión del sensor solía estar limitado a 60 centímetros sobre el dispositivo. Con la actualización del software a su versión Orion Beta la longitud se expandió a 80 centímetros. La mejora se debe a ajustes en los modelos de determinación de posición de manos. El valor máximo que puede alcanzar este rango depende de la propagación de la luz de los LEDs en el espacio. A medida que las manos están más lejos del dispositivo es más complicado calcular la posición tridimensional de las manos.

El controlador USB se encarga de realizar ajustes a la resolución de las imágenes captadas y enviar la información a través del cable USB al software de Leap Motion descargado en la computadora del usuario. Esto se debe a que el sensor Leap no está compuesto por componentes que le confieran gran poder de computo. Por el contrario, su diseño está centrado en el bajo consumo de energía y transmisión de datos.

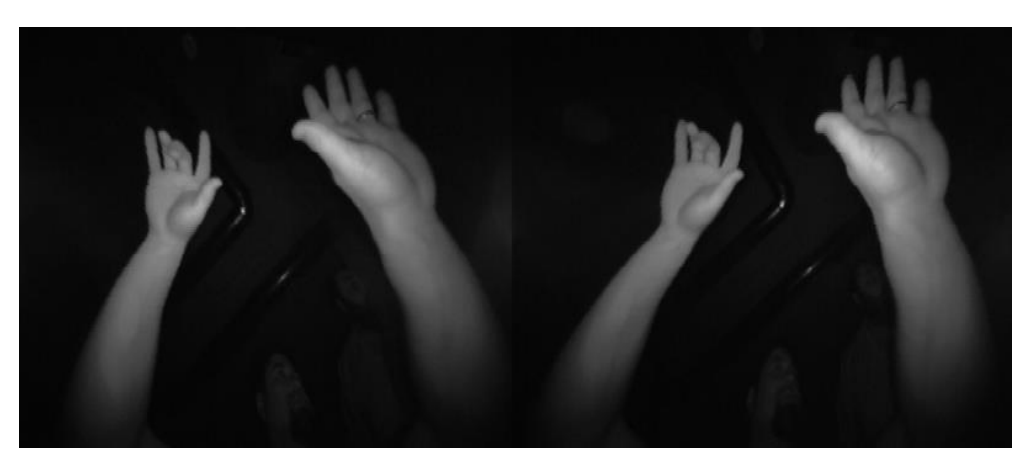

Figura 130. Captura de imagen infrarroja por cámaras del sensor Leap Motion.

280

El software de Leap, Orion Beta, recibe la información de las imágenes captadas por el hardware y le aplica los algoritmos diseñados por la empresa para definir la ubicación de las manos. Por lo tanto, el éxito de la correcta representación de las extremidades del usuario depende en gran medida del software y, aplicando una analogía, este es el corazón del sensor.

Antes de aplicar los modelos matemáticos que conforman el algoritmo de Leap, las imágenes se filtran para no analizar otros objetos captados por las cámaras y luz ambiental. Al momento de crear la representación tridimensional de las manos, el algoritmo infiere la posición de regiones obstruidas. Luego el software transforma los datos a un protocolo de transporte que permite la comunicación con el panel de control de Leap Motion y librerías de cliente nativo y web a través de una conexión de socket local. Las librerías organizan la información en una estructura orientada a objetos en una interfaz para la programación de aplicaciones. El resultado de este proceso es la visualización del movimiento de las manos en una representación digital.

#### 2) Diseño del producto

El producto por manufacturar deberá cumplir con los requerimientos de diseño de Leap Motion para poder venderse. El sensor consiste en un chasis de aluminio con una cubierta superior de plástico traslucido que protegen todo el equipo para captura de movimientos en el interior. La parte inferior del sensor está cubierta por un hule para aumentar el coeficiente de fricción con las superficies donde se colocará el sensor. De esta forma se evitarán molestos movimientos no intencionales del sensor.

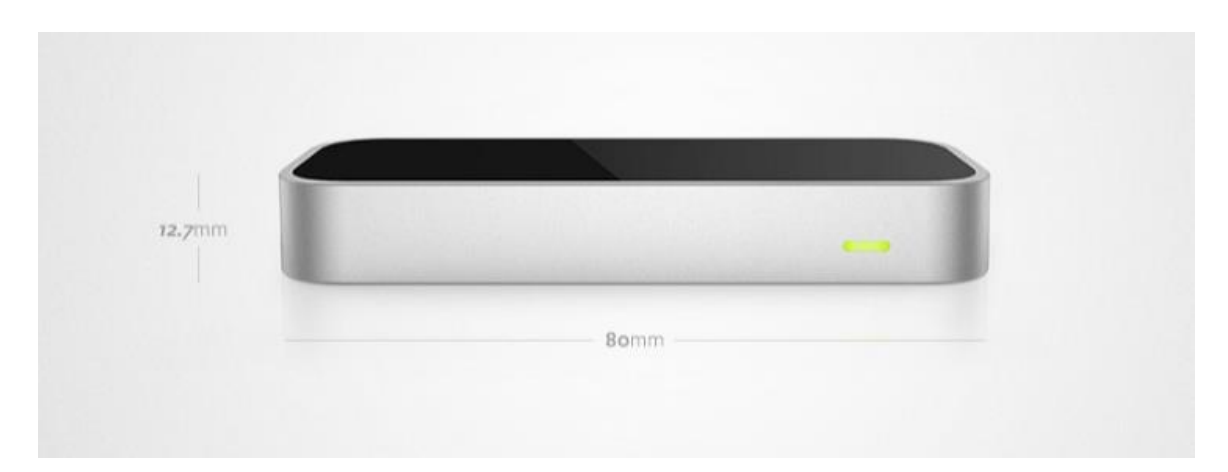

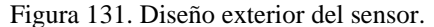

Se realizó una investigación extensiva de los componentes interiores del sensor. Entre estos los más importantes son los dos sensores de imágenes CMOS. Estos se encargan de la captura de imágenes de los objetos irradiados por la luz infrarroja emitida por tres LEDs integrados en el dispositivo.

Figura 132. Componentes del sensor.

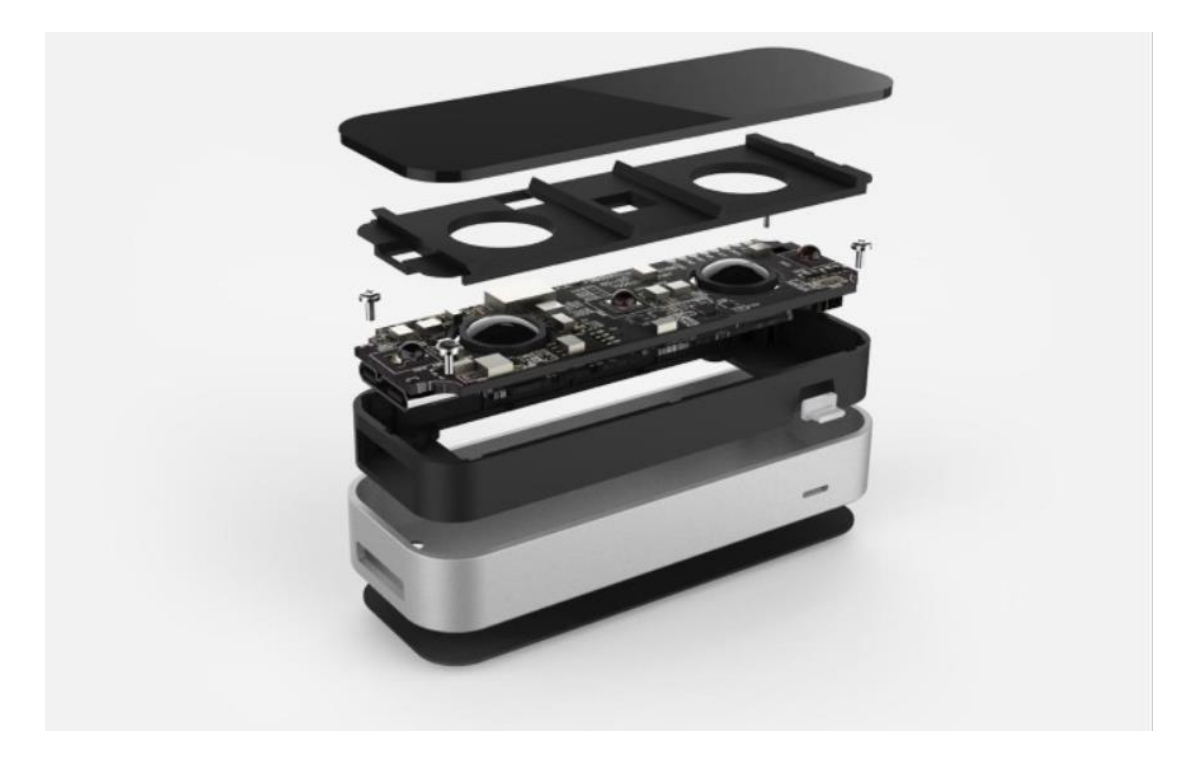

Figura 133. Layout de componentes en el PCB.

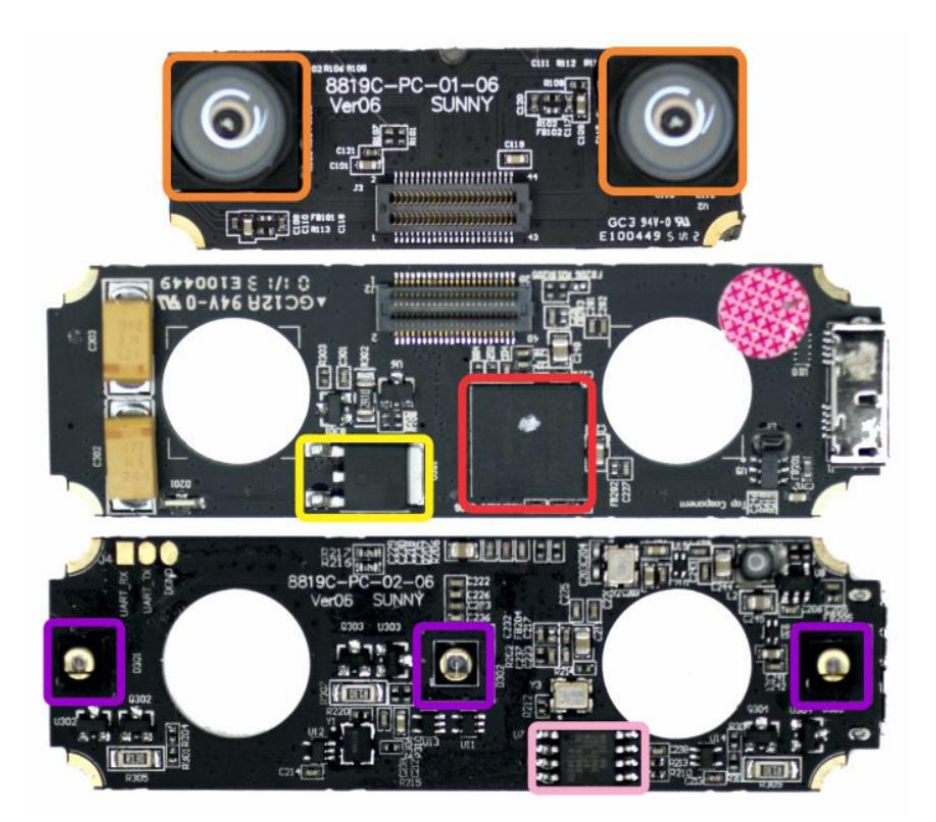

Al PCB mostrado hasta arriba de la imagen se denomina Camera Module PCB o PCB inferior, porque es la placa que se encuentra que se encuentra hasta al fondo del chasis del sensor al armarlo. El PCB en el centro es la cara inferior del PCB superior – es decir, el primero que se puede observar al abrir el sensor. En este trabajo se referirá a este PCB como PCB superior cara inferior. Finalmente, el PCB mostrado hasta abajo es la otra cara del PCB recién explicado. Este incluye los LEDs infrarrojos – marcados en azul. Este se denominará en el trabajo como PCB superior cara frontal.

### 3) PESTEL

El análisis de PESTEL será de gran utilidad para definir las condiciones externas que afectarán el negocio de una empresa que se establece en Guatemala, como es el plan para la planta de producción de sensores. El siguiente análisis romperá ligeramente el esquema al iniciar definiendo los factores económicos, antes que los políticos. Más adelante se expondrá la razón.

## a) Factores económicos

Debido a políticas macroeconómicas prudentes, Guatemala ha alcanzado una de las mejores tasas de crecimiento de Latinoamérica. Su economía creció arriba de 3% desde 2012 y alcanzó el nivel del 4% en 2015. Esta mejora en la economía disminuyó su velocidad a partir de 2017, cuando el país creció un 2.8% y, de acuerdo con las estimaciones, se espera que las cifras finales de 2018 indiquen un crecimiento del 2.6% (Banco Mundial, 2018).

El índice global de competitividad del World Economic Forum (WEF) mide. Según este índice, Guatemala ocupa el lugar número 84 de 137 países. El año anterior Guatemala había alcanzado el lugar 78 de este ranking. Sin embargo, su calificación de 4.08, en la escala de uno a siete del índice, se mantuvo constante. Como punto de referencia, Suiza, el país número uno en el ranking, obtuvo una calificación de 5.86 (WEF, 2018).

Aunque el país se encuentre en excelentes condiciones de crecimiento, y sea la economía más grande de Centroamérica, sufre de grandes problemas como tener los índices de desigualdad y pobreza más altos de Centroamérica, y las tasas de desnutrición crónica y mortalidad materno-infantil más altas de la región (Banco Mundial, 2018).

El índice de Gini mide en qué grado la distribución del ingreso se distribuye de forma equitativa. Un valor de cero indica completa igualdad, todos ganan la misma cantidad de dinero, mientras que un valor de 100 hace referencia a desigualdad absoluta, donde una persona tiene todos los ingresos y los demás no tienen nada. Guatemala obtuvo una calificación de 48.3 en su último registro de 2014. El dato registrado por este índice confirma la existencia de pobreza en el país (Banco Mundial, 2018).

El Banco Mundial realizó el estudio Evaluación de la pobreza en el territorio nacional y determinó que Guatemala fue capaz de disminuir los indicadores de pobreza de 2000 a 2006. La disminución fue de 5% pasó de 56% a 51%. Sin embargo, los resultados de 2014 muestran que los resultados no se mantuvieron, de hecho, subieron hasta el 60%. De ese porcentaje que vive en condiciones de pobreza, el 52% son indígenas (Banco Mundial, 2018).

Durante los próximos años se puede mejorar la condición de pobreza en Guatemala a través de crecimiento económico. Este crecimiento puede ser respaldado por políticas para favorecer a los pobres, sin embargo, fomentar el crecimiento económico es vital para mejorar la oportunidad de estas personas (Banco Mundial, 2018).

Otro medio necesario para que el país alcance sus objetivos de desarrollo es aumentar la inversión pública. No obstante, la falta de recursos en las instituciones públicas sigue siendo un gran problema del cuando el gobierno registra el menor porcentaje de ingresos públicos en relación con el tamaño de la economía a nivel global (Banco Mundial, 2018).

Como se mencionaba previamente, la mejora a la pobreza, y en este caso la mejora para la economía completa de Guatemala depende de la reactivación de la economía. Políticas de ayuda social y endeudamiento público no son sostenibles. El crecimiento económico del país, por otro lado, beneficia directa e indirectamente a todos. Debido a esto, reformas políticas para favorecer la inversión privada y el desarrollo de capital humano, que estará en el frente del cambio, son de vital importancia (Banco Mundial, 2018).

El Word Economic Forum presenta evaluaciones económicas anuales de casi todos los países del mundo basándose en una serie de indicadores que les ayuda a converger en un índice, el índice de competitividad global. El reporte más reciente es el del año 2017 - 2018, donde se califican diferentes elementos como estado de instituciones públicas, mercado del país y desarrollo e innovación.

Esta evaluación sirve como punto de partida para evaluar el estado de Guatemala de forma integral, no solo desde un punto de vista económico. Lo provechoso de estos datos es que todas las condiciones que se analizan en un PESTEL se resumen en este informe y, como valor agregado, se ponderan los efectos de cada uno de los factores – políticos, económicos, sociales, tecnología, ambiente y legales – y se obtiene una calificación comparable con otros países.

Esta es la razón por la que el análisis de PESTEL inicia con los factores económicos. El contexto de un país afectará inevitablemente su situación macroeconómica.

Los pilares que componen el índice de competitividad global suman un total de 117. Estos son mediciones específicas que sirven para pronosticar el desempeño económico de un país.

Se inicia definiendo cuáles son los desafíos más grandes que enfrenta el país para poder mejorar su nivel de competitividad en relación con otros países: la delincuencia y el crimen. Estos representan grandes costos a la sociedad porque inhiben la rotación de dinero o, dicho en términos económicos, la velocidad de circulación.

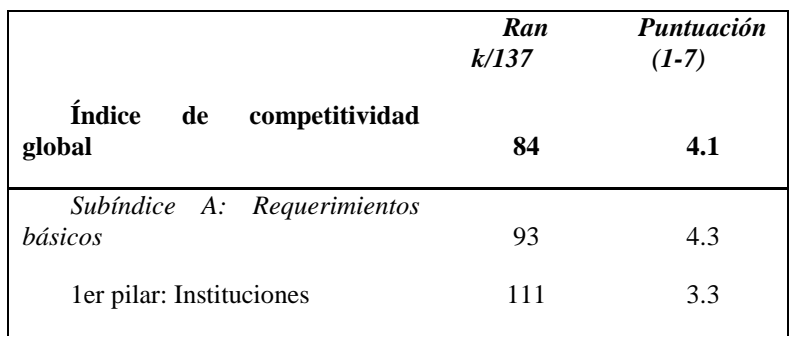

Cuadro 126. Evaluación del WEF para Guatemala (1/2).

| 3er pilar: Ambiente Macroeconómico                                         | $\overline{\mathcal{L}}$ | .9                |
|----------------------------------------------------------------------------|--------------------------|-------------------|
| 4to pilar: Salud y educación primaria                                      | 1<br>06                  | $\Omega$          |
| Subíndice B: Potenciadores de eficiencia                                   | 7<br>9                   | $\boldsymbol{.0}$ |
| 5to pilar: Educación superior y entrenamiento                              | $\zeta$<br>9             | .7                |
| 6to pilar: Eficiencia de mercado de bienes                                 | ۷<br>8                   | .5                |
| 7mo pilar: Eficiencia de mercado laboral                                   | 1<br>02                  | .8                |
| 8vo pilar: Desarrollo de mercado financiero                                | 1<br>8                   | .9                |
| 9no pilar: Preparación tecnológica                                         | $\zeta$<br>6             | $\cdot$ 4         |
| 10mo pilar: Tamaño de mercado                                              | $\lambda$<br>3           | .7                |
| Subíndice<br>C: Factores de<br>innovación<br>$\mathbf{v}$<br>sofisticación | 3                        | .7                |
| 11mo pilar: Sofisticación de negocios                                      | 4<br>3                   | $\cdot$           |
| 12do pilar: Innovación                                                     | ξ<br>8                   | $\cdot$           |

Cuadro 127. Evaluación del WEF para Guatemala (2/2).

Guatemala ocupa el lugar número 84 de un total de 137 países evaluados. En total hay 195 países en el mundo, sin embargo, no se logra evaluar a todos. Recapitulando, el rank número 84 de Guatemala, lo coloca dentro del tercer cuartil respecto al resto del mundo. Esta clasificación esconde ligeramente el estado del país debido al tamaño del rango. Esta posición en el ranking significa que ocupamos el séptimo decil.

286 Cuadro 128. Ranking de Guatemala para el índice de competitividad del WEF de 2012 a 2018.

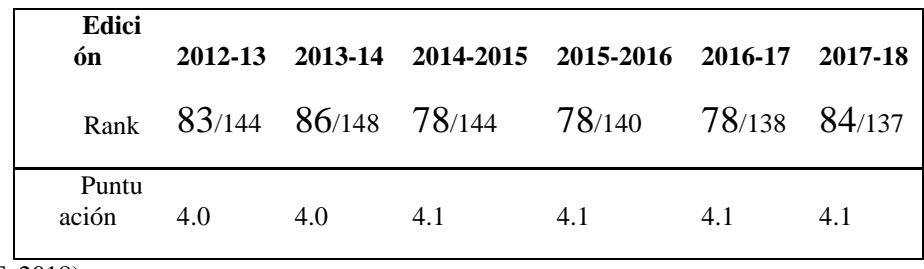

Ya se observó que el estado de competitividad de Guatemala no es ideal. Ahora pasamos a ver que, según el World Economic Forum, los cinco problemas que mayor impacto tienen en la evaluación de competitividad de Guatemala son: el crimen y el robo (14%), corrupción (13.9%), ineficiente burocracia del gobierno (12.6%), suministro insuficiente de infraestructura y la inestabilidad política.

Cuadro 129. Mayores problemas de Guatemala para hacer negocios.

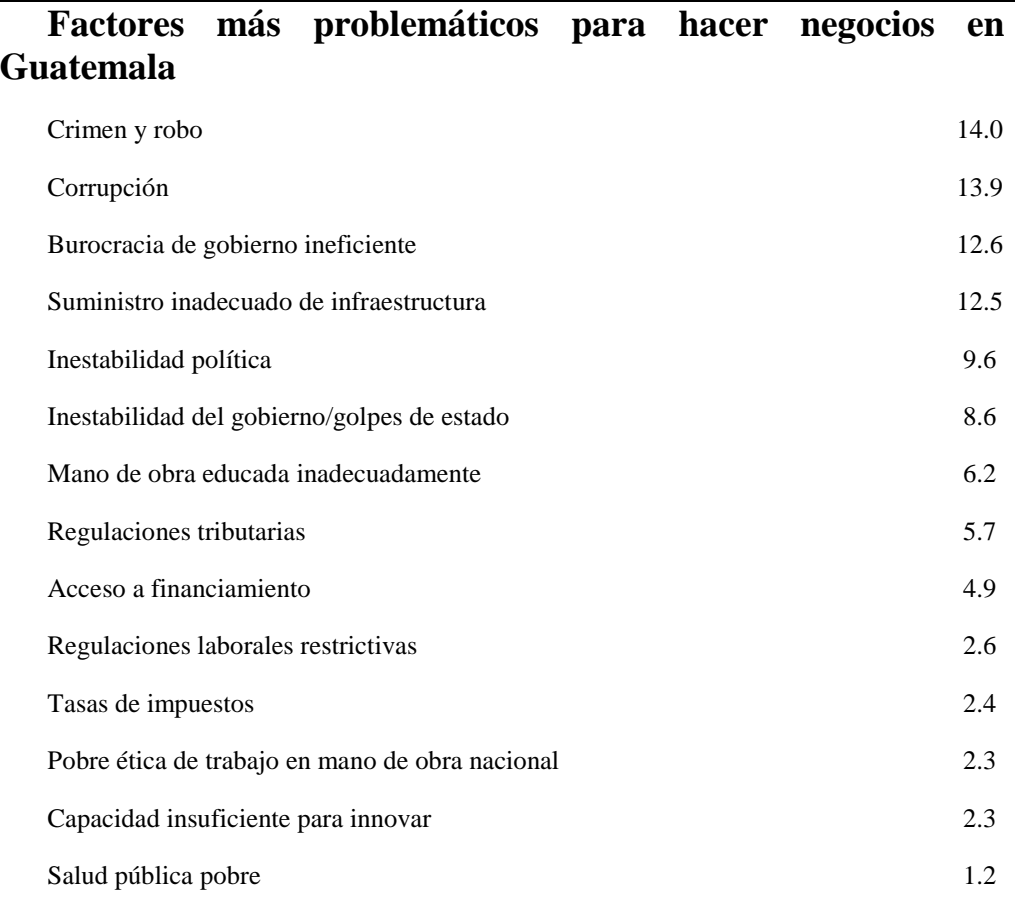

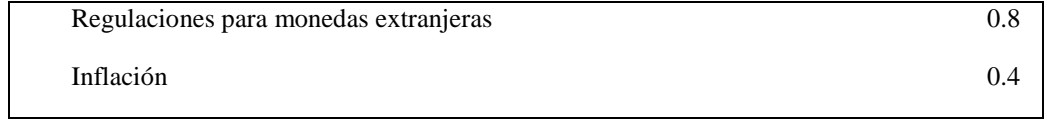

Un diagrama de Pareto sobre los factores más problemáticos para hacer negocios revela que el 80% lo representan los problemas mencionados previamente, incluyendo también la inestabilidad del gobierno o golpes de estado y la mano de obra educada inadecuadamente.

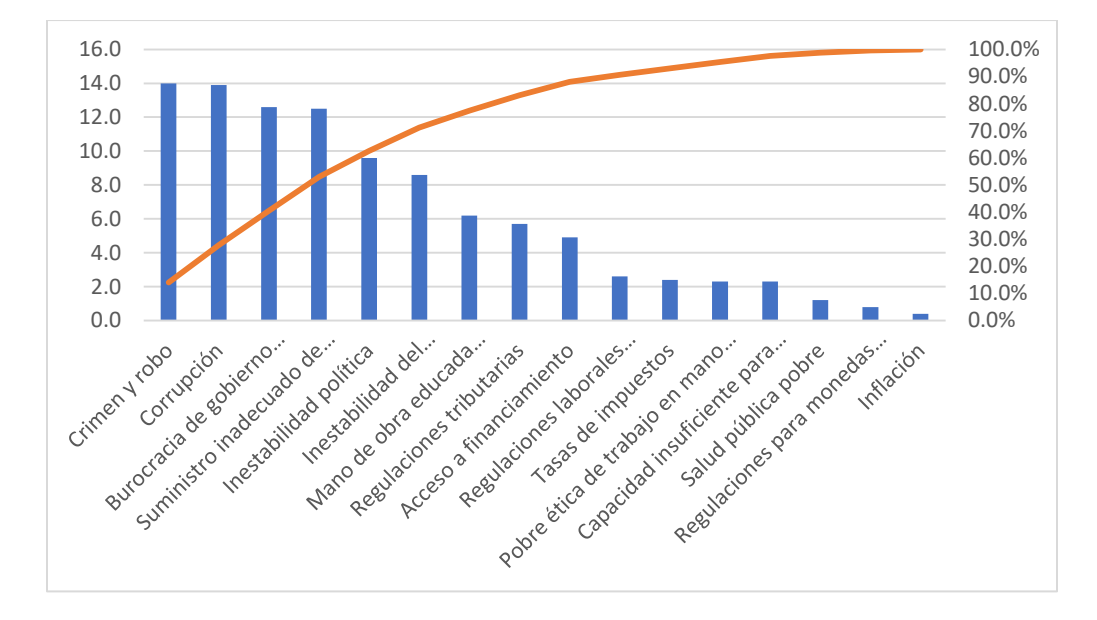

Figura 134. Pareto de los factores más problemáticos para hacer negocios.

Guatemala tiene calificaciones parecidas al resto de Latinoamérica y el Caribe en la mayoría pilares, sin embargo, dos de los factores que destacan del resto de países es el desarrollo de su mercado financiero y la eficiencia del mercado de bienes. La calificación de estos indicadores muestra que un producto, en el caso de este estudio un sensor para la detección de movimientos de manos ingresaría a un mercado con mejores condiciones para el éxito del negocio que el promedio de la región.

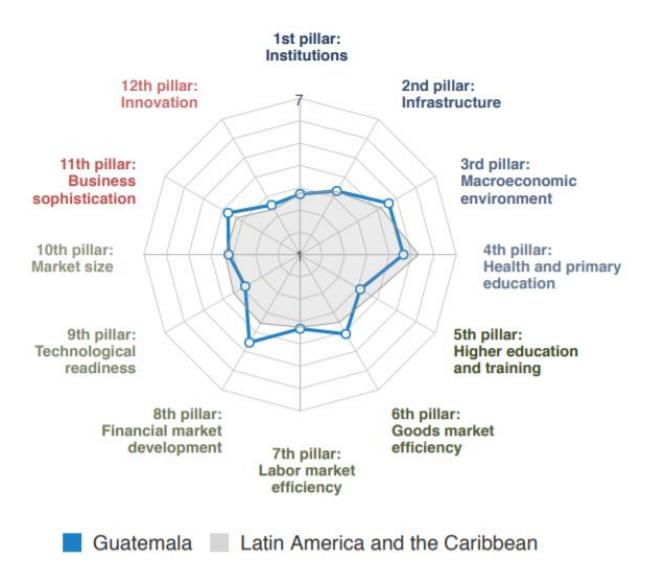

# Figura 135. Comparativa entre Guatemala y Latinoamérica en los doce pilares principales de competitividad.

#### (WEF, 2018)

Los datos en la primera columna hacen referencia al ranking de Guatemala, sobre 137 países, y la segunda columna corresponde a un valor de la evaluación del tema específico – es decir, uno de los componentes del pilar. Los valores son calificaciones con una escala de uno a siete, a menos que se indique lo contrario.

Cuadro 130. Componentes de los pilares 3 y 4 del índice de competitividad global.

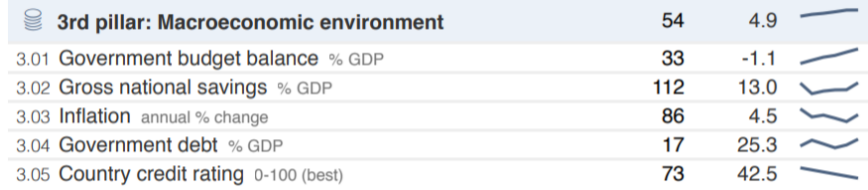

#### (WEF, 2018)

Uno de los indicadores macroeconómicos a llamar la atención es el porcentaje anual de cambio de inflación en Guatemala. Guatemala ocupa el lugar número 86 al registrar una tasa anual de inflación del 4.5%. Según cifras registradas por el banco de Guatemala, la inflación interanual hasta septiembre de 2018 es de 3.9%, lo cual denota una mejoría. La inflación promedio mundial en el 2017 fue de 2.17%. Altos índices de inflación ahuyentarán la inversión por temores a inestabilidad de precios y monedo, además de su efecto de incrementar las tasas activas de préstamo de los bancos (Banco de Guatemala, 2018).

Guatemala no ha registrado enormes tasas de inflación en los últimos años. De hecho, desde el 2010 el único año que resalta por su variación es el 2011. El promedio para todos estos años es de 4.09%, mientras que la desviación estándar promedio de los datos es de 0.54%. Por consiguiente, se puede afirmar que la inflación en Guatemala ha fluctuado alrededor del 4%.

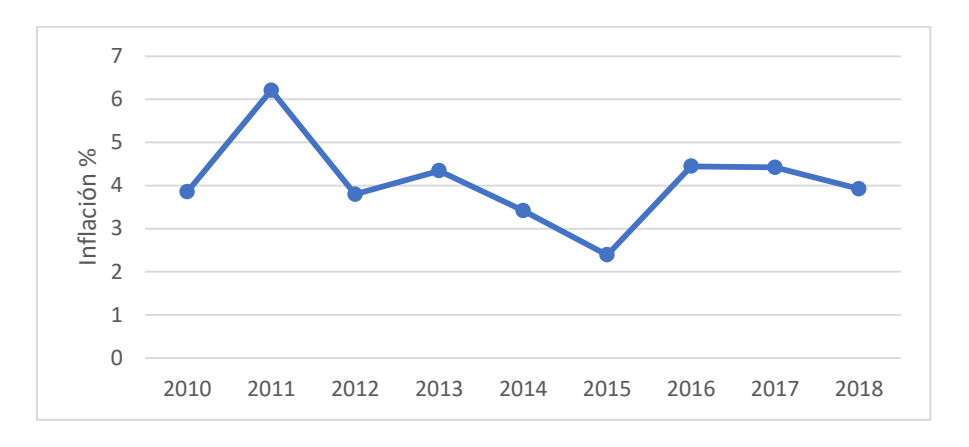

Figura 136. Inflación interanual del quetzal de 2010 a 2018.

Otro indicador determinante para inversores es el rating de crédito del país. La calificación de crédito es una buena estimación de riesgo de inversión en un país. Guatemala tiene una calificación de 42.5, por lo que se puede considerar como un país de riesgo medio-alto. La tendencia actual de este indicador es hacia la baja. Guatemala ocupa la posición 73, que se localiza en el sexto decil.

El pilar de eficiencia del mercado califica a Guatemala en el lugar 48. Algunos de los indicadores más importantes son la intensidad de la competencia local, que demuestra ser fuerte, el porcentaje de impuestos sobre los ingresos, número de procedimientos para iniciar un negocio, impuestos por importaciones y porcentaje de importaciones.

Cuadro 131. Sexto pilar: eficiencia de mercado de bienes.

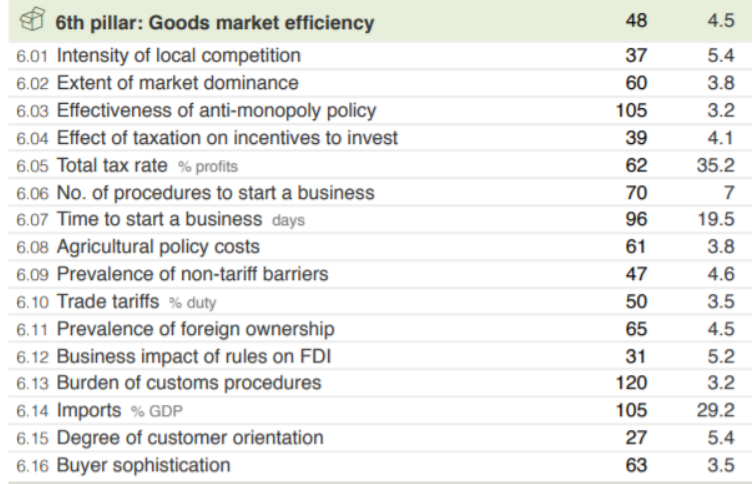

La tasa de impuestos sobre ingresos en Guatemala de 35.2% lo ubican en un punto medio en relación con los demás países del mundo. El porcentaje de los impuestos sobre productos importados, en el caso de Guatemala el IVA, respecto a los aranceles es el 3.5%, valores que apoyan la estrategia para el crecimiento económico. La imposición de muchos impuestos en el mercado afecta la curva de oferta al elevar los costos de los proveedores. Esto a su vez provoca que se produzcan menos productos de los que demandaría el mercado en un mercado libre de impuestos. Esas unidades que no se venden es dinero masa monetaria que no ingresó al sistema de consumo.

Los aranceles, son una parte importante para el estudio porque afectarán la actividad económica de una planta que manufactura sensores en Guatemala. Esto se debe a que el mercado más grande para estos dispositivos se encuentra en Estados Unidos y Asia.

A pesar de que el indicador de impuestos aplicados sobre las importaciones ocupa un puesto intermedio en el ranking – la calificación de uno se asigna al país con la menor proporción de impuesto sobre el arancel – el porcentaje de importaciones en el país ocupa el octavo decil.

Se mencionaron algunas de las medidas que ha implementado Guatemala y apoyan la estrategia de crecimiento económico. El tiempo necesario para iniciar un negocio no es una de estas. En Guatemala se requiere en promedio 19.5 días para apertura una empresa. La población estará mejor incentivada a iniciar el proceso de registro si este es rápido y simple, a diferencia que si es un proceso lento. Por lo tanto, estas demoras y complicaciones, efecto de la ineficiencia de la burocracia en Guatemala, son otras barreras para la inversión local y extranjera.

Cuadro 132. Séptimo pilar: eficiencia del mercado de trabajadores.

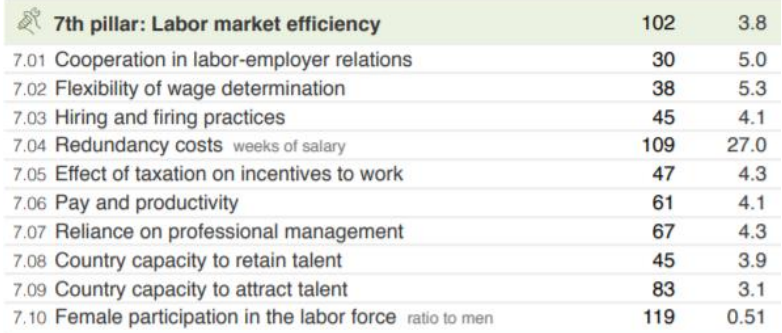

Los costos de despidos en Guatemala están entre los más altos del mundo. Guatemala ocupa el lugar 109 con pagos que representan 27 semanas de salario. Otro dato que muestra deficiencias es la capacidad para atraer talento, mientras que la calificación para retener es mucho mejor.

Debido a estas observaciones es conveniente que un negocio que se establezca en Guatemala tenga precaución con la administración de su personal. Será conveniente limitarse a contratar únicamente a las personas requeridas para los puestos de la organización y tener un control financiero estricto sobre las indemnizaciones de los empleados.

La flexibilidad para determinar el salario es un factor que interesará a inversores en un proyecto en Guatemala. Esta facilidad para establecer salarios ofrece a empresas un medio para estructurar sus costos con mayor libertad y promover su rentabilidad.

Cuadro 133. Octavo pilar: desarrollo del mercado financiero.

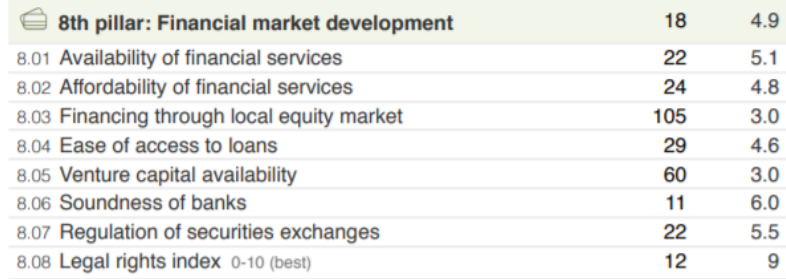

(WEF, 2018)

Guatemala presenta excelentes calificaciones en este rubro. La alta disponibilidad de servicios financieros, su asequibilidad, el fácil acceso a préstamos y la solidez de bancos – "*soundness'* – son todos factores que atraerán a potenciales inversores y facilitarán la obtención de capital.

Guatemala tiene una calificación de nueve sobre 10 en el índice de derechos legales, posicionándola en el lugar número 12 del mundo. Estas son protecciones a los acreedores y deudores sobre las garantías bancarias y en caso de quiebra de un banco. Estas protecciones atraen dinero al sistema bancario nacional y como resultado de la oferta y la demanda, puede resultar en una disminución de las tasas activas. Tasas que, a su vez, afectarán la inversión en el país – menores tasas promueven la inversión.

Cuadro 134. Noveno pilar: preparación tecnológica.

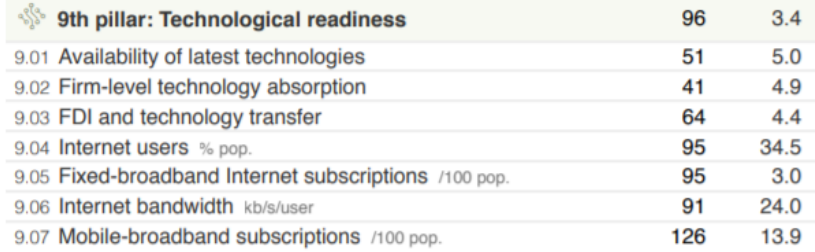

#### (WEF, 2018)

Los componentes del noveno pilar muestran que el desarrollo tecnológico es un punto débil en Guatemala. Aunque Guatemala ocupa el lugar 50 de 137 en la disponibilidad de la tecnología más reciente, factor de importancia para una planta que fabrica sensores para dispositivos novedosos de Realidad Virtual y Aumentada, las demás calificaciones para los indicadores de preparación tecnológica del país bajan su posición hasta el lugar número 96 en este pilar.

El indicador 9.03 se refiere a la inversión directa extranjera – con las siglas en inglés FDI - y la transferencia de tecnología. Guatemala ocupa un puesto en el medio de la escala de uno a 137, y esto se puede traducir en que personas y empresas del país, al no contar con oferta de tecnología local, acuden a proveedores extranjeros que trasladan avances al país. Esta idea es apoyada por las calificaciones de los indicadores de absorción de tecnología a nivel empresarial – 9.02 – y la disponibilidad de la tecnología más reciente – 9.01.

Por consiguiente, Guatemala es un país que está informado de avances tecnológicos, mas, no es posible afirmar que cuente con mucha de esta tecnología luego de revisar el índice de importaciones del país, y apoyarse en la información presentada por la Asociación guatemalteca de Exportadores AGEXPORT sobre los productos más importados: combustible, cereales, fertilizantes y electricidad (AGEXPORT, 2018).

#### Cuadro 135. Décimo pilar: tamaño de mercado.

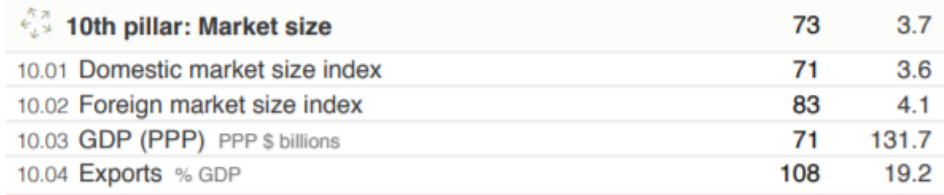

### (WEF, 2018)

Mientras que el sexto pilar analizaba las condiciones de mercado de Guatemala, el décimo se enfoca en el tamaño de este. En este aspecto Guatemala está calificado como el número 73 debido a sus calificaciones en el tamaño de mercado local y extranjero, su producto interno bruto y el porcentaje de exportaciones, que evidentemente es el peor indicador dentro de esta clasificación.

Las exportaciones más comunes de Guatemala son productos tradicionales como el café, azúcar y banano, y otros no tradicionales cuyos mercados han crecido, como vestuario y frutas y vegetales (AGEXPORT, 2018). Se puede observar que productos de tecnología no representa una fuente considerable de exportaciones.

Las bajas exportaciones se relacionan con su tamaño del mercado internacional y evidentemente, con la competitividad del país en esos mercados. Los sensores que fabricaría la planta de producción tienen un gran mercado en el extranjero por lo que la estrategia de una planta de producción de este tipo debe estar enfocada en el desarrollo de productos que cumplan con los requerimientos de los clientes extranjeros y por lo tanto sean demandados. Esto significa que la identificación de los requerimientos de diseño y operación deberán enfocarse en el cumplimiento de necesidades de mercados extranjeros, a diferencia de locales.

Cuadro 136. Décimo segundo pilar: innovación.

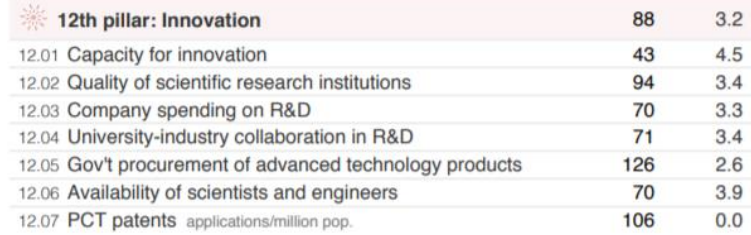

(WEF, 2018)

Los sensores que desarrollaría la planta de producción, como se mencionó en la definición del mercado, son dispositivos auxiliares para la nueva tecnología de Realidad Virtual y Aumentada. Solamente con esa consideración estos sensores podrían considerarse como una innovación. Adicionalmente, estos ofrecen una nueva técnica de interacción con interfaces virtuales sin la necesidad de utilizar controles. Debido a la conjunción de ambas razones, se atribuye a estos dispositivos la cualidad de innovar.

Guatemala tiene una calificación global de 88 en innovación según el WEF, debido en gran parte al bajo número de aplicaciones por millón de personas y la baja inversión del gobierno en productos de tecnología avanzada. La capacidad de innovación del país cuenta con una buena calificación global de 43. Esta capacidad de innovar es de utilidad para la planta de producción de sensores, porque significa que el país cuenta con una base de recursos que ofrecerán a la empresa mejores condiciones para tener éxito en sus operaciones de producción de un artículo innovador.

El número de patentes PCT – patentes con asistencia del Tratado de Cooperación en materia de Patentes - en Guatemala es de cero por millón de habitantes. Estas son patentes que buscan protección más allá de los límites del país de registro y se extienden internacionalmente (OMPI, 2018). Por la naturaleza de producto que fabricará esta planta, el desarrollo de un proceso o producto patentable es una posibilidad. El valor de este indicador refleja que la capacidad de innovación de Guatemala no está siendo utilizada para la creación de procesos o productos con patentes internacionales, o bien, que las instituciones burocráticas de registro complican la obtención de una patente.

Tomando en consideración la importancia de Estados Unidos como socio estratégico se revisa el resumen de la evaluación realizada por el WEF.

Cuadro 137. Resumen de índice de competitividad global para Estados Unidos.

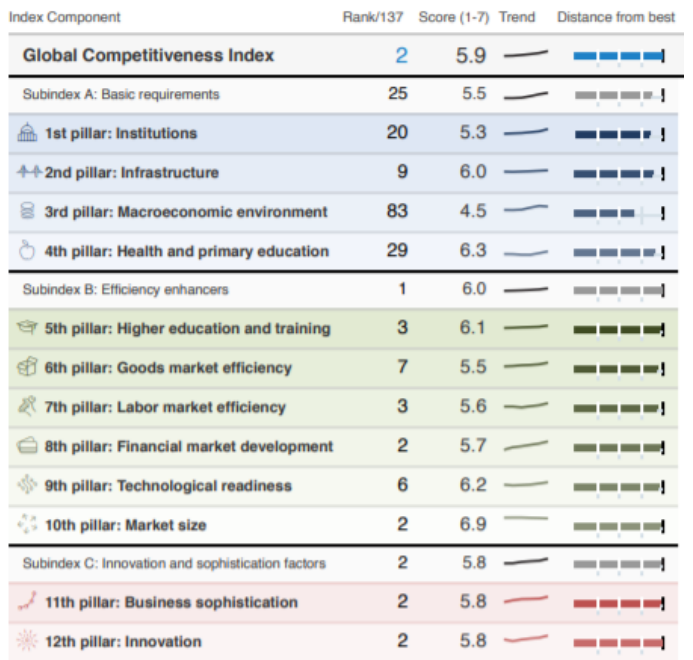

La primera observación que se debe realizar es que Estados Unidos ocupa el lugar número dos en el estudio del índice de competitividad global de 2017 – 2018. A pesar de que recibiera esta calificación, su ranking en las categorías pertenecientes al subíndice A: Requerimientos básicos no están calificados como los mejores.

El tercer pilar de ambiente macroeconómico es uno de los más interesantes. La calificación para este pilar no se debe a la inflación de Estados Unidos afecte su estado económico, de hecho, comparte el primer lugar con otros países como el mejor en esta evaluación. El problema es que tiene unas de las peores calificaciones a nivel global en el balance de presupuesto del gobierno. El balance es negativo – se gasta más de lo que se recauda. Además, la deuda del gobierno, en relación con el PIB del país, se encuentra en el lugar 125.

La cultura de ahorros en Estados Unidos tampoco apoya la mejora del ambiente macroeconómico.

Ahora bien, las calificaciones de este país en temas relacionados con el desempeño del mercado – aquellos en el subíndice B: potenciadores de mercado – e innovación - subíndice C: Factores de innovación y sofisticación - son algunas de las mejores en todo el mundo. Además, todas ellas presentan una tendencia al alza.

En resumen, Estados Unidos es un país con gran potencial de desarrollo tecnológico, con el segundo mercado más grande del mundo, elevadas eficiencias de sus mercados de bienes y laborales, además de estar posicionado en el tercer lugar de educación avanzada y entrenamiento. Esto se traduce en un país con excelentes condiciones para el crecimiento económico a través de inversiones.

La venta y/o producción de artículos como sensores estaría apoyada por las disponibilidades de un mercado grande, con acceso a la tecnología: incluso se tendría acceso a mano de obra capacitada para supervisar o ejecutar la producción de la planta. La desventaja es el salario mínimo para un trabajador es considerablemente más elevado que en Guatemala. Wyoming tiene el salario mínimo más bajo, este es de \$5.15/hora, que representa alrededor de 6,300 quetzales. En otros estados el salario ronda los siete y 10 dólares por hora. En Guatemala el salario mínimo es aproximadamente la mitad.

Cuadro 138. Comparación de posición en los pilares para tres países relacionados estratégicamente

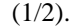

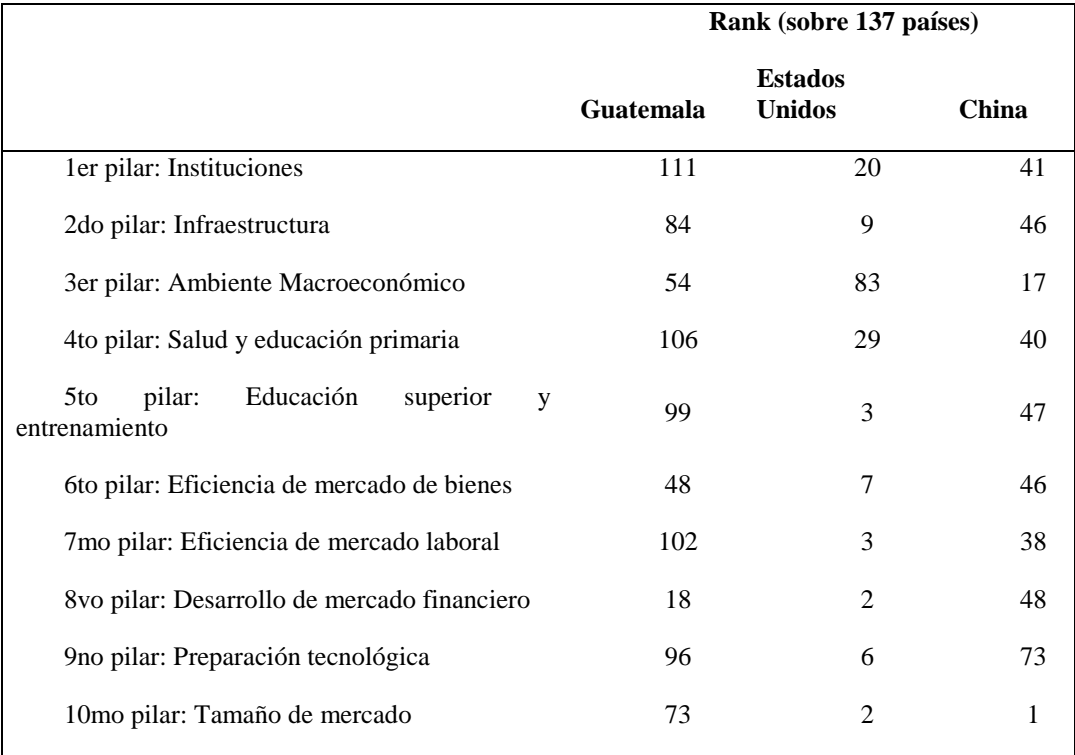

(WEF, 2018)
| 11 mo pilar: Sofisticación de negocios |  |  |
|----------------------------------------|--|--|
| 12do pilar: Innovación                 |  |  |
| $\Delta V \Gamma \Gamma$ $\Delta 010$  |  |  |

Cuadro 139. Comparación de posición en los pilares para tres países relacionados estratégicamente  $(2/2)$ .

#### (WEF, 2018)

China es otro país que vale la pena analizar debido al tamaño de su mercado – es calificado como el mejor mercado del mundo debido a su protagonismo extranjero y local – además de que cuenta con múltiples proveedores de máquinas, componentes electrónicos y otros productos que podrían hacer factible el establecimiento de una planta de producción de sensores en Guatemala.

En general, China está tiene un ranking mejor que Guatemala en todas sus categorías, con excepción del desarrollo del mercado financiero. Este país ocupa el lugar número 27 en base a la calificación global de todos los pilares.

#### b) Factores políticos

Las elecciones presidenciales provocan incertidumbre y aumenta la aversión a la inversión. Una de las preguntas más importantes que trae un cambio de mandato son las políticas tributarias, de exportaciones y en general, la política económica del país. En Guatemala las elecciones presidenciales se realizan cada cuatro años y artículo 187 de la constitución política de Guatemala expresa la prohibición a la reelección de cualquier persona que haya ejercido el puesto de presidente.

La corrupción dentro de las instituciones políticas de Guatemala es un factor que afecta la perspectiva de la inversión nacional y extranjera del país. Este problema político puede resultar, en base a la opinión de expertos, en repercusiones de tipo económico para el país. Entre ellas, la congelación o reducción de los fondos de cooperación internacional de países cooperantes o donantes, afectar negativamente el clima de negocios – con mayor riesgo, mayor incertidumbre y reservas para invertir -, sufrir una corrección en la evaluación de riesgo por parte de las evaluadoras y una diminución en inversión extranjera (Rojas & Mayén, 2018) (Gamarro, 2017).

Todos estos factores afectan el estado macroeconómico de Guatemala, que se traduce en tasas de interés más altas y como resultado, en una contracción de la economía.

### c) Factores sociales

Guatemala es un país marcado por desigualdad económica. El índice de Gini mencionado en la sección anterior sirve de prueba de esta observación. Aunque Guatemala ha mejorado los últimos años en materia de crecimiento económico, los objetivos de reducir la pobreza no se han logrado con éxito.

Guatemala tiene una población aproximada de 17 millones de personas. La distribución de sexos favorece ligeramente el número de mujeres. En 2012, el 51.2% de la población eran mujeres.

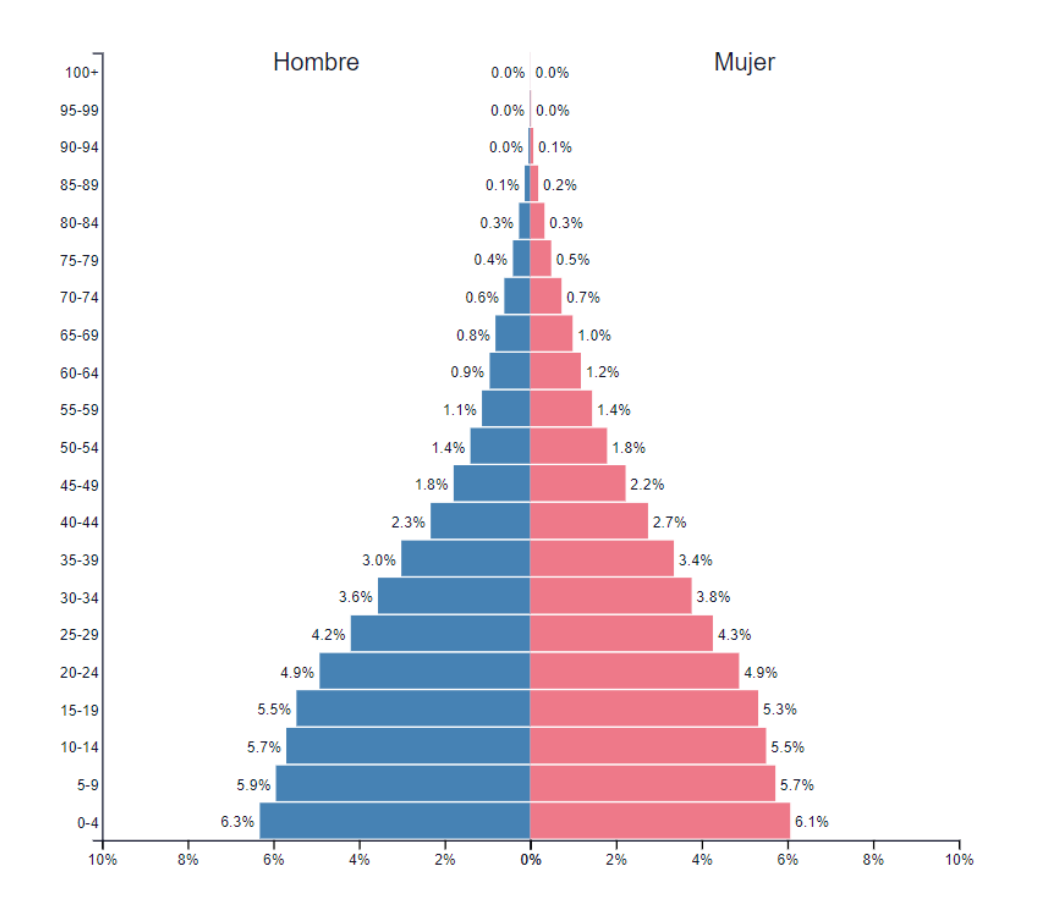

Figura 137. Pirámide poblacional de Guatemala en el año 2018.

(PopulationPyramid, 2018)

La forma de la pirámide poblacional, con su base ancha que se reduce en tamaño progresivamente al pasar los años, indica que la población guatemalteca es mayoritariamente joven.

#### d) Factores tecnológicos

Como se puede evidenciar en el estudio de mercado, Latinoamérica no es una de las regiones principales de consumo de hardware o software, y Guatemala no es la excepción. Los grandes consumidores de estas tecnologías en el mundo son Norteamérica y Asia Oriental. Esto no debe ser una gran sorpresa tomando en cuenta que tanto China como Estados Unidos están calificados como los países número uno y dos en tamaño de mercado. Guatemala, por su lado, ocupa el lugar 73.

La preparación tecnológica no es una fortaleza de Guatemala, en base a los resultados presentados por el WEF, pero el país si está calificado como uno con potencial para innovar. Con su combinación de un número razonable de científicos e ingenieros, acceso a nuevas tecnologías y adopción de tecnología a nivel empresarial, Guatemala es un lugar donde se podría iniciar el desarrollo de elementos innovadores, como los sensores para la digitalización de movimientos de manos expuestos anteriormente.

#### e) Factores ambientales

En la manufactura de sensores las condiciones climáticas pueden afectar el estado de los componentes y como resultado el producto terminado. Un alto porcentaje de componentes en el mercado tienen limitada resistencia a la humedad y esta es una de las condiciones que afectará la obtención de materia de prima para la planta de producción.

La mayoría de los proveedores para componentes electrónicos, como los que integran el sensor, no son locales. Estos son, en su mayoría, empresas de Estados Unidos y China. Las compras de productos de este tipo por lo regular son enviados por vía marítima, debido a consideraciones de minimización de costos por flete - aunque también se tiene la opción más costosa de flete aéreo. La exposición a humedad durante este trayecto es un ejemplo de una condición que potencialmente podría afectar el proceso productivo por unidades defectuosas.

La investigación realizada sobre las condiciones ambientales que afectarían un sistema de logística se revisará con mayor detalle adelante**.** En este trabajo se menciona que los componentes electrónicos tendrán diferentes requerimientos de empaque para no ser afectados por la humedad y temperatura – otra variable a considerar. La norma IPC/JEDEC J-STD-020 C recopila los valores de tiempo de vida para componentes electrónicos a diferentes temperaturas y porcentaje de humedad relativa.

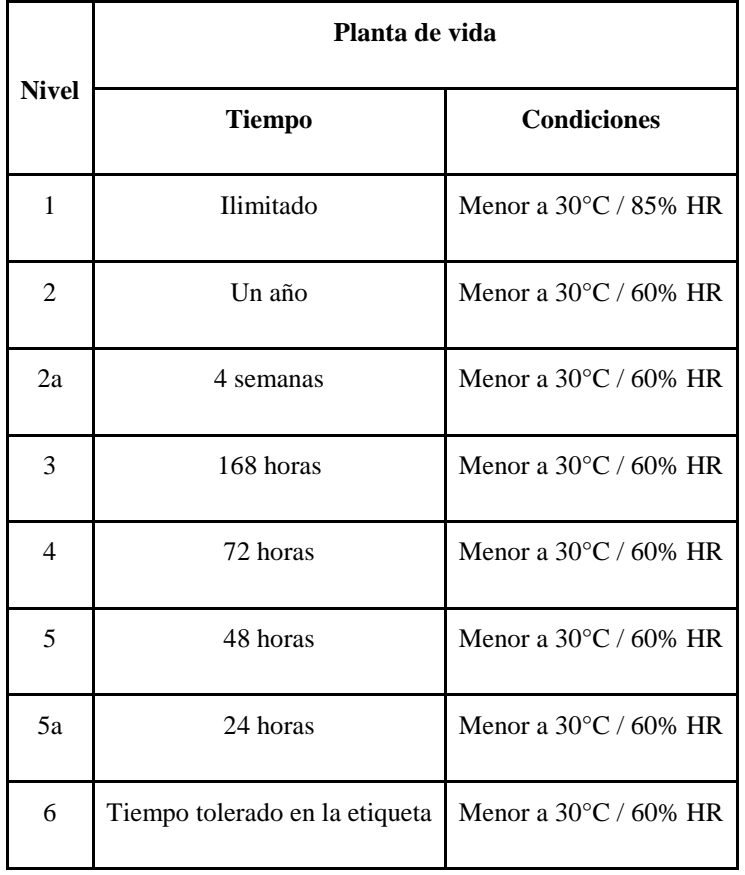

Cuadro 140. Nivel de sensibilidad de componentes bajo distintas condiciones.

El empaque para cada uno de los productos dependerá del nivel especificado en el cuadro anterior.

Guatemala es un país con una extensa variedad de características climáticas en dependencia de la ubicación en el país. Por lo tanto, el éxito de la manufactura de sensores depende del control de estas variables en el proceso y durante la cadena de suministro – desde el envío de los componentes por vía marítima hasta el almacenamiento de estos en las bodegas de la fábrica.

# f) Factores legales

El diseño del producto que propone este proyecto es el del sensor Leap Motion. En este estudio no se analiza la posibilidad de reordenar los componentes en arreglos más eficientes o utilizar otros materiales. Este análisis de factibilidad considera los componentes del sensor más parecido en el mercado a los requerimientos propuestos.

Como se mencionó en la explicación del funcionamiento del sensor Leap Motion, el elemento de complejidad del sensor no es el hardware, sino que todos los algoritmos de cálculo de la posición de las manos en el espacio. Por esto mismo Leap Motion ha puesto mucho esfuerzo en proteger y patentar sus procesos de captura y análisis de imágenes para digitalizar los movimientos manuales. El diseño de hardware del sensor no está patentado.

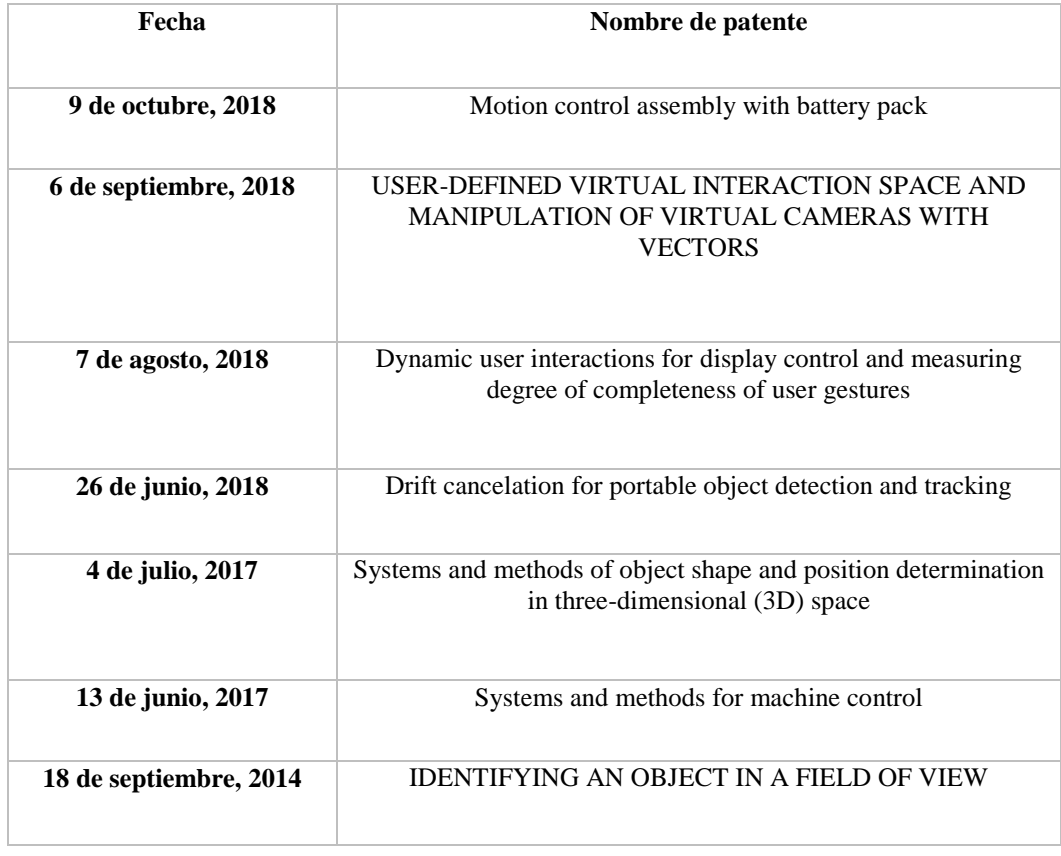

Cuadro 141. Listado de algunas patentes de Leap Motion.

Las patentes de Leap Motion están registradas en Estados Unidos, sin embargo, pueden solicitar su registro en Guatemala.

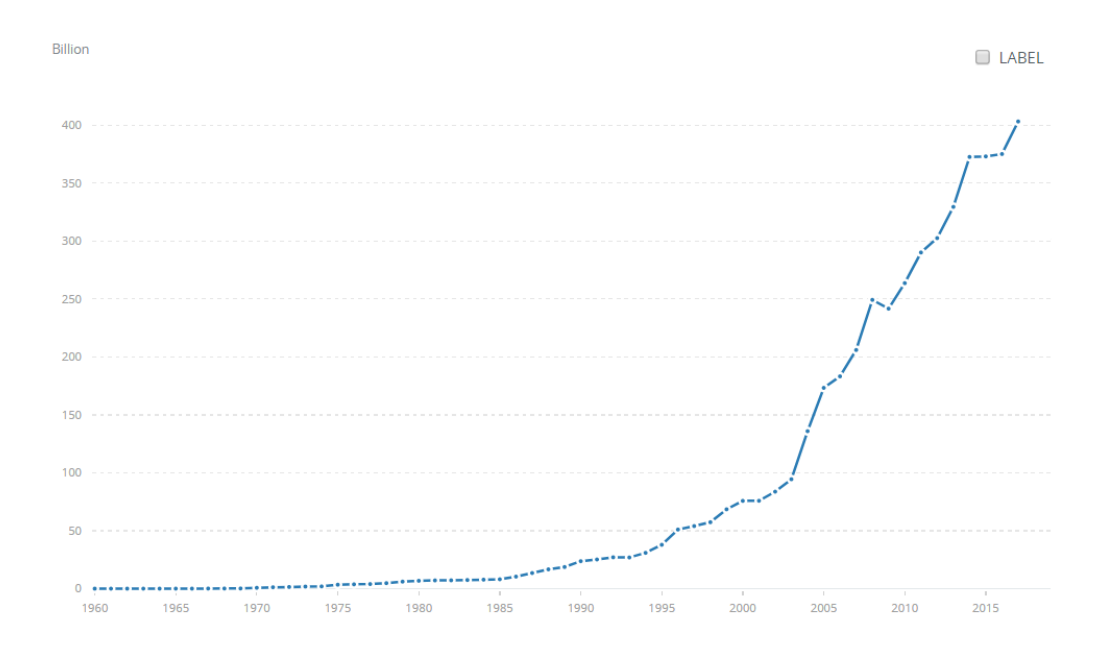

Figura 138. Cargos por el uso de la propiedad intelectual en dólares deflatados.

Los cargos por el uso de propiedad intelectual son pagos y recibos entre residentes y no residentes por el uso autorizado de derechos de propiedad - tales como patentes, marcas registradas, derechos de autor, procesos industriales y diseños incluyendo secretos comerciales y franquicias - y para el uso, a través de acuerdos de licencia, de originales producidos y prototipos - como derechos de autor para libros y manuscritos, software de computadora, trabajos cinematográficos, y grabaciones de sonido - y derechos relacionados - como interpretaciones en vivo y transmisiones de televisión, cable, o satélite.

La gráfica, por tanto, muestra que el gasto propiedad intelectual ha aumentado, también de forma aproximadamente exponencial, desde 1960. El número de solicitudes de residentes y no residentes también ha aumentado con una tendencia cercana a exponencial durante el mismo periodo.

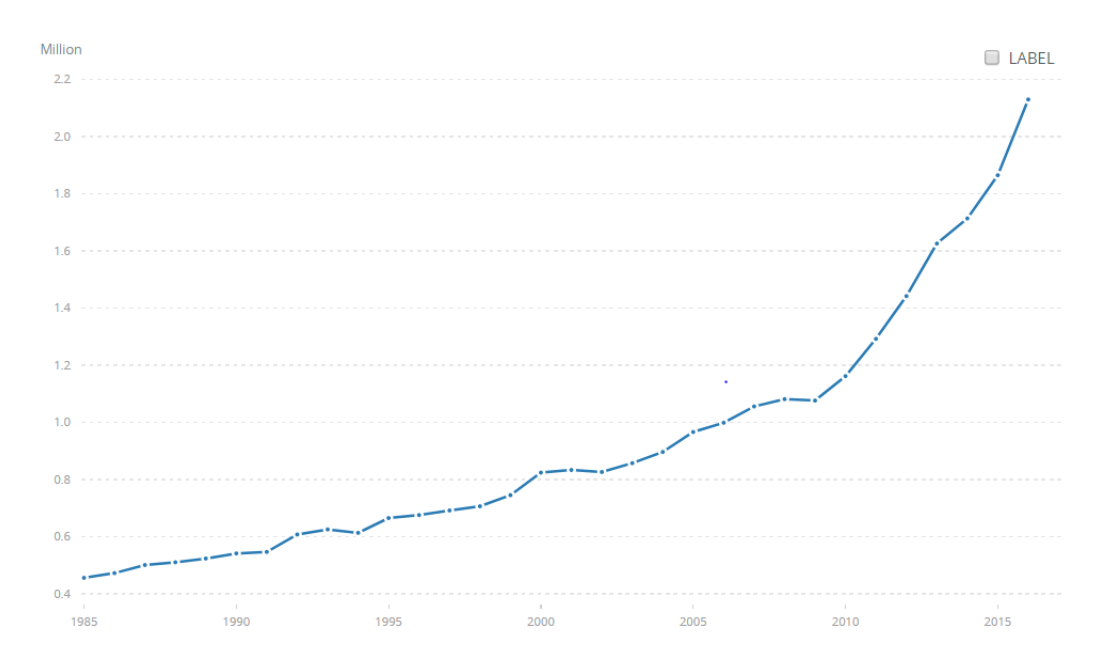

Figura 139. Solicitudes de patentes por residentes.

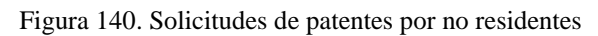

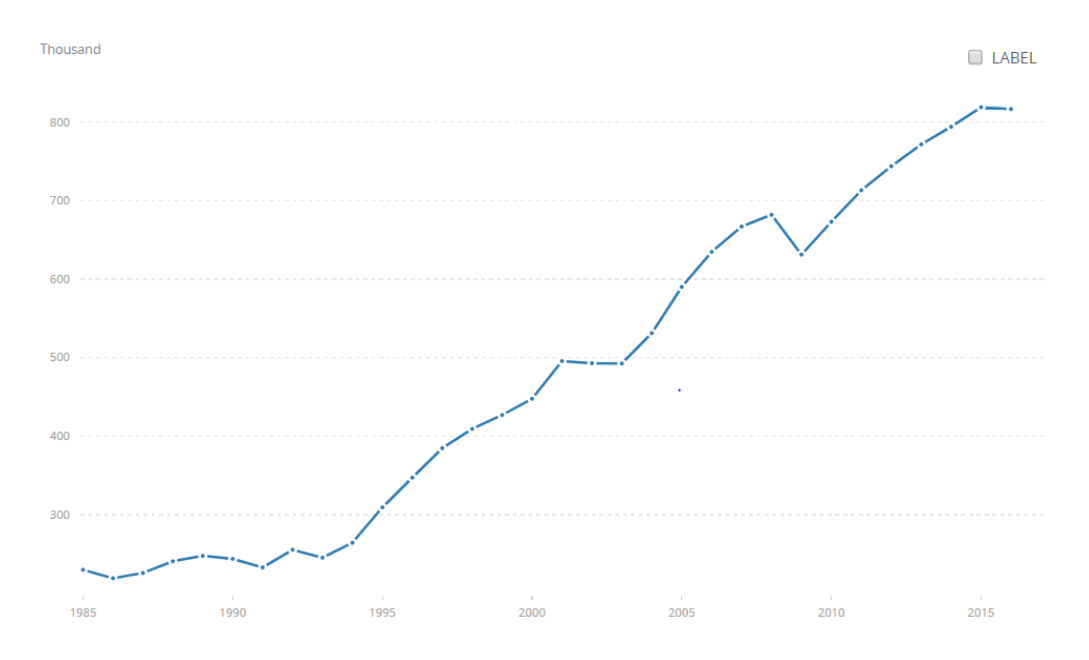

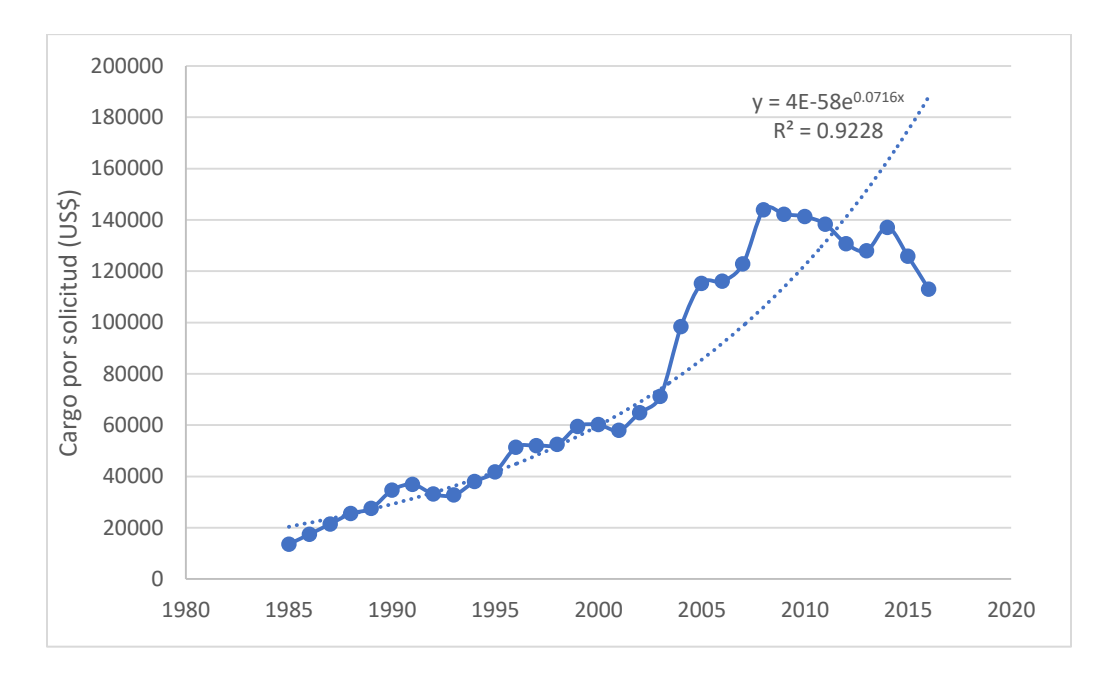

Figura 141. Cargo por solicitud de uso de patente.

El cargo por solicitud aumenta considerablemente desde el periodo de 1985 hasta 1990. Sin embargo, los cargos por solicitud están medidos en dólares del año en cuestión sin tomar en cuenta el efecto de la inflación.

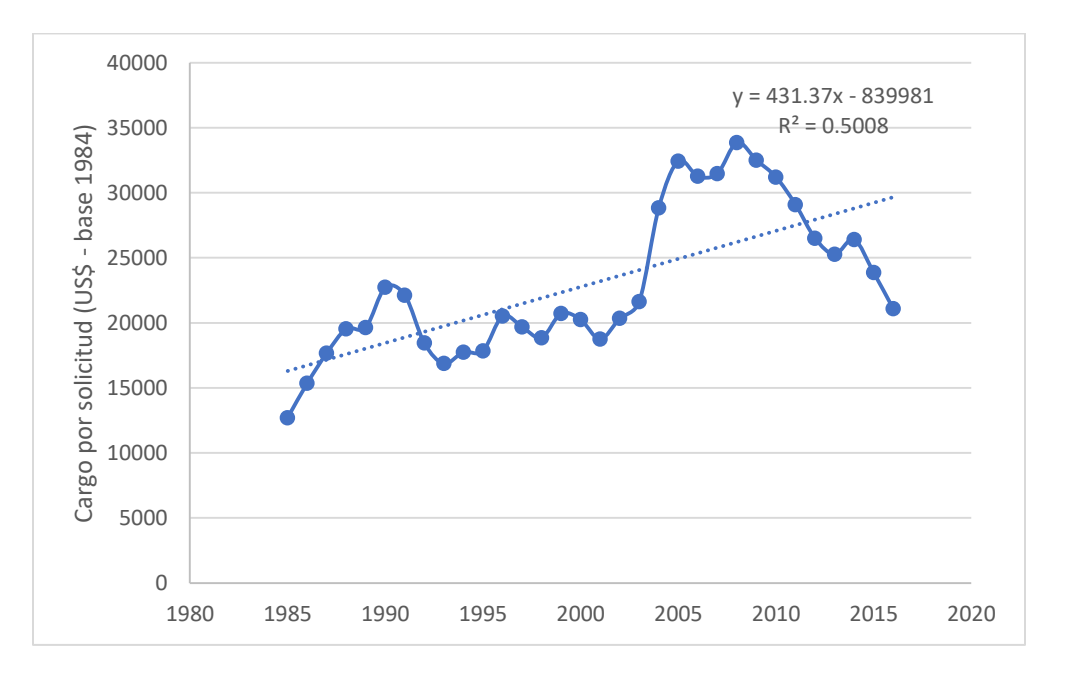

Figura 142. Cargo por solicitud de uso de patente (deflatado).

Por otro lado, en dólares deflatados de 1984, se hace evidente que el cargo por cada solicitud ha oscilado dentro de un rango de \$20,000, sin una tendencia evidente a la alza o baja. En la gráfica sin deflatar se evidencia un comportamiento exponencial – con un coeficiente de determinación de 0.92 – pero cuando se toma en consideración el efecto de la inflación no hay una tendencia marcada – el coeficiente de determinación de 0.5 no es lo suficientemente alto para pensar que los puntos de la línea de tendencia se ajustan a los datos.

Este precio de una patente sirve de guía para estimar el posible cargo por uso de una patente de determinación de posición de un objeto.

- 4) Análisis de las cinco fuerzas de Porter
- a) Poder de negociación de los compradores o clientes

Los sensores en general son un equipo auxiliar para el funcionamiento de dispositivos electrónicos, incluyendo los equipos de Realidad Virtual y Aumentada. En la pirámide de Maslow este producto cumpliría con la necesidad de autorrealización del cliente – que representa el nivel más alto de la pirámide. Las necesidades de niveles inferiores de la pirámide, que tienen mayor grado de importancia y criticidad para la persona, como las fisiológicas y de seguridad, no son cumplidas por la compra de uno de estos equipos.

Los productos o servicios que responden a las necesidades básicas de las personas tienden a comportarse inelásticamente. Grandes variaciones en el precio provocan una pequeña respuesta en el número de unidades compradas. Sin embargo, la demanda será más elástica para un producto como los sensores.

Por consiguiente, los clientes tendrán un poder de negociación elevado ya que tendrán baja tolerancia a subidas en los precios – debido a la elasticidad de la demanda – y los proveedores deberán adecuarse al precio de mercado requerido por los compradores.

### b) Poder de negociación de los proveedores o vendedores

Aunque no hay un sensor que ofrezca características similares al Leap Motion, la competencia de una planta de producción de sensores parecidos a los fabricados por esta empresa está integrada por muchas otras tecnologías y compañías. Algunos de estos equipos ya se identificaron en el trabajo, pero existen aún más. Los consumidores tienen, como resultado, múltiples opciones para comprar.

Esto se traduce en bajo poder de negociación para los proveedores. Si elevan mucho sus precios, los clientes pueden acudir a otros vendedores de sensores.

#### c) Amenaza de nuevos competidores entrantes

El rápido crecimiento del mercado de Realidad Virtual y Aumentada y sensores es un atractivo para nuevos inversores. Además, el éxito de empresas como Leap Motion en el desarrollo de métodos innovadores para mejorar la detección de movimientos también es un atractivo para potenciales nuevos competidores.

Los pronósticos de demanda para los equipos mencionados tienen tasas de crecimiento positivas y elevadas. Esto es una oportunidad para nuevos competidores de atrapar un grupo de nueva demanda.

Se asigna una calificación de amenaza de entrada de nuevos competidores alta.

#### d) Amenaza de productos sustitutos

Los sensores para la detección de movimientos de manos son equipos que se pueden utilizar para controlar interfaces en computadoras, pero su verdadero fin como aplicación es en la Realidad Virtual y Aumentada.

Los controles convencionales que han sido utilizados para interfaces bidimensionales, controles con botones y diales que también son utilizados para aplicaciones de Realidad Virtual y Aumentada, son uno de los sustitutos más empleados en el mercado. Gran parte de estos controles son producidos por los vendedores de los HMDs usados por las tecnologías de VR y AR. Adicionalmente, la mayoría de las aplicaciones para estas tecnologías están diseñadas para los controles convencionales.

Por lo tanto, la amenaza de productos sustitutos es grande. Se debe entrar al mercado y lograr la adopción y preferencia de esta tecnología, de detección de manos sin necesidad de usar controles, por parte de los usuarios de VR y AR.

#### e) Rivalidad entre los competidores

Actualmente, Leap Motion es la única empresa que comercializa este tipo de sensores. Esta es una empresa que ha recibido grandes cantidades de financiamiento – alrededor de US\$ 94 millones – y tiene muchos años de experiencia en el campo que cualquier nuevo proyecto – la empresa se fundó en el 2010. Esto hace de Leap Motion un fuerte competidor.

Los fabricantes de controles convencionales representan el otro porcentaje de competidores. Su mayor grado de compatibilidad con diferentes aplicaciones de Realidad Virtual y Aumentada hacen de estoy equipos un competidor a vencer. Sensores de detección de movimientos de manos no son compatibles con el mismo número de aplicaciones que los controles convencionales – para el caso específico de Leap Motion.

## 5) Mercado objetivo

No se tienen datos oficiales sobre el tamaño de mercado de Leap Motion. Sin embargo, si se tiene información sobre sus ingresos hasta el año 2017. Suponiendo que esta industria crece ha crecido a la misma tasa que estima Mordor Intelligence para los dispositivos de captura de movimientos 3D – 9.8% anual -, entonces, los sensores vendidos por año son los siguientes.

El precio de un sensor Leap Motion es de US\$79.99.

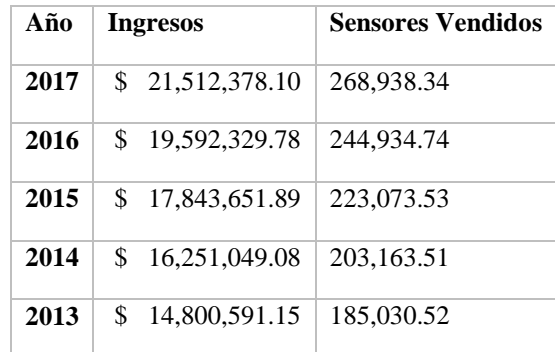

Cuadro 142. Venta de sensores Leap calculado con el precio de venta del sensor y los ingresos anuales.

Cuadro 143. Ventas futuras del sensor Leap Motion hasta el 2023.

| Año  | <b>Ingresos</b>     | <b>Sensores Vendidos</b> |
|------|---------------------|--------------------------|
| 2023 | \$<br>37,696,624.45 | 471,267                  |
| 2022 | \$ 34,332,080.56    | 429,205                  |
| 2021 | \$<br>31,267,832.93 | 390.897                  |
| 2020 | \$28,477,079.17     | 356,008                  |
| 2019 | \$25,935,409.08     | 324,233                  |
| 2018 | \$23,620,591.15     | 295,294                  |

6) Proyecciones de mercado para una planta de producción

Aplicar los modelos a la planta de producción propuesta

### a) Esquema B2C

El negocio bajo un modelo de distribución y venta a los consumidores tiene como beneficio que los productos manufacturados pueden ser vendidos con un mayor margen de utilidad sobre el costo de manufactura. Esto se debe a que, en el caso de adoptar un esquema B2B, se debe vender el sensor a un precio inferior al pagado por el consumidor final.

Sin embargo, este modelo de negocio incluye los gastos adicionales de comercialización que no debe incurrir una empresa B2B. En el caso de una empresa que manufactura sensores que debe competir con Leap Motion, que ya tiene muchos años desarrollando su mercado y obteniendo clientes, la inversión en métodos para atraer una porción de ese mercado debería ser intensiva. Esto requeriría de la búsqueda de inversionistas y posiblemente socios para el negocio.

Luego, el siguiente inconveniente es la distribución. La mayoría de las ventas de productos de tecnología ocurre en Estados Unidos y Asia Oriental. Una empresa en Guatemala debería controlar las operaciones de distribución y venta en diferentes partes del mundo, sin tener un mercado que atender en el país donde reside.

### b) Esquema B2B

Debido que el producto a fabricar tendrá las mismas funcionalidades del sensor Leap Motion, existe la posibilidad de crear una alianza con la empresa Leap Motion, Inc. Bajo este esquema Business to Business se manufacturaría el hardware, los sensores, a Leap Motion a cambio de un pago, y ellos se encargarían de la distribución y promoción del producto a través de sus canales establecidos.

Adicionalmente, no se tendría que desarrollar el algoritmo y el programa para analizar las imágenes obtenidas por el sensor y así calcular la posición de las manos. Este punto es crítico, porque, a pesar de que las patentes de Leap Motion no tienen protección en Guatemala, en el momento que ellos notarán que se producen sensores cuyo software funciona de forma muy similar al suyo, registrarían la solicitud de patente en el país y posiblemente, al obtener la protección por el registro de propiedad privada de Guatemala, cobrar o restringir el uso del algoritmo.

Por lo tanto, se identifica el esquema B2B como el que mejor se ajusta a las características del negocio y el que ofrece menores riesgos de fracaso bajo este análisis cualitativo.

c. Proceso de producción de sensores

### 1) Descripción del proceso de producción

La planta de producción de sensores se puede dividir en tres procesos diferenciables: La manufactura de PCBs, el ensamble de las partes y el empaque del producto terminado.

### a) Fabricación de los PCBs

Los PCBs son la base de la creación de equipos electrónicos en la actualidad. Explicado de forma simple, es una placa que conecta dispositivos electrónicos. El objetivo del diseño del PCB era, y continúa siendo, obtener un dispositivo electrónico donde se pudieran colocar componentes en un espacio lo más pequeño posible (PCBCart, 2018).

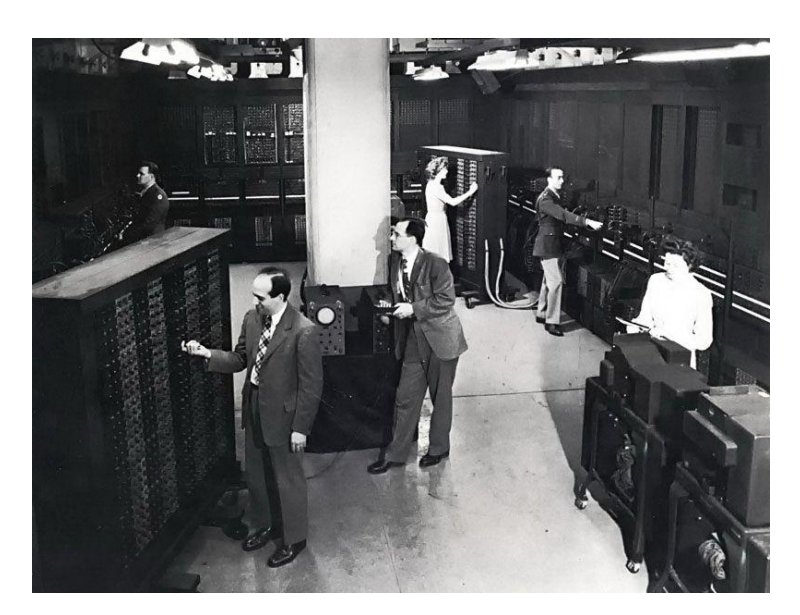

Figura 143. Computadora ENIAC de John Mauchly y J. Presper Eckert.

La computadora ENIAC sirve como modelo para ejemplificar la reducción en el tamaño de los equipos electrónicos. Esta computadora ocupaba un área aproximada de 100 m<sup>2</sup> y pesaba cerca de 30 toneladas. Se pensaba que ENIAC había realizado más cálculos en sus 10 años en operación que toda la humanidad hasta ese momento (Computer History Museum, 2018).

El proceso de manufactura de PCBs inicia con el diseño del circuito y finaliza con una placa con múltiples componentes, seleccionados para el funcionamiento de un dispositivo en particular, interconectados por una red de material conductor (PCBCart, 2018).

Diseño:

El diseño de los circuitos sobre las placas es parte fundamental para el correcto funcionamiento del PCB – placa de circuito impreso – finalizado. Para crear la red de conexiones, los diseñadores utilizan programas especializados como Altium Designer, OrCAD, Pads, KiCad, Eagle, entre otros (PCBCart, 2018).

Cuando se tiene el diseño finalizado del circuito este se exporta a una serie de instrucciones que utilizan los equipos de manufactura. El programa más utilizado para realizar esta conversión, que se podría interpretar como una traducción de las instrucciones de manufactura, se llama Gerber (PCBCart, 2018).

La industria de PCB ha adoptado el uso de este software, ya que facilita en gran medida la comunicación entre los diseñadores de circuitos y las personas que los manufacturan. Los diseñadores de circuitos utilizan sistemas especializados EDA – *'Electronic Design Automation'* – o CAD – *'Computer Aided Design'*. La información contenida en estos archivos incluye las capas donde se ha expuesto el cobre - esto se explica más a detalle en la sección del material usado para las placas -, sitios donde se debe taladrar, posición de agujeros en el PCB e instrucciones sobre la colocación de los componentes electrónicos (PCBCart, 2018).

Estos son sistemas muy diferentes de los que usan los fabricadores, por lo que la traducción de los elementos de diseño a instrucciones de manufactura es una herramienta que disminuye el lead time del proceso y reduce las quejas de los clientes – la errónea interpretación del diseño provoca que retrasos y defectos en el proceso de construcción del PCB. Las instrucciones que se obtienen del archivo con formato Gerber también sirven para el proceso de inspección del proceso de colocación de componentes electrónicos sobre la placa de circuito (PCBCart, 2018).

Revisión del diseño del circuito:

Luego que los diseñadores y productores de PCB se comunican efectivamente cuál será el diseño del circuito, los productores realizan pruebas de funcionamiento del diseño. Esto es una simulación del circuito impreso para encontrar con anticipación errores en el circuito. Esto para evitar pérdidas económicas, materiales y de tiempo que provocan fallas como poco espaciamiento entre componentes (PCBCart, 2018).

Esta comprobación de funcionamiento lleva el nombre de DFM Check o *'Design for Manufacturability Check'.* Esta revisión observa las especificaciones de diseño del PCB en búsqueda de elementos faltantes, redundantes o problemáticos (PCBCart, 2018).

Patrón de pasta para soldadura:

El primer paso de manufactura que se realiza es la aplicación de pasta para soldar a un tablero – tablero del que se recortan las placas del PCB. Para la correcta colocación de la pasta en los sitios establecidos por el diseño se utiliza una plantilla de acero inoxidable sobre el PCB. En los sitios de aplicación de la pasta es donde se colocarán los componentes (PCBCart, 2018).

La pasta de soldar es una sustancia gris que está compuesta por pequeños grumos de metal, conocidos como *'solder,* que es el metal de soldadura*'.* La composición de este metal es 96.5% de estaño, 3% de plata y 0.5% de cobre. El otro componente de la pasta de soldar es un fluido que está diseñado químicamente para facilitar la fundición del metal de soldadura y su adherencia a la superficie del tablero (PCBCart, 2018).

En plantas de producción de placas de circuito impreso, un accesorio mecánico sostiene el PCB y la plantilla en posición. Luego un aplicador coloca cantidades precisas de pasta en las áreas indicadas. La máquina luego se encarga de propagar la pasta de soldar a lo largo de la plantilla, a medida de aplicarlo uniformemente en las aberturas de este. Finalmente se retira la plantilla y la pasta para soldar permanece en las posiciones requeridas (PCBCart, 2018).

### Pick and Place:

Luego de la aplicación de la pasta de soldar, la placa de circuito impreso pasa al proceso de Pick and Place. Este proceso consiste en la colocación de los componentes del circuito en los sitios establecidos en la fase de diseño. Un brazo robótico se encarga de la colocación de los componentes con alta precisión en la placa para que luego sean soldados en el siguiente proceso (PCBCart, 2018).

Este proceso también se puede realizar manualmente y con tiempos de proceso bajos, sin embargo, una de las desventajas más grandes es la fatiga y la falta de precisión al trabajar con componentes de reducidos tamaños y durante periodos de tiempo extendidos (PCBCart, 2018).

La operación de la máquina inicia con la colocación de la placa en un sitio específico de la máquina, esto normalmente se hace por medio de un brazo que por medio de vacío mueve el PCB de su posición inicial a la estación de colocación de componentes (PCBCart, 2018).

Existen dos tipos de tecnologías de colocación de componentes en la industria de PCBA – acrónimo para PCB Assembly:

Surface Mount Technology (SMT): En este proceso tecnológico los componentes se colocan sobre la superficie del PCB. Estos componentes se denominan SMD, del inglés, *'Surface Mount Device'*. Esta tecnología es aplicable a componentes de dimensiones pequeñas (PCBCart, 2018).

Thru-Hole Technology (THT): Esta tecnología se utiliza cuando los componentes tienen cables o soportes que deben conectarse a través de un agujero en la placa. La parte adicional de metal debe soldarse del otro lado de la placa. Este proceso es utilizado para ensamblar componentes grandes, como capacitores y bobinas (PCBCart, 2018).

Durante el diseño del proceso es importante la definición de la tecnología a utilizar, SMT, THT o ambas, ya que los procesos y maquinaria varían en dependencia de estos.

#### Reflow Soldering:

Luego de la aplicación de la pasta para soldar y los componentes en las posiciones establecidas por el diseño, es necesario fijarlos para evitar que se pierdan las conexiones con el PCB. El método utilizado para solidificar la soldadura – llama en inglés, *soldering paste* – es a través de un proceso llamado *'reflow'* (Manko, 1995)*.*

Luego que se tienen las placas con los componentes colocados correctamente en esta, estos se pasan a un *'Reflow Oven'* o horno de reflujo, por medio de bandas transportadoras. Dentro del horno, las placas se mueven por zonas con diferentes temperaturas, para calentar y enfriar gradualmente el PCB (Manko, 1995).

La soldadura por reflujo es el proceso utilizado predominantemente para la tecnología SMT. Sin embargo, no aplica para la tecnología mixta; que es la combinación en un solo PCB de SMT y THT. La maquinaria y proceso de solidificación dependen de las tecnologías de manufactura utilizadas. Las siguientes son las posibilidades (Manko, 1995):

- 1. Para tecnología Through hole es necesario el uso de "*wave soldering'* para solidificar la pasta para soldar (Manko, 1995).
- 2. Surface Mount Technology utiliza el horno de reflujo mencionado anteriormente (Manko, 1995).
- 3. La tecnología mixta utiliza "wave" y "reflow soldering" (Manko, 1995).

El proceso de fundición del material de soldadura ha sido bastante estudiado. En él, las placas entrar al horno por medio de una banda transportadora y se mueve a través de las diferentes regiones del horno para calentar, luego fundir y, por último, enfriar la soldadura.

Inspección y control de la calidad:

Cuando los componentes se fijan a la superficie del PCB es necesario realizar pruebas para probar la funcionalidad del circuito. En ocasiones los componentes se mueven de su posición durante el proceso de reflujo y como resultado se puede tener una pobre calidad de conexión o, en el peor de lo casos, el componente pierde por completo su enlace con el circuito. Cortos circuitos es otro defecto que produce este movimiento. La búsqueda de estos defectos se lleva a cabo por diferentes métodos de inspección, los más comunes son:

#### • Chequeos manuales

La inspección visual de una persona es un método que prueba ser altamente efectivo para la detección de defectos en la colocación de componentes. Lamentablemente esta efectividad disminuye a medida que transcurre el día por fatiga visual provocada por revisar grandes cantidades de componentes de tamaño reducido. Por consiguiente, este método es recomendado para empresas con una producción limitada de placas.

## Inspección Óptica Automática

La inspección óptica automática, también conocida como AOI, es un método de inspección utilizado industrial con mayores volúmenes de producción. Estas máquinas tienen una serie de cámaras orientadas en diferentes ángulos para visualizar las conexiones en las soldaduras. Distintas calidades de soldadura reflejan la luz de diferente forma. En base a este principio se basa el AOI para detectar soldaduras de baja calidad. El tiempo de ciclo de estas máquinas es reducido, lo que le permite analizar un gran número de unidades en poco tiempo.

### Inspección por Rayos X

Este es un método de inspección menos utilizado y es aplicado para analizar PCBs de complejos o de varias capas. Los rayos X le permiten al usuario ver a través de las capas de la placa y buscar problemas escondidos.

Inspección final y test funcional:

El test funcional consiste en probar la funcionalidad del PCB simulando condiciones normales de operación del equipo. Parámetros de operación, como la corriente, voltaje y consumo de energía, son monitoreados por medio de gráficos de control. En el caso que una de estas características eléctricas muestre fluctuaciones no aceptables o sus mediciones estén fuera de parámetros, entonces el PCB falla la prueba.

Depende de los procedimientos de la empresa qué ocurre luego que un PCB falla la prueba. Estos pueden descartarse como desperdicio o, en caso de ser posible, reciclarse.

#### 2) Tecnología involucrada en el proceso productivo

El proceso de manufactura seleccionado para los sensores estará influenciado en gran medida por la tecnología utilizada para ensamblar los componentes sobre el PCB.

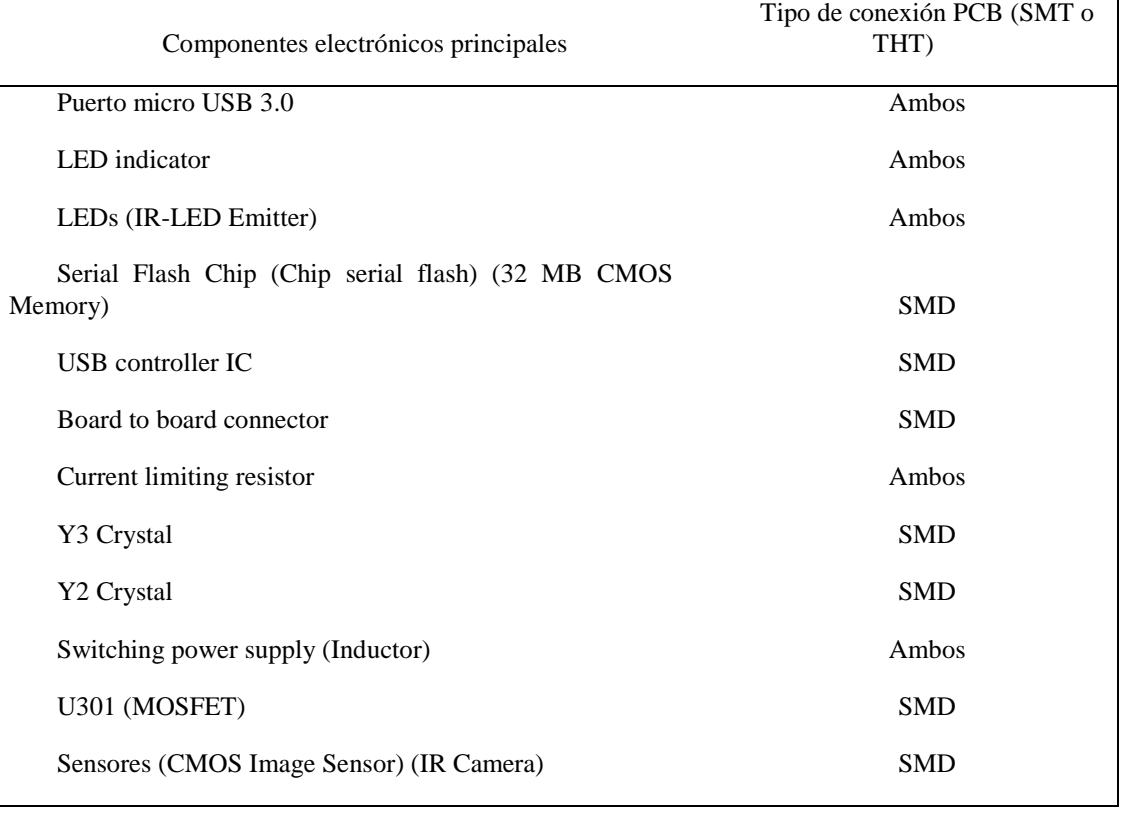

Cuadro 144. Componentes electrónicos principales por instalar en la placa de circuito impreso y su tecnología de ensamble.

En el caso del sensor a manufacturar, las tecnologías disponibles para el ensamblado de sus componentes es exclusivamente SMT o ambas. Por lo tanto, se toma la decisión de manufacturar utilizando maquinaria especializada para *'Surface Mount Devices'* debido a la mayor simplicidad de su proceso productivo – no es necesario hacer instalaciones de componentes a través de la placa.

### 3) Materiales necesarios para el proceso productivo

Para determinar la factibilidad del proyecto se identificaron dos puntos estratégicamente importantes. La disponibilidad de maquinaria que se ajuste a las necesidades de producción y el margen utilidad de cada unidad. La magnitud de la utilidad debido a ventas determinará si el proyecto es rentable a largo plazo y la tasa interna de retorno para los inversionistas – el tiempo de recuperación de la inversión es crítico.

Por lo tanto, como primer paso en el análisis del proyecto se cotizaron los componentes más importantes del sensor – bajo criterios de precio y función, es decir, los que impactan en mayor medida en el costo final o en los procesos de manufactura.

Cuadro 145. Bill of Materials de los componentes del sensor para la digitalización de movimientos en el espacio (componentes utilizados por Leap Motion) (1/2).

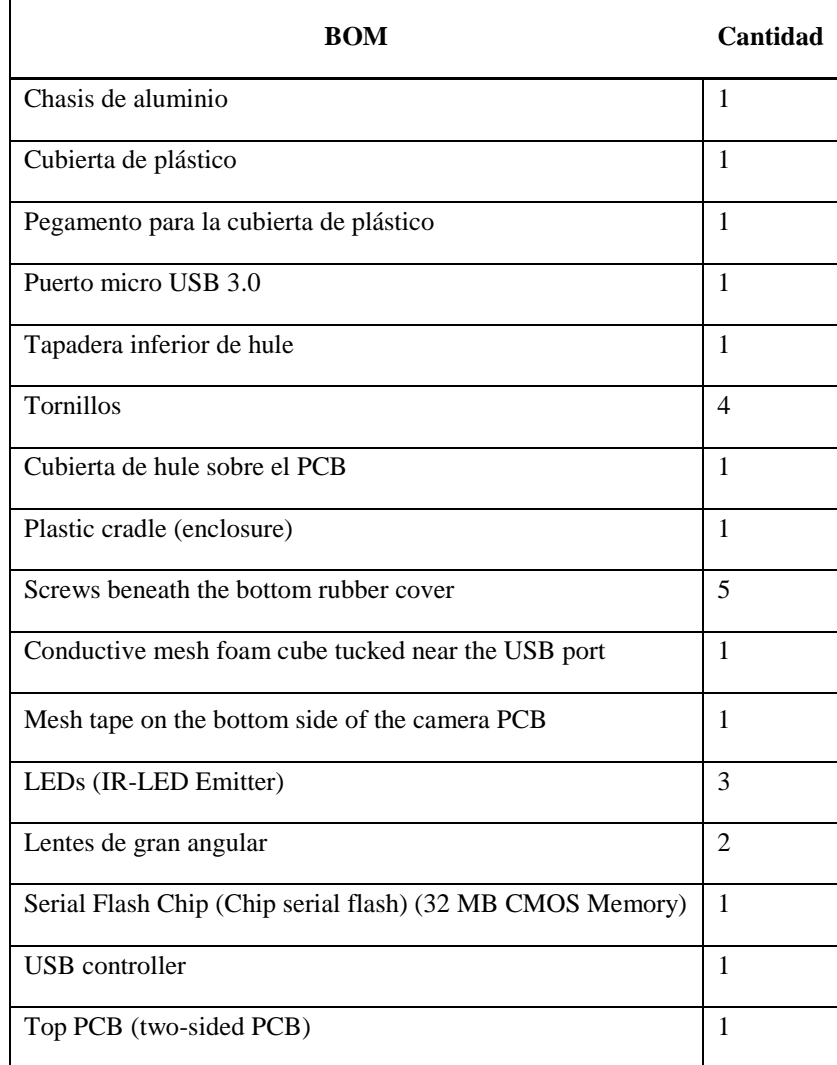

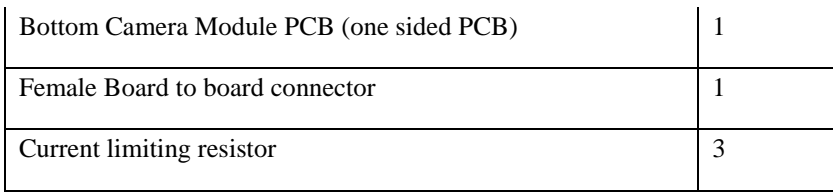

Cuadro 146. Bill of Materials de los componentes del sensor para la digitalización de movimientos en el espacio (componentes utilizados por Leap Motion) (2/2).

| <b>BOM</b>                               | Cantidad       |
|------------------------------------------|----------------|
|                                          |                |
| Y3 Crystal                               | 1              |
| Y2 Crystal                               | 1              |
| Switching power supply (Inductor)        | 1              |
| FDD6637 (MOSFET) o FDD6685               | 1              |
| Sensores (CMOS Image Sensor) (IR Camera) | $\overline{2}$ |
| LED indicator                            | 1              |
| Male Board to Board Connector            | 1              |
| Puerto Serial (TX, RX y GND).            | $\mathbf{1}$   |
| Capacitores de Tantalio.                 | $\overline{2}$ |
| Cable USB micro B - A macho              | 1              |
| Soldering paste                          | 1              |
| Material de empaque                      | 1              |

# a) Cotización de materiales

En este estudio no se cotizaron resistencias, capacitores y otros componentes auxiliares para el funcionamiento del sensor. Esto se debe a que existe una extensa variedad de estos componentes y no se encontró información sobre los utilizados específicamente en el sensor. Adicionalmente, el costo de estos componentes es bajo y su impacto – de acuerdo con el principio de Pareto – es mínimo.

| Parte / componente                     |        |        |        |
|----------------------------------------|--------|--------|--------|
| Chasis de aluminio                     | \$1.00 | \$0.10 | \$1.00 |
| Cubierta de plástico                   | \$4.36 | \$0.30 | \$0.08 |
| Pegamento para la cubierta de plástico | \$0.80 | \$0.69 | \$0.26 |
| Puerto micro USB 3.0                   | \$0.92 |        |        |

Cuadro 147. Cotizaciones de materiales necesarios para la manufactura del sensor (1/6).

Cuadro 148. Cotizaciones de materiales necesarios para la manufactura del sensor (2/6).

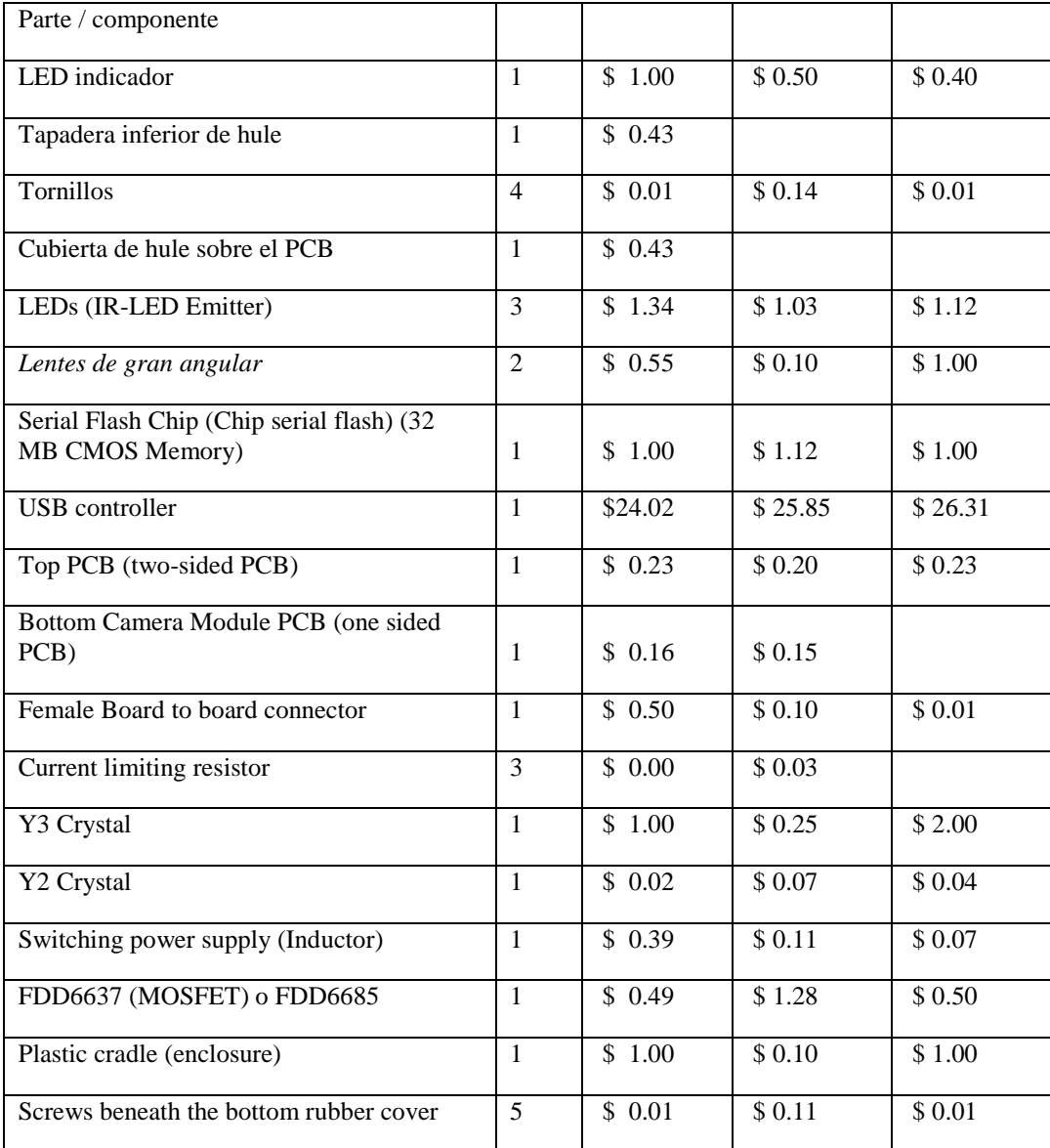

| Conductive mesh foam cube tucked near the<br>USB port    | 1 | \$0.02 | \$0.30  | \$1.00  |
|----------------------------------------------------------|---|--------|---------|---------|
| Mesh tape on the bottom side of the camera<br><b>PCB</b> | 1 | \$0.00 | \$ 0.00 | \$ 0.00 |
| Sensores (CMOS Image Sensor) (IR<br>Camera)              | 2 | \$8.49 | \$12.00 | \$22.00 |
| Soldering paste                                          |   | \$0.83 | \$ 0.07 | \$0.06  |

Cuadro 149. Cotizaciones de materiales necesarios para la manufactura del sensor (3/6).

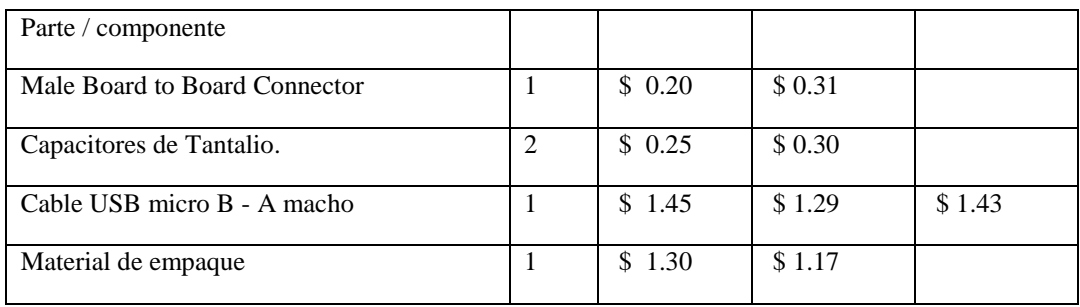

Cuadro 150. Cotizaciones de materiales necesarios para la manufactura del sensor (4/6).

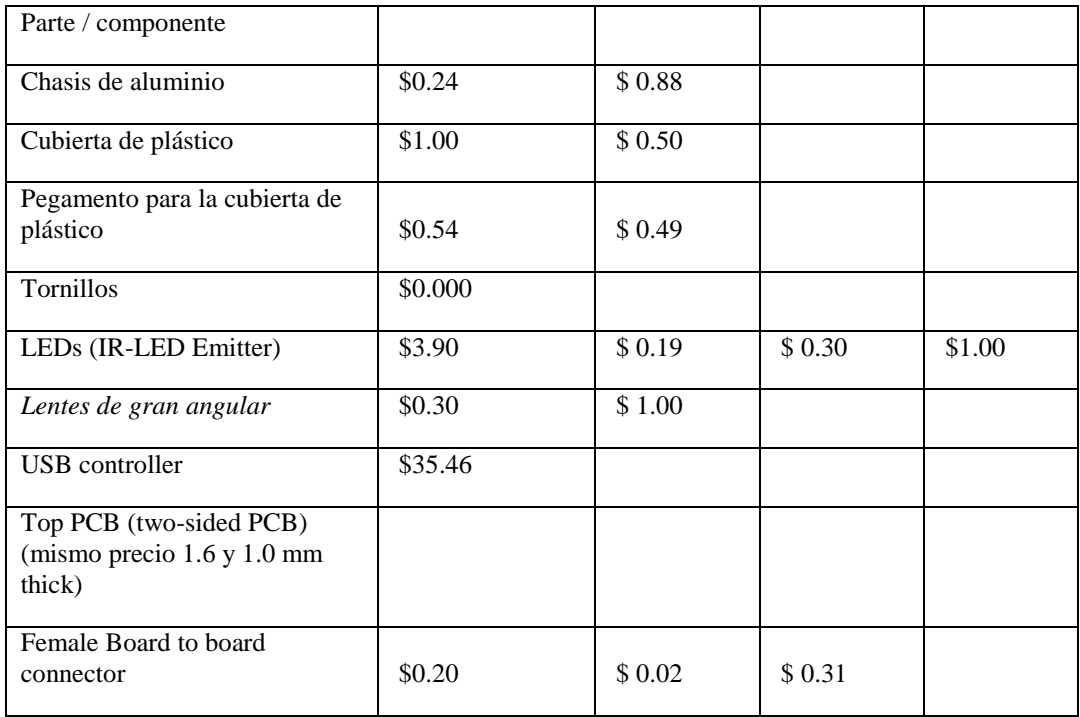

| Y3 Crystal                           | \$0.18 |        |        |  |
|--------------------------------------|--------|--------|--------|--|
| Y2 Crystal                           | \$0.18 |        |        |  |
| Switching power supply<br>(Inductor) | \$0.12 |        |        |  |
| FDD6637 (MOSFET) o<br>FDD6685        | \$0.88 | \$1.17 | \$1.20 |  |
| Plastic cradle (enclosure)           | \$0.24 | \$0.88 |        |  |

Cuadro 151. Cotizaciones de materiales necesarios para la manufactura del sensor (5/6).

| Parte / componente                                    |         |             |        |        |
|-------------------------------------------------------|---------|-------------|--------|--------|
| Screws beneath the bottom<br>rubber cover             | \$0.000 |             |        |        |
| Conductive mesh foam cube<br>tucked near the USB port | \$0.65  |             |        |        |
| Mesh tape on the bottom side<br>of the camera PCB     | \$0.01  |             |        |        |
| Sensores (CMOS Image)<br>Sensor) (IR Camera)          | \$12.00 | 14.00<br>S. | \$5.00 | \$9.00 |
| Soldering paste                                       | \$0.05  |             |        |        |

Cuadro 152. Cotizaciones de materiales necesarios para la manufactura del sensor (6/6).

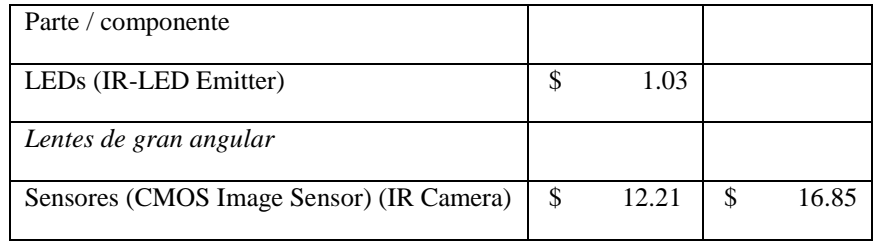

Para el costeo se realizaron alrededor de cinco cotizaciones por componente. En la mayoría de las cotizaciones el proveedor dio un rango de precio, en lugar de un precio fijo. Con el objetivo de realizar una comparación de precios entre cotizaciones se seleccionó el precio más alto de cada una – cada uno de los recuadros en las tablas anteriores corresponde a la cotización de un proveedor, por lo tanto, cada uno de esos datos es el precio máximo del rango.

Se adopta esta metodología de cotización para evitar condicionar la factibilidad del negocio a una serie de precios extraordinariamente bajos y que, en caso de elevarse hicieran del sensor un producto no rentable.

Por otro lado, tomando en consideración la cantidad de sensores vendidos por Leap Motion en el pasado, y los proyectados para los siguientes años, los precios cotizados de los componentes son para compras de tamaños de lote entre mil y cinco mil unidades. Por el principio de las economías de escala, se obtuvieron mejores precios en cada cotización que un comprador particular de un pequeño número de unidades. Evidentemente, esta es la forma correcta de cotizar para un negocio cuyos lotes de compra serán mayores a unas cuantas decenas de componentes.

El siguiente cuadro muestra un resumen de los precios de cada componente donde se incluye el precio promedio, máximo y mínimo de cada una de las cotizaciones – que por sí mismas corresponden al precio máximo de la cotización individual. Como se explicó anteriormente, el objetivo no es analizar el escenario optimista, sino que medir la factibilidad del negocio aún bajo un panorama de compras adverso.

Si el negocio tiene una tasa de retorno atractiva con este modelo, entonces el panorama únicamente puede mejorar por medio de reducciones de costos en puntos estratégicos.

|                                        |                | Costo    | Costo   | Costo  |
|----------------------------------------|----------------|----------|---------|--------|
| Parte / componente                     | Cantidad       | Promedio | máximo  | mínimo |
|                                        |                |          |         |        |
| Chasis de aluminio                     | 1              | \$0.64   | \$1.00  | \$0.10 |
|                                        |                |          |         |        |
| Cubierta de plástico                   | 1              | \$1.25   | \$4.36  | \$0.08 |
|                                        |                |          |         |        |
| Pegamento para la cubierta de plástico | $\mathbf{1}$   | \$0.56   | \$0.80  | \$0.26 |
|                                        |                |          |         |        |
| Puerto micro USB 3.0                   | 1              | \$0.92   | \$0.92  | \$0.92 |
| LED indicador                          | 1              | \$0.63   | \$1.00  | \$0.40 |
|                                        |                |          |         |        |
| Tapadera inferior de hule              | 1              | \$0.43   | \$0.43  | \$0.43 |
|                                        |                |          |         |        |
| <b>Tornillos</b>                       | $\overline{4}$ | \$0.16   | \$0.14  | \$0.00 |
|                                        |                |          |         |        |
| Cubierta de hule sobre el PCB          | 1              | \$ 0.43  | \$0.43  | \$0.43 |
|                                        |                |          |         |        |
| LEDs (IR-LED Emitter)                  | 3              | \$3.72   | \$11.70 | \$0.57 |
|                                        |                |          |         |        |
| Lentes de gran angular                 | $\overline{2}$ | \$1.18   | \$2.00  | \$0.20 |
|                                        |                |          |         |        |

Cuadro 153. Costo promedio, máximo y mínimo de componentes (1/2).

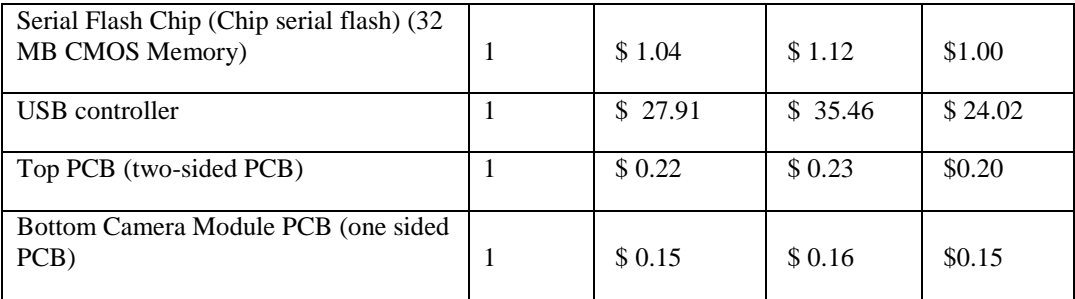

Cuadro 154. Costo promedio, máximo y mínimo de componentes (2/2).

| Parte / componente                                    | Cantidad       | Costo<br>Promedio | Costo<br>máximo | Costo<br>mínimo |
|-------------------------------------------------------|----------------|-------------------|-----------------|-----------------|
| Female Board to board connector                       | 1              | \$0.19            | \$0.50          | \$0.01          |
| Current limiting resistor                             | 3              | \$0.04            | \$0.08          | \$0.01          |
| Y3 Crystal                                            | 1              | \$0.86            | \$2.00          | \$0.18          |
| Y2 Crystal                                            | $\mathbf{1}$   | \$0.08            | \$0.18          | \$0.02          |
| Switching power supply (Inductor)                     | $\mathbf{1}$   | \$0.17            | \$0.39          | \$0.07          |
| FDD6637 (MOSFET) o FDD6685                            | $\mathbf{1}$   | \$0.92            | \$1.28          | \$0.49          |
| Plastic cradle (enclosure)                            | $\mathbf{1}$   | \$0.64            | \$1.00          | \$0.10          |
| Screws beneath the bottom rubber<br>cover             | 5              | \$0.16            | \$0.11          | \$0.00          |
| Conductive mesh foam cube tucked<br>near the USB port | 1              | \$0.49            | \$1.00          | \$0.02          |
| Mesh tape on the bottom side of the<br>camera PCB     | 1              | \$0.00            | \$0.01          | \$0.00          |
| Sensores (CMOS Image Sensor) (IR<br>Camera)           | $\overline{2}$ | \$24.79           | \$44.00         | \$10.00         |
| Soldering paste                                       | 1              | \$0.25            | \$0.83          | \$0.05          |
| Male Board to Board Connector                         | $\mathbf{1}$   | \$0.26            | \$0.31          | \$0.20          |
| Capacitores de Tantalio.                              | $\overline{2}$ | \$0.55            | \$0.60          | \$0.50          |
| Cable USB micro B - A macho                           | 1              | \$1.39            | \$1.45          | \$1.29          |

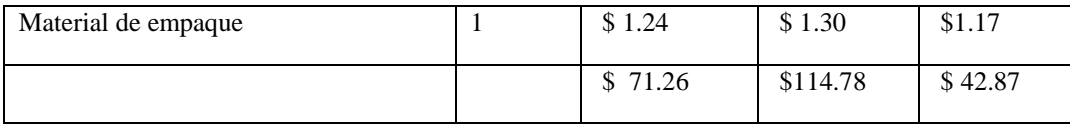

El cuadro anterior es el resumen de las cotizaciones. En él se incluyen el costo promedio, máximo y mínimo, que corresponden al producto de los precios explicados y la cantidad de unidades en el PCB. Por otro lado, se revisó la desviación estándar entre los precios cotizados para determinar si es posible calcular un promedio para representar a todos los datos sin mayor variación. Sin embargo, como se puede ver en el cuadro, las desviaciones porcentuales en relación con el promedio son altas. En promedio, del orden del 53%.

| Parte / componente                                   | Cantidad       | Promedio | Desviación        | $\frac{0}{0}$ |
|------------------------------------------------------|----------------|----------|-------------------|---------------|
| Chasis de aluminio                                   | $\mathbf{1}$   | \$0.64   | \$0.39            | 61%           |
| Cubierta de plástico                                 | $\mathbf{1}$   | \$1.25   | \$1.59            | 127%          |
| Pegamento para la cubierta de<br>plástico            | 1              | \$0.56   | \$0.18            | 33%           |
| Puerto micro USB 3.0                                 | $\mathbf{1}$   | \$0.92   | $\overline{\$}$ - | $0\%$         |
| LED indicador                                        | $\mathbf{1}$   | \$0.63   | \$0.26            | 41%           |
| Tapadera inferior de hule                            | $\mathbf{1}$   | \$0.43   | $\overline{\$}$ - | 0%            |
| Tornillos                                            | $\overline{4}$ | \$0.04   | \$0.06            | 143%          |
| Cubierta de hule sobre el PCB                        | $\overline{1}$ | \$0.43   | $\overline{\$}$ - | 0%            |
| LEDs (IR-LED Emitter)                                | $\overline{3}$ | \$1.24   | \$1.07            | 87%           |
| Lentes de gran angular                               | $\overline{2}$ | \$0.59   | \$0.36            | 62%           |
| Serial Flash Chip (Chip serial<br>flash) (32 MB CMOS |                |          |                   |               |
| Memory)                                              | $\mathbf{1}$   | \$1.04   | \$0.06            | 5%            |
| <b>USB</b> controller                                | $\mathbf{1}$   | \$27.91  | \$4.44            | 16%           |
| Top PCB (two-sided PCB)                              | $\mathbf{1}$   | \$0.22   | \$0.01            | 6%            |
| <b>Bottom Camera Module PCB</b><br>(one sided PCB)   | $\mathbf{1}$   | \$0.15   | \$0.01            | 4%            |
| Female Board to board                                | $\mathbf{1}$   | \$0.19   | \$0.17            | 91%           |

Cuadro 155. Desviación de los precios cotizados (1/2).

| connector                            |    |         |        |     |
|--------------------------------------|----|---------|--------|-----|
| Current limiting resistor            | 3  | \$ 0.01 | \$0.01 | 80% |
| Y3 Crystal                           |    | \$0.86  | \$0.73 | 86% |
| Y2 Crystal                           |    | \$0.08  | \$0.06 | 80% |
| Switching power supply<br>(Inductor) | -1 | \$0.17  | \$0.13 | 74% |
| FDD6637 (MOSFET) o<br>FDD6685        | л. | \$0.92  | \$0.32 | 35% |
| Plastic cradle (enclosure)           |    | \$0.64  | \$0.39 | 61% |

Cuadro 156. Desviación de los precios cotizados (2/2).

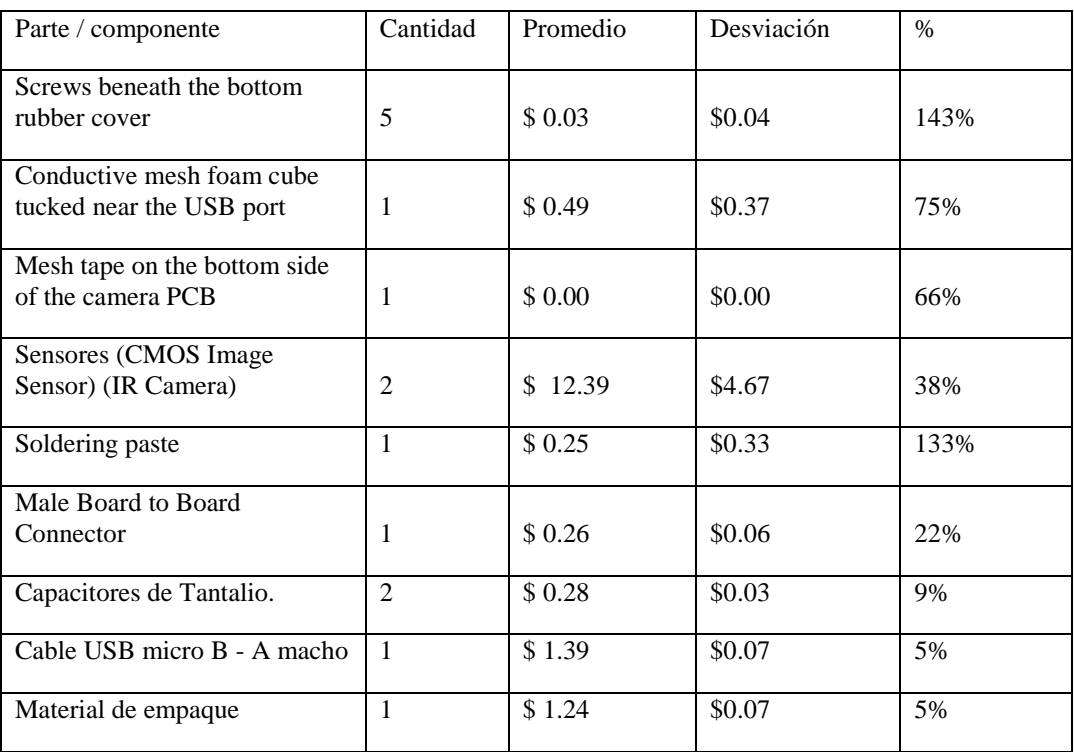

Dado que no es posible representar todas las cotizaciones por medio del promedio sin sacrificar mucha precisión, se analizaron tres escenarios: el de precio promedio de componentes, precios máximos y precios mínimos. Con esta técnica se quiere comparar el precio de compra de los componentes bajo tres esquemas y analizar cuáles son los elementos que integran el 80% del costo total.

Primero se inicia con la distribución del costo de los componentes utilizando el promedio de las cotizaciones.

> Cuadro 157. Distribución del costo de los componentes del sensor para la digitalización de movimientos de manos, utilizando la cotización de precios promedio (1/3).

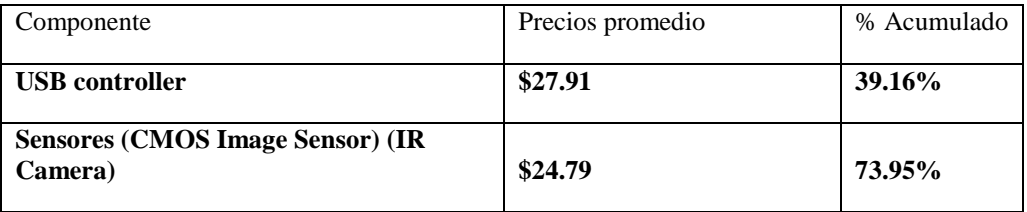

Cuadro 158. Distribución del costo de los componentes del sensor para la digitalización de movimientos de manos, utilizando la cotización de precios promedio (2/3).

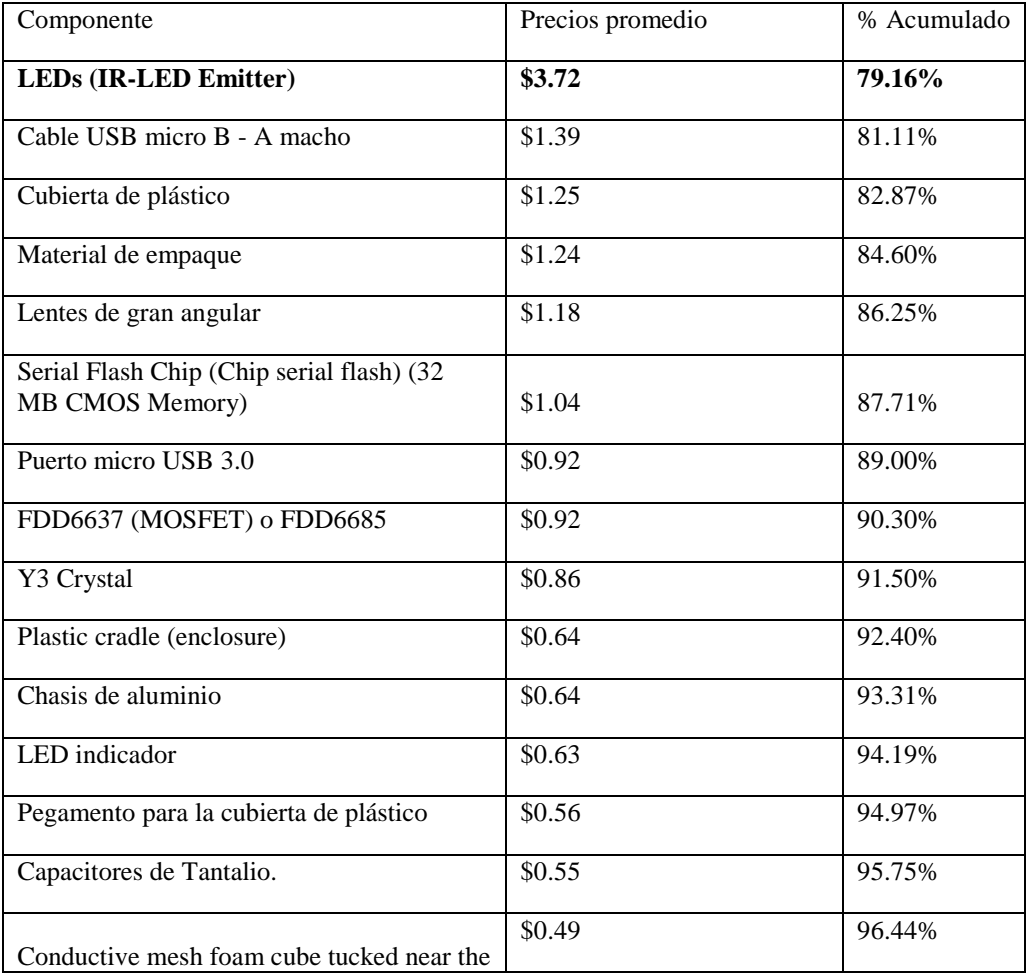

| USB port                          |        |        |
|-----------------------------------|--------|--------|
| Tapadera inferior de hule         | \$0.43 | 97.04% |
| Cubierta de hule sobre el PCB     | \$0.43 | 97.64% |
| Male Board to Board Connector     | \$0.26 | 98.00% |
| Soldering paste                   | \$0.25 | 98.35% |
| Top PCB (two sided PCB)           | \$0.22 | 98.66% |
| Female Board to board connector   | \$0.19 | 98.93% |
| Switching power supply (Inductor) | \$0.17 | 99.17% |
| <b>Tornillos</b>                  | \$0.16 | 99.39% |

Cuadro 159. Distribución del costo de los componentes del sensor para la digitalización de movimientos de manos, utilizando la cotización de precios promedio (3/3).

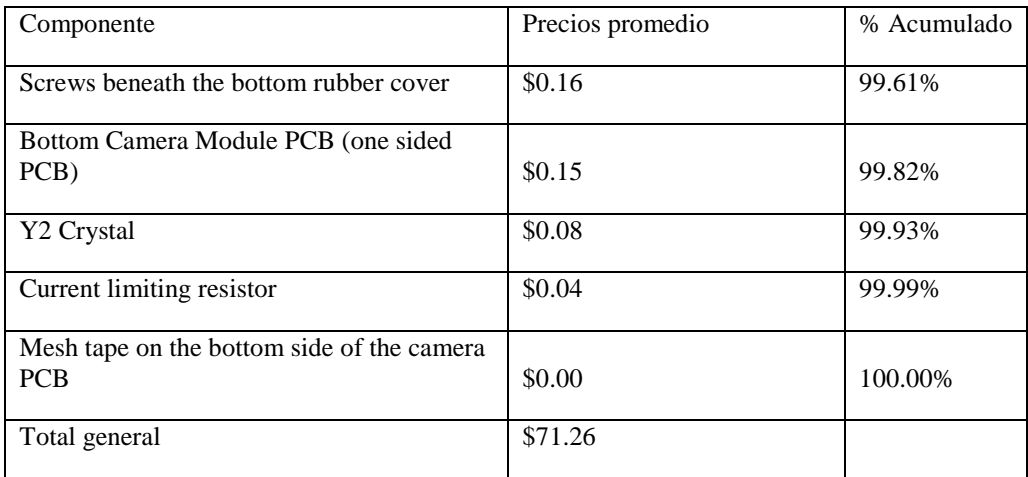

La distribución de los costos se visualiza con mayor facilidad en un diagrama de Pareto. Los componentes que representan el 80% del costo son: USB Controller, CMOS Sensor, los LED infrarrojos y el cable USB. El costo de los materiales para este sensor es de 71.36 dólares. Se recuerda que el precio de venta actual del sensor Leap es de \$79.99.

En el caso que las cotizaciones obtenidas sean muy parecidas al esquema promedio, se puede esperar un margen reducido que no obtenga la tasa de rendimiento esperada por los inversionistas dada una aportación de capital. Sin embargo, este no es el peor escenario.

Figura 144. Pareto del costo de los materiales necesarios para producir el sensor utilizando el promedio de los precios cotizados.

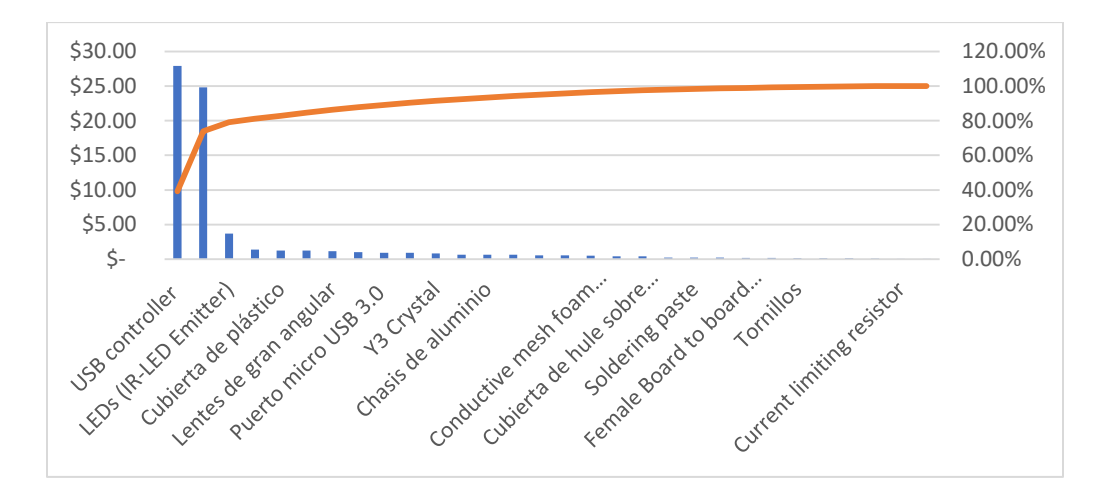

Atendiendo a la necesidad de realizar un estudio de factibilidad de la construcción de una planta de manufactura de sensores, se analiza el peor escenario. Es decir, se selecciona la cotización más alta entre los precios seleccionados – que por ellos mismos representan el precio más alto del rango de cotización de cada proveedor potencial identificado.

Cuadro 160. Distribución del costo de los componentes del sensor para la digitalización de movimientos de manos, utilizando la cotización de precios máximos (1/2).

| Componentes                                               | Precio máximo | % Acumulado |  |
|-----------------------------------------------------------|---------------|-------------|--|
| Sensores (CMOS Image Sensor) (IR Camera)                  | \$44.00       | 38.33%      |  |
| <b>USB</b> controller                                     | \$35.46       | 69.23%      |  |
| <b>LEDs (IR-LED Emitter)</b>                              | \$11.70       | 79.42%      |  |
| Cubierta de plástico                                      | \$4.36        | 83.22%      |  |
| Y3 Crystal                                                | \$ 2.00       | 84.96%      |  |
| Lentes de gran angular                                    | \$2.00        | 86.71%      |  |
| Cable USB micro B - A macho                               | \$1.45        | 87.97%      |  |
| Material de empaque                                       | \$1.30        | 89.10%      |  |
| FDD6637 (MOSFET) o FDD6685                                | \$1.28        | 90.22%      |  |
| Serial Flash Chip (Chip serial flash) (32 MB CMOS Memory) | \$1.12        | 91.19%      |  |

| Conductive mesh foam cube tucked near the USB port | \$1.00 | 92.06% |
|----------------------------------------------------|--------|--------|
| LED indicador                                      | \$1.00 | 92.94% |
| Chasis de aluminio                                 | \$1.00 | 93.81% |
| Plastic cradle (enclosure)                         | \$1.00 | 94.68% |
| Puerto micro USB 3.0                               | \$0.92 | 95.48% |
| Soldering paste                                    | \$0.83 | 96.20% |
| Pegamento para la cubierta de plástico             | \$0.80 | 96.90% |
| Capacitores de Tantalio.                           | \$0.60 | 97.42% |
| Female Board to board connector                    | \$0.50 | 97.86% |
| Cubierta de hule sobre el PCB                      | \$0.43 | 98.23% |
| Tapadera inferior de hule                          | \$0.43 | 98.61% |

Cuadro 161. Distribución del costo de los componentes del sensor para la digitalización de movimientos de manos, utilizando la cotización de precios máximos (2/2).

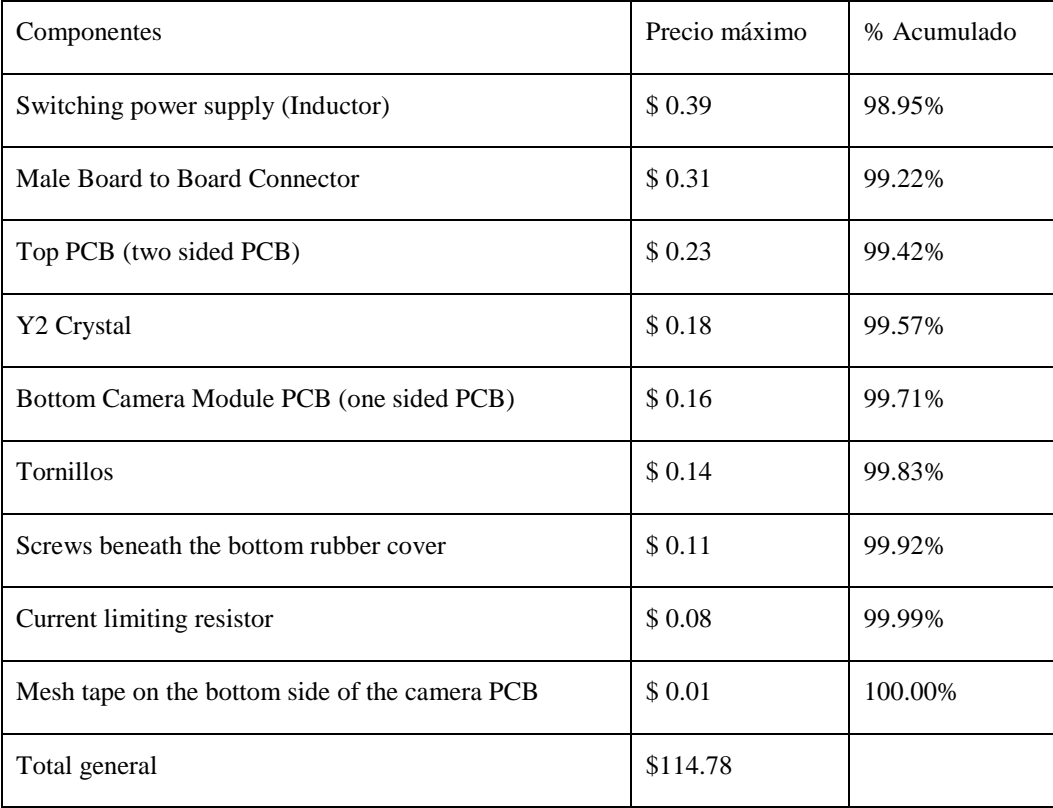

La observación más importante de esta cotización es que la compra de los componentes es mayor que el precio de venta del sensor en el mercado. Si las compras de los componentes se realizan bajo precios muy similares al analizado, la manufactura del sensor representará pérdidas para el negocio desde antes de añadir valor en el proceso productivo.

Para la venta, a este costo se debería agregar los costos de ensamble de los componentes en el PCB y los costos relacionados a la importación de los materiales.

Figura 145. Pareto del costo de los materiales necesarios para producir el sensor utilizando el precio máximo de las cotizaciones.

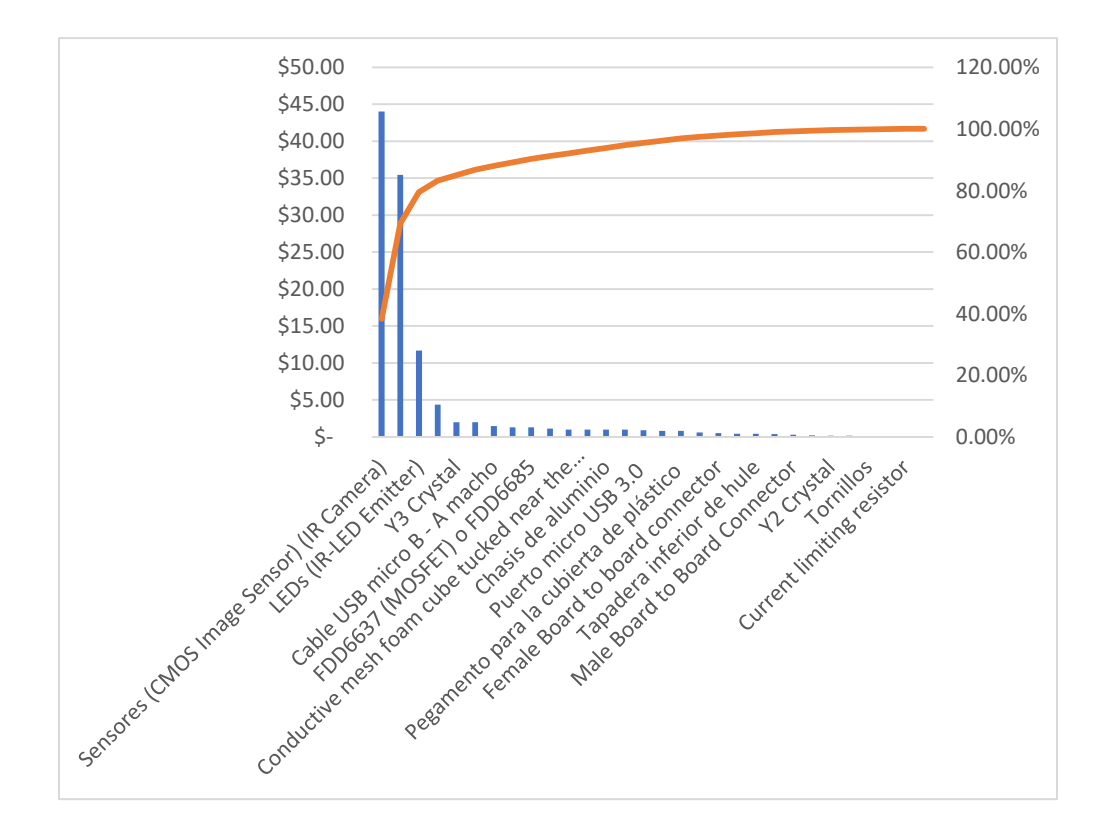

En este caso se intercambió el orden de importancia entre el USB Controller y los sensores CMOS. Se evidencia que estos componentes empiezan a evidenciarse como los más costosos independientemente de la selección del precio – máximo o promedio.

Finalmente se analiza el costo total del sensor en el caso de seleccionar la cotización más baja para todos los componentes.

Cuadro 162. Distribución del costo de los componentes del sensor para la digitalización de movimientos de manos, utilizando la cotización de precios bajos (1/3).

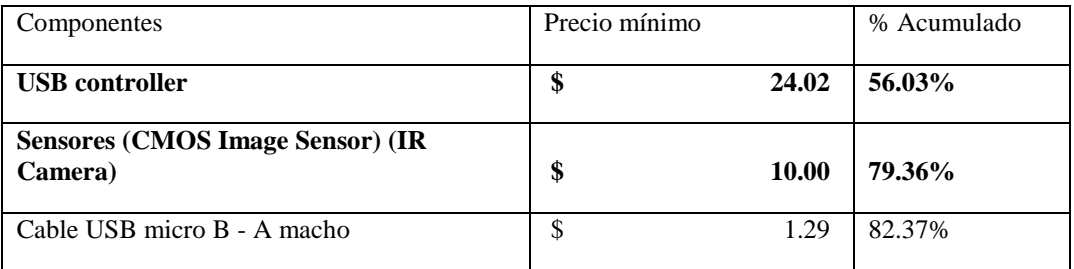

Cuadro 163. Distribución del costo de los componentes del sensor para la digitalización de movimientos de manos, utilizando la cotización de precios bajos (2/3).

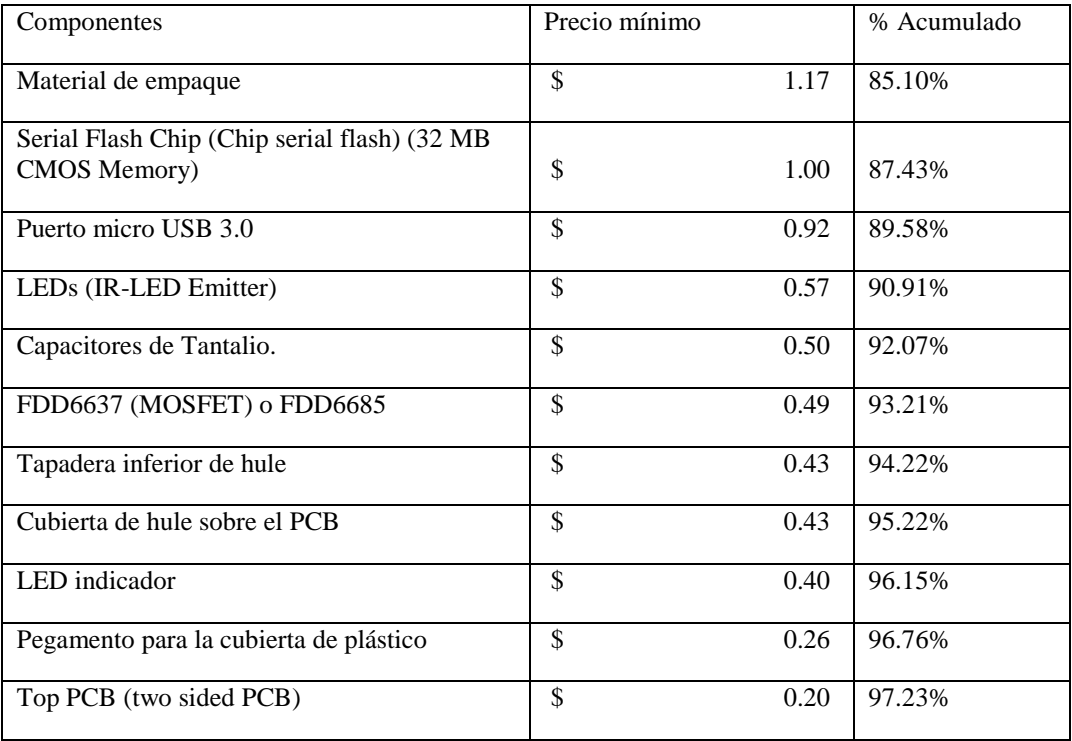

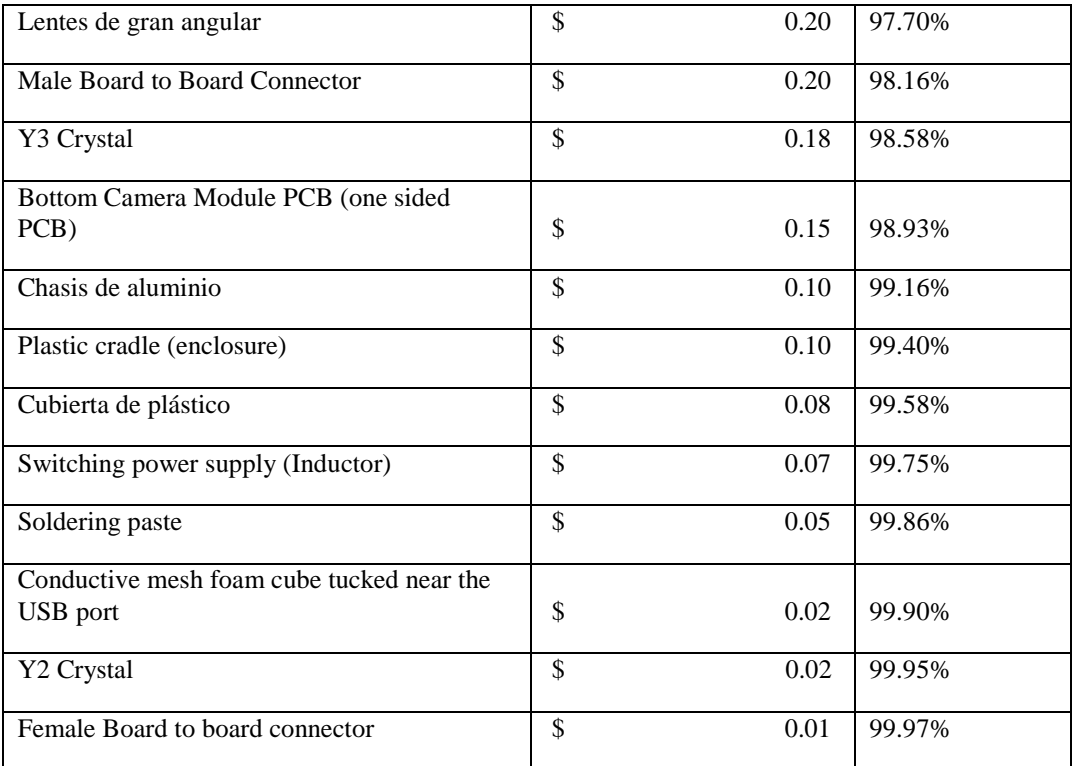

Cuadro 164. Distribución del costo de los componentes del sensor para la digitalización de

movimientos de manos, utilizando la cotización de precios bajos (3/3).

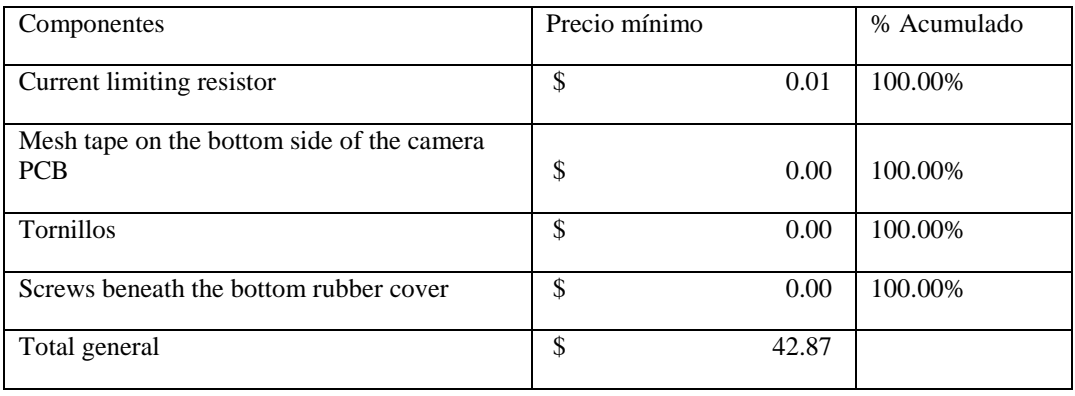

Se obtiene una reducción del 62% en el costo del equipo, respecto las cotizaciones máximas, al someterse al esquema de los precios mínimos. Una aclaración importante es que las cotizaciones se restringieron a los requerimientos técnicos del equipo. Esto significa que no se cotizaron componentes con características no compatibles con el sensor requerido por Leap; por el contrario, se investigó con detalle el nombre de los componentes más importantes, como el USB Controller: CYUSB3014-BZXI.

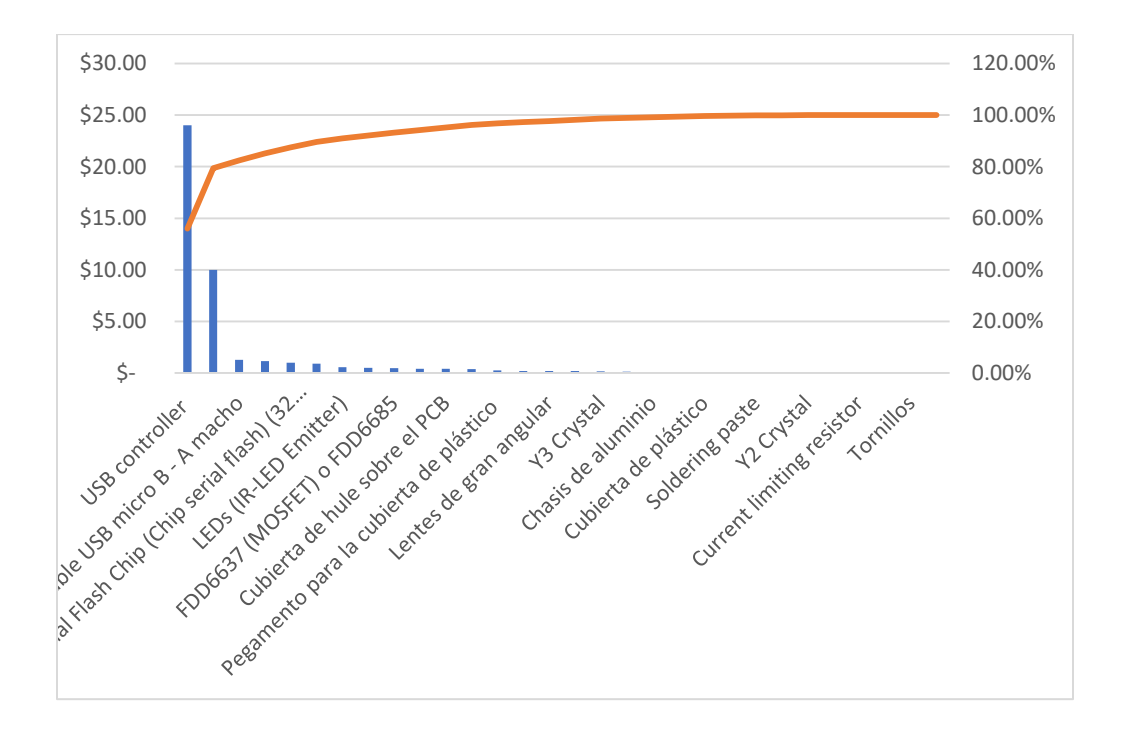

Figura 146. Pareto del costo de los materiales necesarios para producir el sensor utilizando el precio mínimo de las cotizaciones.

A pesar de que los mismos dos componentes siguen representando los materiales más costosos, se registró una gran disminución en el costo de los sensores CMOS respecto a las dos cotizaciones previas.

Cuadro 165. Resumen de los costos bajo las perspectivas del precio promedio, máximo y mínimo de los componentes del BOM.

| Cotizaciones de costo de materiales con: |                 |       |               |       |
|------------------------------------------|-----------------|-------|---------------|-------|
| Precio máximo                            | Precio promedio |       | Precio mínimo |       |
| 114.78                                   |                 | 71.26 |               | 42.87 |

Las grandes variaciones en las estimaciones de costos del BOM se atribuye a la alta desviación entre cotizaciones de diferentes proveedores.

Se mencionó que con la finalidad de analizar la factibilidad del establecimiento de una planta de producción de sensores se utilizarían los precios más altos cotizados. Sin embargo, como se hizo evidente en la cotización, el esquema del precio máximo sumó un costo total \$35 arriba del precio del sensor Leap Motion – este costo adicional representa el 43% del precio de venta.

Haciendo uso de los diagramas de Pareto y las tablas de costo acumulado, se determinó que, estratégicamente, la planta de manufactura debe centrarse en la reducción de costos de los siguientes componentes: USB Controller, CMOS Sensors, los LED infrarrojos y el cable USB.

Las cotizaciones realizadas para los cables tienen una deviación de solamente 5%, por lo que se seguirá utilizando el costo máximo en el análisis de precio de los componentes. Por otro lado, se encontró la oportunidad de reducir el costo total del BOM al seleccionar precios más bajos que los máximos para los otros tres elementos mencionados.

| Parte / componente                   | Costo<br>seleccionado | Promedio | Desviación | Máximo | Mínimo  |
|--------------------------------------|-----------------------|----------|------------|--------|---------|
| LED <sub>s</sub> (IR-LED<br>Emitter) | \$1.03                | \$1.24   | \$1.07     | \$3.90 | \$0.19  |
| USB controller                       | \$24.02               | \$27.9   | \$4.44     | \$35.4 | \$24.02 |

Cuadro 166. Precios seleccionados de tres componentes para reducir el costo total del sensor (1/2).

Cuadro 167. Precios seleccionados de tres componentes para reducir el costo total del sensor (2/2).

| Parte / componente                             | Costo<br>seleccionado | Promedio | Desviación | Máximo | Mínimo |
|------------------------------------------------|-----------------------|----------|------------|--------|--------|
| Sensores (CMOS<br>Image Sensor) (IR<br>Camera) | \$8.49                | \$12.3   | \$4.67     | \$22.0 | \$5.00 |

El criterio de selección del precio para los componentes no fue únicamente el costo mínimo, como se puede ver en el cuadro anterior. El otro criterio de selección fue escoger el componente con las mismas especificaciones, o las más similares, que el utilizado por Leap Motion. Solamente en el caso del USB Controller el costo seleccionado es igual al costo mínimo cotizado.

Cuadro 168. Cotización de materiales seleccionando un precio de compra menor al máximo para tres componentes.

Cotizaciones de costo de materiales con:
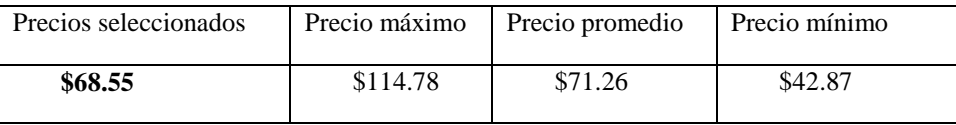

El primer detalle que observar es como el enfoque en reducción de precio de tres componentes redujo el costo de los materiales de \$114.78 a \$68.55. Utilizando este método de análisis – Pareto - se pueden centrar esfuerzos en la búsqueda de reducciones de alto impacto en pocos puntos clave, sin tener que invertir grandes cantidades de tiempo y otros recursos en disminuir todos los elementos del costo.

Cuadro 169. Distribución del costo de los componentes del sensor para la digitalización de movimientos de manos, utilizando estrategia de reducción de costos para el PCB Controller, CMOS sensors y los IR LEDs (1/3).

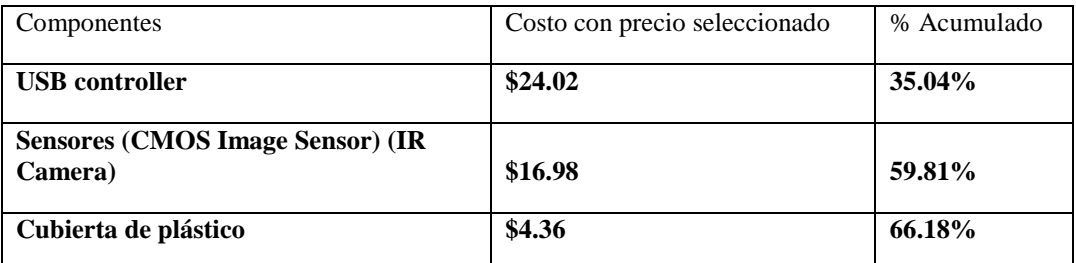

Cuadro 170. Distribución del costo de los componentes del sensor para la digitalización de movimientos de manos, utilizando estrategia de reducción de costos para el PCB Controller, CMOS sensors y los IR LEDs (2/3).

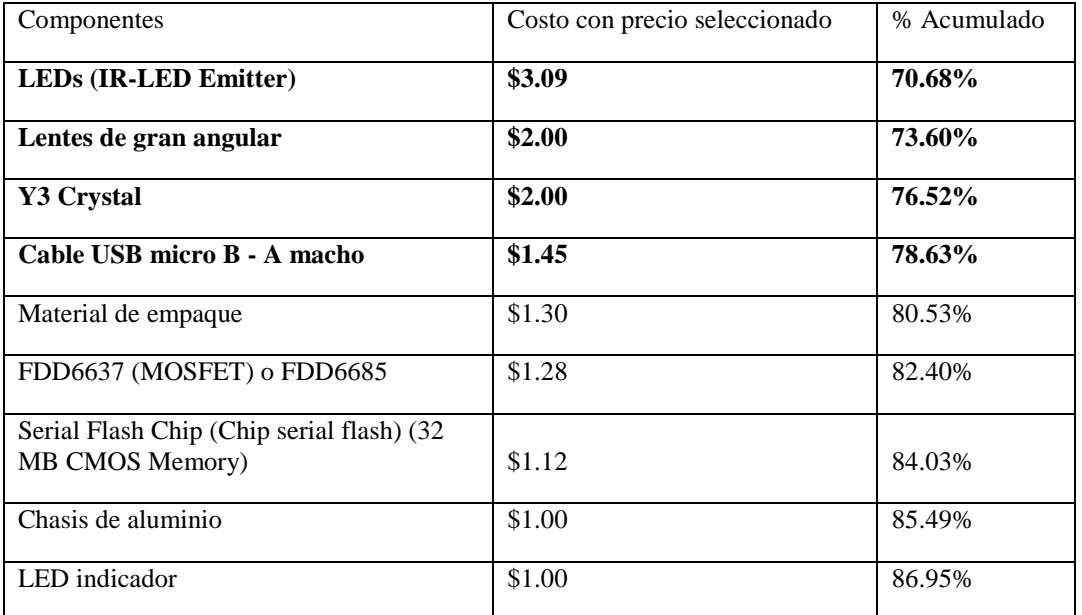

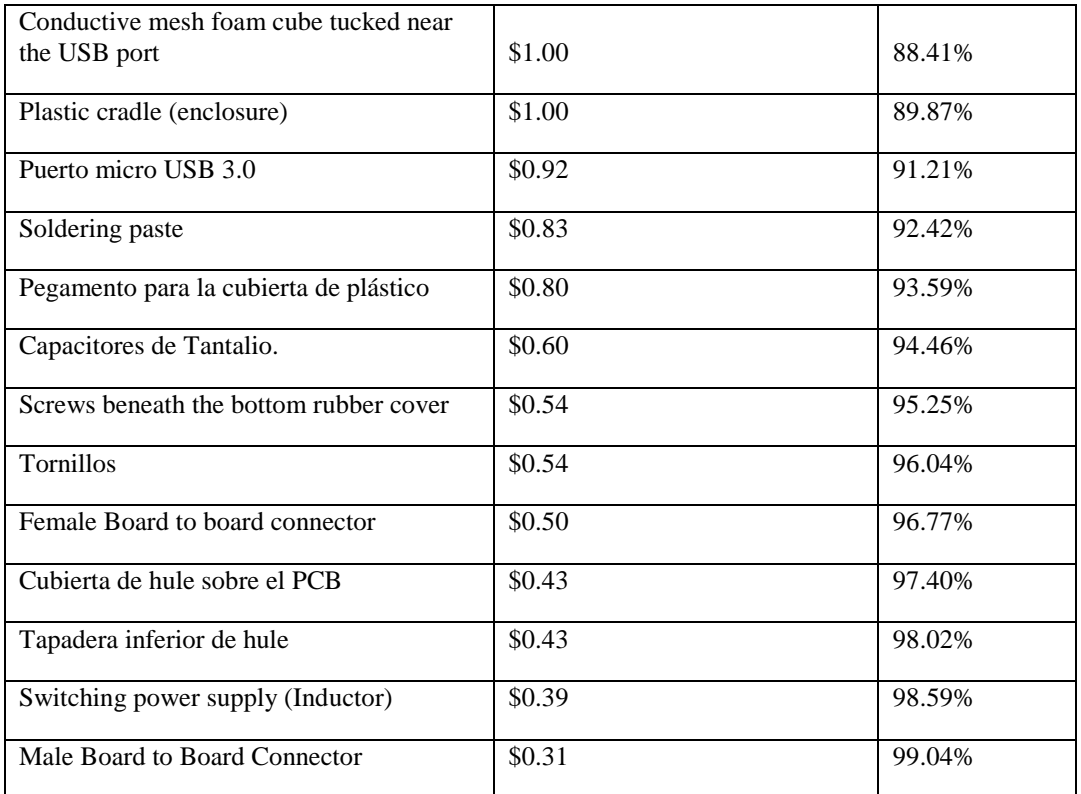

Cuadro 171. Distribución del costo de los componentes del sensor para la digitalización de movimientos de manos, utilizando estrategia de reducción de costos para el PCB Controller, CMOS sensors y los IR LEDs (3/3).

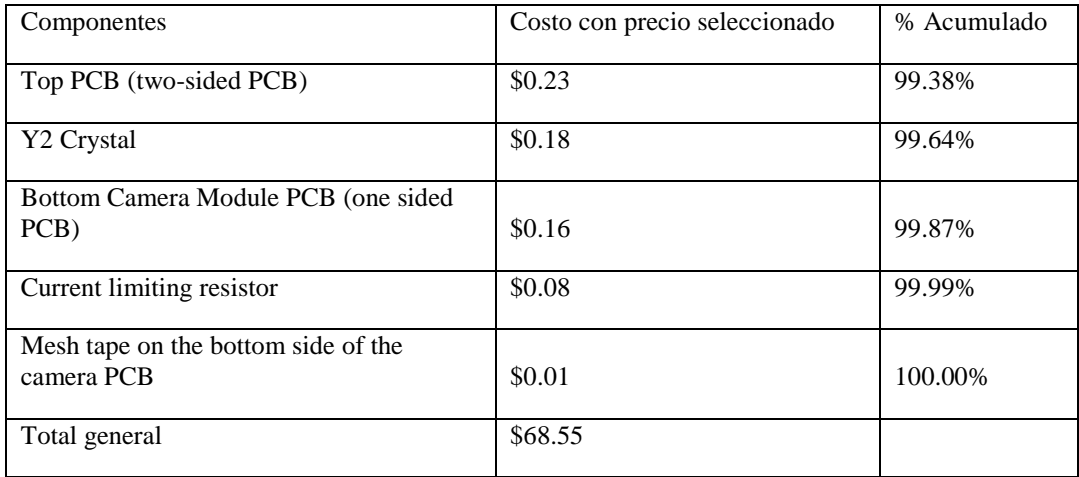

Al aplicar los criterios de selección de precios a los tres componentes indicados – que en la práctica significa un esfuerzo extra por conseguir los mejores precios en esos componentes – se obtiene una mejor distribución del costo total de los componentes. Esto se puede observar en el número de componentes que representan el 80% del costo bajo este esquema.

La reducción en el costo del BOM fue de 40%.

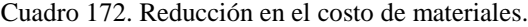

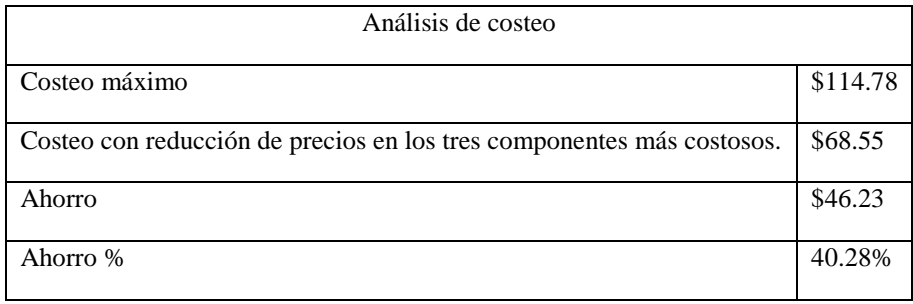

Los componentes y piezas necesarias para la construcción del sensor se cotizaron en Estados Unidos y Guatemala – materiales básicos como tornillos. El análisis anterior de costo de materiales era sobre los precios de mercado, mientras que el siguiente es el listado de precios de los materiales colocados en Guatemala. Esto incluye las obligaciones relacionadas a la importación en Guatemala, el IVA y el DAI, además del precio de envío de empresas de logística.

Cuadro 173. Costo de materiales incluyendo impuestos de ingreso a Guatemala (1/2).

| Parte / componente                        | Cantidad       | Costo<br>seleccionado | $Costo + IVA$ | $Costo + Arancel$ |
|-------------------------------------------|----------------|-----------------------|---------------|-------------------|
| Chasis de aluminio                        | 1              | \$1.00                | \$1.12        | \$1.12            |
| Cubierta de plástico                      | $\mathbf{1}$   | \$4.36                | \$4.88        | \$5.43            |
| Pegamento para la cubierta<br>de plástico | 1              | \$0.80                | \$0.90        | \$0.90            |
| Puerto micro USB 3.0                      |                | \$0.92                | \$1.03        | \$1.03            |
| LED indicador                             | 1              | \$1.00                | \$1.12        | \$1.12            |
| Tapadera inferior de hule                 | $\mathbf{1}$   | \$0.43                | \$0.48        | \$0.48            |
| Tornillos                                 | $\overline{4}$ | \$0.54                | \$0.60        | \$0.60            |

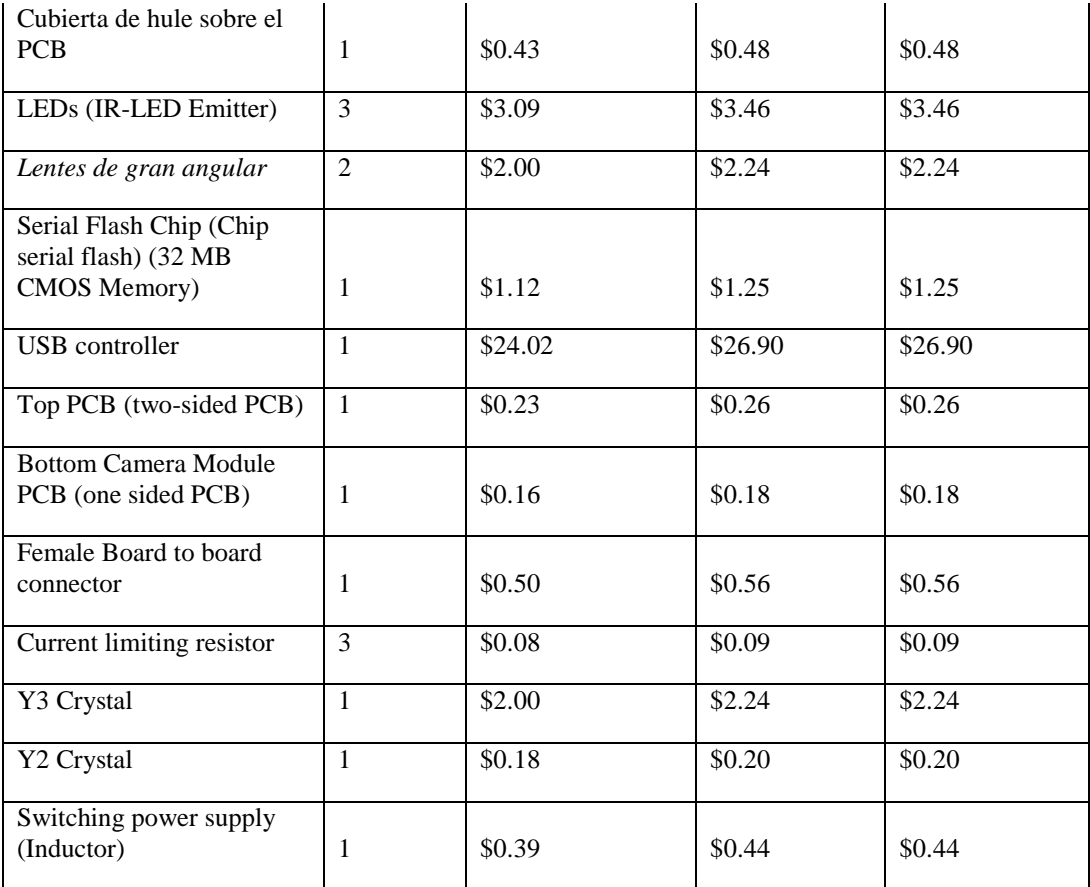

Cuadro 174. Costo de materiales incluyendo impuestos de ingreso a Guatemala (2/2).

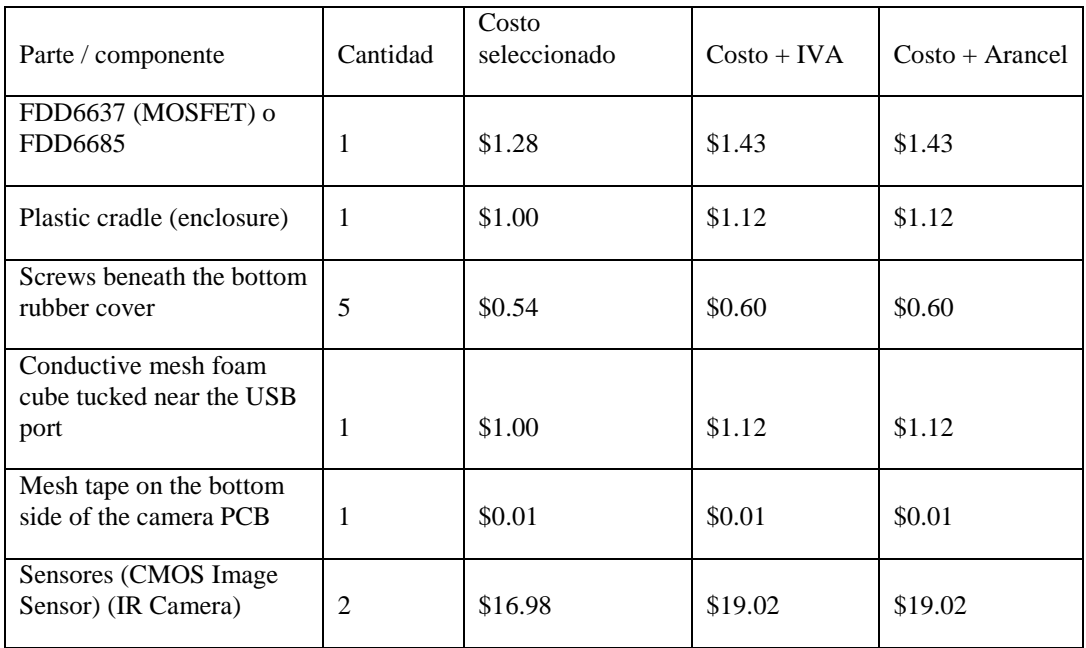

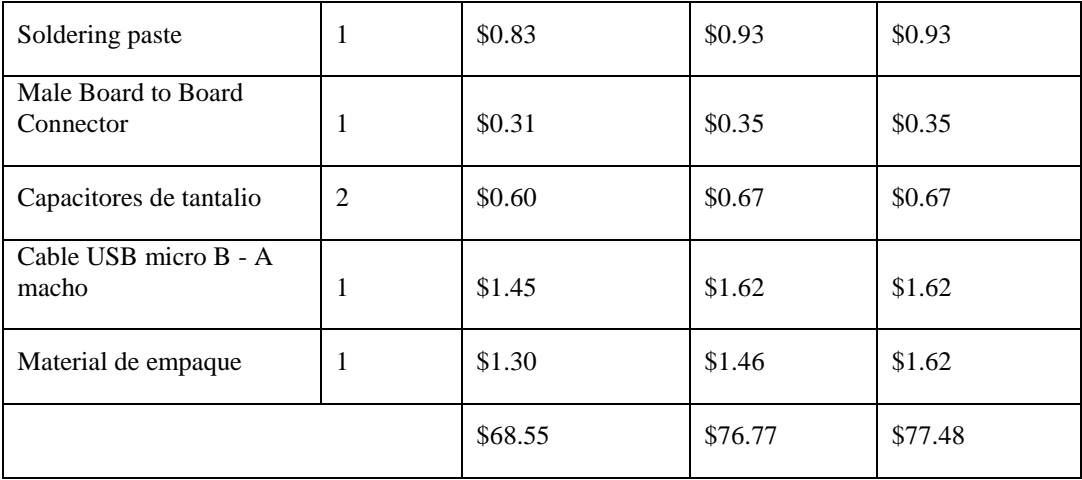

El incremento total en el costo de los materiales, sumando los derechos arancelarios de importación y el IVA es de 13%. Este aumento en costos debido a la importación deja un margen muy pequeño de utilidad para el sensor – \$2.51 por cada sensor en el caso de vender al precio de venta de Leap Motion de \$79.99.

Cuadro 175. Tasa de DAI para clasificaciones de productos de los componentes del sensor, según el documento de Arancel Centroamericano de Importación.

| Código        | <b>Material</b> | Descripción                                                                                                    | Tasa  |
|---------------|-----------------|----------------------------------------------------------------------------------------------------|-------|
| 3919.10.10.00 | Plástico        | PLACAS, LAMINAS, HOJAS, CINTAS, TIRAS Y<br>DEMAS FORMAS PLANAS, AUTOADHESIVAS,<br>DE PLASTICO, INCLUSO EN ROLLOS: De<br>anchura inferior o igual a 10 cm                                                | 10%   |
| 4005.91.90.00 | Caucho          | Tiras de caucho sintético (gomas de cojín), de sección<br>rectangular, de espesor inferior o igual a 5 mm y<br>anchura inferior o igual a 28 cm (para rellenar o<br>adherir la rodadura a la carcasa)   | $0\%$ |
| 7612.90.10.00 | Aluminio        | DEPOSITOS, BARRILES, TAMBORES, BIDONES,<br>BOTES, CAJAS Y RECIPIENTES SIMILARES, DE<br>ALUMINIO (INCLUIDOS LOS ENVASES<br>TUBULARES RIGIDOS O FLEXIBLES), PARA<br><b>CUALQUIER MATERIA (EXCEPTO GAS</b> | $0\%$ |

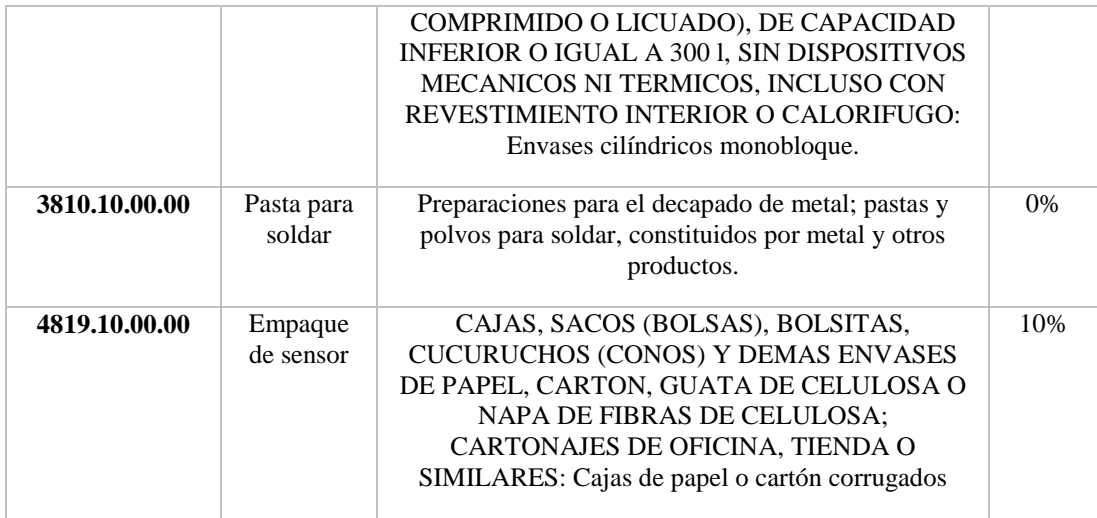

Además, cómo se evidenciará más adelante**,** los componentes electrónicos del sensor no pagan derechos aduaneros de importación (DAI).

### a) Flete de componentes

Tanto el IVA por importación como el DAI – derechos arancelarios de importación – se calculan sobre el valor CIF de las mercaderías importadas. Esto es, el costo de compra de los componentes en el país de origen más el costo de envío y un seguro sobre pérdidas. En este análisis no se toma en consideración el valor del seguro – generalmente utiliza un 10%, aunque es decisión del importador sobre que monto asegurar las mercaderías.

Por lo tanto, aún es necesario agregar el costo de transporte a cada uno de los componentes y luego calcular los impuestos. Esto, a primera vista, parece que tiene como resultado un incremento en el costo del sensor por arriba del precio de venta. Sin embargo, este no es el caso.

Más adelante se realiza un análisis completo de costos de importación de los componentes principales del sensor.

El análisis de este módulo revisa analiza tres esquemas de importación, uno donde se importan componentes mensualmente – a una tasa constante, pedidos del mismo tamaño, todos los meses del añopara la fabricación de 33,500 componentes, otro donde se importan 16,685 componentes y el otro de 222 componentes – en el estudio del módulo indicado se toma esta cantidad como un pedido único, pero para efectos del presente análisis se considera como un tamaño de pedido mensual.

Cuadro 176. Componentes para los que se cotiza importación.

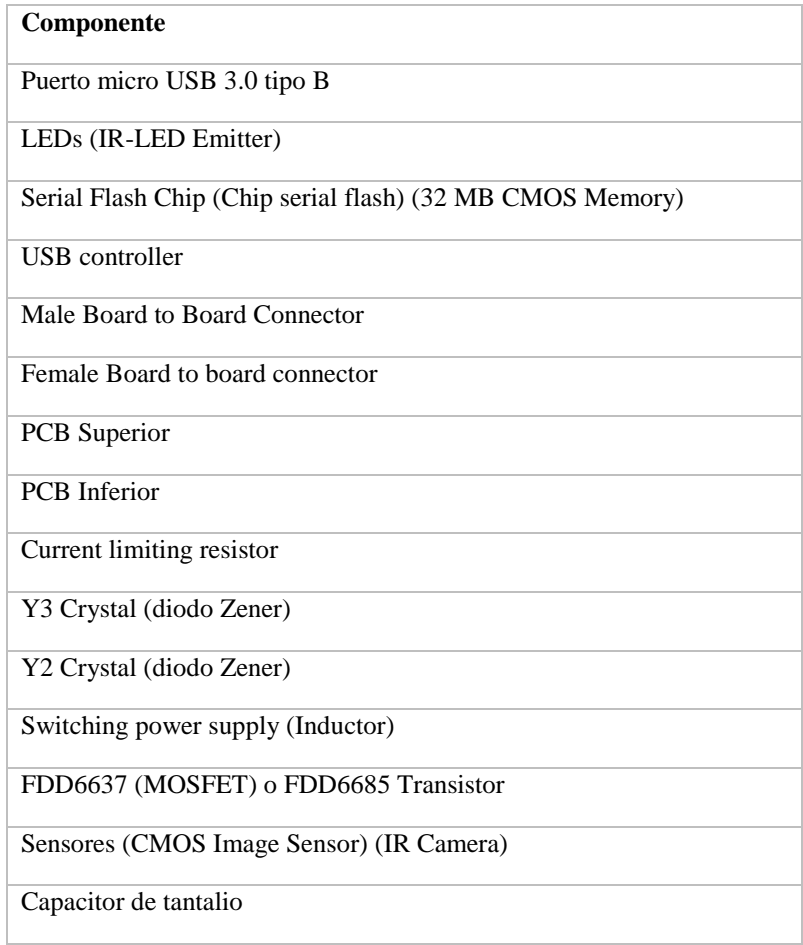

No todos los componentes que integran el sensor Leap Motion se incluyen en la cotización de flete del módulo citado. Pero esto no es el detalle importante. El costo de flete de cualquier carga depende de sus dimensiones volumétricas y su peso.

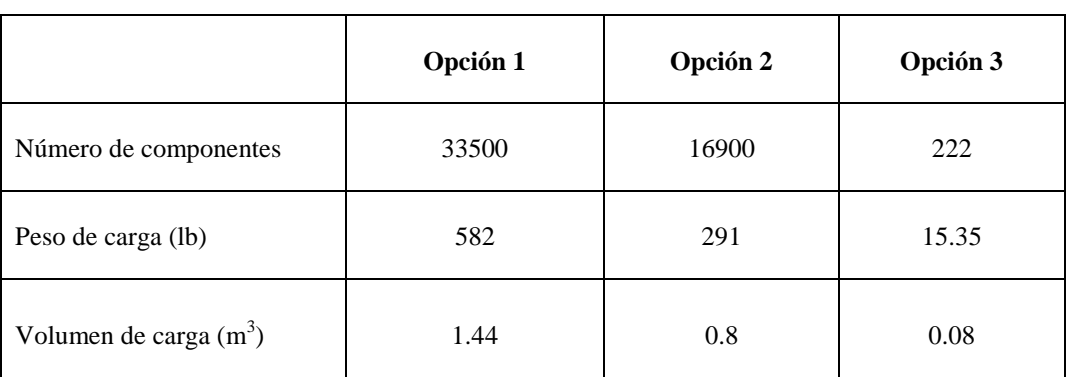

Cuadro 177. Costo de envío de componentes a Guatemala.

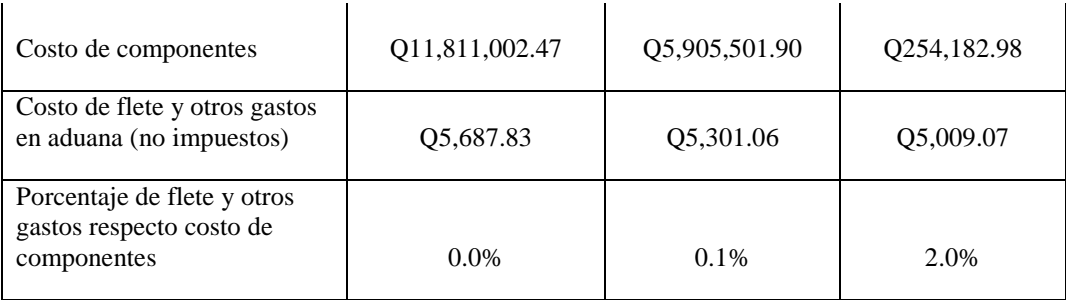

La política de envíos jugará un papel determinante en el costo final del sensor. Se recomienda realizar importaciones de gran tamaño para distribuir en un gran número de unidades los gastos relacionados al flete. Por esta razón no se añadió el costo de flete al costo de compra de los componentes para calcular el valor CIF. Se supone que, por medio de estrategias de planificación de la producción y estimación de la demanda, la administración de la planta de producción de sensores hará pedidos que impacten en el menor porcentaje en el costo de los componentes.

#### a) Decreto 29-89 del Congreso de la República de Guatemala

Evidentemente el costo de los materiales para el sensor son un verdadero problema. El costo del sensor no se eleva en una proporción tan elevada al aplicar los impuestos de importación, sin embargo, el IVA sobre los productos entrantes elevan el costo desde \$68.55 hasta \$76.77 – un incremento de ocho dólares.

El precio de venta en el mercado para el sensor Leap es de \$79.99. El límite de precio al que se puede vender el sensor a Leap debe estar por debajo de este precio – porque ellos también deben tener un margen de utilidad sobre el producto. Así que, en el esquema actual, el margen de \$2.51 se debe dividir entre Leap Motion Inc. y la planta de producción de sensores. Y aún no se han incluido los costos asociados a la operación de la planta de producción y los gastos aduanales en el país receptor, en este caso, Estados Unidos.

El decreto 29-89 de la República de Guatemala ofrece beneficios aduaneros a maquilas y exportadoras en materia de presentar la posibilidad de aplicar un régimen de admisión temporal de las mercaderías. Este régimen permite a empresas productoras reexportadoras gozar de la suspensión temporal del pago de derechos arancelarios e impuestos a la importación, incluyendo el impuesto de valor agregado IVA. Esta suspensión es aplicable sobre materia prima, producto terminado y empaques (Congreso de la República de Guatemala, 2018).

La suspensión temporal se refiere a que existe un plazo mínimo de permanencia de los productos importados en el país. En el caso de la actividad productiva de maquila, este periodo es de un año.

Esta ley permite que la planta de producción de sensores, que cae dentro de la calificación de maquila, este exenta del pago de impuestos de importación. Por consiguiente, agregando las observaciones realizadas sobre el bajo impacto en el costo unitario de los costos de flete, el costo de los componentes colocados en Guatemala es de \$68.55.

4) Diagrama de flujo del proceso

Figura 147. Diagrama de flujo del proceso de producción de sensores.

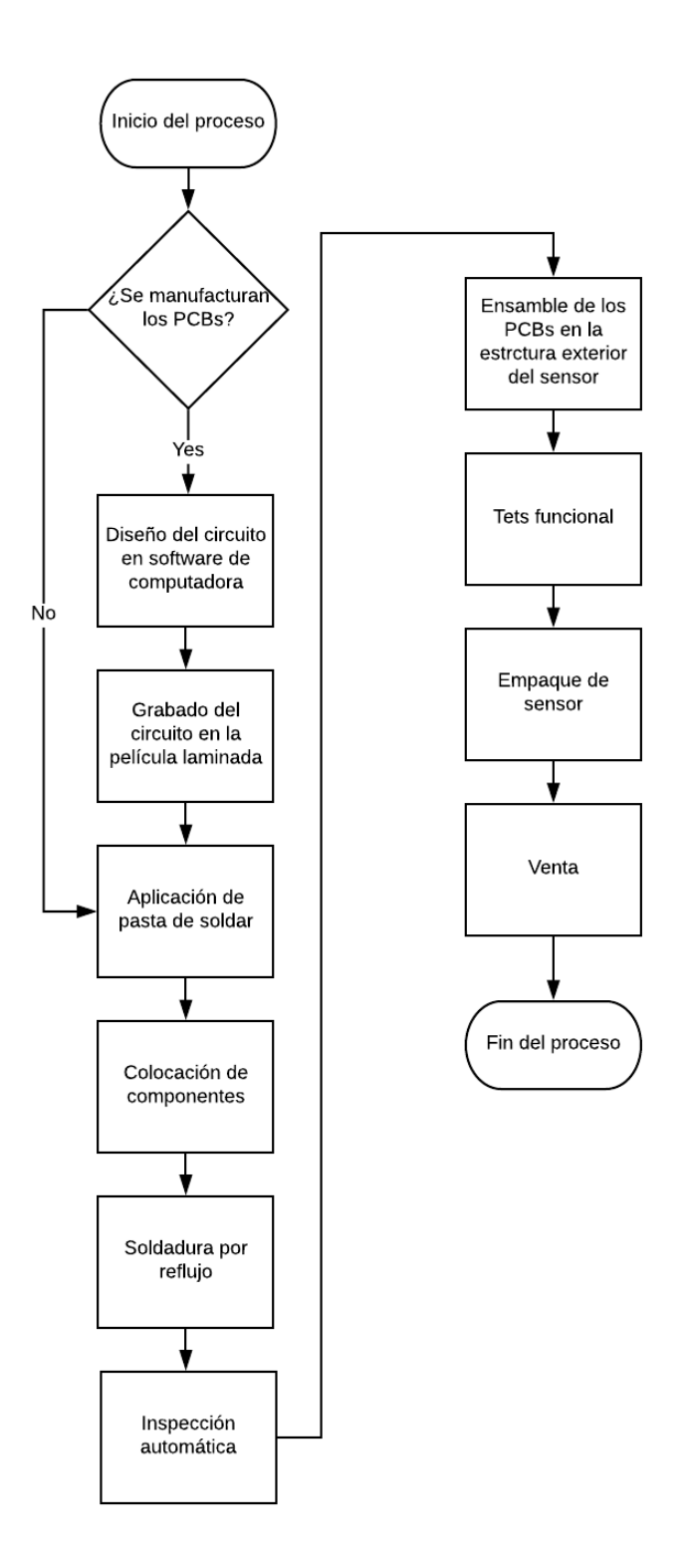

## 5) Proceso productivo de la planta de producción

El producto que fabricará la planta de producción son los sensores para la detección de movimientos expuestos en secciones anteriores. Los procesos clave para este producto son aquellos relacionados con la fabricación de las placas de circuito impreso, el ensamble de la estructura exterior con las piezas electrónicas y el empaque primario del producto. Otros procesos mostrados en el diagrama de flujo, como el diseño del circuito impreso, el grabado del circuito en la película laminada e incluso procesos anteriores no incluidos, como la fabricación del sustrato con metal conductor que se cortará para formar las placas, son procesos que se pueden tercerizar a bajos costo y como beneficio, ayudar a la planta de manufactura a centrarse en los procesos que realmente importan para la transformación de sus productos. Es decir, los procesos que agregan valor.

En la etapa inicial, de generación del diseño del PCB y la impresión del circuito en las placas, existen múltiples proveedores de servicio de fabricación y asesoría – la ventaja comparativa de estas empresas está dada por su experiencia en el campo del diseño y su asesoría será de gran importancia para detectar potenciales problemas en etapas más avanzadas del proceso de producción.

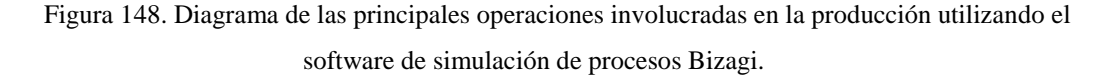

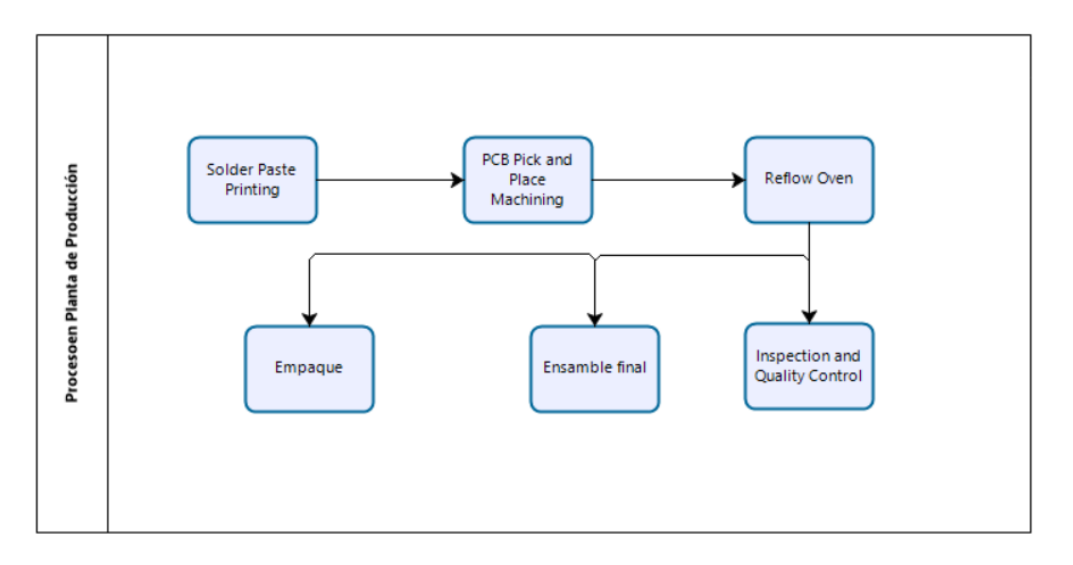

La planta de producción recibirá como principales materias primas, componentes electrónicos para el sensor, placas de circuito impreso y material de empaque. A partir de entonces, inicia el proceso con la aplicación de la pasta para soldar, la colocación de los componentes – SMD –la inspección de la correcta colocación de los componentes, la fundición y enfriamiento de la pasta de soldar en los hornos de reflujo, el ensamble final del producto y el empaque.

Los primeros cuatro procesos serán completamente automatizados, mientras que los últimos dos dependerán en gran parte de la intervención humana.

#### 6) Maquinaria necesaria

En el proceso productivo de la planta de producción se identifican cuatro procesos que requieren de la operación de una máquina para realizar la transformación del sensor. La impresión de la pasta de soldar, la colocación de los componentes por medio de un proceso llamado Pick and Place, la Inspección y control de la calidad, y, por último, la fijación de los componentes a la placa en el horno de reflujo.

La selección de las máquinas necesarias para el proceso productivo es un elemento fundamental para diseñar la capacidad de la planta y satisfacer los pedidos de los clientes, y determinar los costos unitarios de producción – debido a que estos costos son función del total de unidades producidas, del consumo energético de la maquinaria, los mantenimientos del equipo, entre otros.

Las máquinas mostradas en la cotización son aquellas para las que se consiguió toda la información relevante para el estudio. Esto es, una cotización del precio de compra, su capacidad de producción, dimensiones externas y peso – por consideraciones de flete – y consumo energético.

### a) Solder Paste Printer

En el proceso de colocación de la pasta de soldar sobre el PCB se cotizaron cuatro máquinas, tres de ellas fabricadas por la empresa Yamaha y la otra por JUKI; todas ellas conocidas por su experiencia en el campo de fabricación de placas de circuito impreso.

| Solder paste printer  | <b>Empresa</b> | Precio de compra | Capacidad (CPH) |
|-----------------------|----------------|------------------|-----------------|
| YCP10                 | Yamaha         | \$140,000.00     | 450             |
| YSP20                 | Yamaha         | \$140,000.00     | 720             |
| YSP (Modelo: KHT-000) | Yamaha         | \$30,000.00      | 327             |
| <b>RP-1</b>           | JUKI           | \$140,000.00     | 600             |

Cuadro 178. Cotización de maquinaria para el proceso de impresión de la pasta de soldar.

La unidad CPH utilizada para medir la capacidad significa componentes por hora. En el caso de la impresora, es el número de puntos de soldadura que se colocan para cada componente.

|                     | Peso(kg) | Consumo de energía |
|---------------------|----------|--------------------|
| <b>Promedio</b>     | 1650     | 2000               |
| <b>Máximo</b>       | 2900     |                    |
| <b>Mínimo</b>       | 1000     |                    |
| Desviación estándar | 756.63   |                    |

Cuadro 179. Peso y consumo energético del equipo para colocación de pasta de soldar.

Adicionalmente se recopiló información sobre el peso y consumo de energía de los equipos, dos componentes importantes para el cálculo de capital de inversión necesario para la planta de producción.

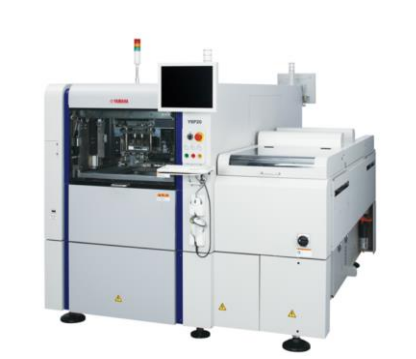

Figura 149. Impresora de pasta para soldar Yamaha YCP10.

(Yamaha, 2018)

Figura 150. Impresora de pasta para soldar JUKI RP-1.

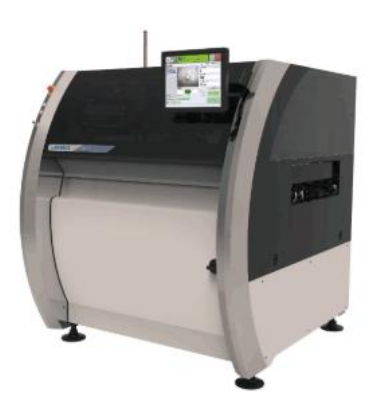

(JUKI, 2018)

## b) Pick and Place Machine

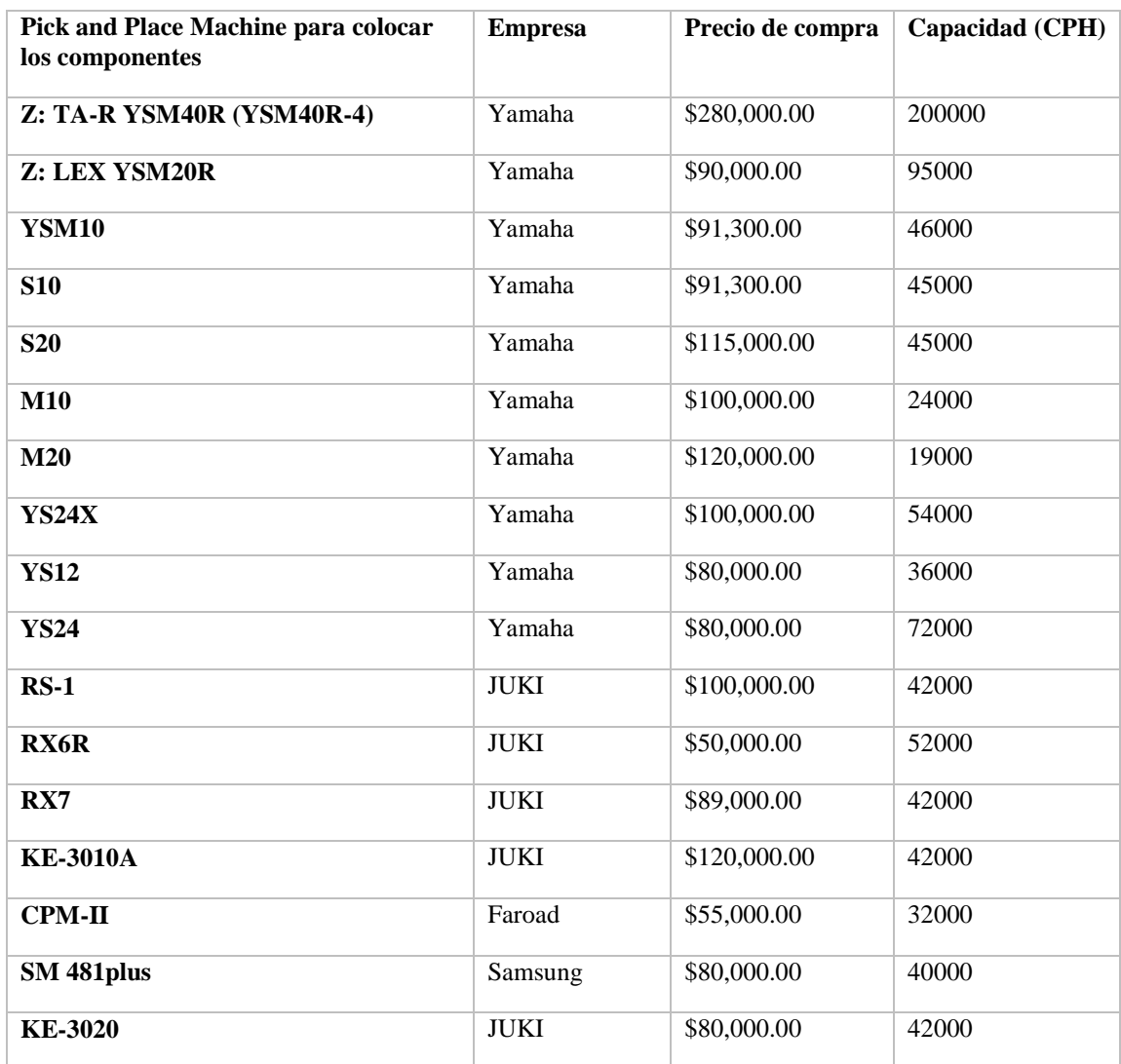

Cuadro 180. Cotización de maquinaria para el proceso de Pick and Place.

Cuadro 181. Peso y consumo energético del equipo para colocación de componentes por Pick and Place (1/2).

|                 | Peso $(kg)$        | Consumo de<br>energía |
|-----------------|--------------------|-----------------------|
| <b>Promedio</b> | $1607.1875$   1100 |                       |

Cuadro 182. Peso y consumo energético del equipo para colocación de componentes por Pick and Place (2/2).

|                               | Peso (kg) | Consumo de<br>energía |
|-------------------------------|-----------|-----------------------|
| <b>Máximo</b>                 | 2100      |                       |
| <b>Mínimo</b>                 | 1150      |                       |
| <b>Desviación</b><br>estándar | 289.50    |                       |

Figura 151. Máquina para Pick and Place Yamaha YSM40R.

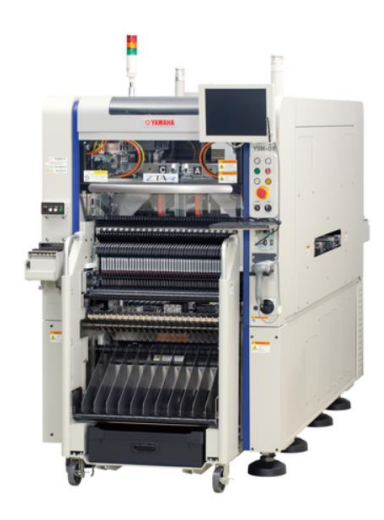

Figura 152. Máquina para Pick and Place JUKI RS-1.

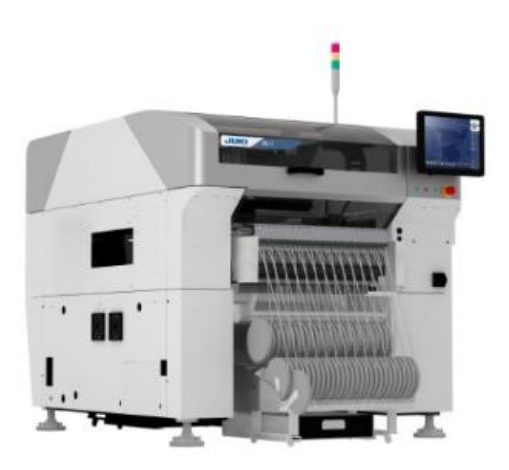

Figura 153. Máquina Pick and Place Yamaha S10.

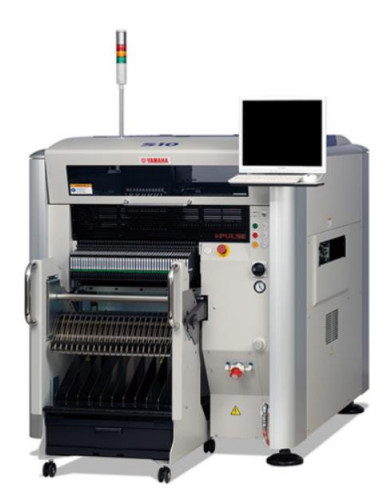

Figura 154. Máquina Pick and Place Samsung SM 481plus.

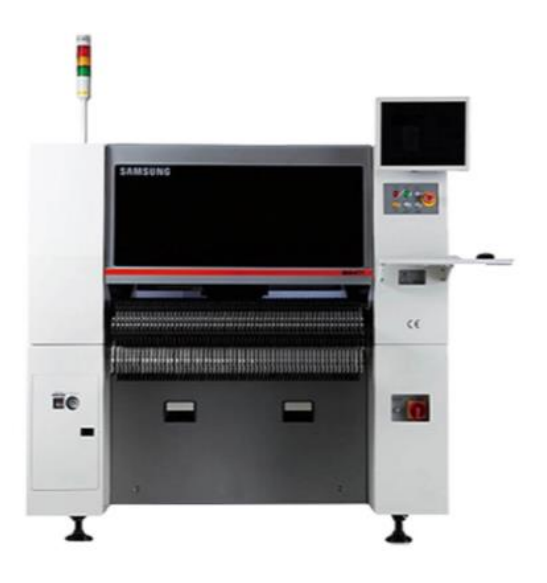

c) Horno de reflujo

Cuadro 183. Cotización de maquinaria para el proceso de fijación de componentes en el horno de reflujo (1/2).

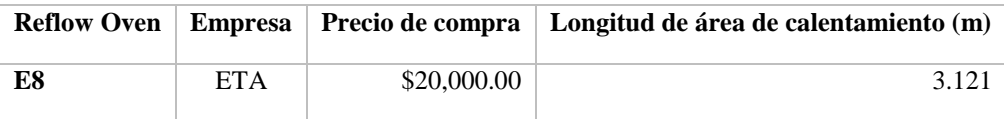

| <b>Reflow Oven</b> | <b>Empresa</b> | Precio de compra | Longitud de área de calentamiento (m) |
|--------------------|----------------|------------------|---------------------------------------|
| AC06               | <b>ETC</b>     | \$60,000.00      | 2.6                                   |
| <b>LY-8800 II</b>  | Faroad         | \$26,000.00      | 3.11                                  |
| <b>R10</b>         | Jaguar         | \$15,000.00      | 3.9                                   |
| $R-8$              | Jaguar         | \$30,000.00      | 3.121                                 |

Cuadro 184. Cotización de maquinaria para el proceso de fijación de componentes en el horno de reflujo (2/2).

No se especifica la capacidad del horno de reflujo porque esta estará restringida por el número de placas que estarán en simultaneo dentro del horno. Este valor, a su vez, depende de la diferencia de velocidad de producción entre la estación anterior, es decir, las máquinas de inspección, y el horno. Adicionalmente, existe una restricción del número de placas que puede albergar el horno debido a sus dimensiones.

Cuadro 185. Peso y consumo energético del equipo para soldadura por reflujo.

|                     | Peso $(kg)$ | Consumo de energía |
|---------------------|-------------|--------------------|
| Promedio            | 2,169.00    | 8,240.00           |
| Máximo              | 2,645.00    | 10,000.00          |
| Mínimo              | 1,900.00    | 7,200.00           |
| Desviación estándar | 256.21      | 932.95             |

Figura 155. Horno de reflujo E8 de ETA.

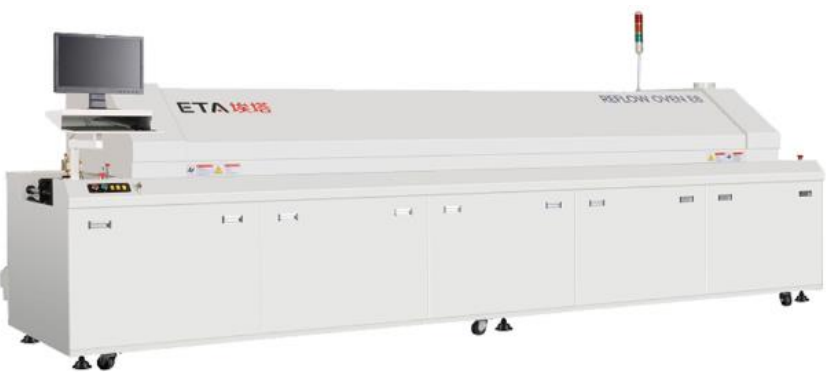

Figura 156. Horno de reflujo Faroad LY-8800 II.

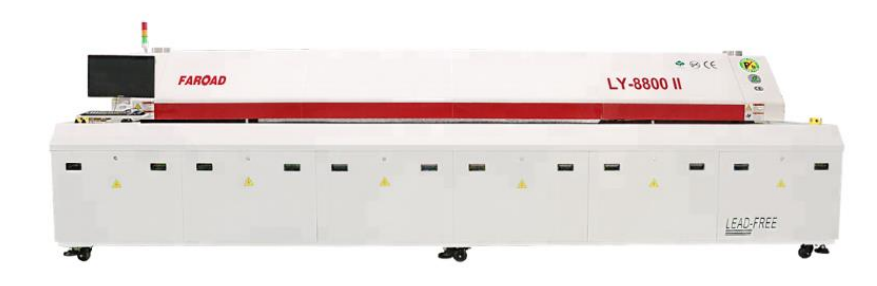

Figura 157. Horno de reflujo Jaguar R-8.

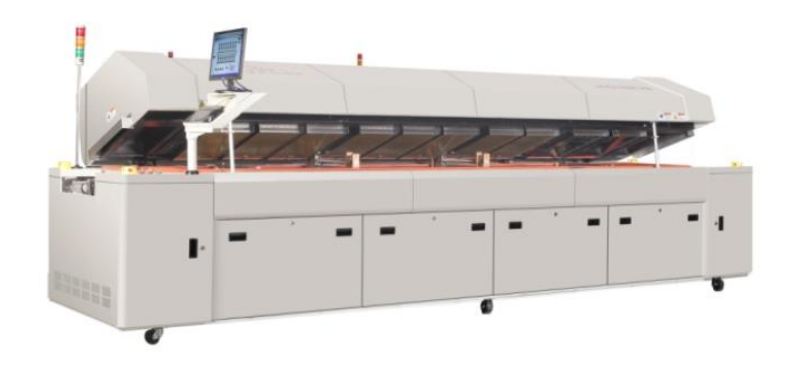

d) Inspección y control de la calidad

Cuadro 186. Cotización de maquinaria para el proceso de inspección de las placas de circuito impreso.

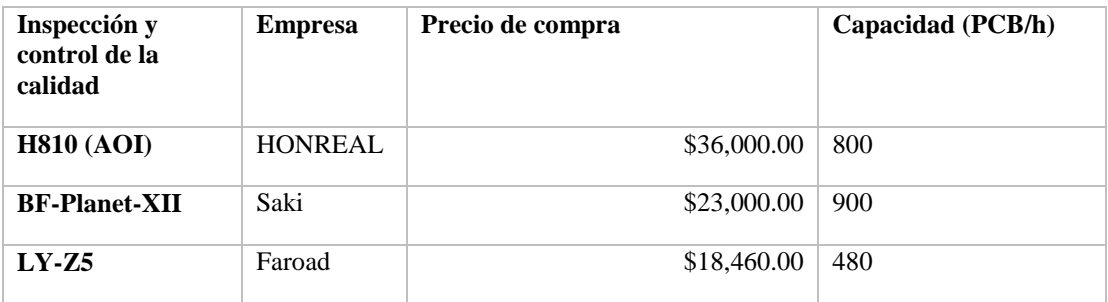

|                     | Peso $(kg)$ | Consumo de energía |
|---------------------|-------------|--------------------|
| Promedio            | 440         | 566.6666667        |
| <b>Máximo</b>       | 660         | 600                |
| Mínimo              | 300         | 500                |
| Desviación estándar | 157.48      | 47.140             |

Cuadro 187. Peso y consumo energético del equipo para inspección automática de PCBs.

Figura 158. Máquina de AOI HONREAL H810.

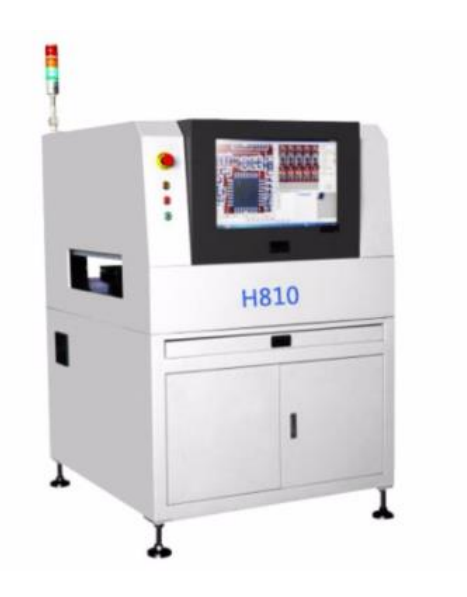

El acrónico AOI hace referencia al nombre en inglés *'Automatic Optical Inspection'*, que se traduce a inspección óptica automática.

Figura 159. Máquina de AOI BF-Planet-XII.

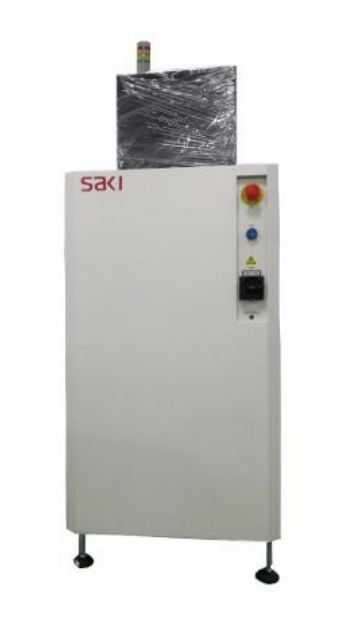

# 7) Definición del proceso de producción

El primer proceso de la planta de producción es la colocación de la pasta de soldar en los sitios programados en la máquina encargada de este proceso. En la fabricación de los PCBs para el Leap Motion muchos componentes auxiliares no se cotizaron por su bajo precio. Sin embargo, estos componentes adicionales si se deben tomar en cuenta al momento de analizar los tiempos de proceso de las operaciones de colocación de pasta de soldar y la colocación de los componentes por Pick and Place.

| Componentes                        |                                    |                     |  |
|------------------------------------|------------------------------------|---------------------|--|
| <b>PCB</b> Frontal - Cara Superior | <b>PCB</b> Frontal - Cara Inferior | <b>PCB</b> Inferior |  |
| 80                                 |                                    | 10                  |  |

Cuadro 188. Componentes colocados en cada uno de los PCBs del Leap Motion.

Las cantidades mostradas en el cuadro anterior fueron las utilizadas para determinar el tiempo de proceso de cada una de las máquinas.

## Cuadro 189. Información de proceso para las impresoras de pasta de soldar para el PCB superior – cara frontal.

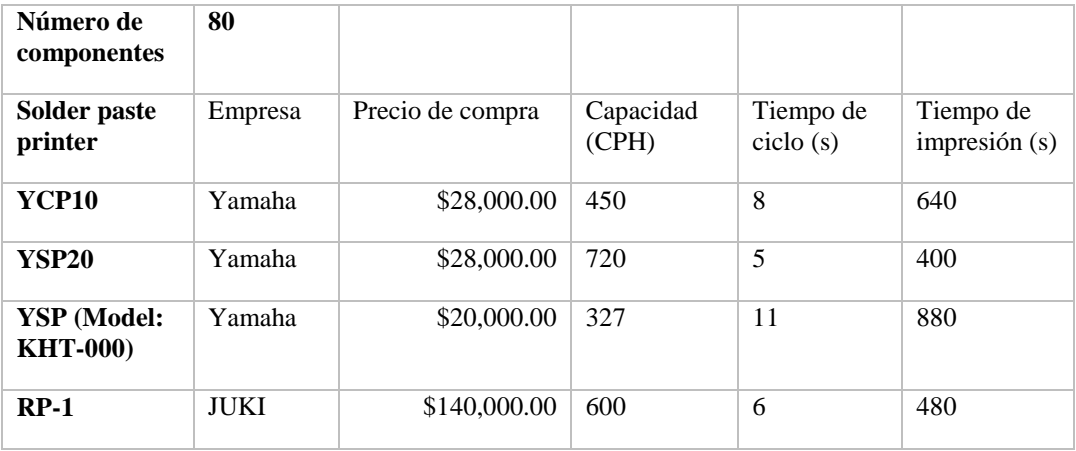

El tiempo de ciclo es el tiempo requerido para colocar pasta de soldar para un componente mientras que el tiempo de impresión es el tiempo necesario para colocar todos los puntos de pasta de soldar en el PCB.

Cuadro 190. Estadística descriptiva de los tiempos de impresión de pasta de soldar para el PCB superior – cara frontal.

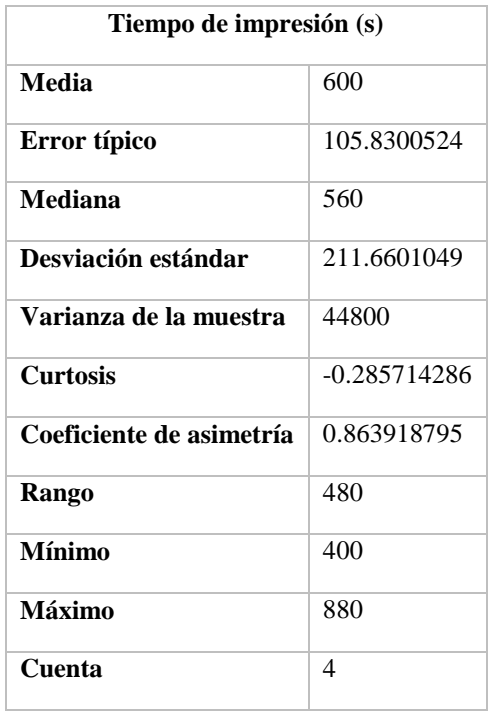

354

La media del tiempo de impresión para esta cara del PCB es de 600 segundos, con una elevada desviación de 211 segundos. El coeficiente de asimetría es un valor bajo y la mediana está cercana a la media. Se puede asumir una distribución estándar.

Cuadro 191. Información de proceso para las impresoras de pasta de soldar para el PCB superior – cara trasera.

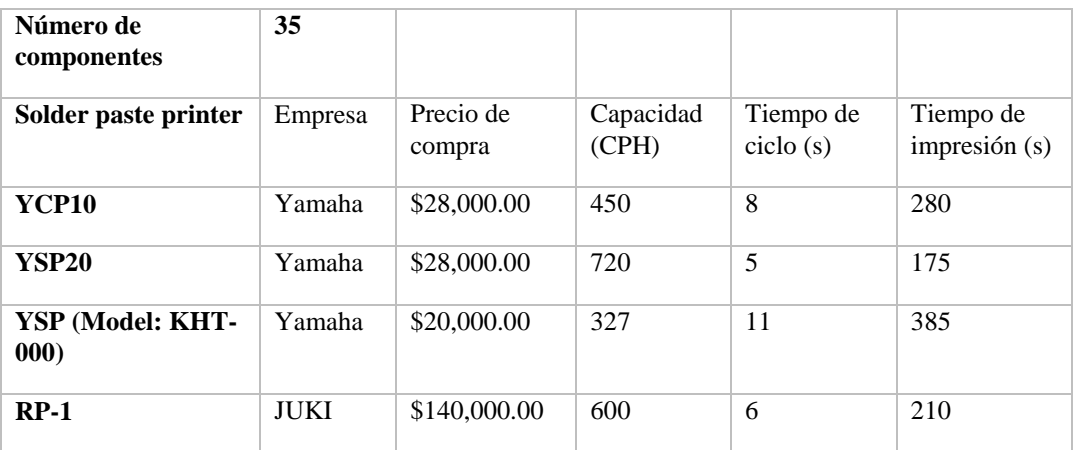

Cuadro 192. Estadística descriptiva de los tiempos de impresión de pasta de soldar para el PCB superior – cara trasera.

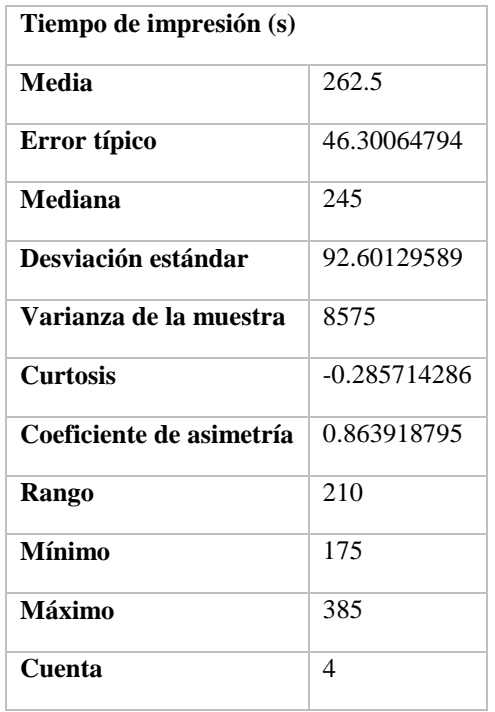

355

El análisis para el PCB superior es aplicable a esta otra cara del sensor y el PCB inferior. Por consiguiente, se puede asumir una distribución normal para los tiempos de proceso de colocación de pasta de soldar.

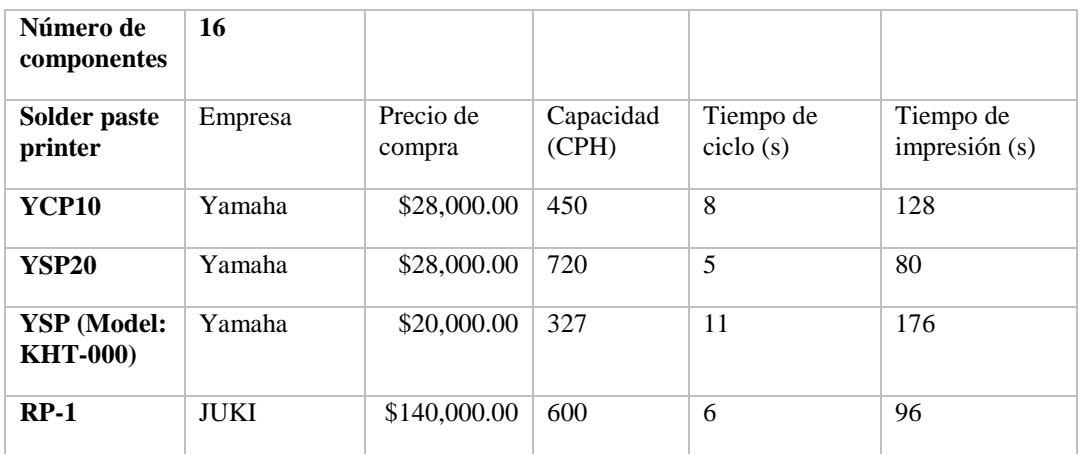

Cuadro 193. Información de proceso para las impresoras de pasta de soldar para el PCB inferior.

Cuadro 194. Estadística descriptiva de los tiempos de impresión de pasta de soldar para el PCB inferior.

| Tiempo de impresión (s)  |                |  |
|--------------------------|----------------|--|
| Media                    | 120            |  |
| Error típico             | 21.16601049    |  |
| Mediana                  | 112            |  |
| Desviación estándar      | 42.33202098    |  |
| Varianza de la muestra   | 1792           |  |
| Curtosis                 | $-0.285714286$ |  |
| Coeficiente de asimetría | 0.863918795    |  |

El otro proceso cuyos tiempos de ejecución dependen del número de componentes a colocar sobre la place es el Pick and Place.

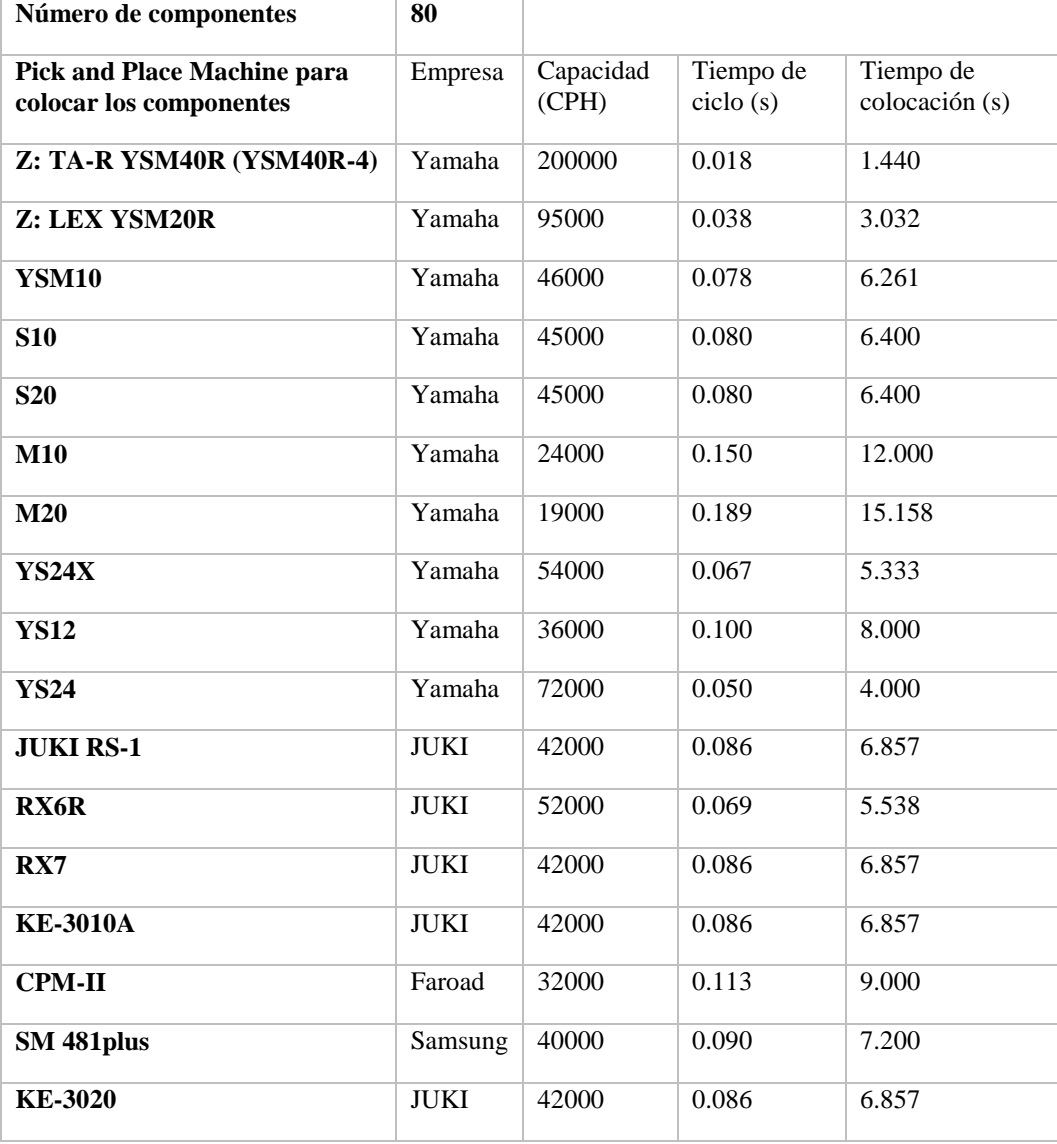

Cuadro 195. Información de proceso de Pick and Place para el PCB superior – cara frontal.

Análogamente a los cuadros de información de tiempos de proceso de colocación de pasta de soldar, el tiempo de ciclo en los cuadros de información para el proceso de Pick and Place hacen referencia al posicionamiento de un componente, mientras que el tiempo de colocación es el tiempo necesario para colocar todos los componentes sobre el PCB.

| Tiempo de colocación (s) |             |  |
|--------------------------|-------------|--|
| <b>Media</b>             | 6.89357115  |  |
| Error típico             | 0.762933749 |  |
| Mediana                  | 6.857142857 |  |
| Moda                     | 6.857142857 |  |
| Desviación estándar      | 3.145656434 |  |
| Varianza de la muestra   | 9.895154399 |  |
| Curtosis                 | 2.437516805 |  |
| Coeficiente de asimetría | 1.041155888 |  |
| Cuenta                   | 17          |  |

Cuadro 196. Estadística descriptiva de los tiempos de Pick and Place para el PCB superior – cara frontal.

Al igual que con las máquinas para colocar componentes, el coeficiente de asimetría es bajo y la media, mediana y moda para las tres superficies para colocar componentes son muy parecidos. Se asume que los tiempos están distribuidos normalmente.

Cuadro 197. Información de proceso de Pick and Place para el PCB superior – cara trasera (1/2).

| Número de<br>componentes                                            | 35      |                    |                     |                          |
|---------------------------------------------------------------------|---------|--------------------|---------------------|--------------------------|
| <b>Pick and Place</b><br>Machine para<br>colocar los<br>componentes | Empresa | Capacidad<br>(CPH) | Tiempo de ciclo (s) | Tiempo de colocación (s) |
| $Z:TA-R$<br>YSM40R<br>(YSM40R-4)                                    | Yamaha  | 200000             | 0.018               | 0.630                    |
| <b>Z: LEX YSM20R</b>                                                | Yamaha  | 95000              | 0.038               | 1.326                    |
| <b>YSM10</b>                                                        | Yamaha  | 46000              | 0.078               | 2.739                    |
| <b>S10</b>                                                          | Yamaha  | 45000              | 0.080               | 2.800                    |

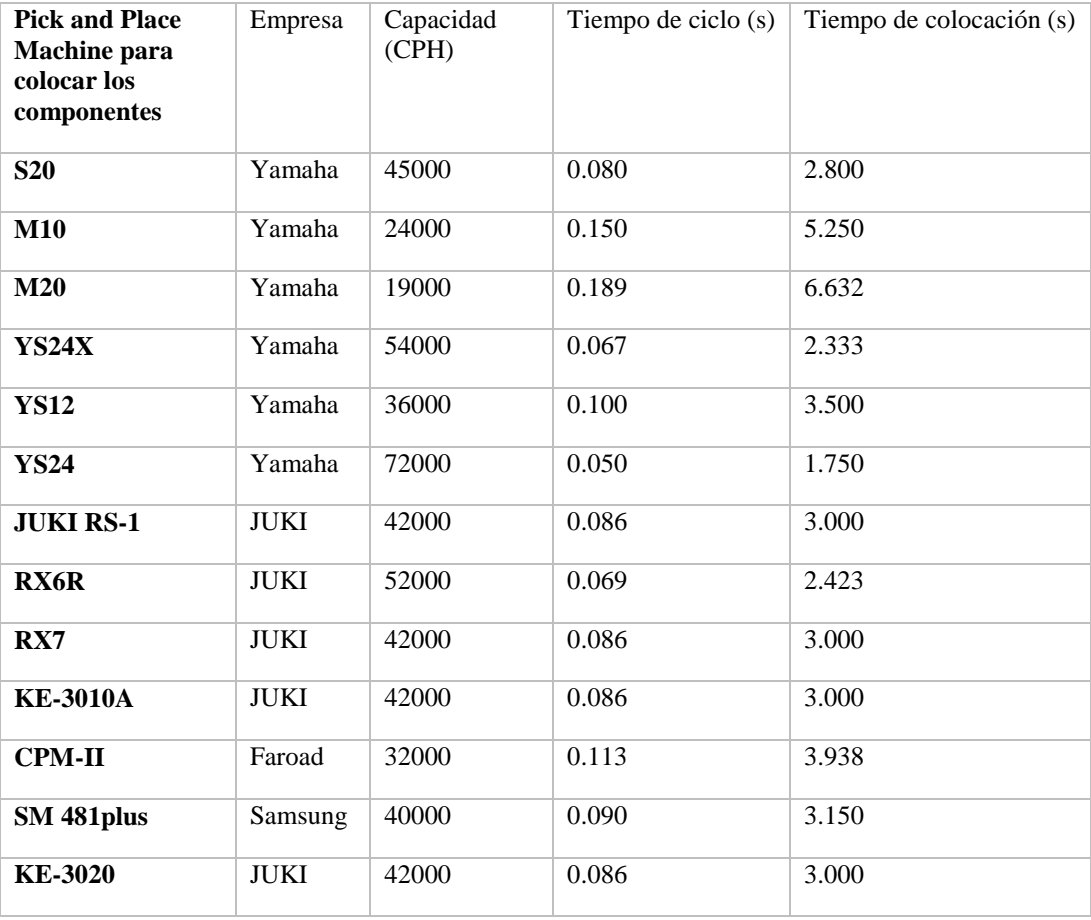

Cuadro 198. Información de proceso de Pick and Place para el PCB superior – cara trasera (2/2).

Cuadro 199. Estadística descriptiva de los tiempos de Pick and Place para el PCB superior – cara trasera (1/2).

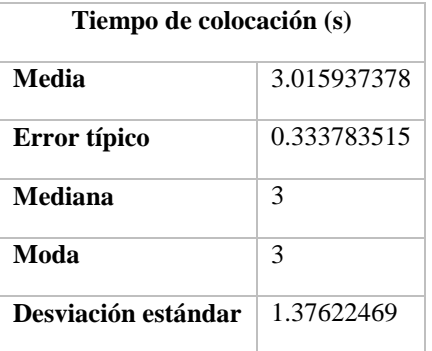

| Tiempo de colocación (s) |             |  |
|--------------------------|-------------|--|
| Varianza de la muestra   | 1.893994397 |  |
| <b>Curtosis</b>          | 2.437516805 |  |
| Coeficiente de asimetría | 1.041155888 |  |
| Rango                    | 6.001578947 |  |
| <b>Mínimo</b>            | 0.63        |  |
| Máximo                   | 6.631578947 |  |
| Suma                     | 51.27093543 |  |
| Cuenta                   | 17          |  |

Cuadro 200. Estadística descriptiva de los tiempos de Pick and Place para el PCB superior – cara trasera (2/2).

Cuadro 201. Información de proceso de Pick and Place para el PCB inferior (1/2).

| Número de componentes                                         | 16          |                    |                       |                             |
|---------------------------------------------------------------|-------------|--------------------|-----------------------|-----------------------------|
| <b>Pick and Place Machine para</b><br>colocar los componentes | Empresa     | Capacidad<br>(CPH) | Tiempo de<br>ciclo(s) | Tiempo de<br>colocación (s) |
| <b>Z: TA-R YSM40R (YSM40R-4)</b>                              | Yamaha      | 200000             | 0.018                 | 0.288                       |
| <b>Z: LEX YSM20R</b>                                          | Yamaha      | 95000              | 0.038                 | 0.606                       |
| <b>YSM10</b>                                                  | Yamaha      | 46000              | 0.078                 | 1.252                       |
| <b>S10</b>                                                    | Yamaha      | 45000              | 0.080                 | 1.280                       |
| <b>S20</b>                                                    | Yamaha      | 45000              | 0.080                 | 1.280                       |
| <b>M10</b>                                                    | Yamaha      | 24000              | 0.150                 | 2.400                       |
| M20                                                           | Yamaha      | 19000              | 0.189                 | 3.032                       |
| <b>YS24X</b>                                                  | Yamaha      | 54000              | 0.067                 | 1.067                       |
| <b>YS12</b>                                                   | Yamaha      | 36000              | 0.100                 | 1.600                       |
| <b>YS24</b>                                                   | Yamaha      | 72000              | 0.050                 | 0.800                       |
| <b>JUKI RS-1</b>                                              | <b>JUKI</b> | 42000              | 0.086                 | 1.371                       |

| <b>Pick and Place Machine para</b><br>colocar los componentes | Empresa     | Capacidad<br>(CPH) | Tiempo de<br>$\text{ciclo}(s)$ | Tiempo de<br>colocación (s) |
|---------------------------------------------------------------|-------------|--------------------|--------------------------------|-----------------------------|
| <b>RX6R</b>                                                   | <b>JUKI</b> | 52000              | 0.069                          | 1.108                       |
| RX7                                                           | <b>JUKI</b> | 42000              | 0.086                          | 1.371                       |
| <b>KE-3010A</b>                                               | <b>JUKI</b> | 42000              | 0.086                          | 1.371                       |
| <b>CPM-II</b>                                                 | Faroad      | 32000              | 0.113                          | 1.800                       |
| SM 481 plus                                                   | Samsung     | 40000              | 0.090                          | 1.440                       |
| KE-3020                                                       | <b>JUKI</b> | 42000              | 0.086                          | 1.371                       |

Cuadro 202. Información de proceso de Pick and Place para el PCB inferior (2/2).

Cuadro 203. Estadística descriptiva de los tiempos de Pick and Place para el PCB inferior.

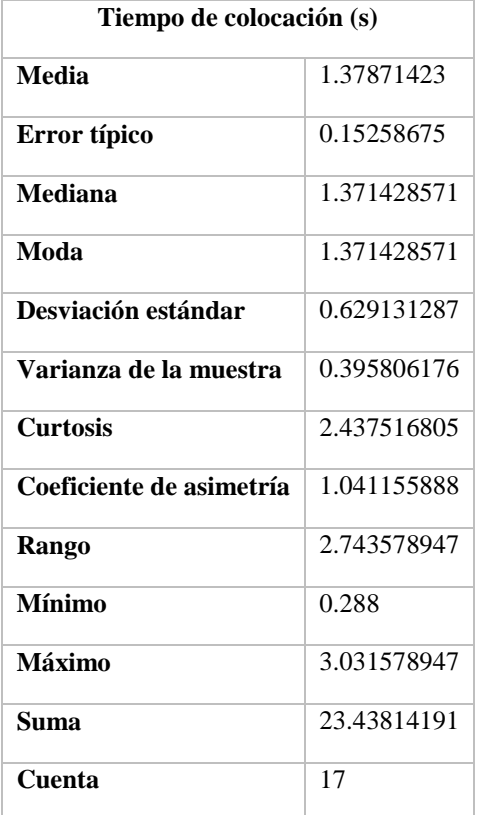

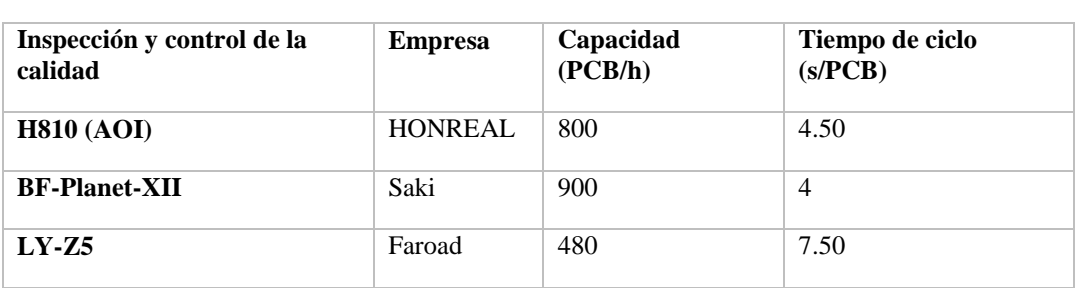

Cuadro 204. Información de proceso de inspección y control de la calidad.

Cuadro 205. Estadística descriptiva de los tiempos de ciclo para el proceso de inspección y control de

la calidad.

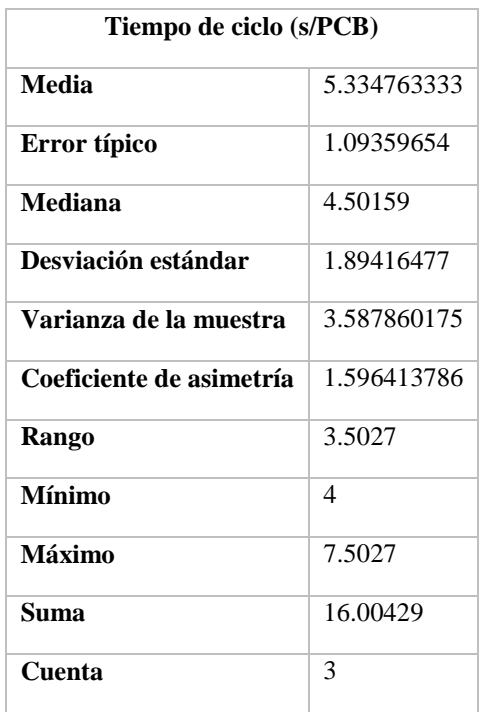

Aunque solamente se tengan tres registros de tiempos de proceso, se considera que la distribución de los tiempos de proceso de estas máquinas se comporta normalmente para simplificar su análisis y simulación posterior.

Luego de la colocación de los componentes, estos se deben fijar a la placa por medio de la fundición y posteriormente solidificación de los puntos de soldadura con las conexiones de los componentes. Este proceso se denomina soldadura por reflujo.

Los tiempos de permanencia de los componentes dentro del horno dependen de la velocidad de transición entre las fases de precalentamiento, preflujo, reflujo y enfriamiento. El perfil de reflujo con incremento lineal optimizado enfocado en la reducción de defectos empezó a ser utilizado en 1998 y desde entonces ha sido adoptado por las industrias de PCBs (Lee, 2002).

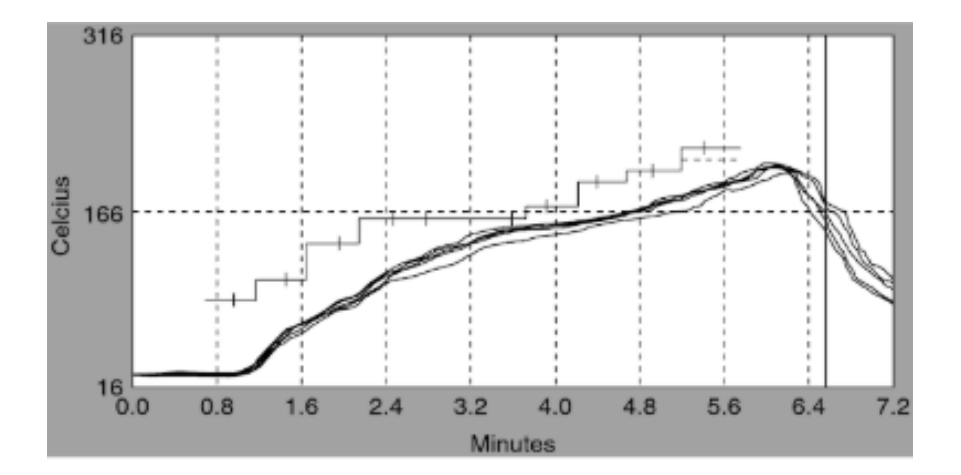

Figura 160. Perfil de reflujo lineal.

Existen múltiples patrones de temperatura y tiempos para tratar un PCB. Algunos de ellos tienen duraciones menores que el patrón lineal optimizado. Sin embargo, tomando en consideración que uno de los esfuerzos de las plantas de producción debe ser la reducción de los defectos – es decir, reportar bajos porcentajes de merma – este es el proceso seleccionado para el presente análisis de factibilidad. El tiempo de permanencia de los componentes dentro del horno que se utilizará para el análisis del proceso es de siete minutos.

Cuadro 206. Resumen de estadística descriptiva sobre la longitud del área de calentamiento de los hornos de reflujo cotizados (1/2).

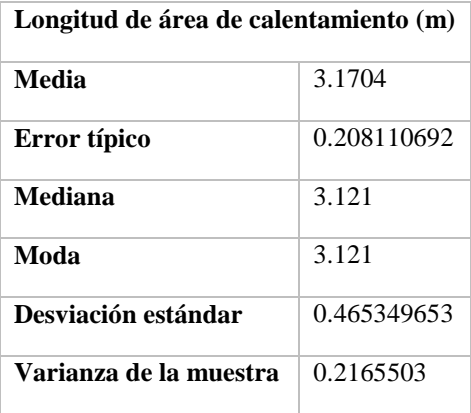

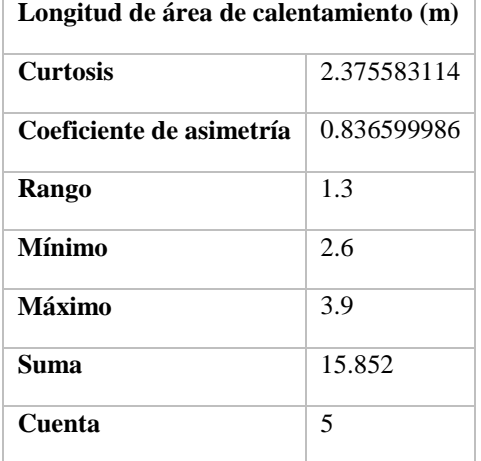

Cuadro 207. Resumen de estadística descriptiva sobre la longitud del área de calentamiento de los hornos de reflujo cotizados (2/2).

Dado que la desviación estándar representa un 14% del valor medio, con el objetivo de simplificar el cálculo del número máximo de PCBs dentro del horno en simultaneo, se utilizará el promedio de la longitud del área de calentamiento.

Tomando en consideración que el ancho del sensor es de 30 mm, y que la longitud promedio de la zona operativa del horno es de 3.17 m, el número máximo de PCBs que pueden estar en simultaneo dentro del horno son 105. Este dato servirá para restringir la capacidad máxima del horno de reflujo y como resultado, el modelo de retorno sobre la inversión expuesto en el capítulo de "Modelaje del proceso y planta de producción".

En el proceso de manufactura de sensores los procesos de ensamblado final y empaque dependen del trabajo realizado por personas. No existe intervención de maquinaria, más que las bandas transportadoras de equipo que llevarán las placas de circuito impreso hasta sus estaciones.

Con el fin de determinar la producción máxima de una línea de producción de sensores se deben definir los tiempos de cada uno de los procesos. A diferencia de las máquinas, donde se encuentra dentro de las especificaciones del equipo o en referencias de literatura, existen métodos para la determinación de los tiempos de proceso para operaciones manuales.

Los sistemas de tiempos predeterminados se utilizaron para determinar la duración de las actividades mencionadas. En este sistema existen diferentes métodos que se diferencian por su grado de complejidad, exactitud y velocidad de operación – es decir, cuanto tiempo toma hacer el cálculo. Los dos sistemas más conocidos son MTM – con sus variantes – y MOST.

El sistema utilizado para el análisis de las operaciones de ensamblado final y empaque fue MOST. Se seleccionó este sistema porque ofrece tiempos de operación más rápidos que MTM y no sacrifica exactitud en el proceso.

### a) Ensamble final

El ensamble final corresponde a la operación de colocar los sensores de imágenes CMOS dentro de su posición en el PCB, unir los dos PCBs que necesita cada sensor – uno de ellos lleva los sensores CMOS mientras que el segundo PCB tiene componentes como el controlador USB y los LEDs que emitirán la luz infrarroja – asegurar los PCBs a la estructura exterior del sensor, colocar el material conductor de calor entre los PCBs y el hule para proteger el circuito de la placa sobre el PCB superior. Por último, colocar la cubierta plástica traslucida sobre el hule que protege el PCB.

Cuadro 208. Tiempo requerido para la operación de ensamblado final utilizado el sistema de tiempos predeterminados MOST (1/2).

| Ensamble final de<br><b>PCB</b> | Operación                                    | <b>Tarea</b>                                                                     | Frecuencia   | <b>TMU</b><br>(x10) |
|---------------------------------|----------------------------------------------|----------------------------------------------------------------------------------|--------------|---------------------|
| 1                               | <b>Tomar Chasis</b>                          | A1 B0 G1 A1 B0 PO                                                                | $\mathbf{1}$ | 30                  |
| $\mathbf{2}$                    | Tomar PCB 1                                  | A1 B0 G1 A1 B0 PO                                                                | $\mathbf{1}$ | 30                  |
| 3                               | <b>Ensamblar CMOS</b>                        | A1 B0 G1 A1 B0 P6<br>A1 B0 G1 A1 B0 P6                                           | 2            | 360                 |
| $\boldsymbol{4}$                | Colocar PCB 1 en chasis                      | A1 B0 G1 A1 B0 P6                                                                | $\mathbf{1}$ | 80                  |
| 5                               | Atornillar PCB 1 a chasis<br>$(5$ tornillos) | A1 B0 G3 A1 B0 P6<br>P6 P6 P6 P6 A1 B0<br>G1 A1 B0 P6 F6 F6<br>F6 F6 F6 A1 B0 P0 | $\mathbf{1}$ | 750                 |
| 6                               | Colocar Aislante                             | A1 B0 G1 A1 B0 P3                                                                | $\mathbf{1}$ | 60                  |
| 7                               | Tomar PCB 2 y colocar<br>sobre PCB 1         | A1 B0 G1 A1 B0 P6                                                                | $\mathbf{1}$ | 90                  |
| 8                               | Atornillar PCB 2 a chasis<br>(4 tornillos)   | A1 B0 G3 A1 B0 P6<br>P6 P6 P6 A1 B0 G1<br>A1 B0 P6 F6 F6 F6<br>F6 A1 B0 P0       | $\mathbf{1}$ | 630                 |
| 9                               | Colocar hule superior                        | A1 B0 G1 A1 B0 P3                                                                | $\mathbf{1}$ | 60                  |

Cuadro 209. Tiempo requerido para la operación de ensamblado final utilizado el sistema de tiempos predeterminados MOST (2/2).

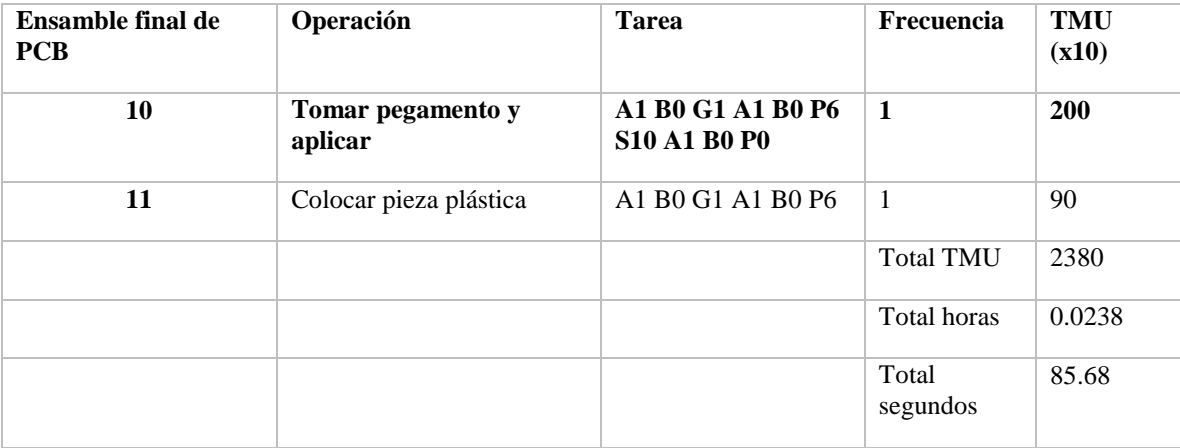

El tiempo estimado para el ensamble de los sensores, basado en la descripción de la actividad, es de 85.68 segundos.

b) Empaque de los sensores

Cuadro 210. Tiempo requerido para la operación de empaque de sensores terminados utilizado el sistema de tiempos predeterminados MOST.

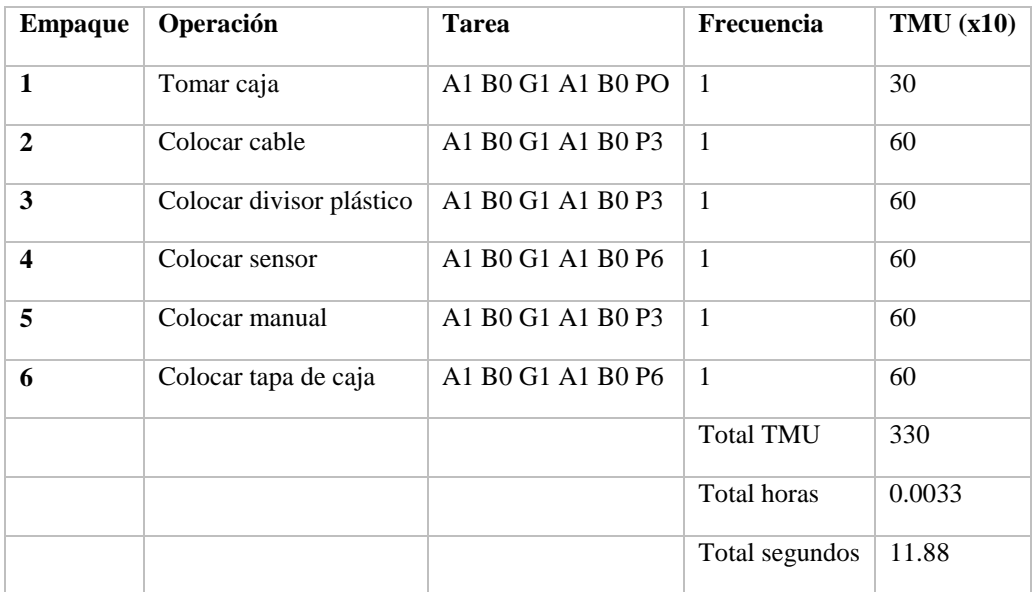

El tiempo estimado de empaque de sensores es de 11.88 segundos.

### c) Holguras

Las personas no pueden trabajar a velocidad constante a lo largo del día. La fatiga es uno de los factores que provoca que las personas tomen más tiempo para realizar una tarea. El tiempo perdido por fatiga debe ser considerado en el cálculo del tiempo de una operación manual.

Además de la fatiga, las necesidades personales de los empleados, que se refiere a las interrupciones que toman las personas para mantener su bienestar, tales como ir al baño.

El método de holguras constantes asigna un porcentaje de 9% del tiempo de trabajo para estos dos factores que aumentan el tiempo requerido por los trabajadores para realizar una operación. Por consiguiente, los tiempos con holgura – llamado tiempo estándar - para las dos operaciones de ensamble y empaque se ajustan a los valores mostrados en el siguiente cuadro.

Cuadro 211. Tiempo requerido para las operaciones de ensamble y empaque de sensores terminados utilizado el sistema de tiempos predeterminados MOST y holguras constantes.

| Operación                    | Tiempo normal | Tiempo estándar |
|------------------------------|---------------|-----------------|
| <b>Ensamble final de PCB</b> | 85.68         | 93.39           |
| <b>Empaque</b>               | 11.88         | 12.94           |

- 2. Propuesta de un sistema de distribución de componentes para la fabricación y ensamblaje de sensores que rastreen los movimientos o gestos corporales de una persona con el fin de crear representaciones digitales del movimiento para aplicaciones informáticas en Guatemala
- a. Perspectiva general del mercado de sensores que rastrean movimientos o gestos corporales de una persona y generen representaciones digitales de movimientos

Los sensores rastreadores de gestos o movimientos corporales se clasifican dependiendo el segmento de cuerpo humano al que le dan seguimiento, estos se dividen en:

- *Handtracking:* Seguimiento de manos.
- *Eyetracking:* Seguimiento de ojos.

● *Headtracking:* Seguimiento de cabeza.

Es importante mencionar que también existen los sensores rastreadores que ofrecen seguimiento a más de un segmento del cuerpo, por ejemplo: Sensores que rastrean el movimiento de la cabeza y ojos de una persona.

Los principales dispositivos que tienen la capacidad de rastrear gestos corporales o movimientos, en el mercado, a nivel mundial son: Leap Motion, Tobii-EyeTracking, Smart Eye Pro y Nimble sense, estos son destinados para la interacción con Realidad Virtual, aumenta y artificial.

Cuadro 212. Principales dispositivos capaces de rastrear gestos o movimientos corporales de una persona en el mercado (1/2).

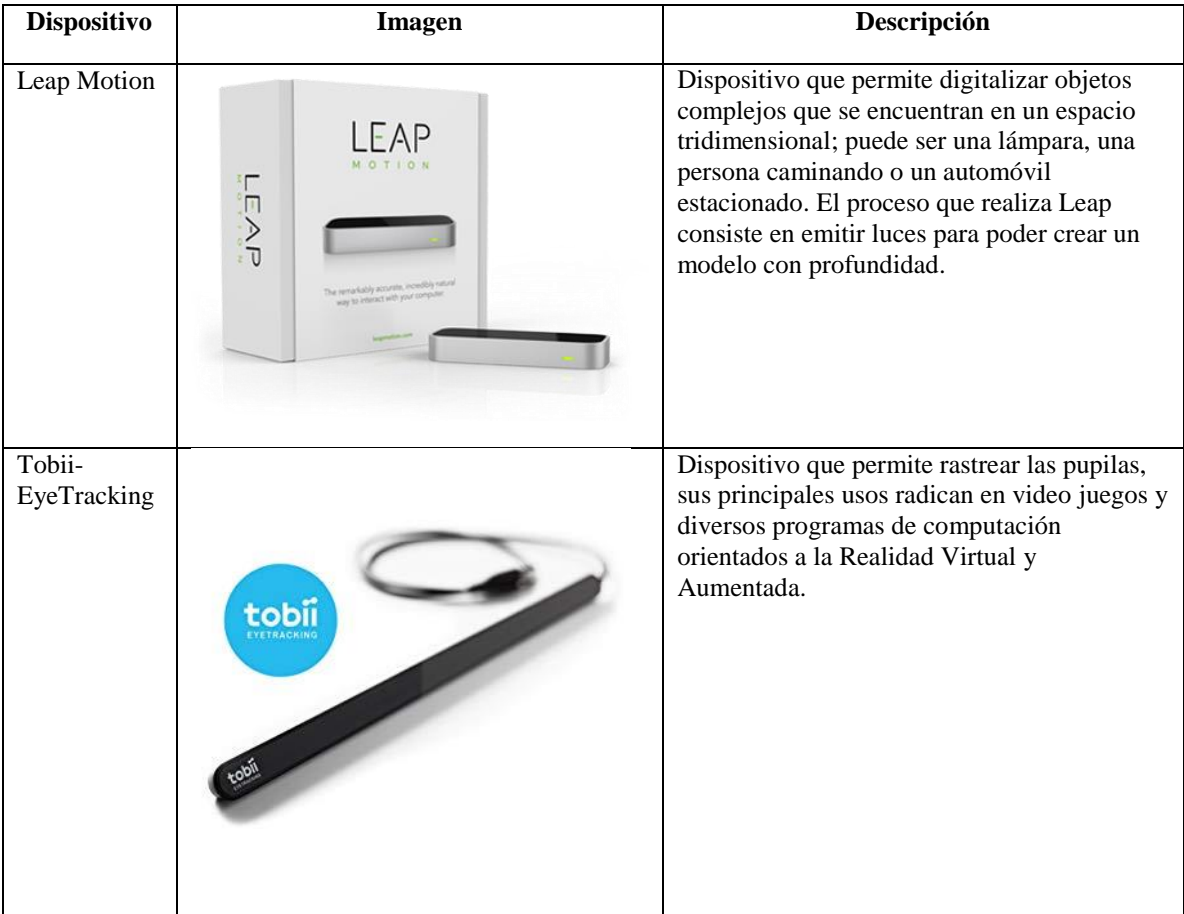

| <b>Dispositivo</b> | <b>Imagen</b> | Descripción                                                                                                    |
|--------------------|---------------|----------------------------------------------------------------------------------------------------|
| Smart Eye<br>Pro   |               | Es un sensor, con dos a ocho cámaras, que<br>detecta el movimiento de ojos, cabeza y cara<br>de una persona. El software es capaz de<br>detectar, rastrear e interpretar las<br>características faciales |
| Nimble<br>sense    |               | Es una cámara que su objetivo es procesar<br>profundidad, esta cámara se puede conectar a<br>un ordenador y usarse sin un headset.                                                                       |

Cuadro 213. Principales dispositivos capaces de rastrear gestos o movimientos corporales de una persona en el mercado (2/2).

Las especificaciones de cada dispositivo son las siguientes;

Cuadro 214. Especificaciones de los principales dispositivos rastreadores de movimientos o gestos corporales en el mercado (1/2).

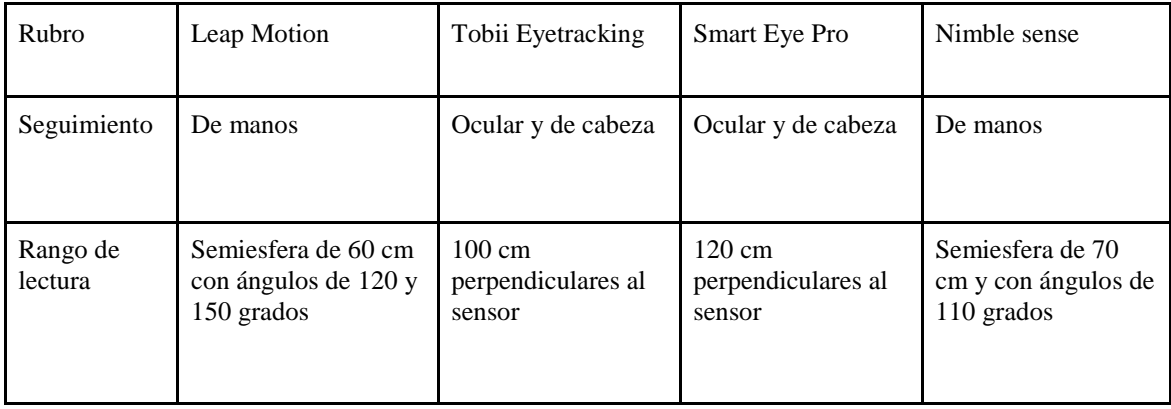
| Rubro              | Leap Motion                                          | Tobii Eyetracking                                    | Smart Eye Pro                                        | Nimble sense                                        |
|--------------------|------------------------------------------------------|------------------------------------------------------|------------------------------------------------------|-----------------------------------------------------|
| Precio<br>unitario | \$75                                                 | \$149                                                | \$200                                                | \$100                                               |
| Aplicaciones       | Realidad Virtual,<br>control gestual en<br>ordenador | Automotriz,<br>aeroespacial,<br>medicina, académico. | Automotriz,<br>aeroespacial,<br>medicina, académico. | Realidad Virtual,<br>control gestual en<br>ordenado |

Cuadro 215. Especificaciones de los principales dispositivos rastreadores de movimientos o gestos corporales en el mercado (2/2).

# 1) Definición del producto

Se evaluarán los dispositivos principales capaces de rastrear movimientos o gestos corporales en el mercado, por medio de una tabla de ponderación donde la nota más alta será de cinco y la menor de uno. Se evaluarán, tres rubros la compatibilidad a la Realidad Virtual y Aumentada, el alcance o rango de lectura del dispositivo y su valor monetario. Se calificará de la siguiente manera:

### Cinco significará:

- 1) Mayor rango de lectura
- 2) Más barato
- 3) Mayor compatibilidad a Realidad Virtual y Aumentada

Uno significará:

- 1) Menor rango de lectura
- 2) Más caro
- 3) Menor compatibilidad a Realidad Virtual y Aumentada

Al final se sumarán las notas de cada dispositivo en cada rubro y se escogerá al dispositivo con mayor nota.

Cuadro 216. Evaluación de los principales dispositivos capaces de rastrear movimientos o gestos corporales en el mercado.

| Dispositivo          | Rango de | Compatibilidad con Realidad Virtual | Valor     | Calificación |
|----------------------|----------|-------------------------------------|-----------|--------------|
|                      | lectura  | y Aumentada                         | monetario | total        |
| Leap Motion          | 4        |                                     | 5         | 14           |
| Nimble sense         | 3        |                                     | 4         | 11           |
| Smart Eye Pro        |          |                                     |           | 8            |
| Tobii<br>Eyetracking | 3        | 4                                   | 3         | 10           |

Figura 161. Resultados de evaluación de dispositivos capaces de rastrear gestos o movimientos corporales en el mercado.

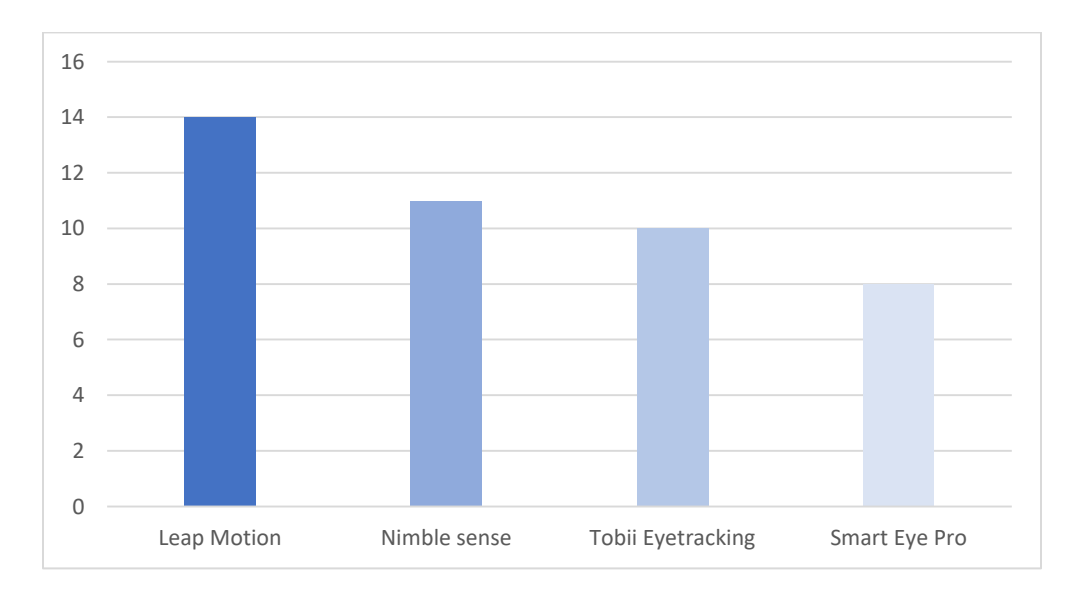

Se observa que Leap Motion, es el dispositivo con una mayor calificación, esto se debe dicho dispositivo posee el menor precio de venta en el mercado, además este dispositivo está destinado a la compatibilidad con la Realidad Virtual al igual que Nimble Sense, sin embargo, Leap Motion posee un mayor rango de lectura, en comparación a Nimble Sense y Tobii Eyetracking.

Smart Eye pro, es el dispositivo con mayor rango de lectora, sin embargo, su precio es el más alto del resto de dispositivos analizados, sin mencionar que dicho dispositivo no está destinado principalmente para su compatibilidad con la Realidad Virtual y Aumentada.

# a) Lista de componentes de Leap Motion

Una vez definido el dispositivo, se procederá a enlistar los componentes necesarios para dicho sensor.

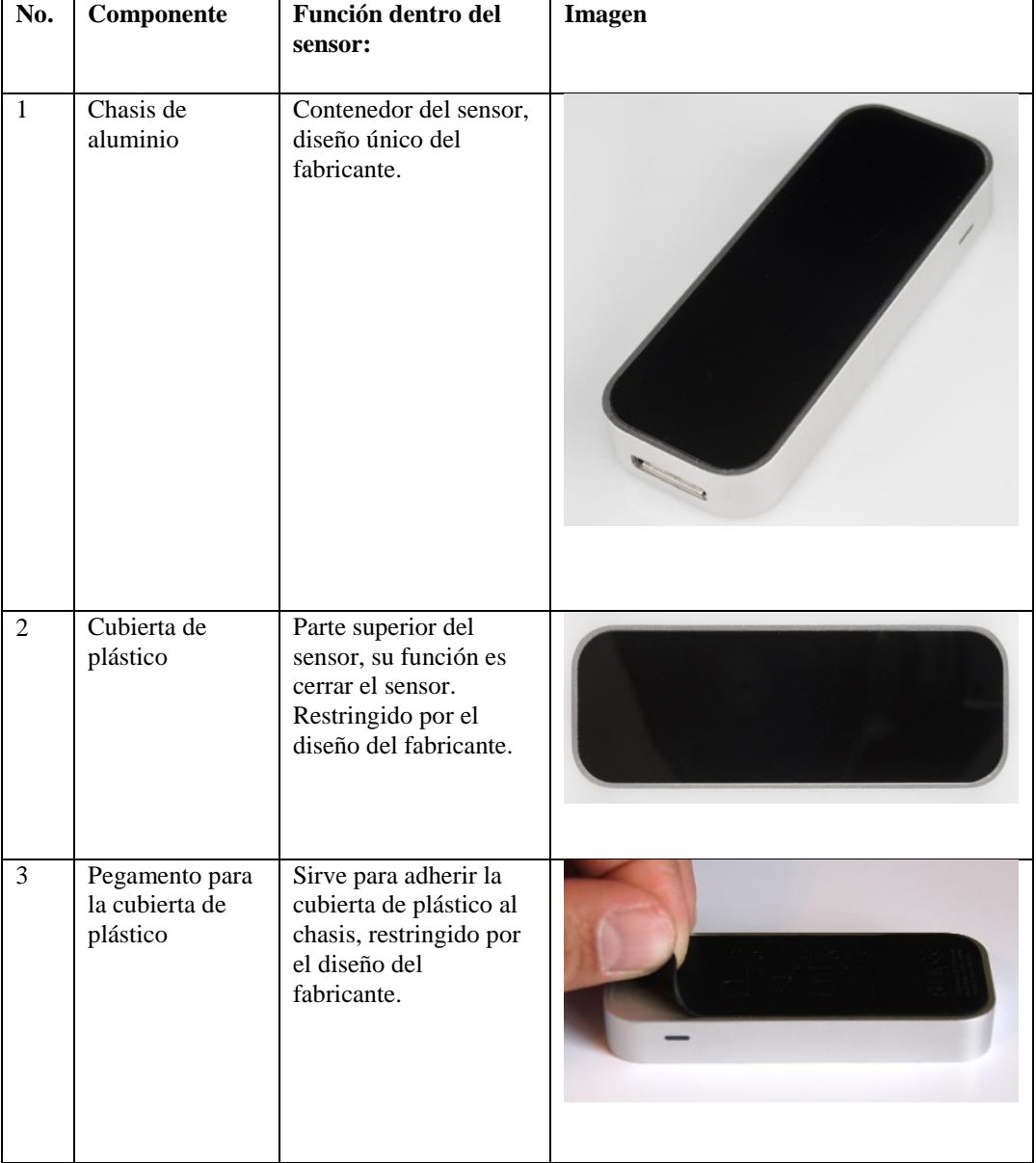

Cuadro 217. Lista de componentes del dispositivo Leap Motion (1/6).

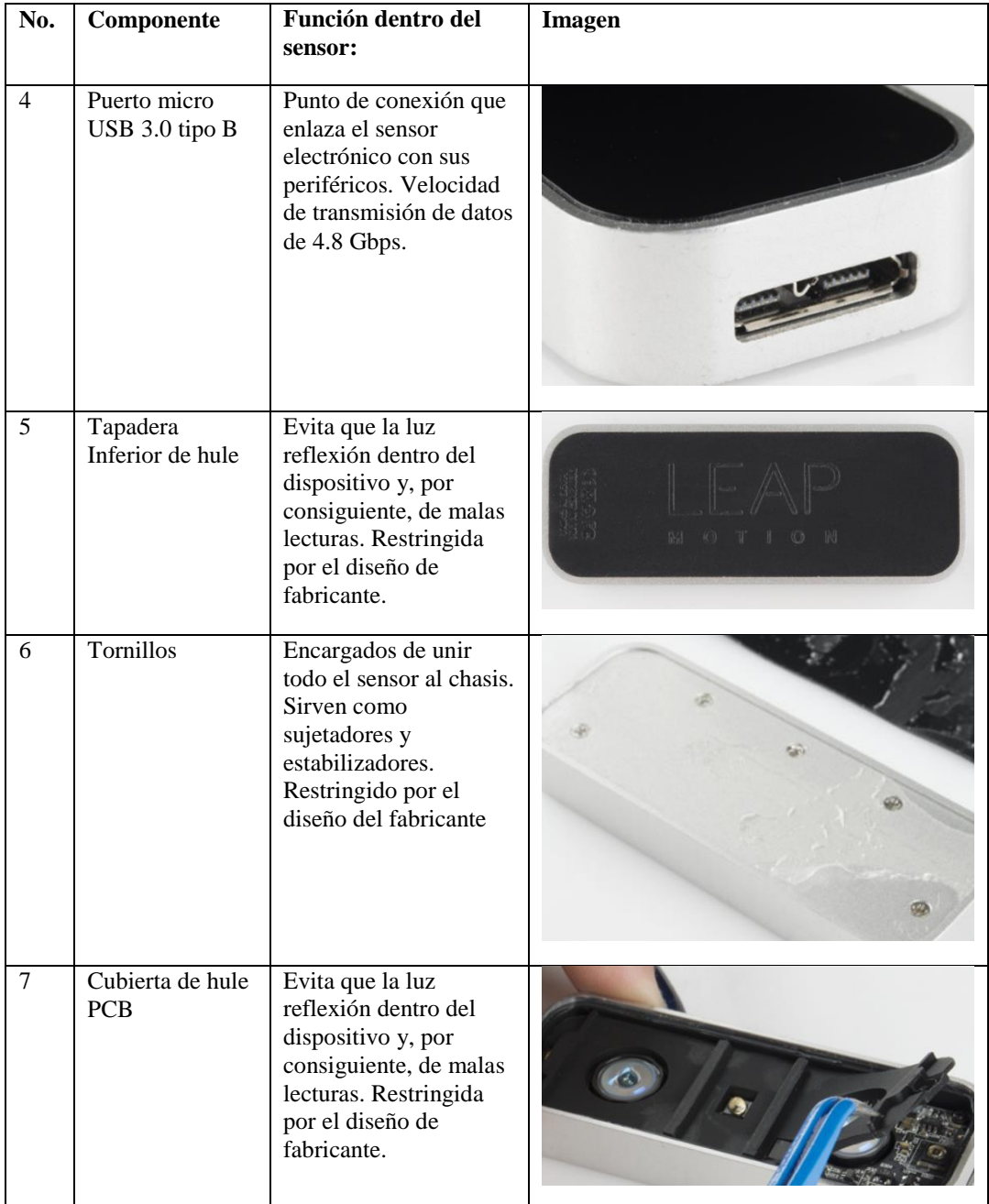

Cuadro 218. Lista de componentes del dispositivo Leap Motion (2/6).

| No. | Componente                          | Función dentro del<br>sensor:                                                                                                    | Imagen |
|-----|-------------------------------------|----------------------------------------------------------------------------------------------------|--------|
| 8   | Plástico soporte                    | Plástico que sirve para<br>conectar el PCB<br>inferior al chasis,<br>restringida por el<br>diseño.                                                                  |        |
| 9   | Tornillos de<br>sensor              | Sirve para facilitar el<br>ensamblaje del sensor<br>de imagen con el<br>chasis. Restringido por<br>el diseño de fabricante.                                         |        |
| 10  | Cubierta de tela                    | Sirve para facilitar el<br>ensamblaje del puerto<br>USB 3.0 tipo B con el<br>chasis. Restringido por<br>el diseño de fabricante                                     |        |
| 11  | Cubierta de<br>chasis               | Sirve para facilitar el<br>ensamblaje del sensor<br>de imagen con el<br>chasis. Restringido por<br>el diseño de fabricante.                                         |        |
| 12  | LED <sub>s</sub> (IR-LED<br>emisor) | Diodo emisor de luz en<br>el espectro infrarrojo;<br>el tipo de luz que emite<br>este elemento se<br>encuentra fuera del<br>espectro visible para el<br>ojo humano. |        |

Cuadro 219. Lista de componentes del dispositivo Leap Motion (3/6).

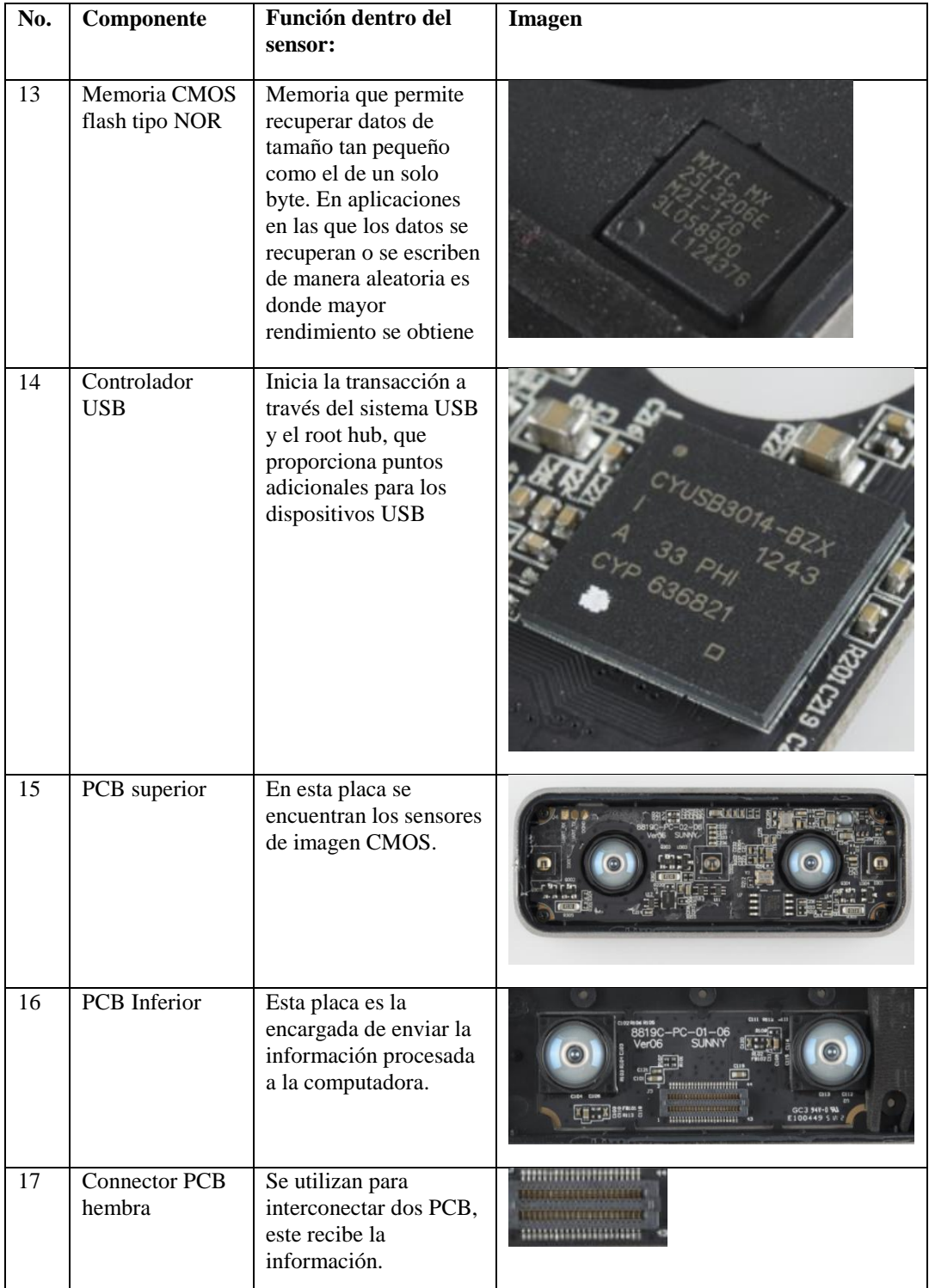

Cuadro 220. Lista de componentes del dispositivo Leap Motion (4/6).

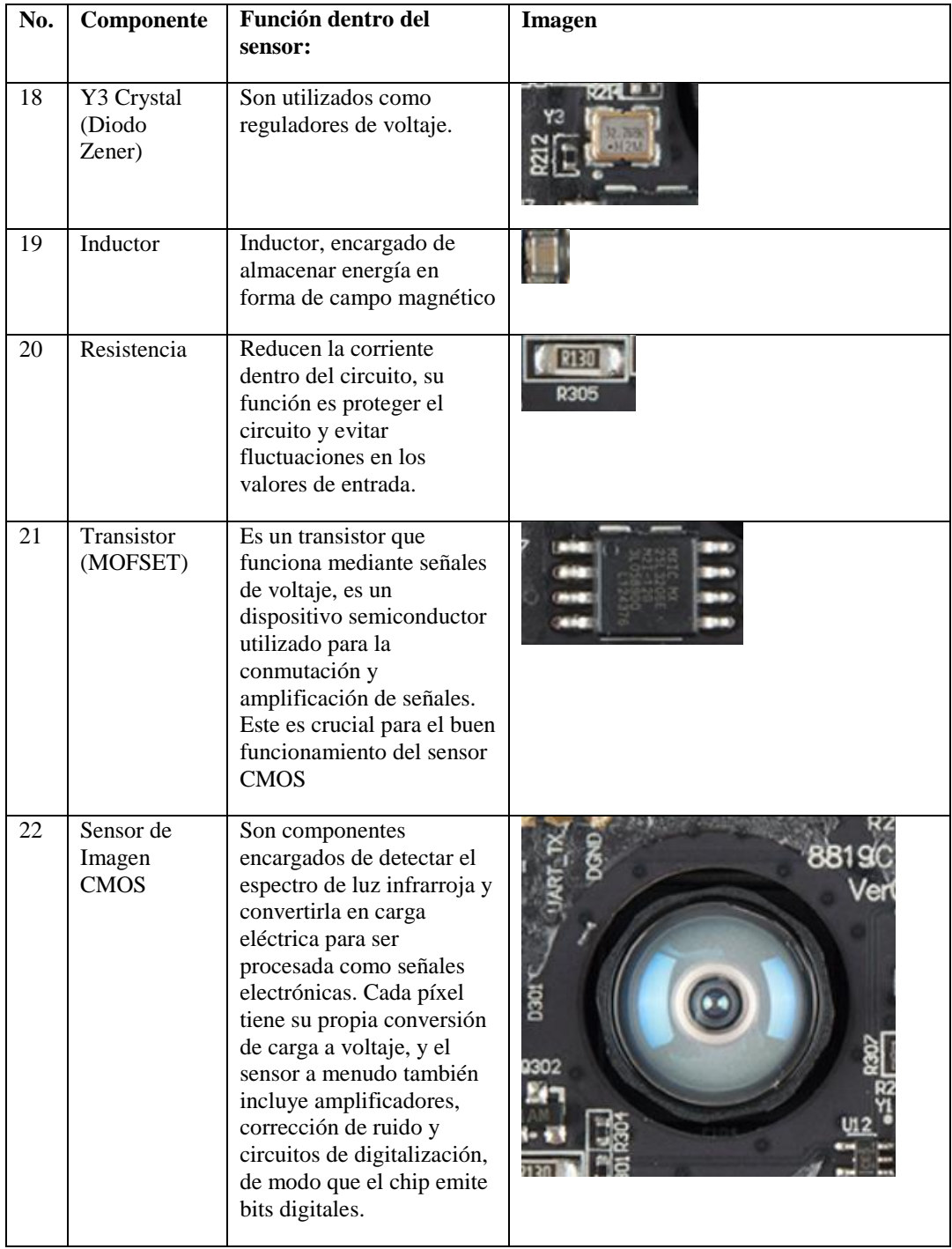

Cuadro 221. Lista de componentes del dispositivo Leap Motion (5/6).

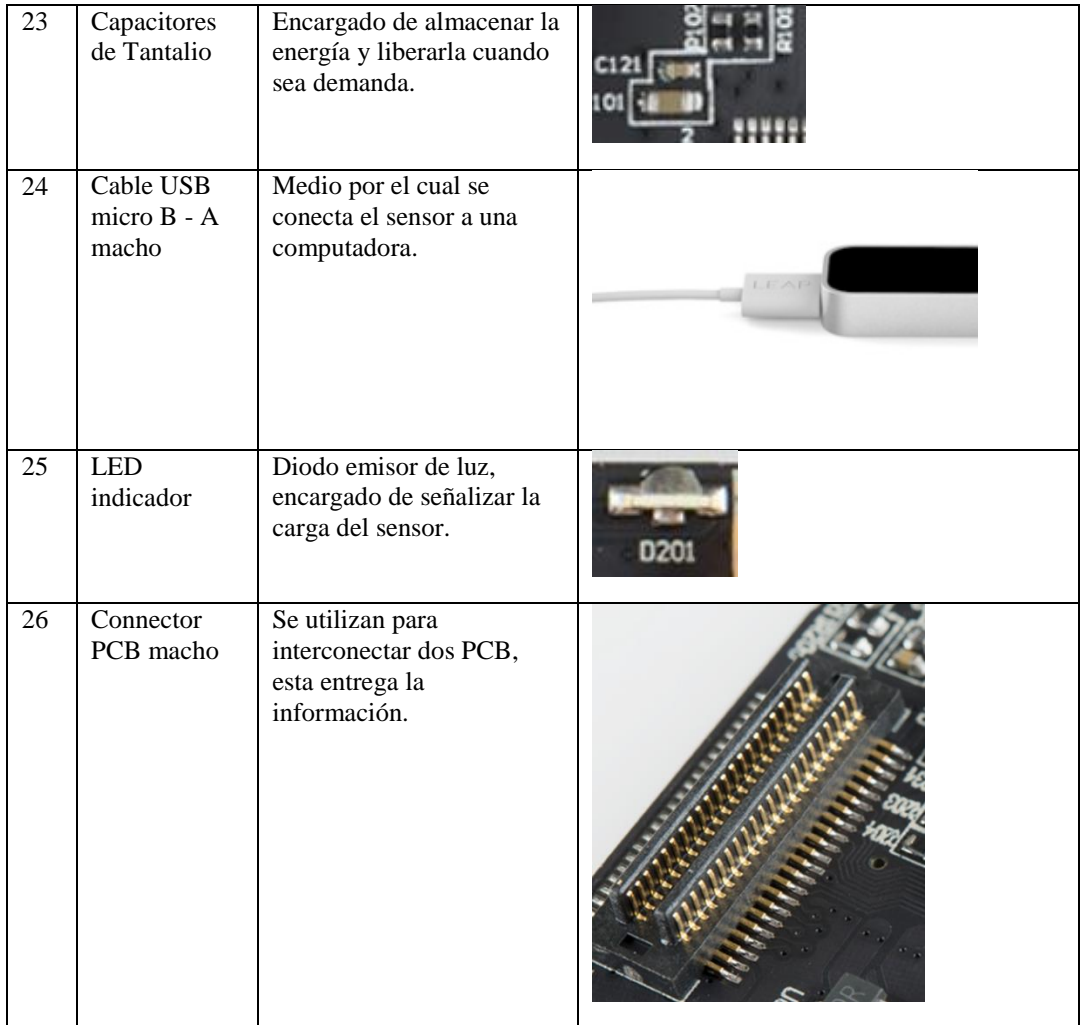

Cuadro 222. Lista de componentes del dispositivo Leap Motion (6/6).

# 2) Mercado potencial

Para cuantificar y segmentar el potencial mercado de sensores que rastrean movimientos o gestos corporales de una persona con el fin de crear representaciones digitales del movimiento para aplicaciones informáticas, en Guatemala. Se comenzará analizando el mercado de la Realidad Virtual y Aumentada, ya que dichos sensores están destinados a estas dos áreas.

# a) Industrias interesadas en Realidad Virtual y Aumentada

Las potenciales industrias interesadas en la Realidad Virtual y Aumentada son nueve:

Video juegos:

La tecnología de VR mejora la experiencia del jugador sumergiéndolo en un mundo virtual, mientras que la tecnología AR, puede convertir el mundo físico en un video juego (Goldman Sachs Group, 2016).

#### Eventos en vivo:

Uno de los casos de uso clave para la tecnología de VR, es la transmisión de eventos en vivo, esto resuelve el problema de asientos limitados en eventos y hace que los eventos sean esencialmente disponibles para cualquier persona en cualquier lugar (Goldman Sachs Group, 2016).

#### Video entretenimiento:

Tecnología de VR creando una nueva forma de entretenimiento de cine y televisión. En lugar de ver una película en pantallas bidimensionales, los usuarios serán completamente inmersos en la película (Goldman Sachs Group, 2016).

#### Ingeniería:

Tecnología de VR y AR interrumpe los mercados de fabricación asistida por ordenador (conocido como CAM en inglés) y de diseño asistido por ordenador (conocido como CAD en inglés). En la fabricación de productos, VR/AR puede permitir a los ingenieros evaluar escenarios y diseñar antes de fabricar el producto terminado, lo que reduce el costo de los materiales y recursos desperdiciados (Goldman Sachs Group, 2016).

### Medicina:

Tecnología VR y AR como una herramienta para ayudar a los procedimientos médicos y tareas cotidianas, para la terapia física y para el manejo de fobias, finalmente para aumentar el número de médicos a través de visitas virtuales (Goldman Sachs Group, 2016).

### Militar:

El ejército militar de Estados Unidos ha usado la Realidad Virtual para propósitos de entrenamiento desde el año 2012, con propio hardware y software. Ejemplo de sus simulaciones son vuelos, campos de batalla y entrenamiento médico. Estas simulaciones han ayudado a entrenar soldados para situaciones peligrosas de manera más rentable que métodos tradicionales (Goldman Sachs Group, 2016).

### Minoristas:

La clave será VR y AR para casos específicos. Ya sea una cocina remodelada, un auto nuevo, como se verían muebles nuevos en un hogar, cómo se ve la ropa en el cliente (Goldman Sachs Group, 2016).

Bienes raíces:

La clave en esta industria será utilizar VR y AR como herramienta para mostrar casas, terrenos, edificios o inmuebles a posibles clientes (Goldman Sachs Group, 2016).

Educación:

La VR y AR tiene gran potencial para convertirse en una herramienta estándar en educación y podría revolucionar la forma en que se enseña a los estudiantes de primaria, secundaria e incluso universidad. Los maestros pueden usar dicha tecnología para que los estudiantes interactúan con objetos en un entorno 3D y para visualizar conceptos abstractos (Goldman Sachs Group, 2016).

Se pronostica para el 2025, que los ingresos por software de Realidad Virtual y Aumentada en las anteriores nueve industrias (Goldman Sachs Group, 2016), sean los siguientes:

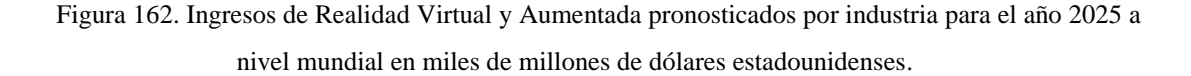

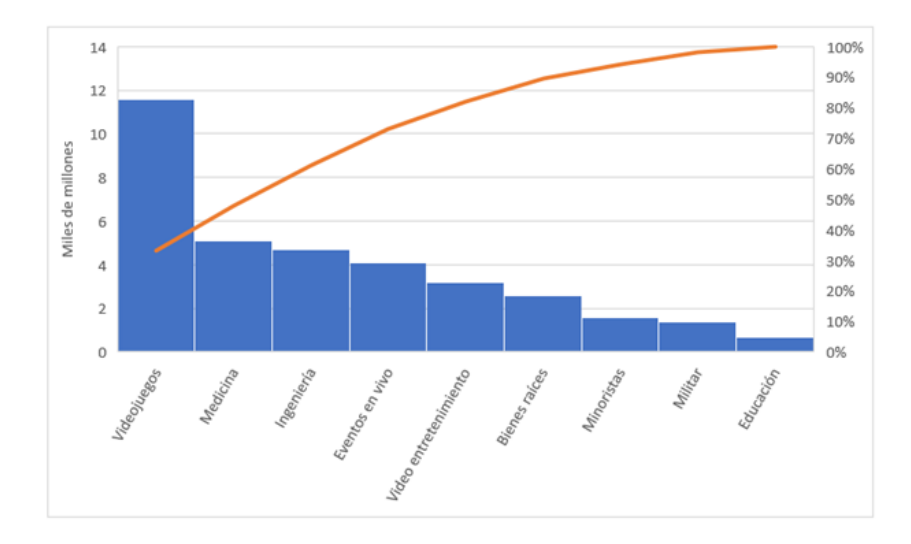

Aproximadamente 65% de los ingresos a nivel mundial, lo representan la industria de video juegos con un 33%, la industria médica 15% y la industria de ingeniería 13%. Se descarta el resto de las industrias, debido a que su aporte no es significativo, exceptuando a la educación.

A pesar de que los ingresos de educación al año 2025 representarán tan solo un 5%, es crucial enfocarse en la educación. Al considerar la Realidad Virtual y Aumentada como tecnología emergente, la capacitación del ser humano en la misma es crucial. Dicho pronóstico es al año 2025, estratégicamente se debe enfocar el estudio en los futuros médicos e ingenieros, en jugadores de video juegos de VR y AR y en la educación.

#### b) Estudiantes de ingeniería y medicina

Un ingeniero, aplica ciertos conocimientos, habilidades, destrezas y actitudes, principalmente a la creación de obras y dispositivos físicos, que satisfagan necesidades y deseos de la sociedad. Los ingenieros son principalmente creadores de artefactos u objetos físicos; aparatos y dispositivos, estructuras y procesos (González & Villamil, 2013).

Un médico, busca la curación de enfermedades por el estudio de sus agentes, cuadros sindrómicos, fisiopatía y terapéutica. El enfoque principal de la medicina no se basa en el diseño y creación de nuevas herramientas para la curación de enfermedades, esta se reduce a su curación (Calabuig, 2004).

Los futuros médicos e ingenieros, se encuentran actualmente instituciones educativas de nivel medio y superior. Con el fin de no sobreestimar el mercado potencial, se omitirán las instituciones educativas de nivel medio.

Para el 2018, se estima que el número de estudiantes matriculados a nivel superior sea el siguiente.

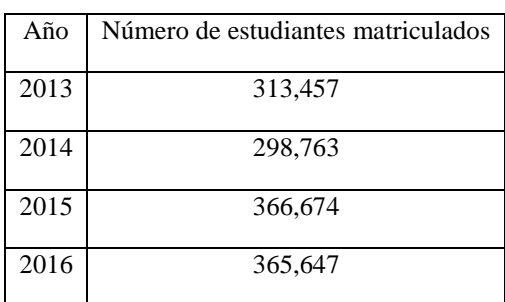

Cuadro 223. Cantidad de estudiantes matriculados a nivel superior por año desde 2013 a 2018 en Guatemala (1/2).

(Instituto Nacional de Estadística, 2015)

Cuadro 224. Cantidad de estudiantes matriculados a nivel superior por año desde 2013 a 2018 en

Guatemala (2/2).

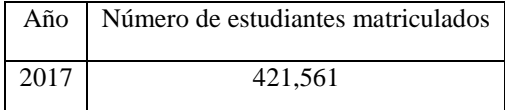

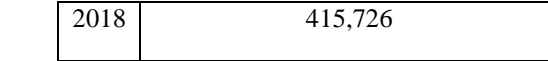

(Instituto Nacional de Estadística, 2015)

En el año 2013, la proporción de estudiantes matriculados por facultad fue la siguiente:

Figura 163. Proporción de estudiantes matriculados a nivel superior por facultad en Guatemala en el

año 2013.

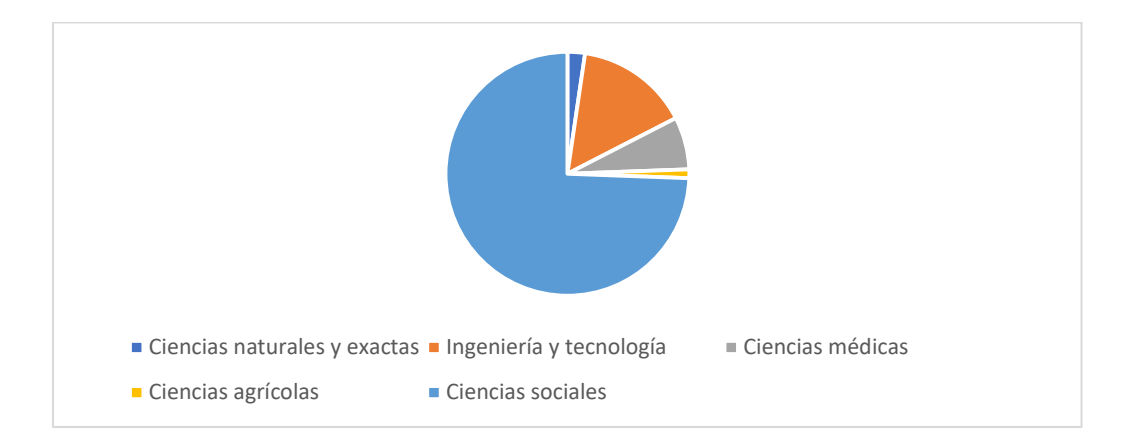

Cuadro 225. Proporción de estudiantes matriculados a nivel superior por facultad en Guatemala en el año 2013.

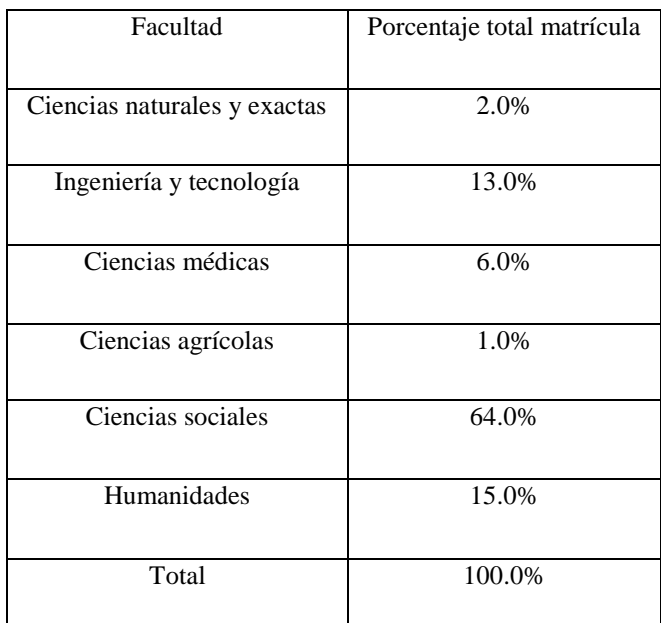

(Centro Interunersitario de desarrollo, 2016)

Asumiendo que la anterior proporción de estudiantes matriculados por facultad en Guatemala se ha mantenido, la cantidad estimada de estudiantes matriculados en la facultad de ingeniería en Guatemala, para el año 2018, es 54,040 estudiantes. Mientras que, en medicina, existiría 24,948 estudiantes matriculados.

# c) Video juegos

Por otro lado, a nivel mundial, en el año 2018, existen 171 millones de jugadores activos de Realidad Virtual y Aumentada, segmentados por la cantidad de tiempo y dinero que invierten en la misma. Los segmentos son tres: Innovador/hardcore gamer, Adoptante precoz/Light gamer y mayoría precoz/Niños, adolescente y preadolescentes (The Farm Group, 2016).

Por innovador, se entiende a los primeros individuos en adoptar una innovación. En el mercado de Realidad Virtual a los usuarios innovadores, poseen las siguientes características:

- a) Jugador de 28 años y de sexo masculino.
- b) Usuario que más tiempo y dinero invertirá en equipos de juego, incluyendo software y hardware.
- c) Se le puede atribuir aproximadamente el 70% a 80% del volumen de ventas en la industria (Clairfield International, 2018).

Por Adoptante precoz, se entiende a los líderes de opinión, son lo más influyentes entre la mayor parte de los miembros de su círculo social ya que están próximos a ellos en términos de adopción. En el mercado de Realidad Virtual los usuarios adoptantes, poseen las siguientes características:

- a) Representará aproximadamente el 15% a 20% del volumen de las ventas.
- b) Edad entre 19 a 30 años.
- c) Leve tendencia a convertirse en hardcore gamers (Clairfield International, 2018).

Por mayoría precoz, se entiende un grupo numeroso de personas que tarda en adoptar la innovación, al menos con referencia al resto de círculo social. Sirven como medio de transmisión para la mayoría que todavía no ha adoptado la innovación. En el mercado de Realidad Virtual la mayoría precoz, poseen las siguientes características:

- a) Edad entre nueve a 18 años.
- b) Llegan a representar hasta aproximadamente el 5% del volumen de ventas.
- c) No invierte mucho dinero en hardware ni software (Clairfield International, 2018).

A continuación, el número de jugadores activos por segmento a nivel mundial.

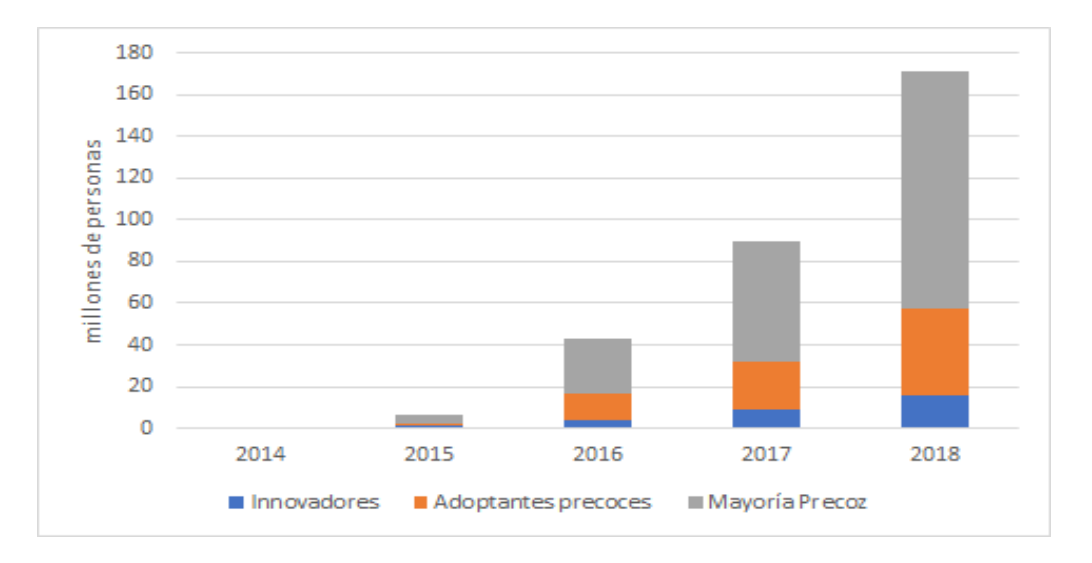

Figura 164. Cantidad de jugadores activos de Realidad Virtual y Aumentada de 2014 a 2018.

(The Farm Group, 2016)

Cuadro 226. Cantidad de jugadores activos de Realidad Virtual y Aumentada de 2014 a 2018.

| Segmento            | 2014           | 2015 | 2016 | 2017 | 2018 |
|---------------------|----------------|------|------|------|------|
| <b>Innovadores</b>  | 0.2            | 1    | 4    | 9    | 16   |
| Adoptantes precoces | $\overline{0}$ | 1.6  | 13   | 23   | 41   |
| Mayoría precoz      | $\theta$       | 2    | 26   | 58   | 114  |

(The Farm Group, 2016)

De estos 171 millones de jugadores de VR y AR a nivel mundial, solo un 25% de la población gasta en esta tecnología y se distribuye de la siguiente manera.

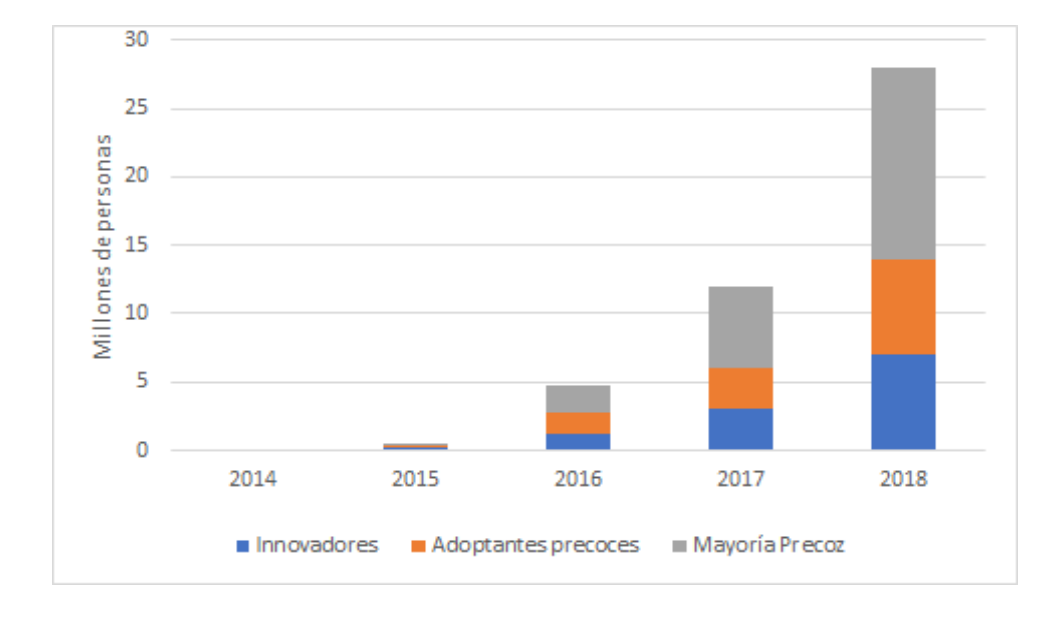

Figura 165. Cantidad de jugadores activos que gastan en Realidad Virtual y Aumentada de 2014 a 2018 a nivel mundial.

(The Farm Group, 2016)

Cuadro 227. Cantidad de jugadores activos que gastan en Realidad Virtual y Aumentada de 2014 a 2018 a nivel mundial.

| <b>Segmento</b>     | 2014  | 2015 | 2016 | 2017 | 2018 |
|---------------------|-------|------|------|------|------|
|                     |       |      |      |      |      |
| <b>Innovadores</b>  | 0.004 | 0.21 | 1.2  | 3    |      |
| Adoptantes precoces |       | 0.16 | 1.6  | 3    |      |
| Mayoría precoz      |       | 0.2  | 2    | 6    | 14   |

(The Farm Group, 2016)

A nivel mundial la población total de jugadores de video juegos que gastan en para jugar video juegos está divida por región, como se muestra en el siguiente gráfico.

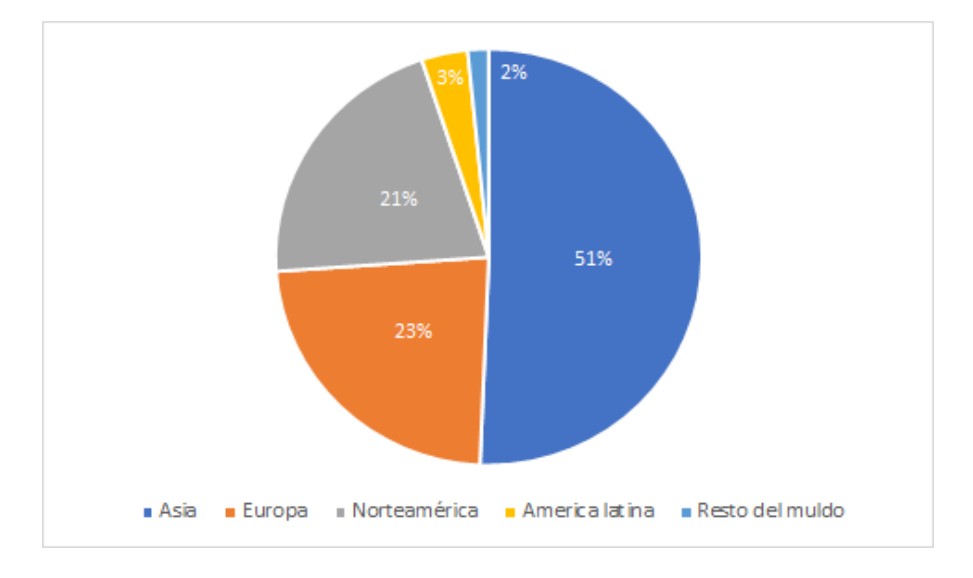

Figura 166. Proporción de jugadores de video juegos que gastan para jugar por región a nivel mundial en el año 2016.

(Clairfield International, 2018)

Asumiendo que la proporción de jugadores de video juegos que gastan para jugar por región se ajuste a los jugadores de video juegos de VR y AR. La cantidad de jugadores que gastan para jugar para el 2018 en Latinoamérica sería la siguiente:

Figura 167. Cantidad de jugadores de video juegos de VR y AR que gastan para jugar para el año 2018 en Latinoamérica.

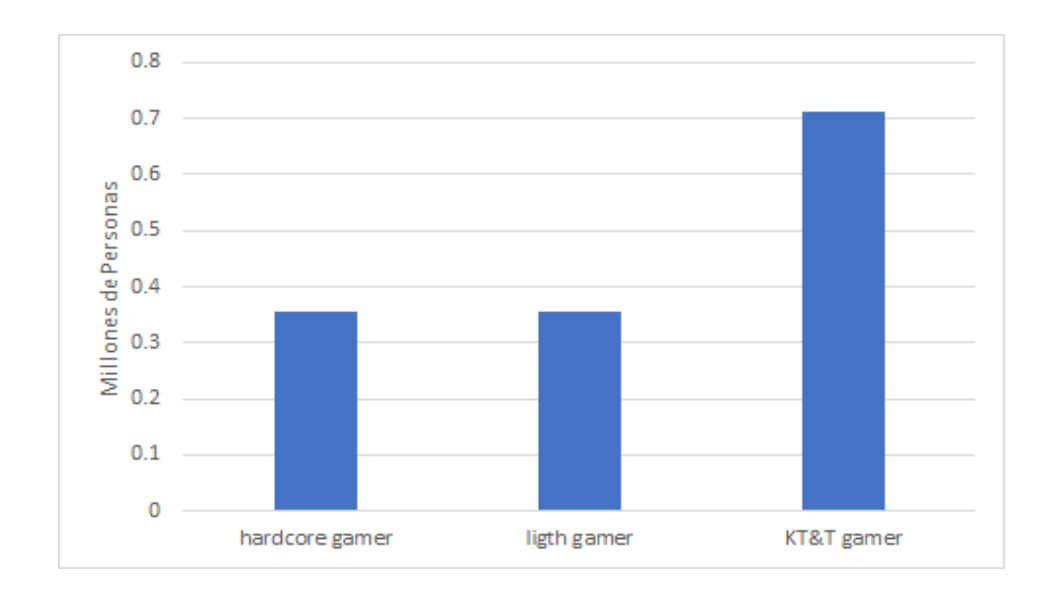

Cuadro 228. Cantidad de jugadores de video juegos de VR y AR para el año 2018 en Latinoamérica.

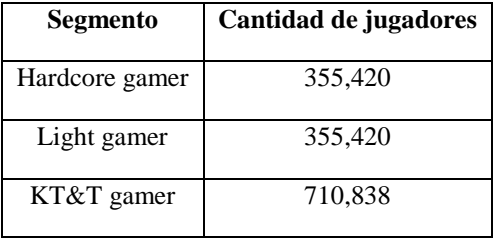

En Latinoamérica existen alrededor de 656 millones de habitantes (Insivumeh, 2018). Se calcula la cantidad de jugadores de VR y AR que gastan para jugar en Latinoamérica por habitante en Latinoamérica.

Cuadro 229. Cantidad de jugadores de video juegos de VR y AR en Latinoamérica por habitante en Latinoamérica para el año 2018 en Latinoamérica.

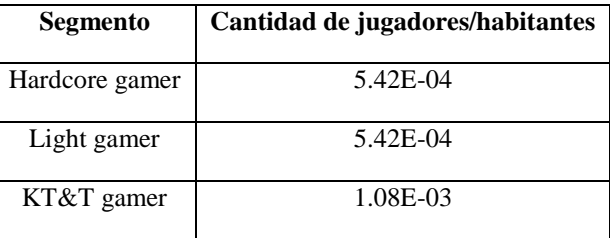

En Guatemala existen 16 millones de habitantes (Instituto Nacional de Estadística, 2015), asumiendo que la cantidad de jugadores de AR y RV en Latinoamérica por cantidad de habitantes, es la misma en Guatemala. La cantidad de jugadores que gastan para jugar en Guatemala es la siguiente:

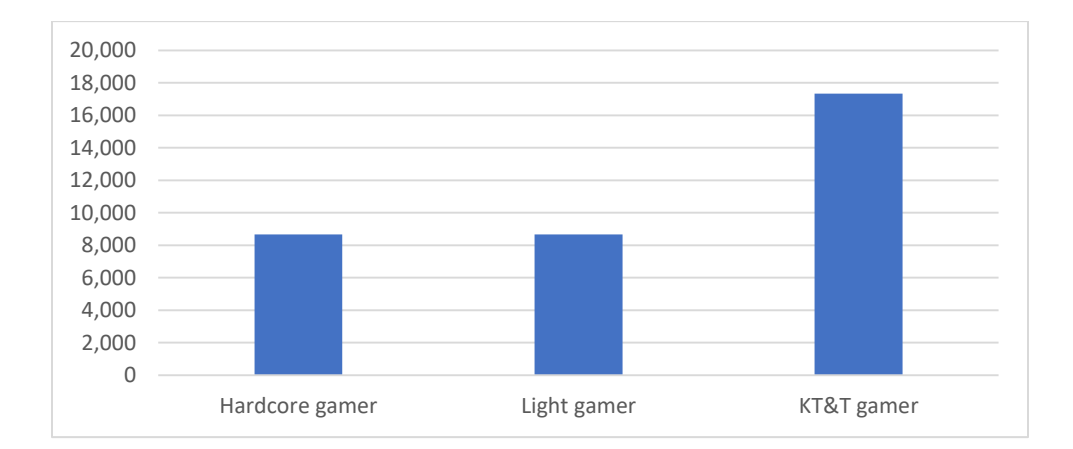

Figura 168. Cantidad de jugadores de video juegos de RV y AR en Guatemala para el año 2018.

Cuadro 230. Cantidad de jugadores de video juegos de VR y AR en Guatemala para el año 2018.

| Segmento       | Cantidad de jugadores total |
|----------------|-----------------------------|
| Hardcore gamer | 8,668                       |
| Light gamer    | 8.668                       |
| KT&T gamer     | 17,337                      |

#### d) Análisis del mercado potencial

Se descarta una duplicación de datos entre los "gamer" y los estudiantes universitarios de ingeniería y medicina en Guatemala. Esto debido a que el uso de los componentes electrónicos para sensores rastreadores de gestos o movimientos será totalmente distinto. En un caso serán herramientas para el proceso de enseñanza aprendizaje y en otro será fines recreativos.

El tamaño total del potencial mercado para componentes de sensores para rastrear movimientos o gestos corporales que generan representaciones digitales de movimientos por segmento en Guatemala es de:

Cuadro 231. Mercado potencial de componentes para sensores que rastrean movimientos o gestos corporales y generan representaciones digitales de movimientos, por segmento en Guatemala.

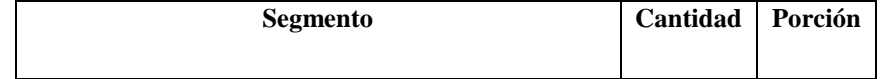

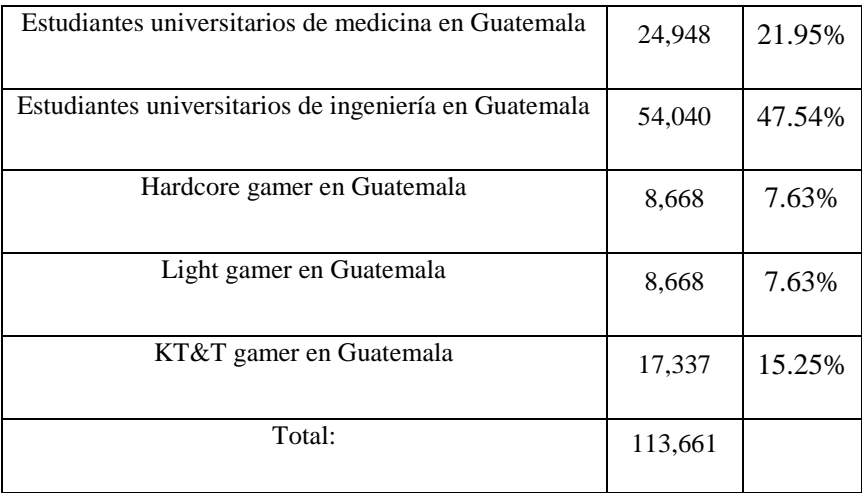

Figura 169. Porción por segmento del mercado potencial para sensores que rastrean movimientos o gestos corporales y generan representaciones digitales de movimientos, por segmento en Guatemala.

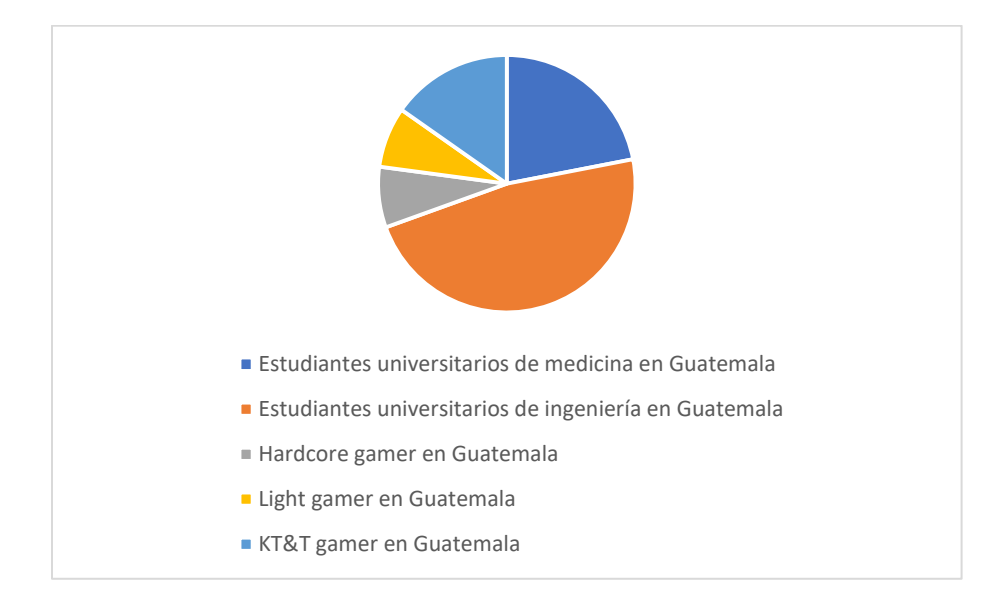

Como se mencionó en la definición del producto, lo ofrecido es muy similar al sensor Leap Motion, se espera abarcar una proporción similar a la de este sensor a nivel mundial. A continuación, un pronóstico de los ingresos por hardware y software de VR y AR a nivel mundial.

Figura 170. Pronóstico de ingresos por hardware y software de VR y AR a nivel mundial del 2016 al 2020 en miles de millones de dólares.

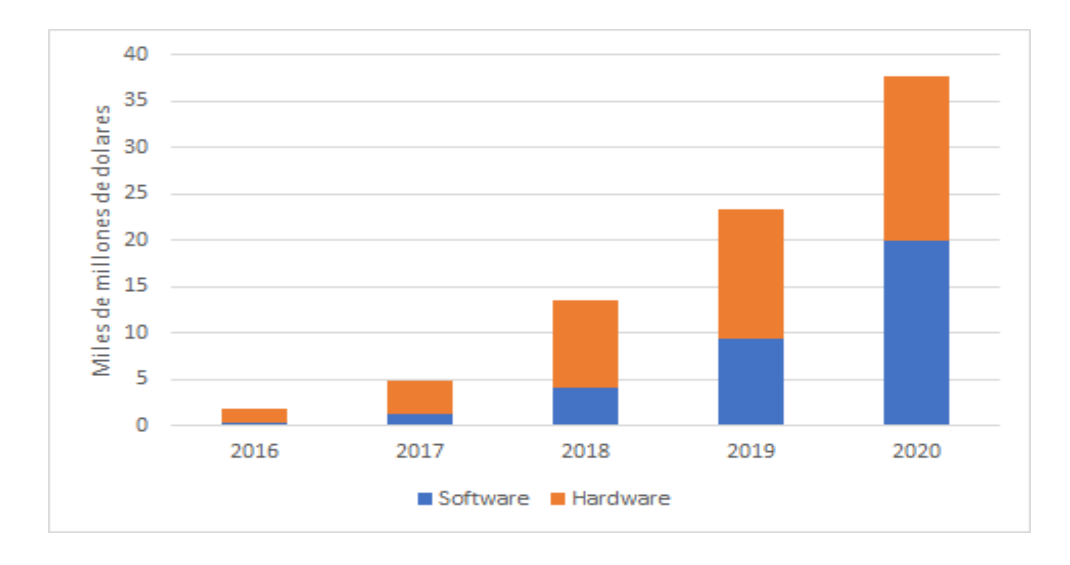

(SuperData, 2018)

Cuadro 232. Pronóstico de ingresos por hardware y software de VR y AR a nivel mundial del 2016 al 2020 en miles de millones de dólares.

| Segmento   2016   2017 |      |      | 2018 2019 |     | 2020 |
|------------------------|------|------|-----------|-----|------|
| Software               | 0.32 | 1.26 | 4.1       | 9.4 | 19.9 |
| Hardware               | 1.5  | 3.6  | 9.5       | 14  | 17.8 |

(SuperData, 2018)

Los ingresos para el año 2013 de Leap Motion fueron de 14.8 millones de dólares con un CAGR de 9.80%, tasa anual compuesta de crecimiento. Se estima que las ventas para los próximos años sean las siguientes:

Cuadro 233. Pronóstico de ingresos por venta de Leap Motion del año 2013 hasta 2020.

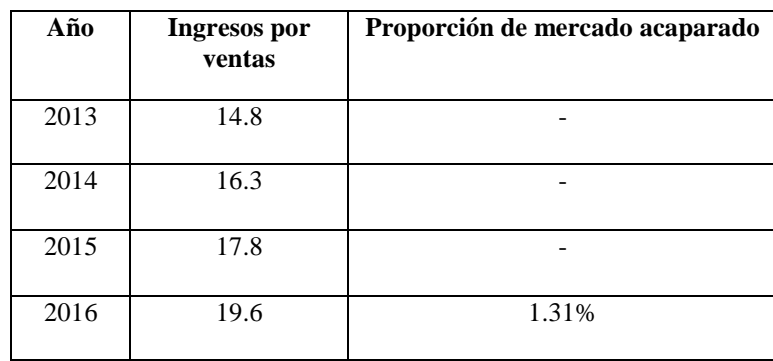

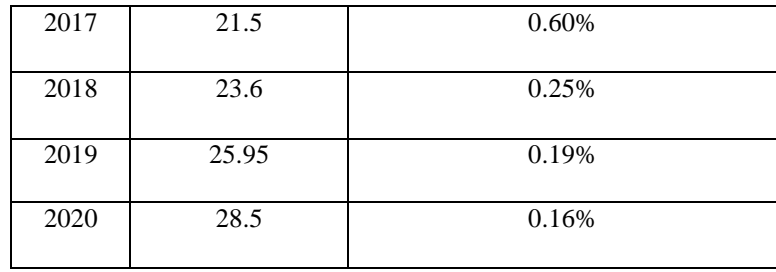

Para el año 2018, se esperaría introducir el producto en 0.25% del mercado potencial en Guatemala, lo que es representado por 285 personas. A esto se le podría sumar la producción de hasta 400,000 sensores.

e) Características del mercado de sensores que rastreen los movimientos o gestos de una persona con el fin de crear representaciones digitales del movimiento para aplicaciones informáticas en Guatemala

Se caracteriza el mercado de estos sensores por medio del análisis de las cinco fuerzas de Porter.

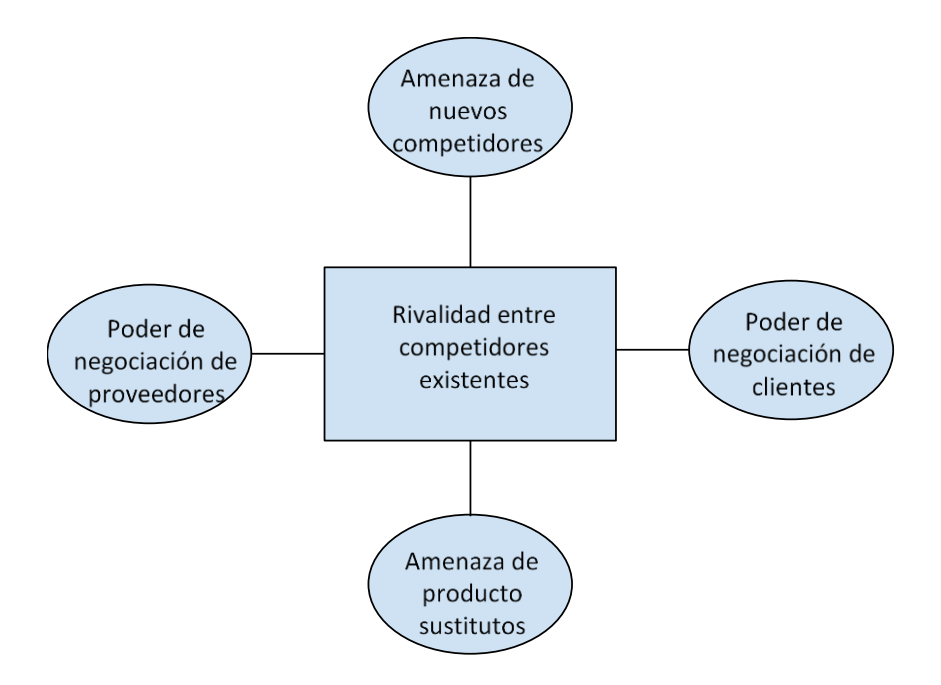

Figura 171. Cinco fuerzas de Porter.

Poder de negociación de clientes (F1):

Se califica el poder de negociación de clientes, como medio. La comunidad gamer como la de estudiantes de ingeniería, en especial el segmento hardcore gamers, conoce muy bien la tecnología y está informada a nivel mundial sobre precios y tecnologías emergentes. Al ser un grupo relativamente pequeño de clientes potenciales y bien organizado, pueden llegar a fijar un precio conveniente para ellos. Contrastando, existen pocas alternativas en cuanto a proveedores.

• Poder de negociación de los proveedores (F2):

Se califica el poder de negociación de los proveedores, como bajo. Si bien existe una gran diversidad de proveedores, son pocos los que cumplen con los estándares requeridos por IPC/JEDEC J-STD-020C y IPC/JEDEC J-STD-033D. Además, el tamaño del mercado potencial en Guatemala no es grande a comparación de otros países en regiones asiáticas o europeas.

Amenaza de nuevos competidores entrantes (F3):

Se califica la amenaza de nuevos competidores entrantes, como media. Si bien las políticas arancelarias con respecto a circuitos impresos favorecen la importación de estos componentes, al no pagar ningún arancel al entrar a Guatemala, el producto ofrecido es muy específico y para garantizar su calidad es necesario el conocimiento técnico del mismo.

Amenaza de productos sustitutos (F4):

Se califica la amenaza de productos sustitutos, como alta. Si bien la disponibilidad en la cercanía de productos sustitutos no es alta, existen diversas opciones de hardware que promueven la inmersión en VR y AR, a precios similares y el proceso de compra es sencillo por medio de páginas web.

Rivalidad entre los competidores (F5):

Se califica la rivalidad entre los competidores, como media. Si bien la cantidad de competidores es muy baja, la falta de diferenciación del producto contra sustitutos también lo es.

# VII. ANÁLISIS DE RESULTADOS

# A. Desarrollo una metodología de enseñanza aprendizaje que complementa el proceso cognitivo de abstracción y concreción de los saberes a través de una aplicación para dispositivos móviles en Realidad Virtual.

Los datos obtenidos como diagnóstico de la situación fueron recabados por medio de encuestas a catedráticos, estudiantes y egresados de la universidad con respecto a los cursos en los que están o estuvieron inscritos en el periodo del primer ciclo del 2016 al primer ciclo del 2018. Una situación muy notoria entre los resultados de las encuestas es que, existe una diferencia significativa entre la percepción que tiene el docente con respecto a su grupo de estudiantes en comparación con la percepción real de los educandos, por ejemplo, en el caso de pensamiento cuantitativo, los docentes encuestados respondieron, en mayoría, que el tema que más se les dificulta a los estudiantes es desigualdades polinomiales y raciones, pero en contraste con lo que respondieron los estudiantes, se refleja que el tema que presenta mayor dificultad para ellos es funciones, lo que indica una falta se seguimiento sobre los estudiantes.

Otro punto importante, con respecto a los egresados, es la utilidad de los conocimientos adquiridos, pues en los datos se resalta que la mayoría de los conocimientos fueron llevados a la práctica, por lo cual, como egresados de una universidad que capacita a sus docentes sobre una educación basada en competencias, deberían de ser capaces de aplicar los diferentes saberes en sus áreas de desarrollo profesional, pero en los resultados de las encuestas describen que los cursos no desarrollo un análisis crítico en todos y la mayor dificultad en ellos es la compresión de conceptos abstractos.

Esto puede deberse a diferentes circunstancias como la actitud del educando, la actitud del docente, el tiempo empleado para cada curso y tomando en cuenta que la educación es una profesión de desenvolvimiento netamente humanista, existen diferentes variables que no se pueden controlar. Lo cual revela un dato intrigante, tomando en cuenta que cada generación demanda diferentes innovaciones, diferente adaptación entre otras variables, la tasa de reprobación ha permanecido constante, tomando como fundamento el análisis estadístico de Anova realizado sobre los promedios de las tasa de reprobación en los diferentes cursos en un lapso de dos años, que revelo que no existe una diferencia significativa entre ellas, lo que indica que ha permanecido constante, aun con las diferentes variables que el docente no puede controlar. Esto puede deberse a la cultura fuertemente enraizada en la universidad y en lugar de ser el sistema adaptándose al estudiante, el educando se tiene que adaptar al sistema para alcanzar sus metas propuestas y contribuir a los estándares universitarios e internos de cada departamento de la universidad.

Como propuesta de aprendizaje, que abarca una adaptación al estudiante, se plantea la metodología de aprendizaje de la transición entre los niveles de pensamiento. Tomando como punto de partida lo descrito en las entrevistas, uno de los problemas más frecuentes es la comprensión de conceptos abstractos y esto suele pasar en el proceso de enseñanza debido a la falta de fijación de los conceptos concretos, dicho de otra forma, compresión de la aplicación del concepto y la vivencia de este. Este problema se ve reflejado con mayor frecuencia en instituciones con un sistema educativo tradicional, que se centra en conceptos, llevando de lo especifico a lo general, según lo define Prince (2006).

La metodología pretende adaptarse a cada educando, debido a que ellos pueden decidir cuánto tiempo utilizarla, como utilizarla, cuantas veces utilizarla, de tal forma que desarrollen el pensamiento concreto según sea su necesidad. Para comprobar la funcionalidad de la metodología, se puso en práctica con estudiantes de ingeniería y se les pidió interactuar con la aplicación, antes de esta interacción resolvieron un prueba que no estaba basada en contenidos sino en la comprensión del mismo, un pensamiento abstracto, y la utilidad del mismo, pensamiento concreto en donde se obtuvo un promedio de 48% sobre lo solicitado en la prueba y luego de experimentar por medio de la aplicación se les paso otra prueba similar en complejidad en donde se obtuvo una mejora sustancial del 23%, obteniendo un promedio de 71% sobre lo solicitado, comprobando así la funcionalidad de la aplicación.

# B. Análisis de factores del proceso cognitivo de aprendizaje para estudiantes de la Universidad del Valle de Guatemala

1. Clasificación de incentivos del agente económico, para facilitar el proceso cognitivo de aprendizaje en los cursos de matemática y física, por medio de una aplicación para dispositivos móviles, que complementa el método sistemático actual

En este módulo al analizar los resultados obtenidos, solamente se puede brindar un análisis profundo sobre el primer objetivo el cual es identificar los incentivos de los agentes económicos por medio de distintas pruebas cognitivas especializadas para matemática y física. Enfocándose en el estudiante como agente económico. Mientras que el docente es quien establecerá los incentivos que motiven a los estudiantes a realizar las tareas necesarias para cumplir con sus objetivos. Iniciando desde las encuestas para obtener el contexto de la actualidad en la Universidad del Valle de Guatemala. En los cursos de Pensamiento Cuantitativo, Cálculo 1, Cálculo 2 y Física 2, las dos herramientas que predominan sobre las demás son Ejercitación y Leer. Desde que los estudiantes inician en la Universidad con el curso de Pensamiento Cuantitativo, se les inculca esta metodología y continua hasta los últimos cursos de Matemática y Física. Los estudiantes en respuesta para afrontar el tema que mayor dificultad perciben, tanto en Pensamiento Cuantitativo, Cálculo 1, Cálculo 2, Álgebra Lineal, Física 1 y Física 2, tienen en común el poner atención en clase y la realización de ejercicios. Lo que se relaciona con lo que los docentes incentivan. Para aprobar el curso los docentes incentivan a los estudiantes a la ejercitación y a la lectura, pero sin mostrar otras herramientas que relacionen los cursos a la vida real, limitándolos a entender lo abstracto. Por ende, los estudiantes se enfocan en aprobar el curso en vez de aprender la teoría para tener el conocimiento de cómo aplicarla a problemas de la vida real. El enfoque de los cursos tiende a enseñar la repetición y los estudiantes repetir los problemas para aprobar el curso.

Ahora ¿cómo se puede ver reflejado este comportamiento en las actividades realizadas? En la primera actividad no se ofreció ningún incentivo, y solamente se realizó esta para aprender a utilizar el equipo del Electroencefalograma, la cámara y el programa de EmotivPRO, los voluntarios que realizaron la actividad lo hicieron únicamente por apoyar el proyecto, ya que eran amigos, compañeros de clase o conocidos de los evaluadores, siendo estos 13 de la carrera de Ingeniería Industrial y los otros de Ingeniería en Ciencias de la Administración e Ingeniería en Ciencias de Alimentos. Para la segunda actividad, en la cual ya se ofreció un incentivo físico, que era una dona rellena, esta se ofreció en un solo día, se obtuvo que de 13 voluntarios solamente 2 no quisieran la dona y lo realizaran por apoyo. En los días en los cuales no se ofreció este incentivo fue menor la cantidad de voluntarios que realizaron la actividad. En el cuarto día el incentivo fue la invitación por parte de un docente a lo igual que el correo electrónico enviado por la Comunidad UVG para que participaran en la actividad, la respuesta fue menor que cuando se ofreció la dona. En esta actividad se puede demostrar que el incentivo físico, el cual representa mayor peso en la decisión de realizar la actividad, influyo más en los voluntarios que las invitaciones. Pero se siguió teniendo una gran cantidad de estudiantes de la carrera de Ingeniería Industrial a comparación de otras carreras.

Para la tercera actividad, la metodología de la prueba cambio, en esta se ofrecieron tres incentivos distintos. 2 incentivos se ofrecían en un mismo día, estos podían ser tanto un pedazo de pizza como una Coca Cola o una dona rellena y una Coca Cola. Para esta actividad se obtuvo un total de 24 voluntarios, los cuales estaban distribuidos en diferentes años de la carrera. De estos voluntarios el incentivo que más eligieron fue el pedazo de pizza. Y la razón por la que fue la más elegida, fue porque tenían hambre, siendo una necesidad básica según la pirámide de Maslow. Esto muestra que los voluntarios que realizaron la prueba la realizaron para satisfacer sus necesidades en su mayoría. En el caso de la cuarta actividad, finalmente se utilizó la aplicación de Realidad Virtual, en donde se obtuvieron un total de 11 voluntarios, menos que en la tercera actividad, ya que se realizó en un único día. Se obtuvieron voluntarios de seis carreras diferentes. De los cuales, por el horario en la que se realizó la actividad, fueron de tercer y cuarto año la mayoría. Para esta actividad siempre se les ofreció un incentivo de un pedazo de pizza. Pero de los 11 voluntarios que realizaron la actividad, dos dejaron la prueba en blanco, ya que solamente querían el pedazo de pizza y uno realizó la prueba seleccionando respuestas al azar ya que también iba por el mismo objetivo.

En la tercera y cuarta a diferencia de la primera y segunda actividad, los voluntarios buscan participar más por el incentivo que por apoyo. Debido a que tienen mayores necesidades, que la satisfacción de apoyar al proyecto. Esto se ve reflejado en el comportamiento de los estudiantes en los cursos, al momento de que el docente les brinda incentivos de ejercitaciones y lectura para aprobar el curso, los estudiantes los realizan con el mismo fin, aprobar el curso. Las necesidades de los estudiantes deberían de ser aprender y aplicarlo a casos de la vida real, pero las necesidades son realizar las tareas para aprobar el curso, enfocados en los puntos y no en el aprendizaje.

Ahora para estudiantes graduados de la UVG. Se tiene una gran cantidad de estudiantes de la carrera Ingeniería Industrial, esto debido a que los integrantes del grupo que compartieron la encuesta lo realizaron con compañeros, amigos o conocidos de la misma carrera, aumentando este número en mayor cantidad respecto a las demás carreras. Para obtener datos menos sesgados a los estudiantes de Ingeniería Industrial, se redujo a los que actualmente están laborando. Los incentivos de los graduados de la UVG para llenar la encuesta pudieron haber sido apoyo, identificación con proyectos similares ya que la mayoría son del 2012 para 2014 u otro. En caso de que fuera por identificación, lo que les motivo a llenarlo podría ser recordar las experiencias negativas para obtención de datos, buscando evitar que los integrantes del proyecto experimenten lo mismo. O si fuera por apoyo al conocer a los integrantes. Cualquiera de ambas significa que fueron motivados por una experiencia.

- 2. Logística y Administración de Pruebas Praxeológicas Cognitivas en Estudiantes de la Universidad del Valle de Guatemala
- a. Administración y logística
- 1) Análisis de las Fuerzas de Porter

El análisis de las fuerzas de Porter es utilizado por las empresas para crear un marco de referencia, analizando el nivel de la competencia en su industria y poder desarrollar una estrategia de negocio. La metodología y herramienta que se propone implementar puede ser analizada con el estudio de fuerzas de Porter, alterando las cinco variables ligeramente. Las variables se deben de adaptar a las necesidades de la metodología, ya que desde un inicio se puede diferenciar que no es un negocio lucrativo, es un método de enseñanza. El método de aprendizaje no presenta un producto tangible, es un servicio educativo para el aprendizaje. Por último, se diferencia por la reacción del cliente. El cliente no mide el servicio con su satisfacción. El cliente tiene que ser evaluado preliminarmente para observar su desempeño con la metodología y la aplicación. Nada puede ser mejorado si no es medible, por esto mismo a los estudiantes se les presento una encuesta para ver sus dificultades en siete cursos, en donde se obtuvo la medición inicial. La medición final para observar el desarrollo de los estudiantes se obtuvo de las pruebas realizadas con la aplicación, mientras portaban el electroencefalograma.

Establecidas las diferencias entre la metodología y los productos de empresas que utilizan el análisis de las fuerzas de Porter, se realizan cambios al método. La empresa se representa en los docentes, quienes ofrecen un servicio de enseñanza, tomado como el producto. El primer análisis en las fuerzas de Porter son los clientes, principalmente el poder de negociación que tienen. Los clientes para la metodología y la aplicación son los estudiantes. Los estudiantes son los interesados en aprender y absorber los conocimientos, su poder de negociación es muy bajo. Es bajo debido a que los docentes, la empresa, imponen el producto a utilizar y no se realiza con petición del cliente.

El segundo punto por analizar son las competencias del mercado. En un análisis de fuerzas de Porter la competencia en el mercado se ve representado por la rivalidad entre las empresas que ofrecen productos similares. En el caso de la metodología la competencia son las diferentes herramientas que un docente tiene a su disposición para presentar el curso de manera que el estudiante puede maximizar su aprendizaje. El docente tiene como competencias en el mercado las diferentes aplicaciones, por ejemplo, MATLAB, Tracker, GeoGebra, etc.

La diferencia de Immerse2Lean con las diferentes aplicaciones, es su uso en múltiples cursos. La mayoría de las herramientas son funcionales para un curso en específico, y sirven para resolver problemas ingresando las variables solicitadas. La aplicación destaca al poderse utilizar en diferentes cursos (Modelos Matemáticos 1 Y 2, Cálculo 1 y 2, Física 1 y 2, y Álgebra Lineal) y en vez de resolver problemas, plantea de forma virtual y visual las aplicaciones de los temas de dificultad. Presentar visualmente los temas permite que el estudiante razone y comprenda por sí mismo, sin presentar respuestas.

El análisis de fuerzas de Porter tiene como tercer punto los nuevos entrantes, especializándose en sus amenazas. Este punto es irrelevante para este estudio, ya que el producto es la metodología y la aplicación, y la metodología es la que abre las puertas al uso de la aplicación. Las nuevas metodologías de enseñanza que entran en el aprendizaje sería los entrantes, pero las metodologías no son cambiantes constantemente, por lo que se descarta esta variable en el análisis.

Los proveedores se analizan por el poder de negociación que tienen. Los proveedores en este caso es la metodología. La metodología facilita y distribuye el servicio de enseñanza, utilizando la aplicación como el producto. El docente escoge su metodología, su proveedor, si ellos quisieran cambiar su método de enseñanza estarían cambiando el proveedor. Por último, se analiza a los sustitutos y sus amenazas. El sustituto de la metodología propuesta de competencias es la metodología actual de las universidades, por contenidos.

Figura 172. Diagrama de Fuerzas de Porter.

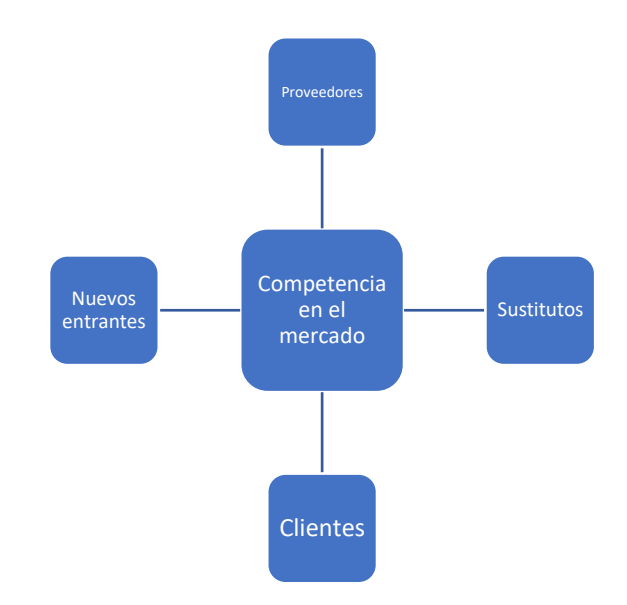

Figura 173. Diagrama de Fuerzas de Porter desde el punto de vista en donde los docentes son la empresa.

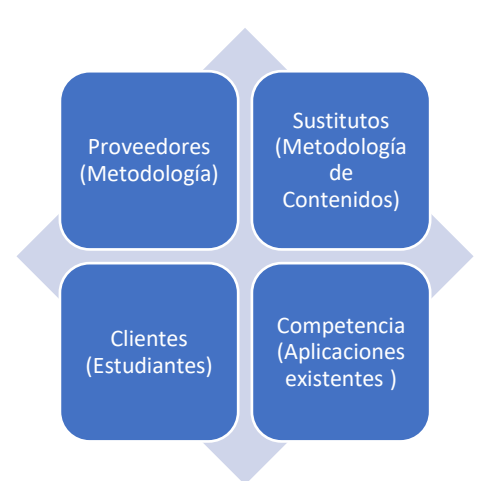

 La gran diferencia entre el estudio de análisis de fuerzas de Porter común, con el realizado se basa en que no hay un producto, sino es un servicio. El servicio genera un planteamiento completamente diferente, ya que los proveedores y los sustitutos son prácticamente lo mismo. Incluso la competencia podría ser relacionada, pero en este caso la competencia se ve afectada por las aplicaciones de apoyo existentes que funcionan con las metodologías alternas, en donde se mide con base a las calificaciones y no la competencia del estudiante con respecto al tema.

# C. Propuesta de un nuevo laboratorio de Realidad Virtual en la Universidad del Valle de Guatemala

- 3. Planteamiento de un sistema financiero y logístico para la implementación de la aplicación como metodología complementaria para matemática y física en la Universidad del Valle de Guatemala
- a. Formas de financiamiento
- 1) Fiduciarios

Un fiduciario es una persona que administra el dinero o bienes de otras personas. Es un negocio o contrato basado principalmente en la confianza entre las partes. La Fundación de la Universidad del Valle cuenta con un Consejo de Fiduciarios, el cual está conformado por miembros encargados de la gestión económica y solvencia financiera de la universidad (RAE, 2018).

Este Consejo resulta un pilar clave para la realización del VR-CITlab, pues son ellos quienes deberán aprobar el presupuesto o modificarlo, así como observar el retorno que implica una inversión de este tipo.

2) Monto sujeto a financiamiento

Para poder adquirir todo lo necesario para el laboratorio y poder pagar el monto que abarca desde computadoras hasta muebles, se recomiendan tres modalidades de pago: visa cuotas para realizar pagos de muebles y vidrios, donación de recursos por parte de VR-First y la solicitud de un préstamo por el menor monto posible.

Para comenzar, basándonos en la relación actual con la que cuenta la Universidad del Valle con VR First, se puede decir que este programa absorbería un tercio del costo necesario para la adquisición de equipos. Por otro lado, para pagos de muebles, escritorios, sillones, etc. es posible pagarlo a través de Visa cuotas de 2,3,6,10 y 12 pagos. Por último, para el resto será necesaria la obtención de un préstamo. Como se muestra a continuación, al realizar estas operaciones el préstamo que se debe obtener es por Q96,946.22. De esta forma el balance general que se plantea para llevar a cabo el VR-CITlab, está equilibrado.

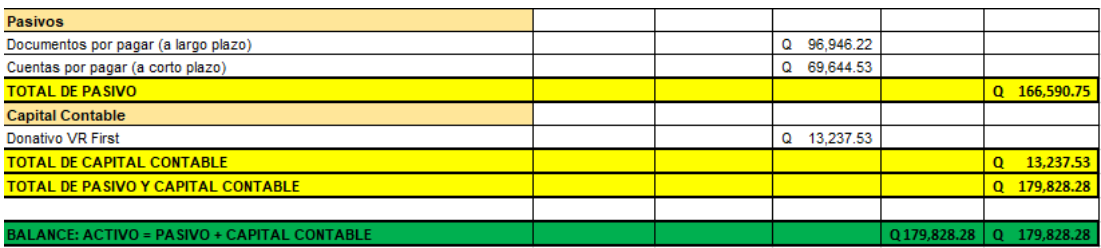

Cuadro 234. Distribución de los costos relacionados a los activos requeridos.

Dado que el monto que se deberá financiar a través de un préstamo es de Q96,946.22 se sugiere sacar dicho préstamo a cuatro años. A continuación, se muestra el detalle de las 48 cuotas que se deberá cancelar mensualmente en el banco G&T Continental, vale la pena mencionar que este banco incluye en el pago una cuota por gastos de administración y otra por un seguro.

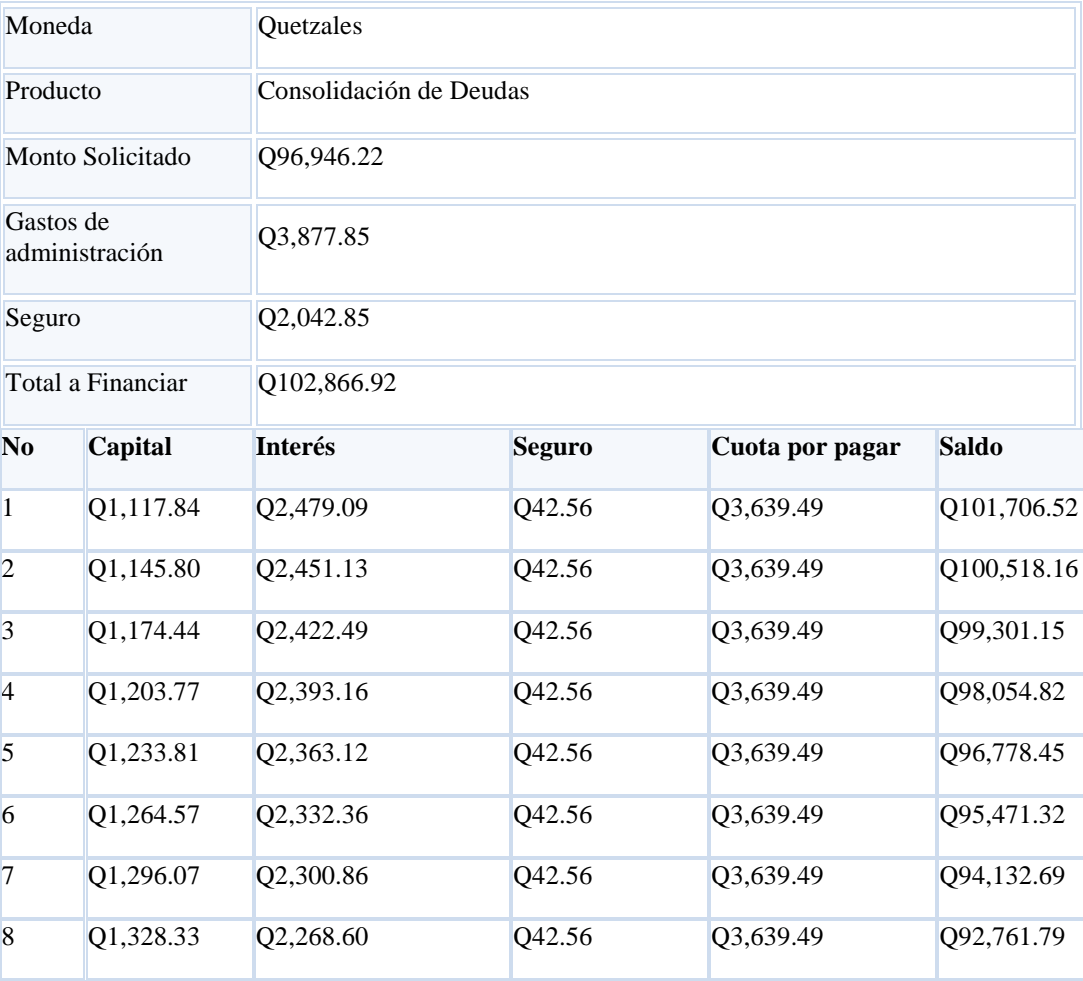

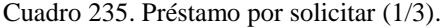

| N <sub>0</sub> | Capital   | <b>Interés</b> | <b>Seguro</b> | Cuota por pagar | <b>Saldo</b> |
|----------------|-----------|----------------|---------------|-----------------|--------------|
| 9              | Q1,361.37 | Q2,235.56      | Q42.56        | Q3,639.49       | Q91,357.86   |
| 10             | Q1,395.21 | Q2,201.72      | Q42.56        | Q3,639.49       | Q89,920.10   |
| 11             | Q1,429.86 | Q2,167.07      | Q42.56        | Q3,639.49       | Q88,447.68   |
| 12             | Q1,465.34 | Q2,131.59      | Q42.56        | Q3,639.49       | Q86,939.78   |
| 13             | Q1,501.68 | Q2,095.25      | Q42.56        | Q3,639.49       | Q85,395.54   |
| 14             | Q1,538.90 | Q2,058.03      | Q42.56        | Q3,639.49       | Q83,814.08   |
| 15             | Q1,577.01 | Q2,019.92      | Q42.56        | Q3,639.49       | Q82,194.50   |
| 16             | Q1,616.04 | Q1,980.89      | Q42.56        | Q3,639.49       | Q80,535.90   |
| 17             | Q1,656.02 | Q1,940.92      | Q42.56        | Q3,639.49       | Q78,837.33   |
| 18             | Q1,696.95 | Q1,899.98      | Q42.56        | Q3,639.49       | Q77,097.81   |
| 19             | Q1,738.87 | Q1,858.06      | Q42.56        | Q3,639.49       | Q75,316.38   |
| 20             | Q1,781.81 | Q1,815.12      | Q42.56        | Q3,639.49       | Q73,492.01   |
| 21             | Q1,825.77 | Q1,771.16      | Q42.56        | Q3,639.49       | Q71,623.68   |
| 22             | Q1,870.80 | Q1,726.13      | Q42.56        | Q3,639.49       | Q69,710.32   |
| 23             | Q1,916.91 | Q1,680.02      | Q42.56        | Q3,639.49       | Q67,750.85   |
| 24             | Q1,964.14 | Q1,632.80      | Q42.56        | Q3,639.49       | Q65,744.15   |
| 25             | Q2,012.50 | Q1,584.43      | Q42.56        | Q3,639.49       | Q63,689.10   |
| 26             | Q2,062.02 | Q1,534.91      | Q42.56        | Q3,639.49       | Q61,584.51   |
| 27             | Q2,112.74 | Q1,484.19      | Q42.56        | Q3,639.49       | Q59,429.21   |
| 28             | Q2,164.69 | Q1,432.24      | Q42.56        | Q3,639.49       | Q57,221.96   |
| 29             | Q2,217.88 | Q1,379.05      | Q42.56        | Q3,639.49       | Q54,961.52   |
| 30             | Q2,272.36 | Q1,324.57      | Q42.56        | Q3,639.49       | Q52,646.60   |
| 31             | Q2,328.15 | Q1,268.78      | Q42.56        | Q3,639.49       | Q50,275.89   |

Cuadro 236. Préstamo por solicitar (2/3).

| N <sub>o</sub> | Capital   | Interés   | <b>Seguro</b> | Cuota por pagar | <b>Saldo</b> |
|----------------|-----------|-----------|---------------|-----------------|--------------|
| 32             | Q2,385.28 | Q1,211.65 | Q42.56        | Q3,639.49       | Q47,848.05   |
| 33             | Q2,443.79 | Q1,153.14 | Q42.56        | Q3,639.49       | Q45,361.70   |
| 34             | Q2,503.71 | Q1,093.22 | Q42.56        | Q3,639.49       | Q42,815.42   |
| 35             | Q2,565.08 | Q1,031.85 | Q42.56        | Q3,639.49       | Q40,207.78   |
| 36             | Q2,627.92 | Q969.01   | Q42.56        | Q3,639.49       | Q37,537.30   |
| 37             | Q2,692.28 | Q904.65   | Q42.56        | Q3,639.49       | Q34,802.46   |
| 38             | Q2,758.19 | Q838.74   | Q42.56        | Q3,639.49       | Q32,001.71   |
| 39             | Q2,825.69 | Q771.24   | Q42.56        | Q3,639.49       | Q29,133.46   |
| 40             | Q2,894.82 | Q702.12   | Q42.56        | Q3,639.49       | Q26,196.08   |
| 41             | Q2,965.61 | Q631.33   | Q42.56        | Q3,639.49       | Q23,187.92   |
| 42             | Q3,038.10 | Q558.83   | Q42.56        | Q3,639.49       | Q20,107.25   |
| 43             | Q3,112.35 | Q484.58   | Q42.56        | Q3,639.49       | Q16,952.35   |
| 44             | Q3,188.38 | Q408.55   | Q42.56        | Q3,639.49       | Q13,721.41   |
| 45             | Q3,266.25 | Q330.69   | Q42.56        | Q3,639.49       | Q10,412.60   |
| 46             | Q3,345.99 | Q250.94   | Q42.56        | Q3,639.49       | Q7,024.05    |
| 47             | Q3,427.65 | Q169.28   | Q42.56        | Q3,639.49       | Q3,553.84    |
| 48             | Q3,511.28 | Q85.65    | Q42.56        | Q3,639.49       | $Q - 0.00$   |

Cuadro 237. Préstamo por solicitar (3/3).

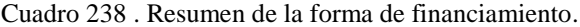

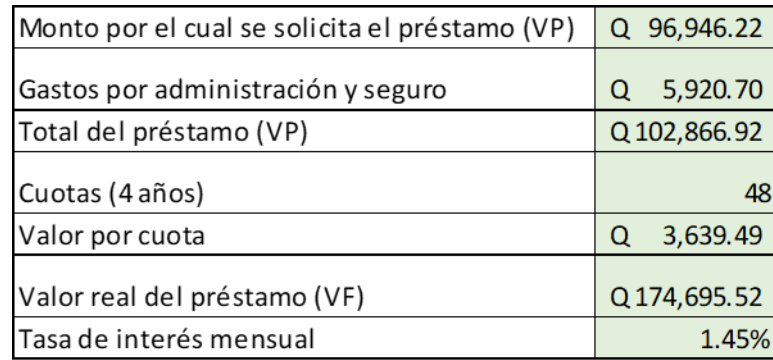

(Banco G&T Continental, 2018)

# b. Resultados de la aplicación del modelo EOQ

Como se explicó anteriormente, se pueden concluir dos puntos importantes: La vida útil de los equipos es de seis años, por lo que seis años es el periodo t en el que el inventario llega se "agota", en este caso se vuelve obsoleto.

El lead time es de 90 días. Este tiempo incluye trámites internos que deben realizarse dentro de la Universidad del Valle como la solicitud de equipo, aprobación, pedido, proceso de pago, etc. Considerando este lead time de 90 días, quiere decir que el proceso de solicitar el equipo debe iniciar en el mes de septiembre del quinto año para que el laboratorio pueda reabastecerse "de forma automática" como lo sugiere el modelo EOQ.

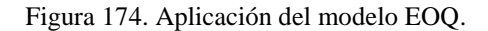

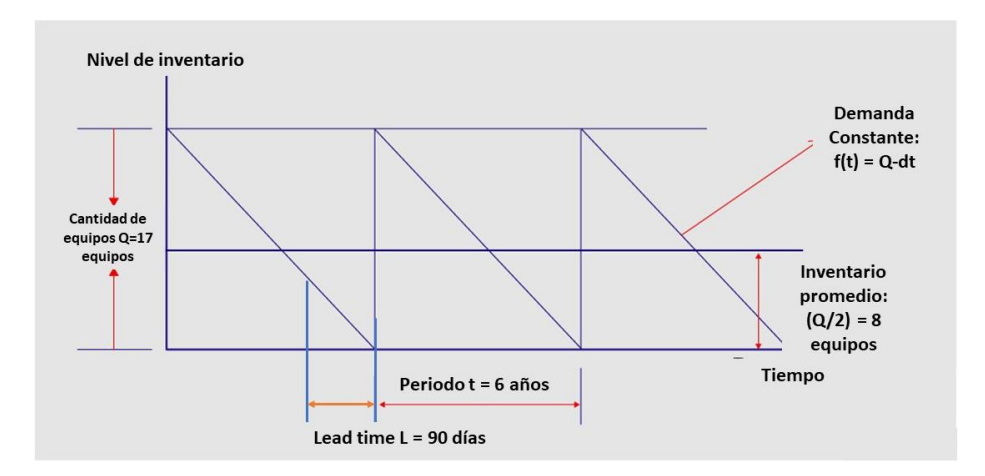

c. Flujo recomendado para la utilización del proyecto acorde a la metodología de enseñanza sugerida

Como se ha explicado a lo largo del presente trabajo, la Metodología de transición entre los niveles de pensamiento, sugiere pasar de lo concreto a lo abstracto para poder conectar los presaberes adquiridos gracias a una realidad observada, con los conceptos teóricos. Por esto mismo, cada Etapa de este laboratorio fue diseñado con el fin de cumplir este recorrido necesario para completar el aprendizaje. A continuación, se muestra el flujo recomendado para que un docente y su grupo de estudiantes utilice el VR-CITlab

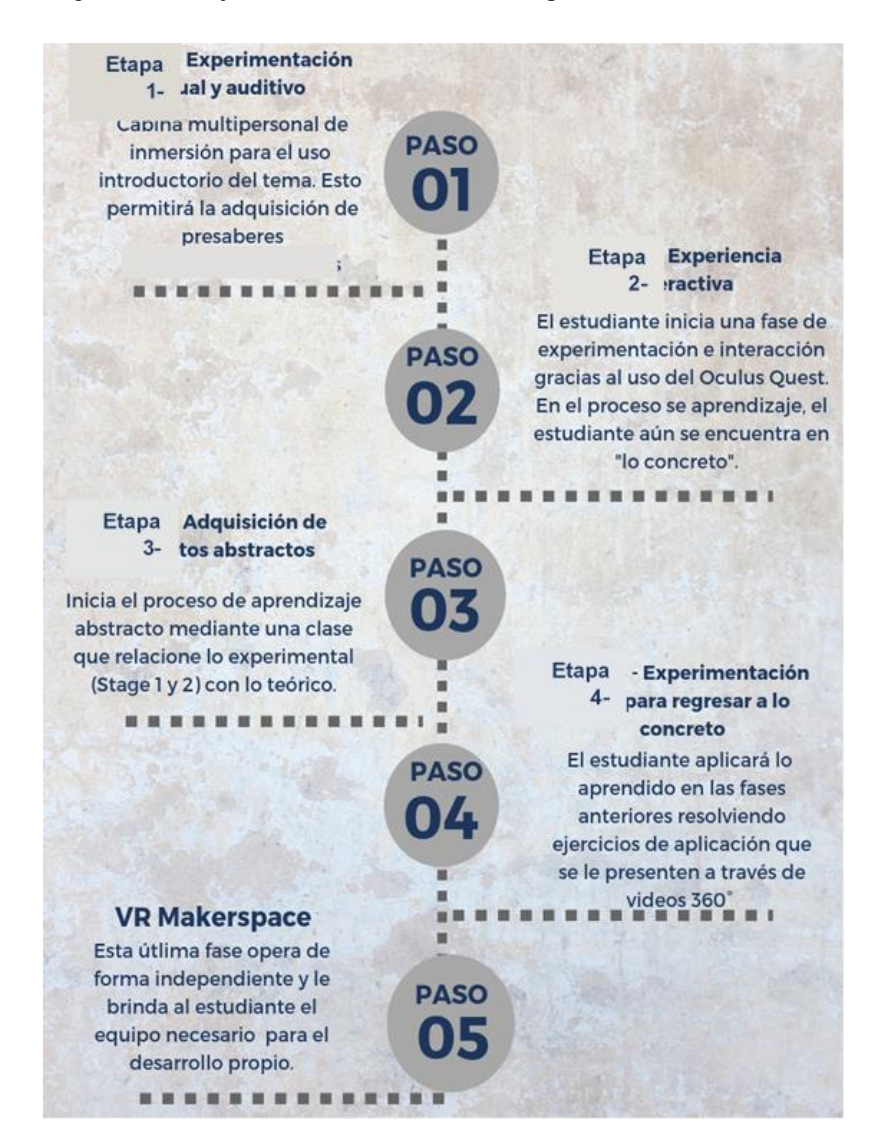

Figura 175. Flujo de enseñanza recomendado para utilizar el VR-CITlab.

d. Proceso administrativo para la implementación del proyecto

Para la administración adecuada de cualquier proyecto se requiere del cumplimiento de cinco etapas básicas: Inicio, Planeación, Ejecución, Monitoreo y control y por último el cierre. Cada una de estas etapas se representa a continuación desglosado como tareas o actividades en un diagrama de Gantt. Este diagrama involucra todos los factores y variables a considerar para llevar a cabo tanto la construcción como la obtención e instalación de equipos y recursos, así como el cumplimiento de todos los requerimientos del VR-CITlab.

Para una mejor presentación visual, se dividirá el diagrama de Gantt en cada una de las cinco etapas; esto se hará únicamente por fines prácticos, ya que en realidad todas las actividades deben incluirse en esta herramienta gráfica.

1) Iniciación

En esta etapa se definen todos los requerimientos recolectados que el proyecto debe cumplir. Para esta etapa se tendrá el supuesto que el proyecto arranca desde enero del 2019.

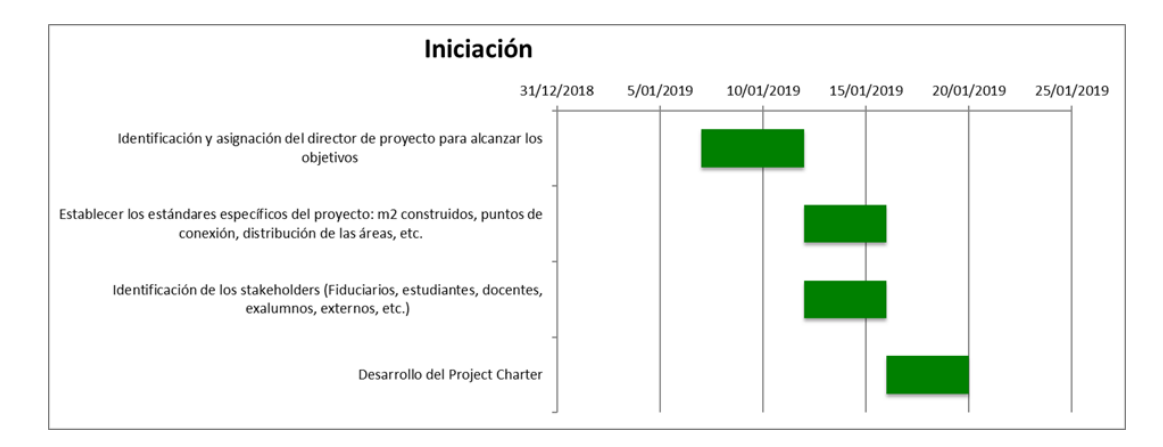

Figura 176. Diagrama de Gantt para la etapa de iniciación.

### 2) Planeación

Esta etapa define la forma en que el proyecto se ejecuta, monitorea, controla y cierra. En realidad, la planeación es una etapa evolutiva que se elabora progresivamente mediante actualizaciones.
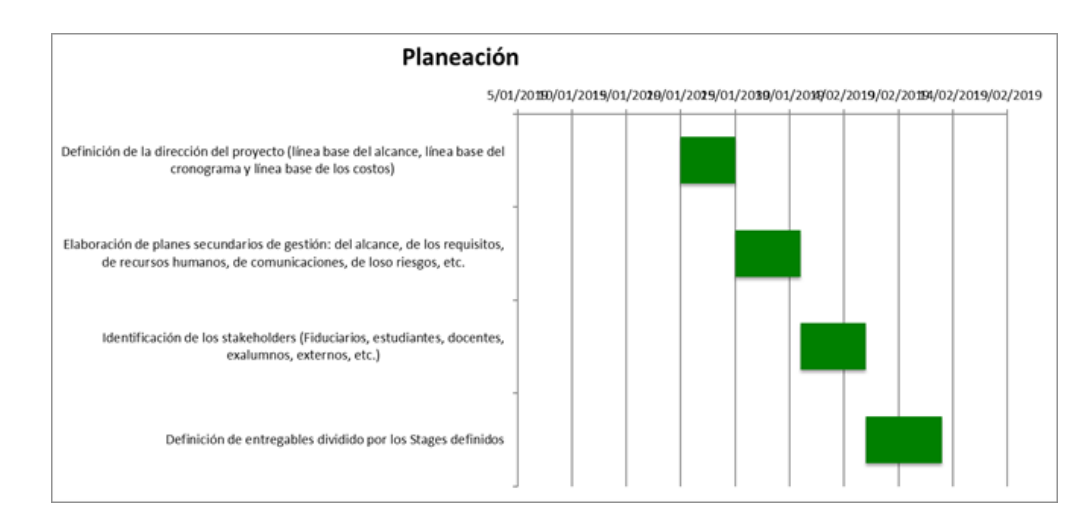

Figura 177. Diagrama de Gantt para la etapa de planeación.

# 3) Ejecución

En esta etapa se adquieren los recursos, se dirige y gestiona lo planificado en la etapa anterior.

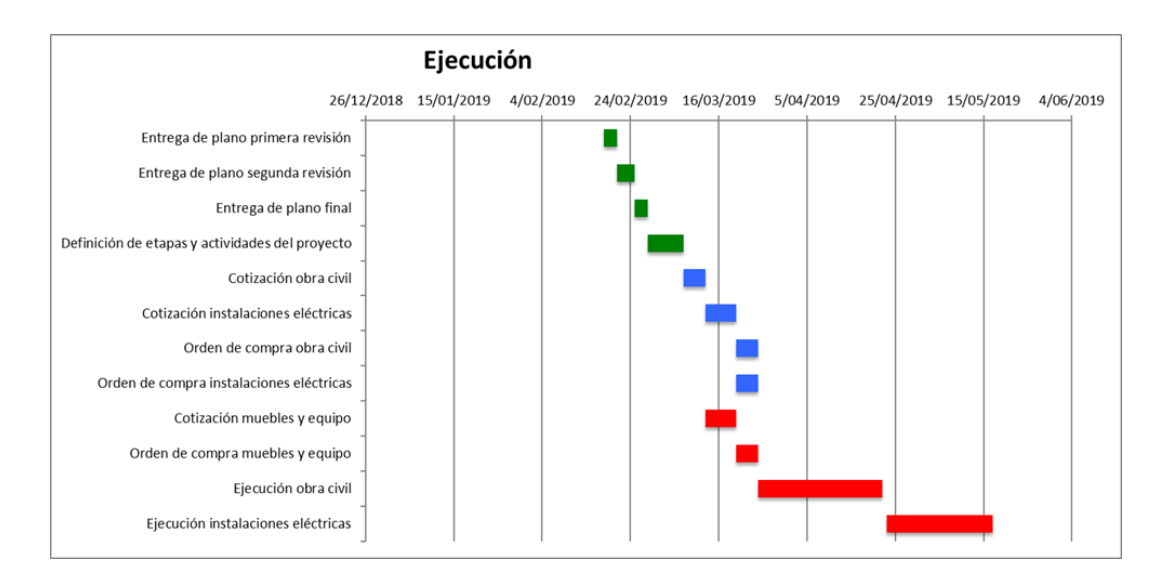

Figura 178. Diagrama de Gantt para la etapa de ejecución.

# 4) Monitoreo y control

En este caso el sistema de monitoreo y control se actualizará conforme al avance del proyecto, sobre todo de la obra gris. El monitoreo se centra en el cumplimiento con el cronograma planeado y en la revisión de entregables de cada Etapa.

Figura 179. Etapa de monitoreo y control.

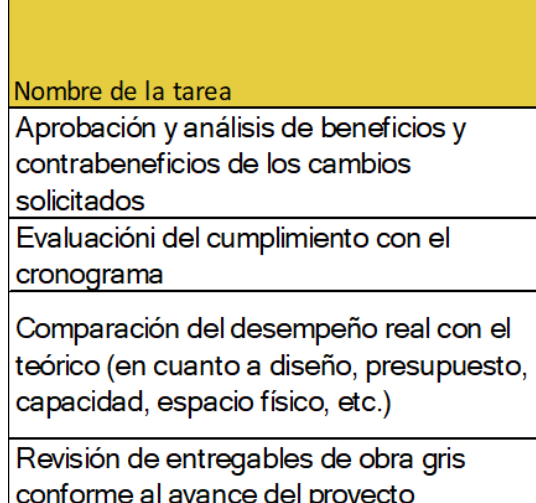

# 5) Cierre

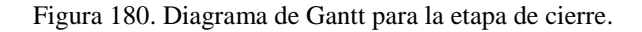

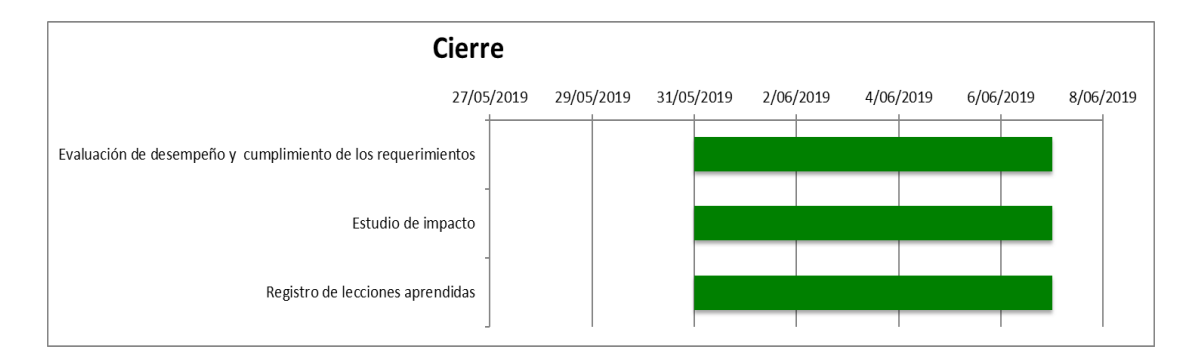

# e. Liquidez de los activos fijos

Como se puede ver en el siguiente Pareto, el mayor peso en cuanto a la liquidez recae en el equipo Oculus Quest y las computadoras que requiere el laboratorio:

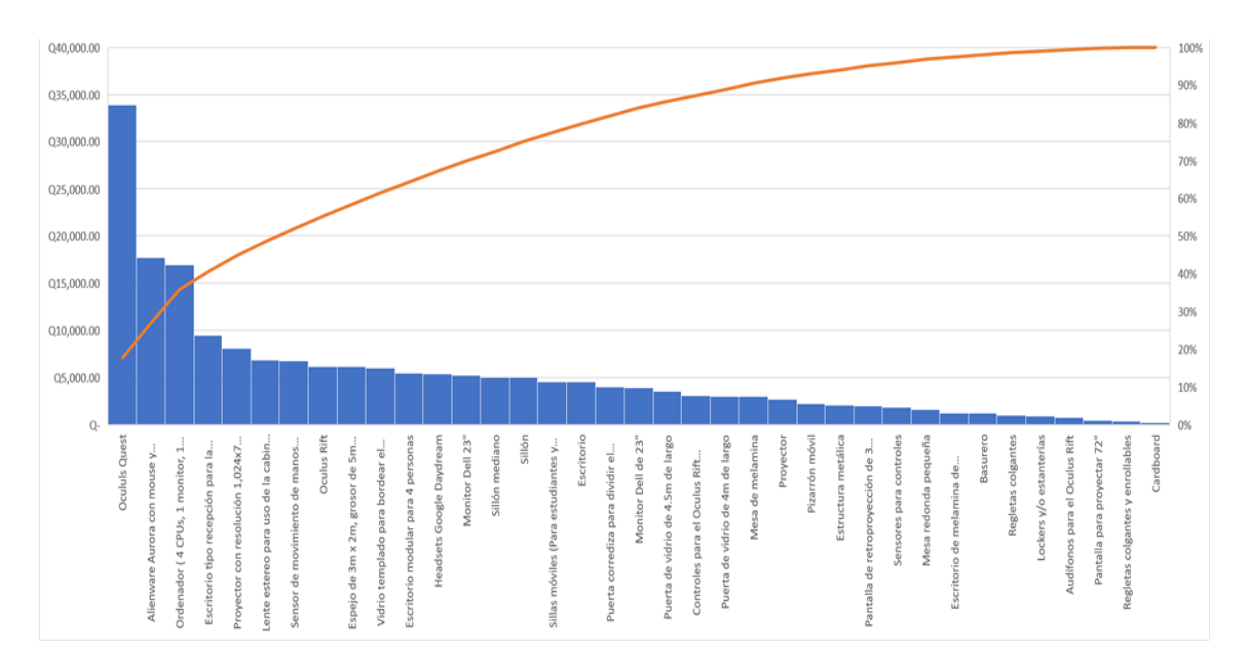

Figura 181. Diagrama de Pareto de los activos fijos.

- D. Análisis sobre la producción de sensores especializados para la Realidad Virtual y la distribución de componentes.
- 1. Análisis de factibilidad para determinar la viabilidad y rentabilidad de manufacturar sensores que rastreen los movimientos o gestos de una persona con el fin de crear representaciones digitales del movimiento para aplicaciones informáticas en Guatemala
- a. Análisis económico

El proyecto de colocación de una planta de producción de sensores depende de una extensa variedad de costos adicionales a los mencionados en las secciones de maquinaria y materiales del sensor. Sin embargo, se hizo énfasis en estos porque son los costos variables más importantes del proyecto, junto con el precio de venta del sensor a Leap Motion, que determinarán si el proyecto tendrá utilidades, su tasa y periodo de retorno de inversión.

Otros elementos que impactarán en la decisión de inversión en la planta de producción son el costo de los mantenimientos de equipos, impuestos, y el resto de los costos fijos necesarios para colocar una planta de producción de sensores en Guatemala.

#### 1) Selección de las mejores alternativas de materiales y maquinaria

El presente análisis de factibilidad busca determinar la rentabilidad y viabilidad del proyecto sin la necesidad de seleccionar específicamente una máquina. Esto permite analizar la factibilidad del proyecto bajo la mayoría de las combinaciones de maquinaria y otras compras, a diferencia de estudiar un caso específico. Este análisis sirve como herramienta para determinar con antelación la tasa de retorno esperada para un negocio de este tipo. Ahorrando tiempo a interesados en realizar una planificación completa de un proyecto potencialmente no factible bajo la mayoría de los esquemas.

Por lo tanto, la selección de la maquinaria que mejor se ajuste a las necesidades de cada negocio queda en manos de los planificadores de cada proyecto.

#### 2) Precio de maquinaria

Se realizó un buen número de cotizaciones para cada una de las máquinas. Sin embargo, realizar múltiples análisis de costo de maquinaria con cada una de las cotizaciones no es eficiente ni de mucha utilidad para el estudio. Se desea realizar un análisis económico utilizando solamente un precio para cada máquina que represente correctamente a las demás. Para ello se hizo uso de las herramientas para análisis de datos RStudio.

#### a) Maquinaria para proceso de impresión de pasta de soldar

Se inicia analizando las cotizaciones para las máquinas que colocan la pasta de soldar sobre el PCB. Lo primero que se puede notar es que la distribución de los costos no será normal – debido a la cotización de \$140,000-, por lo que la esperanza matemática de la función probabilidad no es la media. En otras palabras, el valor promedio del precio no es representativo de los demás datos.

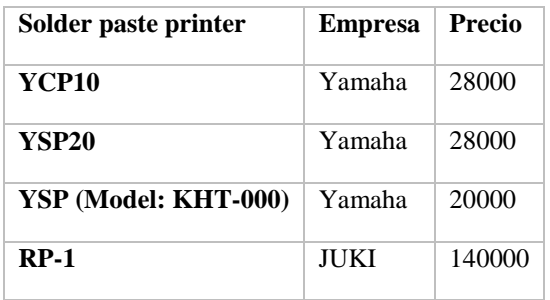

Cuadro 239. Resumen de precios de maquinaria para aplicación de pasta de soldar.

Aunque el error cuadrático promedio de este método es bajo, 0.059, solamente se tienen cuatro cotizaciones para analizar. El tamaño de muestra es muy reducido. Un diagrama de caja muestra como está separada la media del tercer cuartil y más aún del valor máximo.

Figura 182. Diagrama de caja de los costos para la impresora de pasta de soldar – *Solder Paste Printer*.

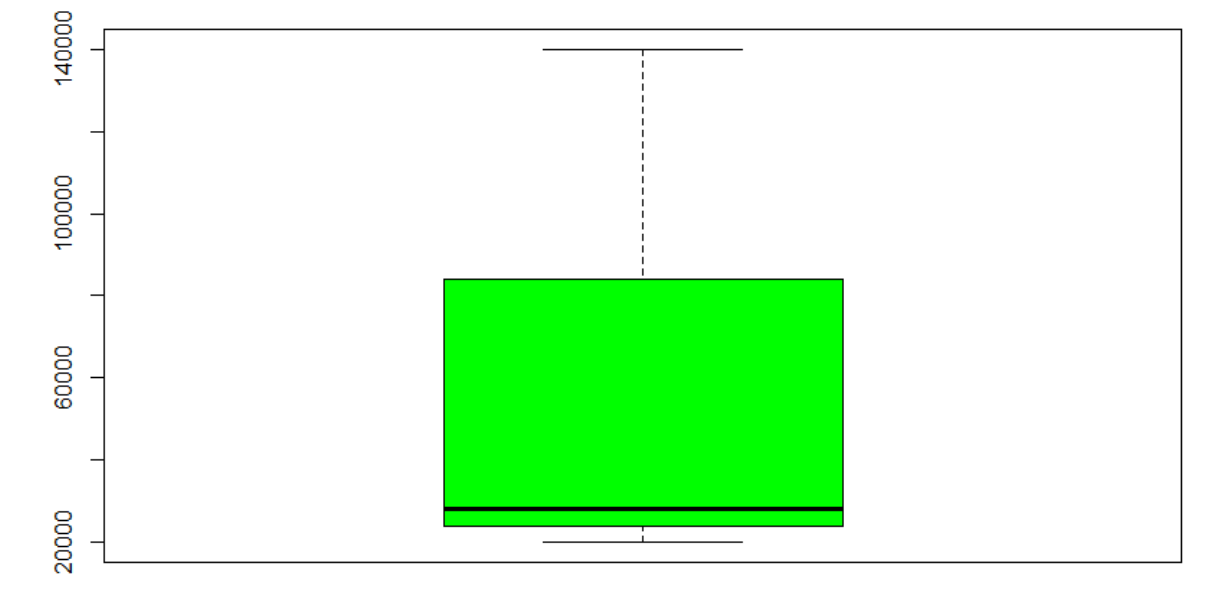

Por lo tanto, se recomienda considerar la cotización de \$140,000 de la máquina JUKI como un dato extraordinario y se calcula el promedio de los otros tres precios – para no calcular una función de probabilidad para una muestra aún más pequeña. El costo promedio es de \$25,333.

### b) Máquina para proceso de Pick And Place de componentes SMT

Ahora se realiza el mismo análisis con el Pick and Place Machine, solamente que en esta ocasión se tienen más cotizaciones para analizar.

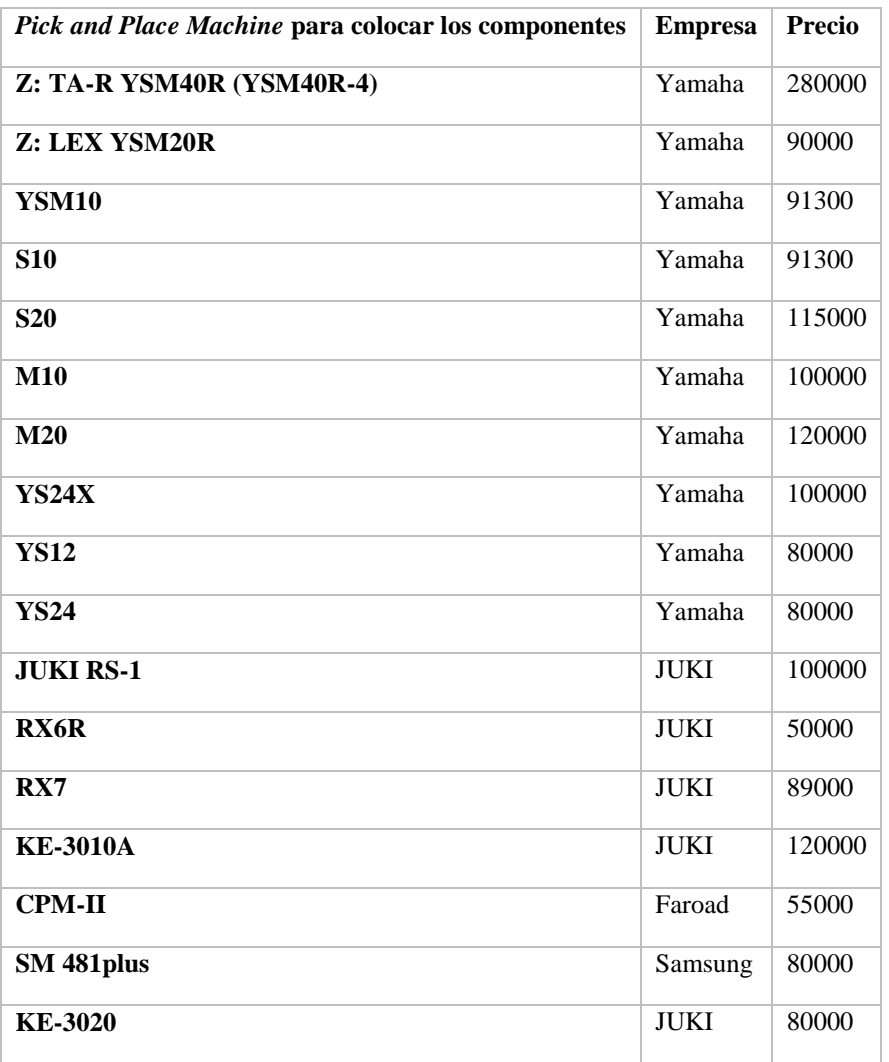

Cuadro 240. Resumen de precios de máquinas de *Pick and Place*.

Revisando la distribución de los precios se encontró un dato atípico, que corresponde a la primera cotización por \$280,000. Este dato no se toma en cuenta para el análisis.

Figura 183. Diagrama de caja para costos de maquinaria para proceso de *Pick and Place*.

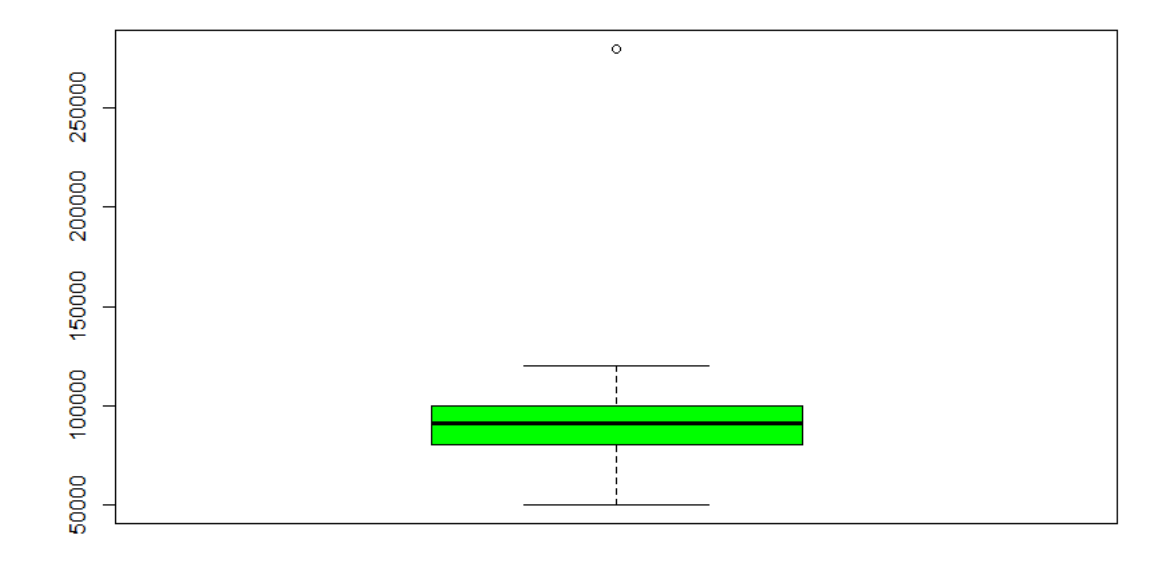

Luego de omitir el dato atípico, se grafica un histograma de los precios restantes para la máquina Pick And Place. En este diagrama es evidente la forma simétrica de campana de los datos.

Figura 184. Histograma de precios para maquinaria de Pick and Place excluyendo dato atípico.

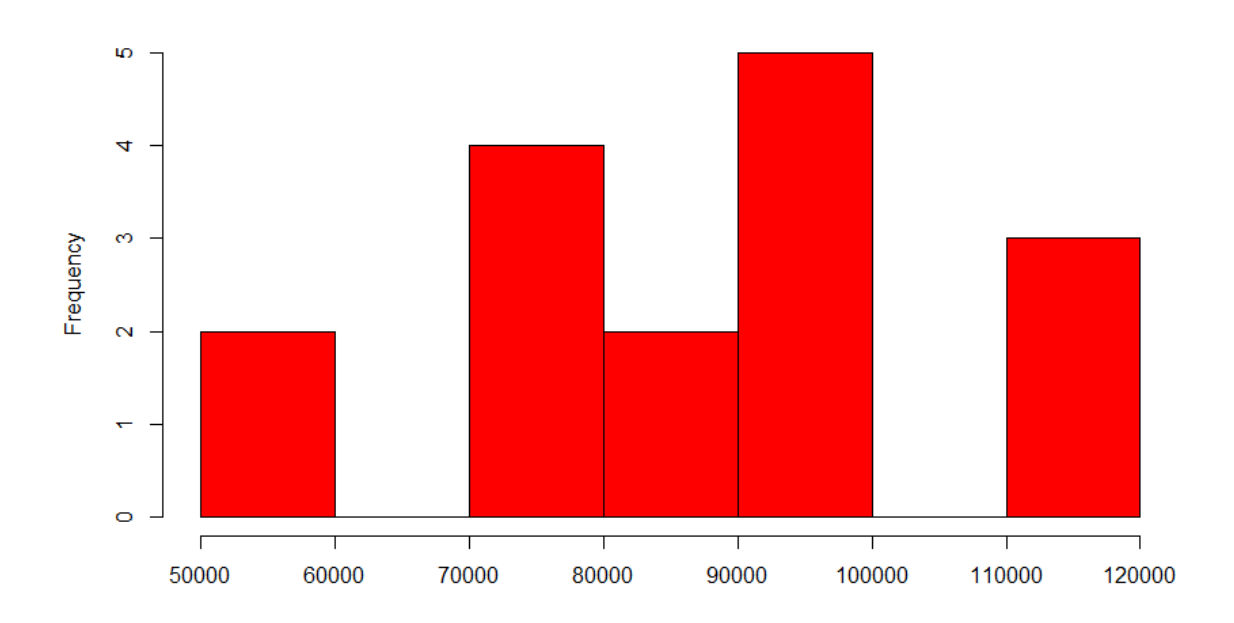

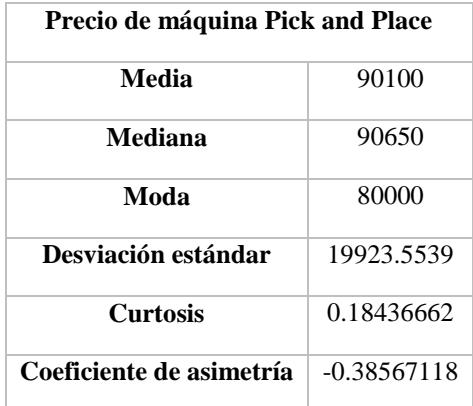

Cuadro 241. Estadísticas descriptivas de precios de maquinaria para *Pick and Place*.

La media, mediana y moda de las cotizaciones convergen hacia aproximadamente el mismo valor, mientras que el coeficiente de asimetría es bajo. Se considera que la distribución es normal y se calcula el promedio como indicador de esperanza matemática. El precio promedio es de \$90,100.

# c) Maquinaria para proceso de soldadura por reflujo

Se consiguieron cinco cotizaciones de hornos de reflujo. Por simple inspección de los precios se puede anticipar que la segunda cotización es un valor atípico. Esto se comprueba con un diagrama de caja.

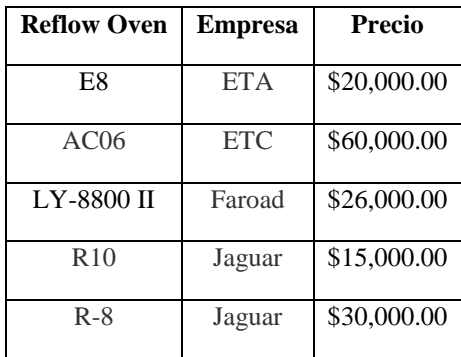

Cuadro 242. Resumen de precios para maquinaria del proceso de soldadura por reflujo.

Efectivamente, al generar el diagrama de caja de los precios, se hace evidente que la cotización por \$60,000 es un dato atípico.

Figura 185. Diagrama de caja de los precios para maquinaria de soldadura por reflujo.

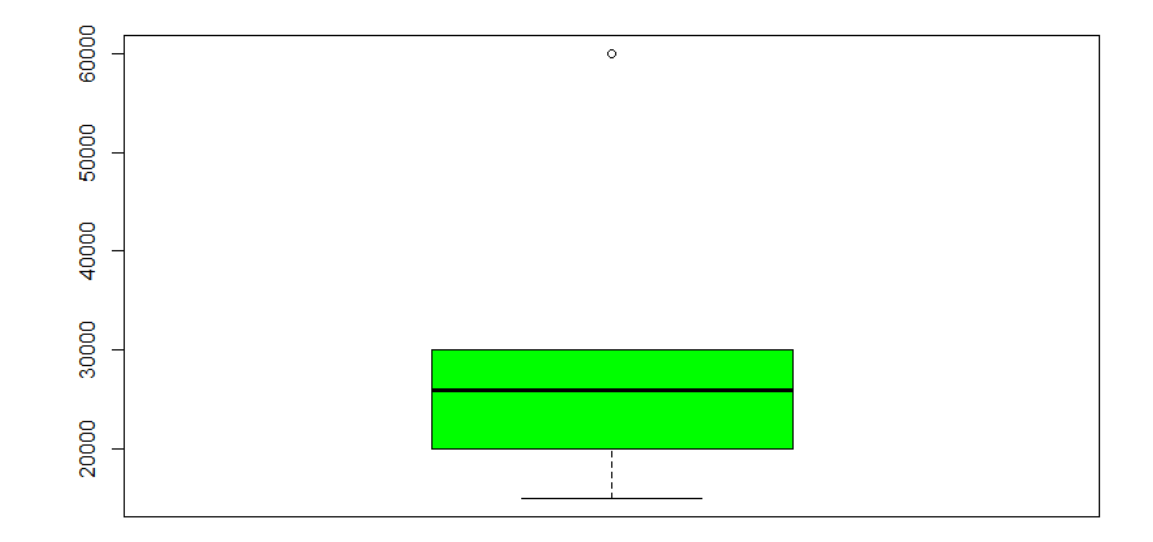

Una vez omitido el dato atípico, calculan algunos valores estadísticos y se encuentra que no hay diferencia significativa entre la media y la mediana, al igual que el coeficiente de asimetría es reducido. Por lo tanto, se utiliza el costo promedio de \$22,750 para estos equipos.

| Precio de hornos para soldadura por reflujo |                |  |
|---------------------------------------------|----------------|--|
| Media                                       | 22750          |  |
| Mediana                                     | 23000          |  |
| Desviación estándar                         | 6601.76744     |  |
| <b>Curtosis</b>                             | $-2.024955306$ |  |
| Coeficiente de asimetría                    | -0.164218147   |  |

Cuadro 243. Estadísticas descriptivas de precios de hornos para soldadura por reflujo.

## d) Maquinaria para proceso de inspección automática de componentes

Debido a que solamente se tienen cotizaciones para tres equipos – tamaño de muestra pequeño – no se calcula la distribución de probabilidad y se procede a calcular el promedio de los precios como medida del costo de estos equipos.

| Inspección y control de la calidad | <b>Empresa</b> | Precio de compra |
|------------------------------------|----------------|------------------|
| H810 (AOI)                         | <b>HONREAL</b> | \$36,000.00      |
| <b>BF-Planet-XII</b>               | Saki           | \$23,000.00      |
| LY-75                              | Faroad         | \$18,460.00      |

Cuadro 244. Resumen de precios para maquinaria del proceso de inspección automática.

El precio promedio de las máquinas utilizadas para Inspección y control de la calidad es de \$25,820.

#### 3) Decisión sobre el diseño del proceso productivo

Ya se tienen algunos de los datos más importantes para calcular la factibilidad del proyecto de manufactura de sensores para Leap Motion en Guatemala. Ahora hace falta calcular los rubros de capital de inversión restantes.

### a) Método de estimación de capital de inversión

La estimación de capital necesario para realizar la inversión en una planta de producción depende de múltiples factores, además de la maquinaria y alquiler o compra de sitio de producción. Además, estos gastos están sujetos a grandes variaciones, debido a cambios en los precios de compra, los requerimientos de maquinaria e imprevistos.

Existen varios métodos para el cálculo del capital de inversión. Entre ellos se puede mencionar los cálculos de orden de magnitud, el factor de Lang y el método de capital de inversión fijo (Holloway, Nwaoha, & Onyewuenyi, 2012). Para este análisis se utilizará el último. El método de cálculo de capital fijo de inversión utiliza una serie de porcentajes para diferentes áreas de costo presentes en el establecimiento de una fábrica de producción. Este método de estimación es general y puede ser aplicado a cualquier tipo de actividad productiva.

La única restricción para obtener estimaciones certeras es realizar una cotización precisa para uno de los rubros del método. A partir de esta correcta estimación, se pueden calcular los costos de los demás componentes.

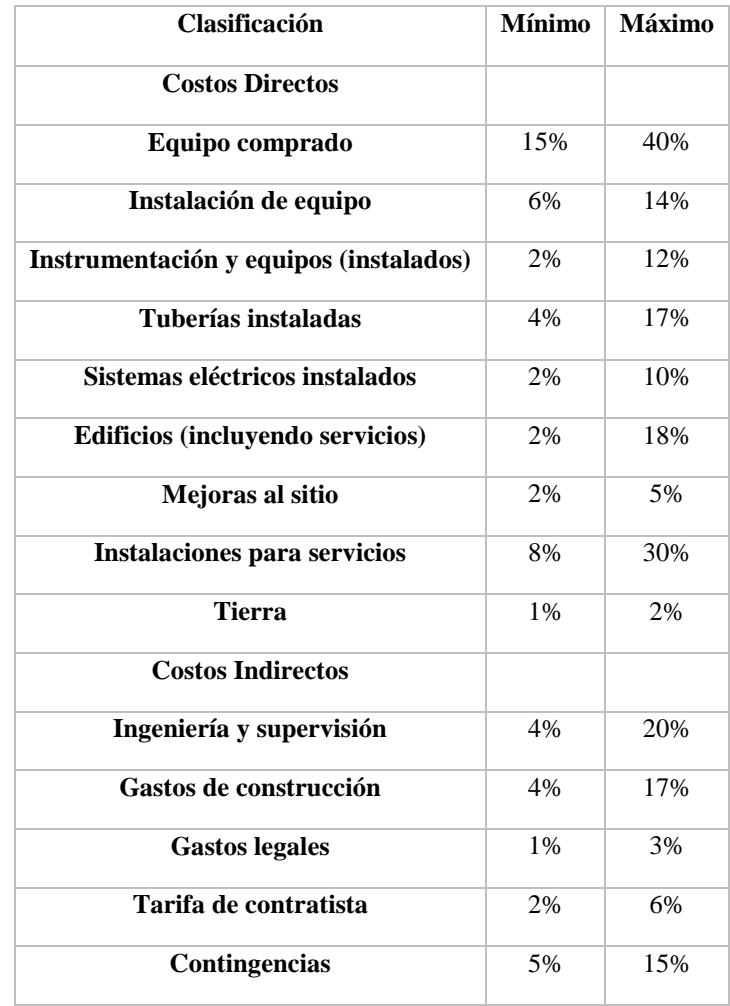

Cuadro 245. Rangos para el método de estimación de inversión de capital.

(Holloway, Nwaoha, & Onyewuenyi, 2012)

En el presente estudio de factibilidad la cotización de los equipos necesarios para la operación fue un proceso de investigación exhaustivo y profundo del mercado. Además, el análisis estadístico para seleccionar un costo que representara correctamente a todas las cotizaciones también fue muy cuidadoso. Por lo tanto, la sumatoria del costo del equipo comprado servirá de base para determinar el capital de inversión necesario para la planta.

|                      | Costo de maquinaria    |            |                       |
|----------------------|------------------------|------------|-----------------------|
| Solder Paste Printer | Pick and Place Machine | Inspección | Soldadura por reflujo |
| \$25,333.00          | \$90,100.00            | 25,820.00  | \$22,750.00           |

Cuadro 246. Resumen de costo estimado de maquinaria.

El equipo comprado puede representar un porcentaje entre el 15 y el 40% del total de capital de inversión requerido. Con el objetivo de analizar el peor escenario, este es, en el que se requiere mayor cantidad de capital de inversión y, por lo tanto, mayores utilidades anuales para tener una tasa atractiva de retorno, se supone que el equipo representa el 15%. Por lo tanto, el capital de inversión necesario para la planta de producción es de \$6,846,093.33 – división de la suma de compra de maquinaria y el porcentaje indicado. Este capital se distribuye entre los rangos especificados del método para las diferentes clasificaciones. Para este análisis económica, dicha distribución no es relevante.

Se hace énfasis en que el porcentaje de 15% se seleccionó para analizar el caso en que la planta de producción requiere el mayor capital de inversión – si se hubiese seleccionado 40%, el capital requerido sería de \$2,567,285.00 y las utilidades podrían ser menores para obtener la misma tasa de rendimiento.

Dentro del rubro de instrumentación y equipo se incluirá el dinero requerido para la compra de equipos auxiliares para la maquinaria, como un compresor de aire para una máquina de colocación de componentes Pick And Place, y también instrumentos para realizar los test funcionales del equipo.

#### b) Análisis económico

La decisión sobre la factibilidad del proyecto requiere de tomar en cuenta muchas variables de negocio, como costo de materiales, costo de maquinaria, consumo energético, tiempos de proceso, entre otras. Una de las más importantes, y no se ha mencionado hasta el momento, es el tamaño de mercado que se podrá conseguir. O, mejor dicho, que se debe conseguir.

La capacidad de producción de la planta estará determinada por la capacidad productiva de cada una de sus máquinas y, al final, estará limitada por el equipo más lento. El cuello de botella. Si el tiempo de ciclo de la planta es muy bajo para satisfacer la demanda de los clientes, se puede comprar aumentar la capacidad de ese cuello de botella o comprar otra de estas máquinas. Esto tendrá un efecto positivo hasta que la capacidad del cuello de botella sobrepase el de otra máquina, y como resultado, crear un nuevo recurso limitante.

Las compras podrían hacerse de forma infinita en un ejercicio y se conseguiría una planta con la capacidad para procesar pedidos con un tiempo de ciclo próximo a cero. Mas, este esquema no es posible porque el objetivo de cualquier empresa no es producir mucho, sino que ganar dinero. Compras ilimitadas significa costos y seguramente, pérdidas ilimitadas. Esto se debe a que hay un punto en el que la capacidad de producción sobrepasa la demanda de los clientes y lo único que se consigue es tener muchos equipos subutilizados.

Específicamente para el proceso de producción de sensores Leap, se tiene una complicación adicional. Dos PCBs con diferentes componentes deben ser ensamblados. Esto significa que posiblemente se necesitará de dos líneas independientes, o bien, una línea con producción por lotes. Sin embargo, el proceso es aún más complicado. Uno de los PCBs debe pasar por los procesos de aplicación de pasta de soldar, colocación de componentes, soldadura de reflujo e inspección automática, para luego regresar al inicio del proceso y colocar los componentes en la otra cara del PCB. Además, el tiempo de ciclo de las máquinas de Solder Paste y Pick and Place depende del número de componentes a colocar sobre la placa, que se ha mencionado varía desde 16 hasta 80 componentes.

Se diseño un algoritmo que tomará en consideración todas estas variables de manufactura y costos, para determinar la mejor combinación de compras de maquinaria y tamaño de mercado para maximizar las utilidades y obtener la mejor tasa de rendimiento para los inversionistas. El problema no se pudo modelar como un problema lineal y tampoco se pudo solucionar por métodos no lineales. Por lo tanto, fue necesario aplicar el método de resolución de problemas Evolutionary. Este es un método heurístico, desarrollado con inspiración en los procesos biológicos de reproducción y mutación, que prueba desde cientos hasta miles de combinaciones de soluciones hasta encontrar la óptima o bien, no encontrar una mejor solución después de una serie de evaluaciones.

|                                   |                | Tiempo medio (s) | Desviación estándar (s) |
|-----------------------------------|----------------|------------------|-------------------------|
| <b>PCB</b> superior-cara frontal  | Soldering      | 600.0            | 183.3                   |
| PCB superior-cara inferior        | Soldering      | 262.5            | 80.2                    |
| <b>PCB</b> inferior               | Soldering      | 120.0            | 36.7                    |
| <b>PCB</b> superior-cara frontal  | Pick and Place | 6.9              | 3.1                     |
| <b>PCB</b> superior-cara inferior | Pick and Place | 3.0              | 1.3                     |
| <b>PCB</b> inferior               | Pick and Place | 1.4              | 0.6                     |

Cuadro 247. Resumen del *throughput time* de cada una de las máquinas para las diferentes configuraciones de componentes en el PCB (1/2).

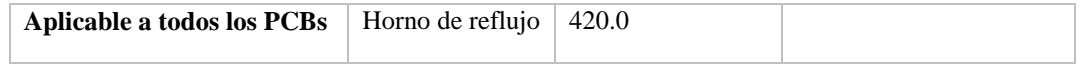

Cuadro 248. Resumen del *throughput time* de cada una de las máquinas para las diferentes configuraciones de componentes en el PCB (2/2).

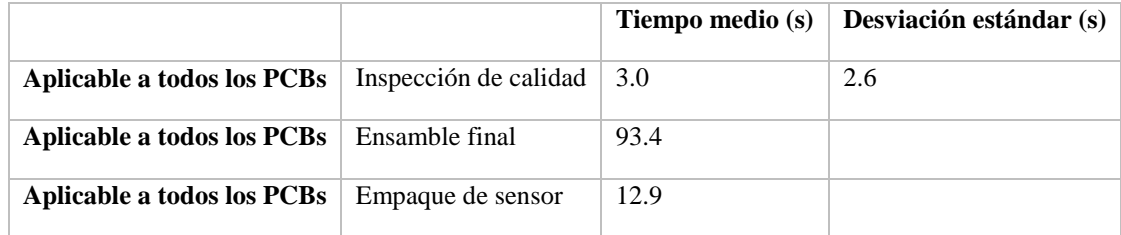

Uno de los requerimientos para evaluar la factibilidad del proyecto es contabilizar los gastos de mano de obra. Aunque se quiera hacer un análisis generalista y no condicionar la factibilidad del proyecto, se hace una recomendación para el organigrama de la planta.

Figura 186. Organigrama propuesto para la planta de producción de sensores.

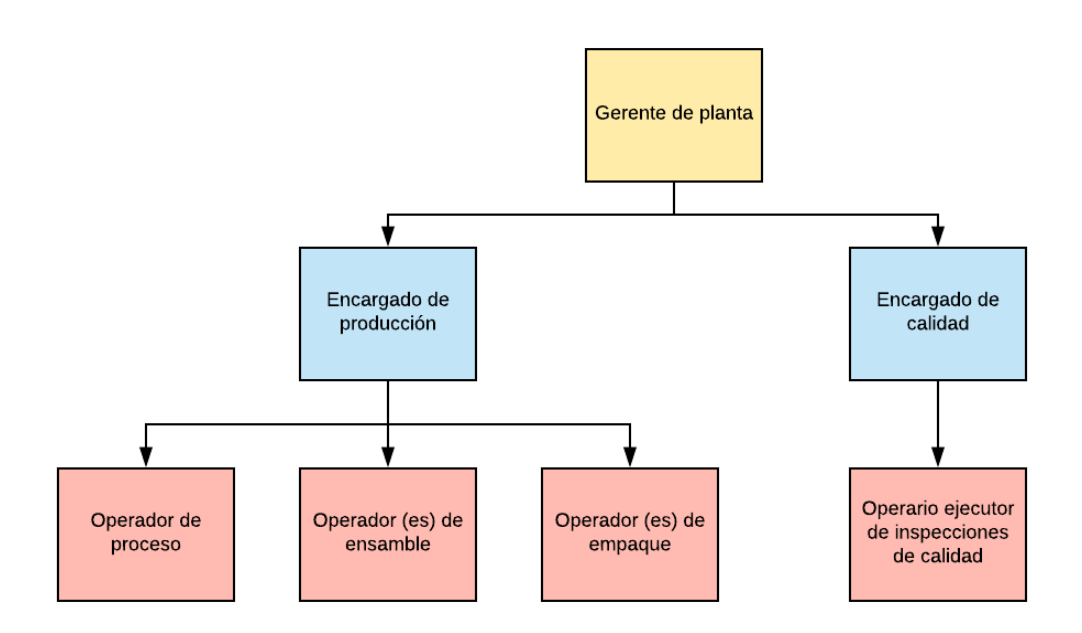

El encargado de producción tiene la función de supervisar el proceso productivo y el correcto desempeño del trabajo de los operadores de ensamble, empaque y el operador de proceso. Este último es un operador capacitado para resolver problemas con las máquinas o apoyar a los otros operadores en sus tareas.

El encargado de calidad debe mantener comunicación con los clientes sobre la conformidad de los productos con las especificaciones, validar que los procesos de calidad se ejecuten correctamente – incluyendo la supervisión del trabajo del operario ejecutor de las inspecciones de calidad. Las inspecciones del operario de calidad son las pruebas funcionales de los equipos.

Ambos encargados deben comunicar resultados al gerente de planta que tomará decisiones enfocadas a mejorar el desempeño de la planta a través de planificación e implementación de estrategias a largo plazo.

| <b>Puesto</b>                                | Salario      |
|----------------------------------------------|--------------|
| Gerente de planta                            | Q 40,000.00  |
| Encargado de producción                      | O 25,000.00  |
| Encargado de calidad                         | Q 20,000.00  |
| Operador de proceso                          | $Q$ 8,000.00 |
| Operador (es) de ensamble                    | O 4,000.00   |
| Operador (es) de empaque                     | O 4,000.00   |
| Operario ejecutor de inspecciones de calidad | O 8,000.00   |

Cuadro 249. Salarios utilizados para el cálculo de la tasa de retorno sobre inversión del proyecto.

Los montos podrán cambiar. Note que los salarios que se pueden multiplicar al aplicar el algoritmo son los de los operadores de ensamble y operadores de empaque. Si se requiere incrementar la capacidad de estos procesos, será necesario contratar a otro individuo.

Dos factores adicionales que se deben tomar en cuenta para estimar una tasa de retorno que se ajuste a condiciones reales de operación, es la merma y el costo por mantenimientos. Lamentablemente ambos aspectos son difíciles de estimar correctamente porque dependen de variables como el estado de la máquina, la correcta operación de los operarios, e incluso condiciones ambientales como la temperatura.

Por lo tanto, para evitar alterar la precisión del modelo, estos valores no se tomarán en cuenta para el cálculo, pero es importante mencionar que estos factores provocarán una reducción en las utilidades y tasas de retorno reportadas.

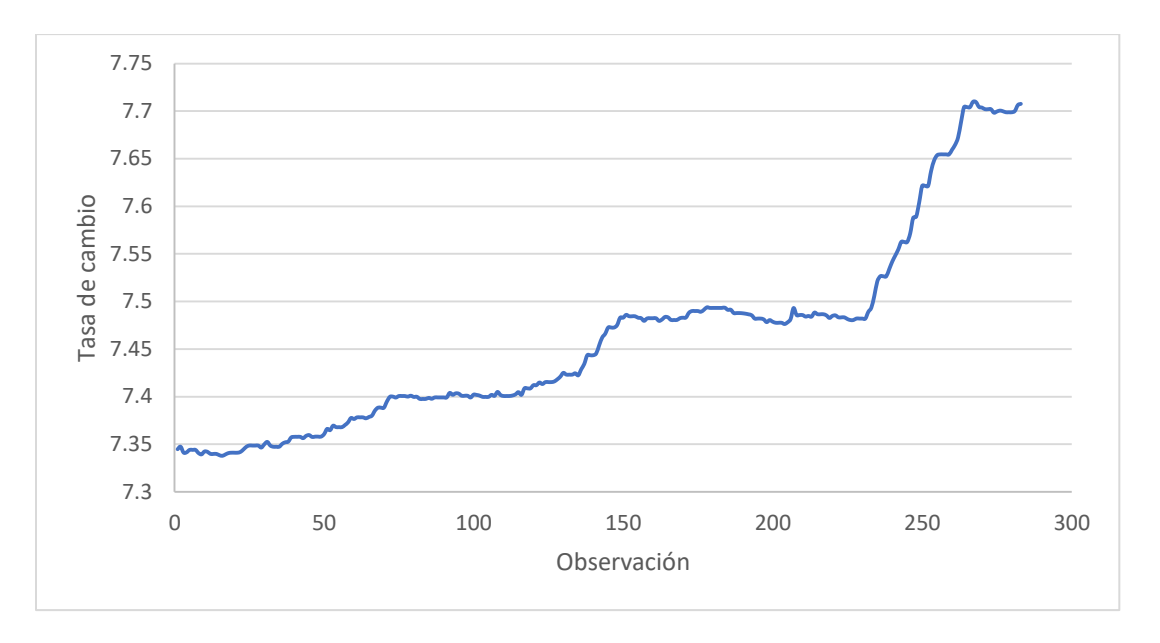

Figura 187. Comportamiento de la tasa de cambio quetzal – dólar, desde el 01/01/2018 al 10/10/2018.

Debido al comportamiento ascendente de la tasa de cambio durante los últimos meses, se utilizará la tasa de cambio más reciente para el análisis de retorno sobre la inversión de una planta de producción de sensores.

Cuadro 250. Promedio ponderado de tasas pasivas sobre depósitos del sistema bancario. No se incluye el rubro de depósitos a la vista (1/2).

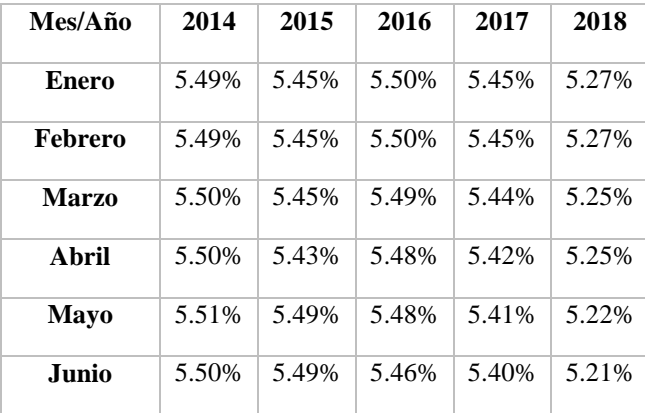

| Julio             | 5.46% | 5.48% | 5.46% | 5.37% | 5.17% |
|-------------------|-------|-------|-------|-------|-------|
| Agosto            | 5.46% | 5.48% | 5.47% | 5.35% | 5.15% |
| <b>Septiembre</b> | 5.48% | 5.49% | 5.48% | 5.35% | 5.13% |
| <b>Octubre</b>    | 5.49% | 5.49% | 5.49% | 5.33% |       |

Cuadro 251. Promedio ponderado de tasas pasivas sobre depósitos del sistema bancario. No se incluye el rubro de depósitos a la vista (2/2).

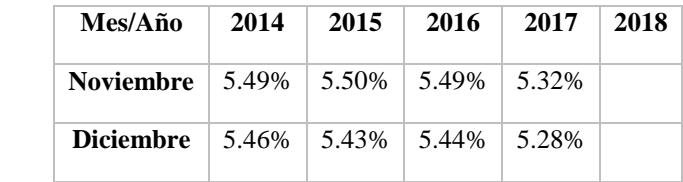

Se revisa la tasa pasiva promedio del presente año para determinar la tasa mínima atractiva de retorno – TMAR - para un proyecto de inversión. La tasa que se utilizará para el estudio es el promedio de las tasas del presente año. Esto es, una TMAR de 5.21%.

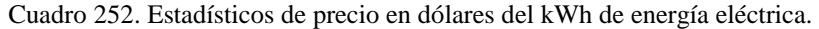

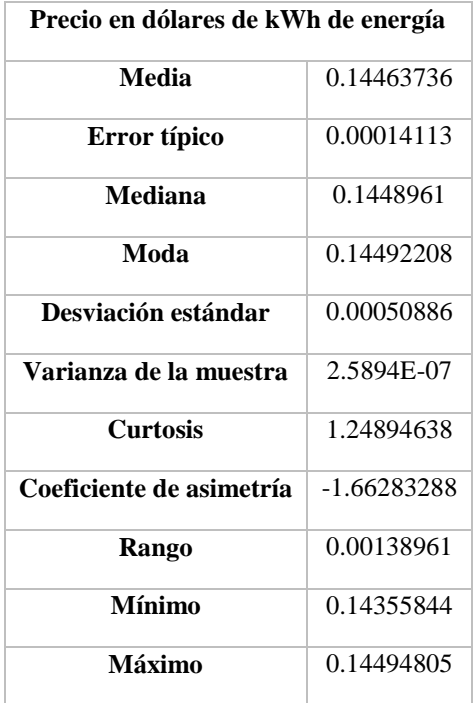

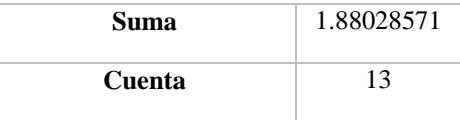

Se utilizará el precio promedio de la energía eléctrica en Guatemala durante el último año. Se utilizan las tarifas publicadas por EEGSA. Se utilizan las tarifas publicadas por esta institución porque se recomienda abrir la planta de producción de sensores en la capital de Guatemala por el grado de especialización en conocimientos de electrónica que requieren sus trabajadores – el mayor porcentaje de cobertura de educación diversificada la tiene el departamento de Guatemala (INE, 2014).

La potencia total es la multiplicación del número de máquinas por la potencia de los equipos individuales. El número de máquinas más conveniente para maximizar las utilidades de la planta se definirá más adelante.

| Resumen de consumo energético      |                  |                             |
|------------------------------------|------------------|-----------------------------|
| <b>Máquina</b>                     | Potencia/máquina | Potencia total (kW)         |
| <b>Solder Paste Printing</b>       | 2000             | $\mathcal{D}_{\mathcal{A}}$ |
| <b>PCB</b> Pick and Place Machine  | 1100             | 1.1                         |
| Inspección y control de la calidad | 566              | 0.566                       |
| Reflow Oven                        | 8240             | 8.24                        |
|                                    |                  | 11.906                      |

Cuadro 253. Consumo energético de las máquinas utilizadas en el proceso productivo de sensores.

También se calculó el consumo energético de las máquinas. El consumo de cada máquina se obtuvo del cálculo del promedio de consumo de cada uno de los equipos cotizados. No se contabiliza consumo energético a las operaciones de ensamble final y empaque porque son trabajos manuales con muy bajo consumo energético.

## c) Modelaje del proceso y la planta de producción

El modelo del proceso de la planta de producción se realizó de dos formas diferentes: organizar la producción de los tres diseños de PCB por lotes, uno después del otro, y cuando se tengan los tres lotes finalizados, pasar al área de ensamble y empaque. Se utilizan las mismas máquinas para fabricar todos los PCBs necesarios para el sensor.

Uno de los supuestos del modelo es que el proceso de inspección funcional de los sensores no será el recurso limitante de la producción. Existen múltiples métodos para inspeccionar los sensores y se puede aplicar más de uno al proceso de producción. El tiempo de inspección de los sensores estará limitado por el tiempo de ciclo definido por el resto de las actividades de producción.

Las variables para el modelo son el número de máquinas y el porcentaje de mercado. Esto porque se quiere encontrar el equilibrio entre inversión por maquinaria, capacidad de producción y porcentaje de mercado.

| <b>Variables</b>                                              |     |
|---------------------------------------------------------------|-----|
| Solder Paste Printing PCB superior cara superior              |     |
| PCB Pick and Place Machine PCB superior cara superior         |     |
| Inspección y control de la calidad PCB superior cara superior | 1   |
| Reflow Oven PCB superior cara superior                        | 1   |
| Ensamble final                                                |     |
| Empaque                                                       |     |
| Porcentaje de mercado                                         | 60% |

Cuadro 254. Variables para el modelaje de los sistemas de producción.

Los valores en las casillas se modificarán formando miles de combinaciones, de acuerdo con el principio de funcionamiento de Evolutionary, hasta encontrar la solución óptima – en el caso de este modelo, la opción que maximiza las utilidades.

Debido a la proporción del costo que representa el envío contra el precio de la maquinaria, para el cálculo del capital de inversión necesario para el proyecto únicamente se contará el costo de la maquinaria. Esto con la finalidad de evaluar la factibilidad del proyecto sin delimitarlo a compras en un país o región específico.

En el análisis se planifica que la compra del equipo y construcción de la planta de producción finalizará en 2019 para iniciar operaciones normales en 2020. Además, el porcentaje de crecimiento del mercado de sensores de 9.8% se utiliza hasta el 2026 – suponiendo que la tasa de crecimiento estimada hasta el 2023 se mantiene por tres años adicionales. Esto último atribuido al intensivo desarrollo de las tecnologías de Realidad Virtual y Aumentada.

Finalmente, el capital requerido para la inversión se financia con un préstamo del 13%. Tasa aplicada a préstamos superiores a \$640,000 dólares, por 10 años (Central Amercia Data, 2018).

Producción por lotes:

La fabricación inicia con un lote en el que se colocan los componentes para una cara del PCB y se pasa por el proceso de soldadura en el horno de reflujo. Luego se repite el proceso, pero para los otros dos diseños de PCB.

Los tiempos de proceso de cada una de las tres configuraciones de PCB – hasta el proceso de ensamble final – depende del número de componentes que se ensamblan en el PCB. Las placas que requieren de un mayor número de componentes ensamblados tienen tiempos de throughput superiores a los otros.

Por lo tanto, se tienen cuatro capacidades de producción, tres para cada una de las configuraciones de componentes en los PCBs y una última para las operaciones de ensamble y empaque – cada una de las capacidades definidas por el tiempo ciclo del recurso limitante o cuello de botella.

La capacidad de línea utilizando el modelo de lotes se calculó con la relación:

Ecuación 14.Capacidad de la línea de producción.

capacidad de línea = 
$$
\frac{1}{\left(\frac{1}{capacidad 1} + \frac{1}{capacidad 2} \frac{1}{capacidad 3} \frac{1}{capacidad 4}\right)}
$$

Donde la capacidad 1, 2, 3 y 4 corresponden a las capacidades de los procesos mencionados.

La tasa de retorno de la planta de producción dependerá del precio de venta de los sensores a Leap Motion. Esta es una decisión que deberán tomar los inversores y que dependerá completamente de las negociaciones realizadas con Leap Motion. En el siguiente análisis se toman tres precios de venta del sensor a Leap Motion.

Al ejecutar la simulación se determinó la combinación óptima – maximizando las utilidades – de compra de máquinas y tamaño de mercado.

Cuadro 255. Resultados de variables para simulación de producción por lotes (1/2).

| <b>Variables</b>                                      |  |
|-------------------------------------------------------|--|
| Solder Paste Printing PCB superior cara superior      |  |
| PCB Pick and Place Machine PCB superior cara superior |  |

| Reflow Oven PCB superior cara superior                        |  |
|---------------------------------------------------------------|--|
| Inspección y control de la calidad PCB superior cara superior |  |
| Ensamble final                                                |  |

Cuadro 256. Resultados de variables para simulación de producción por lotes (2/2).

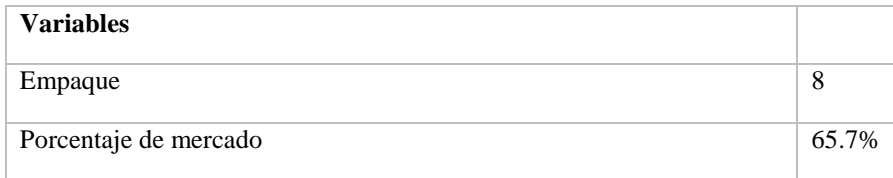

El listado anterior muestra el número de máquinas que debería comprar la empresa para satisfacer los pedidos a tiempo y maximizar las utilidades de la empresa. Uno de los puntos a destacar es que para maximizar utilidades no necesariamente se debe fabricar el 100% de los sensores de Leap Motion, con esta combinación de datos, el 65.7% del mercado de sensores Leap Motion es la producción que maximiza ingresos con la menor inversión necesaria.

Luego de ejecutar la simulación y revisar las utilidades de la planta, se decidió que el régimen que mejor se ajusta a las necesidades del negocio es el Régimen sobre las Utilidades de Actividades Lucrativas. A pesar de que este régimen aplica una tasa del 25% sobre las utilidades de la empresa, el régimen sobre ingresos del 5-7% resta mucho más dinero debido a que el negocio de producción de sensores acumula muchos costos.

El primer caso es la venta del sensor a Leap Motion a un precio de \$76.26. Esto representa un margen de utilidad del 11.20% respecto al costo del sensor. La tasa de retorno aparente para este negocio es de 4% con una sumatoria de utilidades reportadas durante siete años próxima a \$360,000.

El valor presente neto es la medida verdadera de las utilidades percibidas por la empresa porque toma en consideración la tasa de inflación interanual en Guatemala de 4%. Por lo tanto, el valor presente a 2019, para el horizonte de siete años estimado, refleja utilidades cercanas a cero. La tasa de retorno para los flujos anuales deflatados es de 0%.

Cuadro 257. Resultados económicos de solución con precio de venta a Leap Motion de \$76.26 (1/2).

Precio de venta \$76.26

| Tasa interna de retorno         | 4.05%        |
|---------------------------------|--------------|
| TMAR                            | 5.21%        |
| Sumatoria de utilidades anuales | \$360,555.79 |
| Tasa de inflación Guatemala     | 4%           |
| Valor Presente Neto             | \$3,911.96   |

Cuadro 258. Resultados económicos de solución con precio de venta a Leap Motion de \$76.26 (2/2).

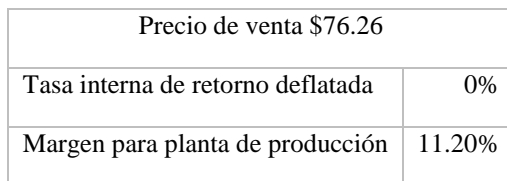

Luego se analiza la opción de elevar el precio a \$76.80. Bajo este precio de venta el valor presente – al 2019 – es de aproximadamente \$758 mil, con una tasa de retorno sobre la inversión de 9%. Esta tasa de retorno supera la tasa pasiva del sistema bancario guatemalteco, que se definió como la TMAR - para este análisis, por lo que con este precio de venta los inversores aceptarían el riesgo adicional del negocio sobre el rendimiento que ofrece un banco.

| Precio de venta \$76.80           |                |  |
|-----------------------------------|----------------|--|
| Tasa interna de retorno           | 13.31%         |  |
| TMAR                              | 5.21%          |  |
| Sumatoria de utilidades anuales   | \$1,253,418.81 |  |
| Tasa de inflación Guatemala       | 4%             |  |
| Valor Presente Neto               | \$758,382.21   |  |
| Tasa interna de retorno deflatada | 8.96%          |  |
| Margen para planta de producción  | 12.0%          |  |

Cuadro 259. Resultados económicos de solución con precio de venta a Leap Motion de \$76.80.

El mínimo precio de venta del sensor debería ser de \$76.57 para superar ligeramente la tasa mínima aceptable de retorno – tasa de retorno TIR de 5.27%.

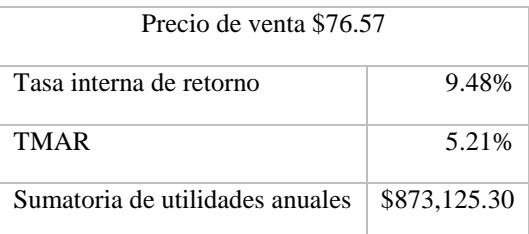

Cuadro 260. Resultados económicos de solución con precio de venta a Leap Motion de \$76.57 (1/2).

Cuadro 261. Resultados económicos de solución con precio de venta a Leap Motion de \$76.57 (2/2).

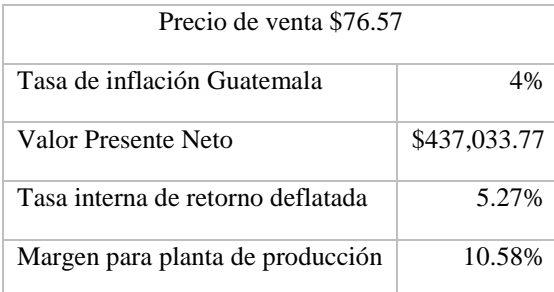

Finalmente, se analiza el caso de vender el sensor a Leap Motion al precio de mercado. Esta opción únicamente se analiza para conocer el límite de la tasa de retorno que tiene el negocio. Esta tasa, deflatada, es de 53.28%, y se reporta un valor presente de \$5.21 millones luego de operar por siete años.

Cuadro 262. Resultados económicos de solución con precio de venta a Leap Motion de \$79.99.

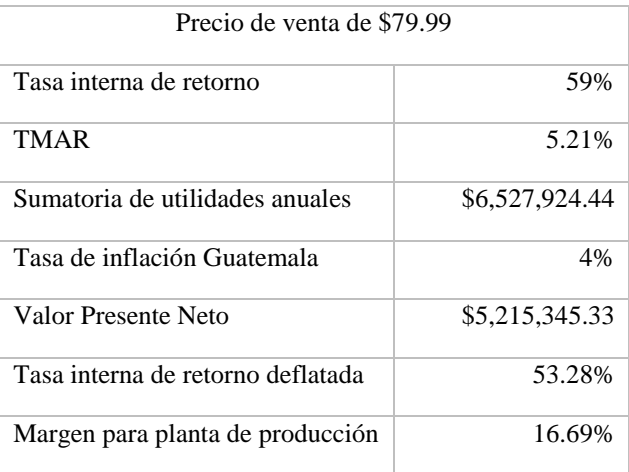

Adicionalmente, se calculó la sumatoria de utilidades que tendría Leap Motion por la venta de estos equipos a \$79.99 y comprándolos a los diferentes precios analizados con anterioridad.

| Precio de venta | Utilidades para Leap Motion |
|-----------------|-----------------------------|
| 76.26           | \$8,223,158.20              |
| 76.57           | \$7,539,732.18              |

Cuadro 263. Sumatoria de utilidades percibidas por Leap Motion por siete años (1/2).

Cuadro 264. Sumatoria de utilidades percibidas por Leap Motion por siete años (2/2).

|       | Precio de venta   Utilidades para Leap Motion |
|-------|-----------------------------------------------|
| 76.80 | \$7,032,674.17                                |
| 79.99 |                                               |

Finalmente, la decisión de Leap Motion de comprar sensores a la planta de producción analizada dependerá de las utilidades que ellos obtengan por la venta del sensor. El mismo criterio aplica para la planta de producción de sensores.

La planta de producción, con todos los costos aplicados al análisis, no podrá vender sus sensores por debajo de \$76.57 para obtener una tasa de rendimiento superior al de una inversión más segura. Será trabajo de los administrados de la planta negociar con Leap Motion este precio o uno más elevado, teniendo siempre en consideración que actualmente existe competencia en el mercado – Sunny Optical. La propuesta de la planta de producción a Leap deberá ser lo suficientemente atractiva para que decidan modificar su proveedor.

Figura 188. Uso de herramienta de análisis de datos Solver de Excel para el modelaje de configuración óptima de máquinas y porcentaje de mercado.

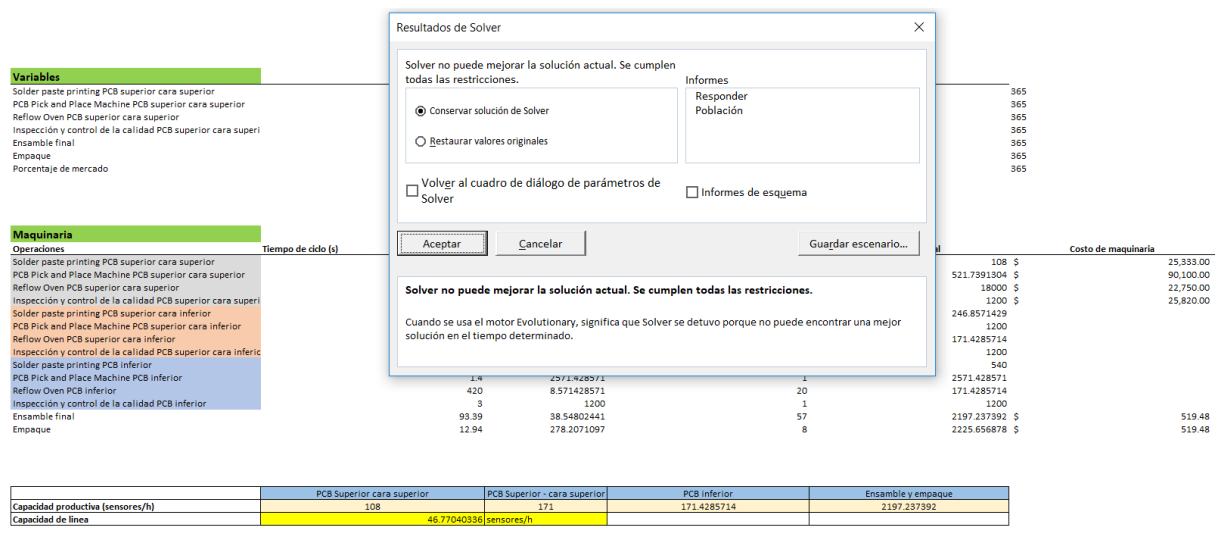

Figura 189. Modelaje de configuración óptima de máquinas y porcentaje de mercado vendiendo sensores a Leap Motion a precio de \$76.80 dólares por unidad (1/3).

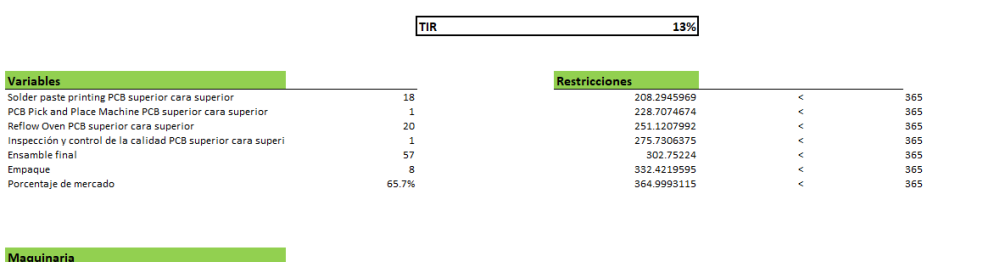

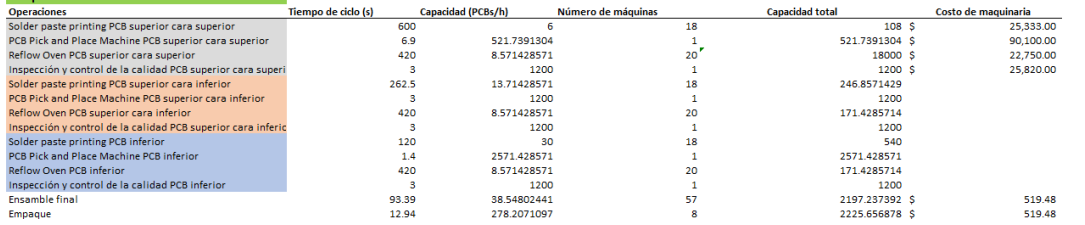

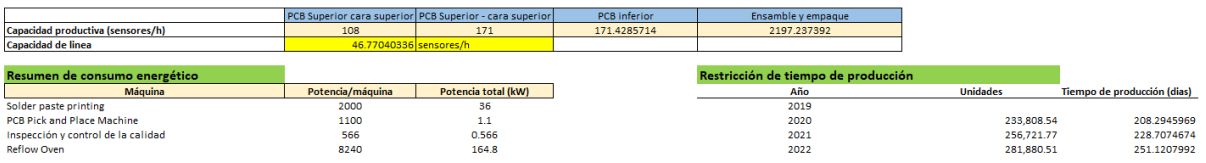

Figura 190. Modelaje de configuración óptima de máquinas y porcentaje de mercado vendiendo sensores a Leap Motion a precio de \$76.80 dólares por unidad (2/3).

| Resumen de consumo energético                 |     |                  |                          |                                  | Restricción de tiempo de producción |           |                 |                             |
|-----------------------------------------------|-----|------------------|--------------------------|----------------------------------|-------------------------------------|-----------|-----------------|-----------------------------|
| Máquina                                       |     | Potencia/máquina | Potencia total (kW)      |                                  | Año                                 |           | <b>Unidades</b> | Tiempo de producción (dias) |
| Solder paste printing                         |     | 2000             | 36                       |                                  | 2019                                |           |                 |                             |
| PCB Pick and Place Machine                    |     | 1100             | 1.1                      |                                  | 2020                                |           | 233.808.54      | 208.2945969                 |
| Inspección y control de la calidad            |     | 566              | 0.566                    |                                  | 2021                                |           | 256,721.77      | 228.7074674                 |
| <b>Reflow Oven</b>                            |     | 8240             | 164.8                    |                                  | 2022                                |           | 281,880.51      | 251.1207992                 |
| <b>Ensamble final</b>                         |     |                  | $\bullet$                |                                  | 2023                                |           | 309.504.80      | 275.7306375                 |
| Empague                                       |     |                  | $\circ$                  |                                  | 2024                                |           | 339,836.27      | 302.75224                   |
|                                               |     |                  | 202.466                  |                                  | 2025                                |           | 373,140.22      | 332.4219595                 |
|                                               |     |                  |                          |                                  | 2026                                |           | 409,707.96      | 364.9993115                 |
| Capital de inversión                          |     |                  |                          |                                  |                                     |           |                 |                             |
|                                               |     | Costo            |                          |                                  |                                     |           |                 |                             |
| Capital de inversión                          | \$  | 6,846,093.33     |                          |                                  |                                     |           |                 |                             |
| Gasto total en maguinaria                     | s   | 1.026.914.00     |                          |                                  |                                     |           |                 |                             |
| Porcentaje de capital invertido en maquinaria |     | 15%              |                          |                                  |                                     |           |                 |                             |
| Tasa de financiamiento de banco               |     | 13%              |                          |                                  |                                     |           |                 |                             |
| Periodo de financiamiento                     |     | 10               |                          |                                  |                                     |           |                 |                             |
| Pago anual de maquinaria + interés            |     | \$1,261,663.50   |                          |                                  |                                     |           |                 |                             |
|                                               |     |                  |                          |                                  |                                     |           |                 |                             |
|                                               |     |                  |                          |                                  |                                     |           |                 |                             |
| Datos                                         |     |                  |                          | Puesto                           | Salario                             |           |                 |                             |
| Tasa de crecimiento de mercado                |     | 9.8%             |                          | Gerente de planta                | Q                                   | 40,000.00 |                 |                             |
| Número máximo de PCBs en horno                |     | 105              |                          | Encargado de producción          | $\alpha$                            | 25,000.00 |                 |                             |
| Costo de mano de obra fiio                    | s   | 157,402.60       |                          | Encargado de calidad             | $\alpha$                            | 20,000.00 |                 |                             |
| Tasa de cambio (quetzales/dólares)            |     | 7.7              |                          | Operador de proceso              | Q                                   | 8.000.00  |                 |                             |
| Costo de maquinaria                           | \$  | 1,026,914.00     |                          | Operador (es) de ensamble        | $\alpha$                            | 4,000.00  |                 |                             |
| Costo de materiales (por sensor)              | \$  | 68.55            |                          | Operador (es) de empaque         | $\alpha$                            | 4,000,00  |                 |                             |
| Precio energía electrica                      | \$  | 0.14             |                          | Operario ejercutor de inspecci Q |                                     | 8.000.00  |                 |                             |
| Precio de venta a Leap Motion                 | \$. | 76.80            |                          |                                  |                                     |           |                 |                             |
| Margen para planta de producción              |     | 12.0%            |                          |                                  |                                     |           |                 |                             |
| Precio de venta a consumidor                  | s   | 79.99            |                          |                                  |                                     |           |                 |                             |
|                                               |     |                  |                          |                                  |                                     |           |                 |                             |
|                                               |     |                  |                          |                                  |                                     |           |                 |                             |
|                                               |     |                  |                          |                                  |                                     |           |                 |                             |
| Proyecciones                                  |     |                  |                          |                                  |                                     |           |                 |                             |
| Año                                           |     | Ingresos         | <b>Sensores vendidos</b> |                                  |                                     |           |                 |                             |
| 2022                                          | s   | 34,332,080.56    | 429.204.66               |                                  |                                     |           |                 |                             |
| 2021                                          | \$  | 31,267,832.93    | 390,896.77               |                                  |                                     |           |                 |                             |
| 2020                                          | s   | 28.477.079.17    | 356,007.99               |                                  |                                     |           |                 |                             |
| 2019                                          | s   | 25,935,409.08    | 324,233.14               |                                  |                                     |           |                 |                             |
| 2018                                          | Ś   | 23,620,591.15    | 295,294.30               |                                  |                                     |           |                 |                             |
| 2017                                          | s   | 21,512,378.10    | 268,938.34               |                                  |                                     |           |                 |                             |
| 2016                                          | s   | 19,592,329.78    | 244.934.74               |                                  |                                     |           |                 |                             |
| 2015                                          | s   | 17,843,651.89    | 223,073.53               |                                  |                                     |           |                 |                             |

Figura 191. Modelaje de configuración óptima de máquinas y porcentaje de mercado vendiendo sensores a Leap Motion a precio de \$76.80 dólares por unidad (3/3).

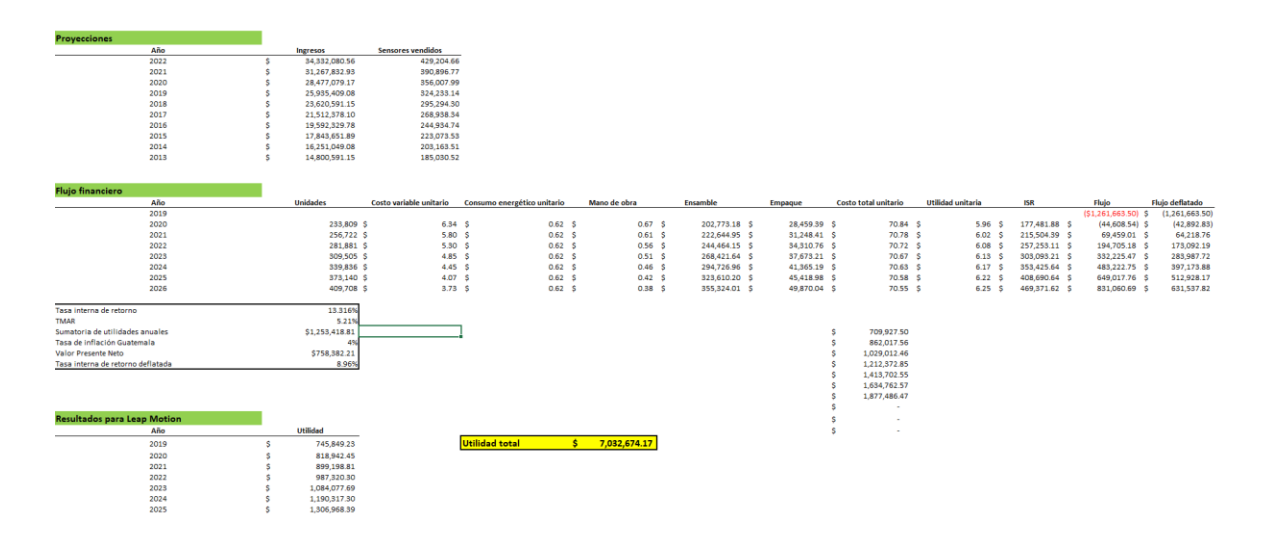

Figura 192. Modelaje de configuración óptima de máquinas y porcentaje de mercado vendiendo sensores a Leap Motion a precio de \$76.26 dólares por unidad.

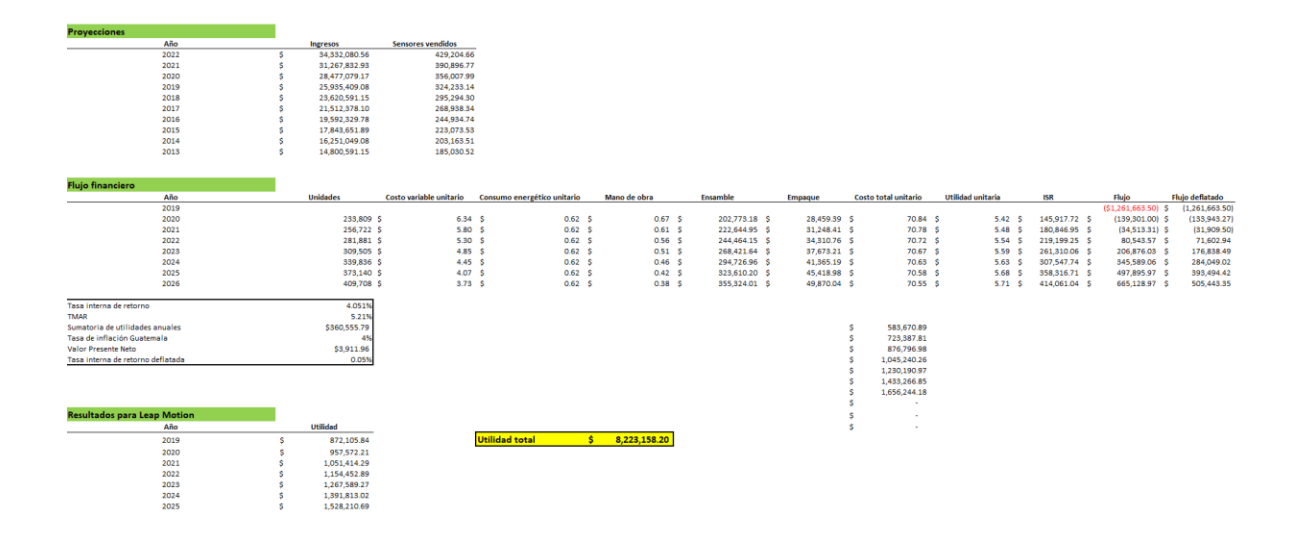

Figura 193. Modelaje de configuración óptima de máquinas y porcentaje de mercado vendiendo sensores a Leap Motion a precio de \$76.57 dólares por unidad.

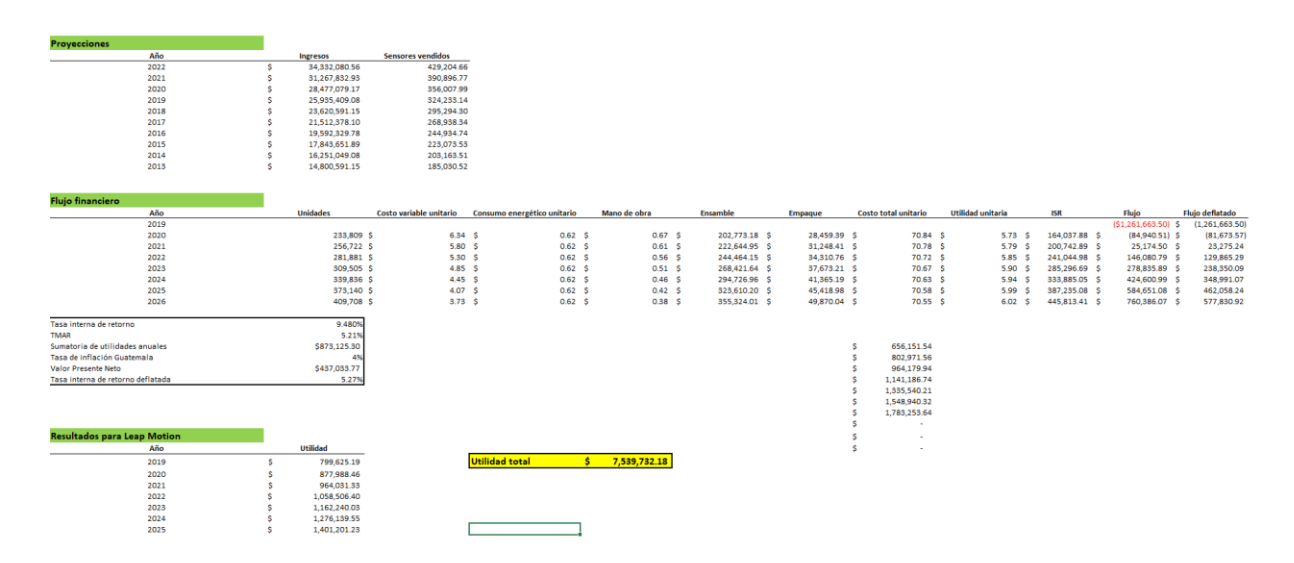

Figura 194. Modelaje de configuración óptima de máquinas y porcentaje de mercado vendiendo sensores a Leap Motion a precio de \$79.99 dólares por unidad.

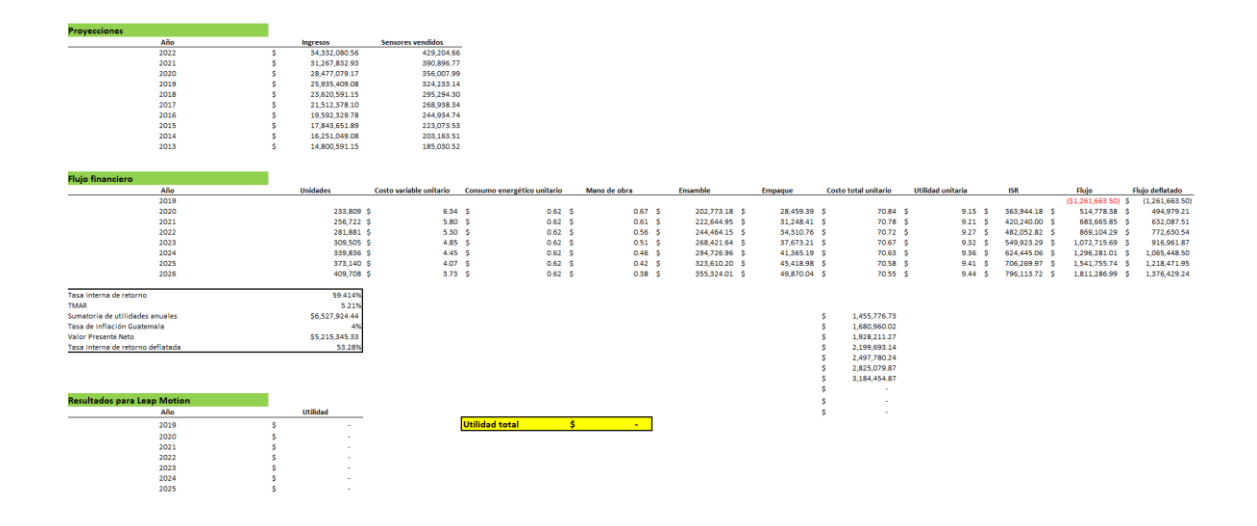

Producción con líneas de producción paralelas:

El modelo de producción con líneas paralelas diseña la planta de producción con líneas de producción para cada uno de los PCBs. Luego, al terminar de producir la línea más lenta, se ensamblan y empacan los sensores.

En este modelo se compran máquinas diferentes para cada línea, por consiguiente, la inversión en maquinaria es mayor pero la capacidad productiva de la planta es mayor, permitiendo que se suministre a un mayor porcentaje de mercado.

Se evaluó el algoritmo y Solver no logró encontrar una solución cercana con una tasa de retorno superior al 5.21%. El modelo no encontró ninguna solución con un valor presente neto positivo, o siquiera con una sumatoria de utilidades anuales mayor a cero. Por consiguiente, el diseño de un sistema de producción bajo este esquema no es factible en un horizonte de siete años analizados.

#### Consideraciones finales:

En las dos secciones previas se expuso que solo uno de los sistemas de producción es factible, la producción por lotes. Para este esquema de producción se presentaron múltiples escenarios de tasas de rendimiento en base a variaciones en el precio de venta del sensor.

Se debe recordar que estas tasas están sujetas a reducciones debido a factores no analizados como la merma y el costo de mantenimiento. Este es un ejemplo de factores que podrían aumentar el costo unitario de producción, pero también hay múltiples áreas de mejora en lo que la administración o inversores podrían

enfocarse para reducir los costos de operación del negocio. Una reestructura de los puestos de trabajo o salarios podría ayudar a reducir costos.

Se pueden identificar una serie de posibles mejoras similares que podrían ayudar al negocio a poder ofrecer un precio más competitivo o a aumentar sus utilidades. Sin embargo, el capital de inversión es el rubro de costo donde puede mejorar considerablemente la planta de producción.

En el caso que se redujeran costos en puntos como instalación de equipo, gastos de construcción, contingencias, y otros gastos presentes en la construcción de una planta de producción hasta el punto de que la inversión en maquinaria es el enfoque principal de la empresa, entonces se podría alcanzar una reducción en costos de hasta el 62.5%.

Ecuación 15. Expresión para cálculo de reducción de costos bajo diferente distribución del capital de inversión requerido.

Equipo comprado 
$$
\left(\frac{1}{\frac{\%mínimo}{\%mínimo} - \frac{1}{\%máximo}}\right) = 1 - \frac{\%mínimo}{\%máximo} = 1 - \frac{0.15}{0.4} = 62.5\%
$$

\nEquipo comprado  $\frac{\%mínimo}{\%mínimo}$ 

Figura 195. Modelaje bajo esquema de producción de líneas paralelas de configuración óptima de máquinas y porcentaje de mercado vendiendo sensores a Leap Motion a precio de \$79.99 dólares por unidad.

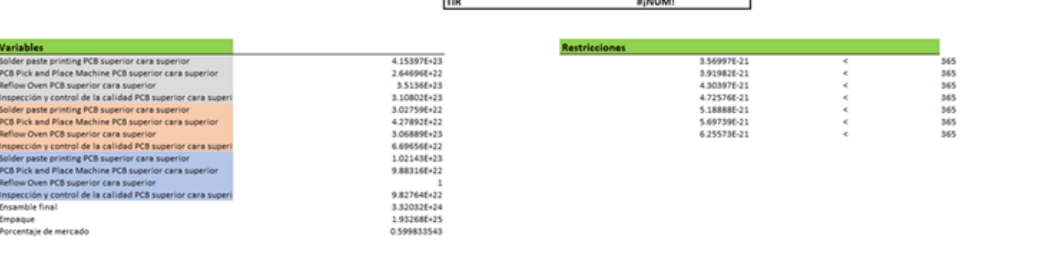

H

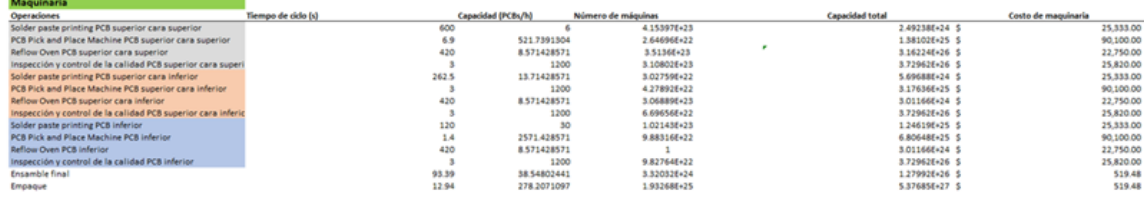

- 2. Análisis del sistema de distribución de componentes.
- a. Análisis estratégico
- 1) Componentes que agregan valor

Se analizarán los componentes de forma que se analicen solo los esenciales para el funcionamiento del sensor rastreador. Los componentes que sean de diseño único del fabricante y de fácil accesibilidad en Guatemala no serán parte del producto ofrecido al mercado potencial.

|                |                                           | Afecta la<br>funcionalidad |              | Restringido por |                | Proveedor    |    |
|----------------|-------------------------------------------|----------------------------|--------------|-----------------|----------------|--------------|----|
|                |                                           |                            |              | fabricante      |                | local        |    |
| No.            | Componente                                | Si                         | No           | Si              | N <sub>o</sub> | Si           | No |
| $\mathbf{1}$   | Chasis de aluminio                        |                            | $\mathbf X$  | $\mathbf X$     |                | $\mathbf X$  |    |
| $\overline{2}$ | Cubierta de plástico                      |                            | $\mathbf{X}$ | $\mathbf{X}$    |                | X            |    |
| 3              | Pegamento para la cubierta de<br>plástico |                            | X            | X               |                | X            |    |
| $\overline{4}$ | Puerto micro USB 3.0                      | X                          |              |                 | $\mathbf X$    | $\mathbf X$  |    |
| 5              | Tapadera inferior de hule                 |                            | $\mathbf X$  | X               |                | X            |    |
| 6              | Tornillos                                 |                            | $\mathbf X$  | $\mathbf X$     |                | $\mathbf X$  |    |
| $\overline{7}$ | Cubierta de hule sobre el PCB             |                            | X            | X               |                | X            |    |
| 8              | Plástico soporte                          |                            | X            | X               |                | X            |    |
| 9              | Tornillos de sensor                       |                            | $\mathbf X$  | X               |                | $\mathbf X$  |    |
| 10             | Cubierta de tela                          |                            | $\mathbf{X}$ | $\mathbf{X}$    |                | $\mathbf{X}$ |    |
| 11             | Cubierta de chasis                        |                            | $\mathbf X$  | X               |                | $\mathbf X$  |    |
| 12             | LEDs (IR-LED Emitter)                     | X                          |              |                 | $\mathbf X$    |              | X  |
| 13             | Memoria CMOS flash tipo NOR               | X                          |              |                 | X              |              | X  |
| 14             | Controlador USB                           | X                          |              | X               |                |              | X  |
| 15             | PCB Superior                              | X                          |              | $\mathbf X$     |                |              | X  |
| 16             | PCB inferior                              | $\mathbf X$                |              |                 | X              |              | X  |

Cuadro 265. Calificación por componente (1/2).

|     |                                |              |    | Afecta la funcionalidad Restringido por fabricante Proveedor local |                |    |                |  |
|-----|--------------------------------|--------------|----|--------------------------------------------------------------------|----------------|----|----------------|--|
| No. | Componente                     | Si           | No | Si                                                                 | N <sub>o</sub> | Si | N <sub>o</sub> |  |
| 17  | Connector PCB hembra           | $\mathbf{X}$ |    |                                                                    | $\mathbf X$    |    | X              |  |
| 18  | Resistencia                    | $\mathbf{X}$ |    |                                                                    | $\mathbf{X}$   |    | $\mathbf{X}$   |  |
| 19  | Y3 Crystal (Diode Zener)       | $\mathbf{X}$ |    |                                                                    | $\mathbf{X}$   |    | $\mathbf{X}$   |  |
| 20  | Inductor                       | X            |    |                                                                    | $\mathbf X$    |    | X              |  |
| 21  | <b>Transistor MOFSET</b>       | X            |    |                                                                    | $\mathbf X$    |    | X              |  |
| 22  | Sensor de imagen CMOS          | $\mathbf X$  |    |                                                                    | $\mathbf X$    |    | X              |  |
| 23  | LED indicador                  |              | X  | X                                                                  |                | X  |                |  |
| 24  | Connector PCB macho            | X            |    |                                                                    | $\mathbf X$    |    | X              |  |
| 25  | Capacitores de Tantalio.       | X            |    |                                                                    | X              |    | X              |  |
|     | 26 Cable USB micro B - A macho |              | X  |                                                                    | X              | x  |                |  |

Cuadro 266. Calificación por componente (2/2).

Para los componentes con calificación No-Si-Si, se decide omitirlos del producto ofrecido, no aportan más que al diseño del sensor y son de fácil acceso en Guatemala.

Para los componentes con calificación Si-No-SI, se decide por incluirlos en el producto ofrecido, debido a que son esenciales para el funcionamiento del sensor, aunque son de fácil acceso en Guatemala, los posibles clientes no tendrán que diversificarse para reunir la materia prima del ensamblado o fabricación de su propio sensor.

Para los componentes con calificación Si-No-No, se decide por incluirlos en el producto ofrecido, son componentes esenciales para el funcionamiento del sensor, raros en Guatemala. Estos componentes son los de mayor peso, en el valor del producto.

Para los componentes con calificación No-No-Si, se decide por no incluirlos en el producto ofrecido, son componentes que no son esenciales para el funcionamiento del sensor y de fácil acceso en Guatemala.

Los componentes que formarán parte del producto ofrecido serán los siguientes:

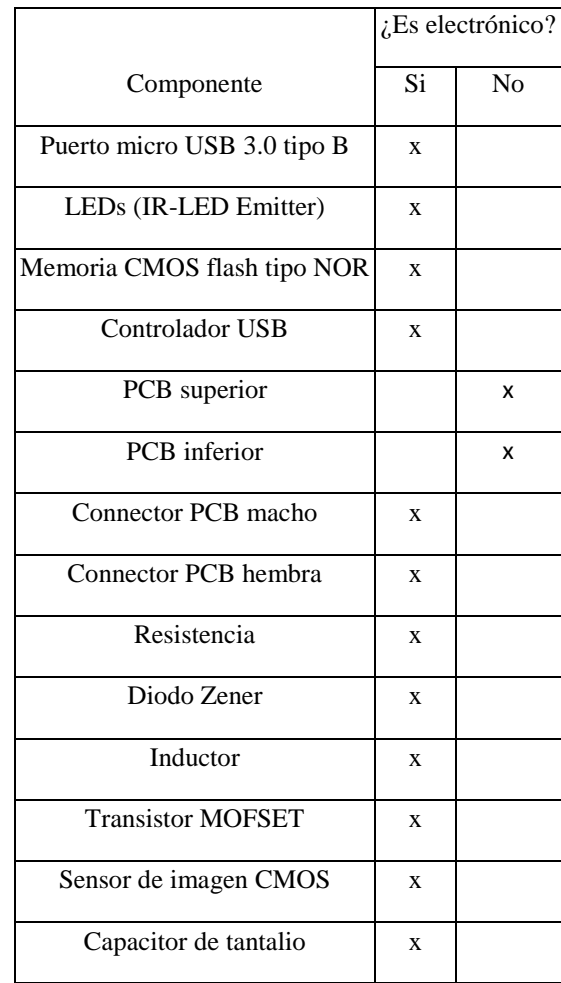

Cuadro 267. Listado de componentes.

En su mayoría, los componentes seleccionados, son electrónicos. Los componentes electrónicos se clasifican según su método de ensamblaje de en la tarjeta de circuito impreso. En la actualidad existen dos métodos de montaje:

- Tecnología de montaje superficial (SMT o SMD)
- Tecnología de agujeros pasantes (THT)

(Bueno & De Soto, 2005)

La tecnología de montaje superficial es el conjunto de procesos usados para soldar componentes electrónicos en una tarjeta de circuito impreso. La conexión se realiza mediante contactos planos, una matriz de esferas en la parte inferior del encapsulado o terminaciones metálicas en los bordes del componente, son fijados en la mayoría de los casos por soldadura de refusión/reflujo (Rodríguez, 2018).

La tecnología de agujeros pasantes utiliza los agujeros para el montaje de los diferentes componentes electrónicos en la placa de circuito impreso. Los componentes son adheridos mediante conos de soldadura (Rodríguez, 2018).

A continuación, se analizarán las dos metodologías de ensamblaje por medio de un cuadro comparativo, resumiendo sus ventajas y desventajas.

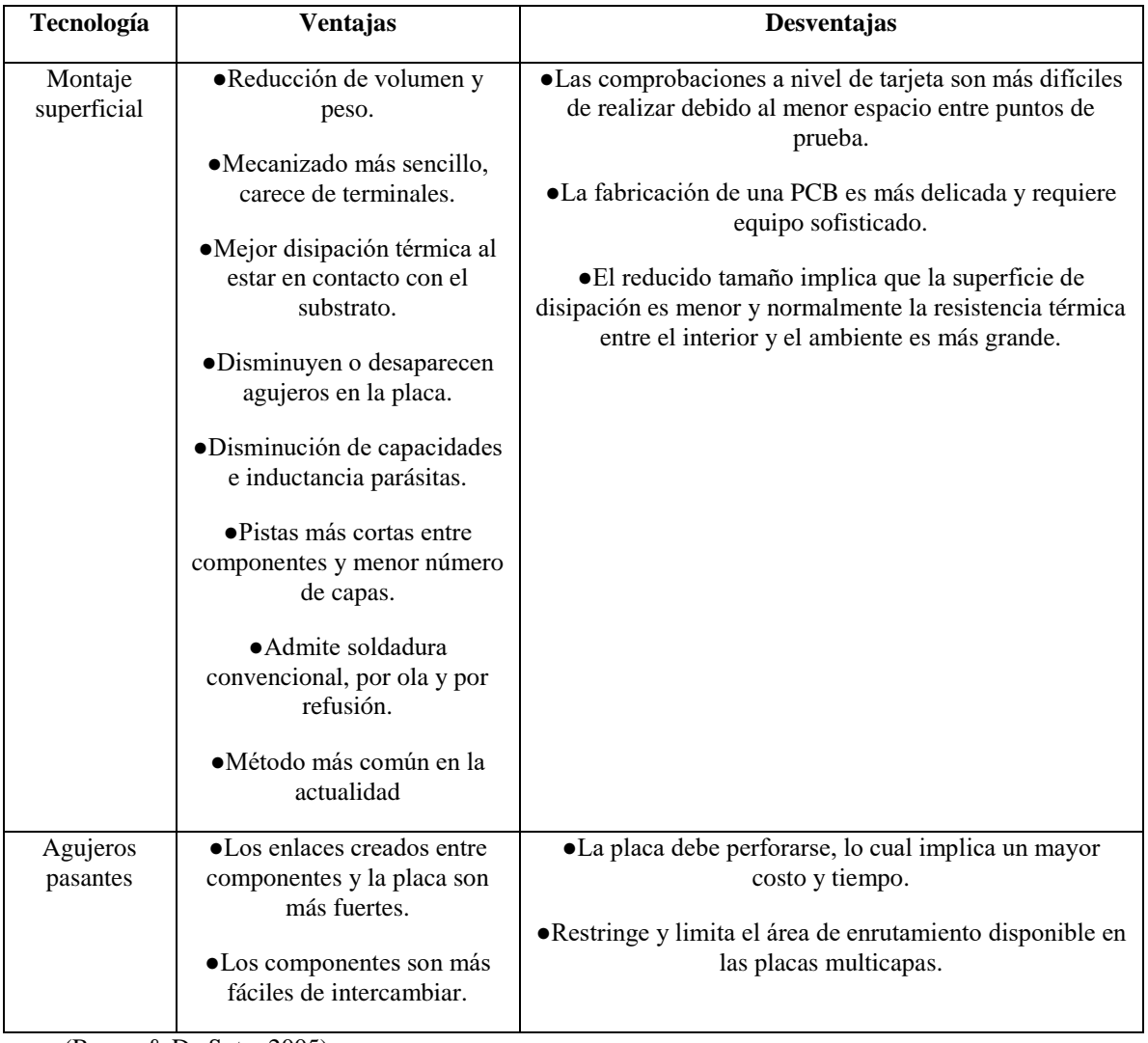

Cuadro 268. Comparación entre montaje superficial y de agujeros pasantes.

(Bueno & De Soto, 2005)

Se analizarán componentes con tecnología SMD, esto en primer lugar porque son los más utilizados en el mercado y se necesita menor cantidad de maquinaria y equipo para su ensamblaje.

2) Componentes electrónicos en el proceso de fabricación o ensamblaje de placas de circuitos electrónicos

Los componentes electrónicos SMD con los cuales se realiza este análisis, entran al proceso de fabricación o ensamblaje de sensores, en la operación de picking and place. Esta operación consiste en la colocación de los componentes del circuito, en los sitios de la placa de circuito impreso establecidos en la fase de diseño (PCBCart, 2018)

Posterior a esta operación, la placa de circuito impreso con los componentes ya montados, entran a un horno de reflujo, donde la pasta de soldar y los componentes son fijados para evitar la pérdida de conexión, a esta operación se le conoce como soldadura de reflujo (Manko, 1995).

### 3) Efecto Poporopo

Los principales problemas relacionados con la calidad y fiabilidad de los componentes en este proceso, es la aparición de grietas y de laminación en los componentes. Este efecto es conocido como: Popcorn-Effect (Efecto Poporopo). La razón de este efecto se debe a niveles de humedad relativamente altos dentro de los componentes en el proceso de soldado por reflujo (Strauss, 1998).

Durante el proceso de reflujo la temperatura dentro del horno llega a ascender hasta aproximadamente 255 grados Celsius. Al sufrir este brusco cambio de temperatura, el agua dentro del componente aumenta su volumen específico, y buscando igualar presiones genera las grietas y de laminación.

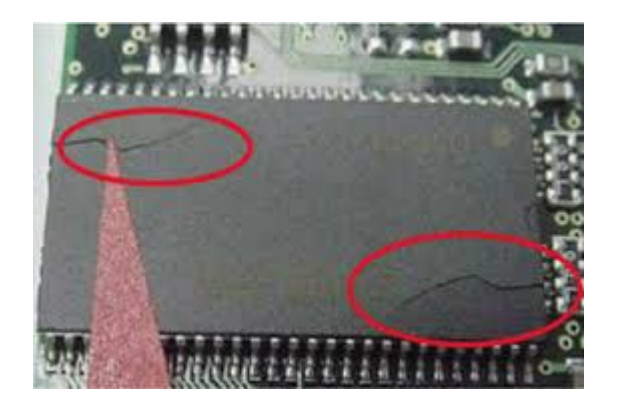

Figura 196. Efecto Poporopo.

Este efecto puede deber a dos razones, al moldeo de los componentes en ambientes húmedos o al mal manejo de los componentes desde el fabricador hacia el proceso de soldado por reflujo. También se puede prevenir mediante, el moldeo de los componentes en ambientes con bajos niveles de humedad, o calentando posteriormente a la soldadura de reflujo, alrededor de 48 horas a 125 grados Celsius el componente (Strauss, 1998).

#### 4) Restricciones de manejo y empaque

Antes de empacar los componentes en MBB, son empacados en rieles, cintas y tubos, previamente horneados para eliminar la humedad.

El más utilizado a nivel mundial son los rieles, todos los proveedores seleccionados utilizan el riel o carrete. Los rieles/carretes empacan los componentes de la siguiente forma:

Los componentes se colocan en bolsillos diseñados en relieve en una cinta portadora de plástico. La cinta de la cubierta está sellada a la cinta transportadora para mantener las partes en su lugar en estos bolsillos. Se proporciona una fila de orificios de rueda dentada a lo largo de un borde de la cinta en relieve para facilitar la ubicación de los componentes. La cinta se enrolla en un rollo de plástico rígido que proporciona protección mecánica durante el manejo y almacenamiento. Los carretes están libres de polvo y son compatibles con un entorno limpio (Analog Devices, 2015).

Figura 197. Riel/Carrete de componentes electrónicos.

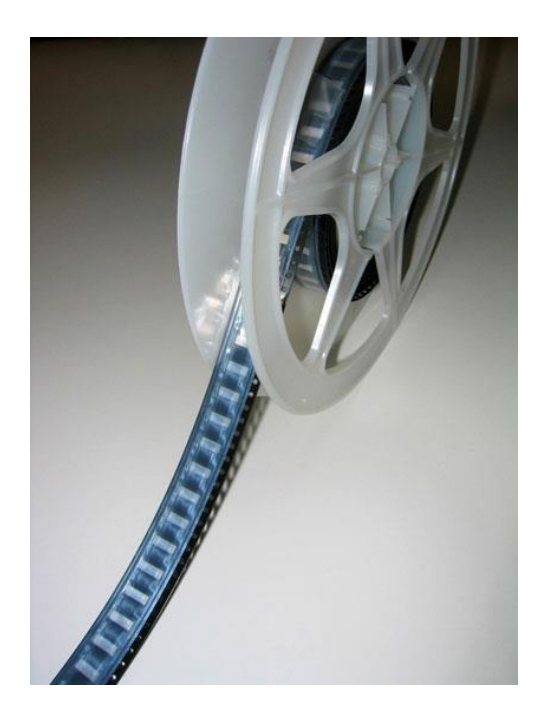
De acuerdo con los estándares de EIA-481 "Taping of Surface-Mount Components for Automatic Placement". Estandarizó el tamaño los diámetros de los rieles, así como la cantidad de componentes por riel según el tipo del dispositivo de empaque del componente.

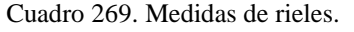

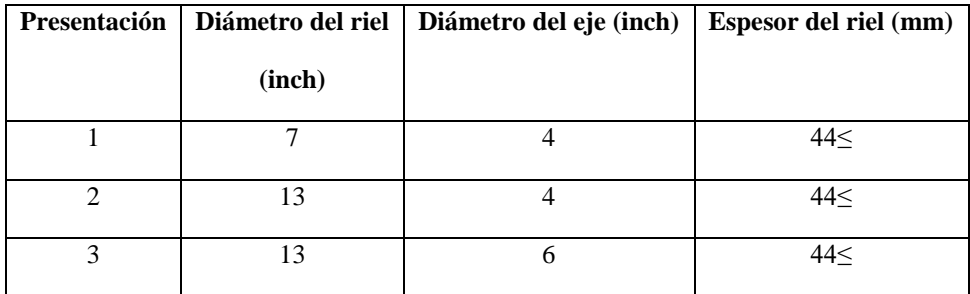

(Analog Devices, 2015)

En diciembre del 2014, Joint Electron Device Engineering Council (consejo unido de ingeniería de dispositivos electrónicos), JEDEC, y IPC (Association Connecting Electronics Industries). Lanzaron la norma: IPC/JEDEC J-STD-020C y la norma IPC/JEDEC J-STD-30C.

La norma IPC/JEDEC J-STD-020C, tiene como propósito ser una guía para los productores de componentes electrónicos de tipo SMD, que son dañados durante el proceso de soldadura de reflujo, para clasificar correctamente el nivel de sensibilidad del componente hacia la humedad (MSL), la clasificación de los componentes es llevada a cabo por el fabricante. Los niveles de sensibilidad se clasifican de la siguiente manera:

Cuadro 270. Niveles de sensibilidad a la humedad en componentes electrónicos (1/2).

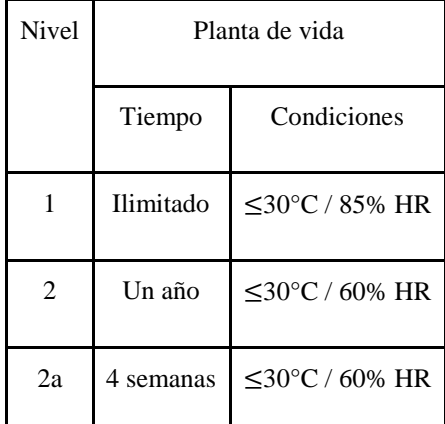

(IPC/JEDEC, 2014)

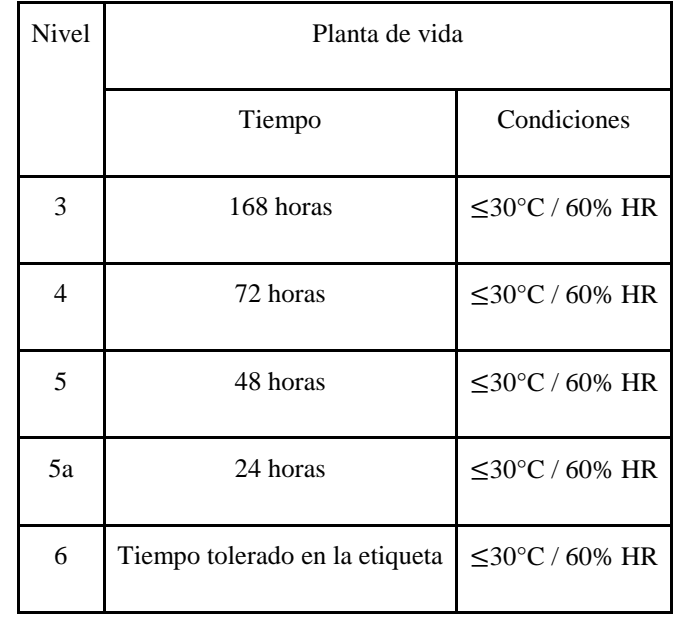

Cuadro 271. Niveles de sensibilidad a la humedad en componentes electrónicos (2/2).

(IPC/JEDEC, 2014)

Según el nivel de sensibilidad IPC y JEDEC, establecen un tipo de empacado para componentes, esté empacado debe ser un factor crucial para la compra de dichos componentes. A continuación, los requerimientos de empacado necesario para los distintos niveles de sensibilidad a la humedad.

Cuadro 272. Requerimientos de empacado por nivel de sensibilidad a la humedad en componentes electrónicos.

| <b>Nivel</b>   | Secado           | <b>MBB</b> | Desecante        | <b>MSID</b>  | Etiqueta de precaución                                                                                           |
|----------------|------------------|------------|------------------|--------------|----------------------------------------------------------------------------------------------------|
| 1              | Opcional         | Opcional   | Opcional         | No requerido | No necesario si es clasificado<br>a 220 $\mathrm{^{\circ}C}$<br>Necesario si es clasificado a<br>$235^{\circ}$ C |
|                |                  |            |                  |              |                                                                                                    |
| $\overline{2}$ | Opcional         | Necesario  | Necesario        | Necesario    | Necesario                                                                                                    |
| $2a-5a$        | <b>Necesario</b> | Necesario  | <b>Necesario</b> | Necesario    | Necesario                                                                                                    |
| 6              | Opcional         | Opcional   | Opcional         | Necesario    | Necesario                                                                                                    |

(IPC/JEDEC, 2014)

Los niveles de sensibilidad y empaque necesario de componentes analizados.

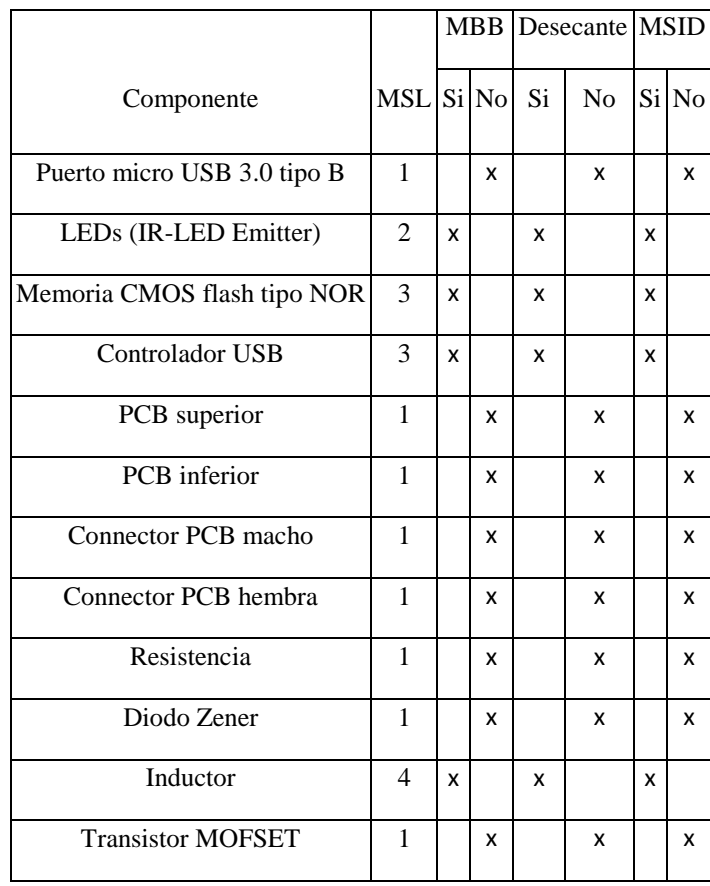

Cuadro 273. Nivel de sensibilidad de componentes y requerimientos de empaque.

(IPC/JEDEC, 2014)

Otro factor para tomar en cuenta en la compra de componentes electrónicos es el contenido de sustancias peligrosas en los mismos. *Restriction of Hazardous Substances* (RoHS), restringe el uso de sustancias peligrosas en equipos eléctricos y electrónicos, con el fin de promover la recolección y reciclaje de estos componentes (European Comission, 2003).

Cuadro 274. Cantidades permisibles de sustancias peligrosas según RoHS (1/2).

| Sustancia  | Cantidad permisible |
|------------|---------------------|
| Plomo (Pb) | $<$ 1000 ppm        |

(European Comission, 2003)

| Sustancia                          | Cantidad permisible |
|------------------------------------|---------------------|
| Mercurio (Hg)                      | $<$ 100 ppm         |
| Cromo hexavalente (Cr Vi)          | $<$ 100 ppm         |
| Bifenilos polibromados (PBB)       | $<$ 1000 ppm        |
| Eteres difenil polibromados (PBDE) | $<$ 1000 ppm        |

Cuadro 275. Cantidades permisibles de sustancias peligrosas según RoHS (2/2).

(European Comission, 2003)

#### 5) Selección de proveedores

Al contar con los requerimientos mínimos con los cuales deben ser manejados los componentes electrónicos, se realizará una selección de proveedores mediante una evaluación donde se calificará, si cumplen o no con los requerimientos, precio y ubicación.

Cabe mencionar que esta solo es una primera cotización y los precios son volátiles a la cantidad del pedido.

La manera de evaluar los proveedores será la siguiente, se evaluarán precios, tipo de empaque, estos dos rubros tendrán una nota máxima de cinco puntos y deberán ser sumados para posteriormente ser multiplicados por la nota obtenida MSID, este último tendrá un valor de cero cuando el proveedor no la indique y una nota de uno cuando si la indique. Esto con el fin de garantizar la calidad del producto.

Una nota de cinco significará:

- Más barato
- Mejor empaque

Cuadro 276. Cotización de puerto micro USB 3.0 tipo B (1/2).

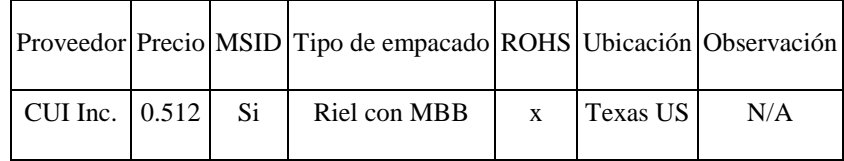

| Proveedor                      |      | Precio MSID | Tipo de<br>empacado | <b>ROHS</b> | Ubicación           | Observación                    |
|--------------------------------|------|-------------|---------------------|-------------|---------------------|--------------------------------|
| Ningbo Best Group<br>Co., Ltd. | 0.31 | no          | Riel                | no          | Zhejiang china      | pedido mínimo 2000<br>unidades |
| <b>ATOM</b>                    | 0.48 | no          | Riel                | no          | Guangdong,<br>China | pedido mínimo 2000<br>unidades |

Cuadro 277. Cotización de puerto micro USB 3.0 tipo B (2/2).

Cuadro 278. Evaluación de cotizaciones para puerto micro USB 3.0 tipo B.

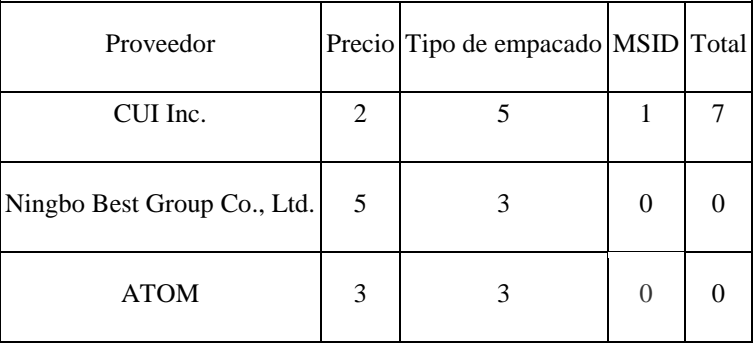

Se escoge a CUI Inc. como proveedor de los puertos micro USB 3.0 tipo B, aunque dicho proveedor posee el precio más alto, es el único que indica el nivel de sensibilidad del componente a la humedad.

Cuadro 279. Cotización de componente Led emisor IR.

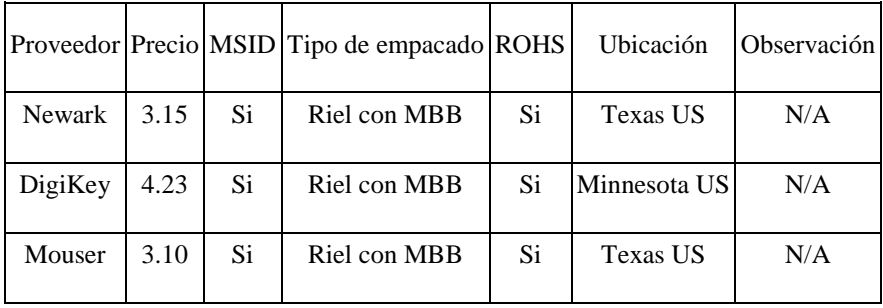

| Proveedor     | Precio         | Tipo de<br>empacado | <b>MSID</b> | Total |
|---------------|----------------|---------------------|-------------|-------|
| <b>Newark</b> | 4              |                     |             |       |
| DigiKey       | $\overline{2}$ |                     |             |       |
| Mouser        | 5              |                     |             | 10    |

Cuadro 280. Evaluación de cotizaciones para Led emisor IR.

Se escoge a Mouser como proveedor de los LEDS emisores de luz infrarroja, dicho proveedor posee el precio más bajo.

Cuadro 281. Cotización de memoria flash tipo NOR.

|         |      |          | Proveedor Precio MSID Tipo de empacado ROHS Ubicación |   |                  | Observación |
|---------|------|----------|-------------------------------------------------------|---|------------------|-------------|
| DigiKey | 1.25 | <b>X</b> | Riel con MBB                                          | X | Minnesota US N/A |             |
| Mouser  | 1.10 | X        | Riel con MBB                                          | X | Texas US         | N/A         |

Cuadro 282. Evaluación de cotización de Memoria flash tipo NOR.

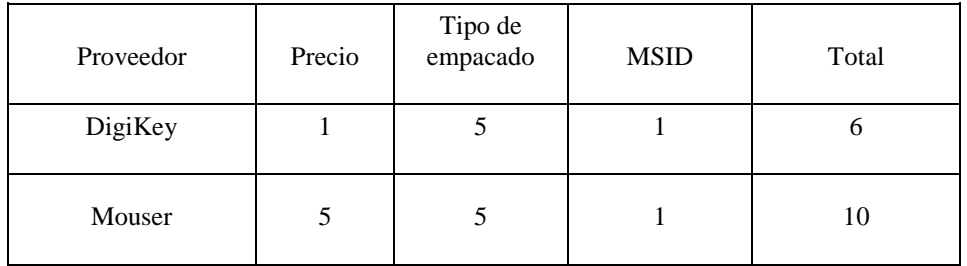

Se escoge a Mouser como proveedor de las memorias, dicho proveedor posee el precio más bajo.

|         |       |              | Proveedor Precio MSID Tipo de empacado ROHS |   | Ubicación    | Observación |
|---------|-------|--------------|---------------------------------------------|---|--------------|-------------|
| Cypress | 29.04 | X            | Riel con MBB                                | X | Texas US     | N/A         |
| DigiKey | 29.30 | $\mathbf{X}$ | Riel con MBB                                | X | Minnesota US | N/A         |

Cuadro 283. Cotización de componente USB Controller.

Cuadro 284. Evaluación de componente USB Controller.

| Proveedor | Precio | Tipo de<br>empacado | <b>MSID</b> | Total |
|-----------|--------|---------------------|-------------|-------|
| Cypress   |        |                     |             | 10    |
| DigiKey   |        |                     |             | O     |

Se escoge a Cypress como proveedor, dicho proveedor posee el precio más bajo.

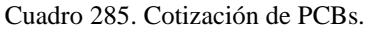

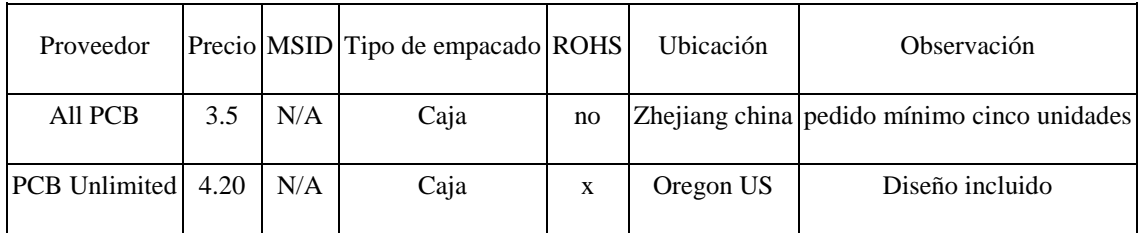

Cuadro 286. Evaluación de cotizaciones de PCBs.

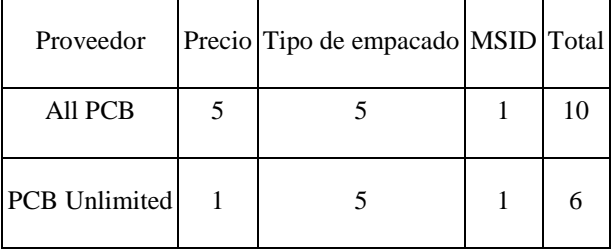

Se escoge a PCB Unlimited, aunque el precio es más alto, el diseño de la placa está incluido, por lo tanto, se puede establecer un diseño predeterminado para el montaje de los sensores, además este proveedor cumple con RoHS.

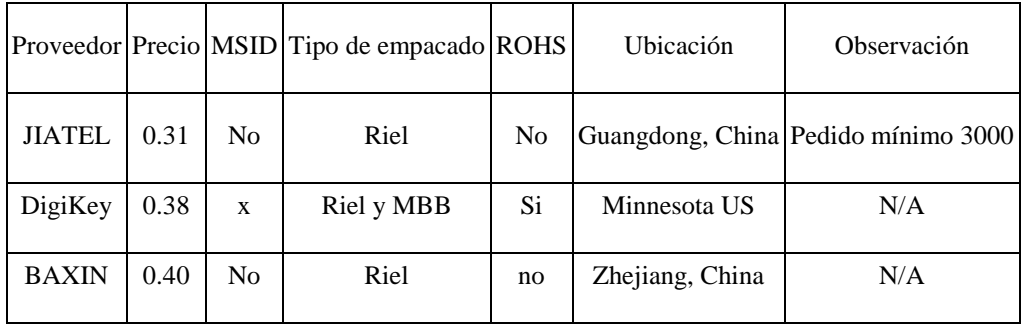

Cuadro 287. Cotización de componente conector de placa macho.

Cuadro 288. Evaluación de cotización de componente conector de placa macho.

|               |   | Proveedor Precio Tipo de empacado MSID Total |  |
|---------------|---|----------------------------------------------|--|
| <b>JIATEL</b> | 5 |                                              |  |
| DigiKey       | 3 |                                              |  |
| <b>BAXIN</b>  |   |                                              |  |

Se escoge a DigiKey como proveedor de los conectores placa con placa machos.

Cuadro 289. Cotización de conector de placa hembra.

|               |      |     | Proveedor Precio MSID Tipo de empacado ROHS |                | Ubicación       | Observación                         |
|---------------|------|-----|---------------------------------------------|----------------|-----------------|-------------------------------------|
| <b>JIATEL</b> | 0.38 | NO. | Riel                                        | N <sub>0</sub> |                 | Guangdong, China Pedido mínimo 3000 |
| DigiKey       | 0.31 | X   | Riel y MBB                                  | Si             | Minnesota US    | N/A                                 |
| <b>BAXIN</b>  | 0.40 | X   | Riel                                        | no             | Zhejiang, China | N/A                                 |

|               |   | Proveedor Precio Tipo de empacado MSID Total |  |
|---------------|---|----------------------------------------------|--|
| <b>JIATEL</b> | 5 |                                              |  |
| DigiKey       | 3 |                                              |  |
| <b>BAXIN</b>  | 4 |                                              |  |

Cuadro 290. Evaluación de cotización de componente conector de placa hembra.

Se escoge a DigiKey como proveedor de los conectores placa con placa hembra.

Cuadro 291. Cotización de resistencia.

|          |      |     | Proveedor Precio MSID Tipo de empacado ROHS |                | Ubicación    | Observación                          |
|----------|------|-----|---------------------------------------------|----------------|--------------|--------------------------------------|
| Weidely  | 0.27 | no  | Bolsa                                       | N <sub>0</sub> |              | Guangdong, China Pedido mínimo 5000  |
| Your Cee | 0.32 | no. | Bolsa                                       | N <sub>0</sub> |              | Guangdong, China  Pedido mínimo 3000 |
| DigiKey  | 0.68 | SI  | Riel y MBB                                  | Si             | Minnesota US | N/A                                  |

Cuadro 292. Evaluación de cotización de resistencia.

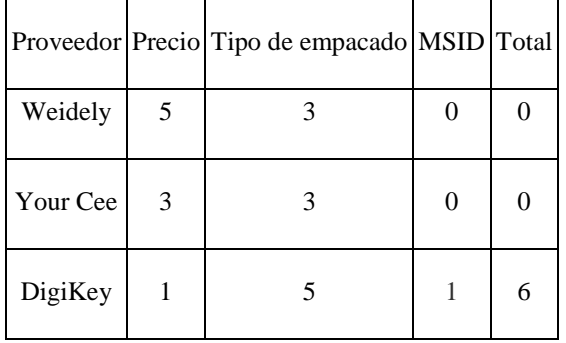

Se escoge a DigiKey, a pesar de doblegar en el precio. DigiKey, no tiene restricción en sus pedidos, al cotizar una cantidad mayor el precio disminuirá. Además, son los únicos que cumplen con los demás rubros.

|             |      |    | Proveedor Precio MSID Tipo de empacado ROHS |    | Ubicación | Observación                        |
|-------------|------|----|---------------------------------------------|----|-----------|------------------------------------|
| Mouser      | 0.18 | Si | Riel y MBB                                  | Si | Texas US  | N/A                                |
| <b>Noco</b> | 0.10 | no | Riel                                        | Si |           | Zhejiang, China Pedido mínimo 2000 |
| Aterwell    | 0.14 | no | Cinta                                       | no |           | Shenzhen, china Pedido mínimo 100  |

Cuadro 293. Cotización de componente diodo Zener Y3.

Cuadro 294. Evaluación de cotización de componente diodo Zener Y3.

|             |   | Proveedor Precio Tipo de empacado MSID Total |                   |  |
|-------------|---|----------------------------------------------|-------------------|--|
| Mouser      | 2 |                                              |                   |  |
| <b>Noco</b> | 5 |                                              | 0                 |  |
| Aterwell    | 4 |                                              | $\mathbf{\Omega}$ |  |

Se escoge Mouser, cumple con todos los rubros y aunque su precio es más alto, la seguridad del componente se mantendrá. Además, no tiene restricciones de pedidos.

Cuadro 295. Cotización de componente inductor.

|         |      |    | Proveedor Precio MSID Tipo de empacado ROHS |    | Ubicación | Observación                         |
|---------|------|----|---------------------------------------------|----|-----------|-------------------------------------|
| Mouser  | 0.63 | Si | Riel y MBB                                  | Si | Texas US  | N/A                                 |
| Coilank | 0.27 | No | <b>Bolsa</b>                                | no |           | Guangdong, China Pedido mínimo 5000 |

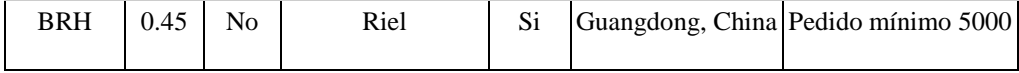

Proveedor Precio Tipo de empacado MSID Total Mouser 1 1 5 1 6 Coilank  $5 \mid 1 \mid 0 \mid 0$ BRH  $2$  2 0 0

Cuadro 296. Evaluación de cotización de componente inductor.

El primero en descartar es Coilank, esto debido a su empaque, la bolsa común no garantiza ninguna protección contra la humedad. Se opta por Mouser debido a que cumple con todos los rubros.

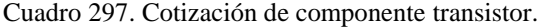

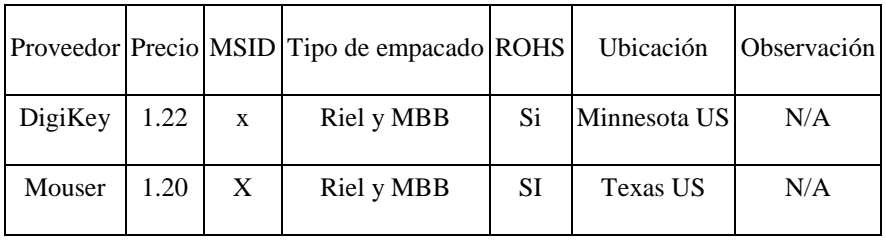

Cuadro 298. Evaluación de cotización de componente transistor.

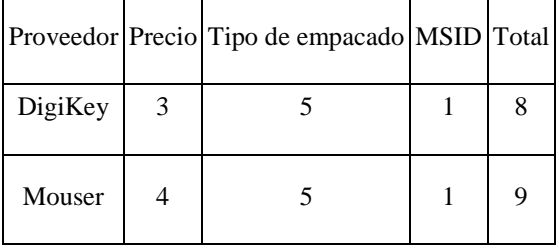

Se escoge a Mouser como proveedor debido a que el precio por componentes es el menor.

|         |       |   | Proveedor Precio MSID Tipo de empacado ROHS |    | Ubicación    | Observación |
|---------|-------|---|---------------------------------------------|----|--------------|-------------|
| Mouser  | 19.82 | X | Riel y MBB                                  | Si | Texas US     | N/A         |
| DigiKey | 20.22 | X | Riel y MBB                                  | Si | Minnesota US | N/A         |

Cuadro 299. Cotización de componente sensores (CMOS Image Sensor).

Cuadro 300. Evaluación de cotización de componente sensores CMOS.

|         | Proveedor Precio Tipo de empacado MSID Total |  |
|---------|----------------------------------------------|--|
| DigiKey |                                              |  |
| Mouser  |                                              |  |

Se escoge a Mouser como proveedor debido a que posee el precio más bajo.

Cuadro 301. Cotización de componente capacitor de tantalio.

|               |      |    | Proveedor Precio MSID Tipo de empacado ROHS |    | Ubicación | Observación                         |
|---------------|------|----|---------------------------------------------|----|-----------|-------------------------------------|
| Mouser        | 1.28 | X  | Riel y MBB                                  | Si | Texas US  | N/A                                 |
| <b>GOFORD</b> | 1.00 | no | Riel y MBB                                  | No |           | Guangdong, China Pedido mínimo 3000 |

Cuadro 302. Evaluación de cotización de componente capacitor de tantalio.

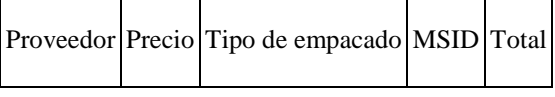

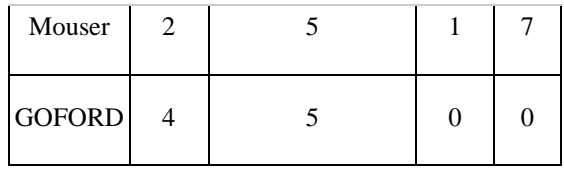

Se escoge a Mouser como proveedor debido a que GOFORD, no cumple con ningún rubro, la bolsa antiestática no garantiza la protección del componente a la humedad.

En general, se decidió sacrificar el precio de los componentes, con el fin de garantizar el buen funcionamiento de los mismo. Estos no son los precios finales debido a que se cotizó el precio de un solo componente, en los casos que el proveedor lo permitiera. Por lo tanto, se espera que estos precios disminuyan.

## 6) Ruta de envío

Los componentes se encuentran en diferentes ciudades de Estados Unidos, por lo tanto, deberán ser reunidos en algún punto en específico, para consolidarlos en un solo envió a Guatemala. Existen más de 100 puertos en Estados Unidos. Se escoge el puerto de Miami, para reunir todos los componentes y prepararlos para su envió, ya que es el puerto más cercano a Guatemala (US Army, 2017).

| Componente                | Ubicación | Centro de acopio | Tiempo de envío |
|---------------------------|-----------|------------------|-----------------|
| Capacitor de tantalio     | Texas     | Miami            | Dos días        |
| Sensor de imagen CMOS     | Texas     | Miami            | Dos días        |
| <b>Transistor MOFSET</b>  | Texas     | Miami            | Dos días        |
| Inductor                  | Texas     | Miami            | Dos días        |
| Diodos Zener              | Texas     | Miami            | Dos días        |
| Resistencias              | Minnesota | Miami            | Dos días        |
| Conector de placa macho   | Minnesota | Miami            | Dos días        |
| Conector de placa hembra  | Minnesota | Miami            | Dos días        |
| Placa de circuito impreso | Oregon    | Miami            | Tres días       |
| Memoria flash tipo NOR    | Texas     | Miami            | Dos días        |
| Controlador USB           | Texas     | Miami            | Dos días        |

Cuadro 303. Logística de envío de componentes.

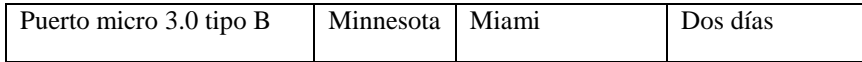

Luego de ser consolidarse el producto debe ser enviado a Guatemala, los tiempos estimados de envío a los dos puertos más importantes de Guatemala y los únicos que tienen conexión con el puerto de Miami son de seis a siete días para el puerto de santo Tomás de castilla y el mismo tiempo para el puerto quetzal.

Se debe mencionar que los embarques salen cada siete días, por lo tanto, en el peor de los casos el envío tardaría de 14 a 15 días hasta el puerto de Guatemala.

Posteriormente deberán ser enviados hacia una bodega de almacenaje en Guatemala para ser redistribuidos.

- 7) Requerimientos de bodega
- a) Ubicación de bodega

Para garantizar la calidad y confiabilidad de los componentes electrónicos, estos no deben ser expuestos a humedades relativas y temperaturas, menores a las mencionadas anteriormente. El promedio de humedad relativa y temperatura por departamento en Guatemala mostrados en las siguientes figuras.

Figura 198. Promedio de humedad relativa por departamento en Guatemala.

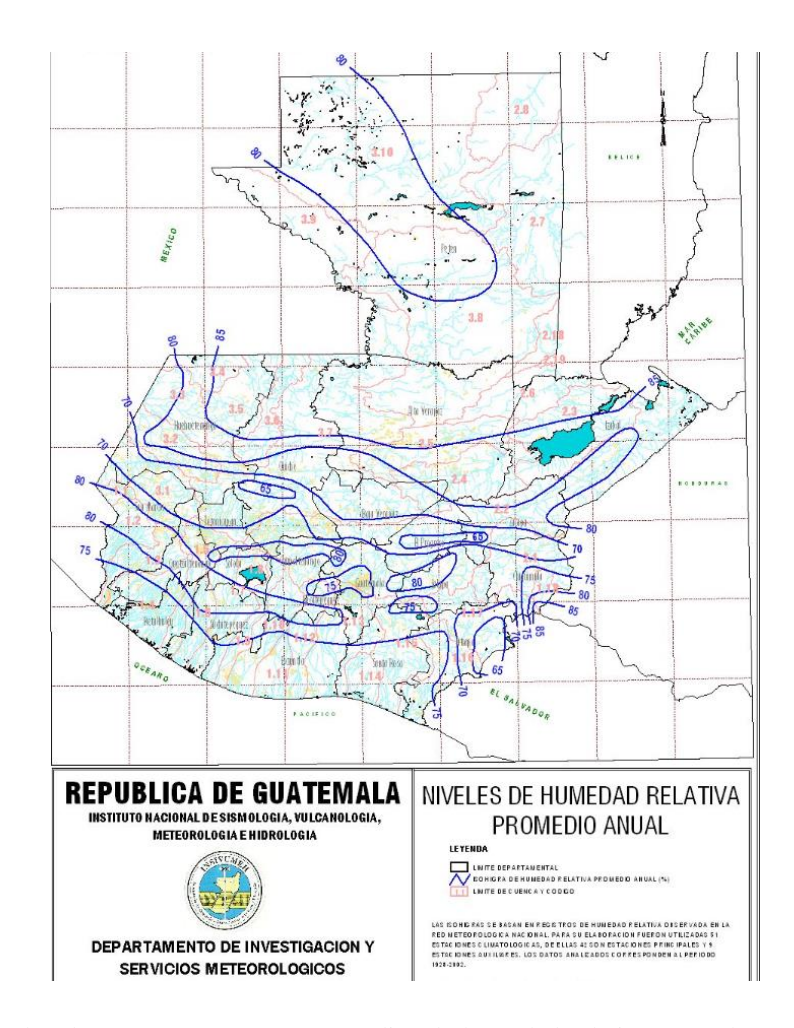

En Guatemala, los departamentos con menor índice de humedad relativa son: El Progreso, Quiché y Jutiapa. Los tres tienen municipios con índices de humedad relativa de 65% en promedio anualmente. Se analizarán los tres departamentos, para determinar la ubicación de la bodega de almacenamiento.

Cuadro 304. Distancia hacia ciudad de Guatemala.

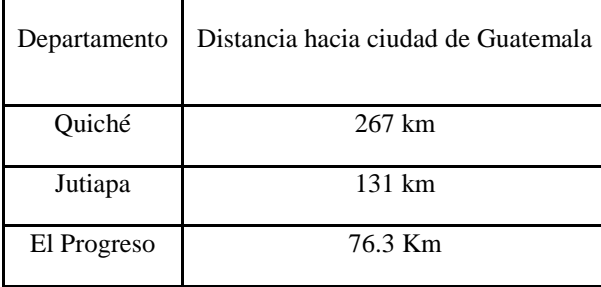

Se escoge al El Progreso como ubicación para la bodega, ya que es el departamento que cumple con la temperatura y humedad relativa que minimizan los costos de acondicionamiento de los sensores. Por otro lado, es el departamento más cercano a la Ciudad de Guatemala, territorio donde se encuentran la mayoría del potencial mercado

b) Requerimientos físicos de bodega y equipo

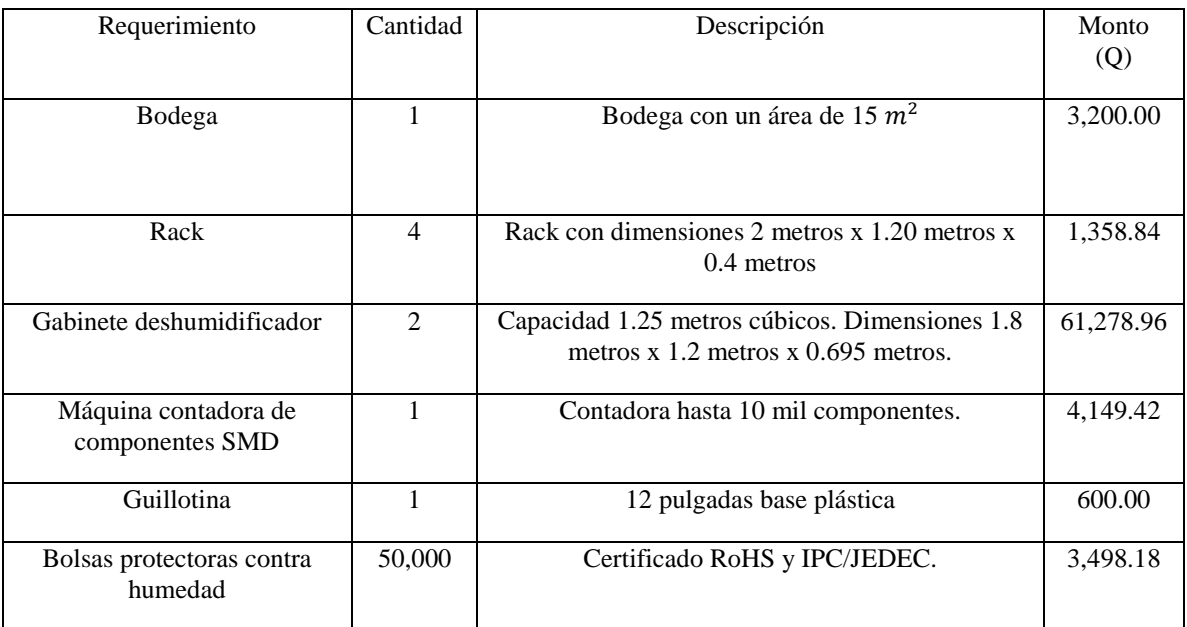

Cuadro 305. Requerimientos físicos de bodega y equipo (1/2).

Cuadro 306. Requerimientos físicos de bodega y equipo (2/2).

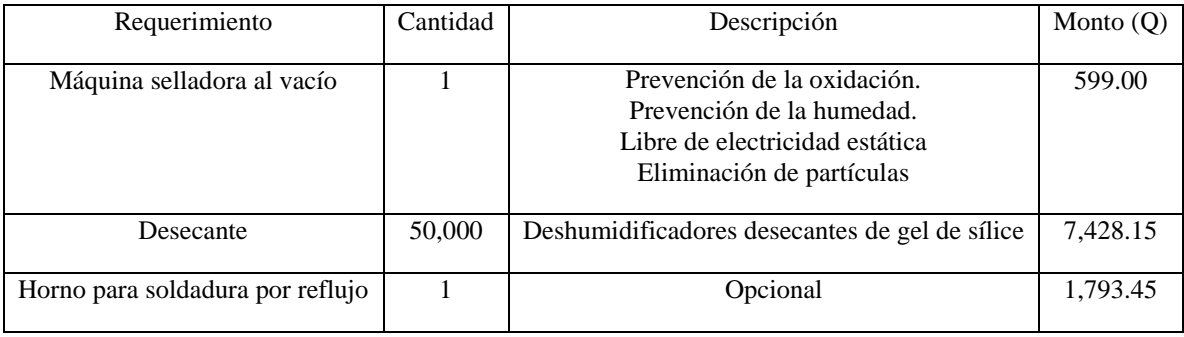

## c) Requerimientos de personal

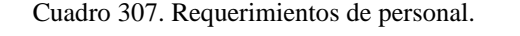

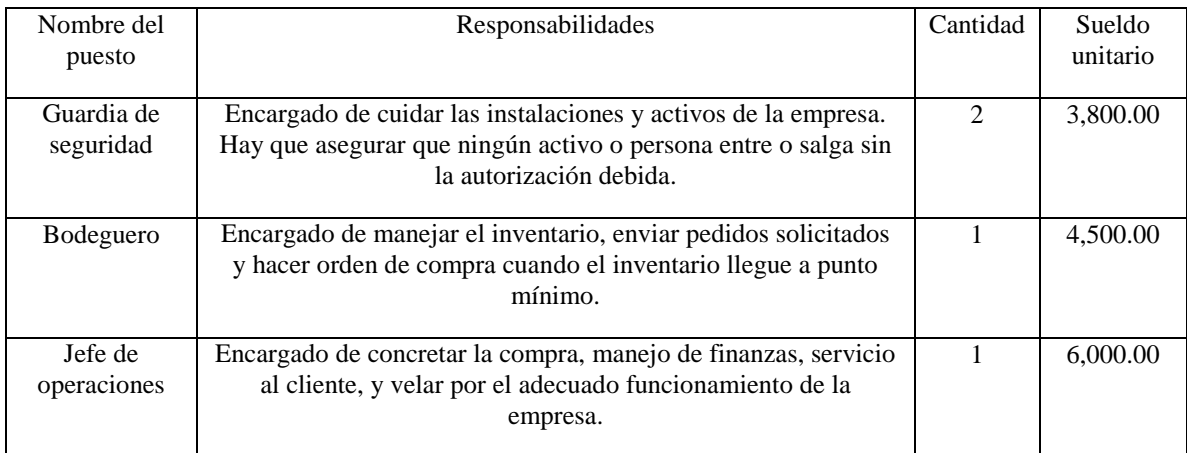

### b. Análisis económico

Se procederá a analizar tres escenarios posibles, en donde se asumirán cajas de 0.57 pies cúbicos, donde aproximadamente pueden ser introducidos de cuatro a cinco rieles, dependiendo del componente.

#### 1) Escenario ideal

Escenario donde la demanda anual de sensores que rastrean gestos o movimientos corporales de una persona es de 400,285 unidades, asumiendo la demanda total proyectada en el módulo.

| Componente                                              | Cantidad | Cantidad<br>de rollos<br>(2) | Cantidad<br>de cajas | Costo de envío<br>a Miami<br>(Quetzales) | Peso total<br>de cajas<br>(libras) | Costo total de<br>producto<br>(Quetzales) |
|---------------------------------------------------------|----------|------------------------------|----------------------|------------------------------------------|------------------------------------|-------------------------------------------|
| Puerto micro USB<br>$3.0$ tipo B                        | 33,350   | 17                           | $\overline{4}$       | 1,129.27                                 | 28                                 | 119,127.5                                 |
| LED <sub>s</sub> (IR-LED<br>Emitter)                    | 100,050  | 50                           | 13                   | 4,404.15                                 | 82                                 | 793,327.54                                |
| Serial Flash Chip<br>(Chip serial flash)<br>(32 MB CMOS | 33,350   | 20                           | 5                    | 1,270.10                                 | 26                                 | 19,9715.63                                |

Cuadro 308. Compra de componentes bajo escenario ideal (1/2).

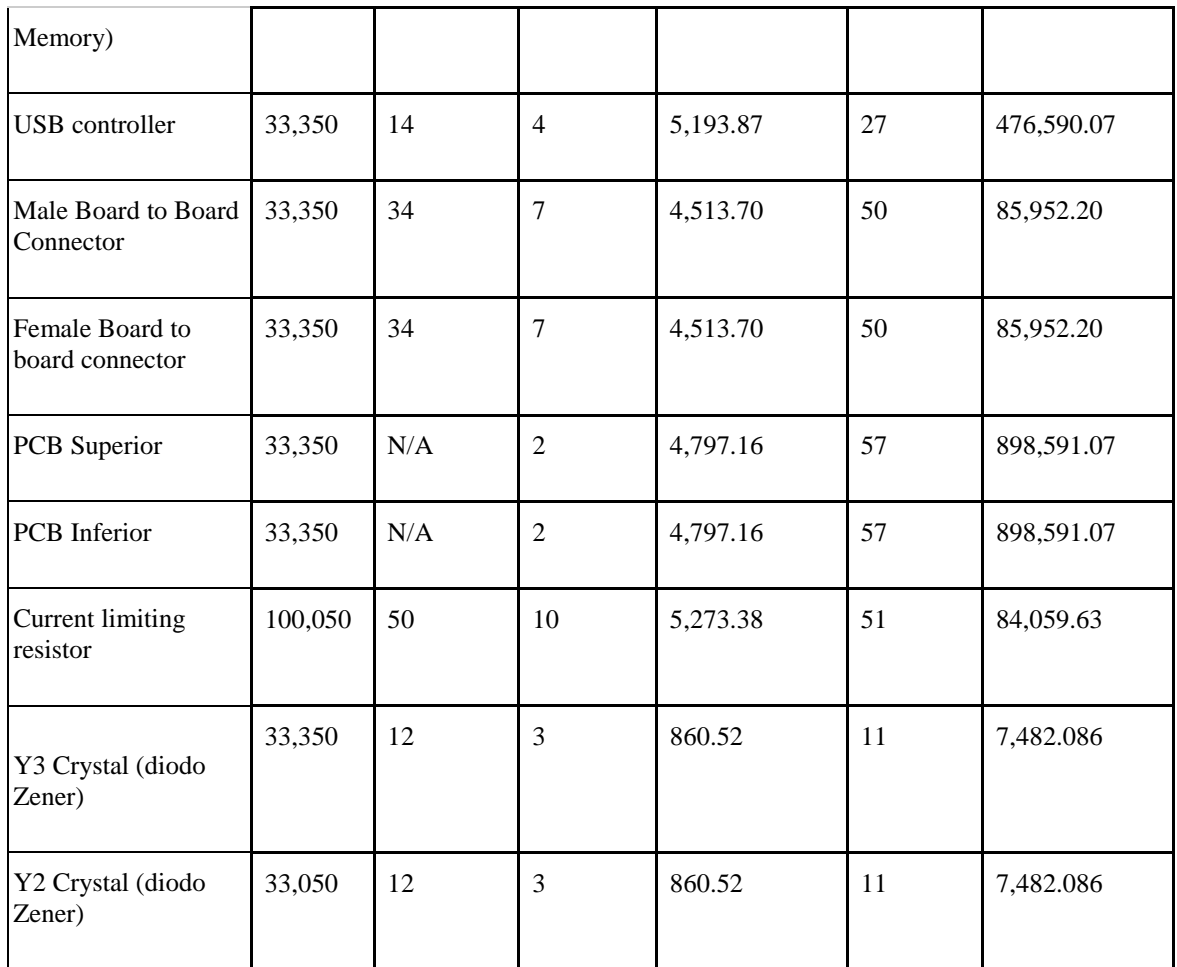

Cuadro 309. Compra de componentes bajo escenario ideal (2/2).

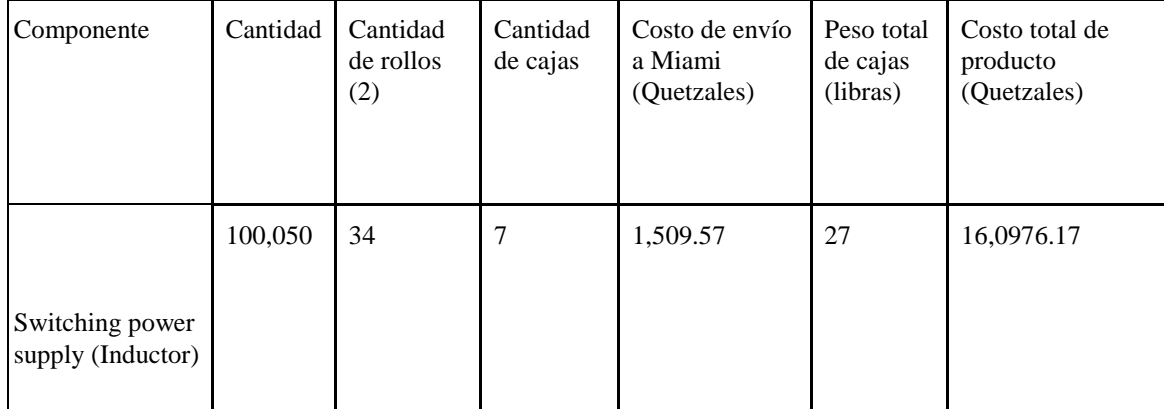

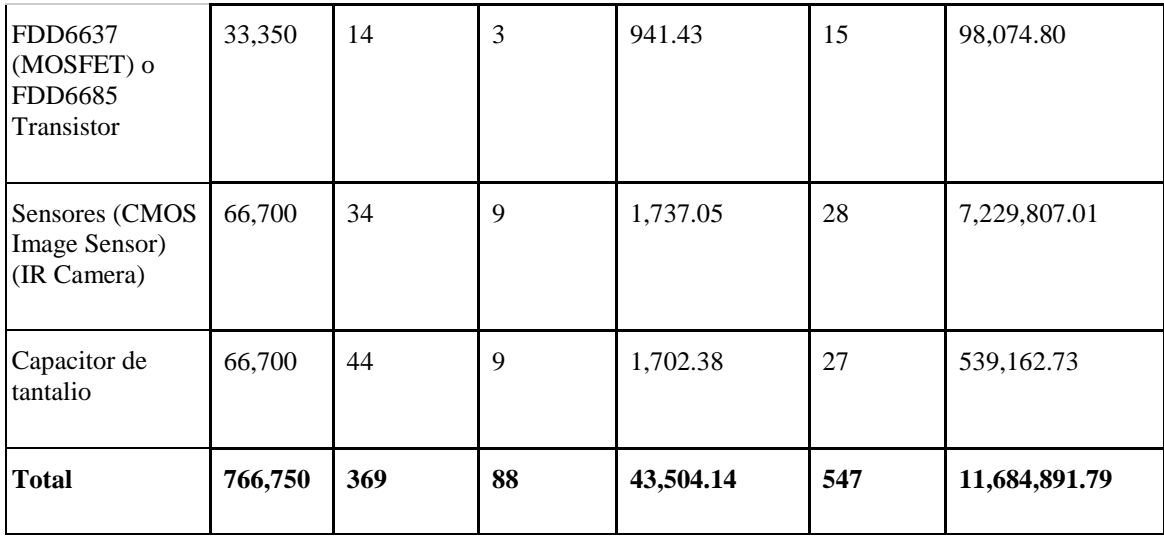

El costo total de los componentes puestos en Miami es de Q11,684,871.79, representado por 88 cajas con un peso total de 547 libras. El volumen total del pedido es de 1.41 metros cúbicos. Siendo la capacidad máxima, de un contenedor 32.6 metros cúbicos. Se descarta la opción de cotizar por un contenedor completo. Sin embargo, existen contenedores compartidos, esta modalidad reúne cargas de varias personas y el contenedor comparte estas cargas durante el envío.

Los gastos logísticos de envío se desglosan de la siguiente manera:

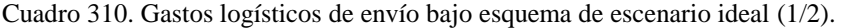

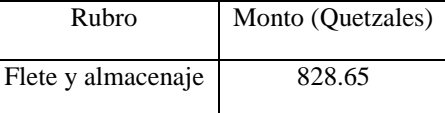

Cuadro 311. Gastos logísticos de envío bajo esquema de escenario ideal (2/2).

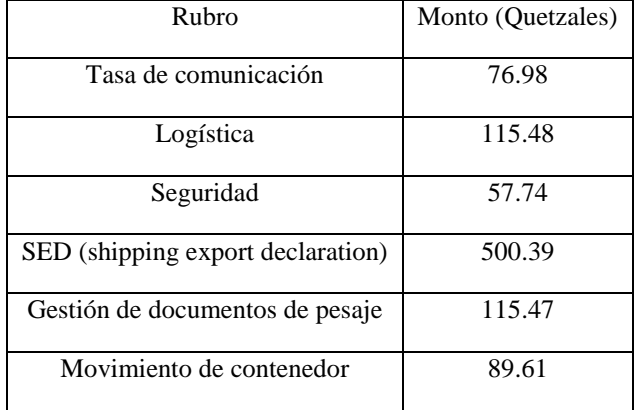

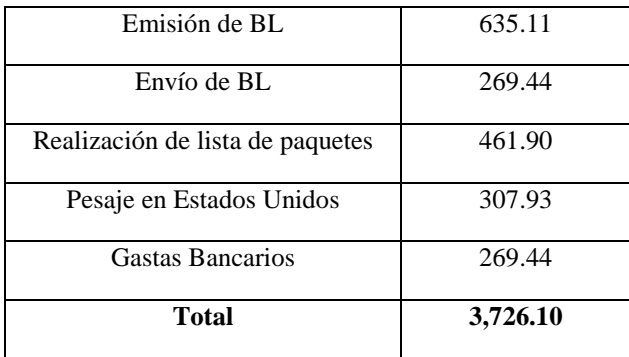

Los gastos logísticos en la aduana guatemalteca se desglosan de la siguiente manera:

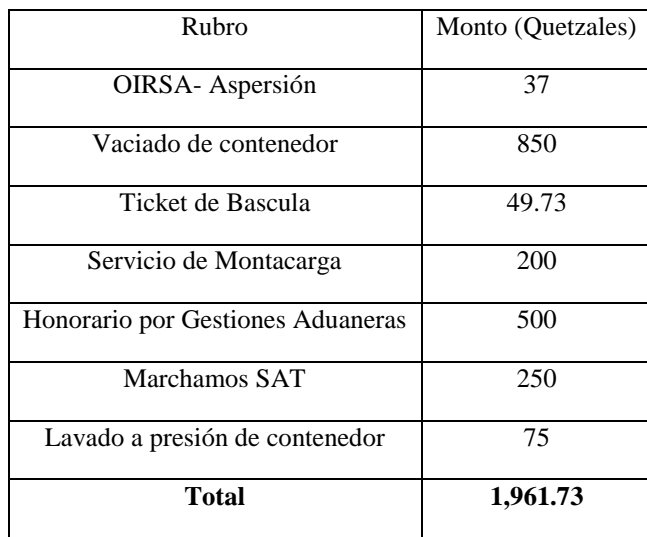

Cuadro 312. Gastos logísticos de aduana bajo esquema de escenario ideal.

Cuadro 313. Gastos en impuestos bajo esquema de escenario ideal, valor CIF (11,684,891.79).

| Impuesto             | Monto (Quetzales) |
|----------------------|-------------------|
| DAI                  | N/A               |
| <b>IVA Sobre DAI</b> | N/A               |
| <b>IVA</b> sobre CIF | 1,402,197.81      |

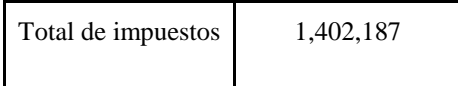

Todas las cotizaciones pueden ser consultadas en el Anexo 5.

Actualmente el sensor Leap Motion tiene un precio en el mercado de \$75.00 a \$80.00, puestos en USA. Por lo tanto, el precio de venta de los componentes necesarios no debe sobre pasar un precio de \$75 (Q577.38). Los costos, gastos e ingresos proyectados anualmente por cinco años totales por la gestión son los siguientes:

| Rubro                                             | Año 1        | Año $2$      | Año 3        | Año 4        | Año 5        |
|---------------------------------------------------|--------------|--------------|--------------|--------------|--------------|
| Costo de<br>producto                              | Q140,218,701 | Q148,183,123 | Q156,599,925 | Q165,494,800 | Q174,894,905 |
| Costo total<br>puesto en<br>Miami                 | Q140,740,751 | Q148,734,825 | Q157,182,963 | Q166,110,956 | Q175,546,058 |
| Gastos<br>logísticos y<br>envío                   | Q44,713      | Q47,253      | Q49,937      | Q52,774      | Q55,771      |
| Gastos<br>logísticos en<br>aduana<br>guatemalteca | Q23,534      | Q24,871      | Q26,284      | Q27,777      | Q29,354      |
| Total de<br>Impuestos                             | Q16,826,244  | Q17,781,974  | Q18,791,991  | Q19,859,376  | Q20,987,388  |

Cuadro 314. Costos, gastos e ingresos proyectados anualmente en escenario ideal (1/2).

Cuadro 315. Costos, gastos e ingresos proyectados anualmente en escenario ideal (2/2).

| Rubro                  | Año 1    | Año 2    | Año 3    | Ano <sub>4</sub> | Año 5    |
|------------------------|----------|----------|----------|------------------|----------|
| Gastos<br>operativos   | Q221,280 | Q233,848 | Q247,131 | Q261,168         | Q276,002 |
| Alquiler de<br>bodega  | Q38,400  | Q40,320  | Q42,336  | Q44,452          | Q46,675  |
| Gastos de<br>reempaque | Q84,042  | Q88,815  | Q93,860  | Q99,191          | Q104,825 |

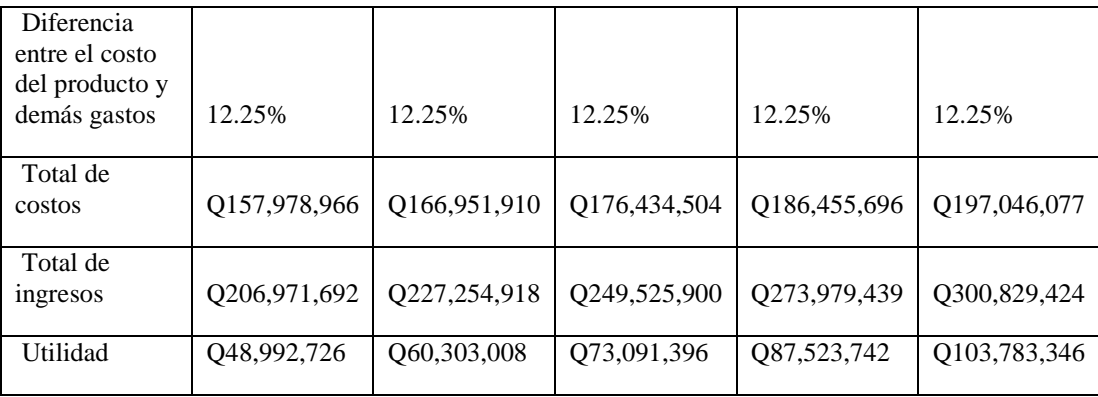

Para cada uno de los años adicionales se utilizó una tasa de inflación del año 2017 en Guatemala, representada por 5.68%, otorgada por el Banguat. Para el alquiler de la bodega se asumió una tasa de crecimiento anual del 5%.

El precio de venta se fijó con un margen de 32%, lo que se traduce en Q517.06 por los componentes necesarios para ensamblar o fabricar un sensor en Guatemala, En cada uno de los años, se estima que los gastos logísticos y requerimientos, representarán un 12.25% del costo del producto.

Cuadro 316. Indicadores económicos del sistema de distribución bajo esquema de escenario ideal.

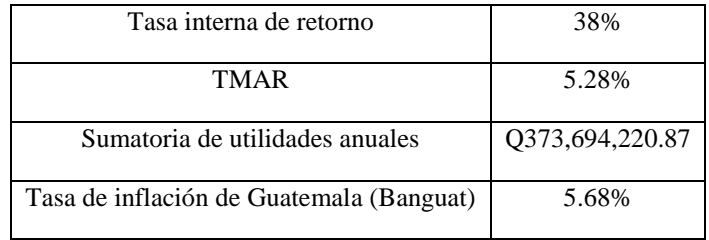

Se acepta la rentabilidad del sistema de distribución de componentes que rastrean gestos o movimientos corporales.

#### 2) Escenario optimista

Escenario donde la demanda anual de sensores que rastrean gestos o movimientos corporales de una persona es de 200,285 unidades.

Cuadro 317. Compra de componentes bajo escenario optimista (1/2).

| Componente                                                         | Cantidad | Cantidad<br>de rollos<br>(2) | Cantidad<br>de cajas | Costo de envío<br>a Miami<br>(Quetzales) | Peso total<br>de cajas<br>(libras) | Costo total de<br>producto<br>(Quetzales) |
|--------------------------------------------------------------------|----------|------------------------------|----------------------|------------------------------------------|------------------------------------|-------------------------------------------|
| Puerto micro USB<br>3.0 tipo B                                     | 16,685   | 19                           | $\overline{2}$       | 666.27                                   | 15                                 | 59,563.75                                 |
| LEDs (IR-LED<br>Emitter)                                           | 50,055   | 25                           | $\overline{7}$       | 2,598.45                                 | 42                                 | 396,663.8                                 |
| Serial Flash Chip<br>(Chip serial flash)<br>(32 MB CMOS<br>Memory) | 16,685   | 10                           | 3                    | 698.56                                   | 14                                 | 99,857.82                                 |
| <b>USB</b> controller                                              | 16,685   | $\overline{7}$               | $\overline{c}$       | 3,064.38                                 | 13                                 | 238,295.03                                |
| Male Board to Board<br>Connector                                   | 16,685   | 17                           | $\overline{4}$       | 2,347.12                                 | 25                                 | 42,976.1                                  |
| Female Board to<br>board connector                                 | 16,685   | 17                           | $\overline{4}$       | 2,572.81                                 | 25                                 | 42,976.1                                  |
| On / Off circuitry for<br>each individual LED                      | 50,055   | 5                            | $\mathbf{1}$         | 714.52                                   | 13                                 | 63,055.34                                 |
| PCB Superior                                                       | 16,865   | N/A                          | $\mathbf{1}$         | 2,878.30                                 | 28                                 | 44,9295.5                                 |
| PCB Inferior                                                       | 16,865   | N/A                          | 1                    | 2,878.30                                 | 28                                 | 44,9295.5                                 |

Cuadro 318. Compra de componentes bajo escenario optimista (2/2).

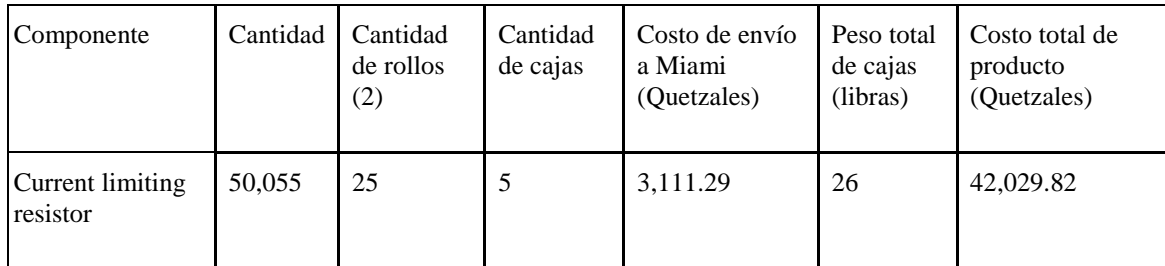

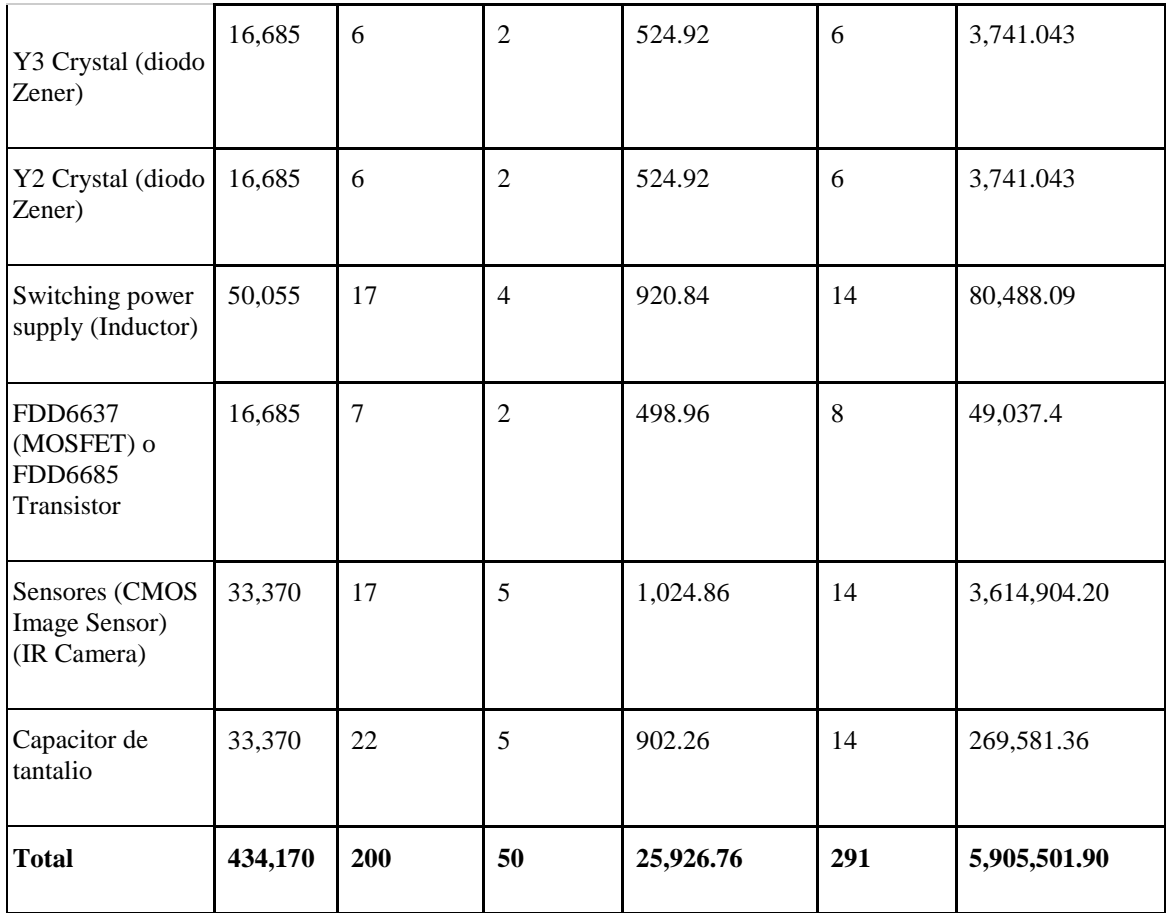

El costo total de los componentes puestos en Miami es de Q5,905,501.90, representado por 50 cajas con un peso total de 291 libras. El volumen total del pedido es de 0.8 metros cúbicos. Siendo la capacidad máxima, de un contenedor 32.6 metros cúbicos. Se descarta la opción de cotizar por un contenedor completo. Nuevamente se analizarán contenedores compartidos.

Los gastos logísticos de envío se desglosan de la siguiente manera:

Cuadro 319. Gastos logísticos de envío bajo esquema de escenario optimista.

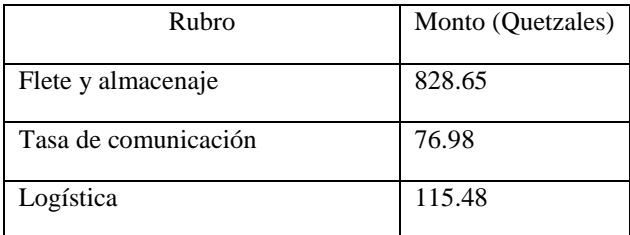

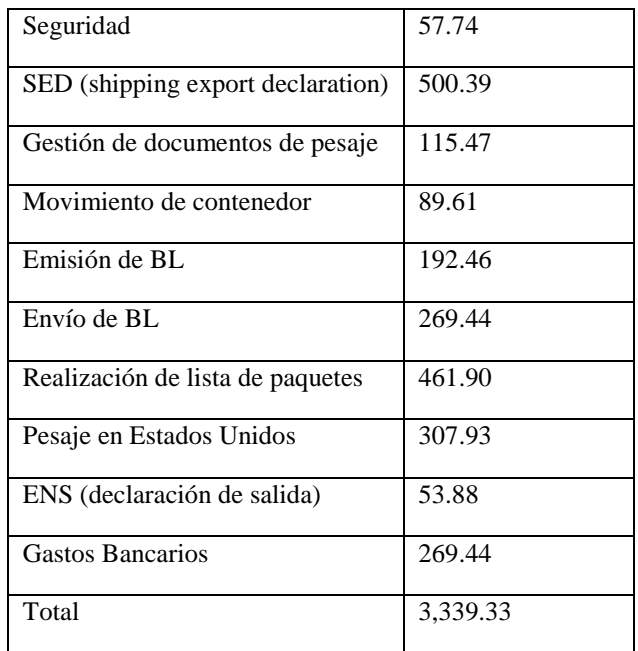

Los gastos logísticos en la aduana guatemalteca se desglosan de la siguiente manera:

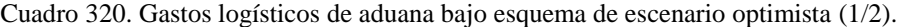

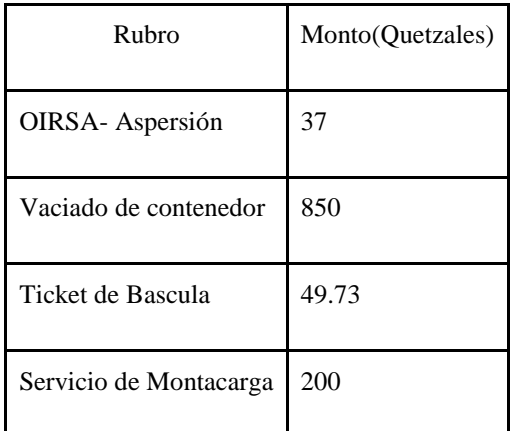

Cuadro 321. Gastos logísticos de aduana bajo esquema de escenario optimista (2/2).

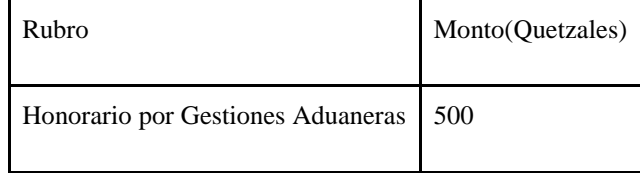

| Marchamos SAT                  | 250      |
|--------------------------------|----------|
| Lavado a presión de contenedor | 75       |
| Total                          | 1,961.73 |

Cuadro 322. Gastos en impuestos bajo esquema de escenario ideal, valor CIF (5,905,501.90):

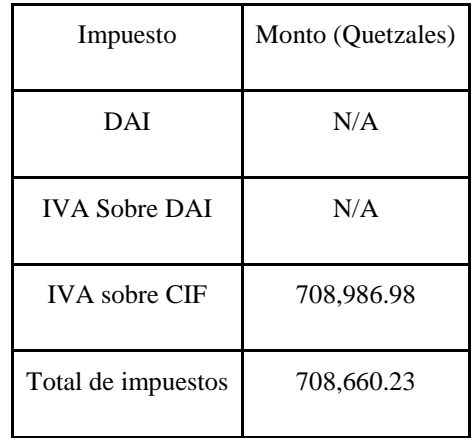

EL precio de venta de los componentes necesarios no debe sobre pasar un precio de \$75 (Q577.38). Los costos, gastos e ingresos proyectados anualmente por cinco años totales por la gestión son los siguientes:

Cuadro 323. Costos, gastos e ingresos proyectados anualmente en escenario optimista (1/2).

| Rubro                          | Año 1 | Año $2$ | Año 3                                                                                           | Año 4 | Año 5 |
|--------------------------------|-------|---------|-------------------------------------------------------------------------------------------------|-------|-------|
| Costo de producto              |       |         | $Q70,866,022$   $Q74,891,212.9$   $Q79,145,033.7$   $Q83,640,471.7$   $Q88,391,250.5$           |       |       |
| Costo total puesto en<br>Miami |       |         | $Q71, 177, 143$   $Q75, 220, 005.6$   $Q79, 492, 502.0$   $Q84, 007, 676.1$   $Q88, 779, 312.1$ |       |       |

Cuadro 324. Costos, gastos e ingresos proyectados anualmente en escenario optimista (2/2).

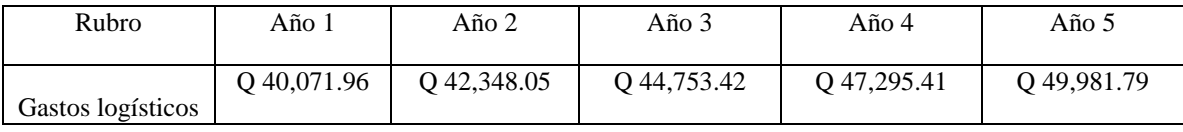

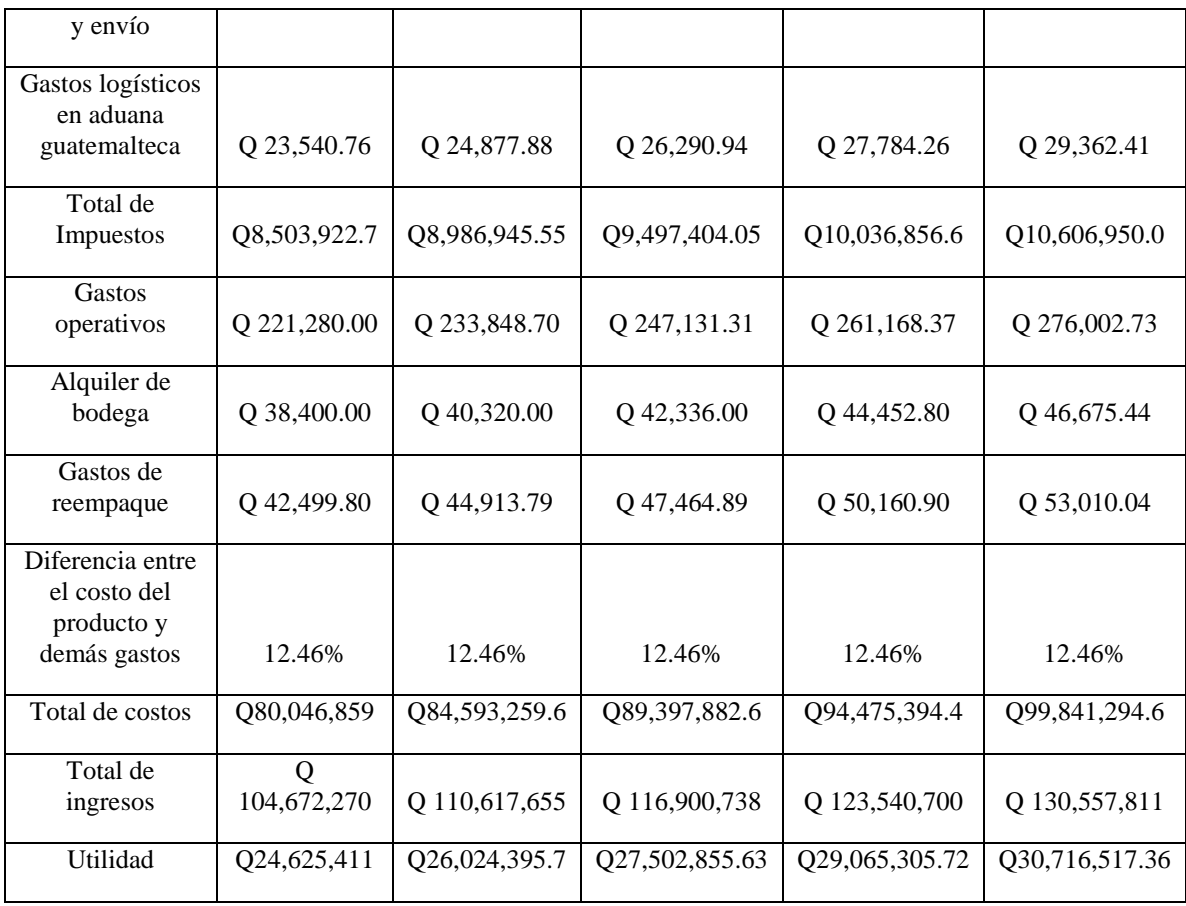

Para cada uno de los años adicionales se utilizó una tasa de inflación del año 2017 en Guatemala, representada por 5.68%, otorgada por el Banguat. Para el alquiler de la bodega se asumió una tasa de crecimiento anual del 5%.

El precio de venta se fijó con un margen de 32%, lo que se traduce en Q522.62 por los componentes necesarios para ensamblar o fabricar un sensor en Guatemala, En cada uno de los años, se estima que los gastos logísticos y requerimientos, representarán un 12.45% del costo del producto.

Cuadro 325. Indicadores económicos del sistema de distribución bajo esquema de escenario optimista.

| Tasa interna de retorno         | 26%              |
|---------------------------------|------------------|
| <b>TMAR</b>                     | 5.28%            |
| Sumatoria de utilidades anuales | Q 137,934,485.78 |

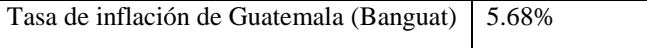

Se acepta la rentabilidad del sistema de distribución de componentes que rastrean gestos o movimientos corporales.

#### 3) Escenario real o actual

Escenario donde la demanda anual de sensores que rastrean gestos o movimientos corporales de una persona es de 285 unidades.

| Componente                                                         | Cantidad | Cantidad<br>de rollos<br>(2) | Cantidad<br>de cajas | Costo de envío<br>a Miami<br>(Quetzales) | Peso total<br>de cajas<br>(libras) | Costo total de<br>producto<br>(Quetzales) |
|--------------------------------------------------------------------|----------|------------------------------|----------------------|------------------------------------------|------------------------------------|-------------------------------------------|
| Puerto micro USB<br>3.0 tipo B                                     | 285      | $\mathbf{1}$                 | 1                    | 68.44                                    | 0.8                                | 161,250.9                                 |
| LEDs (IR-LED<br>Emitter)                                           | 855      | 1                            | 1                    | 116.94                                   | 1.2                                | 8231.121                                  |
| Serial Flash Chip<br>(Chip serial flash)<br>(32 MB CMOS<br>Memory) | 285      | 1                            | 1                    | 281.45                                   | 0.8                                | 2263.195                                  |
| <b>USB</b> controller                                              | 285      | 1                            | 1                    | 295.92                                   | 0.75                               | 44475.25                                  |
| Male Board to Board<br>Connector                                   | 285      | 1                            | 1                    | 281.45                                   | 1                                  | 1359.591                                  |

Cuadro 326. Compra de componentes bajo escenario real o actual (1/2).

Cuadro 327. Compra de componentes bajo escenario real o actual (2/2).

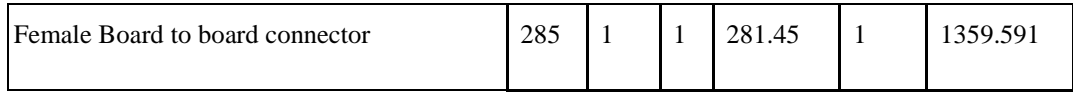

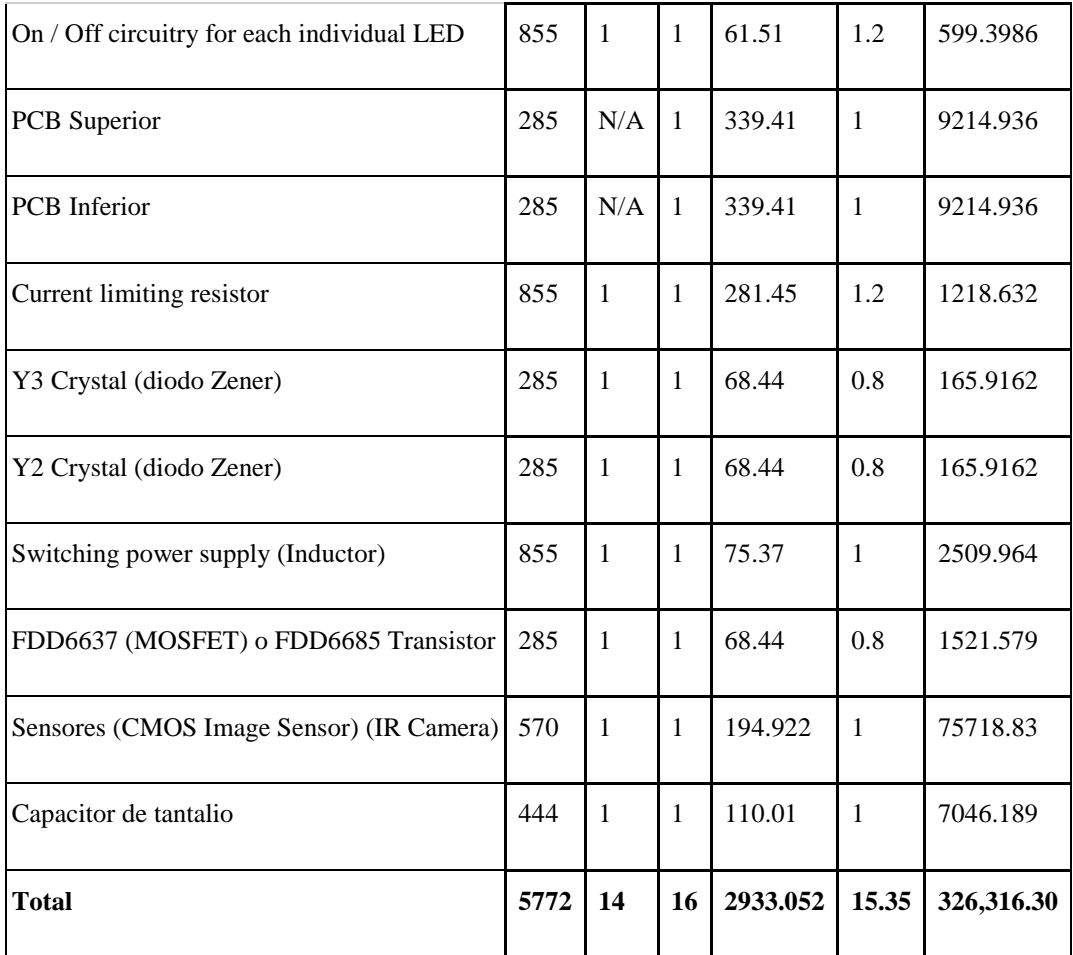

El costo total de los componentes puestos en Miami es de Q326,316.30, representado por 16 cajas con un peso total de 15.35 libras. El volumen total del pedido es de 0.08 metros cúbicos. Siendo la capacidad máxima, de un contenedor 32.6 metros cúbicos. Se descarta la opción de cotizar por un contenedor completo. Nuevamente se analizarán contenedores compartidos.

Los gastos logísticos de envío se desglosan de la siguiente manera:

Cuadro 328. Gastos logísticos de envío bajo esquema de escenario real o actual.

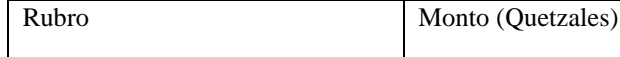

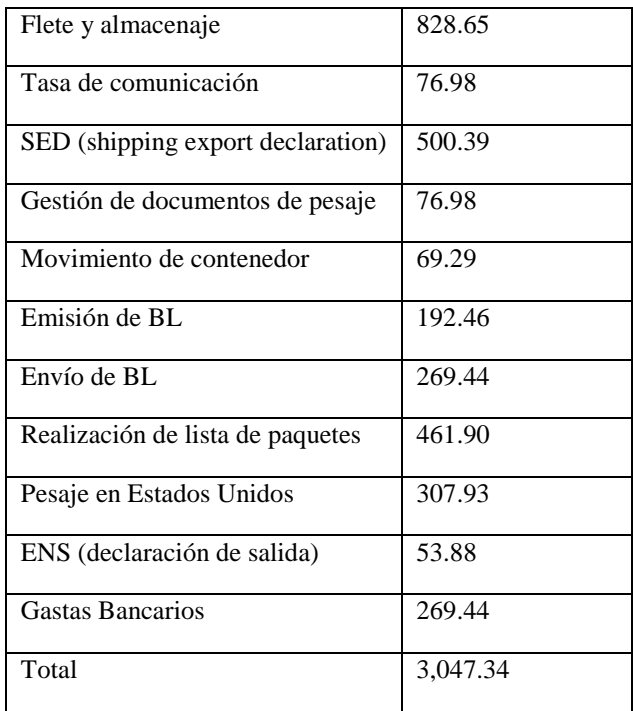

Los gastos logísticos en la aduana guatemalteca se desglosan de la siguiente manera:

Cuadro 329. Gastos logísticos de aduana bajo esquema de escenario real o actual (1/2).

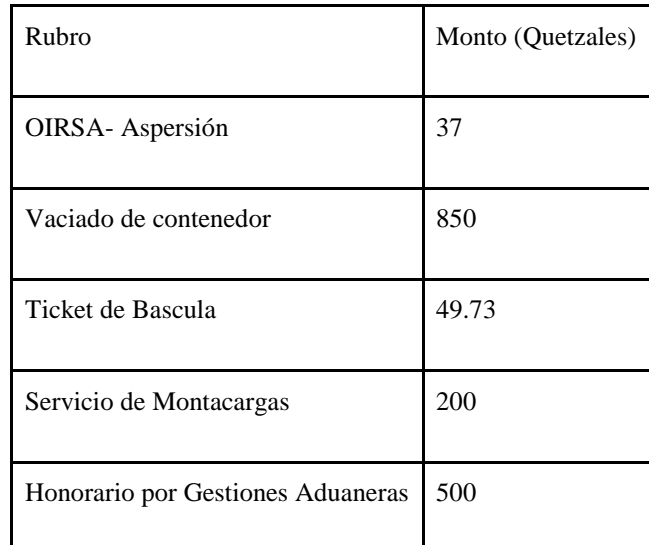

Cuadro 330. Gastos logísticos de aduana bajo esquema de escenario real o actual (2/2).

| Rubro                          | Monto (Quetzales) |
|--------------------------------|-------------------|
| Marchamos SAT                  | 250               |
| Lavado a presión de contenedor | 75                |
| Total                          | 1,961.73          |

Cuadro 331. Gastos en impuestos bajo esquema de escenario real o actual, valor CIF (Q166,677.55).

| Impuesto             | Monto (Quetzales) |
|----------------------|-------------------|
| DAI                  | N/A               |
| <b>IVA Sobre DAI</b> | N/A               |
| <b>IVA</b> sobre CIF | 20,001.31         |
| Total de impuestos   | 20,001.31         |

Cuadro 332. Costos y gastos proyectados anualmente en escenario optimista (1/2).

| Rubro                                       | $A\tilde{n}$ o 1 | Año $2$     | Año $3$     | Ano <sub>4</sub> | Año 5       |
|---------------------------------------------|------------------|-------------|-------------|------------------|-------------|
|                                             |                  |             |             |                  |             |
| Costo de producto                           | 166,677.55       | 176144.8368 | 186149.8636 | 196723.1758      | 207897.0522 |
| Costo total puesto en Miami                 | 169,610.604      | 179244.4862 | 189425.573  | 200184.9456      | 211555.4505 |
| Gastos logísticos y envío                   | 3,047.34         | 3220.428912 | 3403.349274 | 3596.659513      | 3800.949773 |
| Gastos logísticos en aduana<br>guatemalteca | 1,961.73         | 2073.156264 | 2190.91154  | 2315.355315      | 2446.867497 |
| Total de Impuestos                          | 20,001.31        | 21,137.38   | 22,337.98   | 23,606.78        | 24,947.65   |

Cuadro 333. Costos y gastos proyectados anualmente en escenario optimista (2/2).

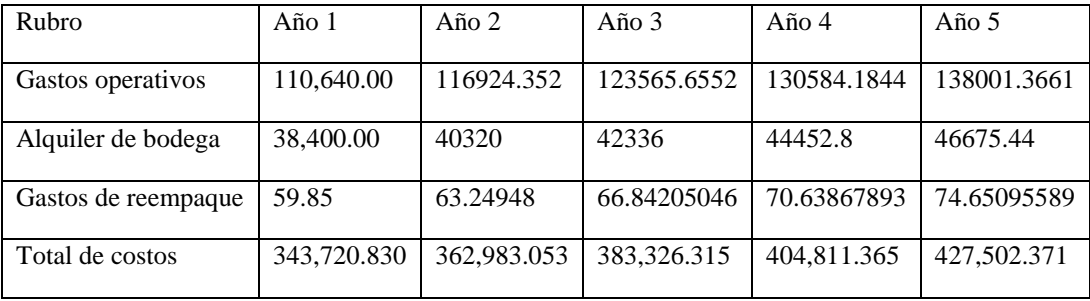

Según el total de costos, este modelo no es competitivo, los costos unitarios por los componentes destinados a un sensor son de Q1206.04, casi el doble del valor de un sensor Leap Motion en el mercado.

# VIII. CONCLUSIONES

1. Se diseñó la metodología de transición entre los niveles de pensamiento por medio de la información recabada de diferentes metodologías usadas en universidades a nivel mundial, como lo es el método inductivo y el método concreto-abstracto-concreto, que se centran en el aprendizaje por medio de la experiencia, por medio de la utilización de un recurso tecnológico, VR en este caso, que provea de vivencias en un espacio controlado por el docente.

2. Se implementó la metodología de transición entre los niveles de pensamiento con estudiantes a nivel superior con el apoyo de una aplicación de VR con educandos inscritos en los cursos de interés.

3. Se obtuvo un incremento en los resultados de las pruebas post de 23% en comparación con las pruebas previas al uso de la aplicación, lo que indica un mejor rendimiento y compresión de los conceptos abstractos.

4. Se dejo inconcluso el análisis de los rangos de reacción cerebral bajo pruebas cognitivas, por la razón de que este proceso sobrepasa la inversión de tiempo disponible del evaluador. Por lo mismo se dejó establecido las tareas que se deben de realizar para continuar con el proceso. Con ello se deberá de plantear continuar el módulo con más integrantes para que pueda reducirse el tiempo faltante de su terminación.

5. De la misma manera el poder brindar mejoras a la aplicación de Realidad Virtual se ve limitado a que se obtenga el análisis del comportamiento cerebral. Siendo fundamental hacer más eficiente o buscar alternativas para procesar la cantidad de datos.

6. El estudiante se estresa de diferentes maneras al estar realizando pruebas escritas, en donde se pone en duda su conocimiento y su capacidad. Mientras más herramientas tenga el estudiante para poder estudiar y aprender, más fácil se hará la toma de decisiones de la herramienta óptima para el estudiante.

7. Tomando de base la muestra de 121 estudiantes de la Universidad del Valle de Guatemala, el 62% de los estudiantes cuentan con un sistema operativo Android, por lo que la aplicación debería de especializarse en este sistema operativo. Sí la aplicación se especializa en el sistema operativo que más estudiantes tienen, mayor será el alcance de la aplicación a través de los estudiantes.

8. Los parámetros para presentar la aplicación en cada curso son los pilares para que esta funcione. Los tres parámetros tomados en cuenta para presentar la aplicación son, el tiempo, la forma y el lugar. El tiempo en el que cada escena de la aplicación debe de presentarse varía para cada curso, dependiendo del tema que se haya representado.

9. El lugar en donde se presente la aplicación es la misma para todos los cursos, en el salón de Realidad Virtual de Ingeniería Industrial, con la opción de descargar la aplicación al teléfono para poder utilizarla en cualquier momento, siempre y cuando el sistema operativo del teléfono sea Android.

10. La forma en la que se presenta la aplicación debe de ser sin ponderación, voluntario su uso como una herramienta de apoyo para el aprendizaje de los estudiantes con la nueva metodología.

11. La resistencia al cambio de los docentes se disminuye por medio de capacitaciones sobre la tecnología de Realidad Virtual y la oportunidad de utilizar el salón de Realidad Virtual de Ingeniería Industrial para experimentar con la aplicación.

12. La resistencia al cambio de los estudiantes es menor, ya que se presenta de forma voluntario el uso. Sin embargo, se reduce al proporcionar las herramientas para que puedan utilizar la aplicación, en dado caso no tengan un sistema operativo Android, o no lo quieran descargar.

13. Los incentivos de los agentes económicos o estudiantes de la UVG serán todos aquellos que les permitan obtener sus objetivos o satisfacer sus necesidades. Puesto que actualmente, el sistema de educación se basa en puntos, los docentes incentivan a los estudiantes para que se automaticen con la repetición y no con la aplicación a casos de la vida real, a como desarrollar la teoría en la práctica. Por ende, los estudiantes solo buscan satisfacer la necesidad de aprobar el curso con los i9ncentivos de los puntos por medio de las herramientas brindadas. Dejando el objetivo principal que es el aprendizaje.

14. Se dejo inconcluso el análisis de los rangos de reacción cerebral bajo pruebas cognitivas, por la razón de que este proceso sobrepasa la inversión de tiempo disponible del evaluador. Por lo mismo se dejó establecido las tareas que se deben de realizar para continuar con el proceso. Con ello se deberá de plantear continuar el módulo con más integrantes para que pueda reducirse el tiempo faltante de su terminación.

15. De la misma manera el poder brindar mejoras a la aplicación de Realidad Virtual se ve limitado a que se obtenga el análisis del comportamiento cerebral. Siendo fundamental hacer más eficiente o buscar alternativas para procesar la cantidad de datos.

16. La aplicación cuenta con pointers de selección y de transportación para que el usuario cuente con inmersión completa, sin necesidad de remover el teléfono móvil del dispositivo de soporte como lo es el Cardboard. Además, de instrucciones de uso de estas herramientas, con el objetivo de aumentar la pendiente de la curva de aprendizaje del estudiante.

17. El diseño de las aplicaciones se realizó en base a ambientes que el usuario conoce, utilizando como base colores específicos, de acuerdo con las investigaciones. Además de dimensiones necesarias para que este se encuentre en un ambiente familiar.

18. El control de las actividades varía de acuerdo con las necesidades que se presentan a lo largo del proyecto, debido a que es el uso de la Realidad Virtual es una nueva tendencia y el método de aprendizaje es autodidáctico, debido a que no hay teoría especifica de este tema.

19. La capacidad máxima del VR-CITlab, considerando el diseño presentado y sus requerimientos, así como el espacio disponible, es de 73 personas distribuidas en 274.66 metros cuadrados. La utilización del espacio asignado para este laboratorio es de un 97.7%.

20. La "Metodología de transición entre los niveles de pensamiento" es una nueva metodología de docencia que se basa en la enseñanza inductiva, la cual busca conectar los presaberes y "lo concreto" con conceptos teóricos, es decir, lo abstracto. Bajo las premisas de esta forma de docencia, se diseñó el VR-CITlab con el fin de darle a todos los estudiantes de la Universidad del Valle el acceso a ambientes inmersivos para complementar su aprendizaje.

21. El VR-CITlab consta de cuatro etapas y un Makerspace necesarios para crear ambientes inmersivos y poder implementar la aplicación diseñada por este Megaproyecto en la Universidad del Valle. La inversión inicial para llevar a cabo este proyecto que facilitará la docencia y aprendizaje en el ámbito matemático y físico de los estudiantes, es de Q191,835.86.

22. Bajo el supuesto que el proyecto inicia en enero del año 2019, el VR-CITlab estaría disponible y abierto al público en el mes de junio del mismo año si se cumple con el cronograma sugerido. Considerando el costeo inicial y los servicios requeridos, el uso del laboratorio por hora tiene un costo de Q47.11 en el primer año y de Q13.88 a partir del segundo año.

23. El VR-CITlab representa una oportunidad para entablar vinculaciones favorables en el ámbito de tecnología y emprendimiento, como ha sucedido en universidades modelo consideradas para el diseño planteado. El costo económico total de implementar una nueva aplicación para dispositivos móviles de Realidad Virtual para complementar los procesos de enseñanza-aprendizaje asciende a un total de Q324,894.86, con lo que se busca liberar el 1.09% del total de salones teóricos de la Universidad del Valle de Guatemala, el cual es ocupado por la cantidad de alumnos que reprueban los cursos evaluados de Física o Matemática, y utilizarlos para cursos secciones con un mayor número de estudiantes, o cursos de Maestría.

24. No existe diferencia significativa entre las tasas de reprobación entre los cursos evaluados de física y matemática, a pesar de que física posee laboratorios prácticos para aplicar la teoría (con equipo valorado en Q1,040,655.91), mientras matemática solamente hace laboratorios teóricos.
25. Para que el laboratorio de Realidad Virtual ubicado en el edificio CIT pueda ser rentable y cubrir todos sus costos, sin aportaciones de la Universidad del Valle de Guatemala, este debe ser cobrado a los estudiantes que lo requieran utilizar (Pagos de: Q60, Q80 o Q100 mensuales), con un mínimo de alumnos requerido de 1037 en el pago de Q60, 778 en el pago de Q80 y 623 en el pago de Q100.

26. Se requiere una inversión de Q133,059.60 para obtener las herramientas necesarias para la reducción y resistencia al cambio de una aplicación complementaria para el proceso de enseñanzaaprendizaje en la Universidad del Valle de Guatemala, tanto en alumnos como en catedráticos.

27. Los sensores capturan y digitalización de movimientos son utilizados con mayor intensidad en aplicaciones para consumidor, siendo las más importantes los video juegos de Realidad Virtual y Aumentada. A su vez, estos equipos, para mejorar la experiencia de los consumidores de VR y AR, deben ser capaces de provocar o mejorar las ilusiones de presencia y plausibilidad.

28. La planta de producción de Guatemala venderá sensores para la captura y digitalización de movimientos a la empresa Leap Motion con un modelo de negocio B2B y tendrá la capacidad de satisfacer el 65.7% del mercado esperado.

29. La manufactura de sensores en Guatemala es rentable y tiene el potencial para obtener tasas de rendimiento superiores a inversiones de menor riesgo en el sistema bancario guatemalteco. La máxima tasa de rendimiento posible es de 53%.

30. Las industrias más interesadas en componentes para sensores que rastrean movimientos o gestos corporales, en Guatemala son: Video juegos, ingeniería, medicina y educación. Representadas por 285 personas en el año 2018.

31. Se diseño un sistema distribución de componentes para sensores que rastrean gestos o movimientos corporales, operado todo en Guastatoya, El Progreso, con un tiempo de entrega de 21 días. Donde se estandarizo la selección de proveedores, tipos de empaque y restricciones logísticas.

32. La distribución de componentes para sensores que rastrean gestos o movimientos corporales es rentable en función al volumen de ventas que se manejen, la mejor tasa interna de retorno es de 38%.

## IX. RECOMENDACIONES

1. Delimitar el cronograma de una forma real.

2. Tomar en cuenta, para las pruebas, que los estudiantes tienen diferentes horarios en sus periodos de clase.

3. Extender el tiempo para que los estudiantes interactúen con la aplicación.

4. Tomar en cuenta el concepto de evaluación por competencia al momento de realizar las pruebas.

5. Establecer una línea base para comparar los resultados posteriores.

6. La investigación del comportamiento cerebral enfocado a la educación en base a los incentivos tiene un gran campo de estudio y análisis. Para ello se debe de agregar más integrantes al módulo para realizar las tareas con mayor rapidez y permitir un análisis a profundidad. Debido a que la obtención de datos es un punto que requiere una inversión de tiempo significativa, puede generar que el evaluador cometa errores por distracciones o por fatiga.

7. La metodología deja implícitamente buscar alternativas de programas para procesar la cantidad de datos que sobrepasa el millón. Evitando realizar tareas de almacenamiento de datos, creación de carpetas, modificar código de programa repetitivamente. Esto ayudara a que se reduzca tiempo que no agrega valor en la investigación procesando información y aumentando la posibilidad de error.

8. Para que la aplicación sea aún más eficiente, y que el estudiante pueda aprender más con el apoyo de la metodología, se pueden realizar algunos cambios. Una recomendación es conseguir una encuesta masiva, que más gente llene la encuesta en la universidad para poder observar el dato real de cuantos estudiantes tienen el sistema operativo Android, y cuantos estudiantes tienen el sistema operativo iOS, entre otros.

9. Mientras más teléfonos óptimos para el uso de Realidad Virtual se tengan en las instalaciones de la Universidad del Valle de Guatemala, más estudiantes podrán utilizar las aplicaciones de forma simultánea. La Realidad Virtual puede ser utilizada en distintas maneras para apoyar la metodología, con simuladores de procesos, o ejercicios prácticos en un mundo virtual. Mientras mayor sea la inversión en equipo de cómputo y tecnología apta para su uso, mayor podrán realizarse ejercicios e incluso diferentes aplicaciones para que los estudiantes puedan explotar sus habilidades y sus conocimientos.

10. Los docentes tienen un gran papel en el uso de la aplicación, mientras más apoyo se tenga departe de los mismos y de las facultades, los estudiantes podrán experimentar más por su cuenta. Sí el estudiante tiene la libertad de aprender de diferentes formas, y no forzado a utilizar un método de estudio, podrá tener mejor resultados.

11. Se debe de planificar desde el principio el tipo de datos que se están buscando y estandarizar los mismos para las actividades posteriores, con el fin de obtener un análisis continuo en el tiempo sobre los datos. Con esto las actividades que se realicen tendrán una curva de aprendizaje menor, siendo más eficientes con el tiempo obtenido, obteniendo resultados más certeros.

12. La investigación del comportamiento cerebral enfocado a la educación en base a los incentivos tiene un gran campo de estudio y análisis. Para ello se debe de agregar más integrantes al módulo para realizar las tareas con mayor rapidez y permitir un análisis a profundidad. Debido a que la obtención de los datos es un punto que requiere una inversión de tiempo significativa, lo cual puede generar que el evaluador cometa errores por distracción o por fatiga.

13. La metodología deja implícitamente buscar alternativas de programas para procesar la cantidad de datos que sobrepasa el millón. Evitando realizar tareas de almacenamiento de datos, creación de carpetas, modificar códigos de programa repetitivamente. Esto ayudará a que se reduzca el tiempo que no agrega valor en la investigación procesando información y aumentando la posibilidad de error.

14. Cuando se realizan aplicaciones de Realidad Virtual, se recomienda evaluar los efectos que esta tiene en las personas para poder determinar los elementos que pueden interrumpir la inmersión de la experiencia.

15. Al trabajar con temas como lo es la Realidad Virtual y la Realidad Aumentada, se recomienda establecer etapas de investigación de acuerdo con la necesidad del proyecto. Evaluando la accesibilidad y disponibilidad de información confiable. Además de establecer normas de confiabilidad de fuentes, pues en temas como este se debió apoyar en blogs y publicaciones.

16. En proyectos de producción, se recomienda documentar el proceso para rastrear las problemáticas y aislar las causas de estas.

17. Se recomienda hacer uso del laboratorio según el flujo propuesto con el fin de cumplir el flujo de aprendizaje sugerido por la "Metodología de transición entre los niveles de pensamiento".

18. Se recomienda que el punto de reorden del equipo sea de seis años que es cuando el sistema de cómputo y Realidad Virtual puede considerarse obsoleto.

19. Se recomienda que el laboratorio esté disponible las 24 horas, con un horario de atención (por parte de un auxiliar) de 7:00am a 9:00pm para cualquier inconveniente técnico.

20. A pesar de que, los alumnos que reprueban los cursos evaluados de matemática y física representan el 1.09%, se hace énfasis en que el espacio físico es un recurso limitado en la Universidad del Valle de Guatemala, por lo que, si este espacio se liberara de los alumnos que reprueban estos cursos, se podrían utilizar con un máximo de 35 estudiantes a nivel Licenciatura o Maestría, logrando una mayor rentabilidad por salón según el precio de cada curso por alumno.

21. Se debería buscar la utilización de herramientas tecnológicas en el área de matemática, que sirvan como herramienta complementaria para el proceso de enseñanza-aprendizaje, y los estudiantes puedan aplicar de manera práctica la teoría vista en clase, ya que esto podría disminuir las tasas de reprobación en esta área.

22. La búsqueda del funcionamiento del laboratorio de Realidad Virtual ubicado en el edificio CIT, sin que exista ningún cobro a los alumnos que lo quieran utilizar, es únicamente posible por medio de la intervención de los fondos económicos propios de la Universidad del Valle de Guatemala, por lo que esta debería de incurrir en los cotos mensuales desde el personal, mantenimiento y todo costo operativo del laboratorio de este.

23. A pesar de que se consigan las herramientas necesarias para la reducción y resistencia al cambio para implementar una aplicación complementaria para el proceso de enseñanza-aprendizaje en la Universidad del Valle de Guatemala, no se puede asegurar el uso de estas herramientas a menos que se estandarice el proceso de enseñanza por medio de estas herramientas, ya que de nada serviría brindar a los catedráticos y estudiantes si las herramientas no son utilizadas.

24. Este análisis es un estudio de factibilidad que pretende, de forma general, determinar si la manufactura de sensores habilitados para la detección de movimientos en Guatemala es factible. A pesar de que los resultados financieros dan una excelente guía sobre la posibilidad de abrir una de estas plantas en Guatemala, se recomienda que cualquier interesado en invertir diseñe la planta seleccionando su maquinaria y componentes del BOM, bajo criterios personales de calidad, costo, tiempos de entrega, entre otros. También es importante definir específicamente los elementos que constituyen el capital de inversión, aunque, a largo plazo, los costos variables son el elemento crítico del análisis. En resumen, este análisis de forma rápida ayuda a inversionistas a determinar si hay posibilidad de obtener beneficios con este proyecto, pero será hasta que se diseñe completamente una planta que se conozca la verdadera estructura de costos.

25. La merma es un factor que se debe tomar en consideración al momento de decidir invertir en una planta de producción de este tipo. La selección del precio de venta a Leap Motion debe ser cuidadoso para no dejar un margen de utilidad muy bajo que podría traducirse en pérdidas por altos niveles de defectos. Existen múltiples programas para reducir defectos de producción, incluyendo Six Sigma, que serían aplicables a una planta de este tipo para acercar los resultados económicos reales – incluyendo tasa de retorno sobre la inversión - lo más posible a los presentados en este estudio.

26. Cuantificar el potencial mercado en Centroamérica de componentes para sensores que rastrean los movimientos o gestos corporales.

27. Evaluar la distribución de componentes para sensores que rastrean los movimientos o gestos corporales en Centroamérica.

# X. BIBLIOGRAFÍA

- Abdala, N. (12 de 9 de 2016). La percepción del tiempo. *Clarin*. Obtenido de https://psicologia.laguia2000.com/psicologia-y-neurociencia/la-percepcion-del-teimpo
- actualidad-24. (25 de 1 de 2018). *actualidad-24*. Obtenido de actualidad-24: http://www.actualidad-24.com/2011/08/concepto-y-definicion-de-contabilidad.html
- Acuña, J. (2003). Ingeniería de confiabilidad. En *Ingeniería de confiabilidad* (pág. 64). Cartago: Costa Rica.
- AdaptaliftGROUP. (15 de 7 de 2018). *aalhysterforklifts*. Obtenido de aalhysterforklifts: http://www.aalhysterforklifts.com.au/index.php/about/blogpost/what\_is\_the\_bullwhip\_effect\_understanding\_the\_concept\_definition
- AGEXPORT. (03 de 10 de 2018). *AGEXPORT*. Obtenido de AGEXPORT: http://export.com.gt/queproductos-importa-guatemala/
- Altares, G. (2016). *Adiós a los grandes mamíferos del planeta.* Madrid: EL PAÍS.
- Alvarez, M. L. (1997). *El ABC de los plásticos.* Universidad Iberoamericana.
- Amkor Technology. (5 de 2 de 2018). *Amkor Technology*. Obtenido de Amkor Technology: https://amkor.com/packaging/leadframe/soic-2/
- Analog Devices. (2015). *Tape & Reel packing.* Norwood: Analog Devices.
- Anderson, & Don. (1997). *Universal serial bus system architecture.* Chicago: Mindshare Inc.
- Areny, R. P. (2003). Sensores y acondicionadores de señal. En R. P. Areny, *Sensores y acondicionadores de señal* (págs. 1-10). Barcelona: Marcombo Boixareu Editors.
- ASQ. (28 de 4 de 2018). *ASQ*. Obtenido de ASQ: http://asq.org/learn-about-quality/sixsigma/overview/dmaic.html
- ASQ. (28 de 4 de 2018). *ASQ*. Obtenido de ASQ: http://asq.org/learn-about-quality/root-causeanalysis/overview/overview.html
- ASQ Service Quality Division. (6 de 2 de 2018). *ASQ Service Quality* . Obtenido de ASQ Service Quality : http://asqservicequality.org/glossary/quality-function-deployment-qfd/
- Bailon, E. (20 de 2 de 2018). *Mundo Conquistadores*. Obtenido de https://mundoconquis.wordpress.com/2011/03/24/uso-y-manejo-del-hacha/
- Baker, R. J. (2011). *CMOS: Circuit Design, Layout, and Simulation.* John Wiley & Sons.
- Ballesteros, M. N. (2005). *Tecnología de proceso y transformación de materiales.* Barcelona: Univ. Politèc. de Catalunya.
- Banco de Guatemala. (15 de 09 de 2018). *Banco de Guatemala*. Obtenido de Banco de Guatemala: http://www.banguat.gob.gt/inc/ver.asp?id=/estaeco/sr/sr005
- *Banco G&T Continental*. (2018). Recuperado el 05 de Octubre de 2018, de http://www.gytcontinental.com.gt/portal/portal/calculadoras.asp?Option=3&CalcuId=consumo
- Banco Mundial. (22 de 09 de 2018). *Banco Mundial*. Obtenido de Banco Mundial: https://www.bancomundial.org/es/country/guatemala/overview
- Banco Mundial. (29 de 09 de 2018). *Banco Mundial*. Obtenido de Banco Mundial: https://datos.bancomundial.org/indicador/SI.POV.GINI?locations=AR-BO-BR-CL-CO-CR-CU-EC-SV-GT-HN-MX-NI-PA-PY-PE-DO-UY-VE&start=2014&end=2014&view=bar
- BANGUAT, B. d. (1 de junio de 2018). *Tipo de Cambio Quetzal-Dolar*. Obtenido de Tipo de Cambio Quetzal-Dolar: http://www.banguat.gob.gt/cambio/historico.asp?kmoneda=02&ktipo=5&kdia=01&kmes=06&ka nio=2018&kdia1=05&kmes1=10&kanio1=2018&submit1=Consultar
- Bavaresco, G. (16 de 3 de 2018). *GABP Ingeniería*. Obtenido de GABP Ingeniería: https://gabpingenieria.weebly.com/uploads/2/0/1/6/20162823/limadora-cepilladora.pdf
- Bertrand L. Hansen, P. M. (1990). *Control de calidad: teoría y aplicaciones.* Madrid: Díaz de Santos S.A.
- Bhattacharya, J. (2010). *Rudiments of Computer Science.* Academic Publishers.
- Billmeyer, F. (1975). *Ciencia de los polímeros.* Barcelona: Reverté.
- BioEnciclopedia. (24 de 7 de 2017). *BioEnciclopedia.* Obtenido de BioEnciclopedia: http://www.bioenciclopedia.com/ciclo-del-fosforo/
- Biology Dictionary. (2 de 9 de 2018). *Biology Dictionary*. Obtenido de Biology Dictionary: https://biologydictionary.net/herbaceous/

Bloomberg. (01 de 10 de 2018). *Bloomberg*. Obtenido de Bloomberg: https://www.bloomberg.com/research/stocks/private/snapshot.asp?privcapId=134190245

Boylestad, R. (2004). *Introducción al análisis de circuitos.* México: Pearson Educación.

- Brian Cane, J. S. (1975). *Sustancia y sus cambios.* Reverte.
- British Library. (26 de 09 de 2018). *British Library*. Obtenido de British Library: https://www.bl.uk/collection-items/section-of-the-rotunda-leicester-square
- Bueno, Á., & De Soto, A. (2005). *Desarrollo y constucción de prototipos electónicos.* Barcelona: Marcombo S.A.
- Calabuig, G. (2004). *Medicina legal y toxicologia .* Barcelona: Masson S.A.
- Callister, W. (1996). *Introducción a la ciencia e ingeniería de los materiales, Volumen 2.* Barcelona: Reverté.
- Carrizosa, P. (s.f.). *Jamón: Secretos, rutas y recetas.* LID Editorial.
- Central Amercia Data. (15 de 10 de 2018). *Central Amercia Data*. Obtenido de Central Amercia Data: https://m.centralamericadata.com/es/article/home/Tasas\_de\_interes\_en\_Guatemala\_1
- CentralAmericaData. (4 de 8 de 2018). *CentralAmericaData*. Obtenido de CentralAmericaData: https://www.centralamericadata.com/es/article/home/Comercio\_centroamericano\_de\_embutidos\_c rece\_6
- Centro Interunersitario de desarrollo. (2016). *Informe CINDA Guatemala .* Guatemala: CINDA.
- Charles T. Horngren, G. F. (2007). *Contabilidad de costos: un enfoque gerencial.* México D.F.: Pearson Educación.
- CICIG. (15 de 09 de 2018). *CICIG*. Obtenido de CICIG: https://www.cicig.org/casos-listado/
- CITES. (29 de 7 de 2017). *CITES.* Obtenido de CITES: https://cites.org/esp/app/index.php
- Clairfield International. (2018). *Gaming Industry.* Nueva York: Clairfield International.
- Climate-Data.org. (2 de 9 de 2018). *Climate-Data.org*. Obtenido de Climate-Data.org: https://es.climatedata.org/location/33875/#climate-table
- CNEE. (30 de 10 de 2017). *CNEE.* Obtenido de CNEE: http://www.cnee.gob.gt/wp/?page\_id=638

CNEE. (18 de 10 de 2017). *CNEE.* Obtenido de CNEE: http://www.cnee.gob.gt/wp/?page\_id=3293

CompTIA. (15 de 08 de 2018). *CompTIA*. Obtenido de CompTIA: https://www.comptia.org/resources/itindustry-trends-analysis

CompTIA. (2018). *IT INDUSTRY OUTLOOK 2018.* CompTIA Properties, LLC.

- Computer History Museum. (15 de 09 de 2018). *Computer History Museum*. Obtenido de Computer History Museum: http://www.computerhistory.org/timeline/computers/#169ebbe2ad45559efbc6eb3572043c44
- Congreso de la República de Guatemala. (29 de 10 de 2018). *Cretec.* Obtenido de Cretec: http://cretec.org.gt/wp-content/files\_mf/decretodelcongreso2989.pdf
- Consejo Nacional de Áreas Protegidas. (2006). *Concención sobre el comercio internacional de especies amenazadas de fauna y flora silvestres.* Guatemala: s.n.
- Corona, L., Abarca, G., & Mares, J. (2014). *Sensores y actuadores.* Azcapotzalco: Grupo Editoria Patria.
- Coursera. (22 de 08 de 2018). *What is VR and How is it Different from Other Media?* Obtenido de https://www.coursera.org/lecture/introduction-virtual-reality/what-is-vr-and-how-is-it-differentfrom-other-media-PvDZ4
- CQE Academy. (13 de 5 de 2018). *CQE Academy*. Obtenido de CQE Academy: http://www.cqeacademy.com/cqe-body-of-knowledge/product-process-control/acceptancesampling/
- Craft. (01 de 10 de 2018). *Craft*. Obtenido de Craft: https://craft.co/leap-motion
- Cuéllar, A. A., & Izaguirre, A. Z. (2008). *Sistemas de procesamiento digital.* Madrid: Delta Publicaciones.
- Cuello, J., & Vittone, J. (2013). *Diseñando Apps para Móviles.*
- David Anderson, D. S. (2012). *Estadístia para negocios y economía.* México D.F.: Cengage Learning Editores, S.A.
- David Anderson, D. S. (2012). Métodos no paramétricos. En D. S. David Anderson, *Estadística para negocios y economía* (pág. 1080). México D.F.: Cengage Learning Editores, S.A.
- De máquinas y herramientas. (15 de 3 de 2018). *De máquinas y herramientas*. Obtenido de De máquinas y herramientas: http://www.demaquinasyherramientas.com/maquinas/fresadoras-que-son-y-paraque-sirven
- De máquinas y herramientas. (2 de 20 de 2018). *De máquinas y herramientas*. Obtenido de De máquinas y herramientas: http://www.demaquinasyherramientas.com/herramientas-manuales/hachas
- deguate. (30 de 10 de 2017). *deguate.* Obtenido de deguate: http://www.deguate.com/artman/publish/georios/rio-chixoy-alta-verapaz.shtml
- Dinero . (24 de 10 de 2017). *Dinero .* Obtenido de Dinero : http://www.dinero.com/economia/articulo/generacion-basura-mundo/212829
- DMD. (12 de 10 de 2017). *Eutanasia.* Obtenido de Eutanasia: http://www.eutanasia.ws/eutanasia\_mundo.html
- Dobelli. (20 de 10 de 2018). *Dobelli*. Obtenido de http://www.dobelli.com/de/person/
- Dobelli, R. (2013). *The Art of Thinking Clearly.* New York: HarperCollins Publishers.
- Drake Music. (20 de 09 de 2018). *Drake Music*. Obtenido de http://www.drakemusic.org/about-us/
- ECO inteligencia. (25 de 9 de 2017). *ECO inteligencia.* Obtenido de ECO inteligencia: https://www.ecointeligencia.com/2013/09/contaminacion-plastico-fronteras/
- Ecología verde. (4 de 9 de 2017). *Ecología verde*. Obtenido de Ecología verde: https://www.ecologiaverde.com/contaminacion-china-alerta-roja/
- Education Discussion. (13 de 5 de 2018). *Education Discussion*. Obtenido de Education Discussion: http://www.educationdiscussion.com/milling-machine-indexing-head/
- ELBEX. (2018). *Pinturas Elbex*. Obtenido de Pinturas Elbex: http://www.pinturaselbex.com/circulo\_cromatico.html 11/06/2018
- Emotiv. (15 de Julio de 2018). *EmotivPRO.* Obtenido de DC Offset: https://emotiv.gitbook.io/emotivpro/notes\_on\_the\_data/dc\_offset
- Encyclopaedia Britannica. (27 de 09 de 2018). *Encyclopaedia Britannica*. Obtenido de Encyclopaedia Britannica: https://www.britannica.com/technology/magnetometer
- Encyclopedia Britannica. (20 de 2 de 2018). *Encyclopedia Britannica*. Obtenido de Encyclopedia Britannica: https://www.britannica.com/technology/ax
- Espí, P. S. (2008). Las llantas. *Centro-Zaragoza*, 4.
- European Comission. (2003). *ROHS free.* Madrid: European Comission.
- Evans, M., & Rosenthal, J. (2004). Probabilidad y estadística: La ciencia de la incertidumbre. Barcelona, España.
- F. Miranda, C., & Rubio, S. (2007). *Introducción a la gestión de la calidad.* Madrid: Delta Publicaciones.
- Frick, J. P. (2000). *Woldman's Engineering Alloys.* ASM International.
- funderbeam. (01 de 10 de 2018). *funderbeam*. Obtenido de funderbeam: https://www.funderbeam.com/startups/leap-motion
- Gamarro, U. (08 de 28 de 2017). Crisis política pone a Guatemala en riesgo de aislamiento. *Prensa Libre*.
- Garavito, J. C. (2018). *Cuantificación de los costos y beneficios que obtendría la Universidad del Valle de Guatemala al implementar una nueva aplicación para dispositivos móviles de realidad virtual para complementar los procesos de enseñanza-aprendizaje.* Guatemala.
- García, L. A. (2011). *Gestión logística en centros de distribución, bodegas y almacenes.* Bogotá: ECOE Ediciones.
- Gerencie. (23 de 1 de 2018). *Gerencie*. Obtenido de Gerencie: https://www.gerencie.com/metodos-dedepreciacion.html
- Gerencie. (23 de 1 de 2018). *Gerencie*. Obtenido de Gerencie: https://www.gerencie.com/depreciacion.html
- Global footprint network. (12 de 08 de 2017). *Footprint network*. Obtenido de http://www.footprintnetwork.org/
- Global, A. L. (20 de septiembre de 2018). *Cotizador de importaciones en Aeropuerta.* Obtenido de Cotizador de importaciones en Aeropuerta: https://aeropuerta.net/cotizador/
- Godoy, R. M. (2018). Aprendiendo para Innovar . Guatemala, Guatemala, Guatemala.
- Goldman Sachs Group. (2016). *Virtual & Augmented reality: Understanding the race for the next computer platform.* Jersey: Goldman Sachs.

Gómez, S. M. (2006). *Procedimientos de Mecanizado.* Editorial Paraninfo.

- González, G. A. (2004). *Guía de los árboles y arbustos de la Península Ibérica y Baleares: (especies silvestres y las cultivadas más comunes).* Editorial Paraninfo.
- González, M. M. (2015). *Contabilidad y Análisis de Costos.* México D.F: Grupo Editorial Patria.
- González, O., & Villamil, M. (2013). *Introducción a la ingeniería.* Bogota: ECOE Ediciones.
- Good Reads. (20 de 10 de 2018). *Good Reads*. Obtenido de Good Reads: https://www.goodreads.com/author/show/695505.Rolf\_Dobelli
- Google. (2018). *Google*. Obtenido de Google: https://play.google.com/store
- Google. (2018). *Google*. Obtenido de Google: https://vr.google.com/daydream/
- Google Developers. (26 de 09 de 2018). *Google Developers*. Obtenido de Google Developers: https://developers.google.com/vr/discover/degrees-of-freedom
- Grajales, R. B. (2003). *Transferencia molecular de calor, masa y/o cantidad de movimiento.* Universidad Nacional de Colombia.
- Gramajo, J. (2017). Aprueban convenio 175 de OIT. *Prensa Libre*.
- Grand View Research. (20 de 09 de 2018). *Grand View Research*. Obtenido de Grand View Research: https://www.grandviewresearch.com/press-release/global-virtual-reality-vr-market
- Groover, M. (1997). *Fundamentos de manufactura moderna: materiales, procesos y sistemas.* México D.F.: Pearson Educación.
- Grupo Atrévete . (24 de 10 de 2017). *Grupo Atrévete .* Obtenido de Grupo Atrévete : http://grupoatrevete.com/cuanta-basura-producimos/
- Guajardo, G., & Andrade, N. (2005). Contabilidad para no contadores. México D.F.: Mc Graw Hill.
- Guatemala, C. d. (7 de Mayo de 1992). *Ley de Impuestos al Valor Agregado.* Obtenido de Ley de Impuestos al Valor Agregado: http://asisehace.gt/media/Ley%20IVA.pdf
- Guatemala, C. d. (29 de Junio de 2000). *Decreto 44-2000, artículo 22.* Obtenido de Decreto 44-2000, artículo 22: https://srp.gob.gt/wp-content/uploads/2012/04/Ley-de-Supresion-de-Privilegios-y-Beneficios-Fiscales-de-Amp.pdf
- Guatemala, C. d. (1 de Agosto de 2002). *Constitución Política de la República de Guatemala.* Obtenido de Constitución Política de la República de Guatemala: https://www.ine.gob.gt/archivos/informacionpublica/ConstitucionPoliticadelaRepublicadeGuatem ala.pdf
- Guatemala, C. d. (Septiembre de 2008). *Código de Trabajo*. Obtenido de Código de Trabajo: http://www.wipo.int/edocs/lexdocs/laws/es/gt/gt015es.pdf
- Guatemala, M. d. (11 de Abril de 2017). *Listado de Aranceles Preferenciales para las Importaciones Procedentes de Estados Unidos.* Obtenido de Listado de Aranceles Preferenciales para las Importaciones Procedentes de Estados Unidos: http://www.mineco.gob.gt/sites/default/files/cafta\_2017\_1.pdf
- Guatemala.com. (30 de 9 de 2017). *Guatemala.com.* Obtenido de Guatemala.com: https://aprende.guatemala.com/historia/geografia/lago-de-izabal-guatemala/
- Hanke, J. (2006). *Pronosticos en los negocios.* México: Pearson Educación.
- Hergon. (2018). *Molduras Hergon*. Obtenido de Molduras Hergon: https://www.moldurashergon.es/blog/233/la-otra-cara-de-pantone-para-este-otono-invierno-2018 colores-neutros-para-espacios-marcos-y-cuadros 11/07/2018
- Hola. (4065). *Hola.* Obtenido de Wikipedia: fhaksdhflajhsldjflasj.com
- Holloway, M. D., Nwaoha, C., & Onyewuenyi, O. A. (2012). *Process Plant Equipment: Operation, Control, and Reliability.* New Jersey: John Wiley & Sons.
- Honeywell. (enero de 2013). 6DF Series, 6 Degrees of Freedom Inertial Measurement Unit, 6-D Motion Variant.
- Horace R Brock, C. E. (1987). *Contabilidad: principios y aplicaciones.* Barcelona: Reverte.
- Horngre, C. T. (2004). *Contabilidad. Un Enfoque Aplicado a Mexico.* México: Pearson Educación.
- InduMetan. (15 de 3 de 2018). *InduMetan*. Obtenido de InduMetan: http://www.indumetan.com/que-es-eltorneado-definicion/
- INE. (2014). *Compendio Estadístico de Educación 2014.* Guatemala. Obtenido de https://www.ine.gob.gt/sistema/uploads/2015/09/17/jO6xIlGSskMn2WpcHQfga47xBoriOVcC.pd f
- Insivumeh. (2 de 9 de 2018). *Insivumeh*. Obtenido de Insivumeh: http://www.insivumeh.gob.gt/?page\_id=1004
- Instituto Nacional de Estadística. (2015). *Estadística de educación.* Guatemala: INE.
- IPC/JEDEC. (2014). *Moisture/Reflow sensitvity classification for non-hermetic solid state surface mount devices.* Nueva York: IPC/JEDEC.
- ITL NIST. (13 de 5 de 2018). *Engineering Statistics Handbook*. Obtenido de Engineering Statistics Handbook: https://www.itl.nist.gov/div898/handbook/pmc/section2/pmc231.htm
- Jay, C. (15 de 3 de 2018). *Bright Hub Engineering* . Obtenido de Bright Hub Engineering : https://www.brighthubengineering.com/manufacturing-technology/59033-what-is-a-lathemachine-history-parts-and-operation/
- Joseph Ki Leuk Lai, C. H. (2012). *Stainless Steels: An Introduction and Their Recent Developments.* Bentham Science Publishers.
- JUKI. (03 de 09 de 2018). *JUKI*. Obtenido de JUKI: http://www.juki.co.jp/smt\_e/introduce/products/rp-1.html
- LeanKit. (15 de 7 de 2018). *LeanKit*. Obtenido de LeanKit: https://leankit.com/learn/kanban/what-iskanban/
- LeanProduction. (12 de 2 de 2018). *LeanProduction*. Obtenido de LeanProduction: https://www.leanproduction.com/tpm.html
- Leap Motion. (01 de 10 de 2018). *glassdoor*. Obtenido de glassdoor: https://www.glassdoor.com/Photos/Leap-Motion-Office-Photos-IMG1324879.htm
- Leap Motion. (01 de 10 de 2018). *Leap Motion*. Obtenido de Leap Motion: https://www.leapmotion.com/
- Leap Motion. (20 de 08 de 2018). *Leap Motion*. Obtenido de Leap Motion: https://www.leapmotion.com/technology/
- Lee, N.-C. (2002). *Reflow Soldering Processes.* Massachusetts: Elsevier.
- Legal Services. (10 de 11 de 2017). *Legal Services.* Obtenido de Legal Services: https://www.cooplegalservices.co.uk/media-centre/articles-may-aug-2017/examples-of-employment-law-casesof-unfair-dismissal/
- Letosa, A., Ferrer, M., & Gutiérrez , J. (2010). *Laboratorio de Realidad Virtual - Facultad de Psicología - Universidad de Barcelona -*. Recuperado el 30 de septiembre de 2018, de http://www.ub.edu/vrpsylab/index.php?lang=es
- Ley de Guatemala. (23 de 1 de 2018). *Ley de Guatemala*. Obtenido de Ley de Guatemala: http://leydeguatemala.com/ley-del-isr-impuesto-sobre-la-renta/articulo-19-porcentajesdepreciacion/27/
- Longhi, L. M. (1995). *Organización, Función Y Ecología en Los Seres Vivos. Conceptos Básicos.* EUNED.
- López, A., & Molero, M. (2012). *Ciencia y tecnología del medioambiente.* Madrid: Editorial UNED.
- Loyd, D. (2007). *Physics Lab Manual.* United States of America: Cengage Learning.
- Mafca, F. (2017). *Administración gerencial: Capacitación y adiestramiento*. Obtenido de Administración gerencial: Capacitación y adiestramiento: http://www.fidelmafca.weebly.com/uploads/4/0/4/7/4047781/\_tema\_2.pdf
- Manahan, S. E. (2006). *Introducción a la química ambiental.* México D.F.: Reverté.
- Manko, H. H. (1995). *Soldering Handbook For Printed Circuits and Surface Mounting.* New Jersey: Kluwer Academic Publishers.
- Markets Insider. (20 de 09 de 2018). *Markets Insider*. Obtenido de Markets Insider: https://markets.businessinsider.com/news/stocks/virtual-reality-vr-market-size-share-2017 projected-54-01-cagr-till-2022-zion-market-researchzion-market-research-has-compiled-a-reportthat-projects-the-virtual-reality-vr-market-will-grow-1005308302
- Martinez, E. (2009). *Química 1: Primer semestre, Volumen 1.* Cengage Learning.
- Mauricio, C. O., Rivera, I., & Pozas, O. (2008). Desarrollo de un Sistema inmersivo de realidad virtual basado en cabina multipersonal y camino sin fin. *Scielo*, 79 a 82.
- Meraj, M., & Kumar, D. S. (2015). Evolution of Mobile Wireless Technology from 0G to 5G. *International Journal of Computer Science and Information Technologie*, 2545-2551.
- Mineduc. (2017). *Ministerio de Educación*. Obtenido de http://www.mineduc.gob.gt/digeduca/?p=estudiantesMain.asp

Ministerio de Agricultura, Ganadería y Alimentación. (2016). *El Agro en las cifras.* Guatemala.

- Mino, A. M. (31 de 1 de 2018). *ULADECH*. Obtenido de ULADECH: http://files.uladech.edu.pe/docente/32887828/ADMINISTRACION%20GENERAL/Sesion\_14/ses ion\_14\_-\_DO\_Y\_CAMBIO.pdf
- *MIT Innovation Initiative*. (2018). Recuperado el 30 de septiembre de 2018, de https://innovation.mit.edu/resource/vr-mit/
- Mondaq. (10 de 11 de 2017). *Mondaq.* Obtenido de Mondaq: http://www.mondaq.com/australia/x/607858/Unfair+Wrongful+Dismissal/Recent+unfair+dismissa l+cases+lessons+and+reminders+for+employers
- Morales, G., & García, R. (2013). *Sistemas y circuitos eléctricos.* Madrid : Editorial Parafino.
- Mordor Intelligence. (20 de 09 de 2018). *Mordor Intelligence*. Obtenido de Mordor Intelligence: https://www.mordorintelligence.com/industry-reports/3d-motion-capture-market
- Muñoz, D. (2009). Administración de operaciones. En *Administración de operaciones: Enfoque de administración de procesos de negocios* (pág. 162). Ciudad de México, México: Cengage Learning.
- National Geographic. (29 de 7 de 2017). *National Geographic.* Obtenido de National Geographic: http://www.ngenespanol.com/naturaleza/ecologia/17/04/27/informacion-sobre-el-tapir/
- National Museum of American History. (20 de 09 de 2018). *National Museum of American History*. Obtenido de National Museum of American History: http://americanhistory.si.edu/collections/search/object/nmah\_1129885
- Nelson Leonard Nemerow, A. D. (1998). *Tratamiento de vertidos industriales y peligrosos.* Ediciones Díaz de Santos.
- Nin, J. L. (1999). PROCESO DE FABRICACIÓN DE LAS LLANTAS DE CAUCHO. *Industrial Data*.
- Nixon, K. C. (2 de 9 de 2018). *web.archive.org*. Obtenido de web.archive.org: https://web.archive.org/web/20040602000850/http://flora.huh.harvard.edu:8080/flora/browse.do?f lora\_id=1&taxon\_id=127839
- Oliva, J., Manjavacas, C., & Martín, L. (2014). *Montaje y manteniemiento de equipos.* Madrid: Editorial Paraninfo.

Omega. (26 de 09 de 2018). *Omega*. Obtenido de Omega: https://www.omega.com/prodinfo/accelerometers.html

OMPI. (29 de 09 de 2018). *OMPI*. Obtenido de OMPI: http://www.wipo.int/pct/es/faqs/faqs.html

- Palmasur. (12 de 10 de 2018). *Palmasur*. Obtenido de Palmasur: http://www.palmerasyjardines.com/index.php/es/palmeras/guia-especies/details/28/59-roystonearegia
- PASCO. (30 de Septiembre de 2018). *PASCO*. Obtenido de PASCO: https://www.pasco.com/capstone/
- PCBCart. (10 de 09 de 2018). *PCBCart.* Obtenido de PCBCart: https://www.pcbcart.com/article/content/how-to-generate-gerber-files.html
- PCBCart. (09 de 09 de 2018). *PCBCart*. Obtenido de PCBCart: https://www.pcbcart.com/article/content/pcb-assembly-process.html
- PCBCart. (10 de 09 de 2018). *PCBCart.* Obtenido de PCBCart: https://www.pcbcart.com/article/content/PCB-manufacturing-process.html
- Peinado, J. C. (30 de 10 de 2018). *Radio Rebelde*. Obtenido de Radio Rebelde: http://www.radiorebelde.cu/noticia/el-palmiche-mas-alla-fruto-botanico-20120704/
- Perdomo, M. C., Domínguez, L. J., Mayuly Martínez, J., & Ramos, R. B. (2016). *Rasgos de canales en cerdos alimentados con palmiche. Avances de investigación.* Cuba. Obtenido de https://www.engormix.com/porcicultura/articulos/rasgos-canales-cerdos-alimentados-t33200.htm
- Pereira, Á. (13 de Diciembre de 2012). *Programación en Access y Excel*. Obtenido de Programación en Access y Excel: http://www.accessyexcel.com/que-es-y-para-que-sirve-excel/
- Peter H. Raven, R. F. (1992). *Biología de las plantas.* Reverté.
- PetroQuim. (25 de 9 de 2017). *PetroQuim.* Obtenido de PetroQuim: http://www.petroquim.cl/beneficiosdel-plastico/
- Platt, C., & Jansson, F. (2016). *Encyclopedia of Electronic Components.* San Francisco: Maker Media.
- Plawsky, J. L. (2014). *Transport Phenomena Fundamentals.* Florida: CRC Press.
- PopulationPyramid. (15 de 10 de 2018). *PopulationPyramid*. Obtenido de PopulationPyramid: https://www.populationpyramid.net/es/guatemala/2018/

Psihoyos, L. (Dirección). (2015). *Racing Extinction* [Película].

- Pucho, A., & Alecu, I. (2018). *Poder Farmacéutico De Los Alimentos: Alimentación Y Nutrición Aplicada Al Cuidado De La Salud, a La Prevención Y Tratamientos De Las Enfermedades.*
- QuimiNet. (25 de 9 de 2017). *QuimiNet.* Obtenido de QuimiNet: https://www.quiminet.com/articulos/laobtencion-o-fabricacion-del-plastico-17163.htm
- R. Chang y Goldsby, K. (2013). *Química.* México D,F.: McGraw Hill.
- R.Chang, & Goldsby, K. (2013). *Química.* México, D.F: McGraw Hill.
- RAE. (21 de septiembre de 2018). *Real Academia española*. Obtenido de http://dle.rae.es/srv/fetch?id=NZJWMiV
- Regtien, P. P. (2012). *Sensors for Mechatronics.* Elsevier.
- Reiboras, M. (2006). *Química: la ciencia básica.* Madrid: Paraninfo.
- Richard Chase, R. A. (2009). *Administración de Operaciones, Producción y Cadena de Suministro.* México D.F.: McGraw-Hill.
- Rodriguez, E. (2017). Se preparan para cumplir con la ley que levanta el secreto bancario. *El Peridico*.
- Rodríguez, J. (2018). *Equipos eléctricos y electrónicos.* Madrid: Paraninfo.
- Rojas, A. F., & Mayén, M. H. (04 de 09 de 2018). Gobierno prohíbe a Iván Velásquez entrar al país. *Prensa Libre*.
- Rosander, A. C. (1994). *Los catorce puntos de Deming aplicados a los servicios.* Madrid: Ediciones Díaz de Santos.
- Rouse, M. (26 de 11 de 2017). *TechTarget*. Obtenido de TechTarget: https://whatis.techtarget.com/definition/MOSFET-metal-oxide-semiconductor-field-effecttransistor
- Row, J. (20 de 02 de 2018). *Bright Hub Project Management*. Obtenido de Bright Hub Project Management: http://www.brighthubpm.com/monitoring-projects/70336-kanban-explained-asapplied-to-jit/
- S. Kalpakjian y Schmid, S. (2002). *Manufactura, ingeniería y tecnología.* México: Pearson Educación.

s.a. (2010). *AISI 1018.*

- s.a. (21 de 5 de 2017). *Aluminios y metales unicornio*. Obtenido de http://www.aluminiosymetalesunicornio.com.mx/6061.html
- s.a. (22 de 5 de 2017). *BOHLER.* Obtenido de http://www.bohleredelstahl.com/media/productdb/downloads/K460DE.pdf
- s.a. (22 de 5 de 2017). *BOHLER.* Obtenido de https://www.acerosbohler.com/media/productdb/downloads/K100FSp.pdf
- s.a. (22 de 5 de 2017). *BOHLER.* Obtenido de http://www.foztrading.com/data%20sheets/E230DE.pdf
- s.a. (22 de 5 de 2017). *BOHLER.* Obtenido de http://www.acerosboehler.com.ar/english/files/downloads/W302FSP.pdf
- s.a. (21 de 5 de 2017). *BOHLER.* Obtenido de http://www.bohleredelstahl.com/media/productdb/downloads/K110DE.pdf
- s.a. (20 de 5 de 2017). *BOHLER*. Obtenido de https://www.acerosbohler.com/es/V320\_PL.php
- s.a. (21 de 5 de 2017). *BOHLER EDELSTAHL*. Obtenido de http://www.bohler-edelstahl.com/en/K110.php
- s.a. (20 de 5 de 2017). *BOHLER UDDEHOLM*. Obtenido de http://www.bohler-uddeholm.co.za/173.php
- s.a. (15 de 5 de 2017). *DIPAC*. Obtenido de http://www.dipacmanta.com/aisi-4340
- s.a. (20 de 5 de 2017). *GoodFellow*. Obtenido de http://www.goodfellow.com/S/Acero-Inoxidable-AISI-304.html
- s.a. (16 de 7 de 2017). *Google Earth*. Obtenido de Google Earth: https://earth.google.com/web/@32.52132675,131.31815131,423.29562748a,243458.32249325d,3 5y,- 0.47193537h,0.29564053t,0r/data=ClIaUBJKCiUweDM1M2ZhMzM2Yjg2OGZkNzU6MHhiY2J iNTdjZTViNTEwOWRlGa12B04UG0BAIUmSJEkSTWBAKg9NaW5hbWF0YQrmsLTkv6MY AiAB
- s.a. (20 de 5 de 2017). *HEAT TREATMENT SERVICES*. Obtenido de http://www.heattreatmentservices.com.au/materialselection.html
- s.a. (16 de 7 de 2017). *JNTO Japan: the official guide*. Obtenido de JNTO Japan: the official guide: https://www.jnto.go.jp/eng/regional/kumamoto/index.html
- s.a. (20 de 5 de 2017). *Multimet.* Obtenido de http://www.multimet.net/pdf/clasificacionaceros.pdf
- s.a. (22 de 5 de 2017). *Otai Special Steel.* Obtenido de http://www.astmsteel.com/product/astm-o1-toolsteel/
- s.a. (22 de 5 de 2017). *SISA.* Obtenido de http://www.sisa1.com.mx/pdf/Acero%20SISA%20O1.pdf
- s.a. (20 de 5 de 2017). *Steel Dara*. Obtenido de http://www.steeldata.info/std/cct/html/86.html
- s.a. (22 de 5 de 2017). *Steel express*. Obtenido de http://www.steelexpress.co.uk/toolsteel/D2-Steelproperties.html
- s.a. (22 de 5 de 2017). *SUMINDU.* Obtenido de http://www.sumindu.com/especificaciones/3-%20D3.pdf
- s.a. (22 de 5 de 2017). *Tubos y Barras huecas*. Obtenido de http://www.tubosybarrashuecas.com/aceros-alcarbon-aisi-1045
- s.a. (17 de 5 de 2017). *VALBRUNA GROUP*. Obtenido de https://www.valbruna-stainlesssteel.com/en/steels/4333
- s.a. (16 de 7 de 2017). *Welcome Kyushu*. Obtenido de http://www.welcomekyushu.com/overview/index.html
- Santos, S. (2018). *Androidpit*. Obtenido de https://www.androidpit.es/pantalla-lcd-tft-ips-amoled-retina
- Sapp, J. (13 de 5 de 2018). *Jimshomeplanet*. Obtenido de Jimshomeplanet: http://jimshomeplanet.com/divhead/divhead.html
- SBEC. (28 de 4 de 2018). *Brampton*. Obtenido de Brampton: https://www.brampton.ca/EN/Business/BEC/resources/Documents/What%20is%20a%20Standard %20Operating%20Procedure(SOP).pdf
- SEMARNAT. (2009). *Progrma de acción para la conservación de las especie Tapir Centroamericano (Tapirus bairdii).* México: s.n.
- Serope Kalpakjian, S. R. (2002). *Manufactura, ingeniería y tecnología.* México: Pearson educación.
- Shapiro, J. (2008). *Elaboración de un Presupuesto*. Obtenido de Elaboración de un Presupuesto: http://www.gestionsocial.org/archivos/00000340/08\_Elaboracion\_de\_un\_propuesto\_Parte\_1.pdf
- Shimbun, N. K. (1989). *Poka-Yoke: Improving Product Quality by Preventing Defects.* Oregon: CRC Press.
- Silva, M. (24 de 1 de 2017). Empresarios ven beneficios en decisión comercial de EE.UU. *El Peridico*.
- Slater, M. (2009). Place illusion and plausibility can lead to realistic behaviour in immersive virtual environments. *National Center for Biotechnology Information*, 3549-3557.
- Slater, M. (20 de 6 de 2018). *NCBI*. Obtenido de NCBI: https://www.ncbi.nlm.nih.gov/pmc/articles/PMC2781884/
- Smithson, N. (27 de 1 de 2018). *Panmore Institute.* Obtenido de Panmore Institute: http://panmore.com/google-organizational-structure-organizational-culture
- Sosa, J. A. (octubre de 2018). Clasificación de incentivos del agenteeconómico para facilitar el proceso cognitivo de aprendizaje en los cursos de matermática y física, por medio de una aplicación para dispositivos móviles, que complementa el método sistemático actual. (A. Aragón, Entrevistador)
- Sotovando, E. (2018). Metodología de transición de los niveles de pensamiento. Inciso 5.2. Niveles de pensamiento. (A. Aragón, Entrevistador) Recuperado el 2 de octubre de 2018
- Sotovando, E. (2018). Resultados. En E. Sotovando, *Desarrollo de una metodología de enseñanza aprendizaje que complementa el proceso cognitivo de abstracción y concreción de los saberes a través de una aplicación para dispositivos móviles en realidad virtual.* Guatemala.
- Sparkfun. (25 de 11 de 2017). *Sparkfun*. Obtenido de Sparkfun: https://learn.sparkfun.com/tutorials/leapmotion-teardown
- Statista. (26 de 09 de 2018). *Statista*. Obtenido de Statista: https://www.statista.com/statistics/620773/worldwide-augmented-virtual-reality-artificialintelligence-sensor-market-size/
- Statista. (20 de 09 de 2018). *Statista*. Obtenido de Statista: https://www.statista.com/statistics/271405/global-mobile-data-traffic-forecast/
- Statista. (20 de 09 de 2018). *Statista*. Obtenido de Statista: https://www.statista.com/statistics/499431/global-ip-data-traffic-forecast/
- Statista. (10 de 09 de 2018). *Statista*. Obtenido de Statista: https://www.statista.com/statistics/206660/global-3gpp-subscription-forecast-by-technology/
- Stefanelli, E. J. (29 de 1 de 2018). *Eduardo J. Stefanelli*. Obtenido de Eduardo J. Stefanelli: http://www.stefanelli.eng.br/es/nonio-virtual-simulador-vernier-decimal-milimetro/
- StereoLabs. (01 de 10 de 2018). *StereoLabs*. Obtenido de StereoLabs: https://docs.stereolabs.com/overview/depth-sensing/introduction/

Stevens, F. (Dirección). (2016). *Before the Flood* [Película].

- Strauss, R. (1998). *SMT Soldering Handbook.* OXford: Newnes.
- Super Intendencia de Administración Tributaria. (1 de abril de 2017). *Arancel Centroamericano de Importación.* Obtenido de Arancel Centroamericano de Importación: https://portal.sat.gob.gt/portal/descarga/74/aduanas/18507/arancel-centroamericano
- SuperData. (2018). *Virtual & Augmented reality earnings by 2021.* Nueva York: SuperData Research.
- Szymanowski, P. (6 de 3 de 2017). *Corrosion doctors*. Obtenido de http://corrosiondoctors.org/MetalCoatings/Electroless.htm
- Techopedia. (10 de 09 de 2018). *Techopedia*. Obtenido de Techopedia: https://www.techopedia.com/definition/2342/head-mounted-display-hmd
- TechTarget. (15 de 7 de 2018). *TechTarget*. Obtenido de TechTarget: https://searcherp.techtarget.com/definition/bullwhip-effect
- Teledyne DALSA Inc. (22 de march de 2018). *teledynedalsa*. Obtenido de teledynedalsa: https://www.teledynedalsa.com/en/learn/knowledge-center/ccd-vs-cmos/
- Tellería, J. L. (2000). *Factores clave de dirección: orientados a la obtención de resultados.* Madrid: ESIC Editorial.
- The Farm Group. (2016). *Report on the current state of Vr & Ar market.* Varsovia: The Farm Group.
- The Franlin Institute. (20 de 09 de 2018). *The Franlin Institute*. Obtenido de The Franlin Institute: https://www.fi.edu/virtual-reality/history-of-virtual-reality
- The World bank. (15 de 08 de 2018). *The World bank*. Obtenido de The World bank: https://data.worldbank.org/indicator/GB.XPD.RSDV.GD.ZS
- The World Bank. (15 de 08 de 2018). *The World Bank*. Obtenido de The World Bank: https://data.worldbank.org/indicator/ny.gdp.mktp.cd?end=2017&start=1996

Thirumaleshwar, M. (2009). *Fundamentals of Heat and Mass Transfer.* Delhi: Pearson Education.

- Tracker. (20 de octubre de 2018). *Tracker: Video Analysis and Modeling Tool*. Obtenido de Tracker: Video Analysis and Modeling Tool: https://physlets.org/tracker/
- Trilnick, C. (20 de 09 de 2018). *IDIS*. Obtenido de IDIS: http://proyectoidis.org/sensorama/
- Unity Technologies. (2018). *Unity3D*. Obtenido de Unity3D: https://unity3d.com/es/how-to/create-ARgames-in-Unity-efficientlyhtml
- Universidad del Valle de Guatemala. (24 de agosto de 2000). *Estatutos de la Universidad del Valle de Guatemala*. Obtenido de Estatutos de la Universidad del Valle de Guatemala: http://www.uvg.edu.gt/nosotros/doc/reglamentos/Reg-uvg-08.pdf
- Universidad del Valle de Guatemala. (10 de octubre de 2018). *YouTube*. Obtenido de YouTube: https://www.youtube.com/user/MediaUVG/playlists
- University of Cambridge. (6 de 2 de 2018). *IfM*. Obtenido de IfM: https://www.ifm.eng.cam.ac.uk/research/dstools/quality-function-deployment/
- University of Goldsmiths. (2018). *Programa especializado Virtual Reality*. Obtenido de Programa especializado Virtual Reality: https://www.coursera.org/specializations/virtual-reality#courses
- US Army. (2017). *WATERBORNE COMMERCE STATISTICS CENTER.* Miami: US Army.
- Valdés, R. (21 de septiembre de 2018). Información sobre el Centro de innovación y tecnología (CIT). (A. Aragón, Entrevistador)
- VeryWell Mind. (25 de 10 de 2018). *VeryWell Mind*. Obtenido de VeryWell Mind: https://www.verywellmind.com/what-is-industrial-organizational-psychology-2795302
- Villegas, C. F. (2001). *Contabilidad de costos.* Bogotá: Pearson Educación.
- Virtual Reality Society. (22 de 08 de 2018). *Virtual Reality Society*. Obtenido de Virtual Reality Society: https://www.vrs.org.uk/virtual-reality-gear/haptic/
- Virtual Reality Society. (25 de 09 de 2018). *Virtual Reality Society*. Obtenido de Virtual Reality Society: https://www.vrs.org.uk/virtual-reality-gear/motion-tracking/sensors.html
- Virtual Reality Society. (20 de 09 de 2018). *Virtual Reality Society*. Obtenido de Virtual Reality Society: https://www.vrs.org.uk/virtual-reality/history.html
- Vogel, E., & Drew, T. (10 de 6 de 2018). *Scientific American*. Obtenido de Scientific American: https://www.scientificamerican.com/article/why-do-we-forget-things/
- VR First. (2018). Recuperado el 30 de septiembre de 2018, de https://www.vrfirst.com/programs/seed
- WeatherSpark. (2 de 9 de 2018). *WeatherSpark*. Obtenido de WeatherSpark: https://es.weatherspark.com/y/11198/Clima-promedio-en-Mazatenango-Guatemala-durante-todoel-a%C3%B1o
- WEF. (15 de 10 de 2018). *WEF.* Obtenido de WEF: http://www3.weforum.org/docs/GCR2017- 2018/05FullReport/TheGlobalCompetitivenessReport2017%E2%80%932018.pdf
- Wiesenfelder, H. (28 de 4 de 2018). *Bright Hub Project Management*. Obtenido de Bright Hub Project Management: https://www.brighthubpm.com/six-sigma/43971-design-of-experiments-doe-in-sixsigma/
- Wikiguate. (5 de 11 de 2017). *Wikiguate.* Obtenido de Wikiguate: https://wikiguate.com.gt/hidroelectricachixoy/
- Yamaha. (22 de 09 de 2018). *Yamaha*. Obtenido de Yamaha: https://global.yamahamotor.com/business/smt/printer/ysp20/
- Young, H., & Freedman, R. (2013). *Física Universitaria.* México : Pearson Educación .
- Zygon Baltie Consulting. (11 de 2 de 2018). *ZBC*. Obtenido de ZBC: http://zygon.lv/en/consultations/ohsas-18000-3/

# XI. ANEXOS

## A. Anexo 1: Diseño de aplicación

1. Assets Unity

Figura 199. Standard Assets.

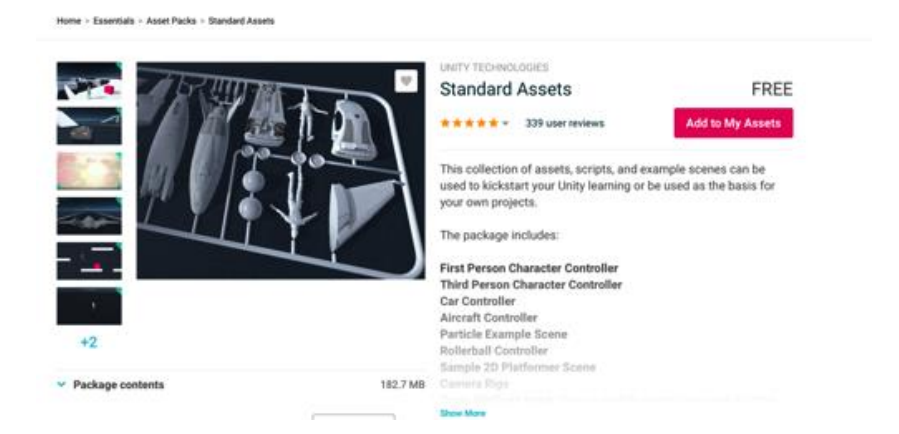

Figura 200. VR Samples.

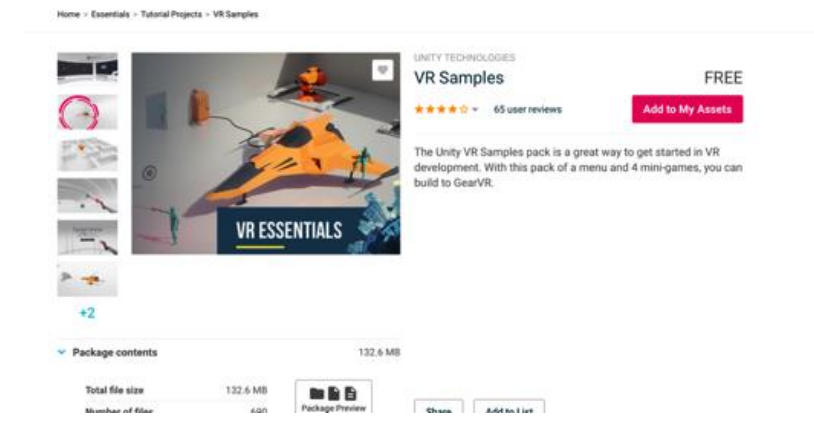

Figura 201. Asset cielo.

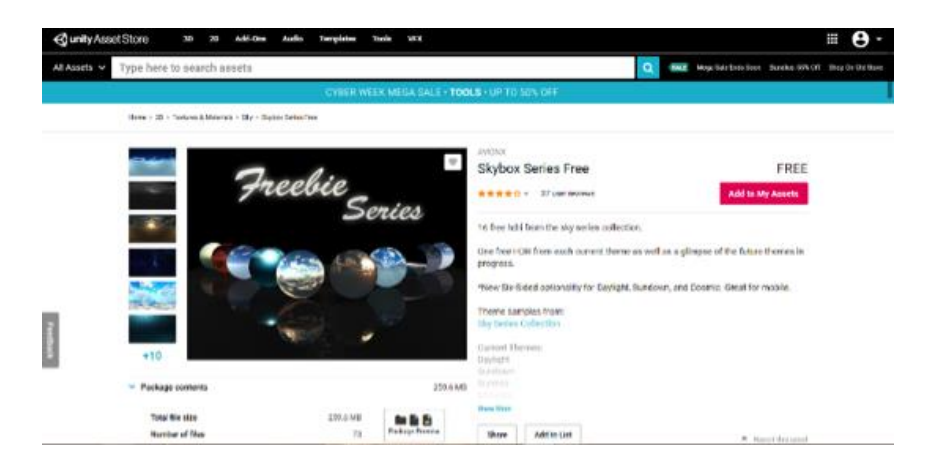

Figura 202. Asset árboles.

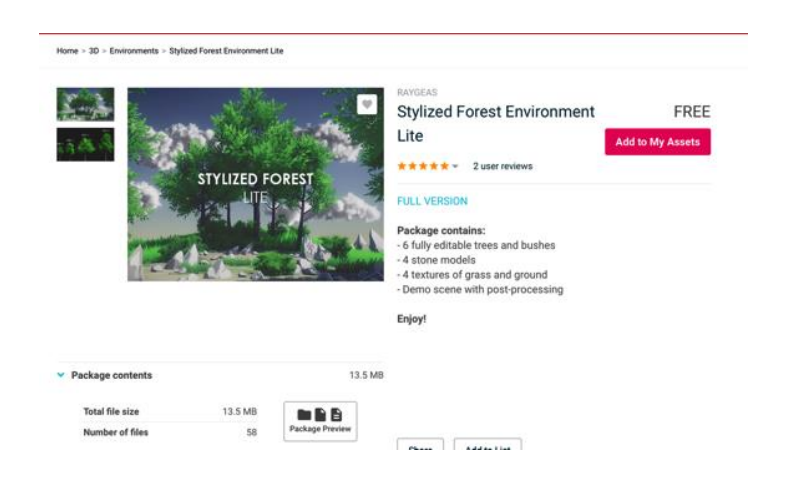

Figura 203. Assets de elementos de exterior.

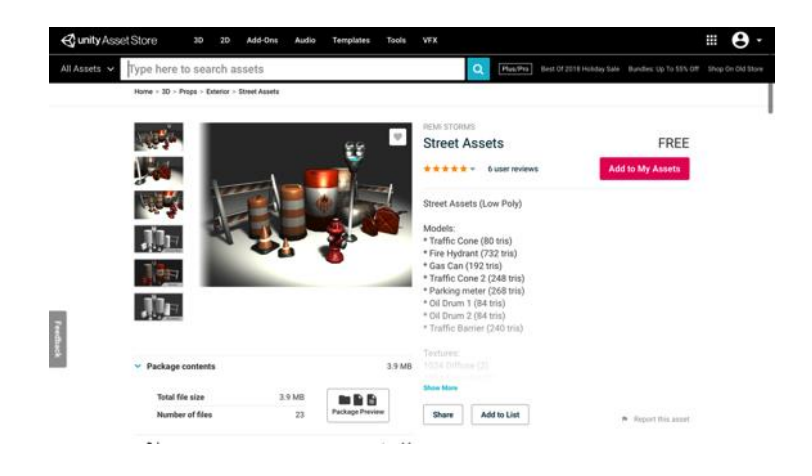

Figura 204. Asset guitarra.

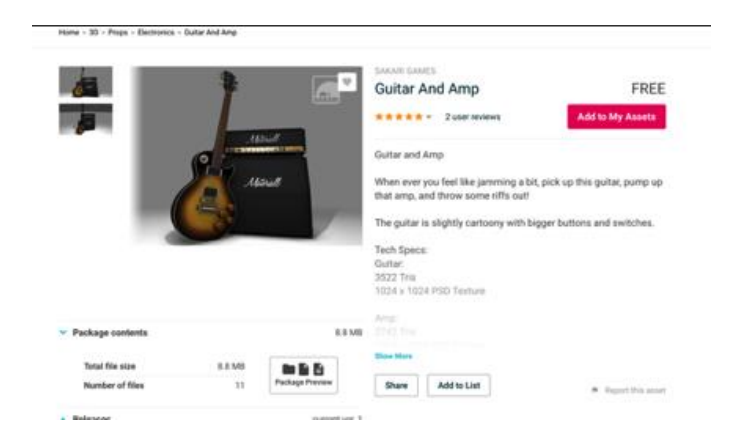

2. Assets Blender

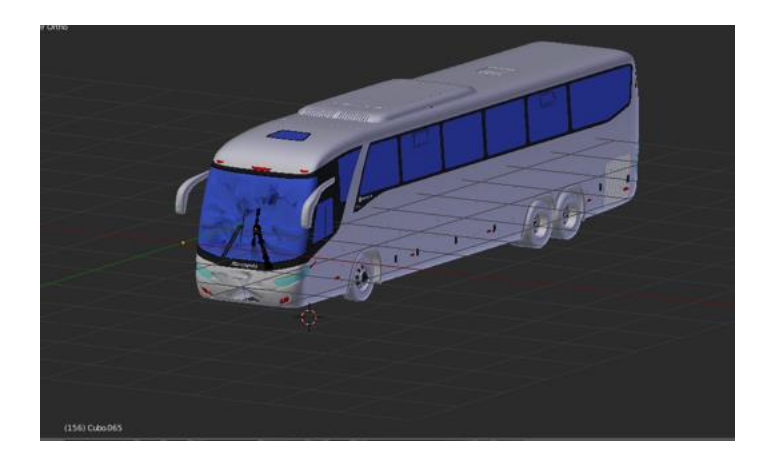

Figura 205. Asset bus.

Figura 206. Asset carro.

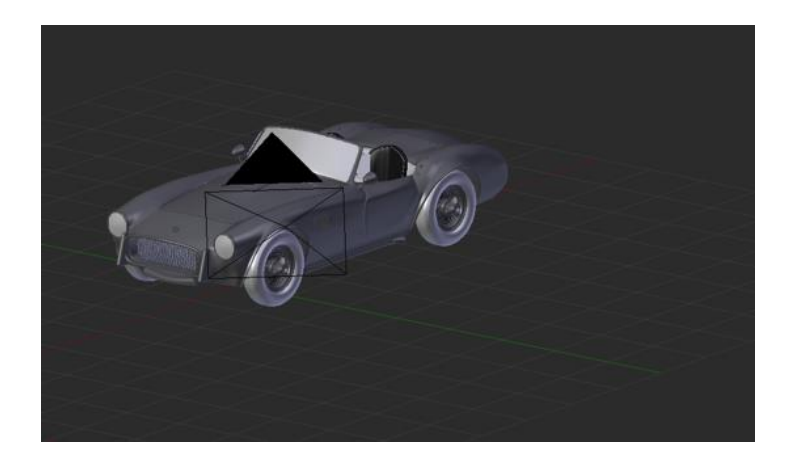

Figura 207. Asset malla.

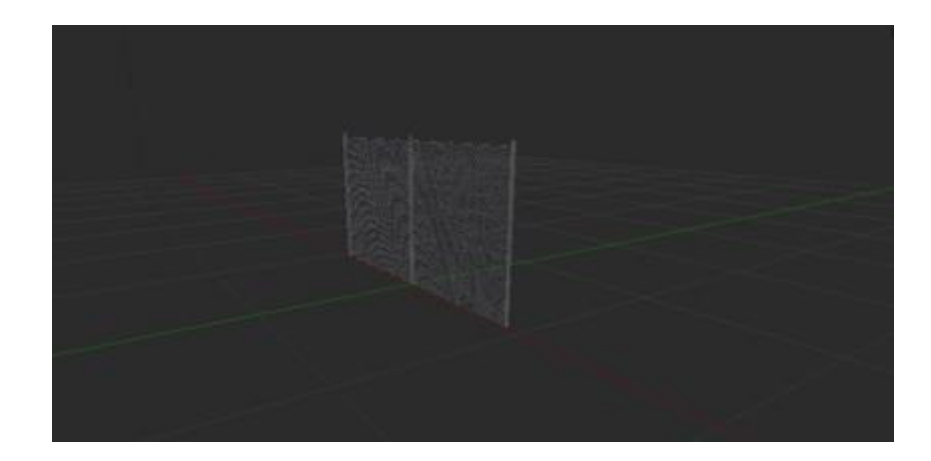

Figura 208. Asset botella.

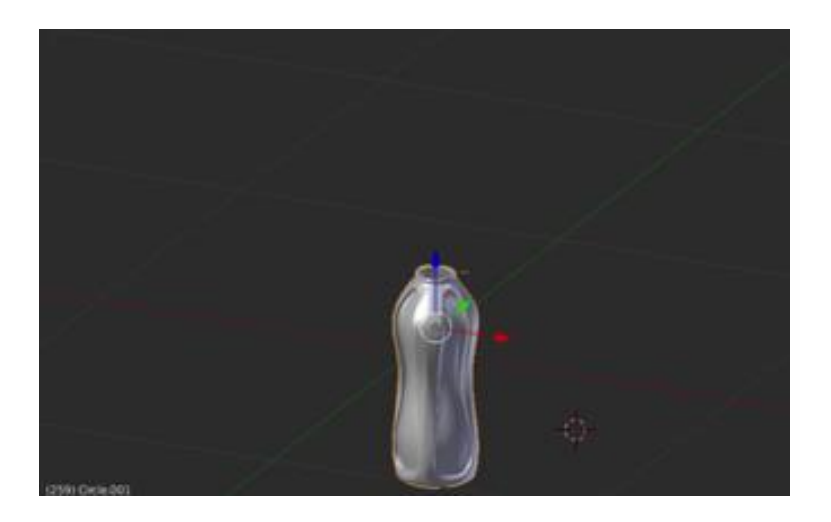

Figura 209. Asset patineta.

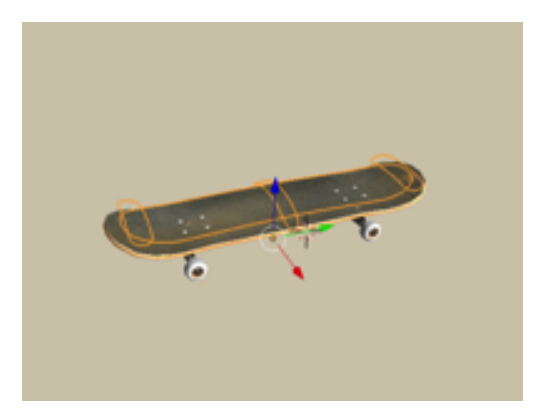

Figura 210. Asset cantante de ópera.

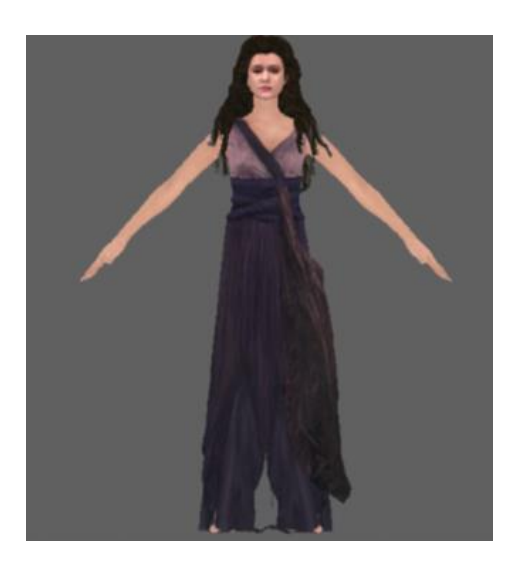

Figura 211. Asset asiento de teatro.

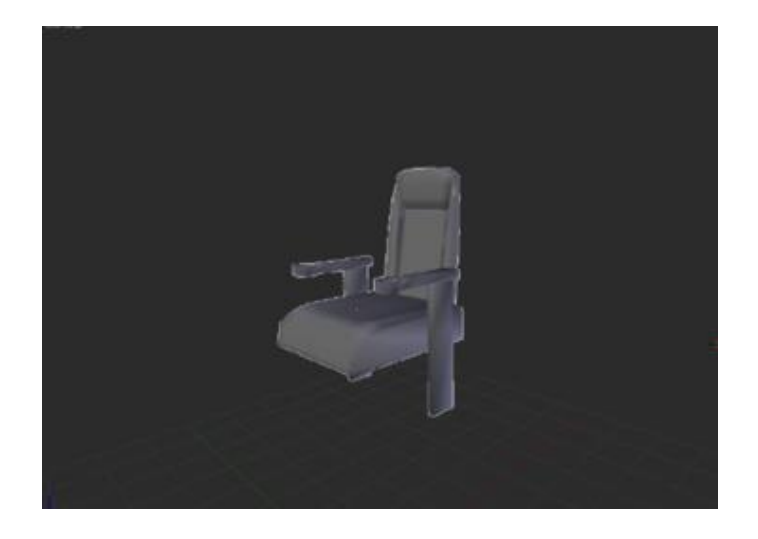

Figura 212. Asset telón de teatro.

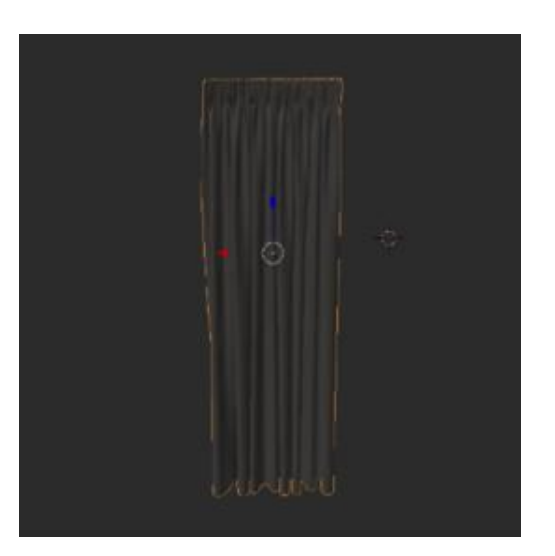

Figura 213. Asset pistola láser.

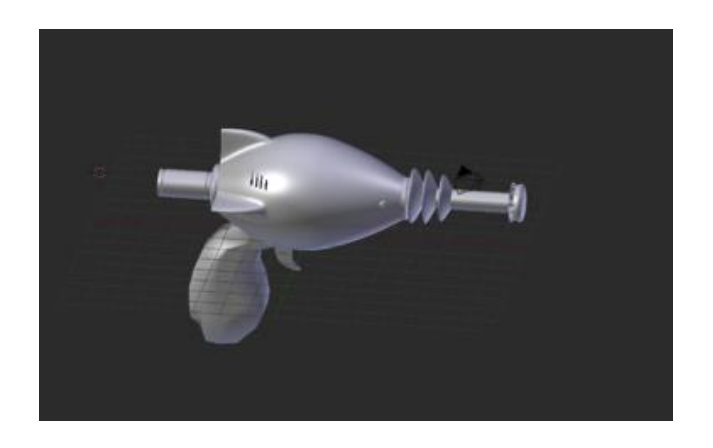

Figura 214. Asset pistola de gancho

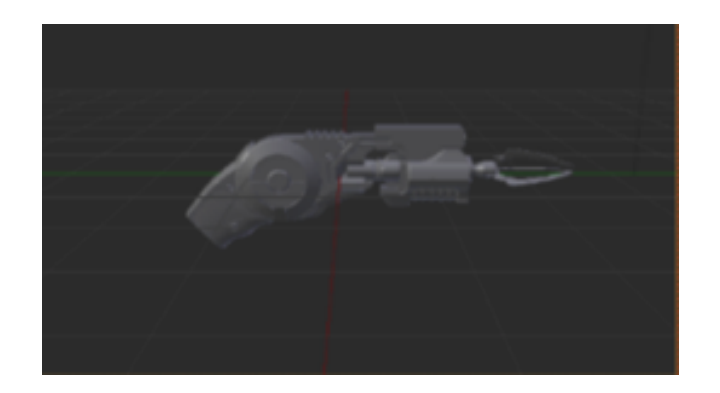

Figura 215. Asset mono de feria.

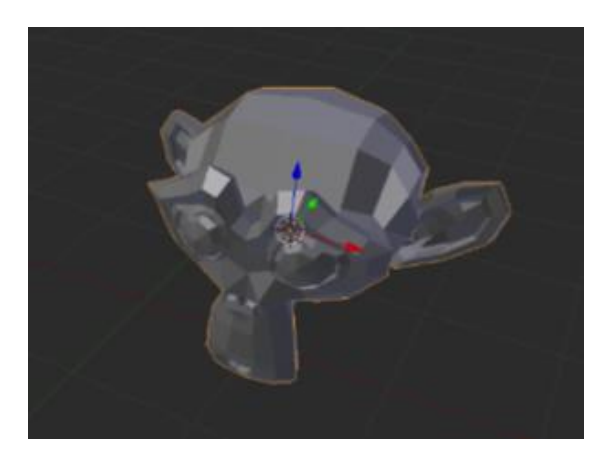

```
3. Scripts
```
- a. Elementos para Realidad Virtual
- 1) Gaze Selection Radial

sing UnityEngine;

using UnityEngine.UI;

using System.Collections;

using System;

```
namespace VRStandardAssets.Utils
```
{

 // This class is used to control a radial bar that fills // up as the user holds down the Fire1 button. When it has // finished filling it triggers an event. It also has a // coroutine which returns once the bar is filled. public class GazeOnlySelectionRadial : MonoBehaviour { public event Action OnSelectionComplete; // This event is triggered when the bar has filled.

```
 [SerializeField]
```
private float m\_SelectionDuration = 2f; // How long it takes for the bar to fill.

### [SerializeField]

private bool m HideOnStart = true; // Whether or not the bar should be visible at the start.

#### [SerializeField]

 private Image m\_Selection; // Reference to the image who's fill amount is adjusted to display the bar.

#### [SerializeField]

private vRInput vRInput m\_VRInput; // Reference to the VRInput so that input events can be subscribed to.

private Coroutine m\_SelectionFillRoutine; // Used to start and stop the filling coroutine based on input.

 private bool m\_IsSelectionRadialActive; // Whether or not the bar is currently useable.

private bool bool madialFilled; // Used to allow the coroutine to wait for the bar to fill.

public float SelectionDuration { get { return m\_SelectionDuration; }

}

public bool requireClick = true;

```
 private void OnEnable()
            {
                m VRInput.OnDown += HandleDown;
                 m_VRInput.OnUp += HandleUp;
            }
            private void OnDisable()
            {
                 m_VRInput.OnDown -= HandleDown;
                 m_VRInput.OnUp -= HandleUp;
            }
            private void Start()
            {
                 // Setup the radial to have no fill at the start and hide if 
necessary.
                 m_Selection.fillAmount = 0f;
```
if (m\_HideOnStart)
```
 Hide();
 }
 public void Show()
 {
     m_Selection.gameObject.SetActive(true);
     m_IsSelectionRadialActive = true;
     if (!requireClick)
     {
         HandleDown();
     }
 }
 public void Hide()
 {
     if (!requireClick)
     {
         HandleUp();
     }
```

```
514
```

```
 m_IsSelectionRadialActive = false;
     // This effectively resets the radial for when it's shown again.
     m_Selection.fillAmount = 0f;
 }
 private IEnumerator FillSelectionRadial()
 {
     // At the start of the coroutine, the bar is not filled.
     m_RadialFilled = false;
     // Create a timer and reset the fill amount.
```
m\_Selection.gameObject.SetActive(false);

```
 m_Selection.fillAmount = 0f;
```
float timer = 0f;

 // This loop is executed once per frame until the timer exceeds the duration.

while (timer < m\_SelectionDuration)

{

 // The image's fill amount requires a value from 0 to 1 so we normalise the time.

m\_Selection.fillAmount = timer / m\_SelectionDuration;

 // Increase the timer by the time between frames and wait for the next frame.

> timer += Time.deltaTime; yield return null;

}

it.

 // When the loop is finished set the fill amount to be full. m\_Selection.fillAmount = 1f;

// Turn off the radial so it can only be used once.

m\_IsSelectionRadialActive = false;

 // The radial is now filled so the coroutine waiting for it can continue.

m\_RadialFilled = true;

// If there is anything subscribed to OnSelectionComplete call

```
 if (OnSelectionComplete != null)
         OnSelectionComplete();
 }
 public IEnumerator WaitForSelectionRadialToFill()
 {
     // Set the radial to not filled in order to wait for it.
     m_RadialFilled = false;
     // Make sure the radial is visible and usable.
     Show();
     // Check every frame if the radial is filled.
     while (!m_RadialFilled)
     {
         yield return null;
     }
     // Once it's been used make the radial invisible.
     Hide();
 }
```

```
517
```

```
 private void HandleDown()
           {
               // If the radial is active start filling it.
               if (m_IsSelectionRadialActive)
               {
                   m_SelectionFillRoutine = 
StartCoroutine(FillSelectionRadial());
               }
           }
           private void HandleUp()
           {
               // If the radial is active stop filling it and reset it's 
amount.
               if (m_IsSelectionRadialActive)
               {
                   if (m_SelectionFillRoutine != null)
                       StopCoroutine(m_SelectionFillRoutine);
```
#### m\_Selection.fillAmount = 0f;

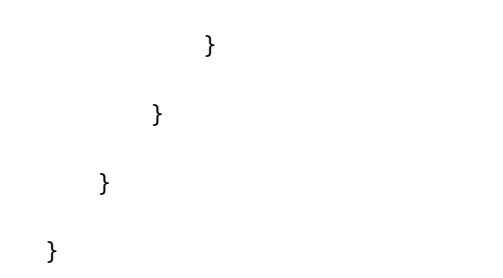

#### 2) VR Action Harness

using System.Collections;

using System.Collections.Generic;

using UnityEngine;

using VRStandardAssets.Utils;

using System;

public class VRActionHarness : MonoBehaviour {

public event Action OnActionTrigger;

public event Action StartSelection;

public event Action EndSelection;

 // a selection radial to bring up when selected (if this isn't set it will just trigger the audio immediately

// without using a selection radial)

[SerializeField]

private GazeOnlySelectionRadial m\_SelectionRadial;

 // the interactive item that triggers the audio (if this isn't set it will grab the interactive item on this game object)

[SerializeField]

private VRInteractiveItem m\_InteractiveItem;

 // keeps track of whether the gaze is over the game object private bool m\_GazeOver;

 // whether the user needs to click to activate the action public bool m\_RequireClick;

// Use this for initialization

void OnEnable()

 { // find the interactive item if // they aren't already set if (m\_InteractiveItem == null) { m\_InteractiveItem = GetComponent<VRInteractiveItem>(); }

```
 // add the actions to trigger when the 
            // interactive item is looked at
            m_InteractiveItem.OnOver += HandleOver;
            m_InteractiveItem.OnOut += HandleOut;
            // if there is a selection radial set it up
            if (m_SelectionRadial != null)
            {
                m_SelectionRadial.OnSelectionComplete += 
HandleSelectionComplete;
                if (!m_RequireClick)
                {
                    //StartSelection += SelectionRadial.HandleDown;
                    //EndSelection += SelectionRadial.HandleUp;
                }
            }
        }
```
void OnDisable()

```
 {
            // cancel the actions
            m_InteractiveItem.OnOver -= HandleOver;
            m_InteractiveItem.OnOut -= HandleOut;
            if (m_SelectionRadial != null)
            {
                m_SelectionRadial.OnSelectionComplete -= 
HandleSelectionComplete;
            }
        }
        // triggered when the player looks at the object
        private void HandleOver()
        {
            if (m_SelectionRadial != null)
            {
                // When the user looks at the rendering of the scene, show the 
radial.
                m_SelectionRadial.Show();
            }
            else
```

```
523
     {
         // if there is no selection radial, just trigger the audio
         OnActionTrigger();
     }
     m_GazeOver = true;
 }
 // triggered when the player stops looking at the object
 private void HandleOut()
 {
     if (m_SelectionRadial != null)
     {
         // cancel the radial
         m_SelectionRadial.Hide();
     }
     m_GazeOver = false;
 }
 // called when the selection radial has completed
 private void HandleSelectionComplete()
```
{

 // If the user is looking at the rendering of the scene when the radial's selection finishes, trigger the audio

```
 if (m_GazeOver)
     {
         m_SelectionRadial.Hide();
         OnActionTrigger();
     }
 }
```
}

```
3) VR Interactive Item
```
using System;

using UnityEngine;

namespace VRStandardAssets.Utils

{

- // This class should be added to any gameobject in the scene
- // that should react to input based on the user's gaze.
- // It contains events that can be subscribed to by classes that
- // need to know about input specifics to this gameobject.

public class VRInteractiveItem : MonoBehaviour

{

public event Action OnOver;  $\frac{1}{2}$  // Called when the gaze moves over this object

public event Action OnOut;  $\frac{1}{2}$  // Called when the gaze leaves this object

public event Action OnClick;  $\frac{1}{2}$  // Called when click input is detected whilst the gaze is over this object.

public event Action OnDoubleClick; // Called when double click input is detected whilst the gaze is over this object.

public event Action OnUp;  $\frac{1}{2}$  // Called when Fire1 is released whilst the gaze is over this object.

public event Action OnDown;  $\frac{1}{2}$  // Called when Fire1 is pressed whilst the gaze is over this object.

protected bool m\_IsOver;

 public bool IsOver {

 get { return m\_IsOver; } // Is the gaze currently over this object? }

 // The below functions are called by the VREyeRaycaster when the appropriate input is detected.

 // They in turn call the appropriate events should they have subscribers.

```
 public void Over()
 {
     m_IsOver = true;
     if (OnOver != null)
         OnOver();
 }
 public void Out()
 {
     m_IsOver = false;
    if (OnOut != null) OnOut();
 }
```

```
 public void Click()
 {
     if (OnClick != null)
         OnClick();
 }
 public void DoubleClick()
 {
     if (OnDoubleClick != null)
         OnDoubleClick();
 }
 public void Up()
 {
    if (OnUp != null) OnUp();
```
}

```
 public void Down()
     {
        if (OnDown != null) OnDown();
     }
 }
```
#### 4) VR Interactive Animation

}

using System.Collections; using System.Collections.Generic; using UnityEngine;

using VRStandardAssets.Utils;

public class VRInteractiveAnimation : MonoBehaviour {

 // the animator to trigger (if this isn't set it will automatically grab the animator on this game object)

public Animator m\_Animator;

// the animator parameter to trigger

```
 // Use this for initialization
 void OnEnable()
 {
     // find the audio source and interactive item if 
     // they aren't already set
     if (m_Animator == null)
```
public string animatorTrigger;

```
 {
```

```
 m_Animator = GetComponent<Animator>();
```

```
 }
```
GetComponent<VRActionHarness>().OnActionTrigger += TriggerAnimation;

```
 }
```

```
 // toggles the audio from playing to stopping
 private void TriggerAnimation()
 {
     m_Animator.SetTrigger(animatorTrigger);
```
}

}

```
5) VR Teleport Target
```

```
using System.Collections;
using System.Collections.Generic;
using UnityEngine;
using VRStandardAssets.Utils;
```

```
public class VRTeleportTarget : MonoBehaviour {
```

```
 // the game camera
```

```
 [SerializeField]
```
private Transform m\_TransformToTeleport;

// the game camera

[SerializeField]

```
 private Camera m_Camera;
```

```
 private bool m_fading;
```

```
 // Use this for initialization
```

```
 void OnEnable()
```
{

GetComponent<VRActionHarness>().OnActionTrigger += Teleport;

```
 VRCameraFade cameraFade = m_Camera.GetComponent<VRCameraFade>();
     if(cameraFade != null)
     {
         cameraFade.OnFadeComplete += OnFadeComplete;
     }
 }
 // toggles the audio from playing to stopping
 private void Teleport()
 {
     Debug.Log("teleport");
     VRCameraFade cameraFade = m_Camera.GetComponent<VRCameraFade>();
     if (cameraFade != null)
     {
        cameraFade.FadeOut(false) ;
         m_fading = true;
     } else
     {
         MoveCamera();
     }
```

```
531
```

```
 }
               private void OnFadeComplete()
               {
                      if (m_fading)
                      {
                              m_fading = false;
                              MoveCamera();
                              VRCameraFade cameraFade = m_Camera.GetComponent<VRCameraFade>();
                              cameraFade.FadeIn(false);
                      }
               }
               private void MoveCamera()
               {
                      m_TransformToTeleport.Translate(transform.position.x -
m_Camera.transform.position.x,
       \overline{\mathbf{0}}, \overline{\mathbf{0}}, 
                                                                                   transform.position.z -
m_Camera.transform.position.z);
               }
```
}

- b. Código para generar funciones de aplicación para Cálculo 2
	- 1) Función Logaritmica

using UnityEngine;

public class Graph1 : MonoBehaviour

{

public Transform pointPrefab;

[Range(10, 100)]

public int resolution = 10;

Transform[] points;

```
 void Awake()
 {
     float step = 10f / resolution;
     Vector3 scale = Vector3.one * step;
     Vector3 position;
     position.y = 0f;
     position.z = 0f;
```

```
 points = new Transform[resolution];
    for (int i = 0; i < points. Length; i++) {
         Transform point = Instantiate(pointPrefab);
        position.x = (i * step) + 1.1f; point.localPosition = position;
         point.localScale = scale;
         point.SetParent(transform, false);
         points[i] = point;
     }
 }
 void Update()
 {
    for (int i = 0; i < points. Length; i++) {
         Transform point = points[i];
         Vector3 position = point.localPosition;
         position.y = Mathf.Log10(position.x + Mathf.Sin(Time.time * 2));
         point.localPosition = position;
     }
 }
```
534

}

2) Función Senoidal

```
using UnityEngine;
```

```
public class Graph2 : MonoBehaviour
{
```

```
 public Transform pointPrefab;
```

```
 [Range(10, 100)]
```

```
 public int resolution = 10;
```

```
 Transform[] points;
```

```
 void Awake()
```
#### {

535 float step = 6f / resolution; Vector3 scale = Vector3.one \* step; Vector3 position; position.y = 0f; position.z = 0f; points = new Transform[resolution]; for (int  $i = 0$ ;  $i <$  points. Length;  $i++)$ 

```
 {
                Transform point = Instantiate(pointPrefab);
               position.x = (i + 0.5f) * step - 1f;
                point.localPosition = position;
                point.localScale = scale;
                point.SetParent(transform, false);
                points[i] = point;
            }
        }
        void Update()
        {
           for (int i = 0; i < points. Length; i++) {
                Transform point = points[i];
                Vector3 position = point.localPosition;
                position.y = Mathf.Sin(Mathf.PI * (position.x + 
Mathf.Sin(Time.time))/3);
                point.localPosition = position;
            }
        }
   }
```
3) Función Cuadrática

```
using UnityEngine;
```

```
public class Graph3 : MonoBehaviour
{
```

```
 public Transform pointPrefab;
```
[Range(10, 100)]

```
 public int resolution = 10;
```

```
 Transform[] points;
```

```
 void Awake()
```
### {

 float step = 5f / resolution; Vector3 scale = Vector3.one \* step; Vector3 position; position.y = 0f; position.z = 0f; points = new Transform[resolution]; for (int  $i = 0$ ;  $i <$  points. Length;  $i+1$ ) {

```
 Transform point = Instantiate(pointPrefab);
               position.x = (i * step) - 2.5f;
                point.localPosition = position;
                point.localScale = scale;
                point.SetParent(transform, false);
                points[i] = point;
            }
        }
        void Update()
        {
           for (int i = 0; i < points. Length; i++) {
                Transform point = points[i];
                Vector3 position = point.localPosition;
               position.y = ((position.x + Mathf.Sin(Time.time / 5)) *(position.x + Mathf.Sin(Time.time / 5)));
                point.localPosition = position;
            }
        }
   }
          4) Función Cubica
   using UnityEngine;
```

```
public class Graph4 : MonoBehaviour
{
     public Transform pointPrefab;
     [Range(10, 100)]
     public int resolution = 10;
     Transform[] points;
     void Awake()
     {
         float step = 2f / resolution;
         Vector3 scale = Vector3.one * step;
         Vector3 position;
         position.y = 0f;
         position.z = 0f;
         points = new Transform[resolution];
        for (int i = 0; i < points. Length; i++) {
             Transform point = Instantiate(pointPrefab);
            position.x = (i * step);
```

```
539
```

```
 point.localPosition = position;
                point.localScale = scale;
                point.SetParent(transform, false);
                points[i] = point;
            }
        }
        void Update()
        {
           for (int i = 0; i < points. Length; i++) {
               Transform point = points[i]; Vector3 position = point.localPosition;
               position.y = ((position.x + Mathf.Sin(Time.time / 2)) *
(position.x + Mathf.Sin(Time.time / 2)) * (position.x + Mathf.Sin(Time / 1))2)));
                point.localPosition = position;
            }
        }
   }
           5) Función Exponencial
```

```
using UnityEngine;
```
public class Graph5 : MonoBehaviour

```
{
```

```
 public Transform pointPrefab;
```

```
 [Range(10, 100)]
```

```
 public int resolution = 10;
```

```
 Transform[] points;
```
void Awake()

## {

```
541
 float step = 5f / resolution;
 Vector3 scale = Vector3.one * step;
 Vector3 position;
 position.y = 0f;
 position.z = 0f;
 points = new Transform[resolution];
for (int i = 0; i < points. Length; i++) {
     Transform point = Instantiate(pointPrefab);
    position.x = (i * step) - 4.8f;
     point.localPosition = position;
```

```
 point.localScale = scale;
                 point.SetParent(transform, false);
                 points[i] = point;
             }
         }
         void Update()
        {
            for (int i = 0; i < points. Length; i++)
             {
                Transform point = points[i]; Vector3 position = point.localPosition;
                 position.y = Mathf.Exp(position.x + 3 * Mathf.Sin(Time.time / 
3));
                 point.localPosition = position;
             }
         }
   }
```
# B. Anexo 2: Pruebas realizadas a estudiantes

Correo electrónico de comunidad UVG a los estudiantes de la Universidad del Valle para invitar a actividad.

# Figura 216. Correo electrónico enviado a estudiantes de la UVG por parte de Comunidad UVG para invitarlos a la segunda actividad.

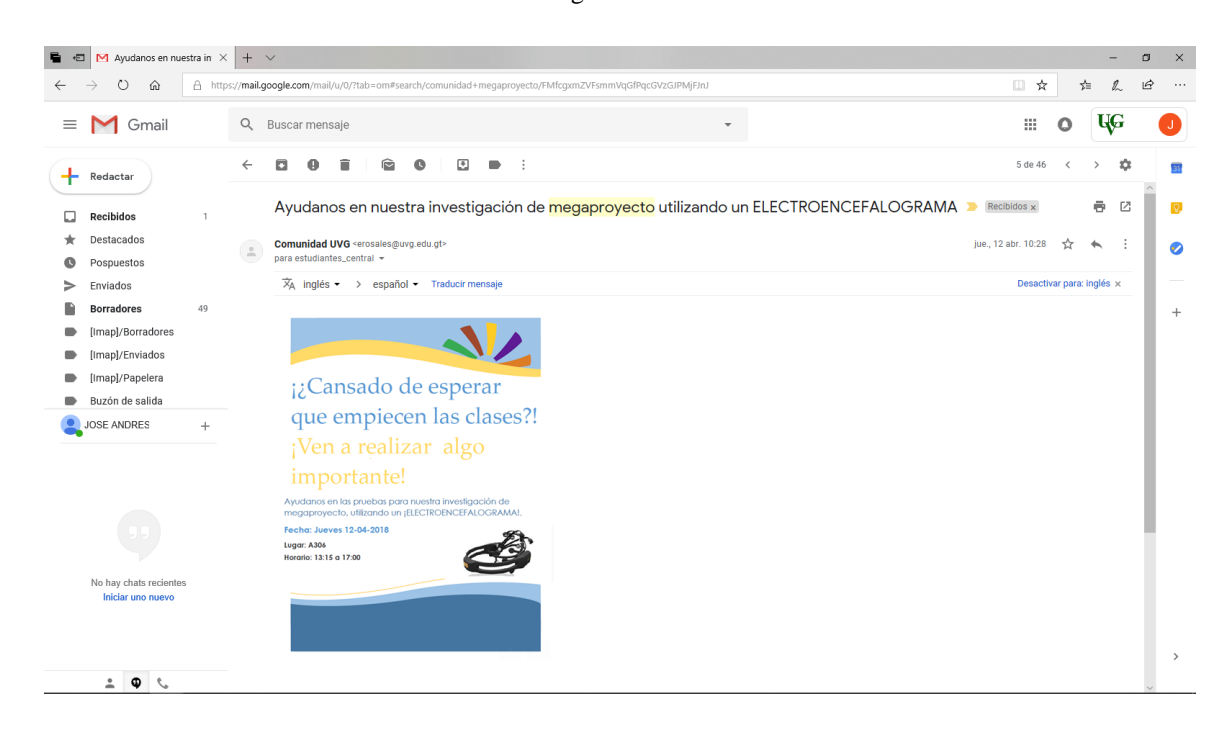

Carta de consentimiento informado

## Figura 217. Carta de consentimiento informado presentada al voluntario en todas las actividades

realizadas.

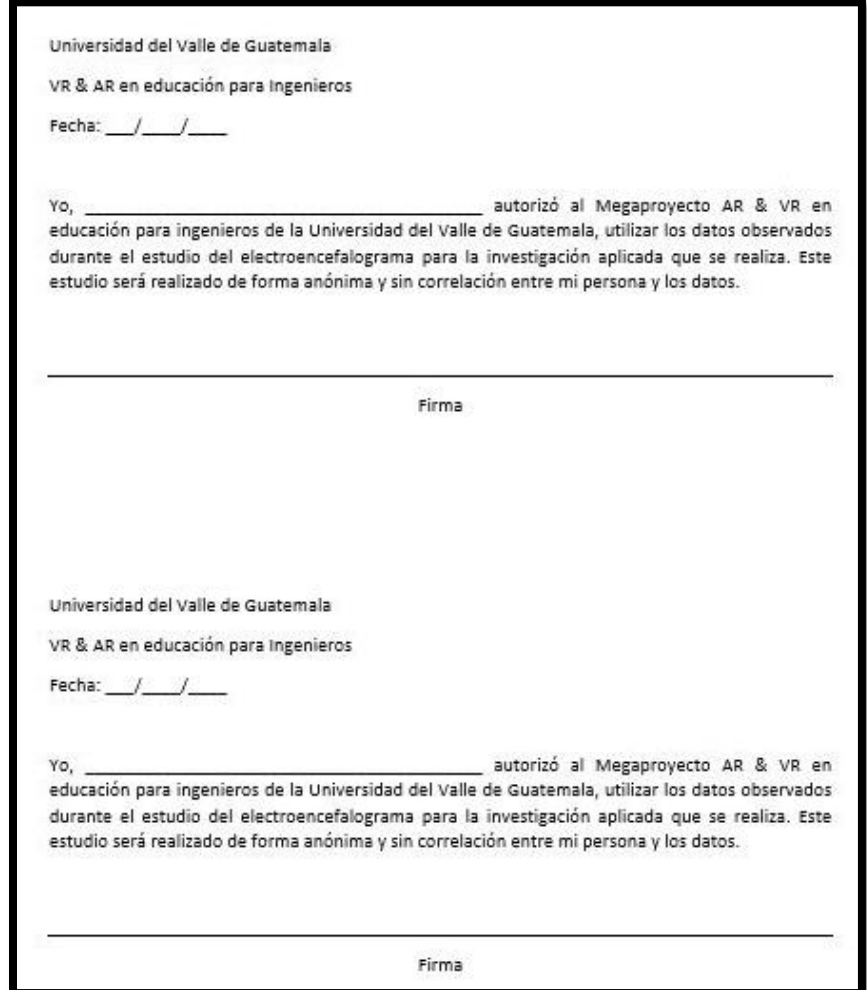

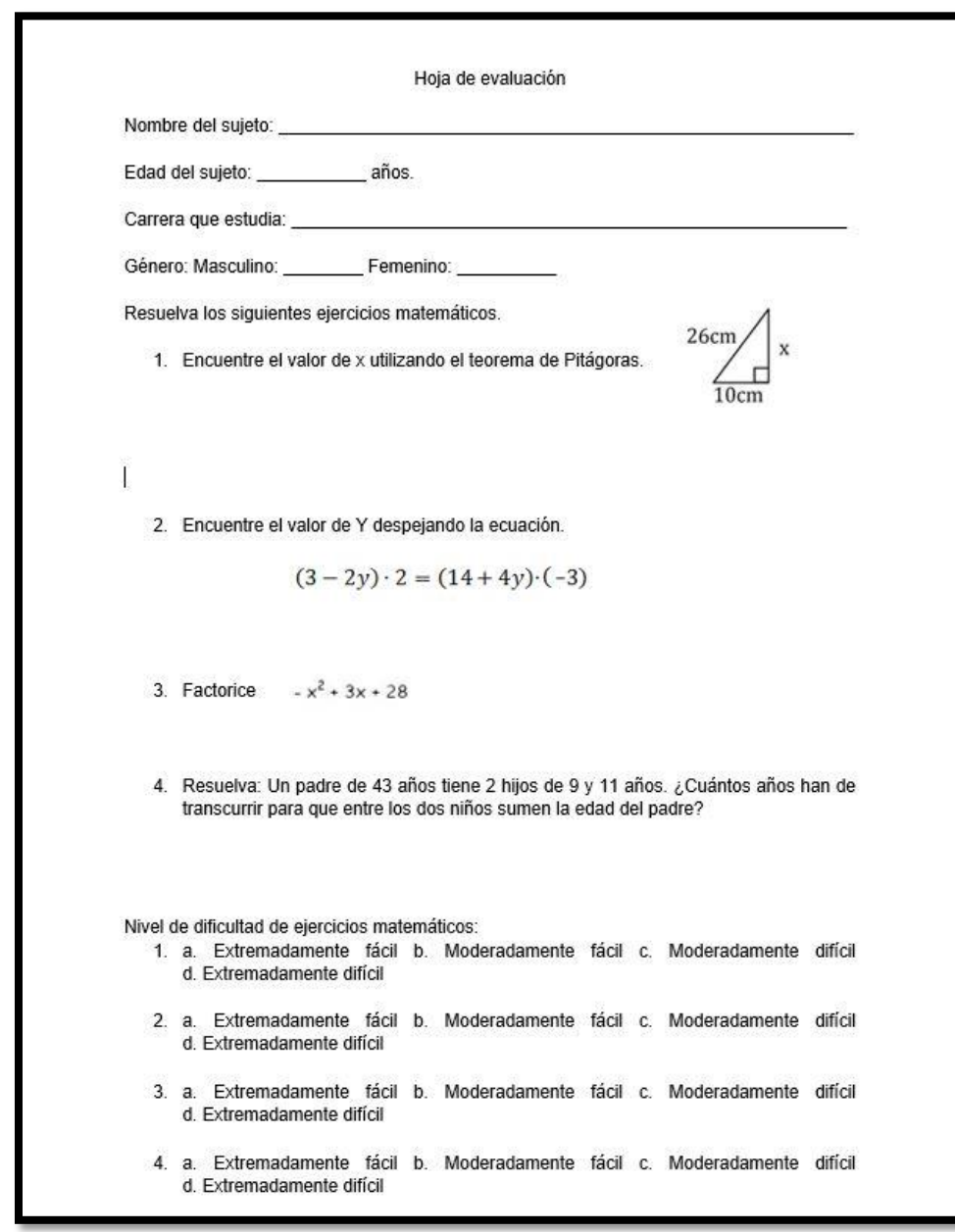

Figura 218. Prueba matemática creada por los evaluadores para la primera y segunda actividad.

Incentivos para prueba de línea base

Figura 219. Explicación de la elección de los incentivos materiales en la tercera actividad.

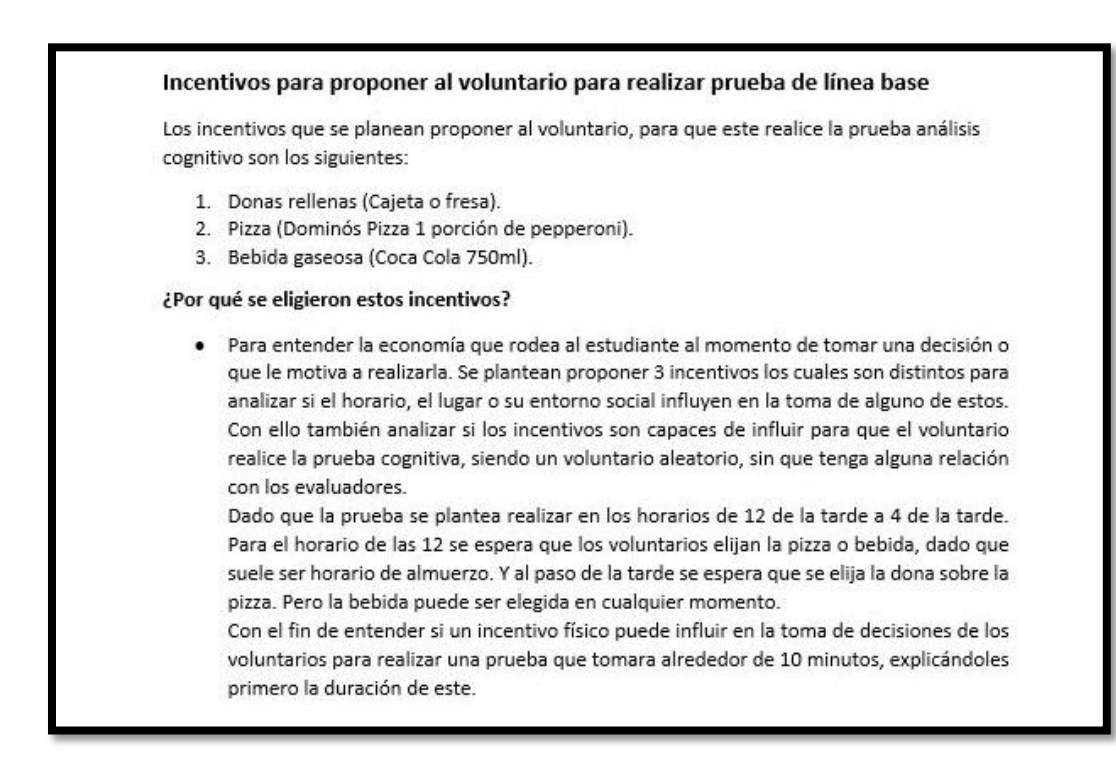

Prueba para obtener línea base.

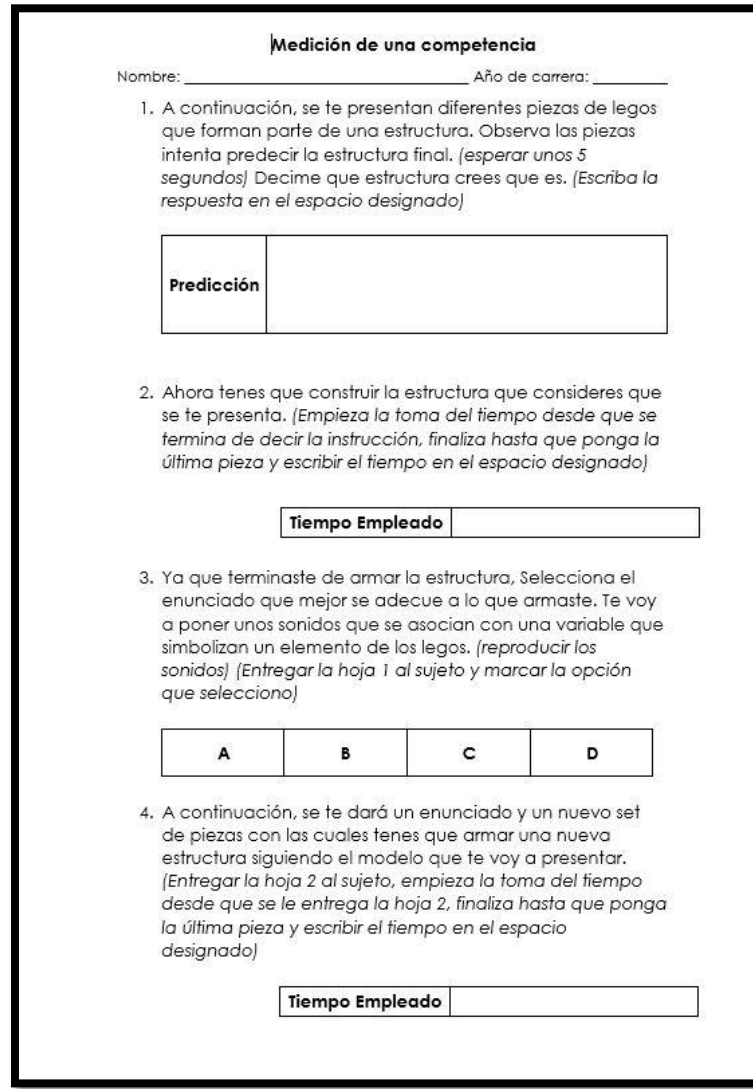

Figura 220. Prueba creada para tercera actividad de obtención de datos para línea base.

Figura 221. Complemento de la prueba de la tercera actividad para obtención de datos para línea base.

A. 
$$
\left[ \left[ (\varepsilon + i) + 2(\gamma + \delta) + \theta + (2\alpha + \beta) \right] + 2(\mu + \pi) + (\sigma + \rho + \kappa) + 2\lambda \right]
$$
  
B. 
$$
\left[ (\varepsilon + i) + (\gamma + \varepsilon) + (2\alpha + \beta) \right] + 3(\mu + \pi) + (\sigma + \rho + \kappa) + 2\lambda
$$
  
C. 
$$
\left[ 2(\varepsilon + i) + 3(\gamma + \delta) + \theta + (\alpha + \theta) \right] + \mu + (\sigma + \rho + \kappa) + 4\lambda
$$
  
D. 
$$
\left[ (\varepsilon + i) + 2(\gamma + \delta) + \theta + 2(\mu + \pi) \right] + (2\alpha + \beta) + (\sigma + \rho + \kappa)
$$

Figura 222. Complemento de la prueba de la tercera actividad para obtención de datos para línea base.

$$
\left[2(\gamma+\delta)+\beta+2(\mu+\pi)\right]+\sigma
$$

Pruebas para obtener datos utilizando la aplicación de Realidad Virtual.

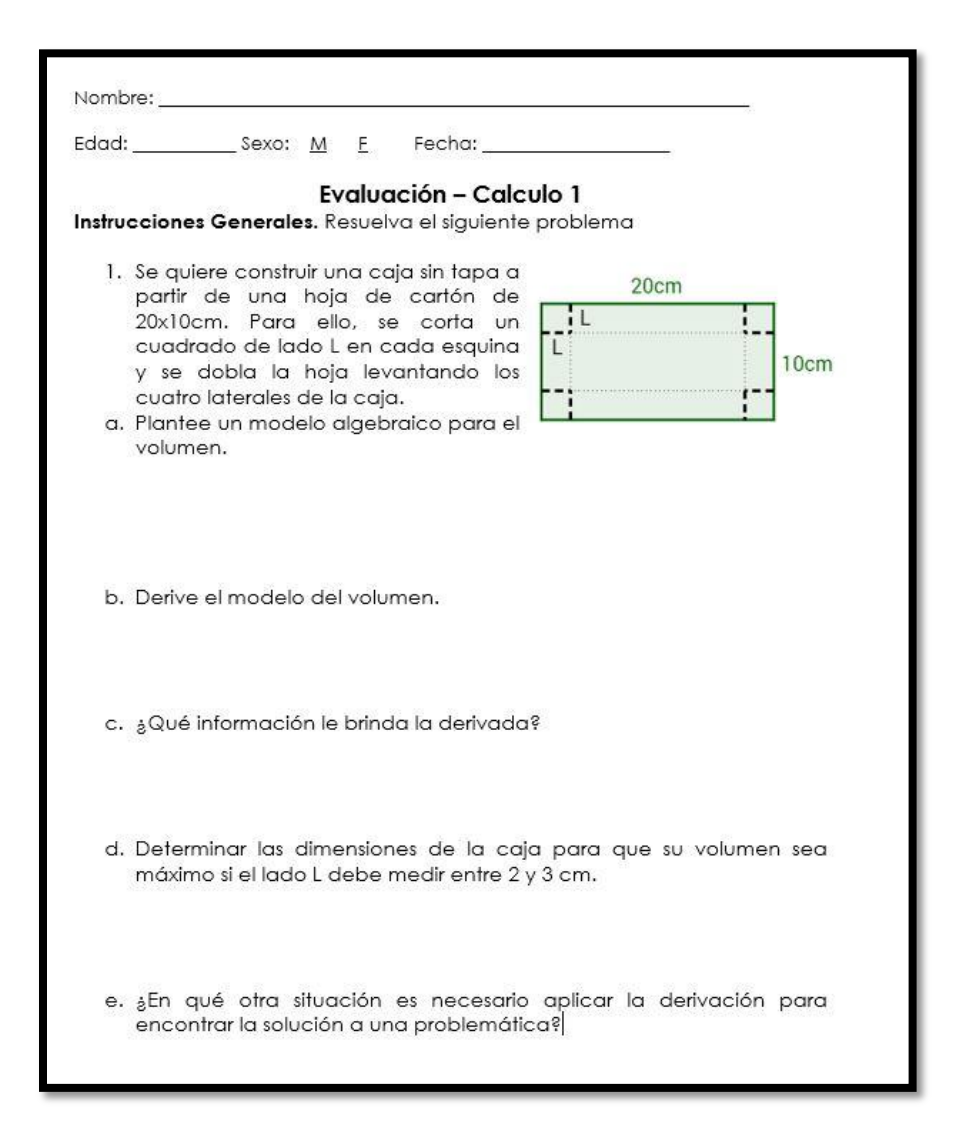

Figura 223. Prueba A para los cursos de Modelos Matemáticos 2 y Cálculo 1.
Figura 224. Prueba B para los cursos de Modelos Matemáticos 2 y Cálculo 1.

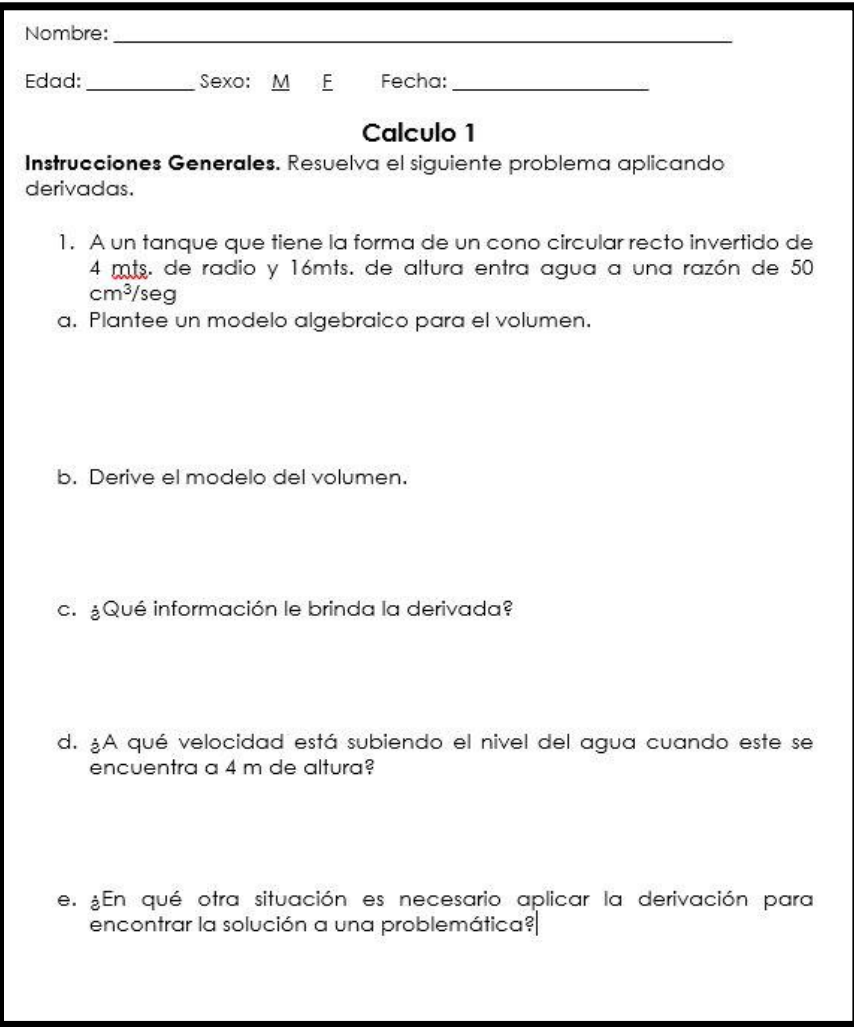

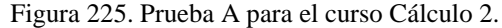

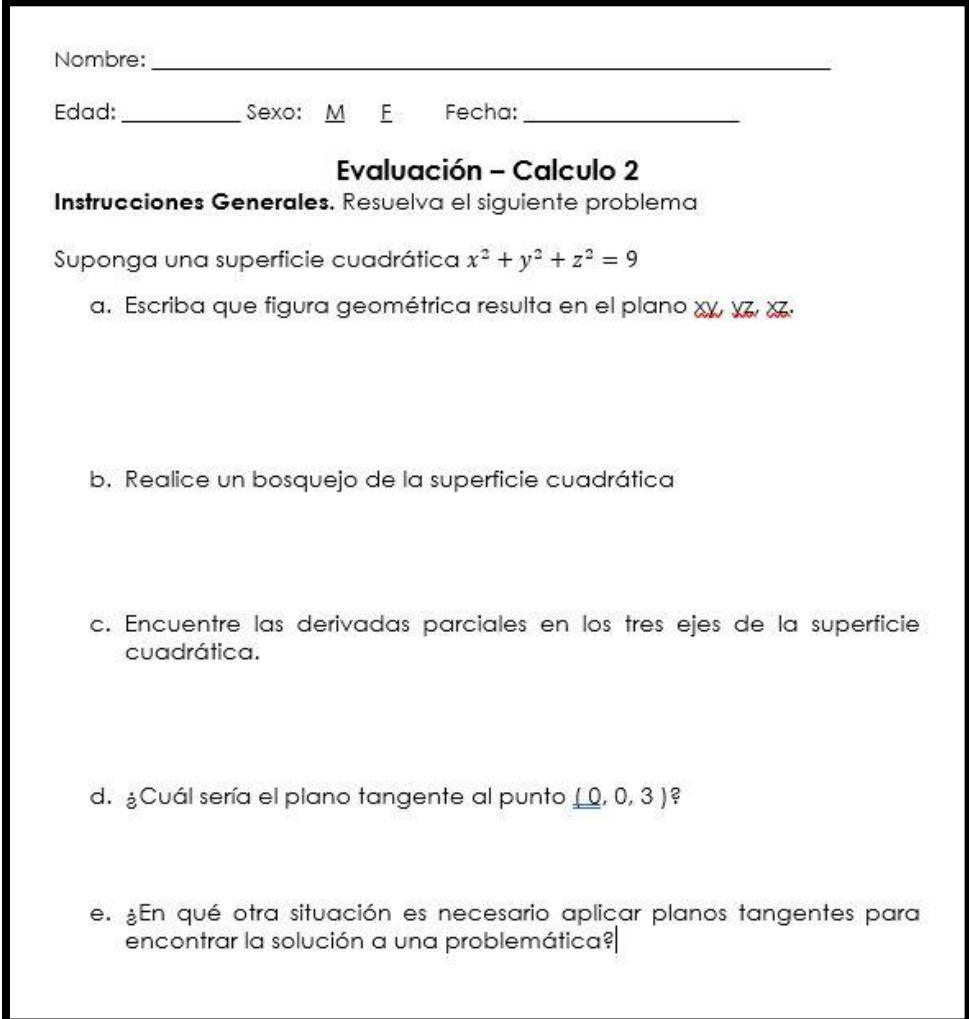

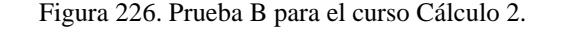

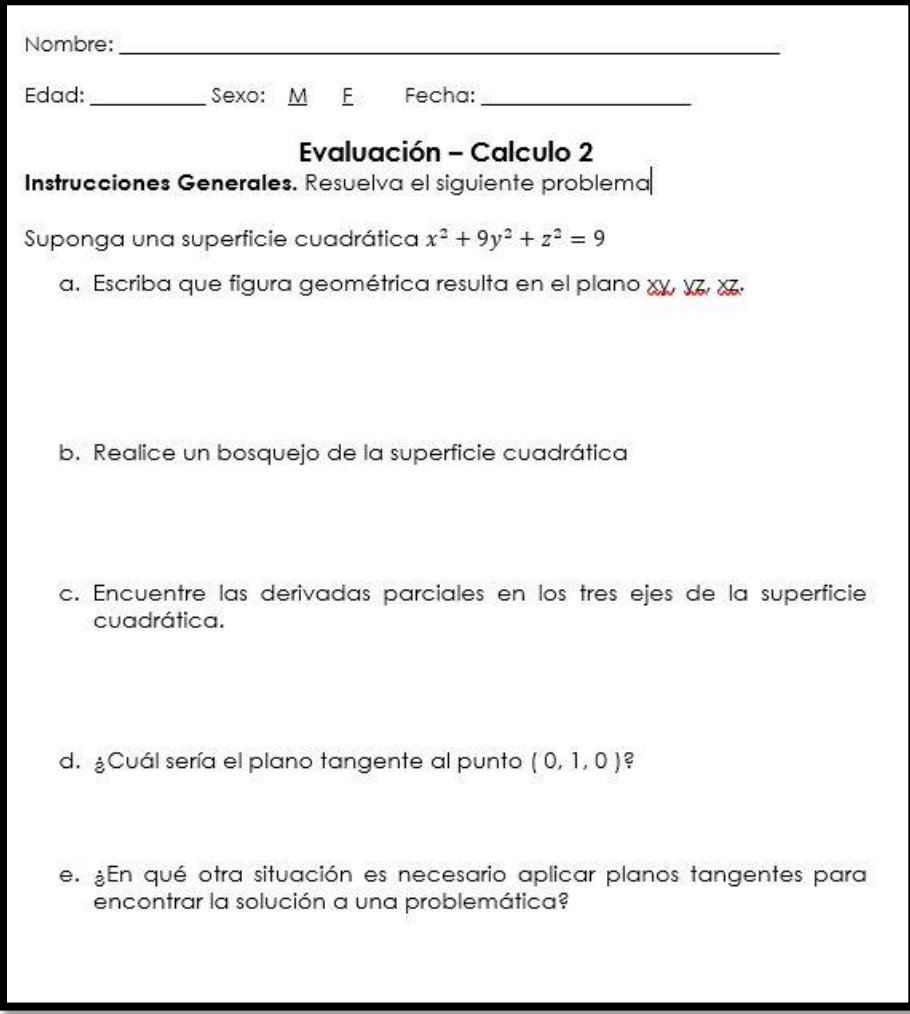

Figura 227. Prueba A para el curso Álgebra Lineal.

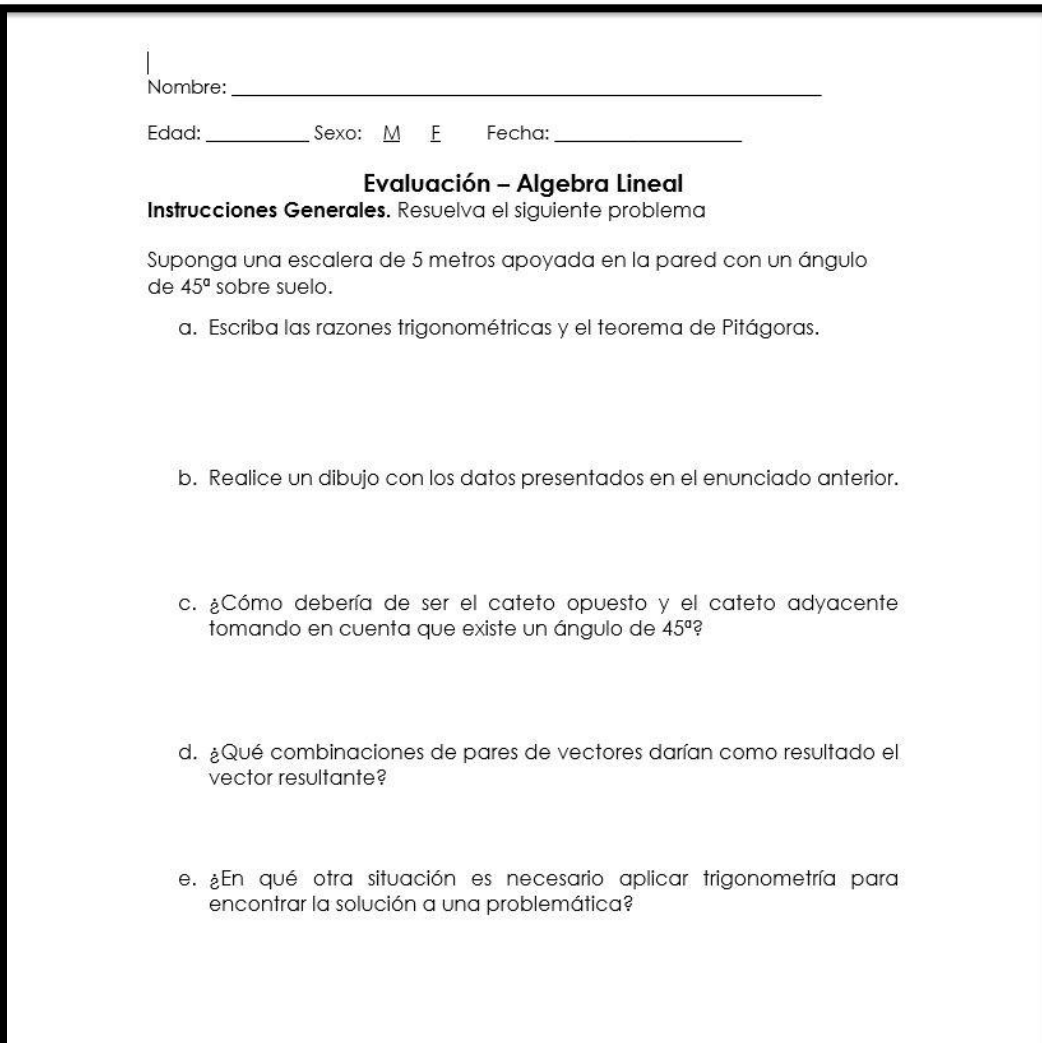

Figura 228. Prueba B para el curso Álgebra Lineal.

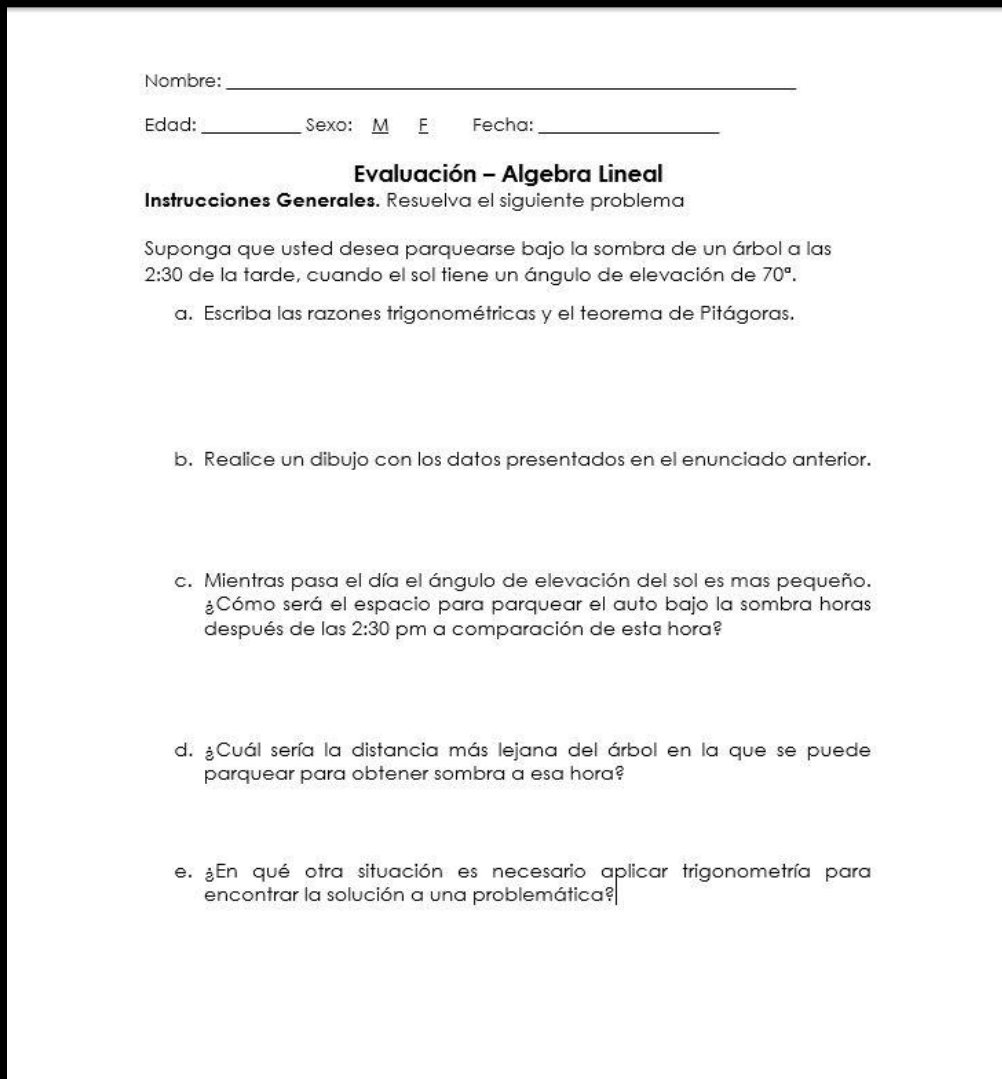

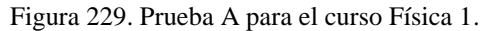

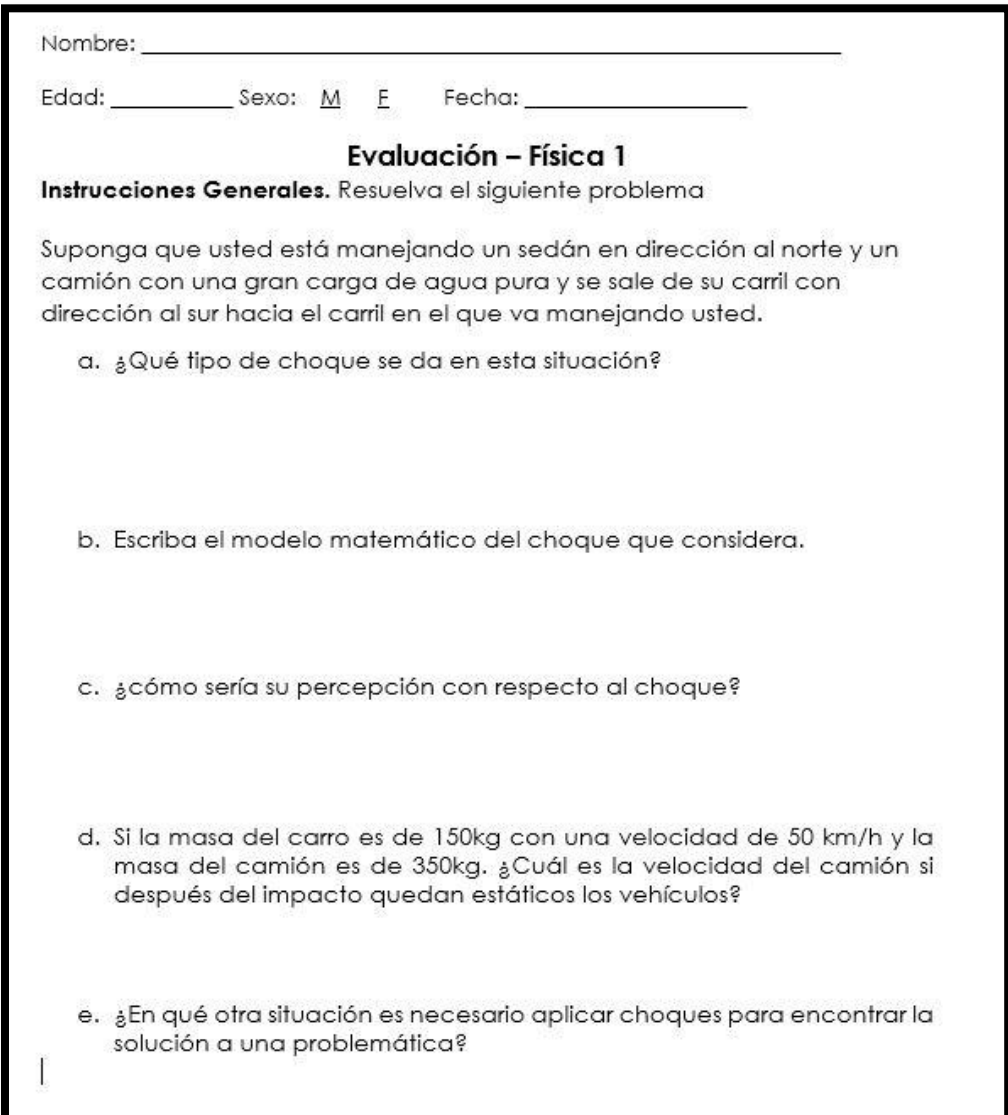

Figura 230. Prueba B para el curso Física 1.

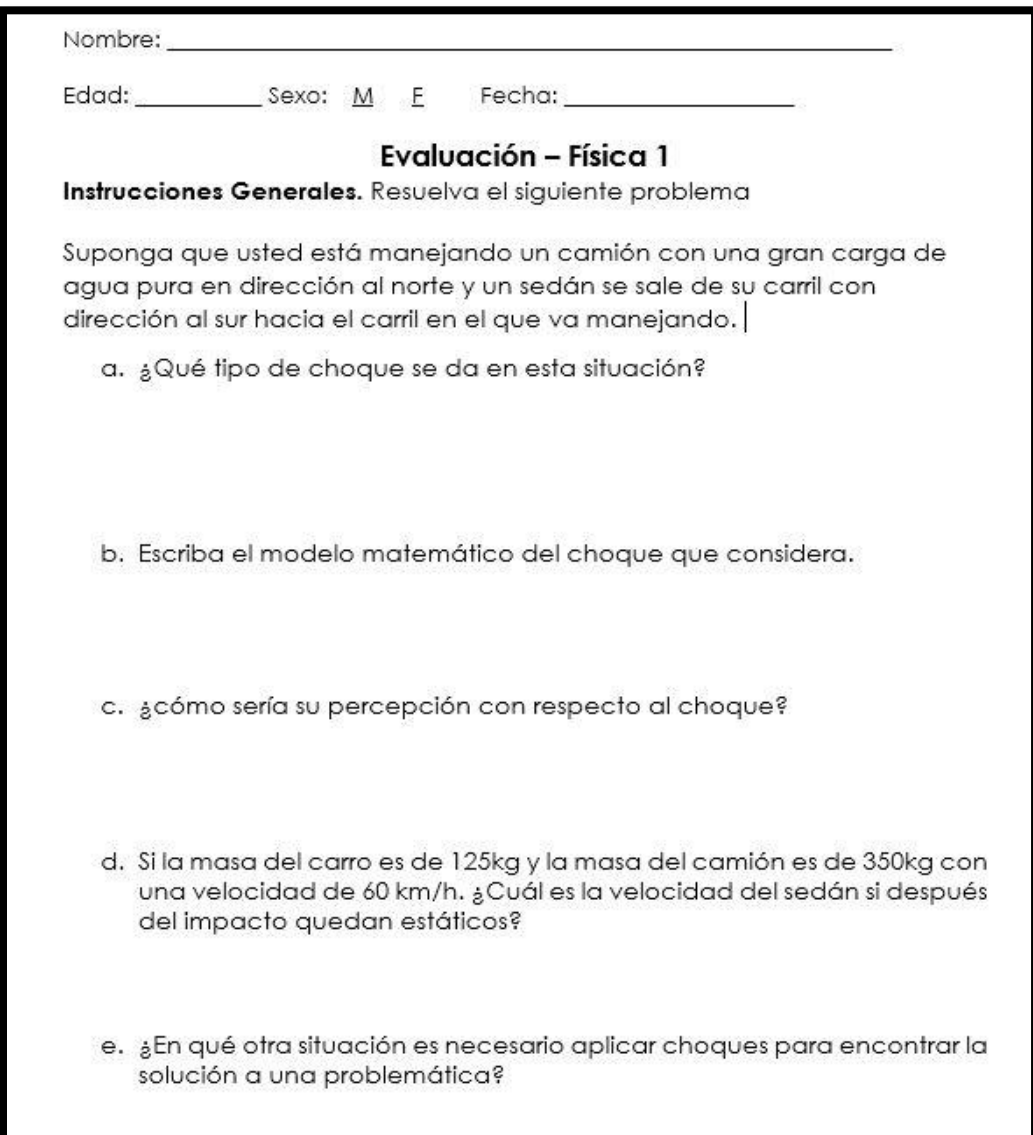

# C. Anexo 3: Análisis de datos

Herramientas para analizar los datos

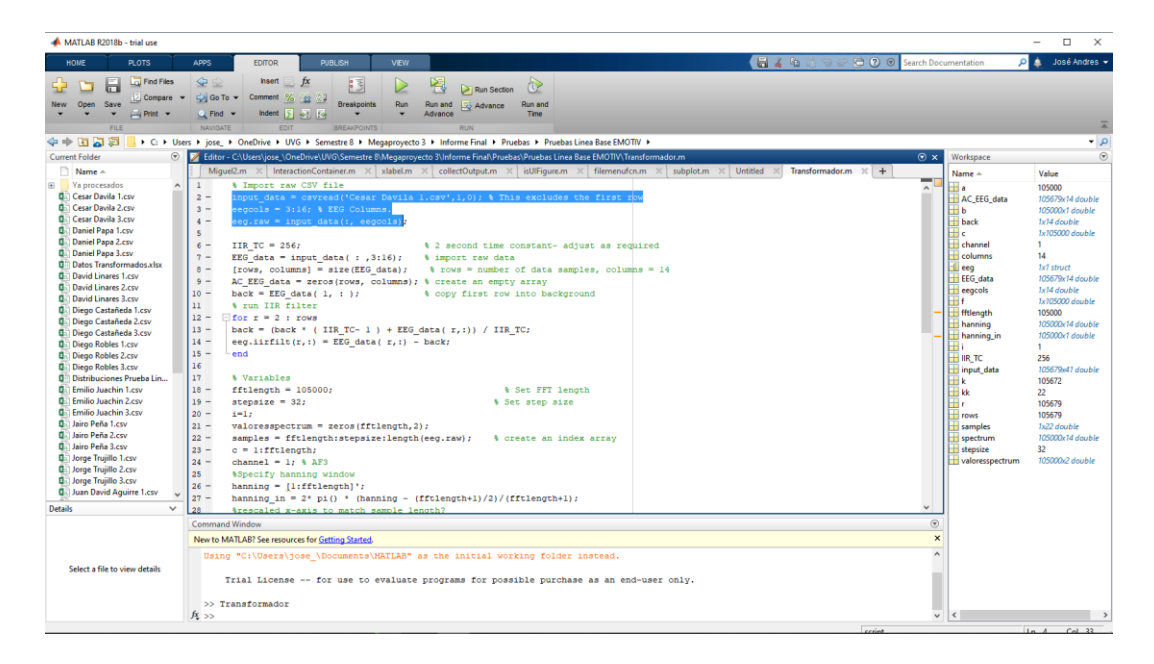

Figura 231. Código de carga de archivo CSV al programa Matlab.

Figura 232. Código de limpieza de datos en el programa Matlab.

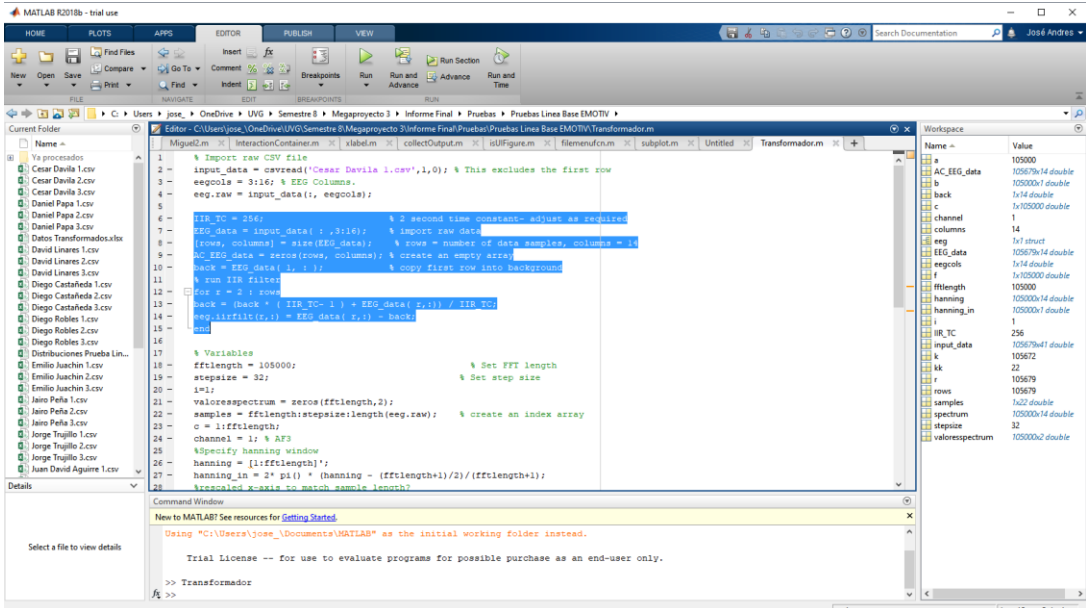

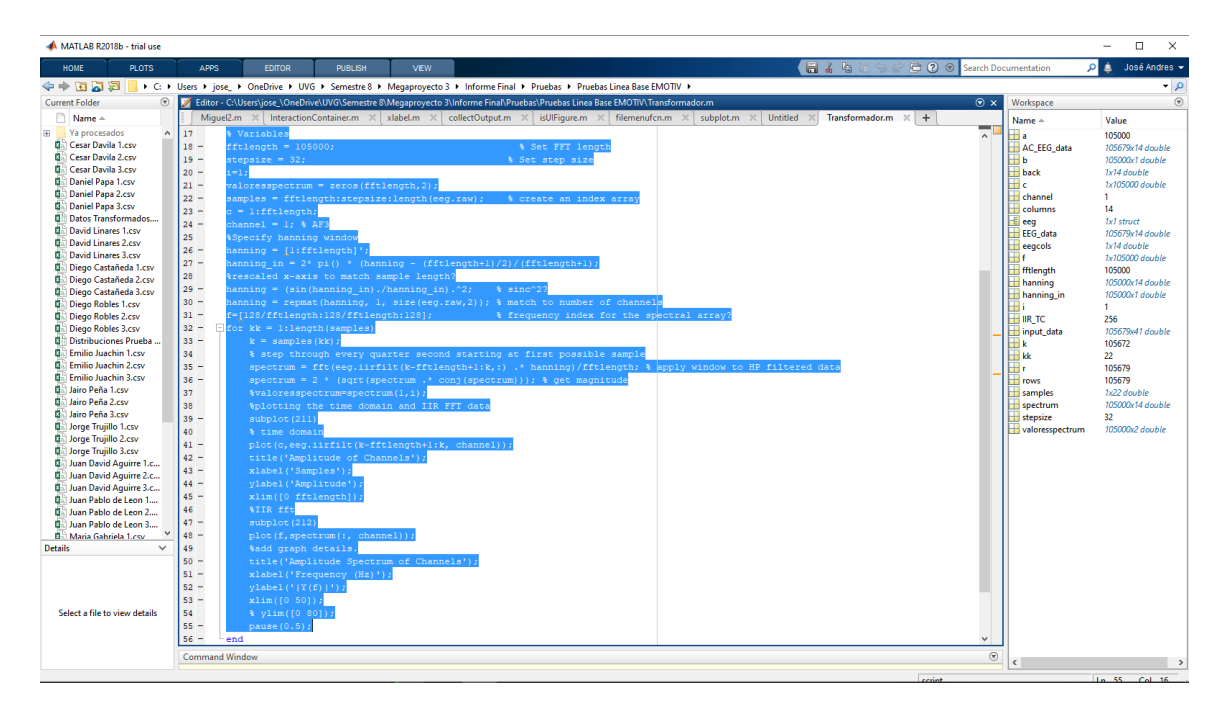

Figura 233. Código de transformada rápida de Fourier en el programa Matlab.

Figura 234. Selección de datos primera parte de análisis de la tercera actividad.

|                                            | Autoquardado (                            |                            | 日 り・ペー・ |                                        |                                                                                                    |                                                                                                    |                                                                  |             |                          | 1. Miguel Basterrche - Excel |         |                                                                                                    |                                                       |                           |                       |                                                                                                    | José Sosa                          | <b>ES</b>    | $\Box$             |
|--------------------------------------------|-------------------------------------------|----------------------------|---------|----------------------------------------|----------------------------------------------------------------------------------------------------|----------------------------------------------------------------------------------------------------|------------------------------------------------------------------|-------------|--------------------------|------------------------------|---------|----------------------------------------------------------------------------------------------------|-------------------------------------------------------|---------------------------|-----------------------|----------------------------------------------------------------------------------------------------|------------------------------------|--------------|--------------------|
| Archivo                                    | Inicio                                    | Insertar                   |         | Diseño de página                       | Fórmulas                                                                                                    | Datos<br>Revisar                                                                                                    | Vista                                                            | Programador |                          | Complementos                 | Ayuda   | Team                                                                                                    | $O_{\ell}$ Qué desea hacer?                           |                           |                       |                                                                                                    |                                    |              | <b>∆ Compartir</b> |
|                                            | Cortar                                    |                            | Calibri | $-11  -$ A <sup>*</sup> A <sup>*</sup> |                                                                                                    | $\equiv \equiv \equiv$ $\gg$                                                                                                    | Ajustar texto                                                    |             | General                  |                              | 匷       |                                                                                                    |                                                       | ٣₩<br>m.                  |                       | $\Sigma$ Autosuma                                                                                               |                                    |              |                    |
| Pegar                                      | ြို Copiar                                |                            |         | FR -                                   | $A - A -$                                                                                                    |                                                                                                    |                                                                  |             | $s - %$ 000 $s - %$      |                              | Formato | Dar formato Estilos de                                                                                                    |                                                       | Insertar Eliminar Formato |                       | T Rellenar -                                                                                                    | Ordenary Buscary                   |              |                    |
|                                            | Copiar formato                            | E.                         |         | Fuente                                 | 匠                                                                                                    |                                                                                                    | Alineación                                                       |             | Número                   | B.                           |         | condicional * como tabla * celda *<br><b>Estilos</b>                                                                               |                                                       | Celdas                    |                       | S⁄ Borrar -                                                                                                    | filtrar * seleccionar *<br>Edición |              |                    |
|                                            | Portapapeles                              |                            |         |                                        |                                                                                                    |                                                                                                    |                                                                  |             |                          |                              |         |                                                                                                    |                                                       |                           |                       |                                                                                                    |                                    |              |                    |
| A1                                         | ×∣ ∃.                                     | $\times$ $\times$ fx       |         |                                        |                                                                                                    |                                                                                                    |                                                                  |             |                          |                              |         |                                                                                                    |                                                       |                           |                       |                                                                                                    |                                    |              |                    |
|                                            |                                           |                            |         | D.                                     |                                                                                                    |                                                                                                    | G.                                                               | H           |                          |                              |         |                                                                                                    | M.                                                    | N                         | $\Omega$              |                                                                                                    |                                    |              |                    |
|                                            |                                           |                            |         |                                        | title:1.Migue recorded:19 timestamp s sampling:12 subject:Migi labels:COUN chan:40                                                                          |                                                                                                    |                                                                  |             | samples:121 units:emotiv |                              |         |                                                                                                    |                                                       |                           |                       |                                                                                                    |                                    |              |                    |
| $\overline{2}$                             | $\mathbf{1}$                              | 65                         |         |                                        | 0 4140.5127 4150.25635                                                                                                    |                                                                                                    |                                                                  |             |                          |                              |         | 4145.6665 4105.64111 4172.82031 4143.07666 4142.05127 4169.23047 4148.71777 4201.53857 4185.64111 4812.30762 4150.76904 4145.12793 |                                                       |                           |                       |                                                                                                    |                                    | 2856         | 8121               |
| $\overline{\phantom{a}}$                   | $\mathfrak{p}$<br>$\overline{\mathbf{R}}$ | 66                         |         |                                        | 0 4139.48731 4151.79492                                                                                                    |                                                                                                    |                                                                  |             |                          |                              |         | 4156.41016 4121.53857 4178.46143 4164.61523 4146.15381 4178.46143 4162.05127 4216.41016                                            |                                                       |                           |                       | 4189.23047 4816.92285 4186.15381 4145.64111                                                                     |                                    | 33           | 8125               |
| $\overline{4}$<br>$\overline{\phantom{a}}$ | 4                                         | 67<br>68                   |         |                                        | 0 4139.48731 4150.25635<br>0 4149,74365 4169,74365                                                                                                    |                                                                                                    | 4140.5127 4132.30762 4138.46143 4133.84619 4137.43604 4161.53857 |             |                          |                              |         | 4140<br>4133.84619 4129.74365 4134.35889 4113.84619 4137.43604 4150.25635 4118.97412                                               |                                                       |                           |                       | 4159.48731 4179.48731 4792.82031 4152.82031 4135.38428<br>4127.1792 4178.97412 4785.12793 4154.87158 4137.43604 |                                    | 3464<br>2917 | 8116<br>8116       |
| $\overline{6}$                             | 5                                         | 69                         |         | 0 4155,38428                           | 4144,10254                                                                                                    |                                                                                                    |                                                                  |             |                          |                              |         | 4150.25635 4129.23047 4146.15381 4132.82031 4142.56397 4156.41016 4145.12793                                                       | 4143.07666                                            | 4184,61523                |                       | 4790.25635 4191.79492 4141.53857                                                                                |                                    | 2436         | 8124               |
| $\overline{7}$                             | 6                                         | 70                         |         |                                        | 0 4150.76904 4147.69238                                                                                                    | 4151.28174                                                                                                    |                                                                  |             |                          |                              |         | 4120.5127 4149.74365 4145.64111 4143.58984 4164.61523 4177.94873                                                                   | 4186.6665                                             |                           | 4182.56397 4782.05127 |                                                                                                    | 4187.1792 4135.38428               | 1630         | 8120               |
| -8                                         | 7                                         | T1                         |         |                                        | 0 4148.20508 4161.02539                                                                                                    |                                                                                                    | 4133.84619 4093.84595 4155.89746 4142.05127                      |             |                          |                              |         | 4146.6665 4170.76904 4176.92285                                                                                                    |                                                       |                           |                       | 4233.33301 4181.53857 4773.33301 4174.35889 4134.35889                                                          |                                    | 2795         | 8125               |
| $\overline{9}$                             | 8                                         | 72                         |         |                                        | 0 4152.82031 4135.38428                                                                                                    |                                                                                                    |                                                                  |             |                          |                              |         | 4136.92285 4101.53857 4141.02539 4137.94873 4143.07666 4158.97412 4164.61523                                                       |                                                       |                           |                       | 4217.94873 4186.15381 4771.28174 4191.28174 4138.97412                                                          |                                    | 2304         | 8120               |
| 10                                         | ٩                                         | 73                         |         |                                        | 0 4153,33301 4167,69238                                                                                                    |                                                                                                    | 4152.30762 4141.53857 4136.41016 4152.82031                      |             |                          |                              |         | 4140 4150.25635 4167.69238                                                                                                    | 4171,79492                                            | 4180.5127                 |                       | 4767.1792 4213.84619 4138.97412                                                                                 |                                    | 3694         | 8126               |
| $\overline{11}$                            | 10                                        | 74                         |         |                                        | 0 4152.82031 4189.74365                                                                                                    |                                                                                                    |                                                                  |             |                          |                              |         | 4150.76904 4143.58984 4164.61523 4162.05127 4146.15381 4159.48731 4172.82031 4188.20508                                            |                                                       | 4175.89746                |                       | 4765.64111 4228.20508 4139.48731                                                                                |                                    | 2641         | 8134               |
| $\overline{12}$                            | 11                                        | 75                         |         |                                        | 0 4152.82031 4113.33301 4142.56397                                                                                                    |                                                                                                    |                                                                  |             |                          |                              |         | 4120 4151.28174 4143.07666 4143.07666 4151.28174 4164.10254 4204.10254 4184.10254 4762.56397                                       |                                                       |                           |                       |                                                                                                    | 4220 4141.02539                    | 1677         | 8134               |
| 13                                         | 12                                        | 76                         |         | 0 4151.79492                           |                                                                                                    | 4120.5127 4139.48731 4112.82031 4117.43604 4133.84619 4136.41016 4138.97412 4156.92285                                                        |                                                                  |             |                          |                              |         |                                                                                                    | 4187.69238                                            |                           |                       | 4182.05127 4754.35889 4203.58984 4138.97412                                                                     |                                    | 970          | 8129               |
| $\overline{14}$                            | 13                                        | 77                         |         | 0 4151, 28174                          | 4206.6665                                                                                                    |                                                                                                    |                                                                  |             |                          |                              |         | 4137.43604 4106.15381 4147.69238 4149.74365 4147.69238 4152.30762 4168.71777 4204.61523 4170.25635 4748.20508                      |                                                       |                           |                       |                                                                                                    | 4220.5127 4136.92285               | 2483         | 8134               |
| $\overline{15}$                            | 14                                        | 78                         |         |                                        | 0 4148.20508 4172.30762 4137.43604 4108.20508 4174.87158                                                                                                    |                                                                                                    |                                                                  |             |                          |                              |         | 4160.5127 4154.87158 4153.33301 4174.35889                                                                                         |                                                       |                           |                       | 4216.41016 4170.25635 4739.48731 4238.46143 4138.46143                                                          |                                    | 2641         | 8128               |
| $\overline{16}$                            | 15                                        | 79                         |         | $\bullet$                              | 4140.5127 4108.20508                                                                                                    |                                                                                                    | 4139.48731 4129.23047 4134.87158 4158.97412 4144.61523           |             |                          |                              |         | 4140 4156,92285                                                                                                    |                                                       | 4184.61523 4175.38428     | 4734.35889            |                                                                                                    | 4206.15381 4138.97412              | 1677         | 8125               |
| $\overline{17}$                            | 16                                        | 80                         |         |                                        | 0 4136.41016 4117.94873 4137.94873 4110.76904 4112.82031 4149.74365 4138.46143 4143.07666 4150.76904                                                        |                                                                                                    |                                                                  |             |                          |                              |         |                                                                                                    |                                                       |                           |                       | 4161.02539 4169.23047 4733.84619 4191.79492 4135.89746                                                          |                                    | 970          | 8125               |
| $\overline{18}$                            | 17                                        | 81                         |         |                                        | 0 4136.41016 4121.02539                                                                                                    | 4133,84619                                                                                                    |                                                                  |             |                          |                              |         | 4083.5896 4142.56397 4137.43604 4137.94873 4145.12793 4149.74365                                                                   |                                                       |                           |                       | 4170.76904 4165.64111 4721.53857 4243.58984 4137.94873                                                          |                                    | 2483         | 8123               |
| 19<br>$\overline{20}$                      | 18<br>19                                  | 82<br>83                   |         | 0 4134,35889                           | 0 4134.87158 4139.48731                                                                                                    | 4127.1792 4134.35889 4118.46143 4154.35889 4146.15381 4135.38428 4133.33301 4137.43604 4183.58984 4169.23047 4702.05127 4244.10254 4139.48731 |                                                                  |             |                          |                              |         | 4139.48731 4159.48731 4142.56397 4162.56397 4137.94873 4133.84619 4142.56397                                                       | 4223.58984                                            | 4170.25635                |                       | 4700.5127 4191.28174 4134.87158                                                                                 |                                    | 2641<br>1677 | 8127<br>8126       |
| $\overline{21}$                            | 20                                        | 84                         |         | 0 4135,38428                           | 4117,43604                                                                                                    |                                                                                                    | 4141.02539 4152.82031                                            |             |                          |                              |         | 4146.6665 4161.53857 4143.58984 4152.30762 4150.76904                                                                              |                                                       | 4250.25635 4166.15381     |                       | 4706.15381 4190.76904 4138.97412                                                                                |                                    | 970          | 8137               |
| $\overline{22}$                            | 21                                        | 85                         |         |                                        | 0 4131.79492 4125.64111 4137.94873 4129.23047 4157.94873 4156.41016 4141.53857 4163.58984 4143.07666                                                        |                                                                                                    |                                                                  |             |                          |                              |         |                                                                                                    |                                                       | 4186.6665 4173.33301      |                       | 4706.6665 4214.87158 4152.30762                                                                                 |                                    | 2483         | 8129               |
| $\overline{23}$                            | 22                                        | 86                         |         |                                        | 0 4133.84619 4173.84619                                                                                                    |                                                                                                    |                                                                  |             |                          |                              |         | 4144.10254 4131.28174 4149.74365 4158.46143 4137.43604 4158.97412 4145.12793                                                       |                                                       | 4153.33301 4188.20508     |                       | 4711.79492 4212.30762 4161.53857                                                                                |                                    | 2641         | 8124               |
| $\overline{24}$                            | 23                                        | 87                         |         |                                        | 0 4136.41016 4171.79492 4147.69238 4138.46143 4145.64111 4156.92285 4138.46143 4151.79492 4152.82031 4211.28174 4177.43604 4703.58984 4201.53857 4154.35889 |                                                                                                    |                                                                  |             |                          |                              |         |                                                                                                    |                                                       |                           |                       |                                                                                                    |                                    | 1677         | 8133               |
| $\overline{25}$                            | 24                                        | 88                         |         |                                        | 0 4130.25635 4131.28174 4139.48731 4125.64111 4157.43604 4136.92285 4138.46143 4151.28174 4135.38428                                                        |                                                                                                    |                                                                  |             |                          |                              |         |                                                                                                    |                                                       |                           |                       | 4226.15381 4158.97412 4677.43555 4193.84619                                                                     | 4140,5127                          | 970          | 8136               |
| $\overline{26}$                            | 25                                        | 89                         |         |                                        | 0 4127.69238 4111.79492                                                                                                    |                                                                                                    |                                                                  |             |                          |                              |         | 4144.10254 4146.15381 4150.25635 4121.02539 4135.38428 4148.71777 4117.94873                                                       |                                                       | 4188.71777 4171.28174     |                       | 4670.25635 4183.58984 4141.02539                                                                                |                                    | 2483         | 8123               |
| $\overline{27}$                            | 26                                        | 90                         |         |                                        | 0 4134.87158 4123.58984                                                                                                    |                                                                                                    | 4157.94873 4168.71777 4152.82031                                 |             |                          |                              |         | 4147.1792 4137.43604 4158.46143 4137.94873                                                                                         |                                                       | 4209.23047 4190.25635     |                       | 4690.76904 4184.61523 4155.38428                                                                                |                                    | 2641         | 8123               |
| 28                                         | 27                                        | 91                         |         |                                        | 0 4138,97412 4166,15381                                                                                                    |                                                                                                    |                                                                  |             |                          |                              |         | 4151.79492 4131.79492 4168.71777 4178.46143 4143.58984 4175.89746 4157.94873                                                       |                                                       | 4229.23047 4181.02539     |                       | 4693.84619 4192.30762 4155.38428                                                                                |                                    | 1677         | 8131               |
| 29                                         | 28                                        | 92                         |         |                                        | 0 4137.94873 4170.76904 4144.10254 4139.48731 4156.41016 4161.02539 4143.07666 4173.33301 4148.71777 4182.56397 4169.74365                                  |                                                                                                    |                                                                  |             |                          |                              |         |                                                                                                    |                                                       |                           |                       | 4669.74365 4202.56397                                                                                           | 4140                               | 970          | 8129               |
| 30                                         | 29                                        | 93                         |         | 0 4136.92285                           | 4139,48731                                                                                                    | 4148.20508                                                                                                    | 4177,43604                                                       |             |                          |                              |         | 4140.5127 4132.30762 4139.48731 4164.10254 4142.05127 4161.02539 4181.02539                                                        |                                                       |                           | 4655.89746            |                                                                                                    | 4192.30762 4137.43604              | 2483         | 8129               |
| 31                                         | 30                                        | 94                         |         |                                        | 0 4137.94873 4143.58984 4146.15381 4125.12793 4143.58984 4138.97412                                                                                         |                                                                                                    |                                                                  |             |                          |                              |         | 4140 4165.64111 4153.84619 4178.97412 4195.89746 4666.15381 4193.33301 4144.61523                                                  |                                                       |                           |                       |                                                                                                    |                                    | 2641         | 8134               |
|                                            |                                           | <b>1.Miquel Basterrche</b> |         | $^{\circ}$                             |                                                                                                    |                                                                                                    |                                                                  |             |                          |                              |         | 王 国                                                                                                    |                                                       |                           |                       |                                                                                                    |                                    |              |                    |
| Listo <b>MI</b>                            |                                           |                            |         |                                        |                                                                                                    |                                                                                                    |                                                                  |             |                          |                              |         |                                                                                                    | Promedio: 3634.871342 Recuento: 541 Suma: 1933751.554 |                           |                       |                                                                                                    | 開<br>回                             | ш<br>$-$     | $-+ 100%$          |

Figura 235. Selección de datos de segunda parte de análisis de la tercera actividad.

|                                                                                       | Autoquardado <sup>O</sup>                             | Π                          | ю.                | . ೧⊣ - ಕ  |                                            |                                                                                    |                            |                                                                |                       |                                                                   | 1. Miguel Basterrche - Excel |                            |                                                                                         |                             |                                                                                                   |                       |                                  | José Sosa                                | E            | o                  |
|---------------------------------------------------------------------------------------|-------------------------------------------------------|----------------------------|-------------------|-----------|--------------------------------------------|------------------------------------------------------------------------------------|----------------------------|----------------------------------------------------------------|-----------------------|-------------------------------------------------------------------|------------------------------|----------------------------|-----------------------------------------------------------------------------------------|-----------------------------|---------------------------------------------------------------------------------------------------|-----------------------|----------------------------------|------------------------------------------|--------------|--------------------|
| Archivo                                                                               | Inicio                                                | Insertar                   |                   |           | Diseño de página                           | Fórmulas                                                                           | <b>Datos</b><br>Revisar    | Vista                                                          | Programador           |                                                                   | Complementos                 | Avuda                      | Team                                                                                    | $O_{\ell}$ Qué desea hacer? |                                                                                                   |                       |                                  |                                          |              | <b>∆ Compartir</b> |
|                                                                                       | Cortar                                                |                            | Calibri           |           | - 11.<br>$-$ A <sup>*</sup> A <sup>*</sup> | 目                                                                                  | -82 -<br>$\equiv$ $\equiv$ | Ajustar texto                                                  |                       | General                                                           |                              | н                          |                                                                                         |                             |                                                                                                   |                       | $\geq$ Autosuma $\sim$           | ÷¥                                       |              |                    |
| Pegar                                                                                 | n Copiar                                              |                            |                   |           | 188 -<br>$\Delta$ - $A$ -                  | ' 크 프 프                                                                            |                            | $\overline{E}$ $\overline{E}$ $\overline{E}$ Combinary centrar |                       |                                                                   | $-$ % $\infty$ $\frac{1}{2}$ | Formato                    | Dar formato Estilos de                                                                  |                             | Insertar Eliminar Formato                                                                         |                       | T Rellenar *                     | Ordenar y<br><b>Buscary</b>              |              |                    |
|                                                                                       | Copiar formato                                        |                            |                   |           |                                            |                                                                                    |                            |                                                                |                       |                                                                   |                              | condicional - como tabla - |                                                                                         | celda -                     |                                                                                                   |                       | √ Borrar -                       | filtrar =<br>seleccionar                 |              |                    |
|                                                                                       | <b>Portapapeles</b>                                   | r                          |                   | Fuente    |                                            | r                                                                                  |                            | Alineación                                                     | r                     | Número                                                            | F                            |                            | <b>Estilos</b>                                                                          |                             | Celdas                                                                                            |                       |                                  | Edición                                  |              |                    |
| A1                                                                                    | ×∣ ∃                                                  |                            | $\checkmark$<br>k |           |                                            |                                                                                    |                            |                                                                |                       |                                                                   |                              |                            |                                                                                         |                             |                                                                                                   |                       |                                  |                                          |              |                    |
|                                                                                       | $\Delta$                                              | R                          | $\epsilon$        |           | $\mathbf{D}$                               | E.                                                                                 |                            | $\sigma$                                                       | $\mathbf{H}$          |                                                                   |                              |                            |                                                                                         | M                           | N                                                                                                 | $\Omega$              | o                                | $\circ$                                  | $\mathbb{R}$ | $\mathbf{S}$       |
| -1                                                                                    |                                                       |                            |                   |           |                                            | title:1.Migue recorded:19 timestamp s sampling:12 subject:Migi labels:COUN chan:40 |                            |                                                                |                       | samples:121 units:emotiv                                          |                              |                            |                                                                                         |                             |                                                                                                   |                       |                                  |                                          |              |                    |
| $\overline{2}$                                                                        | 29                                                    | 93                         |                   |           | 0 4136,92285                               | 4139.48731 4148.20508 4177.43604                                                   |                            |                                                                |                       |                                                                   |                              |                            | 4140.5127 4132.30762 4139.48731 4164.10254 4142.05127 4161.02539                        |                             |                                                                                                   | 4181.02539 4655.89746 | 4192.30762 4137.43604            |                                          | 2483         | 8129               |
| $\frac{3}{4}$                                                                         | 30 <sub>1</sub>                                       | 94                         |                   |           | 0 4137,94873                               |                                                                                    |                            | 4143.58984 4146.15381 4125.12793 4143.58984 4138.97412         |                       |                                                                   |                              |                            |                                                                                         |                             | 4140 4165.64111 4153.84619 4178.97412 4195.89746                                                  |                       | 4666.15381 4193.33301 4144.61523 |                                          | 2641         | 8134               |
|                                                                                       | 31                                                    | 95                         |                   |           | 0 4143.07666                               | 4163.58984                                                                         |                            | 4141.02539 4086.15381 4133.33301                               |                       | 4140                                                              |                              |                            | 4140 4168.71777 4150.76904 4185.12793                                                   |                             | 4193.84619                                                                                        |                       | 4667.1792 4218.97412 4141.02539  |                                          | 1677         | 8131               |
| $\overline{\phantom{a}}$                                                              | 32                                                    | 96                         |                   |           | 0 4144,10254                               | 4162.56397                                                                         |                            | 4140.5127 4124.61523                                           |                       |                                                                   |                              |                            | 4135.89746 4123.58984 4139.48731 4164.61523 4135.89746 4201.02539                       |                             | 4181.02539                                                                                        | 4646,6665             |                                  | 4194.87158 4134.87158                    | 970          | 8135               |
| $\overline{6}$                                                                        | 33                                                    | 97                         |                   |           |                                            | 0 4138.46143 4153.84619                                                            |                            |                                                                |                       |                                                                   |                              |                            | 4138.46143 4131.28174 4158.97412 4125.12793 4141.53857 4156.41016 4145.12793 4207.69238 |                             | 4181.02539                                                                                        | 4634.35889            |                                  | 4162.56397 4133.84619                    | 2483         | 8140               |
| $\overline{7}$<br>$\overline{\phantom{a}}$                                            | 34<br>35                                              | 98<br>99                   |                   |           | 0 4143,07666<br>0 4153.84619               | 4153.33301<br>4155.89746                                                           | 4134.87158                 | 4086.15381 4152.30762                                          |                       | 4138.97412 4102.05127 4135.38428 4144.61523 4142.05127 4155.38428 |                              |                            | 4140.5127 4144.10254 4153.33301 4155.89746 4173.33301<br>4152.82031 4131.79492          |                             | 4185.12793<br>4172.30762                                                                          | 4637.43555            | 4625.64111 4195.89746 4127.69238 | 4185.64111 4131.79492                    | 2641<br>1677 | 8140<br>8132       |
| $\overline{9}$                                                                        | 36                                                    | 100                        |                   |           | 0 4154,35889                               | 4144,10254                                                                         | 4150,25635                 | 4165.12793                                                     | 4136,41016 4132,82031 |                                                                   |                              |                            | 4140 4151,79492 4151,28174 4152,82031                                                   |                             | 4171.79492                                                                                        | 4607.1792             |                                  | 4192.30762 4129.74365                    | 970          | 8131               |
|                                                                                       | 37                                                    | 101                        |                   |           |                                            | 0 4151.28174 4139.48731 4154.35889                                                 |                            | 4145.12793                                                     |                       | 4154.87158 4137.94873                                             |                              |                            |                                                                                         |                             | 4147.1792 4157.43604 4152.30762 4221.02539 4197.94873                                             | 4628.20508            |                                  | 4218.97412 4138.46143                    | 2483         | 8137               |
| $\frac{10}{11}$                                                                       | 38                                                    | 102                        |                   |           | 0 4153,84619                               | 4171.28174                                                                         | 4143.07666                 | 4066.6665                                                      |                       | 4154.87158 4154.87158                                             | 4154.35889                   |                            | 4167.69238 4152.30762 4228.71777                                                        |                             | 4195.89746                                                                                        | 4648.71777            |                                  | 4202.05127 4143.07666                    | 2641         | 8138               |
| $\overline{12}$                                                                       | 39                                                    | 103                        |                   |           |                                            | 0 4152.82031 4198.97412 4133.84619 4068.71777                                      |                            |                                                                |                       |                                                                   |                              |                            |                                                                                         |                             | 4120.5127 4154.35889 4154.35889 4162.56397 4158.46143 4178.97412 4169.23047                       |                       | 4618.97412 4162.05127 4131.79492 |                                          | 1677         | 8140               |
| $\overline{13}$                                                                       | 40                                                    | 104                        |                   |           | 0 4150,76904                               | 4164.61523                                                                         | 4138.46143                 | 4125.12793                                                     |                       | 4115.89746 4138.97412 4145.12793 4147.69238                       |                              |                            | 4163.58984                                                                              | 4185.12793                  | 4168.71777                                                                                        |                       | 4589.23047 4185.64111            | 4120.5127                                | 970          | 8142               |
|                                                                                       | 41                                                    | 105                        |                   |           | 0 4151,79492                               | 4124,61523                                                                         |                            | 4138.97412 4124.10254                                          |                       | 4149.74365 4130.25635                                             |                              |                            | 4136.92285 4136.92285 4147.69238 4209.23047                                             |                             | 4173,84619                                                                                        | 4591.28174            | 4206.15381                       | 4126,6665                                | 2483         | 8142               |
| $\begin{array}{r} \n\overline{14} \\ \overline{15} \\ \overline{16}\n\end{array}$     | 42                                                    | 106                        |                   |           |                                            | 0 4147.69238 4153.84619                                                            |                            |                                                                |                       |                                                                   |                              |                            |                                                                                         |                             | 4140.5127 4125.64111 4151.28174 4150.76904 4145.64111 4146.15381 4144.61523 4190.25635 4174.35889 | 4603.07666            |                                  | 4201.02539 4142.56397                    | 2641         | 8150               |
|                                                                                       | 43                                                    | 107                        |                   |           |                                            | 0 4138.97412 4193.84619                                                            |                            | 4145.64111 4141.02539                                          |                       |                                                                   |                              |                            | 4130.76904 4161.02539 4150.25635 4155.38428 4154.87158                                  |                             | 4187.1792 4185.64111                                                                              | 4606.15381            |                                  | 4224.10254 4148.71777                    | 1677         | 8153               |
| $\overline{17}$                                                                       | 44                                                    | 108                        |                   |           | 0 4136,92285                               | 4137.43604                                                                         |                            | 4141.53857 4101.53857                                          |                       | 4136.92285 4138.46143 4138.46143 4144.61523                       |                              |                            | 4146,6665                                                                               |                             | 4184.10254 4177.94873                                                                             | 4590.25635            |                                  | 4205.12793 4142.56397                    | 970          | 8145               |
| $\overline{18}$                                                                       | 45                                                    | 109                        |                   |           | 0 4137,94873                               | 4091.79468                                                                         | 4137.94873                 | 4104.10254                                                     |                       | 4154.35889 4141.02539                                             |                              |                            |                                                                                         |                             | 4138.97412 4141.02539 4142.05127 4191.28174 4156.92285                                            | 4574.87158            |                                  | 4144.61523 4138.46143                    | 2483         | 8140               |
| 19                                                                                    | 46                                                    | 110                        |                   |           | 0 4137,43604                               | 4150.25635                                                                         | 4143.07666                 | 4157,94873                                                     |                       |                                                                   |                              |                            |                                                                                         |                             | 4154.87158 4173.84619 4150.25635 4155.89746 4149.23047 4222.05127 4165.12793                      | 4581.02539            |                                  | 4178.46143 4144.61523                    | 2641         | 8138               |
|                                                                                       | 47                                                    | 111                        |                   |           | 0 4137,94873                               | 4188,20508                                                                         | 4146.15381                 | 4153,84619                                                     | 4147.1792             |                                                                   |                              |                            | 4167.1792 4142.56397 4157.94873 4143.07666                                              | 4196.92285                  | 4182.05127                                                                                        | 4583.58984            |                                  | 4221.53857 4148.71777                    | 1677         | 8137               |
|                                                                                       | 48                                                    | 112                        |                   |           | 0 4130,76904                               | 4153,33301                                                                         | 4139.48731 4101.02539      |                                                                |                       | 4146.6665 4139.48731 4132.30762                                   |                              |                            |                                                                                         |                             | 4147.1792 4127.69238 4153.84619 4171.79492 4568.71777 4159.48731                                  |                       |                                  | 4140                                     | 970          | 8139               |
| $\begin{array}{r}\n 20 \\  \hline\n 21 \\  \hline\n 22 \\  \hline\n 23\n \end{array}$ | 49                                                    | 113                        |                   |           | 0 4125,64111                               | 4137.43604                                                                         | 4136.92285                 |                                                                |                       |                                                                   |                              |                            | 4102.56397 4154.87158 4162.56397 4141.02539 4151.28174 4125.64111 4187.69238            |                             | 4164,61523                                                                                        | 4564.10254            | 4131.28174 4142.56397            |                                          | 2483         | 8133               |
|                                                                                       | 50                                                    | 114                        |                   |           |                                            | 0 4129,74365 4158,46143                                                            |                            | 4139.48731 4128.20508                                          |                       | 4153.33301 4173.33301                                             |                              |                            |                                                                                         |                             | 4140.5127 4154.35889 4128.71777 4219.48731 4172.82031 4562.56397                                  |                       |                                  | 4186.6665 4154.35889                     | 2641         | 8129               |
|                                                                                       | 51                                                    | 115                        |                   |           | 0 4131,28174                               | 4173.33301                                                                         | 4141.02539                 | 4126,6665                                                      |                       | 4157.94873 4143.07666                                             |                              |                            | 4130.76904 4148.71777 4134.87158 4199.48731                                             |                             | 4172.82031                                                                                        | 4546,15381            |                                  | 4202.05127 4146.15381                    | 1677         | 8132               |
|                                                                                       | 52                                                    | 116                        |                   |           | 0 4123,58984                               | 4126.6665                                                                          | 4140.5127                  | 4135.89746                                                     |                       | 4152.30762 4142.56397                                             | 4132.30762                   |                            | 4146.6665 4137.94873 4201.53857                                                         |                             | 4168.20508                                                                                        | 4534.87158            |                                  | 4159.48731 4134.87158                    | 970          | 8135               |
| $\begin{array}{r} 24 \\ 25 \\ 26 \\ 27 \end{array}$                                   | 53                                                    | 117                        |                   |           | 0 4126,6665                                | 4088,20508                                                                         | 4143.07666                 | 4126,6665                                                      |                       |                                                                   |                              |                            | 4139.48731 4173.33301 4142.05127 4158.97412 4139.48731 4218.46143                       |                             | 4171.79492                                                                                        |                       | 4538.97412 4154.87158 4144.61523 |                                          | 2483         | 8132               |
|                                                                                       | 54                                                    | 118                        |                   |           | 0 4135,89746                               | 4153.33301                                                                         | 4147.69238                 | 4121.53857                                                     |                       | 4155.38428 4169.74365                                             |                              | 4143.58984 4173.84619      | 4141.02539 4177.94873                                                                   |                             | 4183.07666                                                                                        | 4548.20508            |                                  | 4182.05127 4158.97412                    | 2641         | 8132               |
| $\overline{28}$                                                                       | 55                                                    | 119                        |                   |           |                                            | 0 4132,82031 4183,07666                                                            |                            |                                                                |                       | 4151.79492 4152.82031 4148.71777 4128.71777 4135.89746 4166.15381 |                              |                            |                                                                                         |                             | 4126.6665 4137.94873 4188.71777                                                                   | 4543.07666            |                                  | 4160.5127 4155.38428                     | 1677         | 8132               |
| 29                                                                                    | 56                                                    | 120                        |                   |           | 0 4130,25635                               | 4112.82031                                                                         |                            |                                                                |                       | 4155.38428 4130.76904 4132.30762 4123.58984 4137.43604            |                              |                            |                                                                                         |                             | 4158.46143 4128.71777 4191.79492 4179.48731                                                       | 4527.1792             |                                  | 4140.5127 4149.74365                     | 970          | 8134               |
| 30<br>31                                                                              | 57<br>58                                              | 121<br>122                 |                   | $\bullet$ | 0 4137.43604                               | 4136.41016                                                                         | 4150.25635                 | 4083.5896                                                      |                       | 4171.79492 4151.28174 4143.58984                                  |                              |                            | 4166.6665 4153.33301 4234.87158                                                         |                             | 4166.6665<br>4100 4197.43604 4153.33301 4141.53857 4174.87158 4153.33301 4198.46143 4173.33301    | 4517.94873<br>4520    |                                  | 4169.74365 4151.79492<br>4180 4153,84619 | 2483<br>2641 | 8138<br>8142       |
|                                                                                       |                                                       |                            |                   |           |                                            | 4140 4196.92285                                                                    | 4139,48731                 |                                                                |                       |                                                                   |                              |                            |                                                                                         |                             |                                                                                                   |                       |                                  |                                          |              |                    |
|                                                                                       |                                                       | <b>1.Miguel Basterrche</b> |                   |           | $^{\circ}$                                 |                                                                                    |                            |                                                                |                       |                                                                   |                              |                            | 王国                                                                                      |                             |                                                                                                   |                       |                                  |                                          |              |                    |
|                                                                                       | Seleccione el destino y presione ENTRAR o elija Pegar |                            |                   |           |                                            |                                                                                    |                            |                                                                |                       |                                                                   |                              |                            |                                                                                         |                             | Promedio: 3623.442666 Recuento: 522 Suma: 1858826.088                                             |                       |                                  | 噩<br>同                                   | ш<br>--      | 100%<br>- +        |

Figura 236. Selección de datos de tercera parte de análisis de la tercera actividad.

|                                               | Autoquardado (@ |                            | 日り・~。                       |                                                                               |                                                                                                    |                                   |                                                                               |                                  |                                                                             | 1. Miguel Basterrche - Excel                   |                      |                                                  |                                                       |                                         |                          |                                                        | José Sosa                                     | m            | <b>F3</b>          |
|-----------------------------------------------|-----------------|----------------------------|-----------------------------|-------------------------------------------------------------------------------|----------------------------------------------------------------------------------------------------|-----------------------------------|-------------------------------------------------------------------------------|----------------------------------|-----------------------------------------------------------------------------|------------------------------------------------|----------------------|--------------------------------------------------|-------------------------------------------------------|-----------------------------------------|--------------------------|--------------------------------------------------------|-----------------------------------------------|--------------|--------------------|
| Archivo                                       | Inicio          | Insertar                   | Diseño de página            |                                                                               | Fórmulas                                                                                                    | Datos<br>Revisar                  | Vista                                                                         | Programador                      |                                                                             | Complementos                                   | Ayuda                | ۰<br>Team                                        | ¿Qué desea hacer?                                     |                                         |                          |                                                        |                                               |              | <b>∆ Compartir</b> |
|                                               | Cortar          |                            | Calibri                     | $+111$<br>$-$ A <sup><math>\circ</math></sup> A <sup><math>\circ</math></sup> |                                                                                                    | $\equiv \equiv \equiv \psi \cdot$ | <sup>8</sup> Ajustar texto                                                    |                                  | General                                                                     |                                                | F                    |                                                  |                                                       |                                         | E                        | $\Sigma$ Autosuma                                      |                                               |              |                    |
|                                               | n Copiar        |                            |                             |                                                                               |                                                                                                    |                                   |                                                                               |                                  |                                                                             |                                                | Formato              | Dar formato Estilos de                           |                                                       | HY.<br>ਜ਼ਾ<br>Insertar Eliminar Formato |                          | T Rellenar -                                           | Ordenary Buscary                              |              |                    |
|                                               | Copiar formato  |                            | N <i>I</i> S → ⊞ →          | <u> A - A -</u>                                                               | '퇴동경                                                                                                    |                                   | $\overline{E}$ $\overline{E}$ $\overline{E}$ Combinary centrar $\overline{E}$ |                                  | $s - % \infty$ ( $s - % \infty$                                             |                                                |                      | condicional ~ como tabla ~ celda ~               |                                                       |                                         |                          | ← Borrar *                                             | filtrar v seleccionar v                       |              |                    |
|                                               | Portapapeles    | п                          | Fuente                      |                                                                               | E                                                                                                    |                                   | Alineación                                                                    |                                  | Número                                                                      | п                                              |                      | Estilos                                          |                                                       | Celdas                                  |                          |                                                        | Edición                                       |              |                    |
| A1                                            | ×∣ ∃            | $\times$                   | $f_{\rm x}$<br>$\checkmark$ |                                                                               |                                                                                                    |                                   |                                                                               |                                  |                                                                             |                                                |                      |                                                  |                                                       |                                         |                          |                                                        |                                               |              |                    |
|                                               |                 |                            |                             | n.                                                                            |                                                                                                    |                                   |                                                                               |                                  |                                                                             |                                                |                      |                                                  | M                                                     | N                                       | $\Omega$                 |                                                        | $\Omega$                                      |              |                    |
|                                               |                 |                            |                             |                                                                               | title:1.Migue recorded:19 timestamp s sampling:12 subject:Migi labels:COUN chan:40                                         |                                   |                                                                               |                                  | samples:121 units:emotiv                                                    |                                                |                      |                                                  |                                                       |                                         |                          |                                                        |                                               |              |                    |
| $\overline{2}$                                | 56              | 120                        |                             |                                                                               | 0 4130.25635 4112.82031 4155.38428 4130.76904 4132.30762 4123.58984 4137.43604 4158.46143 4128.71777 4191.79492 4179.48731 |                                   |                                                                               |                                  |                                                                             |                                                |                      |                                                  |                                                       |                                         | 4527.1792                |                                                        | 4140.5127 4149.74365                          | 970          | 8134               |
| $\overline{\mathbf{3}}$                       | 57              | 121                        |                             |                                                                               | 0 4137.43604 4136.41016                                                                                                    | 4150.25635                        |                                                                               |                                  | 4083.5896 4171.79492 4151.28174 4143.58984                                  |                                                |                      | 4166.6665 4153.33301 4234.87158                  |                                                       | 4166,6665                               |                          | 4517.94873 4169.74365 4151.79492                       |                                               | 2483         | 8138               |
| $\overline{4}$                                | 58              | 122                        | $\Omega$                    |                                                                               | 4140 4196.92285                                                                                                    | 4139.48731                        |                                                                               |                                  | 4100 4197.43604 4153.33301 4141.53857 4174.87158 4153.33301                 |                                                |                      |                                                  | 4198.46143 4173.33301                                 |                                         | 4520                     |                                                        | 4180 4153.84619                               | 2641         | 8142               |
| $\overline{\phantom{a}}$                      | 59              | 123                        |                             | 0 4136.92285                                                                  | 4153.33301                                                                                                    |                                   | 4143.58984 4143.07666                                                         |                                  | 4157.43604 4132.82031 4135.89746                                            |                                                |                      | 4171.28174 4135.38428                            | 4188,71777                                            | 4189,74365                              |                          | 4520.5127 4148.71777 4150.25635                        |                                               | 1677         | 8136               |
| $6\overline{6}$                               | 60              | 124                        |                             | 0 4145,12793                                                                  | 4154,35889                                                                                                    | 4153,84619                        |                                                                               |                                  | 4145.64111 4134.35889 4133.84619 4139.48731                                 |                                                |                      | 4167.1792 4138.46143                             | 4180                                                  | 4186,6665                               |                          | 4509.74365 4149.74365 4143.07666                       |                                               | 970          | 8137               |
| $\overline{7}$                                | 61              | 125                        |                             | 0 4154,35889                                                                  | 4195.89746                                                                                                    | 4153.84619                        |                                                                               |                                  | 4127.1792 4155.89746 4156.92285 4153.84619 4176.41016 4156.41016 4136.92285 |                                                |                      |                                                  |                                                       | 4177,94873                              |                          | 4505.64111 4170.25635 4144.10254                       |                                               | 2483         | 8138               |
| $\overline{\mathbf{3}}$                       | 62              | 126                        |                             | 0 4150,76904                                                                  | 4166.6665                                                                                                    |                                   | 4152.30762 4114.35889                                                         |                                  | 4165.64111 4167.69238                                                       | 4159,48731                                     |                      | 4187.1792 4162.56397 4162.56397                  |                                                       | 4184,61523                              | 4508.20508               | 4163.58984                                             | 4145.64111                                    | 2641         | 8138               |
| $\overline{9}$                                | 63              | 127                        |                             |                                                                               | 0 4148.71777 4151.79492 4148.71777 4112.82031 4161.53857 4150.25635 4146.15381 4178.97412 4155.89746 4204.61523            |                                   |                                                                               |                                  |                                                                             |                                                |                      |                                                  |                                                       | 4191.79492                              |                          | 4500.5127 4164.10254 4138.46143                        |                                               | 57           | 8142               |
| 10                                            | 64              | $\Omega$                   |                             | 0 4152,30762                                                                  | 4160.5127                                                                                                    | 4140.5127                         | 4126.6665                                                                     |                                  | 4156.41016 4123.58984 4135.89746                                            |                                                | 4155.89746           | 4146.6665                                        | 4163.58984                                            | 4180.5127                               | 4483.07666               | 4166.6665                                              | 4133.84619                                    | 1592         | 8148               |
| $\overline{11}$                               | 65              | 1                          |                             |                                                                               | 0 4152.82031 4150.25635                                                                                                    |                                   | 4143.58984 4127.69238 4152.30762                                              |                                  |                                                                             |                                                |                      | 4140.5127 4145.12793 4150.76904 4155.38428       | 4171.28174                                            | 4166.6665                               |                          | 4476.41016 4162.56397 4138.97412                       |                                               | 2899         | 8138               |
| 12                                            | 66              | $\overline{2}$             |                             | 0 4150.76904                                                                  | 4157.43604                                                                                                    | 4146.15381                        |                                                                               |                                  | 4112.30762 4141.02539 4155.89746 4144.10254                                 |                                                |                      | 4153.33301 4156.92285                            | 4206.6665                                             | 4171.28174                              | 4475.38428               |                                                        | 4148.71777 4136.92285                         | 35           | 8147               |
| $\overline{13}$                               | 67              | $\mathbf{a}$               |                             | 0 4152,30762                                                                  | 4158,46143                                                                                                    | 4136.92285                        | 4081.53833                                                                    |                                  | 4133.84619 4134.35889                                                       | 4134,87158                                     |                      | 4147.1792 4134.87158                             | 4146.15381                                            | 4188,20508                              | 4475.38428               | 4154,35889                                             | 4134,87158                                    | 3381         | 8151               |
| 14                                            | 68              | $\Delta$                   |                             |                                                                               | 0 4150.76904 4141.02539                                                                                                    |                                   | 4138.97412 4094.87158                                                         |                                  | 4140.5127 4138.46143                                                        |                                                | 4146.6665 4149.74365 |                                                  | 4140 4115.89746                                       |                                         |                          | 4185.64111 4477.94873 4172.82031 4144.10254            |                                               | 2925         | 8137               |
| 15<br>$\overline{16}$                         | 69              | 5                          |                             | 0 4143,07666                                                                  | 4170.25635                                                                                                    |                                   | 4144.10254 4148.20508 4135.89746 4162.05127 4153.33301 4153.84619 4165.12793  |                                  |                                                                             |                                                |                      |                                                  | 4180<br>4160.5127 4209.74365                          | 4166.6665                               | 4467.69238               |                                                        | 4146.6665 4143.07666                          | 2436         | 8139               |
| $\overline{17}$                               | 70<br>71        | 6<br>7                     |                             |                                                                               | 0 4138.46143 4166.15381<br>0 4138.46143 4113.84619                                                                         | 4136.92285<br>4135.89746          | 4121.02539                                                                    |                                  | 4140 4156.92285<br>4080.5127 4156.92285 4150.76904                          | 4141.02539 4151.79492<br>4138.46143 4151.79492 |                      | 4146.6665                                        | 4182.56397                                            | 4164,61523<br>4169.74365                | 4450.25635<br>4448.20508 |                                                        | 4136.41016 4133.33301<br>4160.5127 4134.87158 | 3002<br>2928 | 8141<br>8134       |
| $\overline{18}$                               | 72              | $\mathbf{R}$               |                             |                                                                               | 0 4138.97412 4144.10254                                                                                                    |                                   | 4140 4110,76904                                                               |                                  | 4148.71777 4167.69238 4145.12793 4158.46143 4158.46143                      |                                                |                      |                                                  | 4175.38428                                            | 4165.64111                              |                          | 4459.48731 4142.56397 4148.71777                       |                                               | 2365         | 8130               |
| 19                                            | 73              | $\overline{9}$             |                             |                                                                               | 0 4135.89746 4183.58984                                                                                                    | 4137.94873 4137.94873             |                                                                               |                                  | 4126.6665 4173.33301 4141.53857 4158.46143 4163.58984                       |                                                |                      |                                                  | 4163.58984                                            | 4167,69238                              | 4456.92285               |                                                        | 4120 4152.30762                               | 3823         | 8131               |
| $\overline{20}$                               | 74              | 10                         |                             |                                                                               | 0 4131,79492 4115,38428                                                                                                    | 4138,97412                        |                                                                               |                                  | 4124.61523 4131.28174 4166.15381 4134.87158 4147.69238 4149.23047           |                                                |                      |                                                  | 4156,92285                                            | 4176,41016                              |                          | 4444,10254 4153,33301 4146,15381                       |                                               | 2691         | 8129               |
| $\overline{21}$                               | 75              | 11                         |                             | 0 4132.30762                                                                  | 4096.92285                                                                                                    | 4140                              | 4106.6665                                                                     |                                  | 4159.48731 4172.82031 4138.46143 4148.71777 4151.28174 4214.35889           |                                                |                      |                                                  |                                                       | 4172.30762                              |                          | 4444.10254 4163.58984 4149.74365                       |                                               | 1695         | 8127               |
| $\overline{22}$                               | 76              | 12                         |                             |                                                                               | 0 4135.89746 4182.56397                                                                                                    |                                   | 4137.94873 4118.46143                                                         |                                  | 4160.5127 4172.82031                                                        |                                                |                      | 4140 4154.87158 4156.41016 4259.48731 4163.58984 |                                                       |                                         |                          | 4444.61523 4130.25635 4155.89746                       |                                               | 995          | 8135               |
| $\overline{23}$                               | 77              | 13                         |                             | 0 4132.30762                                                                  | 4186,6665                                                                                                    | 4140.5127                         | 4148.71777 4125.12793                                                         |                                  | 4146,6665                                                                   |                                                |                      | 4133.33301 4142.56397 4136.92285                 | 4230.76904                                            | 4172.82031                              |                          | 4433.84619 4133.33301 4154.35889                       |                                               | 2523         | 8135               |
|                                               | 78              | 14                         |                             | 0 4124,61523                                                                  | 4126.6665                                                                                                    | 4142.05127                        | 4159,48731                                                                    |                                  | 4117.43604 4133.84619                                                       | 4128.71777 4133.33301                          |                      | 4120,5127                                        | 4187.1792                                             | 4178,97412                              | 4424.61523               | 4150,76904                                             | 4150,25635                                    | 2691         | 8130               |
|                                               | 79              | 15                         |                             | 0 4124,10254                                                                  | 4146.6665                                                                                                    |                                   | 4138.97412 4129.74365 4151.79492 4158.46143 4135.89746 4157.43604             |                                  |                                                                             |                                                |                      | 4140                                             |                                                       | 4196.41016 4177.94873                   |                          | 4432.30762 4153.84619                                  | 4156,92285                                    | 1695         | 8137               |
| $\begin{array}{r} 24 \\ 25 \\ 26 \end{array}$ | 80              | 16                         |                             | 0 4124,10254                                                                  | 4195.38428                                                                                                    |                                   | 4138.46143 4117.94873                                                         | 4164.10254 4161.02539            |                                                                             |                                                | 4140.5127 4174.87158 | 4160                                             | 4190.76904                                            | 4182.05127                              |                          | 4441.02539 4151.28174 4162.05127                       |                                               | $\Omega$     | 8138               |
| $\overline{27}$                               | 81              | 17                         |                             | 0 4123,58984                                                                  | 4149.23047                                                                                                    |                                   | 4138.97412 4145.64111 4153.33301 4132.30762 4135.38428 4163.07666 4144.61523  |                                  |                                                                             |                                                |                      |                                                  | 4118.46143                                            | 4173.84619                              |                          | 4421.53857 4124.61523 4152.82031                       |                                               | $\Omega$     | 8132               |
| 28                                            | 82              | 18                         |                             | 0 4130,76904                                                                  | 4062.56397                                                                                                    | 4141.53857                        |                                                                               |                                  | 4135.38428 4145.64111 4142.56397 4132.82031                                 |                                                |                      | 4160.5127 4129.74365                             | 4136.92285                                            |                                         | 4167.1792 4403.58984     |                                                        | 4100.5127 4147.69238                          | $\mathbf{0}$ | 8145               |
| 29                                            | 83              | 19                         |                             |                                                                               | 0 4136.41016 4117.94873                                                                                                    |                                   | 4145.64111 4121.53857 4128.71777 4170.76904 4137.43604 4171.79492 4141.02539  |                                  |                                                                             |                                                |                      |                                                  |                                                       |                                         |                          | 4249.23047 4184.10254 4422.05127 4118.46143 4157.94873 |                                               | $\Omega$     | 8151               |
| 30                                            | 84              | 20                         |                             | 0 4134,35889                                                                  | 4225.64111                                                                                                    | 4144,61523                        |                                                                               | 4164.61523 4141.02539 4159.48731 |                                                                             | 4140                                           | 4176.41016           | 4155.38428                                       | 4266.6665                                             | 4189,74365                              | 4429.23047               | 4144,61523                                             | 4158,46143                                    | $\Omega$     | 8138               |
| 31                                            | 85              | 21                         |                             |                                                                               | 0 4134.35889 4162.05127 4136.92285 4163.07666                                                                              |                                   |                                                                               |                                  | 4160 4137.94873 4135.89746 4168.20508 4149.74365                            |                                                |                      |                                                  |                                                       |                                         |                          | 4190.76904 4163.07666 4391.28174 4123.07666 4138.46143 |                                               | $\Omega$     | 8142               |
|                                               |                 | <b>1.Miquel Basterrche</b> |                             | $^{\circ}$                                                                    |                                                                                                    |                                   |                                                                               |                                  |                                                                             |                                                |                      | 王 国                                              |                                                       |                                         |                          |                                                        |                                               |              |                    |
| Listo 图                                       |                 |                            |                             |                                                                               |                                                                                                    |                                   |                                                                               |                                  |                                                                             |                                                |                      |                                                  | Promedio: 3606.140183 Recuento: 541 Suma: 1918466.577 |                                         |                          |                                                        | 冊<br>回                                        | ш<br>- -     | $-+ 100%$          |

Figura 237. Pegado de datos de un electrodo al archivo txt.

| AF3 - Notepad              | $\sigma$<br>$\qquad \qquad -$ | $\times$                      |
|----------------------------|-------------------------------|-------------------------------|
| File Edit Format View Help |                               |                               |
|                            |                               |                               |
| <b>b.298960096</b>         |                               | $\land$<br>ш                  |
| 0.175799743                |                               |                               |
| 0.537170428                |                               |                               |
| 0.949234379                |                               |                               |
| 1.216062068                |                               |                               |
| 2.154961625                |                               |                               |
| 1.858786855                |                               |                               |
| 1.11252067                 |                               |                               |
| 2.818672009                |                               |                               |
| 1.883814003                |                               |                               |
| 1.159987607                |                               |                               |
| 1.718945689                |                               |                               |
| 1.320694519                |                               |                               |
| 1.540430306                |                               |                               |
| 1.764169539                |                               |                               |
| 0.315923544                |                               |                               |
| 1.723914844                |                               |                               |
| 0.869181939                |                               |                               |
| 0.972539732                |                               |                               |
| 1.328650842                |                               |                               |
| 2.030799452                |                               |                               |
| 1.580095918                |                               |                               |
| 1.299720671                |                               |                               |
| 1.03131872                 |                               |                               |
| 0.338449911                |                               |                               |
| 1.461508724                |                               |                               |
| 1.133424566                |                               |                               |
| 0.932020729                |                               |                               |
| 1.321114931                |                               |                               |
| 0.647926928                |                               |                               |
| 0.984656789                |                               |                               |
| 2.005366409                |                               |                               |
| 0.564795036                |                               |                               |
| 1.756282713                |                               |                               |
| 1.278835147                |                               |                               |
| 1.04146725                 |                               |                               |
| 1.209159727                |                               |                               |
| 0.798705481                |                               |                               |
| 0.97749896                 |                               |                               |
| 0.115461862                |                               |                               |
| 0.525881249                |                               |                               |
| 0.581193665                |                               |                               |
| 0.161651299                |                               |                               |
| 0.349134284                |                               |                               |
| 0.725987559                |                               |                               |
| 0.914492533                |                               |                               |
|                            |                               | $\checkmark$<br>$\rightarrow$ |
|                            |                               |                               |
|                            |                               |                               |

Figura 238. Uso de programa Input Analyzer para encontrar la distribución de los datos del electrodo.

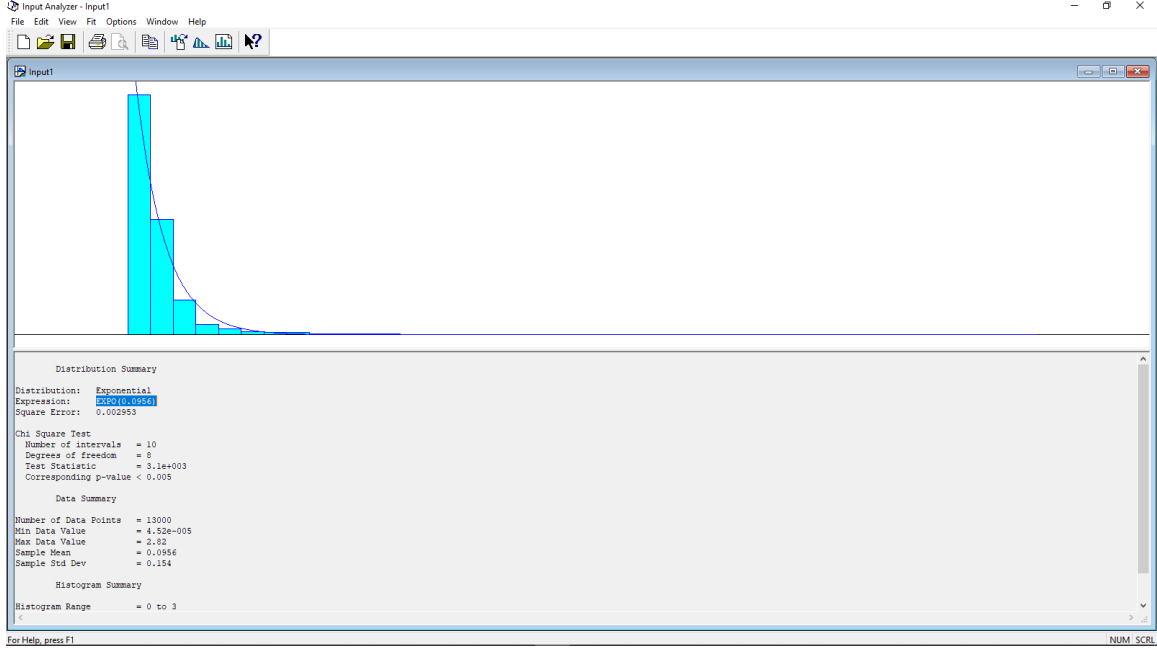

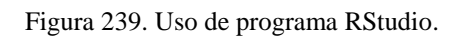

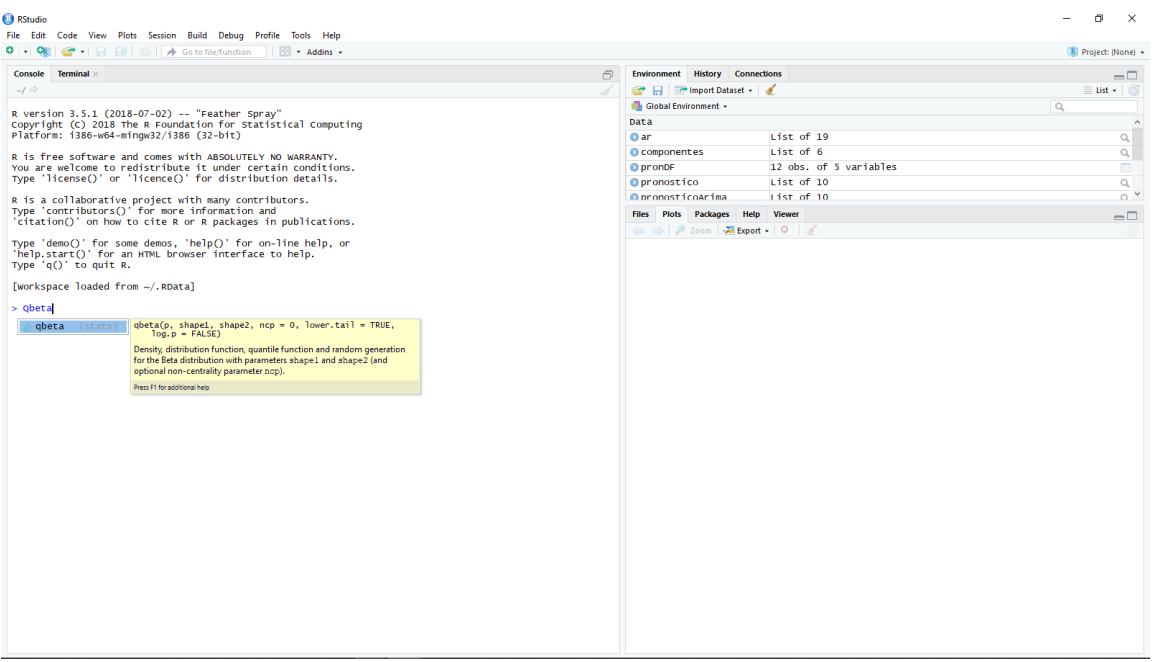

D. Anexo 4: Diseño de laboratorio para el CIT

Cuadro 334. Cotizaciones de instrumentos de medición y materiales del Laboratorio de Física I.

| No. de<br>Práctica de |                                                                                                    | Cantidad<br>en la<br>prueba<br>por mes<br>de | No. de<br>equipos o<br>materiales<br>a utilizar<br>en todo el |                                           | No. de Precio           | Precio<br>unitario<br>Quetzale | Precio total<br>Quetzales<br>(Q), Para<br>productos | Para<br>oroductos<br>Importado<br>s, seguro<br>2.2% | Peso<br>de<br>envio<br>individu | Peso di<br>envio<br>total    | Costo de envio<br>(lb) (Q), Precio<br>según Aero<br>Puerta<br>:22Q/libra<br>Q16 de<br>desconciliació<br>O20 de<br>servicio a |                     | Pago de DAI.<br>Según<br>CAFTA 2017<br>http://www.m<br>ineco.gob.gt/<br>sites/default/ |                          | Total a                |
|-----------------------|----------------------------------------------------------------------------------------------------|----------------------------------------------|---------------------------------------------------------------|-------------------------------------------|-------------------------|--------------------------------|-----------------------------------------------------|-----------------------------------------------------|---------------------------------|------------------------------|----------------------------------------------------------------------------------------------------|---------------------|----------------------------------------------------------------------------------------|--------------------------|------------------------|
| Física                | Instrumentos de medición y materiales<br>Computadora Dell optiplex 3040 i5 de sexta                                                                                          | trabaic                                      | lahoratorio                                                   |                                           | laborat Unitario<br>(S) | SO(2)                          | importados<br>- FOB                                 | sobre valo<br>FOB <sub>(Q)</sub>                    | al (Lb)                         |                              | domicilio                                                                                                    | CIF (Q)             | iles/cafta_20<br>17 1.pdf                                                              |                          | pagar (Q)              |
|                       | gemeación                                                                                                    | $\overline{1}$                               | 11                                                            | $\mathfrak{p}$                            | 599                     | 4611.32                        | 101448.99                                           | 2231.88                                             | 11                              | 242                          | 5360.00                                                                                                    | 109040.87           | 0%                                                                                     | $\overline{\phantom{a}}$ | 109.040.87             |
|                       | Pantalla de 22" marca Dell                                                                                                    | $\overline{1}$                               | 11                                                            | $\overline{2}$                            | 129.99                  | 1000.71                        | 22015.62                                            | 484.34                                              | 8                               | 176                          | 3908.00                                                                                                    | 26407.96            | 0%                                                                                     |                          | 26407.96<br>4845.52    |
|                       | Teclado Dell<br>Mouse marca Dell                                                                                                    | 1<br>$\overline{1}$                          | 11<br>11                                                      | $\overline{2}$<br>$\mathfrak{p}$          | 24.99<br>4.97           | 192.38<br>38.26                | 4232.40<br>841.74                                   | 93.11<br>18.52                                      | 1<br>$\overline{1}$             | 22<br>22                     | 520.00<br>520.00                                                                                                    | 4845.52<br>1380.26  | 0%<br>0%                                                                               |                          | 1380.26                |
|                       | PASCO Motion Sensor II                                                                                                    | $\overline{1}$                               | 10                                                            | 2                                         | 69.95                   | 538.50                         | 10770.01                                            | 236.94                                              | $\mathfrak{D}$                  | 40                           | 916.00                                                                                                    | 11922.95            | 0%                                                                                     |                          | 11922.95               |
|                       | Carro motorizado PASCO                                                                                                    | $\overline{1}$<br>$\overline{1}$             | 10                                                            | $\mathfrak{D}$                            | 162.13                  | 1248.14                        | 24962.70                                            | 549.18                                              | $\overline{1}$                  | $\overline{20}$              | 476.00                                                                                                    | 25987.88            | 0%                                                                                     |                          | 25987.88               |
|                       | PASCO Power Amplifier<br>Riel de aluminio                                                                                                    | $\overline{1}$                               | 10<br>10                                                      | $\overline{2}$<br>$\overline{\mathbf{c}}$ | 49.99<br>120.75         | 384.84<br>929.58               | 7696.82<br>18591.54                                 | 169.33<br>409.01                                    | $\overline{3}$<br>5             | 60<br>100                    | 1356.00<br>2236.00                                                                                                    | 9222.15<br>21236.55 | 0%<br>0%                                                                               |                          | 9222.15<br>21236.55    |
|                       | Hoja de Cálculo de Excel (Licencia individual)                                                                                                    | $\overline{1}$                               | 10                                                            | $\overline{2}$                            | 69.99                   | 538.81                         | 10776.16                                            |                                                     |                                 |                              |                                                                                                    | 10776.16            |                                                                                        |                          | 10776.16               |
|                       | Software Data-Studio                                                                                                    | $\overline{1}$                               | 10                                                            | $\overline{c}$                            | 217.8                   | 1676.70                        | 33534.06                                            |                                                     |                                 |                              |                                                                                                    | 33534.06            |                                                                                        |                          | 33534.06               |
|                       | Pasco © Mini Launcher (Lanzador de esferas) (El<br>paquete incluye lentes protectores)                                                                                       | $\mathbf{1}$                                 | 10                                                            | $\overline{2}$                            | 580.06                  | 4465.51                        | 89310.21                                            | 1964.82                                             | 6                               | 120                          | 2676.00                                                                                                    | 93951.04            | 0%                                                                                     | $\epsilon$               | 93951.04               |
|                       | Regla.                                                                                                    | 1                                            | 10                                                            | $\overline{2}$                            |                         | 4.90                           | 98.00                                               |                                                     |                                 | ruta del camión)             | Envio gratuito (se entrega según                                                                                             | 98                  | El producto<br>va está en<br>Guatemala                                                 | $-12%$                   | 86.24                  |
|                       | 2 pliegos de papel manila.                                                                                                    | $\,2$                                        | 10                                                            | $\mathfrak{p}$                            |                         | 0.60                           | 12.00                                               |                                                     |                                 | ruta del camión)             | Envio gratuito (se entrega según                                                                                             | 24                  | El producto<br>ya está en<br>Guatemala                                                 | $-12%$                   | 21.12                  |
|                       | Esfera de acero. (El precio es la cuarta parte de<br>\$32,4, ya que se venden en paquetes de 4 unidade                                                                       | $\mathbf 1$                                  | 2.5                                                           | $\sqrt{2}$                                | 32.4                    | 249.43                         | 1247.13                                             | 27.44                                               | 0.035                           | 13                           | 322.00                                                                                                    | 1596.57             | 0%                                                                                     | ÷.                       | 1596.57                |
| $\mathfrak{p}$        | Papel carbón o pasante. (La caja trae 100<br>unidades)***Si cada grupo utiliza 5 hojas individuales<br>se necesita unicamente media caja para abastecer al<br>laboratorio    | 5                                            | 0.5                                                           | $\overline{2}$                            |                         | 35.00                          | 35.00                                               |                                                     |                                 | ruta del camión)             | Envio gratuito (se entrega según                                                                                             | 35.00               | El producto<br>va está en<br>Guatemala                                                 | $-12%$                   | 30.8                   |
|                       | Pedazo de cuerda de 0.6m (se comprá rollo de hilo<br>de 1000m)*** Se Comprarán 2 rollos, uno para cada<br>laboratorio. El precio de envio es el mínimo de<br>CEMACO, Q55,00) | 1                                            | 1                                                             | $\mathfrak{p}$                            |                         | 29.99                          | 59.98                                               |                                                     | $\overline{1}$                  | $\mathfrak{p}$               | 55.00                                                                                                    | 114.98              | FI producto<br>ya está en<br>Guatemala                                                 |                          | 114.98                 |
|                       | Una llave (como plomada)                                                                                                    | $\mathbf{1}$                                 | 10                                                            | $\overline{2}$                            |                         |                                |                                                     |                                                     |                                 | Lo proporciona el estudiante |                                                                                                    |                     |                                                                                        |                          | $\mathbf 0$            |
|                       | Marcador de pizarrón o borrable.                                                                                                    | $\mathbf{1}$                                 | 10                                                            | $\sqrt{2}$                                |                         | 9.75                           | 195.00                                              |                                                     |                                 | ruta del camión)             | Envio gratuito (se entrega según                                                                                             | 195                 | El producto<br>ya está en<br><b>Quatamala</b>                                          | $-12%$                   | 171.6                  |
|                       | Lapiceros                                                                                                    | $\mathbf 1$                                  | 10                                                            | $\sqrt{2}$                                |                         |                                |                                                     |                                                     |                                 | Lo proporciona el estudiante |                                                                                                    |                     |                                                                                        |                          | $\pmb{0}$              |
|                       | Cinta adhesiva (Masking tape).***Se comprarán 2                                                                                                    |                                              |                                                               |                                           |                         |                                |                                                     |                                                     |                                 |                              | Envio gratuito (se entrega según                                                                                             |                     | <b>FLOROGHICK</b>                                                                      |                          |                        |
|                       | cintas adhesivas, una para cada laboratorio                                                                                                    | $\mathbf{1}$                                 | $\mathbf{1}$                                                  | $\overline{2}$                            |                         | 18.75                          | 37.50                                               |                                                     |                                 | ruta del camión)             |                                                                                                    | 37.5                | va está en<br>inton                                                                    | $-12%$                   | 33                     |
|                       | Un carrito Pasco                                                                                                    | $\overline{1}$                               | 10                                                            | $\overline{2}$                            |                         |                                |                                                     |                                                     |                                 |                              | Ya se cuenta con el equipo debido a las prácticas anteriores a esta                                                          |                     |                                                                                        |                          | $\mathbf 0$            |
|                       | Una polea                                                                                                    | $\overline{1}$<br>$\mathbf{1}$               | 10<br>10                                                      | $\overline{\phantom{a}}$<br>$\sqrt{2}$    |                         | 42.12 324.25                   |                                                     | 6485.10 142.67                                      | $\overline{1}$                  | 20                           | 476.00<br>Ya se cuenta con el equipo debido a las prácticas anteriores a esta                                                | 7103.77             | 0%                                                                                     |                          | 7103.77<br>$\mathbf 0$ |
|                       | Sensor de posición Pasco                                                                                                    |                                              |                                                               |                                           |                         |                                |                                                     |                                                     |                                 |                              |                                                                                                    |                     |                                                                                        |                          |                        |
|                       |                                                                                                    |                                              |                                                               |                                           |                         |                                |                                                     |                                                     |                                 |                              |                                                                                                    |                     |                                                                                        |                          |                        |
|                       | Un kit de masas Pasco (2 barras de 250g)<br>Un kit de masas Pasco (Cilindros)                                                                                                | 1<br>1                                       | 10<br>10                                                      | $\mathfrak{p}$<br>$\mathfrak{p}$          | 19.14<br>131.06         | 147.35<br>1008.95              | 2946.93<br>20178.94                                 | 64.83<br>443.94                                     | 3                               | 40<br>60                     | 916.00<br>1356.00                                                                                                    | 3927.76<br>21978.88 | 0%<br>0%                                                                               |                          | 3927.76<br>21978.88    |
|                       | Un riel                                                                                                    | $\overline{1}$                               | 10                                                            | $\mathfrak{p}$                            |                         |                                |                                                     |                                                     |                                 |                              | Ya se cuenta con el equipo debido a las prácticas anteriores a esta                                                          |                     |                                                                                        |                          | $\theta$               |
|                       | Escuadra                                                                                                    | $\overline{1}$                               | 10                                                            | $\mathfrak{p}$                            |                         | 4.75                           | 95.00                                               |                                                     |                                 | ruta del camión)             | Envio gratuito (se entrega según                                                                                             | 95                  | ya está en                                                                             | $-12%$                   | 83.6                   |
|                       | Cuerda                                                                                                    | $\overline{1}$                               | $\mathbf{1}$                                                  | $\sqrt{2}$                                |                         |                                |                                                     |                                                     |                                 |                              | Ya se cuenta con el equipo debido a las prácticas anteriores a esta                                                          |                     |                                                                                        |                          | $\pmb{0}$              |
|                       | Un soporte universal (Incluye barra para colocar en la<br>nuez)                                                                                                    | $\overline{1}$                               | 10                                                            | $\overline{2}$                            | 29.72                   | 228.80                         | 4575.91                                             | 100.67                                              | $\overline{4}$                  | 80                           | 1796.00                                                                                                    | 6472.58             | 0%                                                                                     | J.                       | 6472.58                |
|                       | Un kit de masas PASCO                                                                                                    | $\mathbf{1}$                                 | 10                                                            | $\sqrt{2}$                                |                         |                                |                                                     |                                                     |                                 |                              | Ya se cuenta con el equipo debido a las prácticas anteriores a esta                                                          |                     |                                                                                        |                          | $\mathbf 0$            |
|                       | Jna cuerda                                                                                                    | $\overline{1}$                               |                                                               | $\mathfrak{p}$                            |                         |                                |                                                     |                                                     |                                 |                              | Ya se cuenta con el equipo debido a las prácticas anteriores a esta                                                          |                     |                                                                                        |                          | $\theta$               |
|                       |                                                                                                    | $\overline{1}$                               | 10                                                            | $\overline{2}$                            |                         | 2.50                           | 50.00                                               |                                                     |                                 | ruta del camión)             | Envio gratuito (se entrega según                                                                                             | 50.00               | El producto<br>va está en                                                              | $-12%$                   | 44                     |
|                       | Un transportador<br>Un cronómetro (60g cada uno con empaque)                                                                                                    | 1                                            | 10                                                            | $\overline{2}$                            | 49.4                    | 380.30                         | 7605.98                                             | 167.33                                              | 0.1323                          |                              | 102.00                                                                                                    | 7875.31             | Guatemala<br>0%                                                                        |                          | 7875.31                |
|                       | Una nuez                                                                                                    | $\overline{1}$<br>$\mathbf{1}$               | 10<br>10                                                      | $\overline{c}$<br>$\overline{2}$          | 4.74                    | 36.49<br>6.25                  | 729.80<br>125.00                                    | 16.06                                               | 0.0625                          | $\overline{2}$               | 80.00<br>Envio gratuito (se entrega según                                                                                    | 825.86<br>125.00    | 0%<br>El producto                                                                      | $-12%$                   | 825.86<br>110          |
|                       | Una cinta métrica<br>Un bloque de madera (el paquete trae 24 bloques,                                                                                                    |                                              |                                                               |                                           |                         |                                |                                                     |                                                     |                                 | ruta del camión)             |                                                                                                    |                     | ya está en                                                                             |                          |                        |
|                       | por lo que se comprará la mitad para un laboratorio y<br>la otra mitad para el otro)                                                                                         | 1                                            | 0.5                                                           | $\sqrt{2}$                                | 89.99                   | 692.78                         | 692.78                                              | 15.24                                               | 12                              | 12                           | 300.00                                                                                                    | 1008.02             | 0%                                                                                     |                          | 1008.02                |
|                       | Software Tracker                                                                                                    | $\mathbf{1}$                                 | 10                                                            | $\sqrt{2}$                                |                         |                                |                                                     |                                                     |                                 | El software es gratuito      |                                                                                                    |                     |                                                                                        |                          | $\pmb{0}$              |
|                       | Cámara de video o equivalente (usualmente de<br>eléfono cesuluar)                                                                                                    | $\mathbf{1}$                                 | 10                                                            | $\sqrt{2}$                                |                         |                                |                                                     |                                                     |                                 | Lo proporciona el estudiante |                                                                                                    |                     |                                                                                        |                          | $\mathbf{0}$           |
|                       | Regla de un metro o de 30 centimetros                                                                                                    | $\overline{1}$                               | 10                                                            | $\boldsymbol{2}$                          |                         |                                |                                                     |                                                     |                                 |                              | Ya se cuenta con el equipo debido a las prácticas anteriores a esta                                                          |                     |                                                                                        |                          | $\bf{0}$               |
|                       | Sensor de fuerza                                                                                                    | 1                                            | 10                                                            | $\overline{2}$                            |                         |                                | 179.17 1379.32 27586.30 606.90                      |                                                     | $\overline{1}$                  | 20                           | 476.00                                                                                                    | 28669.20            | 0%                                                                                     |                          | 28669.20               |
|                       | 1 riel                                                                                                    | 1                                            | 10                                                            | $\overline{2}$                            |                         |                                |                                                     |                                                     |                                 |                              | Ya se cuenta con el equipo debido a las prácticas anteriores a esta                                                          |                     |                                                                                        |                          | $^{\circ}$             |
|                       | 1 carrito Pasco<br>1 carrito de colisión con imanes y velcro (Dynamics                                                                                                    | $\mathbf{1}$<br>$\overline{1}$               | 10<br>10                                                      | $\overline{2}$<br>$\overline{2}$          | 114.86                  | 884.23                         | 17684.67                                            | 389.06                                              | $\mathbf{1}$                    | 20                           | Ya se cuenta con el equipo debido a las prácticas anteriores a esta<br>476.00                                                | 18549.74            | 0%                                                                                     |                          | $^{\circ}$<br>18549.74 |
| 8                     | Cart Magnetic Damping)<br>1 carrito con émbolo (los carros de Pasco va lo                                                                                                    | $\overline{1}$                               | 10                                                            | $\mathfrak{p}$                            |                         |                                |                                                     |                                                     |                                 |                              | Ya se cuenta con el equipo debido a las prácticas anteriores a esta                                                          |                     |                                                                                        |                          | $\Omega$               |
|                       | incluyen)<br>2 sensores de movimiento (PASCO Motion Sensor II                                                                                                    | $\overline{1}$                               | 10                                                            | $\sqrt{2}$                                | 69.95                   | 538.50                         | 10770.01                                            | 236.94                                              | $\overline{2}$                  | 40                           | 916.00                                                                                                    | 11922.95            | 0%                                                                                     |                          | 11922.95               |
|                       | va se tenía 1)                                                                                                    | $\mathfrak{p}$                               |                                                               | $\mathfrak{p}$                            |                         |                                |                                                     |                                                     |                                 |                              |                                                                                                    |                     |                                                                                        |                          | $\theta$               |
|                       | 2 barras de peso extra<br>Un beaker (600ml)                                                                                                    | 1                                            | 10<br>10                                                      |                                           | 11.49                   | 88.45                          |                                                     |                                                     |                                 |                              | Ya se cuenta con el equipo debido a las prácticas anteriores a esta<br>322.00                                                | 2130.00             | 0%                                                                                     |                          |                        |
|                       | Un cilindro (Kit de masas)                                                                                                    | $\mathbf{1}$                                 | 10                                                            | $\overline{2}$<br>$\overline{2}$          |                         |                                |                                                     | 1769.08 38.92 1.5                                   |                                 | 13                           | Ya se cuenta con el equipo debido a las prácticas anteriores a esta                                                          |                     |                                                                                        |                          | 2130.00<br>$^{\circ}$  |
|                       | Un sensor de fuerza Pasco                                                                                                    | $\overline{1}$                               | 10                                                            | $\mathcal{L}$                             |                         |                                |                                                     |                                                     |                                 |                              | Ya se cuenta con el equipo debido a las prácticas anteriores a esta                                                          |                     |                                                                                        |                          | $\mathbf{0}$           |
| $\mathbf{Q}$          | Cuerda                                                                                                    | $\overline{1}$                               |                                                               |                                           |                         |                                |                                                     |                                                     |                                 |                              | Ya se cuenta con el equipo debido a las prácticas anteriores a esta                                                          |                     | El producto                                                                            |                          | $\overline{0}$         |
|                       | Alcohol etílico (70%)                                                                                                    | $\overline{1}$                               | 10                                                            | $\mathfrak{p}$                            |                         | 8.50                           | 170.00                                              |                                                     |                                 | ruta del camión)             | Envio gratuito (se entrega según                                                                                             | 170                 | ya está en<br>Guatemala<br>Total                                                       | $-12%$                   | 149.6<br>461210.9F     |

563 Cuadro 335. Cotizaciones de instrumentos de medición y materiales del Laboratorio de Física II.

|                  |                                                                                                    |                         |                          |                              |               |                 |                            |                                 |                              |                         | Costo de envio                                                                                            |                     |                                |        |                           |
|------------------|----------------------------------------------------------------------------------------------------|-------------------------|--------------------------|------------------------------|---------------|-----------------|----------------------------|---------------------------------|------------------------------|-------------------------|----------------------------------------------------------------------------------------------------|---------------------|--------------------------------|--------|---------------------------|
|                  |                                                                                                    |                         |                          |                              |               |                 |                            |                                 |                              |                         | (Ib) (Q), Precio                                                                                          |                     |                                |        |                           |
|                  |                                                                                                    |                         |                          |                              |               |                 |                            |                                 |                              |                         | según Aero<br>Puerta                                                                                      |                     |                                |        |                           |
|                  |                                                                                                    |                         |                          |                              |               |                 |                            |                                 |                              |                         | =22Q/libra                                                                                                |                     |                                |        |                           |
| No. de           |                                                                                                    |                         |                          |                              |               |                 |                            |                                 |                              |                         | +Q16 de                                                                                                   |                     | Pago de DAI                    |        |                           |
| Práctica de      |                                                                                                    |                         |                          |                              |               |                 |                            | Para                            |                              |                         | desconciliación                                                                                           |                     | Seaún                          |        |                           |
| <b>Fisica</b> II |                                                                                                    | Cantidad                | No. de                   |                              |               |                 |                            | productos                       |                              |                         | -Q20 de                                                                                                   |                     | <b>CAFTA 2017</b>              |        |                           |
|                  |                                                                                                    | en la                   | equipos o                |                              |               | Precio          |                            | mportado                        | Peso                         |                         | servicio a                                                                                                |                     | http://www.m                   |        |                           |
|                  |                                                                                                    | prueba<br>por mesa      | materiales<br>a utilizar | No. de                       | Precio        | unitario<br>en  | Precio total<br>en         | s, seguro<br>2.2%               | de<br>envio                  | Peso de                 | domicilio<br>https://aeropue                                                                              |                     | neco.gob.gt/<br>sites/default/ |        |                           |
|                  |                                                                                                    | de                      | en todo el               | laborat                      | Unitario      | Quetrale        | Quetzales                  | sobre valor                     | indi vidu                    | envio                   | rta.net/servicio                                                                                          |                     | iles/cafta_20                  |        | Total a                   |
|                  | Instrumentos de medición y materiales                                                                    | trabaio                 | laboratorio              | orios                        | (S)           | s (Q)           | (Q)                        | (Q) 8O <sup>-</sup>             | al(Lb)                       | total(Lb)               | aereo/                                                                                                    | CIF                 | 17_1.pdf                       |        | pagar                     |
|                  | PASCO Rotary Motion Sensor, disco, cilindro hueco.                                                       |                         |                          |                              |               | 6627.75         | 132554.98                  | 2916.21                         |                              |                         | 8836.00                                                                                                   | 144307.19           |                                |        | 144307.19                 |
|                  | sargento y barra de metal. y Sensor de movimiento<br>rotativo PASPORT (PS-2120A)                         | 1                       | 10                       | 2                            | 860.93        |                 |                            |                                 | 20                           | 400                     |                                                                                                    |                     | O%                             |        |                           |
|                  | Interfaz Pasco Universidal (UI-5000)                                                                     | 1                       | 10                       | 2                            |               |                 | 1616.67 12445.71 248914.15 | 5476.11                         |                              | 140                     | 3116.00                                                                                                   | 257506.26           | 0%                             |        | 257506.26                 |
| 1                | Pie de rey (Vernier).                                                                                    |                         | 10                       | $\overline{\mathbf{2}}$      | 40            | 307.93          | 6158.69                    | 135.49                          | 0.6                          | 12                      | 300.00                                                                                                    | 6594.18             | 0%                             |        | 6594.18                   |
|                  | Balanza.                                                                                                 | 1                       | 4                        | $\overline{\mathbf{2}}$      |               | 49.99 384.84    | 3078.73                    | 67.73                           | 6.5                          | 52                      | 1180.00                                                                                                   | 4326.46             | 0%                             |        | 4326.46                   |
|                  | Cámara digital de teléfono inteligente                                                                   | 1                       | 10                       | $\overline{2}$               |               |                 |                            |                                 | Lo proporciona el estudiante |                         |                                                                                                    |                     |                                |        | $\circ$                   |
|                  | Sensor de Fuerza Pasco                                                                                   | 1                       | 10                       | $\overline{2}$               |               |                 |                            |                                 |                              |                         | Ya se cuenta con el equipo debido a las prácticas anteriores a esta                                       |                     |                                |        | $\bullet$                 |
|                  |                                                                                                    | 30                      | 10                       | 2                            |               |                 |                            |                                 | Lo proporciona el estudiante |                         |                                                                                                    |                     |                                |        | $\circ$                   |
|                  | 30 objetos del mismo material.                                                                           | 1                       | 10                       | $\overline{2}$               |               |                 |                            |                                 |                              |                         | Ya se cuenta con el equipo debido a las prácticas anteriores a esta                                       |                     |                                |        | $\circ$                   |
| $\overline{2}$   | Cilindro de metal.                                                                                       | 1                       | 10                       | $\overline{2}$               |               |                 |                            |                                 |                              |                         | Ya se cuenta con el equipo debido a las prácticas anteriores a esta                                       |                     |                                |        | $\circ$                   |
|                  | Beaker con agua<br>Cuerda.                                                                               |                         | 10                       | $\overline{2}$               |               |                 |                            |                                 |                              |                         | Ya se cuenta con el equipo debido a las prácticas anteriores a esta                                       |                     |                                |        | o                         |
|                  | Soporte universal                                                                                        | 1                       | 10                       | 7                            |               |                 |                            |                                 |                              |                         | Ya se cuenta con el equipo debido a las prácticas anteriores a esta                                       |                     |                                |        | $\overline{\mathbf{0}}$   |
|                  | Barra y nuez.                                                                                            | 1                       | 10                       | 2                            |               |                 |                            |                                 |                              |                         | <u>Ya se cuenta con el equipo debido a las prácticas anteriores a esta</u>                                |                     |                                |        | $\bullet$                 |
|                  | Redecilla o cedazo.                                                                                      | 4                       | 10                       | $\overline{2}$               |               |                 |                            |                                 | Lo proporciona el estudiante |                         |                                                                                                    |                     |                                |        | $\Omega$                  |
|                  | Tubo de Torricelli<br>Tapón de hule con agujero                                                          | ٠<br>1                  | 10<br>10                 | $\overline{\mathbf{2}}$      | 25.56<br>1.82 | 196.77<br>14.01 | 3935.40<br>280.22          | 86.58<br>6.16                   | 0.09                         | 20<br>$\overline{2}$    | 476.00<br>80.00                                                                                           | 4497.98<br>366.39   | ٥Ņ<br>0%                       |        | 4497.98<br>386.39         |
|                  | Tubo delgado de vidrio                                                                                   |                         | 10                       | $\overline{2}$               | 1.37375       | 10.58           | 211.51                     | 4.65                            | 0.3813                       | 8                       | 212.00                                                                                                    | 428.17              | 0%                             |        | 428.17                    |
|                  | Soporte universal                                                                                        | 1                       | 10                       | $\overline{2}$               |               |                 |                            |                                 |                              |                         | Ya se cuenta con el equipo debido a las prácticas anteriores a esta                                       |                     |                                |        | $\circ$                   |
|                  | Pinza de "dedos"                                                                                         | 1                       | 10                       | $\overline{\mathbf{2}}$      |               |                 |                            |                                 |                              |                         | Ya se cuenta con el equipo debido a las prácticas anteriores a esta                                       |                     |                                |        | $\overline{0}$            |
|                  | Plomada.                                                                                                 |                         | 10                       | 7                            |               | 14.5 111.63     |                            |                                 |                              |                         | Ya se cuenta con el equipo debido a las prácticas anteriores a esta                                       |                     | 0%                             |        | $\overline{0}$<br>2515.64 |
|                  | Probeta alta<br>Sensor de presión absoluta                                                               | 1<br>4                  | 10<br>10                 | $\overline{\mathbf{2}}$<br>2 |               | 244.5 1882.25   | 2232.52                    | 49.12 0.45<br>37644.98 828.19 1 |                              | -91<br>20               | 234.00<br>476.00                                                                                          | 2515.64<br>38949.17 | 0%                             |        | 38949.17                  |
|                  |                                                                                                    | 1                       | 10                       | $\overline{2}$               |               |                 |                            |                                 |                              |                         | Ya se cuenta con el equipo debido a las prácticas anteriores a esta                                       |                     |                                |        | 0                         |
|                  | Regia<br><b>Beaker</b>                                                                                   | 1                       | 10                       | $\overline{2}$               |               |                 |                            |                                 |                              |                         | Ya se cuenta con el equipo debido a las prácticas anteriores a esta                                       |                     |                                |        | o                         |
|                  | Bandeja de plástico                                                                                      | 1                       | 10                       | $\overline{2}$               | 60            | 461.90          |                            | $9238.03$   203.24   0.066   2  |                              |                         | 80.00                                                                                                    | 9521.27             | O%                             |        | 9521.27                   |
|                  |                                                                                                    |                         |                          |                              |               |                 |                            |                                 |                              |                         | Envio gratuito (se entrega según                                                                          |                     | El producto                    |        |                           |
|                  |                                                                                                    | $\overline{\mathbf{2}}$ | 10                       | 2                            |               | 3.95            | 79.00                      |                                 |                              | ruta del camión)        |                                                                                                    | 79.00               | ya está en                     | 12%    | 69.52                     |
|                  | Plasticina                                                                                               |                         |                          | $\overline{2}$               |               |                 |                            |                                 |                              |                         |                                                                                                    |                     | Guatemala                      |        |                           |
|                  | Vemier                                                                                                   | 1                       | 10                       |                              |               |                 |                            |                                 |                              |                         | Ya se cuenta con el equipo debido a las prácticas anteriores a esta                                       |                     |                                |        | $\bullet$                 |
|                  | Kit de masas PASCO.<br>Resorte.                                                                          | 1                       | 10<br>10                 | 2                            |               | 32.21 247.96    |                            |                                 |                              |                         | Ya se cuenta con el equipo debido a las prácticas anteriores a esta<br>4959.28 109.10 1 20 476.00 5544.39 |                     | 0%                             |        | ٥<br>5544.39              |
|                  |                                                                                                    | Ŧ                       | 10                       | $\overline{\mathbf{2}}$      |               |                 |                            |                                 |                              |                         | Ya se cuenta con el equipo debido a las prácticas anteriores a esta                                       |                     |                                |        | $\overline{0}$            |
|                  | Soporte, nuez y barra.<br>Beaker de 500 mL                                                               | 1                       | 10                       | $\overline{\mathbf{2}}$      |               | 21.99 169.29    |                            | 3385.74 74.49 0.55 11           |                              |                         | 278.00                                                                                                    | 3738.22             | 0%                             |        | 3738.22                   |
|                  | Agua, glicerina y aceite de cocina.                                                                      | 1                       | 10                       | $\overline{2}$               |               |                 |                            |                                 | Lo proporciona el estudiante |                         |                                                                                                    |                     |                                |        | $\circ$                   |
|                  | Cámara.                                                                                                  | ٠                       | 10                       | 2                            |               |                 |                            |                                 | Lo proporciona el estudiante |                         |                                                                                                    |                     |                                |        | 0                         |
|                  | Vibrador de cuerda (Pasco @ string vibrator). Con su                                                     | 1                       | 10                       | $\overline{2}$               | 114.2         | 879.15          | 17583.05                   | 386.83                          | $\overline{2}$               | 40                      | 916.00                                                                                                    | 18885.88            | 0%                             |        | 18885.88                  |
|                  | respectivo transformador de alimentación                                                                 | 1                       | 10                       | $\overline{2}$               |               |                 |                            |                                 |                              |                         |                                                                                                    |                     |                                |        | ٥                         |
|                  | Sensor de fuerza Pasco ®.<br>Cuerda de nyion amarilla.(1 de dos rollos para los                          |                         |                          |                              |               |                 |                            |                                 |                              |                         | Ya se cuenta con el equipo debido a las prácticas anteriores a esta                                       |                     |                                |        |                           |
|                  | dos laboratorios)                                                                                        | 1                       | 1                        | 2                            | 30.72         | 236.49          | 472.99                     | 10.41                           | 1                            | $\overline{\mathbf{2}}$ | 80.00                                                                                                    | 563.39              | 0%                             |        | 563.39                    |
|                  | Riel de aluminio Pasco @                                                                                 | 1                       | 10                       | $\overline{\mathbf{2}}$      |               |                 |                            |                                 |                              |                         | Ya se cuenta con el equipo debido a las prácticas anteriores a esta                                       |                     |                                |        | $\bullet$                 |
|                  | Súper Polea Pasco ©                                                                                      | 1                       | 10                       | $\overline{2}$               |               |                 |                            |                                 |                              |                         | Ya se cuenta con el equipo debido a las prácticas anteriores a esta                                       |                     |                                |        | $\mathbf 0$               |
|                  | Soporte universal                                                                                        | 1                       | 10                       | $\overline{2}$               |               |                 |                            |                                 |                              |                         | Ya se cuenta con el equipo debido a las prácticas anteriores a esta                                       |                     |                                |        | $\circ$                   |
|                  | Regia                                                                                                    | 1                       | 10                       | $\overline{\mathbf{2}}$      |               |                 |                            |                                 |                              |                         | Ya se cuenta con el equipo debido a las prácticas anteriores a esta                                       |                     |                                |        | 0                         |
|                  | Sensor de temperatura (Pasco @ Temperature                                                               | 1                       | 10                       | $\overline{2}$               | 48.27         | 371.60          | 7432.00                    | 163.50                          | 1                            | 20                      | 476.00                                                                                                    | 8071.50             | 0%                             |        | 8071.50                   |
|                  | Sensor -Stainless Steel)                                                                                 |                         | 10                       | $\overline{2}$               |               | 38.85 299.08    | 5981.63                    | 131.60 2.1938                   |                              | 44                      | 1004.00                                                                                                   | 7117.22             | 0%                             |        | 7117.22                   |
| 6                | Kit de 3 botellas (negra, plateada y blanca).                                                            | 1                       | 10                       | $\overline{2}$               |               |                 |                            |                                 |                              |                         | Ya se cuenta con el equipo debido a las prácticas anteriores a esta                                       |                     |                                |        | $\bullet$                 |
|                  | Beaker con agua al tiempo.                                                                               |                         |                          |                              |               |                 |                            |                                 |                              |                         |                                                                                                    |                     |                                |        |                           |
|                  | Lámpara y 4 bombillas incandescente de varias<br>potencias (se sugiere 40 W, 60 W, 75 Wy 100 W)          | 1                       | 10                       | $\overline{2}$               |               |                 |                            |                                 | Lo proporciona el estudiante |                         |                                                                                                    |                     |                                |        | $\circ$                   |
|                  | que deben ser traída por los estudiantes.                                                                |                         |                          |                              |               |                 |                            |                                 |                              |                         |                                                                                                    |                     |                                |        |                           |
|                  |                                                                                                    |                         |                          |                              |               |                 |                            |                                 |                              |                         |                                                                                                    |                     |                                |        |                           |
|                  | Basic Calorimetry Set Pasco (termómetro, recipiente                                                      | 1                       | 10                       | $\overline{2}$               | 238           | 1832.21         | 36644.19                   | 806.17                          | 10                           | 200                     | 4436.00                                                                                                   | 41886.37            | 0%                             |        | 41886.37                  |
|                  | de poliestireno, cilicndros de diferentes materiales)                                                    |                         |                          |                              |               |                 |                            |                                 |                              |                         |                                                                                                    |                     |                                |        |                           |
|                  | Sensor de temperatura Pasco de acero inoxidable.                                                         | 1                       | 10                       | $\overline{2}$               |               |                 |                            |                                 |                              |                         | Ya se cuenta con el equipo debido a las prácticas anteriores a esta                                       |                     |                                |        | ٥                         |
|                  | 2 recipientes de poliestireno (calorimetros PASCO)<br>Uno será utilizado como calorimetro y el otro para |                         |                          |                              |               |                 |                            |                                 |                              |                         |                                                                                                    |                     |                                |        |                           |
|                  | conservar los objetos a una temperatura fía                                                              |                         |                          |                              |               |                 |                            |                                 |                              |                         |                                                                                                    |                     |                                |        |                           |
|                  | conocida. (Basic Calorimetry Set Pasco ya                                                                | 1                       | $\overline{2}$           | $\overline{2}$               | 29.21         | 224.87          | 899.48                     | 19.79                           | 4                            | 4                       | 124.00                                                                                                    | 1043.26             | 0%                             |        | 1043.26                   |
|                  | proporciona uno de los recipientes, por lo que solo se<br>debe comprar 1) El paquete comprado tiene 6    |                         |                          |                              |               |                 |                            |                                 |                              |                         |                                                                                                    |                     |                                |        |                           |
|                  | unidades, por lo que se requieren comprar 4 para los                                                     |                         |                          |                              |               |                 |                            |                                 |                              |                         |                                                                                                    |                     |                                |        |                           |
|                  | 2 laboratorios                                                                                           |                         |                          |                              |               |                 |                            |                                 |                              |                         |                                                                                                    |                     |                                |        |                           |
|                  | <b>Balanza</b>                                                                                           | 1                       | 4                        | $\overline{2}$               |               |                 |                            |                                 |                              |                         | Ya se cuenta con el equipo debido a las prácticas anteriores a esta                                       |                     |                                |        | o                         |
|                  | Cronómetro                                                                                               | 1                       | 10                       | $\overline{\mathbf{2}}$      |               |                 |                            |                                 |                              |                         | Ya se cuenta con el equipo debido a las prácticas anteriores a esta                                       |                     |                                |        | o                         |
|                  | Sensor de presión absoluta - PASCO Pressure<br>sensor (absolute)                                         | 1                       | 10                       | $\overline{2}$               |               |                 |                            |                                 |                              |                         | Ya se cuenta con el equipo debido a las prácticas anteriores a esta                                       |                     |                                |        | $\circ$                   |
|                  | Jeringa plástica con manguera adaptada                                                                   | 1                       | 10                       | 2                            |               | $2.15$   16.55  | 331.03                     | 7.28                            | 0.190                        | $-4$                    | ℸ<br>124.00                                                                                               | 462.31              | 0%                             |        | 462.31                    |
| 8                |                                                                                                    | 1                       | 10                       | $\overline{2}$               |               |                 |                            |                                 |                              |                         | Ya se cuenta con el equipo debido a las prácticas anteriores a esta                                       |                     |                                |        | $\circ$                   |
|                  | Aparato de Leyes de los Gases PASCO (sólo hay                                                            |                         |                          |                              |               |                 |                            |                                 |                              |                         |                                                                                                    |                     |                                |        |                           |
|                  | uno por laboratorio y el profesor hará este                                                              | 1                       | 1                        | $\overline{2}$               | 153.6         | 1182.47         | 2364.94                    | 52.03                           | 3                            | 6                       | 168.00                                                                                                    | 2584.96             | 0%                             |        | 2584.96                   |
|                  | experimento mientras todos tomarán nota)<br>ancor da voltaia (Pacoo © oa canco).                         |                         |                          |                              |               |                 |                            |                                 |                              |                         |                                                                                                    |                     |                                |        |                           |
|                  |                                                                                                    | 1                       | 10                       | 2                            |               |                 |                            |                                 |                              |                         | Ya se cuenta con el equipo debido a las prácticas anteriores a esta                                       |                     |                                |        | ٥                         |
|                  | Ampli foador de poder (Pasco @ Power Amplifier)                                                          |                         | 10                       | $\overline{2}$               |               |                 |                            |                                 |                              |                         |                                                                                                    |                     |                                |        | $\circ$                   |
|                  | Bandeja de plástico                                                                                      | 1                       | 10                       | $\overline{2}$               | 40.96         | 315.32          | 6306.50                    | 138.74                          |                              |                         | Ya se cuenta con el equipo debido a las prácticas anteriores a esta<br>1 20 476.00                        | 6921.24             | O%                             |        | 6921.24                   |
|                  | Dos cables banana-lagarto, uno rojo y uno negro.<br>Papel milimetrado. (El paquete comprado tiene        |                         | 0.5                      |                              |               | 9.95            | 9.95                       |                                 |                              |                         | Envo gratuito (se entrega según                                                                           | 9.95                | El producto                    |        |                           |
|                  | 50 hojas tamaño carta)                                                                                   | 1                       |                          | 2                            |               |                 |                            |                                 |                              | ruta del camión)        |                                                                                                    |                     | ya está en                     | 12%    | 8.756                     |
| 9                | Tachuelas conductoras.(La caja contiene 100<br>unidades por lo que se comprará únicamente una            |                         |                          |                              |               |                 |                            |                                 |                              |                         | Envio gratuito (se entrega según                                                                          |                     | El producto                    |        |                           |
|                  | para dividirla entre los dos laboratorios. Cada grupo                                                    | 1                       | 0.5                      | $\overline{2}$               |               | 7.25            | 7.25                       |                                 |                              | ruta del camión)        |                                                                                                    | 7.25                | ya está en                     | 12%    | 6.38                      |
|                  | necesita únicamente 2 tachuelas)                                                                         |                         |                          |                              |               |                 |                            |                                 |                              |                         |                                                                                                    |                     | Guatemala                      |        |                           |
|                  | Aro forrado con papel aluminio (sustituto)                                                               | 1                       | 10                       | $\overline{2}$               |               | 3.81            | 76.20                      | 1.6764                          | $\overline{1}$               | 20                      | 476.00                                                                                                    | 553.88              | ٥Ņ                             |        | 553.88                    |
|                  | Barra metálica.                                                                                          | 1                       | 10                       | $\overline{\mathbf{2}}$      |               |                 |                            |                                 |                              |                         | Ya se cuenta con el equipo debido a las prácticas anteriores a esta                                       |                     |                                |        | o                         |
|                  | Regla de plástico.                                                                                       |                         | 10                       | 2                            |               |                 |                            |                                 |                              |                         | Ya se cuenta con el equipo debido a las prácticas anteriores a esta                                       |                     |                                |        | ō                         |
|                  |                                                                                                    | $\overline{2}$          | 10                       | 2                            |               | 3.95            | 79.00                      |                                 |                              |                         | Envio gratuito (se entrega según                                                                          | 79.00               | El producto                    | $-12%$ | 69.52                     |
|                  | Plasticina                                                                                               |                         |                          |                              |               |                 |                            |                                 |                              | ruta del camión)        |                                                                                                    |                     | ya está en<br>Total            |        | 579444.94                 |
|                  |                                                                                                    |                         |                          |                              |               |                 |                            |                                 |                              |                         |                                                                                                    |                     |                                |        |                           |

564 Cuadro 336. Comparación entre peso y volumen de artículos de Laboratorio de Física I importados.

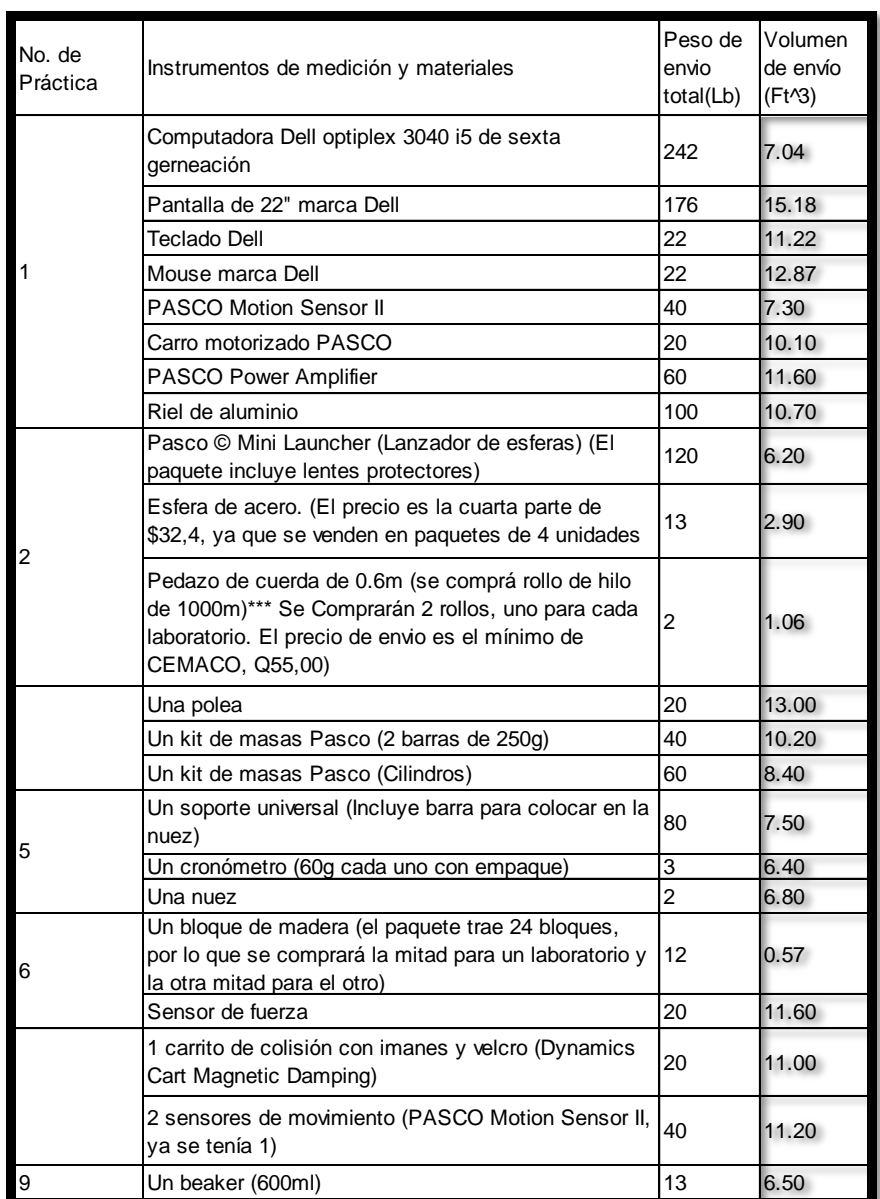

Cuadro 337. Comparación entre peso y volumen de artículos de Laboratorio de Física II importados.

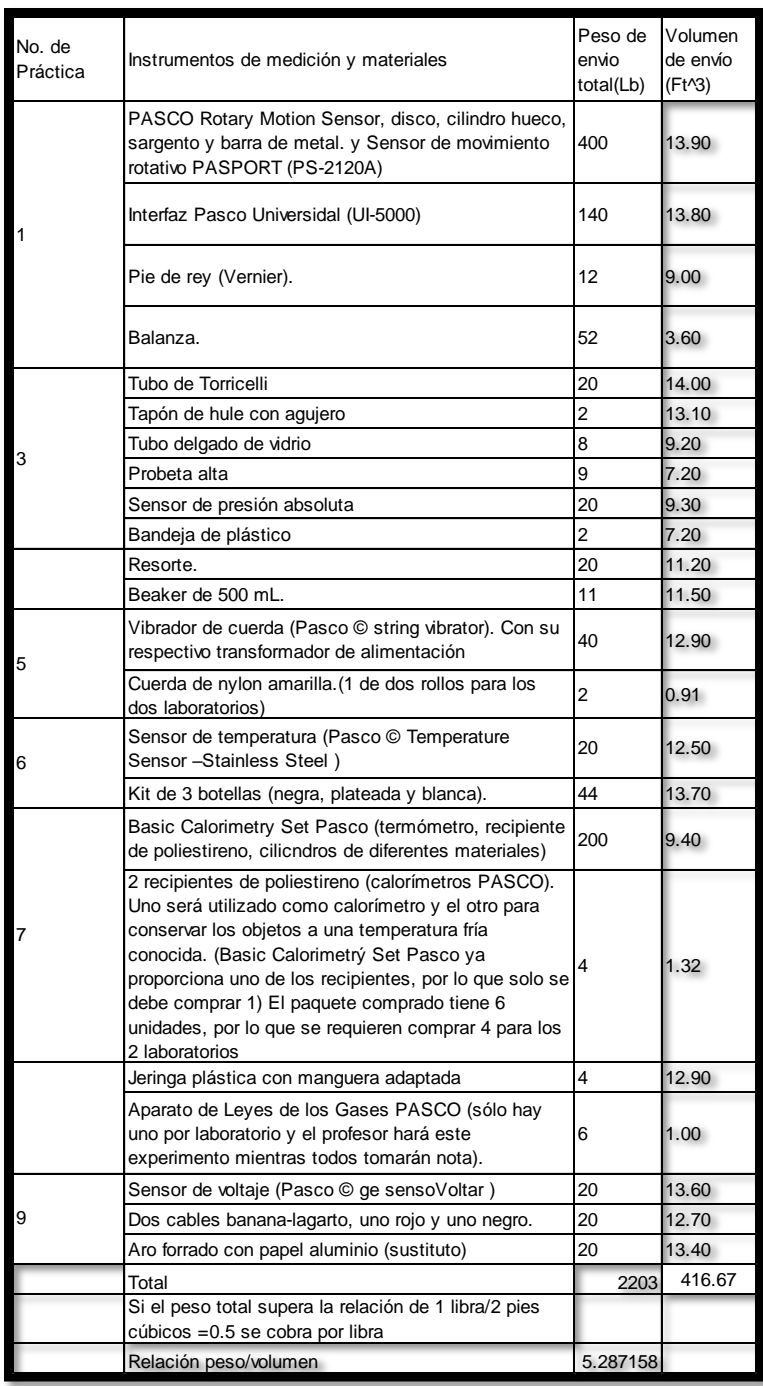

ANOVA 1

Prueba de ANOVA caso 1

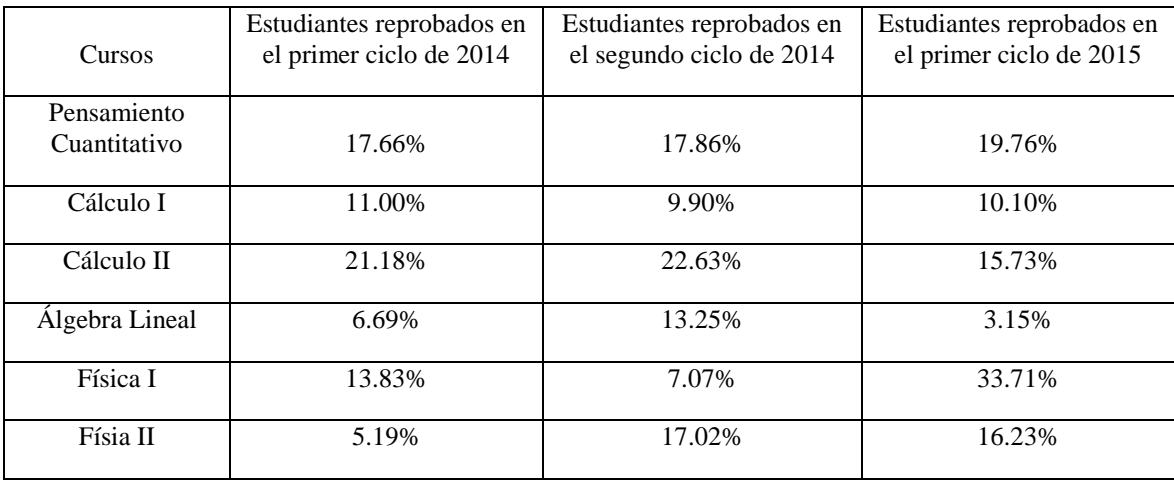

#### Cuadro 338. Datos utilizados.

Cuadro 339. Análisis de varianza de dos factores con una sola muestra por grupo.

| Resumen                                            | Cuenta | Suma        | Promedio    | Varianza    |
|----------------------------------------------------|--------|-------------|-------------|-------------|
| Pensamiento Cuantitativo                           | 3      | 0.552807392 | 0.184269131 | 0.00013462  |
| Cálculo I                                          | 3      | 0.30998621  | 0.103328737 | 3.44136E-05 |
| Cálculo II                                         | 3      | 0.595425585 | 0.198475195 | 0.001321273 |
| Algebra Lineal                                     | 3      | 0.230927786 | 0.076975929 | 0.002629065 |
| Física I                                           | 3      | 0.546116074 | 0.182038691 | 0.019169074 |
| Físia II                                           | 3      | 0.384424969 | 0.128141656 | 0.004369894 |
|                                                    |        |             |             |             |
| Estudiantes reprobados en el primer ciclo de 2014  | 6      | 0.755597529 | 0.125932922 | 0.003860987 |
| Estudiantes reprobados en el segundo ciclo de 2014 | 6      | 0.877307346 | 0.146217891 | 0.003229629 |
| Estudiantes reprobados en el primer ciclo de 2015  | 6      | 0.98678314  | 0.164463857 | 0.010532964 |

Cuadro 340. Análisis de varianza.

| Origen de las<br>variaciones | Suma de<br>cuadrados | Grados de<br>libertad | Promedio de los<br>cuadrados | $\mathbf F$     | Probabilidad<br>(Valor P) |
|------------------------------|----------------------|-----------------------|------------------------------|-----------------|---------------------------|
| Filas                        | 0.03725928           | 5                     | 0.007451856                  | 1.465209<br>963 | 0.283453074               |
| Columnas                     | 0.004458056          | $\overline{2}$        | 0.002229028                  | 0.438279<br>32  | 0.656965361               |
| Error                        | 0.050858622          | 10                    | 0.005085862                  |                 |                           |
| Total                        | 0.092575958          | 17                    |                              |                 |                           |

Cuadro 341. Datos utilizados.

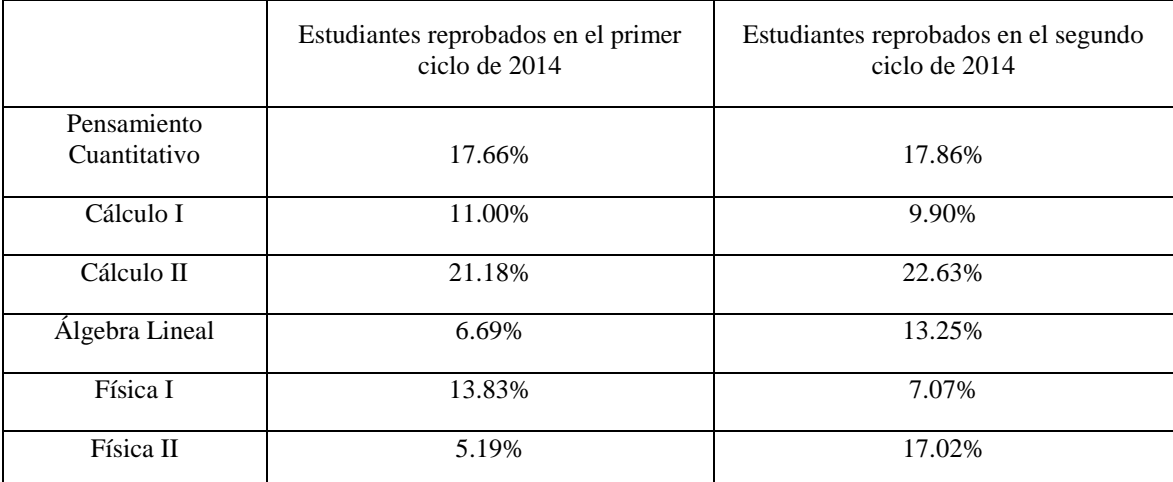

Análisis de residuos de ANOVA CASO 1

Residuos:

Donde:

- Valor Ajustado= Media del tratamiento + Media del bloque Media global.
- Residuo: Valor Ajustado Observación.

Cuadro 342. Residuos (1/2).

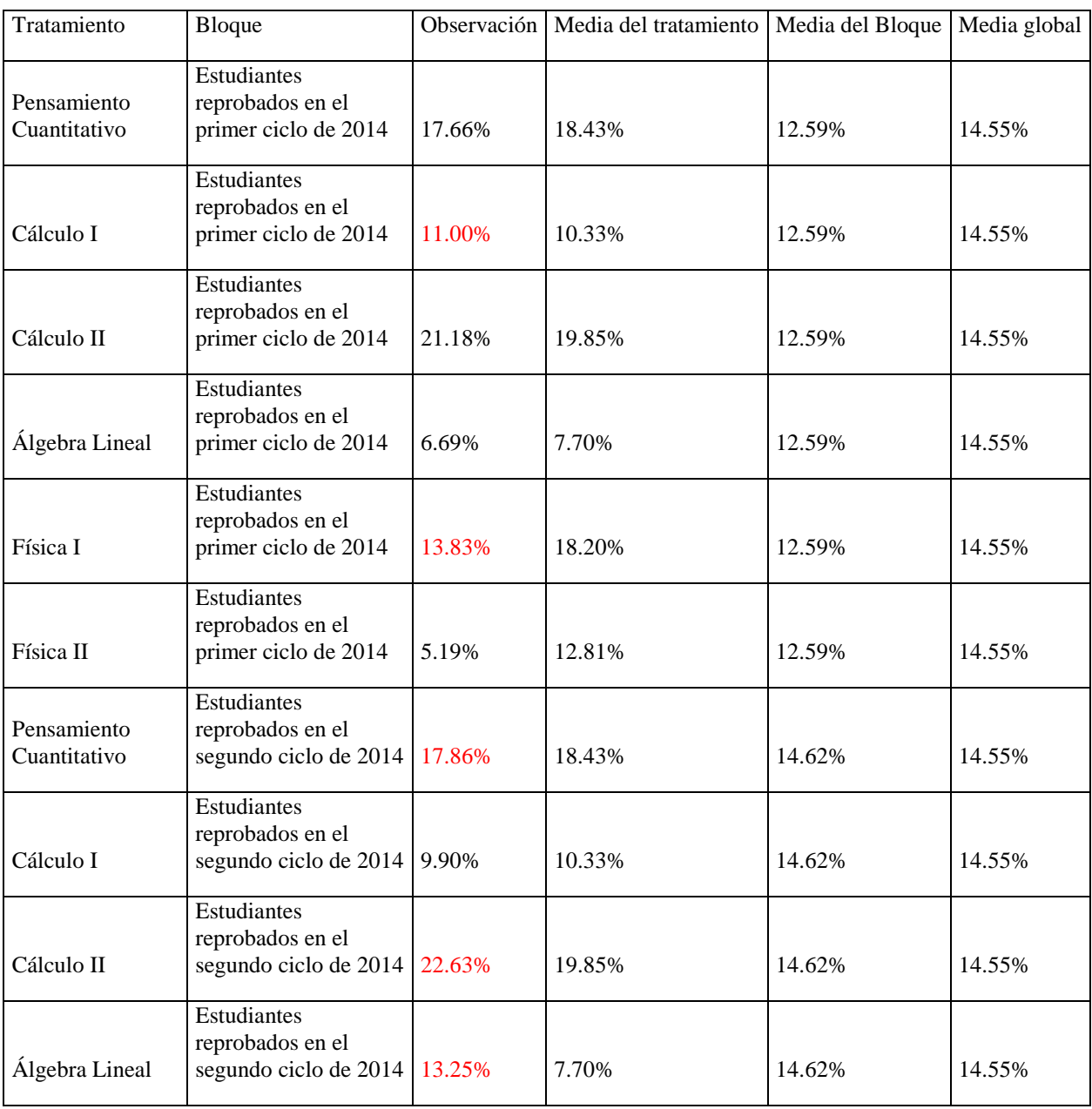

Cuadro 343. Residuos (2/2).

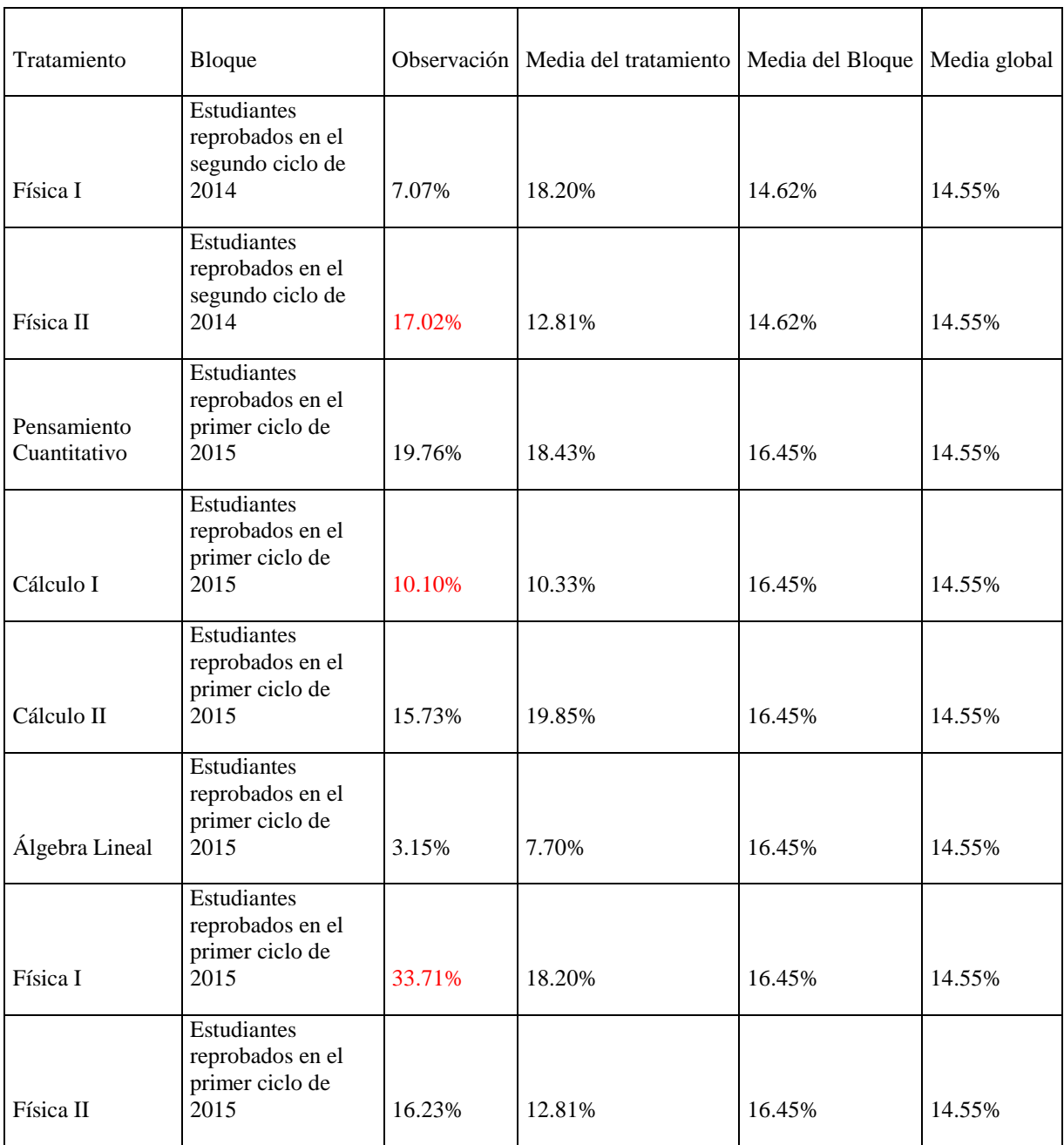

Pruebas de normalidad de residuos

## Cuadro 344. Estadística descriptiva de residuos (1/2).

| Residuos            |                |
|---------------------|----------------|
| Media               | $-5.14491E-06$ |
| Error típico        | 0.012892038    |
| Mediana             | 0.002263106    |
| Moda                | $\sharp N/A$   |
| Desviación estándar | 0.054696287    |

Cuadro 345. Estadística descriptiva de residuos (2/2).

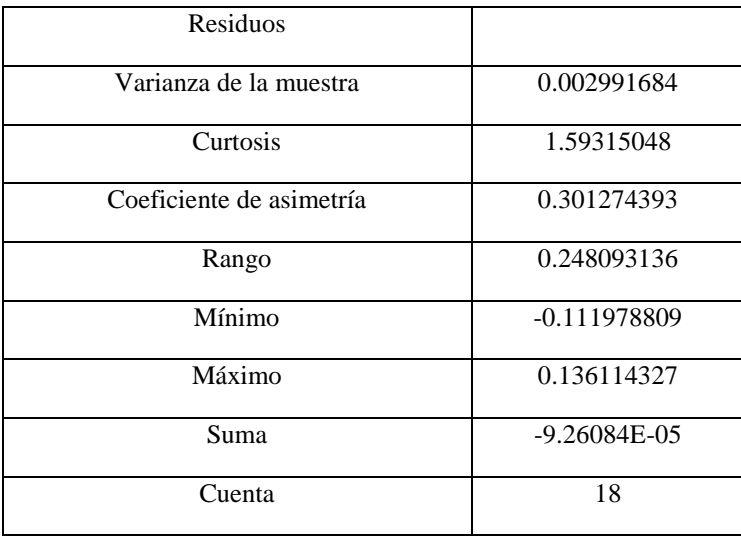

La curtosis es alejada de 0, presenta una curtosis leptocúrtica (g2=3.45). El coeficiente de asimetría es cercano a 0. No se cumple con la normalidad

Figura 240. Gráfico de probabilidad normal de residuos

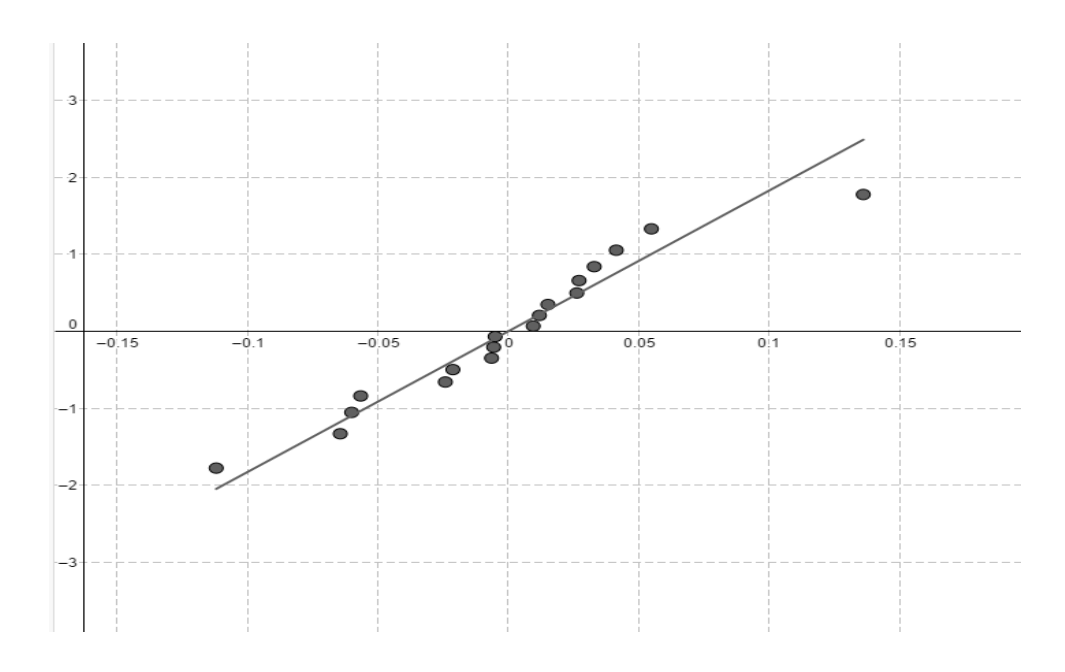

Los puntos forman aproximadamente una línea recta que pasa próximo al origen por lo que sí se cumple normalidad

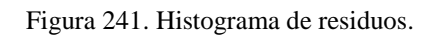

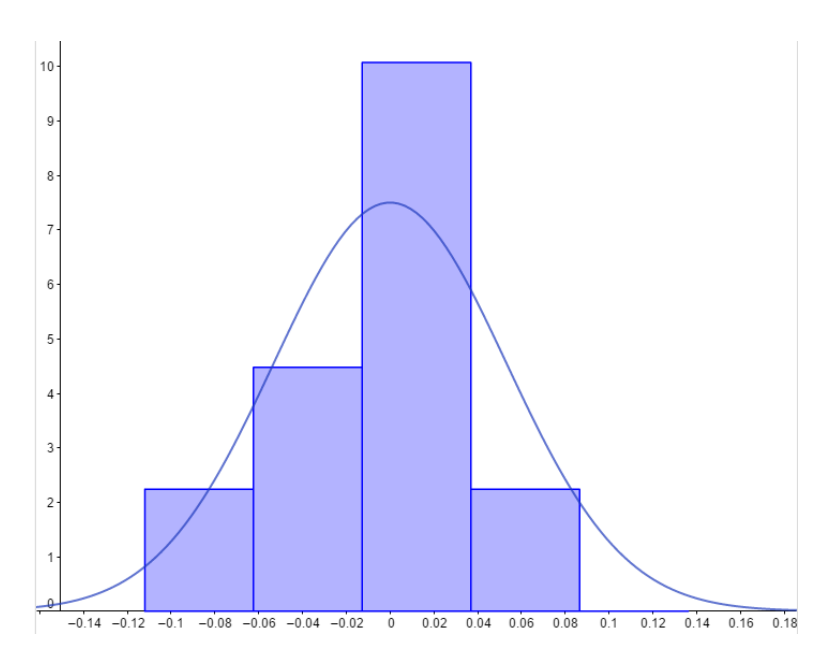

El histograma tiene forma de campana, parece tener una distribución leptocúrtica. El histograma es simétrico. No cumple con la normalidad

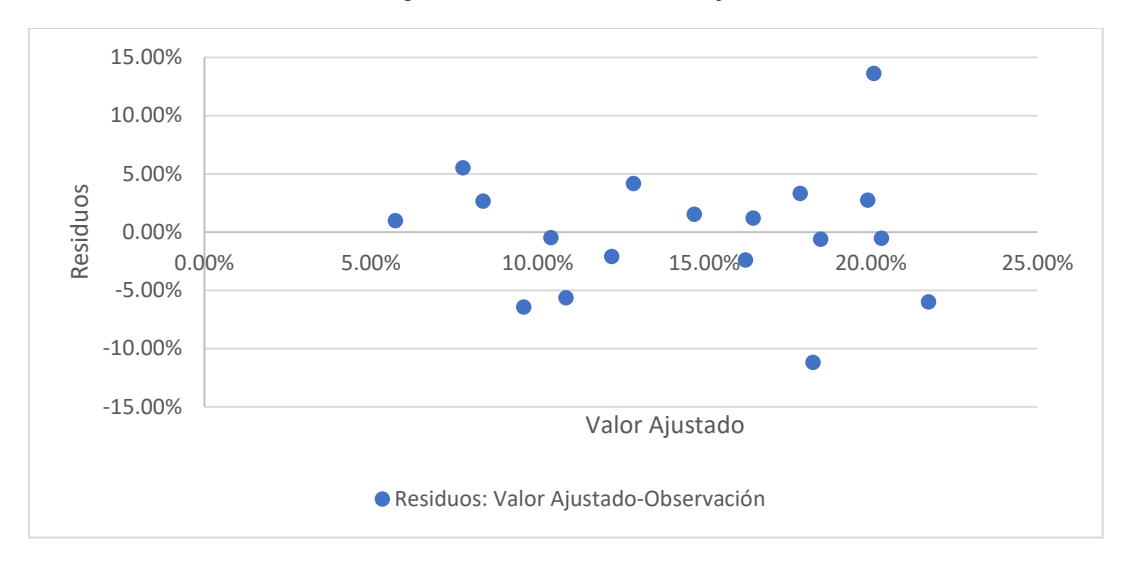

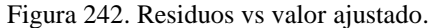

Varianza constante: No se observa una banda de ancho constante, se puede observar que conforme x, la serie se aparta del eje x. No cumple con varianza constante.

Independencia: Los residuos caen aleatoriamente por encima y por debajo del eje x (o residuo 0). Si se cumple independencia.

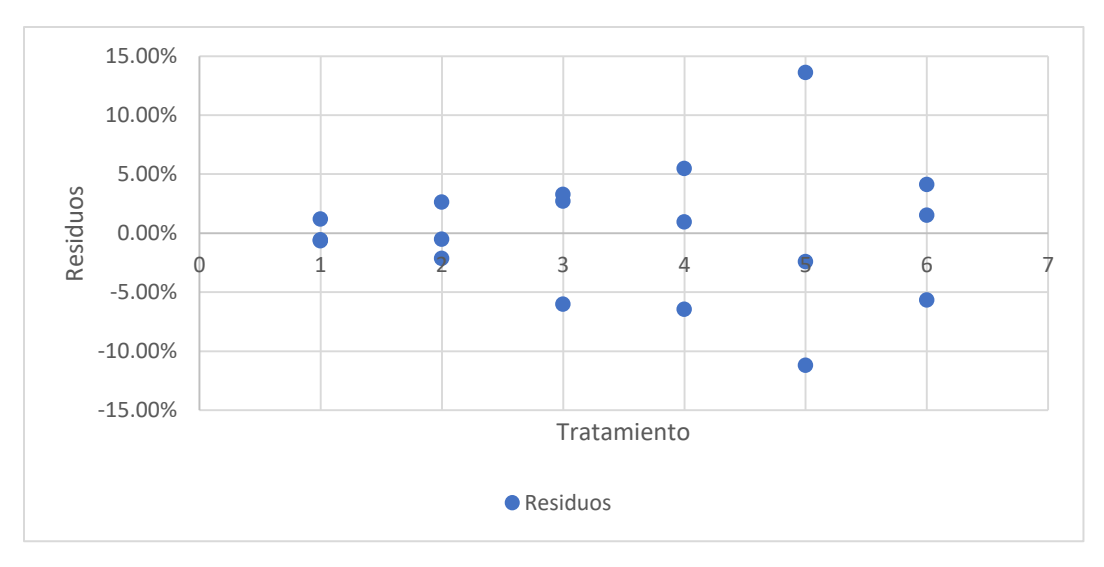

Figura 243. Residuos vs tratamiento residuos.

Varianza constante: No se cumple debido a que una columna de puntos tiene un ancho mayor al doble de la más pequeña.

Independencia: Los residuos caen aleatoriamente por encima y por debajo del eje x (o residuo 0). Si se cumple independencia.

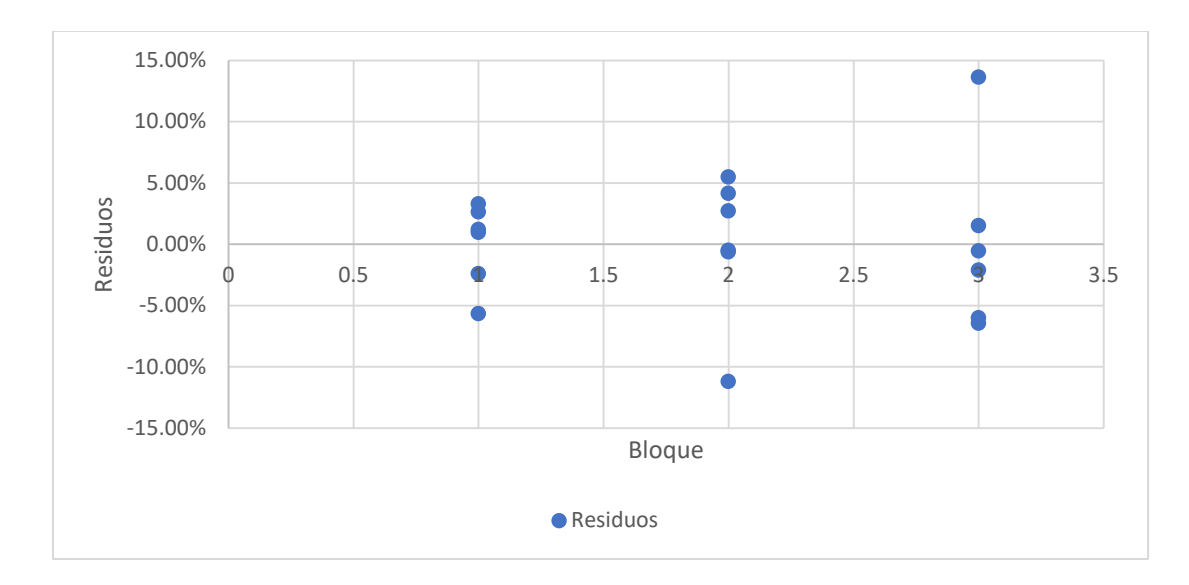

Figura 244. Residuos vs bloque.

Varianza constante: No se cumple debido a que una columna de puntos tiene un ancho mayor al doble de la más pequeña.

Independencia: Los residuos caen aleatoriamente por encima y por debajo del eje x (o residuo 0). Si se cumple independencia.

Conclusión:

 Ya que el modelo cumple con el supuesto de independencia, pero no con el de normalidad y varianza constante, el modelo no es válido, por lo que la conclusión no se valida.

ANOVA 2

Prueba de ANOVA caso 2

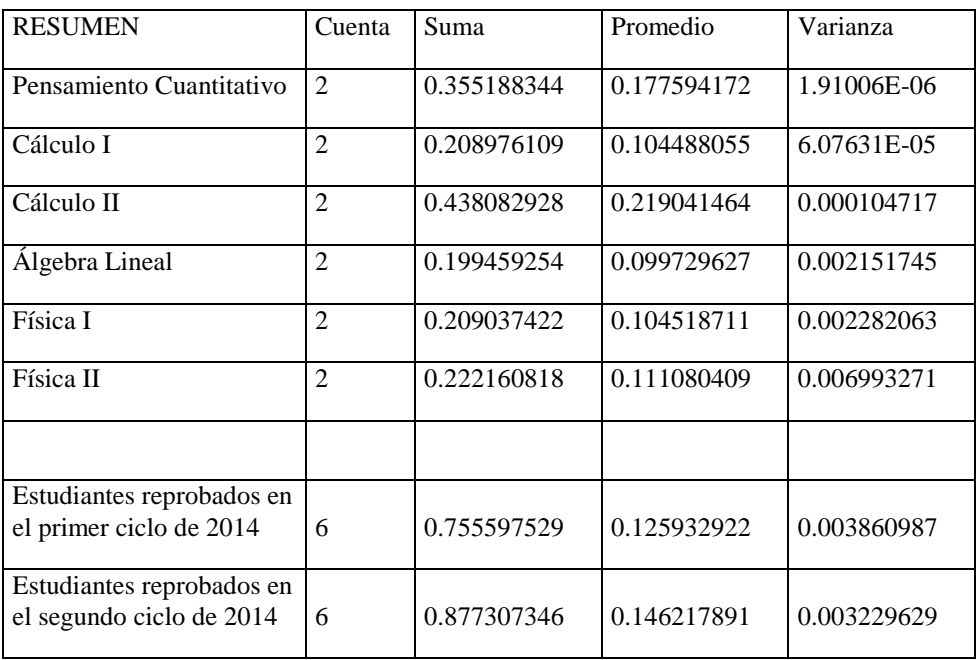

Cuadro 346. Análisis de varianza de dos factores con una sola muestra por grupo.

Cuadro 347. Análisis de varianza (1/2).

| Origen de las<br>variaciones | Suma de<br>cuadrados | Grados de<br>libertad | Promedio de los<br>cuadrados | F        | Probabilidad |
|------------------------------|----------------------|-----------------------|------------------------------|----------|--------------|
| Filas                        | 0.025093052          |                       | 0.00501861                   | 2.422102 | 0.176910352  |

#### Cuadro 348. Análisis de varianza (2/2).

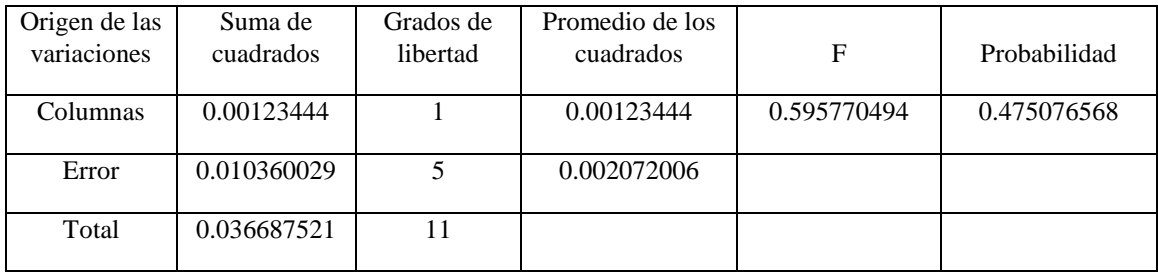

Análisis de residuos de ANOVA CASO 2

#### Residuos:

Donde:

- Valor Ajustado= Media del tratamiento + Media del bloque Media global
- Residuo: Valor Ajustado Observación

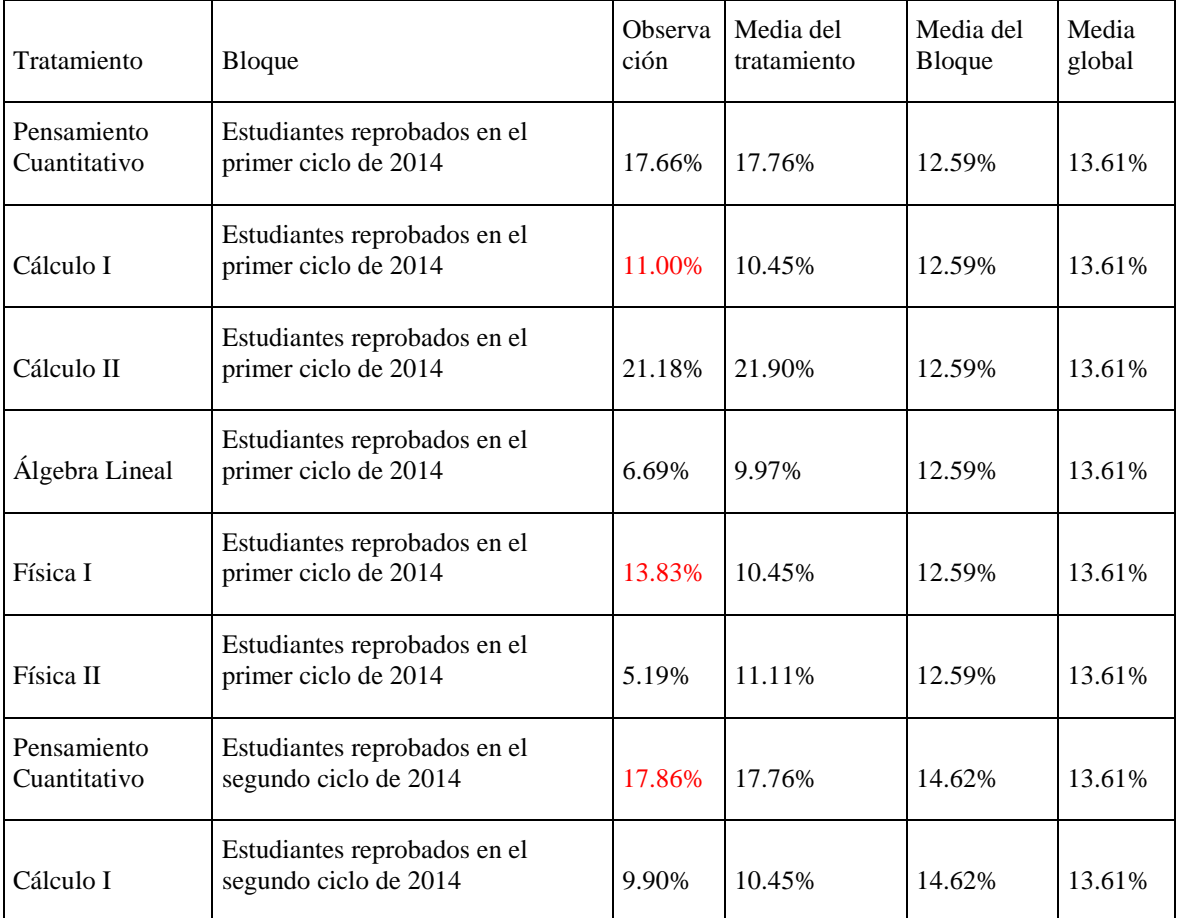

### Cuadro 349. Residuos (1/2).

| Tratamiento       | <b>Bloque</b>                                         | Observación | Media del<br>tratamiento | Media del<br><b>Bloque</b> | Media<br>global |
|-------------------|-------------------------------------------------------|-------------|--------------------------|----------------------------|-----------------|
| Cálculo II        | Estudiantes reprobados en<br>el segundo ciclo de 2014 | 22.63%      | 21.90%                   | 14.62%                     | 13.61%          |
| Álgebra<br>Lineal | Estudiantes reprobados en<br>el segundo ciclo de 2014 | 13.25%      | 9.97%                    | 14.62%                     | 13.61%          |
| Física I          | Estudiantes reprobados en<br>el segundo ciclo de 2014 | 7.07%       | 10.45%                   | 14.62%                     | 13.61%          |
| Física II         | Estudiantes reprobados en<br>el segundo ciclo de 2014 | 17.02%      | 11.11%                   | 14.62%                     | 13.61%          |

Cuadro 350. Residuos (2/2).

Pruebas de normalidad de residuos

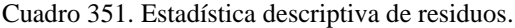

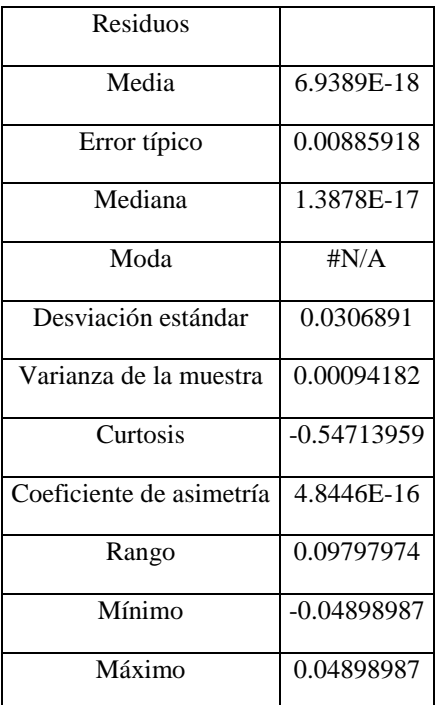

La curtosis es relativamente cercana a 0, presenta una curtosis platicúrtica (g2=1.84, respecto a una distribución normal con curtosis 3). El coeficiente de asimetría es cercano a 0. Se cumple con la normalidad.

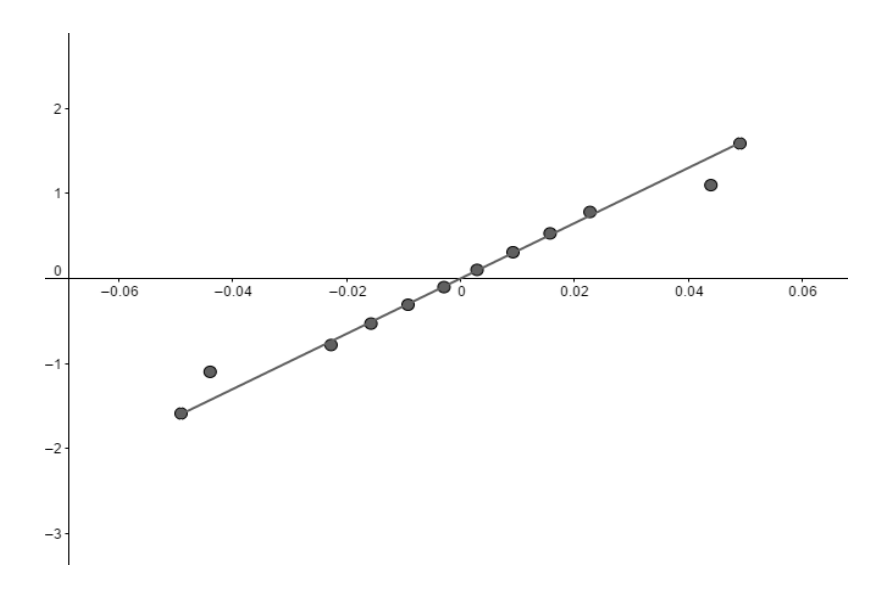

Figura 245. Gráfico de probabilidad normal de residuos.

Los puntos forman aproximadamente una línea recta que pasa próximo al origen por lo que sí se cumple normalidad

Figura 246. Histograma de residuos.

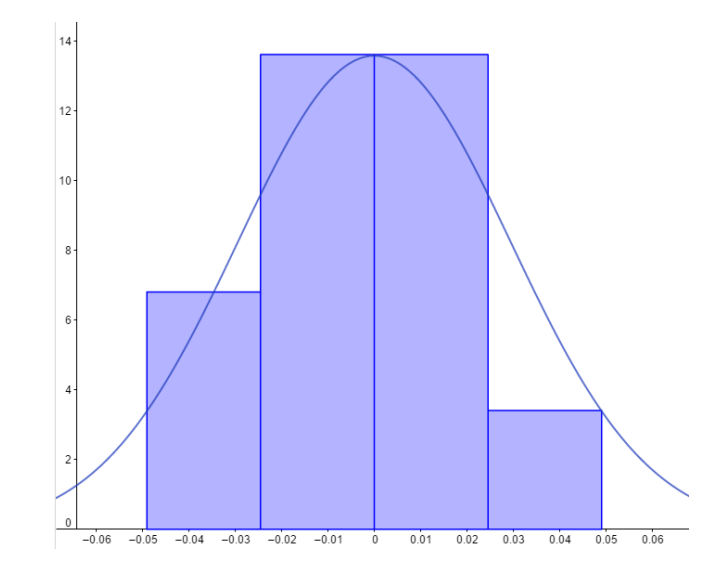

El histograma tiene forma de campana, parece tener una distribución platicurtica. El histograma es simétrico. Cumple con la normalidad

Pruebas de varianza constante e independencia

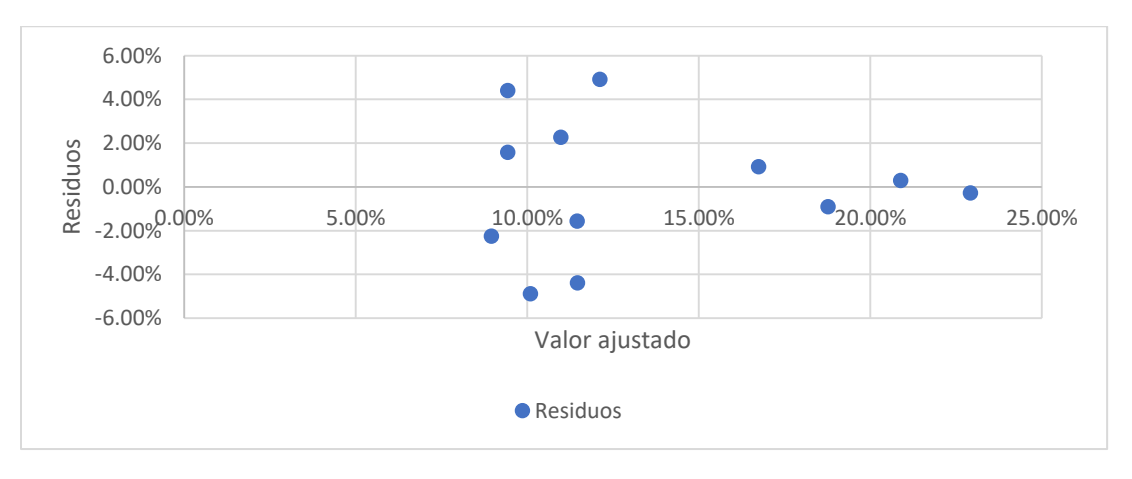

Figura 247. Residuos vs valor ajustado.

Varianza constante: No se observa una banda de ancho constante, se puede observar que conforme x, la serie se aparta del eje x. No cumple con varianza constante.

Independencia: Los residuos caen aleatoriamente por encima y por debajo del eje x (o residuo 0). Si se cumple independencia.

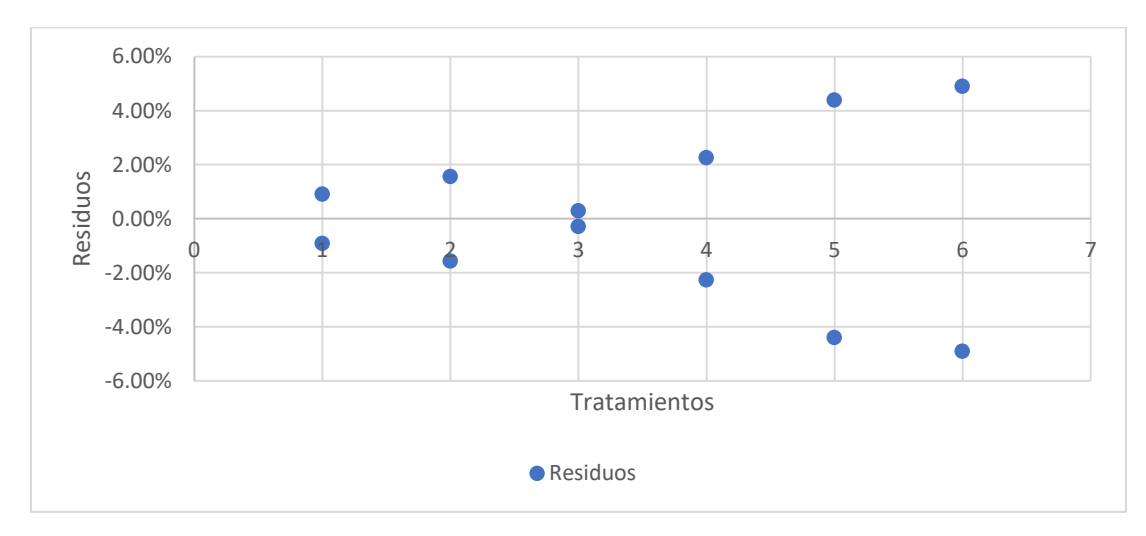

Figura 248. Residuos vs tratamiento residuos.

Varianza constante: No se cumple debido a que una columna de puntos tiene un ancho mayor al doble de la más pequeña.

Independencia: Los residuos caen aleatoriamente por encima y por debajo del eje x (o residuo 0). Si se cumple independencia.

Figura 249. Residuos vs bloque.

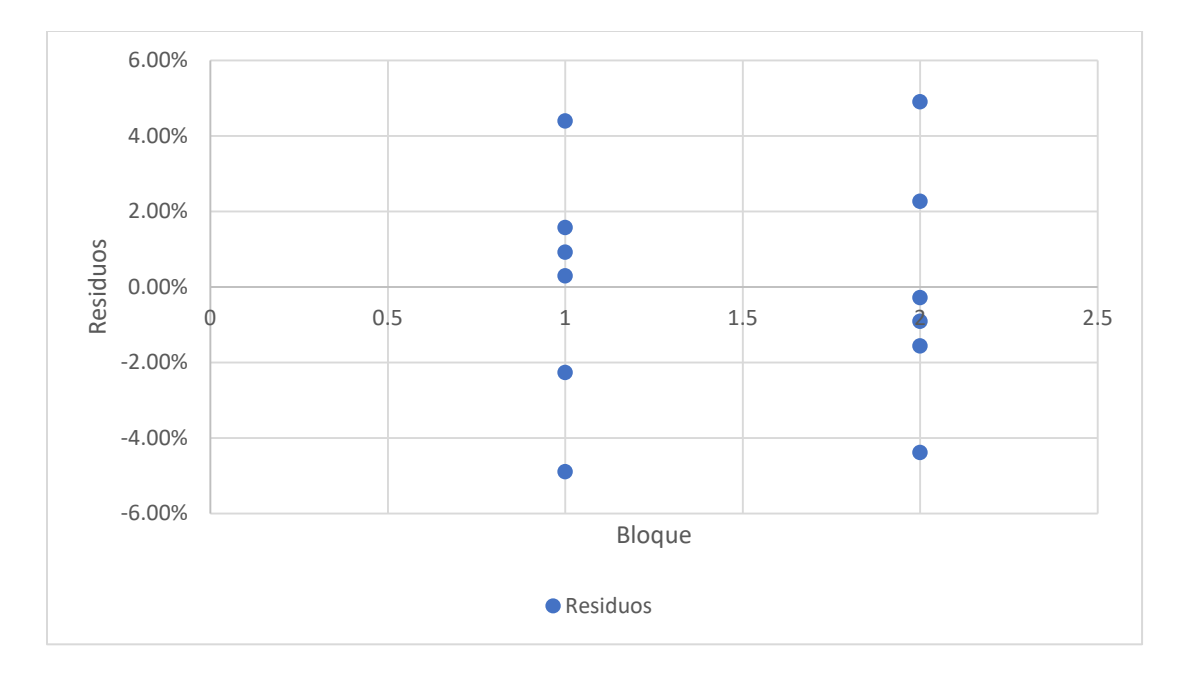

Varianza constante: Se cumple debido a que ninguna columna de puntos tiene un ancho mayor al doble de la más pequeña.

Independencia: Los residuos caen aleatoriamente por encima y por debajo del eje x (o residuo 0). Si se cumple independencia.

Conclusión:

 Ya que el modelo cumple con el supuesto de normalidad e independencia, pero no con el de varianza constante, el modelo no es válido, por lo que la conclusión no se valida.

ANOVA 3

Prueba de ANOVA caso 3

Cuadro 352. Datos utilizados.

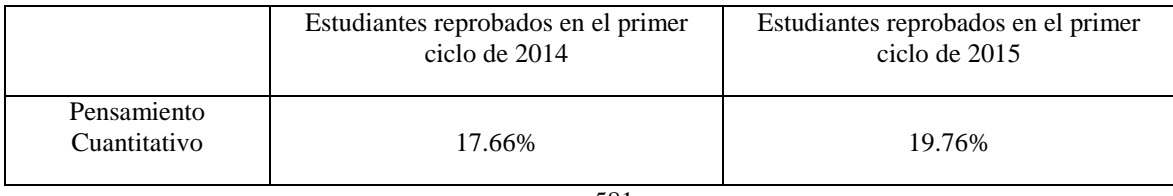

| Cálculo I      | 11.00% | 10.10% |
|----------------|--------|--------|
| Cálculo II     | 21.18% | 15.73% |
| Álgebra Lineal | 6.69%  | 3.15%  |
| Física I       | 13.83% | 33.71% |
| Física II      | 5.19%  | 16.23% |

Cuadro 353. Análisis de varianza de dos factores con una sola muestra por grupo.

| Resumen                                              | Cuenta         | Suma        | Promedio    | Varianza    |
|------------------------------------------------------|----------------|-------------|-------------|-------------|
| Pensamiento Cuantitativo                             | $\mathfrak{D}$ | 0.374235963 | 0.187117982 | 0.000220545 |
| Cálculo I                                            | $\overline{2}$ | 0.211010101 | 0.105505051 | 4.04091E-05 |
| Cálculo II                                           | $\mathfrak{D}$ | 0.369148213 | 0.184574106 | 0.001483104 |
| Álgebra Lineal                                       | $\mathfrak{D}$ | 0.098397665 | 0.049198833 | 0.000628727 |
| Física I                                             | $\mathfrak{D}$ | 0.475376524 | 0.237688262 | 0.019756899 |
| Física II                                            | $\mathfrak{D}$ | 0.214212203 | 0.107106101 | 0.006084821 |
|                                                      |                |             |             |             |
| Estudiantes reprobados en<br>el primer ciclo de 2014 | 6              | 0.755597529 | 0.125932922 | 0.003860987 |
| Estudiantes reprobados en<br>el primer ciclo de 2015 | 6              | 0.98678314  | 0.164463857 | 0.010532964 |

Cuadro 354. Análisis de varianza.

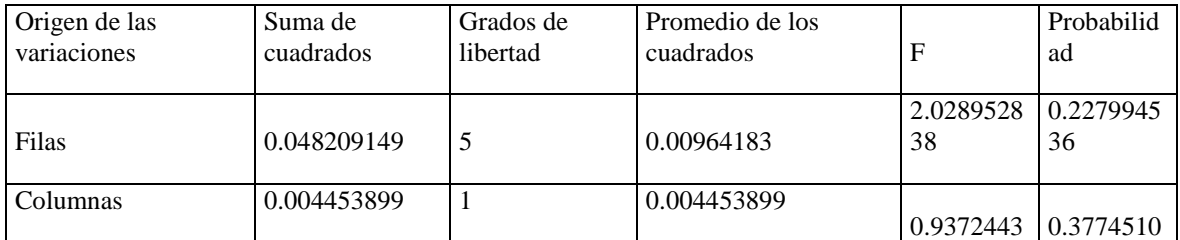

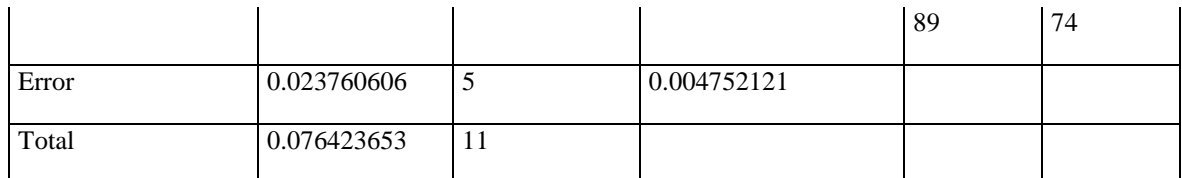

Análisis de residuos de ANOVA CASO 3

Residuos:

Donde:

- Valor Ajustado= Media del tratamiento + Media del bloque Media global
- Residuo: Valor Ajustado Observación

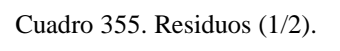

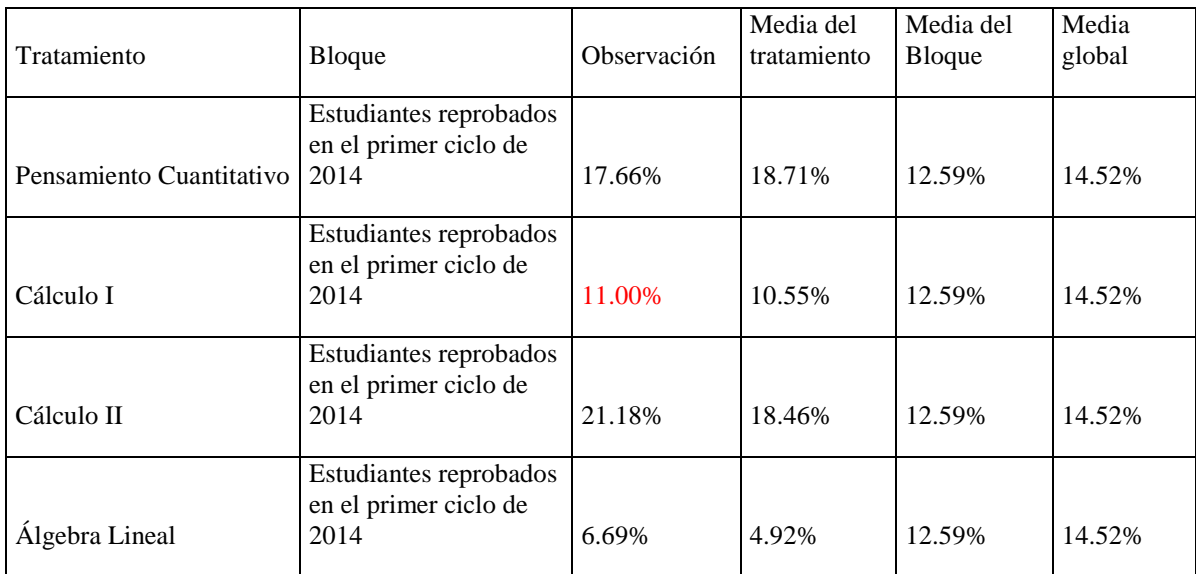

#### Cuadro 356. Residuos (2/2).

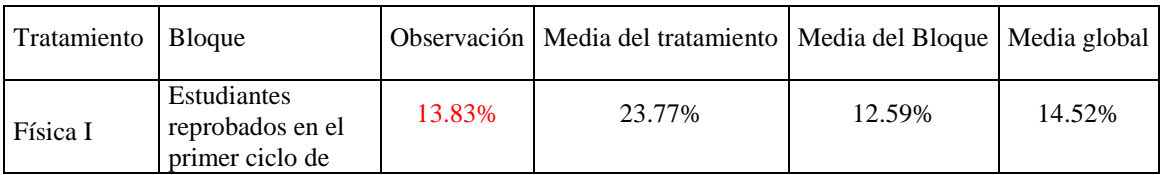

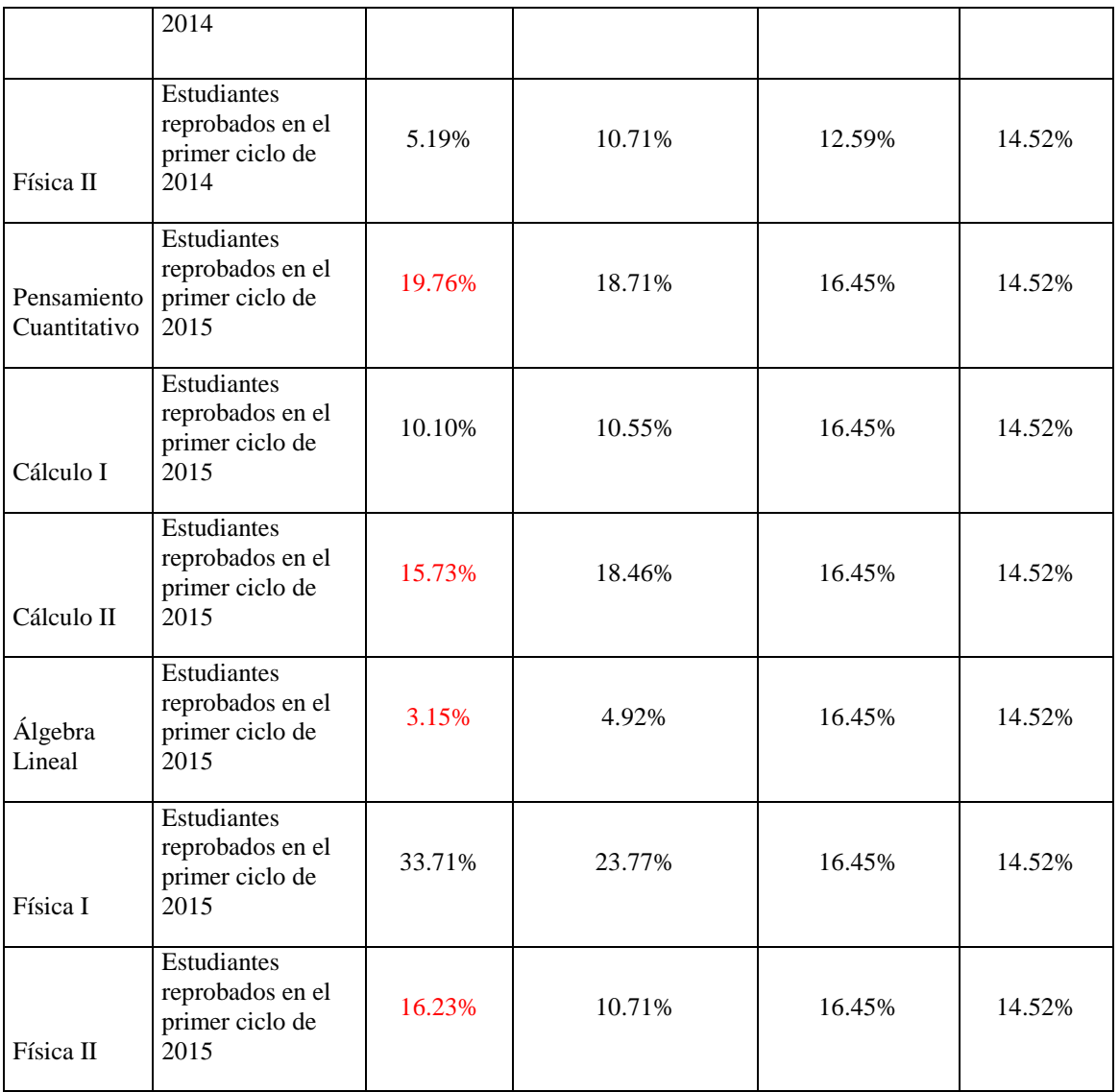

Pruebas de normalidad de residuos

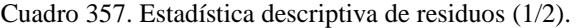

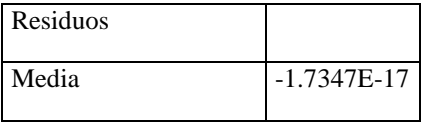

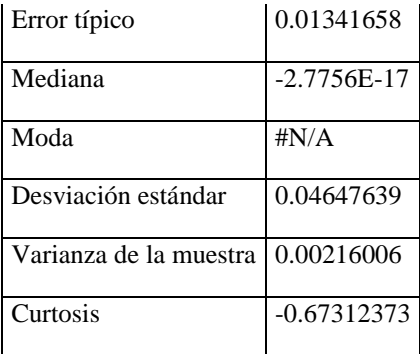

Cuadro 358. Estadística descriptiva de residuos (2/2).

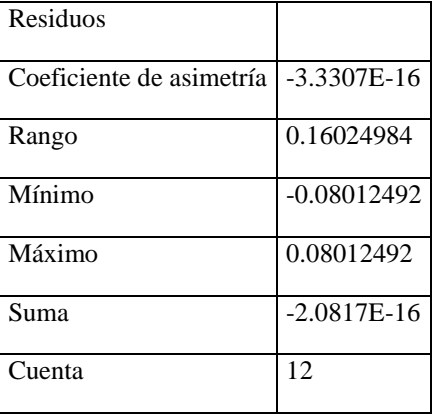

La curtosis es relativamente cercana a 0, presenta una curtosis platicúrtica (g2=1.78, respecto a una distribución normal con curtosis 3). El coeficiente de asimetría es cercano a 0. Se cumple con la normalidad

Figura 250. Gráfico de probabilidad normal de residuos.
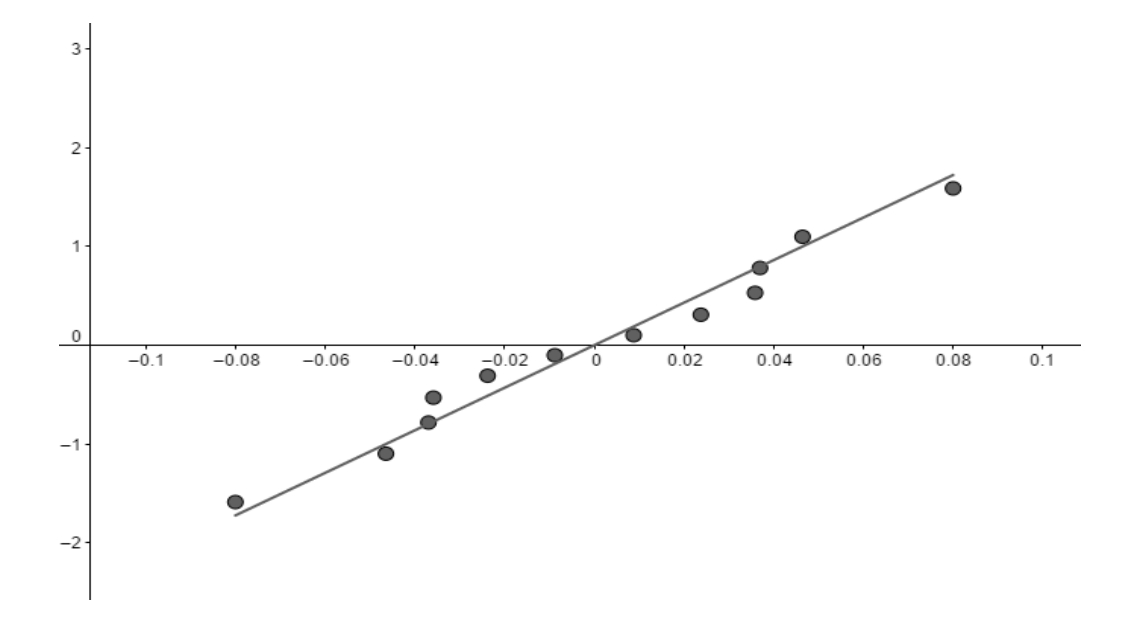

Los puntos forman aproximadamente una línea recta que pasa próximo al origen por lo que sí se cumple normalidad.

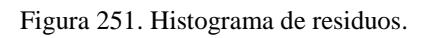

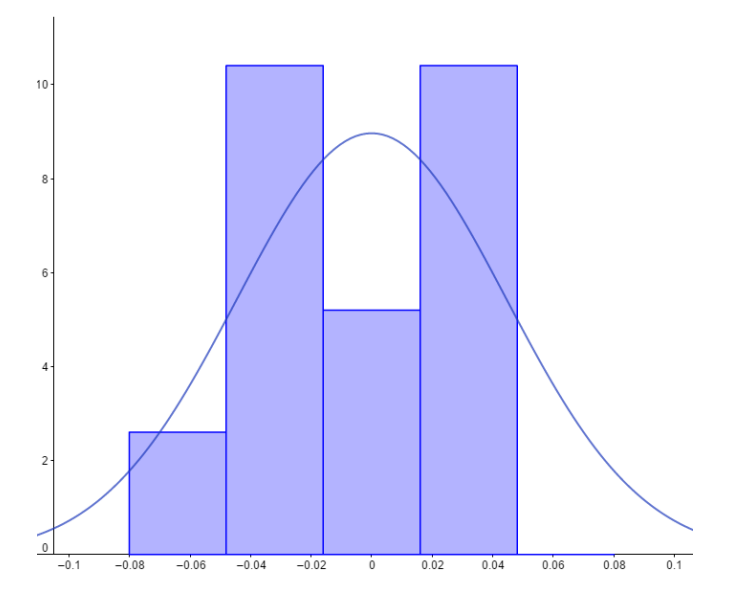

El histograma tiene forma de campana, parece tener una distribución platicurtica. El histograma es simétrico. Cumple con la normalidad

Pruebas de varianza constante e independencia

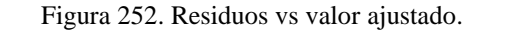

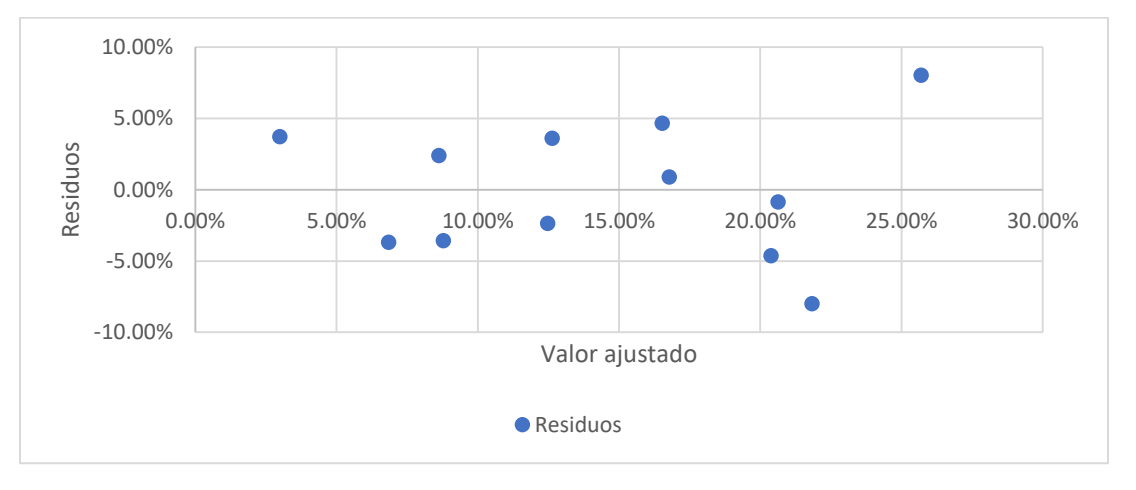

Varianza constante: No se observa una banda de ancho constante, se puede observar que conforme x, la serie se aparta del eje x. No cumple con varianza constante.

Independencia: Los residuos caen aleatoriamente por encima y por debajo del eje x (o residuo 0). Si se cumple independencia.

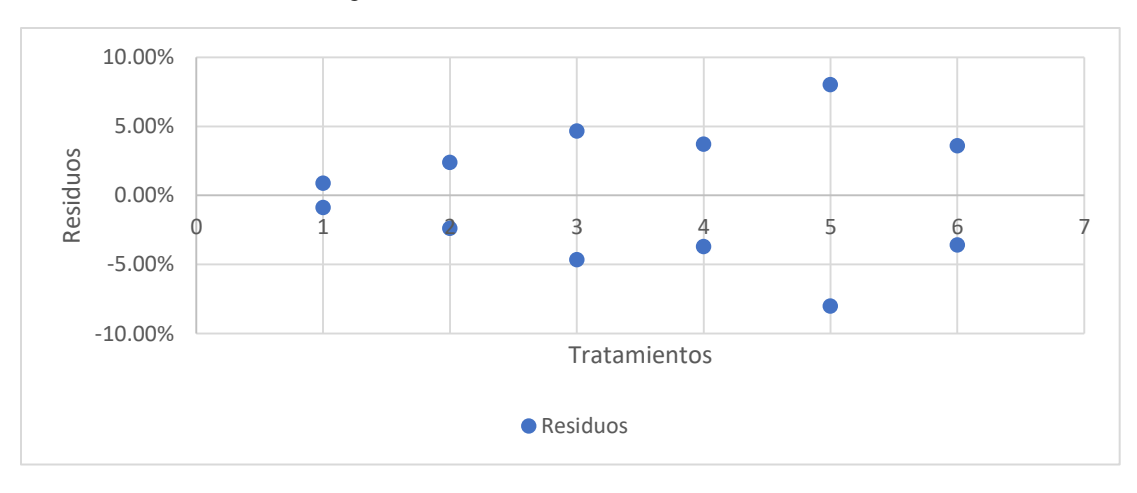

Figura 253. Residuos vs tratamiento residuos.

Varianza constante: No se cumple debido a que una columna de puntos tiene un ancho mayor al doble de la más pequeña.

Independencia: Los residuos caen aleatoriamente por encima y por debajo del eje x (o residuo 0). Si se cumple independencia.

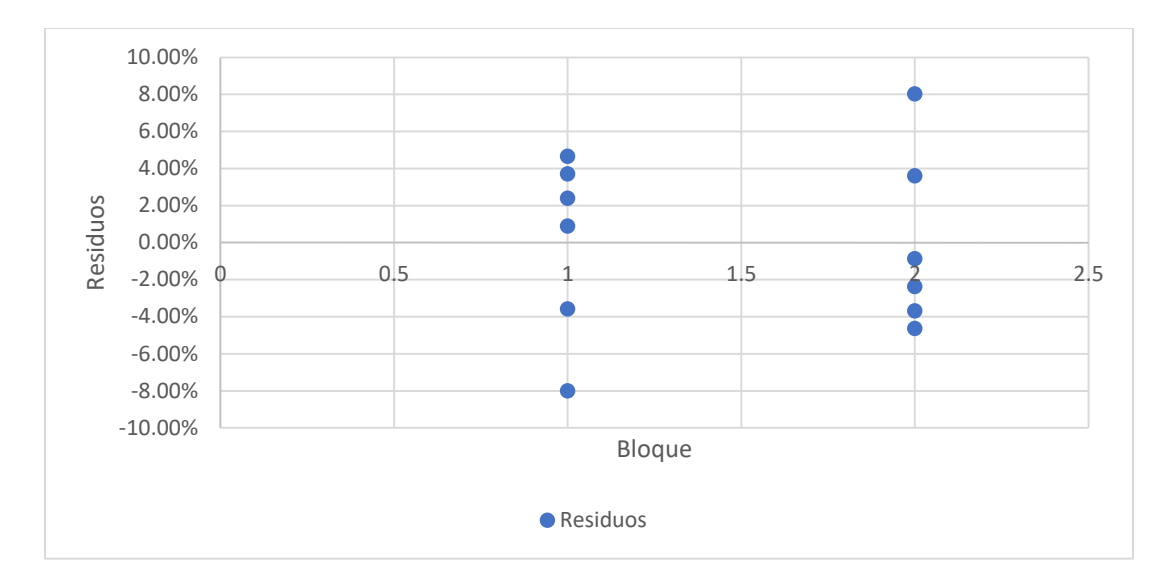

Figura 254: Residuos vs bloque.

Varianza constante: Se cumple debido a que ninguna columna de puntos tiene un ancho mayor al doble de la más pequeña.

Independencia: Los residuos caen aleatoriamente por encima y por debajo del eje x (o residuo 0). Si se cumple independencia.

Conclusión:

 Ya que el modelo cumple con el supuesto de normalidad e independencia, pero no con el de varianza constante, el modelo no es válido, por lo que la conclusión no se valida.

ANOVA 4

Prueba de ANOVA caso 4

## Cuadro 359. Datos utilizados.

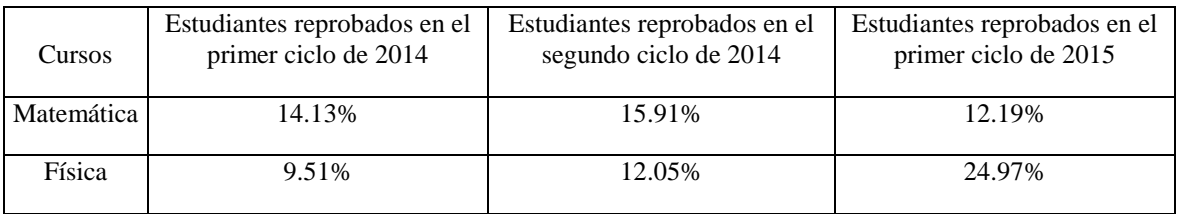

# Cuadro 360. Análisis de varianza de dos factores con una sola muestra por grupo

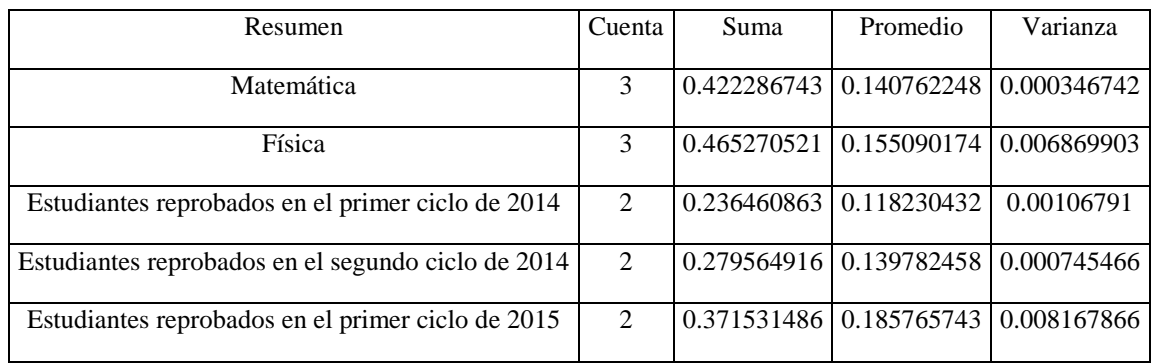

## Cuadro 361. Análisis de varianza

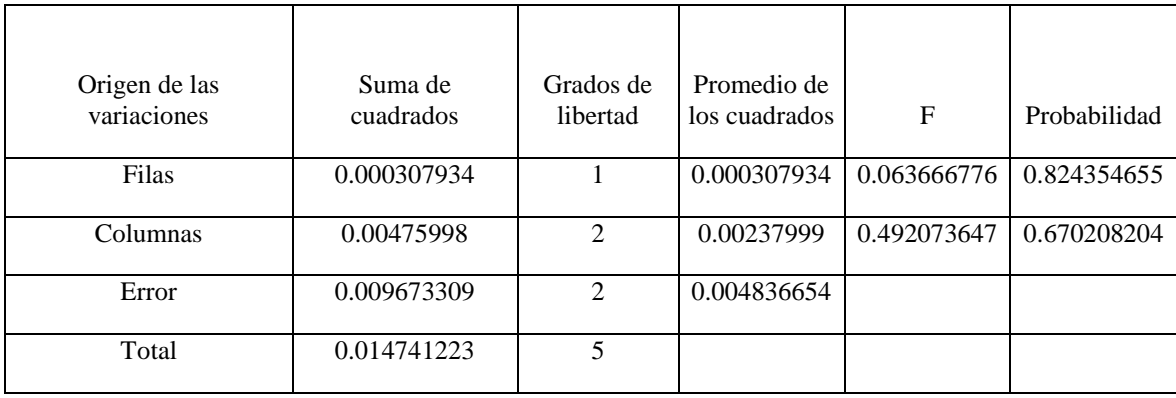

#### Análisis de residuos de ANOVA CASO 4

### Residuos:

Donde:

- Valor Ajustado= Media del tratamiento + Media del bloque Media global
- Residuo: Valor Ajustado Observación

| Tratamiento | Bloque                                                            |        | Observación   Media del tratamiento   Media del Bloque |        | Media global |
|-------------|-------------------------------------------------------------------|--------|--------------------------------------------------------|--------|--------------|
|             | Estudiantes<br>reprobados en el                                   |        |                                                        |        |              |
| Matemática  | primer ciclo de 2014                                              | 14.13% | 14.08%                                                 | 11.82% | 14.79%       |
| Física      | Estudiantes<br>reprobados en el<br>primer ciclo de $2014$   9.51% |        | 15.51%                                                 | 11.82% | 14.79%       |
|             | Estudiantes<br>reprobados en el<br>segundo ciclo de               |        |                                                        |        |              |
| Matemática  | 2014                                                              | 15.91% | 14.08%                                                 | 13.98% | 14.79%       |
| Física      | Estudiantes<br>reprobados en el<br>segundo ciclo de<br>2014       | 12.05% | 15.51%                                                 | 13.98% | 14.79%       |

Cuadro 362. Residuos (1/2).

Cuadro 363. Residuos (2/2).

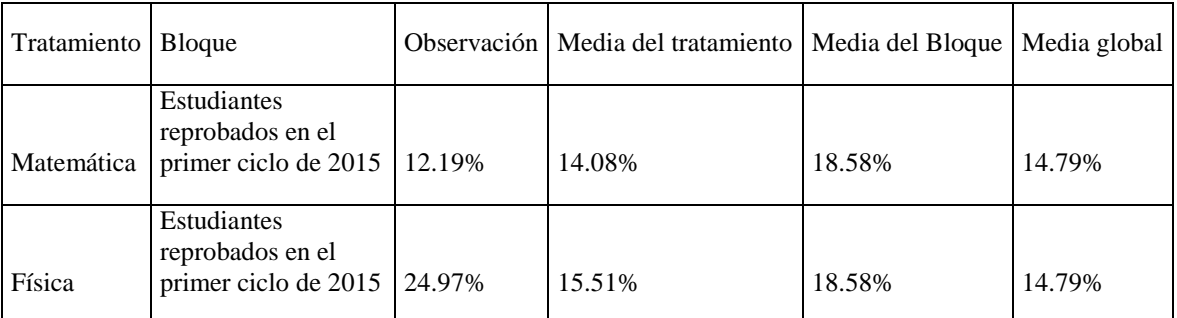

Pruebas de normalidad de residuos

Cuadro 364. Estadística descriptiva de residuos.

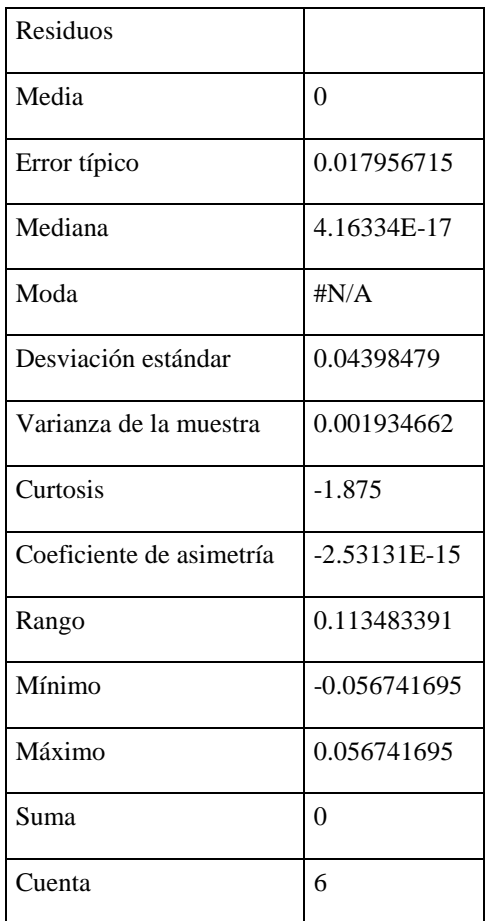

La curtosis es alejada de 0, presenta una curtosis platicúrtica (g2=1.04). El coeficiente de asimetría es cercano a 0. No se cumple con la normalidad.

Figura 255. Gráfico de probabilidad normal de residuos

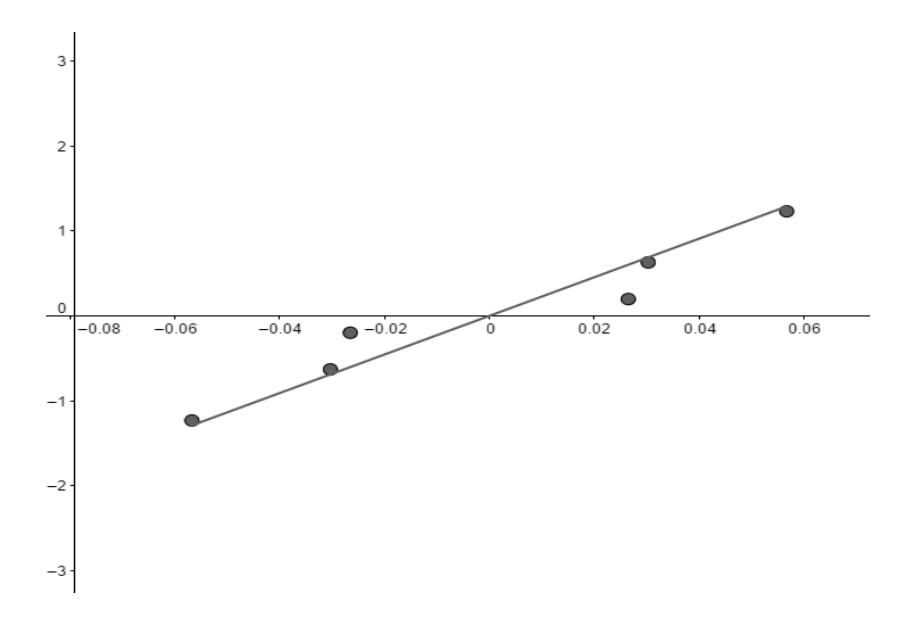

Los puntos forman aproximadamente una línea recta que pasa próximo al origen por lo que sí se cumple normalidad.

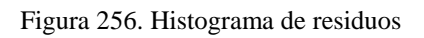

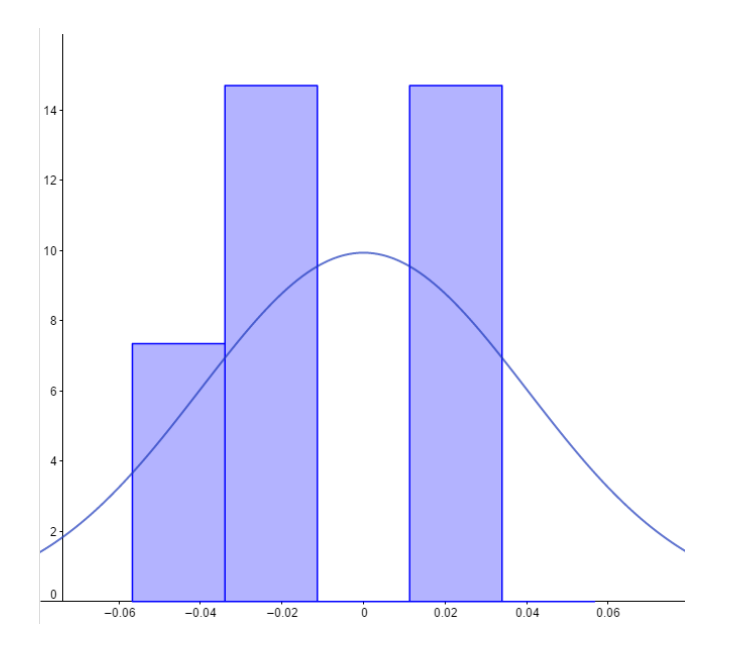

El histograma tiene forma de campana, parece tener una distribución platicúrtica El histograma es simétrico. No cumple con la normalidad

Pruebas de varianza constante e independencia

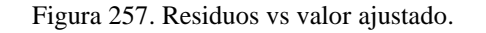

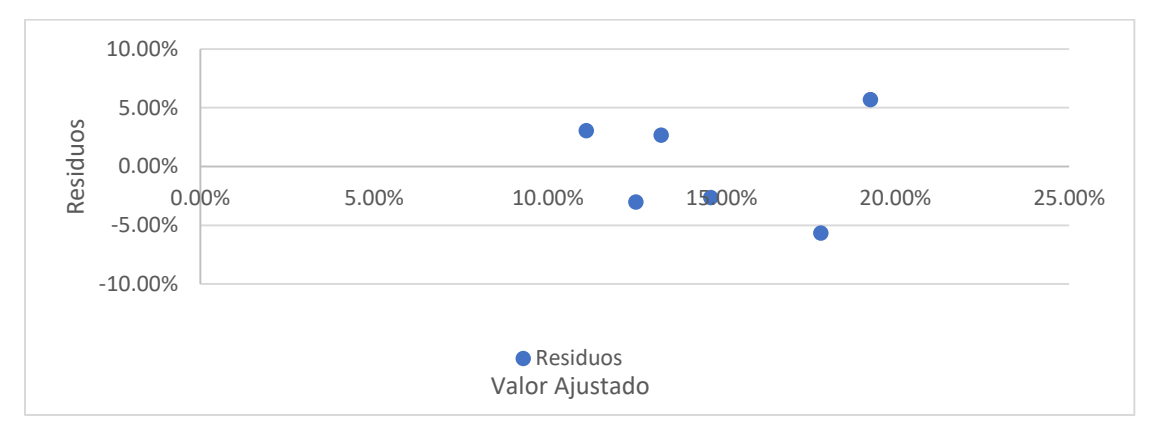

Varianza constante: No se observa una banda de ancho constante, se puede observar que conforme x, la serie se aparta del eje x. No cumple con varianza constante.

Independencia: Los residuos caen aleatoriamente por encima y por debajo del eje x (o residuo 0). Si se cumple independencia.

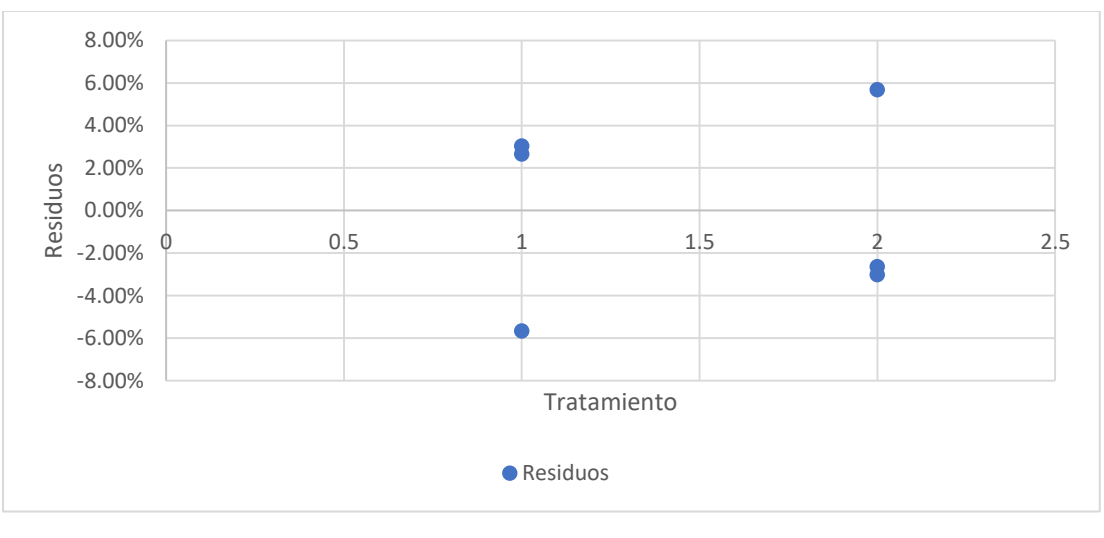

Figura 258. Residuos vs tratamiento residuos.

Varianza constante: Se cumple debido a que ninguna columna de puntos tiene un ancho mayor al doble de la más pequeña.

Independencia: Los residuos caen aleatoriamente por encima y por debajo del eje x (o residuo 0). Si se cumple independencia.

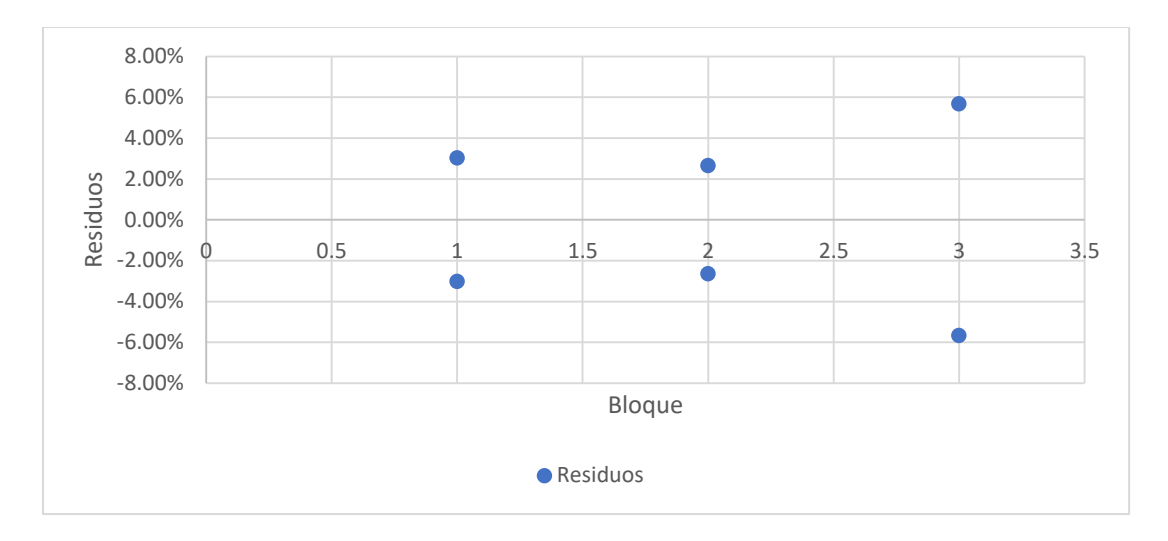

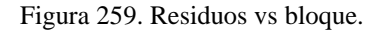

Varianza constante: No se cumple debido a que una columna de puntos tiene un ancho mayor al doble de la más pequeña.

Independencia: Los residuos caen aleatoriamente por encima y por debajo del eje x (o residuo 0). Si se cumple independencia.

Conclusión:

 Ya que el modelo cumple con el supuesto de independencia, pero no con el de normalidad y varianza constante, el modelo no es válido, por lo que la conclusión no se valida.

ANOVA 5

Prueba de ANOVA caso 5

## Cuadro 365. Datos utilizados.

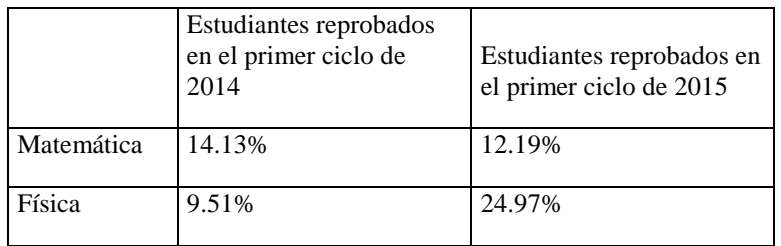

# Cuadro 366. Análisis de varianza de dos factores con una sola muestra por grupo

| Resumen                                           | Cuenta | Suma                               | Promedio | Varianza                           |
|---------------------------------------------------|--------|------------------------------------|----------|------------------------------------|
| Matemática                                        | 2      |                                    |          | 0.263197986 0.13159899 0.000189693 |
| Física                                            | 2      | $0.344794363 \mid 0.17239718 \mid$ |          | 0.01194261                         |
| Estudiantes reprobados en el primer ciclo de 2014 | 2      | $0.236460863 \mid 0.11823043 \mid$ |          | 0.00106791                         |
| Estudiantes reprobados en el primer ciclo de 2015 | 2      |                                    |          | 0.371531486 0.18576574 0.008167866 |

Cuadro 367. Análisis de varianza.

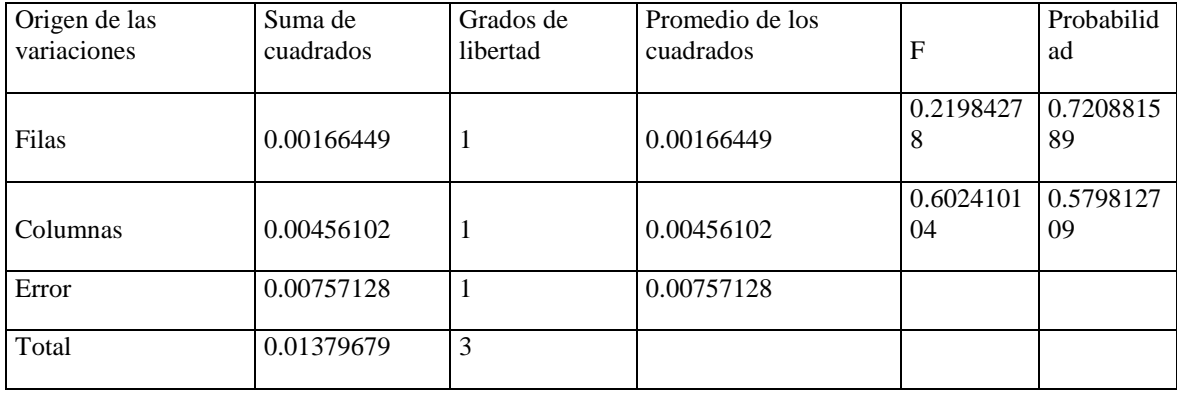

Análisis de residuos de ANOVA CASO 5

Residuos:

### Donde:

- Valor Ajustado= Media del tratamiento + Media del bloque Media global
- Residuo: Valor Ajustado Observación

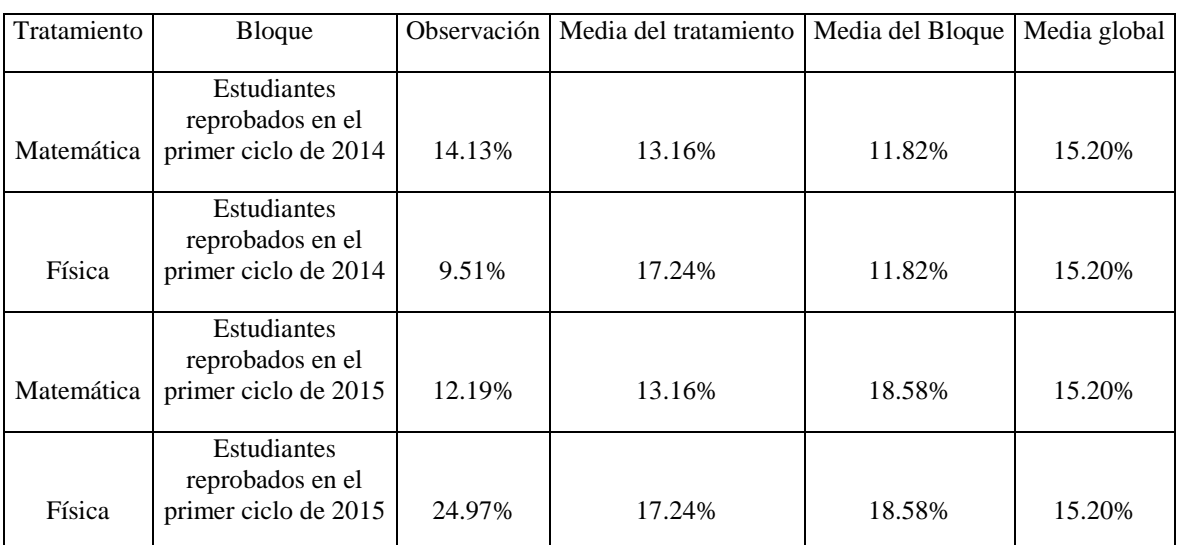

#### Cuadro 368. Residuos

Pruebas de normalidad de residuos

Cuadro 369. Estadística descriptiva de residuos (1/2).

| Residuos     |             |
|--------------|-------------|
| Media        | 1.38778E-17 |
| Error típico | 0.025118526 |
| Mediana      | 1.38778E-17 |
| Moda         | 0.043506564 |

Cuadro 370. Estadística descriptiva de residuos (2/2).

| Residuos                    |                |
|-----------------------------|----------------|
| Desviación<br>estándar      | 0.050237053    |
| Varianza de la<br>muestra   | 0.002523761    |
| Curtosis                    | -6             |
| Coeficiente de<br>asimetría | 0              |
| Mínimo                      | $-0.043506564$ |
| Máximo                      | 0.043506564    |
| Suma                        | 5.55112E-17    |
| Cuenta                      | 4              |

La curtosis es alejada de 0, presenta una curtosis platicúrtica (g2=10.56). El coeficiente de asimetría es cercano a 0. No se cumple con la normalidad

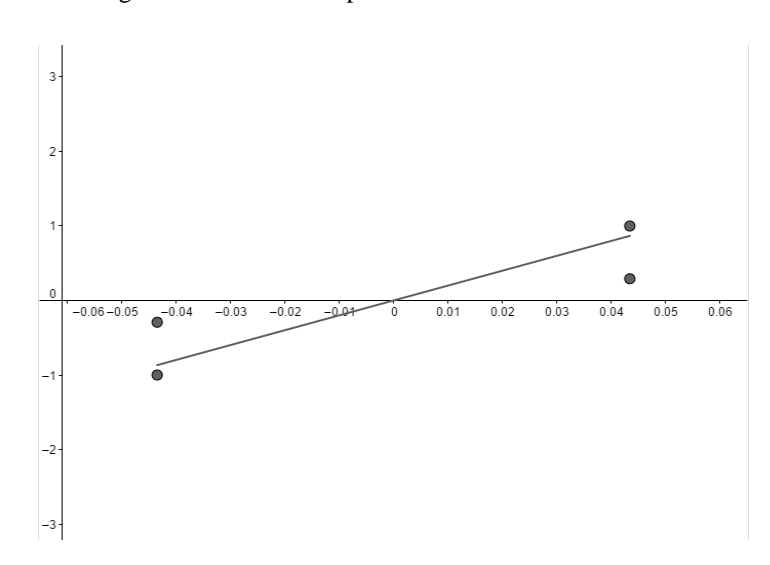

Figura 260. Gráfico de probabilidad normal de residuos

Los puntos forman aproximadamente una línea recta, pero no pasa próximo al origen por lo que no se cumple normalidad.

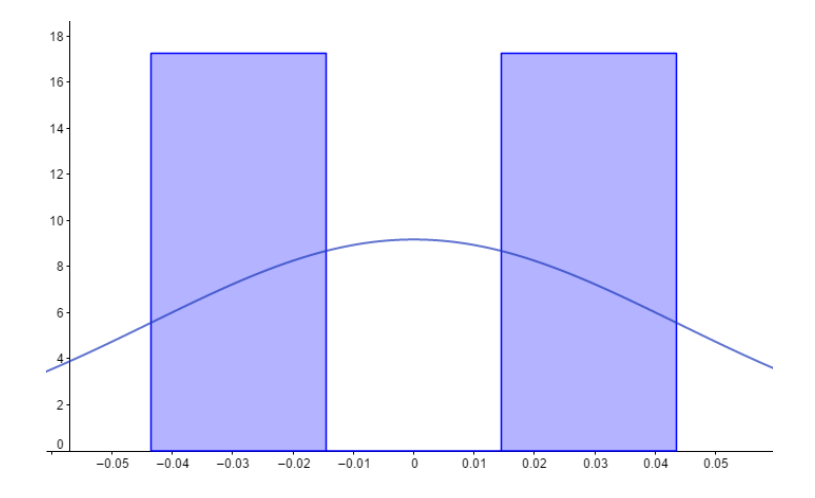

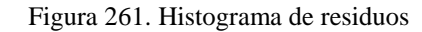

El histograma tiene forma de campana, parece tener una distribución platicúrtica El histograma es simétrico debido a que tiene dos modas, una en 0.0435 y otra en -0.0435 No cumple con la normalidad

Pruebas de varianza constante e independencia

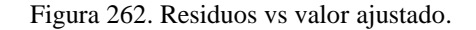

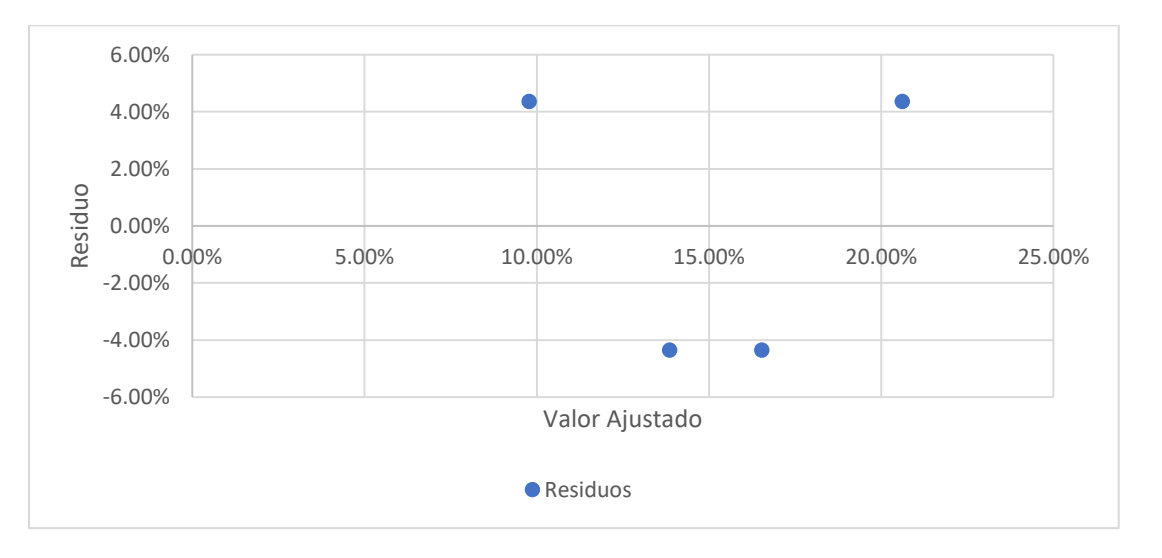

Varianza constante: Se observa una banda de ancho constante, se puede observar que conforme x, la serie se mantiene constante en el eje x. Se cumple con varianza constante.

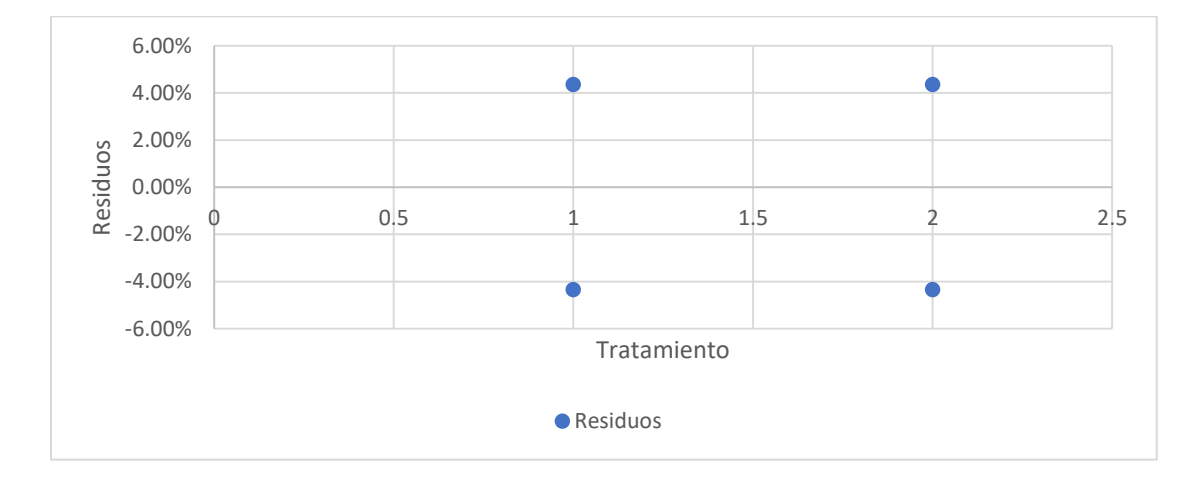

Figura 263. Residuos vs tratamiento residuos.

Varianza constante: Se cumple debido a que ninguna columna de puntos tiene un ancho mayor al doble de la más pequeña.

Independencia: Los residuos caen aleatoriamente por encima y por debajo del eje x (o residuo 0). Si se cumple independencia.

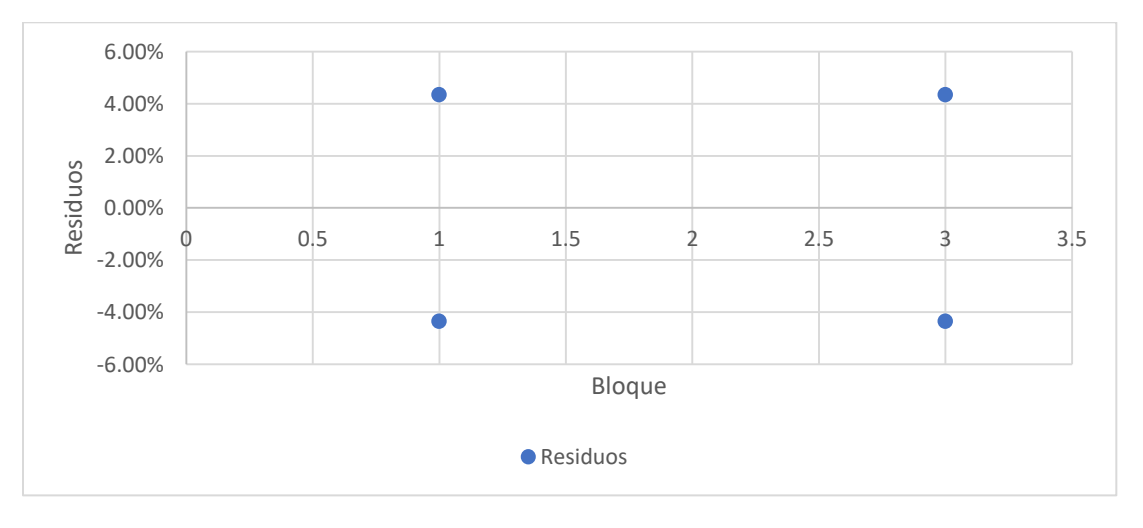

Figura 264. Residuos vs bloque.

Varianza constante: Se cumple debido a que ninguna columna de puntos tiene un ancho mayor al doble de la más pequeña.

Independencia: Los residuos caen aleatoriamente por encima y por debajo del eje x (o residuo 0). Si se cumple independencia.

Conclusión:

 Ya que el modelo cumple con el supuesto de varianza constante e independencia, pero no con el de normalidad, el modelo no es válido, por lo que la conclusión no se valida.

ANOVA 6

Prueba de ANOVA caso 6

|                             | Estudiantes reprobados en el primer<br>ciclo de 2014 | Estudiantes reprobados en el primer<br>ciclo de 2015 |
|-----------------------------|------------------------------------------------------|------------------------------------------------------|
| Pensamiento<br>Cuantitativo | 17.66%                                               | 19.76%                                               |
| Cálculo II                  | 21.18%                                               | 15.73%                                               |
| Álgebra Lineal              | 6.69%                                                | 3.15%                                                |
| Física II                   | 5.19%                                                | 16.23%                                               |

Cuadro 371. Datos utilizados.

| Resumen                                              | Cuenta                      | Suma        | Promedio    | Varianza    |
|------------------------------------------------------|-----------------------------|-------------|-------------|-------------|
| Pensamiento Cuantitativo                             | $\mathcal{D}_{\mathcal{L}}$ | 0.374235963 | 0.187117982 | 0.000220545 |
| Cálculo II                                           | $\overline{2}$              | 0.369148213 | 0.184574106 | 0.001483104 |
| Álgebra Lineal                                       | $\overline{2}$              | 0.098397665 | 0.049198833 | 0.000628727 |
| Física II                                            | $\overline{2}$              | 0.214212203 | 0.107106101 | 0.006084821 |
| Estudiantes reprobados en<br>el primer ciclo de 2014 | 4                           | 0.507299657 | 0.126824914 | 0.006298334 |
| Estudiantes reprobados en<br>el primer ciclo de 2015 | 4                           | 0.548694387 | 0.137173597 | 0.005287847 |

Cuadro 372. Análisis de varianza de dos factores con una sola muestra por grupo.

Cuadro 373. Análisis de varianza.

| Origen de las<br>variaciones | Suma de<br>cuadrados | Grados de<br>libertad | Promedio de<br>los cuadrados | F               | Probabilidad          |
|------------------------------|----------------------|-----------------------|------------------------------|-----------------|-----------------------|
| Filas                        | 0.026555536          | 3                     | 0.008851845                  | 3.23729328<br>2 | 0.18021131            |
| Columnas                     | 0.00021419           |                       | 0.00021419                   |                 | 0.07833365 0.79775699 |
| Error                        | 0.008203006          | 3                     | 0.002734335                  |                 |                       |
| Total                        | 0.034972733          |                       |                              |                 |                       |

Análisis de residuos de ANOVA CASO 6

Residuos:

Donde:

- Valor Ajustado= Media del tratamiento + Media del bloque Media global
- Residuo: Valor Ajustado Observación

|                             |                                                      | <b>Observa</b> | Media del   | Media del     | Media  |
|-----------------------------|------------------------------------------------------|----------------|-------------|---------------|--------|
| Tratamiento                 | Bloque                                               | ción           | tratamiento | <b>Bloque</b> | global |
| Pensamiento<br>Cuantitativo | Estudiantes reprobados en el<br>primer ciclo de 2014 | 17.66%         | 18.71%      | 12.68%        | 13.20% |
| Cálculo II                  | Estudiantes reprobados en el<br>primer ciclo de 2014 | 21.18%         | 18.46%      | 12.68%        | 13.20% |
| Álgebra Lineal              | Estudiantes reprobados en el<br>primer ciclo de 2014 | 6.69%          | 4.92%       | 12.68%        | 13.20% |
| Física II                   | Estudiantes reprobados en el<br>primer ciclo de 2014 | 5.19%          | 10.71%      | 12.68%        | 13.20% |
| Pensamiento<br>Cuantitativo | Estudiantes reprobados en el<br>primer ciclo de 2015 | 19.76%         | 18.71%      | 13.72%        | 13.20% |

Cuadro 374. Residuos (1/2).

Cuadro 375. Residuos (2/2).

| Tratamiento    | <b>Bloque</b>      |        | Observación   Media del tratamiento | Media del Bloque | Media global |
|----------------|--------------------|--------|-------------------------------------|------------------|--------------|
|                |                    |        |                                     |                  |              |
|                | Estudiantes        |        |                                     |                  |              |
|                | reprobados en el   |        |                                     |                  |              |
|                | primer ciclo de    |        |                                     |                  |              |
| Cálculo II     | 2015               | 15.73% | 18.46%                              | 13.72%           | 13.20%       |
|                |                    |        |                                     |                  |              |
|                | <b>Estudiantes</b> |        |                                     |                  |              |
|                | reprobados en el   |        |                                     |                  |              |
|                | primer ciclo de    |        |                                     |                  |              |
| Álgebra Lineal | 2015               | 3.15%  | 4.92%                               | 13.72%           | 13.20%       |
|                |                    |        |                                     |                  |              |
|                | Estudiantes        |        |                                     |                  |              |
|                | reprobados en el   |        |                                     |                  |              |
|                | primer ciclo de    |        |                                     |                  |              |
| Física II      | 2015               | 16.23% | 10.71%                              | 13.72%           | 13.20%       |
|                |                    |        |                                     |                  |              |

Pruebas de normalidad de residuos

| Residuos                 |               |
|--------------------------|---------------|
| Media                    | 2.6021E-17    |
| Error típico             | 0.01210299    |
| Mediana                  | 2.7756E-17    |
| Moda                     | # $N/A$       |
| Desviación estándar      | 0.03423241    |
| Varianza de la muestra   | 0.00117186    |
| Curtosis                 | $-1.09471904$ |
| Coeficiente de asimetría | $-3.3835E-16$ |

Cuadro 376. Estadística descriptiva de residuos

La curtosis es relativamente cercana a 0, presenta una curtosis platicúrtica (g2=1.38, respecto a una distribución normal con curtosis 3). El coeficiente de asimetría es cercano a 0. Se cumple con la normalidad

Figura 265. Gráfico de probabilidad normal de residuos

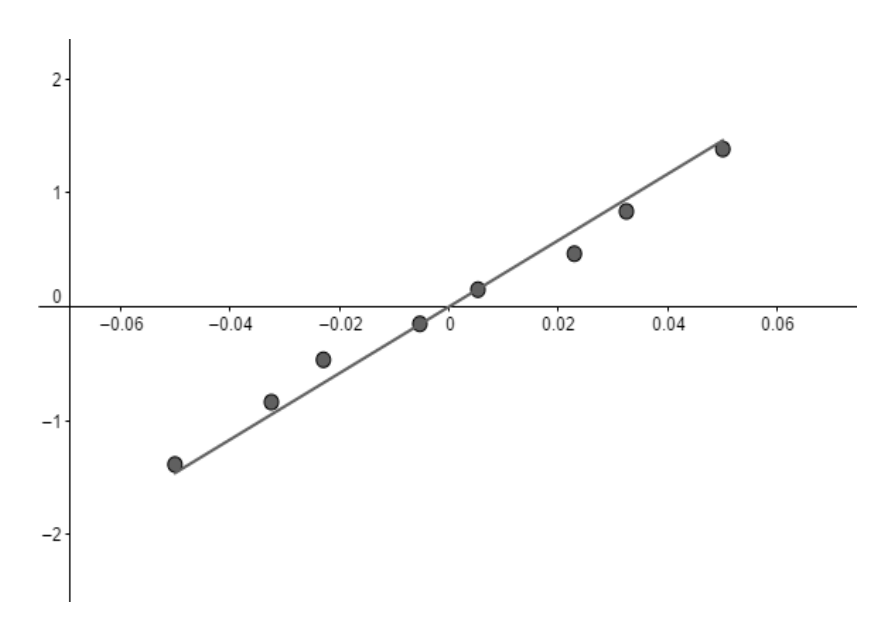

Los puntos forman aproximadamente una línea recta que pasa próximo al origen por lo que sí se cumple normalidad

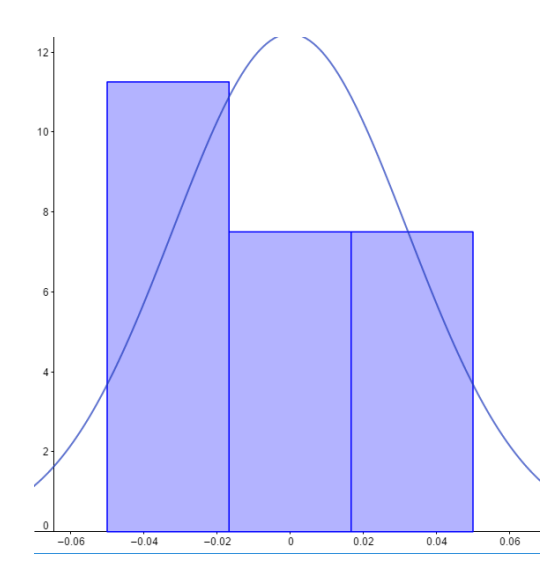

Figura 266. Histograma de residuos

El histograma tiene forma de campana, parece tener una distribución platicurtica. El histograma es simétrico. No cumple con la normalidad

Pruebas de varianza constante e independencia

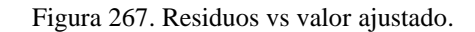

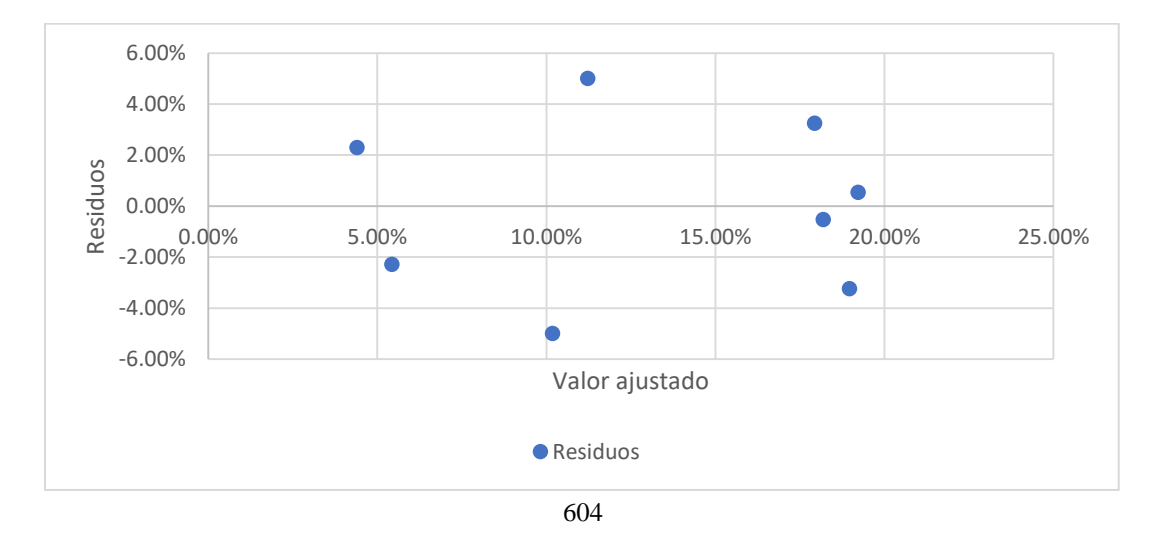

Varianza constante: Se observa una banda de ancho constante, se puede observar que conforme x, la serie se mantiene constante en el eje x. Se cumple con varianza constante.

Independencia: Los residuos caen aleatoriamente por encima y por debajo del eje x (o residuo 0). Si se cumple independencia.

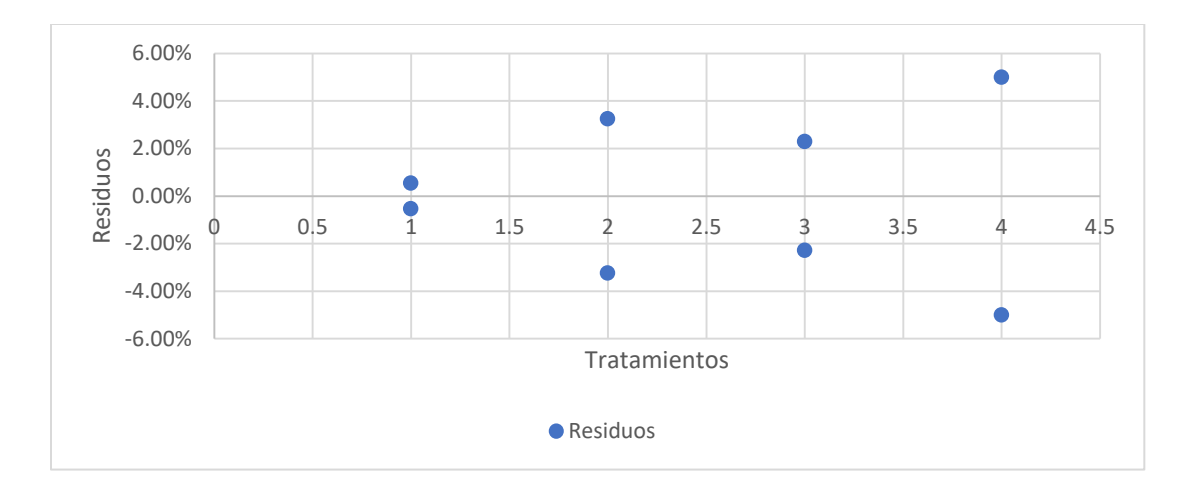

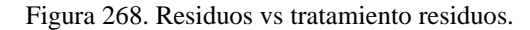

Varianza constante: No se cumple debido a que una columna de puntos tiene un ancho mayor al doble de la más pequeña.

Independencia: Los residuos caen aleatoriamente por encima y por debajo del eje x (o residuo 0). Si se cumple independencia.

Figura 269. Residuos vs bloque.

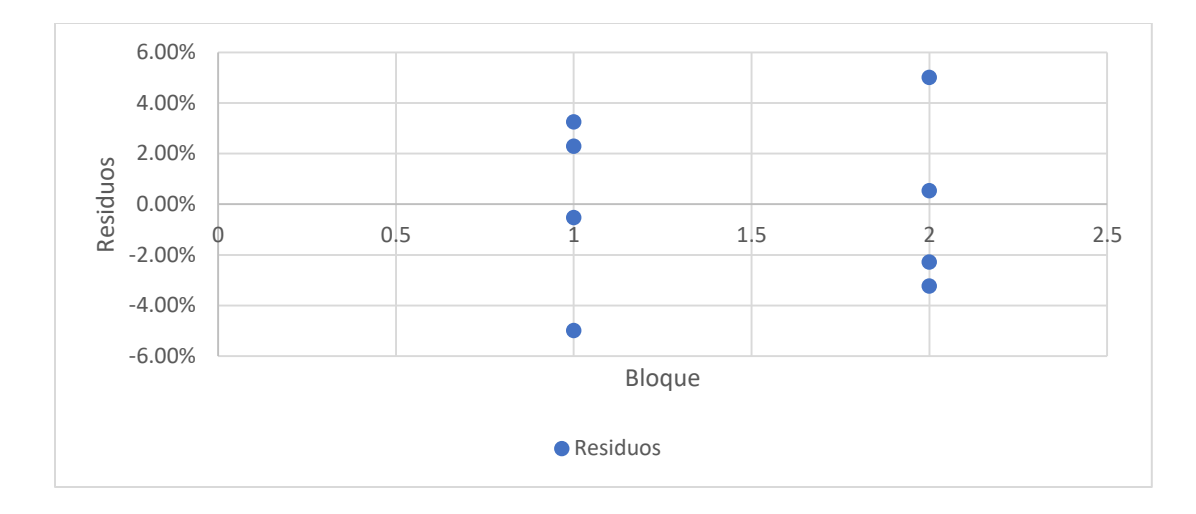

Varianza constante: Se cumple debido a que ninguna columna de puntos tiene un ancho mayor al doble de la más pequeña.

Independencia: Los residuos caen aleatoriamente por encima y por debajo del eje x (o residuo 0). Si se cumple independencia.

Conclusión:

 Ya que el modelo cumple con el supuesto de independencia, pero no con el de normalidad y varianza constante, el modelo no es válido, por lo que la conclusión no se valida.

Cuadro 377. Inventario ABC laboratorio de Realidad Virtual ubicado en el edificio CIT.

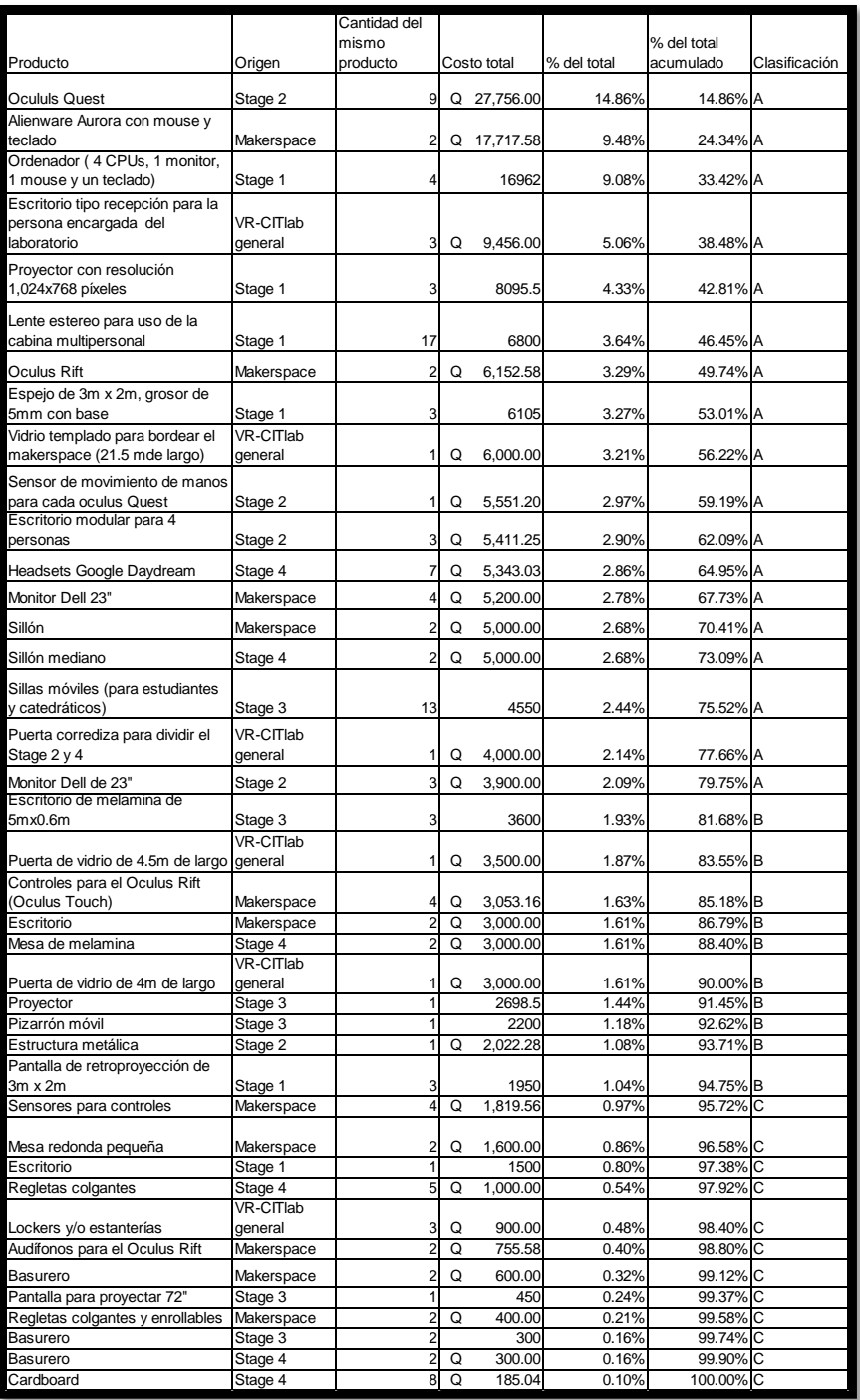

# Figura 270. Normas y procedimientos para el buen uso del Laboratorio de Computación de la Universidad del Valle de Guatemala.

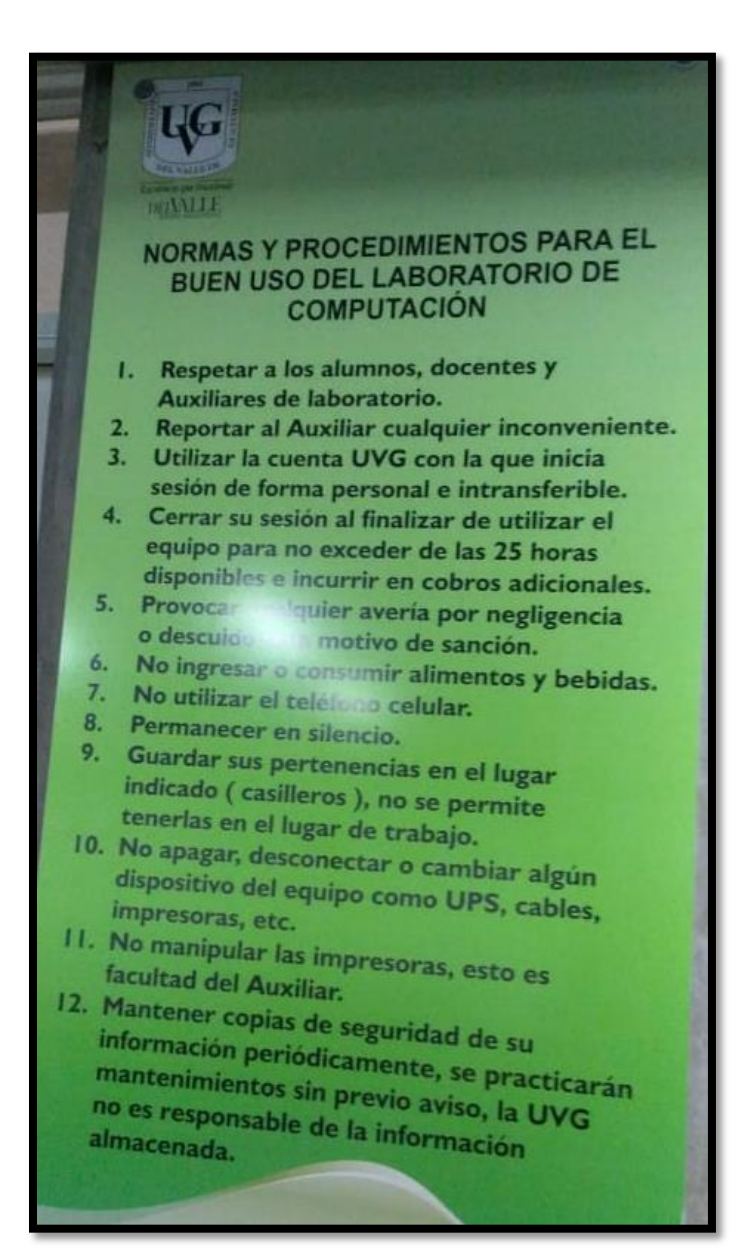

Figura 271. Normas de convivencia del "Laboratorio de Interacción Robótica, Automatización, Visualización y Sistemas Autónomos" de la Universidad de los Andes.

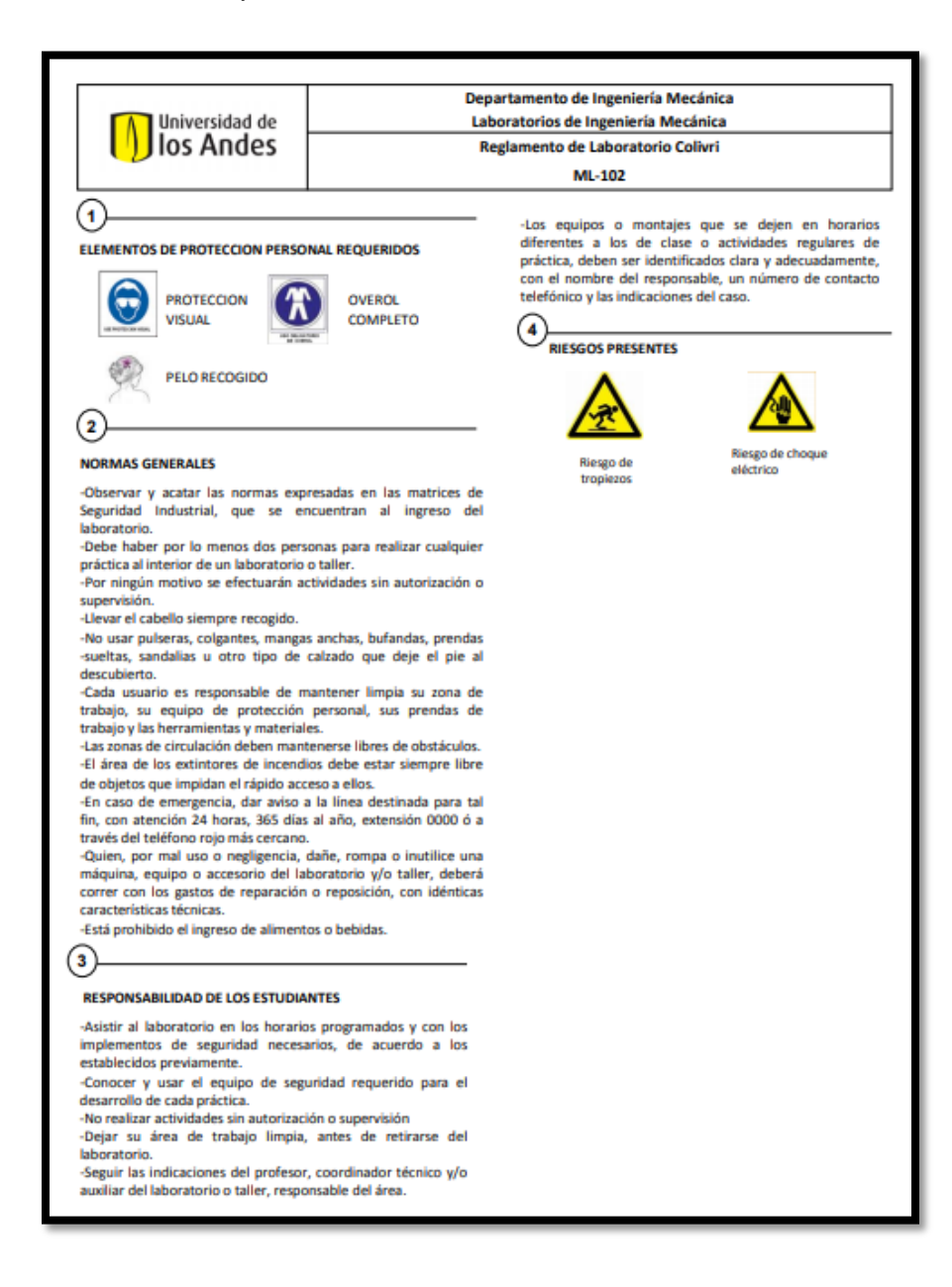

(University of Cambridge, 2018)

Cuadro 378. Utilidad neta del laboratorio de Realidad Virtual ubicado en el edificio CIT con Q600.00 de ingreso anual y con costos operativos. (Incluidas Visa Cuotas).

| Secciones/ |                                  |                                  |                                  |                                  |                                  |                                  |                                  |                                  |                                  |                                  |                                  |
|------------|----------------------------------|----------------------------------|----------------------------------|----------------------------------|----------------------------------|----------------------------------|----------------------------------|----------------------------------|----------------------------------|----------------------------------|----------------------------------|
| Alumnos    | 15                               | 16                               | 17                               | 18                               | 19                               | 20                               | 21                               |                                  | 22<br>23                         | 24                               | 25                               |
| 30         | $-Q352,038.95$                   | $-Q334,038.95$                   | $-Q316,038.95$                   | $-Q298,038.95$                   | $-Q280.038.95$                   | $-Q262.038.95$                   | $-Q244,038.95$                   | $-Q226,038.95$                   | $-Q208,038.95$                   | $-Q$ 190,038.95                  | $-Q172,038.95$                   |
| 29         | $-Q361,038.95$                   | $-Q343,638.95$                   | $-Q326,238.95$                   | $-Q308,838.95$                   | $-Q291,438.95$                   | $-Q274,038.95$                   | $-Q256,638.95$                   | $-Q$ 239.238.95                  | $-Q221,838.95$                   | $-Q204,438.95$                   | -Q187,038.95                     |
| 28         | $-Q370,038.95$                   | $-Q353,238.95$                   | $-Q336,438.95$                   | $-Q319,638.95$                   | $-Q302,838.95$                   | $-Q286,038.95$                   | $-Q269,238.95$                   | $-Q252,438.95$                   | $-Q235,638.95$                   | $-Q218,838.95$                   | $-Q202,038.95$                   |
| 27         | $-Q379,038.95$                   | $-Q362,838.95$                   | $-Q346,638.95$                   | $-Q330,438.95$                   | $-Q314, 238.95$                  | $-Q298,038.95$                   | $-Q281,838.95$                   | $-Q265,638.95$                   | $-Q249,438.95$                   | $-Q233,238.95$                   | $-Q217,038.95$                   |
| 26         | $-Q388,038.95$                   | $-Q372,438.95$                   | $-Q356,838.95$                   | $-Q341,238.95$                   | $-Q325,638.95$                   | $-Q310,038.95$                   | $-Q294,438.95$                   | $-Q278,838.95$                   | $-Q263,238.95$                   | $-Q247,638.95$                   | $-Q232,038.95$                   |
| 25         | $-Q397,038.95$                   | $-Q382,038.95$                   | $-Q367,038.95$                   | $-Q352,038.95$                   | $-Q337,038.95$                   | $-Q322,038.95$                   | $-Q307,038.95$                   | $-Q292,038.95$                   | $-Q277,038.95$                   | $-Q262,038.95$                   | $-Q247,038.95$                   |
| 24         | $-Q406,038.95$                   | $-Q391,638.95$                   | $-Q377,238.95$                   | $-Q362,838.95$                   | $-Q348,438.95$                   | $-Q334,038.95$                   | $-Q319,638.95$                   | $-Q305,238.95$                   | $-Q290,838.95$                   | $-Q276,438.95$                   | $-Q262,038.95$                   |
| 23         | $-Q415,038.95$                   | $-Q401,238.95$                   | $-Q387,438.95$                   | $-Q373,638.95$                   | $-Q359,838.95$                   | $-Q346,038.95$                   | $-Q332.238.95$                   | $-Q318.438.95$                   | $-Q304.638.95$                   | $-Q$ 290.838.95                  | $-Q277.038.95$                   |
| 22         | $-Q424,038.95$                   | $-Q410,838.95$                   | $-Q397,638.95$                   | $-Q384,438.95$                   | $-Q371,238.95$                   | $-Q358,038.95$                   | $-Q344,838.95$                   | $-Q331,638.95$                   | $-Q318,438.95$                   | $-Q305,238.95$                   | $-Q292,038.95$                   |
| 21         | $-Q433,038.95$                   | $-Q420,438.95$                   | $-Q407,838.95$                   | $-Q395,238.95$                   | $-Q382,638.95$                   | $-Q370,038.95$                   | $-Q357,438.95$                   | $-Q344,838.95$                   | $-Q332,238.95$                   | $-Q319,638.95$                   | $-Q307,038.95$                   |
| 20         | $-Q442,038.95$<br>$-Q451,038.95$ | $-Q430,038.95$<br>$-Q439,638.95$ | $-Q418,038.95$<br>$-Q428,238.95$ | $-Q406,038.95$<br>$-Q416,838.95$ | $-Q394,038.95$<br>$-Q405,438.95$ | $-Q382,038.95$<br>$-Q394,038.95$ | $-Q370,038.95$<br>$-Q382,638.95$ | $-Q358,038.95$<br>$-Q371,238.95$ | $-Q346,038.95$<br>$-Q359,838.95$ | $-Q334,038.95$<br>$-Q348,438.95$ | $-Q322,038.95$<br>$-Q337,038.95$ |
| 19<br>18   | $-Q460,038.95$                   | $-Q449,238.95$                   | $-Q438,438.95$                   | $-Q427,638.95$                   | $-Q416,838.95$                   | $-Q406,038.95$                   | $-Q395,238.95$                   | $-Q384,438.95$                   | $-Q373,638.95$                   | $-Q362,838.95$                   | $-Q352,038.95$                   |
| 17         | $-Q469,038.95$                   | $-Q458,838.95$                   | $-Q448,638.95$                   | $-Q438,438.95$                   | $-Q428,238.95$                   | $-Q418,038.95$                   | $-Q407,838.95$                   | $-Q397,638.95$                   | $-Q387,438.95$                   | $-Q377,238.95$                   | $-Q367,038.95$                   |
| 16         | $-Q478,038.95$                   | $-Q468,438.95$                   | $-Q458,838.95$                   | $-Q$ 449,238.95                  | $-Q439,638.95$                   | $-Q430,038.95$                   | $-Q420,438.95$                   | $-Q410,838.95$                   | $-Q$ 401,238.95                  | $-Q391,638.95$                   | $-Q382,038.95$                   |
| 15         | $-Q487,038.95$                   | $-Q478,038.95$                   | $-Q469,038.95$                   | $-Q460,038.95$                   | $-Q451,038.95$                   | $-Q442,038.95$                   | $-Q433,038.95$                   | $-Q424,038.95$                   | $-Q415,038.95$                   | $-Q406,038.95$                   | $-Q397,038.95$                   |
| 14         | $-Q$ 496.038.95                  | $-Q487,638.95$                   | $-Q479,238.95$                   | $-Q470,838.95$                   | $-Q462,438.95$                   | $-Q454.038.95$                   | $-Q$ 445.638.95                  | $-Q437.238.95$                   | $-Q428.838.95$                   | $-Q420.438.95$                   | $-Q412,038.95$                   |
| 13         | $-Q$ 505,038.95                  | -Q497,238.95                     | $-Q489,438.95$                   | $-Q481,638.95$                   | -Q473,838.95                     | $-Q466,038.95$                   | $-Q458,238.95$                   | $-Q450,438.95$                   | $-Q442,638.95$                   | $-Q434,838.95$                   | -Q427,038.95                     |
| 12         | $-Q514,038.95$                   | $-Q506,838.95$                   | $-Q499,638.95$                   | $-Q492,438.95$                   | $-Q485,238.95$                   | $-Q478,038.95$                   | $-Q470,838.95$                   | $-Q463,638.95$                   | $-Q456, 438.95$                  | $-Q$ 449,238.95                  | $-Q442,038.95$                   |
| 11         | $-Q523,038.95$                   | $-Q516,438.95$                   | $-Q509,838.95$                   | $-Q503,238.95$                   | $-Q496,638.95$                   | $-Q490,038.95$                   | $-Q483,438.95$                   | $-Q476,838.95$                   | $-Q470,238.95$                   | $-Q463,638.95$                   | $-Q457,038.95$                   |
| Secciones/ |                                  |                                  |                                  |                                  |                                  |                                  |                                  |                                  |                                  |                                  |                                  |
|            |                                  |                                  |                                  |                                  |                                  |                                  |                                  |                                  |                                  |                                  |                                  |
|            |                                  |                                  |                                  |                                  |                                  |                                  |                                  |                                  |                                  |                                  |                                  |
| Alumnos    | 26                               | 27                               |                                  | 28                               | 29                               | 30                               | 31                               | 32                               | 33                               | 34                               | 35                               |
| 30         | $-Q$ 154,038.95                  | $-Q136,038.95$                   | $-Q118,038.95$                   | $-Q100,038.95$                   |                                  | $-Q82,038.95$                    | $-Q64,038.95$                    | $-Q46,038.95$                    | $-Q28,038.95$                    | $-Q10,038.95$                    | Q7,961.05                        |
| 29         | $-Q169,638.95$                   | $-Q$ 152, 238.95                 | $-Q$ 134,838.95                  | $-Q117,438.95$                   |                                  | $-Q100,038.95$                   | $-Q82,638.95$                    | $-Q65,238.95$                    | $-Q47,838.95$                    | $-Q30,438.95$                    | $-Q13,038.95$                    |
| 28         | $-Q185,238.95$                   | $-Q168,438.95$                   | $-Q$ 151,638.95                  | -Q134,838.95                     |                                  | $-Q118,038.95$                   | -Q101,238.95                     | $-Q84,438.95$                    | $-Q67,638.95$                    | $-Q50,838.95$                    | $-Q34,038.95$                    |
| 27         | $-Q200,838.95$                   | $-Q$ 184,638.95                  | $-Q168,438.95$                   | $-Q$ 152,238.95                  |                                  | $-Q$ 136,038.95                  | $-Q119,838.95$                   | -Q103,638.95                     | $-Q87,438.95$                    | $-Q71,238.95$                    | $-Q55,038.95$                    |
| 26         | $-Q$ 216,438.95                  | $-Q200,838.95$                   | $-Q$ 185,238.95                  | $-Q169,638.95$                   |                                  | $-Q154,038.95$                   | $-Q138,438.95$                   | $-Q122,838.95$                   | $-Q$ 107, 238.95                 | $-Q91,638.95$                    | $-Q76.038.95$                    |
| 25         | $-Q232,038.95$                   | $-Q217,038.95$                   | $-Q202,038.95$                   | -Q187,038.95                     |                                  | $-Q172,038.95$                   | $-Q$ 157,038.95                  | $-Q$ 142,038.95                  | $-Q127,038.95$                   | $-Q112,038.95$                   | $-Q97,038.95$                    |
| 24         | $-Q247,638.95$                   | $-Q233,238.95$                   | $-Q218,838.95$                   | $-Q204,438.95$                   |                                  | $-Q$ 190,038.95                  | -Q175,638.95                     | -Q161,238.95                     | $-Q$ 146,838.95                  | $-Q132,438.95$                   | $-Q118,038.95$                   |
| 23         | $-Q263,238.95$                   | $-Q249,438.95$                   | $-Q235,638.95$                   | $-Q221,838.95$                   |                                  | $-Q208,038.95$                   | -Q194,238.95                     | $-Q$ 180, 438.95                 | $-Q$ 166,638.95                  | $-Q152,838.95$                   | $-Q139,038.95$                   |
| 22         | $-Q278,838.95$                   | $-Q265,638.95$                   | $-Q252,438.95$                   | $-Q239,238.95$                   |                                  | $-Q226,038.95$                   | $-Q212,838.95$                   | -Q199,638.95                     | $-Q186,438.95$                   | $-Q173,238.95$                   | $-Q160,038.95$                   |
| 21         | $-Q294,438.95$                   | $-Q281,838.95$                   | $-Q269,238.95$                   | $-Q256,638.95$                   |                                  | $-Q244,038.95$                   | $-Q231,438.95$                   | $-Q218,838.95$                   | $-Q206,238.95$                   | $-Q193,638.95$                   | $-Q181,038.95$                   |
| 20         | -Q310,038.95                     | $-Q298,038.95$                   | $-Q286,038.95$                   | $-Q274,038.95$                   |                                  | $-Q262,038.95$                   | $-Q250,038.95$                   | $-Q238,038.95$                   | $-Q226,038.95$                   | $-Q214,038.95$                   | $-Q202,038.95$                   |
| 19         | $-Q325,638.95$                   | $-Q314, 238.95$                  | $-Q302,838.95$                   | $-Q$ 291,438.95                  |                                  | $-Q280,038.95$                   | $-Q268,638.95$                   | $-Q257,238.95$                   | $-Q245,838.95$                   | $-Q234,438.95$                   | $-Q223,038.95$                   |
| 18         | $-Q341, 238.95$                  | $-Q330,438.95$                   | $-Q319,638.95$                   | $-Q308,838.95$                   |                                  | $-Q298,038.95$                   | $-Q287,238.95$                   | $-Q276,438.95$                   | $-Q265,638.95$                   | $-Q254,838.95$                   | $-Q244,038.95$                   |
| 17         | -Q356,838.95                     | $-Q346,638.95$                   | $-Q336,438.95$                   | $-Q326,238.95$                   |                                  | $-Q316,038.95$                   | $-Q305,838.95$                   | $-Q295,638.95$                   | $-Q285,438.95$                   | $-Q275,238.95$                   | $-Q265.038.95$                   |
| 16         | $-Q372,438.95$                   | $-Q362,838.95$                   | $-Q353,238.95$                   | $-Q343,638.95$                   |                                  | $-Q334,038.95$                   | $-Q324,438.95$                   | $-Q314,838.95$                   | $-Q305,238.95$                   | $-Q295,638.95$                   | $-Q286,038.95$                   |
| 15         | -Q388,038.95                     | $-Q379,038.95$                   | -Q370,038.95                     | $-Q361,038.95$                   |                                  | $-Q352,038.95$                   | -Q343,038.95                     | $-Q334,038.95$                   | $-Q325,038.95$                   | $-Q316,038.95$                   | $-Q307,038.95$                   |
| 14         | $-Q403,638.95$                   | $-Q395,238.95$                   | $-Q386,838.95$                   | $-Q378,438.95$                   |                                  | $-Q370,038.95$                   | -Q361,638.95                     | $-Q353,238.95$                   | $-Q344,838.95$                   | $-Q336,438.95$                   | $-Q328,038.95$                   |
| 13         | $-Q419,238.95$                   | $-Q411,438.95$                   | $-Q403,638.95$                   | $-Q395,838.95$                   |                                  | $-Q388,038.95$                   | $-Q380,238.95$                   | $-Q372,438.95$                   | $-Q364,638.95$                   | $-Q356,838.95$                   | -Q349,038.95                     |
| 12<br>11   | $-Q434,838.95$<br>$-Q450.438.95$ | -Q427,638.95<br>$-Q443.838.95$   | $-Q420,438.95$<br>$-Q437,238.95$ | $-Q413,238.95$<br>$-Q430,638.95$ |                                  | $-Q406,038.95$<br>$-Q424.038.95$ | -Q398,838.95<br>$-Q417.438.95$   | $-Q391,638.95$<br>$-Q410.838.95$ | $-Q384,438.95$<br>$-Q404.238.95$ | $-Q377,238.95$<br>$-Q397,638.95$ | $-Q370,038.95$<br>$-Q391.038.95$ |

| Secciones/ |          |                                  |                                   |                                   |                                  |                                  |                                  |                   |                                   |                                  |                                  |                                  |                                  |
|------------|----------|----------------------------------|-----------------------------------|-----------------------------------|----------------------------------|----------------------------------|----------------------------------|-------------------|-----------------------------------|----------------------------------|----------------------------------|----------------------------------|----------------------------------|
| Alumnos    |          | 15                               | 16                                | 17                                | 18                               | 19                               |                                  | 20                | 21                                |                                  | 22                               | 23<br>24                         | 25                               |
| 30         |          | $-Q282,394.43$                   | $-Q264,394.43$                    | $-Q246,394.43$                    | $-Q228.394.43$                   | $-Q$ 210.394.43                  | $-Q$ 192.394.43                  |                   | $-Q$ 174,394.43                   | $-Q156,394.43$                   | $-Q138,394.43$                   | $-Q120, 394.43$                  | $-Q$ 102,394.43                  |
| 29         |          | $-Q291,394.43$                   | $-Q273,994.43$                    | $-Q256,594.43$                    | $-Q239, 194.43$                  | $-Q221,794.43$                   | $-Q204,394.43$                   |                   | $-Q$ 186, 994.43                  | $-Q169,594.43$                   | $-Q152, 194.43$                  | $-Q134,794.43$                   | $-Q117,394.43$                   |
| 28         |          | $-Q300,394.43$                   | $-Q283,594.43$                    | $-Q266,794.43$                    | $-Q249,994.43$                   | $-Q233, 194.43$                  | $-Q216,394.43$                   |                   | $-Q$ 199,594.43                   | $-Q182,794.43$                   | $-Q165,994.43$                   | $-Q$ 149, 194.43                 | $-Q132,394.43$                   |
| 27         |          | $-Q309,394.43$                   | $-Q293, 194.43$                   | $-Q276,994.43$                    | $-Q260,794.43$                   | $-Q$ 244,594.43                  | $-Q228,394.43$                   |                   | $-Q212, 194.43$                   | $-Q$ 195,994.43                  | $-Q179,794.43$                   | $-Q163,594.43$                   | $-Q$ 147,394.43                  |
| 26         |          | $-Q318,394.43$                   | $-Q302,794.43$                    | $-Q287,194.43$                    | $-Q271,594.43$                   | $-Q255,994.43$                   | $-Q240,394.43$                   |                   | $-Q224,794.43$                    | $-Q209, 194.43$                  | $-Q$ 193,594.43                  | $-Q177,994.43$                   | $-Q162,394.43$                   |
| 25         |          | $-Q327,394.43$                   | $-Q312,394.43$                    | $-Q297,394.43$                    | $-Q282,394.43$                   | $-Q267,394.43$                   | $-Q252,394.43$                   |                   | $-Q237,394.43$                    | $-Q222,394.43$                   | $-Q207,394.43$                   | $-Q$ 192,394.43                  | $-Q$ 177,394.43                  |
| 24         |          | $-Q336,394.43$                   | $-Q321,994.43$                    | $-Q307,594.43$                    | $-Q293, 194.43$                  | $-Q278,794.43$                   | $-Q264,394.43$                   |                   | $-Q249,994.43$                    | $-Q235,594.43$                   | $-Q221, 194.43$                  | $-Q206,794.43$                   | $-Q$ 192,394.43                  |
| 23         |          | $-Q345,394.43$                   | $-Q331,594.43$                    | $-Q317,794.43$                    | $-Q303,994.43$                   | $-Q290, 194.43$                  | $-Q276,394.43$                   |                   | $-Q262,594.43$                    | $-Q248,794.43$                   | $-Q$ 234,994.43                  | $-Q221, 194.43$                  | $-Q207,394.43$                   |
| 22         |          | $-Q354,394.43$                   | $-Q341, 194.43$                   | $-Q327,994.43$                    | $-Q314,794.43$                   | $-Q301,594.43$                   | $-Q288,394.43$                   |                   | $-Q275, 194.43$                   | $-Q$ 261.994.43                  | $-Q248,794.43$                   | $-Q235,594.43$                   | $-Q222,394.43$                   |
| 21         |          | $-Q363,394.43$                   | $-Q350,794.43$                    | $-Q338,194.43$                    | $-Q325,594.43$                   | $-Q312,994.43$                   | $-Q300,394.43$                   |                   | $-Q287,794.43$                    | $-Q275, 194.43$                  | $-Q262,594.43$                   | $-Q249,994.43$                   | $-Q237,394.43$                   |
| 20         |          | $-Q372,394.43$                   | $-Q360, 394.43$                   | $-Q348,394.43$                    | $-Q336,394.43$                   | $-Q324,394.43$                   | $-Q312,394.43$                   |                   | $-Q300, 394.43$                   | $-Q288.394.43$                   | $-Q276,394.43$                   | $-Q264,394.43$                   | $-Q252,394.43$                   |
| 19         |          | $-Q381,394.43$                   | $-Q369,994.43$                    | $-Q358,594.43$                    | $-Q347, 194.43$                  | $-Q335,794.43$                   | $-Q324,394.43$                   |                   | $-Q312,994.43$                    | $-Q301,594.43$                   | -Q290, 194.43                    | $-Q278,794.43$                   | $-Q267,394.43$                   |
| 18         |          | $-Q390,394.43$                   | $-Q379,594.43$                    | $-Q368,794.43$                    | $-Q357,994.43$                   | $-Q347, 194.43$                  | $-Q336,394.43$                   |                   | $-Q325,594.43$                    | $-Q314,794.43$                   | $-Q303,994.43$                   | $-Q293, 194.43$                  | $-Q282,394.43$                   |
| 17<br>16   |          | $-Q399,394.43$<br>$-Q408,394.43$ | $-Q389, 194.43$<br>$-Q398,794.43$ | $-Q378,994.43$<br>$-Q389, 194.43$ | $-Q368,794.43$<br>$-Q379,594.43$ | $-Q358,594.43$<br>$-Q369,994.43$ | $-Q348,394.43$<br>$-Q360,394.43$ |                   | $-Q338, 194.43$<br>$-Q350,794.43$ | $-Q327,994.43$<br>$-Q341.194.43$ | $-Q317,794.43$<br>$-Q331,594.43$ | $-Q307,594.43$<br>$-Q321,994.43$ | $-Q297,394.43$<br>$-Q312,394.43$ |
| 15         |          | $-Q417,394.43$                   | $-Q408,394.43$                    | $-Q399,394.43$                    | $-Q390,394.43$                   | $-Q381,394.43$                   | $-Q372,394.43$                   |                   | $-Q363,394.43$                    | $-Q354,394.43$                   | $-Q345,394.43$                   | $-Q336,394.43$                   | $-Q327,394.43$                   |
| 14         |          | $-Q426, 394.43$                  | $-Q417,994.43$                    | $-Q409,594.43$                    | $-Q$ 401, 194.43                 | $-Q392,794.43$                   | $-Q384,394.43$                   |                   | $-Q375,994.43$                    | $-Q367,594.43$                   | $-Q359, 194.43$                  | $-Q350,794.43$                   | $-Q342,394.43$                   |
| 13         |          | $-Q$ 435,394.43                  | $-Q427,594.43$                    | $-Q419,794.43$                    | $-Q411,994.43$                   | $-Q404, 194.43$                  | $-Q396,394.43$                   |                   | $-Q388,594.43$                    | $-Q380,794.43$                   | $-Q372,994.43$                   | $-Q365, 194.43$                  | $-Q357,394.43$                   |
| 12         |          | $-Q$ 444,394.43                  | $-Q437, 194.43$                   | $-Q429,994.43$                    | $-Q422,794.43$                   | $-Q415,594.43$                   | $-Q408,394.43$                   |                   | $-Q401, 194.43$                   | $-Q393.994.43$                   | $-Q386,794.43$                   | $-Q379,594.43$                   | $-Q372,394.43$                   |
| 11         |          | $-Q453,394.43$                   | $-Q$ 446,794.43                   | $-Q440, 194.43$                   | $-Q433,594.43$                   | $-Q426,994.43$                   | $-Q420,394.43$                   |                   | $-Q413,794.43$                    | $-Q407, 194.43$                  | $-Q400,594.43$                   | $-Q393,994.43$                   | $-Q387,394.43$                   |
| Secciones/ |          |                                  |                                   |                                   |                                  |                                  |                                  |                   |                                   |                                  |                                  |                                  |                                  |
| Alumnos    |          | 26                               |                                   | 27                                | 28                               | 29                               | 30                               |                   | 31                                | 32                               | 33                               | 34                               | 35                               |
|            | 30       | $-Q84,394.43$                    | $-Q66,394.43$                     | $-Q48,394.43$                     |                                  | $-Q30,394.43$                    | $-Q12,394.43$                    | Q5.605.57         |                                   | Q23,605.57                       | Q41,605.57                       | Q59,605.57                       | Q77,605.57                       |
|            | 29       | $-Q99.994.43$                    | $-Q82,594.43$                     | $-Q65, 194.43$                    |                                  | $-Q47,794.43$                    | $-Q30,394.43$                    | $-Q12,994.43$     |                                   | Q4,405.57                        | Q21,805.57                       | Q39,205.57                       | Q56,605.57                       |
|            | 28       | $-Q115,594.43$                   | $-Q98,794.43$                     | $-Q81,994.43$                     |                                  | $-Q65, 194.43$                   | $-Q48,394.43$                    | $-Q31,594.43$     |                                   | $-Q$ 14.794.43                   | Q2.005.57                        | Q18,805.57                       | Q35,605.57                       |
|            | 27       | $-Q$ 131, 194. 43                | $-Q114,994.43$                    | $-Q98,794.43$                     |                                  | $-Q82,594.43$                    | $-Q66,394.43$                    | $-Q50, 194.43$    |                                   | $-Q33,994.43$                    | $-Q17,794.43$                    | $-Q1,594.43$                     | Q14,605.57                       |
|            | 26       | $-Q$ 146,794.43                  | $-Q131, 194.43$                   | $-Q115,594.43$                    |                                  | $-Q99,994.43$                    | $-Q84,394.43$                    | $-Q68,794.43$     |                                   | $-Q53, 194.43$                   | $-Q37,594.43$                    | $-Q21,994.43$                    | $-Q6,394.43$                     |
|            |          |                                  |                                   |                                   |                                  |                                  |                                  |                   |                                   |                                  |                                  |                                  |                                  |
|            | 25<br>24 | $-Q162,394.43$                   | $-Q147,394.43$                    | $-Q132,394.43$                    | $-Q117,394.43$                   |                                  | -Q102,394.43                     | $-Q87,394.43$     |                                   | $-Q72,394.43$                    | $-Q57,394.43$                    | $-Q42,394.43$                    | $-Q27,394.43$                    |
|            |          | -Q177,994.43                     | $-Q163,594.43$                    | $-Q149, 194.43$                   | $-Q134,794.43$                   |                                  | -Q120,394.43                     | -Q105,994.43      |                                   | $-Q91,594.43$                    | $-Q77,194.43$                    | $-Q62,794.43$                    | $-Q48,394.43$                    |
|            | 23       | -Q193,594.43                     | -Q179,794.43                      | $-Q165,994.43$                    | $-Q152, 194.43$                  |                                  | -Q138,394.43                     | $-Q124,594.43$    |                                   | -Q110,794.43                     | $-Q96,994.43$                    | $-Q83, 194.43$                   | $-Q69,394.43$                    |
|            | 22       | $-Q209, 194.43$                  | $-Q$ 195,994.43                   | -Q182,794.43                      | $-Q169,594.43$                   |                                  | $-Q156,394.43$                   | $-Q$ 143, 194. 43 |                                   | $-Q129,994.43$                   | $-Q116,794.43$                   | -Q103,594.43                     | $-Q90,394.43$                    |
|            | 21       | $-Q224,794.43$                   | $-Q212, 194.43$                   | $-Q199,594.43$                    | $-Q186,994.43$                   |                                  | -Q174,394.43                     | $-Q161,794.43$    |                                   | $-Q$ 149, 194. 43                | $-Q136,594.43$                   | $-Q123,994.43$                   | $-Q111,394.43$                   |
|            | 20       | $-Q$ 240.394.43                  | $-Q228,394.43$                    | $-Q216,394.43$                    | $-Q204,394.43$                   |                                  | $-Q$ 192,394.43                  | -Q180,394.43      |                                   | $-Q168,394.43$                   | $-Q156,394.43$                   | -Q144,394.43                     | -Q132,394.43                     |
|            | 19       | $-Q255,994.43$                   | $-Q244,594.43$                    | $-Q233, 194.43$                   | $-Q221,794.43$                   |                                  | -Q210,394.43                     | -Q198,994.43      |                                   | -Q187,594.43                     | $-Q176, 194.43$                  | $-Q164,794.43$                   | $-Q153,394.43$                   |
|            | 18       | $-Q271,594.43$                   | $-Q260,794.43$                    | $-Q249,994.43$                    | $-Q239, 194.43$                  |                                  | $-Q228,394.43$                   | $-Q217,594.43$    |                                   | $-Q206,794.43$                   | $-Q$ 195,994.43                  | $-Q185, 194.43$                  | $-Q174,394.43$                   |
|            | 17       | $-Q287,194.43$                   | $-Q276,994.43$                    | $-Q266,794.43$                    | $-Q256,594.43$                   |                                  | $-Q246,394.43$                   | $-Q236, 194.43$   |                                   | $-Q225,994.43$                   | $-Q215,794.43$                   | $-Q205,594.43$                   | -Q195,394.43                     |
|            | 16       | $-Q302,794.43$                   | $-Q293, 194.43$                   | $-Q283,594.43$                    | $-Q273,994.43$                   |                                  | $-Q264,394.43$                   | $-Q254,794.43$    |                                   | $-Q245, 194.43$                  | $-Q235,594.43$                   | $-Q225,994.43$                   | $-Q216,394.43$                   |
|            | 15       | $-Q318,394.43$                   | $-Q309,394.43$                    | $-Q300,394.43$                    | $-Q291,394.43$                   |                                  | $-Q282,394.43$                   | $-Q273,394.43$    |                                   | $-Q264,394.43$                   | $-Q255,394.43$                   | $-Q246,394.43$                   | $-Q237,394.43$                   |
|            | 14       | $-Q333.994.43$                   | $-Q325,594.43$                    | $-Q317, 194.43$                   | $-Q308,794.43$                   |                                  | -Q300,394.43                     | $-Q291,994.43$    |                                   | $-Q283,594.43$                   | $-Q275, 194.43$                  | $-Q266,794.43$                   | $-Q258,394.43$                   |
|            | 13       | $-Q349,594.43$                   | $-Q341,794.43$                    | $-Q333,994.43$                    | $-Q326, 194.43$                  |                                  | -Q318,394.43                     | -Q310,594.43      |                                   | $-Q302,794.43$                   | $-Q294,994.43$                   | -Q287,194.43                     | $-Q279,394.43$                   |
|            | 12       | $-Q365, 194.43$                  | -Q357,994.43                      | $-Q350,794.43$                    | $-Q343,594.43$                   |                                  | $-Q336,394.43$                   | $-Q329, 194.43$   |                                   | $-Q321,994.43$                   | $-Q314,794.43$                   | -Q307,594.43                     | $-Q300.394.43$                   |
|            | 11       | $-Q380.794.43$                   | $-Q374, 194.43$                   | $-Q367.594.43$                    |                                  | $-Q360.994.43$                   | $-Q354.394.43$                   | $-Q347.794.43$    |                                   | $-Q341.194.43$                   | $-Q334,594.43$                   | $-Q327.994.43$                   | $-Q321.394.43$                   |

Cuadro 379. Utilidad neta del laboratorio de Realidad Virtual ubicado en el edificio CIT con Q600.00 de ingreso anual y con costos operativos. (Sin incluir Visa Cuotas).

Cuadro 380. Utilidad neta del laboratorio de Realidad Virtual ubicado en el edificio CIT con Q600.00 de ingreso anual y con costos operativos sin ningún préstamo.

| Secciones/ |                                  |                                  |                                  |                                  |                                   |                                  |                                  |                                  |                                  |                                   |                                  |
|------------|----------------------------------|----------------------------------|----------------------------------|----------------------------------|-----------------------------------|----------------------------------|----------------------------------|----------------------------------|----------------------------------|-----------------------------------|----------------------------------|
| Alumnos    | 15                               | 16                               | 17                               | 18                               | 19                                | 20                               |                                  | 21                               | 22<br>23                         | 24                                | 25                               |
| 30         | $-Q238,726.43$                   | $-Q220,726.43$                   | $-Q202,726.43$                   | $-Q$ 184,726.43                  | $-Q$ 166,726.43                   | $-Q$ 148,726.43                  | $-Q$ 130,726.43                  | $-Q$ 112,726.43                  | $-Q94,726.43$                    | $-Q76,726.43$                     | $-Q58,726.43$                    |
| 29         | $-Q247,726.43$                   | $-Q230,326.43$                   | $-Q212,926.43$                   | $-Q$ 195,526.43                  | $-Q$ 178, 126.43                  | $-Q160,726.43$                   | $-Q$ 143,326.43                  | $-Q125,926.43$                   | $-Q108,526.43$                   | $-Q91, 126.43$                    | $-Q73,726.43$                    |
| 28         | $-Q256,726.43$                   | $-Q239,926.43$                   | $-Q223, 126.43$                  | $-Q206,326.43$                   | $-Q189,526.43$                    | $-Q172,726.43$                   | $-Q$ 155, 926.43                 | $-Q139, 126.43$                  | $-Q122,326.43$                   | $-Q$ 105,526.43                   | $-Q88,726.43$                    |
| 27         | $-Q265,726.43$                   | $-Q249,526.43$                   | $-Q233,326.43$                   | $-Q$ 217, 126.43                 | $-Q200,926.43$                    | $-Q184,726.43$                   | $-Q168,526.43$                   | $-Q$ 152.326.43                  | $-Q136, 126.43$                  | $-Q$ 119,926.43                   | $-Q103,726.43$                   |
| 26         | $-Q274,726.43$                   | $-Q259, 126.43$                  | $-Q243,526.43$                   | $-Q227,926.43$                   | $-Q212,326.43$                    | $-Q$ 196,726.43                  | $-Q$ 181, 126.43                 | $-Q$ 165,526.43                  | $-Q149,926.43$                   | $-Q$ 134,326.43                   | $-Q$ 118,726.43                  |
| 25         | $-Q283,726.43$                   | $-Q268,726.43$                   | $-Q253,726.43$                   | $-Q$ 238.726.43                  | $-Q223.726.43$                    | $-Q208,726.43$                   | $-Q$ 193,726.43                  | $-Q178,726.43$                   | $-Q163,726.43$                   | $-Q$ 148,726.43                   | $-Q133,726.43$                   |
| 24         | $-Q$ 292,726.43                  | $-Q278,326.43$                   | $-Q263,926.43$                   | $-Q$ 249,526.43                  | $-Q235, 126.43$                   | $-Q220,726.43$                   | $-Q206,326.43$                   | $-Q$ 191,926.43                  | $-Q177,526.43$                   | $-Q$ 163, 126.43                  | $-Q$ 148,726.43                  |
| 23         | $-Q301,726.43$                   | $-Q287,926.43$                   | $-Q274,126.43$                   | $-Q260, 326.43$                  | $-Q246,526.43$                    | $-Q232,726.43$                   | $-Q218,926.43$                   | $-Q205, 126.43$                  | $-Q$ 191,326.43                  | $-Q$ 177,526.43                   | $-Q$ 163,726.43                  |
| 22         | $-Q310,726.43$                   | $-Q297,526.43$                   | $-Q284,326.43$                   | $-Q271, 126.43$                  | $-Q257,926.43$                    | $-Q244,726.43$                   | $-Q$ 231,526.43                  | $-Q218,326.43$                   | $-Q205, 126.43$                  | $-Q$ 191,926.43                   | $-Q178,726.43$                   |
| 21         | $-Q319,726.43$                   | $-Q307, 126.43$                  | $-Q294,526.43$                   | $-Q281,926.43$                   | $-Q269,326.43$                    | $-Q256,726.43$                   | $-Q$ 244, 126.43                 | $-Q231,526.43$                   | $-Q218,926.43$                   | $-Q206,326.43$                    | $-Q$ 193,726.43                  |
| 20         | $-Q328,726.43$                   | $-Q316,726.43$                   | $-Q304,726.43$                   | $-Q292,726.43$                   | $-Q280,726.43$                    | $-Q268,726.43$                   | $-Q$ 256,726.43                  | $-Q244,726.43$                   | $-Q$ 232.726.43                  | $-Q$ 220.726.43                   | $-Q208,726.43$                   |
| 19         | $-Q337,726.43$                   | $-Q326,326.43$                   | $-Q314,926.43$                   | $-Q303,526.43$                   | $-Q292, 126.43$                   | $-Q280,726.43$                   | $-Q269,326.43$                   | $-Q257,926.43$                   | $-Q$ 246,526.43                  | $-Q235, 126.43$                   | $-Q223,726.43$                   |
| 18         | $-Q346,726.43$                   | $-Q335,926.43$                   | $-Q325, 126.43$                  | $-Q314,326.43$                   | $-Q303,526.43$                    | $-Q292,726.43$                   | $-Q281,926.43$                   | $-Q271,126.43$                   | $-Q260,326.43$                   | $-Q249,526.43$                    | $-Q238,726.43$                   |
| 17         | $-Q355,726.43$                   | $-Q345,526.43$                   | $-Q335,326.43$                   | $-Q325, 126.43$                  | $-Q314,926.43$                    | $-Q304,726.43$                   | $-Q$ 294,526.43                  | $-Q284,326.43$                   | $-Q274, 126.43$                  | $-Q263,926.43$                    | $-Q253,726.43$                   |
| 16         | $-Q364,726.43$                   | $-Q355.126.43$                   | $-Q345,526.43$                   | $-Q335,926.43$                   | $-Q326,326.43$                    | $-Q316.726.43$                   | $-Q307.126.43$                   | $-Q$ 297.526.43                  | $-Q287.926.43$                   | $-Q278.326.43$                    | $-Q268.726.43$                   |
| 15<br>14   | $-Q373,726.43$<br>$-Q382,726.43$ | $-Q364,726.43$<br>$-Q374,326.43$ | $-Q355,726.43$<br>$-Q365,926.43$ | $-Q346,726.43$<br>$-Q357,526.43$ | $-Q337,726.43$<br>$-Q349, 126.43$ | $-Q328,726.43$<br>$-Q340,726.43$ | $-Q319,726.43$<br>$-Q332,326.43$ | $-Q310,726.43$<br>$-Q323.926.43$ | $-Q301,726.43$<br>$-Q315,526.43$ | $-Q292,726.43$<br>$-Q307, 126.43$ | $-Q283,726.43$<br>$-Q298,726.43$ |
| 13         | $-Q391,726.43$                   | $-Q383,926.43$                   | $-Q376, 126.43$                  | $-Q368,326.43$                   | $-Q360,526.43$                    | $-Q352,726.43$                   | $-Q344,926.43$                   | $-Q337, 126.43$                  | $-Q329,326.43$                   | $-Q321,526.43$                    | $-Q313,726.43$                   |
| 12         | $-Q400,726.43$                   | $-Q393,526.43$                   | $-Q386,326.43$                   | $-Q379, 126.43$                  | $-Q371,926.43$                    | $-Q364,726.43$                   | $-Q357,526.43$                   | $-Q350,326.43$                   | $-Q343, 126.43$                  | $-Q335,926.43$                    | $-Q328,726.43$                   |
| 11         | $-Q409,726.43$                   | $-Q403, 126.43$                  | $-Q396,526.43$                   | $-Q389,926.43$                   | $-Q383,326.43$                    | $-Q376,726.43$                   | $-Q370, 126.43$                  | $-Q363,526.43$                   | $-Q356,926.43$                   | $-Q350,326.43$                    | $-Q343,726.43$                   |
| Secciones/ |                                  |                                  |                                  |                                  |                                   |                                  |                                  |                                  |                                  |                                   |                                  |
| Alumnos    | 26                               |                                  | 27                               | 28                               | 29                                | 30                               | 31                               | 32                               | 33                               | 34                                | 35                               |
| 30         | $-Q40,726.43$                    | $-Q22,726.43$                    | $-Q4,726.43$                     |                                  | Q13,273.57                        | Q31,273.57                       | Q49,273.57                       | Q67,273.57                       | Q85,273.57                       | Q103,273.57                       | Q121,273.57                      |
|            |                                  |                                  |                                  |                                  |                                   |                                  |                                  |                                  |                                  |                                   |                                  |
| 29         | $-Q56,326.43$                    | $-Q38,926.43$                    | $-Q21,526.43$                    |                                  | $-Q4, 126.43$                     | Q13,273.57                       | Q30,673.57                       | Q48,073.57                       | Q65,473.57                       | Q82,873.57                        | Q100,273.57                      |
| 28         | $-Q71,926.43$                    | $-Q55, 126.43$                   | $-Q38,326.43$                    |                                  | $-Q21,526.43$                     | $-Q4,726.43$                     | Q12,073.57                       | Q28,873.57                       | Q45,673.57                       | Q62,473.57                        | Q79,273.57                       |
| 27         | $-Q87,526.43$                    | $-Q71,326.43$                    | $-Q55, 126.43$                   |                                  | $-Q38,926.43$                     | $-Q22,726.43$                    | $-Q6,526.43$                     | Q9,673.57                        | Q25,873.57                       | Q42,073.57                        | Q58,273.57                       |
| 26         | $-Q103, 126.43$                  | $-Q87,526.43$                    | $-Q71,926.43$                    |                                  | $-Q56,326.43$                     | $-Q40,726.43$                    | $-Q25, 126.43$                   | $-Q9,526.43$                     | Q6,073.57                        | Q21,673.57                        | Q37.273.57                       |
| 25         | $-Q118,726.43$                   | $-Q103,726.43$                   | $-Q88,726.43$                    |                                  | $-Q73,726.43$                     | $-Q58,726.43$                    | $-Q43,726.43$                    | $-Q28,726.43$                    | $-Q$ 13,726.43                   | Q1,273.57                         | Q16,273.57                       |
| 24         | $-Q134,326.43$                   | $-Q119,926.43$                   | $-Q105,526.43$                   |                                  | $-Q91,126.43$                     | $-Q76,726.43$                    | $-Q62,326.43$                    | $-Q47,926.43$                    | $-Q33,526.43$                    | $-Q$ 19, 126.43                   | $-Q4,726.43$                     |
| 23         | $-Q149,926.43$                   | $-Q136, 126.43$                  | $-Q122,326.43$                   | $-Q$ 108,526.43                  |                                   | $-Q94,726.43$                    | $-Q80,926.43$                    | $-Q67, 126.43$                   | $-Q53,326.43$                    | $-Q39,526.43$                     | $-Q25,726.43$                    |
| 22         | $-Q165,526.43$                   | $-Q$ 152,326.43                  | $-Q139, 126.43$                  | $-Q125,926.43$                   |                                   | $-Q$ 112,726.43                  | $-Q99,526.43$                    | $-Q86,326.43$                    | $-Q73, 126.43$                   | $-Q59,926.43$                     | $-Q46,726.43$                    |
| 21         | $-Q$ 181, 126.43                 | $-Q168,526.43$                   | $-Q155,926.43$                   | $-Q143,326.43$                   |                                   | -Q130,726.43                     | $-Q$ 118, 126.43                 | $-Q105,526.43$                   | $-Q92,926.43$                    | $-Q80,326.43$                     | $-Q67,726.43$                    |
| 20         | $-Q$ 196,726.43                  | $-Q$ 184,726.43                  | $-Q172,726.43$                   | $-Q160,726.43$                   |                                   | $-Q$ 148,726.43                  | $-Q$ 136,726.43                  | $-Q124,726.43$                   | -Q112,726.43                     | -Q100,726.43                      | $-Q88,726.43$                    |
| 19         | $-Q212,326.43$                   | $-Q200,926.43$                   | $-Q189,526.43$                   | $-Q178, 126.43$                  |                                   | -Q166,726.43                     | $-Q155,326.43$                   | $-Q143,926.43$                   | $-Q132,526.43$                   | $-Q121, 126.43$                   | -Q109,726.43                     |
| 18         | $-Q227.926.43$                   | $-Q$ 217, 126, 43                | $-Q$ 206.326.43                  | $-Q$ 195.526.43                  |                                   | -Q184,726.43                     | $-Q173.926.43$                   | $-Q163.126.43$                   | $-Q152,326.43$                   | $-Q$ 141,526.43                   | $-Q130,726.43$                   |
| 17         | $-Q243,526.43$                   | $-Q233,326.43$                   | $-Q223, 126.43$                  | $-Q212,926.43$                   |                                   | $-Q202,726.43$                   | $-Q$ 192,526.43                  | $-Q182,326.43$                   | $-Q172, 126.43$                  | $-Q161,926.43$                    | $-Q$ 151,726.43                  |
| 16         | $-Q259, 126.43$                  | $-Q249,526.43$                   | $-Q239,926.43$                   | $-Q230,326.43$                   |                                   | $-Q220,726.43$                   | $-Q$ 211,126.43                  | $-Q201,526.43$                   | -Q191,926.43                     | $-Q182,326.43$                    | $-Q172,726.43$                   |
| 15         | $-Q274,726.43$                   | $-Q265,726.43$                   | $-Q256,726.43$                   | $-Q247,726.43$                   |                                   | $-Q238,726.43$                   | $-Q229,726.43$                   | $-Q220,726.43$                   | $-Q$ 211,726.43                  | $-Q202,726.43$                    | $-Q193,726.43$                   |
| 14         | $-Q290,326.43$                   | $-Q281,926.43$                   | $-Q273,526.43$                   | $-Q265, 126.43$                  |                                   | $-Q256,726.43$                   | $-Q248,326.43$                   | $-Q239,926.43$                   | $-Q231,526.43$                   | $-Q223, 126.43$                   | $-Q214,726.43$                   |
| 13         | $-Q305,926.43$                   | $-Q298, 126.43$                  | $-Q290,326.43$                   | $-Q282,526.43$                   |                                   | $-Q274,726.43$                   | $-Q266,926.43$                   | $-Q259, 126.43$                  | $-Q251,326.43$                   | $-Q243,526.43$                    | $-Q235,726.43$                   |
| 12         | $-Q321,526.43$                   | $-Q314,326.43$                   | $-Q307, 126.43$                  | $-Q299,926.43$                   |                                   | $-Q292,726.43$                   | $-Q285,526.43$                   | $-Q278,326.43$                   | $-Q271, 126.43$                  | $-Q263,926.43$                    | $-Q256,726.43$                   |
| 11         | $-Q$ 337, 126, 43                | $-Q330,526.43$                   | $-Q323.926.43$                   | $-Q317,326.43$                   |                                   | $-Q310.726.43$                   | $-Q304.126.43$                   | $-Q$ 297.526.43                  | $-Q$ 290.926.43                  | $-Q284.326.43$                    | $-Q277.726.43$                   |

| Secciones/ |                 |                 |                  |                 |                  |                 |                  |                  |                  |                 |                 |
|------------|-----------------|-----------------|------------------|-----------------|------------------|-----------------|------------------|------------------|------------------|-----------------|-----------------|
| Alumnos    | 15              | 16              | 17               | 18              | 19               | 20              | 21               |                  | 22<br>23         | 24              | 25              |
| 30         | $-Q262,038.95$  | $-Q238,038.95$  | $-Q214,038.95$   | $-Q190,038.95$  | $-Q166,038.95$   | $-Q142,038.95$  | $-Q118,038.95$   | $-Q94,038.95$    | $-Q70,038.95$    | $-Q46,038.95$   | $-Q22,038.95$   |
| 29         | $-Q274,038.95$  | $-Q250,838.95$  | $-Q227,638.95$   | $-Q204,438.95$  | $-Q$ 181, 238.95 | $-Q158,038.95$  | $-Q134,838.95$   | $-Q$ 111,638.95  | $-Q88,438.95$    | $-Q65, 238.95$  | $-Q42,038.95$   |
| 28         | $-Q286,038.95$  | $-Q263,638.95$  | $-Q$ 241,238.95  | $-Q218,838.95$  | $-Q$ 196, 438.95 | $-Q174,038.95$  | -Q151,638.95     | Q129,238.95      | $-Q106,838.95$   | $-Q84,438.95$   | $-Q62,038.95$   |
| 27         | $-Q298,038.95$  | $-Q276,438.95$  | $-Q254,838.95$   | $-Q233,238.95$  | $-Q211,638.95$   | $-Q190,038.95$  | $-Q168,438.95$   | $-Q$ 146,838.95  | $-Q$ 125, 238.95 | $-Q103,638.95$  | $-Q82,038.95$   |
| 26         | $-Q310,038.95$  | $-Q289,238.95$  | $-Q268,438.95$   | $-Q247,638.95$  | $-Q226.838.95$   | $-Q206,038.95$  | $-Q$ 185, 238.95 | $-Q$ 164, 438.95 | $-Q$ 143,638.95  | $-Q122,838.95$  | $-Q102,038.95$  |
| 25         | $-Q322,038.95$  | $-Q302,038.95$  | $-Q282,038.95$   | $-Q262,038.95$  | $-Q242,038.95$   | $-Q222,038.95$  | $-Q202,038.95$   | $-Q182,038.95$   | -Q162,038.95     | $-Q$ 142,038.95 | $-Q122,038.95$  |
| 24         | $-Q334,038.95$  | $-Q314,838.95$  | $-Q295,638.95$   | $-Q276,438.95$  | $-Q257,238.95$   | $-Q238,038.95$  | $-Q218,838.95$   | $-Q$ 199,638.95  | $-Q180,438.95$   | $-Q$ 161,238.95 | $-Q$ 142,038.95 |
| 23         | $-Q346,038.95$  | $-Q327,638.95$  | $-Q309,238.95$   | $-Q$ 290.838.95 | $-Q272,438.95$   | $-Q254,038.95$  | $-Q235,638.95$   | $-Q217,238.95$   | $-Q$ 198,838.95  | $-Q180,438.95$  | $-Q162,038.95$  |
| 22         | $-Q358,038.95$  | $-Q340,438.95$  | $-Q322,838.95$   | $-Q305,238.95$  | $-Q287,638.95$   | $-Q270,038.95$  | $-Q252,438.95$   | $-Q234,838.95$   | $-Q217,238.95$   | $-Q$ 199,638.95 | $-Q182,038.95$  |
| 21         | $-Q370,038.95$  | $-Q353,238.95$  | $-Q336,438.95$   | $-Q319,638.95$  | $-Q302,838.95$   | $-Q286,038.95$  | $-Q269,238.95$   | $-Q252,438.95$   | $-Q235,638.95$   | $-Q218,838.95$  | $-Q202,038.95$  |
| 20         | $-Q382,038.95$  | $-Q366,038.95$  | $-Q350,038.95$   | $-Q334,038.95$  | $-Q318,038.95$   | $-Q302,038.95$  | $-Q286,038.95$   | -Q270,038.95     | $-Q254,038.95$   | $-Q238,038.95$  | $-Q222,038.95$  |
| 19         | $-Q394,038.95$  | $-Q378,838.95$  | $-Q363,638.95$   | $-Q348,438.95$  | $-Q333,238.95$   | $-Q318,038.95$  | $-Q302,838.95$   | -Q287,638.95     | $-Q272,438.95$   | $-Q257,238.95$  | $-Q242,038.95$  |
| 18         | $-Q406,038.95$  | $-Q391,638.95$  | $-Q377,238.95$   | $-Q362.838.95$  | $-Q348,438.95$   | $-Q334,038.95$  | $-Q319,638.95$   | $-Q305,238.95$   | $-Q290,838.95$   | $-Q276,438.95$  | $-Q262,038.95$  |
| 17         | $-Q418,038.95$  | $-Q404,438.95$  | $-Q390,838.95$   | $-Q377,238.95$  | $-Q363,638.95$   | $-Q350,038.95$  | $-Q336,438.95$   | $-Q322,838.95$   | $-Q309,238.95$   | $-Q295,638.95$  | $-Q282,038.95$  |
| 16         | $-Q430,038.95$  | $-Q417,238.95$  | $-Q404,438.95$   | $-Q391,638.95$  | $-Q378,838.95$   | $-Q366,038.95$  | $-Q353,238.95$   | $-Q340,438.95$   | $-Q327,638.95$   | $-Q314,838.95$  | $-Q302,038.95$  |
| 15         | $-Q442,038.95$  | $-Q430,038.95$  | $-Q418,038.95$   | $-Q406,038.95$  | $-Q394,038.95$   | $-Q382,038.95$  | $-Q370,038.95$   | $-Q358,038.95$   | -Q346,038.95     | $-Q334,038.95$  | $-Q322,038.95$  |
| 14         | $-Q454,038.95$  | $-Q442,838.95$  | $-Q431,638.95$   | $-Q420,438.95$  | $-Q409,238.95$   | $-Q398,038.95$  | $-Q386,838.95$   | $-Q375,638.95$   | $-Q364,438.95$   | $-Q353,238.95$  | $-Q342,038.95$  |
| 13         | $-Q466,038.95$  | $-Q455,638.95$  | $-Q445,238.95$   | $-Q434,838.95$  | $-Q424,438.95$   | $-Q414,038.95$  | $-Q403,638.95$   | $-Q393,238.95$   | $-Q382,838.95$   | $-Q372,438.95$  | $-Q362,038.95$  |
| 12         | $-Q478,038.95$  | $-Q468,438.95$  | $-Q458,838.95$   | $-Q449,238.95$  | $-Q439,638.95$   | $-Q430,038.95$  | $-Q420,438.95$   | $-Q410,838.95$   | -Q401,238.95     | $-Q391,638.95$  | $-Q382,038.95$  |
| 11         | $-Q490,038.95$  | $-Q481,238.95$  | $-Q472.438.95$   | $-Q463,638.95$  | $-Q454,838.95$   | $-Q446,038.95$  | $-Q437,238.95$   | $-Q428.438.95$   | $-Q419,638.95$   | $-Q410,838.95$  | $-Q402,038.95$  |
| Secciones/ |                 |                 |                  |                 |                  |                 |                  |                  |                  |                 |                 |
|            |                 |                 |                  |                 |                  |                 |                  |                  |                  |                 |                 |
| Alumnos    | 26              |                 | 27               | 28              | 29               | 30              | 31               | 32               | 33               | 34              | 35              |
| 30         | Q1,961.05       | Q25,961.05      | Q49,961.05       |                 | Q73,961.05       | Q97,961.05      | Q121,961.05      | Q145,961.05      | Q169,961.05      | Q193,961.05     | Q217,961.05     |
| 29         | $-Q18,838.95$   | Q4,361.05       | Q27,561.05       |                 | Q50,761.05       | Q73,961.05      | Q97,161.05       | Q120,361.05      | Q143,561.05      | Q166,761.05     | Q189,961.05     |
| 28         | $-Q39.638.95$   | $-Q17,238.95$   | Q5.161.05        |                 | Q27.561.05       | Q49,961.05      | Q72,361.05       | Q94,761.05       | Q117,161.05      | Q139,561.05     | Q161.961.05     |
| 27         | $-Q60.438.95$   | $-Q38.838.95$   | $-Q17,238.95$    |                 | Q4.361.05        | Q25,961.05      | Q47,561.05       | Q69.161.05       | Q90.761.05       | Q112,361.05     | Q133.961.05     |
| 26         | $-Q81,238.95$   | $-Q60,438.95$   | $-Q39,638.95$    |                 | $-Q18,838.95$    | Q1,961.05       | Q22,761.05       | Q43,561.05       | Q64,361.05       | Q85,161.05      | Q105,961.05     |
| 25         | $-Q102,038.95$  | $-Q82,038.95$   | $-Q62,038.95$    |                 | $-Q42,038.95$    | $-Q22,038.95$   | $-Q2,038.95$     | Q17,961.05       | Q37,961.05       |                 | Q77,961.05      |
|            |                 |                 |                  |                 |                  |                 |                  |                  |                  | Q57,961.05      |                 |
| 24         | $-Q122,838.95$  | -Q103,638.95    | $-Q84,438.95$    |                 | $-Q65,238.95$    | $-Q46,038.95$   | $-Q26,838.95$    | $-Q7,638.95$     | Q11,561.05       | Q30,761.05      | Q49,961.05      |
| 23         | $-Q143,638.95$  | $-Q$ 125,238.95 | $-Q106,838.95$   |                 | $-Q88,438.95$    | $-Q70,038.95$   | $-Q51,638.95$    | $-Q33,238.95$    | $-Q14,838.95$    | Q3,561.05       | Q21,961.05      |
| 22         | $-Q164.438.95$  | $-Q$ 146,838.95 | $-Q129.238.95$   | $-Q$ 111.638.95 |                  | $-Q94.038.95$   | $-Q76,438.95$    | $-Q58.838.95$    | $-Q41.238.95$    | $-Q23.638.95$   | $-Q6,038.95$    |
| 21         | $-Q$ 185.238.95 | $-Q168,438.95$  | $-Q$ 151,638.95  | $-Q134,838.95$  |                  | $-Q118,038.95$  | $-Q101,238.95$   | $-Q84,438.95$    | $-Q67.638.95$    | $-Q50.838.95$   | $-Q34,038.95$   |
| 20         | $-Q206,038.95$  | $-Q$ 190,038.95 | $-Q174,038.95$   | $-Q158,038.95$  |                  | $-Q$ 142,038.95 | $-Q126,038.95$   | $-Q110,038.95$   | $-Q94,038.95$    | $-Q78,038.95$   | $-Q62,038.95$   |
| 19         | $-Q226,838.95$  | $-Q211,638.95$  | $-Q$ 196, 438.95 | $-Q$ 181,238.95 |                  | $-Q166,038.95$  | $-Q150,838.95$   | $-Q$ 135,638.95  | $-Q120,438.95$   | $-Q105,238.95$  | $-Q90,038.95$   |
| 18         | $-Q247,638.95$  | $-Q233,238.95$  | $-Q218,838.95$   | $-Q204,438.95$  |                  | $-Q190,038.95$  | $-Q175,638.95$   | $-Q161,238.95$   | $-Q$ 146,838.95  | $-Q132,438.95$  | $-Q118,038.95$  |
| 17         | $-Q268,438.95$  | $-Q254,838.95$  | $-Q241,238.95$   | $-Q227,638.95$  |                  | $-Q214,038.95$  | $-Q200,438.95$   | $-Q186,838.95$   | $-Q173,238.95$   | $-Q159,638.95$  | $-Q$ 146,038.95 |
| 16         | $-Q289,238.95$  | $-Q276,438.95$  | $-Q263,638.95$   | $-Q250,838.95$  |                  | $-Q238,038.95$  | $-Q225,238.95$   | $-Q212,438.95$   | $-Q$ 199,638.95  | $-Q186,838.95$  | $-Q174,038.95$  |
| 15         | $-Q310,038.95$  | $-Q298,038.95$  | $-Q286,038.95$   | $-Q274,038.95$  |                  | $-Q262,038.95$  | $-Q250,038.95$   | $-Q238,038.95$   | $-Q226,038.95$   | $-Q214,038.95$  | $-Q202,038.95$  |
| 14         | $-Q330,838.95$  | $-Q319,638.95$  | $-Q308,438.95$   | $-Q297,238.95$  |                  | $-Q286,038.95$  | $-Q274,838.95$   | $-Q263,638.95$   | $-Q252,438.95$   | $-Q241,238.95$  | $-Q230,038.95$  |
| 13         | $-Q351,638.95$  | $-Q341, 238.95$ | $-Q330,838.95$   | $-Q320,438.95$  |                  | $-Q310,038.95$  | $-Q299,638.95$   | $-Q289,238.95$   | $-Q278,838.95$   | $-Q268,438.95$  | $-Q258.038.95$  |
| 12         | $-Q372,438.95$  | $-Q362,838.95$  | $-Q353,238.95$   | -Q343,638.95    |                  | -Q334,038.95    | $-Q324, 438.95$  | $-Q314,838.95$   | $-Q305,238.95$   | $-Q295,638.95$  | $-Q286,038.95$  |

Cuadro 381. Utilidad neta del laboratorio de Realidad Virtual ubicado en el edificio CIT con Q800.00 de ingreso anual y con costos operativos. (Incluidas Visa Cuotas).

| Secciones/ |          |                                  |                                  |                                    |                 |                                  |                                     |                |                                   |                                  |                                |                                |                                 |                                |
|------------|----------|----------------------------------|----------------------------------|------------------------------------|-----------------|----------------------------------|-------------------------------------|----------------|-----------------------------------|----------------------------------|--------------------------------|--------------------------------|---------------------------------|--------------------------------|
| Alumnos    |          | 15                               | 16                               | 17                                 |                 | 18                               |                                     | 19             | 20                                |                                  | 21                             | 22<br>23                       | 24                              | 25                             |
|            | 30       | $-Q$ 192,394.43                  | $-Q168,394.43$                   | $-Q$ 144,394.43                    |                 | $-Q120,394.43$                   | $-Q96,394.43$                       |                | $-Q72,394.43$                     | $-Q48,394.43$                    | $-Q24,394.43$                  | $-Q394.43$                     | Q23,605.57                      | Q47,605.57                     |
|            | 29       | $-Q$ 204.394.43                  | $-Q$ 181, 194. 43                | $-Q$ 157,994.43                    |                 | $-Q$ 134.794.43                  | $-Q$ 111.594.43                     |                | $-Q88.394.43$                     | $-Q65.194.43$                    | $-Q$ 41.994.43                 | $-Q$ 18,794.43                 | Q4.405.57                       | Q27,605.57                     |
|            | 28       | $-Q$ 216,394.43                  | $-Q$ 193,994.43                  | $-Q$ 171,594.43                    |                 | $-Q149, 194.43$                  | $-Q126,794.43$                      |                | $-Q$ 104,394.43                   | $-Q81,994.43$                    | $-Q59,594.43$                  | $-Q37, 194.43$                 | $-Q$ 14,794.43                  | Q7,605.57                      |
|            | 27<br>26 | $-Q228,394.43$<br>$-Q240,394.43$ | $-Q206,794.43$<br>$-Q219,594.43$ | $-Q$ 185, 194.43<br>$-Q198,794.43$ |                 | $-Q163,594.43$<br>$-Q177,994.43$ | $-Q$ 141,994.43<br>$-Q$ 157, 194.43 |                | $-Q$ 120,394.43<br>$-Q136,394.43$ | $-Q98,794.43$<br>$-Q$ 115,594.43 | $-Q77,194.43$<br>$-Q94,794.43$ | $-Q55,594.43$<br>$-Q73,994.43$ | $-Q33,994.43$                   | $-Q12,394.43$<br>$-Q32,394.43$ |
|            | 25       | $-Q252,394.43$                   | $-Q232,394.43$                   | $-Q212,394.43$                     |                 | $-Q$ 192,394.43                  | $-Q172,394.43$                      |                | $-Q$ 152,394.43                   | $-Q$ 132, 394.43                 | $-Q112,394.43$                 | $-Q92,394.43$                  | $-Q53, 194.43$<br>$-Q72,394.43$ | $-Q52,394.43$                  |
|            | 24       | $-Q264,394.43$                   | $-Q245, 194.43$                  | $-Q225,994.43$                     |                 | $-Q206,794.43$                   | $-Q187,594.43$                      |                | $-Q168,394.43$                    | $-Q$ 149, 194.43                 | $-Q129,994.43$                 | $-Q$ 110,794.43                | $-Q91,594.43$                   | $-Q72,394.43$                  |
|            | 23       | $-Q276,394.43$                   | $-Q257,994.43$                   | $-Q239,594.43$                     |                 | $-Q221, 194.43$                  | $-Q202,794.43$                      |                | $-Q$ 184,394.43                   | $-Q165,994.43$                   | $-Q$ 147,594.43                | $-Q129, 194.43$                | $-Q110,794.43$                  | $-Q92,394.43$                  |
|            | 22       | $-Q288.394.43$                   | $-Q270,794.43$                   | $-Q253, 194.43$                    |                 | $-Q$ 235.594.43                  | $-Q217,994.43$                      |                | $-Q200.394.43$                    | $-Q$ 182.794.43                  | $-Q$ 165.194.43                | $-Q$ 147.594.43                | $-Q129.994.43$                  | $-Q$ 112.394.43                |
|            | 21       | $-Q300,394.43$                   | $-Q283,594.43$                   | $-Q266,794.43$                     |                 | $-Q249,994.43$                   | $-Q233, 194.43$                     |                | $-Q216,394.43$                    | $-Q199,594.43$                   | $-Q$ 182,794.43                | $-Q165,994.43$                 | $-Q$ 149, 194.43                | $-Q132,394.43$                 |
|            | 20       | $-Q312,394.43$                   | $-Q296,394.43$                   | $-Q280,394.43$                     |                 | $-Q264,394.43$                   | $-Q248,394.43$                      |                | $-Q232,394.43$                    | $-Q216,394.43$                   | $-Q200,394.43$                 | $-Q$ 184, 394.43               | $-Q168,394.43$                  | $-Q152,394.43$                 |
|            | 19       | $-Q324,394.43$                   | $-Q309, 194.43$                  | $-Q293,994.43$                     |                 | $-Q278,794.43$                   | $-Q263,594.43$                      |                | $-Q248,394.43$                    | $-Q233, 194.43$                  | $-Q$ 217,994.43                | $-Q202,794.43$                 | $-Q187,594.43$                  | $-Q172,394.43$                 |
|            | 18       | $-Q336,394.43$                   | $-Q321,994.43$                   | $-Q307,594.43$                     |                 | $-Q293, 194.43$                  | $-Q278,794.43$                      |                | $-Q264,394.43$                    | $-Q249,994.43$                   | $-Q235,594.43$                 | $-Q221, 194.43$                | $-Q206,794.43$                  | -Q192,394.43                   |
|            | 17       | $-Q348,394.43$                   | $-Q334,794.43$                   | $-Q321, 194.43$                    |                 | $-Q307,594.43$                   | $-Q293,994.43$                      |                | $-Q280,394.43$                    | $-Q266,794.43$                   | $-Q253, 194.43$                | $-Q239,594.43$                 | $-Q225.994.43$                  | $-Q$ 212.394.43                |
|            | 16       | $-Q360, 394.43$                  | $-Q347,594.43$                   | $-Q$ 334,794.43                    |                 | $-Q321,994.43$                   | $-Q309, 194.43$                     |                | $-Q296,394.43$                    | $-Q283,594.43$                   | $-Q270,794.43$                 | $-Q257,994.43$                 | $-Q245, 194.43$                 | $-Q232,394.43$                 |
|            | 15       | $-Q372,394.43$                   | $-Q360, 394.43$                  | $-Q348,394.43$                     |                 | $-Q336,394.43$                   | $-Q324,394.43$                      |                | $-Q312,394.43$                    | $-Q300, 394.43$                  | $-Q288,394.43$                 | $-Q276,394.43$                 | $-Q264,394.43$                  | $-Q252,394.43$                 |
|            | 14       | $-Q384,394.43$                   | $-Q373, 194.43$                  | $-Q361,994.43$                     |                 | $-Q350,794.43$                   | $-Q339,594.43$                      |                | $-Q328,394.43$                    | $-Q317, 194.43$                  | $-Q305,994.43$                 | $-Q294,794.43$                 | $-Q283,594.43$                  | $-Q272,394.43$                 |
|            | 13       | $-Q396,394.43$                   | $-Q385,994.43$                   | $-Q375,594.43$                     |                 | $-Q365, 194.43$                  | $-Q354,794.43$                      |                | $-Q344,394.43$                    | $-Q333,994.43$                   | $-Q323,594.43$                 | $-Q313, 194.43$                | $-Q302,794.43$                  | $-Q292,394.43$                 |
|            | 12       | $-Q408.394.43$                   | $-Q398.794.43$                   | $-Q389.194.43$                     |                 | $-Q379.594.43$                   | $-Q369.994.43$                      |                | $-Q360.394.43$                    | $-Q350,794.43$                   | $-Q341, 194.43$                | $-Q$ 331.594.43                | $-Q321.994.43$                  | $-Q312.394.43$                 |
|            | 11       | $-Q420,394.43$                   | $-Q$ 411,594.43                  | $-Q402,794.43$                     |                 | $-Q393,994.43$                   | $-Q385, 194.43$                     |                | $-Q376,394.43$                    | $-Q367,594.43$                   | $-Q358,794.43$                 | $-Q349,994.43$                 | $-Q341, 194.43$                 | $-Q332,394.43$                 |
| Secciones/ |          |                                  |                                  |                                    |                 |                                  |                                     |                |                                   |                                  |                                |                                |                                 |                                |
| Alumnos    |          | 26                               |                                  | 27                                 | 28              |                                  | 29                                  | 30             |                                   | 31                               | 32                             | 33                             | 34                              | 35                             |
|            | 30       | Q71,605.57                       | Q95,605.57                       |                                    | Q119,605.57     | Q143,605.57                      |                                     | Q167,605.57    |                                   | Q191,605.57                      | Q215,605.57                    | Q239,605.57                    | Q263,605.57                     | Q287,605.57                    |
|            | 29       | Q50,805.57                       | Q74,005.57                       |                                    | Q97,205.57      | Q120,405.57                      |                                     | Q143,605.57    |                                   | Q166,805.57                      | Q190,005.57                    | Q213,205.57                    | Q236,405.57                     | Q259,605.57                    |
|            | 28       | Q30,005.57                       | Q52,405.57                       |                                    | Q74,805.57      |                                  | Q97,205.57                          | Q119,605.57    |                                   | Q142,005.57                      | Q164,405.57                    | Q186,805.57                    | Q209,205.57                     | Q231,605.57                    |
|            | 27       | Q9,205.57                        | Q30,805.57                       |                                    | Q52,405.57      |                                  | Q74,005.57                          | Q95,605.57     |                                   | Q117,205.57                      | Q138,805.57                    | Q160,405.57                    | Q182,005.57                     | Q203,605.57                    |
|            | 26       | $-Q11,594.43$                    | Q9,205.57                        |                                    | Q30,005.57      |                                  | Q50,805.57                          | Q71,605.57     |                                   | Q92,405.57                       | Q113,205.57                    | Q134,005.57                    | Q154,805.57                     | Q175,605.57                    |
|            | 25       | $-Q32,394.43$                    | $-Q12,394.43$                    |                                    | Q7,605.57       |                                  | Q27,605.57                          | Q47,605.57     |                                   | Q67,605.57                       | Q87,605.57                     | Q107,605.57                    | Q127,605.57                     | Q147,605.57                    |
|            | 24       | $-Q53,194.43$                    | $-Q33.994.43$                    |                                    | $-Q14,794.43$   |                                  | Q4,405.57                           | Q23.605.57     |                                   | Q42,805.57                       | Q62,005.57                     | Q81.205.57                     | Q100,405.57                     | Q119,605.57                    |
|            | 23       | $-Q73,994.43$                    | $-Q55,594.43$                    |                                    | $-Q37, 194.43$  |                                  | $-Q18,794.43$                       | $-Q394.43$     |                                   | Q18,005.57                       | Q36,405.57                     | Q54,805.57                     | Q73,205.57                      | Q91,605.57                     |
|            | 22       | $-Q94,794.43$                    | $-Q77,194.43$                    |                                    | $-Q59,594.43$   | $-Q41,994.43$                    |                                     | $-Q24,394.43$  |                                   | $-Q6,794.43$                     | Q10,805.57                     | Q28.405.57                     | Q46,005.57                      | Q63,605.57                     |
|            | 21       | $-Q$ 115,594.43                  | $-Q98,794.43$                    |                                    | $-Q81,994.43$   |                                  | $-Q65, 194.43$                      | $-Q48,394.43$  |                                   | $-Q31,594.43$                    | $-Q14,794.43$                  | Q2,005.57                      | Q18,805.57                      | Q35,605.57                     |
|            | 20       | $-Q$ 136.394.43                  | $-Q120.394.43$                   |                                    | $-Q$ 104,394.43 | $-Q88,394.43$                    |                                     | $-Q72.394.43$  |                                   | $-Q56.394.43$                    | $-Q40.394.43$                  | $-Q24.394.43$                  | $-Q8.394.43$                    | Q7,605.57                      |
|            | 19       | $-Q$ 157, 194.43                 | $-Q141,994.43$                   | $-Q126,794.43$                     |                 | $-Q111,594.43$                   |                                     | $-Q96,394.43$  |                                   | $-Q81, 194.43$                   | $-Q65,994.43$                  | $-Q50,794.43$                  | $-Q35,594.43$                   | $-Q20,394.43$                  |
|            | 18       | $-Q177,994.43$                   | $-Q163,594.43$                   | $-Q149, 194.43$                    |                 | $-Q$ 134,794.43                  |                                     | $-Q120,394.43$ |                                   | -Q105,994.43                     | $-Q91,594.43$                  | $-Q77,194.43$                  | $-Q62,794.43$                   | $-Q48,394.43$                  |
|            | 17       | $-Q$ 198.794.43                  | $-Q185, 194.43$                  | $-Q$ 171,594.43                    |                 | $-Q157,994.43$                   |                                     | $-Q144,394.43$ |                                   | $-Q130,794.43$                   | $-Q$ 117, 194.43               | $-Q103,594.43$                 | $-Q89,994.43$                   | $-Q76,394.43$                  |
|            | 16       | $-Q219,594.43$                   | $-Q206,794.43$                   | -Q193,994.43                       |                 | $-Q$ 181, 194. 43                |                                     | $-Q168,394.43$ |                                   | $-Q155,594.43$                   | $-Q142,794.43$                 | $-Q129,994.43$                 | $-Q117, 194.43$                 | -Q104,394.43                   |
|            | 15       | $-Q240,394.43$                   | $-Q228,394.43$                   | $-Q216,394.43$                     |                 | $-Q204,394.43$                   |                                     | $-Q192,394.43$ |                                   | $-Q180,394.43$                   | $-Q168,394.43$                 | $-Q156,394.43$                 | $-Q144,394.43$                  | $-Q132,394.43$                 |
|            | 14       | $-Q261, 194.43$                  | $-Q249,994.43$                   | $-Q238,794.43$                     |                 | $-Q227,594.43$                   |                                     | $-Q216,394.43$ |                                   | $-Q205, 194.43$                  | $-Q193,994.43$                 | $-Q182,794.43$                 | -Q171,594.43                    | $-Q160, 394.43$                |
|            | 13       | $-Q281,994.43$                   | $-Q271,594.43$                   |                                    | $-Q261, 194.43$ | $-Q250,794.43$                   |                                     | $-Q240,394.43$ |                                   | $-Q229,994.43$                   | $-Q219,594.43$                 | $-Q209, 194.43$                | $-Q$ 198,794.43                 | $-Q188,394.43$                 |
|            |          |                                  |                                  |                                    |                 |                                  |                                     |                |                                   |                                  |                                |                                |                                 |                                |
|            | 12       | $-Q302,794.43$                   | $-Q293, 194.43$                  |                                    | $-Q283,594.43$  | $-Q273,994.43$                   |                                     | $-Q264,394.43$ |                                   | $-Q254,794.43$                   | $-Q245, 194.43$                | $-Q235,594.43$                 | $-Q225,994.43$                  | $-Q216,394.43$                 |

Cuadro 382. Utilidad neta del laboratorio de Realidad Virtual ubicado en el edificio CIT con Q800.00 de ingreso anual y con costos operativos. (Sin incluir Visa Cuotas).

Cuadro 383. Utilidad neta del laboratorio de Realidad Virtual ubicado en el edificio CIT con Q800.00 de ingreso anual y con costos operativos sin ningún préstamo.

| Secciones/ |          |                                  |                                  |                                  |                                   |                                   |                 |                                     |                                    |                                    |                                     |                                   |                                   |
|------------|----------|----------------------------------|----------------------------------|----------------------------------|-----------------------------------|-----------------------------------|-----------------|-------------------------------------|------------------------------------|------------------------------------|-------------------------------------|-----------------------------------|-----------------------------------|
| Alumnos    |          | 15                               | 16                               | 17                               | 18                                | 19                                |                 | 20                                  |                                    | 21                                 | 22                                  | 23<br>24                          | 25                                |
|            | 30       | $-Q148,726.43$                   | $-Q124,726.43$                   | $-Q$ 100,726.43                  | $-Q76,726.43$                     | $-Q52,726.43$                     |                 | $-Q28,726.43$                       | $-Q4,726.43$                       | Q19,273.57                         | Q43,273.57                          | Q67,273.57                        | Q91,273.57                        |
|            | 29       | $-Q160,726.43$                   | $-Q$ 137,526.43                  | $-Q$ 114,326.43                  | $-Q91, 126.43$                    | $-Q67,926.43$                     |                 | $-Q44,726.43$                       | $-Q21,526.43$                      | Q1,673.57                          | Q24,873.57                          | Q48,073.57                        | Q71,273.57                        |
|            | 28       | $-Q$ 172,726.43                  | $-Q$ 150,326.43                  | $-Q127,926.43$                   | $-Q105,526.43$                    | $-Q83, 126.43$                    |                 | $-Q60,726.43$                       | $-Q38,326.43$                      | $-Q15,926.43$                      | Q6,473.57                           | Q28,873.57                        | Q51,273.57                        |
|            | 27       | $-Q184,726.43$                   | $-Q163.126.43$                   | $-Q$ 141.526.43                  | $-Q$ 119.926.43                   | $-Q98.326.43$                     | $-Q76.726.43$   |                                     | $-Q55.126.43$                      | $-Q33.526.43$                      | $-Q$ 11.926.43                      | Q9.673.57                         | Q31,273.57                        |
|            | 26       | $-Q$ 196,726.43                  | $-Q175,926.43$                   | $-Q$ 155, 126.43                 | $-Q$ 134,326.43                   | $-Q$ 113,526.43                   |                 | $-Q92,726.43$                       | $-Q71,926.43$                      | $-Q51, 126.43$                     | $-Q30,326.43$                       | $-Q9,526.43$                      | Q11,273.57                        |
|            | 25       | $-Q208,726.43$                   | $-Q188,726.43$                   | $-Q168,726.43$                   | $-Q$ 148,726.43                   | $-Q128.726.43$                    |                 | $-Q$ 108,726.43                     | $-Q88,726.43$                      | $-Q68.726.43$                      | $-Q48,726.43$                       | $-Q28,726.43$                     | $-Q8,726.43$                      |
|            | 24       | $-Q220,726.43$                   | $-Q201,526.43$                   | $-Q182,326.43$                   | $-Q$ 163, 126.43                  | $-Q$ 143,926.43                   |                 | $-Q$ 124,726.43                     | $-Q$ 105,526.43                    | $-Q86,326.43$                      | $-Q67, 126.43$                      | $-Q47,926.43$                     | $-Q28,726.43$                     |
|            | 23       | $-Q232,726.43$                   | $-Q214,326.43$                   | $-Q$ 195,926.43                  | $-Q$ 177,526.43                   | $-Q$ 159, 126.43                  |                 | $-Q$ 140, 726.43                    | $-Q$ 122,326.43                    | $-Q$ 103,926.43                    | $-Q85,526.43$                       | $-Q67, 126.43$                    | $-Q48,726.43$                     |
|            | 22       | $-Q244,726.43$                   | $-Q227,126.43$                   | $-Q209,526.43$                   | $-Q$ 191,926.43                   | $-Q$ 174,326.43                   |                 | $-Q$ 156,726.43                     | $-Q$ 139, 126.43                   | $-Q$ 121,526.43                    | $-Q$ 103,926.43                     | $-Q86,326.43$                     | $-Q68,726.43$                     |
|            | 21       | $-Q256,726.43$                   | $-Q239,926.43$                   | $-Q223, 126.43$                  | $-Q206,326.43$                    | $-Q$ 189,526.43                   |                 | $-Q$ 172,726.43                     | $-Q$ 155,926.43                    | $-Q$ 139, 126.43                   | $-Q122,326.43$                      | $-Q$ 105,526.43                   | $-Q88,726.43$                     |
|            | 20       | $-Q268,726.43$<br>$-Q280,726.43$ | $-Q252,726.43$<br>$-Q265,526.43$ | $-Q236,726.43$<br>$-Q250,326.43$ | $-Q220,726.43$<br>$-Q235, 126.43$ | $-Q204,726.43$<br>$-Q$ 219,926.43 |                 | $-Q$ 188,726.43<br>$-Q$ 204, 726.43 | $-Q$ 172,726.43<br>$-Q$ 189,526.43 | $-Q$ 156,726.43<br>$-Q$ 174,326.43 | $-Q$ 140,726.43<br>$-Q$ 159, 126.43 | $-Q124,726.43$<br>$-Q$ 143,926.43 | $-Q$ 108,726.43<br>$-Q128,726.43$ |
|            | 19<br>18 | $-Q292,726.43$                   | $-Q278,326.43$                   | $-Q263,926.43$                   | $-Q249,526.43$                    | $-Q235, 126.43$                   |                 | $-Q220,726.43$                      | $-Q206,326.43$                     | $-Q$ 191,926.43                    | $-Q177,526.43$                      | $-Q163, 126.43$                   | $-Q$ 148,726.43                   |
|            | 17       | $-Q304,726.43$                   | $-Q$ 291,126.43                  | $-Q277,526.43$                   | $-Q263,926.43$                    | $-Q250,326.43$                    |                 | $-Q236,726.43$                      | $-Q223, 126.43$                    | $-Q209,526.43$                     | $-Q$ 195,926.43                     | $-Q182,326.43$                    | $-Q168,726.43$                    |
|            | 16       | $-Q316,726.43$                   | $-Q303,926.43$                   | $-Q291,126.43$                   | $-Q278,326.43$                    | $-Q265,526.43$                    |                 | $-Q252,726.43$                      | $-Q239,926.43$                     | $-Q227, 126.43$                    | $-Q214,326.43$                      | $-Q201,526.43$                    | $-Q$ 188,726.43                   |
|            | 15       | $-Q328,726.43$                   | $-Q316,726.43$                   | $-Q304.726.43$                   | $-Q$ 292.726.43                   | $-Q$ 280.726.43                   |                 | $-Q268,726.43$                      | $-Q$ 256.726.43                    | $-Q$ 244,726.43                    | $-Q$ 232.726.43                     | $-Q220.726.43$                    | $-Q208,726.43$                    |
|            | 14       | $-Q340,726.43$                   | $-Q329,526.43$                   | $-Q318,326.43$                   | $-Q307, 126.43$                   | $-Q$ 295, 926.43                  |                 | $-Q284,726.43$                      | $-Q273,526.43$                     | $-Q262,326.43$                     | $-Q251, 126.43$                     | $-Q239,926.43$                    | $-Q228,726.43$                    |
|            | 13       | $-Q352,726.43$                   | $-Q342,326.43$                   | $-Q331,926.43$                   | $-Q321,526.43$                    | $-Q311, 126.43$                   |                 | $-Q300,726.43$                      | $-Q$ 290, 326.43                   | $-Q279,926.43$                     | $-Q269,526.43$                      | $-Q$ 259, 126.43                  | $-Q248,726.43$                    |
|            | 12       | $-Q364,726.43$                   | $-Q355, 126.43$                  | $-Q345,526.43$                   | $-Q335,926.43$                    | $-Q326,326.43$                    |                 | $-Q316,726.43$                      | $-Q307, 126.43$                    | $-Q297,526.43$                     | $-Q287,926.43$                      | $-Q278,326.43$                    | $-Q268,726.43$                    |
|            | 11       | $-Q376,726.43$                   | $-Q367,926.43$                   | $-Q359, 126.43$                  | $-Q350,326.43$                    | $-Q341,526.43$                    |                 | $-Q332,726.43$                      | $-Q323,926.43$                     | $-Q315, 126.43$                    | $-Q306,326.43$                      | $-Q297,526.43$                    | $-Q288,726.43$                    |
| Secciones/ |          |                                  |                                  |                                  |                                   |                                   |                 |                                     |                                    |                                    |                                     |                                   |                                   |
| Alumnos    |          | 26                               |                                  | 27                               | 28                                | 29                                | 30              |                                     | 31                                 | 32                                 | 33                                  | 34                                | 35                                |
|            | 30       | Q115,273.57                      | Q139,273.57                      | Q163,273.57                      | Q187,273.57                       |                                   | Q211,273.57     |                                     | Q235,273.57                        | Q259,273.57                        | Q283,273.57                         | Q307,273.57                       | Q331.273.57                       |
|            | 29       | Q94,473.57                       | Q117,673.57                      | Q140,873.57                      | Q164,073.57                       |                                   | Q187,273.57     |                                     | Q210,473.57                        | Q233,673.57                        | Q256,873.57                         | Q280.073.57                       | Q303,273.57                       |
|            | 28       | Q73,673.57                       | Q96,073.57                       | Q118,473.57                      | Q140,873.57                       |                                   | Q163,273.57     |                                     | Q185,673.57                        | Q208,073.57                        | Q230,473.57                         | Q252,873.57                       | Q275,273.57                       |
|            | 27       | Q52,873.57                       | Q74,473.57                       | Q96,073.57                       | Q117,673.57                       |                                   | Q139,273.57     |                                     | Q160,873.57                        | Q182,473.57                        | Q204,073.57                         | Q225,673.57                       | Q247,273.57                       |
|            | 26       | Q32,073.57                       | Q52,873.57                       | Q73,673.57                       |                                   | Q94,473.57                        | Q115,273.57     |                                     | Q136,073.57                        | Q156,873.57                        | Q177,673.57                         | Q198,473.57                       | Q219,273.57                       |
|            | 25       | Q11,273.57                       | Q31,273.57                       | Q51,273.57                       |                                   | Q71,273.57                        | Q91,273.57      |                                     | Q111,273.57                        | Q131,273.57                        | Q151,273.57                         | Q171,273.57                       | Q191,273.57                       |
|            | 24       | $-Q9,526.43$                     | Q9,673.57                        | Q28,873.57                       |                                   | Q48,073.57                        | Q67,273.57      |                                     | Q86,473.57                         | Q105,673.57                        | Q124,873.57                         | Q144,073.57                       | Q163,273.57                       |
|            | 23       | $-Q30,326.43$                    | $-Q11,926.43$                    | Q6,473.57                        |                                   | Q24,873.57                        | Q43,273.57      |                                     | Q61,673.57                         | Q80,073.57                         | Q98,473.57                          | Q116,873.57                       | Q135,273.57                       |
|            | 22       | $-Q51, 126.43$                   | $-Q33,526.43$                    | $-Q$ 15,926.43                   |                                   | Q1,673.57                         | Q19,273.57      |                                     | Q36,873.57                         | Q54,473.57                         | Q72,073.57                          | Q89,673.57                        | Q107,273.57                       |
|            | 21       | $-Q71,926.43$                    | $-Q55, 126.43$                   | $-Q38,326.43$                    |                                   | $-Q21,526.43$                     | $-Q4,726.43$    |                                     | Q12,073.57                         | Q28,873.57                         | Q45,673.57                          | Q62,473.57                        | Q79,273.57                        |
|            | 20       | $-Q92.726.43$                    | $-Q76,726.43$                    | $-Q60,726.43$                    |                                   | $-Q44.726.43$                     | $-Q28,726.43$   |                                     | $-Q12,726.43$                      | Q3.273.57                          | Q19,273.57                          | Q35.273.57                        | Q51,273.57                        |
|            | 19       | $-Q113,526.43$                   | $-Q98,326.43$                    | $-Q83, 126.43$                   |                                   | $-Q67,926.43$                     | $-Q52,726.43$   |                                     | $-Q37,526.43$                      | $-Q22,326.43$                      | $-Q7,126.43$                        | Q8,073.57                         | Q23,273.57                        |
|            | 18       | $-Q$ 134, 326.43                 | -Q119,926.43                     | $-Q105,526.43$                   |                                   | $-Q91, 126.43$                    | $-Q76,726.43$   |                                     | $-Q62,326.43$                      | $-Q47,926.43$                      | $-Q33,526.43$                       | $-Q$ 19,126.43                    | $-Q4,726.43$                      |
|            | 17       | $-Q$ 155, 126.43                 | $-Q$ 141,526.43                  | $-Q127,926.43$                   | $-Q$ 114,326.43                   |                                   | $-Q$ 100,726.43 |                                     | $-Q87, 126.43$                     | $-Q73,526.43$                      | $-Q59,926.43$                       | $-Q46,326.43$                     | $-Q32,726.43$                     |
|            | 16       | $-Q175,926.43$                   | $-Q163, 126.43$                  | $-Q150,326.43$                   | $-Q$ 137,526.43                   |                                   | $-Q$ 124,726.43 |                                     | $-Q$ 111,926.43                    | $-Q99, 126.43$                     | $-Q86,326.43$                       | $-Q73,526.43$                     | $-Q60,726.43$                     |
|            | 15       | $-Q$ 196,726.43                  | $-Q$ 184,726.43                  | $-Q172,726.43$                   | $-Q$ 160,726.43                   |                                   | $-Q$ 148,726.43 |                                     | $-Q$ 136,726.43                    | $-Q124,726.43$                     | $-Q$ 112,726.43                     | $-Q100,726.43$                    | $-Q88,726.43$                     |
|            | 14       | $-Q217,526.43$                   | $-Q206,326.43$                   | $-Q$ 195, 126.43                 | $-Q$ 183,926.43                   |                                   | $-Q$ 172,726.43 |                                     | $-Q161,526.43$                     | $-Q$ 150,326.43                    | $-Q139, 126.43$                     | $-Q127,926.43$                    | $-Q$ 116,726.43                   |
|            | 13       | $-Q238.326.43$                   | $-Q227,926.43$                   | $-Q217,526.43$                   | $-Q207, 126.43$                   |                                   | $-Q$ 196,726.43 |                                     | $-Q186,326.43$                     | $-Q$ 175,926.43                    | $-Q$ 165,526.43                     | $-Q$ 155, 126.43                  | $-Q$ 144,726.43                   |
|            | 12       | $-Q$ 259.126.43                  | $-Q249,526.43$                   | $-Q239,926.43$                   | $-Q230,326.43$                    |                                   | $-Q220,726.43$  |                                     | $-Q$ 211,126.43                    | $-Q201,526.43$                     | -Q191,926.43                        | $-Q182,326.43$                    | -Q172,726.43                      |
|            | 11       | $-Q279.926.43$                   | $-Q271,126.43$                   | $-Q262.326.43$                   | $-Q253,526.43$                    |                                   | $-Q244,726.43$  |                                     | $-Q235,926.43$                     | $-Q227.126.43$                     | $-Q$ 218,326.43                     | $-Q209.526.43$                    | $-Q200,726.43$                    |

| Secciones/      |                                  |                                  |                                  |                                  |                                  |                                  |                                  |                                  |                                  |                                  |                                  |
|-----------------|----------------------------------|----------------------------------|----------------------------------|----------------------------------|----------------------------------|----------------------------------|----------------------------------|----------------------------------|----------------------------------|----------------------------------|----------------------------------|
| Alumnos         | 15                               | 16                               | 17                               | 18                               | 19                               | 20                               | 21                               | 22                               | 23                               | 24                               | 25                               |
| 30 <sup>1</sup> | $-Q172,038.95$                   | $-Q142,038.95$                   | $-Q$ 112,038.95                  | $-Q82,038.95$                    | $-Q52,038.95$                    | $-Q22,038.95$                    | Q7,961.05                        | Q37,961.05                       | Q67,961.05                       | Q97,961.05                       | Q127,961.05                      |
| 29              | $-Q187,038.95$                   | $-Q158,038.95$                   | $-Q129,038.95$                   | $-Q100,038.95$                   | $-Q71,038.95$                    | $-Q42,038.95$                    | $-Q13,038.95$                    | Q15,961.05                       | Q44,961.05                       | Q73,961.05                       | Q102,961.05                      |
| 28              | $-Q202,038.95$                   | $-Q$ 174,038.95                  | $-Q$ 146,038.95                  | $-Q$ 118,038.95                  | $-Q90,038.95$                    | $-Q62,038.95$                    | $-Q34,038.95$                    | $-Q6,038.95$                     | Q21,961.05                       | Q49,961.05                       | Q77,961.05                       |
| 27              | $-Q217,038.95$                   | $-Q190,038.95$                   | $-Q163,038.95$                   | $-Q136,038.95$                   | $-Q109,038.95$                   | $-Q82,038.95$                    | $-Q55,038.95$                    | $-Q28,038.95$                    | $-Q1,038.95$                     | Q25,961.05                       | Q52,961.05                       |
| 26              | $-Q232,038.95$                   | $-Q206,038.95$                   | $-Q180,038.95$                   | $-Q154,038.95$                   | $-Q128,038.95$                   | $-Q102,038.95$                   | $-Q76,038.95$                    | $-Q50,038.95$                    | $-Q24,038.95$                    | Q1,961.05                        | Q27,961.05                       |
| 25              | $-Q247,038.95$                   | $-Q222,038.95$                   | $-Q197,038.95$                   | $-Q172,038.95$                   | $-Q$ 147,038.95                  | $-Q122,038.95$                   | $-Q97,038.95$                    | $-Q72,038.95$                    | $-Q47,038.95$                    | $-Q22,038.95$                    | Q2,961.05                        |
| 24              | $-Q262,038.95$                   | $-Q238,038.95$                   | $-Q214,038.95$                   | $-Q190,038.95$                   | $-Q166,038.95$                   | $-Q$ 142,038.95                  | $-Q118,038.95$                   | $-Q94,038.95$                    | $-Q70,038.95$                    | $-Q46,038.95$                    | $-Q22,038.95$                    |
| 23              | $-Q277,038.95$                   | $-Q254,038.95$                   | $-Q231,038.95$                   | $-Q208,038.95$                   | $-Q185,038.95$                   | $-Q162,038.95$                   | $-Q139,038.95$                   | $-Q$ 116,038.95                  | $-Q93,038.95$                    | $-Q70,038.95$                    | $-Q47,038.95$                    |
| 22              | $-Q292,038.95$                   | $-Q270,038.95$                   | $-Q248,038.95$                   | $-Q226,038.95$                   | $-Q204,038.95$                   | $-Q182,038.95$                   | $-Q$ 160,038.95                  | $-Q138,038.95$                   | $-Q$ 116,038.95                  | $-Q94,038.95$                    | $-Q72,038.95$                    |
| 21              | $-Q307,038.95$                   | $-Q286,038.95$                   | $-Q265,038.95$                   | $-Q244,038.95$                   | $-Q223,038.95$                   | $-Q202,038.95$                   | $-Q$ 181,038.95                  | $-Q160,038.95$                   | $-Q139,038.95$                   | $-Q118,038.95$                   | $-Q97,038.95$                    |
| 20              | $-Q322,038.95$                   | $-Q302,038.95$                   | $-Q282,038.95$                   | $-Q262,038.95$                   | $-Q242,038.95$                   | $-Q222,038.95$                   | $-Q202,038.95$                   | $-Q182,038.95$                   | $-Q$ 162,038.95                  | $-Q142,038.95$                   | $-Q122,038.95$                   |
| 19              | $-Q337,038.95$                   | $-Q318,038.95$                   | $-Q299,038.95$                   | $-Q280,038.95$                   | $-Q261,038.95$                   | $-Q242,038.95$                   | $-Q223,038.95$                   | $-Q204,038.95$                   | $-Q$ 185,038.95                  | $-Q166,038.95$                   | $-Q147,038.95$                   |
| 18              | $-Q352,038.95$                   | $-Q334,038.95$                   | $-Q316,038.95$                   | $-Q298,038.95$                   | $-Q280,038.95$                   | $-Q262,038.95$                   | $-Q244,038.95$                   | $-Q226,038.95$                   | $-Q208,038.95$                   | $-Q$ 190,038.95                  | $-Q172,038.95$                   |
| 17              | $-Q367,038.95$                   | $-Q350,038.95$                   | $-Q333,038.95$                   | $-Q316,038.95$                   | $-Q299,038.95$                   | $-Q282,038.95$                   | $-Q265,038.95$                   | $-Q248,038.95$                   | $-Q231,038.95$                   | $-Q214,038.95$                   | $-Q197,038.95$                   |
| 16<br>15        | $-Q382,038.95$<br>$-Q397,038.95$ | $-Q366,038.95$<br>$-Q382,038.95$ | $-Q350,038.95$<br>$-Q367,038.95$ | $-Q334,038.95$<br>$-Q352,038.95$ | $-Q318,038.95$<br>$-Q337,038.95$ | $-Q302,038.95$<br>$-Q322,038.95$ | $-Q286,038.95$<br>$-Q307,038.95$ | $-Q270,038.95$<br>$-Q292,038.95$ | $-Q254,038.95$<br>$-Q277,038.95$ | $-Q238,038.95$<br>$-Q262,038.95$ | $-Q222,038.95$<br>$-Q247,038.95$ |
|                 | $-Q412,038.95$                   | $-Q398,038.95$                   | $-Q384,038.95$                   | $-Q370,038.95$                   |                                  | $-Q342,038.95$                   | $-Q328,038.95$                   | $-Q314,038.95$                   |                                  | $-Q286,038.95$                   | $-Q272,038.95$                   |
| 14<br>13        | $-Q427,038.95$                   | $-Q414,038.95$                   | $-Q401,038.95$                   | $-Q388,038.95$                   | $-Q356,038.95$<br>$-Q375,038.95$ | $-Q362,038.95$                   | $-Q349,038.95$                   | $-Q336,038.95$                   | $-Q300,038.95$<br>$-Q323,038.95$ | $-Q310,038.95$                   | $-Q297,038.95$                   |
| 12              | $-Q442,038.95$                   | $-Q430,038.95$                   | $-Q418,038.95$                   | $-Q406,038.95$                   | $-Q394,038.95$                   | $-Q382,038.95$                   | $-Q370,038.95$                   | $-Q358,038.95$                   | $-Q346,038.95$                   | $-Q334,038.95$                   | $-Q322,038.95$                   |
| 11              | $-Q457,038.95$                   | $-Q446,038.95$                   | $-Q435,038.95$                   | $-Q424,038.95$                   | $-Q413,038.95$                   | $-Q402,038.95$                   | $-Q391,038.95$                   | $-Q380,038.95$                   | $-Q369,038.95$                   | $-Q358,038.95$                   | $-Q347,038.95$                   |
| Secciones/      |                                  |                                  |                                  |                                  |                                  |                                  |                                  |                                  |                                  |                                  |                                  |
| Alumnos         | 26                               |                                  | 27                               | 28                               | 29                               | 30                               | 31                               | 32                               | 33                               | 34                               | 35                               |
| 30              | Q157,961.05                      | Q187,961.05                      | Q217,961.05                      | Q247,961.05                      |                                  | Q277,961.05                      | Q307,961.05                      | Q337,961.05                      | Q367,961.05                      | Q397,961.05                      | Q427,961.05                      |
| 29              | Q131,961.05                      | Q160,961.05                      | Q189,961.05                      | Q218,961.05                      |                                  | Q247,961.05                      | Q276,961.05                      | Q305,961.05                      | Q334,961.05                      | Q363,961.05                      | Q392,961.05                      |
| 28              | Q105,961.05                      | Q133,961.05                      | Q161,961.05                      | Q189,961.05                      |                                  | Q217,961.05                      | Q245,961.05                      | Q273,961.05                      | Q301,961.05                      | Q329,961.05                      | Q357,961.05                      |
| 27              | Q79,961.05                       | Q106,961.05                      | Q133,961.05                      | Q160,961.05                      |                                  | Q187,961.05                      | Q214,961.05                      | Q241,961.05                      | Q268,961.05                      | Q295,961.05                      | Q322,961.05                      |
| 26              | Q53,961.05                       | Q79,961.05                       | Q105,961.05                      | Q131,961.05                      |                                  | Q157,961.05                      | Q183,961.05                      | Q209,961.05                      | Q235,961.05                      |                                  | Q287,961.05                      |
| 25              |                                  | Q52,961.05                       |                                  |                                  |                                  |                                  |                                  |                                  |                                  | Q261,961.05                      |                                  |
|                 | Q27,961.05                       |                                  | Q77,961.05                       | Q102,961.05                      |                                  | Q127,961.05                      | Q152,961.05                      | Q177,961.05                      | Q202,961.05                      | Q227,961.05                      | Q252,961.05                      |
| 24              | Q1,961.05                        | Q25,961.05                       | Q49,961.05                       |                                  | Q73,961.05                       | Q97,961.05                       | Q121,961.05                      | Q145,961.05                      | Q169,961.05                      | Q193,961.05                      | Q217,961.05                      |
| 23              | $-Q24.038.95$                    | $-Q1,038.95$                     | Q21,961.05                       |                                  | Q44,961.05                       | Q67,961.05                       | Q90,961.05                       | Q113,961.05                      | Q136,961.05                      | Q159,961.05                      | Q182,961.05                      |
| 22              | $-Q50,038.95$                    | $-Q28,038.95$                    | $-Q6,038.95$                     |                                  | Q15,961.05                       | Q37,961.05                       | Q59,961.05                       | Q81,961.05                       | Q103,961.05                      | Q125,961.05                      | Q147,961.05                      |
| 21              | $-Q76,038.95$                    | $-Q55,038.95$                    | $-Q34,038.95$                    |                                  | $-Q13,038.95$                    | Q7,961.05                        | Q28,961.05                       | Q49,961.05                       | Q70,961.05                       | Q91,961.05                       | Q112,961.05                      |
| 20              |                                  |                                  |                                  |                                  |                                  |                                  |                                  |                                  |                                  |                                  |                                  |
|                 | $-Q102,038.95$                   | $-Q82,038.95$                    | $-Q62,038.95$                    |                                  | $-Q42,038.95$                    | $-Q22,038.95$                    | $-Q2,038.95$                     | Q17,961.05                       | Q37,961.05                       | Q57,961.05                       | Q77,961.05                       |
| 19              | $-Q128,038.95$                   | $-Q109,038.95$                   | $-Q90.038.95$                    |                                  | $-Q71,038.95$                    | $-Q52,038.95$                    | $-Q33,038.95$                    | $-Q$ 14,038.95                   | Q4,961.05                        | Q23,961.05                       | Q42,961.05                       |
| 18              | $-Q$ 154,038.95                  | $-Q136,038.95$                   | $-Q118,038.95$                   | $-Q100,038.95$                   |                                  | $-Q82,038.95$                    | $-Q64,038.95$                    | $-Q46,038.95$                    | $-Q28,038.95$                    | $-Q10,038.95$                    | Q7,961.05                        |
| 17              | $-Q180,038.95$                   | $-Q163,038.95$                   | $-Q146,038.95$                   | $-Q129,038.95$                   |                                  | $-Q112,038.95$                   | $-Q95,038.95$                    | $-Q78,038.95$                    | $-Q61,038.95$                    | $-Q44,038.95$                    | $-Q27,038.95$                    |
| 16              | $-Q206,038.95$                   | $-Q190,038.95$                   | $-Q174,038.95$                   | $-Q158.038.95$                   |                                  | $-Q142,038.95$                   | $-Q126,038.95$                   | $-Q110,038.95$                   | $-Q94,038.95$                    | $-Q78,038.95$                    | $-Q62.038.95$                    |
| 15              | $-Q232,038.95$                   | $-Q217,038.95$                   | $-Q202,038.95$                   | -Q187,038.95                     |                                  | $-Q172,038.95$                   | $-Q157,038.95$                   | $-Q142,038.95$                   | $-Q127,038.95$                   | $-Q112,038.95$                   | $-Q97,038.95$                    |
| 14              | $-Q258,038.95$                   | $-Q244,038.95$                   | $-Q230,038.95$                   | $-Q216,038.95$                   |                                  | $-Q202,038.95$                   | $-Q188,038.95$                   | $-Q174,038.95$                   | $-Q160,038.95$                   | $-Q146,038.95$                   | $-Q132,038.95$                   |
| 13              | $-Q284,038.95$                   | $-Q271,038.95$                   | $-Q258,038.95$                   | $-Q245,038.95$                   |                                  | $-Q232,038.95$                   | $-Q219,038.95$                   | $-Q206,038.95$                   | $-Q193,038.95$                   | $-Q180,038.95$                   | $-Q167,038.95$                   |
| 12              | $-Q310,038.95$                   | $-Q298,038.95$                   | $-Q286,038.95$                   | $-Q274,038.95$                   |                                  | $-Q262,038.95$                   | $-Q250,038.95$                   | $-Q238,038.95$                   | $-Q226,038.95$                   | $-Q214,038.95$                   | $-Q202,038.95$                   |

Cuadro 384. Utilidad neta del laboratorio de Realidad Virtual ubicado en el edificio CIT con Q1000.00 de ingreso anual y con costos operativos. (Incluidas Visa Cuotas).

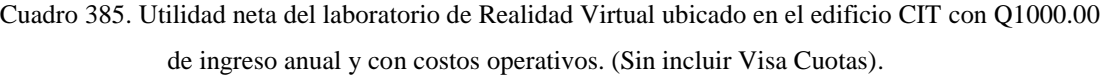

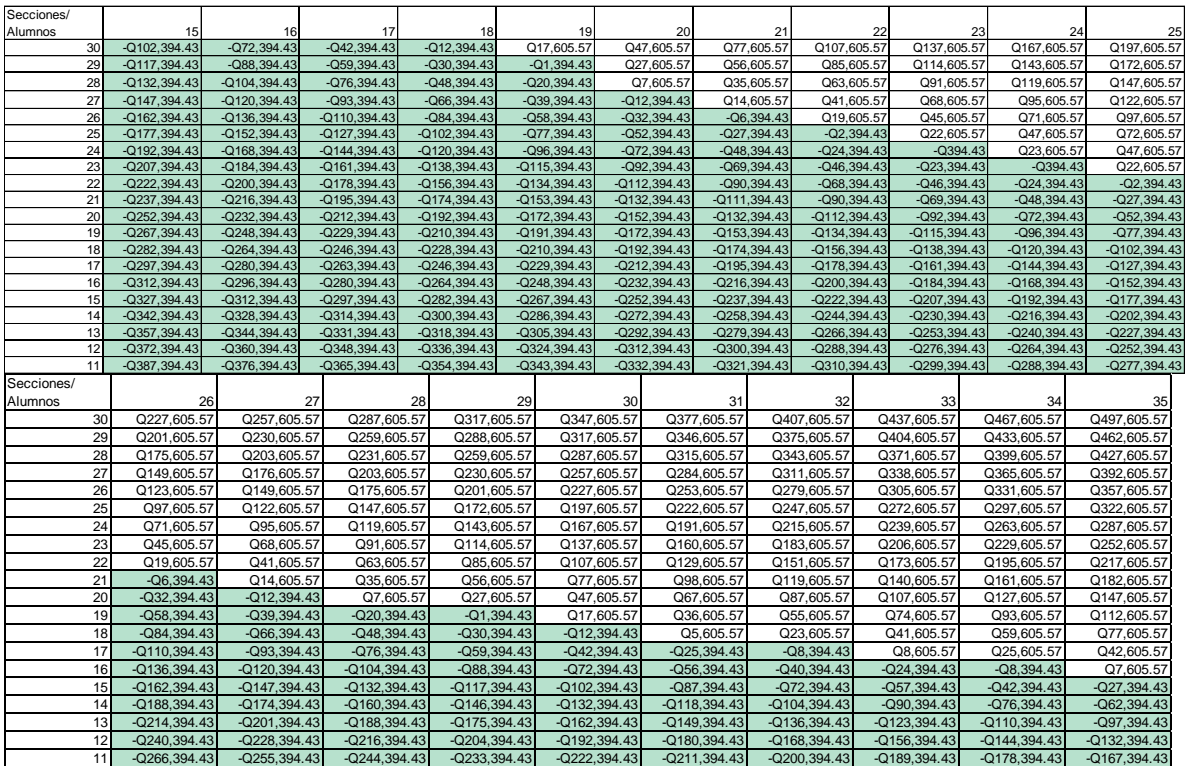

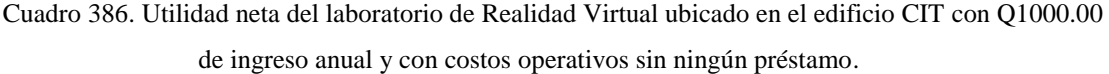

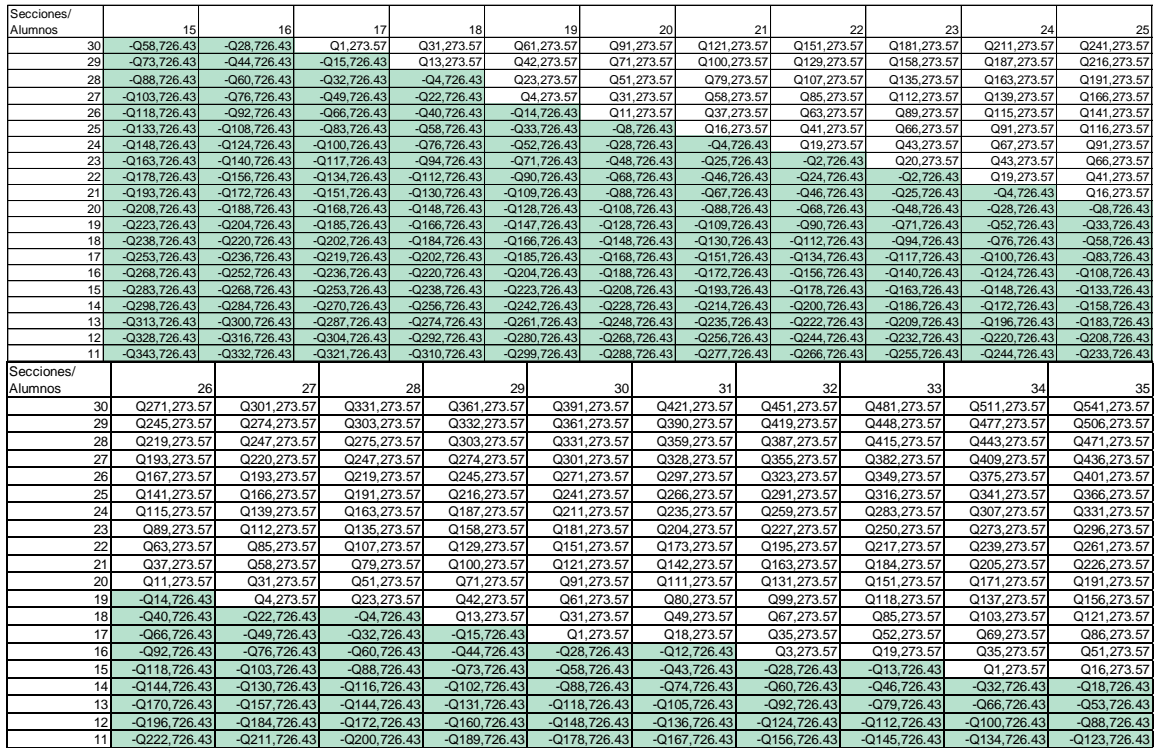

Figura 272. Planos del VR-CITlab y sus etapas correspondientes.

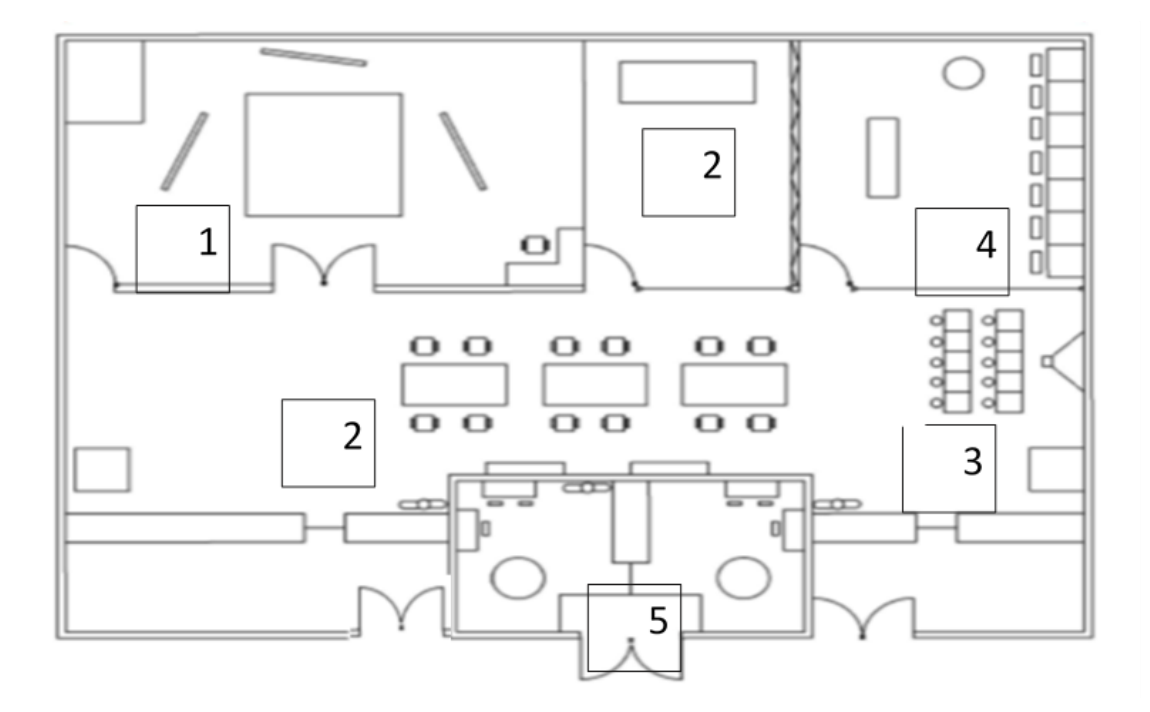

- $\bullet$  Etapa 1 Cabina multipersonal
- Etapa 2 Espacio para Oculus Quest
- $\bullet$  Etapa 3 Salón multiuso
- Etapa 4 Espacio para Cardboards y Headsets Google Daydream
- Makerspace
- E. Anexo 5: Información complementaria para el diseño de un sistema de producción y distribución de sensores y sus componentes.

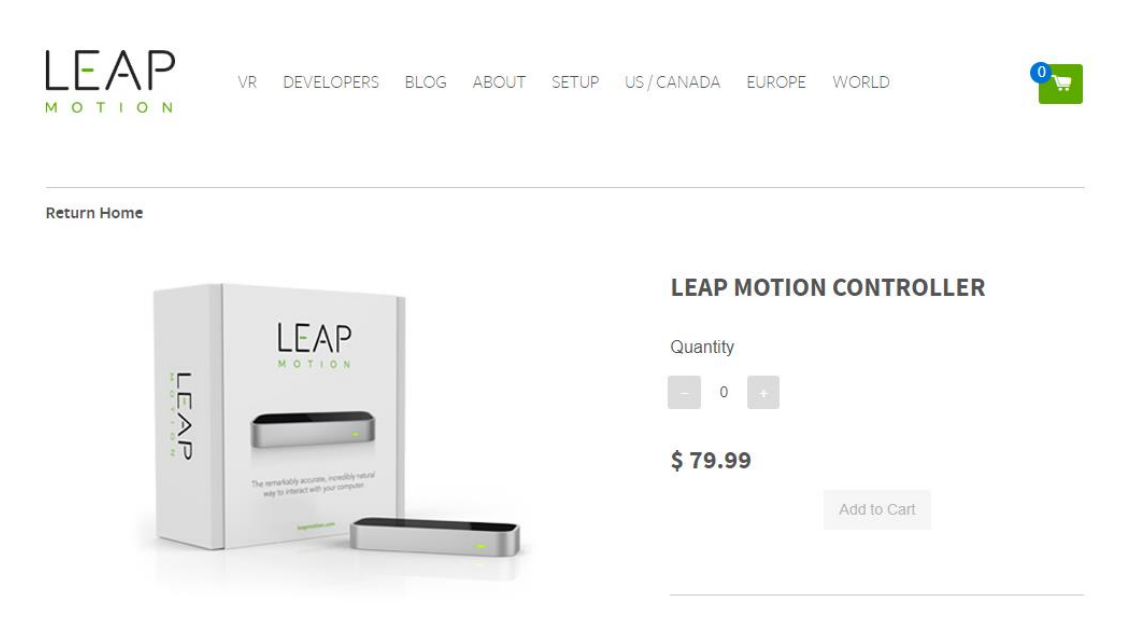

Figura 273. Sensor Leap Motion en tienda en línea del sitio oficial de la empresa.

Cuadro 387. Detalle de los costos de flete para la maquinaria encargada del proceso de Solder Paste Printing (1/2).

| Salida                                     | <b>Destino</b> | Cotización             | Costo |          | <b>Tipo</b>  | <b>Detalle</b>                                       |
|--------------------------------------------|----------------|------------------------|-------|----------|--------------|------------------------------------------------------|
| Los<br><b>Angeles</b><br><b>California</b> | Guatemala      | <b>UPS</b>             | \$    | 1,722.00 | Aire         | <b>UPS Air Freight DirectsM</b>                      |
| Los<br><b>Angeles</b><br><b>California</b> | Guatemala      | <b>UPS</b>             | \$    | 1,497.00 | Aire         | <b>UPS Air Freight</b><br>Consolidateds <sub>M</sub> |
| Los<br>Angeles<br><b>California</b>        | Guatemala      | <b>FREIGHTOS</b>       | \$    | 206.00   | <b>Barco</b> | 58-49 días                                           |
| Los<br>Angeles<br>California               | Guatemala      | World Freight<br>Rates | \$    | 579.00   | Barco        | <b>Break Bulk</b>                                    |
| Los<br><b>Angeles</b><br><b>California</b> | Guatemala      | World Freight<br>Rates | \$    | 2,285.00 | Barco        | En contenedor (FCL)                                  |
## Cuadro 388. Detalle de los costos de flete para la maquinaria encargada del proceso de Solder Paste Printing (2/2).

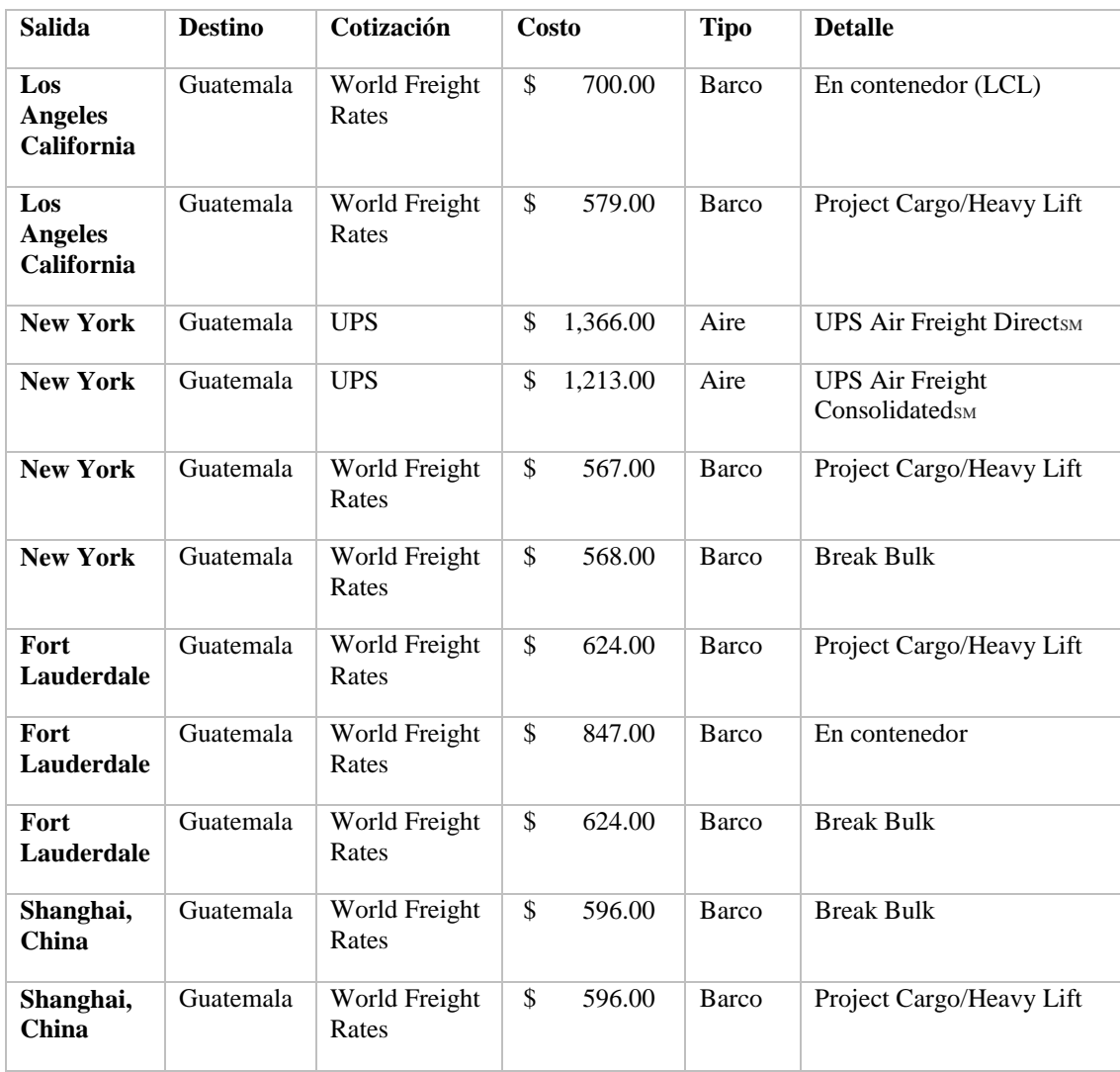

No existe una diferencia notable entre el precio de envío desde China y Estados Unidos, sin embargo, los tiempos de entrega son más prolongados para el país asiático.

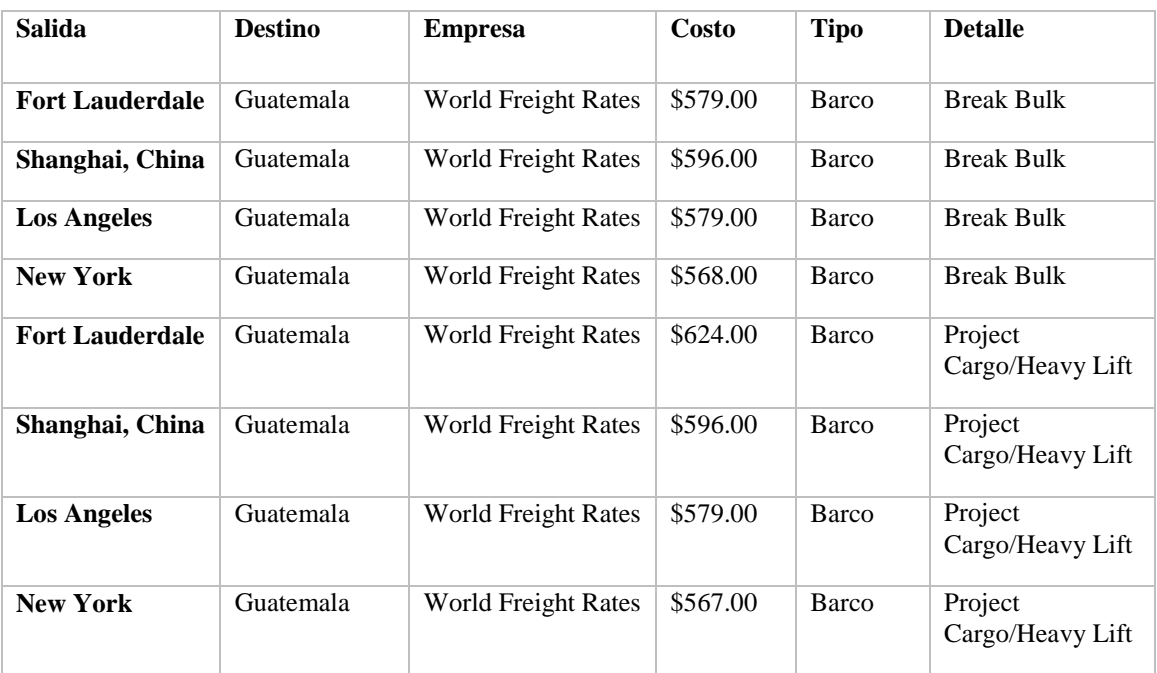

Cuadro 389. Detalle de los costos de flete para la maquinaria encargada del proceso de Pick and Place.

Cuadro 390. Detalle de los costos de flete para la maquinaria encargada del proceso de Inspección y control de la calidad (1/2).

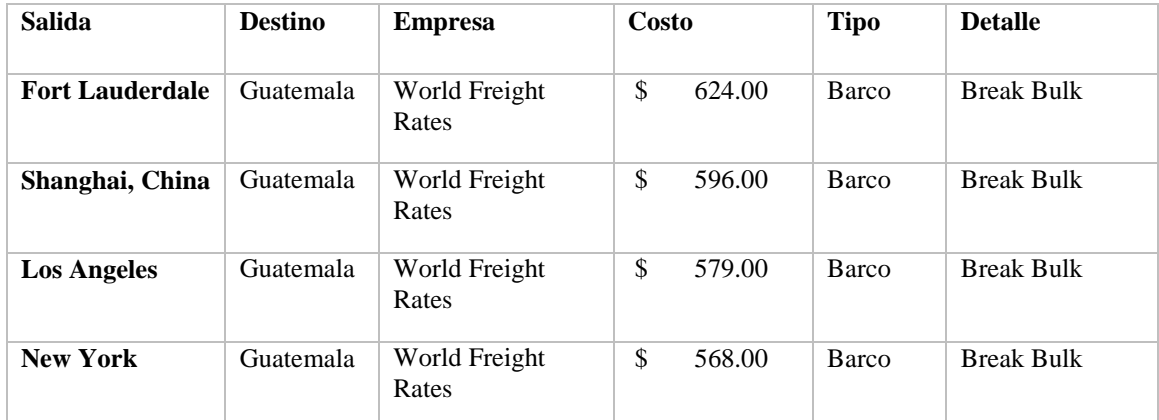

Cuadro 391. Detalle de los costos de flete para la maquinaria encargada del proceso de Inspección y

control de la calidad (2/2).

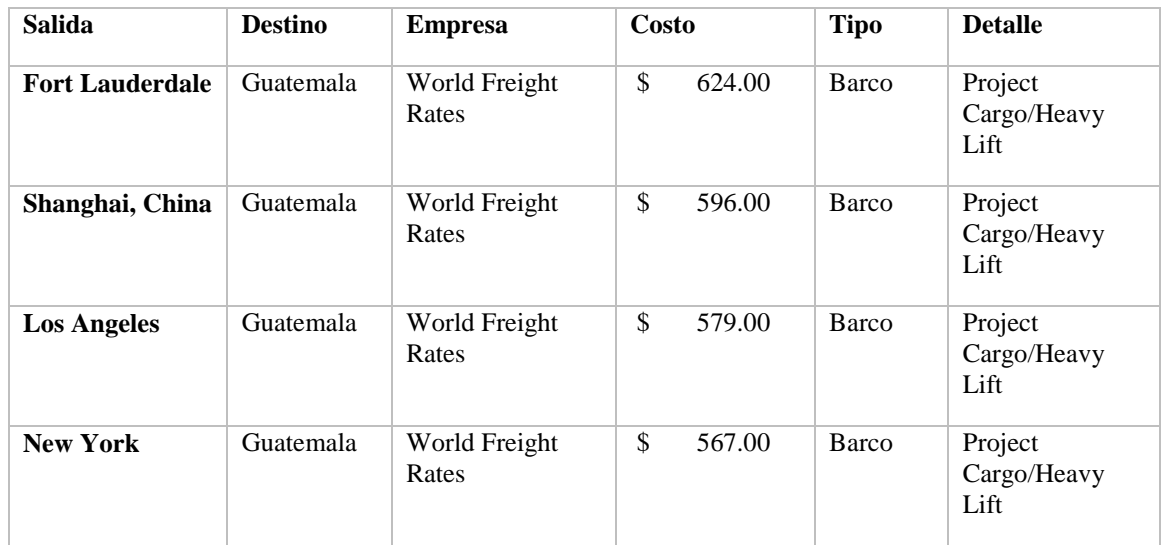

## Cuadro 392. Detalle de los costos de flete para la maquinaria encargada del proceso del horno de reflujo (1/2).

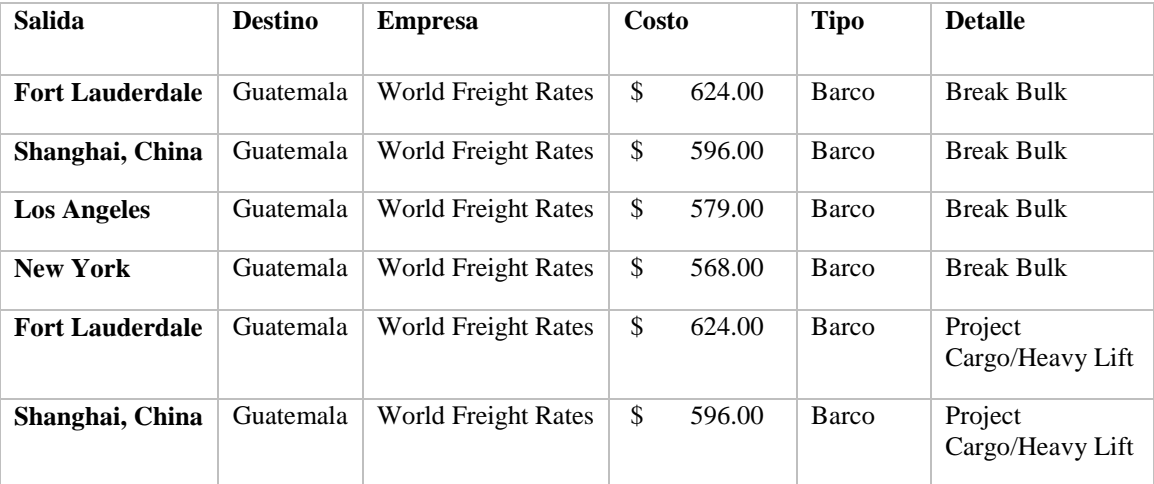

Cuadro 393. Detalle de los costos de flete para la maquinaria encargada del proceso del horno de reflujo (2/2).

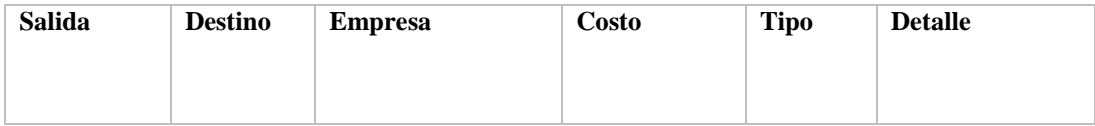

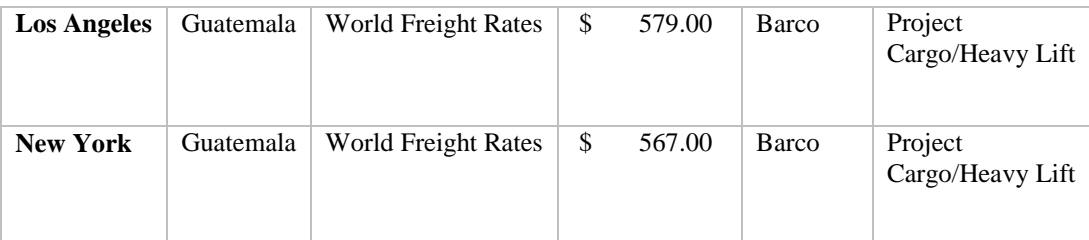

Cotizaciones de componentes.

Figura 274. Puerto Micro USB tipo B.

### UJ2-MIBH2-4-SMT-TR

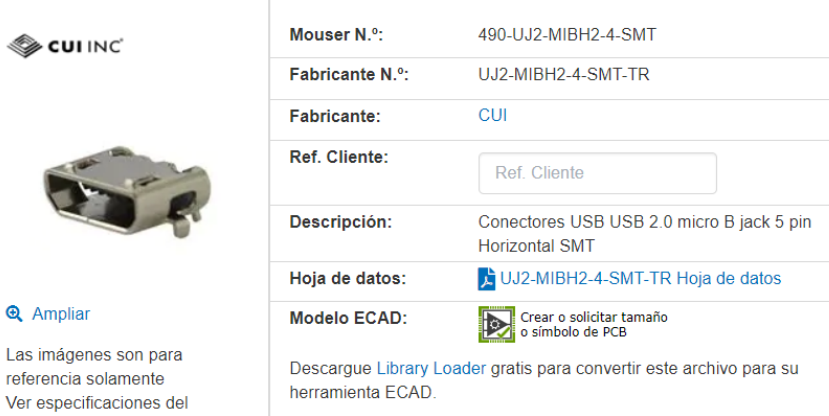

 $\Box$  Comparar producto

producto  $\triangle$  Compartir

Agregar a proyecto | Añadir notas

## Precio (USD)

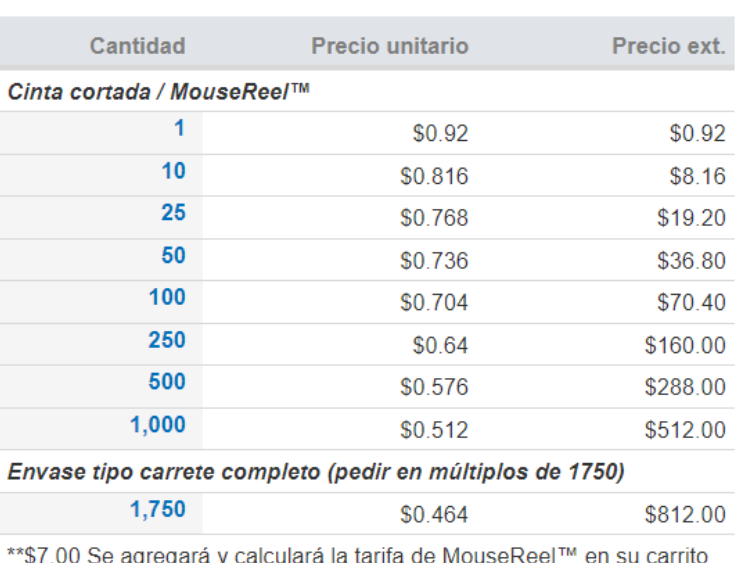

de compras. Ningún artículo de MouseReel™ se puede cancelar ni devolver.

Figura 275. Especificaciones técnicas de puerto Micro USB tipo B.

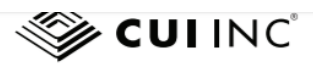

date 08/08/2016 page 1 of 4

### MODEL: UJ2-MIBH2-4-SMT | DESCRIPTION: USB JACK

FEATURES<br>• USB micro B type jack<br>• horizontal orientation<br>• surface mount

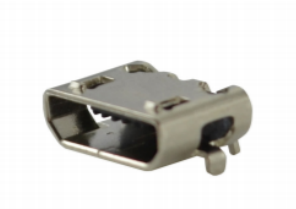

## ROHS

#### **SPECIFICATIONS**

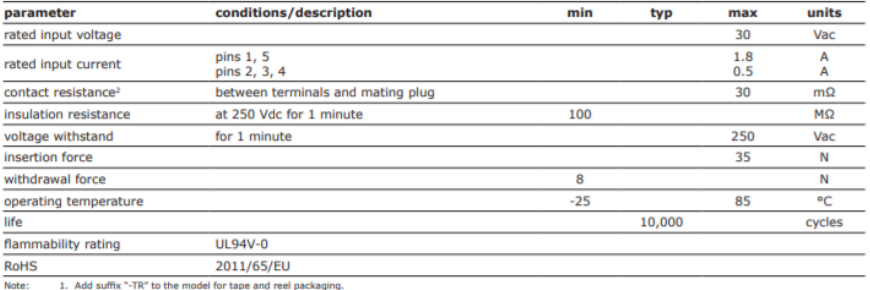

1. Add sumx ~-i ix" to the model for tape and reel packaging.<br>2. When measured at a current of less than 100 mA/1 kHz<br>3. All specifications measured at 10~35°C, humidity at 45~85%, under standard atmospheric pressure, unle

### **SOLDERABILITY**

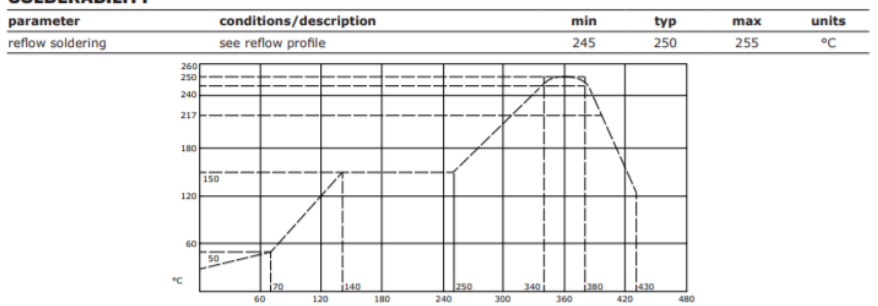

Figura 276. LEDs emisores infrarrojo

### **SFH 4714A**

## **OSRAM**

Compartir

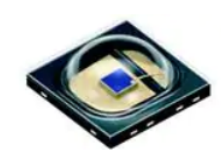

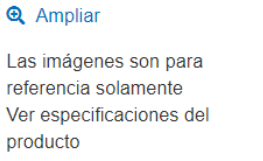

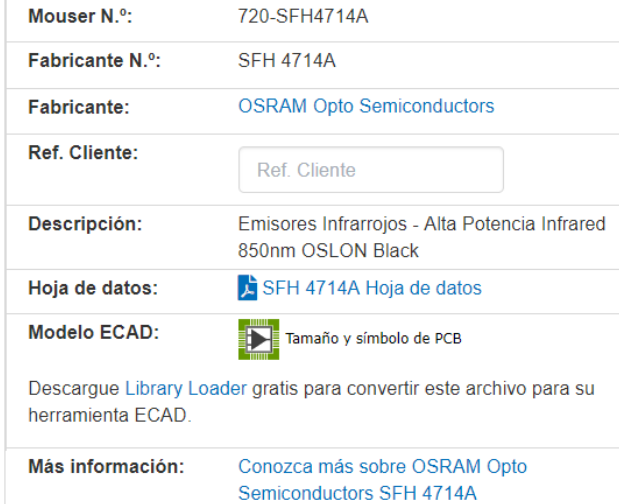

## Precio (USD)

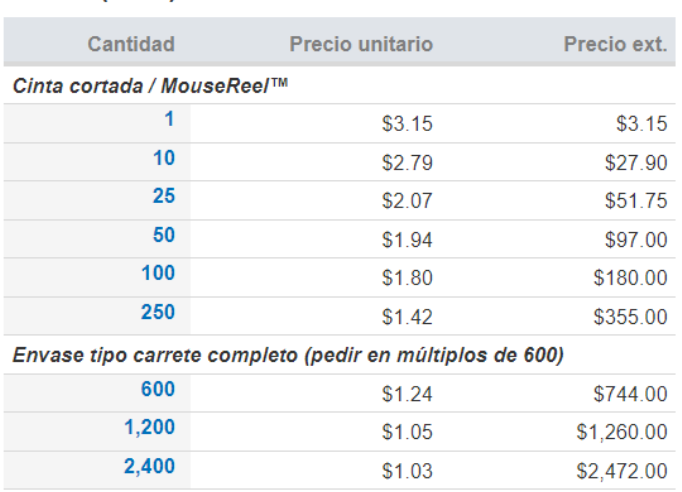

\*\* \$7.00 Se agregará y calculará la tarifa de MouseReel™ en su carrito de compras. Ningún artículo de MouseReel™ se puede cancelar ni devolver.

Figura 277. Especificaciones técnicas LEDs emisores infrarrojo.

OSLON Black Series (850 nm) - 150° Version 1.2/ acc. to OS-PCN-2016-014-A

### **SFH 4714A**

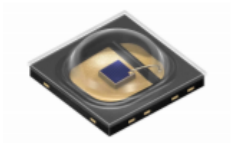

#### **Features:**

- IR lightsource with high efficiency
- Low thermal resistance (Max. 16 K/W)
- Centroid wavelength 850 nm
- Superior Corrosion Robustness (see chapter package outlines)

#### **Applications**

- Infrared Illumination for cameras
- · Surveillance systems
- Machine vision systems
- Gesture recognition systems

#### **Notes**

Depending on the mode of operation, these devices emit highly concentrated non visible infrared light which can be hazardous to the human eye. Products which incorporate these devices have to follow the safety precautions given in IEC 60825-1 and IEC 62471.

#### **Ordering Information**

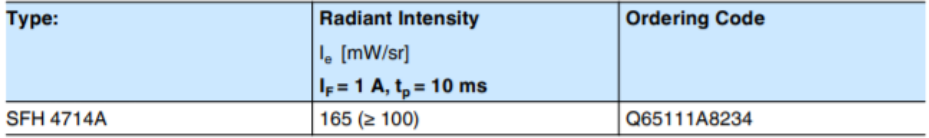

Note: measured at a solid angle of  $\Omega$  = 0.01 sr

Figura 278. Características empaque LEDs emisores infrarrojo.

### Version 1.2/ acc. to OS-PCN-2016-014-A

### **SFH 4714A**

### **Tape dimensions [mm]**

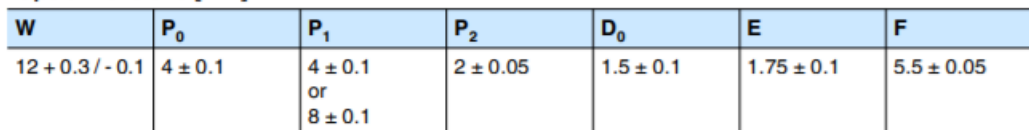

### **Reel dimensions [mm]**

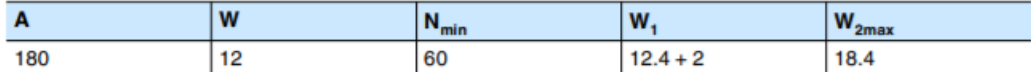

### **Barcode-Product-Label (BPL)**

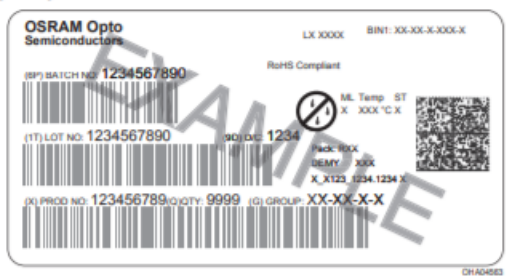

### **Dry Packing Process and Materials**

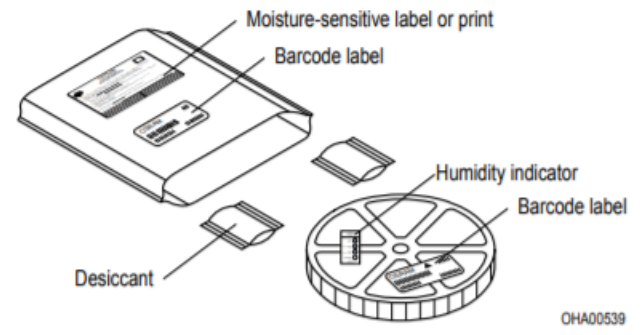

#### Note:

Moisture-sensitive product is packed in a dry bag containing desiccant and a humidity card.<br>Regarding dry pack you will find further information in the internet. Here you will also find the normative references like JEDEC.

Figura 279. Memoria Flash tipo NOR.

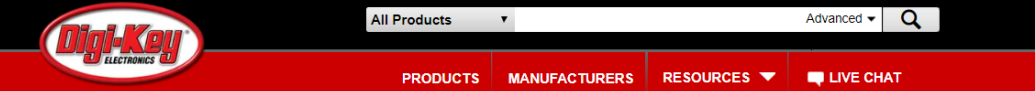

Product Index > Integrated Circuits (ICs) > Memory > Macronix MX25L3206EM2I-12G

Not Recommended for New Design, minimums may apply. See Alternate Package or Substitute options. This part can be programmed by Digi-Key; for details please contact our custom department at 1-800-344-4539 x5725 or custom.orders@digikey.com

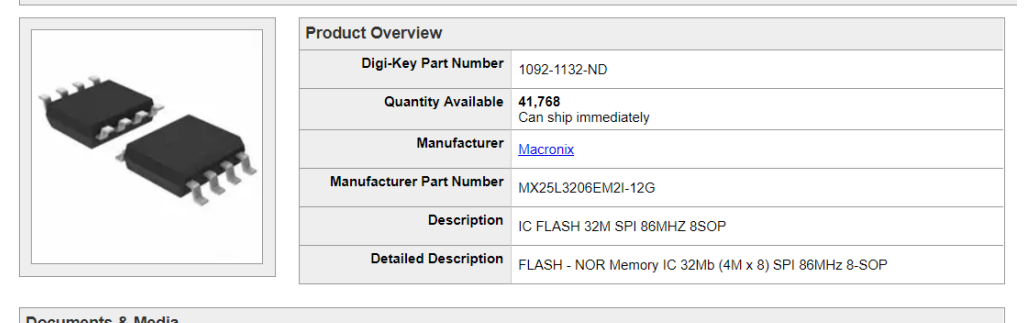

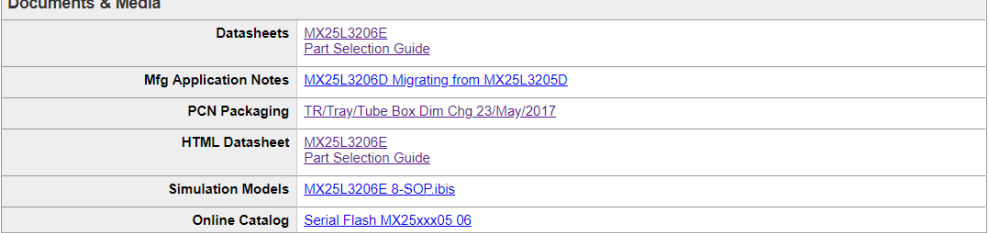

### Figura 280. Controlador USB.

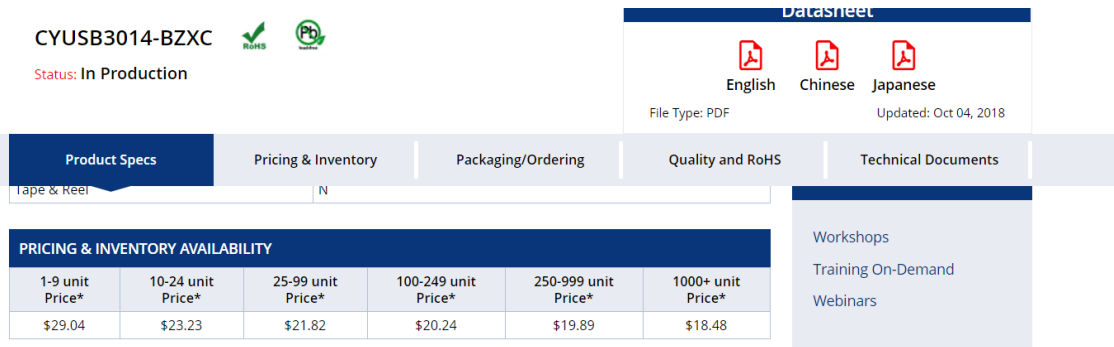

Figura 281. Especificaciones técnicas controlador USB.

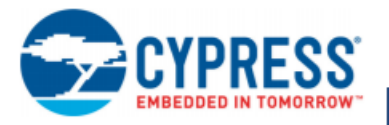

### CYUSB301X/CYUSB201X

## EZ-USB<sup>®</sup> FX3: **SuperSpeed USB Controller**

#### **Features**

- Universal serial bus (USB) integration
- □ USB 3.1, Gen 1 and USB 2.0 peripherals compliant with USB<br>3.1 Specification Revision 1.0 (TID # 340800007)
- n 5-Gbps SuperSpeed PHY compliant with USB 3.1 Gen 1
- n High-speed On-The-Go (HS-OTG) host and peripheral<br>compliant with OTG Supplement Version 2.0
- o Thirty-two physical endpoints
- General Programmable Interface (GPIF™ II)
- n Programmable 100-MHz GPIF II enables connectivity to a wide range of external devices
- 0 8-, 16-, 24-, and 32-bit data bus
- o Up to 16 configurable control signals
- Fully accessible 32-bit CPU
- ARM926EJ core with 200-MHz operation
- n 512-KB or 256-KB embedded SRAM
- Additional connectivity to the following peripherals
- □ SPI master at up to 33 MHz
- o UART support of up to 4 Mbps
- o I<sup>2</sup>C master controller at 1 MHz
- □  $1<sup>2</sup>S$  master (transmitter only) at sampling frequencies of 8 kHz, 16 kHz, 32 kHz, 44.1 kHz, 48 kHz, 96 kHz and 192 kHz
- Selectable clock input frequencies
- □ 19.2, 26, 38.4, and 52 MHz
- n 19.2-MHz crystal input support
- Ultra low-power in core power-down mode
- σ Less than 60 μA with VBATT on and 20 μA with VBATT off Independent power domains for core and I/O
- o Core operation at 1.2 V
- □ I2S, UART, and SPI operation at 1.8 to 3.3 V
- □ I<sup>2</sup>C operation at 1.2 V to 3.3 V
- Package options
- n 121-ball, 10- × 10-mm, 0.8-mm pitch Pb-free ball grid array (BGA)
- See Table 24 for details on the seven FX3 variants
- EZ-USB<sup>®</sup> Software Development Kit (SDK) for code development of firmware and PC Applications o Includes RTOS Framework (using ThreadX Version 5)
- o Firmware examples covering all I/O modules
- o Visual Studio host examples using C++ and C#
- SuperSpeed Explorer Board available for rapid prototyping
- o Several accessory boards also available:
- Adapter boards for Xilinx/Altera FPGA development
- Adapter board for Video development
- CPLD board for concept testing and initial development

#### **Applications**

- Digital video camcorders
- Digital still cameras
- $\blacksquare$  Printers
- Scanners
- Video capture cards
- Test and measurement equipment
- Surveillance cameras
- Personal navigation devices
- Medical imaging devices
- Video IP phones
- Portable media players
- $\blacksquare$  Industrial cameras
- Data loggers
- Data acquisition
- High-performance Human Interface Devices (gesture recognition)

#### **Functional Description**

For a complete list of related documentation, click here.

Figura 282. Placa de circuito impreso.

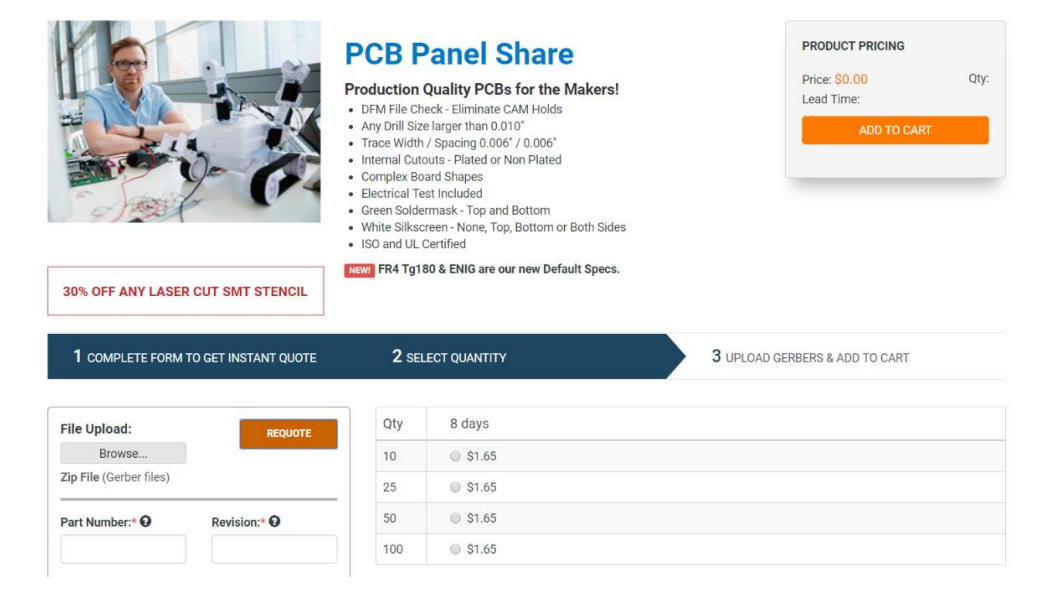

Figura 283. Conector de placa de circuito impreso macho.

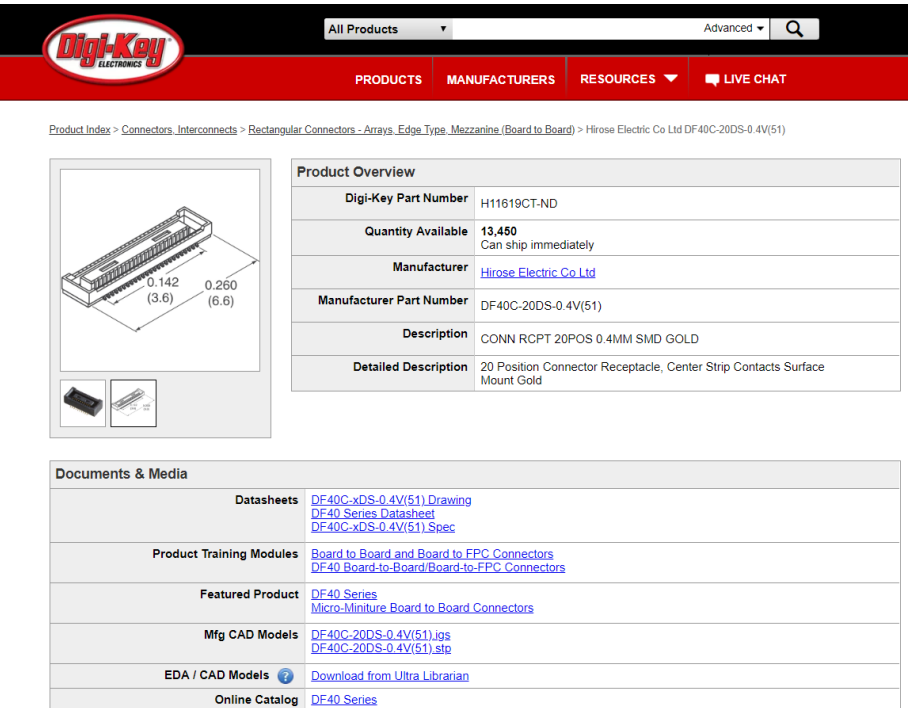

Figura 284. Especificaciones técnicas de conector de placa de circuito impreso macho.

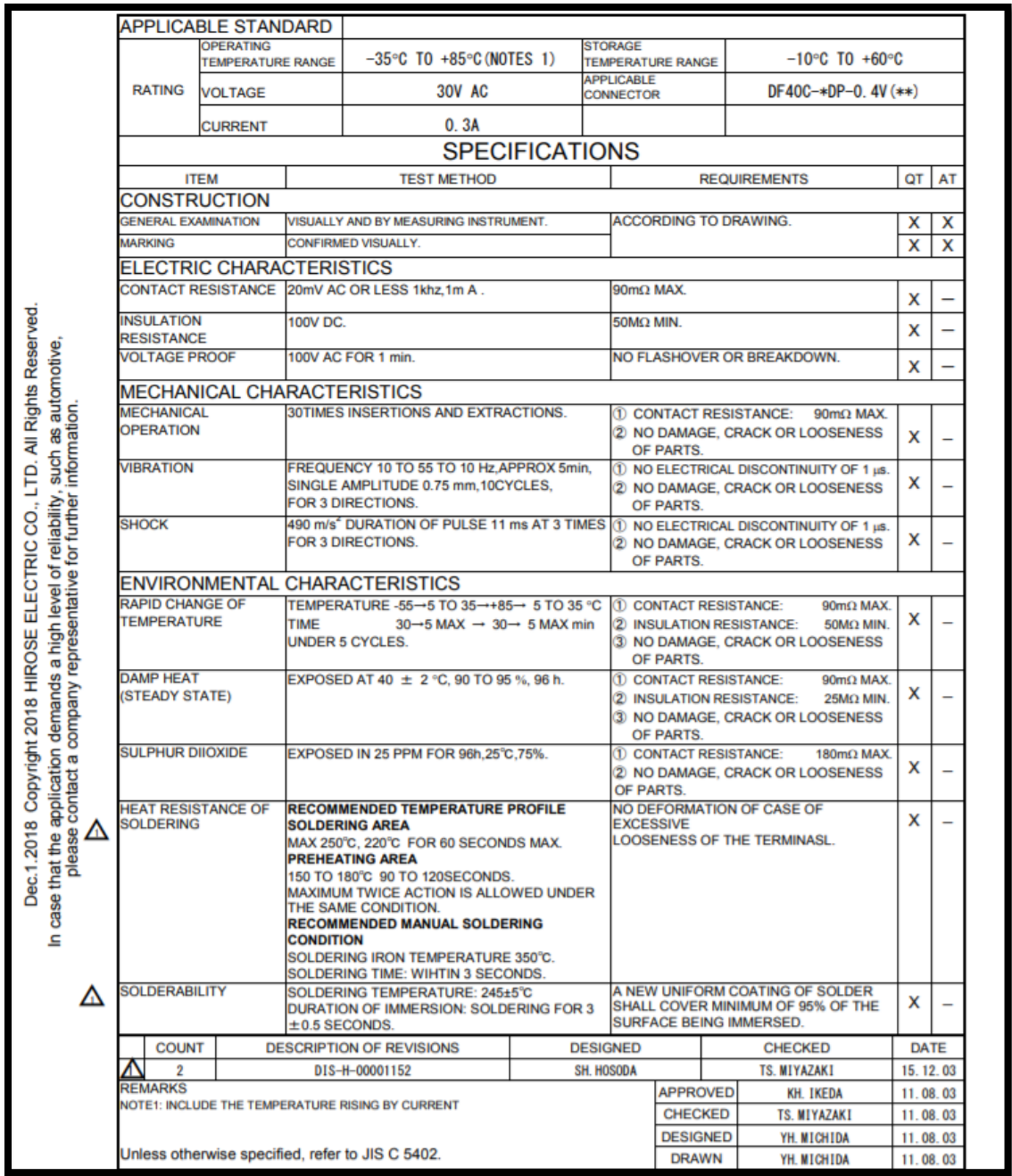

Figura 285. Inductor.

## **VLS3012CX-2R2M-1**

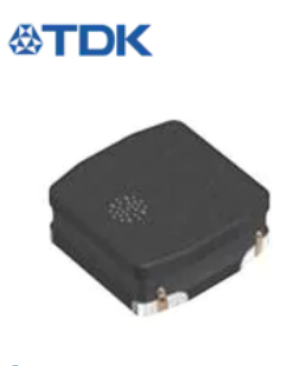

### **Q** Ampliar

Las imágenes son para referencia solamente Ver especificaciones del producto

Compartir

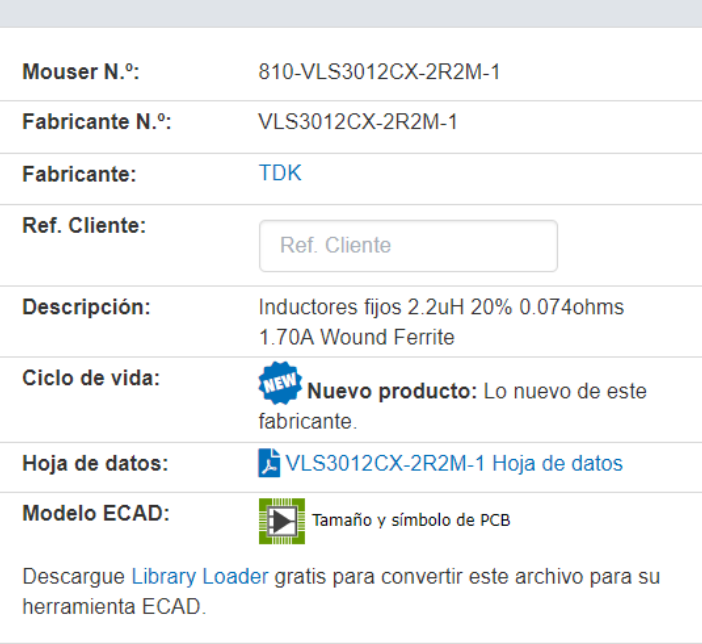

Figura 286. Especificaciones técnicas inductor.

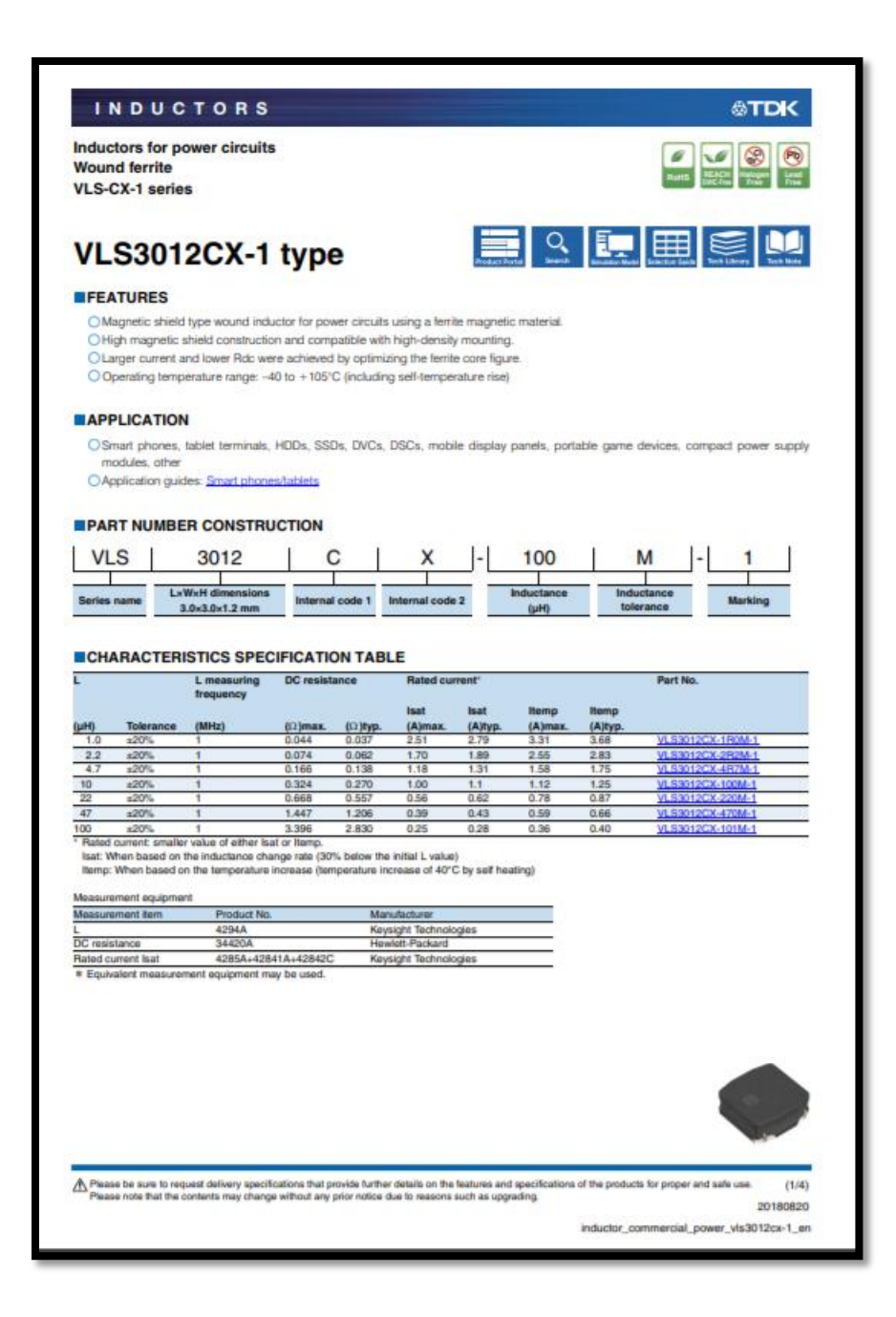

Figura 287. Resistencia.

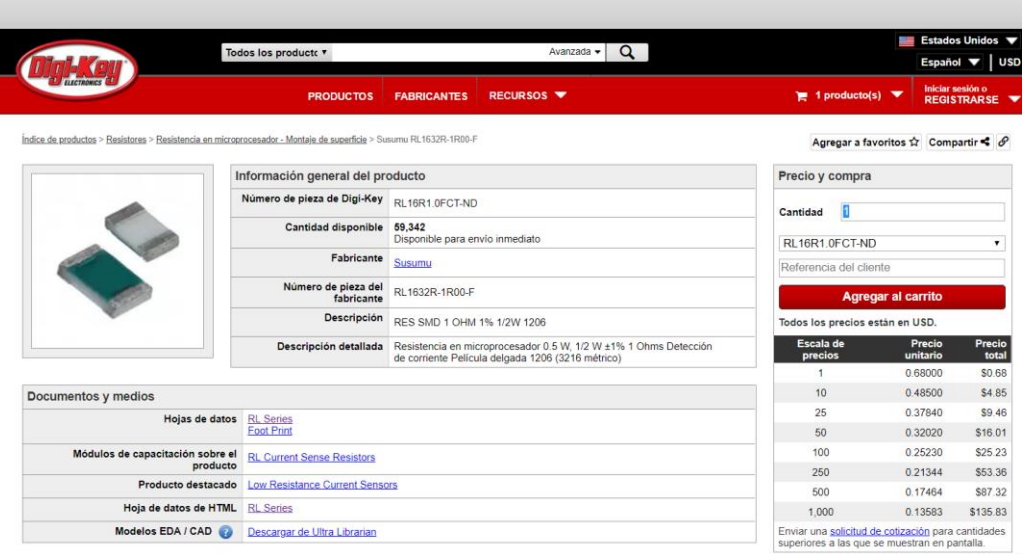

### Figura 288. Especificaciones técnicas resistencia.

### **SSM** SUSUMU

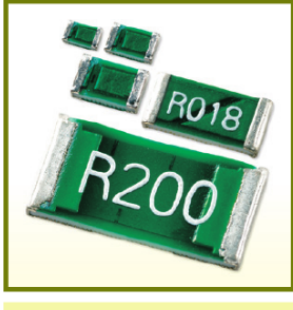

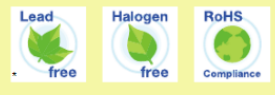

## Low resistance chip resistors (short-side terminal)

**RL** series

#### **Features**

Innovative structure that takes consideration of heat dissipation suppress the surface temperature enabling the small sizes reducing the influence of heat on surrounding components.

#### **Applications**

PC power sources, inverters, automotive electronics, adopters, industrial machines

### Part numbering system

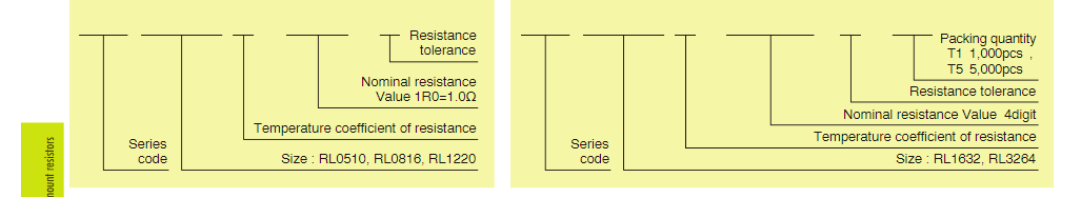

Figura 289. Diodo Zener.

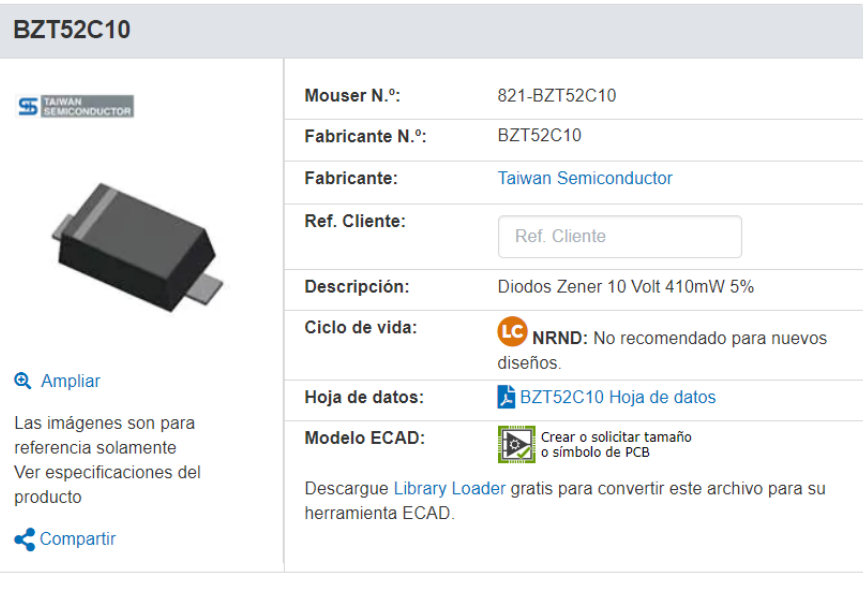

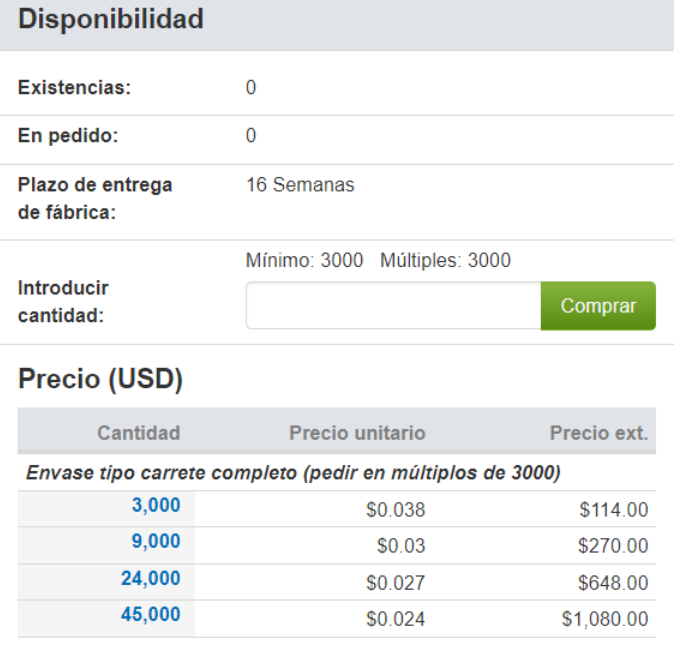

Figura 290. Especificaciones técnicas diodo Zener.

**95** TAIWAN<br>SEMICONDUCTOR

### BZT52C2V4 - BZT52C75

**Taiwan Semiconductor** 

### 500mW, 5% Tolerance SMD Zener Diodes

#### **FEATURES**

- Wide zener voltage range selection: 2.4V to 75V
- $V_z$  tolerance selection of  $\pm 5\%$
- Surface mounting device (SMD) type
- Moisture sensitivity level: level 1, per J-STD-020 • Compliant to RoHS directive 2011/65/EU and in accordance to WEEE 2002/96/EC
- Halogen-free according to IEC 61249-2-21
- **KEY PARAMETERS PARAMETER VALUE UNIT**  $2.4 - 75$ V  $V_{Z}$ 5  $mA$ Test current I<sub>ZT</sub>  $P_D$ 500 mW  $\overline{\mathsf{v}}$  $V_F$  at  $I_F = 10mA$  $\mathbf{1}$ T<sub>J</sub> Max. 150 °C Package **SOD-123F** Configuration Single die

#### **APPLICATIONS**

- Low voltage stabilizers or voltage references
- Adapters
- On-board DC/DC converter

#### **MECHANICAL DATA**

- Case: SOD-123F
- Molding compound meets UL 94 V-0 flammability rating
- · Terminal: Matte tin plated leads, solderable per J-STD-002
- Polarity: Indicated by cathode band
- Weight:  $8.85 \pm 0.5$ mg (approximately)

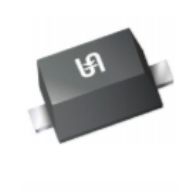

RŏHS

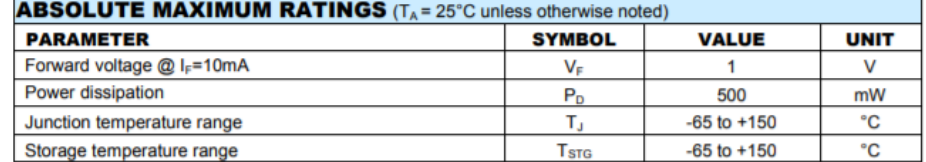

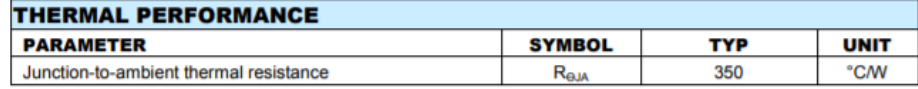

Figura 291. Transistor MOFSET.

## **FDD6637**

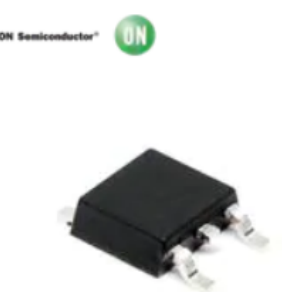

### **Q** Ampliar

Compartir

Las imágenes son para referencia solamente Ver especificaciones del producto

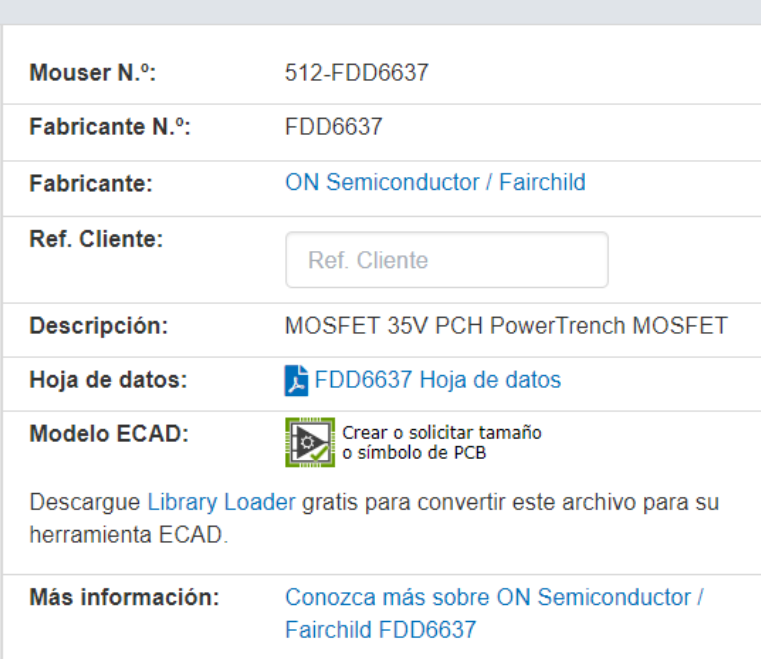

# Precio (USD)

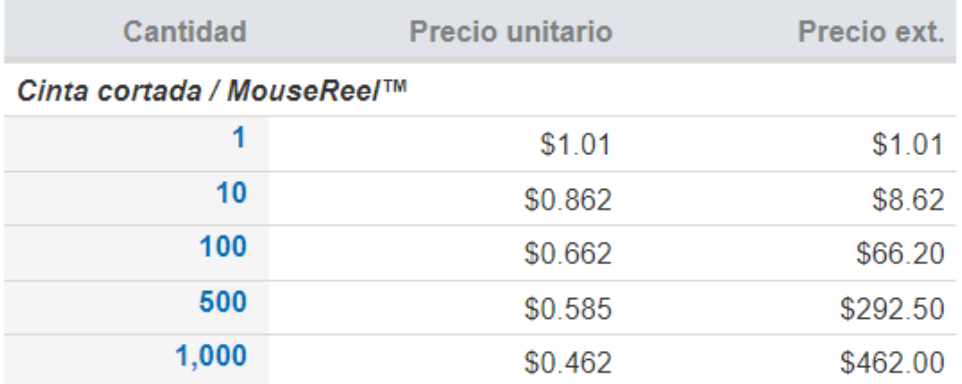

Figura 292. Especificaciones técnicas Transistor MOSFET.

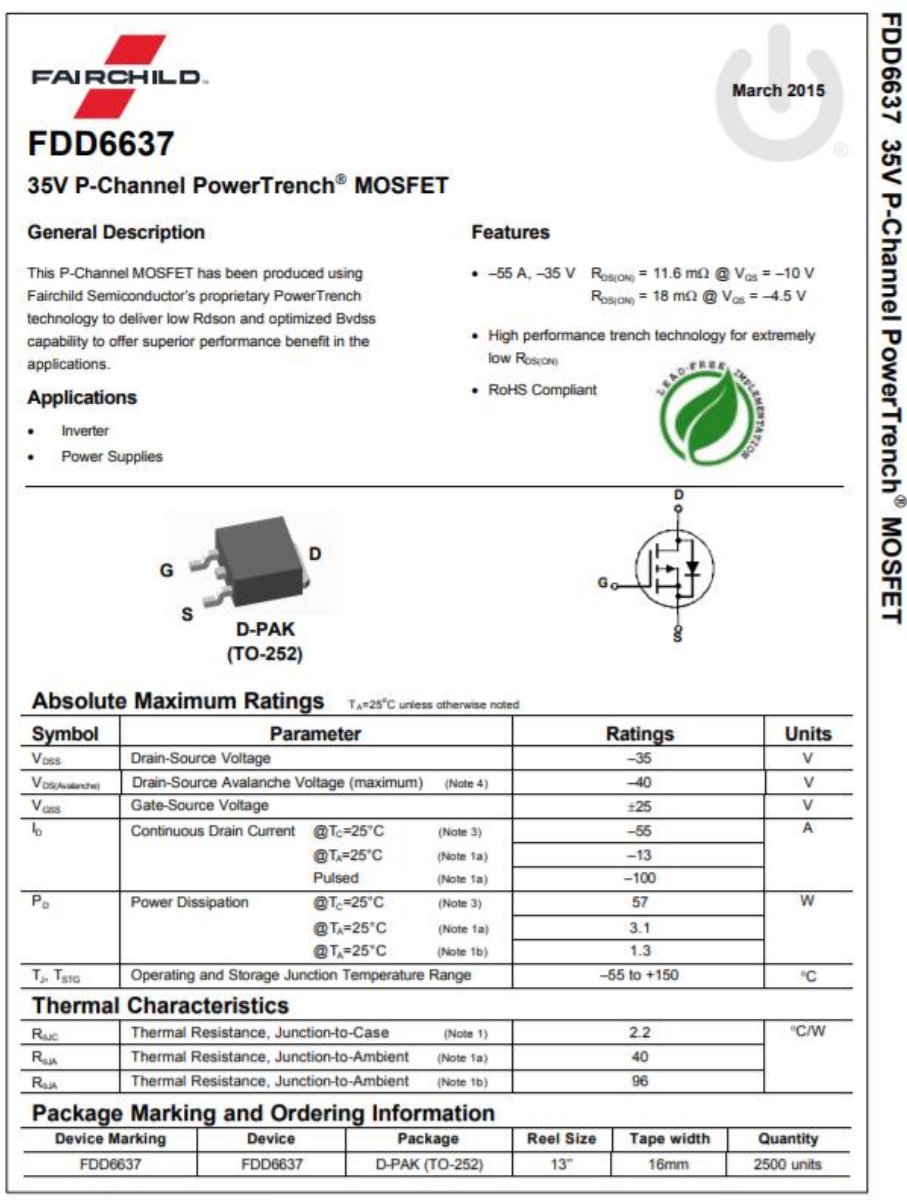

02006 Fairchild Semiconductor Corporation

FDD6637 Rev. 1.2

www.fairchildsemi.com

Figura 293. Sensores de imagen CMOS.

## AR0238: CMOS Image Sensor, Digital, 2.1 MP/Full HD, 1/2.7-Inch

**PDF**  $\Box$  Datasheet:  $1/2.7$ -Inch 2.1 Mp/Full A HD Digital Image Sensor Rev. 5 (282kB)

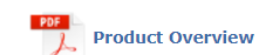

»View Material Composition » Product Change Notification

ON Semiconductor's AR0238 is a 1/2.7-inch CMOS digital image sensor with an active-pixel array of 1928Hx1088V. It captures images in either linear or high dynamic range modes, with a rolling-shutter readout. It includes sophisticated camera functions such as in-pixel binning, windowing and both video and single frame modes. It is designed for both low light and high dynamic range scene performance. It is programmable through a simple two-wire serial interface. The AR0238 produces extraordinarily clear, sharp digital pictures, and its ability to capture both continuous video and single frames makes it the perfect choice for a wide range of applications, including surveillance and HD video.

#### **Features**

- Latest 3.0µm pixel with ON Semiconductor DR-Pix™ technology with Dual Conversion Gain
- Supports line interleaved T1/T2 readout
- Full HD support
- · HiSpi or Parallel Interface

#### **Applications**

- Video recording and streaming
- 1080p60 (monitoring) video applications
- High dynamic range imaging
- **Benefits** 
	- Superior low-light performance
	- Enables HDR processing in ISP chip
	- 1080P 60 fps for superior video performance
	- Flexible implementation for OEM Designs

#### **End Products**

- Car DVR
- Wireless Cameras
- Web Cameras

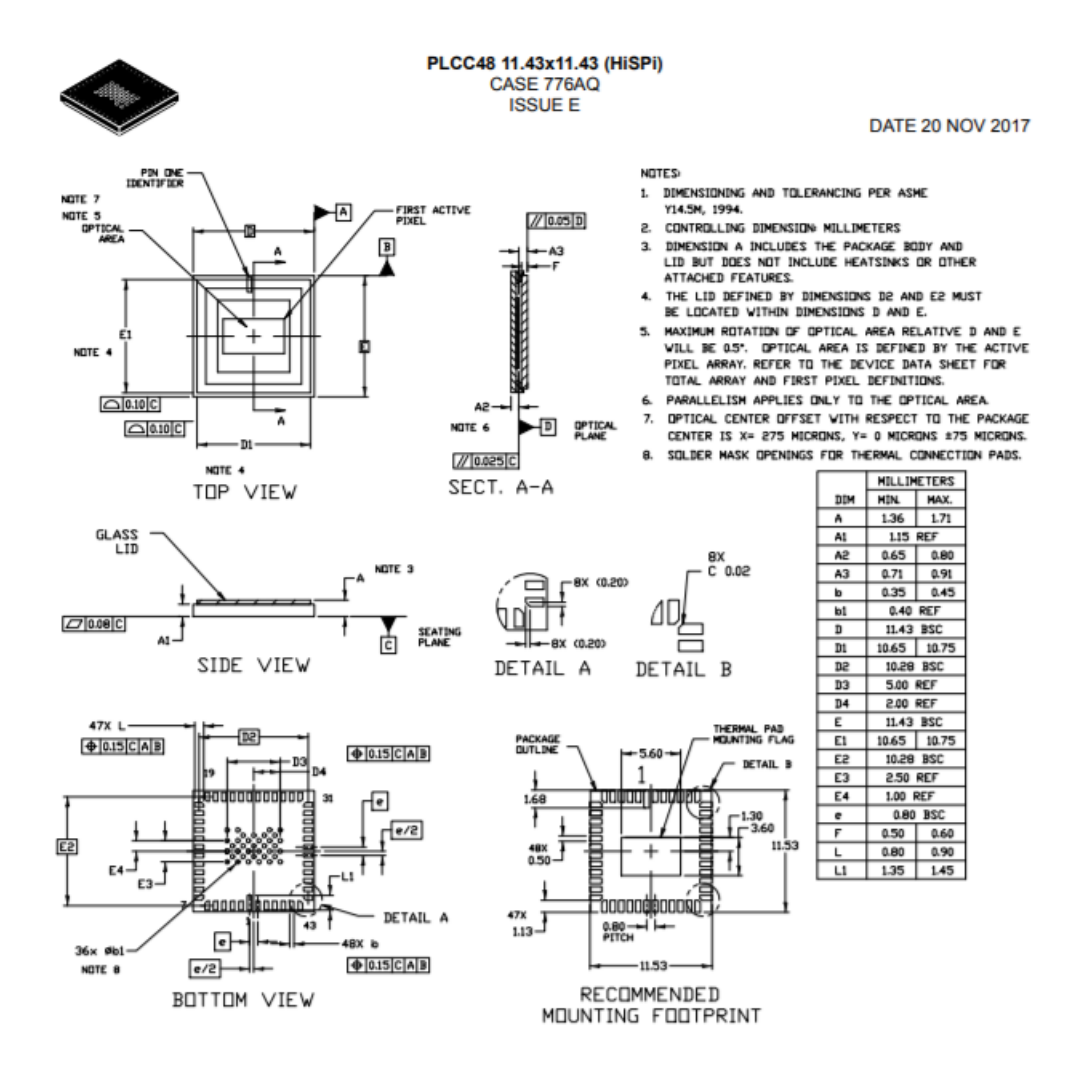

Figura 294. Especificaciones técnicas de sensores de imagen CMOS.

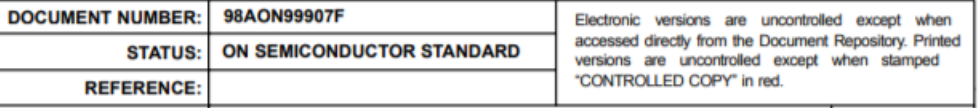

## Figura 295. Capacitores de tantalio.

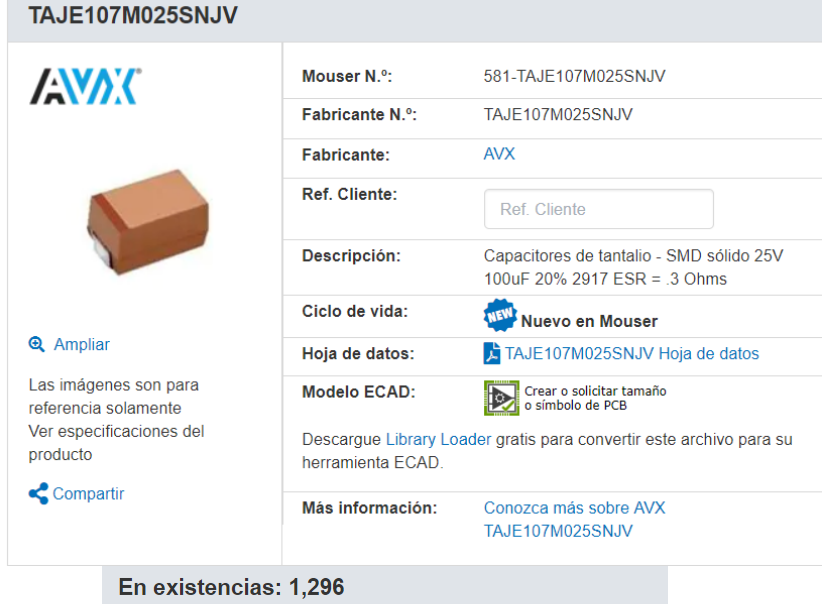

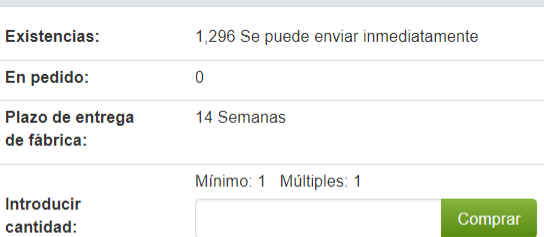

## Precio (USD)

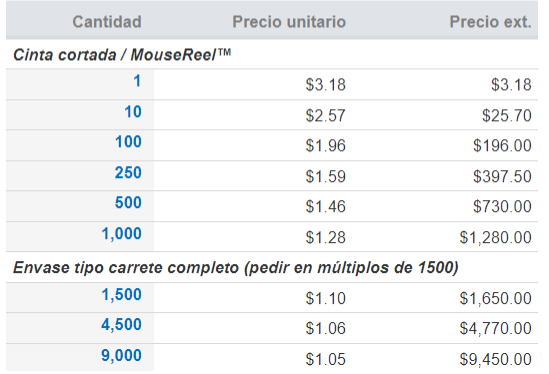

Figura 296. Especificaciones técnicas de capacitores de Tantalio.

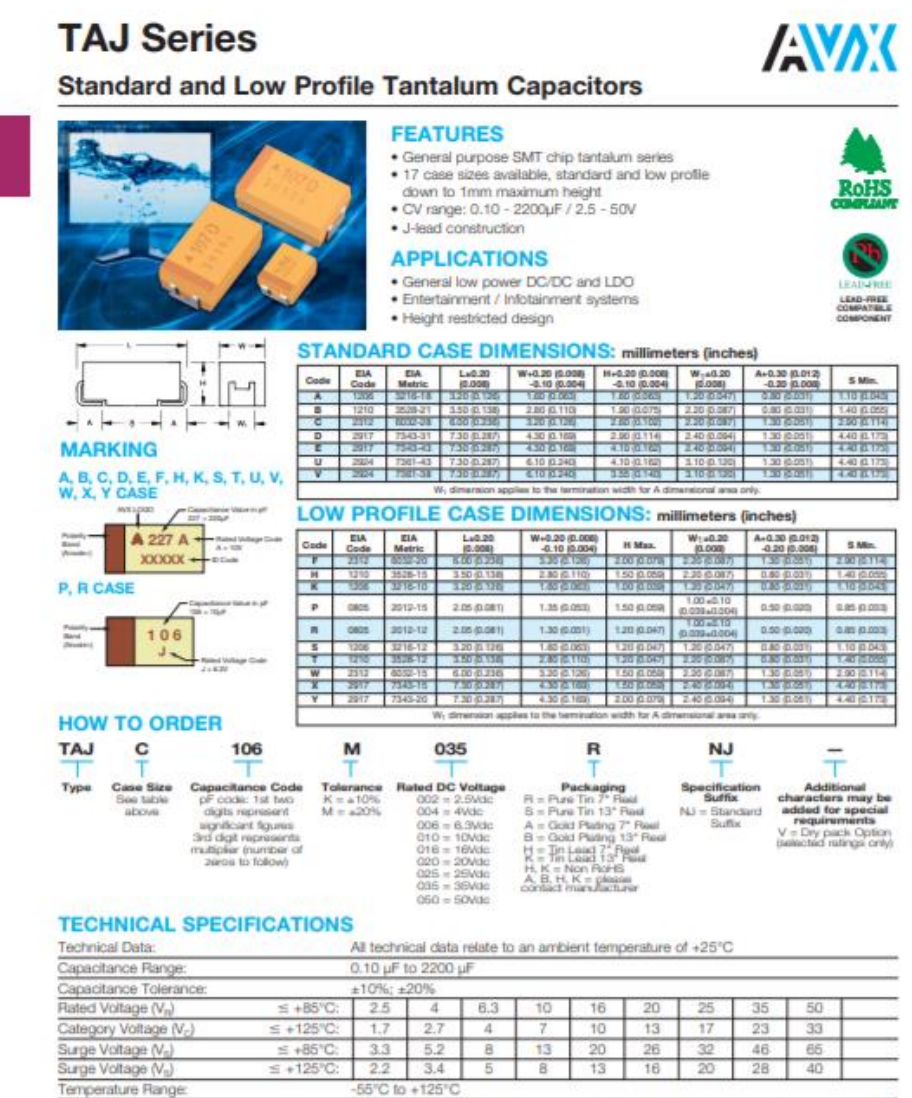

1% per 1000 hours at 85°C, V<sub>R</sub> with 0.10/V series impedance, 60% confidence le CECC 30801 - 005 issue 2 EIA 535BAAC for standard case sizes Termination Finished Sn Plating (standard), Gold and SnPb Plating upon request For AEC-Q200 availability, please contact AVX

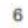

Reliability:

Qualification:

**ANOX** 

112618

Cuadro 394. Hojas técnicas de componentes (1/2).

| Componente:                          | Link:                                                                                                    |
|--------------------------------------|----------------------------------------------------------------------------------------------------|
| Puerto micro USB<br>3.0 tipo B       | https://www.mouser.com/datasheet/2/670/uj2-mibh2-4-smt-1313423.pdf                                             |
| LED <sub>s</sub> (IR-LED<br>Emitter) | https://www.mouser.com/ProductDetail/OSRAM-Opto-Semiconductors/SFH-<br>4714A?qs=xC%252bE9h5iuX7Z4m%2fWjFDmxg== |
| Memoria CMOS<br>flash tipo NOR       | http://www.macronix.com/Lists/Datasheet/Attachments/7355/MX25L3206E,%203<br>V,%2032Mb,%20v1.5.pdf              |
| Controlador USB                      | http://www.cypress.com/file/140296/download                                                                    |
| <b>PCB</b>                           | http://www.PCBunlimited.com/PCB-panel-share-p-725.html                                                         |
| <b>Connector PCB</b><br>macho        | https://www.digikey.com/product-detail/en/hirose-electric-co-ltd/DF40C-20DS-<br>0.4V-51/H11619TR-ND/1969480    |
| Resistencia                          | https://www.susumu.co.jp/common/pdf/n_catalog_partition08_en.pdf                                               |
| Diodo Zener                          | https://www.mouser.com.gt/datasheet/2/395/BZT52C2V4_SERIES_G1804-<br>1393215.pdf                               |
| Inductor                             | https://www.mouser.com/datasheet/2/390/CD30D22-768684.pdf                                                      |
| <b>Transistor MOFSET</b>             | https://www.mouser.com/datasheet/2/308/FDD6637-1300425.pdf                                                     |

Cuadro 395. Hojas técnicas de componentes (2/2).

| Componente:           | Link:                                                |
|-----------------------|------------------------------------------------------|
| Sensor de imagen CMOS | https://www.onsemi.com/pub/Collateral/776AQ.PDF      |
| Capacitor de tantalio | https://www.mouser.com/datasheet/2/40/taj-776811.pdf |

## F. Anexo 6: Identificación de los temas más desafiantes y métodos de estudio para los alumnos de la Universidad del Valle de Guatemala.

Encuestas realizadas a estudiantes y docentes de la Universidad del Valle para identificar los temas que representaban mayor dificultad desde su perspectiva y los métodos de aprendizaje utilizados. A partir de los resultados de la investigación se diseñará una aplicación que se enfoque en mejorar el aprendizaje de los temas que representan mayor dificultad para los estudiantes.

Siete de los ocho integrantes del megaproyecto participaron en la investigación, cada uno con la responsabilidad de recopilar información de un curso en particular. La división fue la siguiente:

- Anaité Aragón: Modelos Matemáticos 1
- Juan Carlos Garavito: Modelos Matemáticos 2
- José Bosse: Cálculo 1
- Fabian García: Cálculo 2
- Jaime López: Álgebra Lineal
- Andrea Prato: Física 1
- José Sosa: Física 2

### **Metodología**

Las encuestas se realizaron a través de la plataforma Survey Monkey, que permite a los usuarios la creación y respuesta de encuestas en línea. Se inició elaborando por escrito un borrador de esta, considerando la forma en la que se tabularían los resultados, para luego diseñarla en la plataforma.

En el caso de los docentes, se obtuvo la información del periodo en el que estos impartieron cada uno de los cursos por los cuales se les encuestó. La encuesta fue diseñada para que el evaluador pudiera llenarla al momento de entrevistar al docente o bien, para que el docente la llenara por su propia cuenta en cualquier dispositivo de su pertenencia.

Existían preguntas las cuales eran solo de elección directa y otras abiertas, para incluir otras opiniones del docente fuera de lo solicitado. Naturalmente, se buscaba obtener la mayor información posible, en cuanto a temas de mayor dificultad, herramientas de aprendizaje recomendadas, etc. para que el resultado fuera útil para el desarrollo de la aplicación de Immerse2Learn.

La distribución de los docentes encuestados es la siguiente:

*1. Pensamiento Cuantitativo:* Se encuestaron a nueve docentes, todos en forma de entrevista. Se evaluaron a todos los docentes de este curso.

*2. Modelos Matemáticos para las ciencias de la vida*: Se encuesto a un docente, debido a que es el único que imparte el curso, esto se realizó en forma de entrevista.

*3. Cálculo 1:* Se encuestaron a todos los docentes (siete) de los cuales dos la contestaron en forma de entrevista y cinco por medio de correo electrónico.

*4. Cálculo 2:* Se encuestaron a cinco docentes de un total de seis, de los cuales tres la contestaron en forma de entrevista y a pesar de que se envió correo a los tres restantes, de los cuales dos respondieron.

*5. Álgebra Lineal:* Se encuesto a un docente de una totalidad de cuatro. Esto se debe a que uno de estos ya no labora para la UVG. Los dos restantes mencionaron ya haber contestado dicha encuesta, debido a que imparten más clases de las que se mencionan en el estudio.

*6. Física 1:* Se evaluaron a tres catedráticos de un total de seis, los cuales la respondieron por medio de entrevistas. Al resto se contactó por medio de correo electrónico, los cuales no la contestaron.

*7. Física 2:* Se encuestaron a seis de doce docentes en total. Esto se debe a que dos ya no laboran para la UVG, cinco se evaluaron por medio de entrevista y dos por correo electrónico por requerimiento. Al resto se le envió correo electrónico, debido a que son docentes cuya contratación no requiere que tengan atención a estudiantes en un periodo específico de tiempo centro del campus, estos no contestaron al mismo.

Por otro lado, la misma metodología de encuesta se utilizó para estudiantes y exalumnos. Si se presentaba la oportunidad de encuestar a algún estudiante, se le daba al mismo un dispositivo para que respondiera la encuesta directamente en la plataforma. En cuanto a los exalumnos, se aprovechó el evento GenUVG para encuestar a todos aquellos que recibieron los cursos mencionados, con el fin de obtener (nuevamente) información a considerar para el desarrollo de la aplicación.

Para finalizar, los resultados obtenidos en la plataforma de Survey Monkey se descargaron en formato de Excel para luego depurar la base de datos. Al depurar la base de datos se eliminan respuestas incompletas, repetidas o en blanco y poder así filtrar el contenido para su posterior análisis.

Como se mostrará a continuación, el análisis de estas bases de datos permite comprender no solo las necesidades que debe cubrir la aplicación, sino que la misma no debe brindarles una solución inmediata a los usuarios sino, más bien, brindarles la oportunidad de comprender visualmente lo que los libros no pueden mostrar fácilmente.

### 1. Análisis

#### a. Curso: Pensamiento Cuantitativo

1) Encuesta a docentes

Se encuestaron a todos los docentes que imparten este curso, por lo que la muestra está conformada por nueve docentes. Los anteriores, completaron la encuesta para el curso impartido durante el año 2016 y 2017.

Los docentes calificaron las percepciones de los estudiantes respecto a cuatro temas:

- Desigualdades polinomiales y racionales
- Funciones y sus gráficas
- Aplicaciones de funciones
- Trigonometría

Para calificar dicha percepción, se establecieron las siguientes clasificaciones:

- Extremadamente fácil
- Moderadamente fácil
- Moderadamente difícil
- Extremadamente difícil

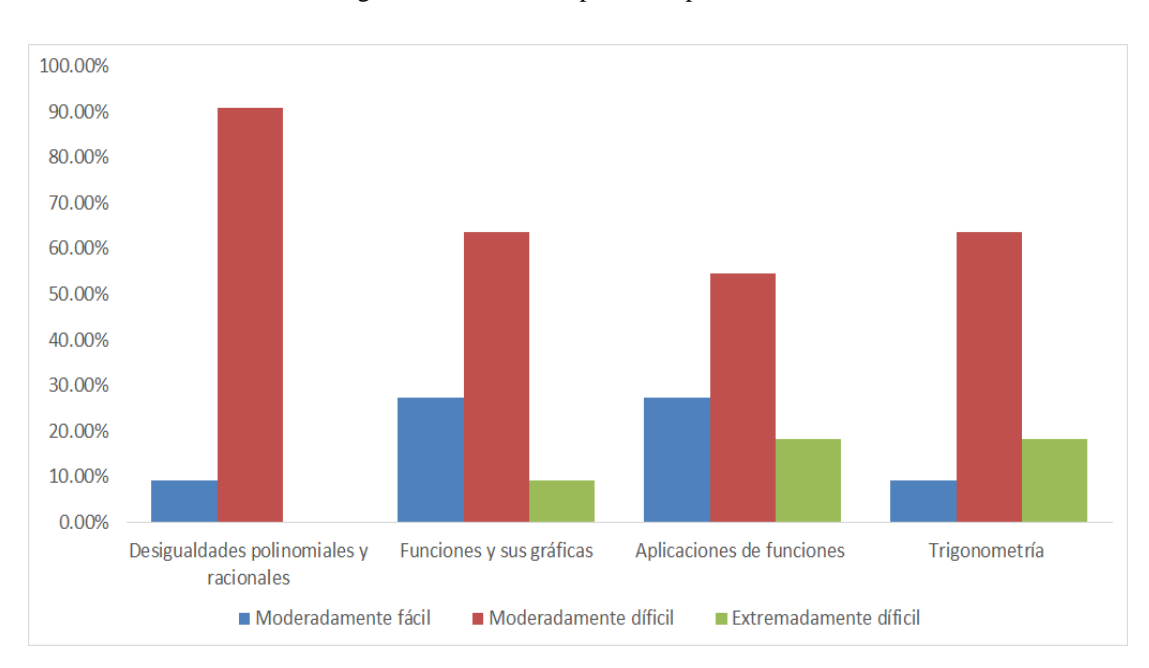

### Figura 297. Dificultad percibida por el estudiante.

Basándose en la muestra, el docente opina que el estudiante percibe como "Moderadamente difícil" los temas: *desigualdades polinomiales y racionales* (90.91% de los encuestados), Trigonometría y por último Funciones y sus gráficas (63.64% de los encuestados).

De forma general el tema que más se le dificulta al estudiante, según los docentes, se muestra a continuación:

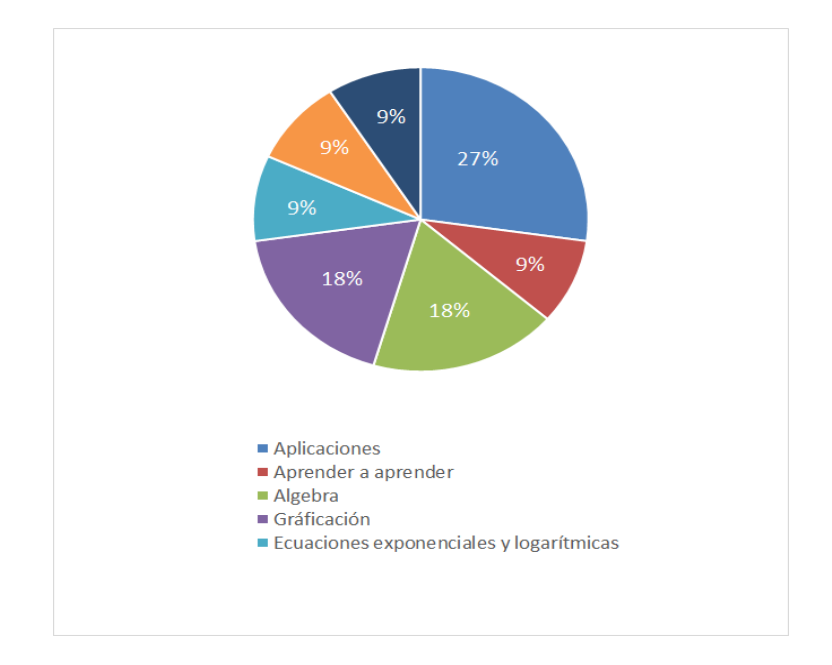

Figura 298. Concepto que más se le dificulta al estudiante.

Se le solicitó al docente sugerir un método que le facilite la comprensión al estudiante; la opción más frecuentemente sugerida fue realizar ejercitaciones, seguido de las herramientas de software autodidactas.

Figura 299. Metodologías de estudio sugeridas por docentes.

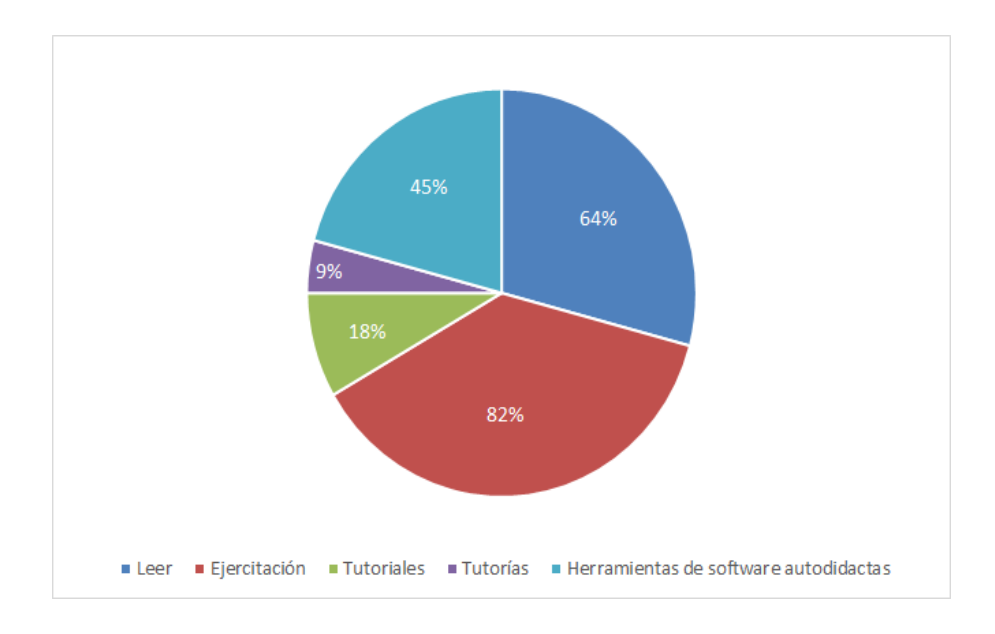

Asimismo, se realizó una pregunta abierta para que el docente encuestado sugiriera diferentes metodologías para mejorar el rendimiento académico de los involucrados (además de las propuestas anteriormente sugeridas).

Por tratarse de una pregunta abierta, se agruparon las respuestas en tres categorías. Respuestas que incluyen conceptos como "se aprende ejercitando" o "practicando" se agruparon como Repetición/ Práctica/ Ejecución. Aquellas respuestas que incluyeran medios visuales como YouTube, Herramientas de software entre otros, se clasificaron como Herramientas visuales y, por último, sugerencias relacionadas a la lectura del estudiante, se incluyó en lectura complementaria.

Cuadro 396. Otras recomendaciones de metodologías de ayuda.

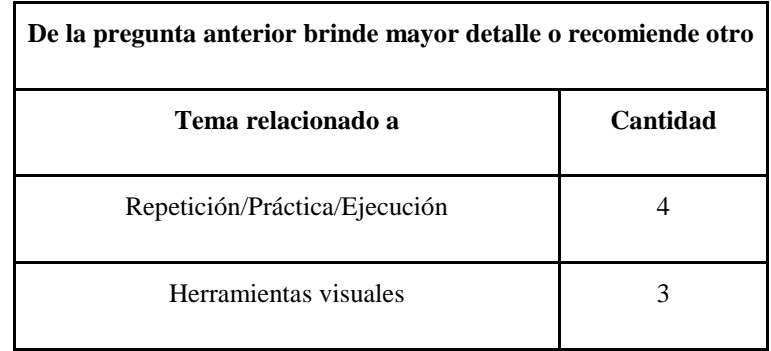

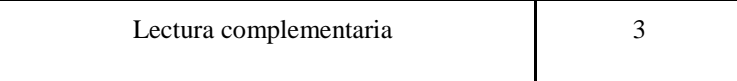

Tanto en la Figura 299 como en los cuadros 394 y 395, se observa que los maestros sugieren que el estudio debe tener un enfoque en la ejecución y práctica.

2) Encuesta a estudiantes

La cantidad de encuestados fue de 249 estudiantes; se encuestó a estudiantes que hayan cursado Pensamiento Cuantitativo en el año 2016 (Ciclo 1 y 2) y 2017 (Ciclo 1).

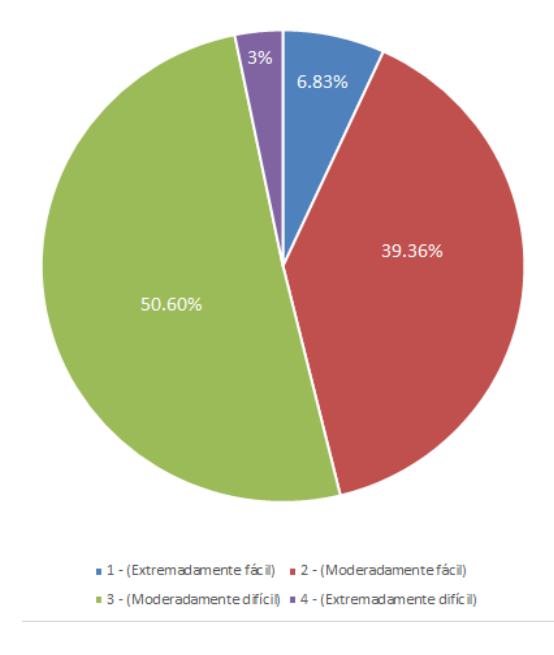

Figura 300. Nivel de dificultad de Pensamiento cuantitativo.

Cabe recalcar que no existe una tendencia a que un único tema se presente como el de mayor dificultad. Los temas "Trigonometría" y "Funciones y sus gráficas" coinciden con los resultados de las percepciones de docentes (ver Figura 297), por lo que se puede inferir que ambos le resultan difícil al estudiante.

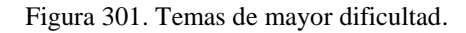

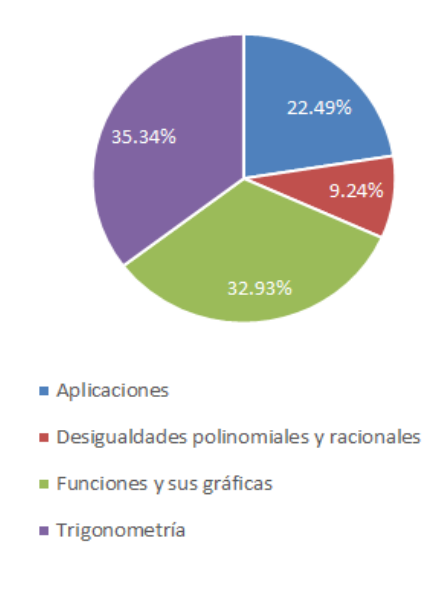

Un resultado relevante es el caso de *Funciones y sus gráficas* y las herramientas de aprendizaje elegidas por el estudiante.

Figura 302. Herramientas de aprendizaje para "Funciones y sus gráficas".

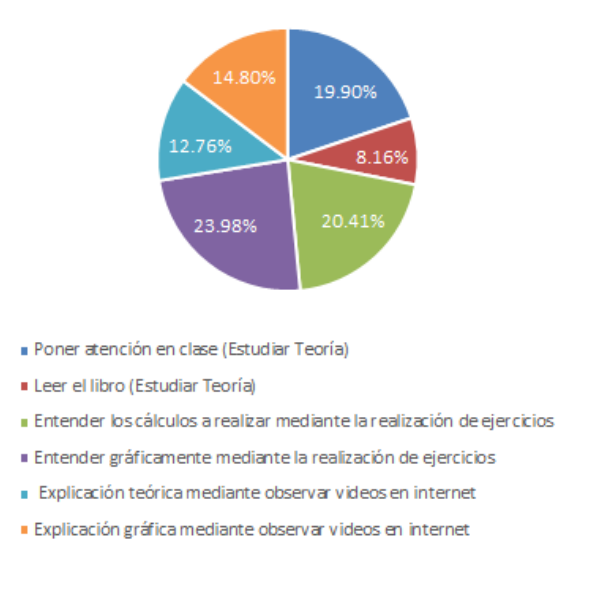

### 3) Encuesta a egresados

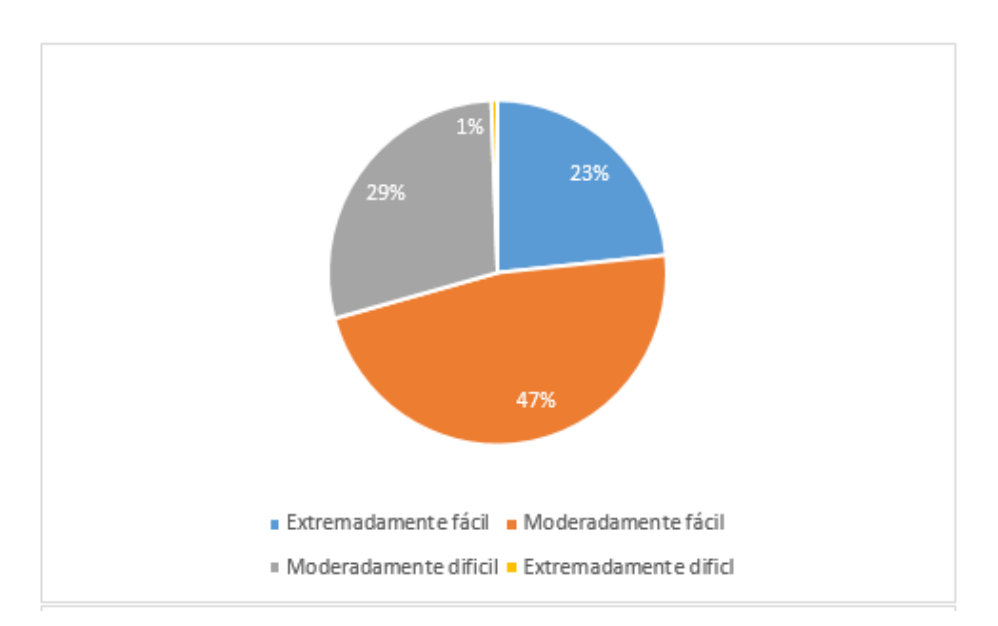

Figura 303. Dificultad del curso de Pensamiento Cuantitativo según egresados del curso.

Figura 304. Fomento de análisis crítico en egresados por parte del curso de Pensamiento Cuantitativo.

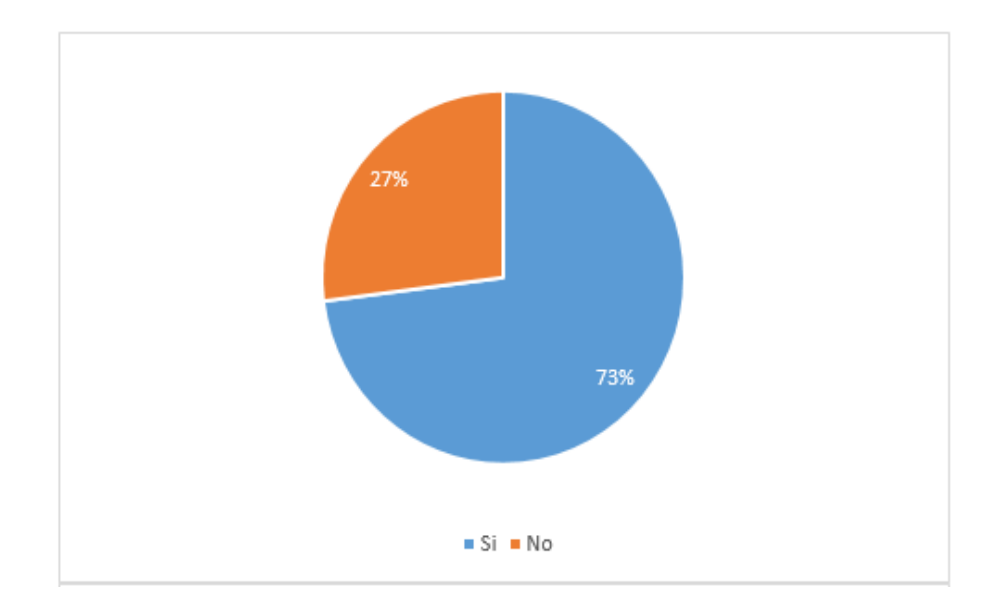

Figura 305. Aplicación en la vida profesional del curso de Pensamiento Cuantitativo.

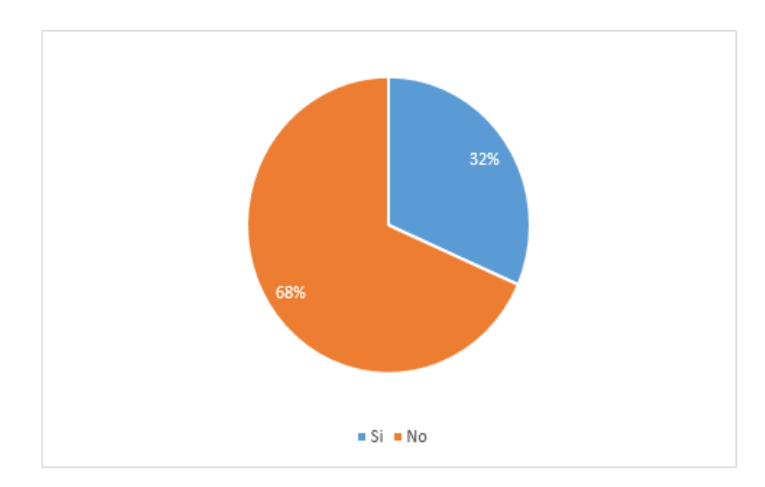

La encuesta a egresados del curso de Pensamiento Cuantitativo dio a conocer datos que revelan que la mayoría de encuestados (70%) consideran que la dificultad del curso está en el límite inferior de dificultad y otro porcentaje significativo (29%) considera que el curso fue "Moderadamente difícil", llegando a tener solamente un 1% de muestra que catalogó la dificultad del curso como "Extremadamente difícil".

Un dato muy importante que aportaron las encuestas a los egresados es que la mayoría de ellos (73%) dijo que el curso de Pensamiento Cuantitativo le ha ayudado a tener un mejor análisis crítico. El análisis crítico de los estudiantes es una de las cualidades que más busca la Universidad del Valle de Guatemala en sus estudiantes, y ayudar a desarrollarla de una manera más agradable y no con métodos convencionales, podría llegar a mejorar la calidad de aprendizaje, retención de información y disminuir los niveles de dificultad percibidos por el estudiante en el curso de Pensamiento Cuantitativo.

El párrafo anterior cobra vital importancia cuando se expone que los temas presentados en el curso de Pensamiento Cuantitativo le han sido útiles a la mayoría de los egresados (68%) que afirma que los temas le han servido en su vida profesional

- b. Curso: Cálculo 1
- 1) Encuesta a docentes

Se encuestó a siete docentes, los cuales impartieron el curso en los 3 ciclos en los que los estudiantes tomaron el curso. Los docentes calificaron las percepciones de los estudiantes de cinco temas como se muestra a continuación:

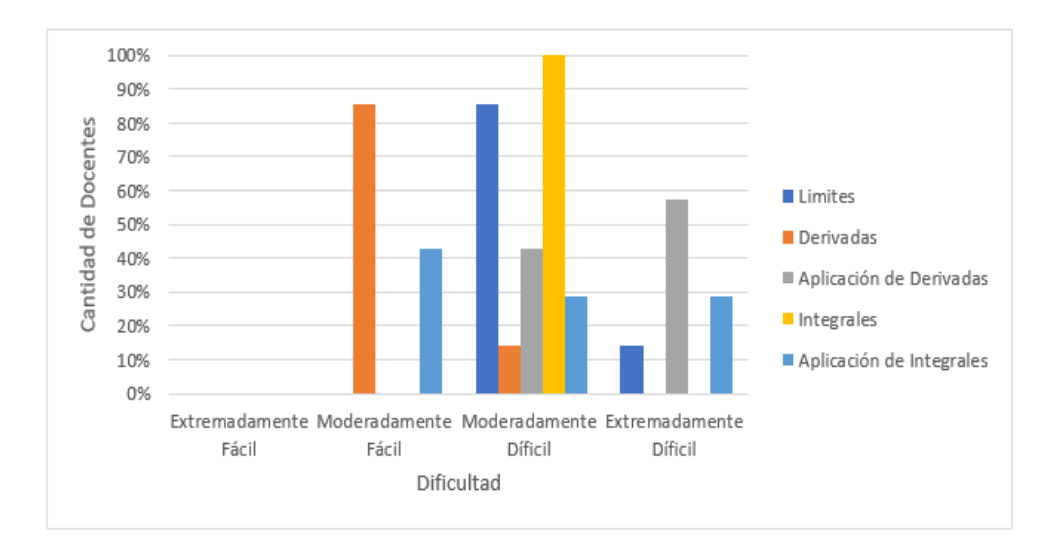

Figura 306. Dificultad de Cálculo 1 percibida por el estudiante.
Bajo la perspectiva del docente, existe la posibilidad de que el estudiante perciba como "Extremadamente difícil" la Aplicación de derivadas (57.14% de los encuestados), mientras que los demás (42.86%) la catalogan como moderadamente difícil.

Se solicitó al docente sugerir un método que le facilite la comprensión al estudiante; las dos opciones más sugeridas fueron realizar ejercitaciones y utilizar herramientas de software autodidactas.

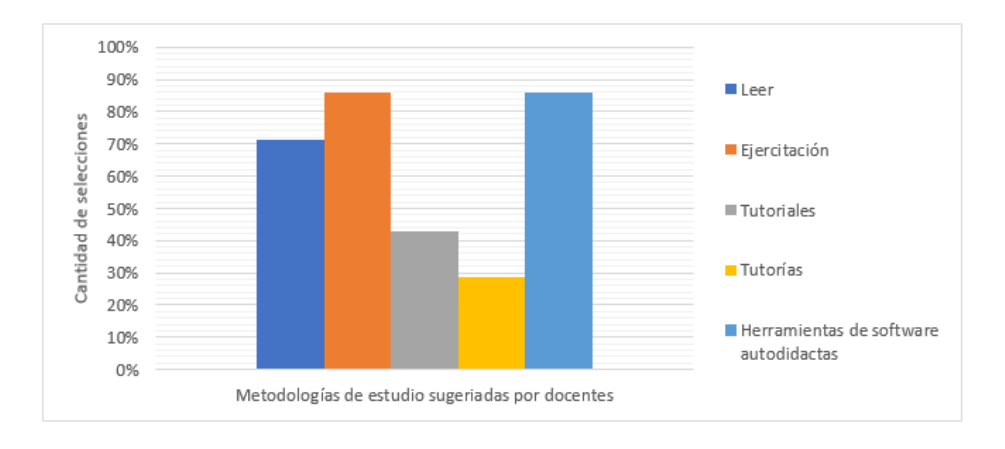

Figura 307. Metodologías de estudio sugeridas por docentes en Cálculo 1.

# 2) Encuesta a estudiantes

La cantidad de encuestados fue de 78 estudiantes; se encuestó a estudiantes que hayan cursado Cálculo 1 en el año 2016 (Ciclo 1 y 2) y 2017 (Ciclo 1).

La cantidad de estudiantes por carrera que contestaron esta encuesta se muestra a continuación:

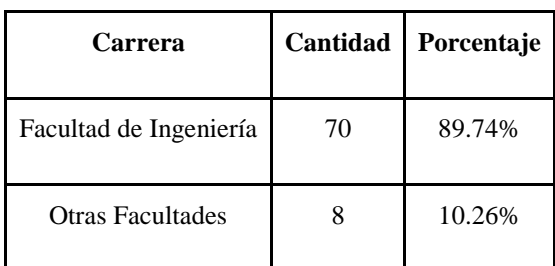

Cuadro 397. Carreras de los estudiantes encuestados de Cálculo 1.

Se inició la encuesta preguntándole al estudiante la dificultad con la que percibió el curso de Cálculo 1. Los estudiantes catalogaron la clase como moderadamente difícil, como se puede observar en el siguiente gráfico:

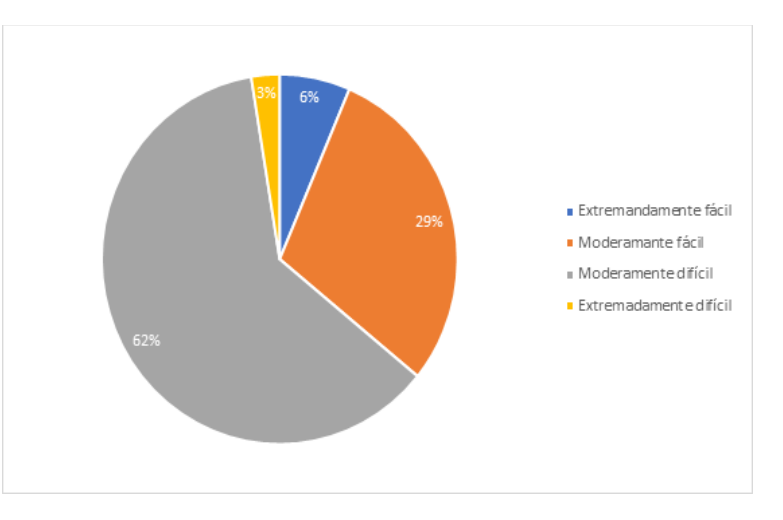

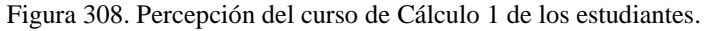

Para determinar qué tema era el que se les dificulta más en el curso se les pidió que lo seleccionaran. Claramente no existe una tendencia a que un único tema se presente como el de mayor dificultad, sin embargo, se puede observar que las aplicaciones son el 73% del problema.

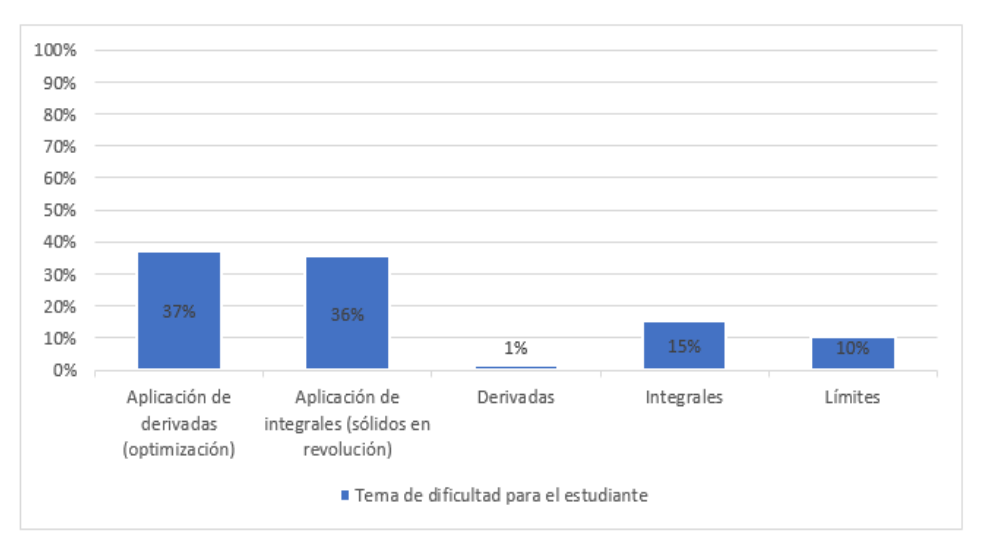

Figura 309. Tema del curso que más se le dificulto a los estudiantes.

<sup>659</sup>

Para profundizar en los dos temas de dificultad para los estudiantes se les preguntó la percepción de dificultad. Esto se realizó para descartar a los sujetos que consideraron la clase fácil, pero que seleccionaron estos temas como el más difícil. A continuación, se presenta el nivel de dificultad percibido por los estudiantes, para el tema de aplicación de derivadas.

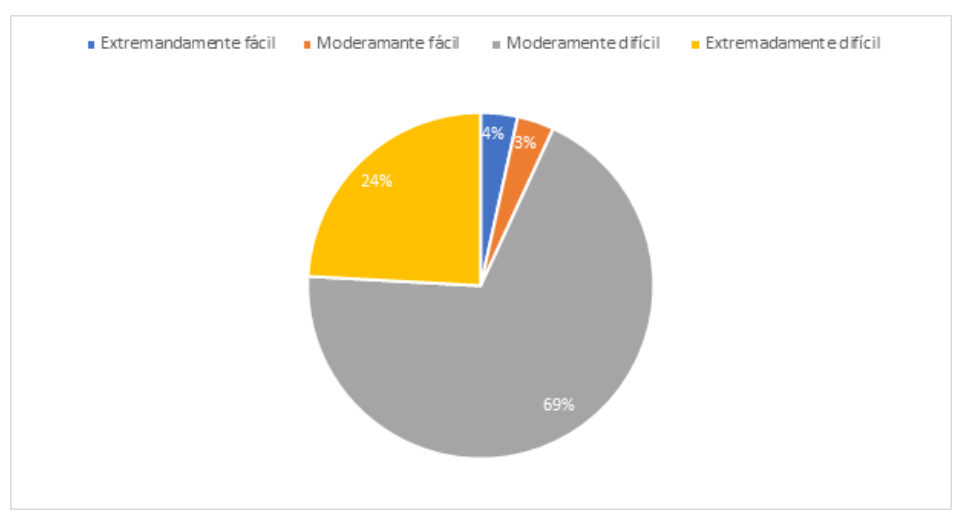

Figura 310. Ponderación de dificultad de la aplicación de derivadas.

Los estudiantes respondieron la misma pregunta para la aplicación de integrales. En esta pregunta se rectifica que el tema es complicado, debido a que solo un 18% la calificó como moderadamente fácil.

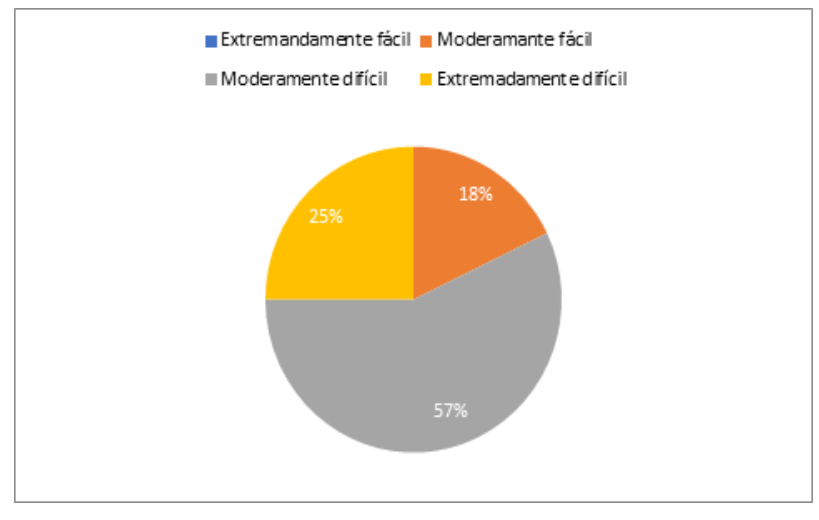

Figura 311. Ponderación de dificultad de la aplicación de integrales.

660

Los estudiantes escogieron de una pregunta con cuatro opciones cuál fue el método que más se le dificulto cuando trabajan el tema. Claramente no hay un método que se dificulte más que otro. El método de "En qué situación se utiliza cada ecuación" fue el más seleccionado, pero no es significativamente mayor al resto.

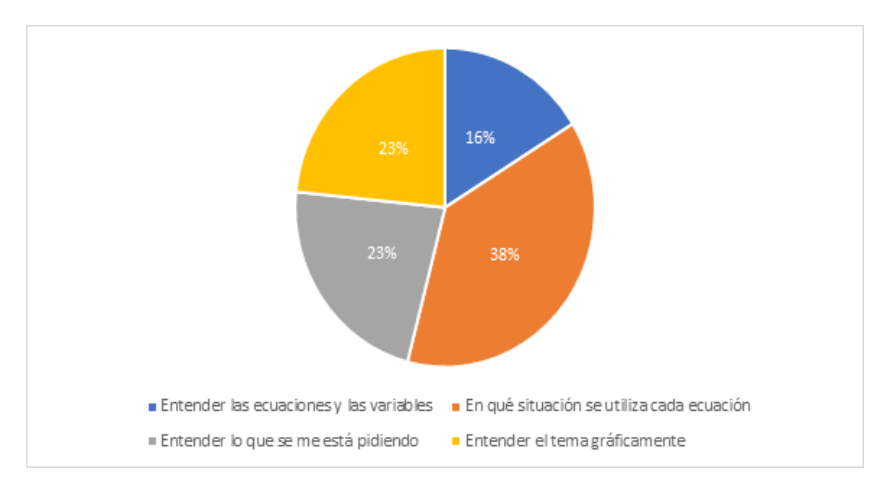

Figura 312. Método de dificultad del estudiante.

Por último, se les preguntó cuál fue el método de estudio que utilizaban para comprender el tema que más se le dificulto. El tema de aplicación de derivadas no demostró una preferencia por un método de estudio, como se puede observar en la siguiente gráfica.

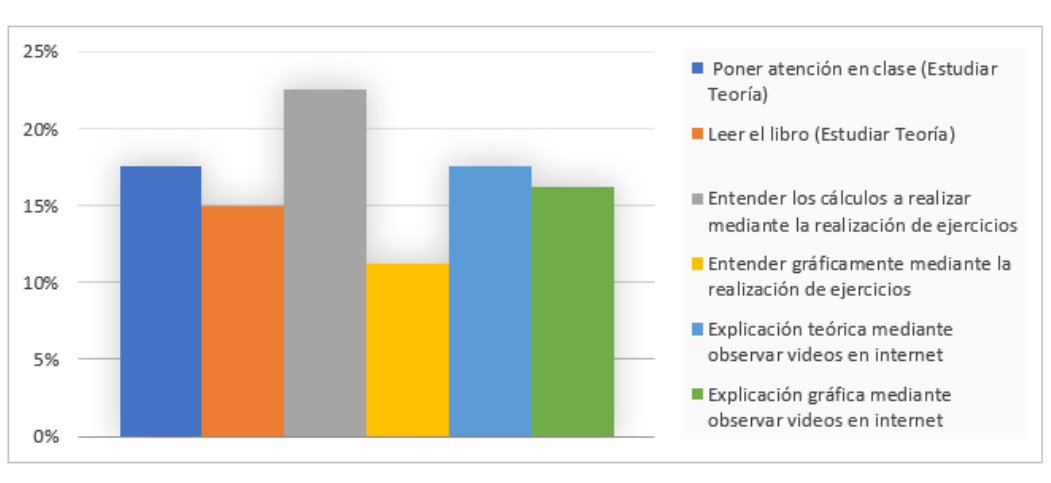

Figura 313. Herramientas utilizadas para reforzar la aplicación de derivadas (respuesta solo de los estudiantes que seleccionaron este tema como el de mayor dificultad.

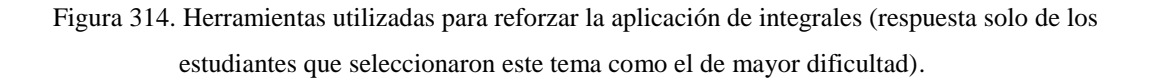

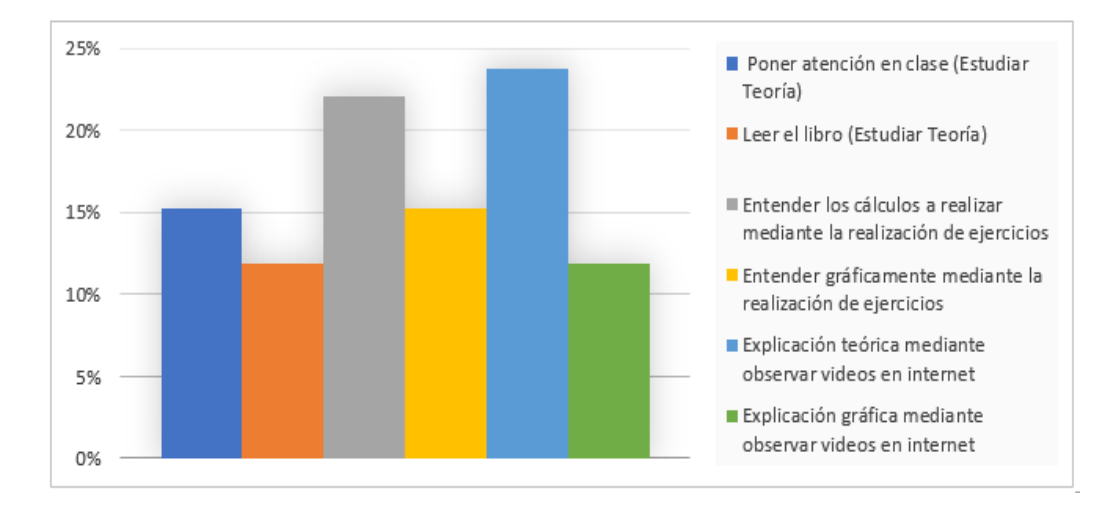

3) Encuesta a egresados

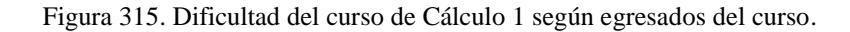

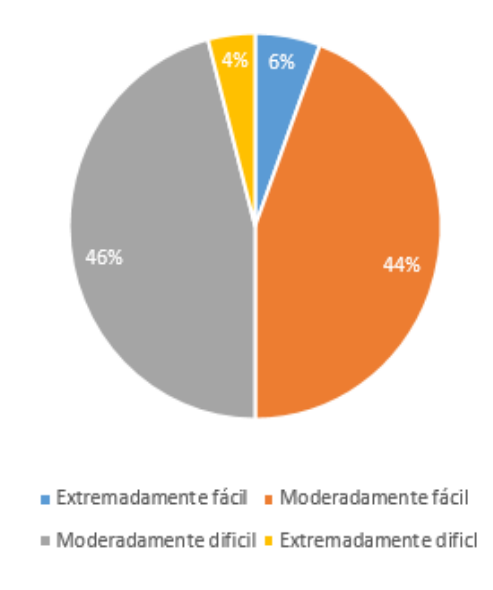

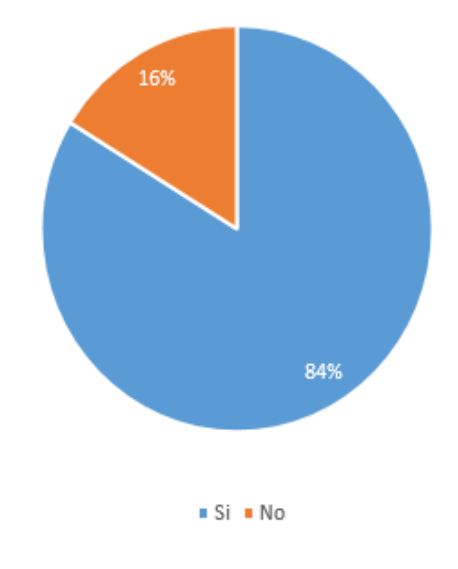

Figura 316. Fomento de análisis crítico en egresados por parte del curso de Cálculo 1.

Figura 317. Aplicación en la vida profesional del curso de Cálculo 1.

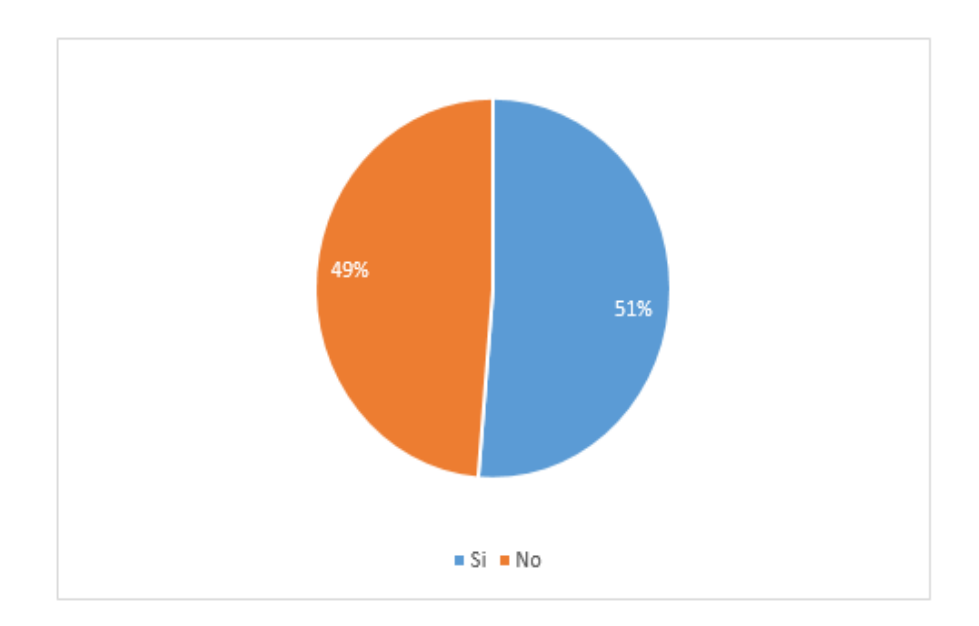

La encuesta a egresados del curso de Cálculo 1 dio a conocer datos que revelan que la mayoría el 50% de la muestra se encuentra en el límite superior de dificultad, y el otro 50% en el límite inferior, siendo "Moderadamente difícil" la respuesta más recurrente entre los encuestados con un 46% de selección.

Un dato muy importante que aportaron las encuestas a los egresados es que la mayoría de ellos (84%) dijo que el curso de Cálculo 1 le ha ayudado a tener un mejor análisis crítico. El análisis crítico de los estudiantes es una de las cualidades que más busca la Universidad del Valle de Guatemala en sus estudiantes, y ayudar a desarrollarla de una manera más agradable y no con métodos convencionales, podría llegar a mejorar la calidad de aprendizaje, retención de información y disminuir los niveles de dificultad percibidos por el estudiante en el curso de Cálculo 1.

El párrafo anterior cobra vital importancia cuando se expone que los temas presentados en el curso de Cálculo 1, le han sido útiles a la mayoría de los egresados (51%) que afirma que los temas le han servido en su vida profesional

#### c. Curso: Modelos Matemáticos para las Ciencias de la Vida

Modelos Matemáticos para las Ciencias de la Vida (Llamado así desde el año 2016, ya que en el 2015 tenía el nombre de Modelos Matemáticos 2), es un curso que tiene como requisito haber aprobado Pensamiento Cuantitativo para las Ciencias de la Vida (Homólogo a Pensamiento Cuantitativo), por lo que es llevado por las Carreras de Ciencias Sociales y Ciencias y Humanidades (Excluyendo Física, Matemática, Química, Química Farmacéutica, y Bioquímica y Microbiología).

Modelos Matemáticos para las Ciencias de la vida es un curso que incluye temas relacionados a Cálculo 1, Álgebra Lineal y Ecuaciones Diferenciales, dedicando al primero una mayor prioridad, reflejada en el cronograma del curso, dónde se les dedican a los temas de Límites, Derivadas e Integrales, 12 de las 20 semanas que dura el semestre (60% del semestre).

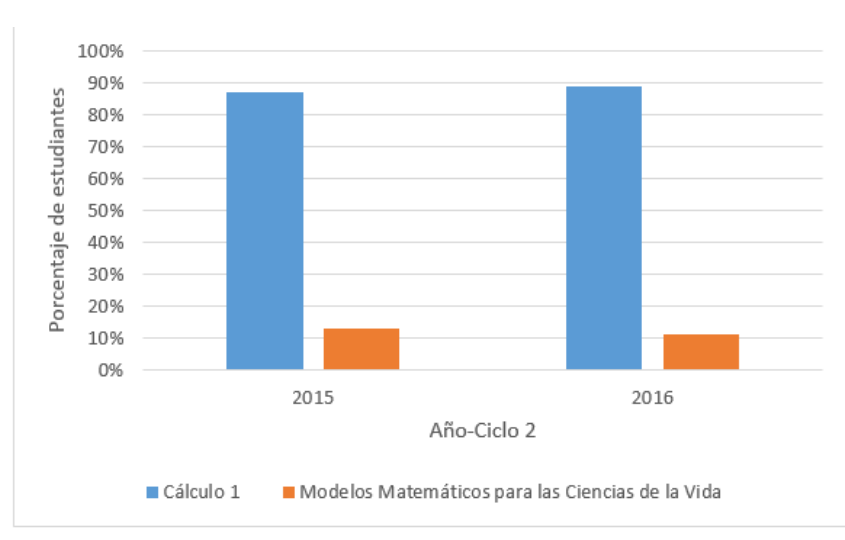

# Figura 318. Distribución porcentual entre estudiantes que cursaron Cálculo 1 y Modelos Matemáticos para las Ciencias de la Vida en los años 2015 y 2016 en el segundo ciclo.

Se puede observar que el porcentaje de estudiantes que llevaron el curso de Modelos Matemáticos para las Ciencias de la Vida en los años 2015 y 2016 representa menos del 13% del total de estudiantes que cursaron este curso y Cálculo 1. Esta comparación ilustra el por qué el curso de Modelos Matemáticos para las Ciencias de la Vida es impartido únicamente en el segundo ciclo de cada año, abriendo únicamente una o dos secciones (de máximo 35 estudiantes cada una) para satisfacer la demanda del curso.

### 1) Encuesta a docentes

### a) Dificultad en los temas analizados

Debido a que la población de estudiantes de Modelos Matemáticos para las Ciencias de la Vida no es lo suficientemente grande como para abrir más de dos secciones en el segundo ciclo de cada año, solamente se cuenta con un catedrático para impartir la cátedra. Cabe destacar que el catedrático actual del curso, lo ha impartido en los años 2016 y 2017, pero no en el 2015, dónde otro catedrático tenía a su cargo el curso. No se pudieron tomar datos del catedrático que impartía el curso en el año 2015 debido a que, por razones desconocidas para este este estudio, ya no labora para la Universidad del Valle de Guatemala.

Cuadro 398. Dificultad percibida por el catedrático que imparte el curso de Modelos Matemáticos para las Ciencias de la Vida, respecto a los temas analizados

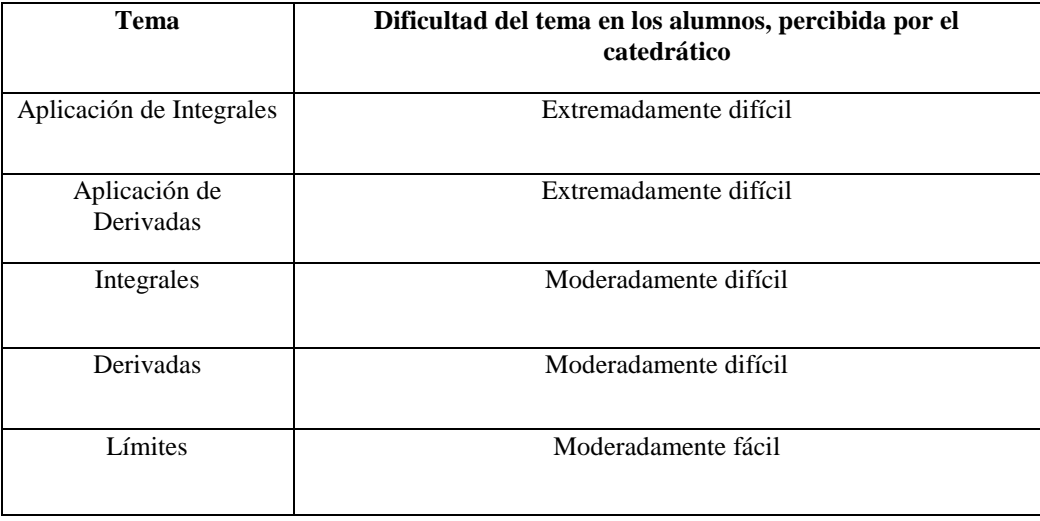

En el Cuadro 397 se puede observar que la percepción de dificultad por tema es principalmente "Difícil" ya que cuatro de los cinco rubros analizados se encuentra en la clasificación superior de dificultad, siendo Límites el único tema en el límite inferior de dificultad. Además, cabe destacar que los temas de Aplicación de Integrales y Aplicación de Derivadas son percibidos por el catedrático como Extremadamente Difícil para el estudiante.

## b) Metodología de aprendizaje

En la misma encuesta presentada al catedrático, se le preguntó qué herramientas recomendaría para poder mejorar el aprendizaje del estudiante, y a las opciones presentadas (Leer, ejercitaciones, tutoriales, tutorías o herramientas de softwares autodidactas), este respondió "Ninguna de las opciones, lo mejor es el trabajo personal". En esta pregunta cabe destacar que el catedrático encuestado (la población total, ya que no hay otro catedrático que imparte el curso), no recomienda las herramientas de softwares autodidacta para el mejoramiento del aprendizaje del estudiante.

## 2) Encuesta a estudiantes

La muestra de la población de estudiantes encuestados para el curso de Modelos Matemáticos para las Ciencias de la Vida pertenece a las facultades de Ciencias Sociales y Ciencias y Humanidades. El grupo muestral pertenece a los estudiantes que cursaron el curso en el año 2016, en el segundo ciclo.

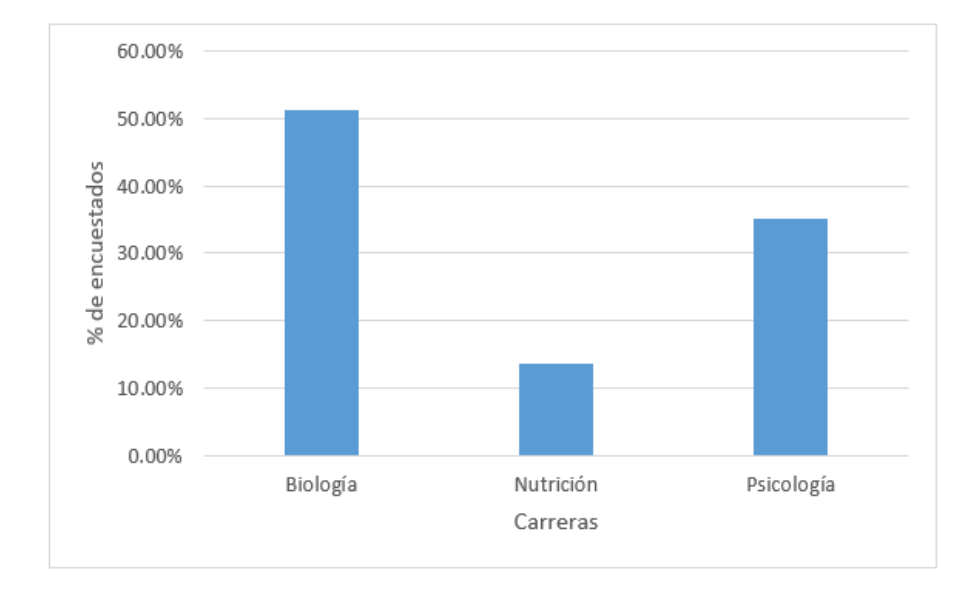

Figura 319. Carreras a las que pertenecen los alumnos encuestados.

Se observa que, de los estudiantes encuestados, el 64.86% pertenece a la facultad de Ciencias y Humanidades (Biología y Nutrición) y el resto a la facultad de Ciencias Sociales (Psicología)

En la pregunta de: ¿Qué nivel de dificultad considera que tiene el curso de Pensamiento Cuantitativo para las Ciencias de la Vida, se tienen el siguiente resultado:

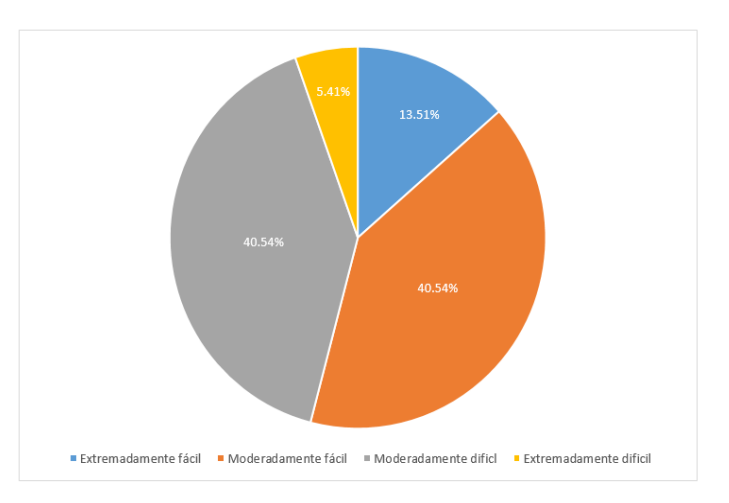

# Figura 320. Dificultad del curso de Modelos Matemáticos para las Ciencias de la Vida según los estudiantes encuestados

Esta gráfica muestra que los estudiantes clasifican los temas analizados en la encuesta como "Fáciles ya que el 54.05% de los encuestados han clasificado al curso de Modelos Matemáticos para las Ciencias de la vida en el rango inferior de dificultad (Moderadamente fácil y Extremadamente fácil), mientras el 45.95% de la muestra se encuentra en el límite superior de dificultad.

En la pregunta de: ¿Qué nivel de dificultad considera que tienen los siguientes temas del curso de Modelos Matemáticos para las Ciencias de la Vida, se tienen los siguientes resultados:

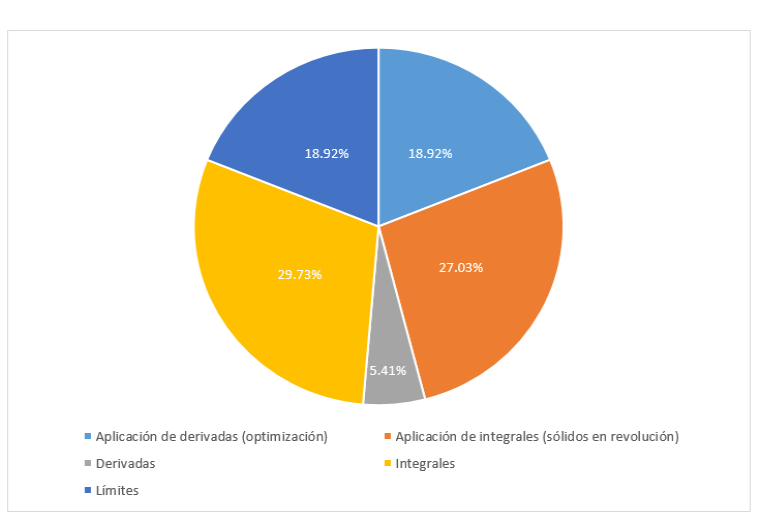

Figura 321. El tema más difícil para los estudiantes de Modelos Matemáticos para las Ciencias de la Vida

668

Se puede observar que los temas más difíciles para la mayoría de los estudiantes (56.76%) son Integrales y Aplicación de Integrales. Cabe destacar que los temas de Aplicación de integrales e Integrales son el tema más difícil y el tercero, respectivamente, para los estudiantes de Cálculo 1

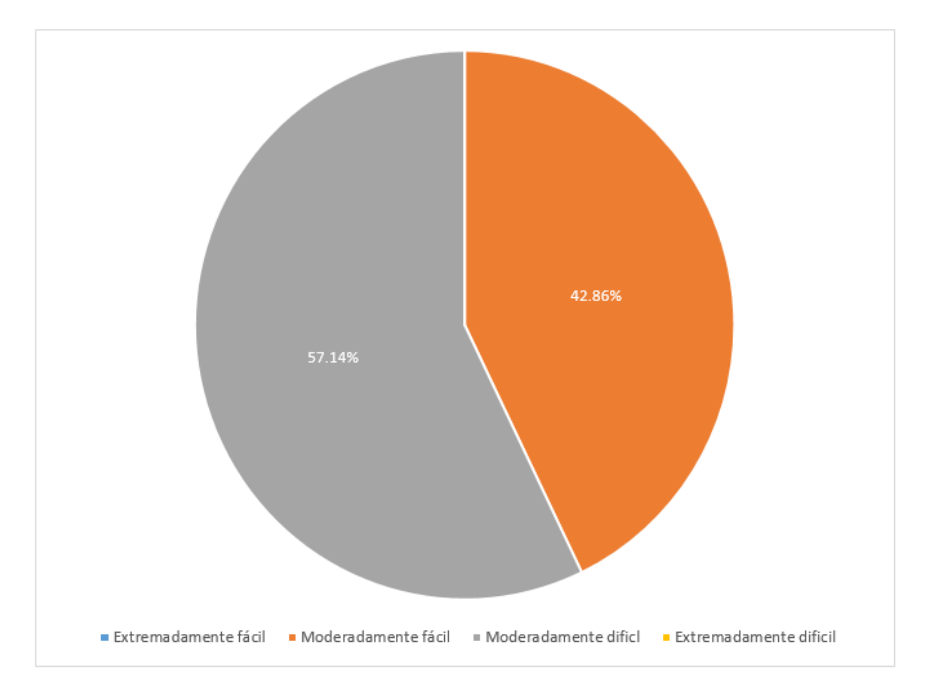

Figura 322. Dificultad de los estudiantes en Límites

Para ampliar el análisis se le ha preguntado al 18.92% de estudiantes encuestados que seleccionaron el tema de Límites como el más difícil del curso, que proporcionarán la información del nivel de dificultad que este les representó, siendo para la mayoría (57.14%) Moderadamente difícil

En cuanto a la Dificultad del tema de Derivadas, no se colocará su gráfica, debido a que el 100% de estudiantes, del 5.41% que lo catalogaron como el tema más difícil del curso, coincidió en que el tema era Moderadamente Difícil.

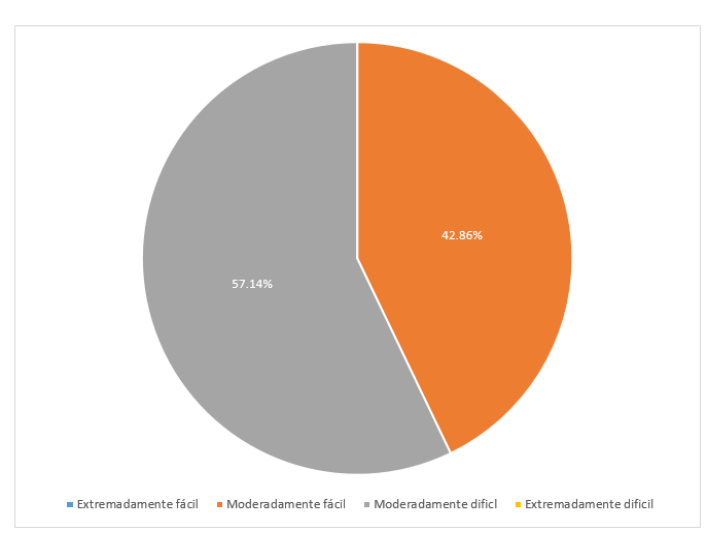

Figura 323. Dificultad de los estudiantes en Aplicación de derivadas

En cuanto al 18.92% de la muestra de estudiantes que ha seleccionado Aplicación de Derivadas como el tema más difícil del curso, se la ha realizado una pregunta posterior, en la que se le solicitó que catalogara el nivel de dificultad de dicho tema, en el cual la mayoría de los estudiantes (57.14%) ha seleccionado que el tema es Moderadamente Difícil. Este porcentaje de alumnos que cataloga el tema de Aplicación de Derivadas como Moderadamente Difícil, es menor al 69% de estudiantes que lo catalogan de la misma manera en Cálculo 1.

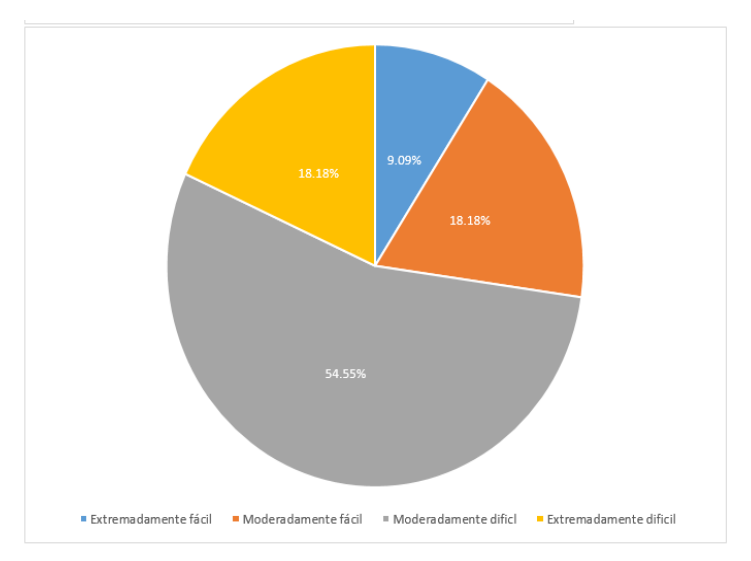

Figura 324. Dificultad de los estudiantes en Integrales

670

En cuanto al 29.73% de la muestra de estudiantes que ha seleccionado Integrales como el tema más difícil del curso, se la ha realizado una pregunta posterior, en la que se le solicitó que catalogara el nivel de dificultad de dicho tema, en el cual la mayoría de los estudiantes (54.55%) ha seleccionado que el tema es Moderadamente Difícil. Es necesario destacar que el 72.73% de la muestra en esta pregunta, está en el límite superior de dificultad.

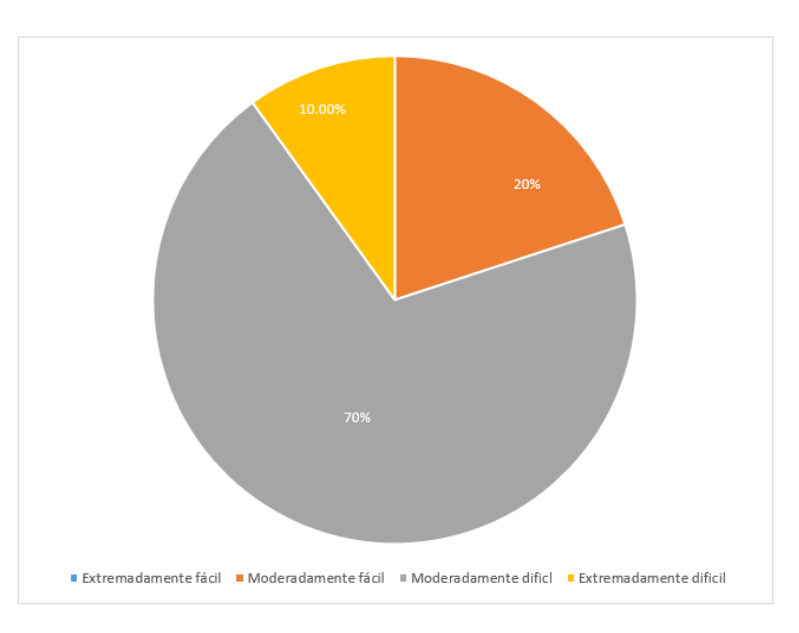

Figura 325. Dificultad de los estudiantes en Aplicación de Integrales

En cuanto 27.03% de la muestra de estudiantes que ha seleccionado Aplicación de integrales como el tema más difícil del curso, se la ha realizado una pregunta posterior, en la que se le solicitó que catalogara el nivel de dificultad de dicho tema, en el cual la mayoría de los estudiantes (70%) ha seleccionado que el tema es Moderadamente Difícil. Es necesario destacar que el 80% de la muestra en esta pregunta, está en el límite superior de dificultad. Este porcentaje de alumnos que cataloga el tema de Aplicación de integrales como Moderadamente Difícil, es mayor que el 57% de estudiantes que lo catalogan de la misma manera en Cálculo 1.

Cabe destacar que, en las gráficas de percepción por tema, en los únicos en lo que la muestra ha seleccionado Extremadamente Difícil, es en el de Integrales y Aplicación de Integrales, lo cual sucede también en la muestra de Cálculo 1, sin embargo, en este último curso, aparece también en el tema de Aplicación de Derivadas.

En la pregunta de: ¿Qué métodos se le dificulta para aprender los temas del curso de Modelos Matemáticos para las Ciencias de la Vida, se tiene el siguiente resultado:

Figura 326. Métodos de estudio que se le dificultan al estudiante para el aprendizaje de Modelos Matemáticos para las Ciencias de la Vida

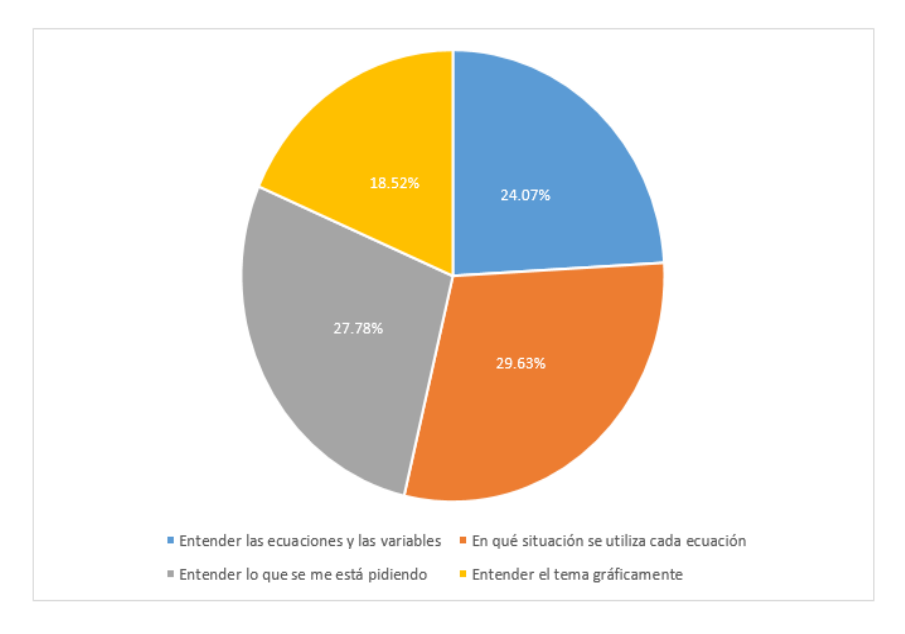

Se puede observar que los problemas para aprender los temas del curso de Modelos Matemáticos para las Ciencias de la Vida no muestran un problema que abarque a la mayoría de los estudiantes, sin embargo, se puede observar que la mayoría del problema (56.41%) se encuentra en dos temas específicos: 1. No saber cuándo se utiliza cada ecuación y 2. Entender lo que están pidiendo. Además, es necesario mencionar que el resto de la muestra (42.59%) tiene problemas con Entender las ecuaciones y las variables, y Entender gráficamente los temas.

En la pregunta de: ¿Qué métodos se utiliza para aprender los temas del curso de Modelos Matemáticos para las Ciencias de la Vida?, se tienen los siguientes resultados por tema evaluado.

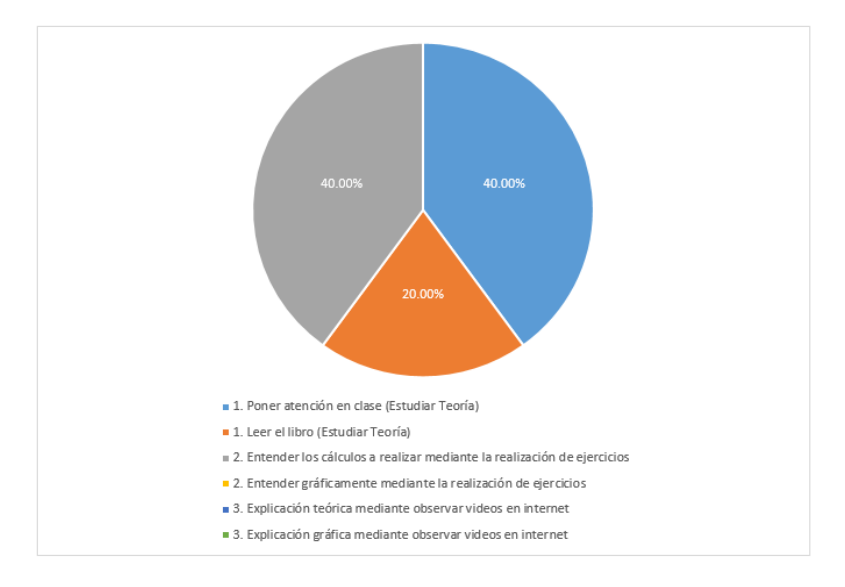

Figura 327. Método que los estudiantes utilizan para aprender Límites

En el tema de Límites se puede observar que la mayoría de los estudiantes prefiere Poner atención en clase y realizar ejercicios para entender los cálculos en cada operación (80%). Este resultado es mayor al 50% de la muestra de Cálculo 1 qué prefiere estudiar Límites por los mismos métodos.

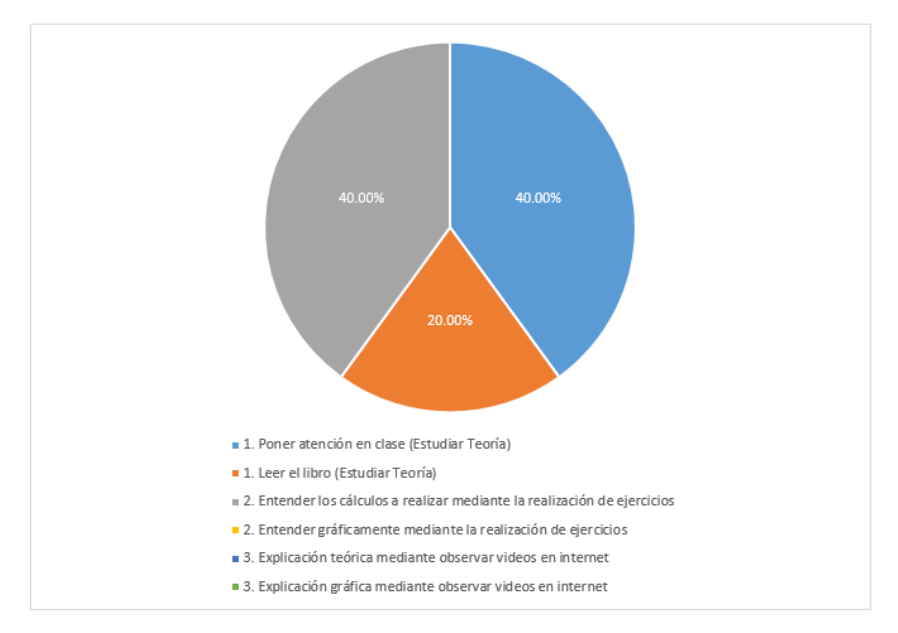

Figura 328. Método que los estudiantes utilizan para aprender Derivadas

En el tema de Derivadas se puede observar que la mayoría de los estudiantes prefiere Poner atención en clase y realizar ejercicios para entender los cálculos en cada operación (80%). Este resultado es mayor al 67% de la muestra de Cálculo 1 qué prefiere estudiar Derivadas por los mismos métodos. Cabe destacar que la muestra de estudiantes en este tema no suele utilizar métodos gráficos, a pesar de la relevancia que tiene la graficación en el siguiente tema, Aplicación de derivadas.

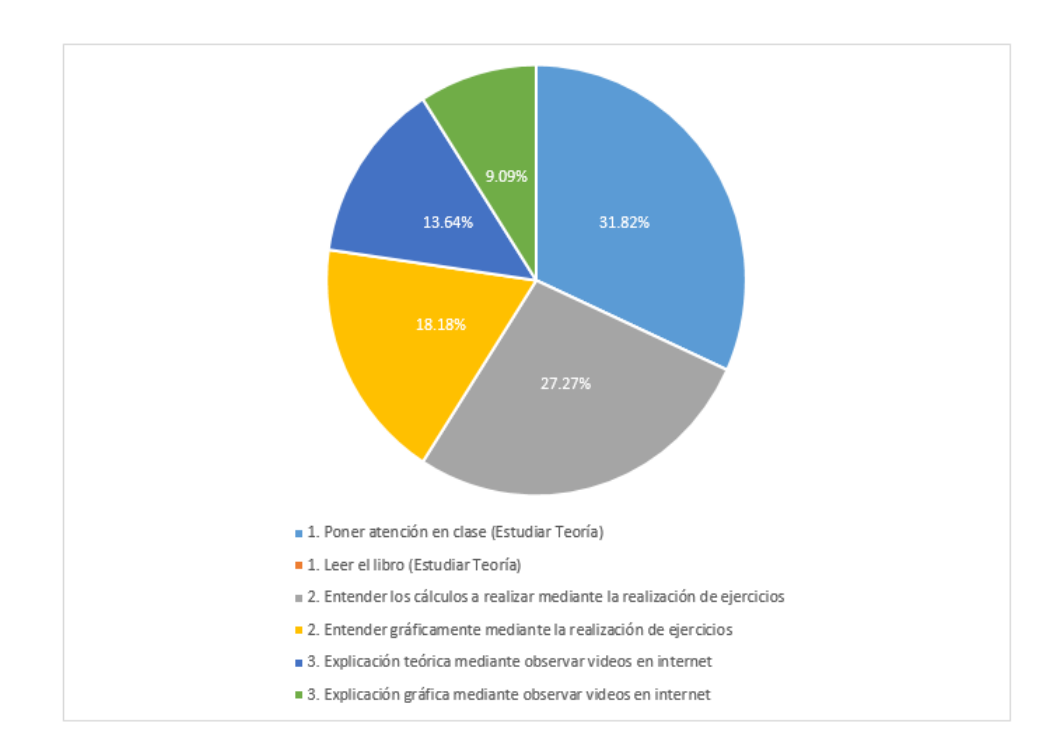

Figura 329. Método que los estudiantes utilizan para aprender Aplicación de Derivadas.

Como se puede observar en la gráfica anterior, para aprender el tema de Aplicación de derivadas, los estudiantes suelen Prestar atención en clase, Hacer ejercicios, y es hasta este tema que los Estudiantes prefieren en un 18.18% entender de manera gráfica mediante la realización de ejercicios. El resultado de estudiar de manera gráfica tiene una proporción similar en Cálculo 1, siendo este de 16% en la muestra de estudiantes de este último curso.

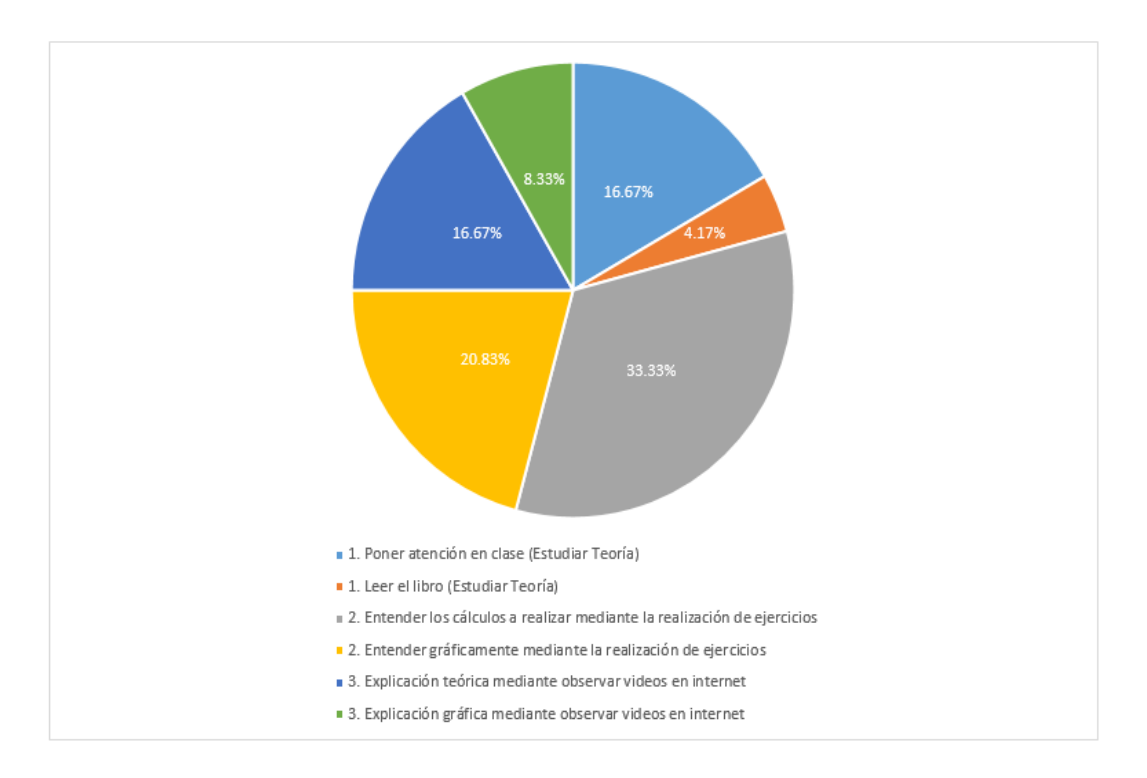

Figura 330. Método que los estudiantes utilizan para aprender Integrales.

El tema de integrales es el tema más difícil según la encuesta a los estudiantes, y en la gráfica anterior se puede observar que la mayoría de los estudiantes (54.16%) lo prefieren aprender por dos métodos: 1. Entender los cálculos a realizar mediante la realización de ejercicios y 2. Entender gráficamente mediante la realización de ejercicios El tema de graficación en este rubro es sumamente importante debido a que el tema de Aplicación de Integrales es directamente dependiente de Integrales. Cabe destacar que estos mismos métodos son utilizados únicamente por el 28% en los estudiantes de Cálculo 1 para aprender el tema de Integrales.

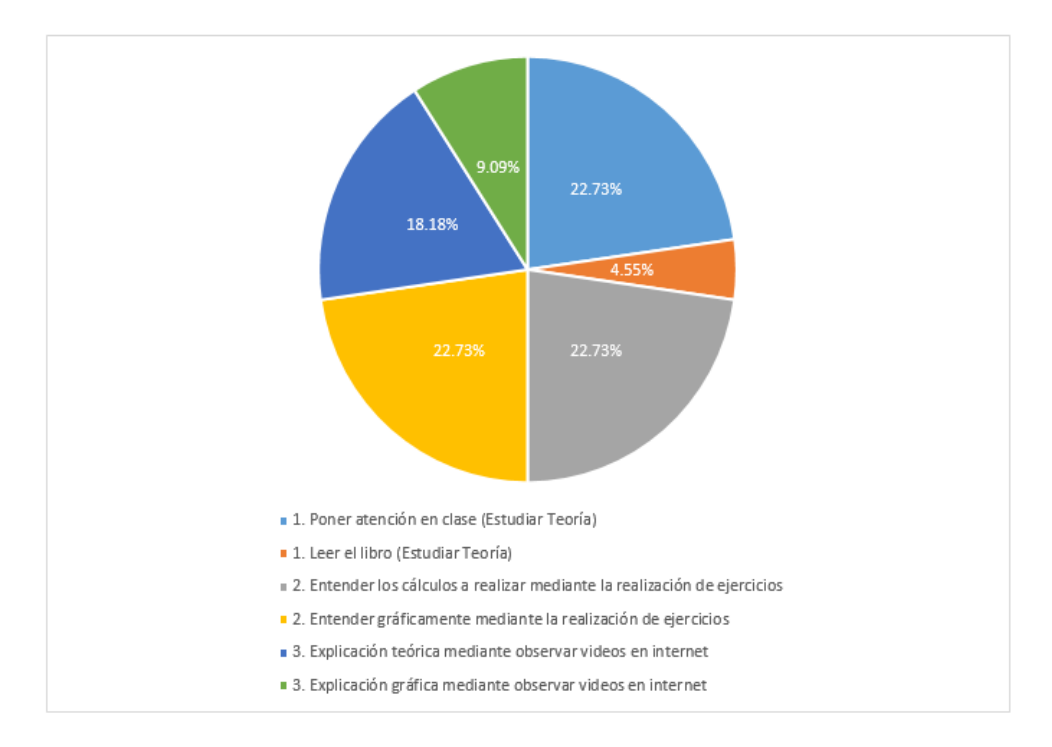

Figura 331. Método que los estudiantes utilizan para aprender Aplicación de integrales.

En cuanto a los métodos de aprendizaje para el tema de Aplicación de Integrales, se puede observar que tienen el mismo peso para los estudiantes Poner atención en clase, realizar ejercicios y entender de manera gráfica mediante la realización de ejercicios (Cada uno con 23.73%). Cabe destacar que este es un tema catalogado como "Moderadamente difícil" por la mayoría de los estudiantes, el cual tiene una carga principalmente gráfica en concepto y algebraica dependiente del tema del tema de Integrales. Este resultado es similar a los obtenidos en la muestra de Cálculo 1 para los mismos temas Poner atención en clase (15%), realizar ejercicios (22%) y entender de manera gráfica mediante la realización de ejercicios (15%).

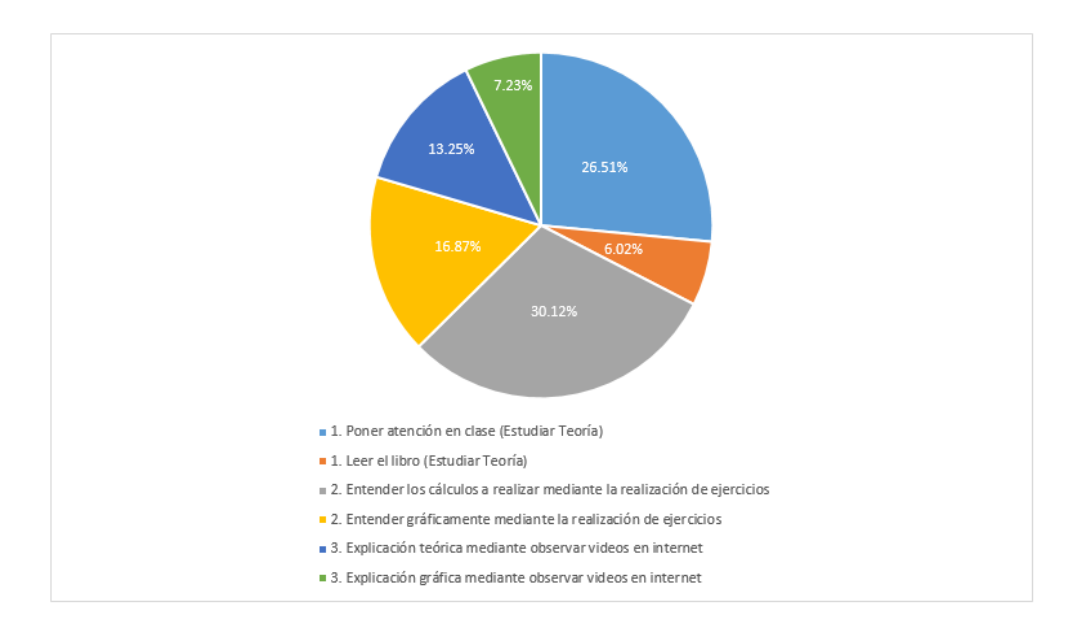

Figura 332. Métodos de que los estudiantes utilizan para aprender los temas de Modelos Matemáticos para las Ciencias de la Vida

En general los métodos más utilizados durante el curso de Modelos Matemáticos para las Ciencias de la Vida son: Entender los cálculos a realizar mediante la realización de ejercicios, Prestar atención en clase y Entender gráficamente la realización de ejercicios. Cabe destacar que el tema gráfico es sumamente importante, principalmente en los temas que han sido catalogados como "Extremadamente difícil" y "Moderadamente difícil" por los estudiantes.

3) Encuesta a egresados

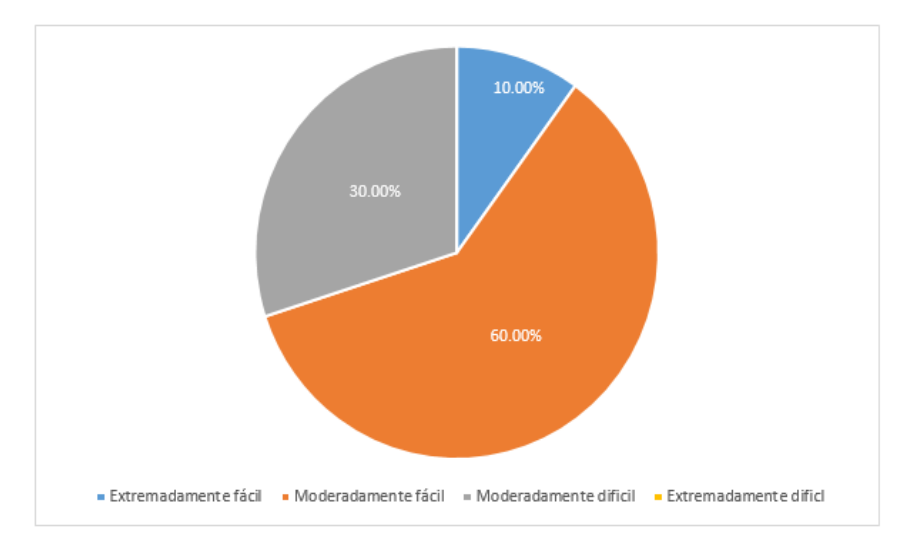

Figura 333. Dificultad del curso de Modelos Matemáticos para las Ciencias de la Vida según egresados del curso.

Figura 334. Fomento de análisis crítico en egresados por parte del curso de Modelos Matemáticos para las Ciencias de la Vida.

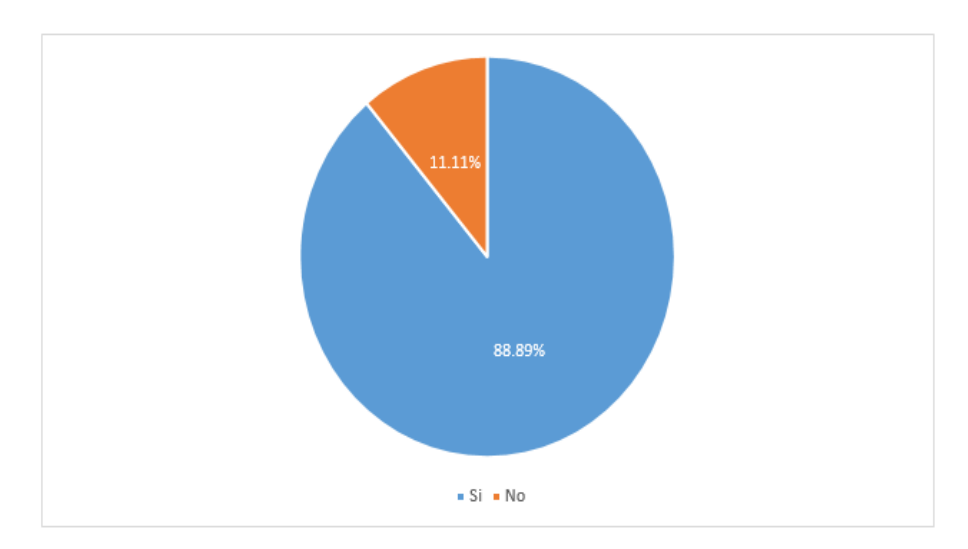

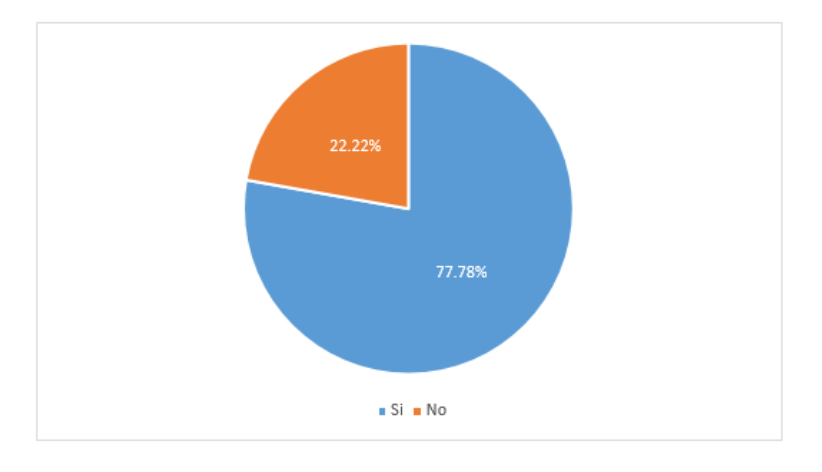

Figura 335. Aplicación en la vida profesional del curso de Modelos Matemáticos para las Ciencias de la Vida.

La encuesta a egresados del curso de Modelos Matemáticos para las Ciencias de la Vida dio a conocer datos que revelan que la mayoría de encuestados (60%) consideran que la dificultad del curso es "Moderadamente fácil" y otro porcentaje significativo (30%) considera que el curso fue "Moderadamente difícil".

Un dato muy importante que aportaron las encuestas a los egresados es que la mayoría de ellos (89.89%) dijo que el curso de Modelos Matemáticos para las Ciencias de la Vida le ha ayudado a tener un mejor análisis crítico. El análisis crítico de los estudiantes es una de las cualidades que más busca la Universidad del Valle de Guatemala en sus estudiantes, y ayudar a desarrollarla de una manera más agradable y no con métodos convencionales, podría llegar a mejorar la calidad de aprendizaje, retención de información y disminuir los niveles de dificultad percibidos por el estudiante en el curso de Modelos Matemáticos para las Ciencias de la Vida.

El párrafo anterior cobra vital importancia cuando se expone que los temas presentados en el curso de Modelos Matemáticos para las Ciencias de la Vida le han sido útiles a la mayoría de los egresados (77.78%) que afirma que los temas le han servido en su vida profesional.

## d. Curso: Cálculo 2

En las encuestas de estudiantes y maestros se hicieron preguntas sobre la dificultad del tema y los métodos de estudio de los alumnos. Con el fin de dejar claro cualquier referencia a alguna categoría o tema

a lo largo de este documento, a continuación, una rápida introducción a lo que se preguntó tanto a profesores como estudiantes.

En la encuesta se consultó sobre el nivel de dificultad que percibían los estudiantes para los temas de Cálculo 2. Para los maestros se indagó qué nivel de dificultad ellos advertían para sus alumnos. Los temas que se consultaron en dicha encuesta fueron:

- 1. Aplicaciones de integrales a la física e ingeniería.
- 2. Regla de L´Hopital.
- 3. Integrales impropias.
- 4. Ecuaciones paramétricas y aplicaciones.
- 5. Coordenadas polares y aplicaciones.
- 6. Ecuaciones de rectas y planos.
- 7. Secciones cónicas y graficación en tres dimensiones.
- 8. Funciones de varias variables.
- 9. Límites y continuidad para funciones multivariables.
- 10. Derivadas parciales.
- 11. Planos tangentes y diferenciales.
- 12. Máximos y mínimos para funciones multivariables.
- 13. Multiplicadores de Lagrange, e
- 14. Integrales dobles.

Luego se preguntó sobre los métodos de estudio que utilizaban, en caso de los estudiantes, y los propuestos para coadyuvar al alumno en su aprendizaje, en el caso de los profesores. Abajo se encuentran las opciones de métodos en la encuesta de estudiantes.

- 1. Leer el libro.
- 2. Realizar ejercicios.
- 3. Observar videos en internet.
- 4. Tutorías.

Los encuestados tenían la libertad de hacer múltiples elecciones. En las siguientes páginas se encuentra todo el análisis producto de los resultados de las encuestas a catedráticos y estudiantes.

Una última aclaración: para el presente curso, cuando se analizan los niveles de dificultad de los temas, cuando se califica un tema como difícil, se refiere a la suma de las categorías extremadamente y moderadamente difícil. Análogamente, es lo mismo para la categoría fácil.

1) Información extraída de las encuestas a catedráticos.

El análisis de catedráticos es de gran importancia para entender su perspectiva del curso y cómo ellos creen que sus estudiantes perciben el curso. Esto luego se comparará con la encuesta de estudiantes para determinar si maestros y estudiantes centran sus esfuerzos en los mismos temas y métodos de estudio.

# a) Opiniones de catedráticos.

En la encuesta para catedráticos se les presentó la opción de llenarla en referencia a un año en específico. Esta pregunta se hizo aun cuando los temas en los programas de curso no se han modificado desde el 2014.

Se encontró que el 80% de los maestros que impartieron el curso entre el segundo semestre de 2016 y el mismo semestre del siguiente año, contestaron la encuesta para el año 2017. Llenar la encuesta en referencia a los semestres más recientes confiere mayor seguridad sobre la certeza de la información, a diferencia que esta fuera respondida para semestres anteriores, debido al olvido u omisión de detalles.

Edward K. Vogel, profesor de psicología de la Universidad de Oregón, y Trafton Drew, estudiante miembro del laboratorio Vogel, publicaron en la revista Scientific American un artículo que explica por qué olvidamos. De forma resumida, la memoria a corto plazo, como recordar el número de placa de un carro en un semáforo, almacena muchos más detalles que la memoria a largo plazo, que es la necesaria para recordar cursos de semestres anteriores (Vogel & Drew, 2018).

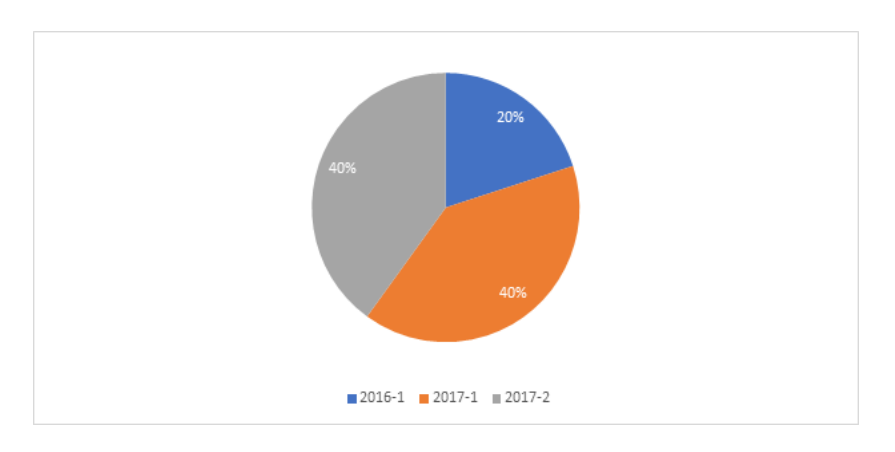

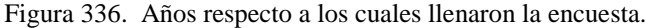

El número separado del año por un guion corresponde al semestre (1ero o 2do). Las opciones eran desde el primer semestre del 2016 hasta el segundo semestre del 2017.

En los datos sobre su percepción de la dificultad que sufren los alumnos ante los temas del curso se encontró información útil. En primer lugar, todos los maestros coincidieron que el tema de aplicaciones de integrales a la física e ingeniería es un tema moderadamente difícil.

Para los límites y continuidad de funciones multivariables se encontró que el 80% de maestros piensan que es difícil, mientras que el 20% piensa que es extremadamente fácil para los alumnos. Son perspectivas contradictorias y podría indicar que las dificultades de los alumnos no se perciben correctamente.

Es apropiado explicar que, aunque los maestros encuestados fueron cinco, un 20%, correspondiente a una persona, es un valor que tomar en cuenta. Esto se debe a que la opinión de cada catedrático se construye por medio de sus observaciones en grandes cantidades de alumnos.

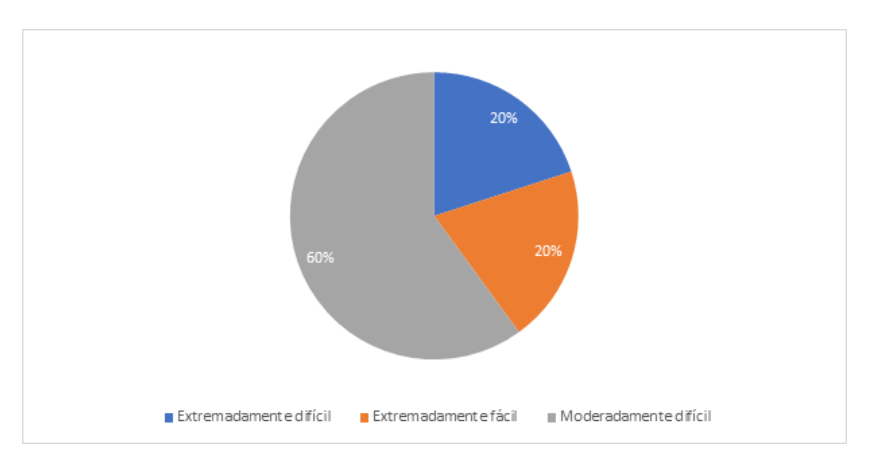

Figura 337. Nivel de dificultad advertido para el tema: Límites y continuidad de funciones multivariables.

Luego se preguntó a los maestros qué tema era el que ellos creían sus alumnos tenían mayor dificultad para entender. En general, piensan que los temas más complicados son la parametrización y las aplicaciones de la integral. Esto es coherente con sus respuestas a las preguntas sobre la dificultad de los temas para los estudiantes. Aunque tienen razón sobre la dificultad en aplicaciones, revisando los datos de alumnos, hay otros seis temas que se consideran más complicados. Incluyendo que, en base al análisis de estudiantes, el tema que los estudiantes consideran más difícil es Planos tangentes y diferenciales.

Se seguirá discutiendo el nivel de dificultad en la sección de Comparación de opiniones entre alumnos y catedráticos.

En cuanto a los métodos, se encontró que la mayoría de los maestros piensan que las mejores herramientas para que el alumno aprenda, son aquellas que se han usado por muchos años: leer, hacer ejercitaciones y ver tutoriales. Las herramientas de software autodidacta solo son recomendadas por dos de los cinco catedráticos y las tutorías son las que menos se recomiendan.

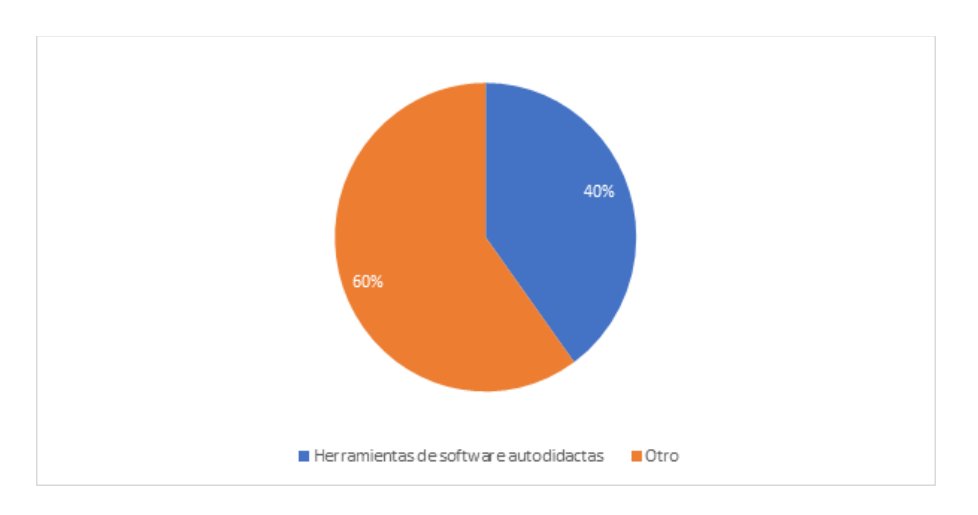

Figura 338. Propuesta para coadyuvar al estudiante en su desarrollo del curso: Herramientas de software autodidactas.

Es posible que las herramientas de software autodidactas no son recomendadas debido a su falta de aplicación en clases. Por otro lado, el 80% de los catedráticos no recomiendan las tutorías.

### 2) Información extraída de las encuestas a alumnos.

En el siguiente análisis, al igual que en las encuestas de catedráticos, se revisará la dificultad de los temas y los métodos preferidos de estudio. La única diferencia en este análisis es que se tiene información sobre si los estudiantes comprenderían mejor cada uno de los temas de forma gráfica.

# a) Dificultad y graficación

En esta parte se pueden ver varios elementos importantes para nuestro análisis sobre la factibilidad de la app de Immerse2Learn. En primer lugar, el 66% de los estudiantes encuestados piensan que se les facilitaría comprender los temas de forma gráfica. Por otro lado, el 61% de los alumnos percibió el curso como difícil.

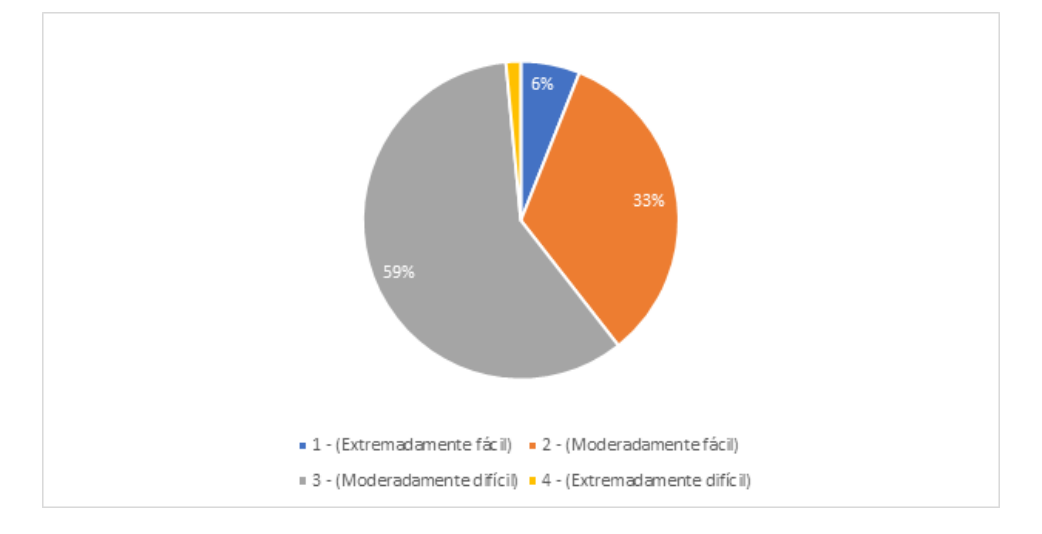

Figura 339. Percepción del nivel de dificultad para el curso Cálculo 2 por parte de los alumnos.

El porcentaje correspondiente a Extremadamente difícil es de 2%.

Por eso, una aplicación que ayuda al alumno a visualizar los temas respondería a las necesidades de un grupo grande de estudiantes y los asistiría en un curso que se percibe como difícil. Además, 12 de los 14 subtemas, se perciben por más estudiantes como fáciles de aprender gráficamente. En otras palabras, la aplicación se podría utilizar en varios temas del curso.

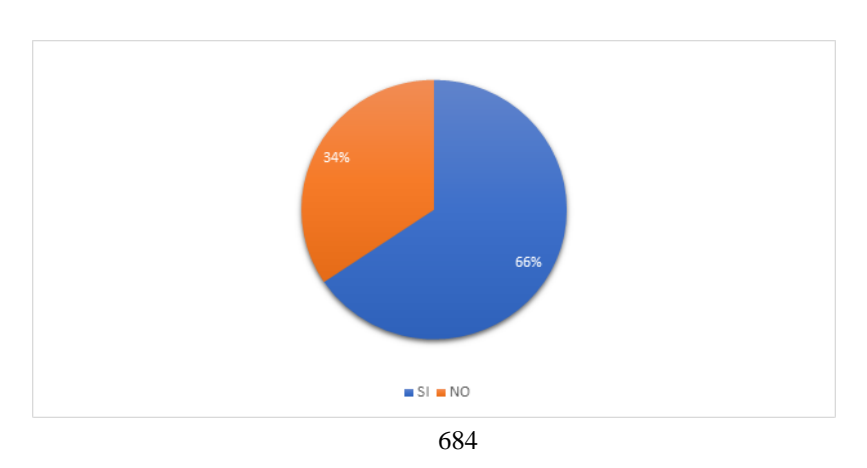

Figura 340. Opinión de los estudiantes sobre si se les facilitaría comprender los temas de forma gráfica.

Otra observación es que, para todos los temas, menos uno, donde se podía observar que arriba del 30% de los encuestados calificaban el tema como difícil, los estudiantes respondían que los temas se aprenderían con mayor facilidad gráficamente.

La siguiente lista contiene el porcentaje de alumnos que considera difícil cada uno de los temas del curso:

- 1. Aplicaciones de integrales a la física e ingeniería: 57%
- 2. Regla de L´Hopital: 15%
- 3. Integrales impropias: 44%
- 4. Ecuaciones paramétricas y aplicaciones: 50%
- 5. Coordenadas polares y aplicaciones: 51%
- 6. Ecuaciones de rectas y planos: 52%
- 7. Secciones cónicas y graficación en tres dimensiones: 49%
- 8. Funciones de varias variables: 35%
- 9. Límites y continuidad para funciones multivariables: 43%
- 10. Derivadas parciales: 17%
- 11. Planos tangentes y diferenciales: 59%
- 12. Máximos y mínimos para funciones multivariables: 54%
- 13. Multiplicadores de Lagrange: 51%
- 14. Integrales dobles: 56%

En el listado anterior se evidencia cómo los temas de aplicaciones de integrales y ecuaciones paramétricas, al igual que los catedráticos, también son calificados por la mayoría como difíciles. Sin embargo, haciendo referencia al tema de ecuaciones paramétricas, hay otros que se consideran más complicados. Cómo los planos tangentes y diferenciales, mencionados en la discusión de resultados de catedráticos.

b) Métodos de estudio.

Información sobre el nivel de dificultad percibido por los alumnos es de mucho valor, porque puede ayudar a los maestros a entender la perspectiva del estudiante hacia el curso, y como resultado, estructurar una clase que se ajuste a sus necesidades. Los métodos de estudio, por su lado, son parte complementaria de este análisis. Entender cómo aprenden los estudiantes también puede ayudar a los catedráticos a facilitar el aprendizaje de su público.

Previamente se hizo mención de los métodos de estudio presentados a los estudiantes. Estos eran: Leer el libro, Realizar ejercicios, Observar videos de internet y Tutorías.

Figura 341. Respuesta de estudiantes – Alumnos que tienen como preferencia de estudio: Leer.

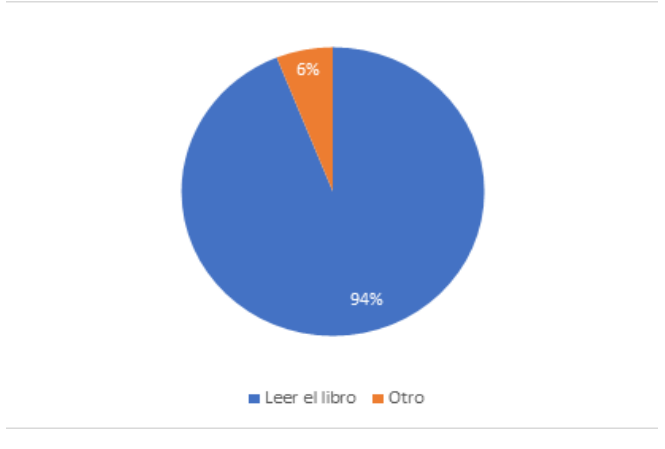

Dado que los estudiantes podían y seleccionaron más de un método de estudio, el 6% de "Otros" no corresponde a la suma de las otras elecciones. "Otros" solamente hace referencia a los estudiantes que no tienen como preferencia leer (e.g. se puede tener como preferencia leer y realizar ejercicios). El mismo criterio aplica para las siguientes tres gráficas.

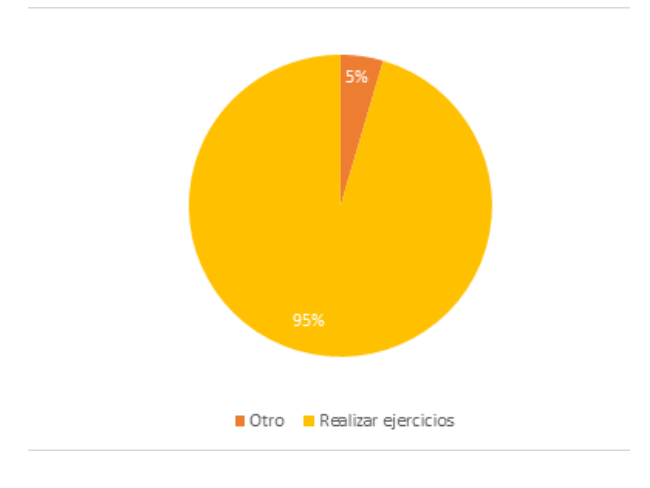

Figura 342. Respuesta de estudiantes – Alumnos que tienen como preferencia de estudio: Realizar ejercicios.

686

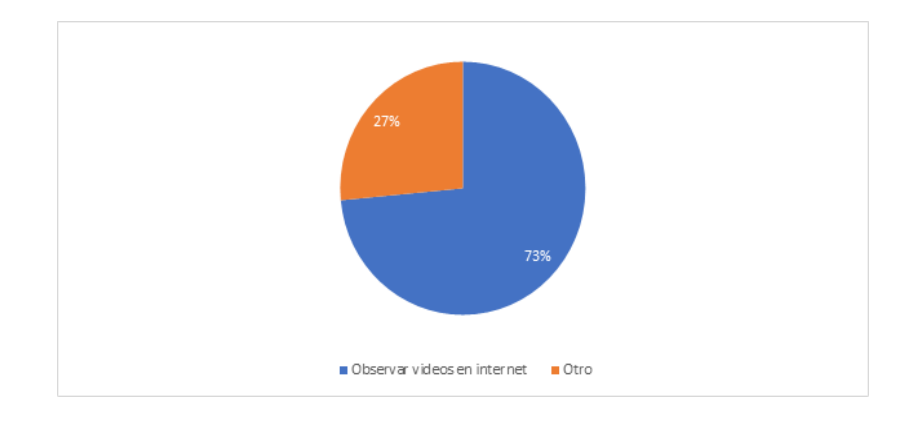

Figura 343. Respuesta de estudiantes – Alumnos que tienen como preferencia de estudio: Observar videos en internet.

Figura 344. Respuesta de estudiantes – Alumnos que tienen como preferencia de estudio: Tutorías.

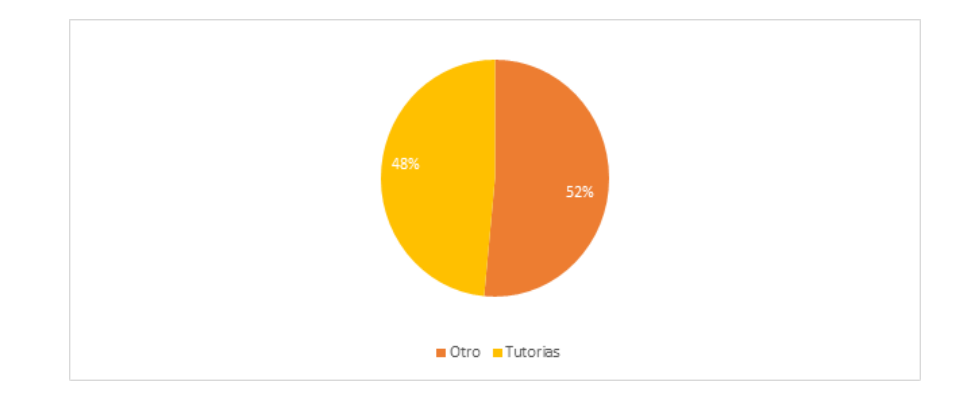

Los métodos de estudio más seleccionados fueron leer el libro y realizar ejercicios. Este resultado muestra que los estudiantes necesitan obtener la teoría y también practicar. Dos actividades que actualmente hacen los catedráticos de Cálculo 2 en sus clases. Sin embargo, en las encuestas a catedráticos, tanto las herramientas de software autodidactas como las tutorías presentaron un alto porcentaje de rechazo. Mientras que, para los alumnos, Observar videos en internet y tener Tutorías, son métodos adoptados por una proporción considerable. Esto último, considerando Observar videos en internet una herramienta de software autodidacta porque el alumno los ve a través de navegadores web (software), de forma individual (autodidacta).

El alto porcentaje de alumnos que tienen como una de sus preferencias de estudio Observar videos en internet (75%), puede indicar una inclinación de los estudiantes hacia herramientas didácticas digitales.

- 3) Comparación de opiniones entre alumnos y catedráticos.
- a) Dificultad por temas.
	- Aplicaciones de integrales a la física e ingeniería.

Este tema se percibe por todos los maestros como moderadamente difícil. Mas, solamente el 48% de los alumnos lo califican así (aunque hay que mencionar que es la calificación en la que más alumnos coincidieron). Algo para llamar la atención es que solamente el 7% de los alumnos lo consideran un tema extremadamente fácil, eso es algo bueno porque de ser mayoría este segmento, se tendría a catedráticos esforzándose más de lo necesario en enseñar algo que creen complicado. En resumen, la perspectiva de los maestros en este tema no está muy desorientada.

Figura 345. Respuesta de estudiantes – Nivel de dificultad del tema: Aplicaciones de integrales a la física e ingeniería.

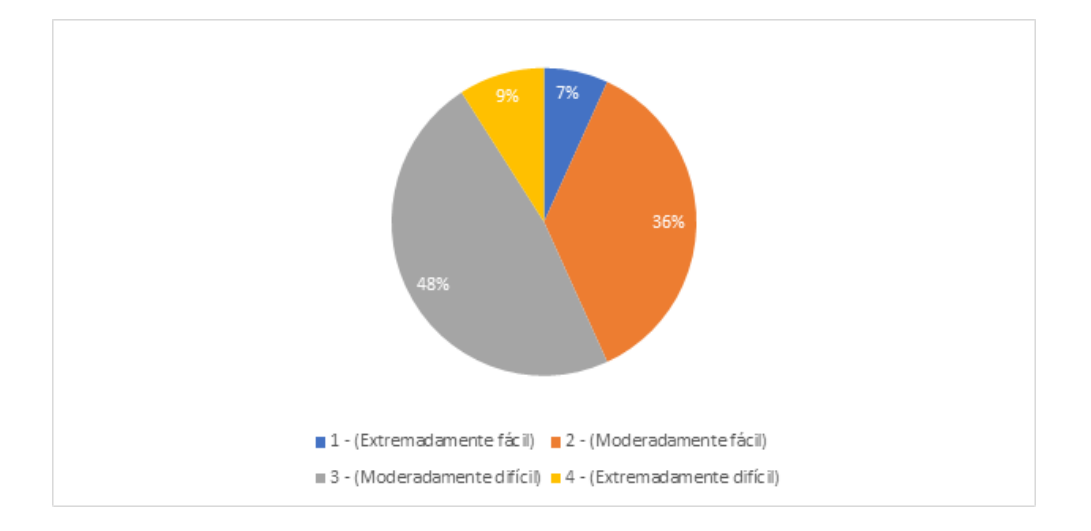

Regla de L´Hopital.

Este podría ser catalogado como un tema de dificultad medio (más fácil que difícil) desde la perspectiva de maestros. Hay cierta similitud entre las perspectivas de los catedráticos y los alumnos en lo que respecta a los niveles moderadamente difícil y fácil. Sin embargo, el 45% de la clase lo considera un tema extremadamente fácil, algo que no distinguen los profesores. Por lo tanto, los maestros si tienen una idea sobre la perspectiva de sus estudiantes, mas no toman en cuenta el factor importante que muchos ven la clase como muy fácil.

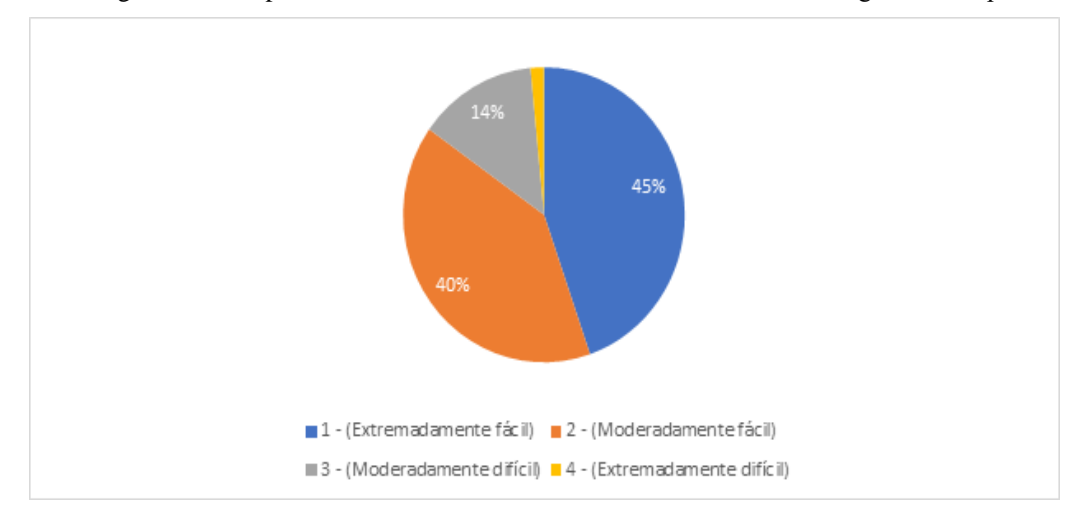

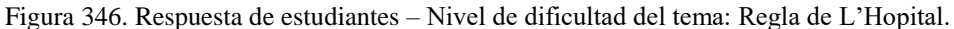

El porcentaje correspondiente a Extremadamente difícil es de 1%.

• Integrales impropias.

El 80% de los maestros consideran que el tema es difícil (el 60% de esos cree que el tema es moderadamente difícil). Por otro lado, el 20% dice que es moderadamente fácil. Ahora bien, el 44% de los estudiantes piensan que el tema es difícil, el 56% cree que es fácil (42% piensa que es moderadamente fácil). Al comparar detalladamente ambas gráficas se puede ver con claridad que los maestros atribuyen una menor proporción a moderadamente fácil y, una mayor a moderadamente difícil y extremadamente difícil. Esto se puede interpretar como maestros que consideran un tema más complicado que sus alumnos.

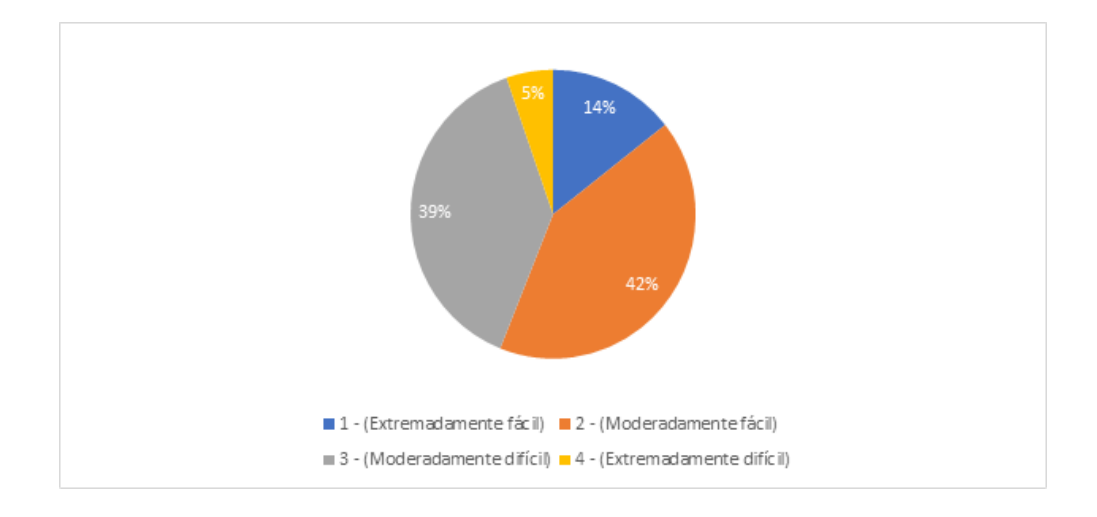

Figura 347. Respuesta de estudiantes – Nivel de dificultad del tema: Integrales impropias.

### Ecuaciones paramétricas y aplicaciones.

Los estudiantes perciben este tema tanto fácil como difícil en la misma proporción. Para los maestros es un poco diferente, ellos no tienen una idea muy clara sobre la percepción de sus alumnos en las categorías moderadamente difícil (piensan que es menor que sus alumnos – 20%) y extremadamente difícil (lo ven más complicado que los estudiantes – 40%).

Por consiguiente, aunque los profesores tengan una idea acertada respecto a que buen número de sus estudiantes ven el tema de forma moderadamente fácil, el problema radica en que ellos, los catedráticos, piensan que el otro sector mayoritario está en la categoría extremadamente difícil. Con eso, en lugar de enfocarse en reforzar los temas a estudiantes que piensan que el tema es moderadamente difícil, les enseñan como si el tema fuera extremadamente difícil (los maestros se esfuerzan más de lo necesario o no pasan más rápido al siguiente tema).

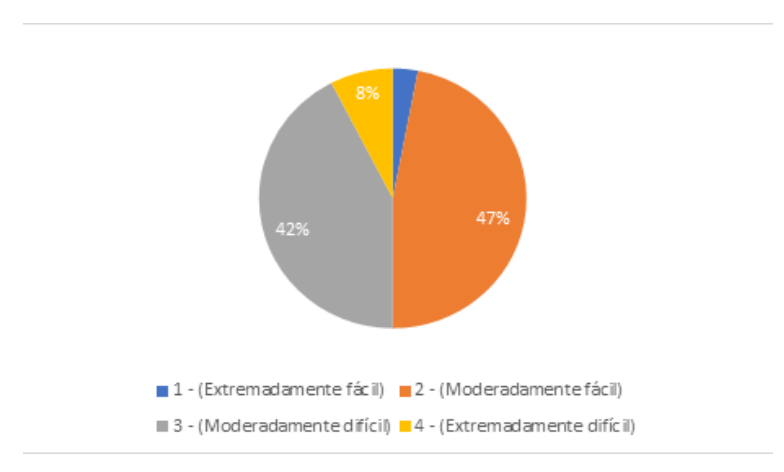

Figura 348. Respuesta de estudiantes – Nivel de dificultad del tema: Ecuaciones paramétricas y aplicaciones.

El porcentaje correspondiente a Extremadamente fácil es de 3%.

Coordenadas polares y aplicaciones.

Los estudiantes recuerdan el curso como uno de dificultad moderada (fácil y difícil). De hecho, un poco más difícil que fácil. Los maestros tienen exactamente la misma visión (moderadamente difícil – 60% - y el complemento para moderadamente fácil). Algo bueno para que los maestros enseñen efectivamente.

Figura 349. Respuesta de estudiantes – Nivel de dificultad del tema: Coordenadas polares y aplicaciones.

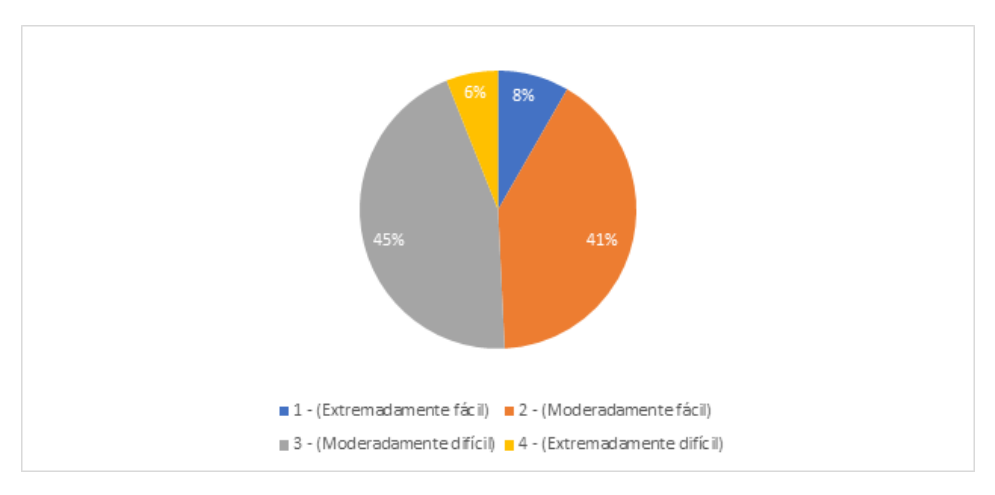

691

Ecuaciones de rectas y planos.

Los catedráticos consideran en igual proporción este curso como moderadamente difícil y fácil (40% - 40%). Su opinión es completamente consistente con la información de los estudiantes. Se puede hacer la misma observación que para el punto anterior.

Figura 350. Respuesta de estudiantes – Nivel de dificultad del tema: Ecuaciones de rectas y planos.

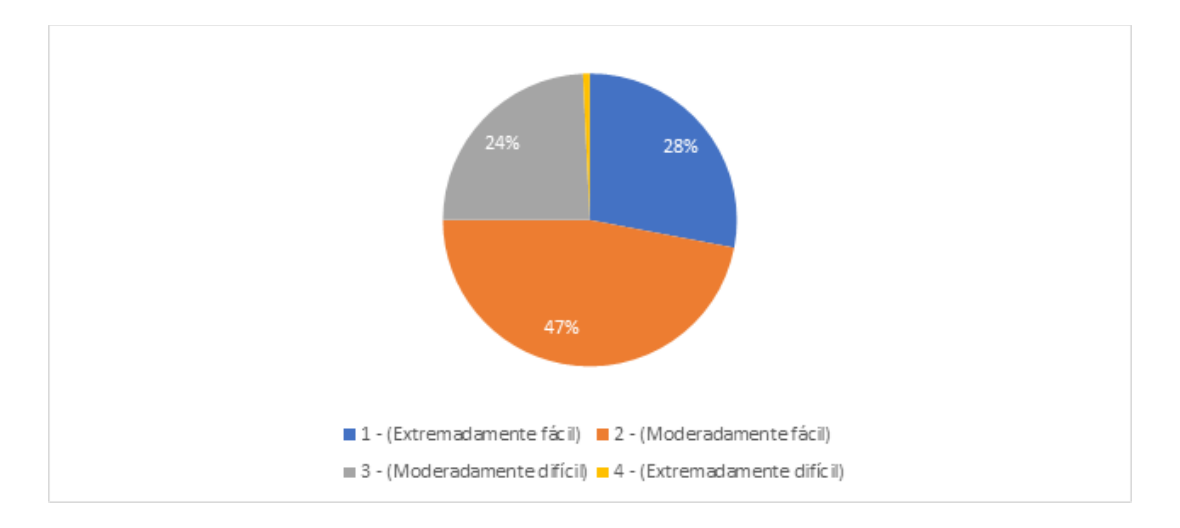

El porcentaje correspondiente a Extremadamente difícil es de 1%.

Secciones cónicas y graficación en tres dimensiones.

Los maestros y estudiantes tienen la misma perspectiva del curso. Es de dificultad moderada. Los catedráticos asignan un 60% a moderadamente fácil y un 40% a moderadamente difícil).

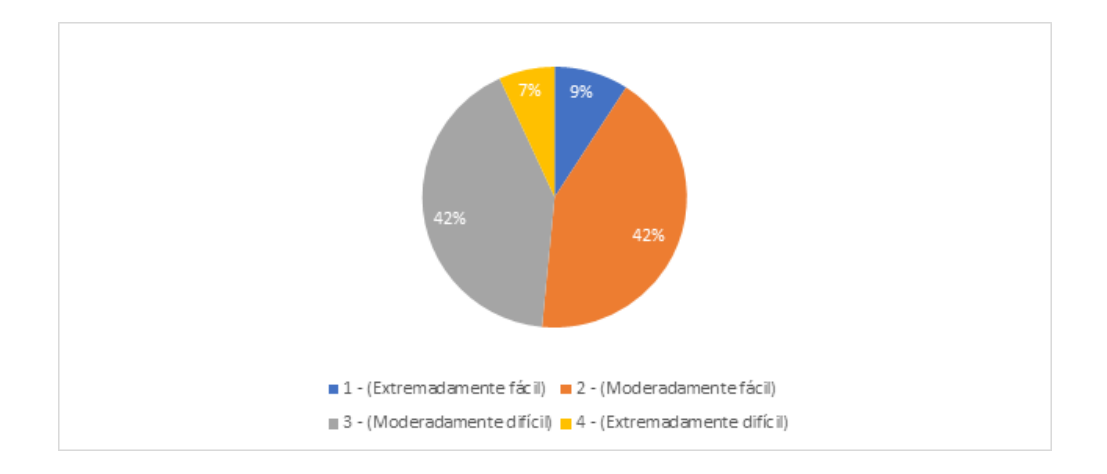

Figura 351. Respuesta de estudiantes – Nivel de dificultad del tema: Secciones cónicas y graficación en tres dimensiones.

Funciones de varias variables.

Este tema también se percibe como uno de dificultad moderada para ambos (Maestros: 40% y 40% para moderadamente fácil y difícil, y 20% para extremadamente fácil). También cuentan con una percepción muy parecida sobre si el curso el extremadamente fácil.

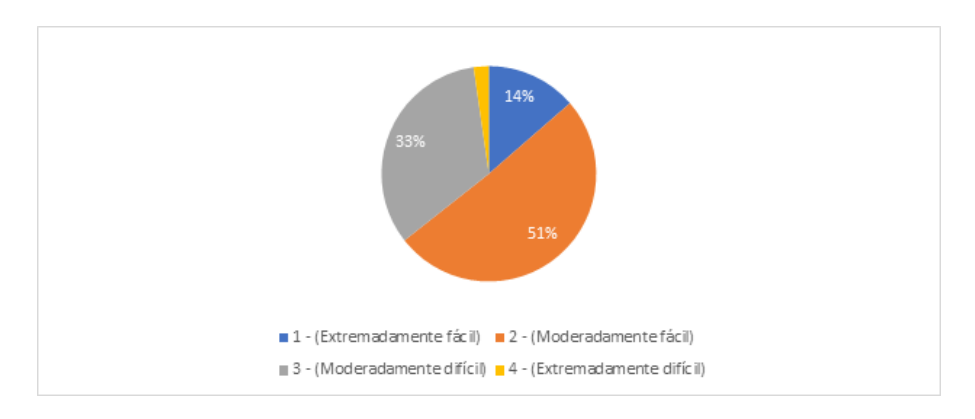

Figura 352. Respuesta de estudiantes – Nivel de dificultad del tema: Funciones de varias variables.

El porcentaje correspondiente a Extremadamente difícil es de 2%.

Límites y continuidad para funciones multivariables.
Hay diferencia entre la perspectiva del estudiante y el maestro. Los primeros perciben que es moderadamente fácil mientras que los maestros creen que es moderadamente difícil (60%).

Figura 353. Respuesta de estudiantes – Nivel de dificultad del tema: Límites y continuidad para funciones multivariable.

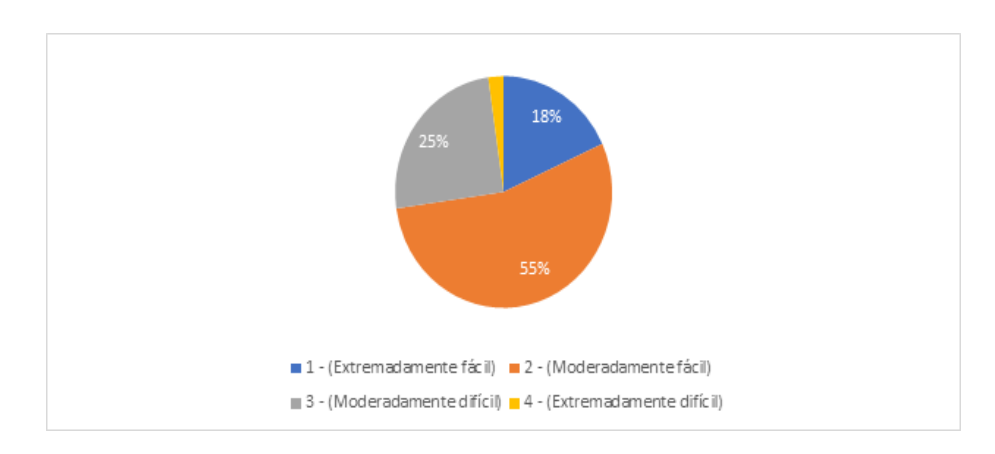

El porcentaje correspondiente a Extremadamente difícil es de 2%.

Derivadas parciales.

Para este tema los dos grupos piensan que el tema es moderadamente fácil y difícil. La diferencia entre ambos es el grado con el que lo advierten (los catedráticos creen que el tema es moderadamente fácil en su gran mayoría – 80%). Algo que se podría esperar es que los estudiantes que creen que el tema es moderadamente difícil tendrán (en teoría) menos apoyo del profesor.

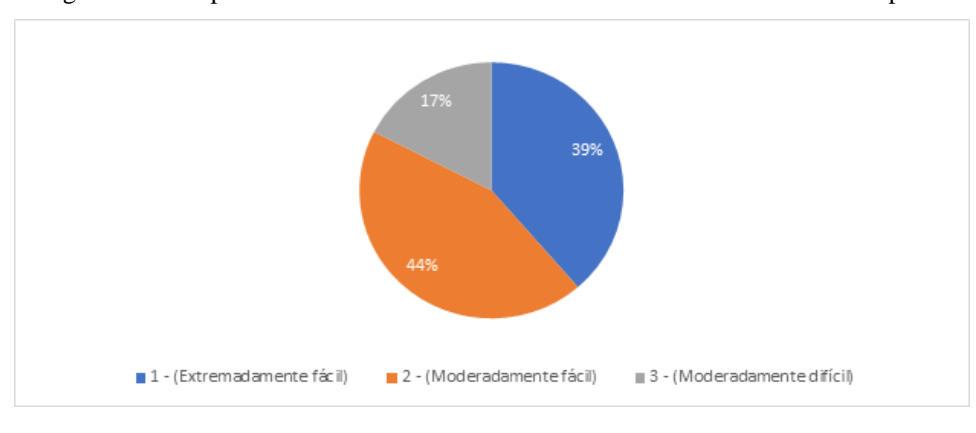

Figura 354. Respuesta de estudiantes – Nivel de dificultad del tema: Derivadas parciales.

• Planos tangentes y diferenciales.

El tema se percibe por ambos como moderadamente fácil y difícil. Algo que puede ser inconveniente es que los profesores perciben más que los estudiantes el tema como extremadamente fácil – 20%. Es posible que el tema no se enseñe lo suficiente para un grupo de estudiantes.

Figura 355. Respuesta de estudiantes – Nivel de dificultad del tema: Planos tangentes y diferenciales.

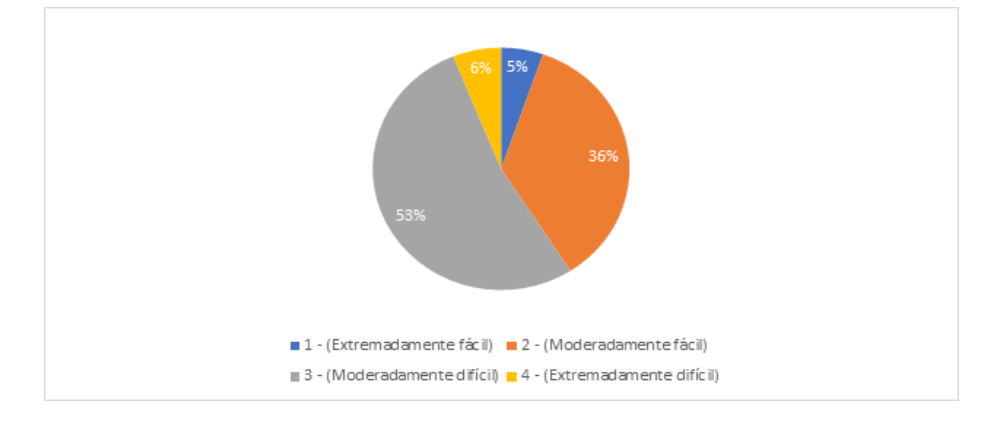

Máximos y mínimos para funciones multivariables.

Tanto los estudiantes como los catedráticos califican el tema como uno de dificultad moderada. El conflicto para los estudiantes es que los maestros perciben el tema como extremadamente difícil en mayor proporción que ellos (un 20% contra 20%). Eso puede significar explicaciones más largas, que los estudiantes no necesitan.

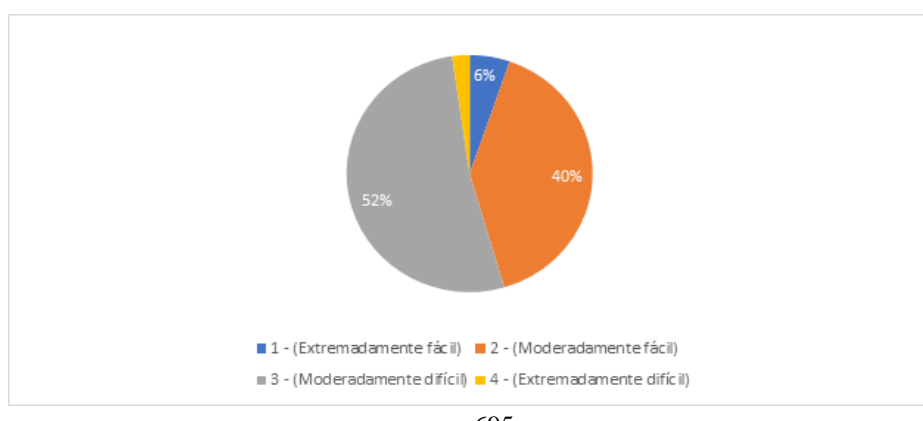

Figura 356. Respuesta de estudiantes – Nivel de dificultad del tema: Máximos y mínimos para funciones multivariables.

El porcentaje correspondiente a Extremadamente difícil es de 2%.

Multiplicadores de Lagrange.

Los gráficos de estudiantes y maestros de este tema llevan al mismo argumento que el apartado anterior. Solamente que, en este caso, el argumento de diferencia entre proporciones de nivel extremadamente fácil no es tan crítico. Los maestros le atribuyen un 20%, mientras que los alumnos 13%. Por lo tanto, se puede decir que los maestros tienen una idea vaga en este rubro.

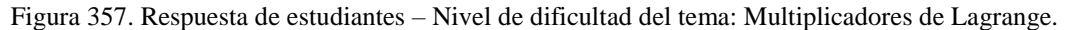

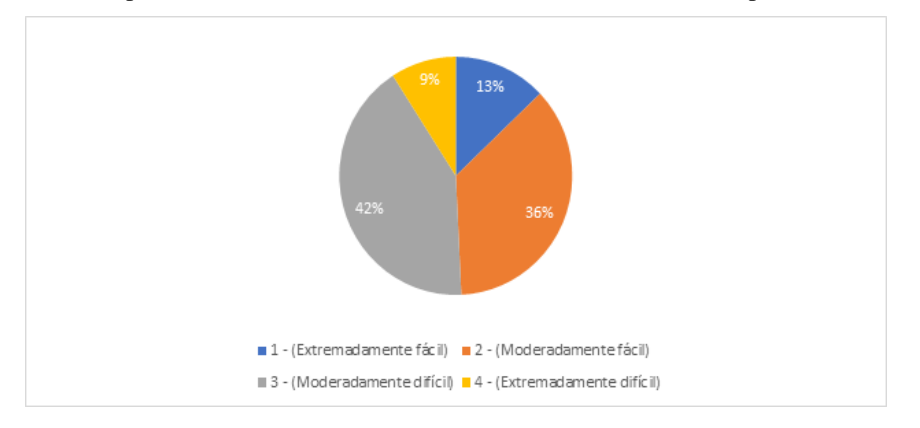

• Integrales dobles.

Tanto estudiantes como profesores perciben el tema como de dificultad moderada. Para profesores los resultados fueron 60% y 40%, para moderadamente fácil y difícil, respectivamente.

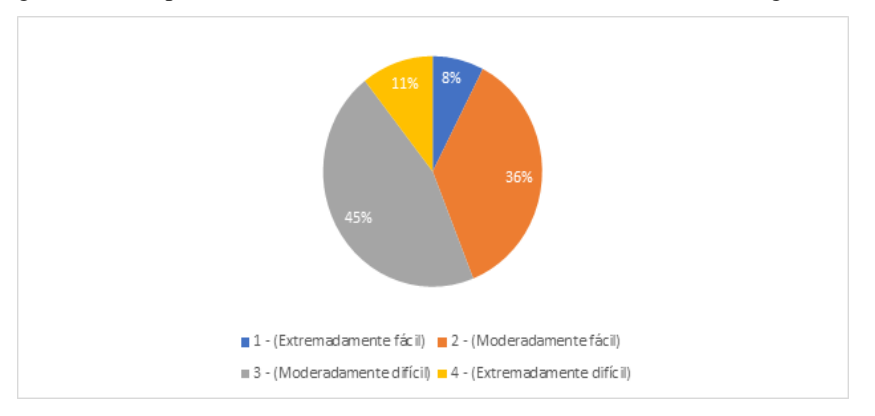

Figura 358. Respuesta de estudiantes – Nivel de dificultad del tema: Integrales dobles.

b) Percepciones por dificultad y temas.

Las gráficas de la siguiente sección muestran de forma resumida la información analizada previamente. En estas, a diferencia de las otras, se pueden realizar comparaciones entre cursos.

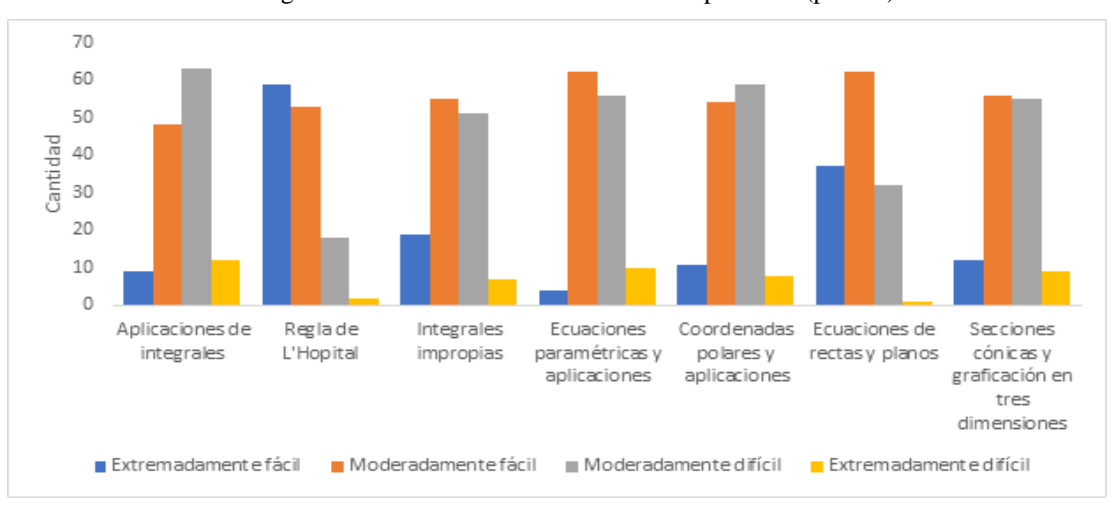

Figura 359. Calificaciones de estudiantes por tema (parte 1).

Se pueden hacer múltiples observaciones de la figura anterior, sin embargo, destaca que la mayoría de los estudiantes perciben los temas como moderadamente difícil y el tema de aplicaciones de integrales es el que más estudiantes evalúan de esa forma.

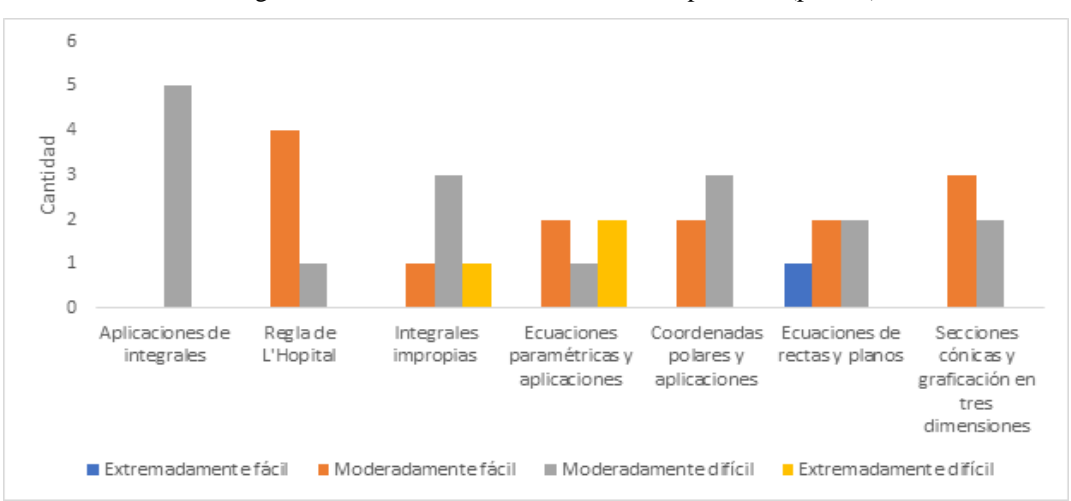

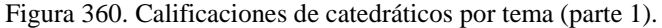

Todos los catedráticos califican el tema de aplicaciones de integrales como moderadamente difícil, una opinión que se alinea con la percepción de los alumnos. Aunque vale la pena notar que ninguno calificó el curso como moderadamente fácil. No tomaron en cuenta las percepciones de ese grupo de estudiantes, aun cuando representaban una proporción de aproximadamente 36% de los encuestados.

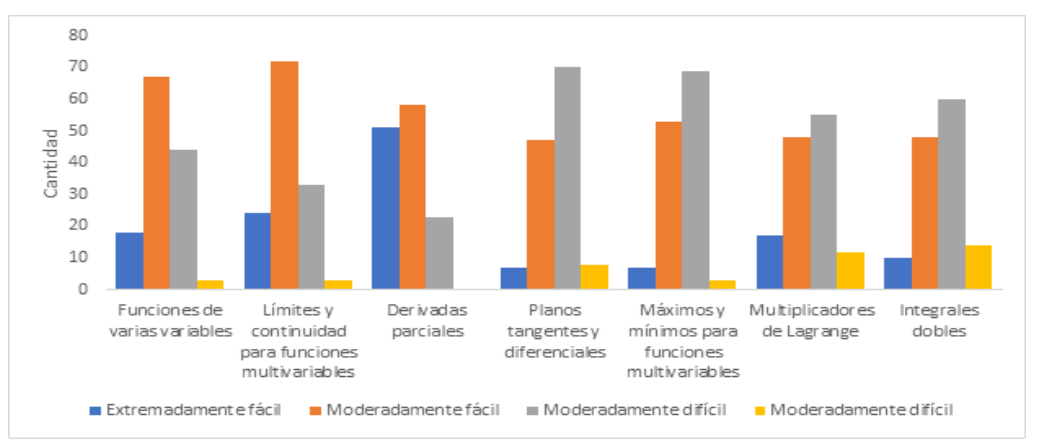

Figura 361. Calificaciones de estudiantes por tema (parte 2).

Los límites y continuidad para funciones multivariables son el curso que los alumnos calificaron en mayor número dentro de una categoría. Esa categoría es moderadamente fácil. Por otro lado, planos tangentes y diferenciales es el curso que más estudiantes evaluaron como difícil (moderadamente y extremadamente difícil), Las integrales dobles, por su lado, es el tema que más alumnos calificaron como extremadamente difícil.

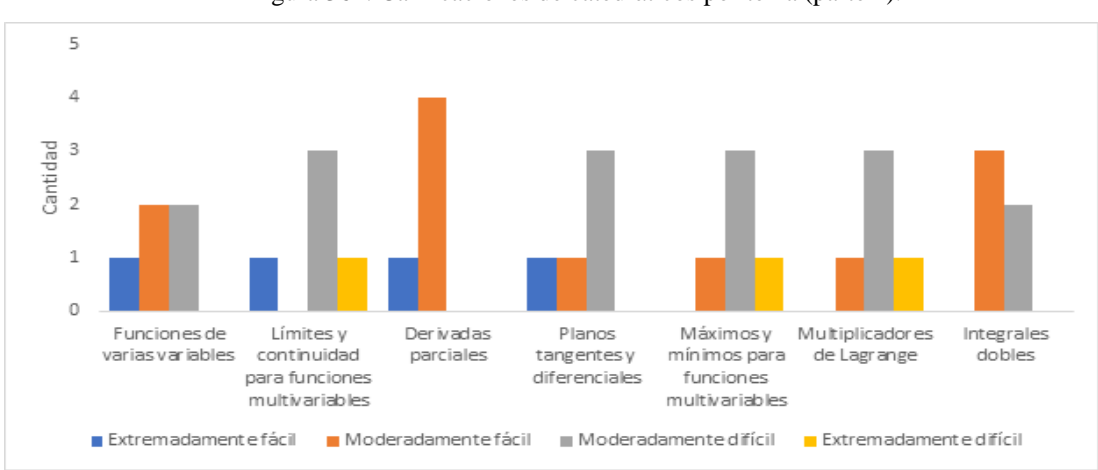

Figura 362. Calificaciones de catedráticos por tema (parte 2).

En la figura anterior se evidencia que, para el tema de límites, la percepción de dificultad de los maestros no se alinea con la de los alumnos. Ninguno de los primeros considera el tema como moderadamente fácil. La calificación asignada al tema de planos tangentes y diferenciales es congruente con la recopilada de los alumnos.

Por último, las integrales dobles, el tema que se considera por más alumnos como extremadamente difícil, no se calificó de esa manera por ningún maestro. Esto no indica que los maestros tengan un punto de vista equivocado (menos del 11% de los alumnos catalogó el tema como extremadamente difícil), solamente calificaron el tema en base a un pequeño grupo de alumnos.

c) Métodos de estudio.

Más allá de la importancia de conocer las perspectivas sobre dificultad y diferencias de estudiantes y maestros, también es valioso conocer si estos dos grupos difieren en los métodos de estudio que proponen. Se utilizará la hipótesis que los alumnos, después de todos los años de estudio a lo largo de su vida, conocen bien los métodos con los que aprenden mejor. Con eso limitamos posibles confusiones sobre si los profesores saben mejor lo que sus estudiantes necesitan. A continuación, un pequeño análisis de sus perspectivas de estudio.

Leer.

Hay una evidente diferencia entre la proporción de estudiantes que prefieren leer para estudiar y la proporción de maestros que la recomiendan (los estudiantes optan por leer en un 94%, mientras que los profesores un 60%). Esto problema plausible para los estudiantes dado que no se les enseña de la forma que más se les facilita.

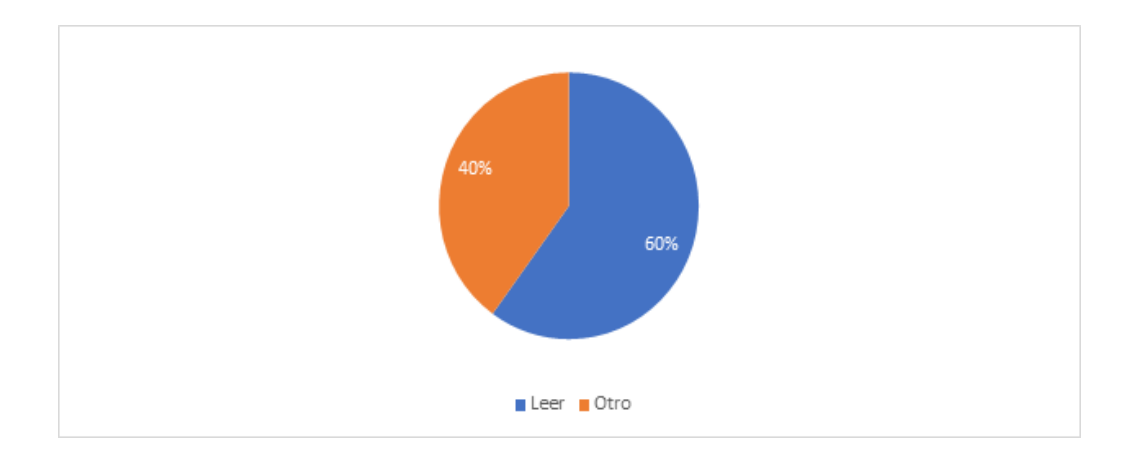

Figura 363. Respuesta de catedráticos – Propuesta para coadyuvar al estudiante en su desarrollo del curso: Leer.

Realizar ejercicios.

Las diferencias y las proporciones son casi las mismas al punto anterior (de hecho, los maestros recomiendan ejercitaciones en un 60%; mismo dato, correspondiente a lectura, del inciso anterior). El 95% de los estudiantes tienen preferencia por este método. Por tanto, los maestros podrían ver una mejora al enseñar con más ejercicios.

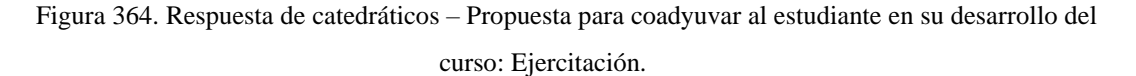

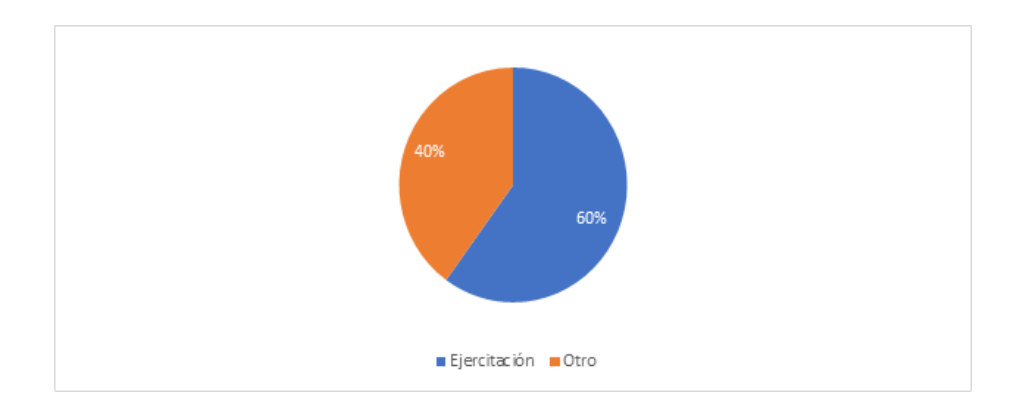

Observar videos en internet – Tutoriales.

Estas técnicas se consideran, si no las mismas, lo suficientemente parecidas para comparar. En este sentido se ven porcentajes similares en cuanto aceptación de esta herramienta (73% - 60%). En resumen, los maestros tienen buen entendimiento de la efectividad de este método en sus alumnos.

Figura 365. Respuesta de catedráticos– Propuesta para coadyuvar al estudiante en su desarrollo del curso: Tutoriales.

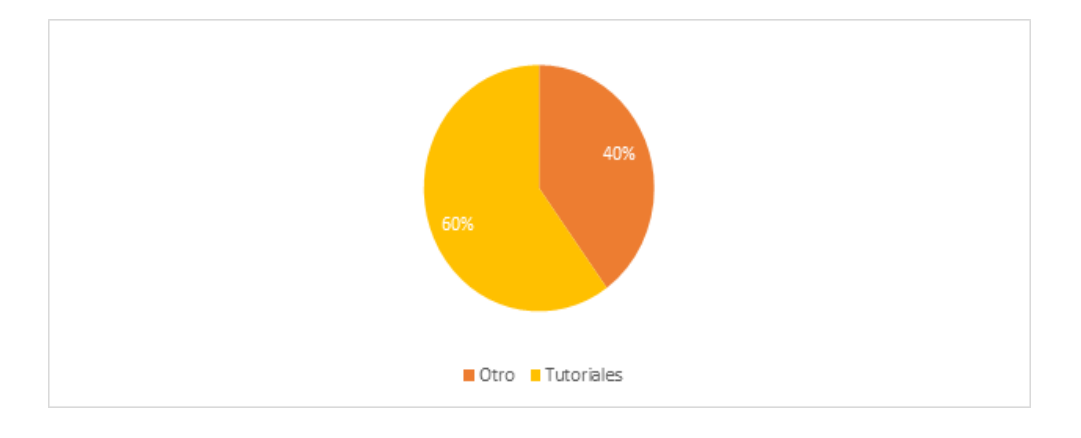

Tutorías.

La proporción de estudiantes que encuentra útil este método de estudio es más del doble que la de catedráticos (48 % contra 20%). De nuevo, una diferencia importante que puede influir en el aprendizaje de los alumnos asignados al curso.

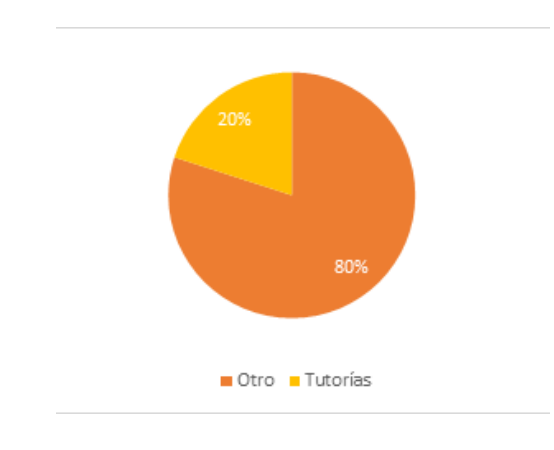

Figura 366. Respuesta de catedráticos– Propuesta para coadyuvar al estudiante en su desarrollo del curso: Tutorías.

# 4) Encuesta a egresados

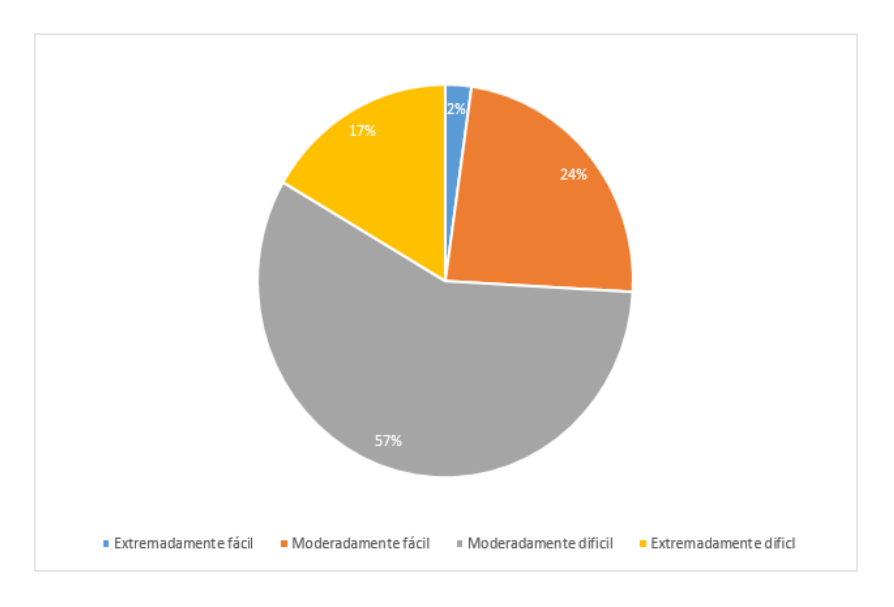

Figura 367. Dificultad del curso de Cálculo 2 según egresados del curso.

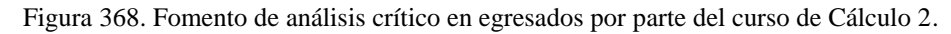

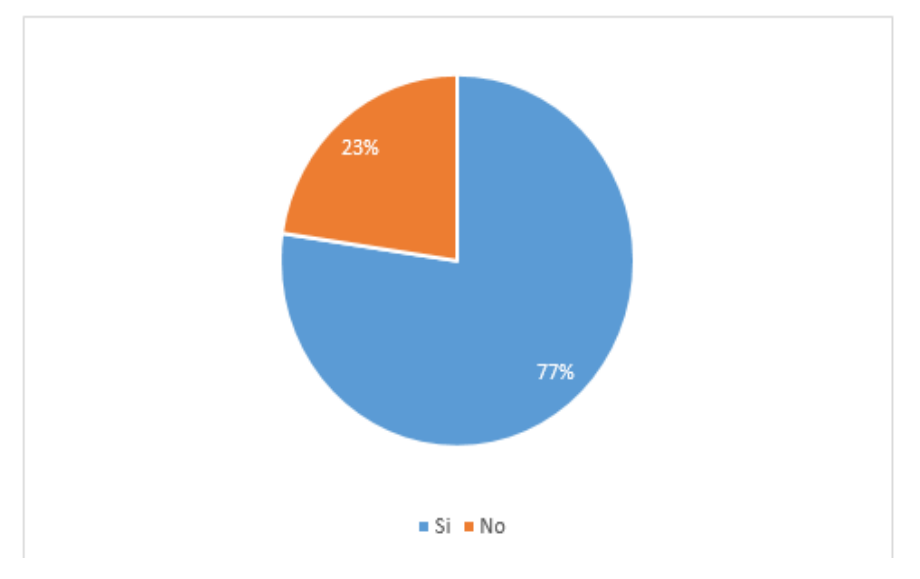

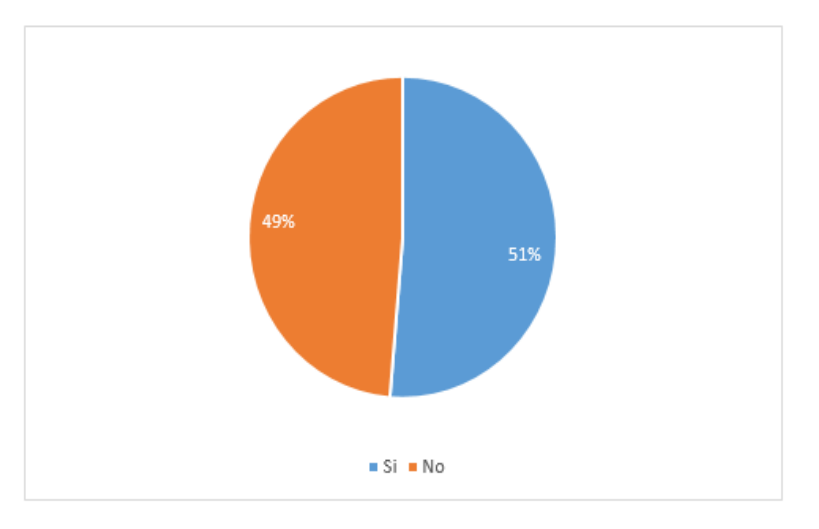

Figura 369. Aplicación en la vida profesional del curso de Cálculo 2

La encuesta a egresados del curso de Cálculo 2, dio a conocer datos que revelan que la mayoría de encuestados (57%) consideran que la dificultad del curso es "Moderadamente difícil", y el 74% de los estudiantes se encuentran en el límite superior de dificultad (57% - Moderadamente difícil, 17% - Extremadamente difícil)

Un dato muy importante que aportaron las encuestas a los egresados es que la mayoría de ellos (77%) dijo que el curso de Cálculo 2 le ha ayudado a tener un mejor análisis crítico. El análisis crítico de los estudiantes es una de las cualidades que más busca la Universidad del Valle de Guatemala en sus estudiantes, y ayudar a desarrollarla de una manera más agradable y no con métodos convencionales, podría llegar a mejorar la calidad de aprendizaje, retención de información y disminuir los niveles de dificultad percibidos por el estudiante en el curso de Cálculo 2.

El párrafo anterior cobra vital importancia cuando se expone que los temas presentados en el curso de Cálculo 2, le han sido útiles a la mayoría de los egresados (51%) que afirma que los temas le han servido en su vida profesional.

#### e. Curso: Álgebra Lineal

Álgebra Lineal, es un curso que tiene como requisito haber aprobado Pensamiento cuantitativo, es llevado por todas las carreras de Ingeniería y ciencias puras, excluyendo: Biología, ciencias sociales y ciencias y humanidades.

Álgebra Lineal es un curso que incluye temas relacionados con Cálculo 1 y 2, Física 1 y 2. Dedicando un mes a los siguientes cursos: Vectores, Matrices, Espacios y Subespacios vectoriales, sistemas de ecuaciones lineales y Eigenvalores y Eigenvectores.

- 1) Encuestas a docentes
- a) Dificultad en los temas analizados

Para este estudio se contó con la colaboración de la coordinadora actual del curso.

Cuadro 399. Dificultad percibida por la coordinadora del curso de Álgebra Lineal, respecto a los temas analizados.

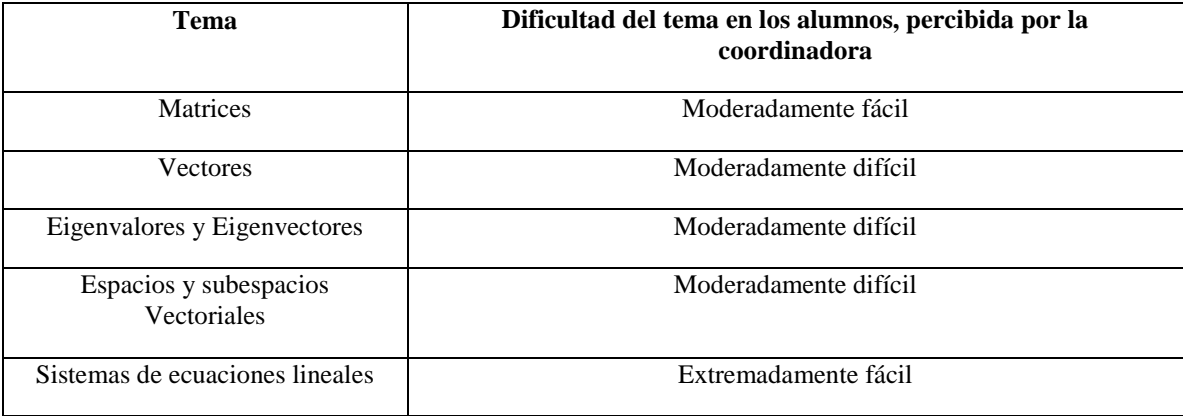

Con la anterior tabla, se observa que la percepción de dificultad por es principalmente "difícil" ya que tres de cinco rubros analizados se encuentran en la clasificación superior de dificultad, siendo matrices y sistemas de ecuaciones lineales los únicos en la clasificación inferior de dificultad.

#### b) Metodología de aprendizaje

En la misma encuesta presentada a la coordinadora, se le preguntó qué herramientas recomienda al estudiante para poder mejorar su aprendizaje. Ella recomendó la lectura previa a clase conjunto de ejercicios previos y posteriores a la clase.

#### 2) Encuestas a estudiantes

El estudio cuenta con un total de 110 estudiantes encuestados, distribuidos por carrera de la siguiente manera:

Figura 370. Distribución porcentual entre carreras de estudiantes encuestados que cursaron Álgebra Lineal en los ciclos 2016-1, 2016-2 y 2017-2.

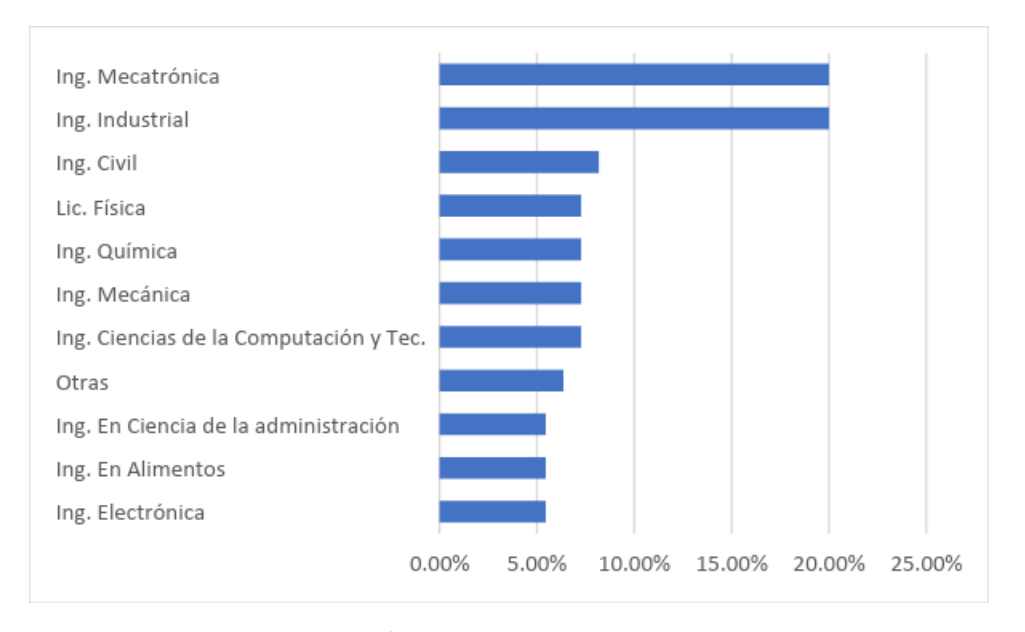

Donde el rubro otros, se refiere a las siguientes carreras: Licenciatura en: Química, Bioinformática, Matemáticas, Biotecnología molecular y las ingenierías: Mecánica Industrial y Química industrial.

En la pregunta de: ¿Qué nivel de dificultad considera que tiene el curso de Álgebra Lineal? Se tiene el siguiente resultado:

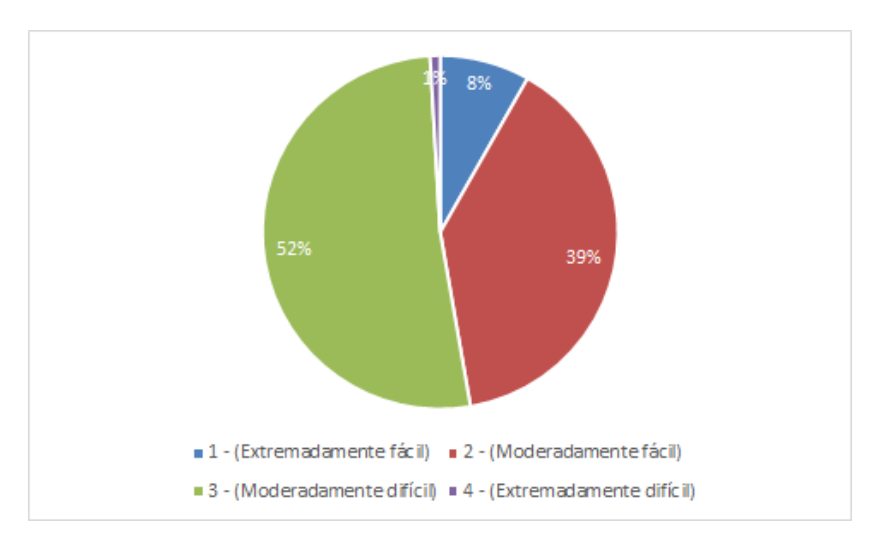

Figura 371. Dificultad del curso de Álgebra Lineal según los estudiantes encuestados.

Se observa que los estudiantes no concuerdan con la dificultad de Álgebra Lineal, se tiene un 50%- 50%. Una pequeña mayoría considera el curso como "difícil.

En la pregunta de: ¿Qué nivel de dificultad considera que tienen los siguientes temas del curso de Álgebra Lineal? Se obtuvieron los siguientes resultados:

Figura 372. El tema más difícil para los estudiantes de Álgebra Lineal.

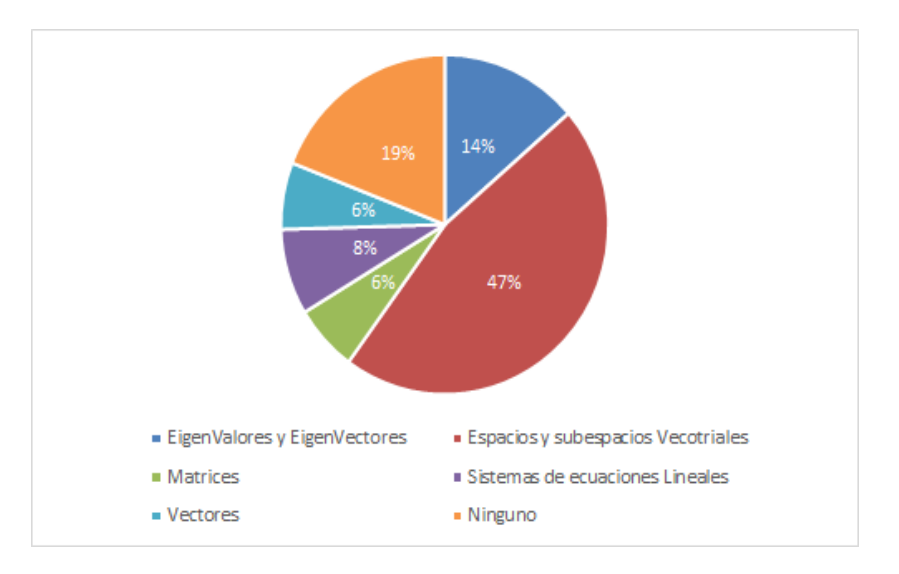

Se observa que el tema que mayor dificultad presentó el curso es: espacios y subespacios vectoriales (47%). El segundo tema que mayor dificultad presentó fue Eigenvectores y Eigenvalores (14%). Además, 19% de la muestra considera que ningún tema presentó dificultad.

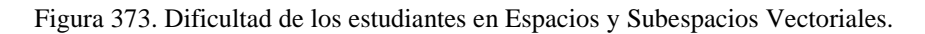

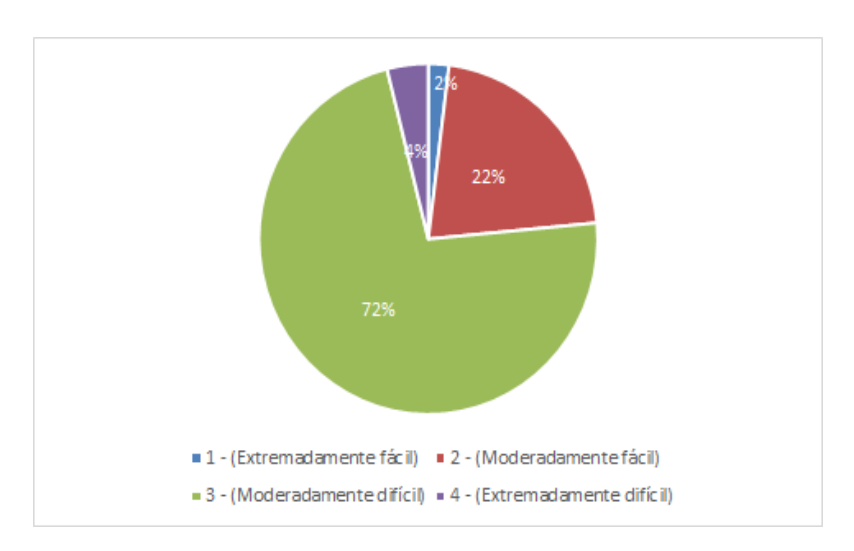

En cuanto al 47% de la muestra que optó por espacios y subespacios vectorial como tema de mayor dificultad, catalogó al tema en un 76%, en el límite superior de dificultad.

Figura 374. Dificultad de los estudiantes en Eigenvalores y Eigenvectores.

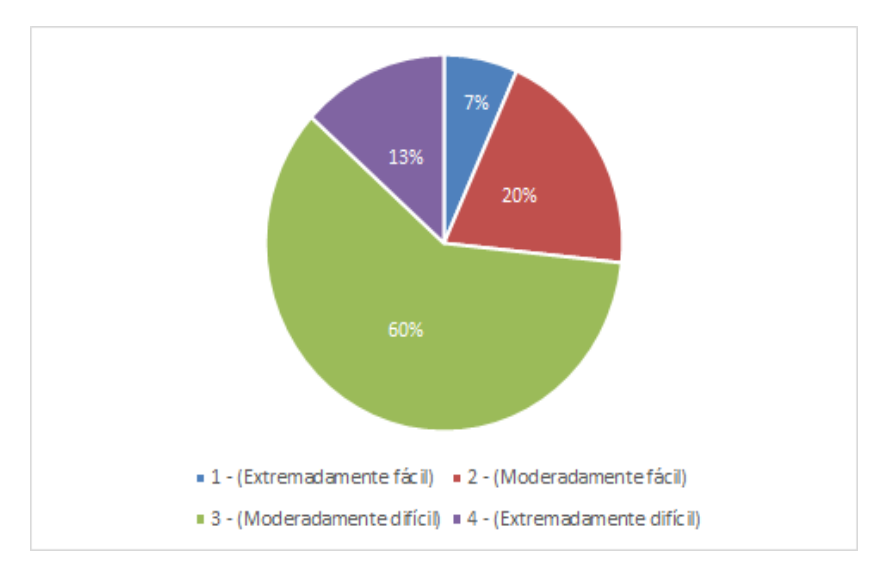

Del 14% de la muestra que percibe a Eigenvalores y Eigenvectores como tema de mayor dificultad, el 73% percibe el tema en el límite superior de dificultad.

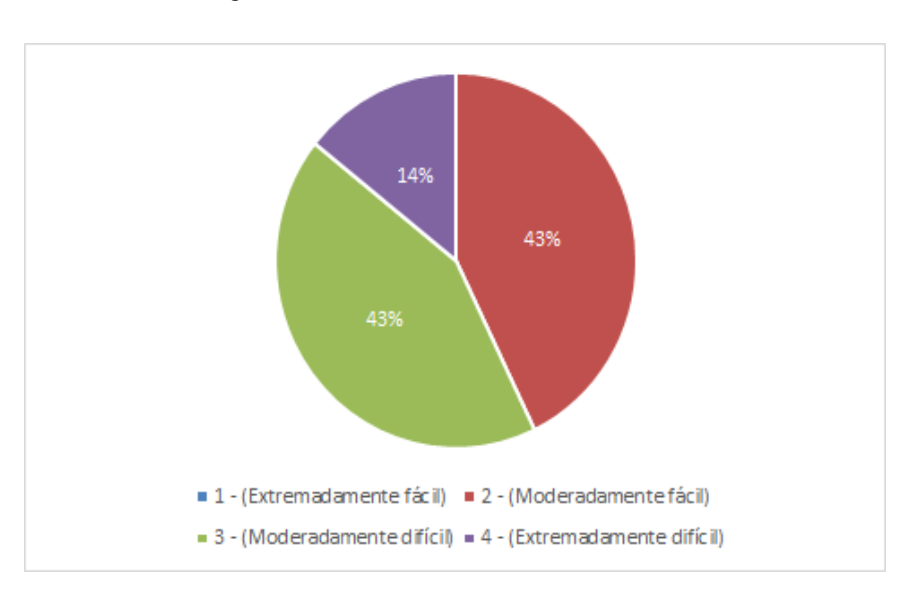

Figura 375. Dificultad de los alumnos en Matrices.

El 6% de estudiantes que percibió matrices como el tema de mayor dificultad, clasificó en un 57% en el límite superior de dificultad.

Figura 376. Dificultad de los estudiantes en Vectores.

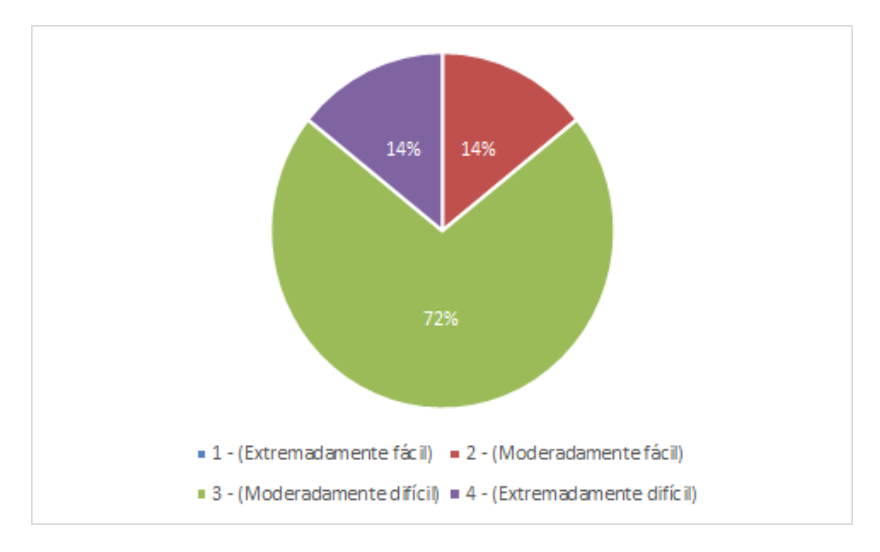

El 6% de la muestra que percibió el tema de vectores como tema de mayor dificultad, lo clasificó en un 86% dentro del límite superior de dificultad.

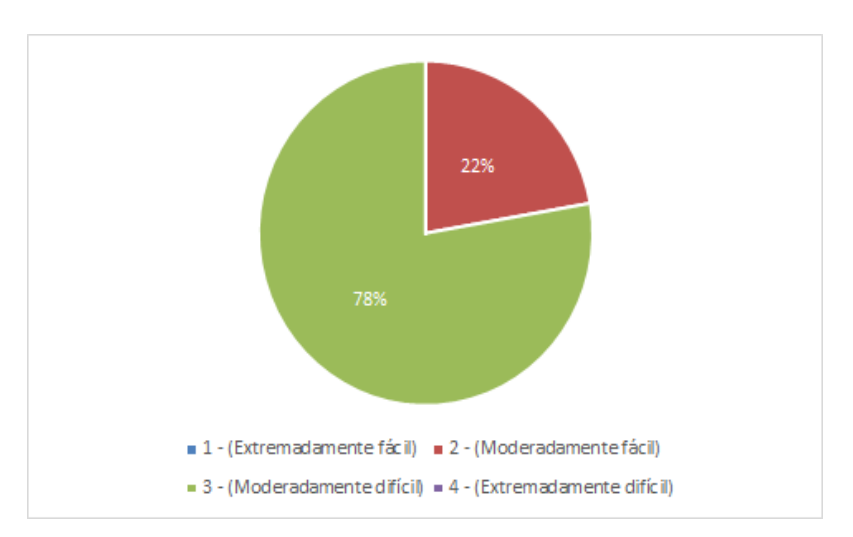

Figura 377. Dificultad de los estudiantes en Sistemas de Ecuaciones Lineales.

Del 8% de la muestra que clasificó los sistemas de ecuaciones lineales como tema de mayor dificultad, percibe el curso como "difícil, en un 78%.

En la pregunta de: ¿Qué aspecto se les dificulta para aprender los temas del curso de Álgebra Lineal? Se tiene el siguiente resultado:

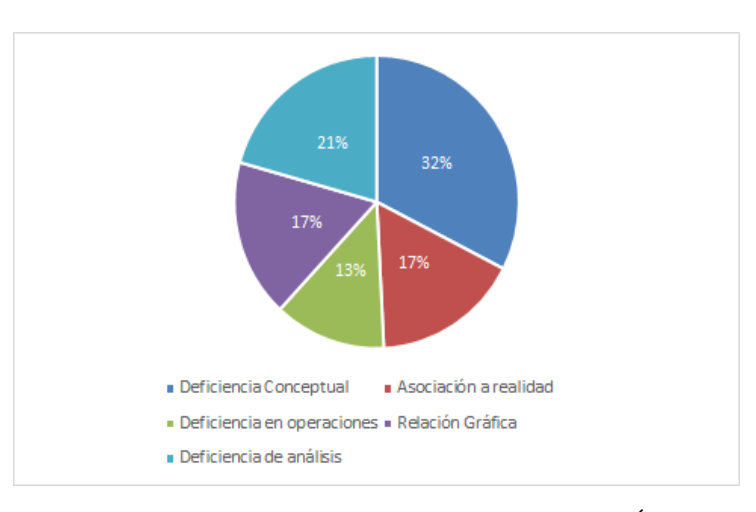

Figura 378. Razones de dificultad en el aprendizaje percibidas por el estudiante en Álgebra Lineal.

Se puede observar que los problemas para aprender los temas del curso de Álgebra Lineal no muestran un problema que abarque a la mayoría de las estudiantes, sin embargo, se puede observar que la mayoría (33%), tiene una deficiencia conceptual, conjunto a una deficiencia de análisis. Además, el 34% de la muestra, tiene problemas con la asociación a la realidad y una relación gráfica.

En la pregunta de: ¿Qué métodos se utiliza para aprender los temas del curso de Álgebra Lineal? Se tienen los siguientes resultados por tema evaluado:

Figura 379. Método que los estudiantes utilizan para aprender Espacios y Subespacios Vectoriales

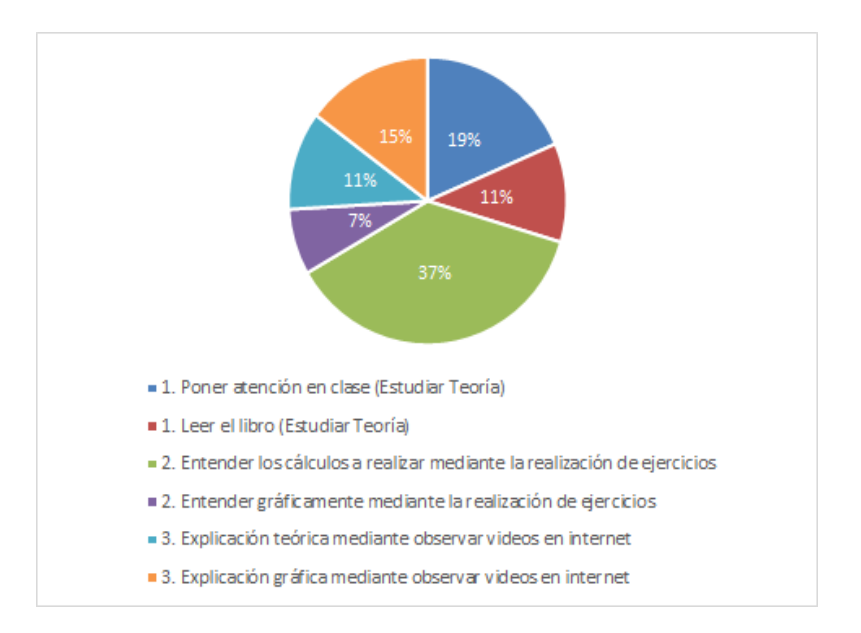

En el tema de espacios y subespacios vectoriales, se observa que la mayoría de los estudiantes en la muestra (29%) estudia a base de la realización de ejercicios. Otro 37% estudia por medio de la atención en clase y lectura del libro.

Figura 380. Método que los estudiantes utilizan para aprender Eigenvalores y Eigenvectores.

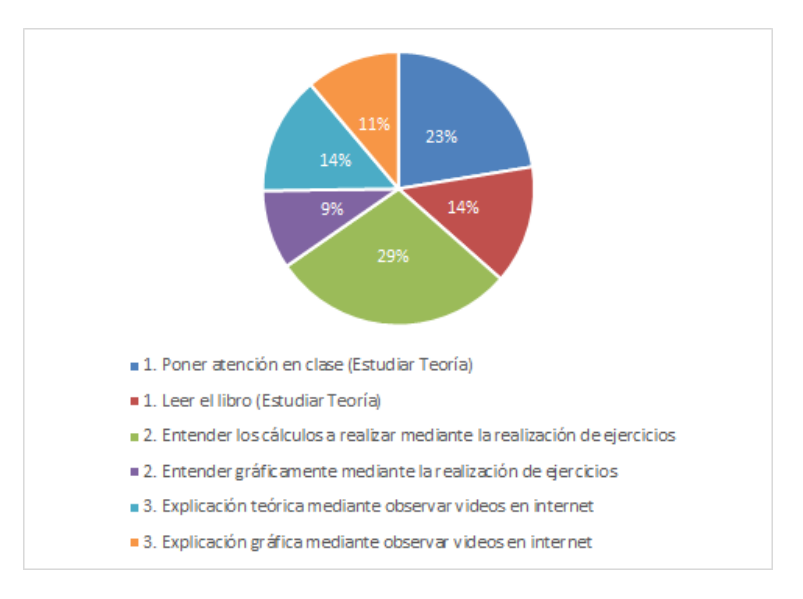

En el tema de Eigenvalores y Eigenvectores, se observa que la mayoría de los estudiantes en la muestra (37%) estudia mediante la resolución de ejercicios. Otro 20% le basta con la lectura del libro y la atención en clase.

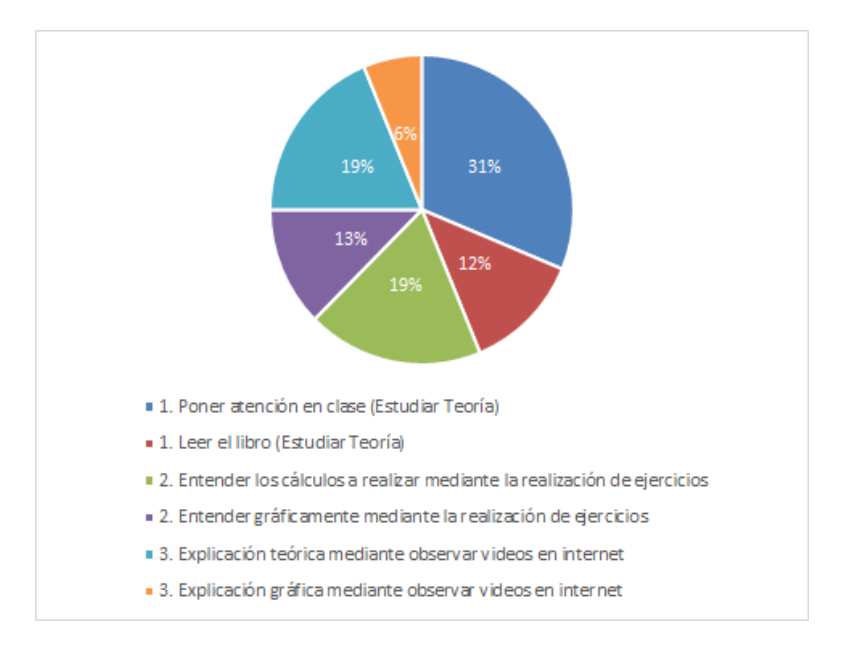

Figura 381. Método que los estudiantes utilizan para aprender en Vectores.

El 31% de la muestra utiliza la atención en clase para el aprendizaje. El 19% de la muestra aprende mediante la realización de ejercicios, otro 19% observa material teórico en internet.

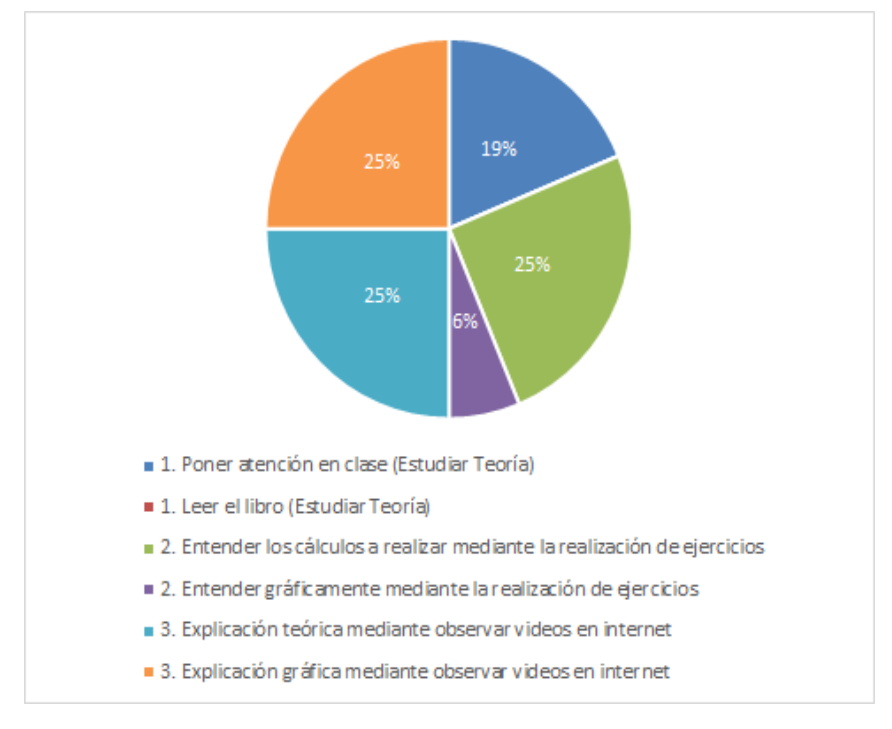

Figura 382. Método que los estudiantes utilizan para aprender en sistemas de Ecuaciones Lineales.

El 75% de la muestra aprende sistemas de ecuaciones lineales mediante tres métodos; por medio de videos gráficos en internet, videos teóricos en internet y la resolución de ejercicios. Un 19% aprende por medio de la atención en clase.

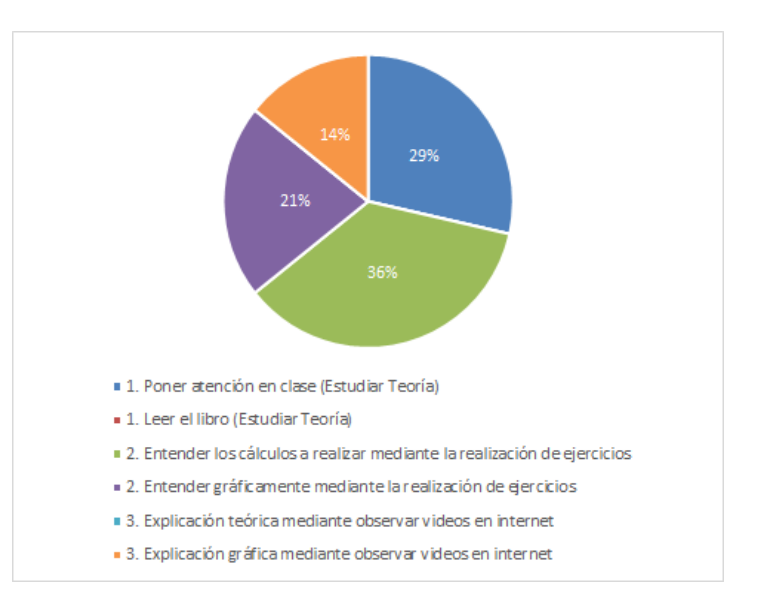

Figura 383. Método que utilizan los estudiantes para aprender Matrices.

El 36% de la muestra aprende matrices por medio de la resolución de ejercicios, seguido de un 29% que aprende por medio de la atención en clase. Otro 21% entiende mediante la realización de ejercicios gráficos.

Figura 384. Método que utilizaron los estudiantes a los cuales ningún tema se les dificultó.

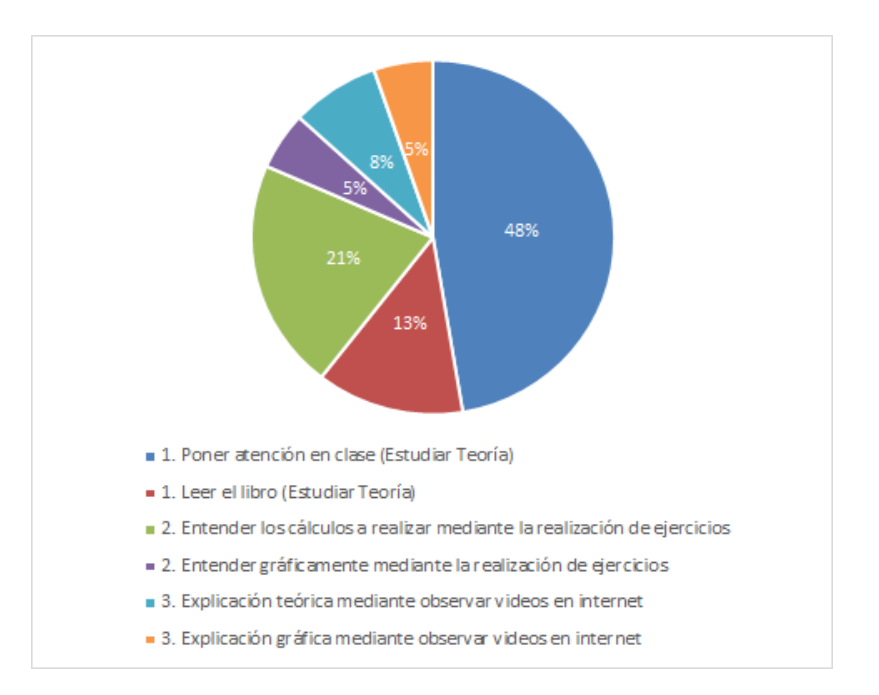

Un 61% aprendió Álgebra Lineal por medio de leer el libro y poner atención en clase. Otro 21% con la realización de ejercicios. Y un 13% mediante videos en internet.

3) Encuesta a egresados

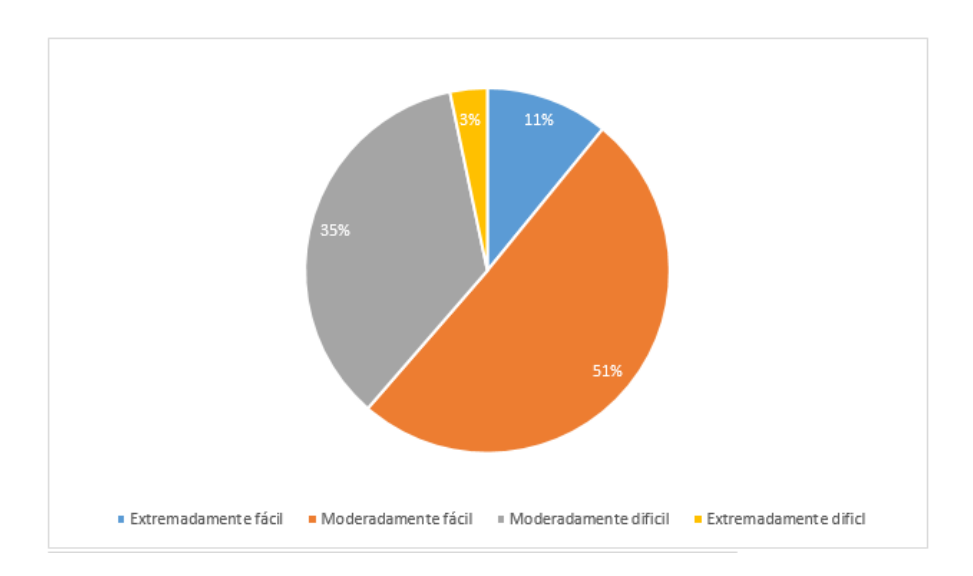

Figura 385. Dificultad del curso de Álgebra Lineal según egresados del curso

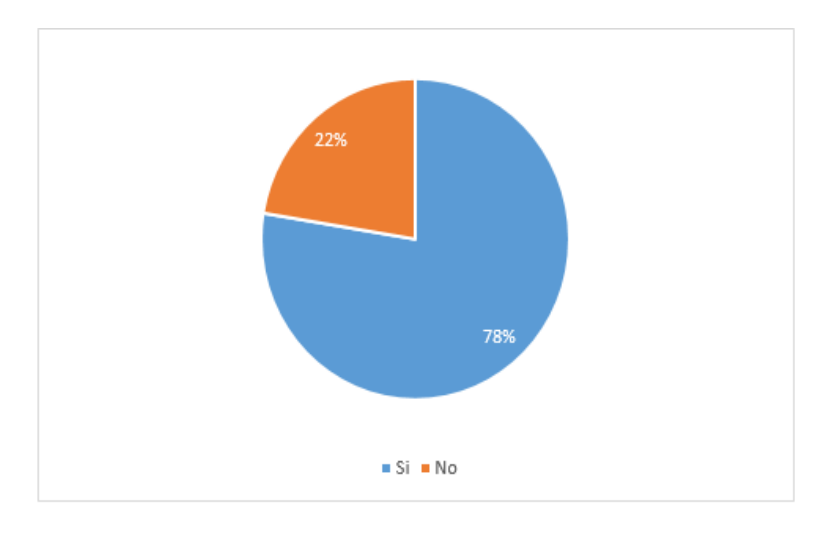

Figura 386. Fomento de análisis crítico en egresados por parte del curso de Álgebra Lineal

Figura 387. Aplicación en la vida profesional del curso de Álgebra Lineal

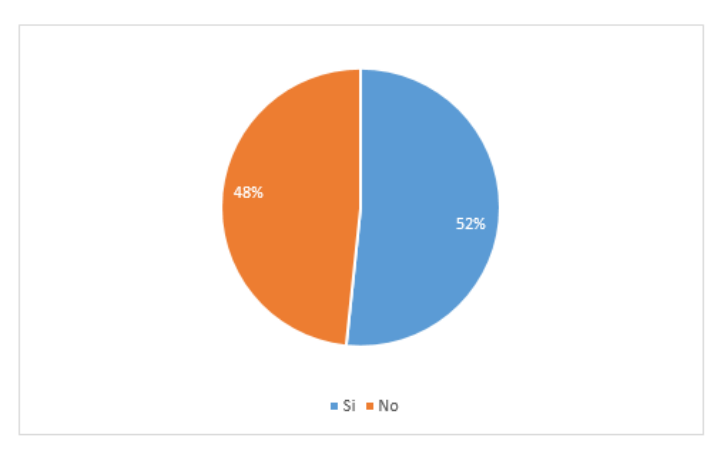

La encuesta a egresados del curso de Álgebra Lineal dio a conocer datos que revelan que la mayoría de encuestados (51%) consideran que la dificultad del curso es "Moderadamente fácil" y otro porcentaje significativo (35%) considera que el curso fue "Moderadamente difícil".

Un dato muy importante que aportaron las encuestas a los egresados es que la mayoría de ellos (78%) dijo que el curso de Álgebra Lineal le ha ayudado a tener un mejor análisis crítico. El análisis crítico de los estudiantes es una de las cualidades que más busca la Universidad del Valle de Guatemala en sus estudiantes, y ayudar a desarrollarla de una manera más agradable y no con métodos convencionales, podría llegar a mejorar la calidad de aprendizaje, retención de información y disminuir los niveles de dificultad percibidos por el estudiante en el curso de Álgebra Lineal.

El párrafo anterior cobra vital importancia cuando se expone que los temas presentados en el curso de Álgebra Lineal le han sido útiles a la mayoría de los egresados (52%) que afirma que los temas le han servido en su vida profesional.

- f. Curso: Física 1
- 1) Docentes

Se encuestó a seis docentes. Se recopilaron datos de las personas que impartieron este curso en ciclos anteriores (2016-2017) por lo que la lista original era de 12 docentes, algunos maestros ya no laboran para la UVG y no se pudo localizar a los que trabajan por horario. Otro maestro no es de horario por lo que se contactó por correo electrónico, no se obtuvieron datos de la encuesta.

Antes de la encuesta, se pidió a los docentes que seleccionan un periodo de clases impartidas que más creyeran que se adecua a las respuestas:

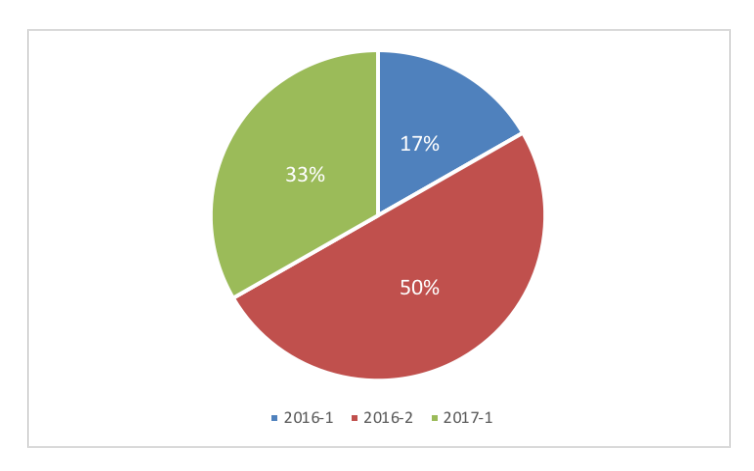

Figura 388. Periodo utilizado como base para respuestas de los docentes.

La mayoría de los docentes enfocaron sus respuestas en el año 2016, esto se debe a que algunos de estos dieron clases hasta el segundo ciclo de este. Otros prefirieron contestar en base al periodo más reciente de la época en la que se realizó la encuesta.

Los anteriores calificaron las percepciones de los estudiantes de acuerdo a cada uno de los temas principales del curso, como se muestra a continuación:

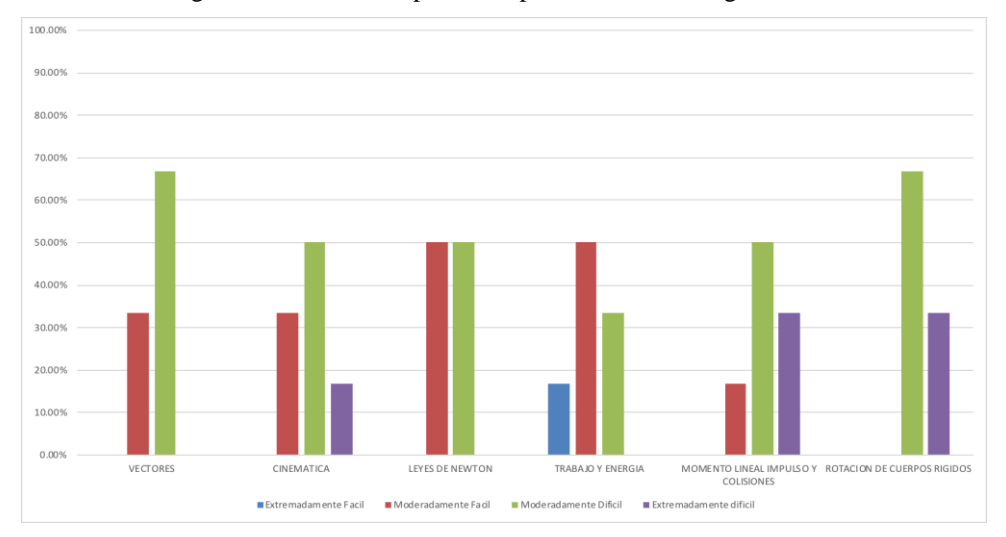

Figura 389. Dificultad percibida por el estudiante según el docente.

Bajo la perspectiva de los docentes, existe la posibilidad que los estudiantes perciban dificultad extrema en los temas de rotación de cuerpos rígidos y momento lineal, impulso y colisiones (33.33%). Sin embargo, la mayoría (66.33%) de docentes seleccionó "moderadamente difícil" para el tema de rotación de cuerpos rígidos y para el tema de vectores.

Luego, se realizó una pregunta abierta en la cual debían expresar cual es el tema de mayor dificultad para los alumnos según su criterio. De acuerdo a las respuestas, se organizó en una tabla con los siguientes temas: Momento, rotación y cinemática. Donde el tema con mayor dificultad según docentes es momento.

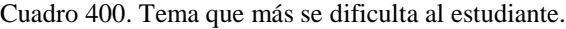

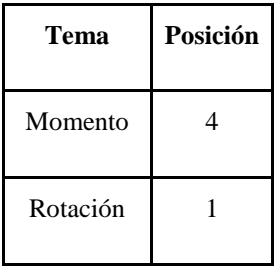

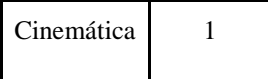

Además, se les pidió a los docentes que seleccionan de las opciones, la herramienta que creen que podría coadyuvar al estudiante en la comprensión de los temas. Entre estos se encuentran: leer, ejercitaciones, tutoriales, tutorías o herramientas de softwares autodidactas.

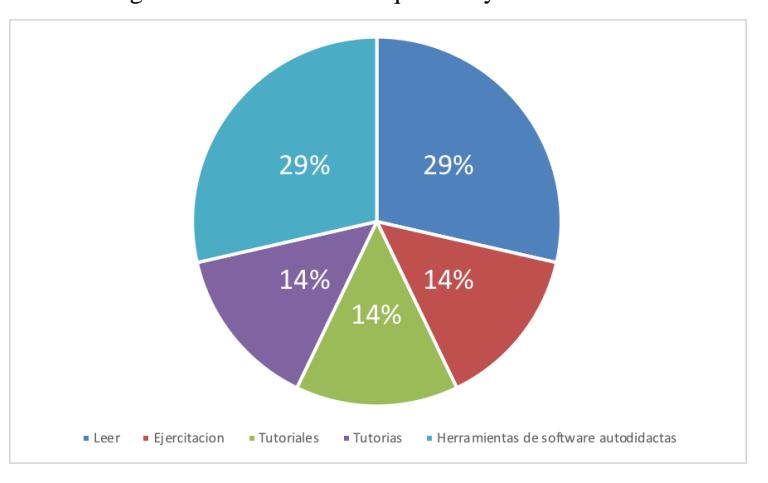

Figura 390. Herramientas que coadyuvan al estudiante.

Por último, se realizó una pregunta abierta en la cual los docentes pudieron expresar a su criterio, cual es la herramienta que puede coadyuvar al alumno de una mejor manera. De acuerdo con el enfoque de las respuestas estas se organizaron en tres grupos: lectura, aplicación ejemplificada y tutorías. Cabe recalcar que la lectura se expresó que debía ser de varias fuentes y qué tutorías se refiere a un centro de atención para los estudiantes.

Cuadro 401. Herramientas que coadyuvan al estudiante: pregunta abierta.

| Tema                     | Posición |
|--------------------------|----------|
|                          |          |
| Aplicación Ejemplificada |          |
| Lectura                  |          |

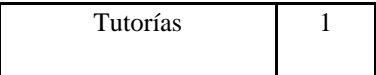

### 2) Estudiantes

La encuesta se realizó a 62 estudiantes, representa el 50% de la población sobre la cual se enfoca la encuesta. Los estudiantes seleccionaron el ciclo en el que recibieron el curso por última vez, esto es de acuerdo a los ciclos establecidos:

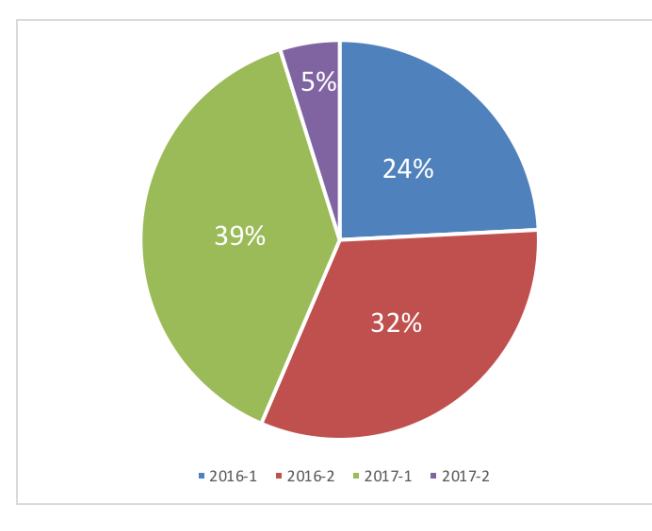

Figura 391. Ciclo en el que el estudiante estuvo asignado al curso.

Estos seleccionaron la dificultad del curso según su criterio, donde la mayoría seleccionó que este es un curso moderadamente difícil.

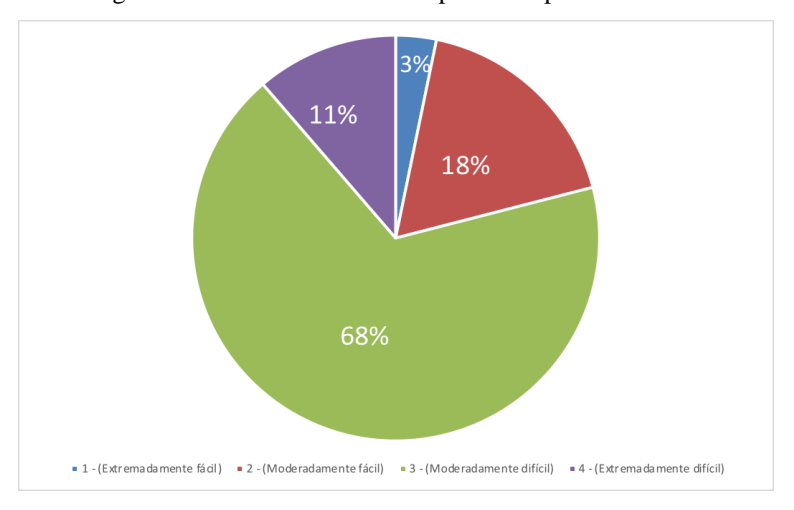

Figura 392. Dificultad del curso percibida por los estudiantes.

De acuerdo con su experiencia, los alumnos seleccionaron el tema que se le dificulto más cuando recibió el curso. A este debían darle una ponderación del nivel de dificultad. Se realizó un estudio de Pareto para determinar los temas a los que se debe prestar mayor importancia:

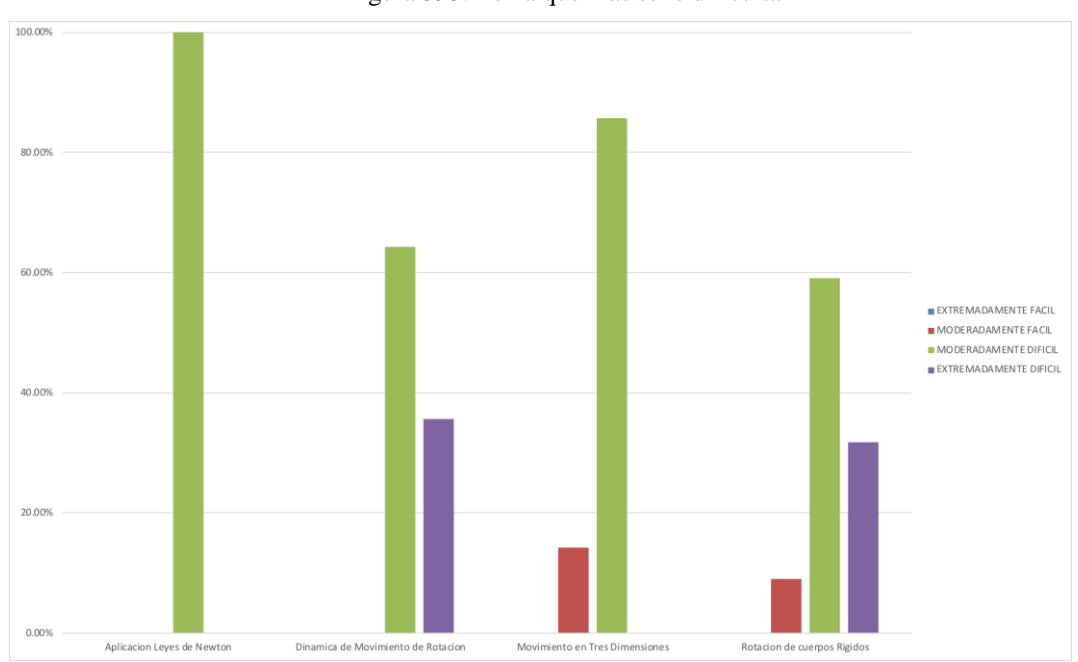

Figura 393. Tema que más se le dificulta

<sup>721</sup> Cuadro 402. Tema que más se le dificulta

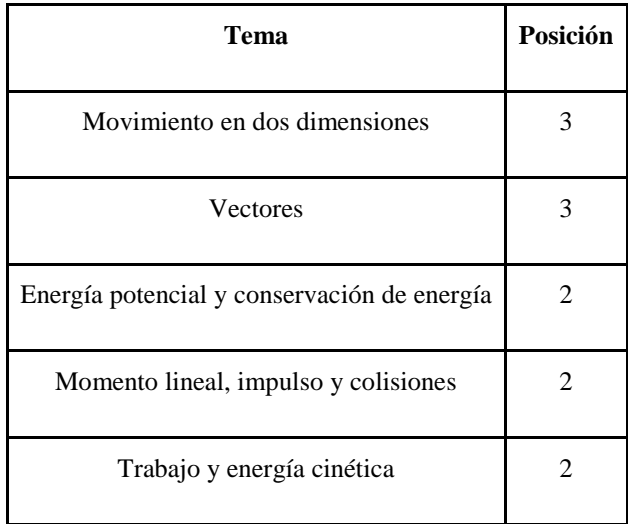

Se realizaron preguntas más específicas sobre los temas que se dificultan más al estudiante, esto puede ser de acuerdo con el contenido o la posible problemática que se pueda presentar al estudiar el tema. Estas son de opción múltiple, donde el estudiante puede seleccionar más de una opción.

Para realizar la encuesta se utilizaron los programas de años anteriores, en la clase se utiliza el libro: Física; Sears, Zemansky, Young y Freedman. Addison Wesley. Por lo que las preguntas específicas a cada tema se realizaron de acuerdo con el mismo.

El tema de aplicación de leyes de newton representa el 4.84% de los estudiantes encuestados. Este se divide en los subtemas: equilibrio, dinámica, fricción y movimiento circular. La única dificultad que se seleccionó este tema de acuerdo a dificultades de contenido es movimiento circular. Por el otro lado, se puede observar en la gráfica que los dos problemas que se pudieran presentar al estudiar el tema tienen la misma cantidad seleccionada.

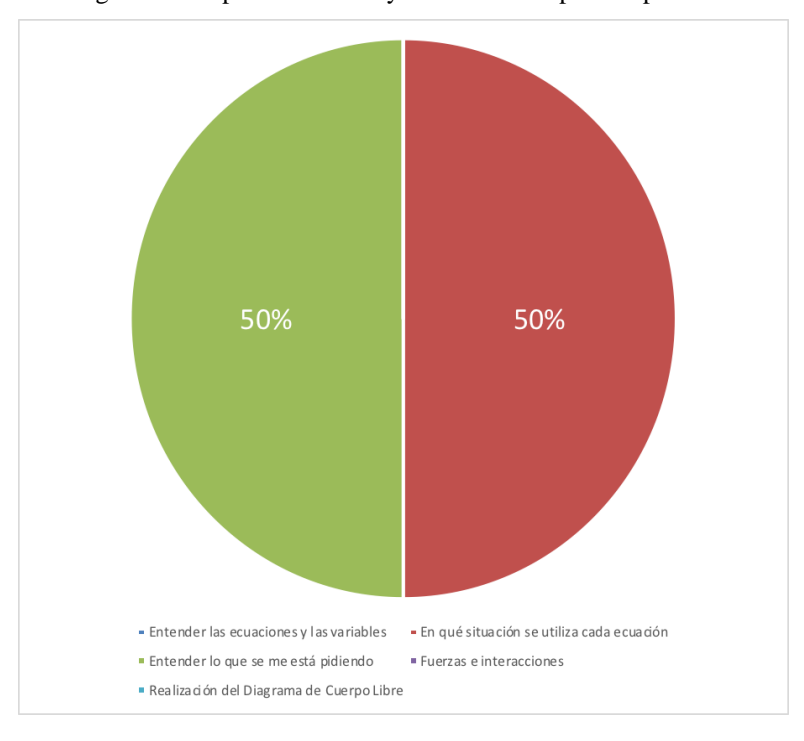

Figura 394. Aplicación de Leyes de Newton: posible problemática

El tema de dinámica de movimiento de rotación representa el 22.58% de los estudiantes encuestados. Este se divide en los subtemas: torque, rotación sobre eje móvil, trabajo de rotación, potencial de rotación y momento angular. El tema que presentó mayor dificultad es momento angular.

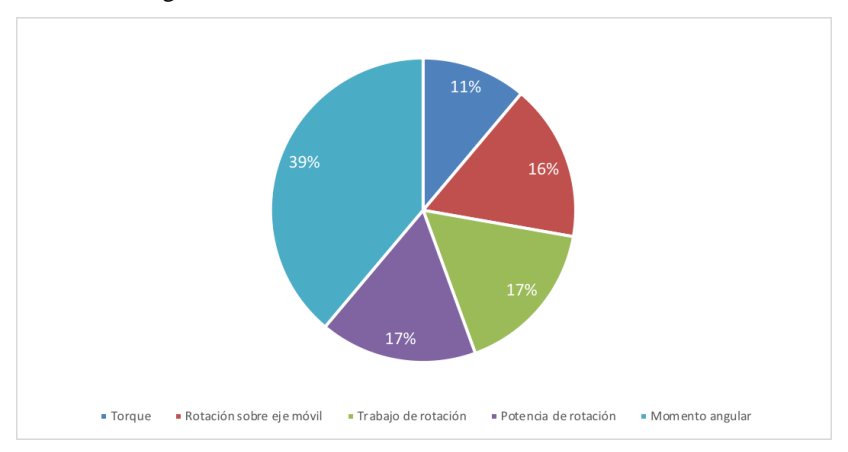

Figura 395. Dinámica de Movimiento de Rotación: temas

Por el otro lado, el tema de comprender la situación en la que se utilizan las ecuaciones presentó una mayor cantidad de problemática que comprender las ecuaciones y variables.

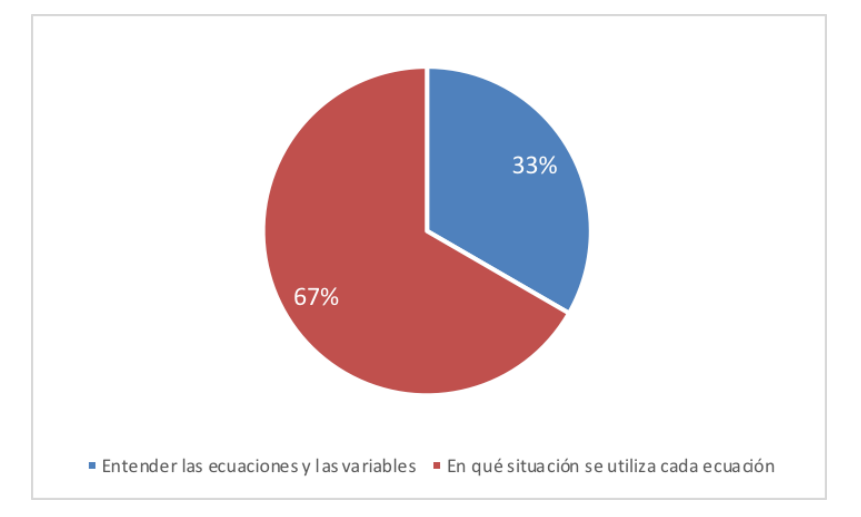

Figura 396. Dinámica de Movimiento de Rotación: posibles dificultades

El tema de movimiento en tres dimensiones representa el 11.29 % de los estudiantes encuestados. Este se divide en los subtemas: proyectiles, torque, movimiento circular y velocidad relativa. Donde se dividió la problemática de velocidad relativa en: punto de referencia, sumatoria de fuerzas y dirección de la fuerza resultante. Los temas con más problemática resultaron ser movimiento circular y el punto de referencia de velocidad relativa, este fue el único seleccionado de este tema.

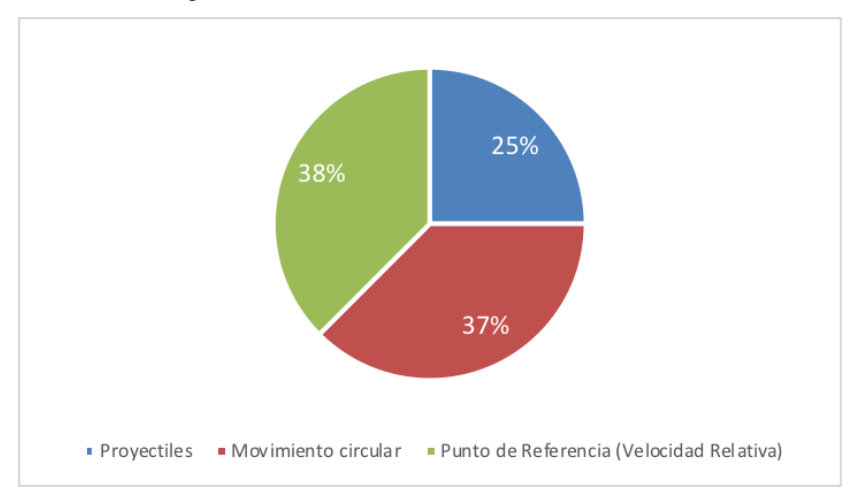

Figura 397. Movimiento en Tres Dimensiones: Temas

De la posible problemática que pudiese presentar este tema, selecciono la mayoría el comprender la redacción con la que fue descrito el problema. Luego el comportamiento gráfico. En este caso no hubo problema con comprender las ecuaciones y variables.

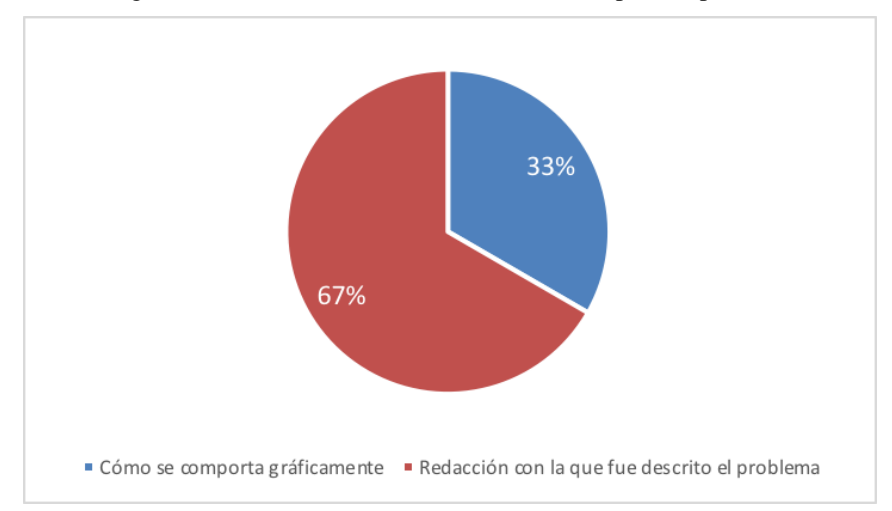

Figura 398. Movimiento en Tres Dimensiones: posible problemática

Rotación de Cuerpos Rígidos representa el 35.48% % de los estudiantes encuestados. Este se divide en los subtemas: Vectores, Rotación, Cinemática y Energía. Ya que este capítulo es extenso y representa dificultad, ciertos subtemas se dividieron en las problemáticas principales. Vectores se dividió en: Velocidad, Aceleración o ambos. Cinemática se dividió en: Angular, de Rotación y ambos. Por último, Energía: Momento de Rotación, Momento de Inercia y ambos. En general, el tema que más dificultad presento es Energía (36%), seguido de Cinemática (34%). En temas más específicos, quien representa mayor problemática es Rotación y Energía de Rotación e Inercia (ambos).

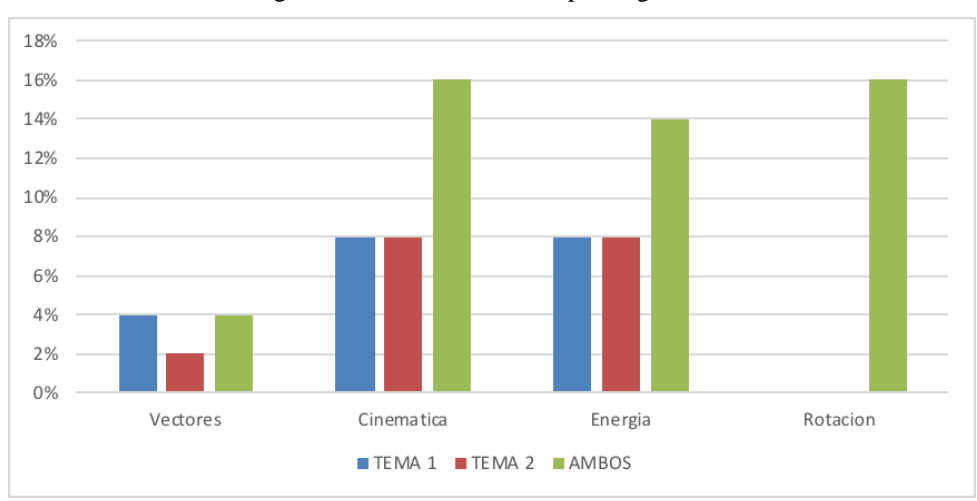

Figura 399. Rotación de Cuerpos Rígidos: Temas

La posible problemática que este tema pudiera presentar es el entender las ecuaciones y variables y la situación en la que se utiliza cada ecuación, solo se eligió la segunda opción.

Por último, se les pidió a los alumnos que seleccionan las herramientas que utilizan para estudiar; dividiéndolo en 3 categorías: teoría, ejercicios e internet. Cada una de estas con dos subtemas. Las herramientas están bastante próximas, ya que el 35% contestó teoría, el 33% que internet y el 32% que ejercicio.

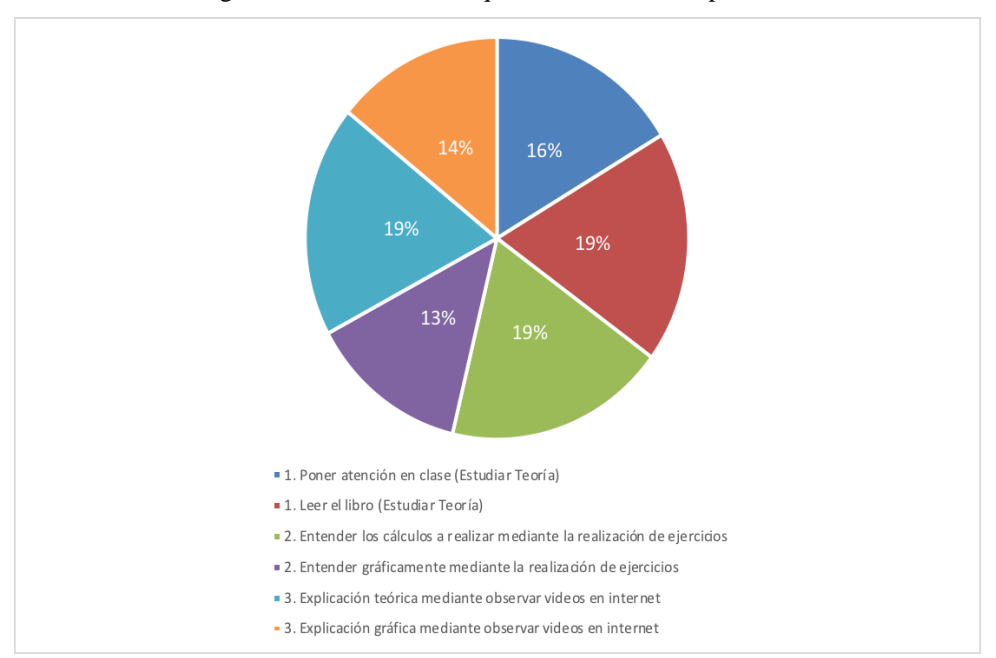

Figura 400. Herramientas que el alumno utiliza para estudiar

## 3) Encuesta a egresados

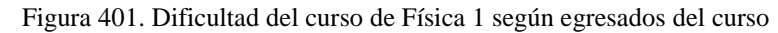

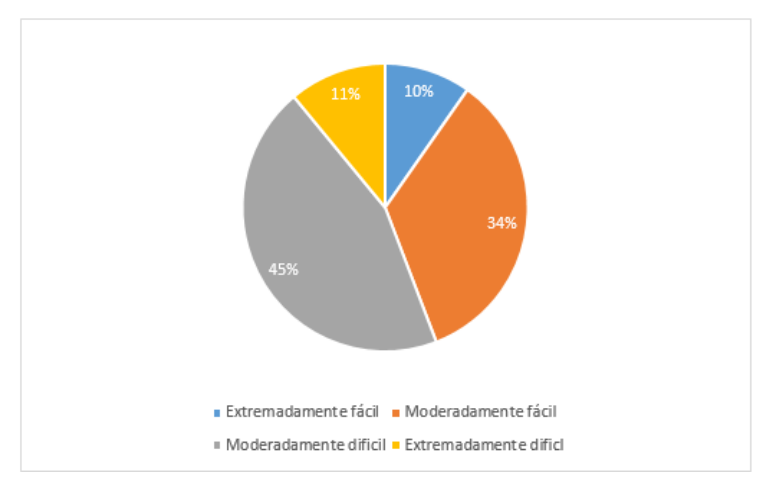

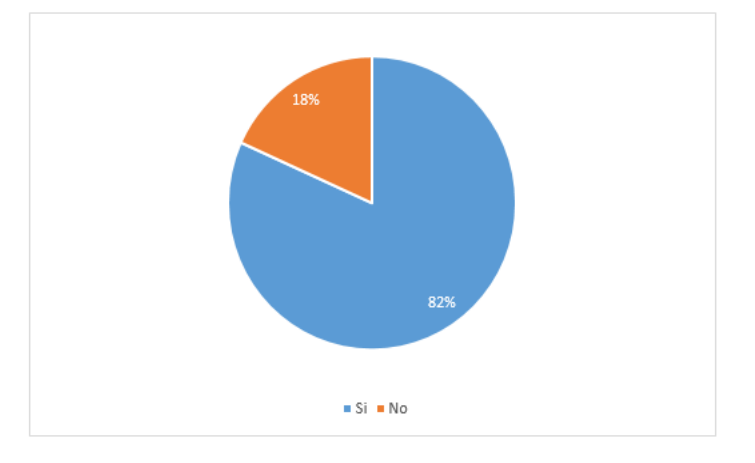

Figura 402. Fomento de análisis crítico en egresados por parte del curso de Física 1

Figura 403. Aplicación en la vida profesional del curso de Física 1.

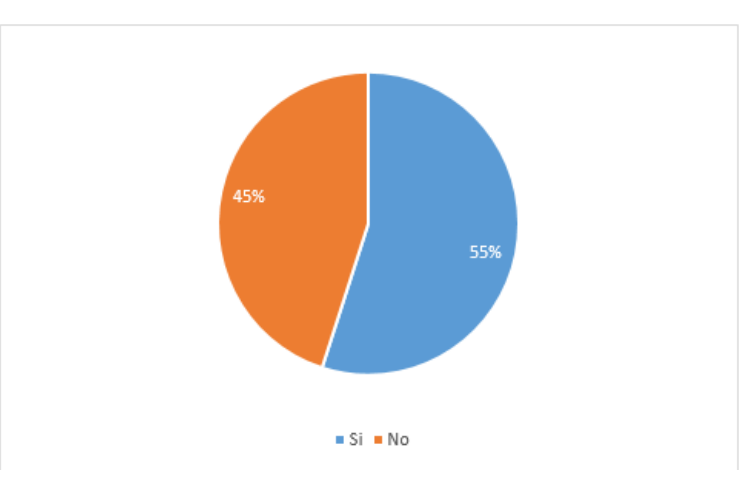

La encuesta a egresados del curso de Física 1, dio a conocer datos que revelan que la mayoría de encuestados (56%) consideran que la dificultad del curso se encuentra en el límite superior (45% - Moderadamente difícil, 11% - Extremadamente difícil).

Un dato muy importante que aportaron las encuestas a los egresados es que la mayoría de ellos (82%) dijo que el curso de Física 1 le ha ayudado a tener un mejor análisis crítico. El análisis crítico de los estudiantes es una de las cualidades que más busca la Universidad del Valle de Guatemala en sus estudiantes, y ayudar a desarrollarla de una manera más agradable y no con métodos convencionales, podría llegar a mejorar la calidad de aprendizaje, retención de información y disminuir los niveles de dificultad percibidos por el estudiante en el curso de Física 1.

El párrafo anterior cobra vital importancia cuando se expone que los temas presentados en el curso de Física 1, le han sido útiles a la mayoría de los egresados (55%) que afirma que los temas le han servido en su vida profesional

#### g. Curso: Física 2

1) Análisis de docentes

Para el caso de los docentes, se encuesto a tres de seis catedráticos que impartieron el curso en estos años.

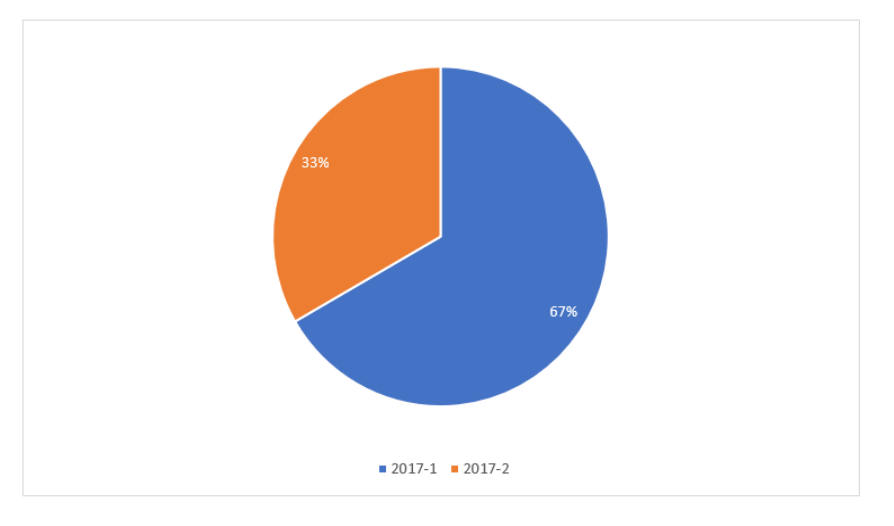

Figura 404. Años en que impartieron los docentes el curso de Física 2.

En base a la Figura 404, la información de los docentes en su mayoría está concentrada en el Ciclo 1 del año 2017. Pero puede que ellos hayan dado información en base a años anteriores, ya que no se limitó a que respondiera toda la encuesta solamente enfocado a la experiencia en ese ciclo.

En la encuesta se les preguntó qué dificultad catalogaban cada tema. En este caso los temas fueron:

- 1. Hidrodinámica.
- 2. Movimiento Armónico Simple.
- 3. Péndulos.
- 4. Trabajo y Energía del Movimiento Armónico
- 5. Movimiento Armónico Amortiguado, Forzado y Resonancia.
- 6. Ondas Mecánicas y Periódicas.
- 7. Electromagnetismo
La dificultad por tema fue catalogada en los siguientes niveles:

- 1. Extremadamente fácil
- 2. Moderadamente fácil
- 3. Moderadamente difícil
- 4. Extremadamente difícil

Figura 405. Nivel de dificultad percibido por los docentes sobre el tema Movimiento Armónico Simple.

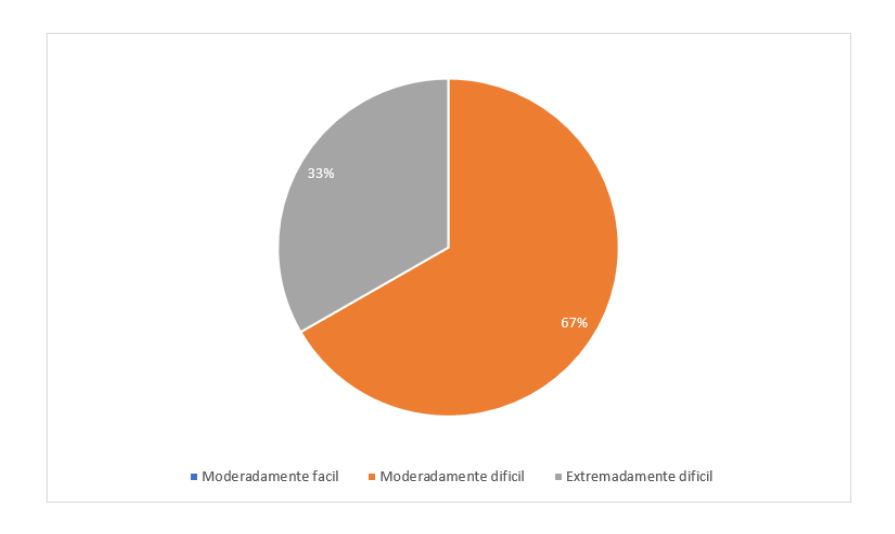

Figura 406. Nivel de dificultad percibido por los docentes sobre el tema Movimiento Armónico Amortiguado, Forzado y Resonancia.

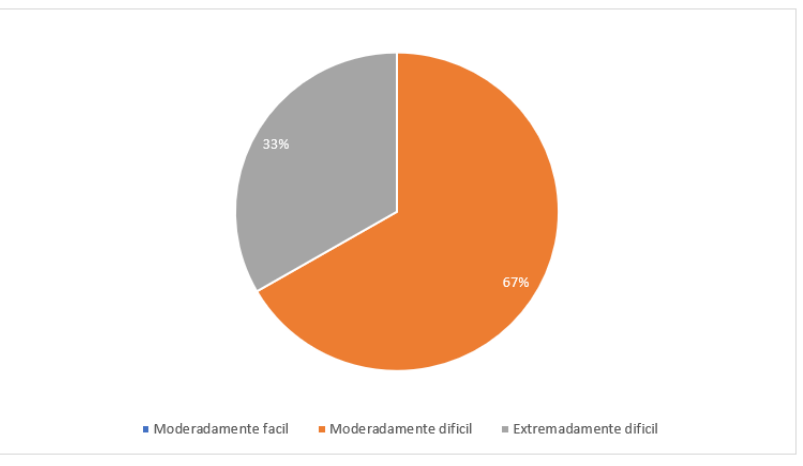

730

Se encontró que existieron inconsistencias en algunos temas dado que los docentes se basaron en los puntos medios como moderadamente difícil y moderadamente fácil. Por lo cual se eligieron los temas en donde eligieron solamente moderadamente difícil y extremadamente difícil. Con ello se encontró que los temas Movimiento Armónico Simple y Movimiento Armónico Amortiguado, Forzado y Resonancia cumplen con el criterio descrito anteriormente.

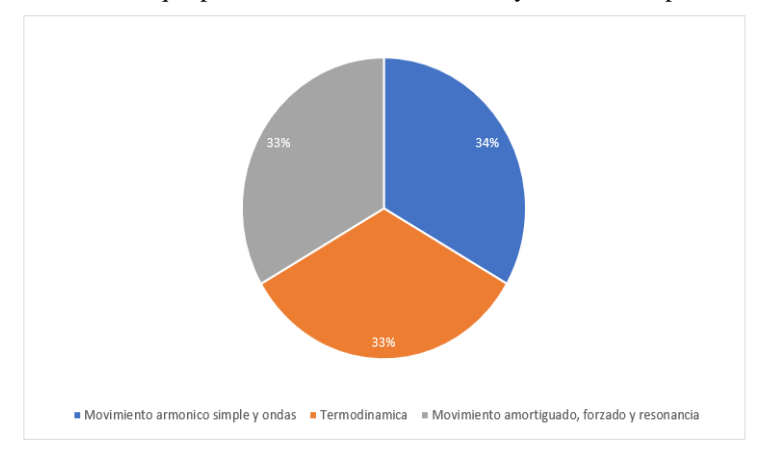

Figura 407. Tema que perciben los docentes con mayor dificultad para los alumnos.

Luego se les preguntó de manera hablado, que tema percibían ellos con mayor dificultad para los estudiantes, en este caso se obtuvo la misma respuesta siendo Movimiento Armónico Simple y ondas, así como Movimiento Forzado, Amortiguado y Resonancia.

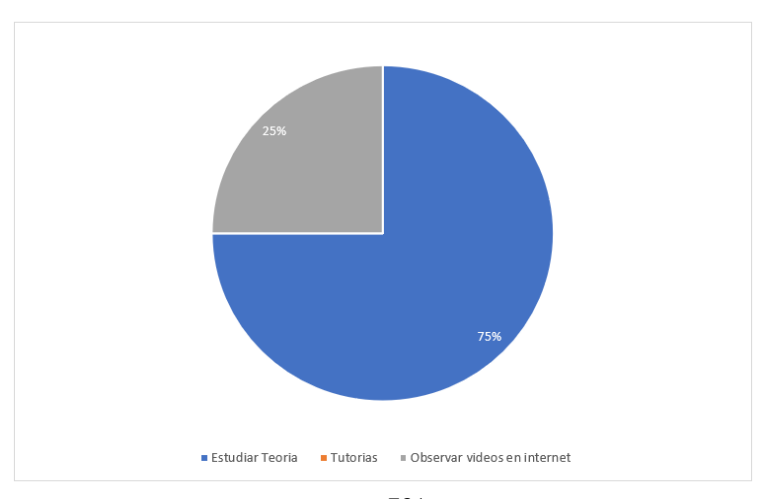

Figura 408. Herramientas que proponen los docentes para que los alumnos afronten los temas con mayor dificultad.

Se les preguntó de forma hablada a los docentes que herramientas proponen para que se pueda entender mejor el tema que representa mayor dificultad. En este caso se les brindó las siguientes opciones:

- 1. Leer
- 2. Ejercitación
- 3. Tutoriales
- 4. Tutorías
- 5. Herramientas de software autodidactas.

En donde se tomó Leer y Ejercitación cómo estudiar teoría. Herramientas de software autodidactas y Tutoriales se tomó como Observar videos en internet, dado que son herramientas en donde no es presencial la enseñanza. Esta agrupación se realizó para generalizar el método de estudio hacia el tema de mayor dificultad

Los docentes prefieren que los alumnos estudien la teoría por medio de leer el libro y la realización de ejercicios. Dependiendo como impartan el curso, este es la metodología que inculcan a los estudiantes. A pesar de que el tema de Movimiento Armónico Amortiguado, Forzado y Resonancia tiene aplicaciones gráficas, no se tiene como método más utilizado para su estudio.

2) Análisis de estudiantes

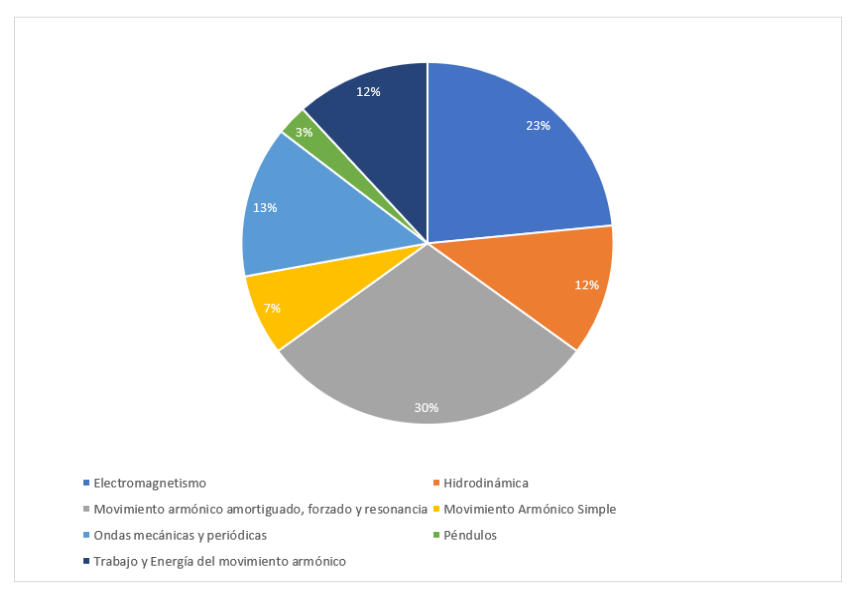

Figura 409. Temas que percibieron los estudiantes con mayor dificultad.

732

Para el análisis de este curso se tomó una muestra total de 111 estudiantes dentro de los ciclos de los años 2016 y 2017. En donde se buscó encontrar el tema que mayor dificultad percibieron. Para esta toma de datos, se les preguntó directamente en la encuesta a los estudiantes "¿Cuál tema se le dificulto más?", dando opción a elegir solo un tema. En este caso se encontró que el tema de movimiento armónico amortiguado, forzado y resonancia fue en el que mayor cantidad de estudiantes percibieron como más difícil. Luego el tema que le sigue es electromagnetismo, pero este tiende a tener variaciones en el programa de iniciativa académica entre los ciclos.

Dado que en el Ciclo 1 del año 2016 se imparte el tema de electromagnetismo a lo igual que se evalúa. Pero en el Ciclo 2 del mismo año no se contempla el tema. Para el Ciclo 1 del año 2017 se imparte el tema de electromagnetismo, pero no se evalúa a diferencia del año pasado. Para el Ciclo 2 del mismo año tampoco se contempla este tema. A pesar de no haberse impartido en dos ciclos y haberse evaluado en uno de los dos que se impartió. La cantidad de estudiantes que catalogaron este tema con mayor dificultad representa el 23% de la muestra tomada.

Pueden existir varias razones por las cuales se haya obtenido este dato. Dado que en la encuesta no se omitieron a estudiantes que hayan repetido el curso, ni se tomó en cuenta este factor. Por lo cual los que perdieron el curso en el ciclo en donde se impartió o se evaluó, catalogan este tema con mayor dificultad dado la experiencia que tuvieron a pesar de haber llevado nuevamente o ganado el curso en los ciclos posteriores.

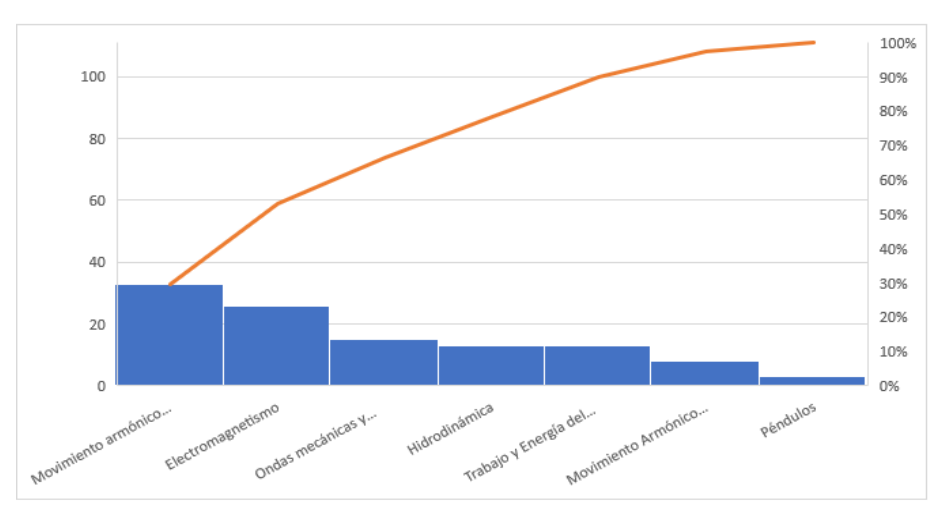

Figura 410. Diagrama Pareto de los temas que representan la mayor cantidad de estudiantes.

733

De igual manera se encuentran los 3 temas que representan el 70% de los estudiantes encuestados. En donde tanto Movimiento Armónico Amortiguado, Forzado y Resonancia que es el primero, así como Ondas Mecánicas y Periódicas, que es tercero, tienen la necesidad de tener claro el conocimiento matemático de funciones y sus comportamientos. Concorde a lo que los docentes opinaron sobre los temas, coincide Movimiento Armónico Amortiguado, Forzado y Resonancia, así como Ondas Mecánicas y periódicas, como los temas que representan mayor dificultad que los demás.

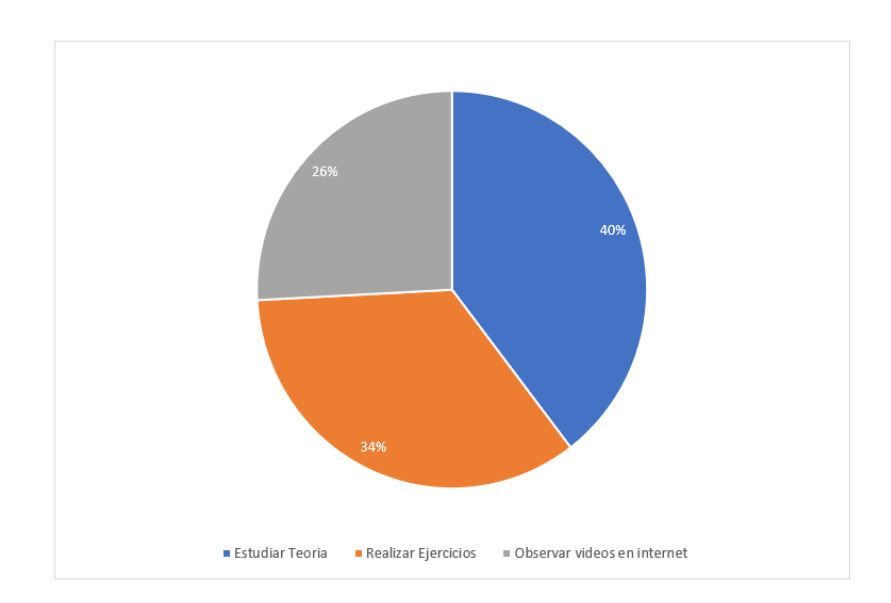

Figura 411. Métodos de estudio que utilizaron los estudiantes para afrontar el tema con mayor dificultad.

Para el caso de las herramientas que utilizaron los estudiantes para afrontar los temas con mayor dificultad percibidos, se le dio la opción de elegir una o todas las opciones. Ya que es válido haber utilizado más de una herramienta para el estudio y comprensión del tema. En este caso se dieron 3 opciones de método de estudio, de los cuales cada uno tiene dos herramientas:

- 1. Estudiar Teoría:
	- a. Poner atención en clase.
	- b. Solo leer teoría del libro.
- 2. Realizar Ejercicios:
	- a. Realizar cálculos.
	- b. Entender gráficamente.
- 3. Observar videos en internet:
- a. Explicación teórica.
- b. Explicación gráfica.

En el método de realización de ejercicios, tanto realizarlos como entenderlos gráficamente son realizar tareas o ejemplos. Y para el método de observar videos en internet, la explicación teórica puede ser basada en videos donde una persona da una clase del tema. Y en la explicación gráfica es el mismo objetivo que la teórica, pero esta puede contener dibujos que permitan un mayor entendimiento al alumno.

En este caso se encontró que el método "Estudiar Teoría" fue el que mayor cantidad de estudiantes eligieron. En base a los resultados de los docentes, la mayoría propone Estudiar Teoría con un 75%. Esta similitud en el uso de la herramienta Estudiar Teoría, puede ser vinculada a que los docentes enfocan su enseñanza hacia este método. Ya que algunos pueden optar por mayor realización de ejercicios o lectura del libro. Pero el fin es el mismo y se refleja en la elección de la mayoría:

- 1. Juntar leer y ejercitación
- 2. Juntar tutoriales y herramientas de software porque no son presenciales

Temas con mayor dificultad de pensamiento cuantitativo:

- 1. Trigonometría (88/249) (35.34%) Hablar sobre desfase y corrimientos angulares
- 2. Funciones y sus gráficas (32.93%) = Transformaciones/Traslaciones para gráficas y Funciones por partes (82/249 escogieron este tema como más difícil)

Temas con mayor dificultad de Álgebra Lineal

- 1. Espacios y subespacios vectoriales (51/110) (46.4%)
- 2. Ningún tema (21/110) (19.1%)
- 3. Valores y vectores propios (15/110) (13.6%)
- 4. Sistema de ecuaciones lineales (9/110) (8.2%)
- 5. Vectores (7/110) (6.4%)
- 6. Matrices (7/110) (6.4%)

Se consideran que los presaberes están completamente desarrollados por los estudiantes.

Temas con mayor dificultad de Cálculo 1

- 1. Derivadas e integrales aplicadas
- 2. Aplicación de derivadas o integrales relacionados con partículas.

Temas con mayor dificultad en pensamiento cuantitativo para las ciencias de la vida

- 1. Aplicación de integrales
- 2. Aplicación de derivadas
- 3) Encuesta a egresados

Figura 412. Dificultad del curso de Física 2 según egresados del curso.

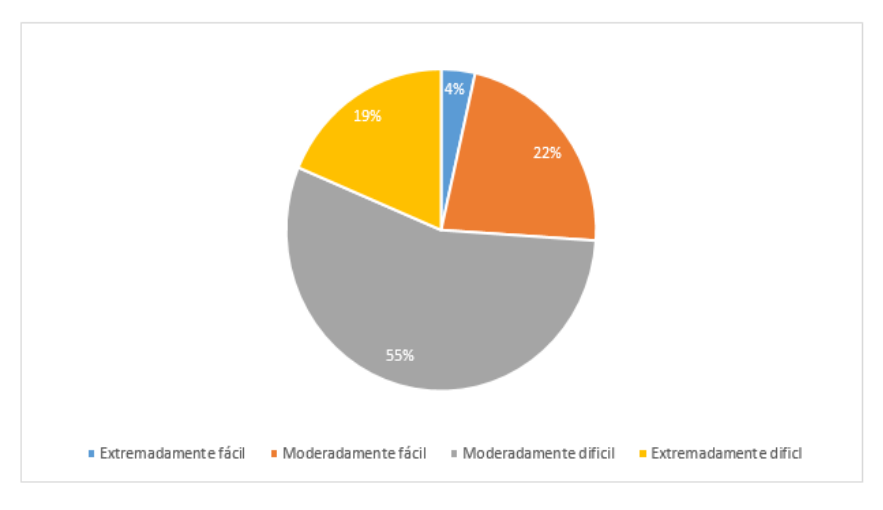

Figura 413. Fomento de análisis crítico en egresados por parte del curso de Física 2.

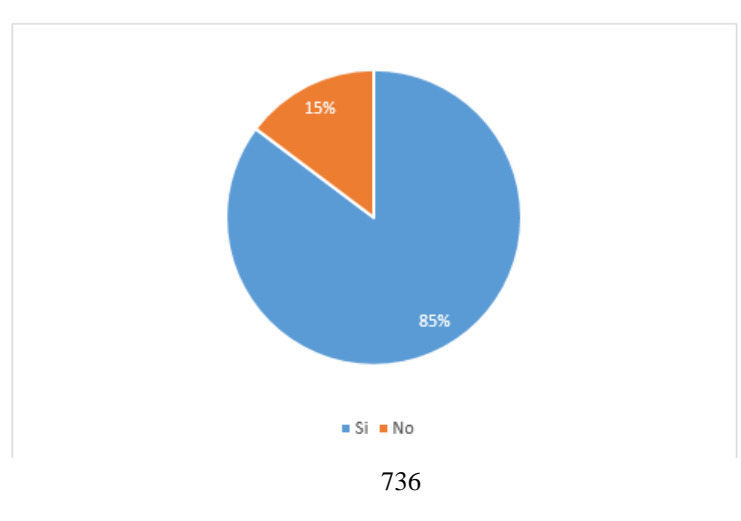

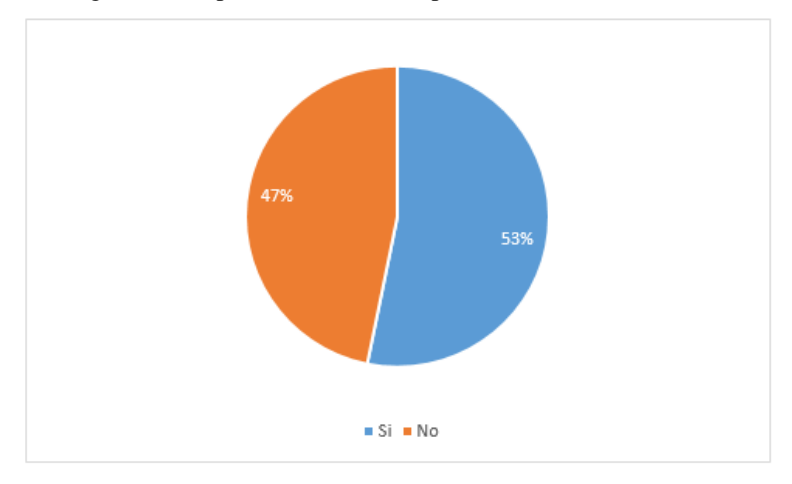

Figura 414. Aplicación en la vida profesional del curso de Física 2.

La encuesta a egresados del curso de Física 2, dio a conocer datos que revelan que la mayoría de encuestados (55%) consideran que la dificultad del curso es "Moderadamente difícil", y el 74% de los estudiantes se encuentran en el límite superior de dificultad (55% - Moderadamente difícil, 19% - Extremadamente difícil) .

Un dato muy importante que aportaron las encuestas a los egresados es que la mayoría de ellos (85%) dijo que el curso de Física 2 le ha ayudado a tener un mejor análisis crítico. El análisis crítico de los estudiantes es una de las cualidades que más busca la Universidad del Valle de Guatemala en sus estudiantes, y ayudar a desarrollarla de una manera más agradable y no con métodos convencionales, podría llegar a mejorar la calidad de aprendizaje, retención de información y disminuir los niveles de dificultad percibidos por el estudiante en el curso de Física 2.

El párrafo anterior cobra vital importancia cuando se expone que los temas presentados en el curso de Física 2, le han sido útiles a la mayoría de los egresados (53%) que afirma que los temas le han servido en su vida profesional

h. Resultados generales de egresados

Cómo parte de la encuesta presentada a la muestra de 348 egresados de los siete cursos evaluados en este documento, se proporcionó una lista de razones por las cuales se le dificultó al egresado los temas de cada cátedra, con lo que se obtuvo el siguiente resultado.

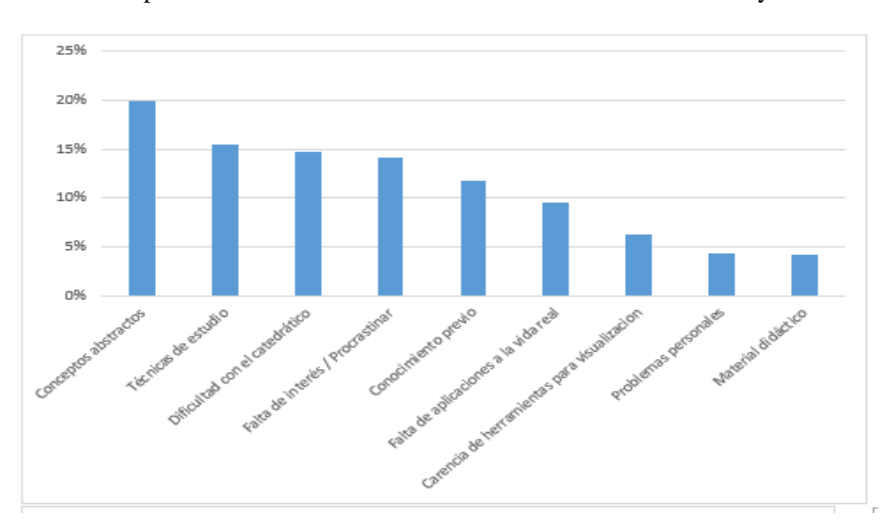

Figura 415. Razones por las cuales se le dificultaron los cursos de Matemática y Física a los egresados.

Se puede observar que la mayoría (64%) de las dificultades presentadas por los egresados en los cursos de Matemática y Física se pueden obtener de cuatro de las nueve opciones presentadas, siendo estas: Concepto abstracto (20%), Técnicas de Estudio (15%), Dificultad con el catedrático (15%) y Falta de interés/Procrastinar 14%)

Además, debido al hecho de que para considerarse un "egresado" del curso simplemente bastaba con haber cursado la cátedra evaluada, se le preguntó a los encuestados si eran graduados de la Universidad del Valle de Guatemala, con lo que se obtuvo el resultado de que el 81% de la muestra no estaba graduada y seguía como estudiante.

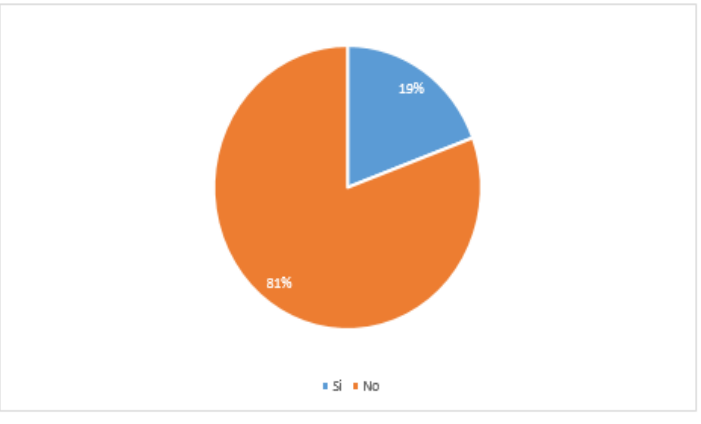

Figura 416. Respuesta por parte de los egresados a la pregunta: ¿Es usted graduado de la Universidad del Valle de Guatemala?

Además, se les preguntó a los egresados de los cursos de Matemática y Física, sobre la carrera a la que pertenecían, de lo que se obtuvo el siguiente resultado:

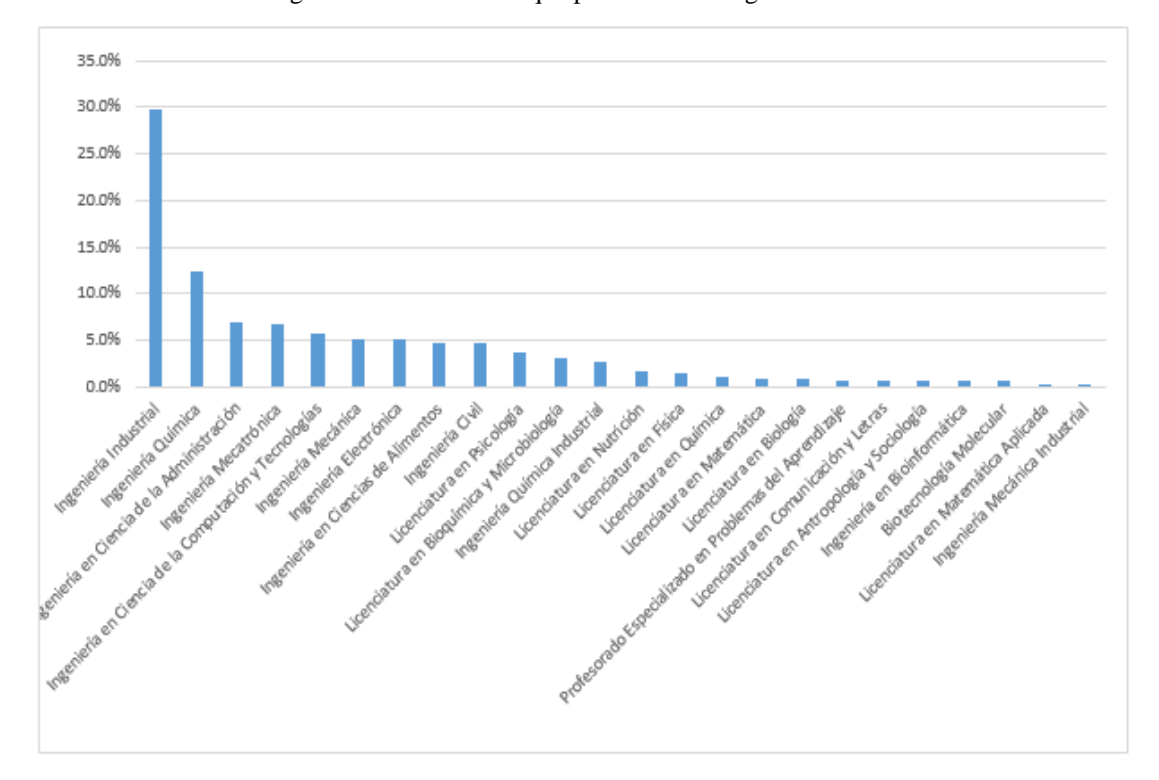

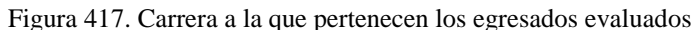

En la gráfica se puede observar que la mayoría de los estudiantes (55.6%) pertenece a las carreras de Ingeniería Industrial (29.7%), Ingeniería Química (12.4%), Ingeniería En ciencias de la Administración (6.9%) e Ingeniería Mecatrónica (6.6%).

## XII. GLOSARIO

- Activo: Recurso económico propiedad de una entidad, que se espera rinda beneficios económicos en el futuro. (Guajardo & Andrade, 2005)
- Activo fijo: Activo tangible con vida útil de más de un año que se adquieren para utilizarse en las operaciones de un negocio con el fin de obtener ingresos. (Guajardo & Andrade, 2005)
- Pasivo: Lo que la empresa debe a otras personas o entidades conocidas como acreedores, así como las obligaciones y compromisos contraídos. (Guajardo & Andrade, 2005)
- Capital: Patrimonio de los dueños (accionistas) que compone principalmente de las aportaciones de los socios más las utilidades obtenidas. (Guajardo & Andrade, 2005)
- Documentos por pagar (a largo plazo) / Cuentas por pagar (a corto plazo): Obligación de pago frente a los proveedores u otros acreedores la cual debe liquidarse en una fecha futura. (RAE, 2018)
- Gastos: Activos que se utilizan o consumen en el negocio con la finalidad de obtener ingresos. (RAE, 2018)
- Fiduciario: Persona que administra el dinero o bienes de otra persona o institución únicamente para el beneficio de esta. (RAE, 2018)
- Logística: Conjunto de medios y métodos necesarios para llevar a cabo la organización de una empresa o de un servicio, especialmente de distribución. (RAE, 2018)
- Recurso: para llevar a cabo este proyecto de implementación, los tres recursos más importantes que se manejarán son: equipo, recurso humano y el recurso de tiempo. El manejo óptimo de dichos recursos disponibles, así como su mayor aprovechamiento aumenta la posibilidad de éxito. (Guajardo & Andrade, 2005)
- Head Mounted Display (HMD): Un ´*Head Mounted Display'* es un tipo de pantalla o monitor que se coloca sobre la cabeza o está integrado dentro de un casco. Este tipo de monitor tiene como objetivo la total inmersión del usuario en cualquiera sea la aplicación para la que está diseñada, ya que, sin importar la dirección a la que el usuario gire su cabeza, el monitor siempre estará posicionado frente a los ojos del usuario (Techopedia, 2018).
- Ilusión de presencia ("place illusion"): En aplicaciones de Realidad Virtual y Aumentada hace referencia a la ilusión de encontrarse en el sitio virtual. Es decir, transportarse a otro lugar diferente de la posición física (Slater, 2018).
- Ilusión de veracidad ("plausibility illusion"): En aplicaciones de Realidad Virtual y Aumentada hace referencia a la ilusión que lo que ocurre en el mundo virtual es verdadero, aun cuando no lo es (Slater, 2018).

Leap Motion: Leap Motion es un sensor que digitaliza los movimientos de manos de su usuario. Debido a que la estructura de este sensor podría ser similar al sensor que se construya en Guatemala, se enlistan sus componentes:

- PCB: En el Leap hay dos placas, una encima de la otra. Una de ellas tiene (entre otras cosas) el PHY, que enviará toda la información a la computadora. En la otra, están los detectores (estos son los sensores o lentes). Ambos PCB están conectados por medio de un conector finepitch de dos filas. La primera placa que se encuentra al desarmar el Leap desde la lámina de plástico, tiene dos capacitores de tantalio para protegerse de caídas de voltaje, un MOSFET (un transistor que controla el comportamiento eléctrico del dispositivo usando campos eléctricos), y un IC. Este último componente no es una sorpresa cuando se ve que los detectores en la segunda placa son cámaras CMOS (estos usan un circuito integrado para reducir costos). Los CMOS son mejores en velocidad y consumo de energía, que su contraparte, los CCD; aunque sacrifican un poco la calidad de imagen (Sparkfun, 2017 y Harper, 2003).
- IC (Circuito Integrado): El circuito integrado se reduce a una memoria flash NOR serial de 32Mbits, (memoria que no necesita energía para retener datos), en un paquete SOIC de ocho pines (Sparkfun, 2017 y Rabaey, et.al, 2003).
- SOIC (Small Outline Integrated Circuit): Es un paquete surface-mounted para circuitos integrados. Es decir, el SOIC encapsula al IC y se conecta por medio de cables al dado o pastilla (die en inglés). Por último, hay pines que salen del paquete y estos son los que se conectan a otros circuitos o componentes. En el caso del LEAP, se conecta al PCB (Sparkfun, 2017 y Amkor Technology, 2018).
- NOR (puerta NOR o compuerta NOR): La compuerta NOR sirve como memoria y se utiliza para esta aplicación donde no se esperan muchos ciclos de borrado. A diferencia de la compuerta NAND, NOR tiene altas velocidades de lectura, menor capacidad de almacenamiento y menor rapidez de borrado (Sparkfun, 2017 y Bhattacharya, 2010).
- LEDs (emisores de infrarrojo): El sistema posee 3 LEDs capaces de rastrear luz infrarroja, con una longitud de onda de 850 nanómetros. Tomando en cuenta que el rango de visión del ser humano es de 400 - 750 nm, se entiende porque es complicado lograr ver cuando los LEDs están encendidos. La configuración de la utilización de los LEDs es variable; en ocasiones las luces emiten en secuencia (una después de la otra), otras veces cada LED a diferente frecuencia, o bien, con distinta intensidad. Esto último se hace con el fin de poder diferenciar el aporte de cada diodo (Sparkfun, 2017 y Okon, 2015).
- Puerto Serial (TX, RX y GND): Se tiene un puerto serial de tres puntos TX (transmitir), RX (recibir) y GND (tierra). Tomando esto en cuenta y sabiendo que se tiene un PHY, se puede decir que el sensor toma todas las fotografías necesarias y se las manda a la computadora para análisis. Luego, el puerto RX debe existir porque la computadora le envía alguna señal al Leap (puede ser, tomar más fotografías, cambiar la frecuencia de la luz o simplemente, el trabajo terminó y pasar a un estado de bajo consumo) (Sparkfun, 2017 y Cuéllar & Izaguirre, 2008)
- Capacitor de Tantalio: Los capacitores de tantalio son conocidos por su alta capacitancia por volumen, sus características superiores de frecuencia y su gran estabilidad a lo largo del tiempo. Lo único malo de estos es que cuando se arruinan, pueden explotar, calentarse mucho o encenderse en llamas). Para evitar esto, se pueden usar limitadores de corriente. Allí es donde entra el MOSFET. Este puede controlar picos en la corriente, tales como los que se ven durante el proceso de encendido de un dispositivo. La construcción de estos capacitores es la siguiente: un ánodo de tantalio, cubierto por óxido que actúa como dieléctrico, seguido por una capa de material conductivo que asume el papel de cátodo. Los capacitores en el Leap sirven para proteger el equipo y la operación de digitalización de las manos, cuando hay una caída en el voltaje (Sparkfun, 2017 y Boylestad, 2004).
- CMOS imagers (Detectores): Los CMOS imagers son las conocidas cámaras del Leap. Estas son dos y se encuentran ensambladas en el segundo PCB (cuando se entra al Leap desde la placa de plástico). Estas cámaras tienen la característica de trabajar a velocidades más altas que los CCD. Además, consumen menos energía (hasta 100 veces menos). La calidad de imagen es menor para CMOS, sin embargo, debido a su reciente aumento en uso (las cámaras de celular usan esta tecnología), la diferencia en calidad es menor. Algo interesante es que los CCDs tienen mucho mayor sensibilidad al infrarrojo que los CMOS. Esto se debe a que los fotones de infrarrojo se absorben a mayor profundidad, por lo tanto, se necesita de un sustrato (epitaxial o capa epi) más grueso; lo malo es que aumentar este grosor afecta la habilidad de la cámara para analizar aspectos espaciales. Y los CCD son mucho mejores en esta aplicación porque el incremento en el tamaño del sustrato afecta menos la habilidad mencionada previamente. Las cámaras de Leap pueden trabajar a una velocidad máxima de 200 fps. (Sparkfun, 2017 y Baker, 2011). .